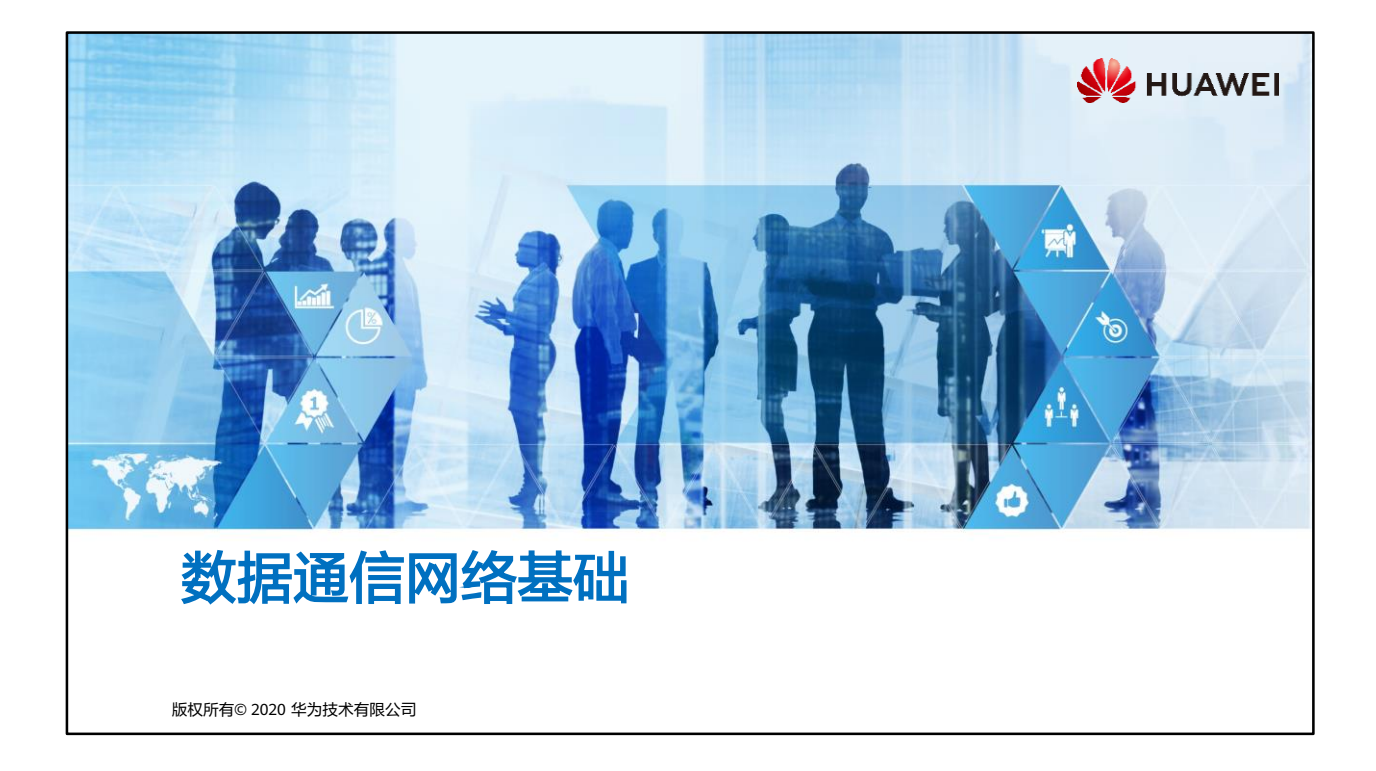

## 尾 前言

- 在人类社会的起源和发展过程中,通信就一直伴随着我们。从20世纪七、八十年代开始, 人类社会已进入到信息时代,对于生活在信息时代的我们,通信的必要性更是不言而喻 的。
- 本节课所说的通信,是指借助数据通信网络进行连接的通信。本课程主要介绍通信及数 据通信网络的概念,信息传递的过程,网络设备及其作用,网络类型及典型组网,最后 还会简要介绍网络工程和网络工程师的相关概念。

第1页 版权所有© 2020 华为技术有限公司

**WE HUAWEI** 

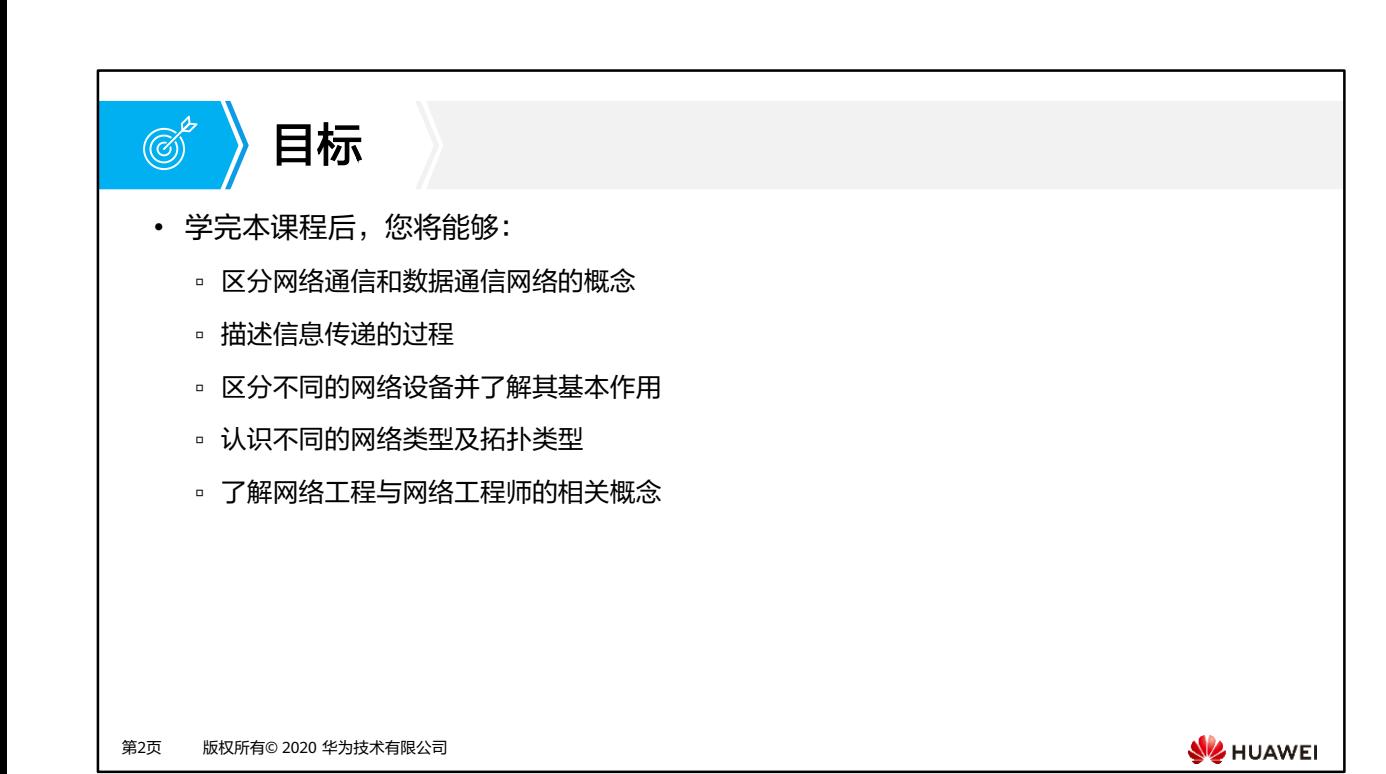

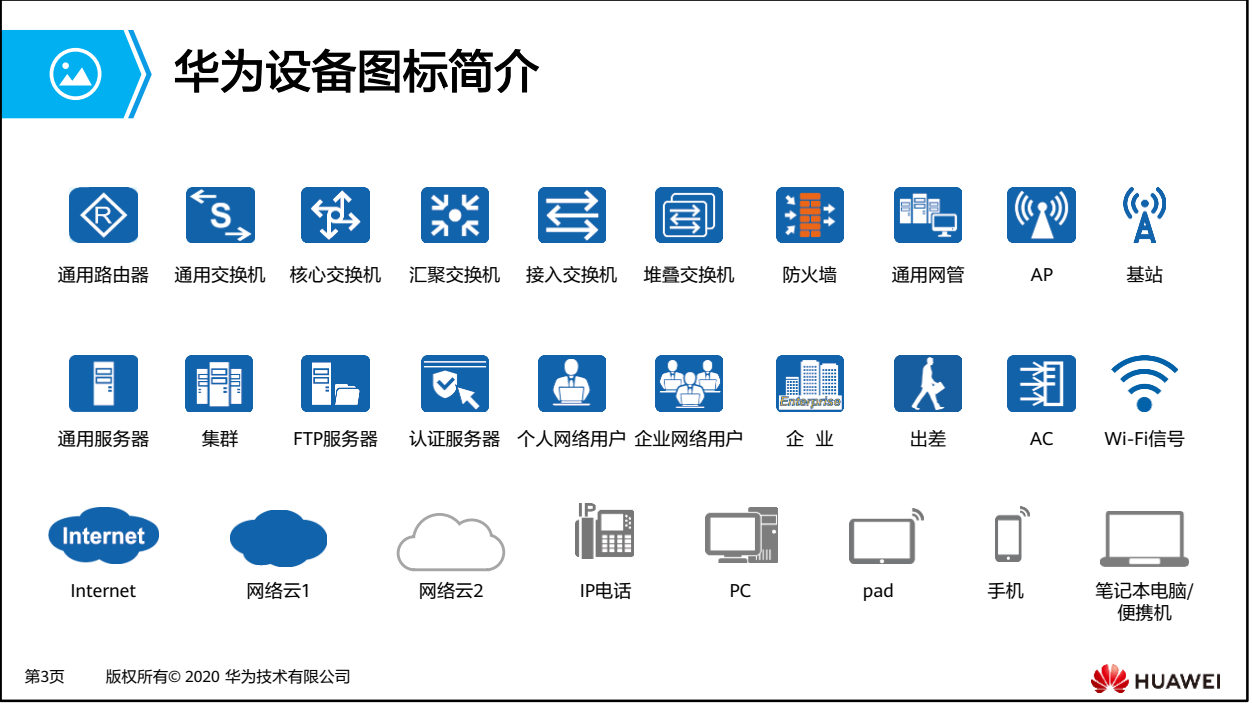

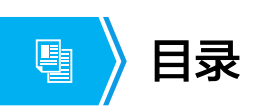

### **1.** 通信与网络

- 2. 网络类型与网络拓扑
- 3. 网络工程与网络工程师

第4页 版权所有© 2020 华为技术有限公司

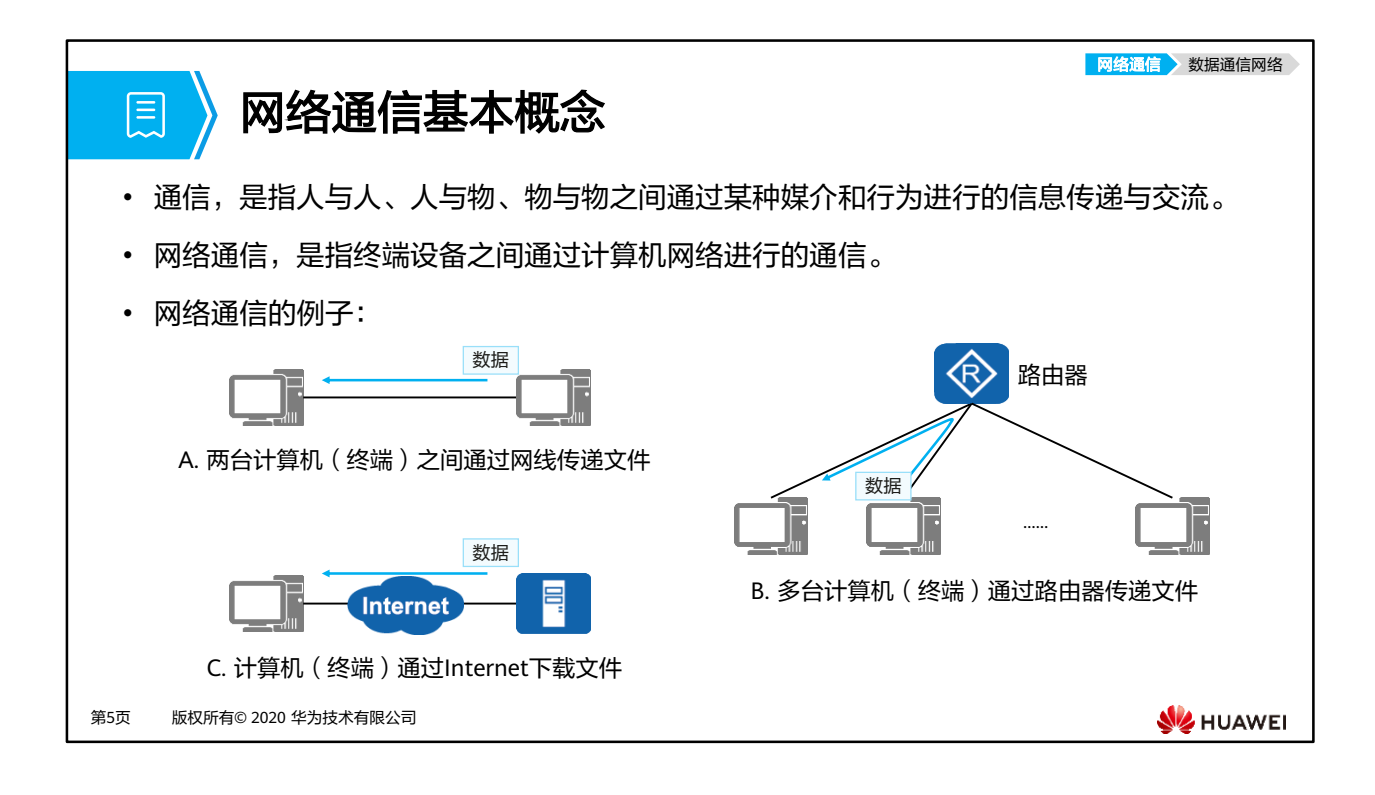

- 网络通信的例子:
	- A. 两台计算机通过一根网线相连,就组成了一个最简单的网络。
	- B. 中一台路由器(或交换机)和多台计算机设备组成的小型网络。在这样的网络中, 通过路由器的中转,每两台计算机之间都可以自由地传递文件。
	- C. 当计算机想从某个网址获取文件时,必须先接入Internet,然后才能下载。
- Internet (译名:英特网、互联网、网际网等),是目前世界上规模最大的计算机网络,其前 身诞生于1969年的ARPAnet (Advanced Research Projects Agency Network)。Internet的 广泛普及和应用是当今信息时代的标志性内容之一。

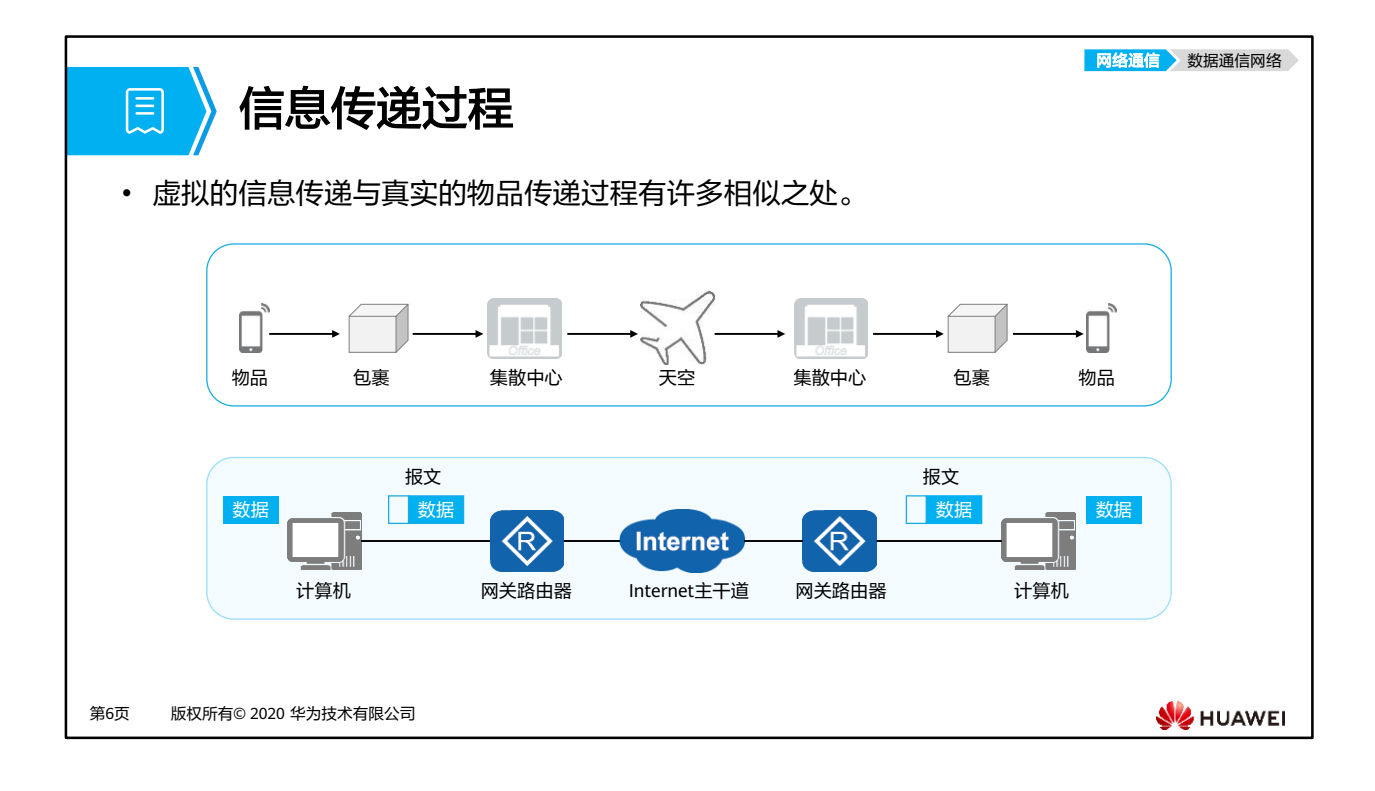

- 快递过程与网络通信过程的对比:
- 需要快递的物品:
	- 应用程序生成需要传递的信息 (或数据)。
- 物品被包装起来形成包裹,并粘贴含有收货人姓名、地址的快递单:
	- 应用程序将数据打包成原始的"数据载荷",并添加"头部"和"尾部"形成报文, 报文中的重要信息是接收者的地址信息,即"目的地址"。
	- 在一个信息单元的基础上,增加一些新的信息段,使其形成一个新的信息单元,这个 过程称为"封装"。
- 包裹被送到集散中心,集散中心对包裹上的目的地址进行分检,去往同一个城市的物品被 放入同一架飞机,并飞向天空:
	- 报文通过网线到达"网关",网关收到报文后,对其"解封装",读取目的地址,再 重新封装,并根据目的地址不同,送往不同的"路由器",通过网关及路由器的传递, 报文最终离开本地网络,进入Internet的干道进行传输。
	- 其中,网线所起的作用跟公路一样,它是信息传输的介质。
- 飞机抵达目的机场后,包裹被取出进行分检,去往同一地区的包裹,被送到了同一集散中 心:
	- ◎ 报文经过Internet干道的传输,到达目的地址所在的本地网络,本地网络的网关或路 由器对报文进行解封装和封装,并根据目的地址决定发往相应的下一台路由器,最终 到达目的计算机所在网络的网关。
- 集散中心根据包裹上的目的地址进行分检,快递员送包裹上门,收件人拆开包裹,确认物 品完好无损后收下。整个快递过程完成。
	- 报文到达目的计算机所在网络的网关,解封装和封装,然后根据目的地址发往相应的 计算机。计算机收到报文后,对报文进行校验处理,校验无误后,接收下报文,并将 其中的数据载荷交由相应的应用程序进行处理。一次完整的网络通信过程就结束了。

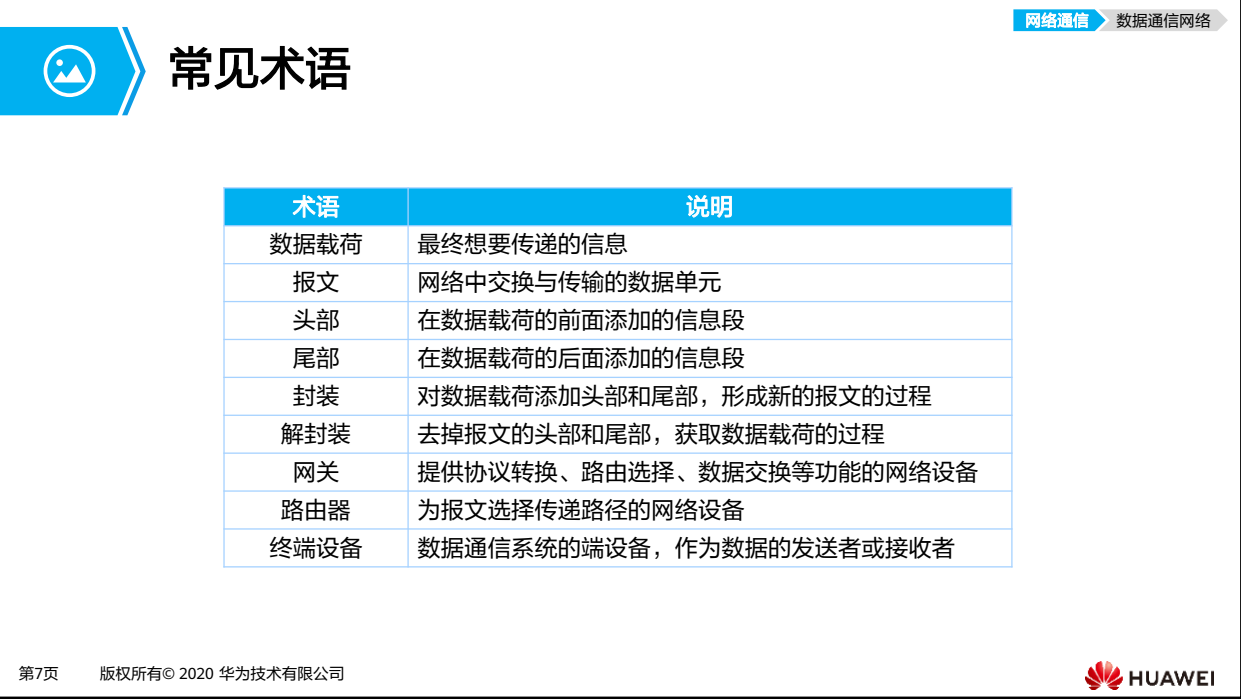

- 数据载荷:可以理解为最终想要传递的信息,但实际上,在具有层次化结构的通信过程中, 上一层协议传递给下一层协议的数据单元(报文)都可以称之为下一层协议的数据载荷。
- 报文:网络中交换与传输的数据单元,具有一定的内在格式,通常都具有头部+数据载荷+ 尾部的基本结构。传输过程中,报文的格式和内容可能发生改变。
- 头部: 为了更好的传递信息, 在组装报文时, 在数据载荷的前面添加的信息段统称为报文 的头部。
- 尾部: 为了更好的传递信息, 在组装报文时, 在数据载荷的后面添加的信息段统称为报文 的尾部。注意,很多报文是没有尾部的。
- 封装:分层协议所采用的一种技术,底层协议收到来自上层协议的消息时,将该消息附加 到底层帧的数据部分。
- 解封装:是封装的逆过程,也就是去掉报文的头部和尾部,获取数据载荷的过程。
- 网关: 是在采用不同体系结构或协议的网络之间进行互通时,用于提供协议转换、路由选 择、数据交换等功能的网络设备。网关是一种根据其部署位置和功能而命名的术语,而不 是一种特定的设备类型。
- 路由器:为报文选择传递路径的网络设备。
- 终端设备:数据通信系统的端设备,作为数据的发送者或接收者,提供用户接入协议操作 所需必要功能,可以是计算机、服务器、VoIP、手机等。

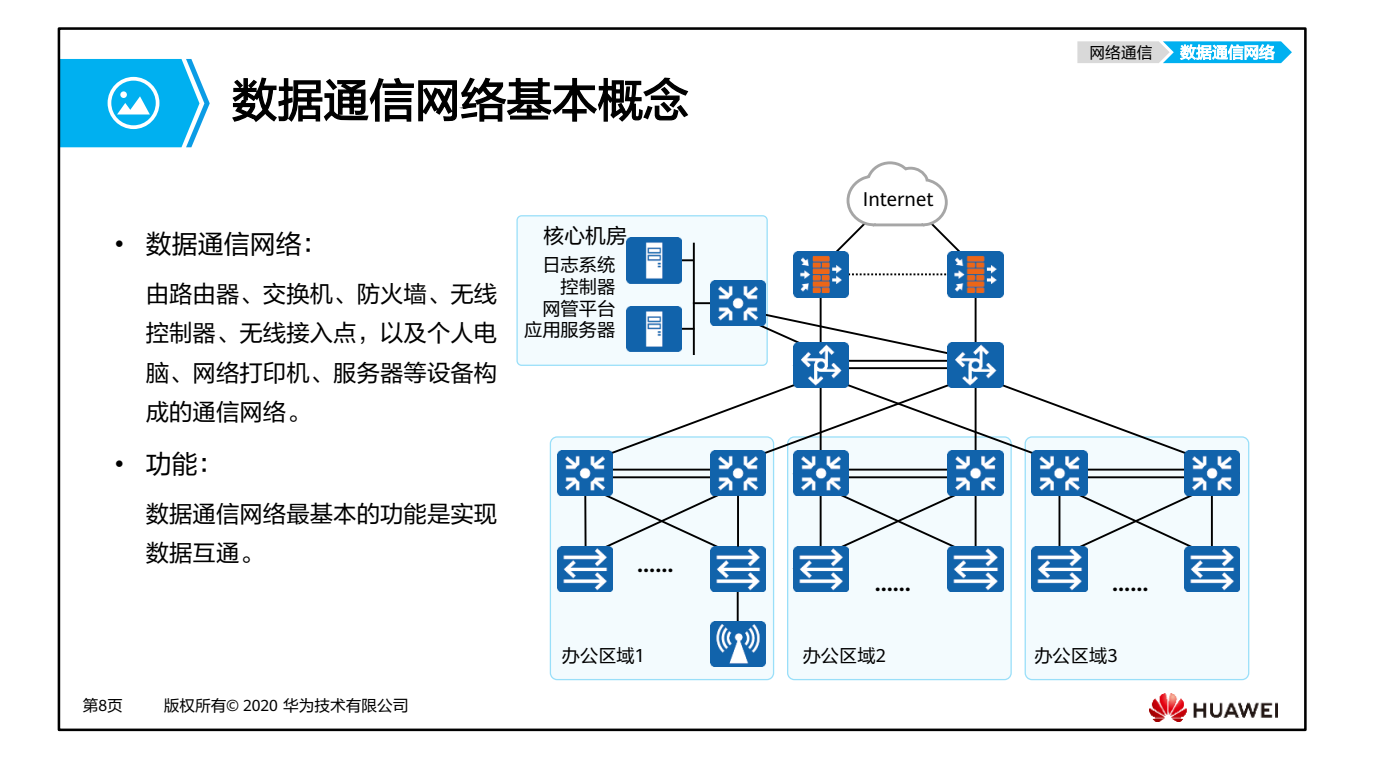

• 数据通信网络,Data Communication Network。

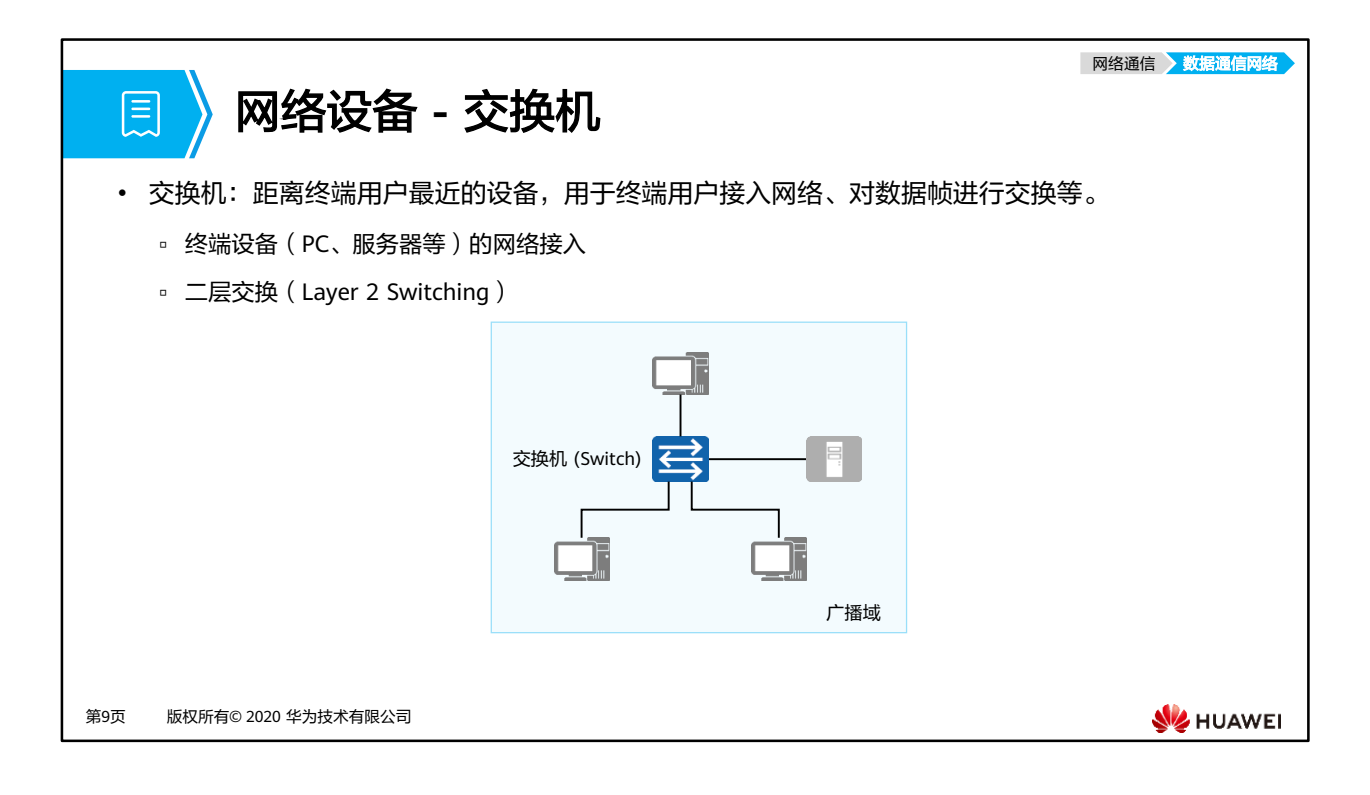

- 交换机:
	- 在园区网络中,交换机一般来说是距离终端用户最近的设备,接入层的交换机一般为 二层交换机,又称为以太网交换机,二层是指TCP/IP参考模型的数据链路层;
	- 以太网交换机可以实现:数据帧的交换、终端用户设备的接入、基本的接入安全功能、 二层链路的冗余等;
	- 广播域:一个节点发送一个广播报文其余节点都能够收到的节点的集合。

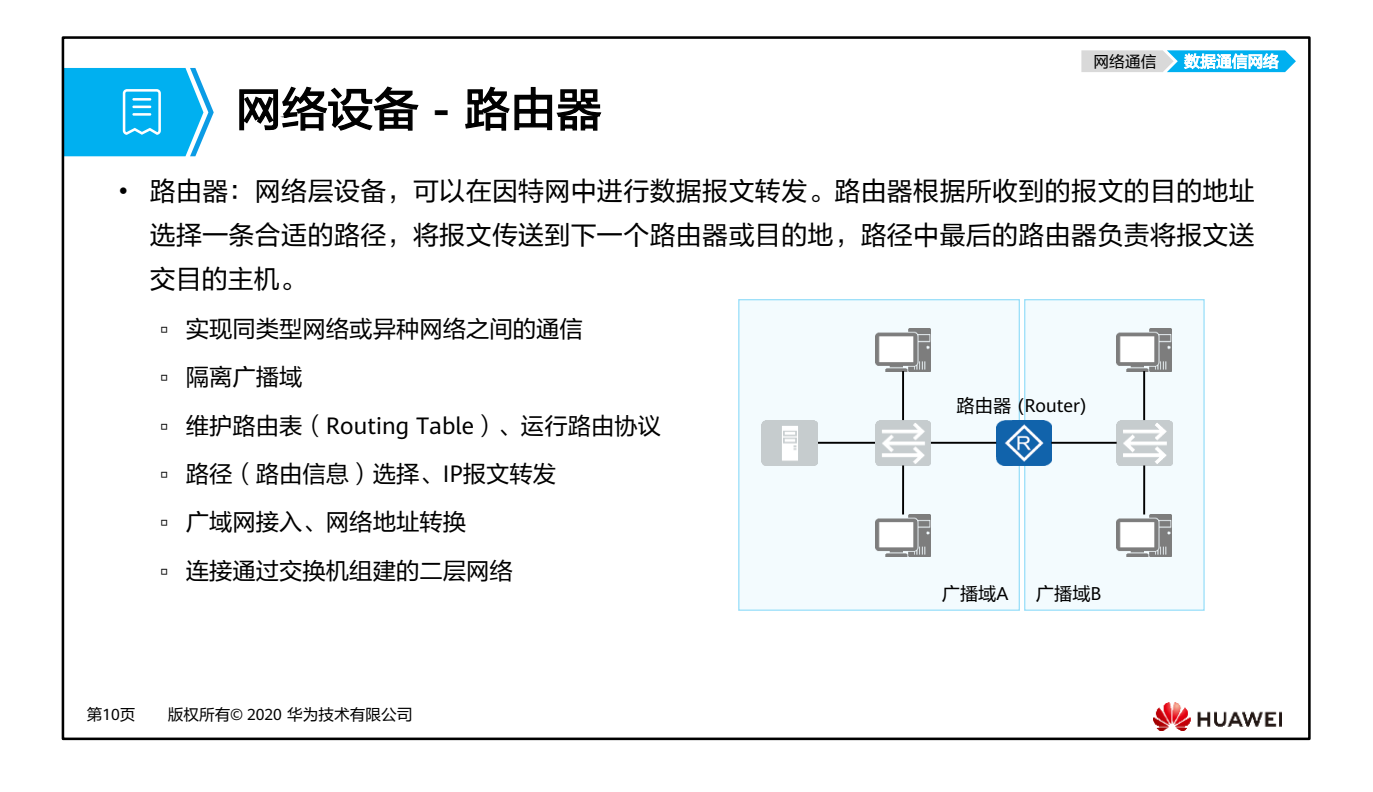

- 路由器:
	- 路由器工作在TCP/IP参考模型的网络层;
	- 路由器可以实现:维护路由表和路由信息、路由发现及路径选择、数据转发、隔离广 播域、广域网接入和网络地址转换及特定的安全功能。

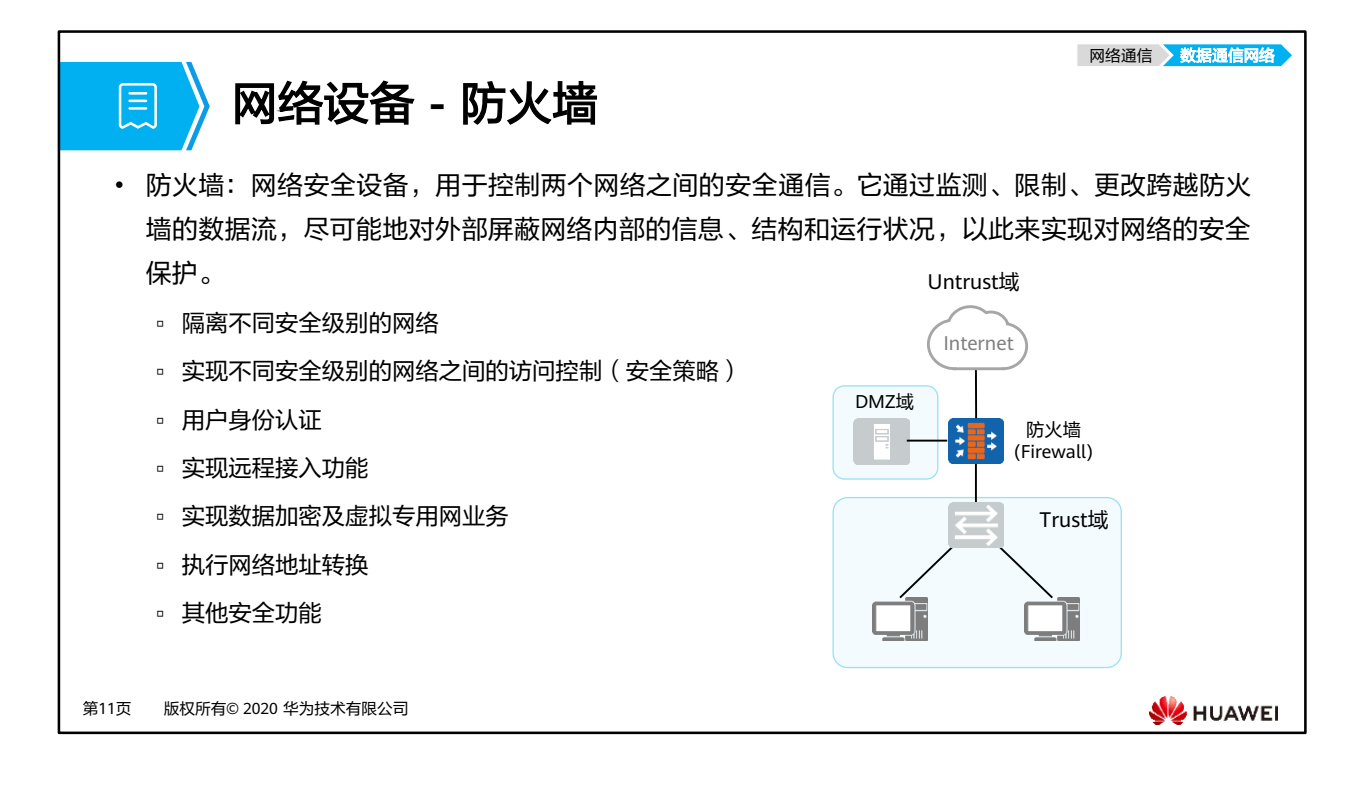

- 防火墙:
	- 是位于两个信任程度不同的网络之间(如企业内部网络和Internet之间)的设备,它 对两个网络之间的通信进行控制,通过强制实施统一的安全策略,防止对重要信息资 源的非法存取和访问,以达到保护系统安全的目的。

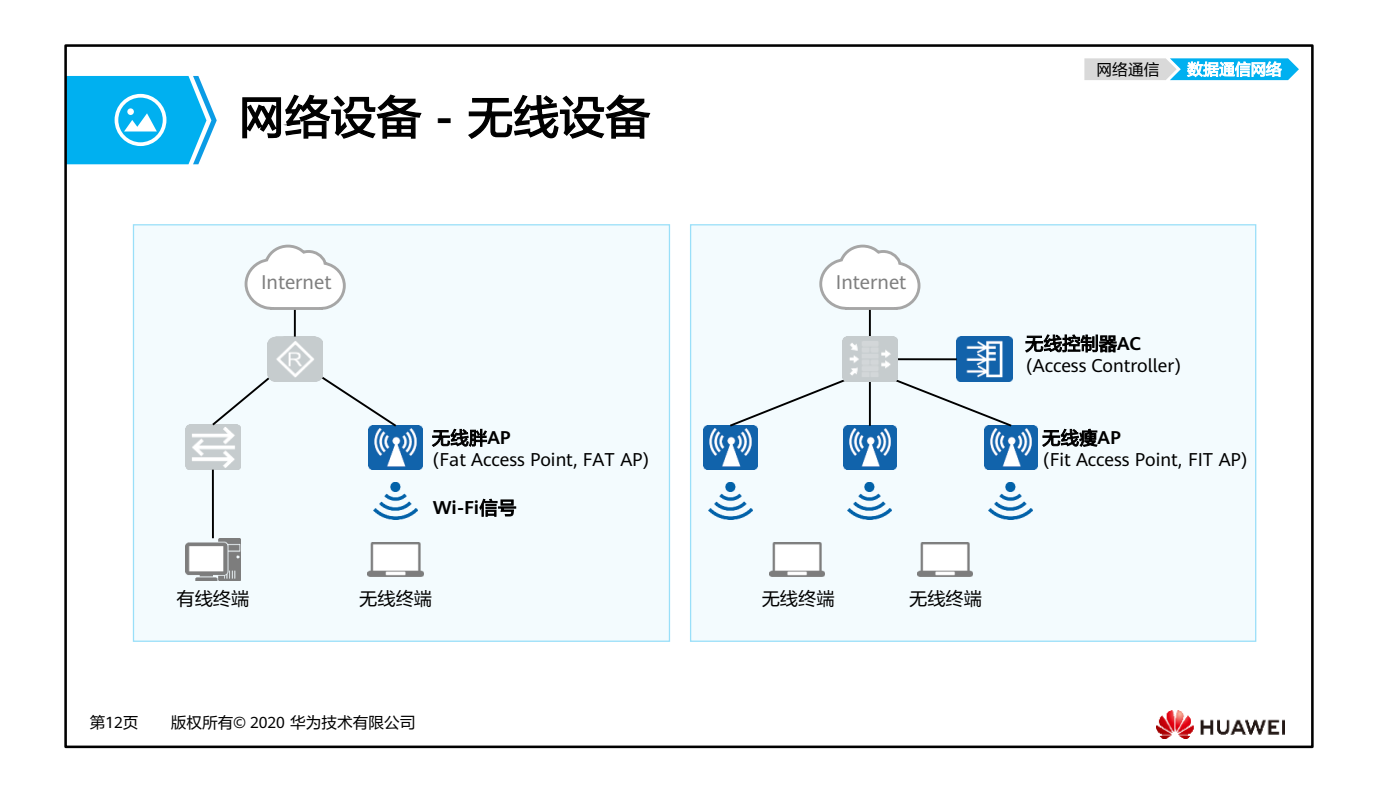

- 无线局域网WLAN广义上是指以无线电波、激光、红外线等无线信号来代替有线局域网中 的部分或全部传输介质所构成的网络。而常见的Wi-Fi是指IEEE 802.11标准上的无线局域网 技术。
- 在WLAN中,常见的设备有胖AP、瘦AP和无线控制器AC。
	- □ 无线接入点 (AP, Access Point)
		- 一般支持FAT AP、FIT AP和云管理工作模式,根据网络规划的需求,可以灵活 地在各种模式下切换。
		- FAT AP:适用于家庭,独立工作,需单独配置,功能较为单一,成本低。
		- FIT AP:适用于大中型企业,需要配合AC使用,由AC统一管理和配置,功能丰 富。
		- 云管理:适用于中小型企业,需要配合云管理平台使用,由云管理平台统一管 理和配置,功能丰富,即插即用。
	- 无线接入控制器 (AC, Access Controller)
		- 一般位于整个网络的汇聚层,提供高速、安全、可靠的WLAN业务。
		- 提供大容量、高性能、高可靠性、易安装、易维护的无线数据控制业务,具有 组网灵活、绿色节能等优势。

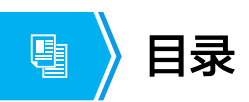

- 1. 通信与网络
- **2.** 网络类型与网络拓扑
- 3. 网络工程与网络工程师

第13页 版权所有© 2020 华为技术有限公司

网络类型 网络拓扑

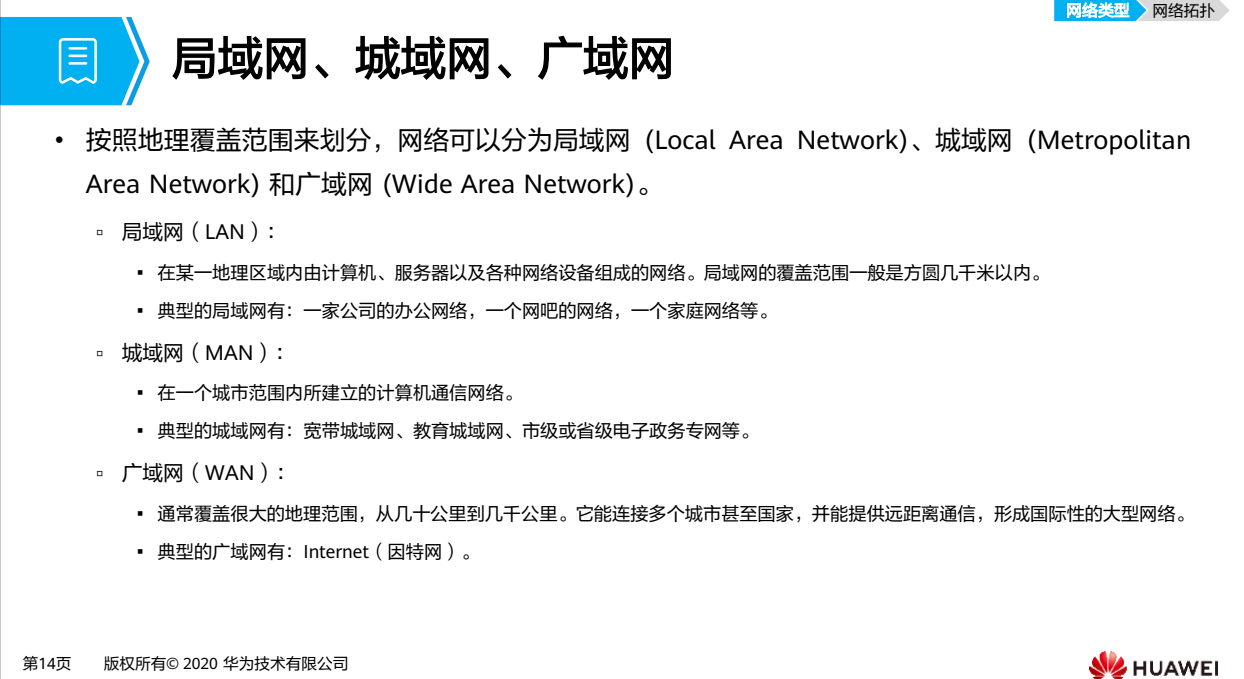

- 网络类型可以根据覆盖的地理范围,划分成局域网和广域网,以及介于局域网和广域网之 间的城域网。
- 局域网:
	- 基本特点:
		- 覆盖范围一般在几公里之内;
		- 主要作用是把分布距离较近 (如: 有一个家庭内、一座或几座大楼内、一个校园 内,等等) 的若干终端电脑连接起来。
	- 使用技术:以太网、Wi-Fi等。
- 城域网:
	- 基本特点:
		- 城域网是较大型的局域网,需要的成本较高,但可以提供更快的传输速率。它 改进了局域网中的传输介质,扩大了局域网的访问范围,范围可以包含一个大 学校园或城市;
		- 主要作用是将同一城市内不同地点的主机、数据库以及局域网等连接起来;
		- 与广域网作用相似,但实现方式和性能不同。
	- 使用技术:基于大型的局域网,与局域网技术相似,如:以太网 (10Gbps/100Gbps)、 WiMAX (全球互通微波访问)。
- 广域网:
	- 基本特点:
		- 覆盖范围一般在几公里以上,可大至几十、几百或几千公里;
		- 主要作用是把分布较远 (如: 跨越城市、跨越国家, 等等) 的若干局域网或城域 网连接起来;
		- 会用到电信运营商的通信线路。
	- 使用技术:HDLC、PPP等。

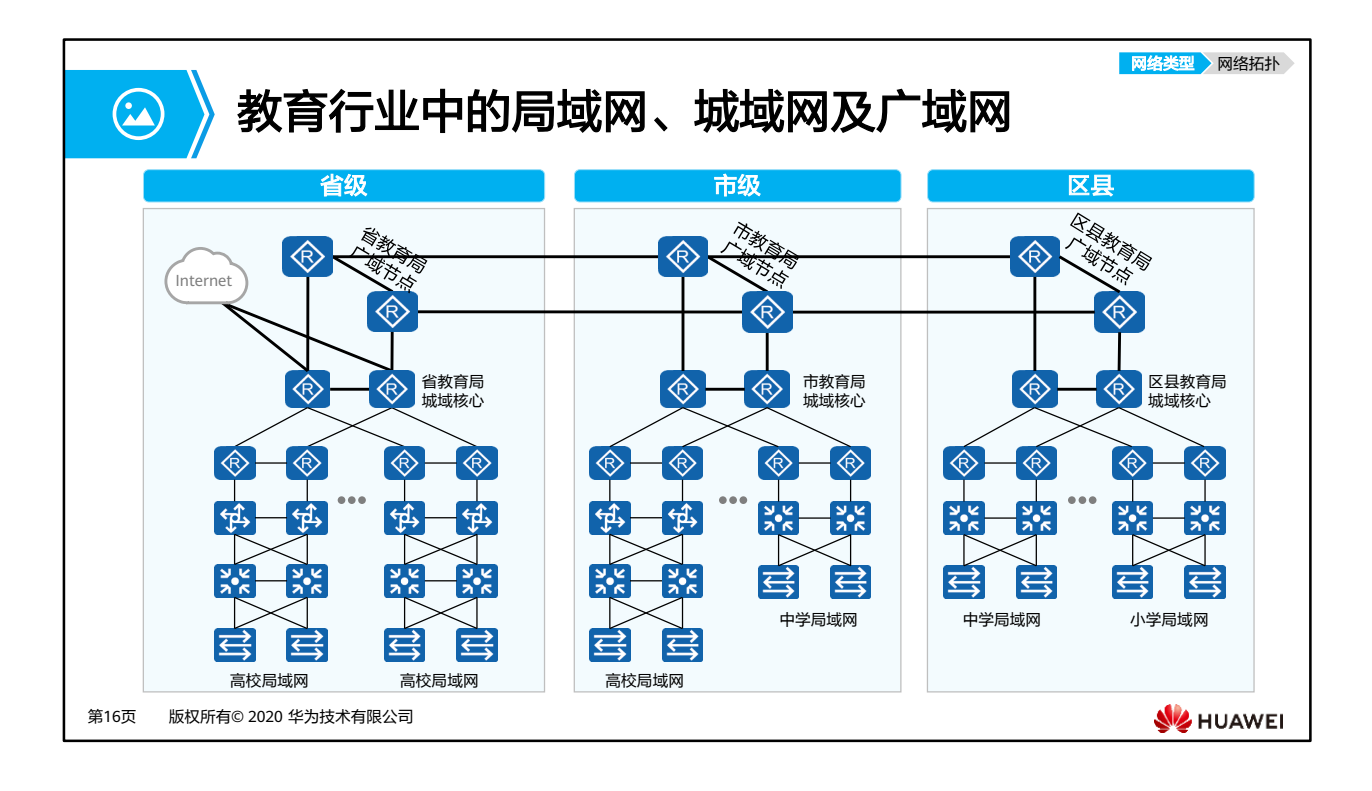

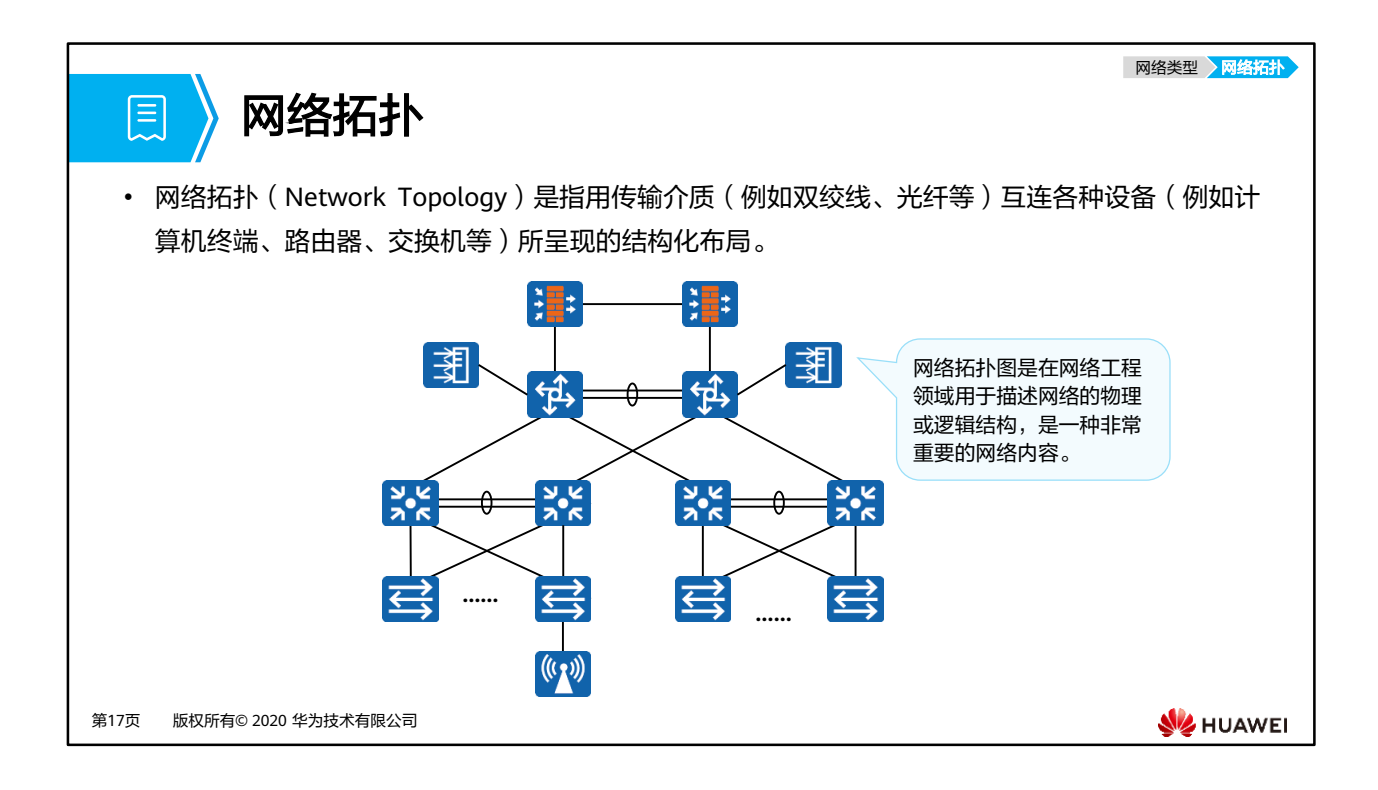

- 网络拓扑的绘制:
	- 掌握专业的网络拓扑图绘制技巧是非常重要的,这需要大量的练习。
	- Visio及Power Point是两种用于绘制网络拓扑图的常见工具。

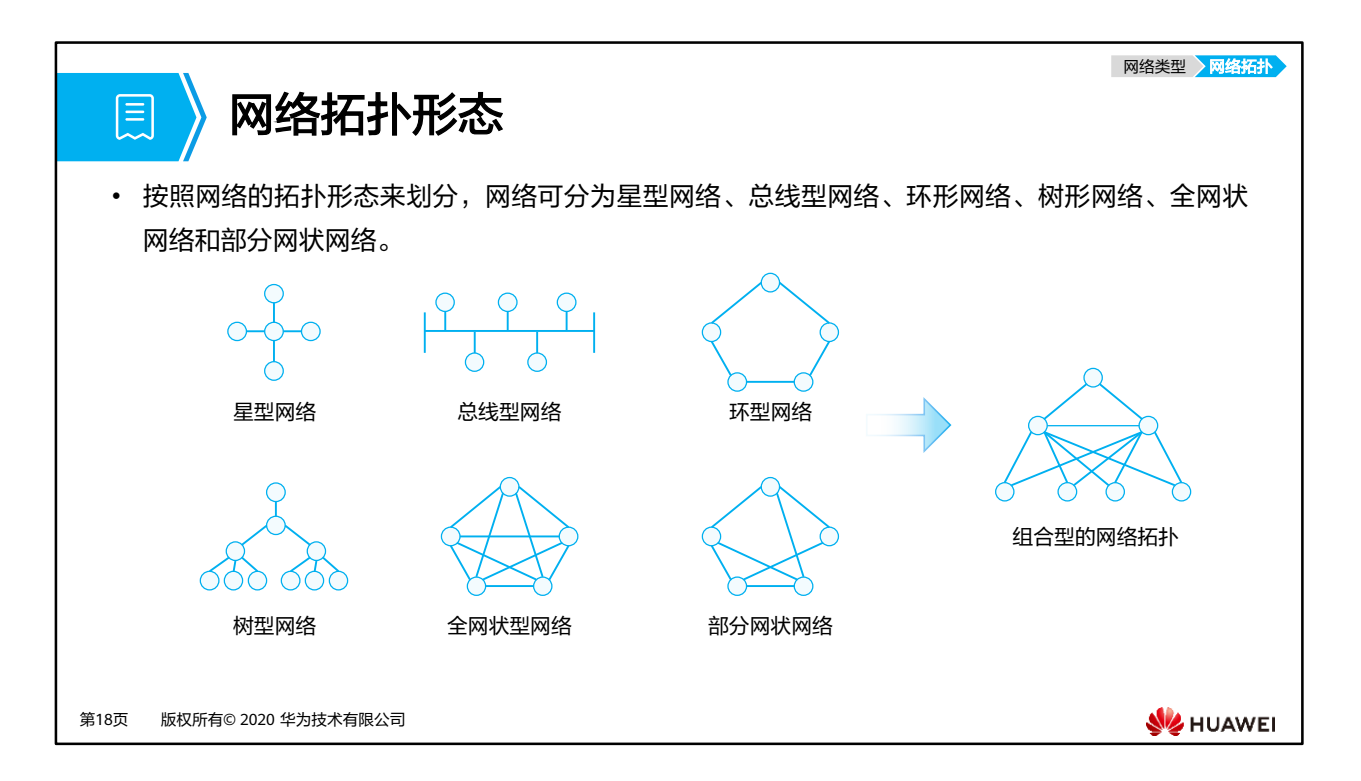

- 星型网络:
	- 所有节点通过一个中心节点连接在一起。
	- 优点:容易在网络中增加新的节点。通信数据必须经过中心节点中转,易于实现网络 监控。
	- 缺点:中心节点的故障会影响到整个网络的通信。
- 总线型网络:
	- 所有节点通过一条总线(如同轴电缆)连接在一起。
	- 优点:安装简便,节省线缆。某一节点的故障一般不会影响到整个网络的通信。
	- 缺点:总线故障会影响到整个网络的通信。某一节点发出的信息可以被所有其他节点 收到,安全性低。
- 环型网络:
	- 所有节点连成一个封闭的环形。
	- 优点:节省线缆。
	- 缺点:增加新的节点比较麻烦,必须先中断原来的环,才能插入新节点以形成新环。
- 树型网络:
	- 树型结构实际上是一种层次化的星型结构。
	- 优点:能够快速将多个星型网络连接在一起,易于扩充网络规模。
	- 缺点:层级越高的节点故障导致的网络问题越严重。
- 全网状网络:
	- 所有节点都通过线缆两两互联。
	- 优点:具有高可靠性和高通信效率。
	- 缺点:每个节点都需要大量的物理端口,同时还需要大量的互连线缆。成本高,不易 扩展。
- 部分网状网络:
	- 只是重点节点之间才两两互连。
	- 优点:成本低于全网状网络。
	- 缺点:可靠性比全网状网络有所降低。
- 在实际组网中,通常都会根据成本、通信效率、可靠性等具体需求而采用多种拓扑形态相 结合的方法。

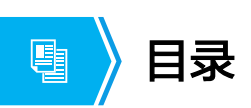

- 1. 通信与网络
- 2. 网络类型与网络拓扑
- **3.** 网络工程与网络工程师

第20页 版权所有© 2020 华为技术有限公司

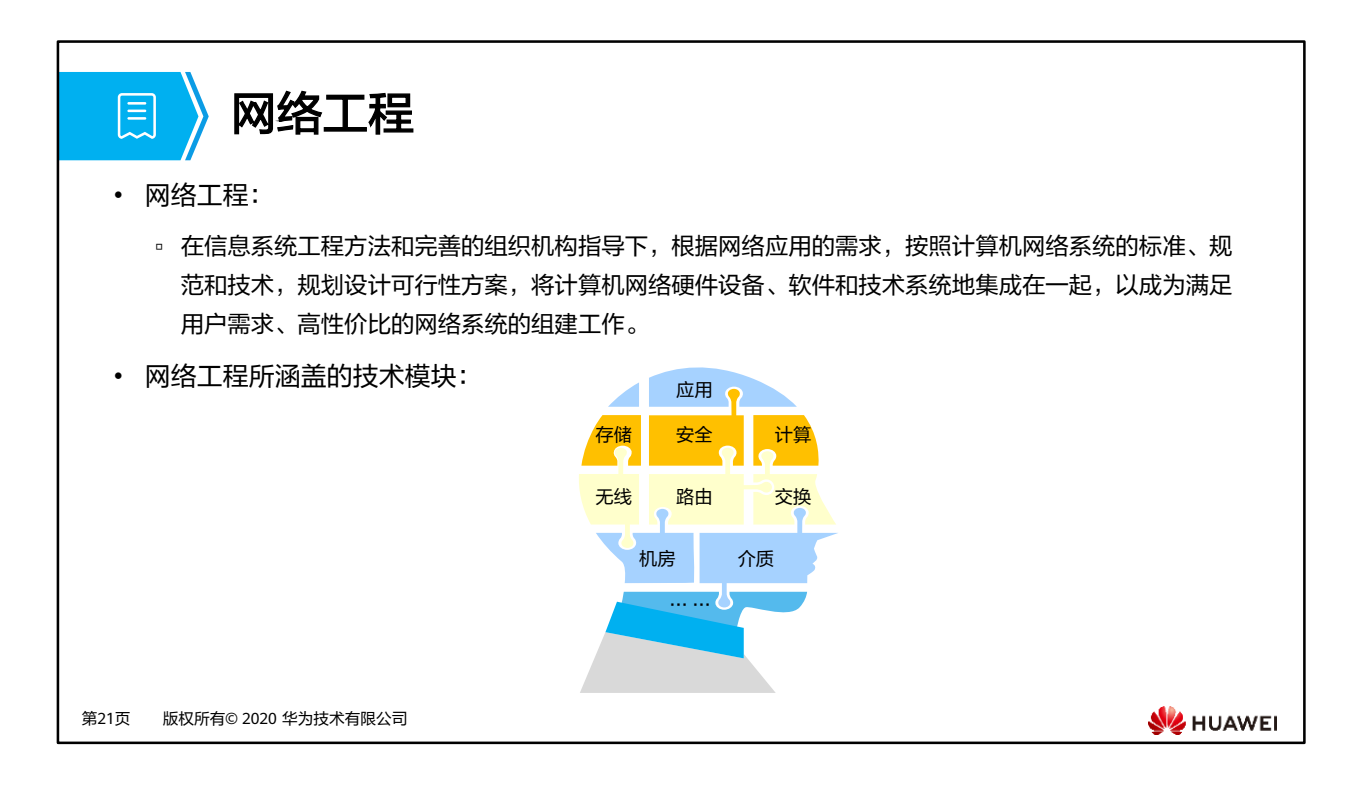

- 网络工程,就是围绕着网络进行的一系列的活动,包括:网络规划、设计、实施、调试、 排错等。
- 网络工程设计的知识领域很宽广,其中路由和交换是计算机网络的基本。

## 网络工程师

• 网络工程师:

圓

▫ 是在网络工程领域,掌握专业的网络技术,具备一定的职业技能及职业素养,具有一定项目实施经验, 能够在项目现场与客户或者其他项目干系人充分沟通,根据客户的需求及环境因素制定实施方案及项目 计划(得到项目干系人认可),并充分调动各方资源保证项目按时、保质保量落地,以及在项目实施后 对干系人进行培训及工程文档交付的职业。

#### • 网络工程师综合能力模型:

第22页 版权所有© 2020 华为技术有限公司

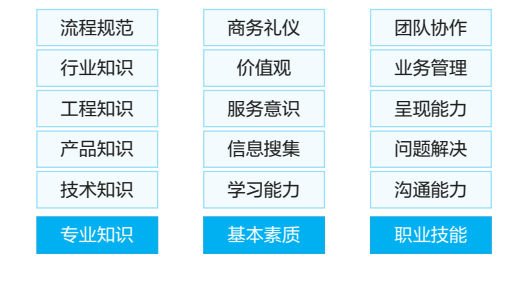

**WE HUAWEI** 

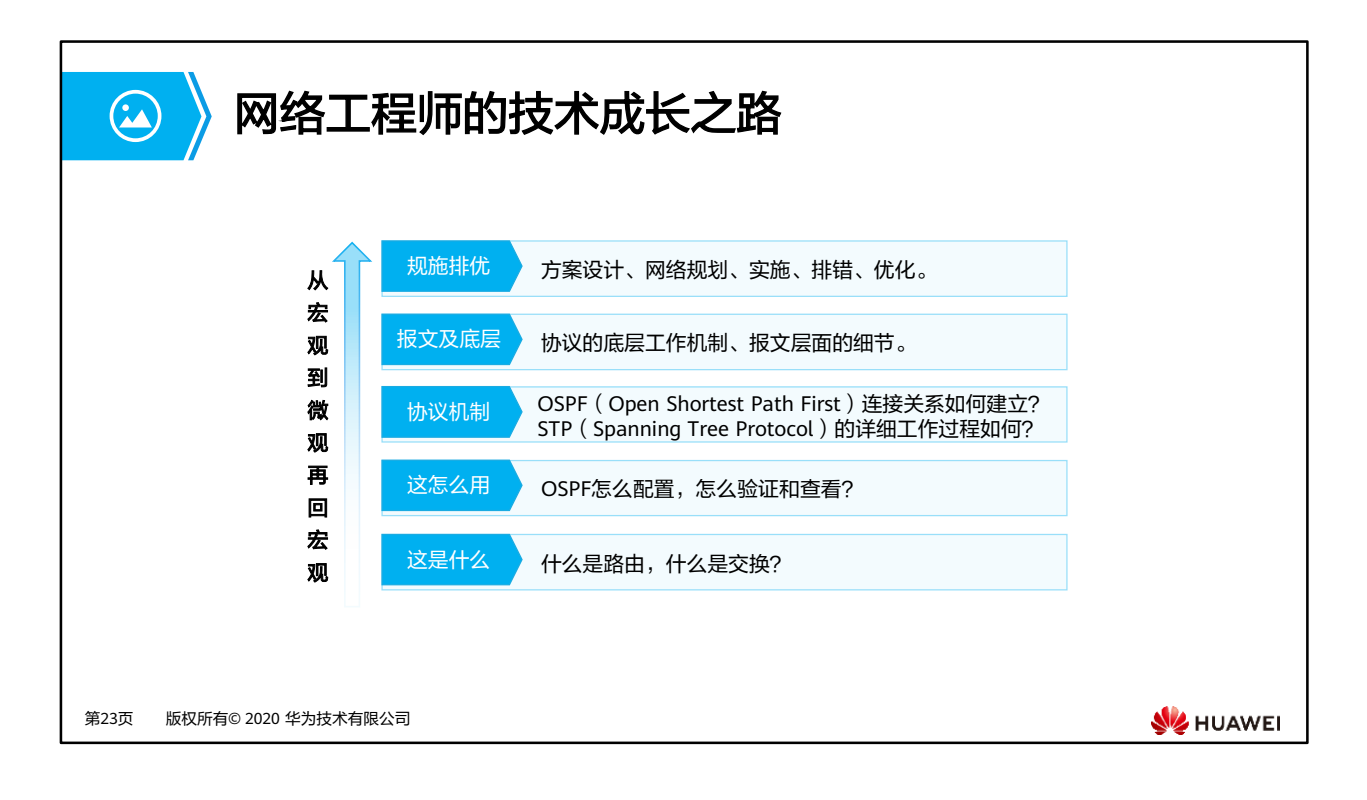

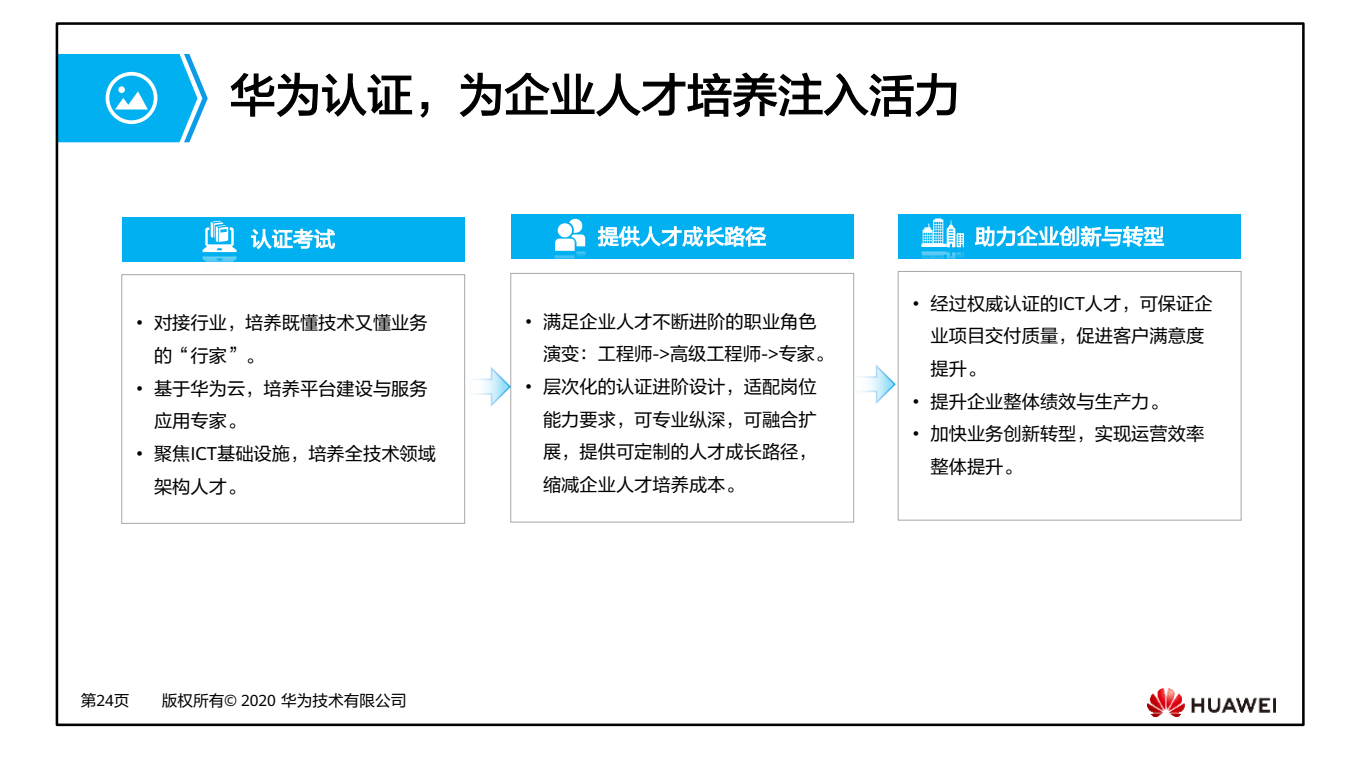

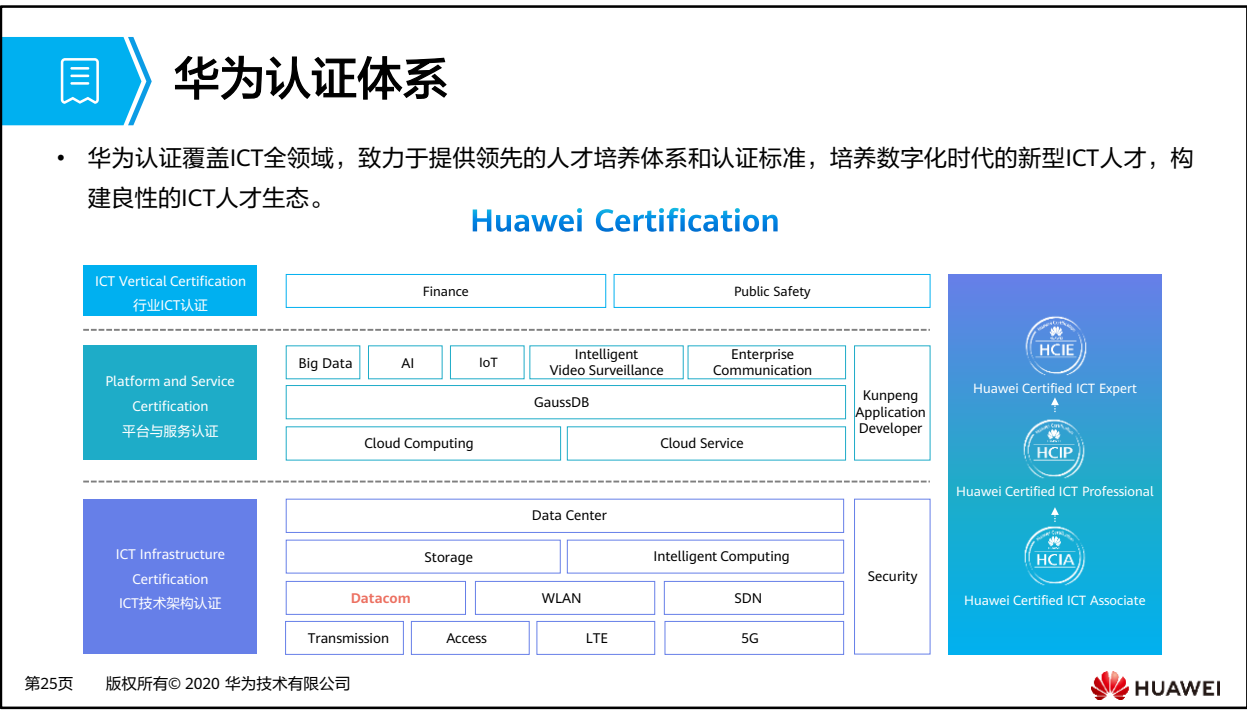

• 华为人才生态网站: https://e.huawei.com/cn/talent/#/home

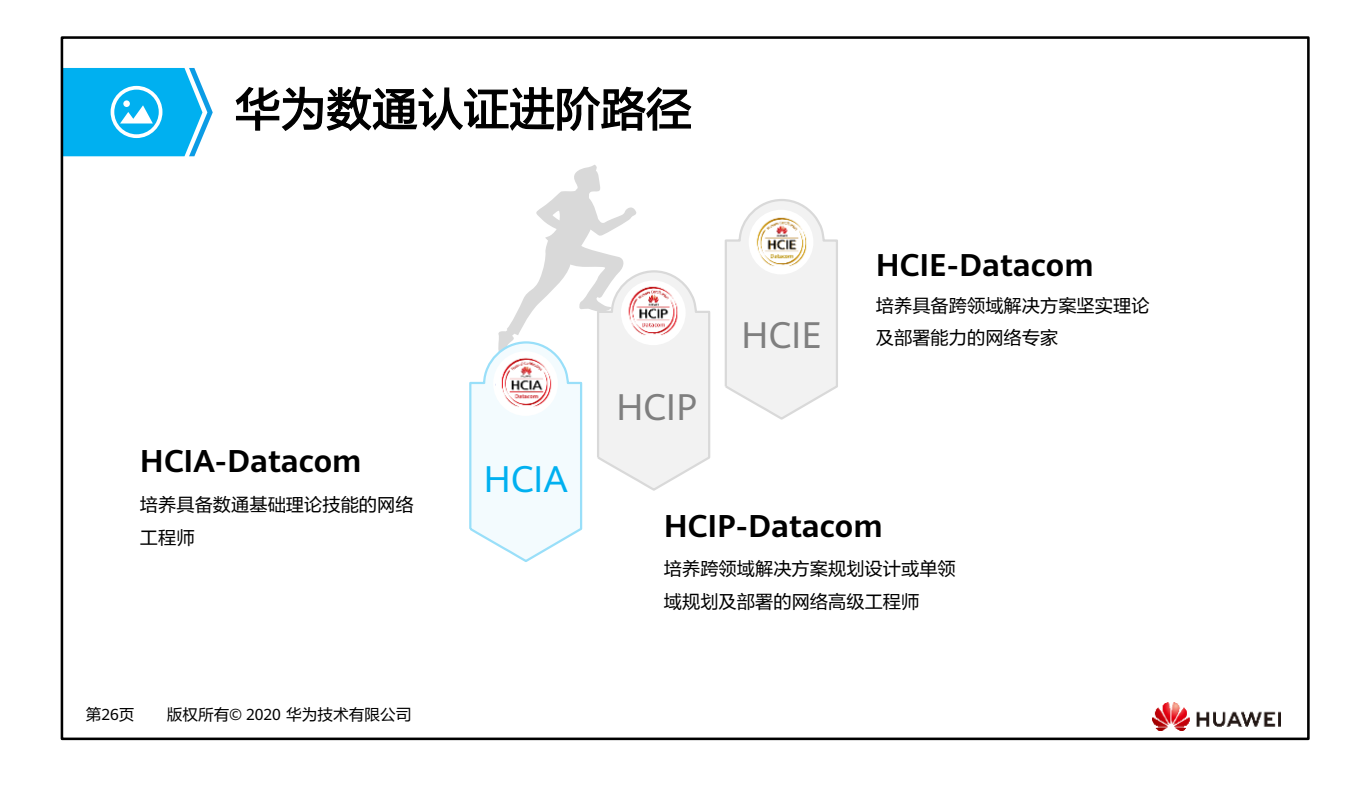

- HCIA-Datacom:一门课程(考试)
	- 数据通信基本概念、路由交换技术基础、安全、WLAN,SDN与NFV,编程自动化基 础、网络部署案例
- HCIP-Datacom:一门必选课程(考试),六门任选子认证课程(考试)
	- 必选课程(考试):
		- HCIP-Datacom-Core Technology
	- 任选课程(考试):
		- HCIP-Datacom-Advanced Routing & Switching Technology
		- HCIP-Datacom-Campus Network Planning and Deployment
		- **HCIP-Datacom-Enterprise Network Solution Design**
		- HCIP-Datacom-WAN Planning and Deployment
		- HCIP-Datacom-SD-WAN Planning and Deployment
		- HCIP-Datacom-Network Automation Developer
- HCIE-Datacom:一门课程(考试),融合两大模块
	- 经典网络:
		- 基于命令行的经典数通技术理论
		- 基于命令行的经典数通技术部署
	- 华为SDN解决方案:
		- 企业SDN解决方案技术理论
		- 企业SDN解决方案规划部署

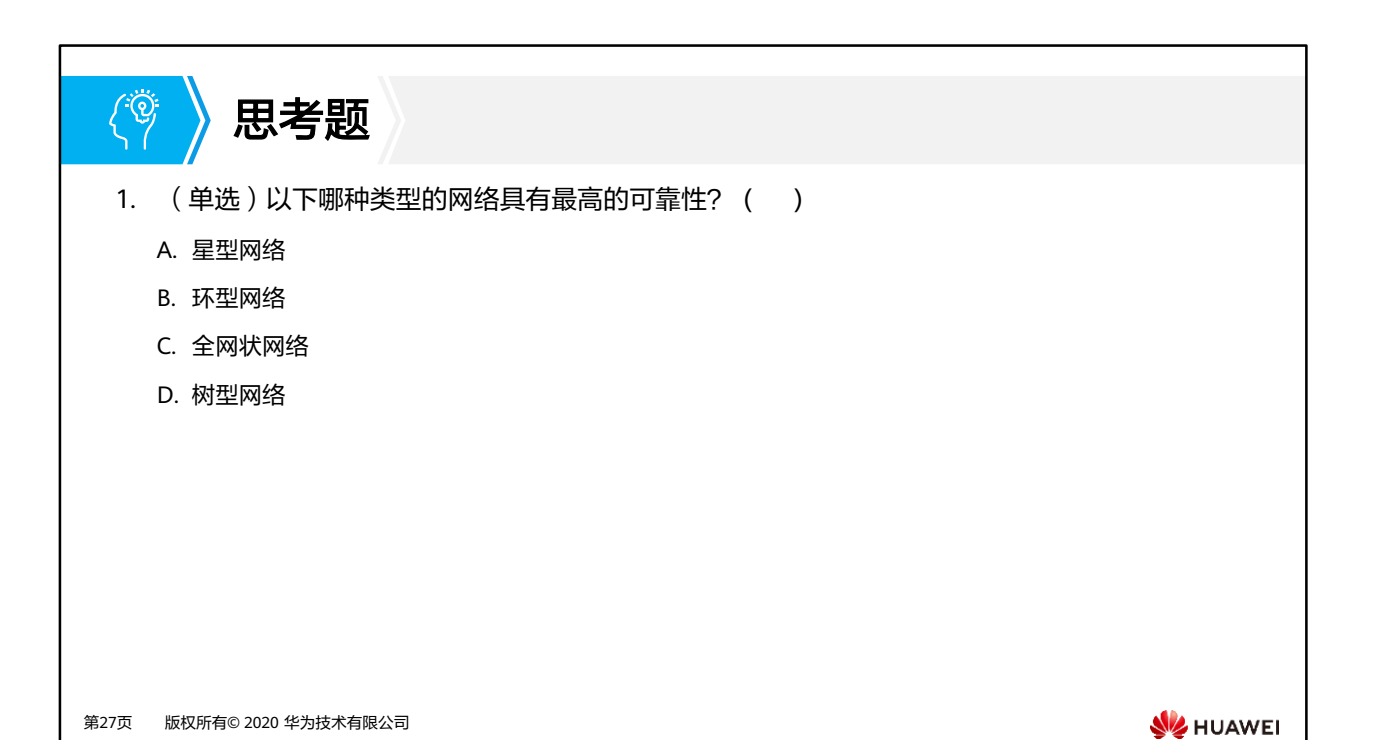

1. C

# 本章总结

 $\mathbf{E}$ 

- 在本章节中,介绍了网络通信和数据通信网络的概念,数据通信网络最基本的功能就是 实现网络通信。
- 还介绍了各种网络设备,认识了局域网、城域网和广域网的区别,并且介绍了各种网络 拓扑,在实际组网中,通常都会根据多方需求而采用多种拓扑形态相结合的方法。
- 最后,介绍了网络工程和网络工程师,并且介绍了华为数通认证进阶路径。

第28页 版权所有© 2020 华为技术有限公司

**WE HUAWEI** 

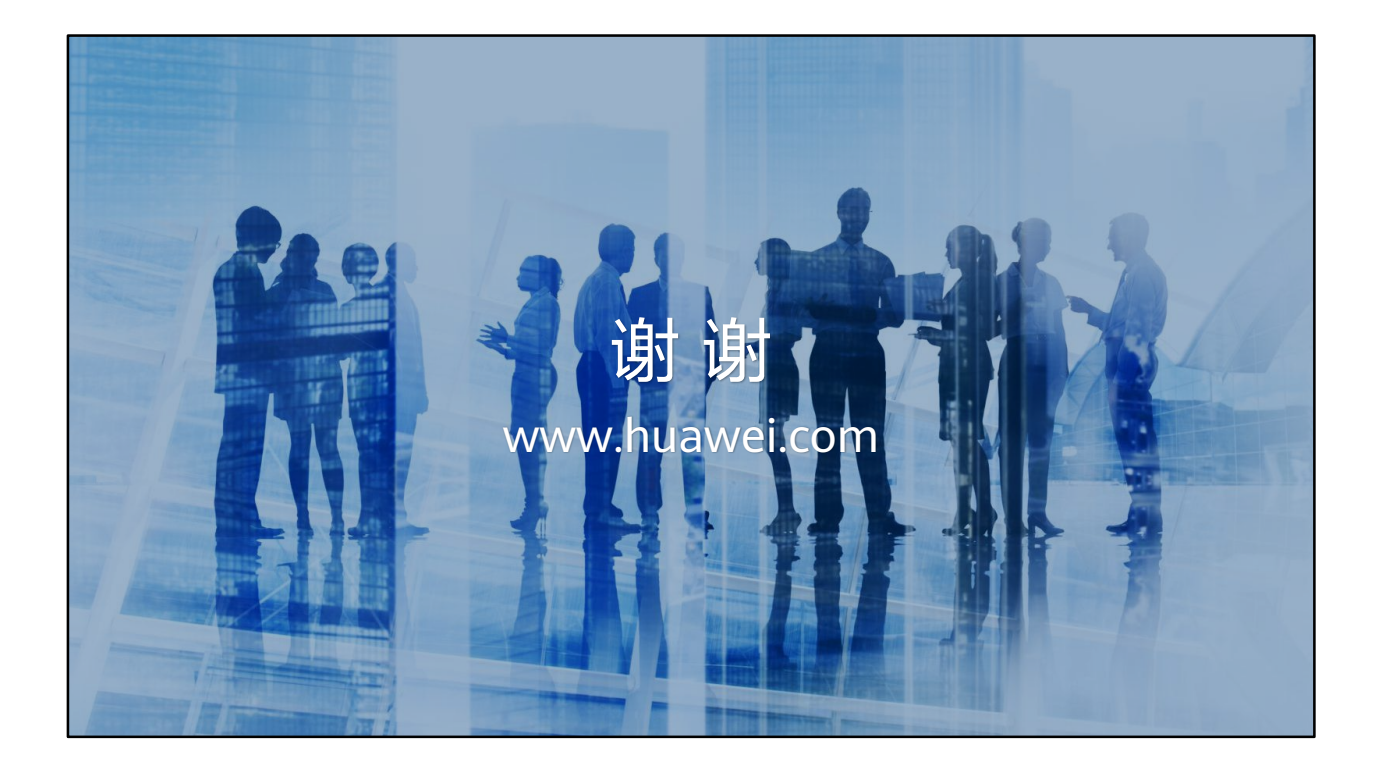

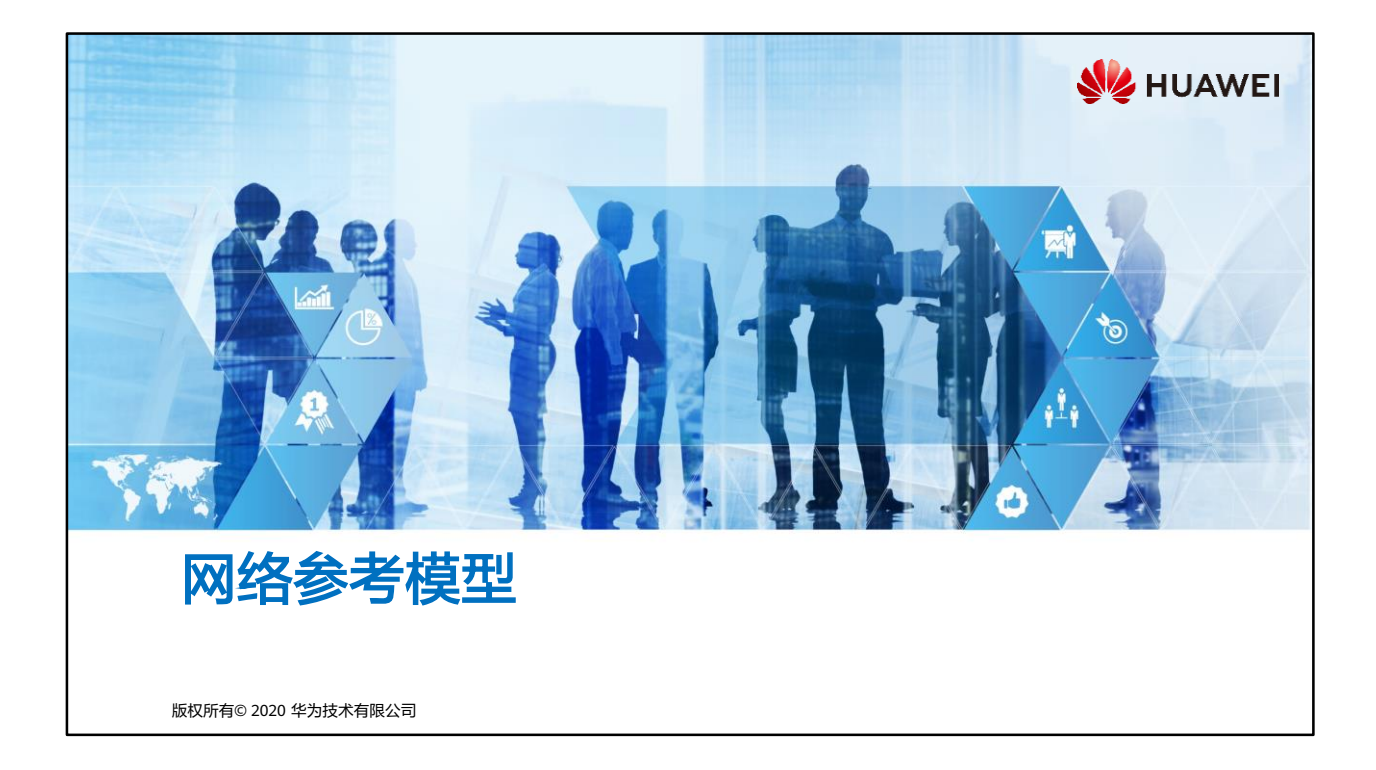

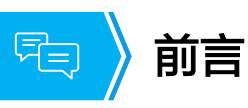

- 数字化时代,各种信息以数据的形式充斥着我们的生活。什么是数据?数据又是如何传 递的?
- 本章我们将通过网络参考模型去简单了解数据的"一生"。

第1页 版权所有© 2020 华为技术有限公司

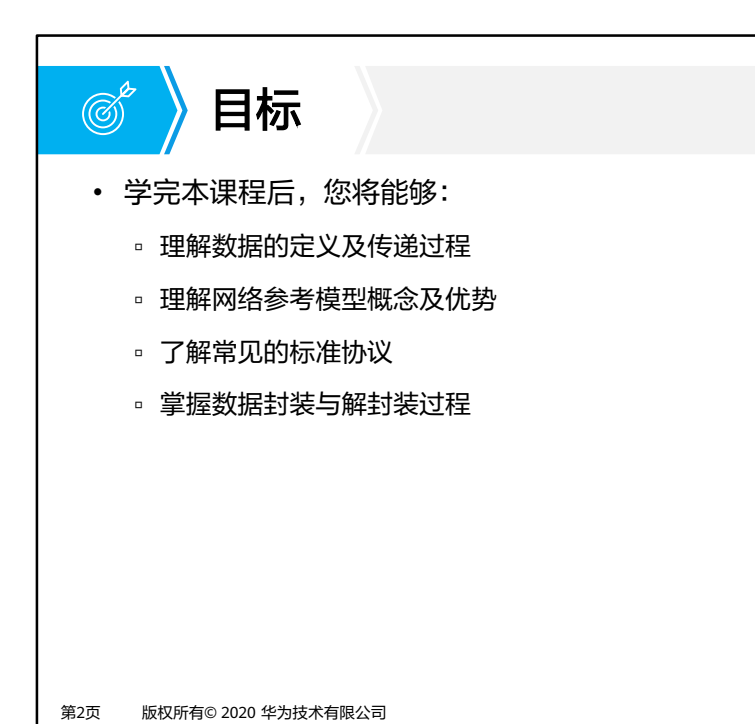

**SIZ HUAWEI** 

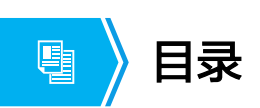

## **1.** 应用和数据

- 2. 网络参考模型与标准协议
- 3. 数据通信过程

第3页 版权所有© 2020 华为技术有限公司

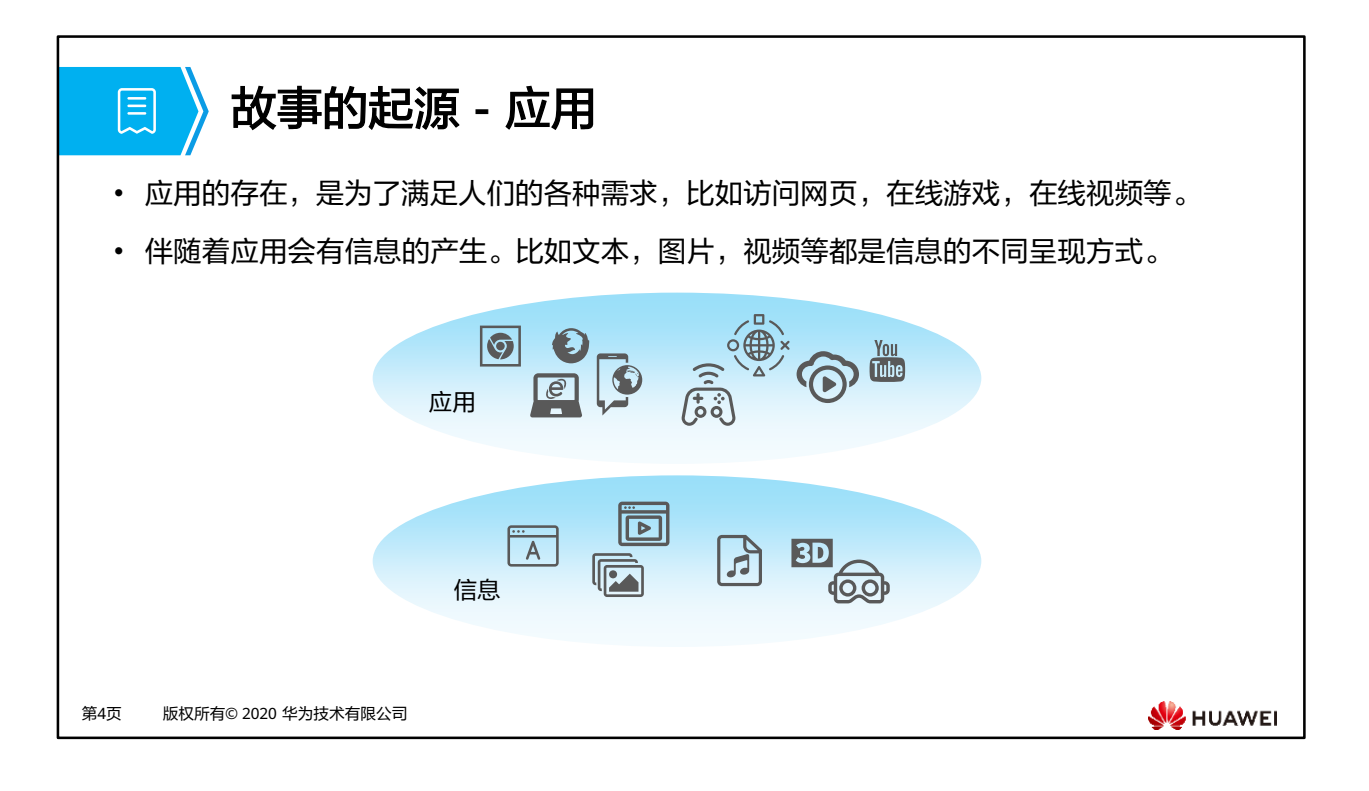

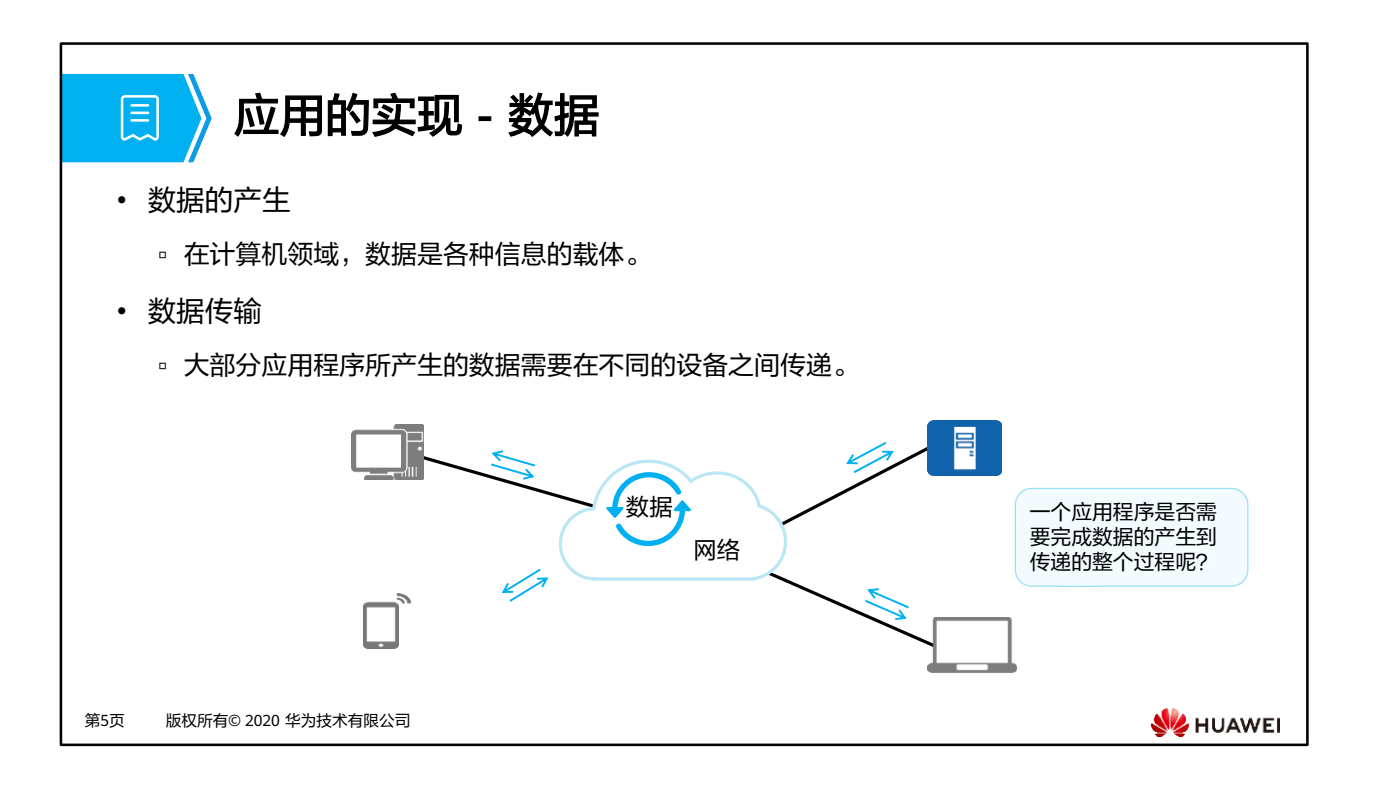

- 计算机只能识别0和1的组成的电子数据(digital data)。它不具备读取各种信息的能力,所 以信息需要通过一定的规则翻译成数据。
- 而对人来说,我们不具备读取电子数据的能力,所以在读取信息的时候,需要将数据转成 人能理解的信息。
- 对于一名网络工程师来说,需要更关注数据的端到端传递的过程。
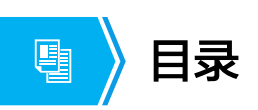

1. 应用和数据

## **2.** 网络参考模型与标准协议

3. 数据通信过程

第6页 版权所有© 2020 华为技术有限公司

**W**HUAWEI

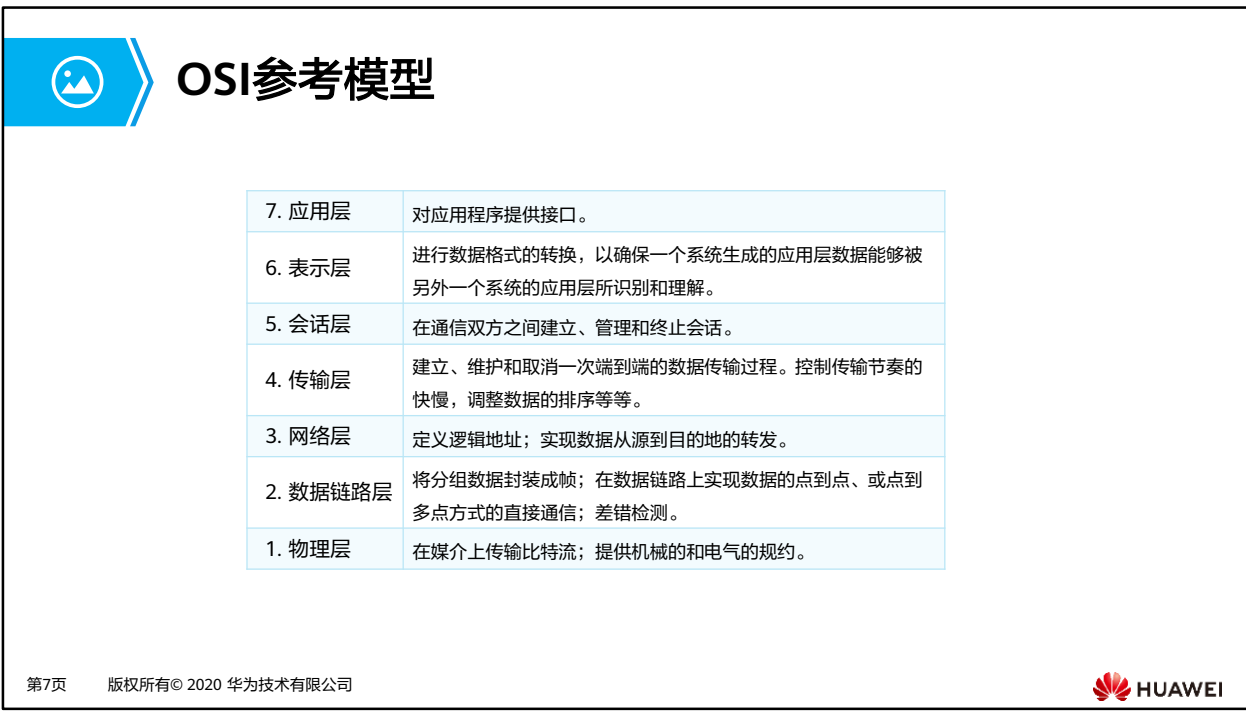

- OSI 模型(Open Systems Interconnection Model), 由国际化标准组织ISO (The International Organization for Standardization ) 收录在ISO 7489标准中并于1984年发布。
- OSI参考模型又被称为七层模型,由下至上依次为:
	- 物理层:在设备之间传输比特流,规定了电平、速度和电缆针脚等物理特性。
	- 数据链路层:将比特组合成字节,再将字节组合成帧,使用链路层地址(以太网使用 MAC地址)来访问介质,并进行差错检测。
	- 网络层:定义逻辑地址,供路由器确定路径,负责将数据从源网络传输到目的网络。
	- 传输层:提供面向连接或非面向连接的数据传递以及进行重传前的差错检测。
	- 会话层:负责建立、管理和终止表示层实体之间的通信会话。该层的通信由不同设备 中的应用程序之间的服务请求和响应组成。
	- 表示层:提供各种用于应用层数据的编码和转换功能,确保一个系统的应用层发送的 数据能被另一个系统的应用层识别。
	- 应用层:OSI参考模型中最靠近用户的一层,为应用程序提供网络服务。

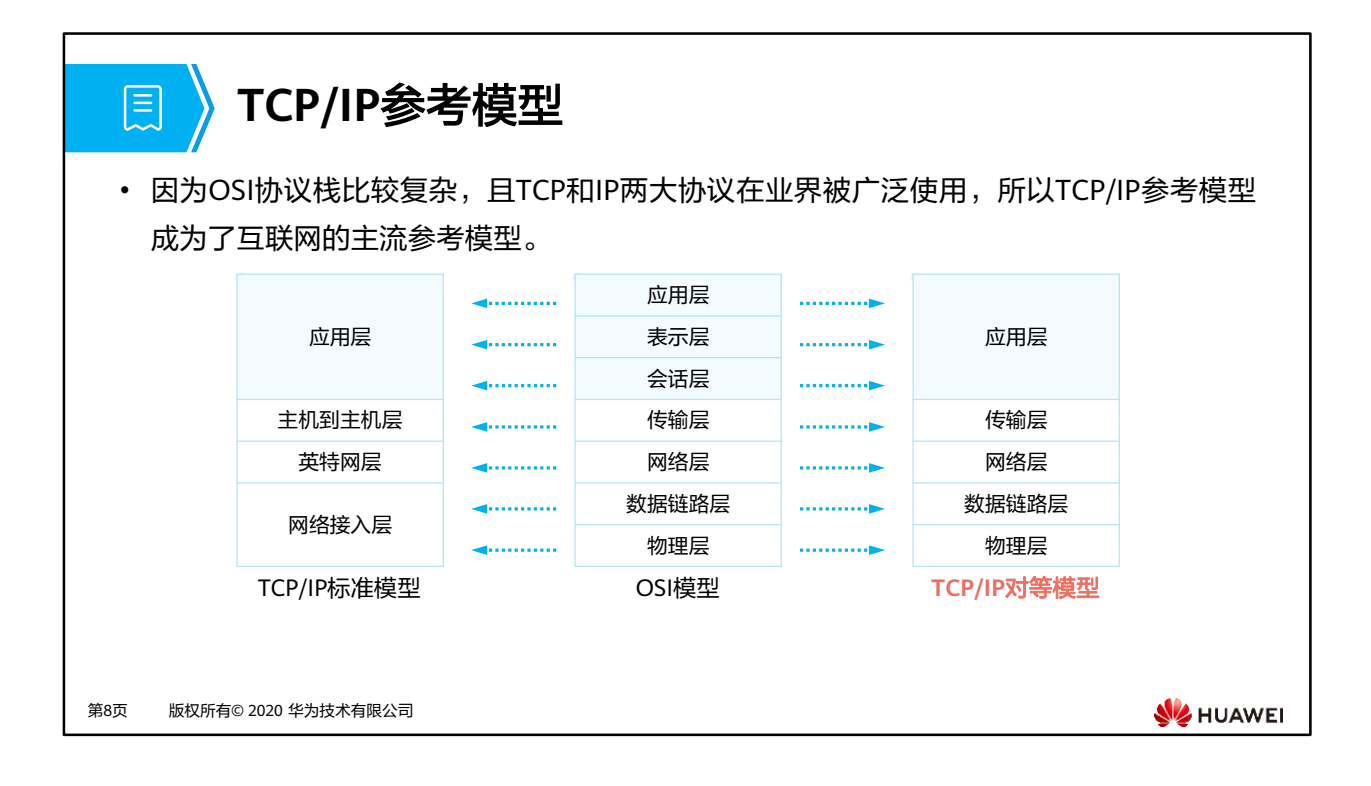

- TCP/IP模型在结构上与OSI模型类似,采用分层架构,同时层与层之间联系紧密。
- TCP/IP标准参考模型将OSI中的数据链路层和物理层合并为网络接入层,这种划分方式其实 是有悖于现实协议制定情况的,故融合了TCP/IP标准模型和OSI模型的TCP/IP对等模型被提 出,后面的讲解也都将基于这种模型。

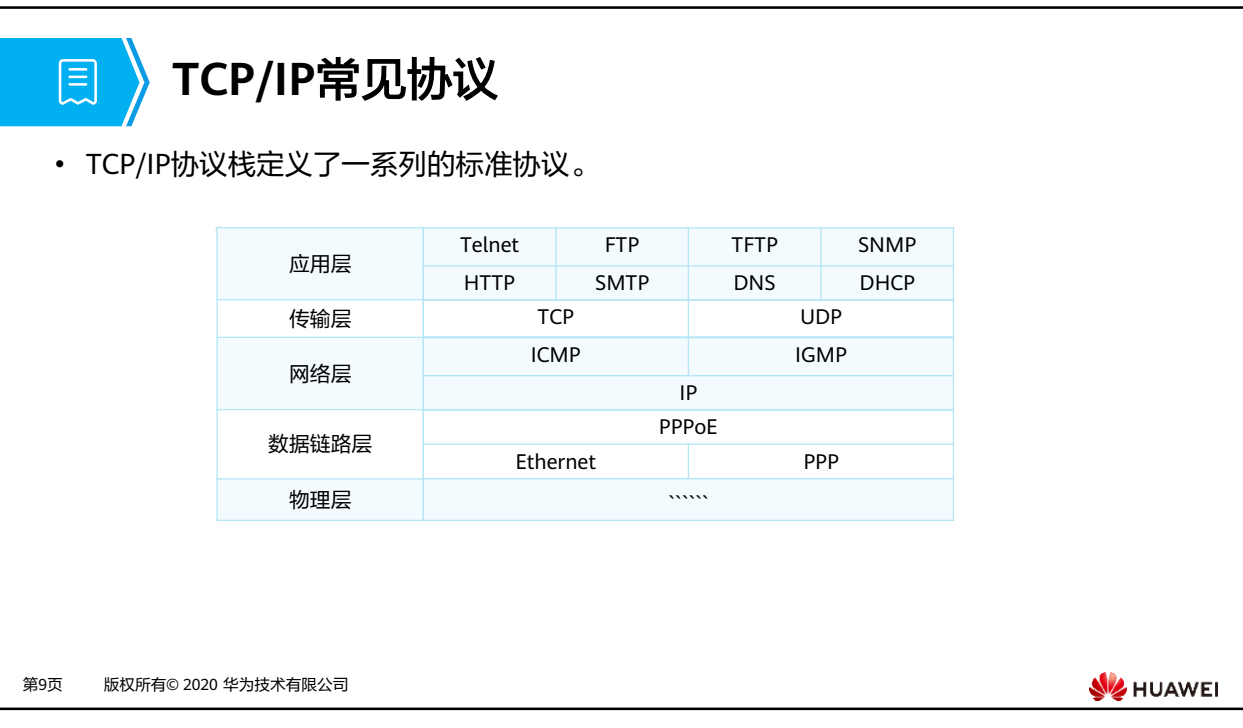

- 应用层
	- □ HTTP (Hypertext Transfer Protocol, 超文本传输协议): 用来访问在网页服务器上 的各种页面。
	- □ FTP (File Transfer Protocol, 文件传输协议): 为文件传输提供了途径, 它允许数 据从一台主机传送到另一台主机上。
	- □ DNS (Domain Name Service,域名称解析服务): 用于实现从主机域名到IP地址之 间的转换。
- 传输层
	- □ TCP (Transmission Control Protocol, 传输控制协议): 为应用程序提供可靠的面 向连接的通信服务。目前,许多流行的应用程序都使用TCP。
	- □ UDP (User Datagram Protocol, 用户数据报协议): 提供了无连接通信, 且不对传 送数据包进行可靠性的保证。
- 网络层
	- □ IP (Internet Protocol, 互联网协议): 将传输层的数据封装成数据包并完成源站点 到目的站点的转发,提供无连接的、不可靠的服务。
	- □ IGMP (Internet Group Management Protocol, 因特网组管理协议): 负责IP组播 成员管理的协议。它用来在IP主机和与其直接相邻的组播路由器之间建立、维护组播 组成员关系。
	- □ ICMP(Internet Control Message Protocol,网际报文控制协议 ): 基于IP协议在网 络中发送控制消息,提供可能发生在通信环境中的各种问题反馈。通过这些信息,使 管理者可以对所发生的问题作出诊断,然后采取适当的措施解决。
- 数据链路层
	- □ PPP (Point-to-Point Protocol, 点对点协议): 一种点对点模式的数据链路层协议, 多用于广域网。
	- Ethernet( 以太网协议 ):一种多路访问广播型数据链路层协议,是当前应用最为广 泛的局域网技术。
	- □ PPPoE (Point-to-Point Protocol over Ethernet, 以太网承载PPP协议): PPPoE提 供通过简单桥接访问设备(接入设备)把一个网络的多个主机连接到远程访问集中器 的功能。常见的应用有家庭宽带拨号上网。

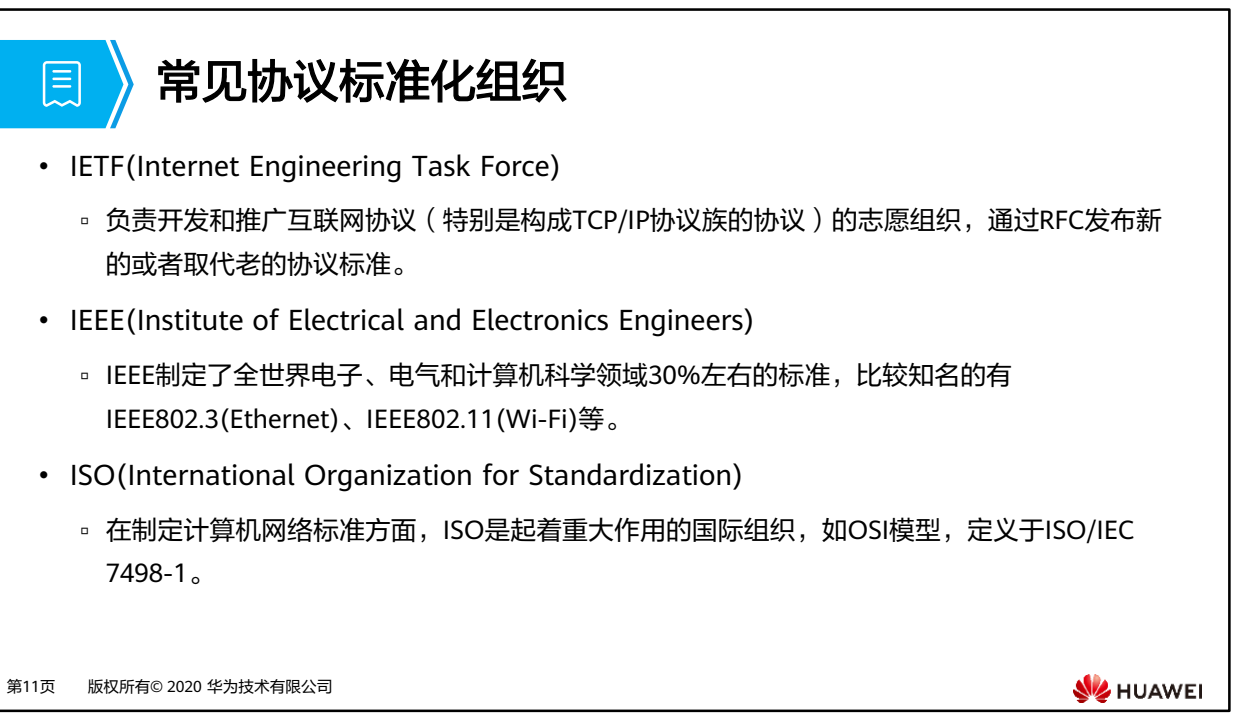

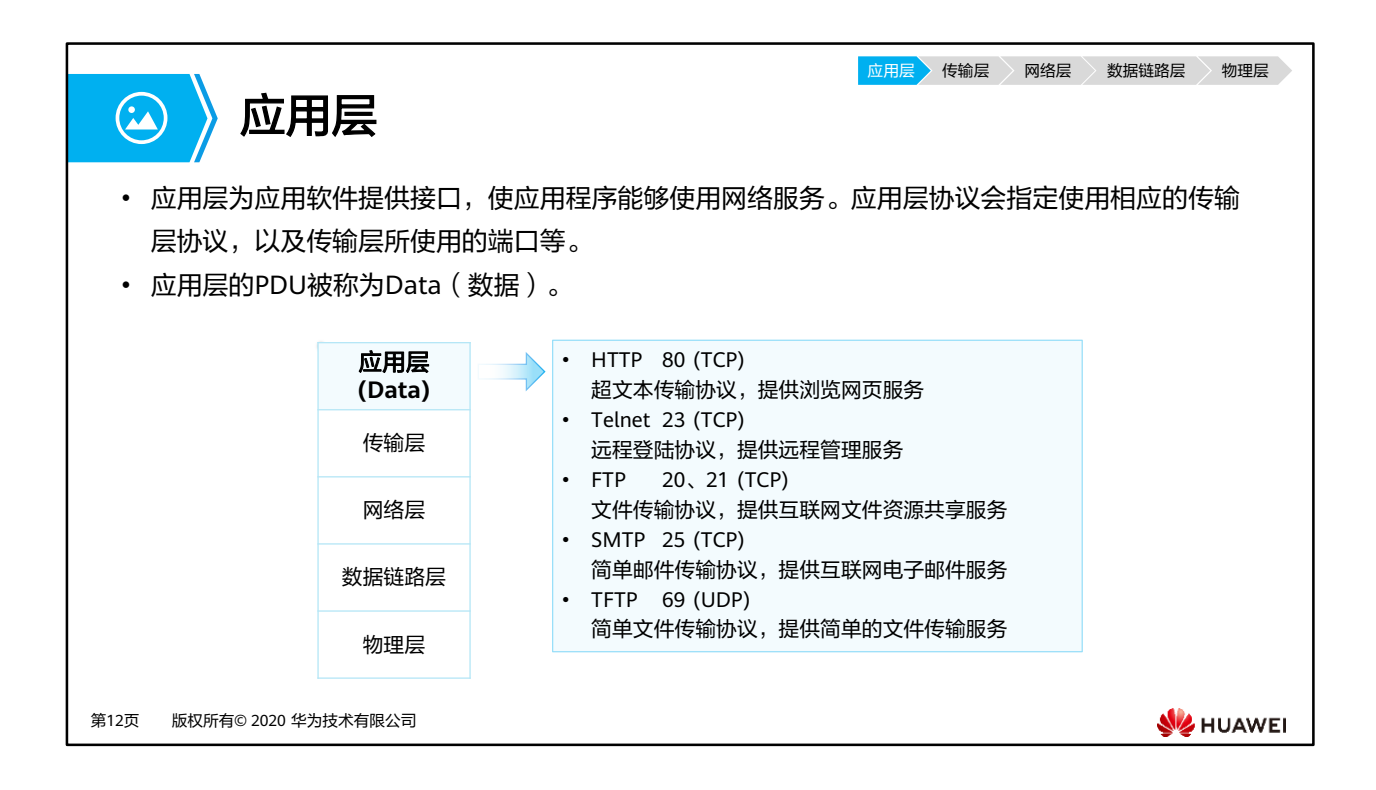

- TCP/IP每一层都让数据得以通过网络进行传输,这些层之间使用PDU(Packet Data Unit, 协议数据单元)彼此交换信息,确保网络设备之间能够通信。
- 不同层的PDU中包含有不同的信息,因此PDU在不同层被赋予了不同的名称。

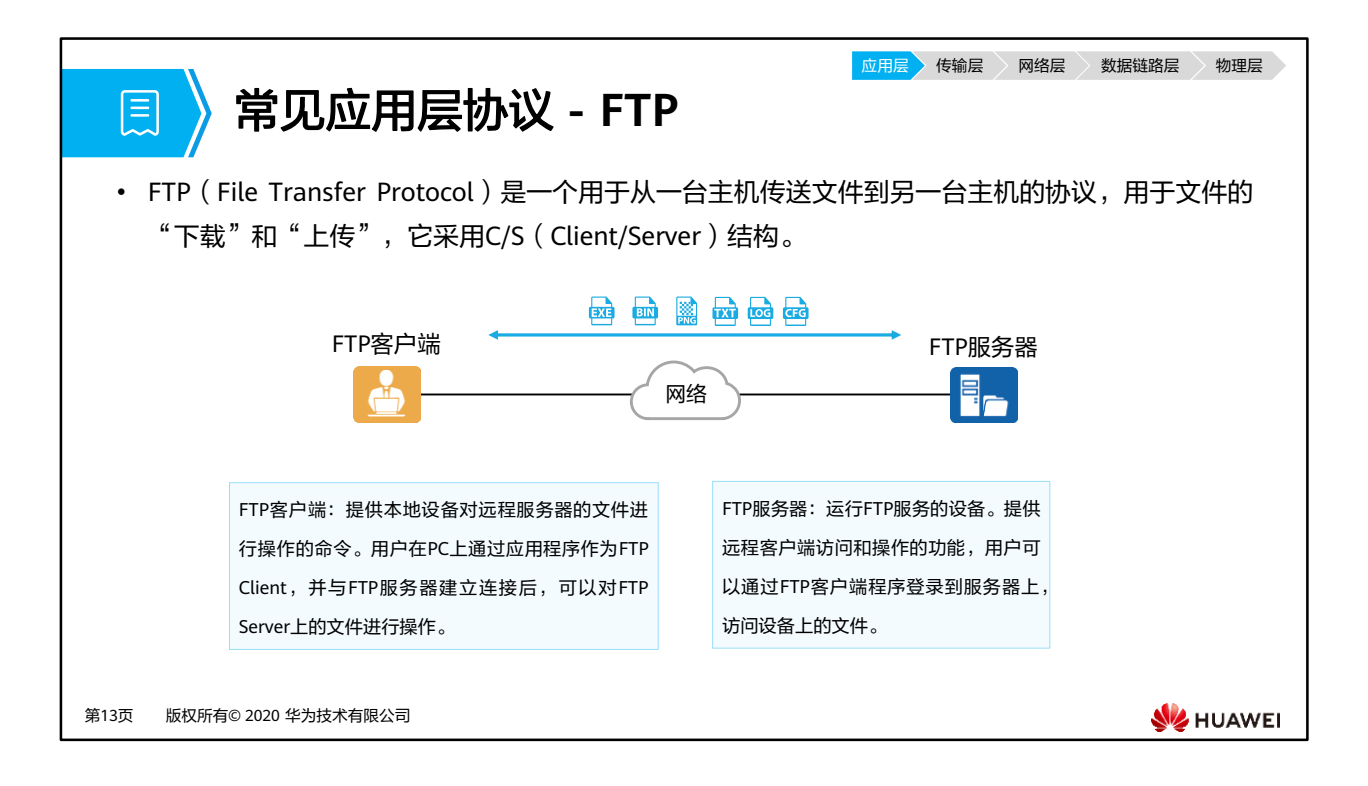

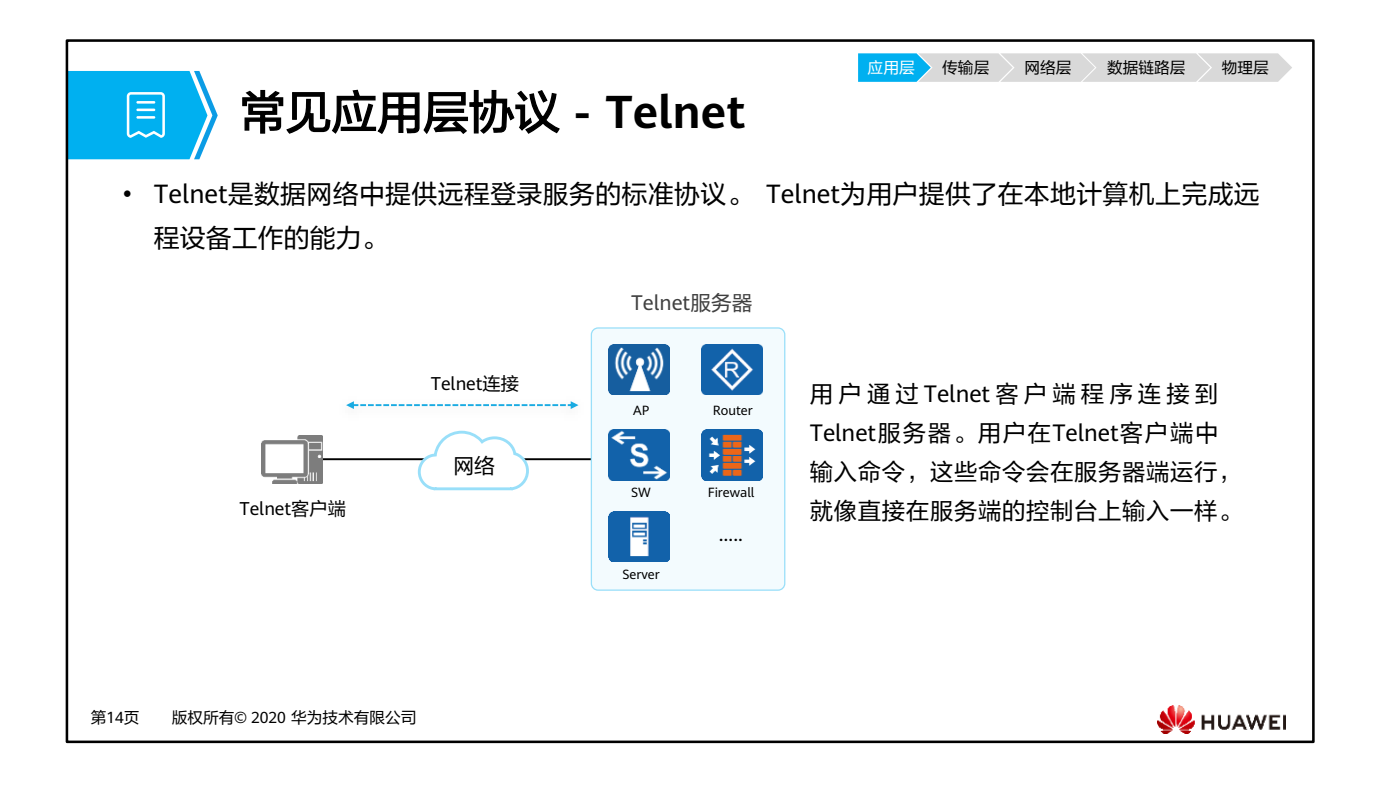

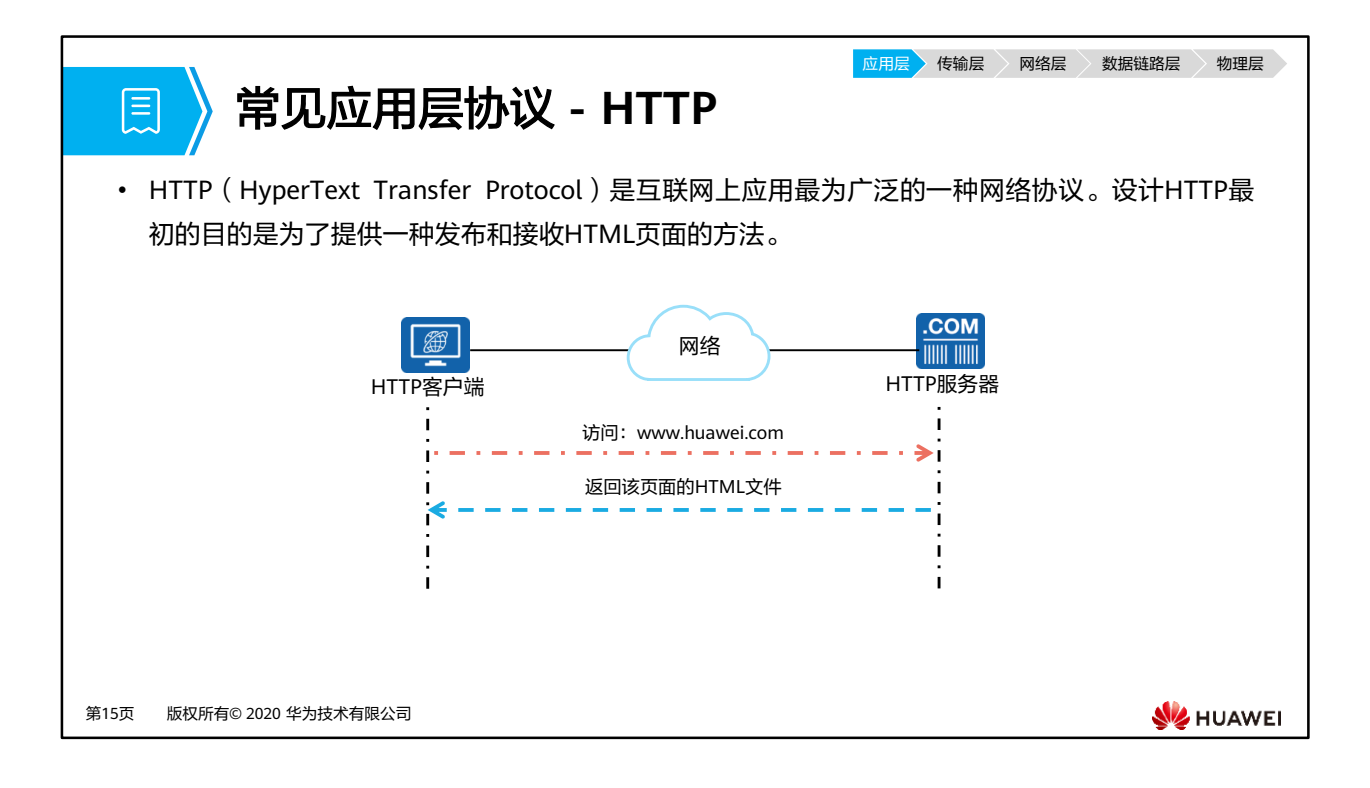

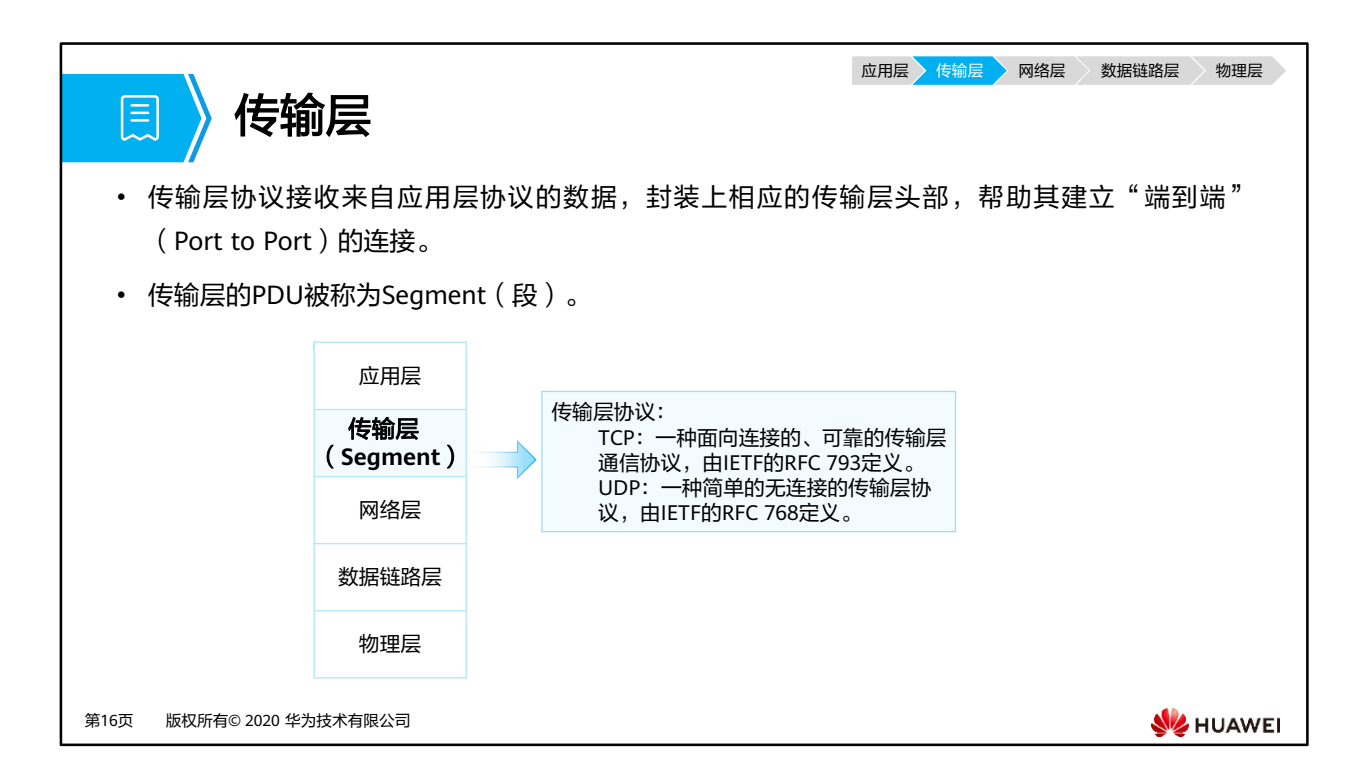

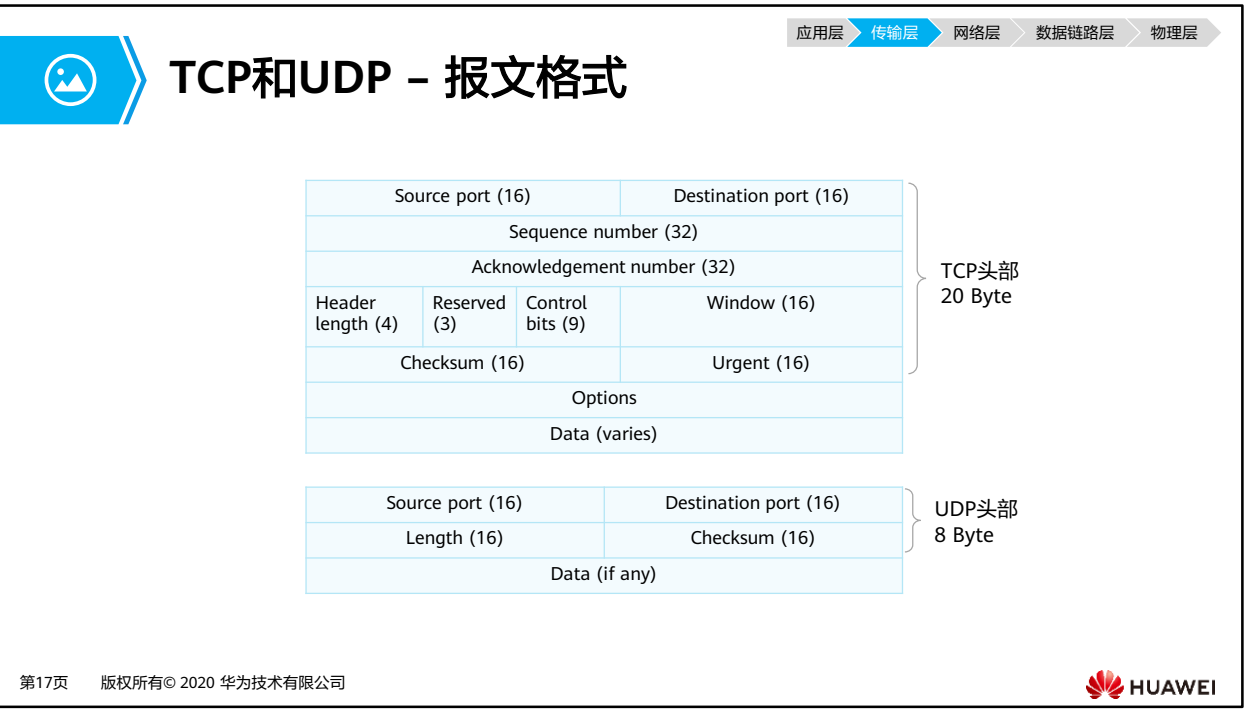

- TCP报文头部:
	- □ Source Port: 源端口, 标识哪个应用程序发送。长度为16比特。
	- □ Destination Port: 目的端口, 标识哪个应用程序接收。长度为16比特。
	- Sequence Number:序号字段。TCP链接中传输的数据流每个字节都编上一个序号。 序号字段的值指的是本报文段所发送数据的第一个字节的序号。长度为32比特。
	- □ Acknowledgment Number: 确认序列号, 是期望收到对方下一个报文段数据的第1 个字节的序号,即上次已成功接收到的数据段的最后一个字节数据的序号加1。只有 Ack标识为1, 此字段有效。长度为32比特。
	- Header Length:头部长度,指出TCP报文头部长度,以32比特(4字节)为计算单位。 若无选项内容,则该字段为5,即头部为20字节。
	- Reserved:保留,必须填0。长度为3比特。
	- □ Control bits: 控制位, 包含FIN、ACK、SYN等标志位, 代表不同状态下的TCP数据 段。
	- Window:窗口TCP的流量控制,这个值表明当前接收端可接受的最大的数据总数 (以字节为单位)。窗口最大为65535字节。长度为16比特。
	- Checksum:校验字段,是一个强制性的字段,由发端计算和存储,并由收端进行验 证。在计算检验和时,要包括TCP头部和TCP数据,同时在TCP报文段的前面加上12 字节的伪头部。长度为16比特。
- Urgent:紧急指针,只有当URG标志置1时紧急指针才有效。TCP的紧急方式是发送端 向另一端发送紧急数据的一种方式。紧急指针指出在本报文段中紧急数据共有多少个 字节(紧急数据放在本报文段数据的最前面)。长度为16比特。
- Options:选项字段(可选),长度为0-40字节。
- UDP报文头部:
	- □ Source Port:源端口,标识哪个应用程序发送。长度为16比特。
	- Destination Port:目的端口,标识哪个应用程序接收。长度为16比特。
	- Length:该字段指定UDP报头和数据总共占用的长度。可能的最小长度是8字节,因为 UDP报头已经占用了8字节。由于这个字段的存在,UDP报文总长不可能超过65535 字节(包括8字节的报头,和65527字节的数据)。
	- Checksum:覆盖UDP头部和UDP数据的校验和,长度为16比特。

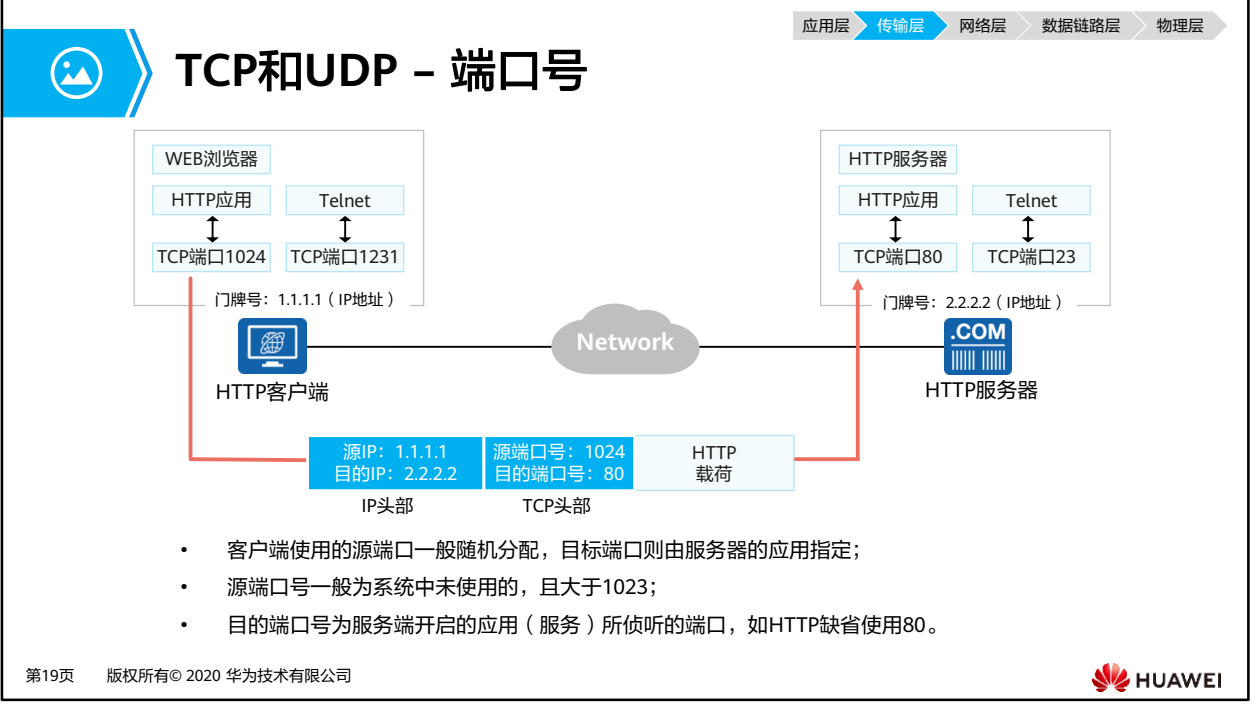

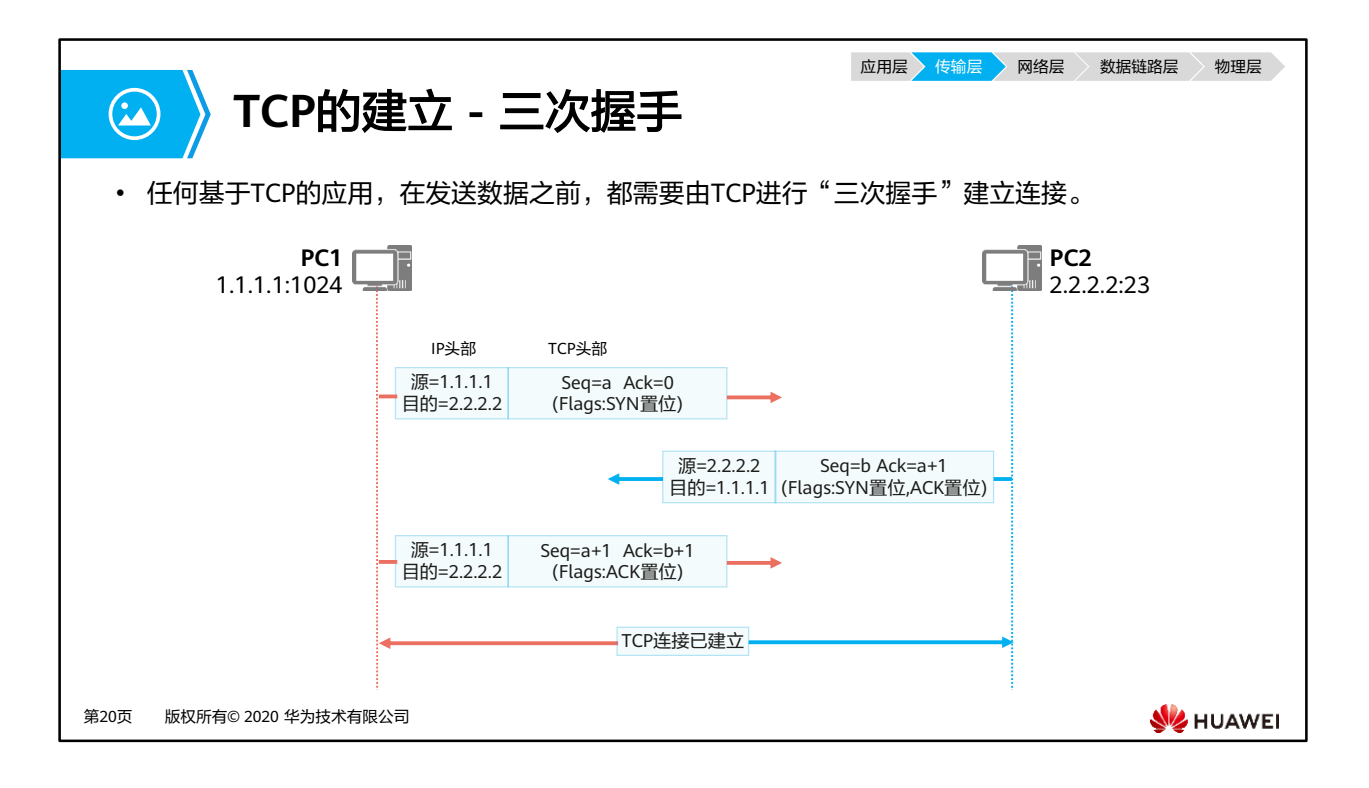

- TCP连接建立的详细过程如下:
	- 由TCP连接发起方(图中PC1),发送第一个SYN位置1的TCP报文。初始序列号a为一 个随机生成的数字,因为没收到过来自PC2的任何报文,所以确认序列号为0 ;
	- 接收方(图中PC2)接收到合法的SYN报文之后,回复一个SYN和ACK置1的TCP报文。 初始序列号b为一个随机生成的数字,同时因为此报文是回复给PC1的报文,所以确 认序列号为a+1;
	- □ PC1接收到PC2发送的SYN和ACK置位的TCP报文后,回复一个ACK置位的报文,此时 序列号为a+1,确认序列号为b+1。PC2收到之后,TCP双向连接建立。

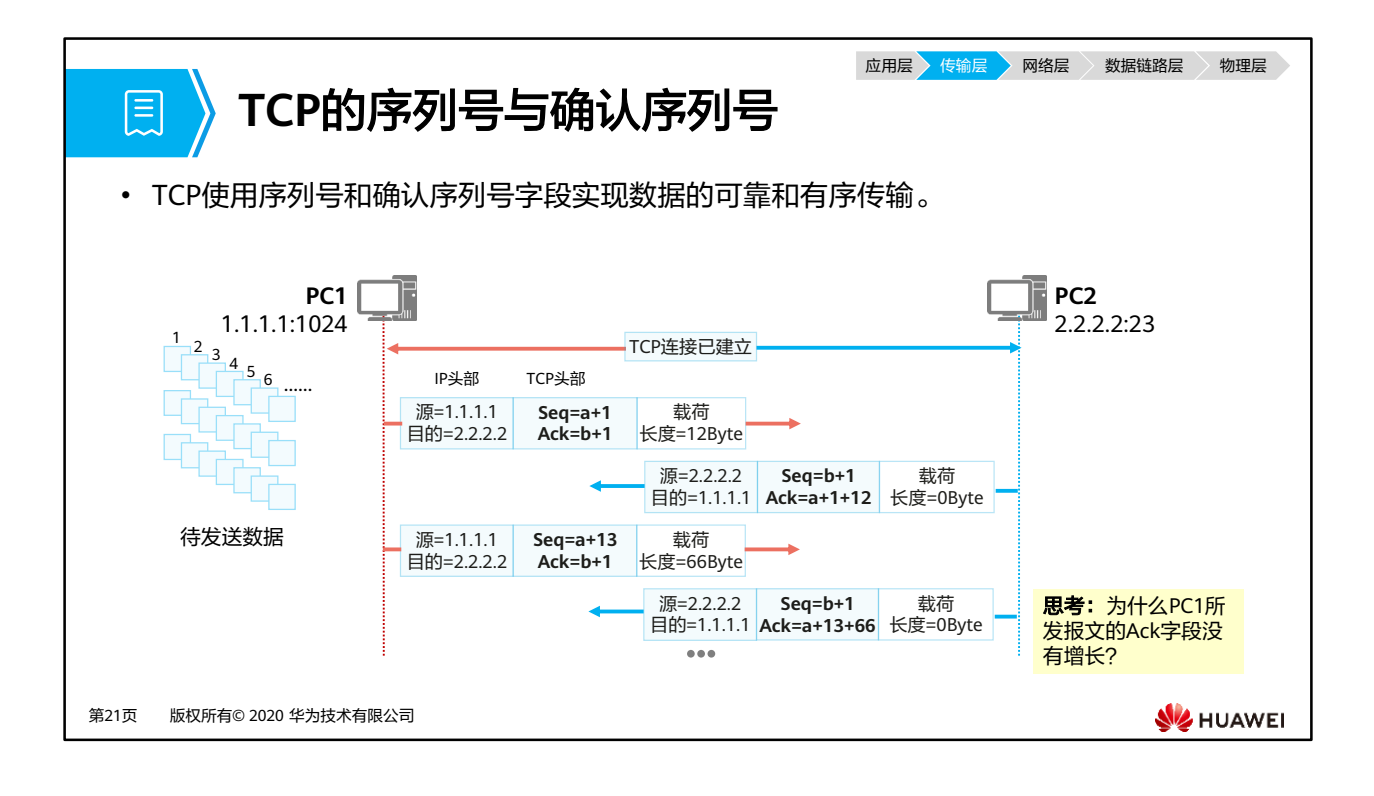

- 假设PC1要给PC2发送一段数据,传输过程如下:
	- 1. PC1将全部待TCP发送的数据按照字节为单位编上号。假设第一个字节的编号为 "a+1",第二个字节的序号为"a+2",依次类推。
	- 2. PC1会把每一段数据的第一个字节的编号作为序列号(Sequence number),然后 将TCP报文发送出去。
	- 。 3. PC2在收到PC1发送来的TCP报文后,需要给予确认同时请求下一段数据, 如何确 定下一段数据呢?序列号( a+1 )+载荷长度=下一段数据的第一个字节的序号  $($ a+1+12 $)$
	- □ 4. PC1在收到PC2发送的TCP报文之后,发现确认序列号为"a+1+12", 说明"a+1" 到"a+12"这一段的数据已经被接受,需要从"a+1+12"开始发送。
- 为了提升发送效率,也可以一次性发送多段数据,由接收方统一确认。

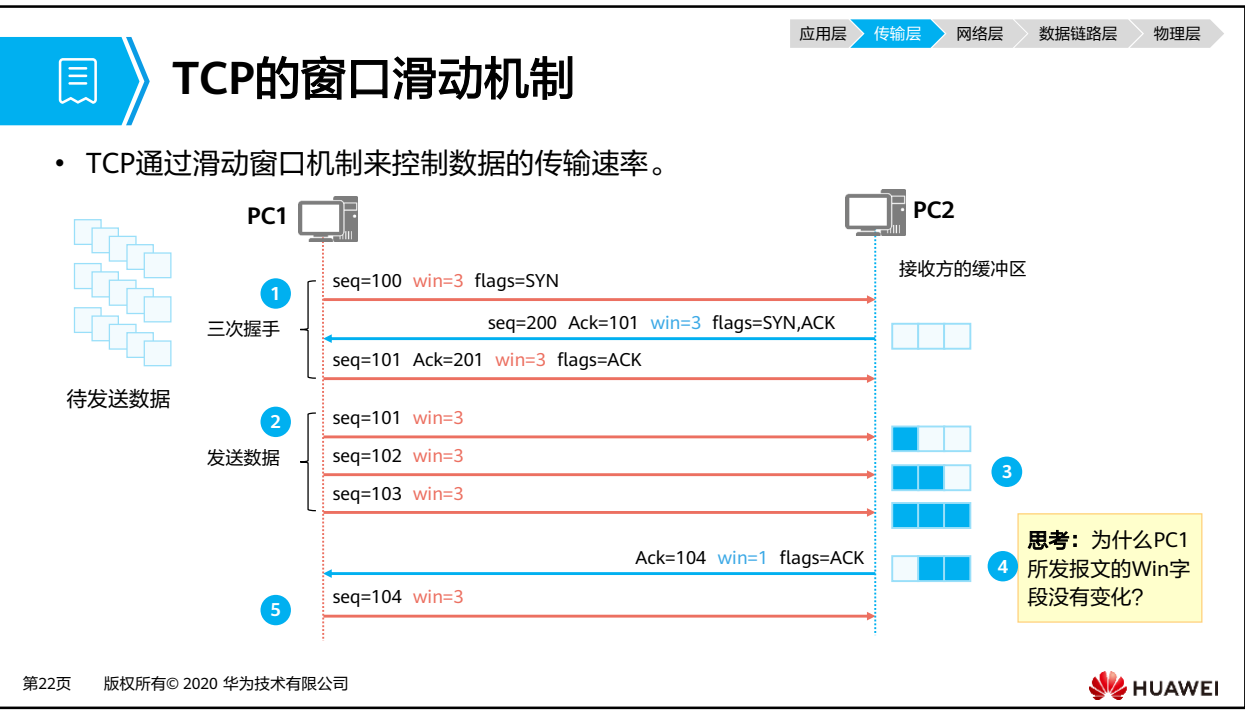

- 1. 在TCP三次握手建立连接时,双方都会通过Window字段告诉对方本端最大能够接受的字 节数(也就是缓冲区大小)。
- 2. 连接建立成功之后,发送方会根据接受方宣告的Window大小发送相应字节数的数据。
- 3. 接受方接受到数据之后会放在缓冲区内,等待上层应用来取走缓冲的数据。若数据被上 层取走,则相应的缓冲空间将被释放。
- 4. 接收方根据自身的缓存空间大小通告当前的可以接受的数据大小( Window )。
- 5. 发送方根据接收方当前的Window大小发送相应数量的数据。

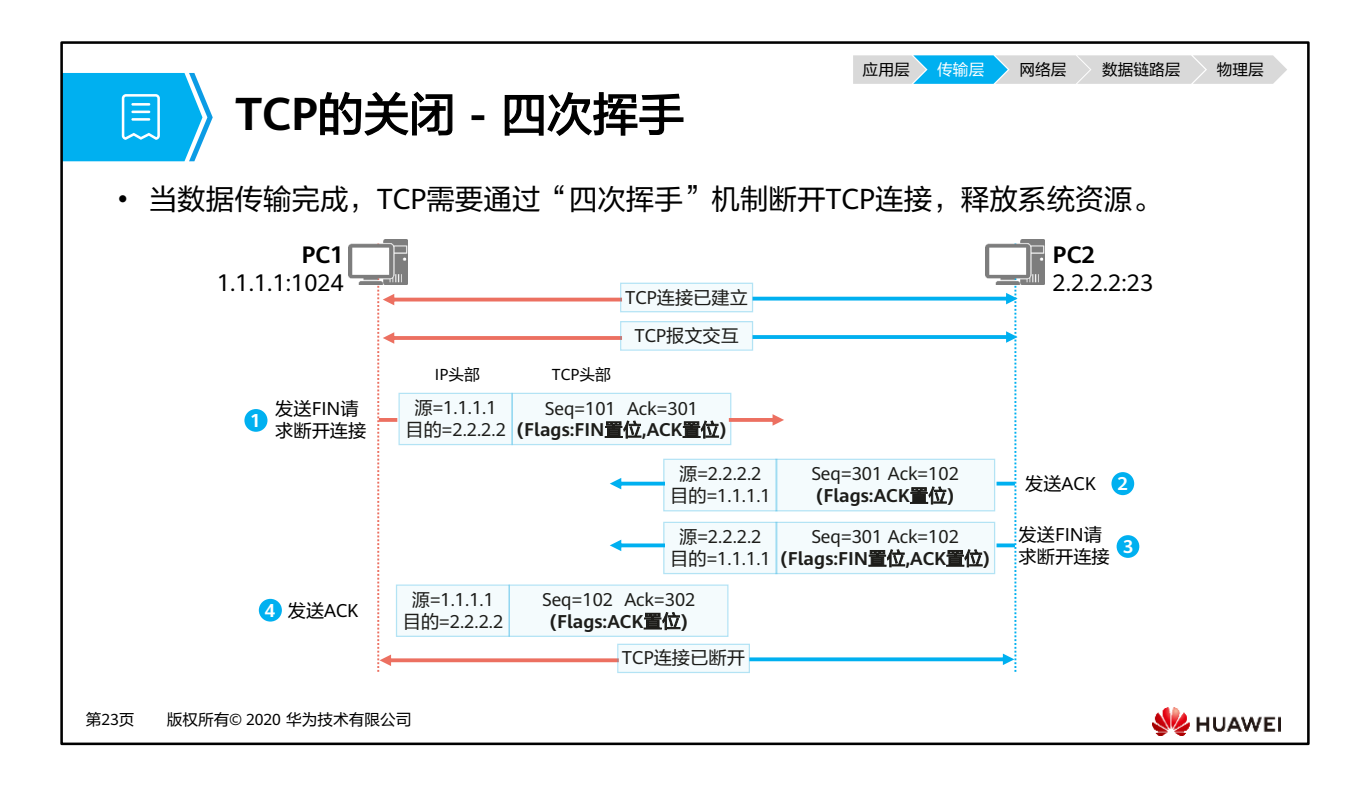

- TCP支持全双工模式传输数据,这意味着同一时刻两个方向都可以进行数据的传输。在传输 数据之前,TCP通过三次握手建立的实际上是两个方向的连接,因此在传输完毕后,两个方 向的连接必须都关闭。如图所示:
	- 1. 由PC1发出一个FIN字段置"1 "的不带数据的TCP段;
	- □ 2. PC2收到PC1发来的FIN置位的TCP报文后,会回复一个ACK置位的TCP报文。
	- 3. 若PC2也没有需要发送的数据,则直接发送FIN置位的TCP报文。假设此时PC2还有 数据要发送,那么当PC2发送完这些数据之后会发送一个FIN置位的TCP报文去关闭连 接。
	- □ 4. PC1收到FIN置位的TCP报文,回复ACK报文,TCP双向连接断开。

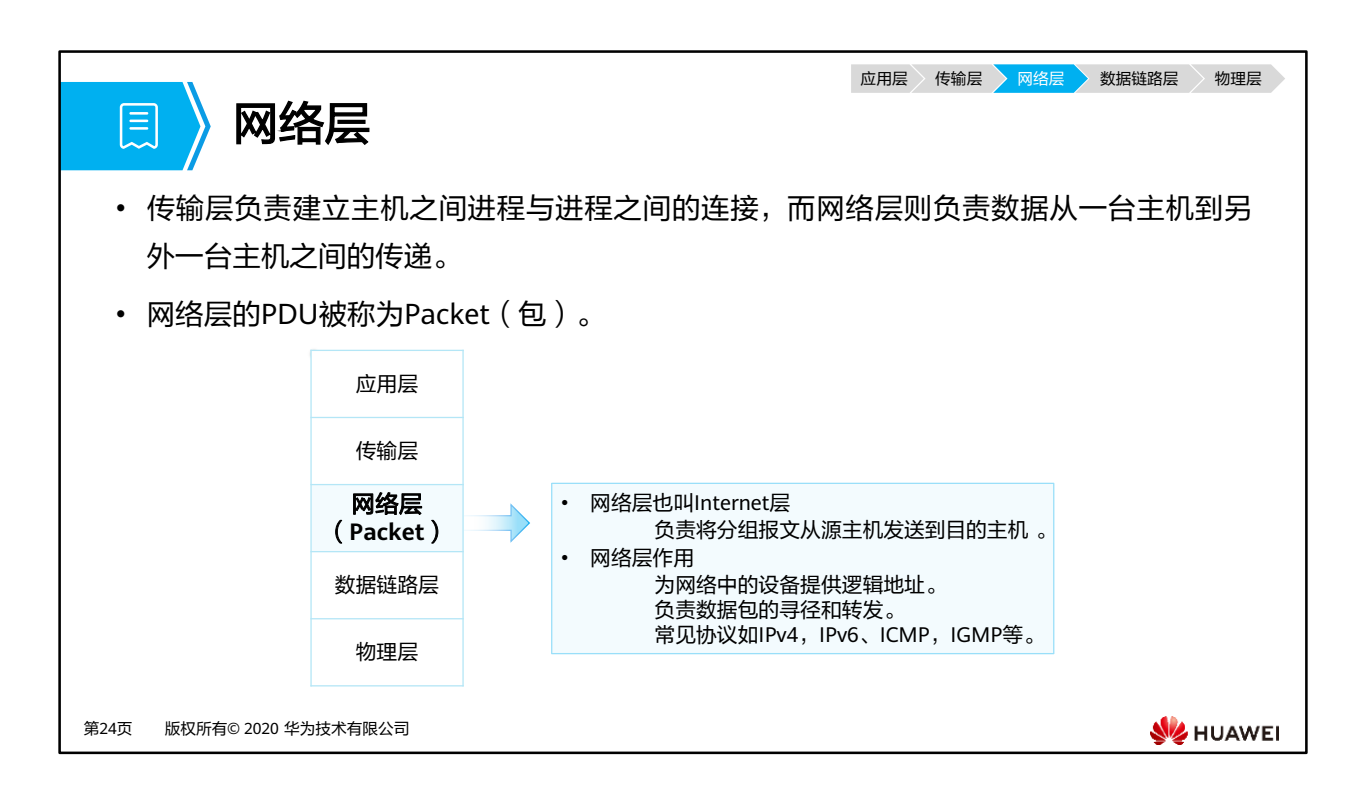

• IPv4( Internet Protocol Version 4),简称IP,是目前应用最广泛的网络层协议。

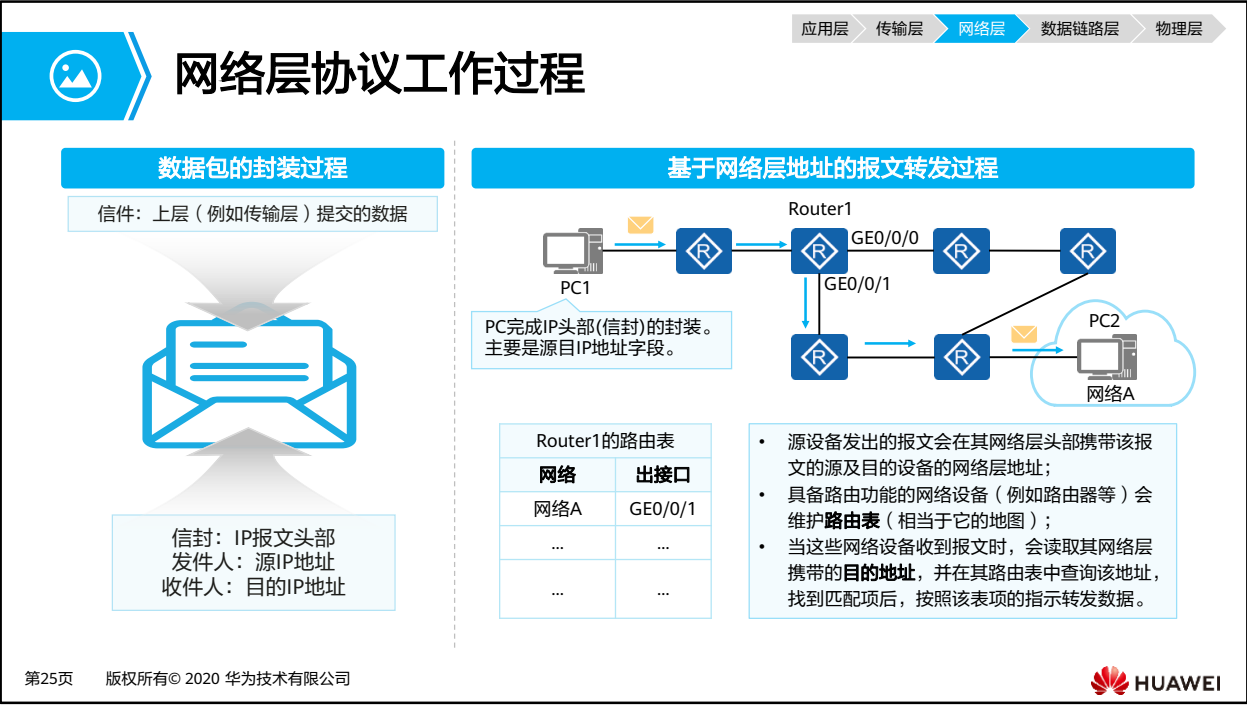

- 当采用IP作为网络层协议时,通信的双方都会被分配到一个"独一无二"的IP地址来标识自 己。IP地址可被写成32位的二进制整数值形式,但为了方便人们阅读和分析,它通常被写 成点分十进制的形式,即四个字节被分开用十进制表示,中间用点分隔,比如192.168.1.1。
- IP数据包的封装与转发:
	- 。 网络层收到上层 (如传输层)协议传来的数据时候, 会封装一个IP报文头部, 并且把 源和目的IP地址都添加到该头部中。
	- 中间经过的网络设备(如路由器),会维护一张指导IP报文转发的"地图"——路由 表,通过读取IP数据包的目的地址,查找本地路由表后转发IP数据包。
	- IP数据包最终到达目的主机,目的主机通过读取目的IP地址确定是否接受并做下一步 处理。
- IP协议工作时,需要如OSPF、IS-IS、BGP等各种路由协议帮助路由器建立路由表,ICMP帮 忙进行网络的控制和状态诊断。

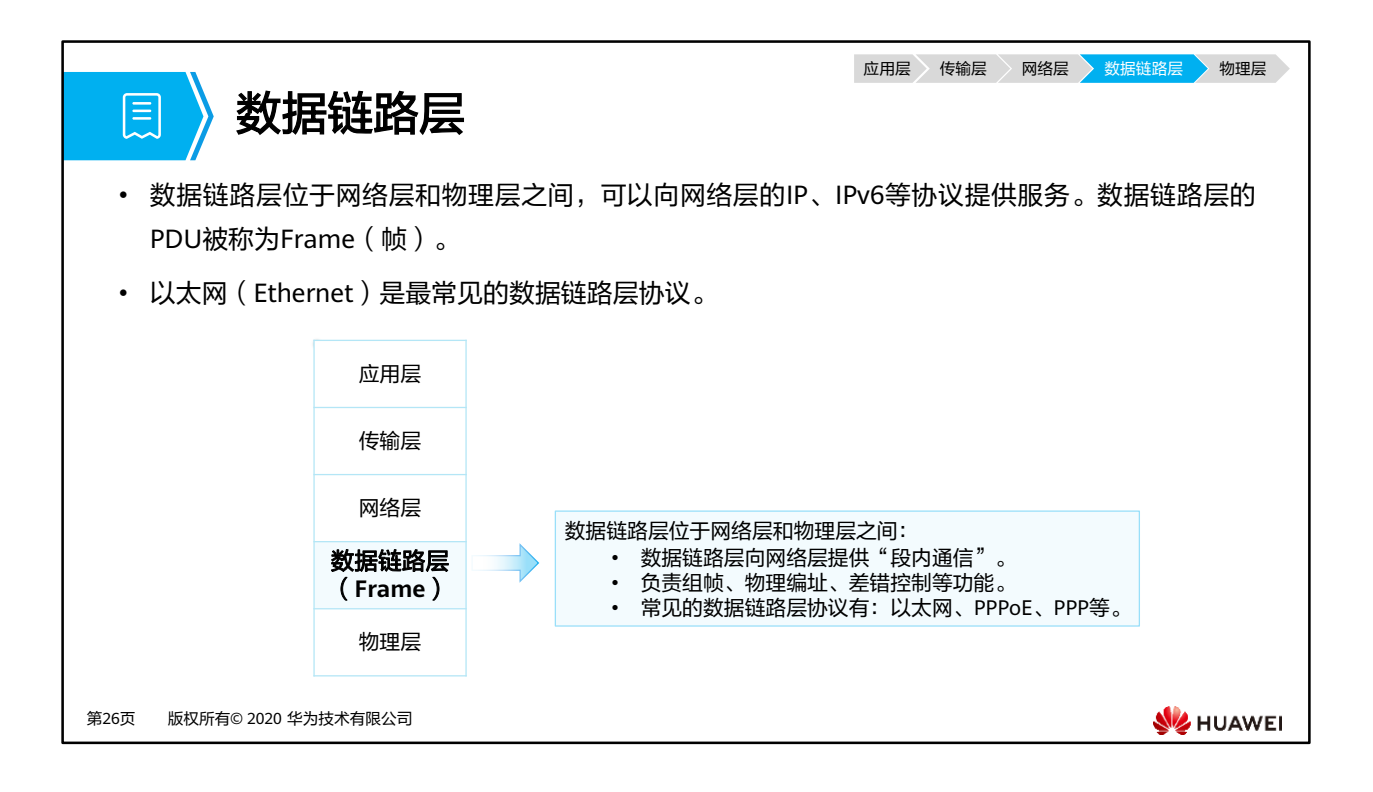

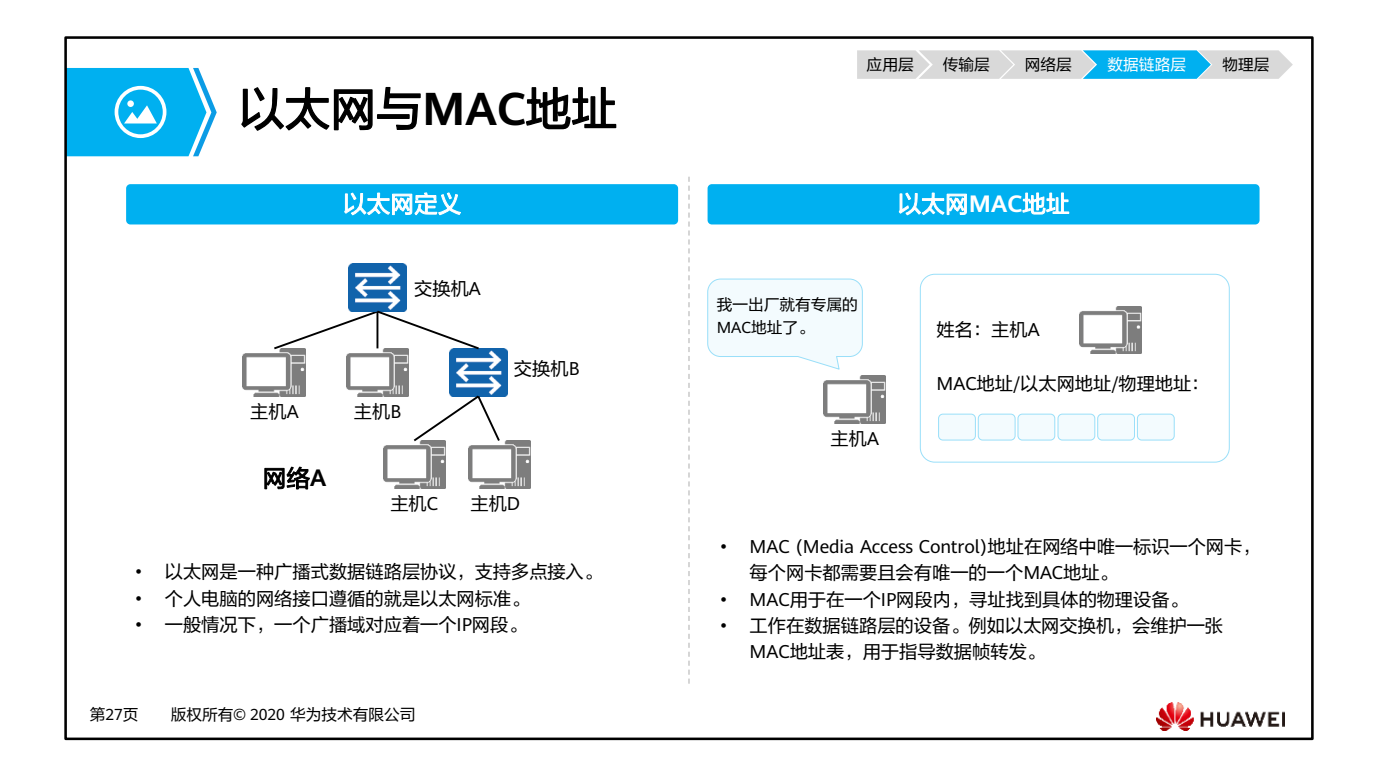

• MAC地址由48比特(6个字节)长,12位的16进制数字组成。例如:48-A4-72-1C-8F-4F

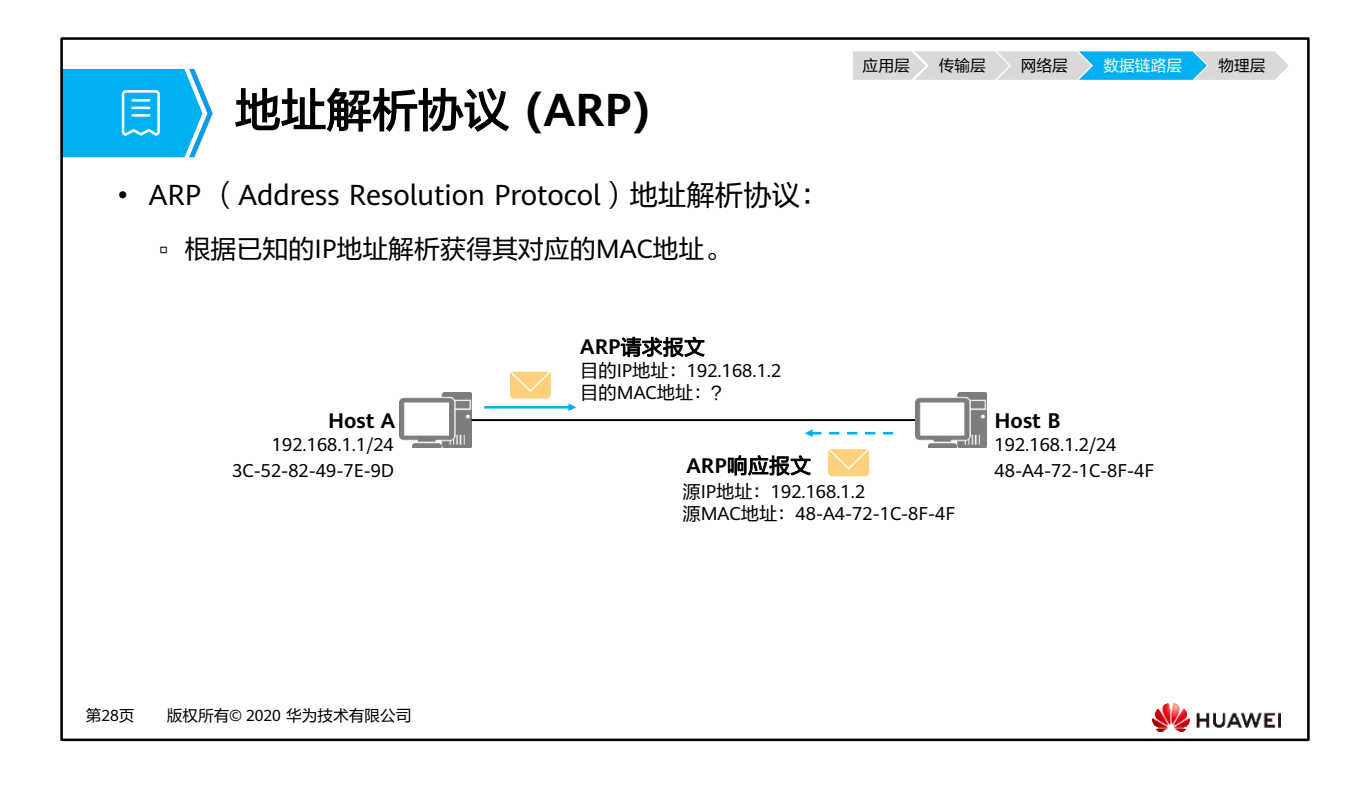

- ARP (Address Resolution Protocol, 地址解析协议)是根据IP地址获取数据链路层地址的 一个TCP/IP协议。
- ARP是IPv4中必不可少的一种协议,它的主要功能是:
	- 将IP地址解析为MAC地址;
	- 维护IP地址与MAC地址的映射关系的缓存,即ARP表项;
	- 实现网段内重复IP地址的检测。

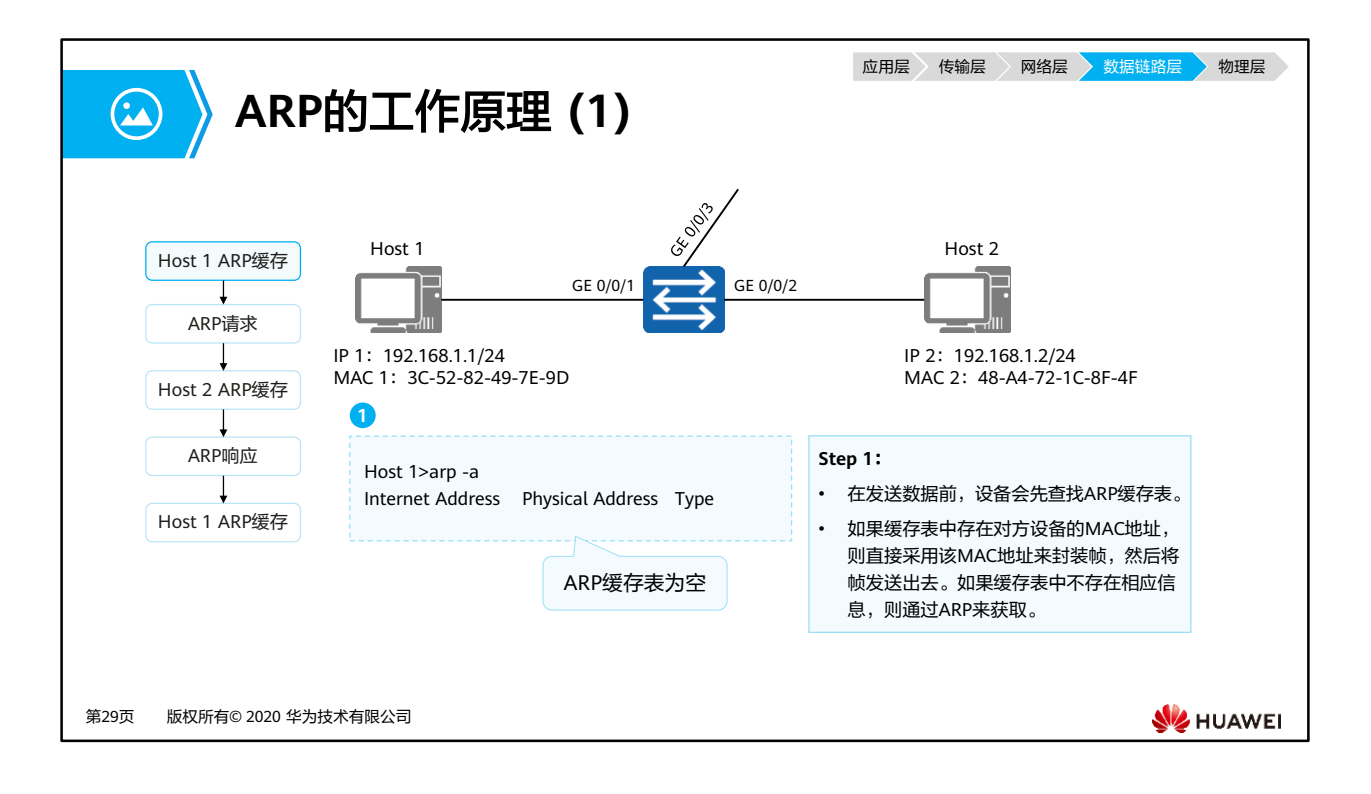

- 网络设备一般都有一个ARP缓存(ARP Cache)。ARP缓存用来存放IP地址和MAC地址的关 联信息。
- 在发送数据前,设备会先查找ARP缓存表。如果缓存表中存在对方设备的ARP表项,则直接 采用该表项中的MAC地址来封装帧,然后将帧发送出去。如果缓存表中不存在相应信息, 则通过发送ARP Request报文来获得它。
- 学习到的IP地址和MAC地址的映射关系会被放入ARP缓存表中存放一段时间。在有效期内 (缺省:180s),设备可以直接从这个表中查找目的MAC地址来进行数据封装,而无需进 行ARP查询。过了这段有效期,ARP表项会被自动删除。
- 如果目标设备位于其他网络,则源设备会在ARP缓存表中查找网关的MAC地址。然后将数 据发送给网关。最后网关再把数据转发给目的设备。

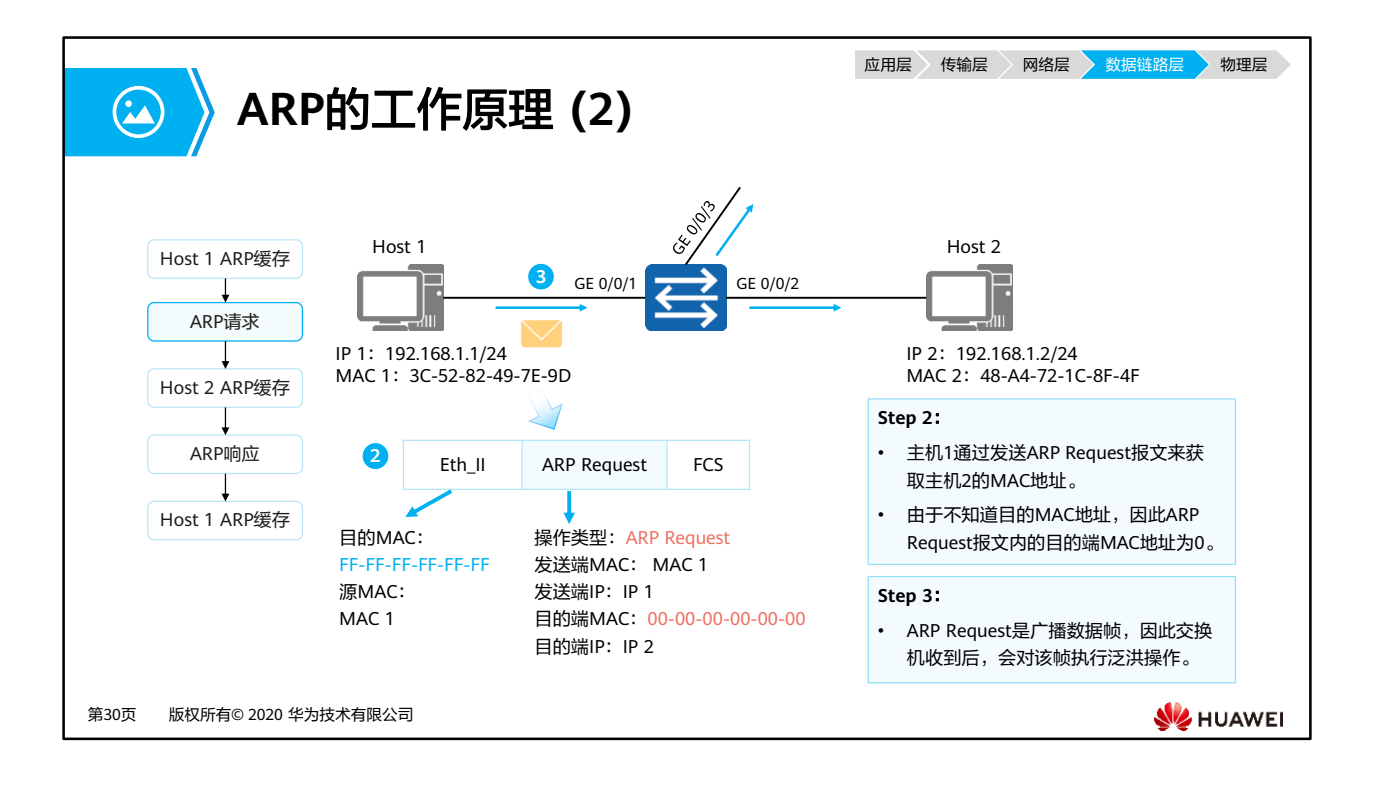

- 主机1的ARP缓存表中不存在主机2的MAC地址,所以主机1会发送ARP Request来获取目的 MAC地址。
- ARP Request报文封装在以太帧里。帧头中的源MAC地址为发送端主机1的MAC地址。此时, 由于主机1不知道主机2的MAC地址,所以目的MAC地址为广播地址FF-FF-FF-FF-FF-FF。
- ARP Request报文中包含发送端MAC地址、发送端IP地址、目的端MAC地址、目的端IP地 址,其中目的端MAC地址的值为0。ARP Request报文会在整个网络上传播,该网络中所有 主机包括网关都会接收到此ARP Request报文。

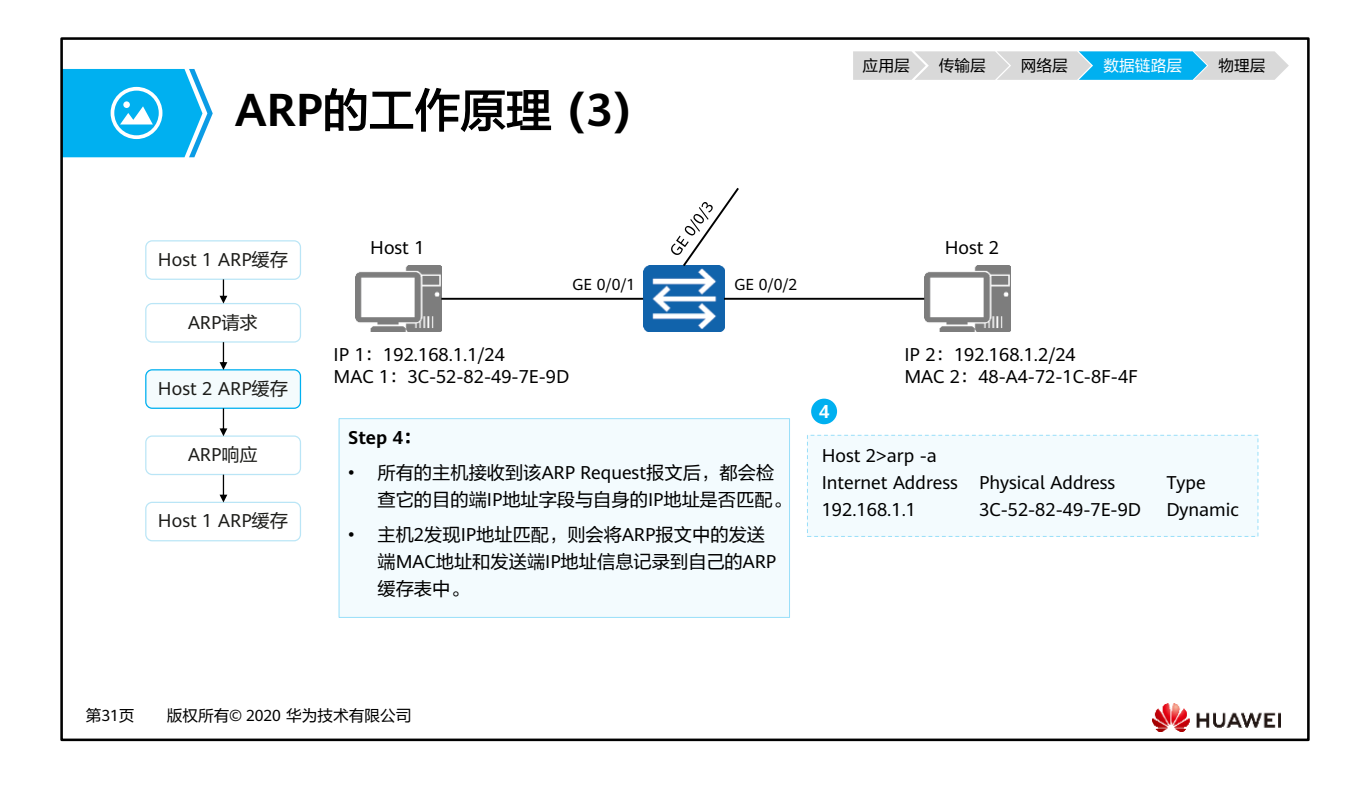

• 所有的主机接收到该ARP Request报文后,都会检查它的目的端IP地址字段与自身的IP地址 是否匹配。如果不匹配,则该主机将不会响应该ARP Request报文。如果匹配,则该主机会 将ARP请求报文中的发送端MAC地址和发送端IP地址信息记录到自己的ARP缓存表中,然后 通过ARP Reply报文进行响应。

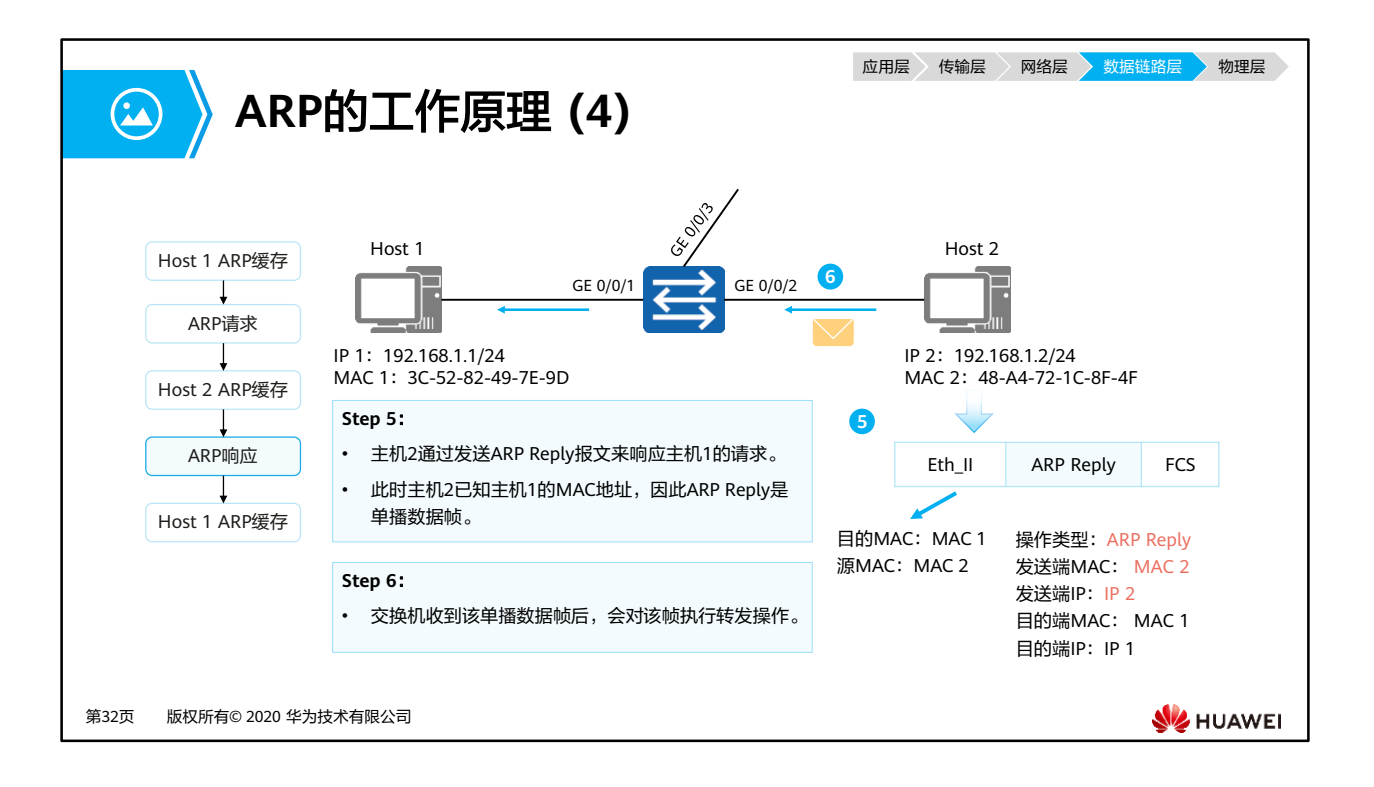

- 主机2会向主机1回应ARP Reply报文。
- ARP Reply报文中的发送端IP地址是主机2自己的IP地址,目的端IP地址是主机1的IP地址, 目的端MAC地址是主机1的MAC地址,发送端MAC地址是自己的MAC地址,同时操作类型 被设置为Reply。
- ARP Reply报文通过单播传送。

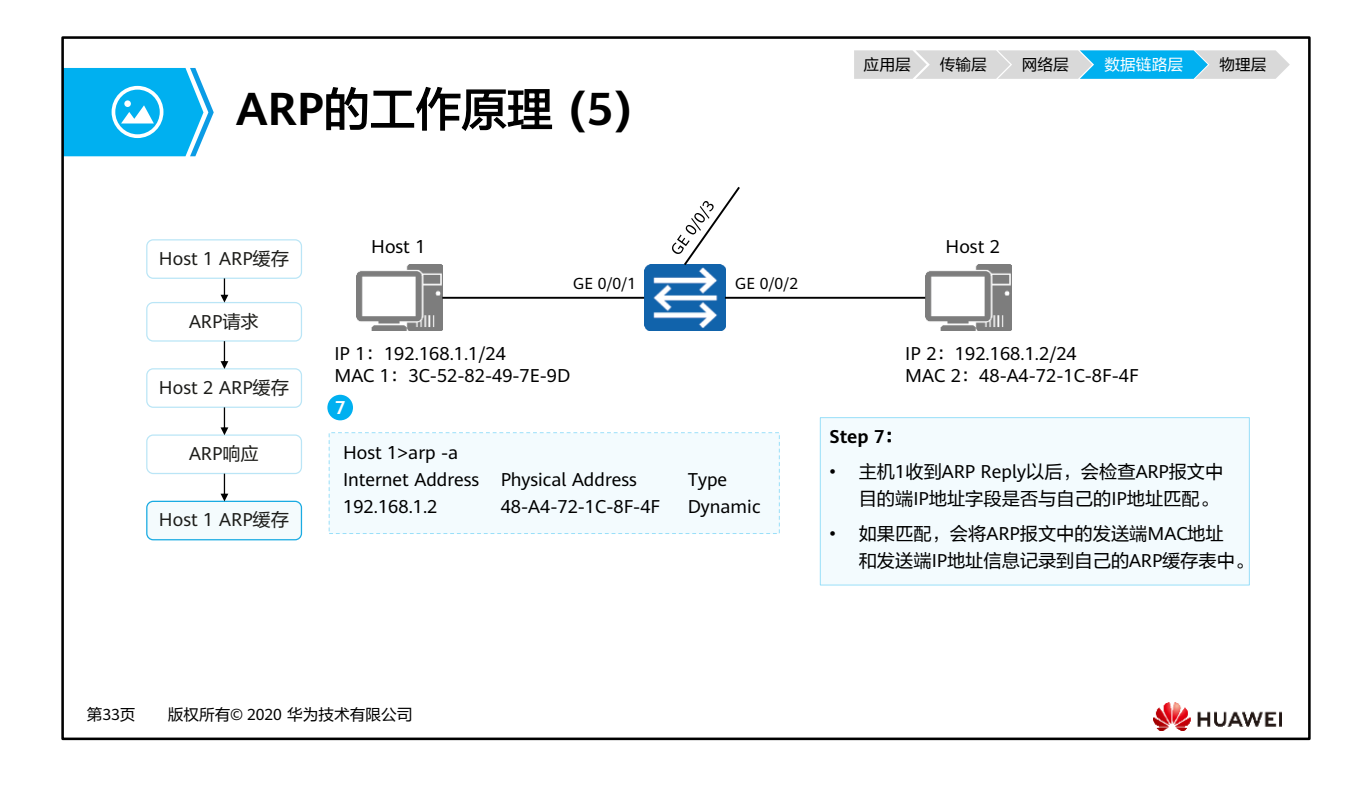

• 主机1收到ARP Reply以后,会检查ARP报文中目的端IP地址字段与自身的IP地址是否匹配。 如果匹配,ARP报文中的发送端MAC地址和发送端IP地址会被记录到主机1的ARP缓存表中。

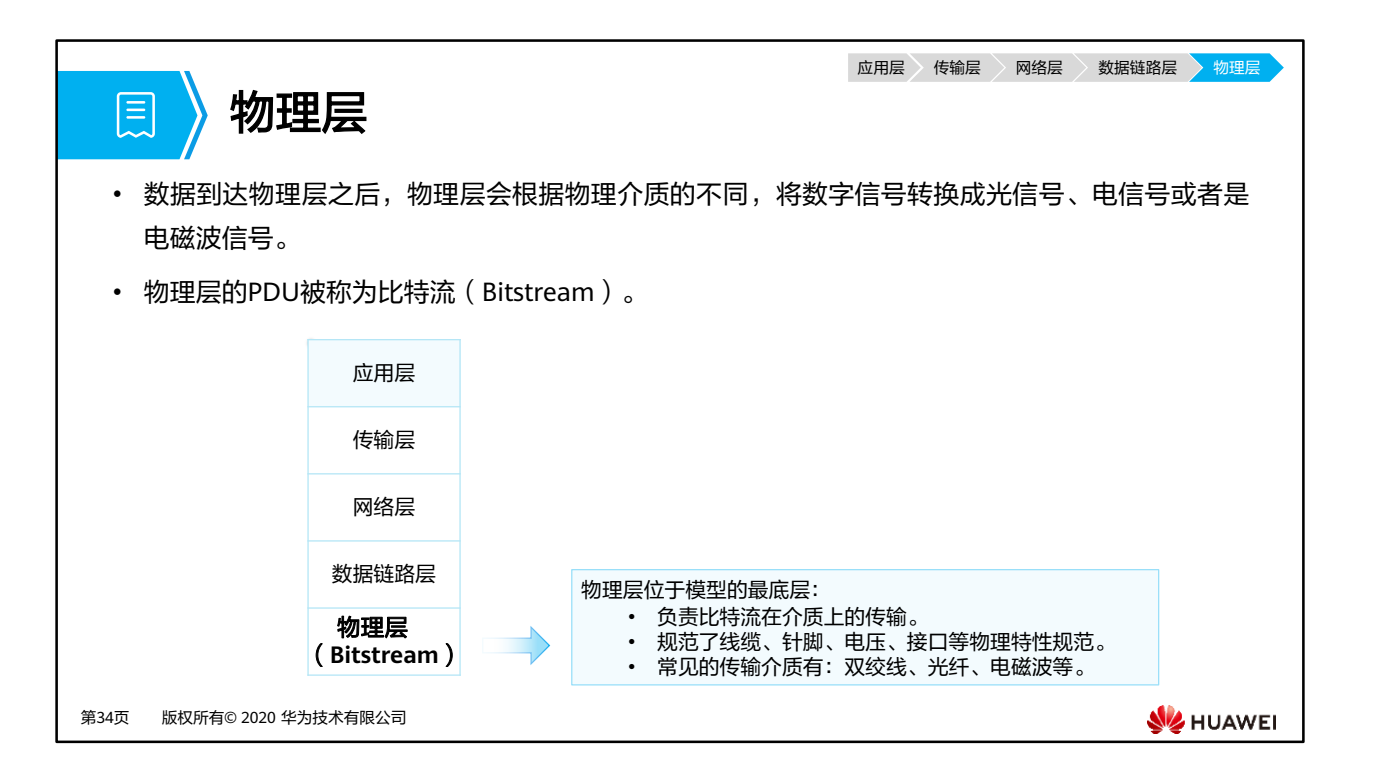

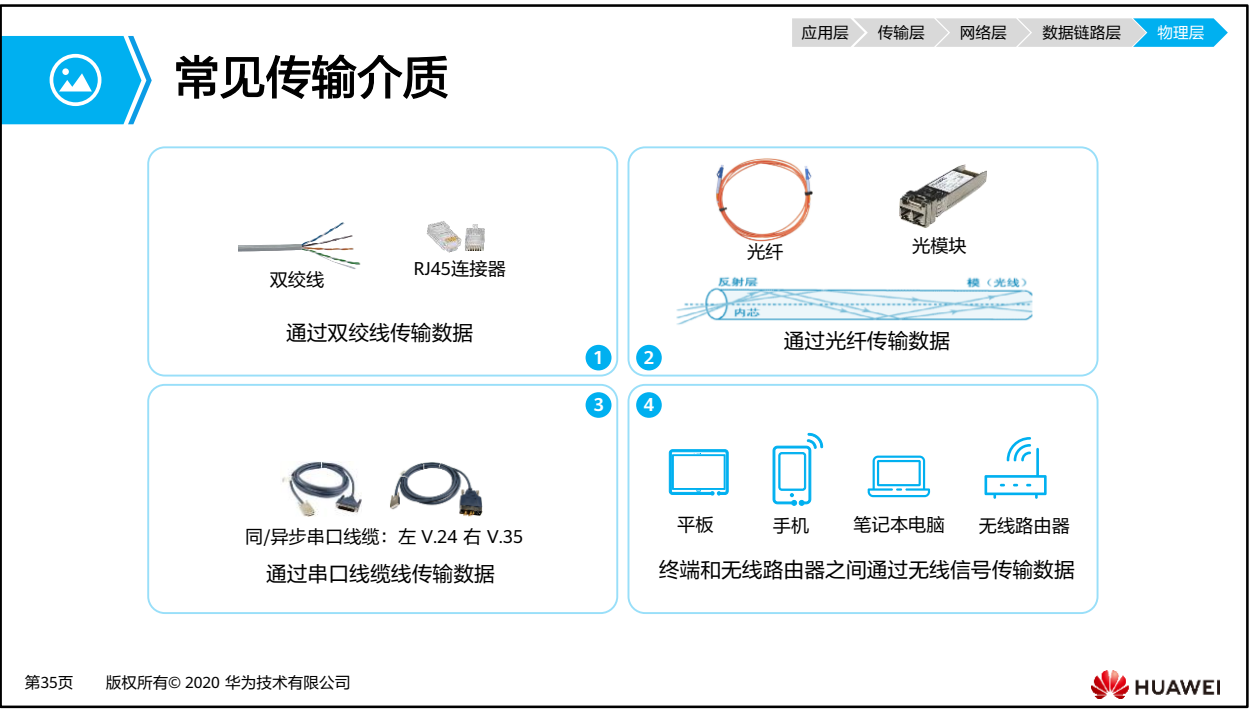

- 双绞线:当今以太网最常见的传输介质,按照抗电磁干扰能力还可以分为:
	- STP-屏蔽双绞线
	- UTP-非屏蔽双绞线
- 光纤传输,按照功能部件可分为:
	- 光纤:光传输介质,简单的说,就是一根玻璃纤维,用于约束光传输的通道。
	- 光模块:将电信号与光信号互转的器件,产生光信号。
- 串口电缆在WAN(Wide Area Network,广域网)中大规模使用,根据WAN线路类型不同, 串口电缆在设备上连接的接口类型也不同:异/同步串口、ATM接口、POS接口、CE1/PRI 接口等。
- 无线信号的传输可以通过电磁波进行,例如:无线路由器将数据通过调制以电磁波发送出 去,移动终端的无线网卡将电磁波解调,得到数据,完成从无线路由器到移动终端的数据 传输。

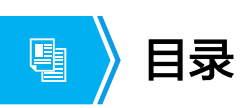

- 1. 应用和数据
- 2. 网络参考模型与标准协议
- **3.** 数据通信过程

第36页 版权所有© 2020 华为技术有限公司

**W**HUAWEI

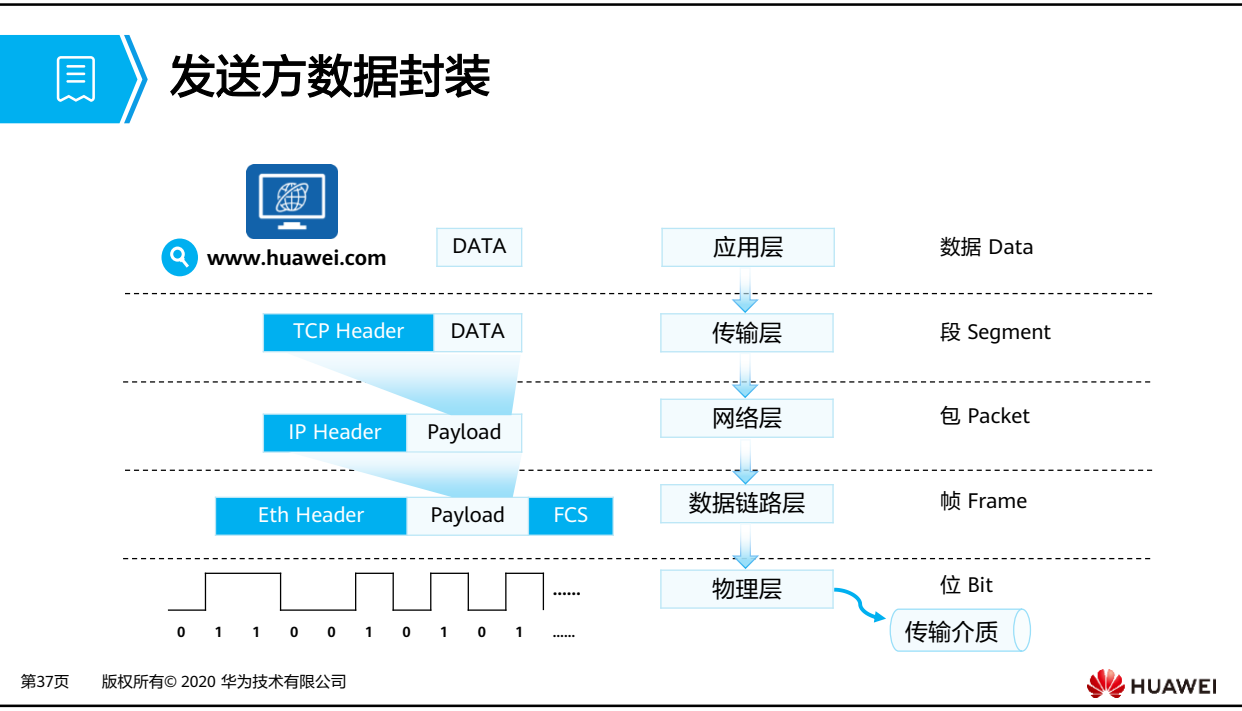

- 假设你正在通过网页浏览器访问华为官网,当你输入完网址,敲下回车后,计算机内部会 发生下列事情:
	- 1. IE浏览器(应用程序)调用HTTP(应用层协议),完成应用层数据的封装(图中DATA还 应包括HTTP头部,此处省略) 。
	- □ 2. HTTP依靠传输层的TCP进行数据的可靠性传输,将封装好的数据传递到TCP模块。
	- 3. TCP模块给应用层传递下来的Data添加上相应的TCP头部信息(源端口、目的端口 等)。此时的PDU被称作Segment(段)。
	- □ 4. 在IPv4网络中,TCP模块会将封装好的Segment传递给网络层的IPv4模块(若在IPv6 环境,会交给IPv6模块进行处理)。
	- □ 5. IPv4模块在收到TCP模块传递来的Segment之后,完成IPv4头部的封装, 此时的 PDU被称为Packet(包)。
	- 6. 由于使用了Ethernet作为数据链路层协议,故在IPv4模块完成封装之后,会将 Packet交由数据链路层的Ethernet模块(例如以太网卡)处理。
	- □ 7. Ethernet模块在收到IPv4模块传递来的Packet之后,添加上相应的Ethernet头部信 息和FCS帧尾,此时的PDU被称为Frame(帧)。
	- 8. 在Ethernet模块封装完毕之后,会将数据传递到物理层。
	- 9. 根据物理介质的不同,物理层负责将数字信号转换成电信号,光信号,电磁波(无 线)信号等。
	- 10. 转换完成的信号在网络中开始传递。

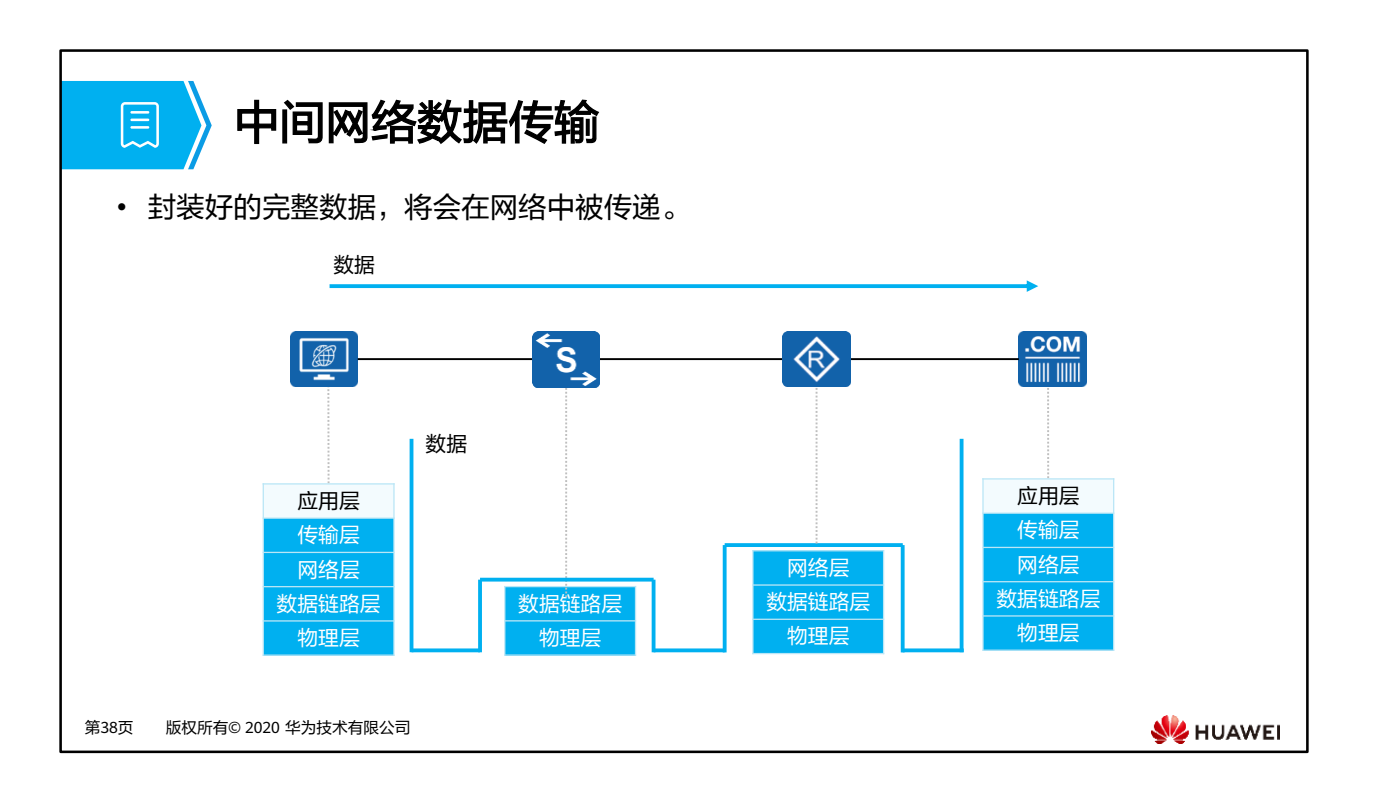

- 一般情况下:
	- 网络中的二层设备(如以太网交换机)只会解封装数据的二层头部,根据二层头部的 信息进行相应的"交换"操作。
	- 网络中的三层设备(如路由器)只会解封装到三层头部,并且根据三层头部的信息进 行相应的"路由"操作。
	- 注:"交换"和"路由"的详细细节和原则,将会在后面的课程中详细介绍。

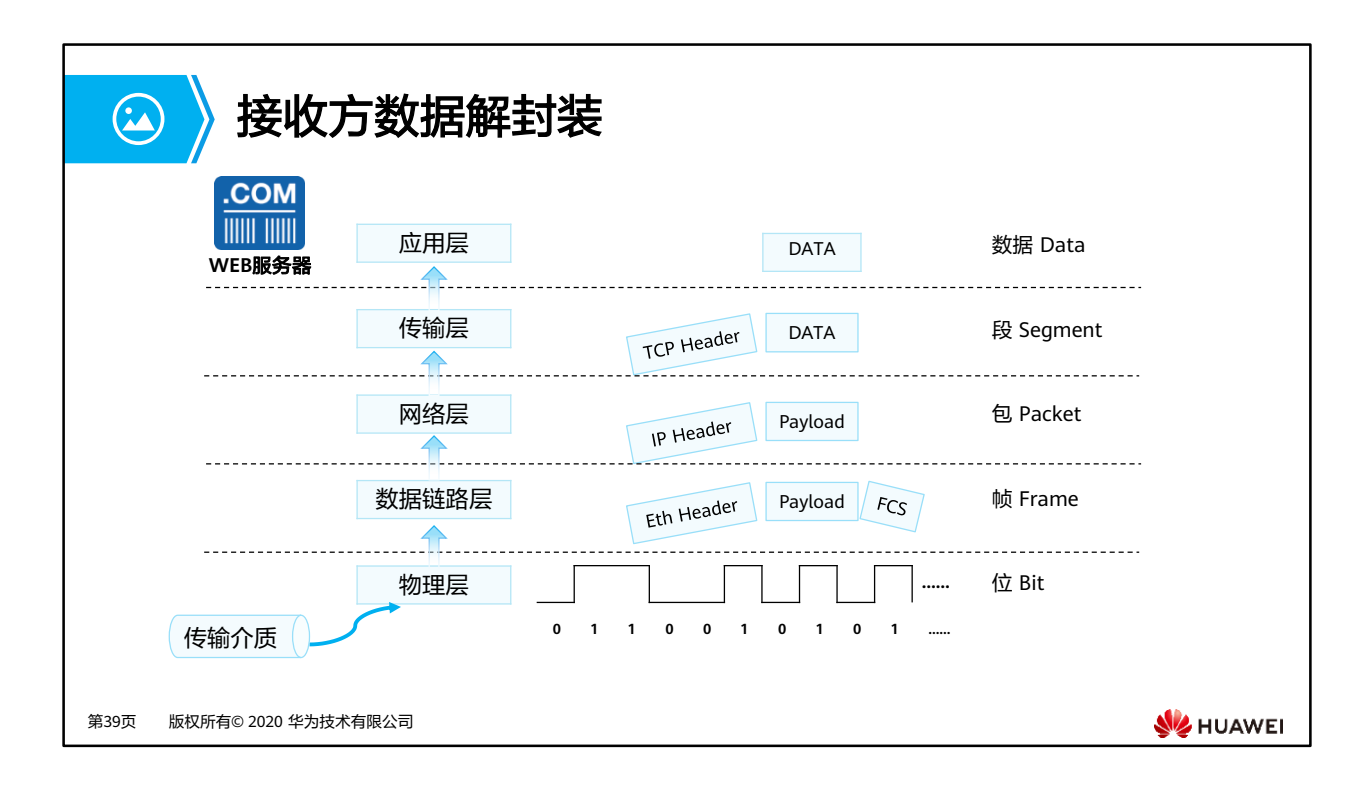

• 经过中间网络传递之后,数据最终到达目的服务器。根据不同的协议头部的信息,数据将 被一层层的解封装并做相应的处理和传递,最终交由WEB服务器上的应用程序进行处理。

## $\mathbf{R}$ 本章总结

- 不论是OSI参考模型还是TCP/IP参考模型,都采用了分层的设计理念。
	- 各个层次之间分工、界限明确,有助于各个部件的开发、设计和故障排除
	- 通过定义在模型的每一层实现什么功能,鼓励产业的标准化
	- 通过提供接口的方式,使得各种类型的网络硬件和软件能够相互通信,提高兼容性
- 数据的产生与传递,需要各模块之间相互协作,同时每个模块又需要"各司其职"。

第40页 版权所有© 2020 华为技术有限公司

**WE HUAWEI** 

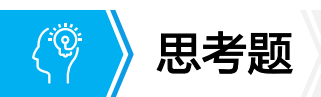

- 1. 分层模型的概念有什么好处?
- 2. 常见的应用层、传输层、网络层、数据链路层有哪些协议?

第41页 版权所有© 2020 华为技术有限公司

**SE** HUAWEI

- 1. 答案:
	- 各个层次之间分工、界限明确,有助于各个部件的开发、设计和故障排除。
	- 通过定义在模型的每一层实现什么功能,鼓励产业的标准化。
	- 通过提供接口的方式,使得各种类型的网络硬件和软件能够相互通信,提高兼容性。
- 2. 答案:
	- 应用层:HTTP、FTP、Telnet等
	- 传输层:UDP、TCP
	- 网络层:IP、ICMP等
	- 数据链路层:Ethernet、PPP、PPPoE等
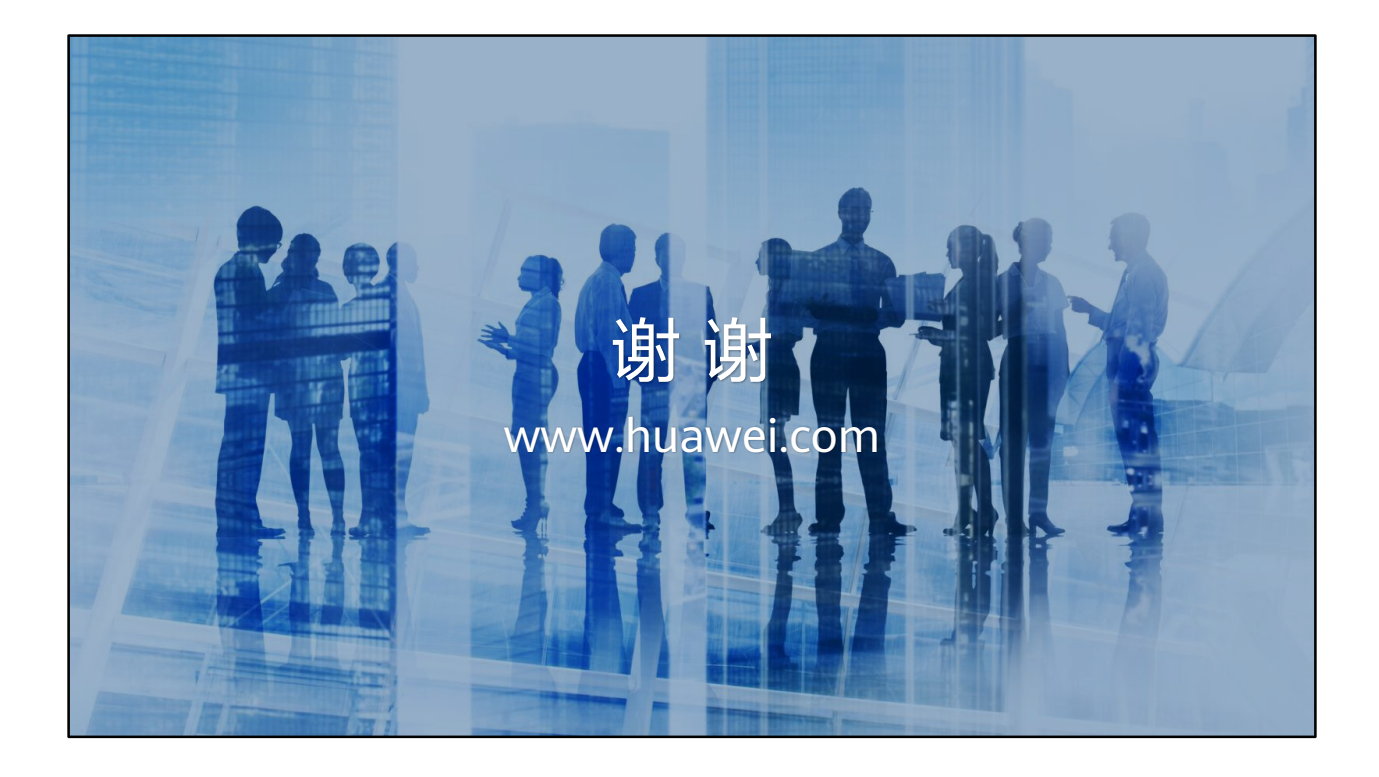

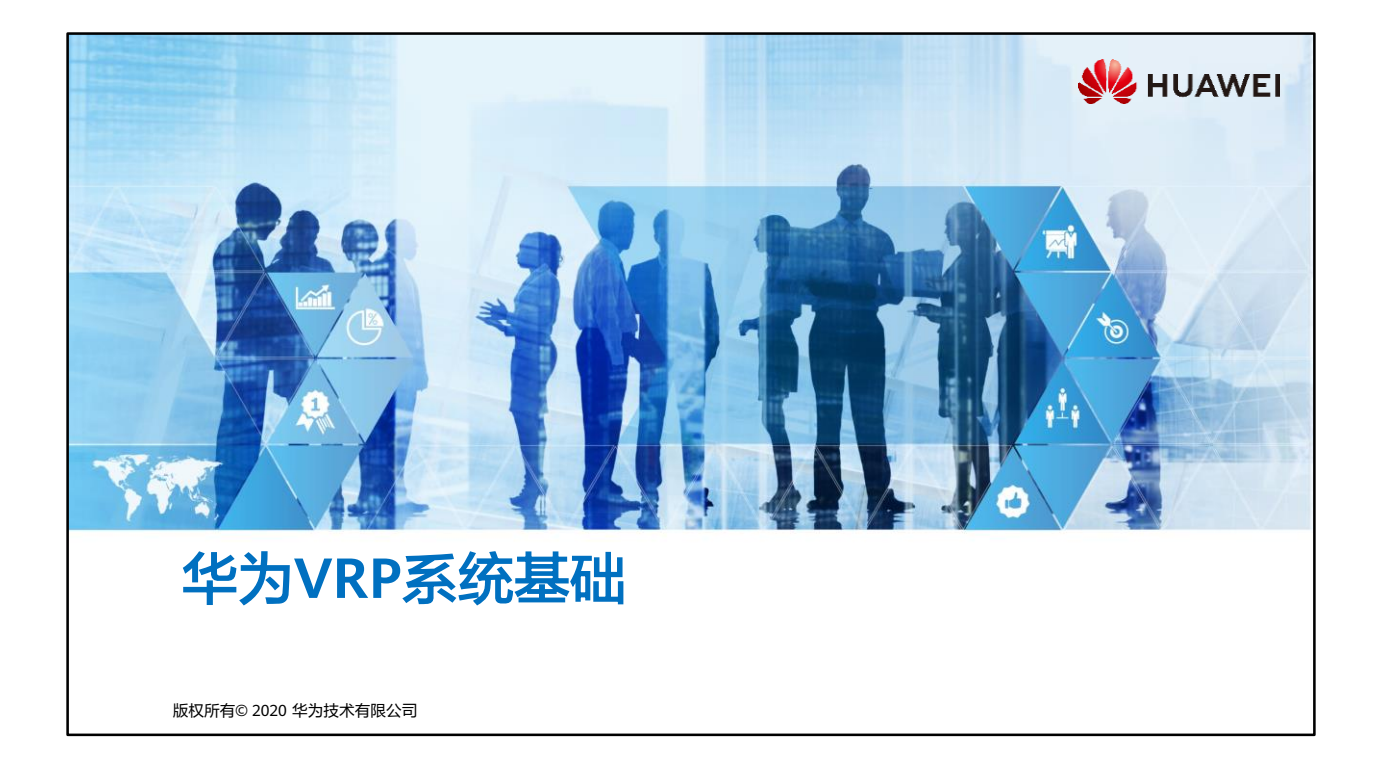

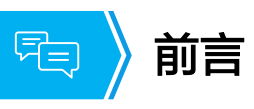

• 通用路由平台VRP(Versatile Routing Platform)是华为公司数据通信产品的通用操作 系统平台。它以IP业务为核心,采用组件化的体系结构,在实现丰富功能特性的同时, 还提供了基于应用的可裁剪和可扩展的功能,使得路由器和交换机的运行效率大大增加。 熟悉VRP操作系统并且熟练掌握VRP配置是高效管理华为网络设备的必备基础。

• 本课程主要介绍VRP的基本概念、常用命令和CLI界面的使用。

第1页 版权所有© 2020 华为技术有限公司

**WE HUAWEI** 

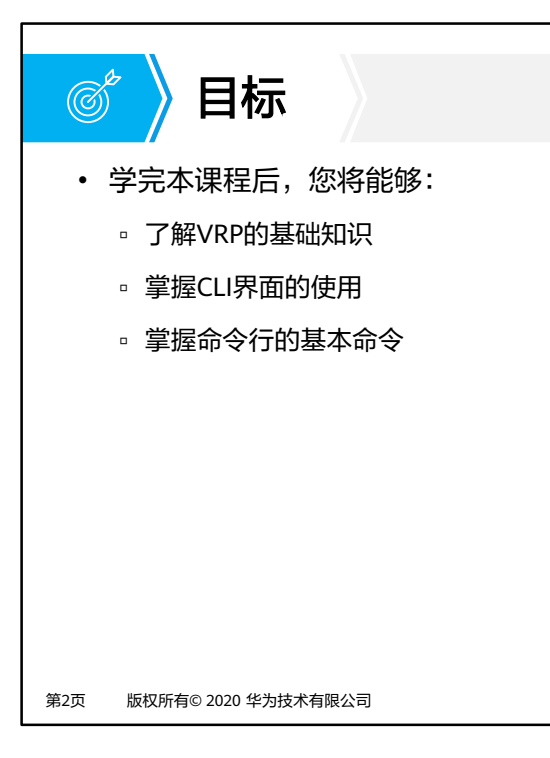

**W**HUAWEI

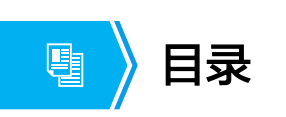

### **1.** 华为**VRP**系统概述

2. 命令行基础

第3页 版权所有© 2020 华为技术有限公司

**W** HUAWEI

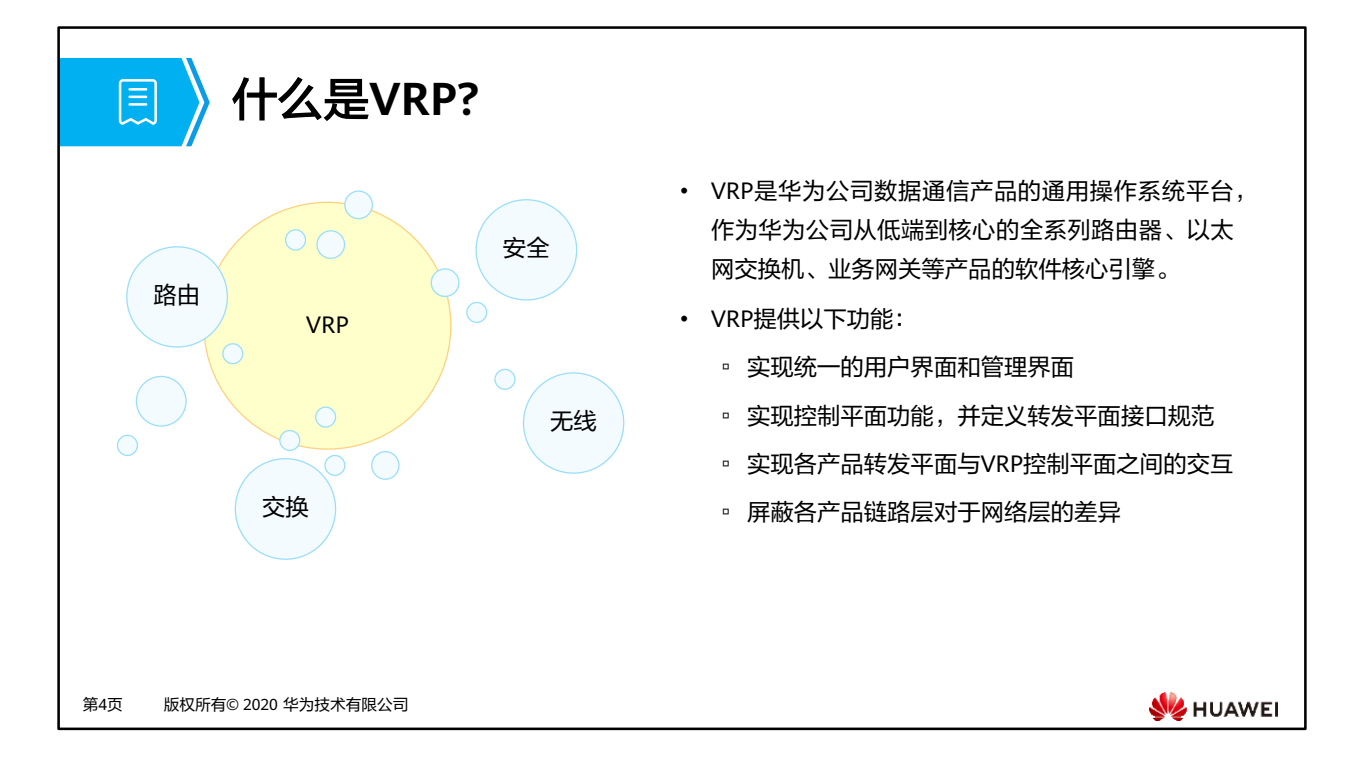

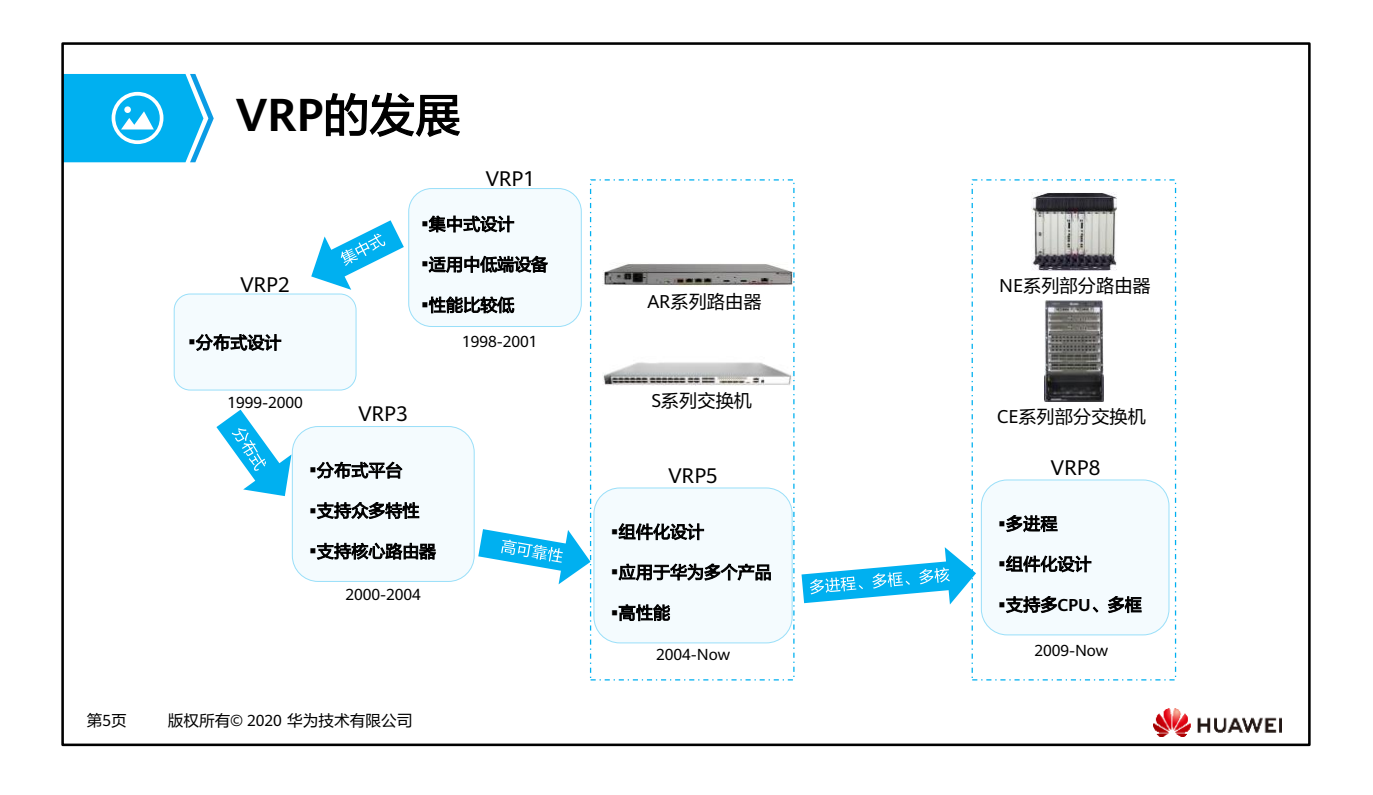

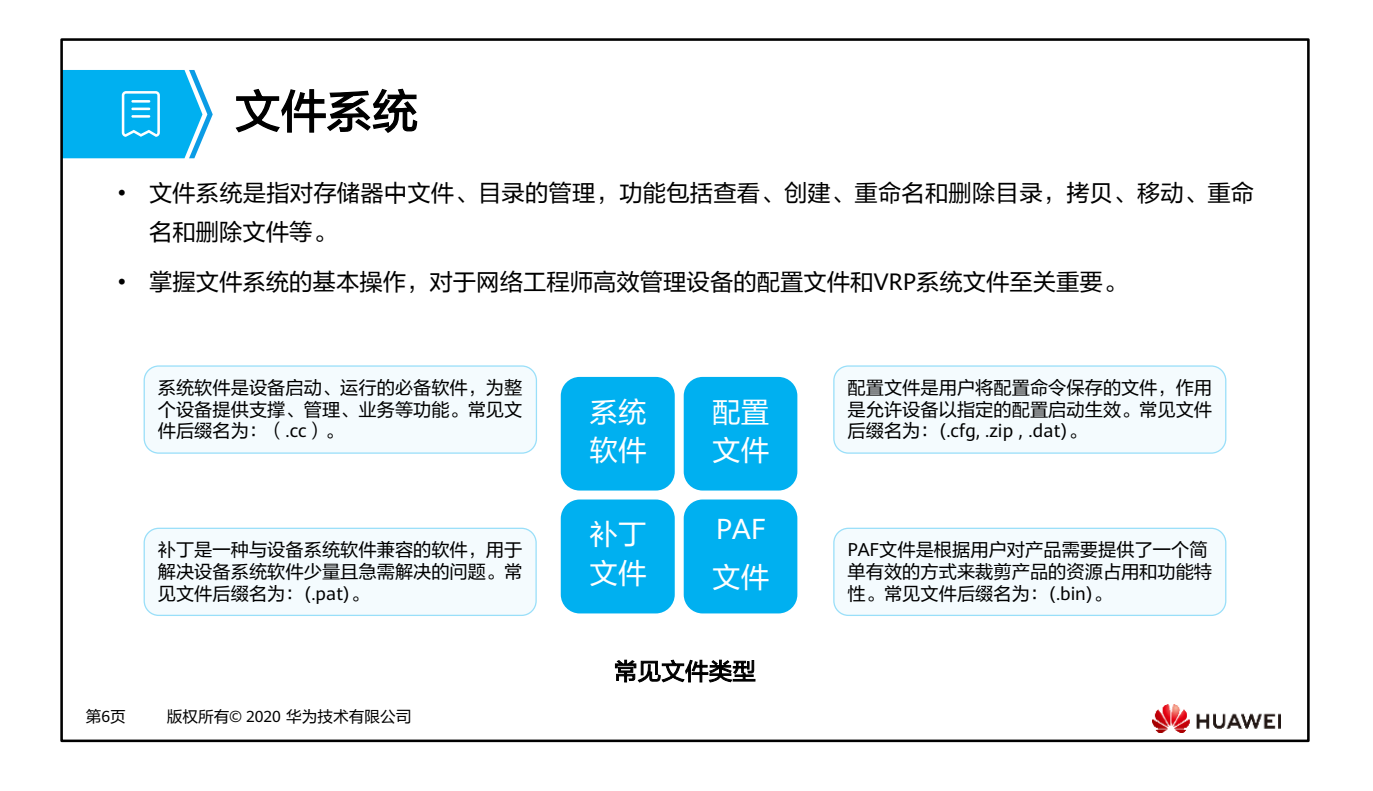

- 配置文件是命令行的集合。用户将当前配置保存到配置文件中,以便设备重启后,这些配 置能够继续生效。另外,通过配置文件,用户可以非常方便地查阅配置信息,也可以将配 置文件上传到别的设备,来实现设备的批量配置。
- 补丁是一种与设备系统软件兼容的软件,用于解决设备系统软件少量且急需解决的问题。 在设备的运行过程中,有时需要对设备系统软件进行一些适应性和排错性的修改,如改正 系统中存在的缺陷、优化某功能以适应业务需求等。
- 文件的管理方式包括:
	- 通过Console或者telnet等直接登陆系统管理
	- 通过FTP、TFTP或SFTP登录设备进行管理

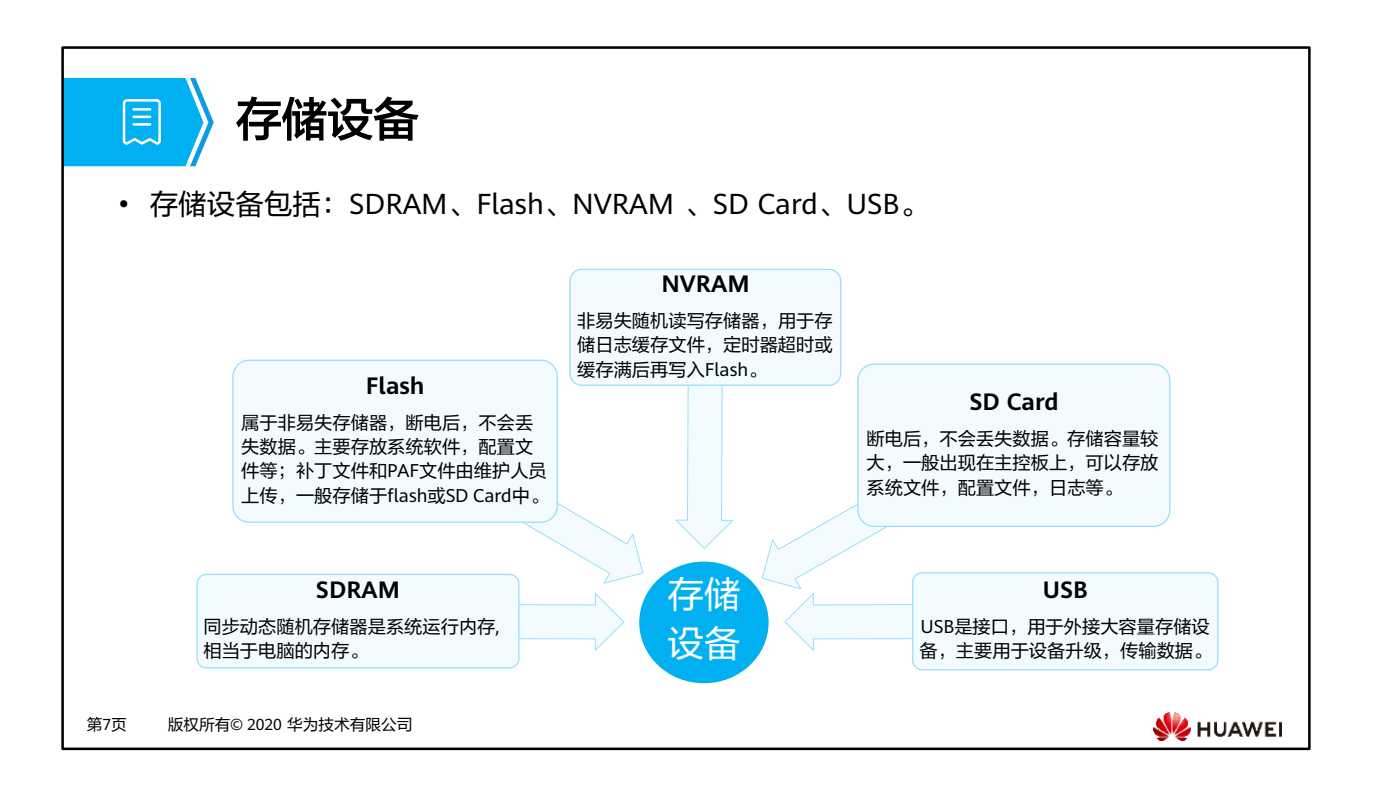

- 存储设备包括: SDRAM、Flash、NVRAM 、SD Card、USB
	- SDRAM是系统运行内存,相当于电脑的内存;
	- □ NVRAM非易失存储器,日志写入FLASH操作是耗时耗CPU的操作,因此采用缓存机 制,即日志产生后,先存入缓存,定时器超时或缓存满后再写入Flash;
	- Flash与SD Card属于非易失存储器,配置文件与系统文件存放于flash或SD Card中, 具体设备参考产品文档;
	- SD Card是外置的SD存储卡,用来扩展。USB是接口,用于外接大容量存储设备,主 要用于设备升级,传输数据;
	- 补丁文件和PAF文件由维护人员上传可自行指定放置。

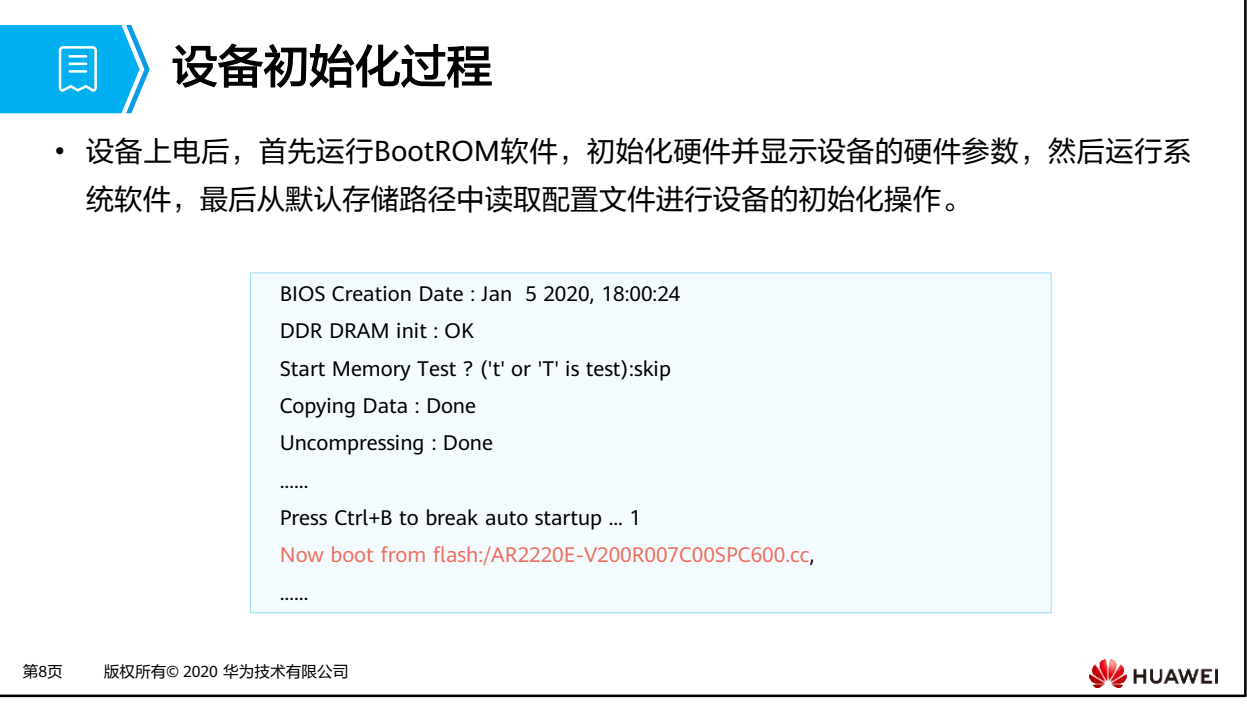

- BootROM(Boot Read-Only Memory)是一组固化到设备内主板上ROM芯片中的程序, 它保存着设备最重要的基本输入输出的程序、系统设置信息、开机后自检程序和系统自启 动程序。
- 开机界面提供了系统启动的运行程序和正在运行的VRP版本及其加载路径等信息。

## 设备管理

圓

- 用户对设备的常见管理方式主要有命令行方式和Web网管方式两种。
- 用户需要通过相应的方式登录到设备后才能对设备进行管理。

#### **Web**网管方式

- Web网管方式通过图形化的操作界面,实现 对设备直观方便地管理与维护,但是此方式 仅可实现对设备部分功能的管理与维护。
- Web网管方式可以通过HTTP和HTTPS方式 登录设备。

#### 命令行方式

- 命令行方式需要用户使用设备提供的命令行 对设备进行管理与维护,此方式可实现对设 备的精细化管理,但是要求用户熟悉命令行。
- 命令行方式可以通过Console口、Telnet或 SSH方式登录设备。

第9页 版权所有© 2020 华为技术有限公司

**WE HUAWEI** 

## **VRP**用户界面

圓

- 用户通过命令行方式登录设备时,系统会分配一个用户界面用来管理、监控设备和用户 间的当前会话。
- 设备系统支持的用户界面有Console用户界面和虚拟类型终端VTY(Virtual Type Terminal)用户界面。

#### **Console**用户界面

• Console用户界面用来管理和监控通过 Console口登录的用户。

• 用户终端的串行口可以与设备Console口 直接连接,实现对设备的本地访问。

#### **VTY**用户界面

- VTY用户界面用来管理和监控通过VTY方式 登录的用户。
- 用户通过终端与设备建立Telnet或STelnet 连接后,即建立了一条VTY通道,通过VTY 通道实现对设备的远程访问。

**WE HUAWEI** 

第10页 版权所有© 2020 华为技术有限公司

## **VRP**用户级别

圓

第11页 版权所有© 2020 华为技术有限公司

• VRP提供基本的权限控制,可以实现不同级别的用户能够执行不同级别的命令,用以限 制不同用户对设备的操作。

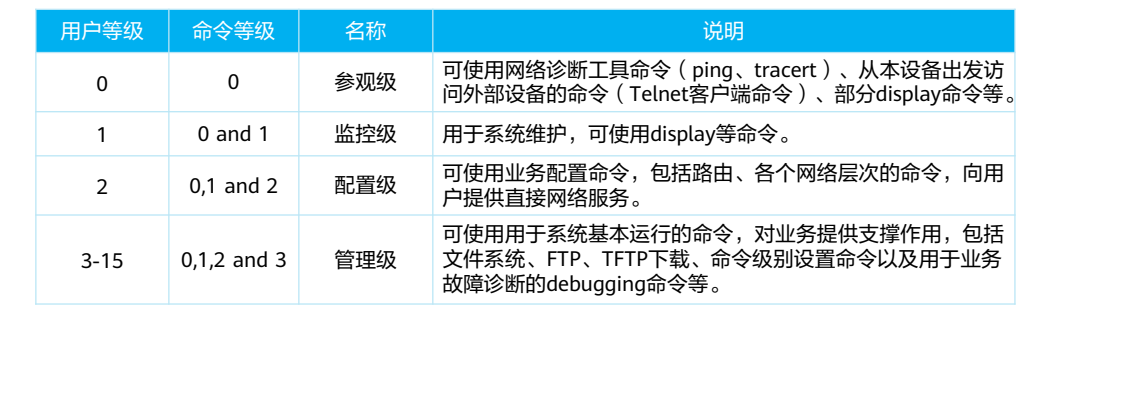

**W**HUAWEI

• 为了限制不同用户对设备的访问权限,系统对用户也进行了分级管理。用户的级别与命令 级别对应,不同级别的用户登录后,只能使用等于或低于自己级别的命令。缺省情况下, 命令级别按0~3级进行注册,用户级别按0~15级进行注册,用户级别和命令级别对应关系 如表所示。

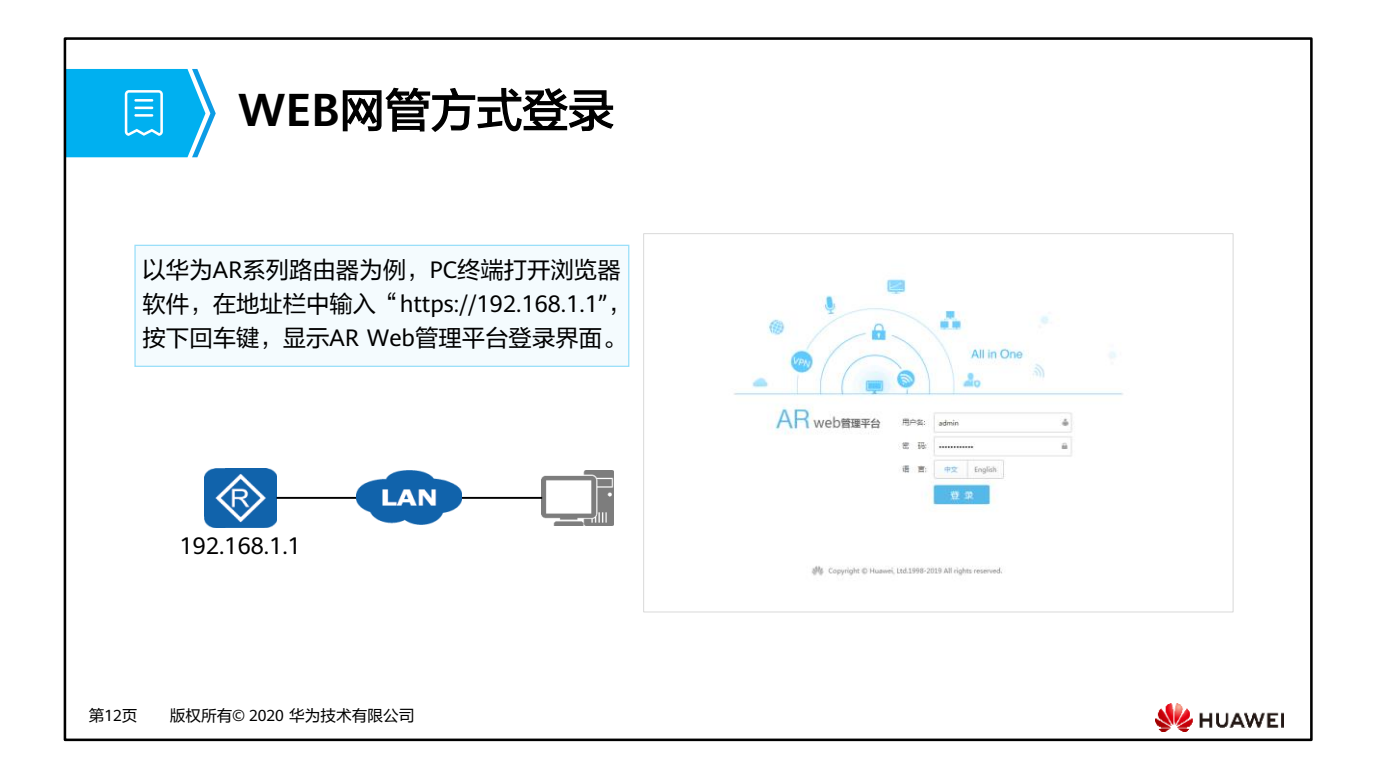

• 注意:不同设备登录界面、登录方式和登录的IP可能不同,具体参考产品文档。

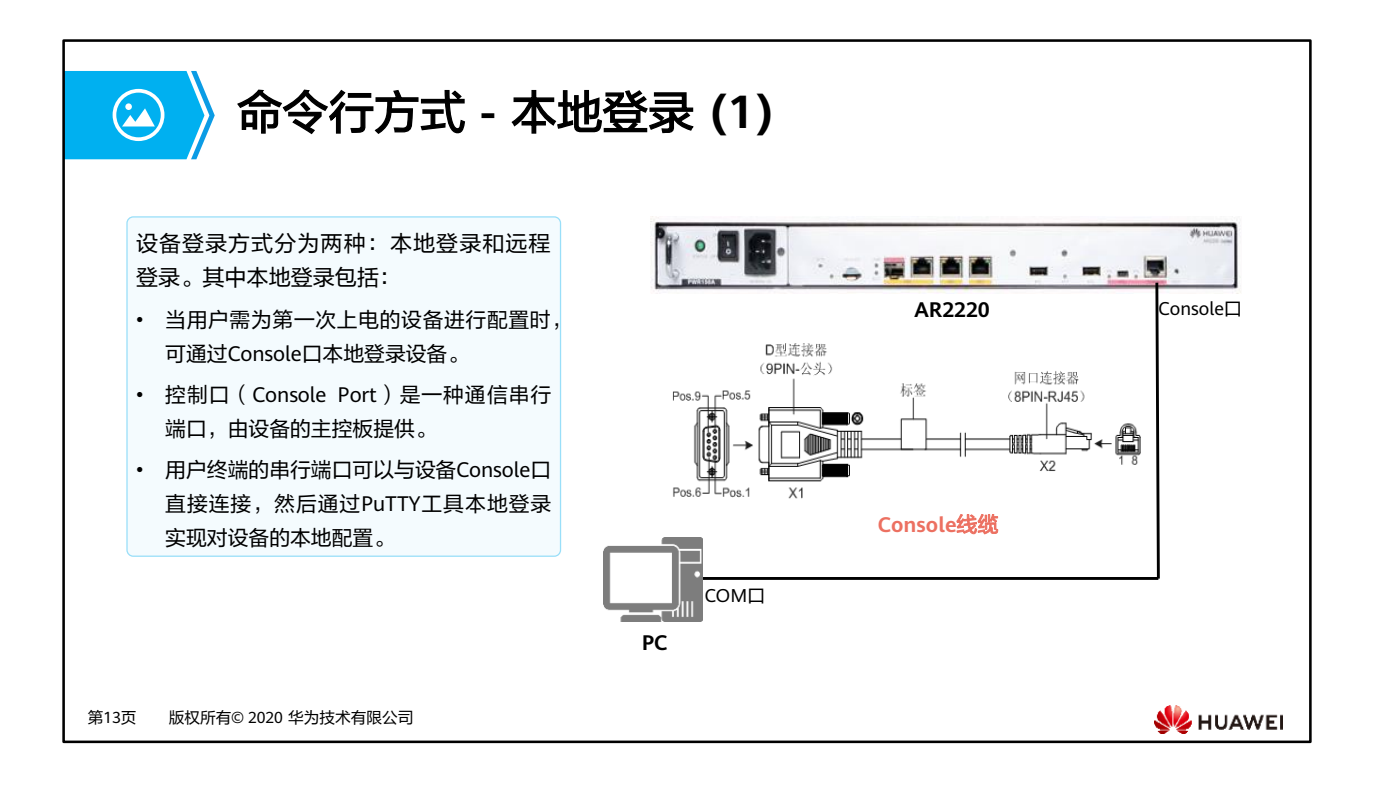

- 使用Console线缆来连接交换机或路由器的Console口与计算机的COM口,这样就可以通过 计算机通过PuTTY工具实现本地调试和维护。Console口是一种符合RS232串口标准的RJ45 接口。目前大多数台式电脑提供的COM口都可以与Console口连接。笔记本电脑一般不提 供COM口,需要使用USB到RS232的转换接口。
- Console口登录是设备默认开启的功能,不需要对设备做预配置。

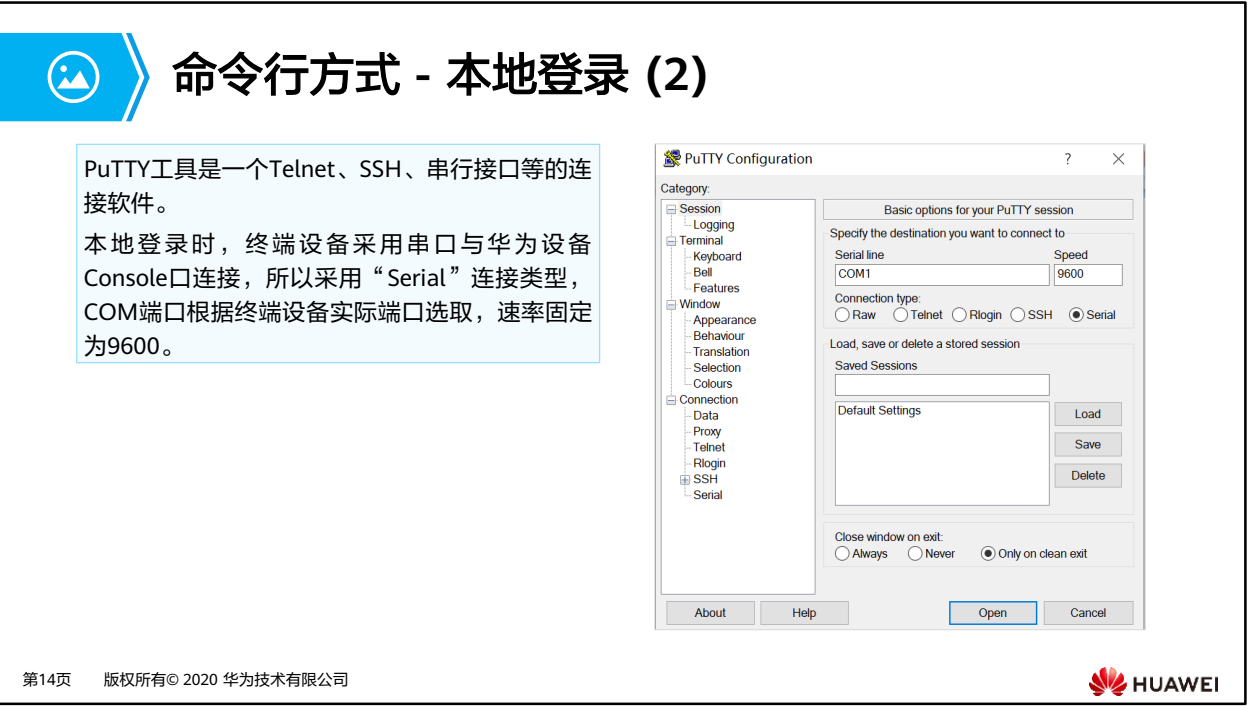

- 很多终端模拟程序都能发起Console连接,例如,可以使用PuTTY连接到VRP操作系统。使 用PuTTY连接VRP时,必须设置端口参数。上图是端口参数设置的示例,如果对参数值做了 修改,需要恢复默认参数值。
- 完成设置以后,点击"Open"按钮即可与VRP建立连接。

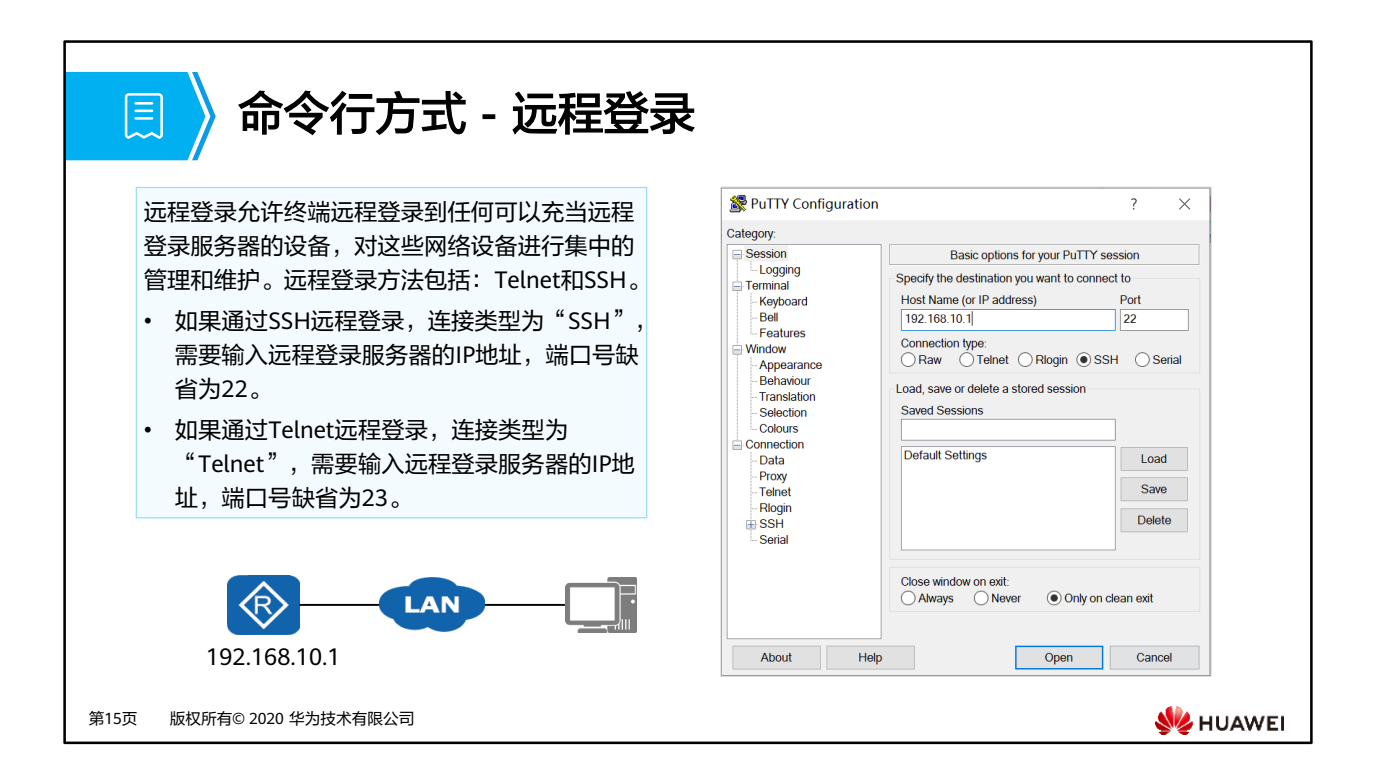

• 设备默认不开启SSH登录功能,需要用户先通过Console口登录,配置上SSH登录必须的参 数之后,才可以使用SSH登录功能。

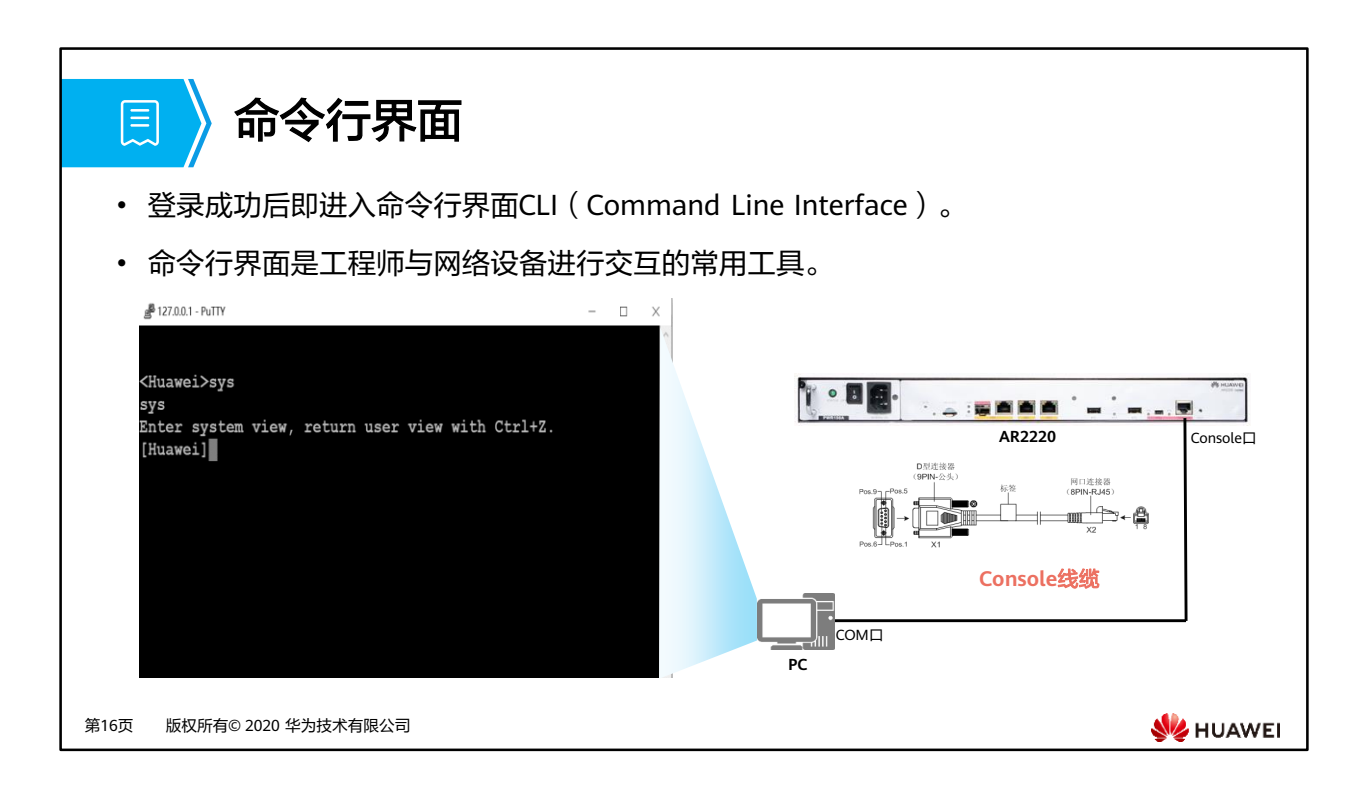

• 命令行界面CLI(Command Line Interface)是用户与路由器进行交互的常用工具。用户登 录到路由器出现命令行提示符后,即进入命令行界面。

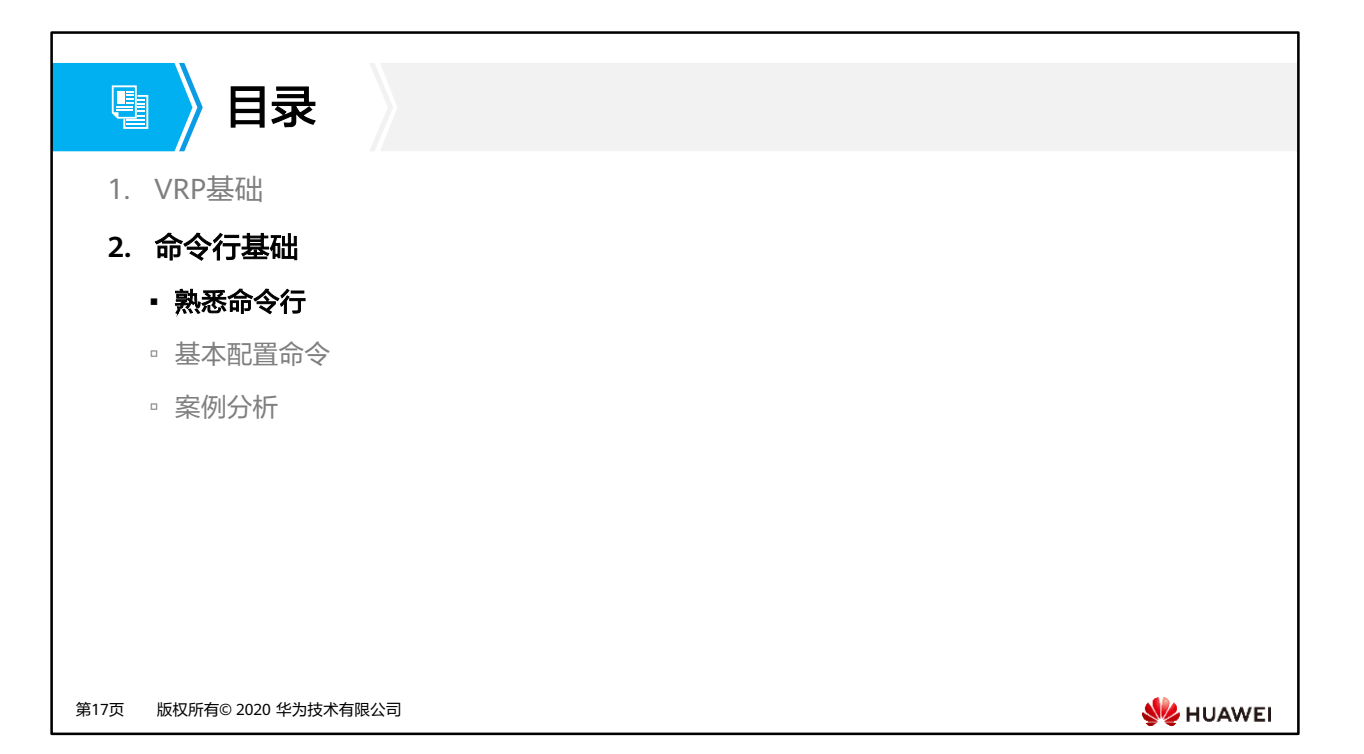

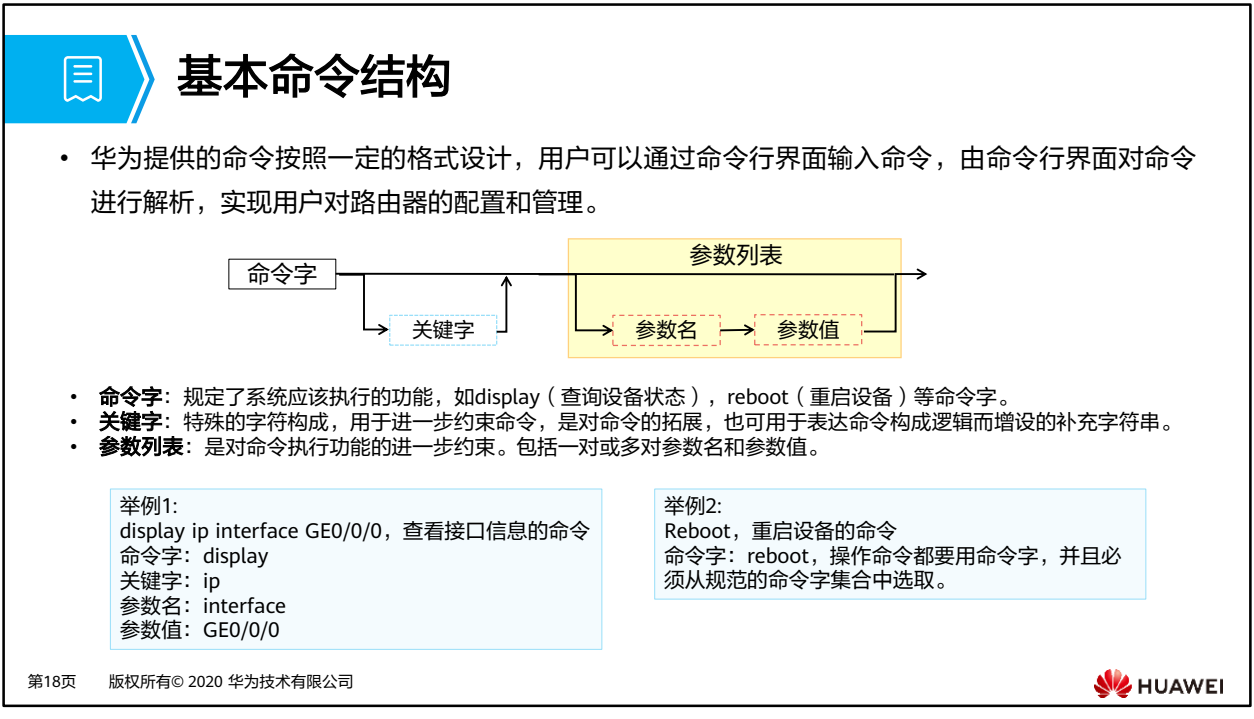

- 每条命令有最多一个命令字,若干个关键字和参数,形成一条命令,参数必须由参数名和 参数值组成。
- 命令字、关键字、参数名、参数值之间,需要用空格分隔开。

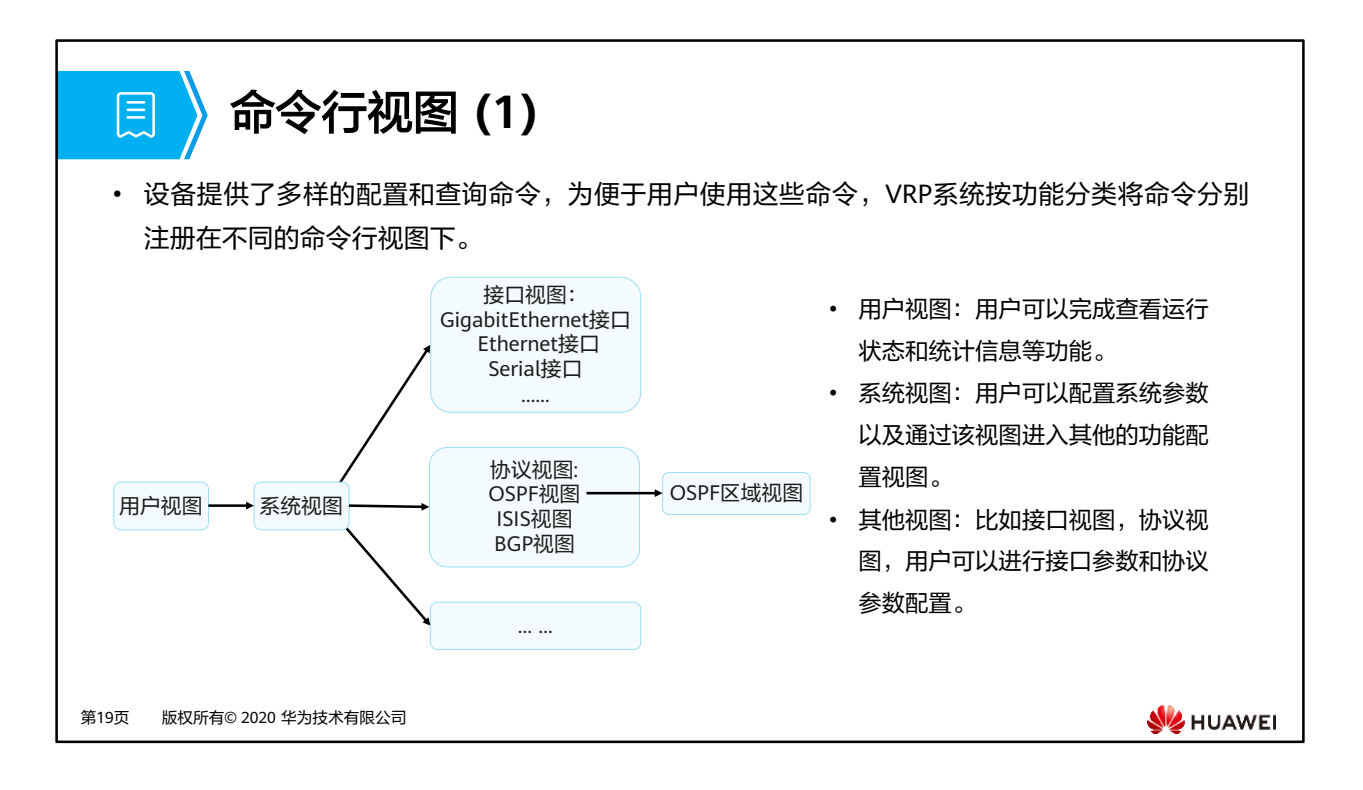

- 用户视图应为登录系统后的第一个视图。在用户视图中不提供除查询和工具命令之外的其 他命令。
- 用户视图中,唯一可进入的视图是系统视图;系统视图中提供全局的配置命令;如果系统 存在下一级配置视图,则在系统视图中须提供进入下一级配置视图的命令。

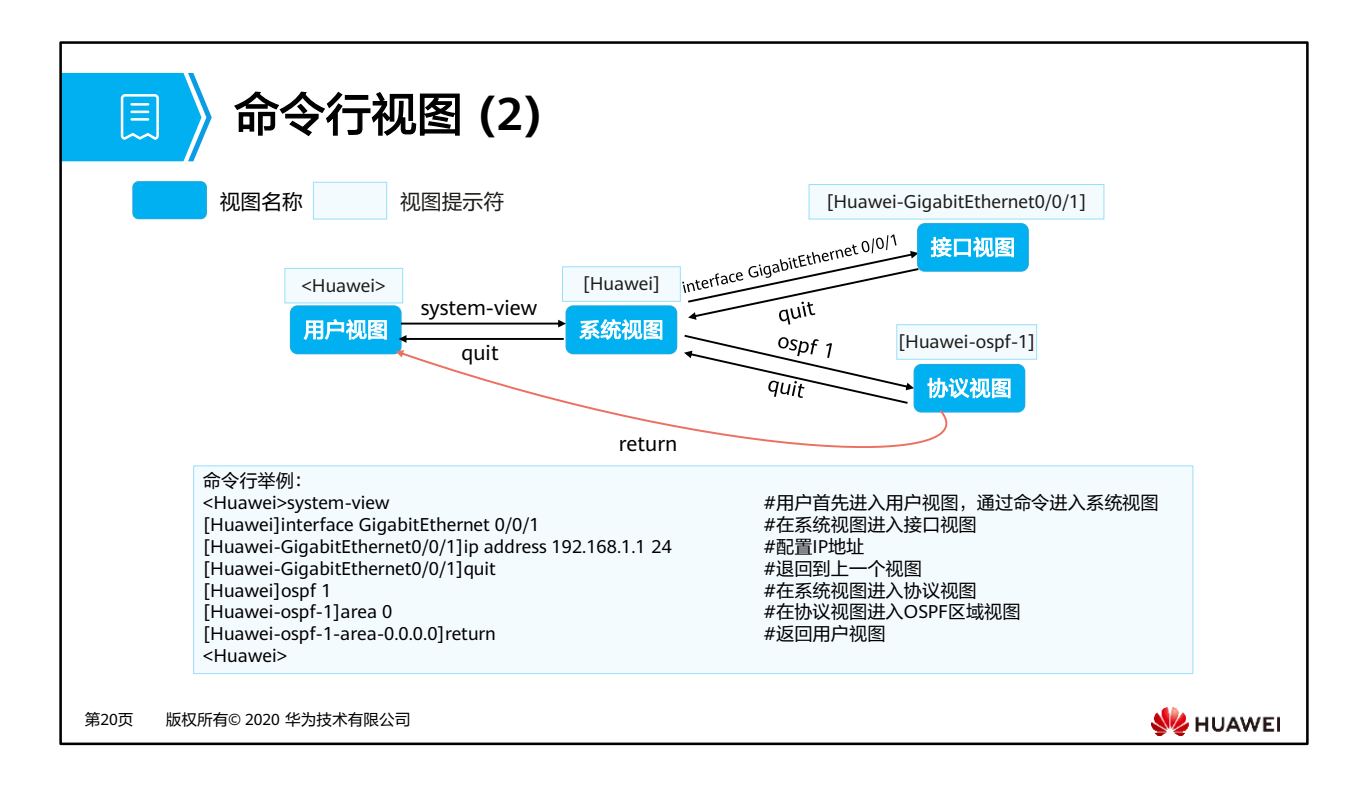

- 登录到系统后,首先进入的是用户视图,这里仅提供查询,以及ping,telnet等工具命令, 不提供任何配置命令。
- 用户视图下通过system-view命令可以进入到系统视图,系统视图提供一些简单的全局配置 功能。
- 一些复杂的配置功能,如配置一个以太网接口,需要的参数比较多,因此系统提供以太网 接口的配置视图,在系统视图中,使用命令interface GigabitEthernet X(此处X表示一个 具体接口的编号) 进入GE接口配置视图,这个配置视图当前针对GE接口X,所有的命令仅 对GE接口X生效。

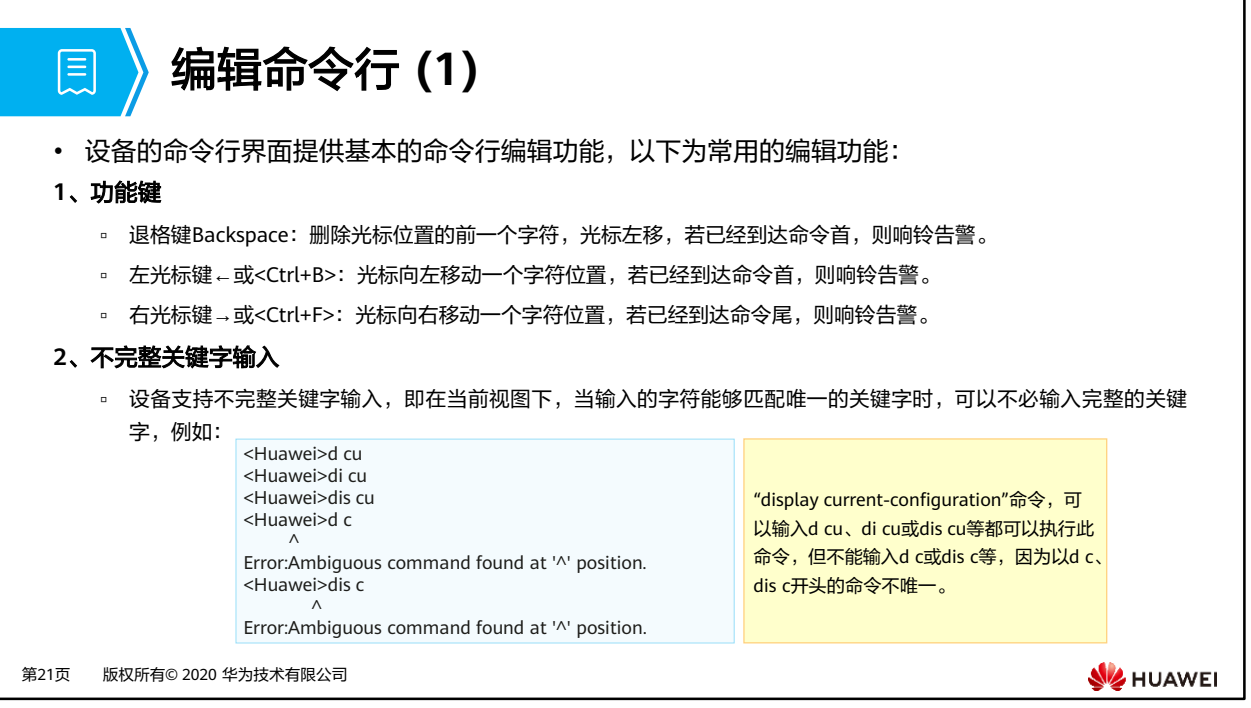

• 注: 此处的关键字与命令行格式中的"关键字"不同,一条命令中除"参数值"外都可以 被叫做关键字。

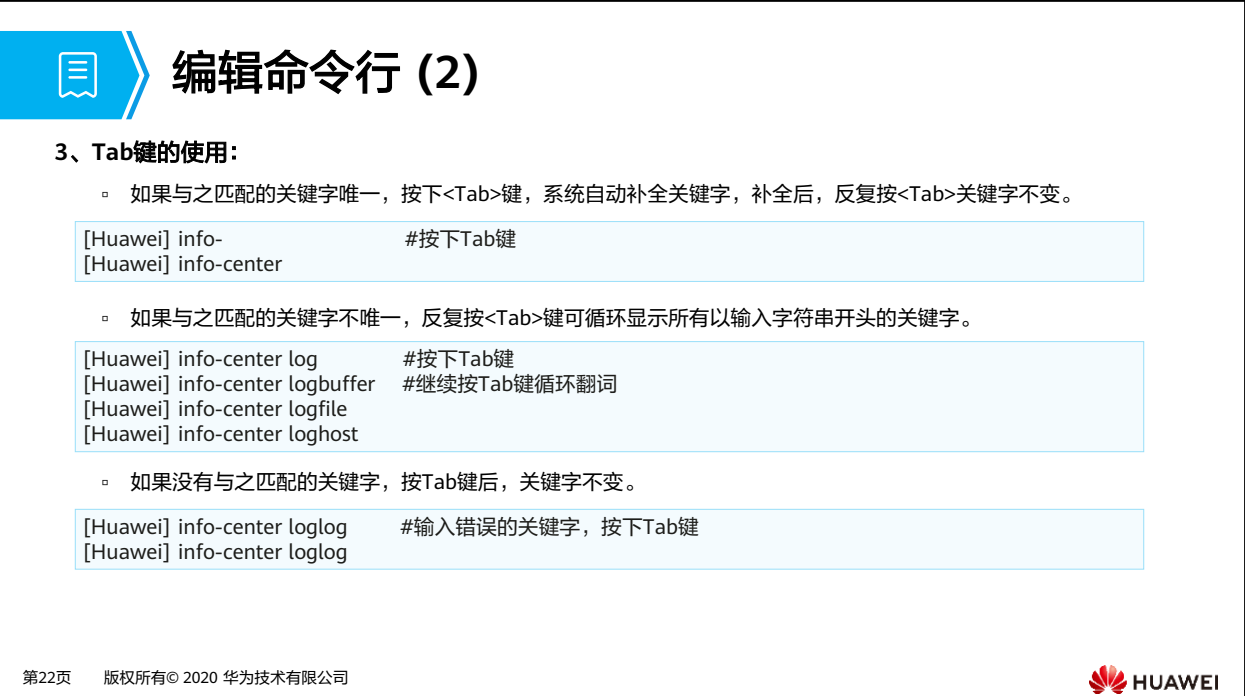

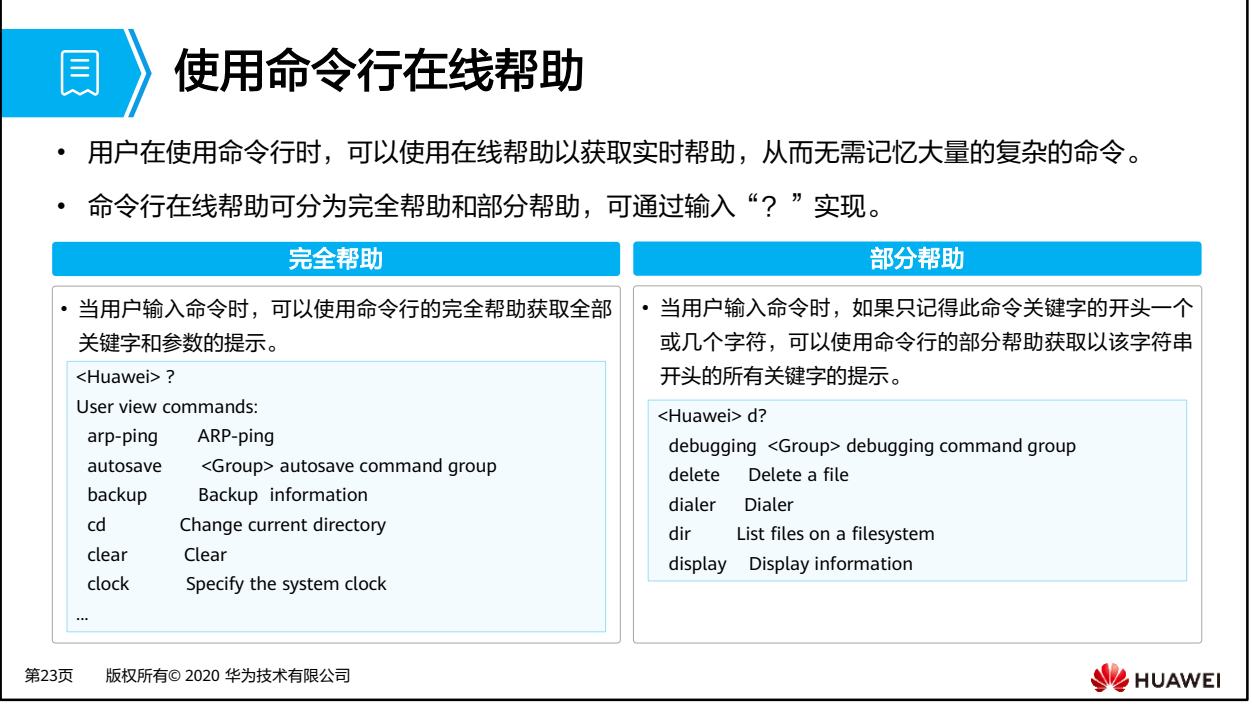

• 以上获取的在线帮助的显示信息仅为示意,请以设备实际显示为准。

# 圓

## 解读命令行的错误信息

• 用户键入的命令,如果通过语法检查,则正确执行,否则系统将会向用户报告错误信息。

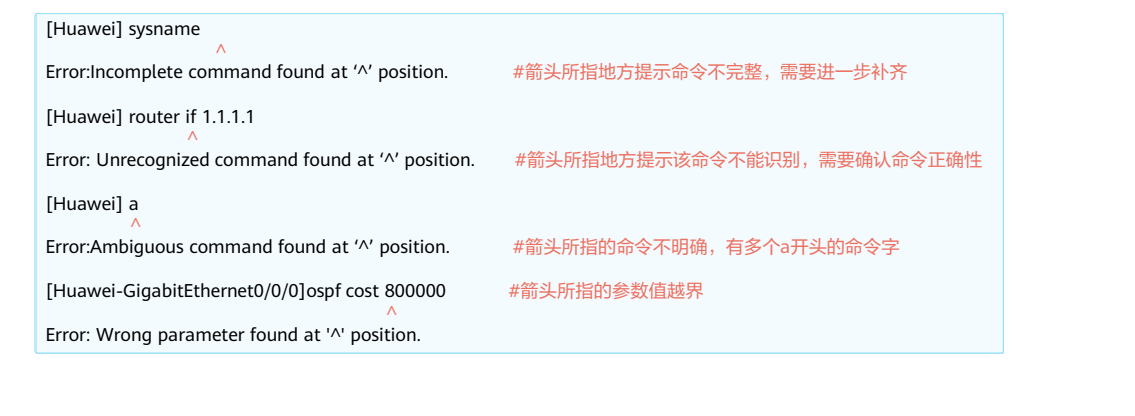

第24页 版权所有© 2020 华为技术有限公司

**W**HUAWEI

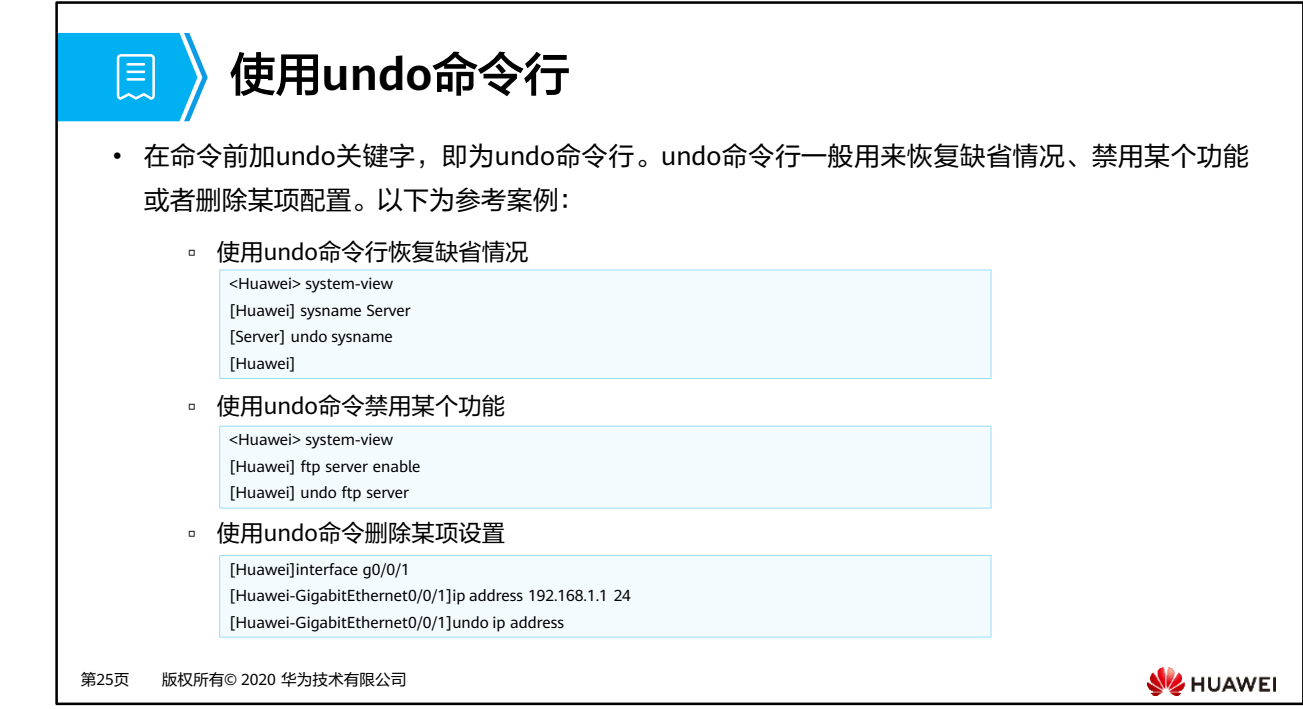

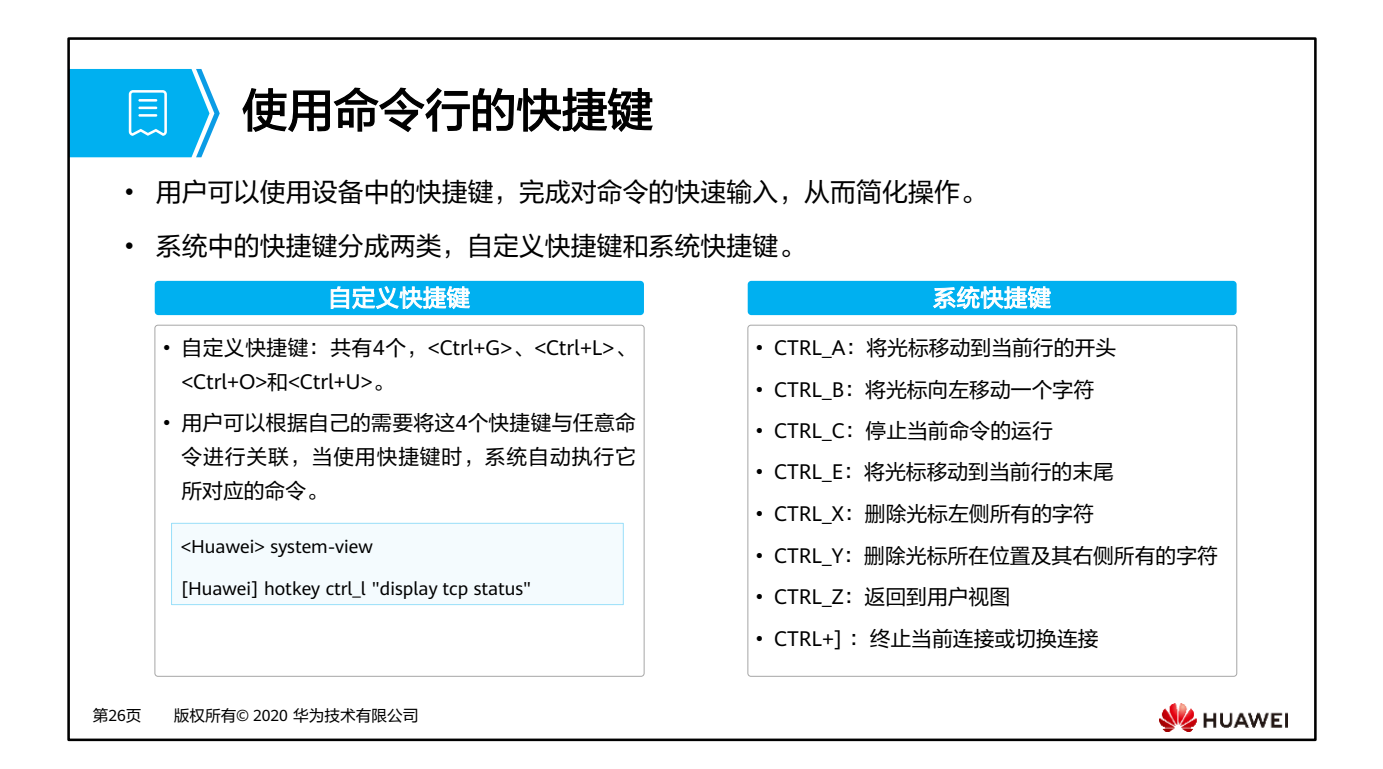

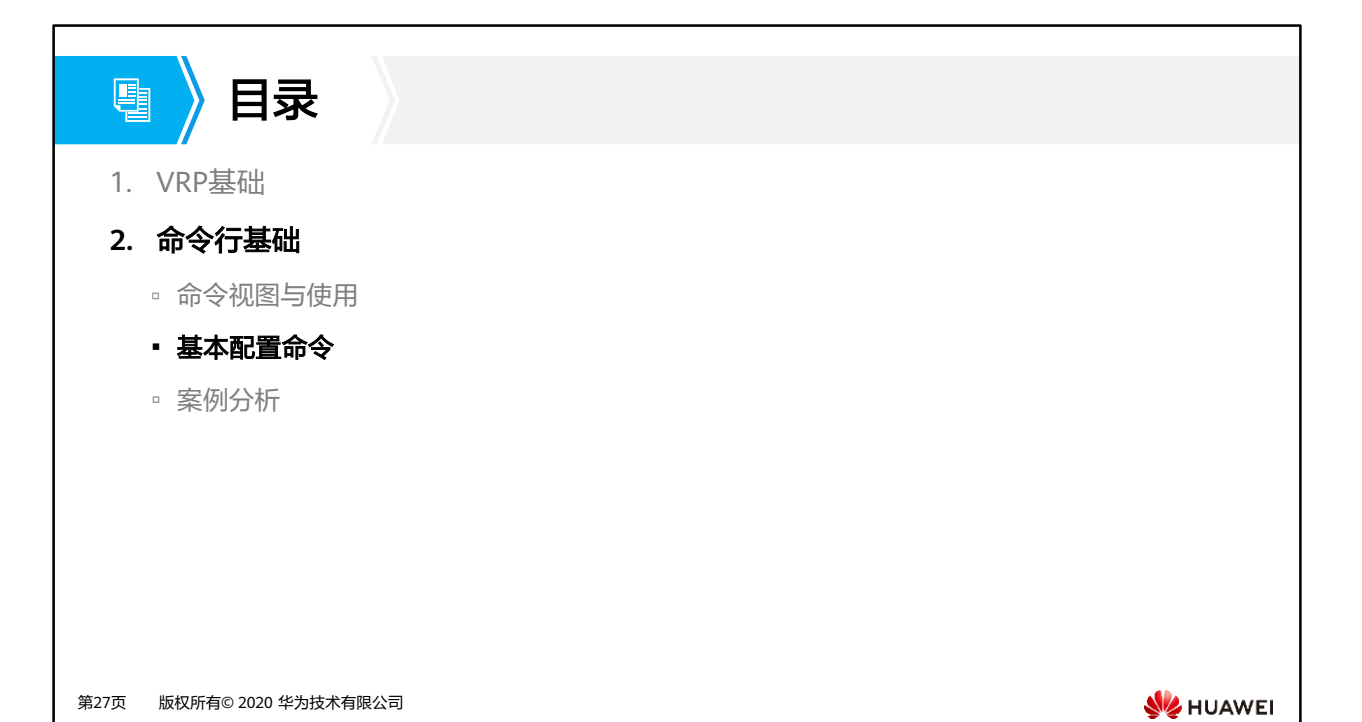

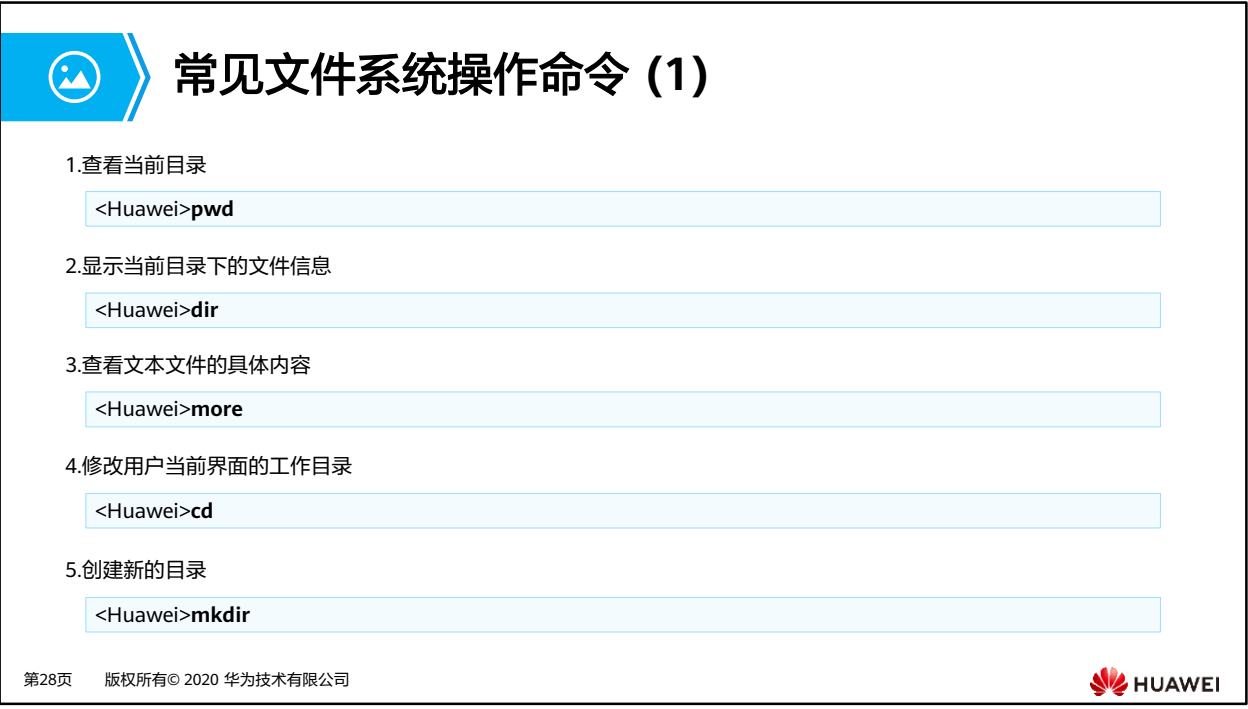

- VRP基于文件系统来管理设备上的文件和目录。在管理文件和目录时,经常会使用一些基本 命令来查询文件或者目录的信息,常用的命令包括**pwd**,**dir** [ **/all** ] [ filename | directory ]和**more** [ **/binary** ] filename [ offset ] [ **all** ]。
	- **pwd**命令用来显示当前工作目录。
	- **dir** [ **/all** ] [ filename | directory ]命令用来查看当前目录下的文件信息。
	- **more** [ **/binary** ] filename [ offset ] [ **all** ]命令用来查看文本文件的具体内容。
	- 本例中,在用户视图中使用**dir**命令,可以查看flash中的文件信息。
- 目录操作常用的命令包括:**cd** directory,**mkdir** directory和**rmdir** directory。
	- **cd** directory命令用来修改用户当前的工作目录。
	- **mkdir** directory命令能够创建一个新的目录。目录名称可以包含1-64个字符。

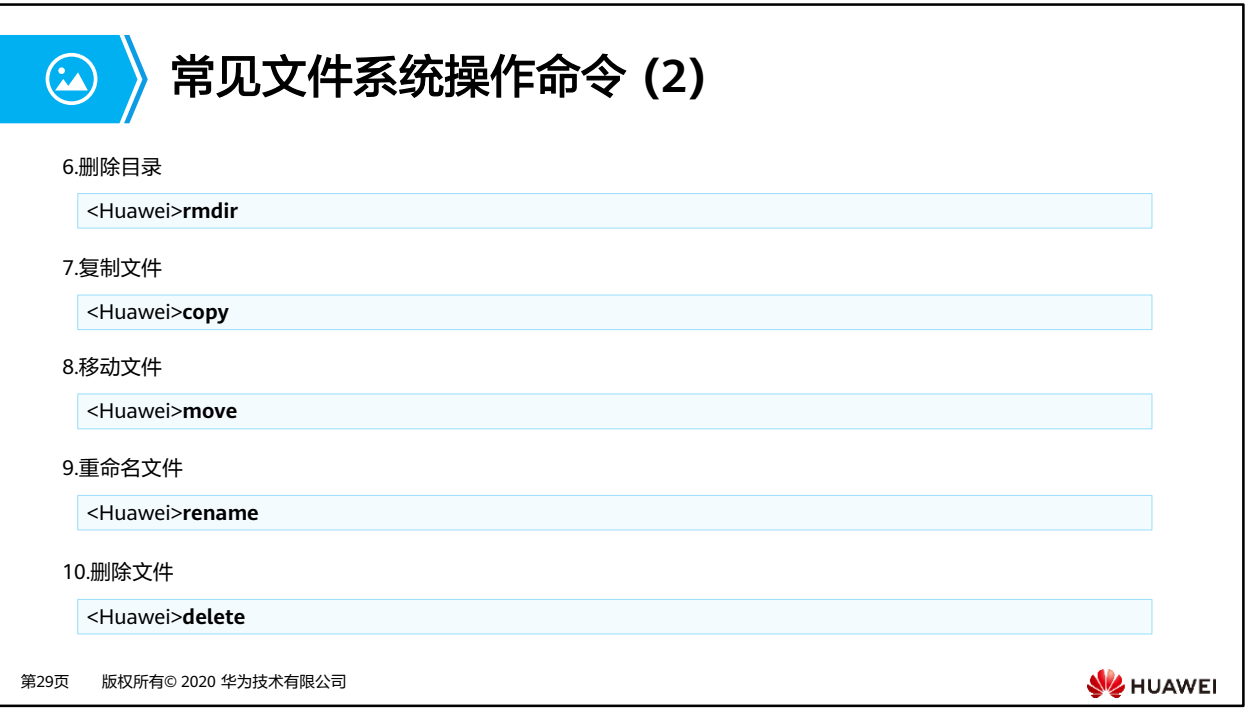

- **rmdir** directory命令能够删除文件系统中的目录,此处需要注意的是,只有空目录才能被 删除。
- **copy** source-filename destination-filename命令可以复制文件。如果目标文件已存在,系 统会提示此文件将被替换。目标文件名不能与系统启动文件同名,否则系统将会出现错误 提示。
- **move** source-filename destination-filename命令可以用来将文件移动到其他目录下。 **move**命令只适用于在同一储存设备中移动文件。
- **rename** old-name new-name命令可以用来对目录或文件进行重命名。
- **delete** [ /**unreserved** ] [ /**force** ] { filename | devicename }命令可以用来删除文件。不 带unreserved参数的情况下,被删除的文件将直接被移动到回收站。回收站中的文件也可 以通过执行**undelete**命令进行恢复,但是如果执行delete命令时指定了unreserved参数, 则文件将被永久删除。在删除文件时,系统会提示"是否确定删除文件",但如果命令中 指定了/force 参数, 系统将不会给出任何提示信息。filename参数指的是需要删除的文件 的名称, devicename参数指定了储存设备的名称。

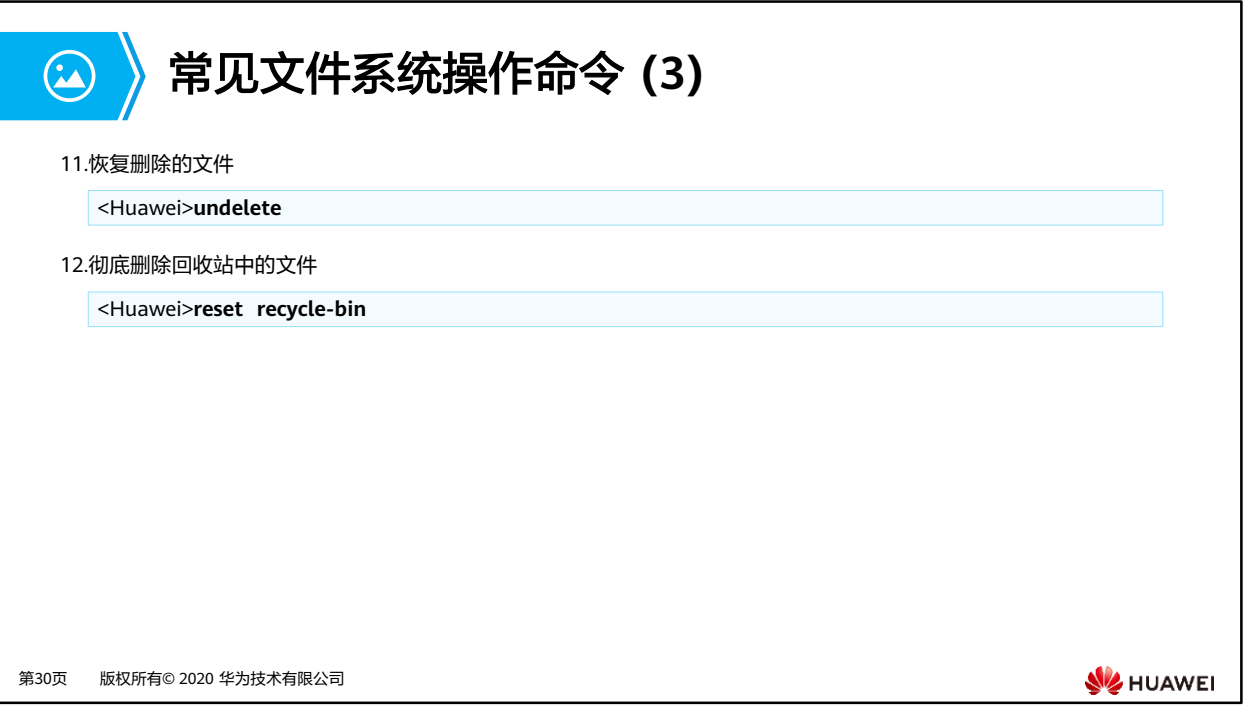

• **reset recycle-bin** [ *filename | devicename* ]可以用来永久删除回收站中的文件, filename 参数指定了需要永久删除的文件的名称, device-name参数指定了储存设备的名称。

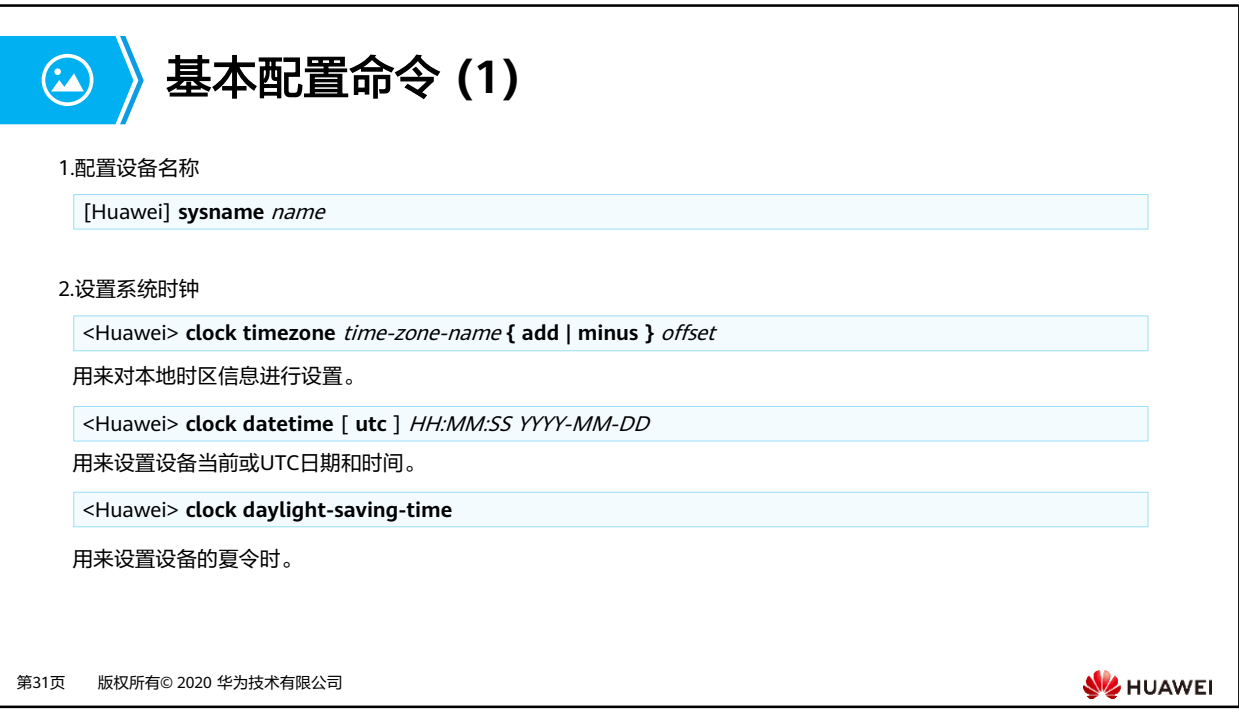

- 网络上一般都会部署不止一台设备,管理员需要对这些设备进行统一管理。在进行设备调 试的时候,首要任务是设置设备名。设备名用来唯一地标识一台设备。AR系列路由器默认 的设备名是Huawei,而S系列交换机默认的设备名是HUAWEI。设备名称一旦设置,立刻 生效。
- 为了保证与其他设备协调工作,需要准确设置系统时钟。系统时钟的=UTC(Coordinated Universal Time)+当前时区与UTC的时间差,一般设备上都会有内置的UTC和时间差配置。
	- 可以通过clock datetime命令直接设置设备的系统时钟,格式为HH:MM:SS YYYY-MM-DD,此时UTC等于系统时钟-时间差。
	- 也可以通过修改UTC和系统当前时区来修改系统时钟
		- **clock datetime** [ utc ] HH:MM:SS YYYY-MM-DD用来修改UTC时间。
		- **clock timezone** time-zone-name { **add** | **minus** } offset 用来配置本地时区信 息。本地时间加上或减去*offset*即为UTC。
	- 有的地区实行夏令时制,因此当进入夏令时实施区间的一刻,系统时间要根据用户的 设定进行夏令时时间的调整。VRP支持夏令时功能。

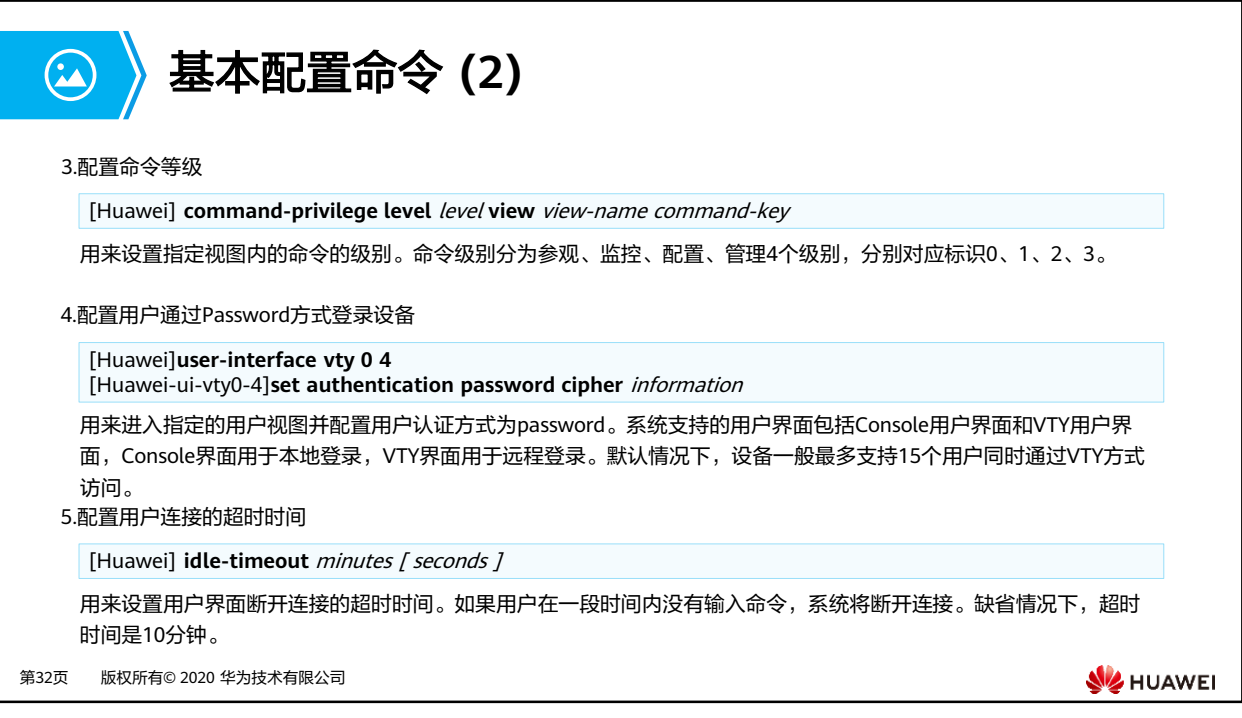

- 每类用户界面都有对应的用户界面视图。用户界面(User-interface)视图是系统提供的一 种命令行视图,用来配置和管理所有工作在异步交互方式下的物理接口和逻辑接口,从而 达到统一管理各种用户界面的目的。在连接到设备前,用户要设置用户界面参数。系统支 持的用户界面包括Console用户界面和VTY用户界面。控制口(Console Port)是一种通信 串行端口,由设备的主控板提供。虚拟类型终端(Virtual Type Terminal)是一种虚拟线路 端口,用户通过终端与设备建立Telnet或SSH连接后,也就建立了一条VTY,即用户可以通 过VTY方式登录设备。设备一般最多支持15个用户同时通过VTY方式访问。执行userinterface maximum-vty number 命令可以配置同时登录到设备的VTY类型用户界面的最大 个数。如果将最大登录用户数设为0,则任何用户都不能通过Telnet或者SSH登录到路由器。 display user-interface 命令用来查看用户界面信息。
- 不同的设备,或使用不同版本的VRP软件系统,具体可以被使用的VTY接口的最大数量可能 不同。

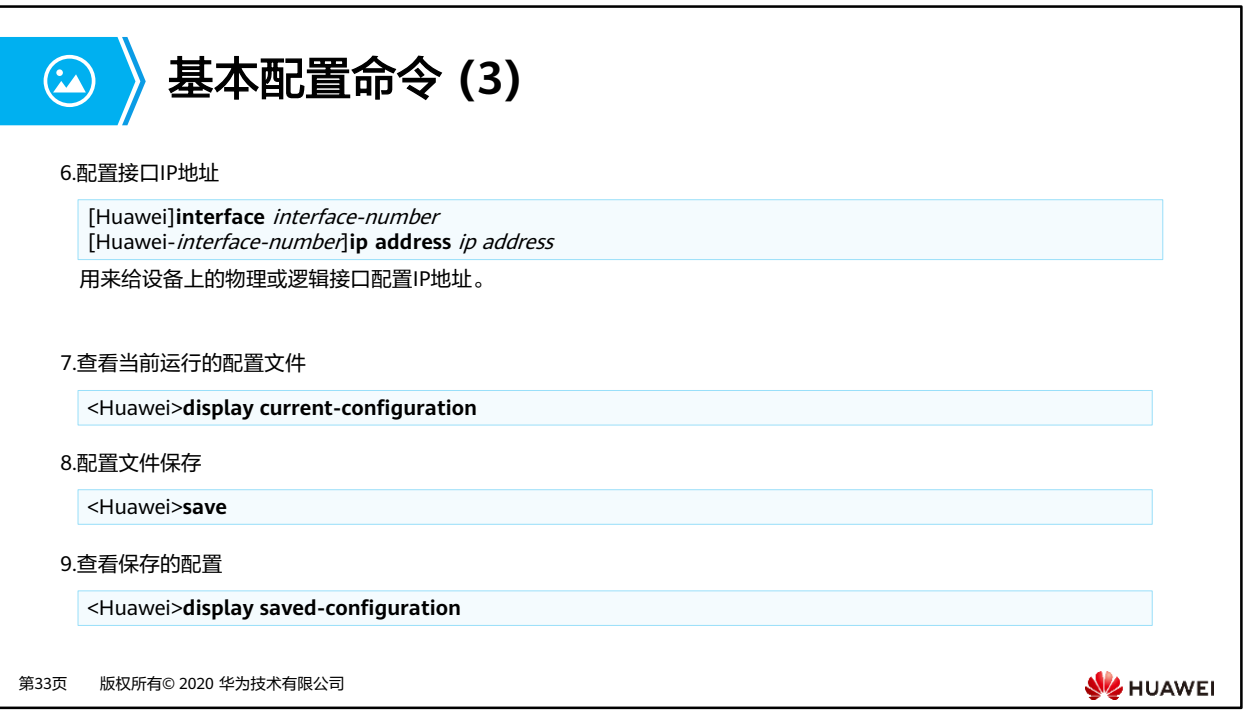

- 要在接口运行IP服务,必须为接口配置一个IP地址。一个接口一般只需要一个IP地址,如果接 口配置了新的主IP地址,那么新的主IP地址就替代了原来的主IP地址。
- 用户可以利用**ip address** ip-address { mask | mask-length } 命令为接口配置IP地址,这 个命令中, mask代表子网掩码, 如255.255.255.0, mask-length 代表的是掩码长度, 如24。 这两者任取其一均可。
- Loopback接口是一个逻辑接口,可用来虚拟一个网络或者一个IP主机。在运行多种协议的 时候,由于Loopback接口稳定可靠,所以也可以用来做管理接口。
- 在给物理接口配置IP地址时,需要关注该接口的物理状态。默认情况下,华为路由器和交换 机的接口状态为up;如果该接口曾被手动关闭,则在配置完IP地址后,应使用undo shutdown打开该接口。

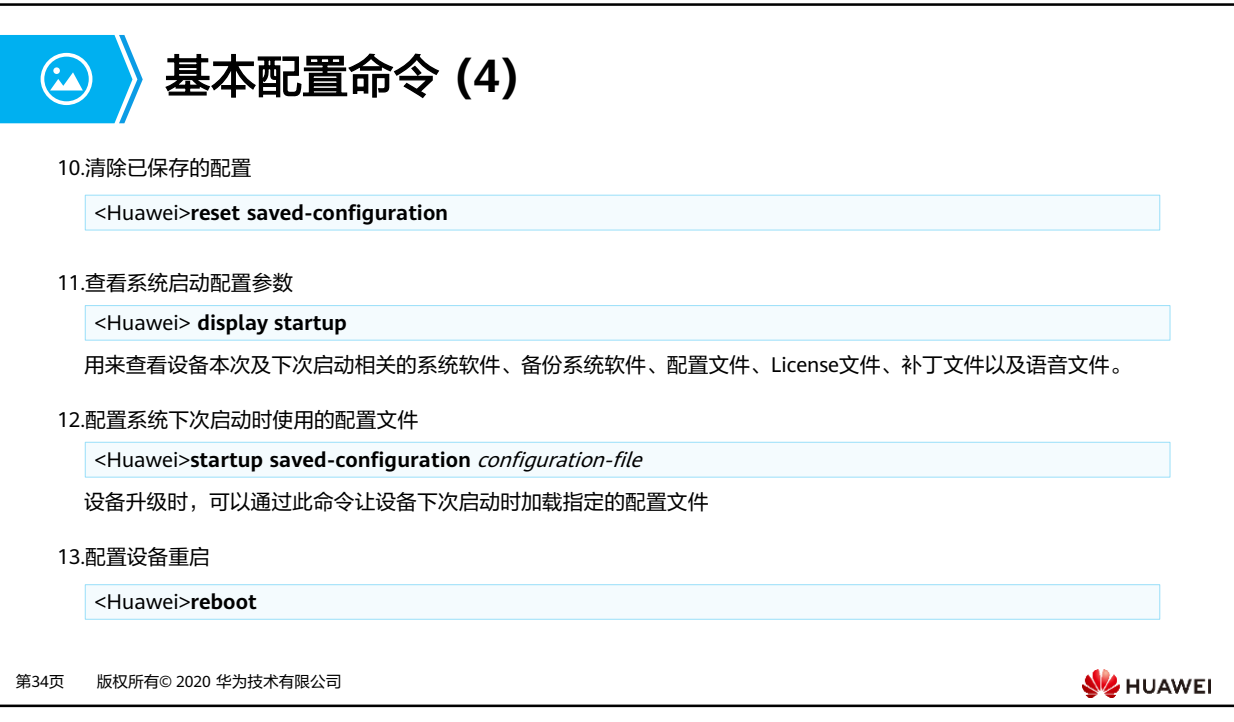

- **reset saved-configuration**命令用来清除配置文件或配置文件中的内容。执行该命令后, 如果不使用命令**startup saved-configuration**重新指定设备下次启动时使用的配置文件, 也不使用save命令保存当前配置,则设备下次启动时会采用缺省的配置参数进行初始化。
- **display startup**命令用来查看设备本次及下次启动相关的系统软件、备份系统软件、配置 文件、License文件、补丁文件以及语音文件。
- **startup saved-configuration** configuration-file 命令用来指定系统下次启动时使用的配 置文件, configuration-file参数为系统启动配置文件的名称。
- **reboot**命令用来重启设备,重启前提示用户是否保存配置。
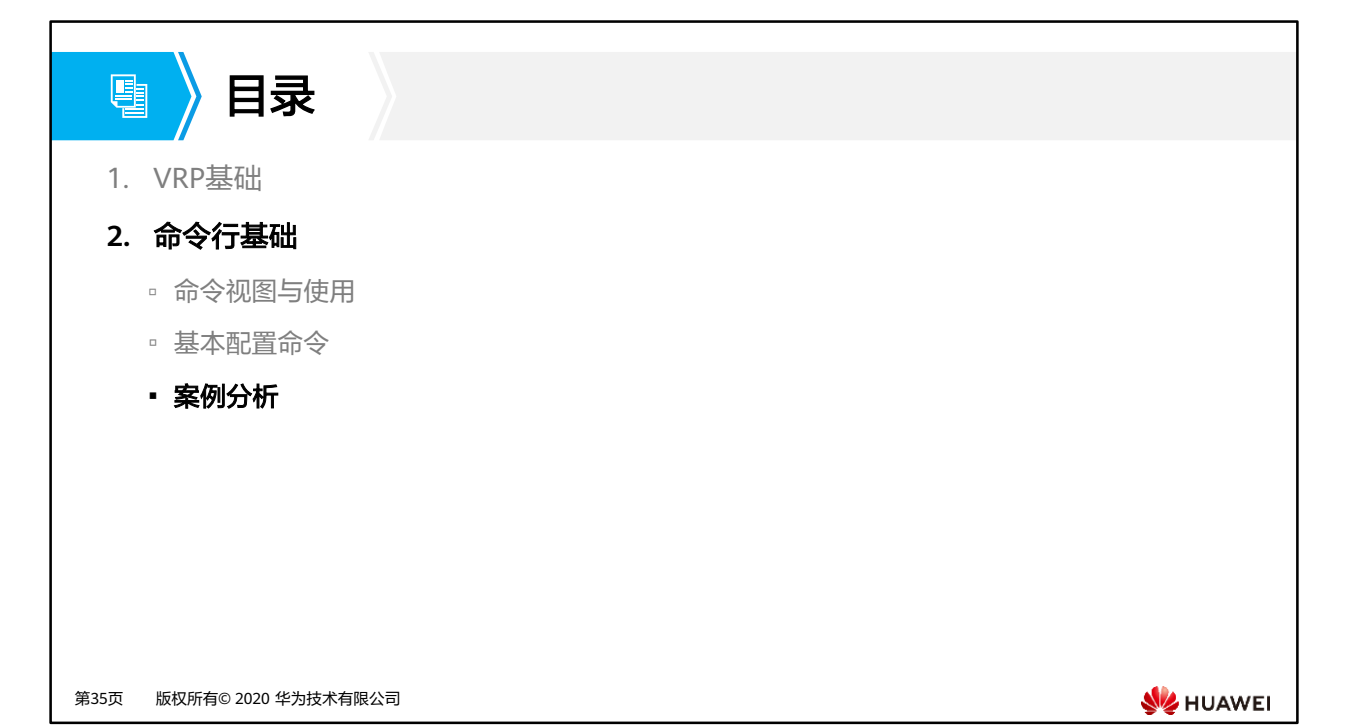

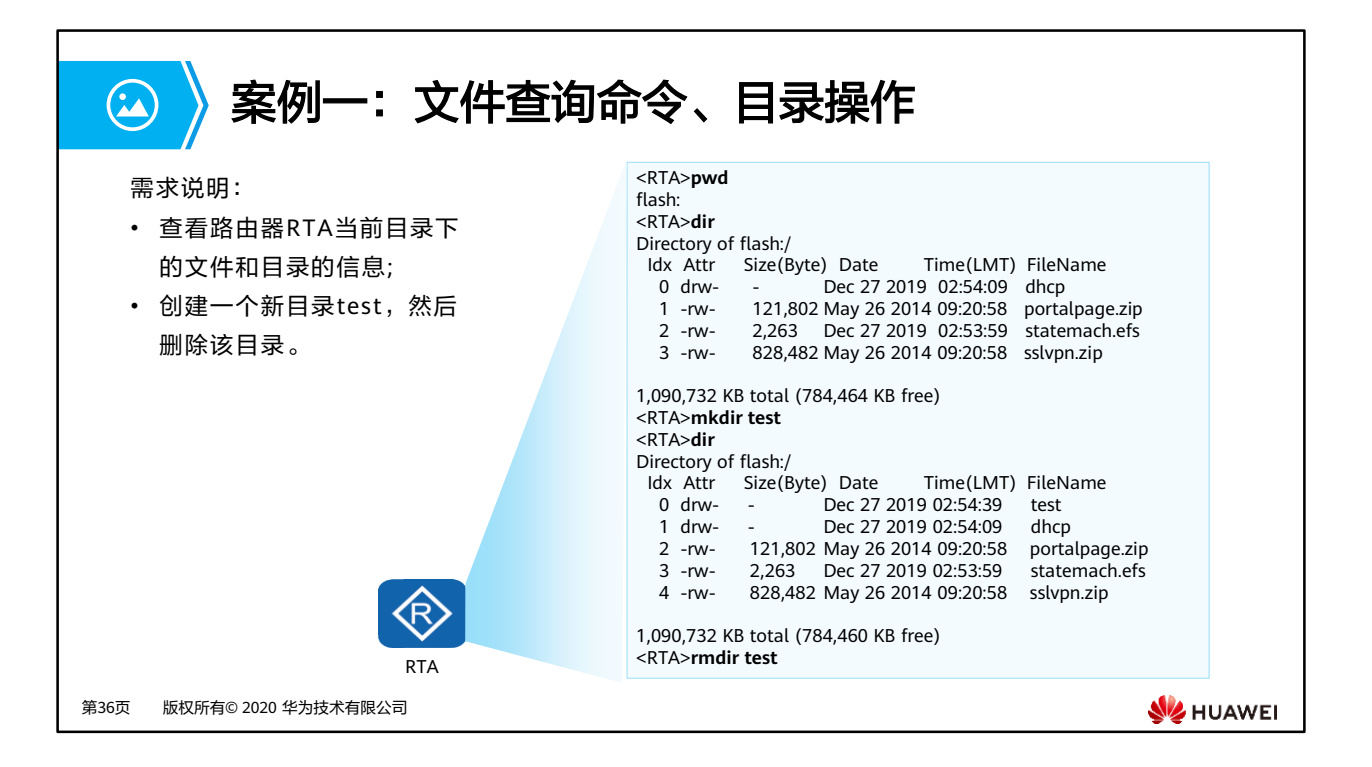

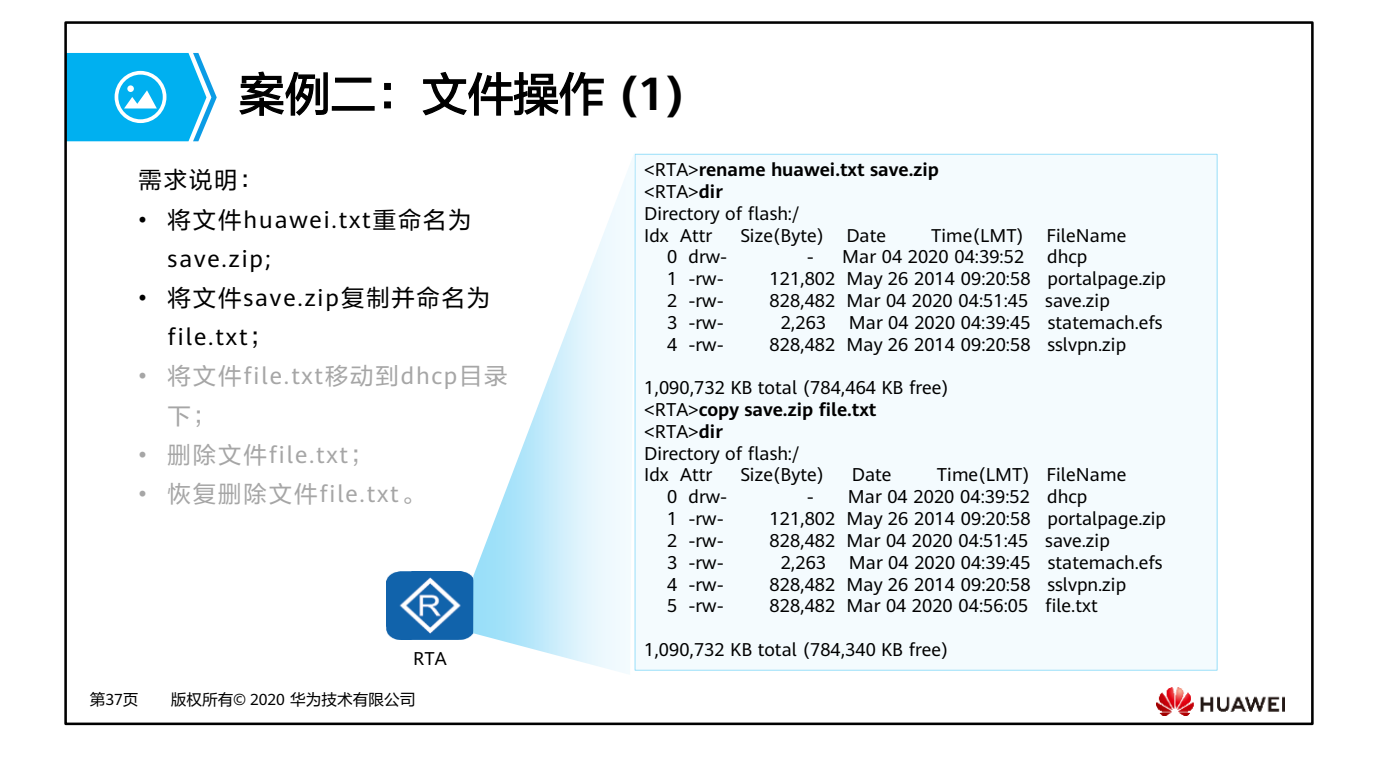

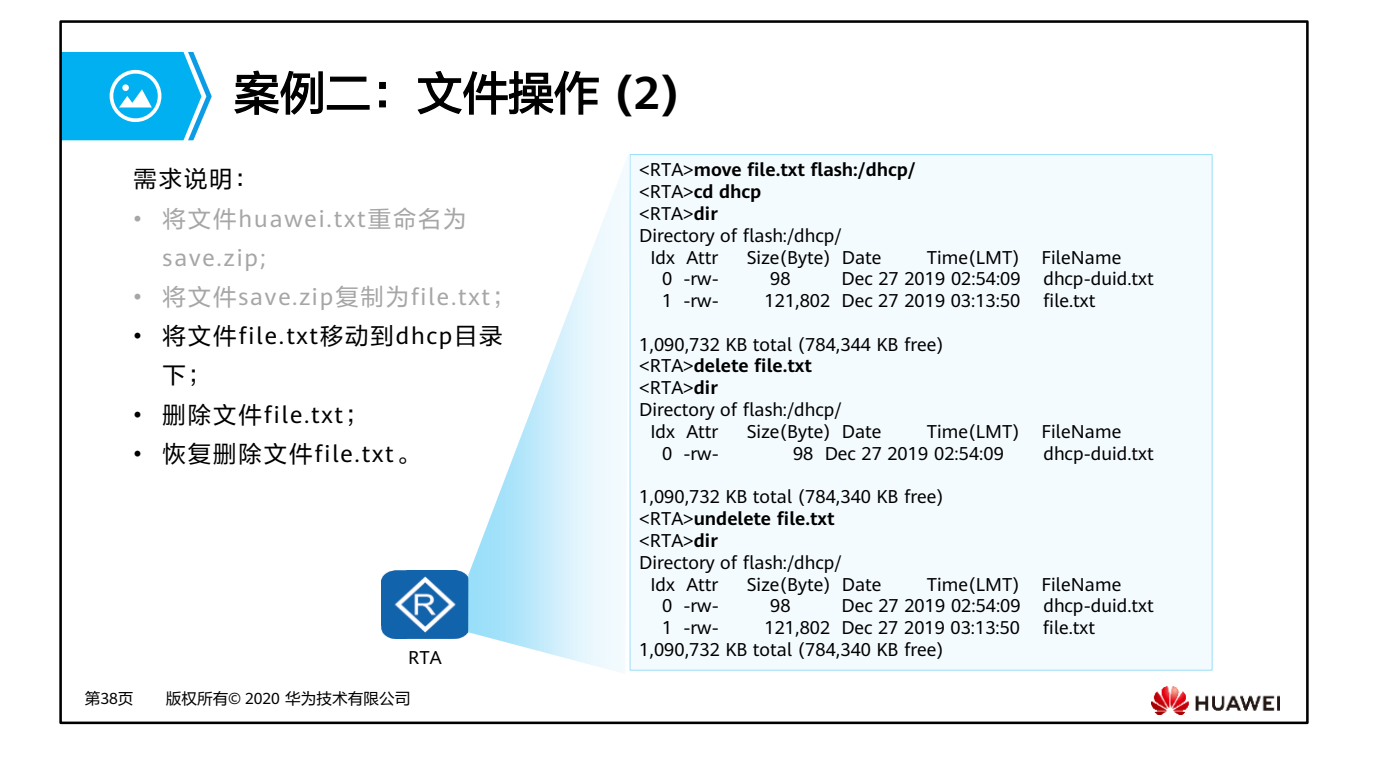

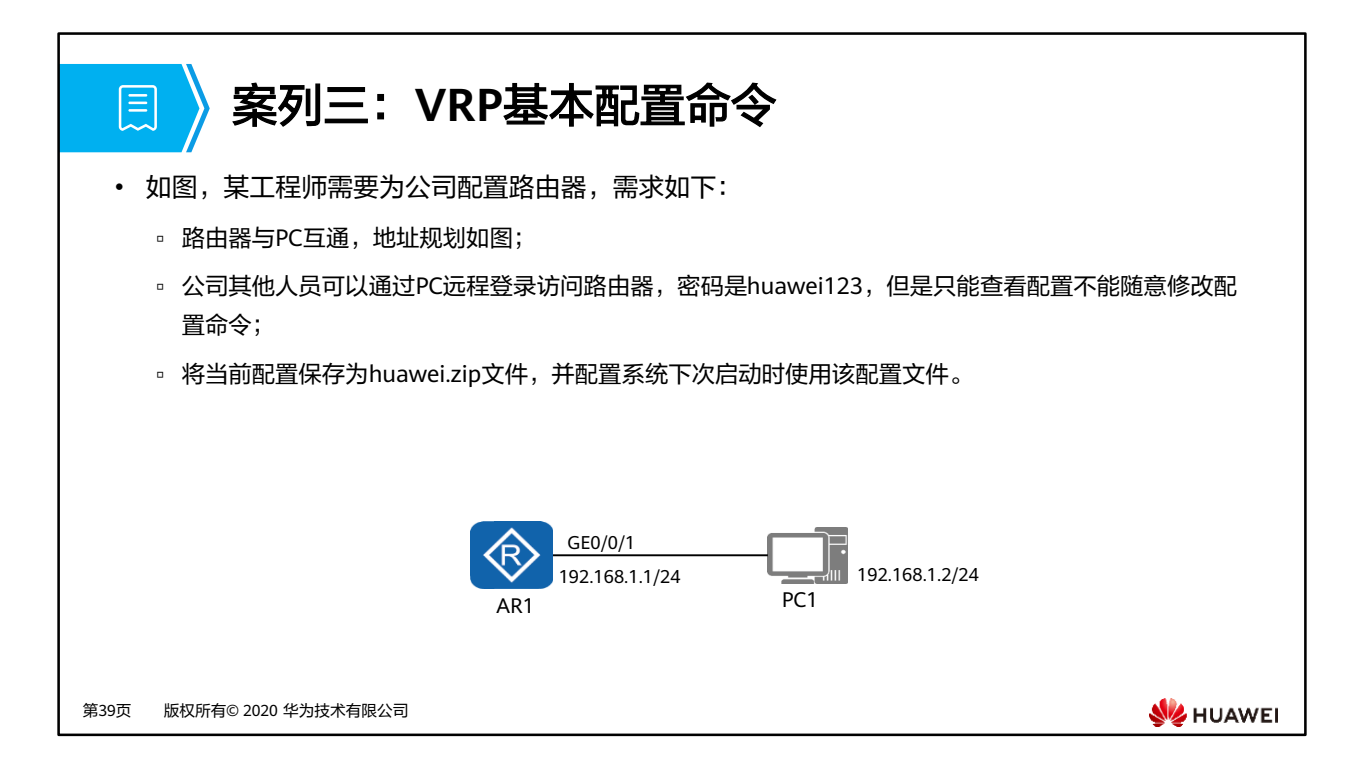

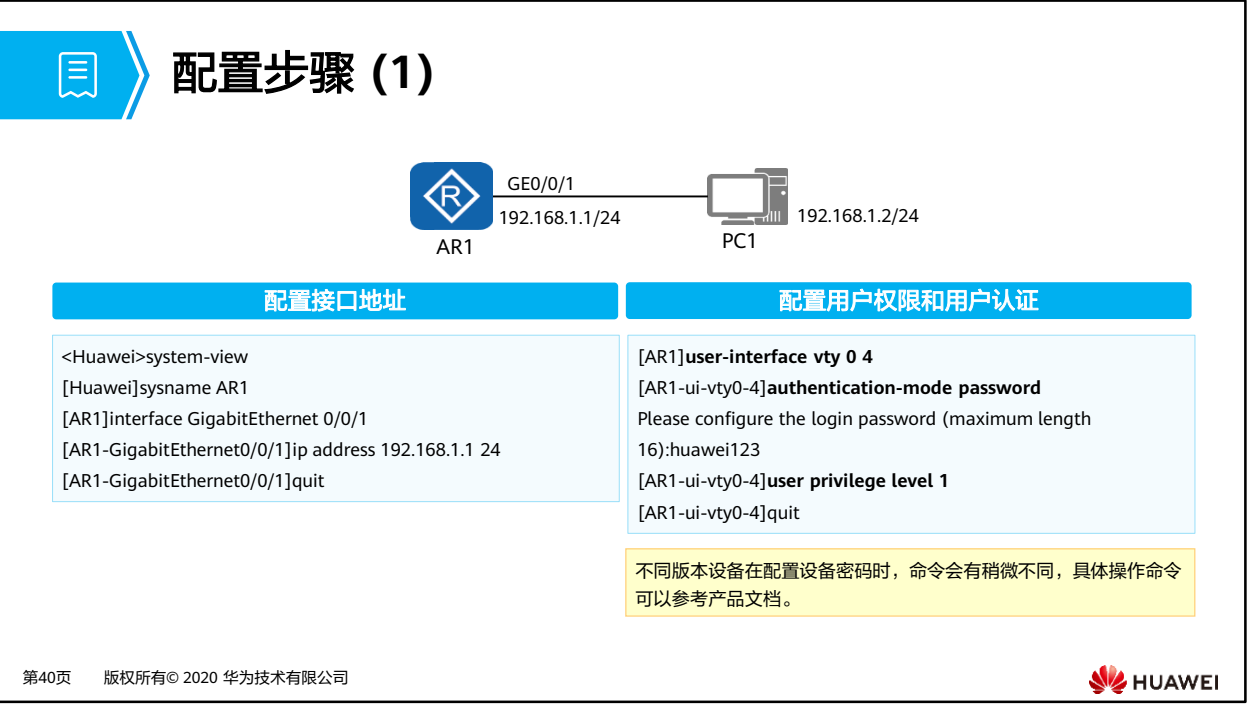

- 部分型号设备配置密码时只需要输入" **authentication-mode password** "命令,便会自动 跳出输入密码的页面,将密码输入即可;
- 有的设备密码设置命令为" **set authentication-mode password** 密码",密码需要手动输 入。

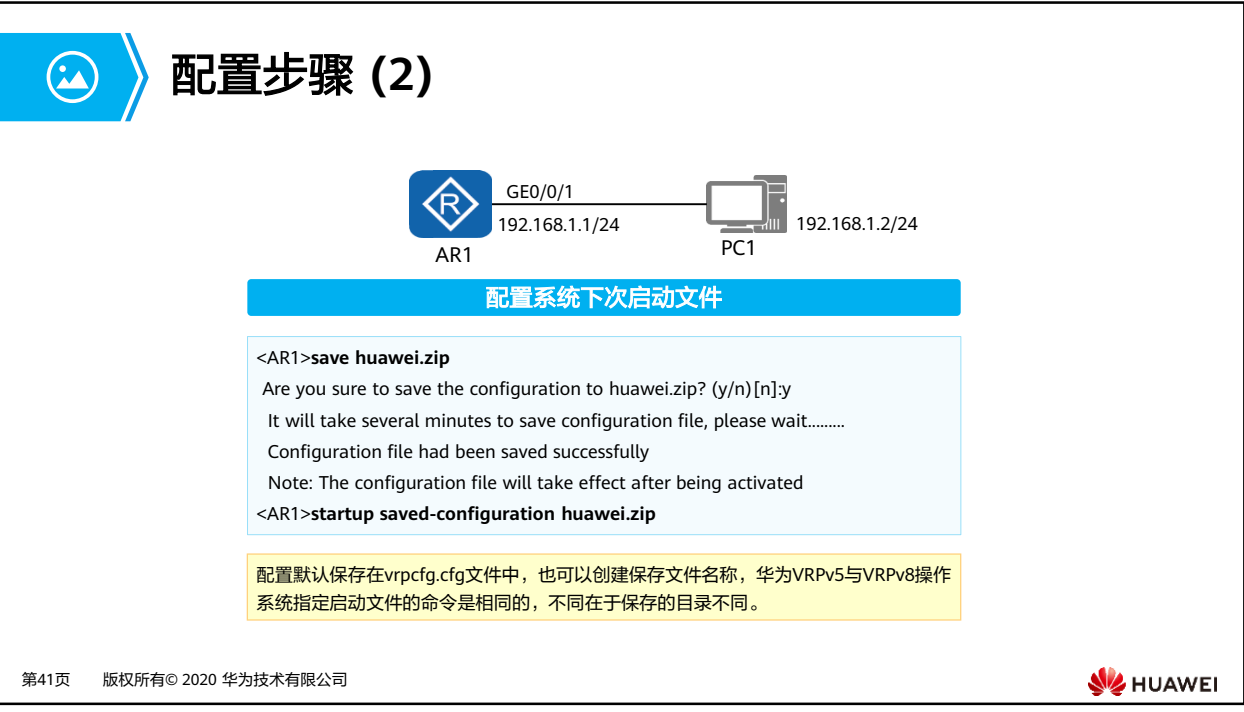

• 设备中直接使用命令"save"进行保存,默认保存在vrpcfg.cfg文件中,当然也可以更改保存 文件名,VRP5操作系统默认文件放置在flash:目录下。

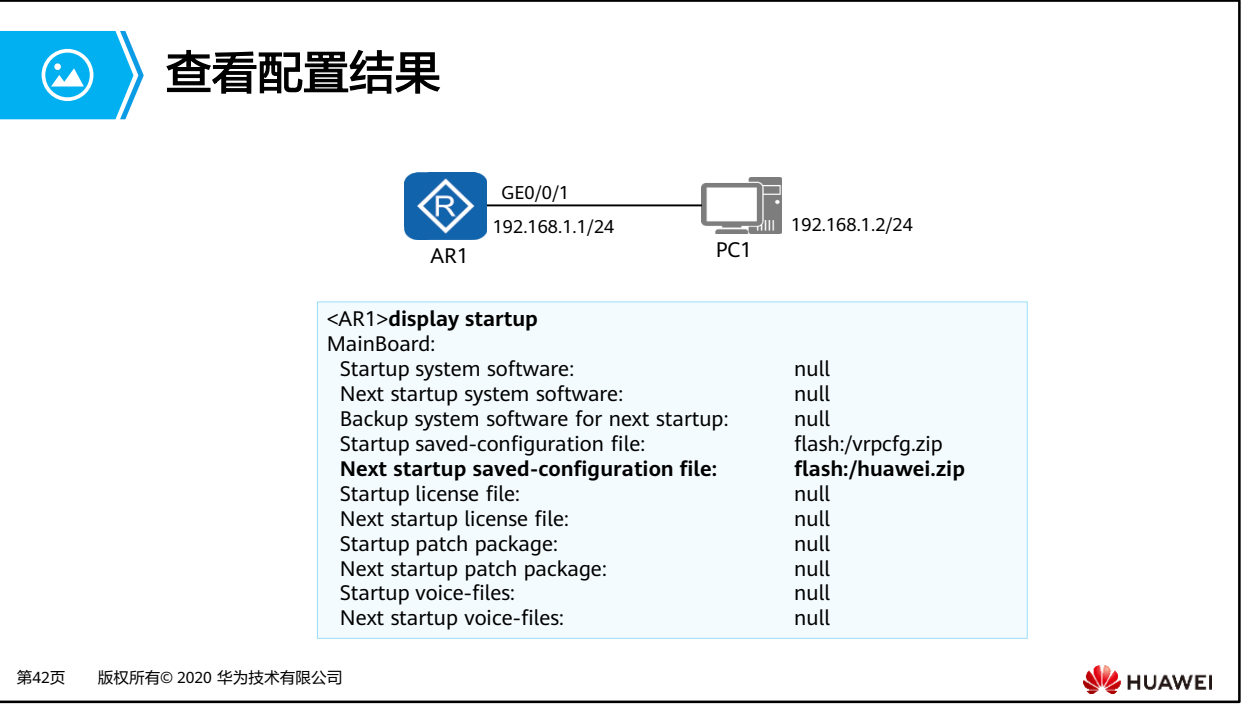

- **display startup**命令用来查看设备本次及下次启动相关的系统软件、备份系统软件、配置 文件、License文件、补丁文件以及语音文件。
	- Startup system software表示的是本次系统启动所使用的VRP文件。
	- Next startup system software表示的是下次系统启动所使用的VRP文件。
	- Startup saved-configuration file表示的是本次系统启动所使用的配置文件。
	- Next startup saved-configuration file表示的是下次系统启动所使用的配置文件。
	- 设备启动时,会从存储设备中加载配置文件并进行初始化。如果存储设备中没有配置 **文件,设备将会使用默认参数进行初始化。**
- **startup saved-configuration** [configuration-file] 命令用来指定系统下次启动时使用的配 置文件, configuration-file参数为系统启动配置文件的名称。

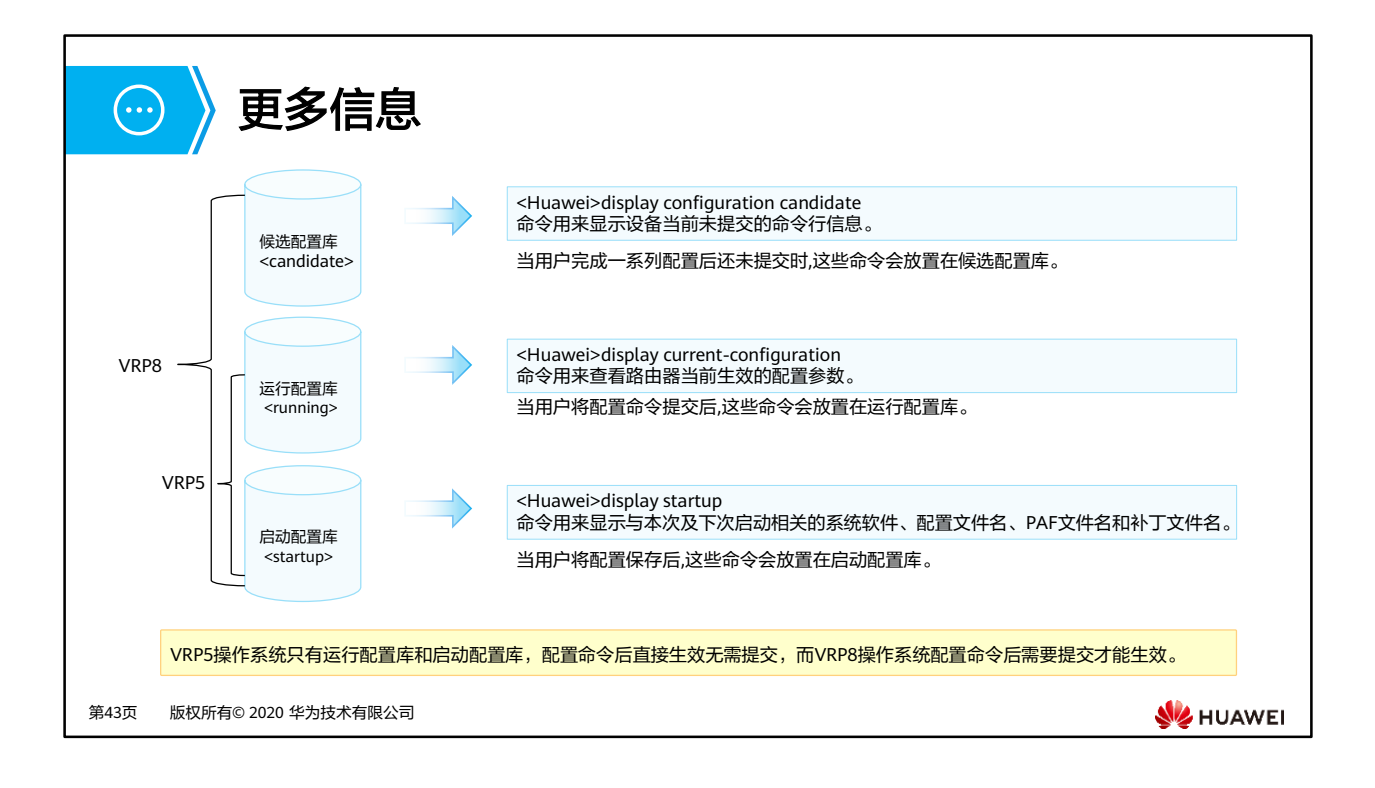

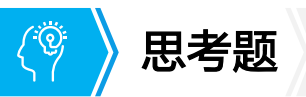

- 1. 华为数通设备目前使用的VRP版本是多少?
- 2. 华为网络设备支持多少个用户同时使用Console口登录?
- 3. 如果设备中有多个配置文件,如何指定下次启动时使用的配置文件?

第44页 版权所有© 2020 华为技术有限公司

**WE HUAWEI** 

- 1. 目前,大多数华为数通产品使用的是VRP5版本,少数产品如NE系列路由器使用的是VRP8 版本。
- 2. 华为网络设备同时只能有一个用户登录Console界面,因此Console用户的编号固定为0。
- 3. 需要指定某一配置文件为下次启动时使用的配置文件,可以执行startup savedconfiguration configuration-file 命令,这里的配置文件名包括文件名称和扩展名。

## $\mathbf{E}$ 本章总结

- VRP是华为公司具有完全自主知识产权的网络操作系统,可以运行在多种硬件平台之上。 VRP拥有一致的网络界面、用户界面和管理界面,熟悉VRP命令行并且熟练掌握VRP配置 是高效管理华为网络设备的必备基础。
- 在此基础上需要了解一些常用命令和快捷键的使用,快速掌握这些命令和快捷键。
- 学完本章节后,可以掌握VRP的基本概念,常用命令的作用和CLI界面的使用。

第45页 版权所有© 2020 华为技术有限公司

**WE HUAWEI** 

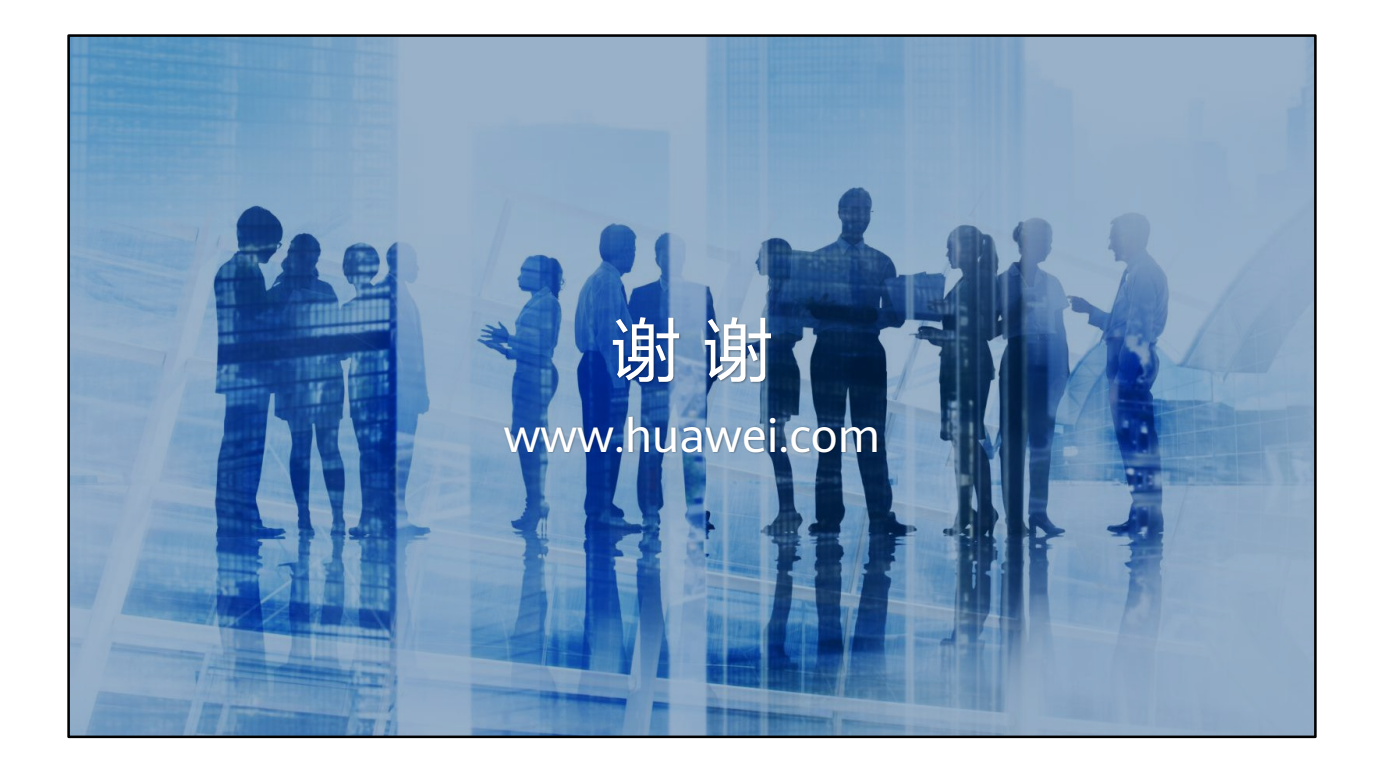

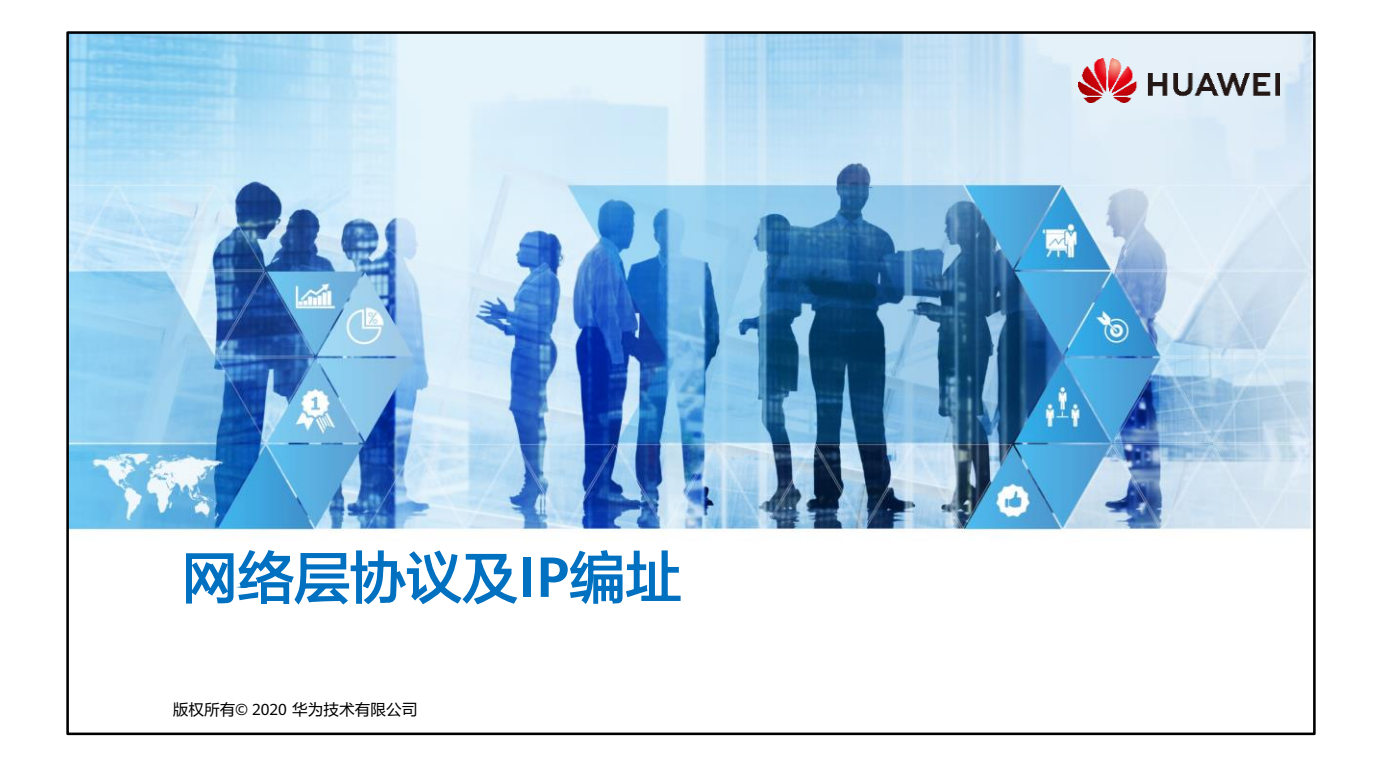

## 尾 前言

- IPv4 (Internet Protocol Version 4)协议族是TCP/IP协议族中最为核心的协议族。它工作 在TCP/IP协议栈的网络层,该层与OSI参考模型的网络层相对应。
- 网络层提供了无连接数据传输服务,即网络在发送数据报文时不需要先建立连接,每一 个IP数据报文独立发送。
- 在本章节中,将介绍IPv4地址的基本概念,介绍如何进行子网划分,并且会介绍网络IP 地址规划和IP地址的基本配置。

第1页 版权所有© 2020 华为技术有限公司

**SE** HUAWEI

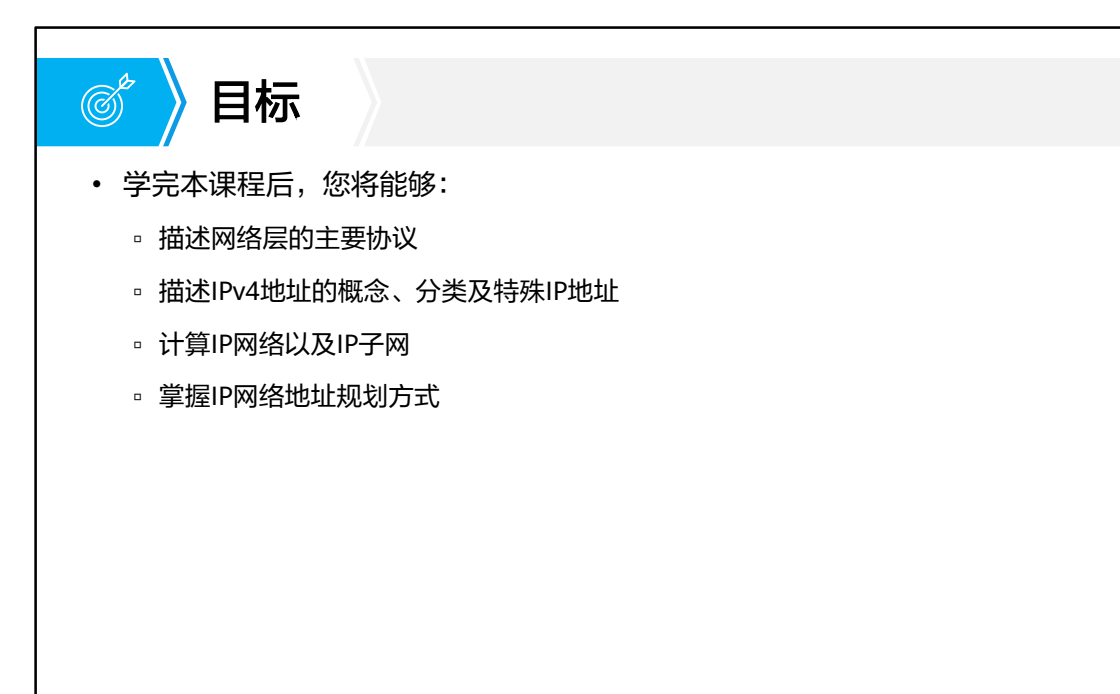

第2页 版权所有© 2020 华为技术有限公司

**SIZ HUAWEI** 

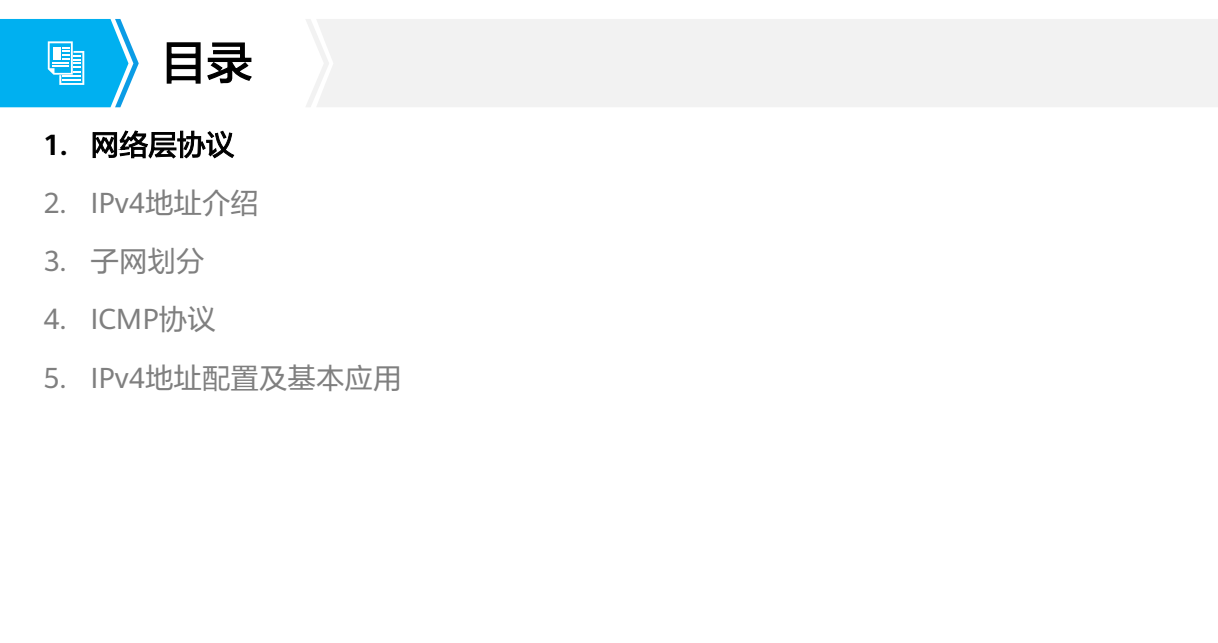

**W** HUAWEI

第3页 版权所有© 2020 华为技术有限公司

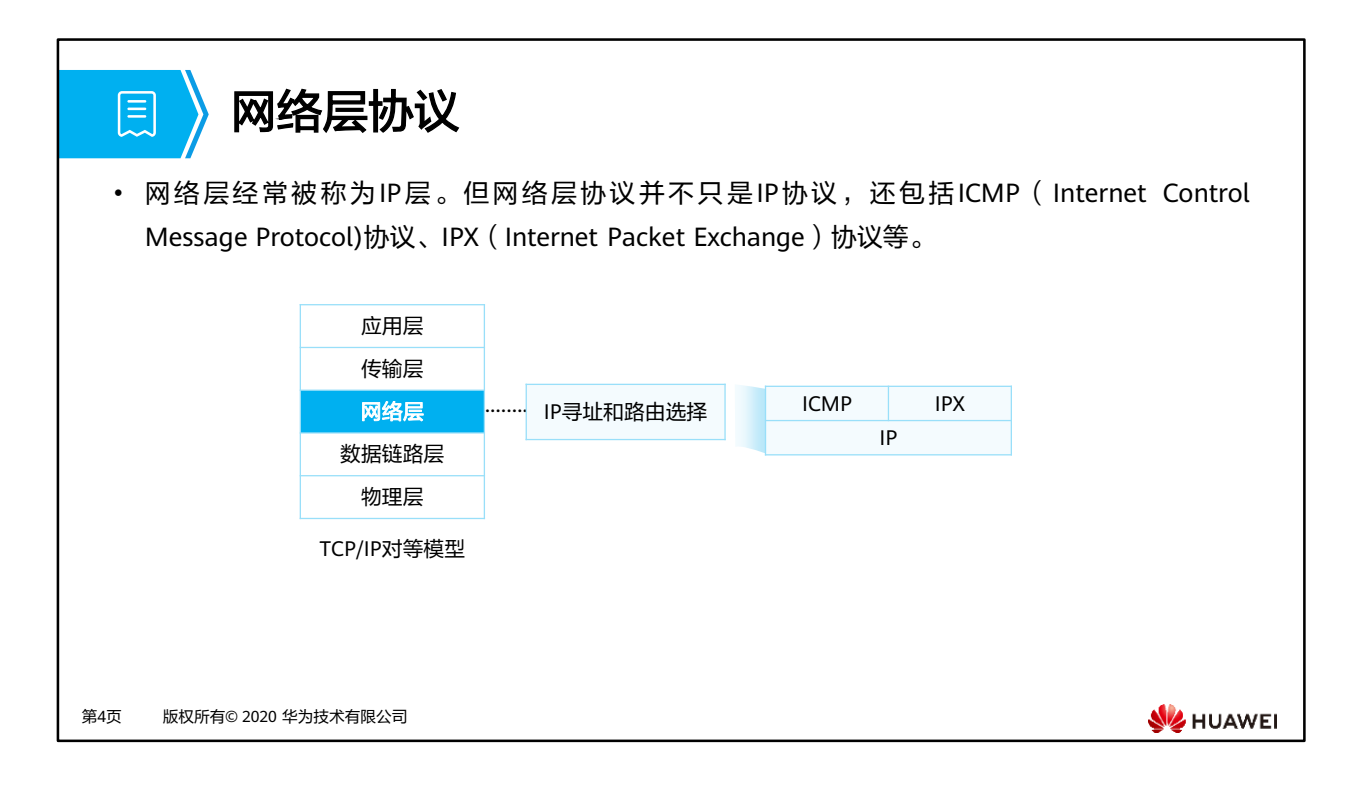

•

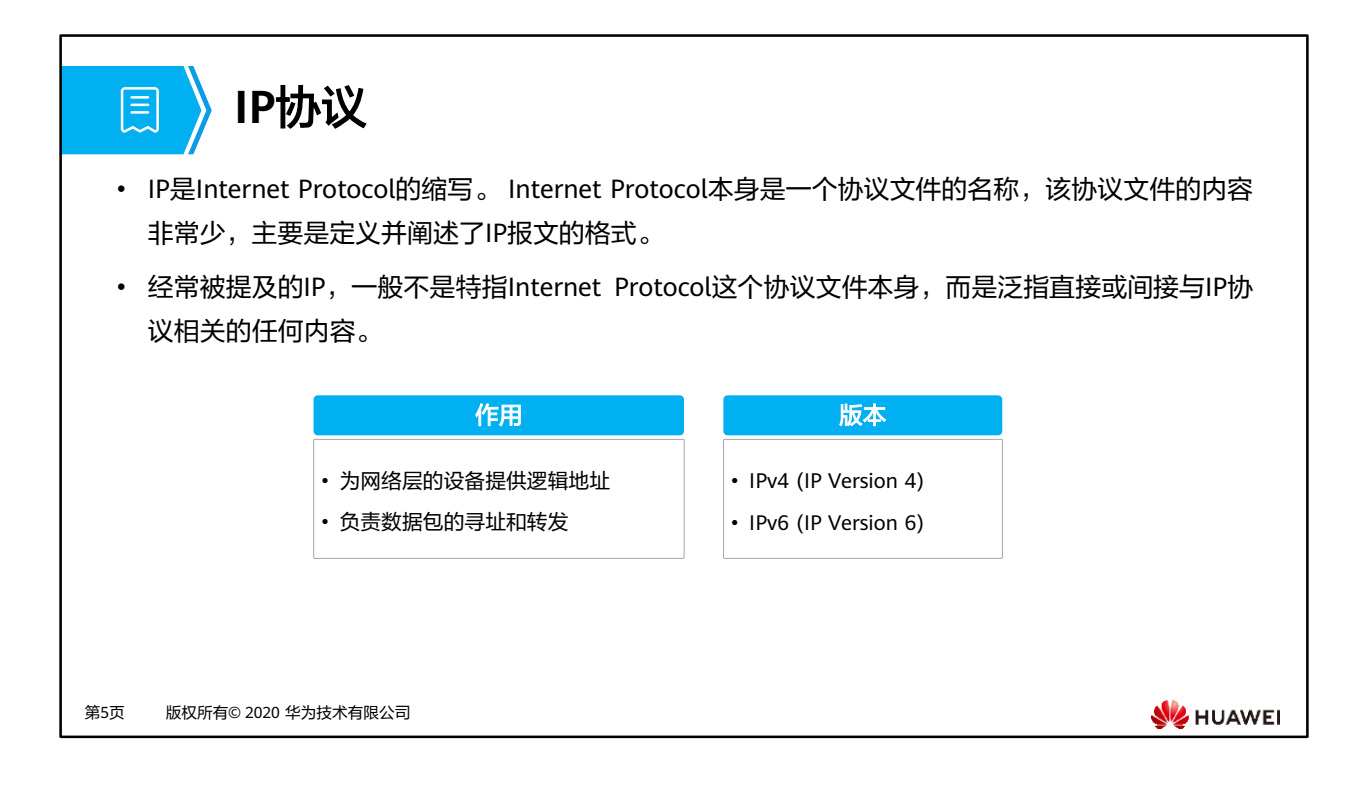

- IP协议有版本之分,分别是IPv4和IPv6。目前,Internet上的IP报文主要都是IPv4报文,但 是逐步在向IPv6过渡。若无特别声明,本章所提及的IP均指IPv4。
	- □ IPv4 (Internet Protocol Version 4)协议族是TCP/IP协议族中最为核心的协议族。它 工作在TCP/IP协议栈的网络层,该层与OSI参考模型的网络层相对应。
	- □ IPv6 (Internet Protocol Version 6) 是网络层协议的第二代标准协议, 也被称为IPng (IP Next Generation)。它是Internet工程任务组IETF(Internet Engineering Task Force)设计的一套规范,是IPv4 (Internet Protocol Version 4)的升级版本。

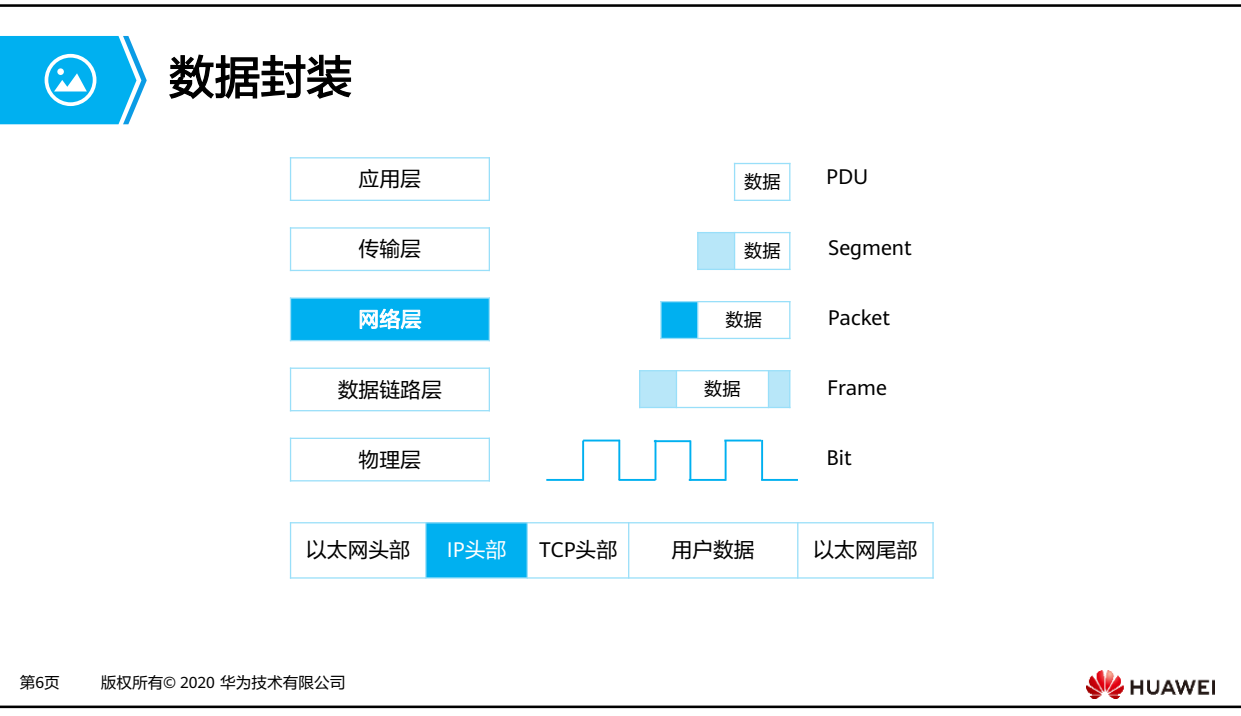

- 应用数据需要经过TCP/IP每一层处理之后才能通过网络传输到目的端,每一层上都使用该 层的协议数据单元PDU(Protocol Data Unit)彼此交换信息。不同层的PDU中包含有不同 **的信息,因此PDU在不同层被赋予了不同的名称。** 
	- 。如上层数据在传输层添加TCP报头后得到的PDU被称为Segment (数据段);数据段 被传递给网络层,网络层添加IP报头得到的PDU被称为Packet(数据包);数据包被 传递到数据链路层,封装数据链路层报头和尾部得到的PDU被称为Frame(数据帧); 最后,帧被转换为比特,通过网络介质传输。
	- 这种协议栈逐层向下传递数据,并添加报头和报尾的过程称为封装。
- 本章节我们主要讨论数据在网络层的封装,如果封装为IP协议,则被称为IP Packet (IP数 据包)。

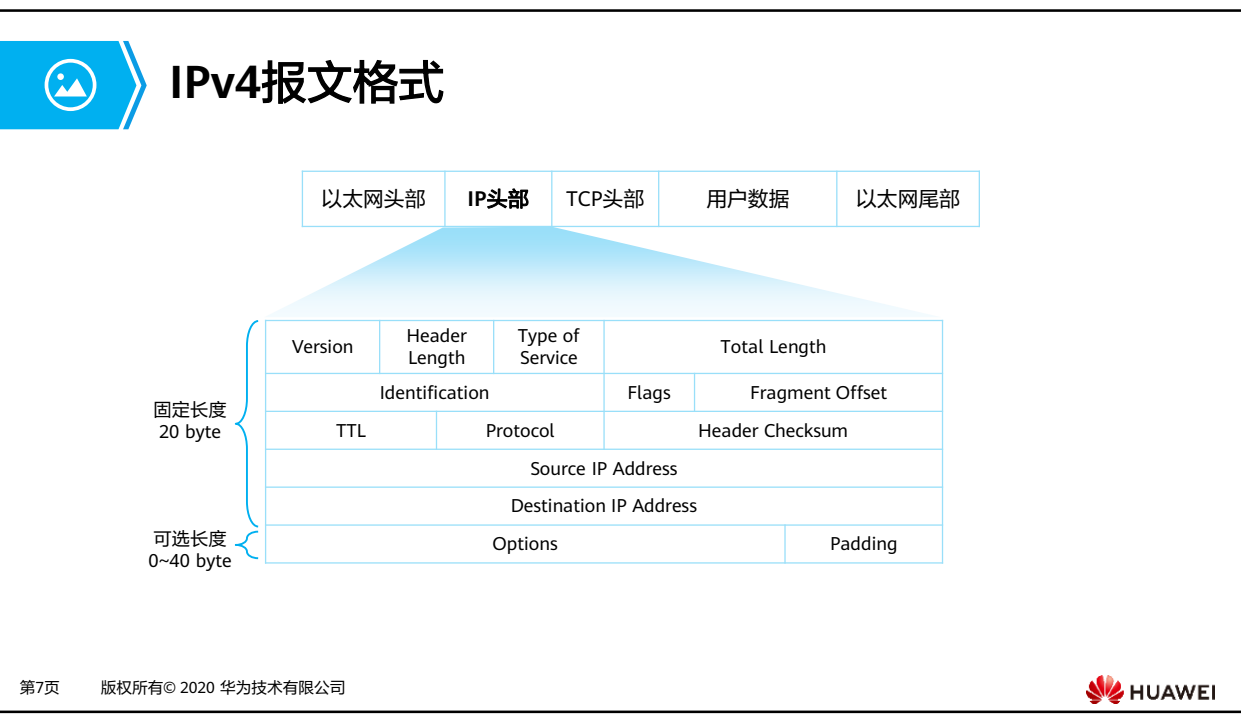

- IP Packet (IP数据包), 其包头主要内容如下:
	- □ Version: 4 bit, 4: 表示为IPv4; 6: 表示为IPv6。
	- □ Header Length: 4 bit, 首部长度, 如果不带Option字段, 则为20, 最长为60。
	- □ Type of Service: 8 bit, 服务类型。只有在有QoS差分服务要求时, 这个字段才起作 用。
	- □ Total Length: 16 bit, 总长度, 整个IP数据包的长度。
	- □ Identification: 16 bit, 标识, 分片重组时会用到该字段。
	- □ Flags: 3 bit, 标志位。
	- □ Fragment Offset: 13 bit, 片偏移, 分片重组时会用到该字段。
	- □ Time to Live: 8 bit, 生存时间。
	- □ Protocol: 8 bit, 协议: 下一层协议。指出此数据包携带的数据使用何种协议, 以便 目的主机的IP层将数据部分上交给哪个进程处理。
		- 常见值:
			- − 1: ICMP, Internet Control Message;
			- − 2: IGMP, Internet Group Management;
			- − 6: TCP , Transmission Control Protocol;
			- − 17: UDP, User Datagram Protocol。
	- □ Header Checksum: 16 bit,首部检验和。
	- □ Source IP Address: 32 bit, 源IP地址。
	- □ Destination IP Address: 32 bit, 目的IP地址。
	- Options:可变,选项字段。
	- Padding:可变,填充字段,全填0。

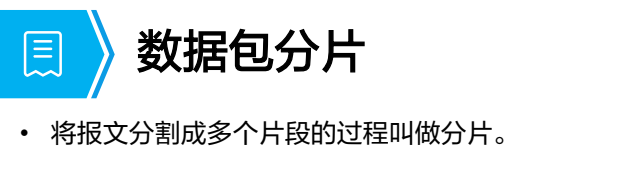

• 网络中转发的IP报文的长度可以不同,但如果报文长度超过了数据链路所支持的最大长度,则报 文就需要分割成若干个较小的片段才能够在链路上传输。

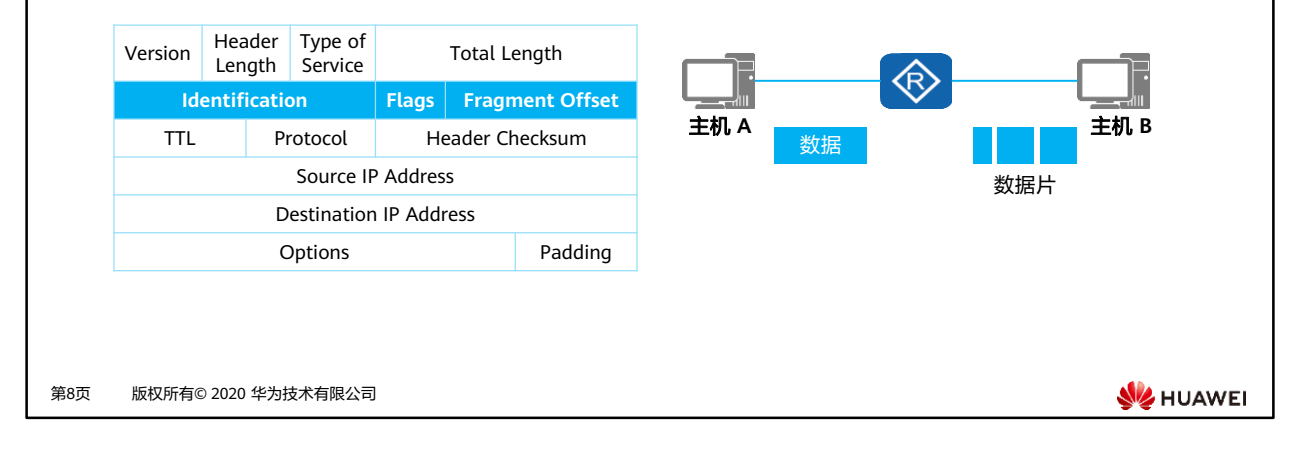

- Identification:16 bit,发送主机赋予的标识,分片重组时会用到该字段。
- Flags:3 bit,标志位。
	- 保留段位:0,保留。
	- 不分段位:1,表示"不能分片";0,表示"能分片"。
	- 更多段位:1,表示"后面还有分片";0,表示"最后一个数据片"。
- Fragment Offset:13 bit,片偏移,分片重组时会用到该字段。指出较长的分组在分片后, 该片在原分组中的相对位置,与更多段位组合,帮助接收方组合分段的报文。

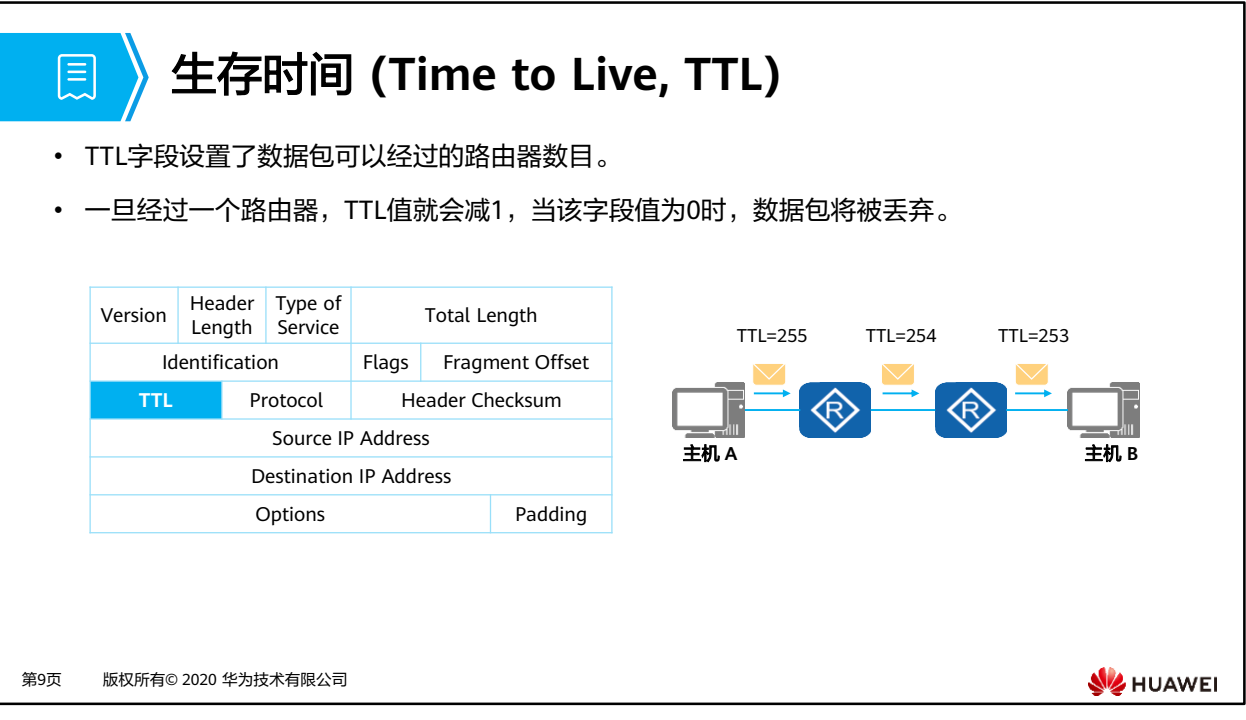

- Time to Live: 8 bit, 生存时间。可经过的最多路由数, 即数据包在网络中可通过的路由器 数的最大值。
	- 报文在网段间转发时,如果网络设备上的路由规划不合理,就可能会出现环路,导致 报文在网络中无限循环,无法到达目的端。环路发生后,所有发往这个目的地的报文 都会被循环转发,随着这种报文逐渐增多,网络将会发生拥塞。
	- 为避免环路导致的网络拥塞,IP报文头中包含一个生存时间TTL(Time To Live)字段。 报文每经过一台三层设备,TTL值减1。初始TTL值由源端设备设置。当报文中的TTL 降为0时,报文会被丢弃。同时,丢弃报文的设备会根据报文头中的源IP地址向源端 发送ICMP错误消息。(注意:网络设备也可被配置为不向源端发送ICMP错误消息。)

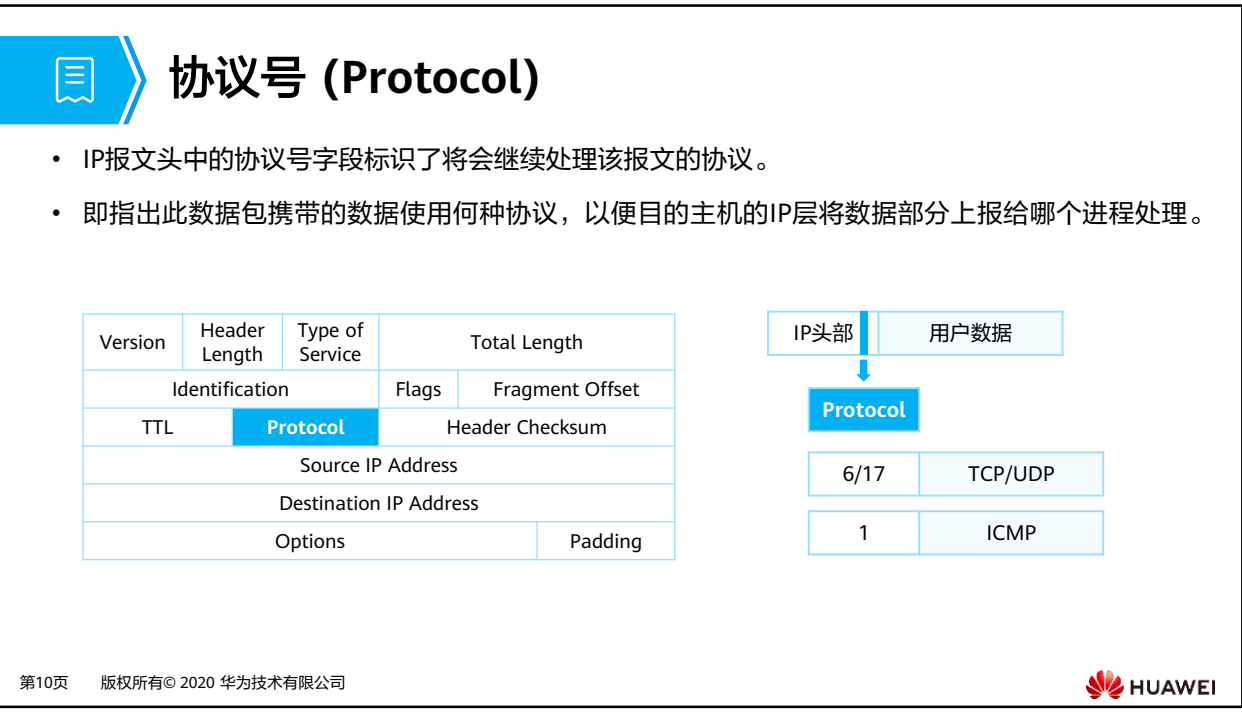

- 目的端的网络层在接收并处理报文以后,需要决定下一步对报文如何处理。IP报文头中的协 议字段标识了将会继续处理报文的协议。
- 该字段可以标识网络层协议,如ICMP(Internet Control Message Protocol,因特网控制 报文协议,对应值0x01);也可以标识上层协议,如TCP(Transmission Control Protocol, 传输控制协议,对应值0x06)、UDP(User Datagram Protocol,用户数据包协议,对应 值0x11)。

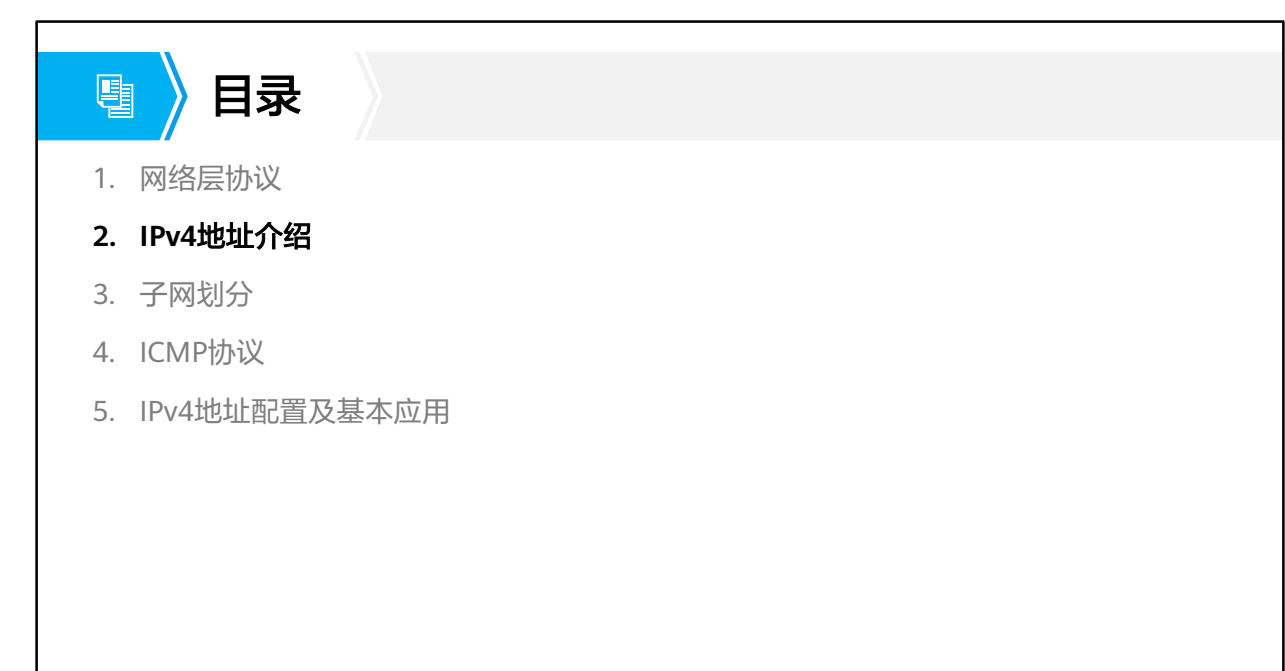

第11页 版权所有© 2020 华为技术有限公司

**W**HUAWEI

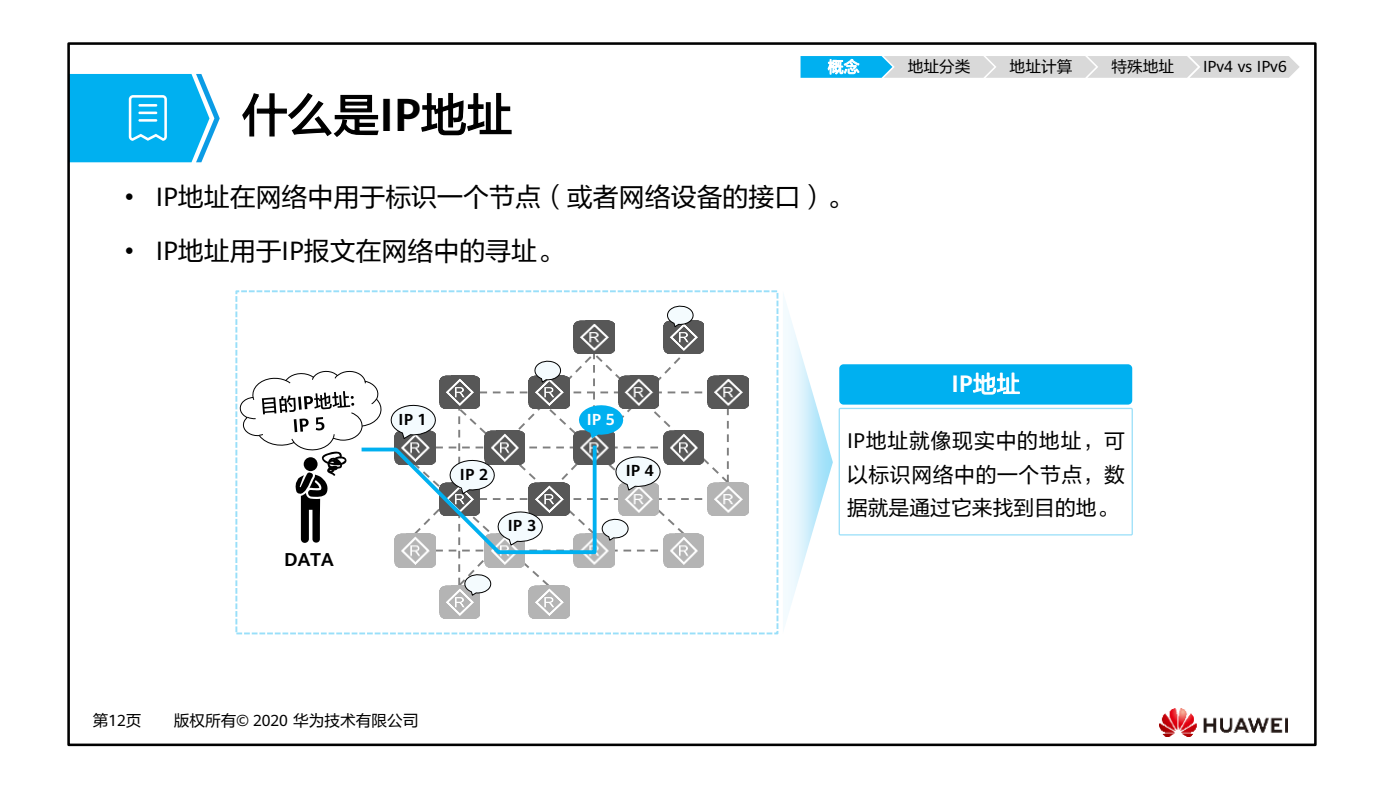

- 在IP网络上,如果用户要将一台计算机连接到Internet上,就需要申请一个IP地址。IP地址 就像现实中的地址,可以标识网络中的一个节点,数据就是通过它来找到目的地的。即我 们通过IP地址实现全球范围内的网络通信。
- IP地址是网络设备接口的属性,不是网络设备本身的属性。当我们说给某台设备分配一个IP 地址时,实质上是指给这台设备的某个接口分配一个IP地址。如果设备有多个接口,通常每 个接口都至少需要一个IP地址。
- 注:需要使用IP地址的接口,通常是路由器和计算机的接口。

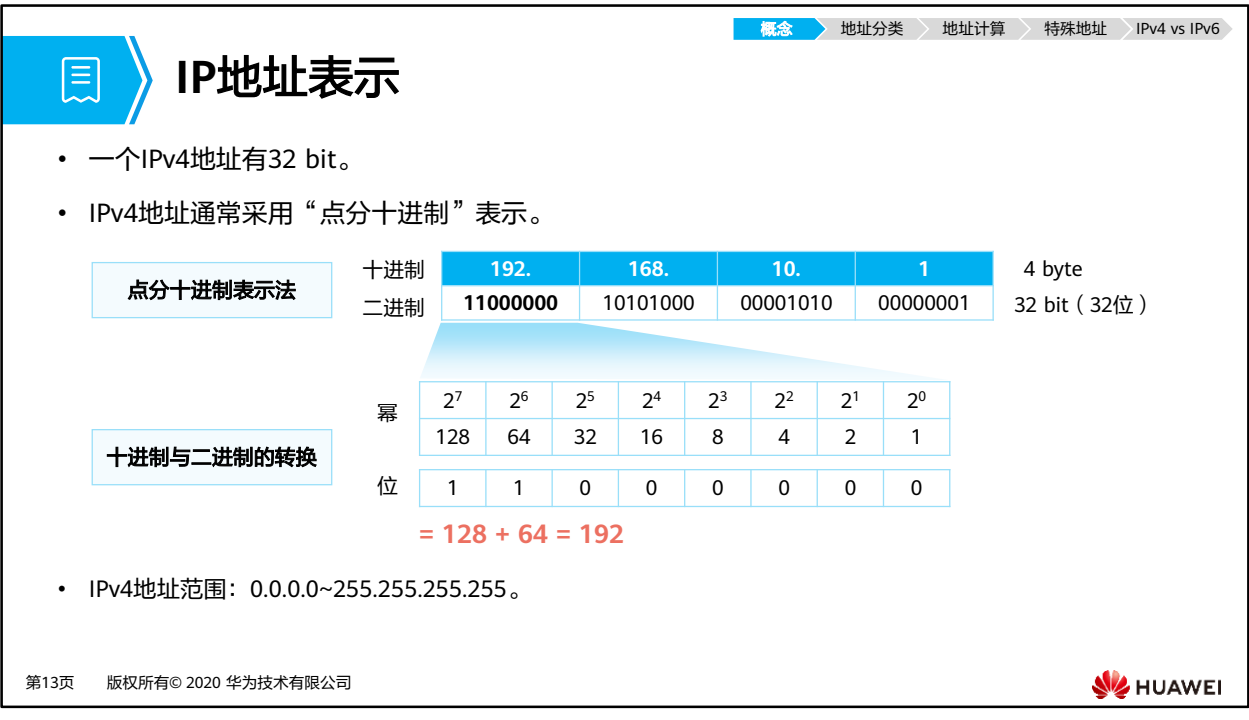

- IP地址表示
	- □ IP地址是长度是32 bit,由4个字节组成。为了阅读和书写方便,IP地址通常采用点分 十进制数来表示。
- 点分十进制表示法
	- □ IP地址表现形式能够帮助我们更好的使用和配置网络,但通信设备在对IP地址进行计 算时使用的是二进制的操作方式,因此掌握十进制、二进制的转换运算非常有必要。
- IPv4地址范围
	- 00000000.00000000.00000000.00000000~11111111.11111111.11111111.1111111 1,即0.0.0.0~255.255.255.255。

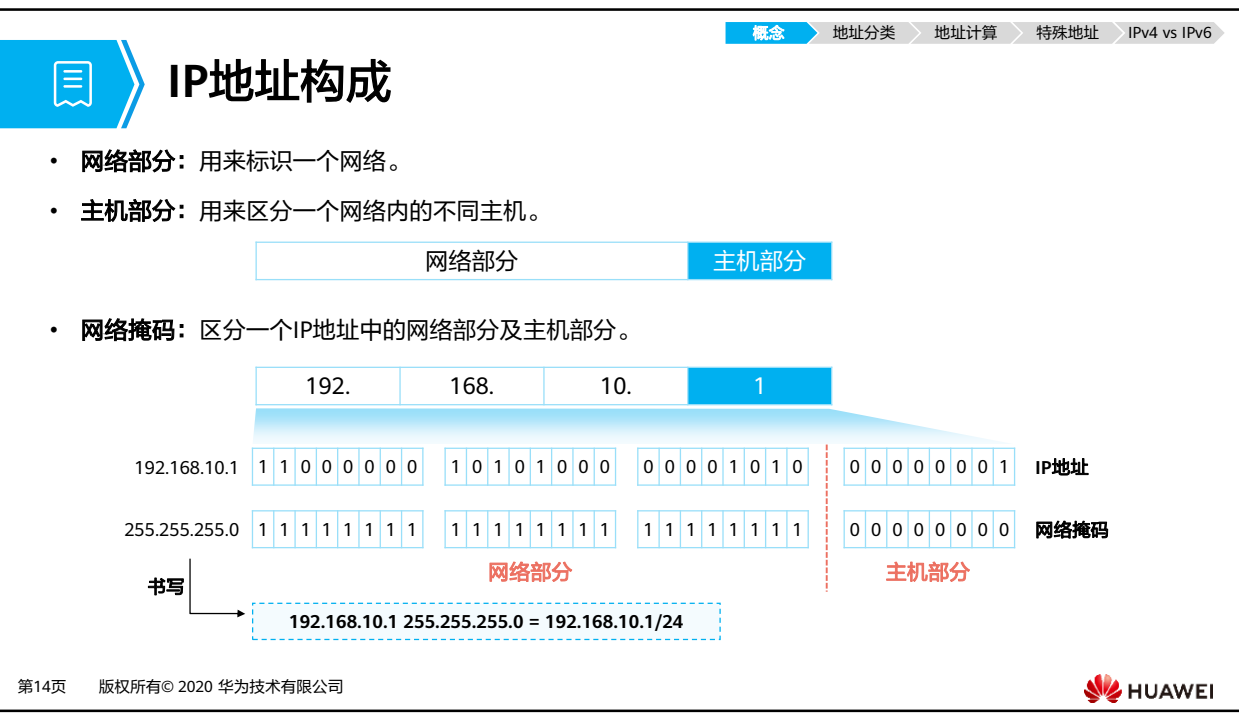

- IPv4地址由如下两部分组成:
	- 网络部分 (网络号):用来标识一个网络。
		- IP地址不能反映任何有关主机位置的地理信息,只能通过网络号码字段判断出 主机属于哪个网络。
		- 对于网络号相同的设备,无论实际所处的物理位置如何,它们都是处在同一个 网络中。
	- 主机部分 (主机号):用来区分一个网络内的不同主机。
- 网络掩码 (Netmask),又称子网掩码 (Subnet Mask):
	- 。 网络掩码为32 bit,与IP地址的位数一样,通常也以点分十进制数来表示。
	- □ 网络掩码不是一个IP地址, 在二进制的表示上是一堆连续的1、后面接一堆连续的0。
	- 通常将网络掩码中1的个数称为这个网络掩码的长度。如:掩码0.0.0.0的长度是0,掩 码252.0.0.0的长度是6。
	- 网络掩码一般与IP地址结合使用,其中值为1的比特对应IP地址中的网络位; 值为0的 比特对应IP地址中的主机位,以此来辅助我们识别一个IP地址中的网络位与主机位。 即网络掩码中1的个数就是IP地址的网络号的位数,0的个数就是IP地址的主机号的位 数。

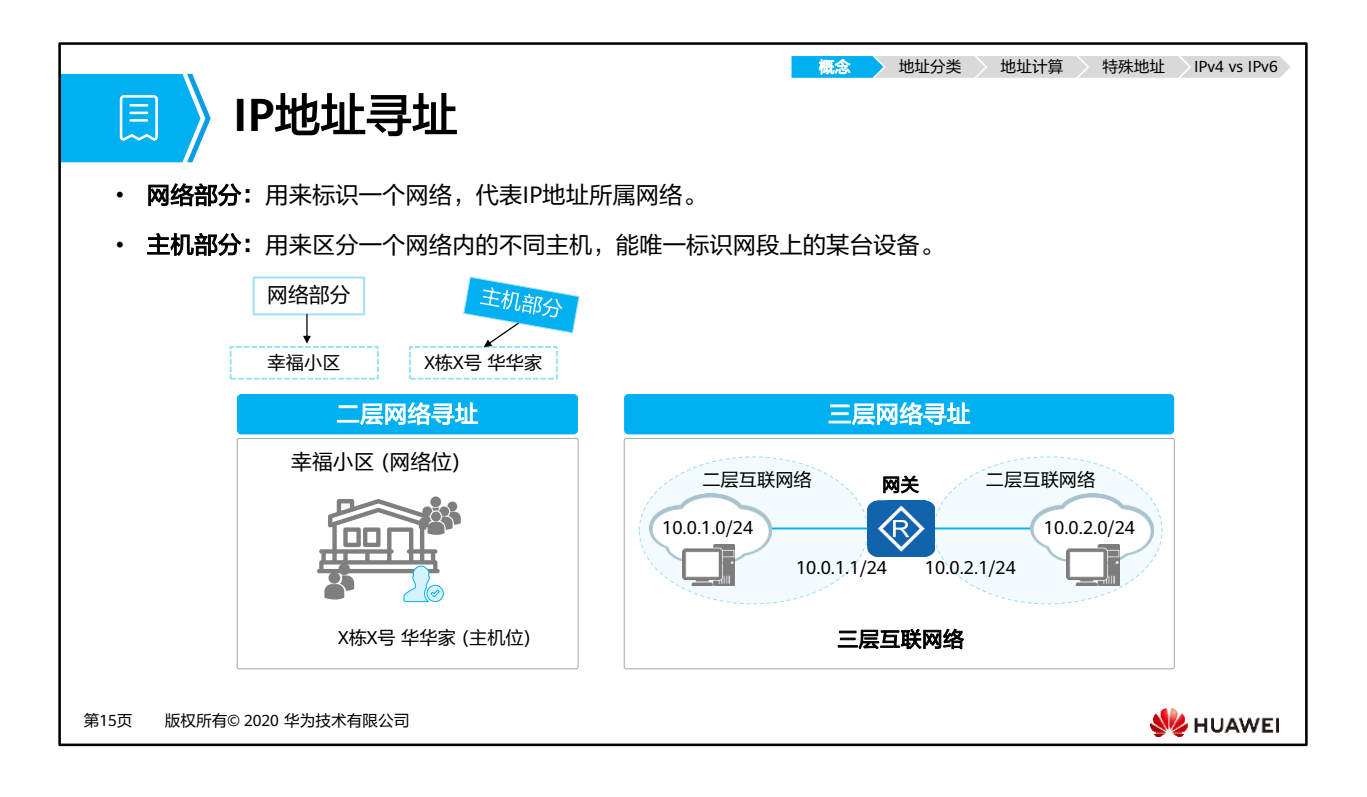

- 网络号用于表示主机所在的网络,类似于"XX省XX市XX区XX小区"的作用。
- 主机号用于表示网络号所定义的网络范围内某个特定的主机接口,类似于门牌号"XX栋XX 号"的作用。
- 网络寻址:
	- 二层网络寻址:可直接通过IP地址,找到对应的主机接口。
	- 三层网络寻址:利用网关转发来自不同网段之间的数据包。
- 网关:
	- 报文转发过程中,首先需要确定转发路径以及通往目的网段的接口。如果目的主机与 源主机不在同一网段,报文需要先转发到网关,然后通过网关将报文转发到目的网段。
	- 网关是指接收并处理本地网段主机发送的报文并转发到目的网段的设备。为实现此功 能,网关必须知道目的网段的路由。网关设备上连接本地网段的接口地址即为该网段 的网关地址。

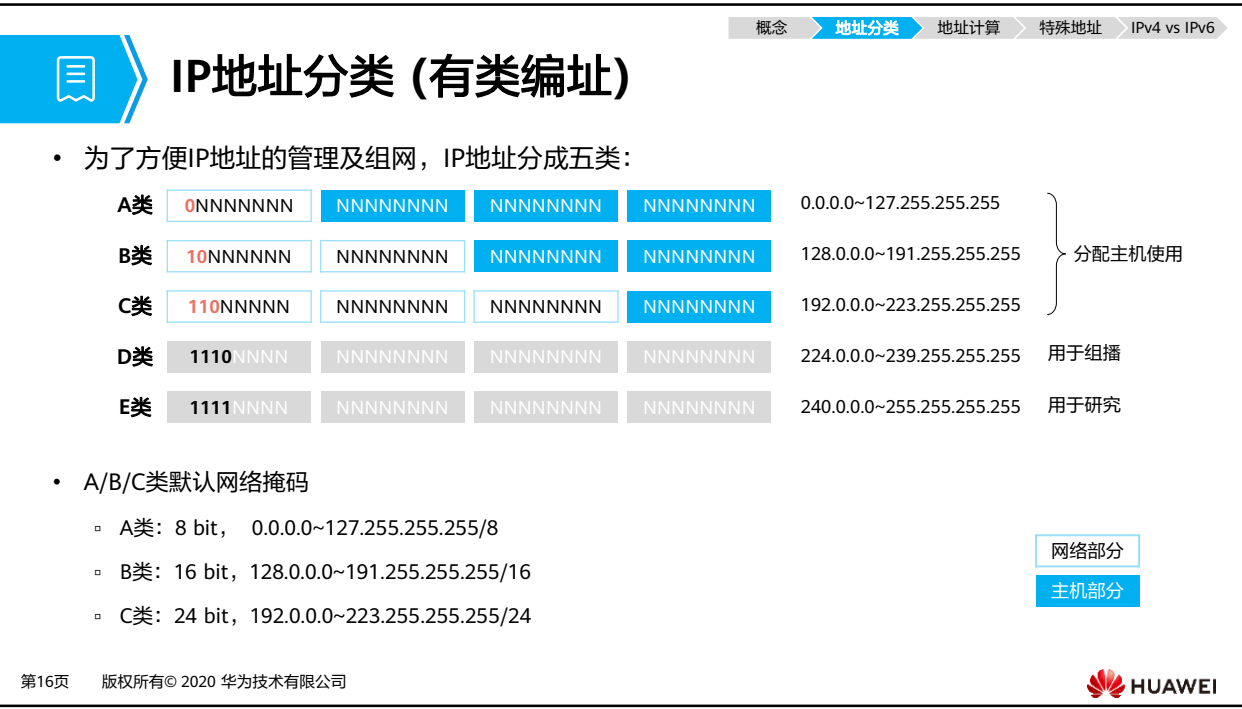

- 为了方便IP地址的管理及组网, IP地址分成五类:
	- □ A、B、C、D、E类的类别字段分别是二进制数0、10、110、1110、1111,通过网络 号码字段的前几个比特就可以判断IP地址属于哪一类,这是区分各类地址最简单的方 法。
	- A、B、C三类地址是单播IP地址 (除一些特殊地址外),只有这三类地址才能分配给主 机接口使用。
	- D类地址属于组播IP地址。
	- E类地址专门用于特殊的实验目的。
	- 本节内容,只关注A、B、C三类地址。
- A、B、C类地址比较:
	- □ 使用A类地址的网络称为A类网络;使用B类地址的网络称为B类网络;使用C类地址的 网络称为C类网络。
	- A类网络的网络号为8 bit,个数很少,但所允许的主机接口的个数很多;首位恒定为0, 地址空间为:0.0.0.0~127.255.255.255。
	- B类网络的网络号为16 bit,介于A类和C类网络之间;首两位恒定为10,地址空间为: 128.0.0.0~191.255.255.255。
	- C类网络的网络号为24 bit,个数很多,但所允许的主机接口的个数就很少;首三位恒 定为110,地址空间为:192.0.0.0~223.255.255.255。

• 注:

- 。 主机 (Host),通常指路由器和计算机的统称。并且常把主机的某个接口的IP地址简称 为主机IP地址。
- 组播地址:组播能实现一对多传递消息。

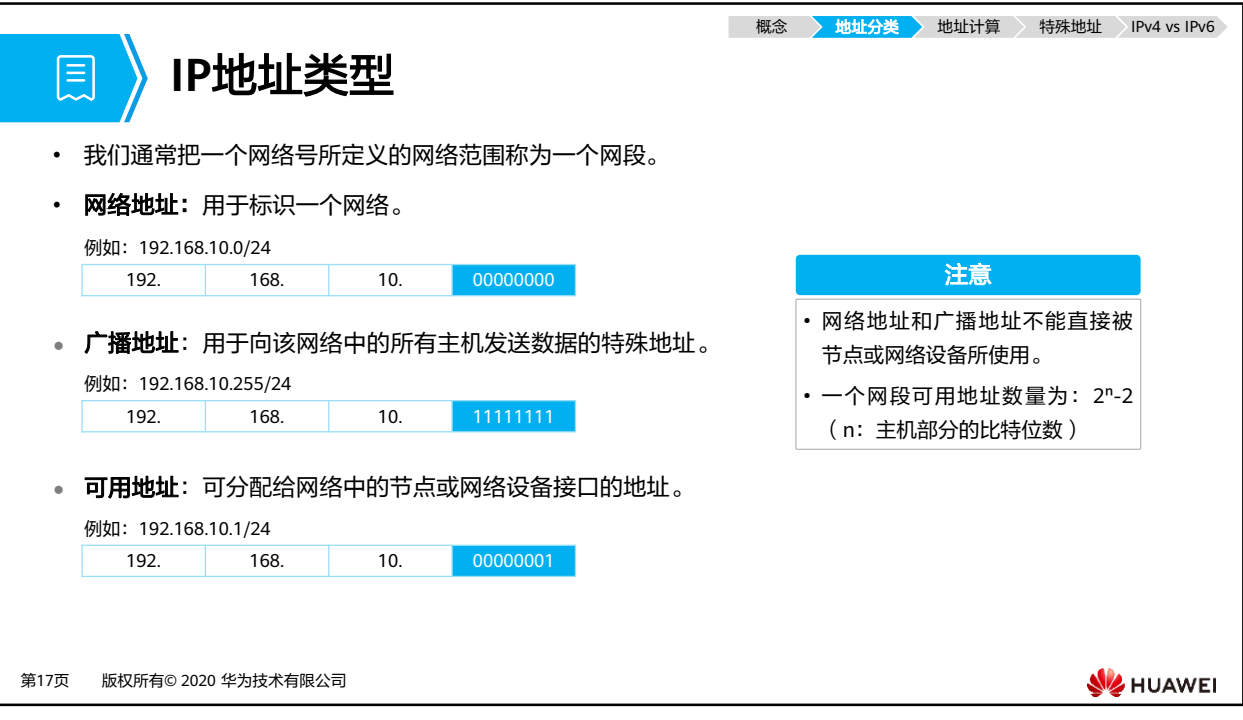

- 网络地址
	- 网络号为X,主机号的每个比特都为0。
	- 不能分配给具体的主机接口使用。
- 广播地址
	- 网络号为X,主机号的每个比特都为1。
	- 不能分配给具体的主机接口使用。
- 可用地址
	- 又称主机地址,可用分配给具体的主机接口使用。
- 一个网段可用地址数量计算:
	- □ 一个网段的主机位为n位,则IP地址数为: 2",可用IP地址数为: 2"-2 (减去网络地址 和广播地址)。

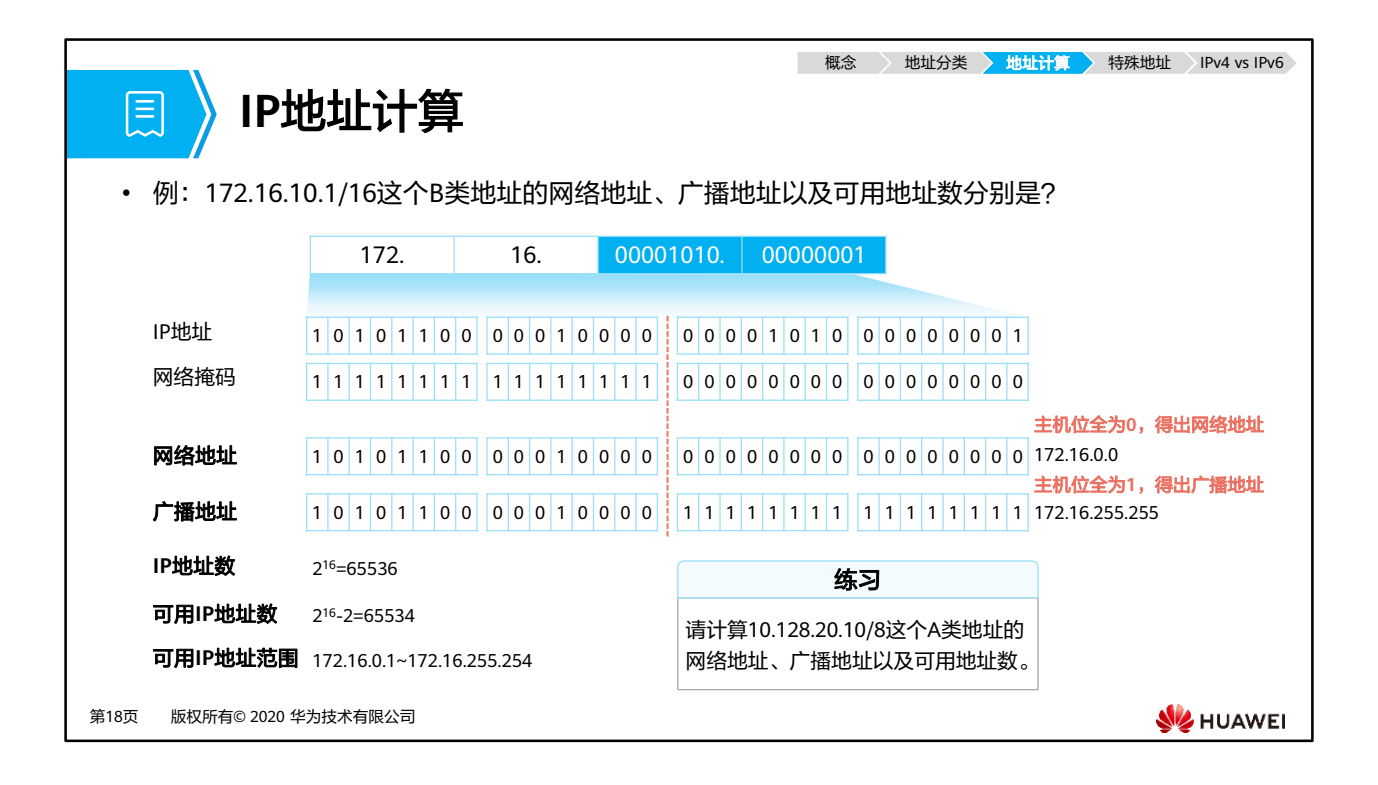

- 网络地址: 将IP地址的主机位全设为0,所得结果是该IP地址所在网络的网络地址。
- 广播地址:将IP地址的主机位全设为1,所得结果是该IP地址所在网络的广播地址。
- IP地址数: 2<sup>n</sup>, n为主机位位数。
- 可用IP地址数: 2<sup>n</sup>-2, n为主机位位数。
- 练习题答案:
	- □ 网络地址: 10.0.0.0
	- 广播地址:10.255.255.255
	- □ IP地址数: 2<del>24</del>
	- □ 可用IP地址数:2<del>24</del>-2
	- □ 可用IP地址范围: 10.0.0.1~10.255.255.254

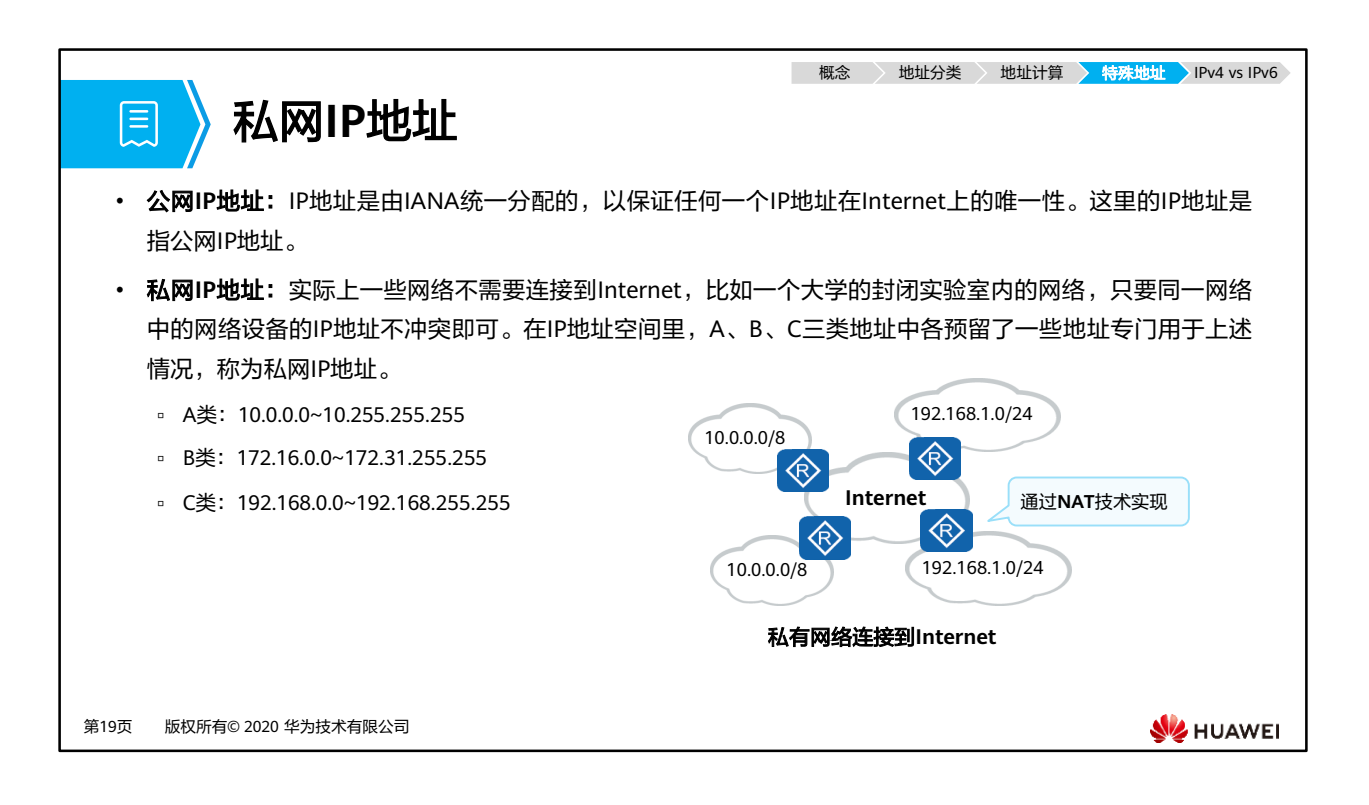

- 为了解决IP地址短缺的问题,提出了私有地址的概念。私有地址是指内部网络或主机地址, 这些地址只能用于某个内部网络,不能用于公共网络。
	- □ 公网IP地址: 连接到Internet的网络设备必须具有由ICANN分配的公网IP地址。
	- ◎ 私网IP地址:私网IP地址的使用使得网络可以得到更为自由地扩展,因为同一个私网 IP地址是可以在不同的私有网络中重复使用的。
- 私有网络连接到Internet:私有网络由于使用了私网IP地址,是不允许连接到Internet的。 后来在实际需求的驱动下,许多私有网络也希望能够连接到Internet上,从而实现私网与 Internet之间的通信,以及通过Internet实现私网与私网之间的通信。私网与Internet的互联, 必须使用网络地址转换 (NAT)技术实现。
- 注:
	- □ NAT (Network Address Translation),网络地址转换,其基本作用是实现私网IP地址 与公网IP地址之间的转换。
	- □ IANA (Internet Assigned Numbers Authority),因特网地址分配组织。

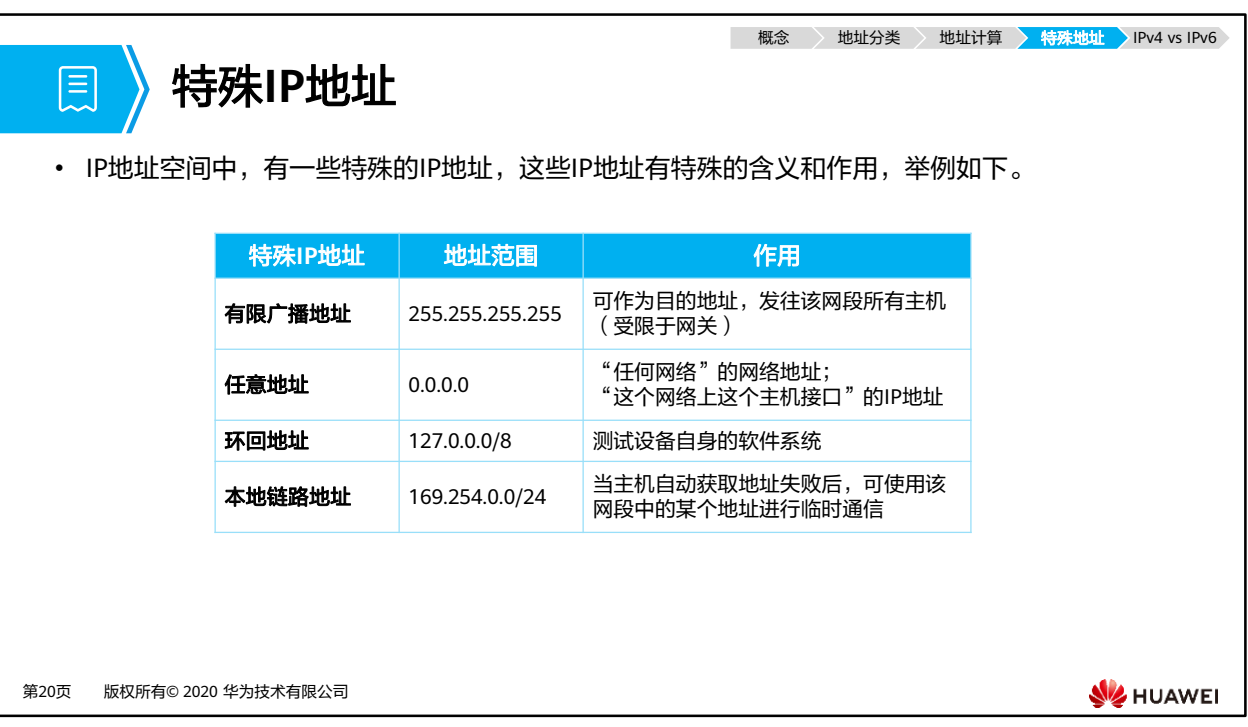

- 255.255.255.255
	- 这个地址称为有限广播地址,它可以作为一个IP报文的目的IP地址使用。
	- 路由器接收到目的IP地址为有限广播地址的IP报文后,会停止对该IP报文的转发。
- $\cdot$  0.0.0.0
	- 如果把这个地址作为网络地址,它的意思就是"任何网络"的网络地址;如果把这个 地址作为主机接口地址,它的意思就是"这个网络上主机接口"的IP地址。
	- 例如:当一个主机接口在启动过程中尚未获得自己的IP地址时,就可以向网络发送目 的IP地址为有限广播地址、源IP地址为0.0.0.0的DHCP请求报文,希望DHCP服务器在 收到自己的请求后,能够给自己分配一个可用的IP地址。
- $\cdot$  127.0.0.0/8
	- 这个地址为环回地址,它可以作为一个IP报文的目的IP地址使用。其作用是测试设备 自身的软件系统。
	- □ 一个设备产生的、目的IP地址为环回地址的IP报文是不可能离开这个设备本身的。
- $\cdot$  169.254.0.0/16
	- 如果一个网络设备获取IP地址的方式被设置成了自动获取方式,但是该设备在网络上 又没有找到可用的DHCP服务器,那么该设备就会使用169.254.0.0/16网段的某个地 址来进行临时通信。
- 注: DHCP (Dynamic Host Configuration Protocol),动态主机配置协议,用于动态分配网 络配置参数,如IP地址。

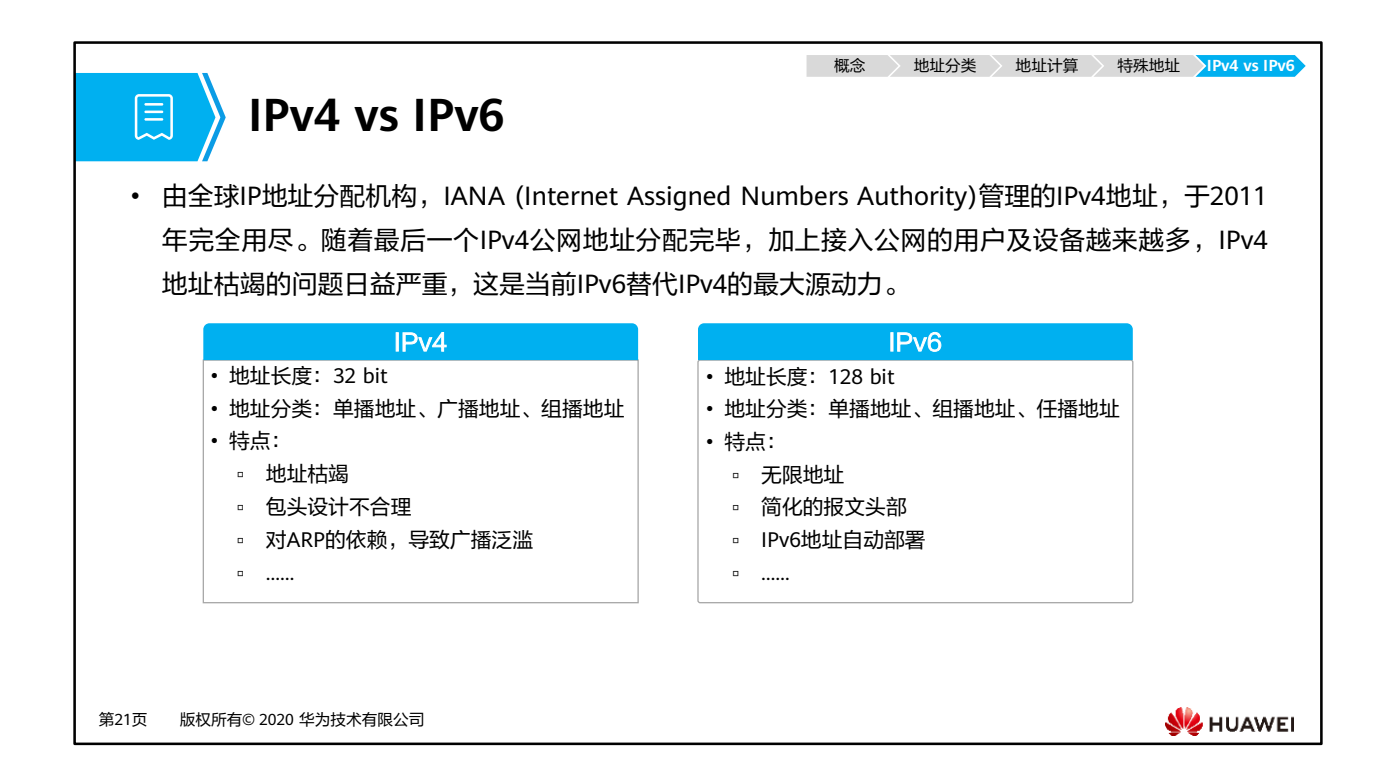

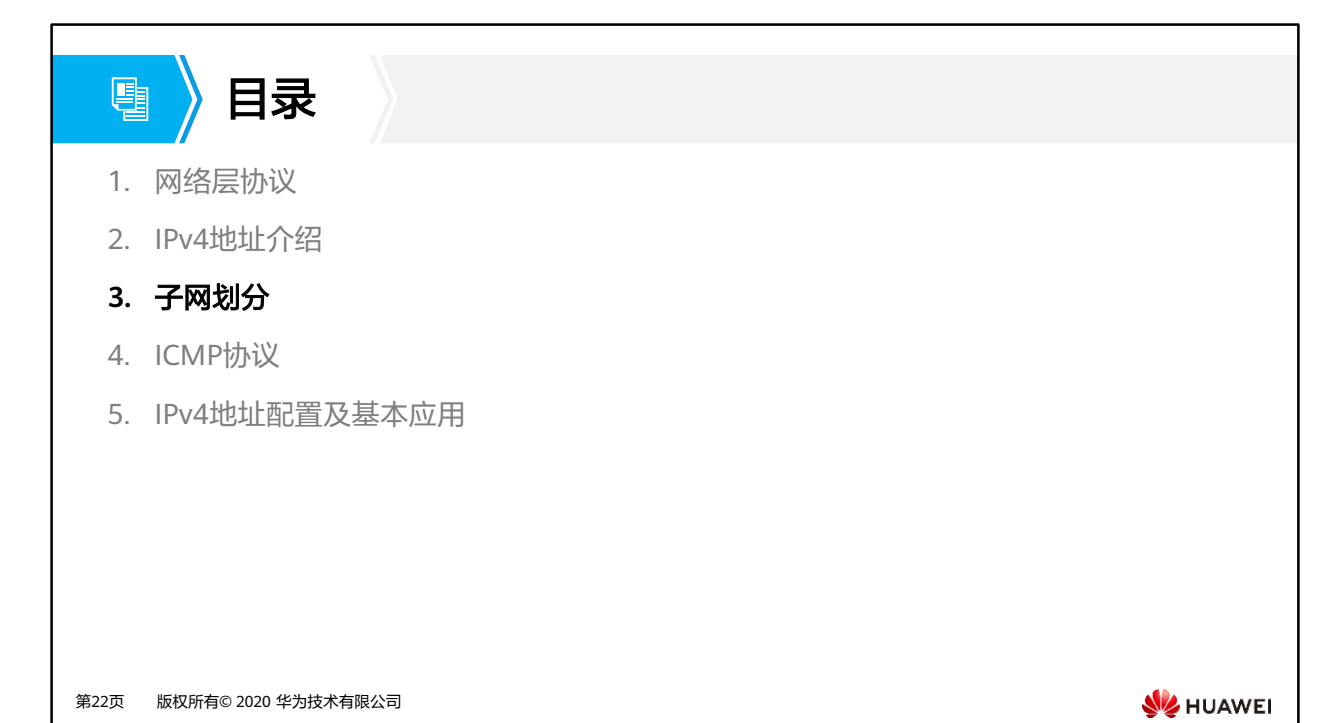

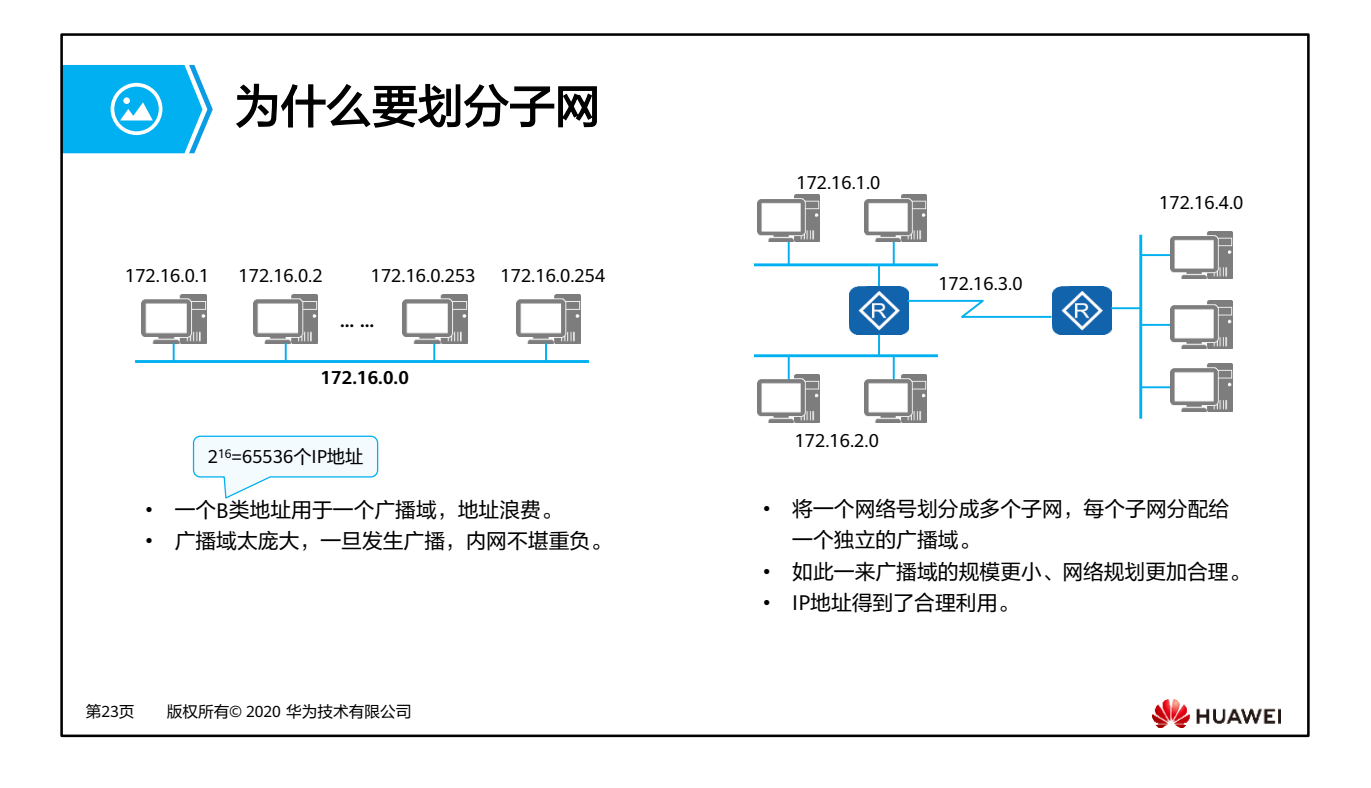

- "有类编址"的地址划分过于死板,划分的颗粒度太大,会有大量的主机号不能被充分利 用,从而造成了大量的IP地址资源浪费。
- 因此可以利用子网划分来减少地址浪费,即VLSM (Variable Length Subnet Mask),可变 长子网掩码。将一个大的有类网络,划分成若干个小的子网,使得IP地址的使用更为科学。
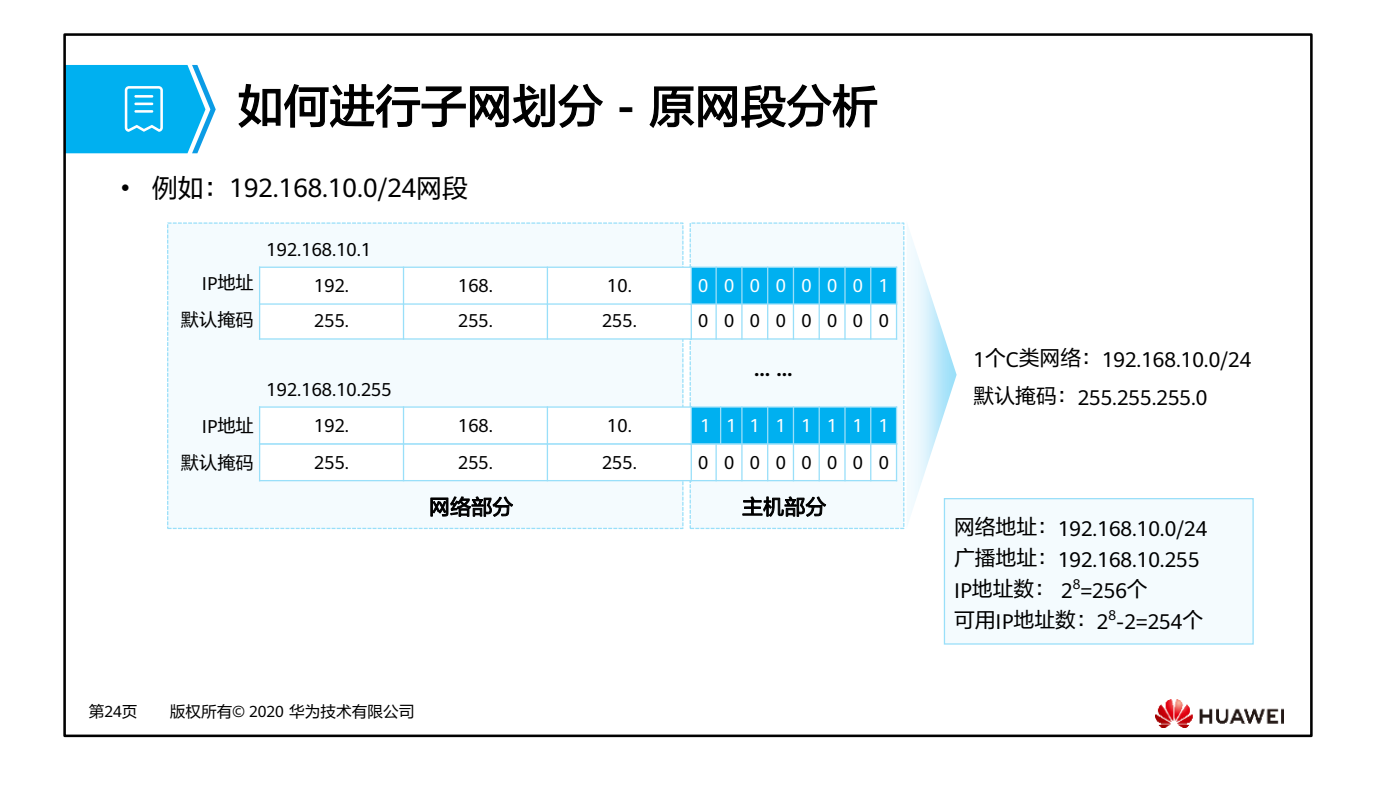

- 假设有一个C类网段地址:192.168.10.0;默认情况下,网络掩码为24位,包括24位网络位, 8位主机位。
- 通过计算可知,这样的网络中,有256个IP地址。

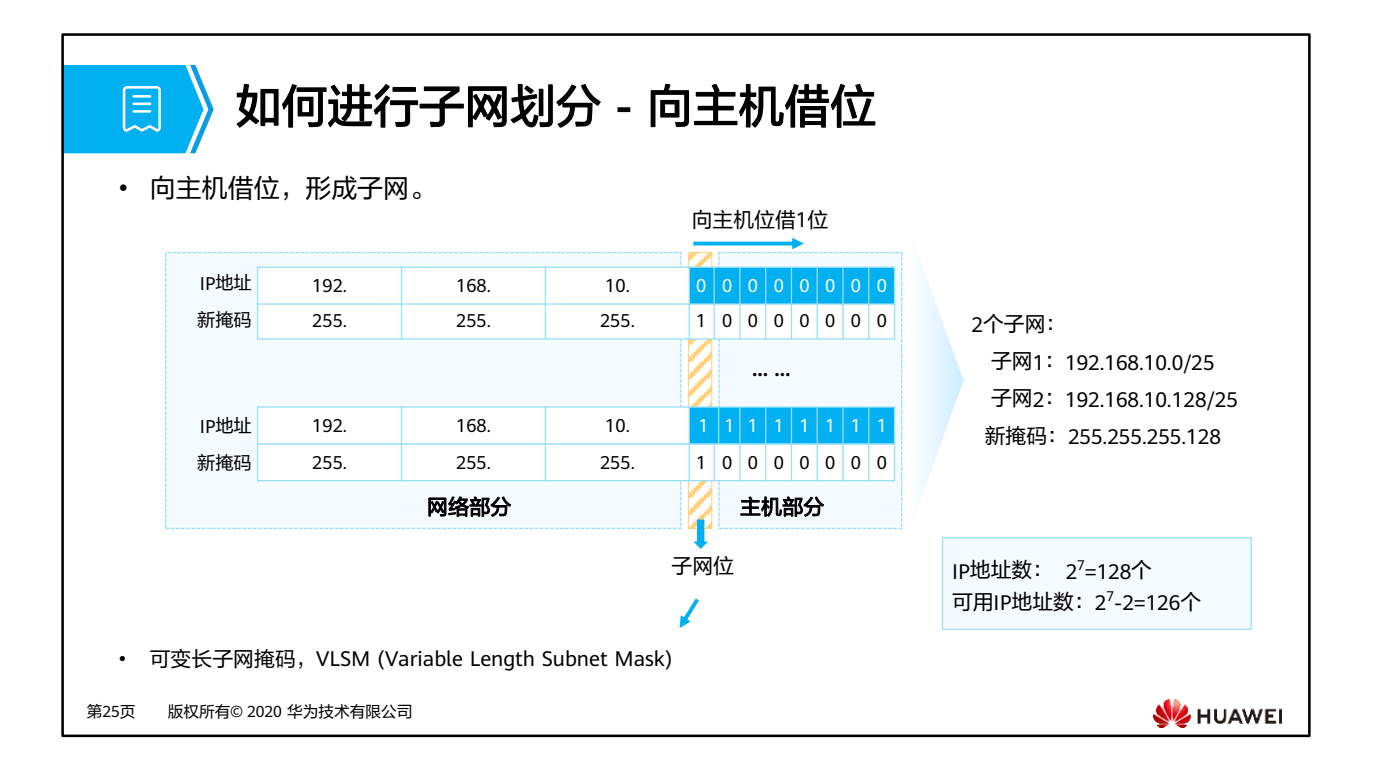

- 现在,将原有的24位网络位向主机位去"借"1位,这样网络位就扩充到了25位,相对的主 机位就减少到了7位,而借过来的这1位就是子网位,此时网络掩码就变成了25位,即 255.255.255.128,或/25。
- 子网位:可取值0或取值1,则得到了两个新的子网。
- 通过计算可知,现在网络中,有128个IP地址。

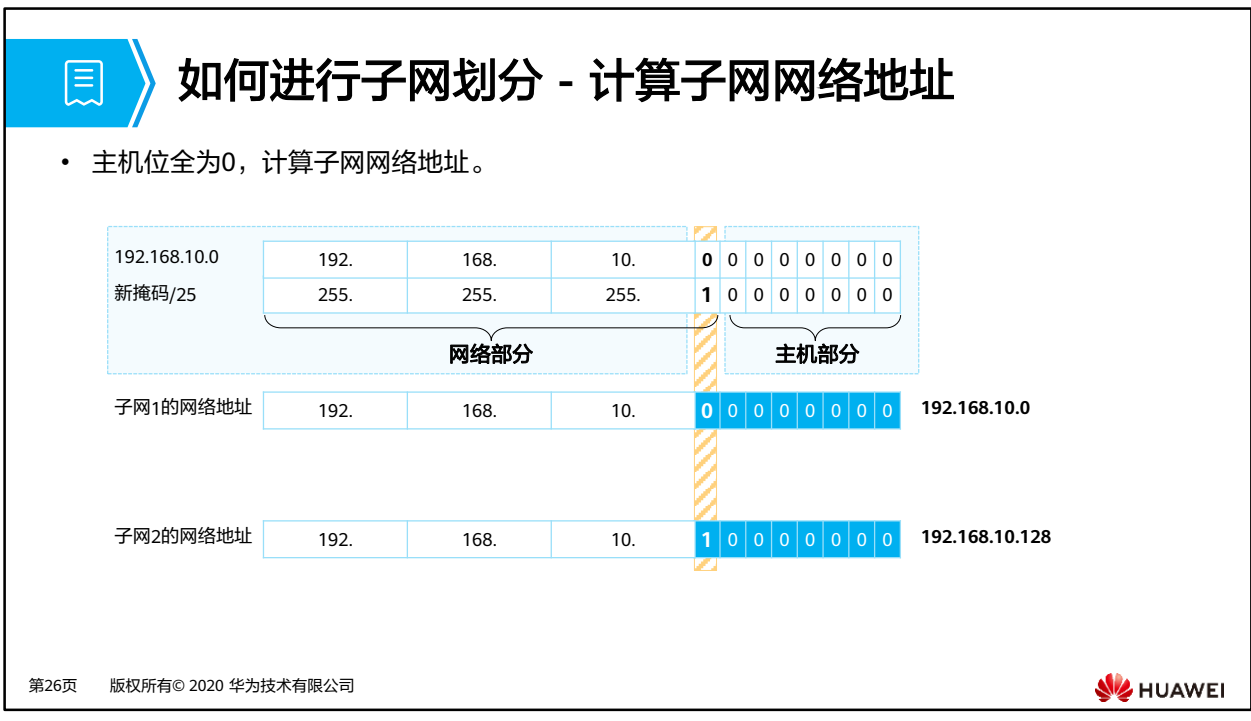

- 计算网络地址,主机位全为0:
	- 如果子网位取值0,则网络地址为192.168.10.0。
	- 如果子网位取值1,则网络地址为192.168.10.128。

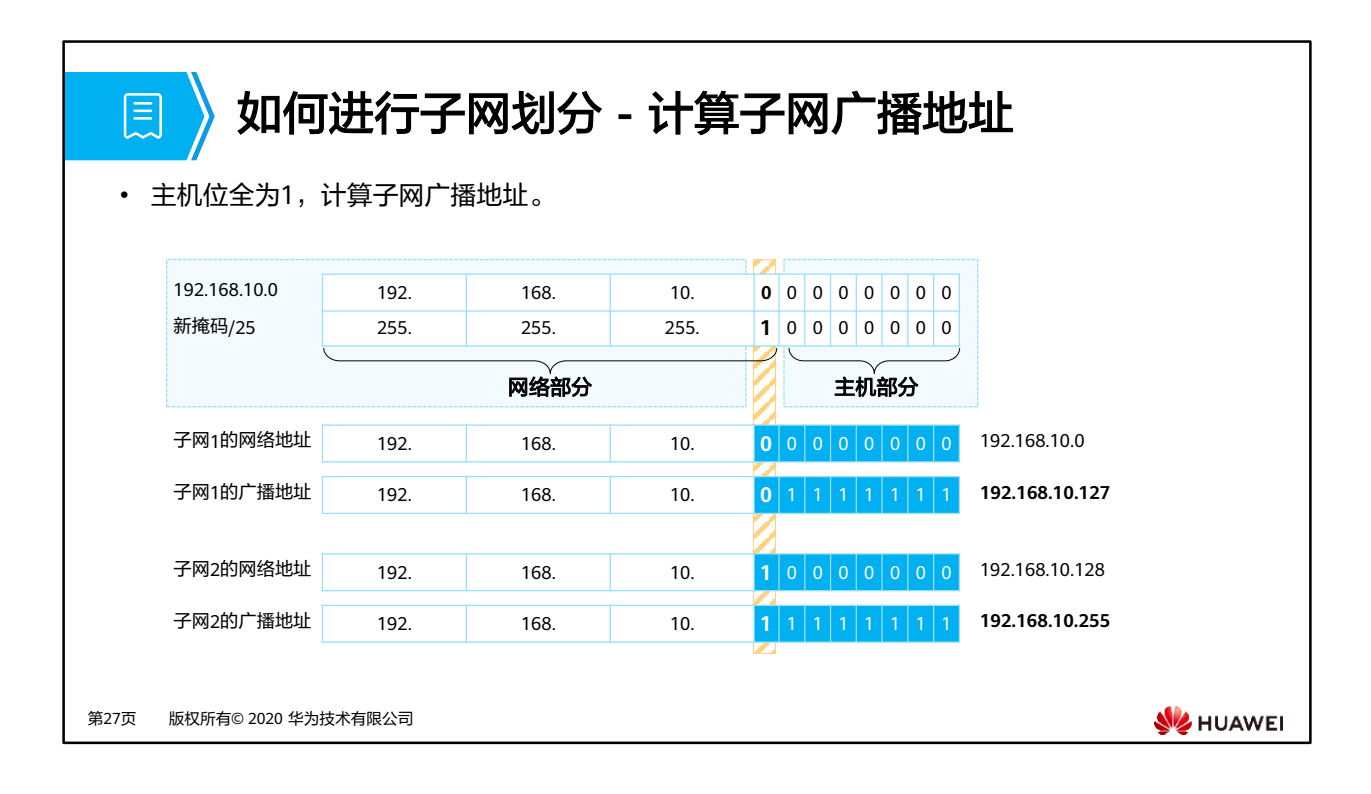

- 计算广播地址,主机位全为1:
	- 如果子网位取值0,则广播地址为192.168.10.127。
	- 如果子网位取值1,则广播地址为192.168.10.255。

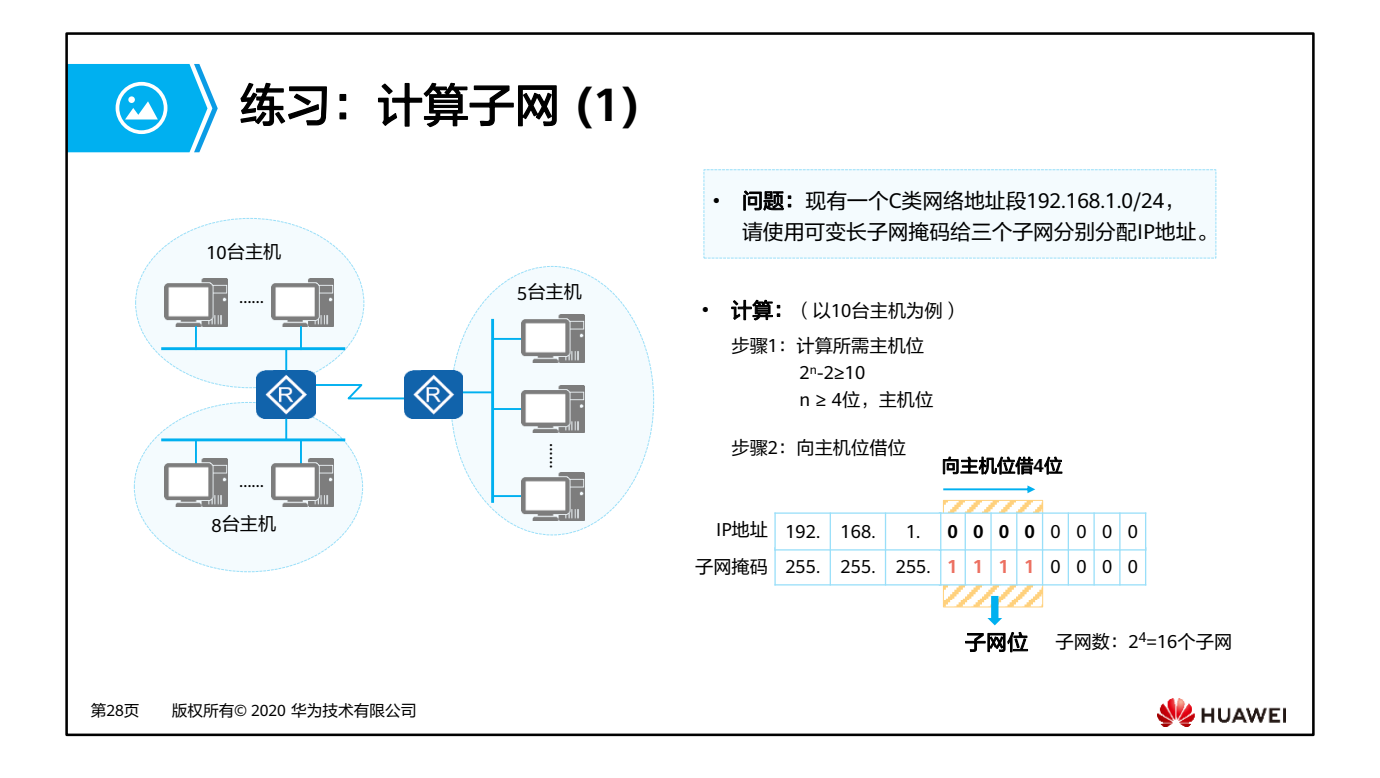

• 实际网络规划中,会先规划主机多的子网络。

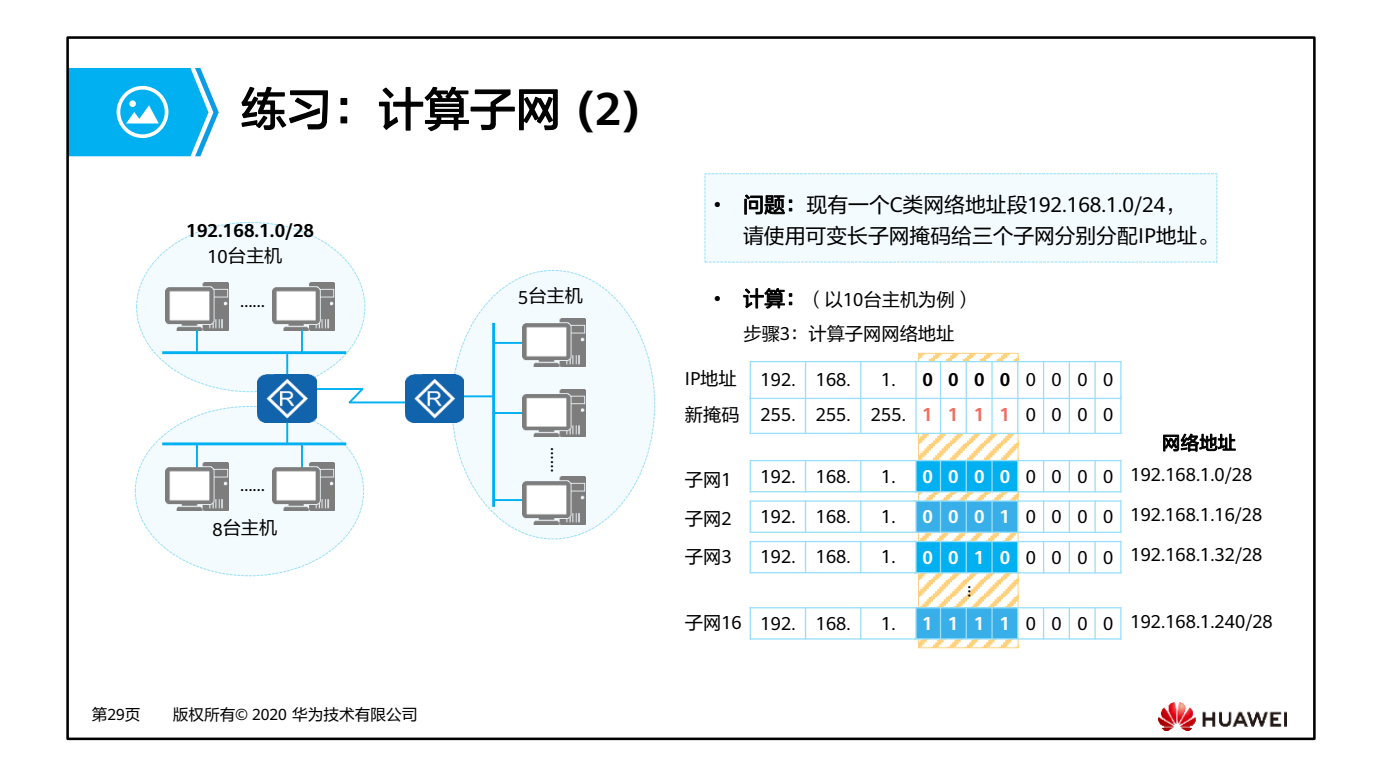

- 子网的网络地址分别为:
	- 192.168.1.0
	- 192.168.1.16
	- 192.168.1.32
	- $\sqrt{192.168.1.48}$
	- 192.168.1.64
	- 192.168.1.80
	- 192.168.1.96
	- $\sqrt{192.168.1.112}$
	- 192.168.1.128
	- $\sqrt{192.168.1.144}$
	- 192.168.1.160
	- 192.168.1.176
	- 192.168.1.192
	- 192.168.1.208
	- 192.168.1.224
	- 192.168.1.240

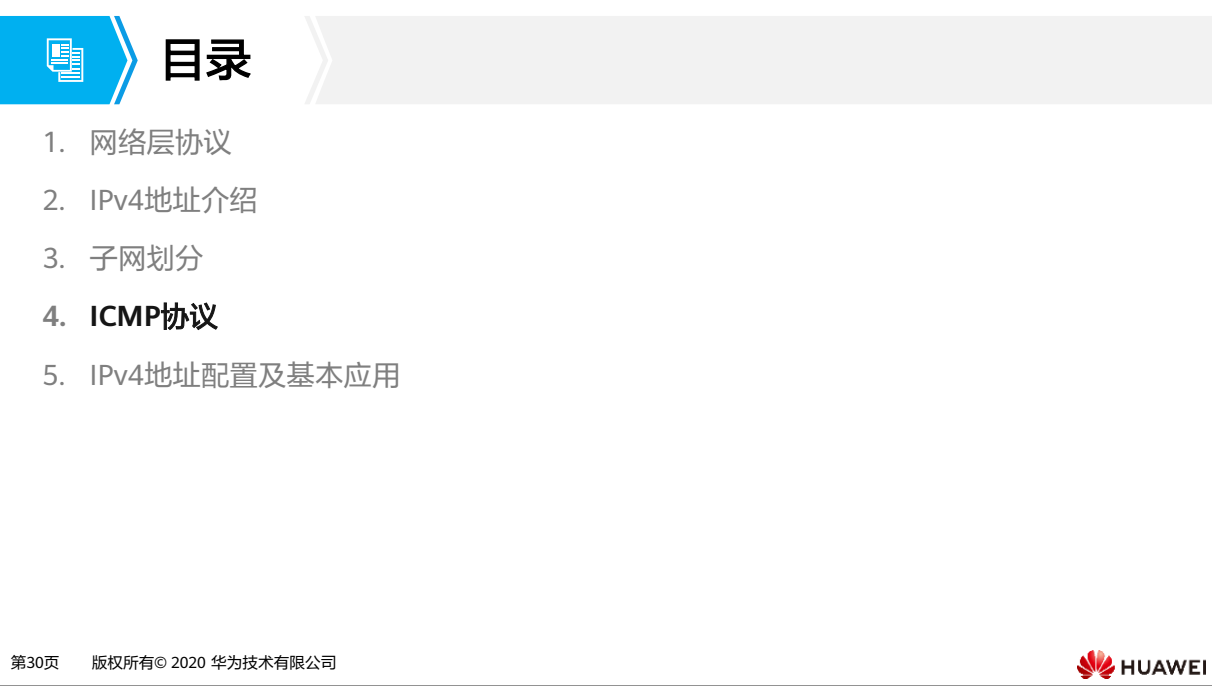

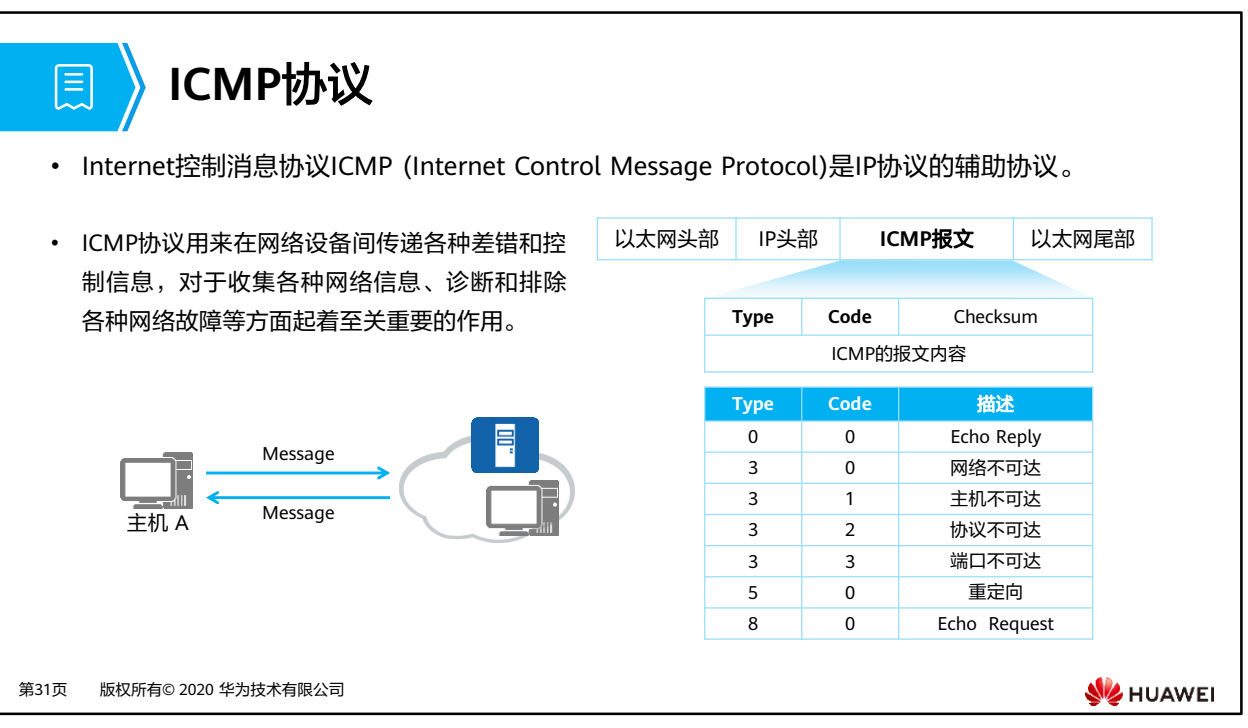

- 为了更有效地转发IP数据报文和提高数据报文交互成功的机会,在网络层使用ICMP协议。 ICMP允许主机或设备报告差错情况和提供有关异常情况的报告。
- ICMP消息:
	- ICMP消息封装在IP报文中,IP报文头部Protocol值为1时表示ICMP协议。
	- 字段解释:
		- ICMP消息的格式取决于Type和Code字段,其中Type字段为消息类型,Code字 段包含该消息类型的具体参数。
		- 校验和字段用于检查消息是否完整。
		- 消息中包含32 bit的可变参数,这个字段一般不使用,通常设置为0。
			- − 在ICMP重定向消息中,这个字段用来指定网关IP地址,主机根据这个地 址将报文重定向到指定网关。
			- − 在Echo请求消息中,这个字段包含标识符和序号,源端根据这两个参数 将收到的回复消息与本端发送的Echo请求消息进行关联。尤其是当源端 向目的端发送了多个Echo请求消息时,需要根据标识符和序号将Echo请 求和回复消息进行一一对应。

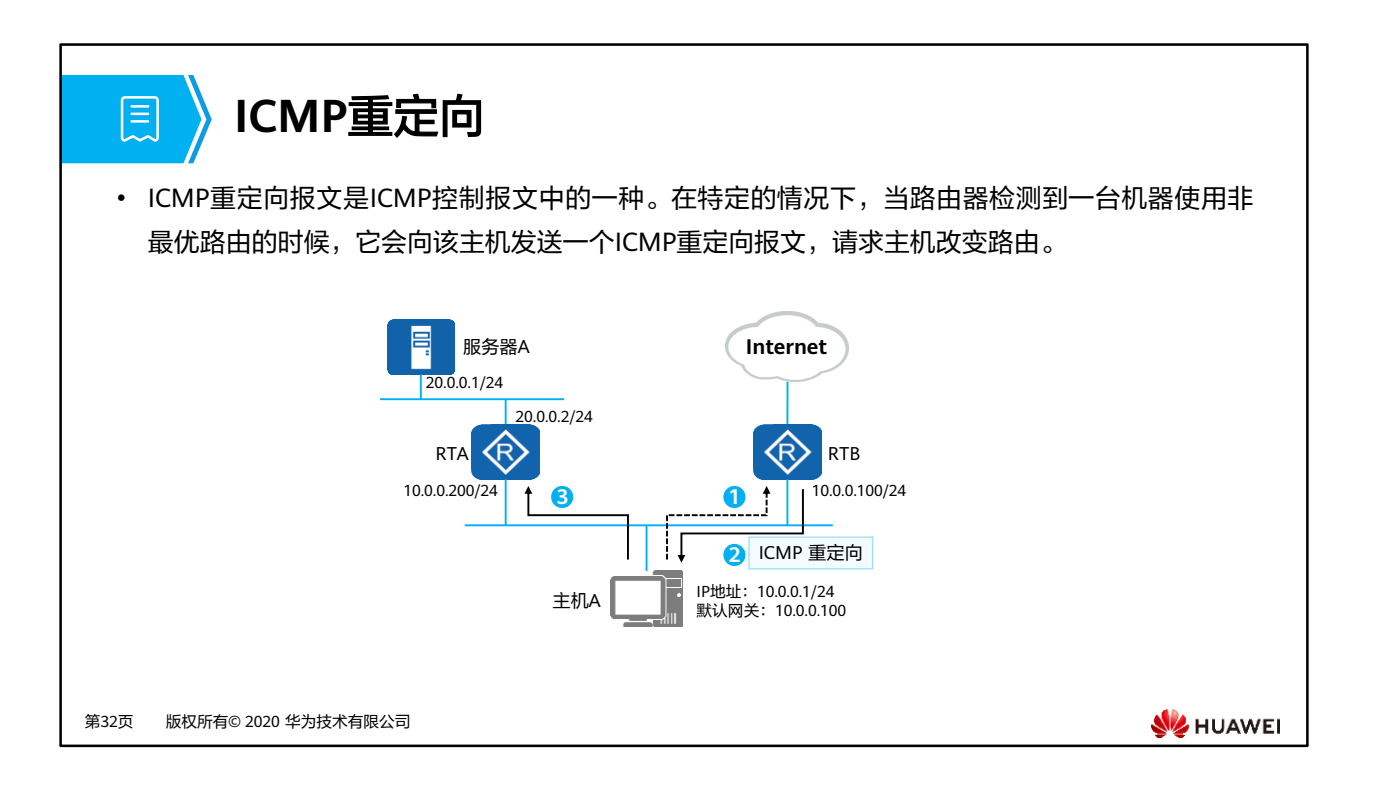

- ICMP重定向过程:
	- 1. 主机A希望发送报文到服务器A,于是根据配置的默认网关地址向网关RTB发送报文。
	- 2. 网关RTB收到报文后,检查报文信息,发现报文应该转发到与源主机在同一网段的另 一个网关设备RTA,此转发路径是更优的路径,所以RTB会向主机发送一个Redirect 消息,通知主机直接向另一个网关RTA发送该报文。
	- 3. 主机收到Redirect消息后,会向RTA发送报文,然后RTA会将该报文再转发给服务器  $A<sub>o</sub>$

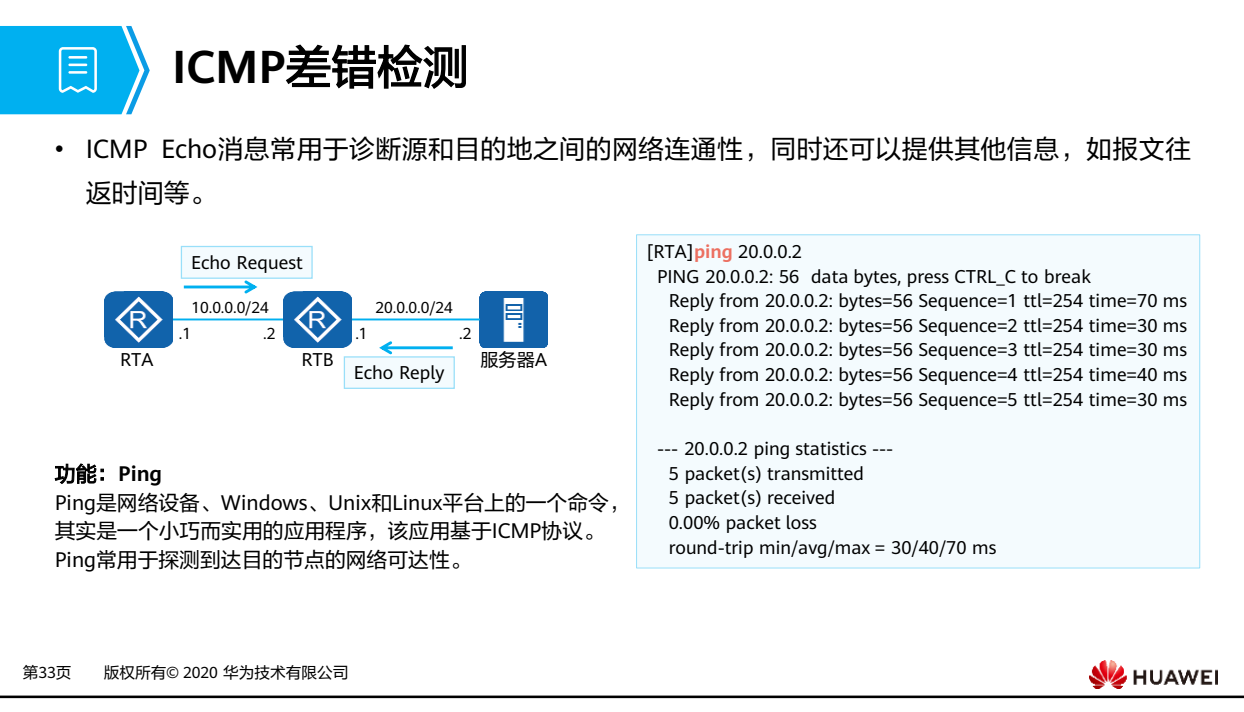

• ICMP的一个典型应用是Ping。Ping是检测网络连通性的常用工具,同时也能够收集其他相 关信息。用户可以在Ping命令中指定不同参数,如ICMP报文长度、发送的ICMP报文个数、 等待回复响应的超时时间等,设备根据配置的参数来构造并发送ICMP报文,进行Ping测试。

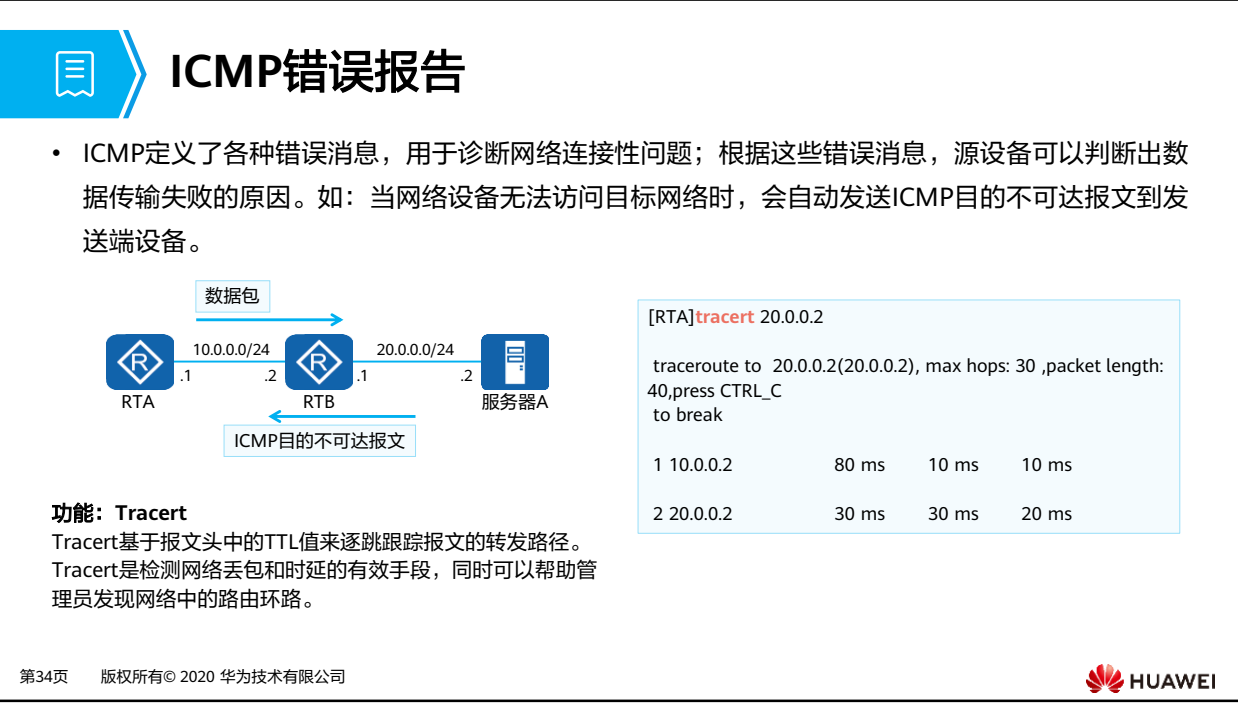

- ICMP定义了各种错误消息,用于诊断网络连接性问题;根据这些错误消息,源设备可以判 断出数据传输失败的原因。
	- 如果网络中发生了环路,导致报文在网络中循环,且最终TTL超时,这种情况下网络 设备会发送TTL超时消息给发送端设备。
	- 如果目的地不可达,则中间的网络设备会发送目的不可达消息给发送端设备。目的不 可达的情况有多种,如果是网络设备无法找到目的网络,则发送目的网络不可达消息; 如果网络设备无法找到目的网络中的目的主机,则发送目的主机不可达消息。
- ICMP的另一个典型应用是Tracert。Tracert基于报文头中的TTL值来逐跳跟踪报文的转发路 径。为了跟踪到达某特定目的地址的路径,源端首先将报文的TTL值设置为1。该报文到达 第一个节点后,TTL超时,于是该节点向源端发送TTL超时消息,消息中携带时间戳。然后 源端将报文的TTL值设置为2,报文到达第二个节点后超时,该节点同样返回TTL超时消息, 以此类推,直到报文到达目的地。这样,源端根据返回的报文中的信息可以跟踪到报文经 过的每一个节点,并根据时间戳信息计算往返时间。

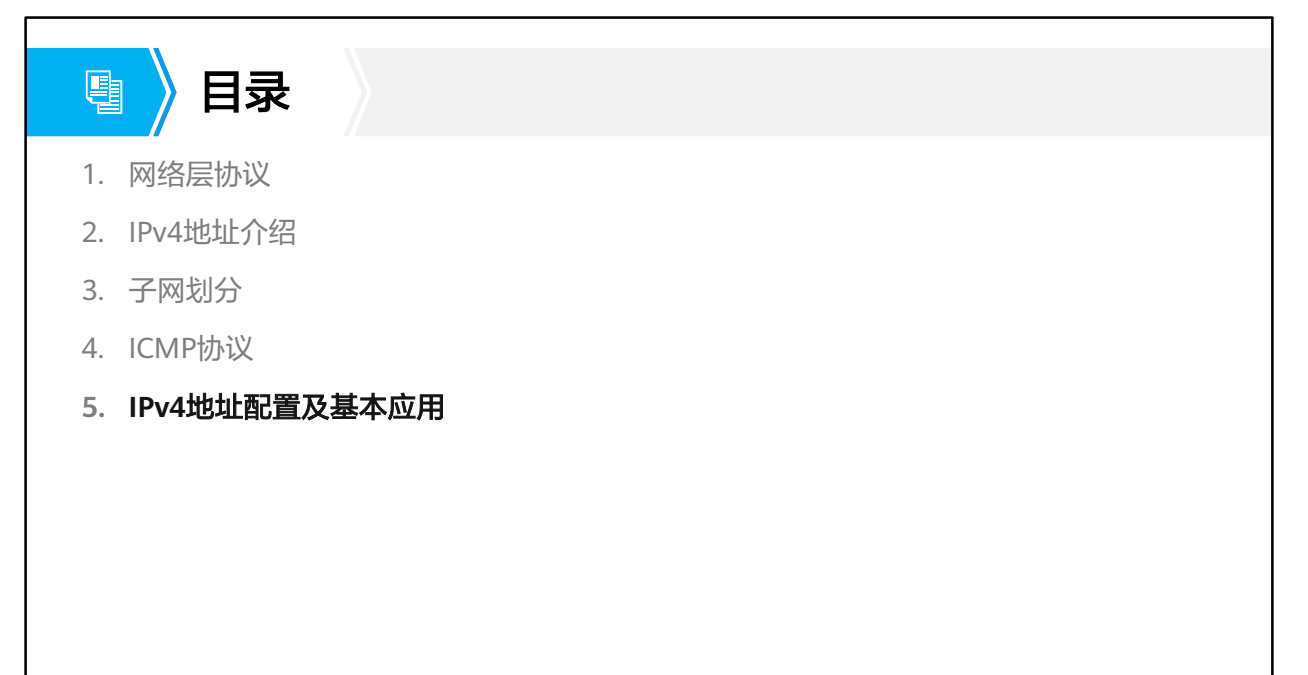

第35页 版权所有© 2020 华为技术有限公司

**W**HUAWEI

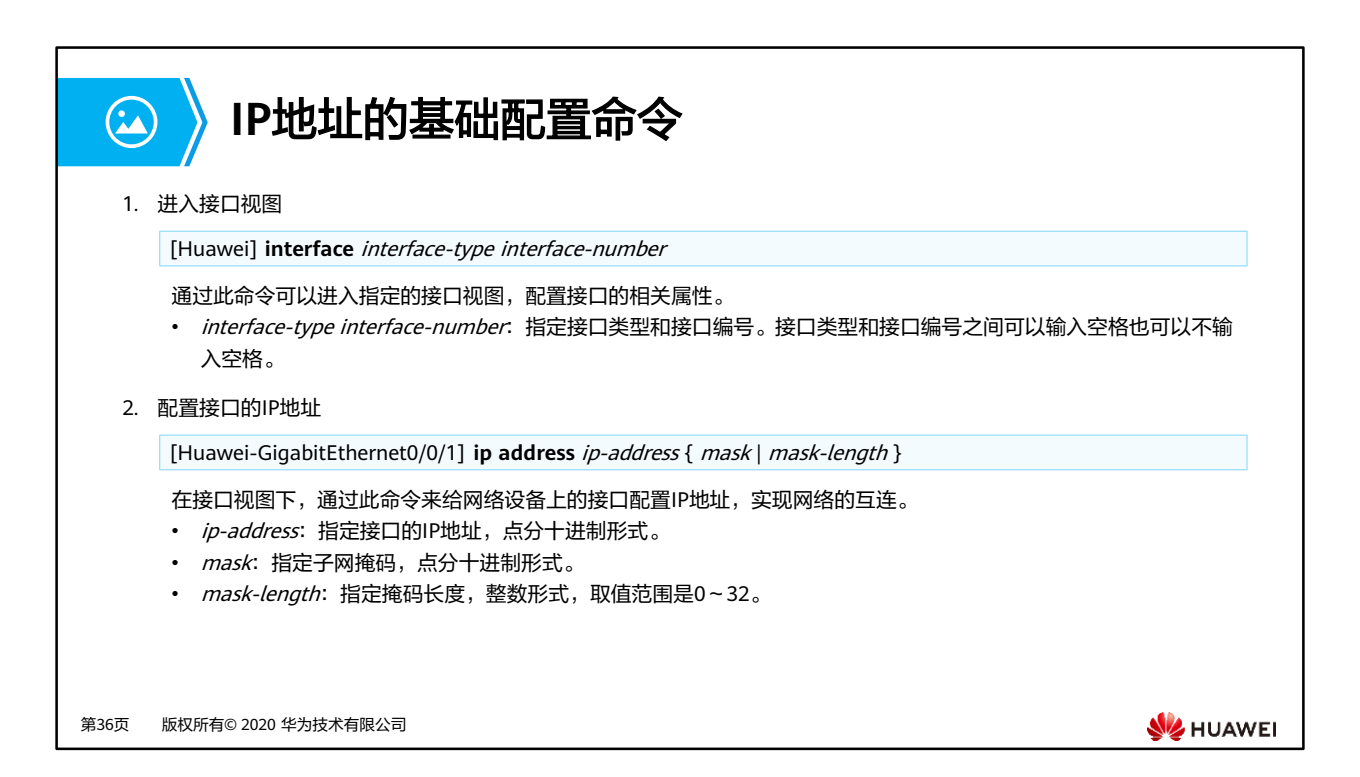

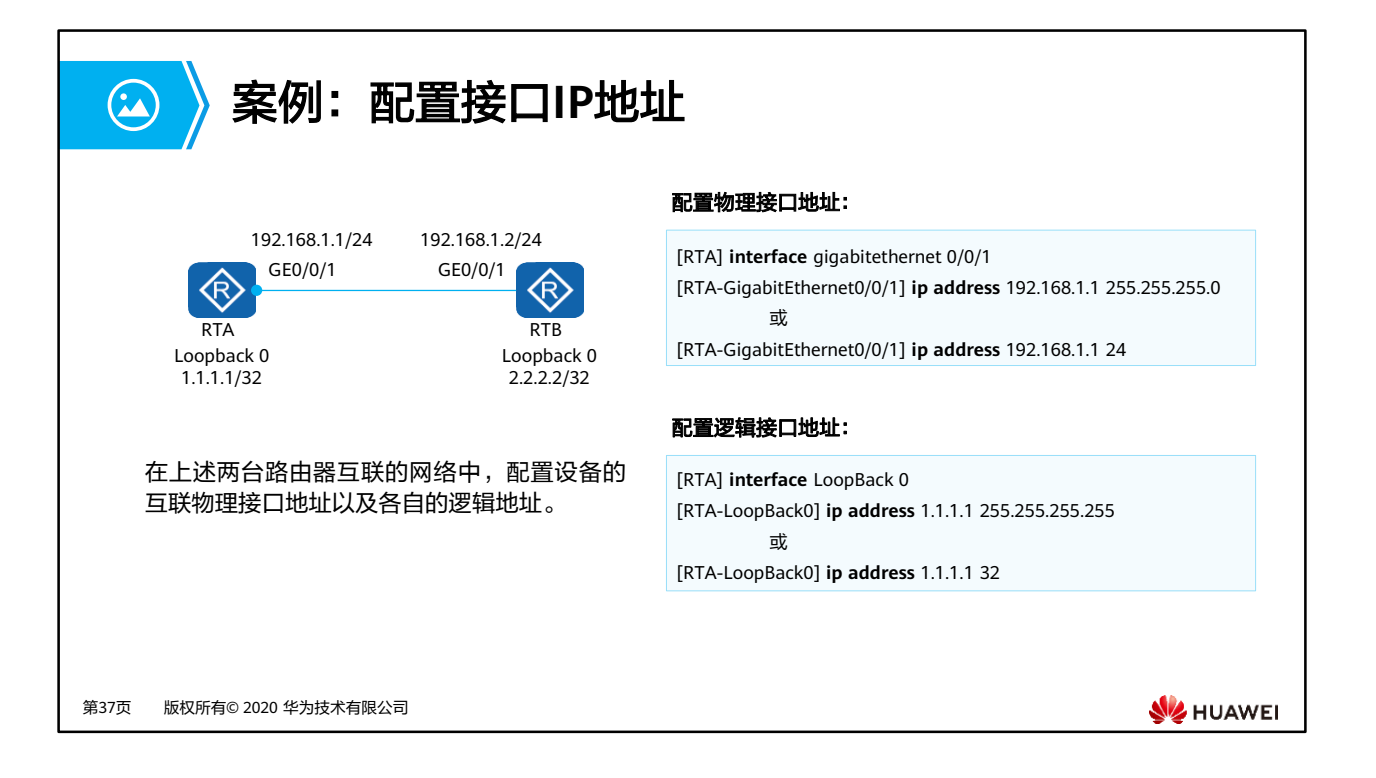

- 物理接口:物理接口是指网络设备上实际存在的接口,分为负责承担业务传输的业务接口 和负责管理设备的管理接口,例如GE业务接口和MEth管理接口。
- 逻辑接口:逻辑接口是指能够实现数据交换功能但物理上不存在、需要通过配置建立的接 口,需要承担业务传输,例如VLANIF接口、Loopback接口。
	- Loopback接口:用户需要一个接口状态永远是Up的接口的IP地址时,可以选择 Loopback接口的IP地址。
		- Loopback接口一旦被创建,其物理状态和链路协议状态永远是Up,即使该接口 上没有配置IP地址。
		- Loopback接口配置IP地址后,就可以对外发布。Loopback接口上可以配置32位 掩码的IP地址,达到节省地址空间的目的。
		- Loopback接口不能封装任何链路层协议,数据链路层也就不存在协商问题,其 协议状态永远都是Up。
		- 对于目的地址不是本地IP地址,出接口是本地Loopback接口的报文,设备会将 其直接丢弃。

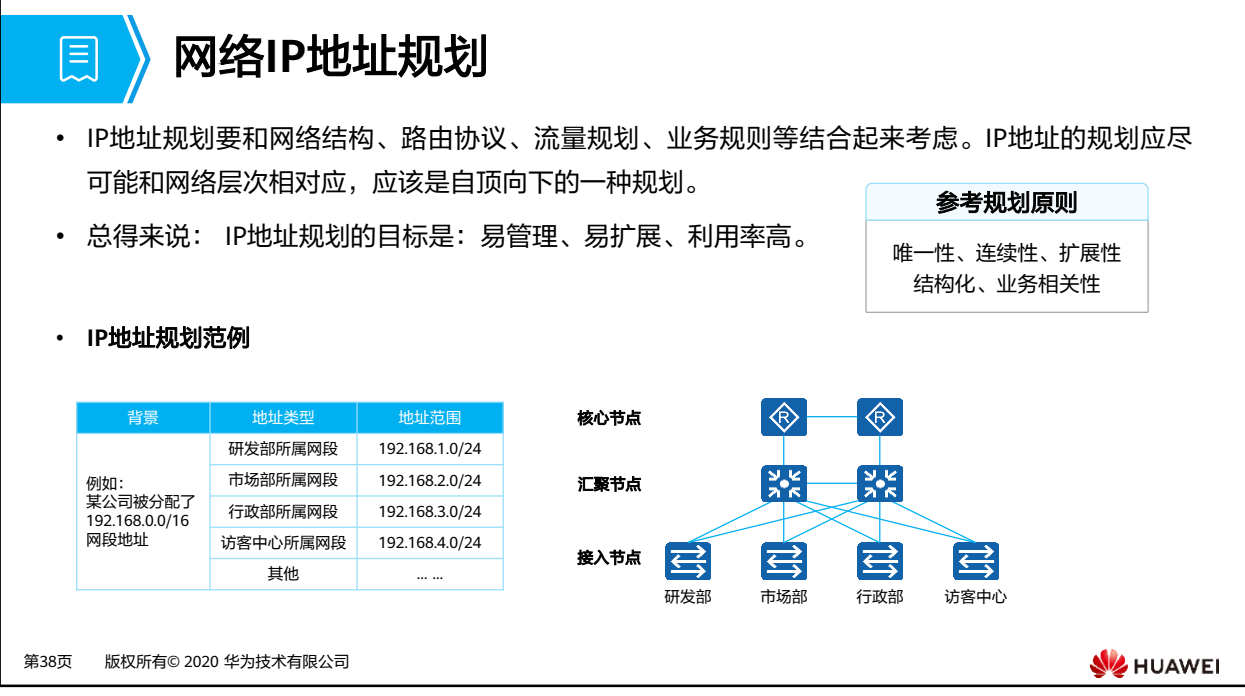

- 规划原则:
	- 唯一性:一个IP网络中不能有两个主机采用相同的IP地址。
	- 连续性:连续地址在层次结构网络中易于进行路由汇总,大大缩减路由表,提高路由 计算的效率、加速路由收敛。
	- 扩展性:地址分配在每一层次上都要有合理的预留,在网络规模扩展时能保证路由汇 总所需的连续性。避免网络扩展造成的地址、路由重新规划。
	- 。 结构化、业务相关性: 地址规划与网络拓扑结构和网络承载业务结合起来,便于路由 规划和QoS部署。好的IP地址规划使得每个地址都具有实际含义,看到一个地址就可 以大致判断出该地址所属的设备和对应的业务。

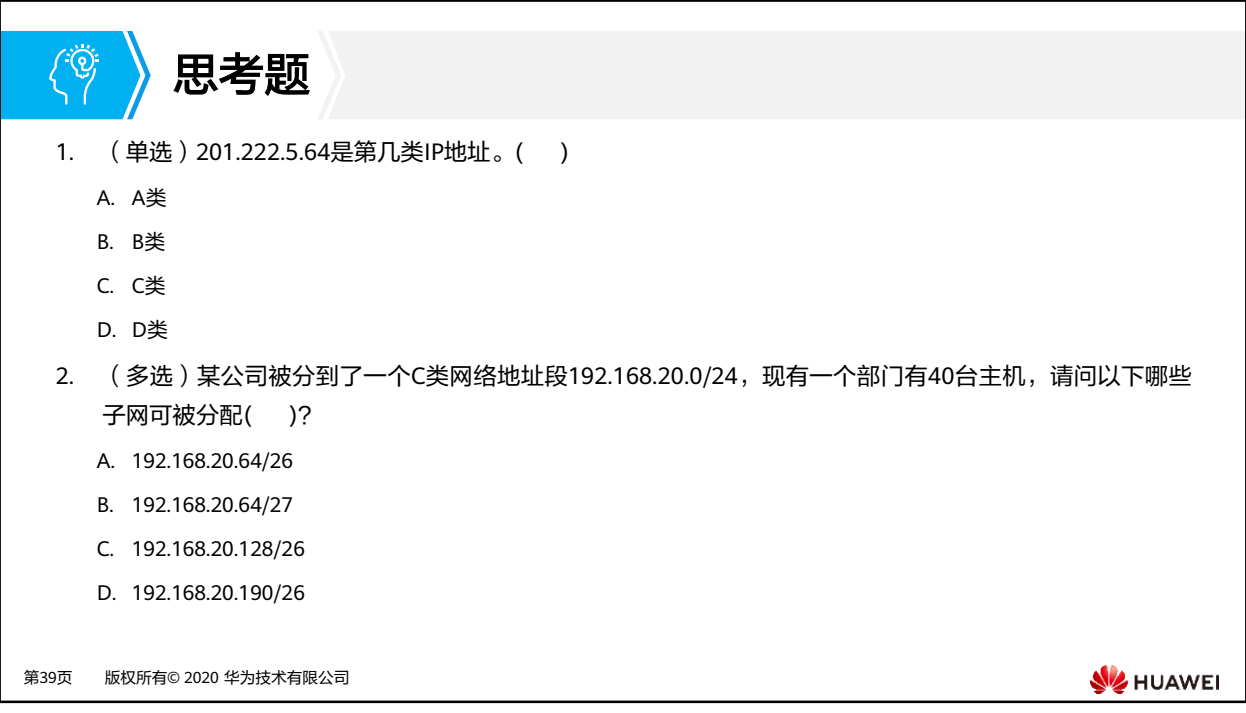

1. C

2. AC

## 本章总结

 $\mathbf{E}$ 

- 在IP网络上,如果用户要将一台计算机连接到Internet上,就需要向因特网服务提供方 ISP(Internet Service Provider)申请一个IP地址。
- 在本章节中,我们介绍了IP协议的基本概况,并介绍了IPv4地址的相关概念以及如何进 行子网划分。
- 在本章节中,我们还介绍了网络IP地址规划以及IP地址的基本配置。

第40页 版权所有© 2020 华为技术有限公司

**WE HUAWEI** 

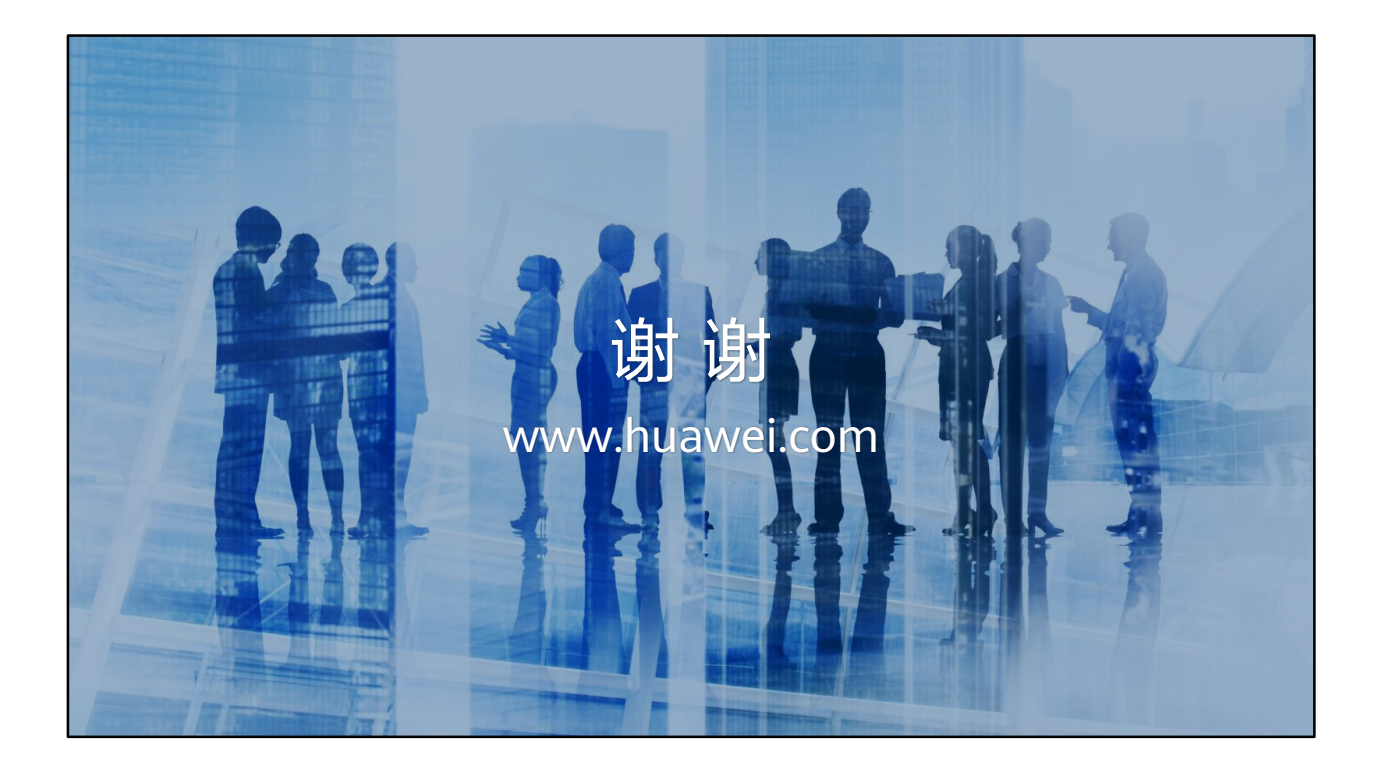

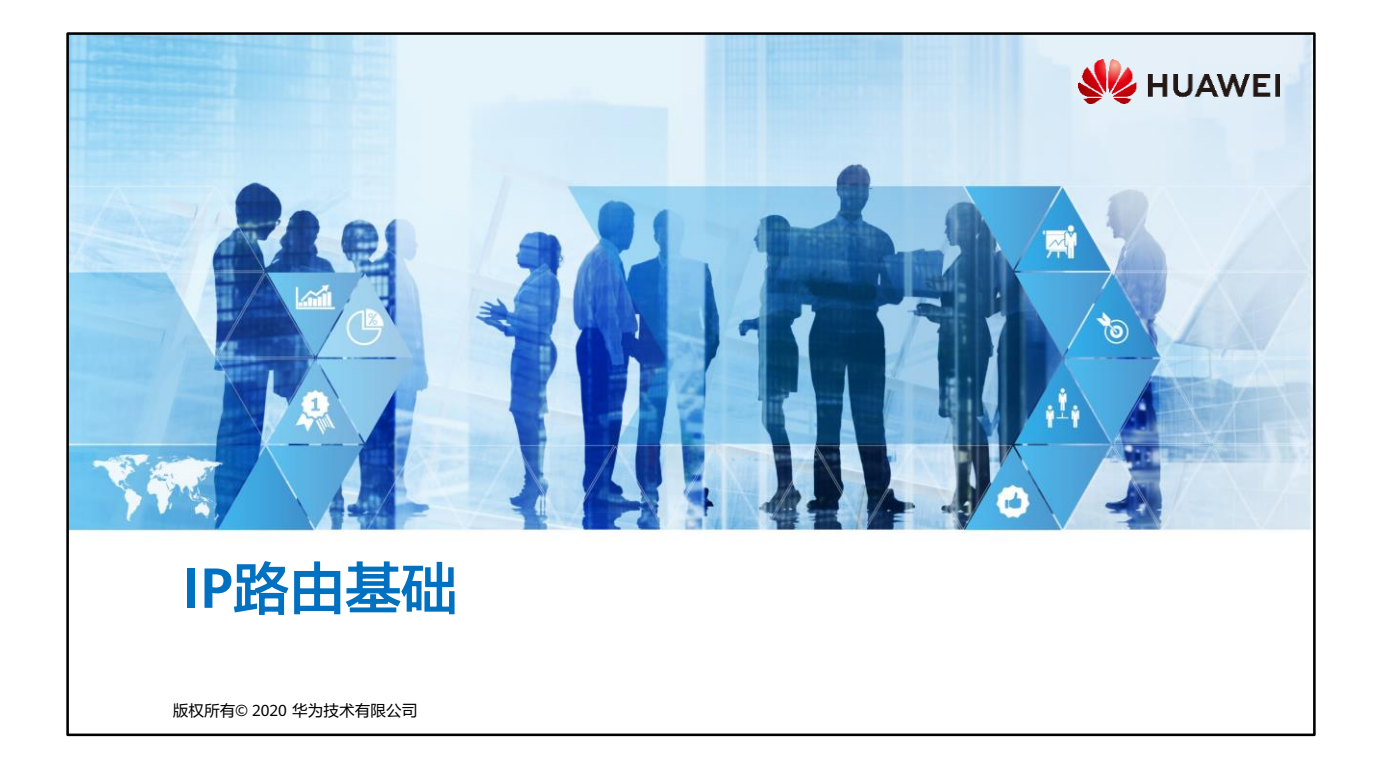

## 同 前言

- 在一个典型的数据通信网络中,往往存在多个不同的IP网段,数据在不同的IP网段之间 交互是需要借助三层设备的,这些设备具备路由能力,能够实现数据的跨网段转发。
- 路由是数据通信网络中最基本的要素。路由信息是指导报文转发的路径信息,路由过程 就是报文转发的过程。
- 本课程将会向读者介绍路由的基本概念。

第1页 版权所有© 2020 华为技术有限公司

**SE** HUAWEI

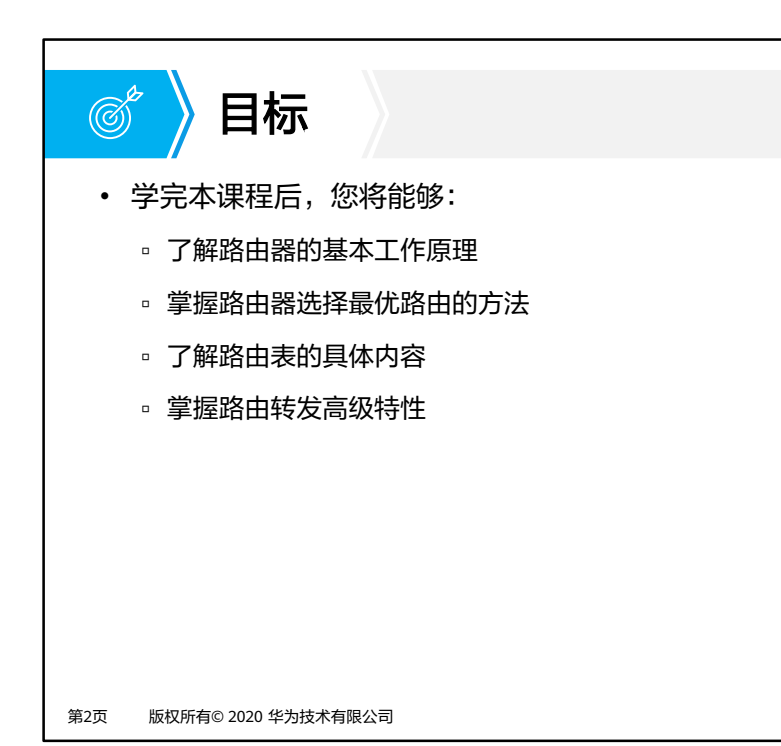

**SIZ HUAWEI** 

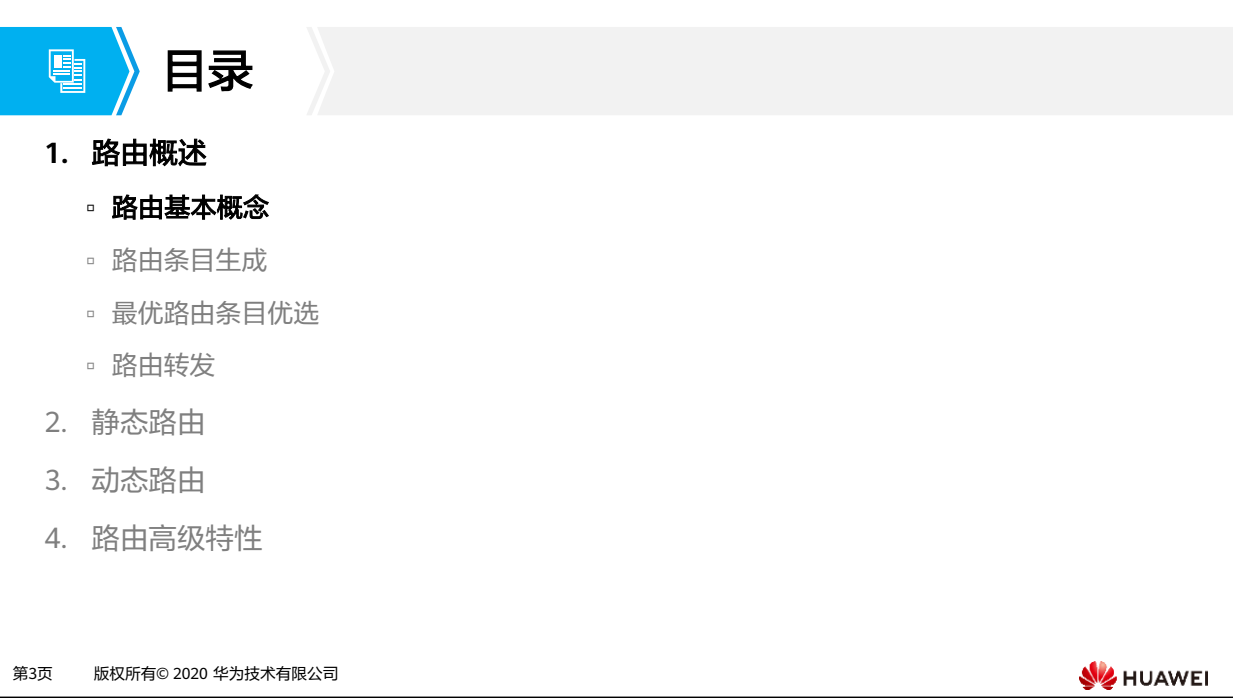

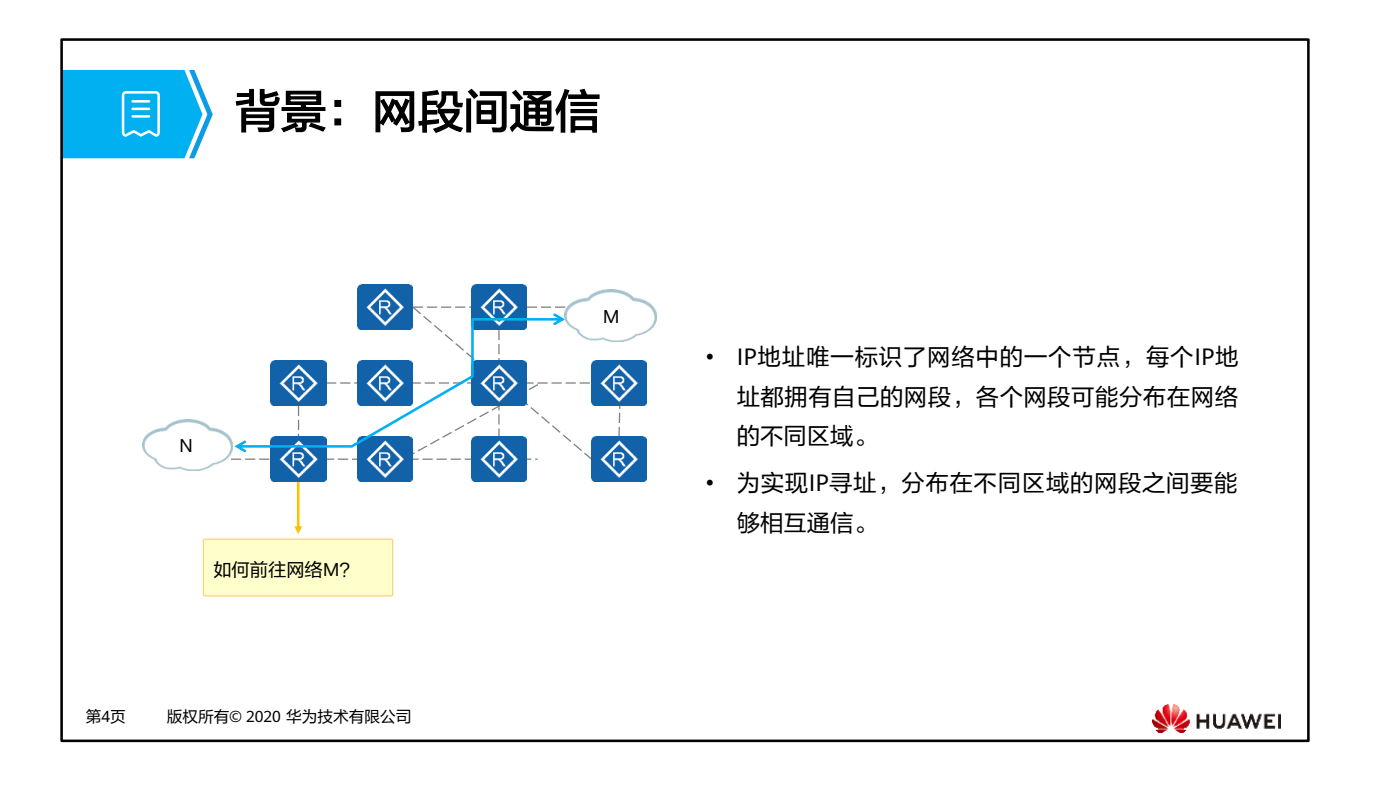

- 通过IP地址能够寻找到一个唯一的网络节点,每个IP都有自己所属的网段,这些网络可能分 布在世界各地,共同组成了全球的网络。
- 为了实现不同网段之间的相互通信,网络设备需要能够转发来自不同网段的IP报文,将其送 达不同的IP网段。

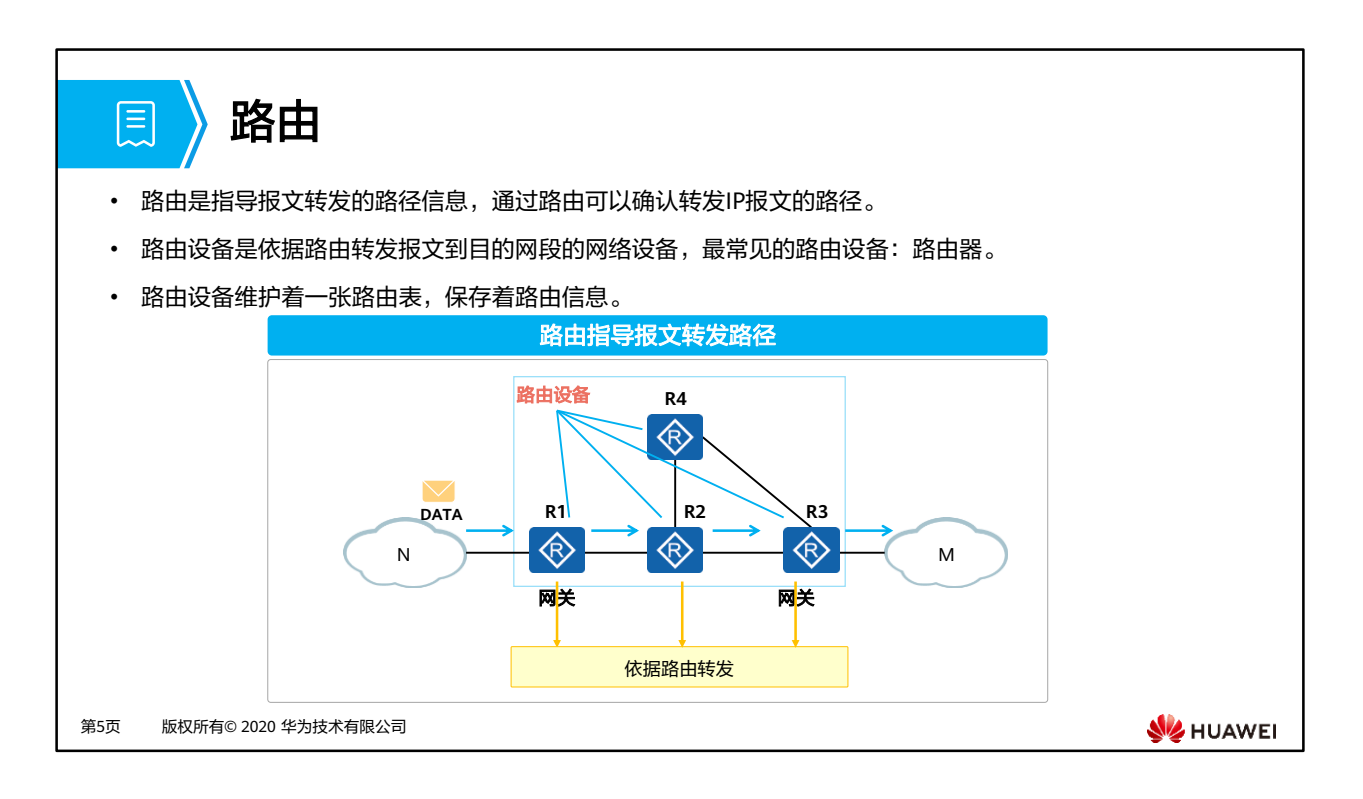

- 网关以及中间节点(路由器)根据收到的IP报文其目的地址选择一条合适的路径,并将报文 转发到下一个路由器。在路径中的最后一跳路由器二层寻址将报文转发给目的主机。这个 过程被称为路由转发。
- 中间节点选择路径所依赖的表项为称为路由表。
- 路由条目包含明确的出接口以及下一跳,这两项信息指导IP报文转发到相应的下一跳设备上。

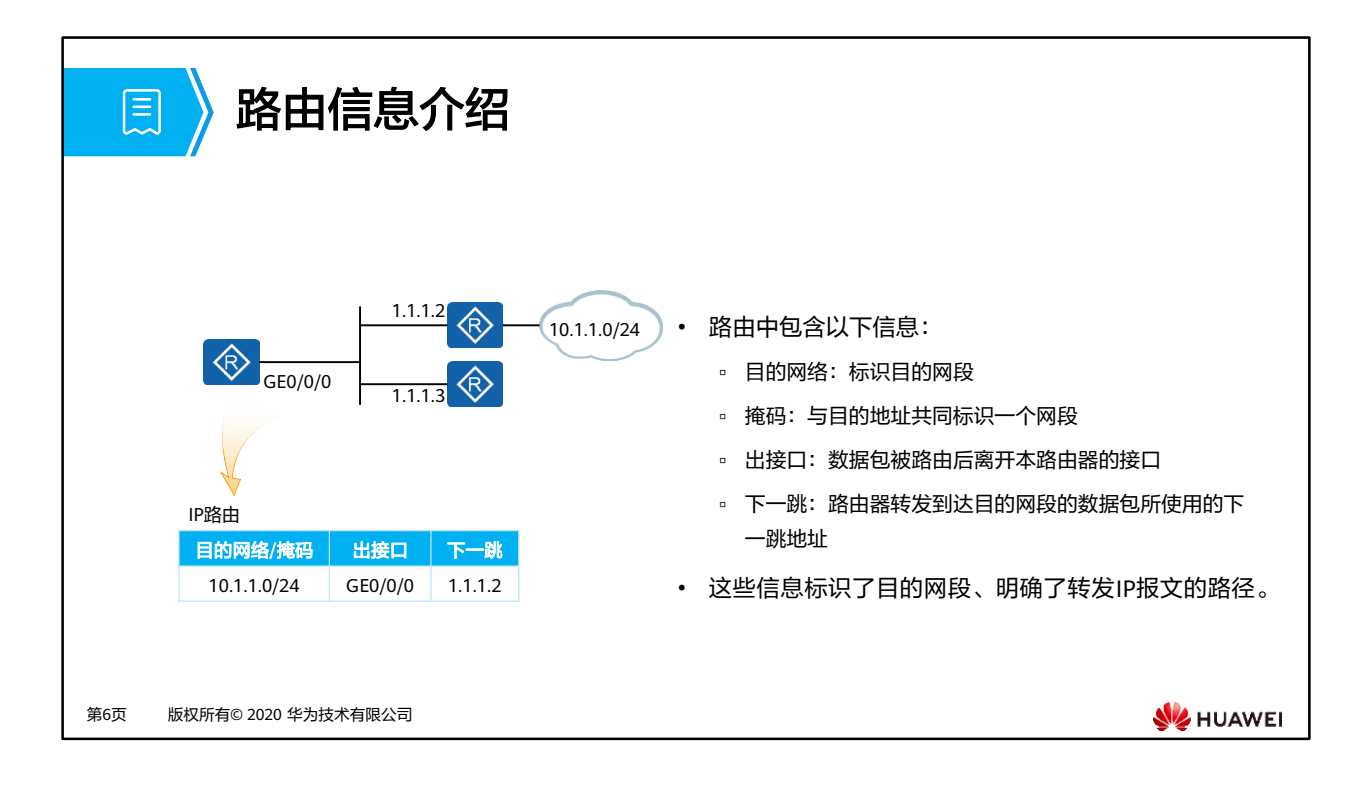

- 通过路由中包含的信息,路由设备可以转发IP报文到相应的路径。
- 目的地址、掩码用于识别IP报文目的地址,路由设备将IP报文匹配到相应的路由之后,根据 路由的出接口、下一跳确认转发的路径。
- 只有出接口并不能够确认转发IP报文的下一跳设备,还需要明确的下一跳设备地址。

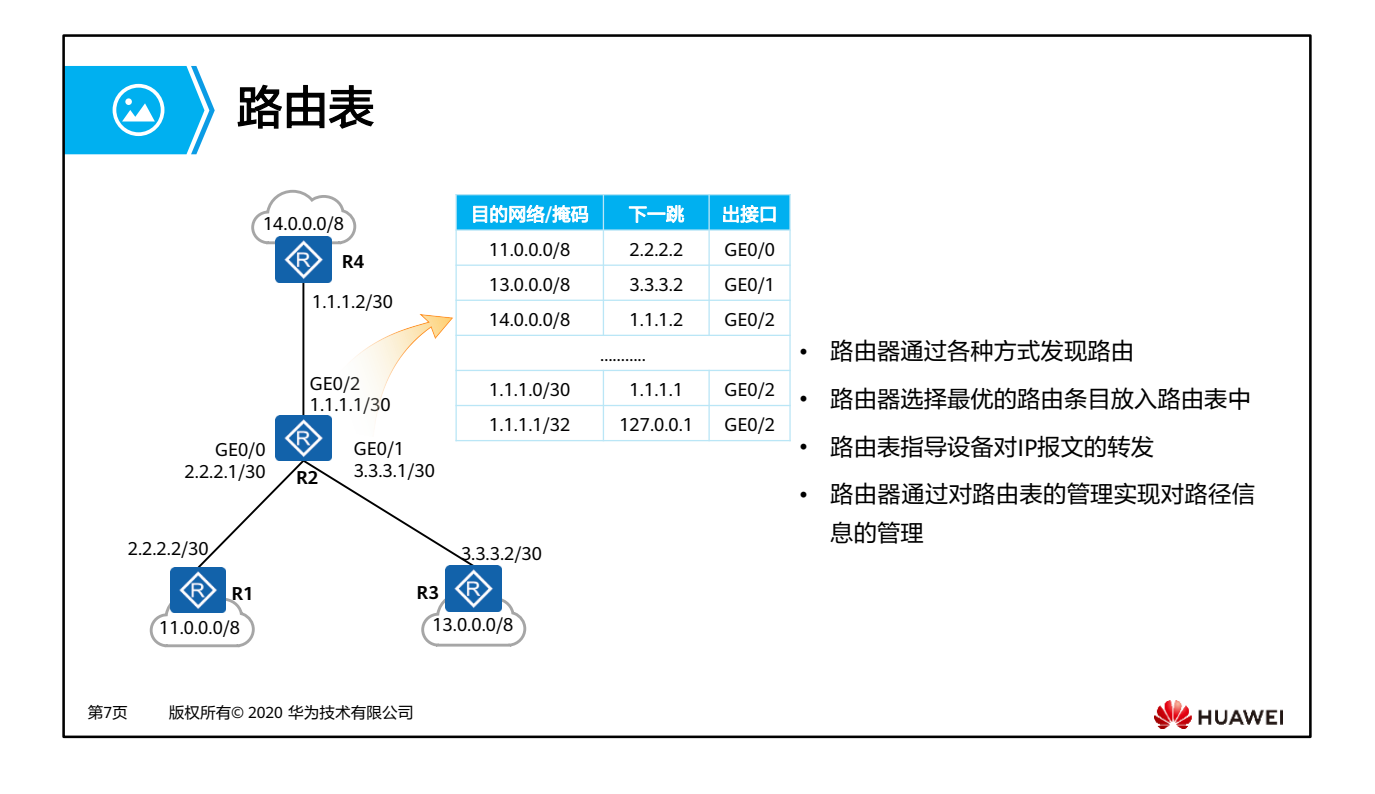

- 路由器依据路由表转发报文。
- 路由表由一条条详细的路由条目组成。
- 路由表由路由条目组成,但不代表路由表中保存了所有路由,路由表中只会保存"最优的" 路由。
- 对路由表中的路由条目的管理实际上就是路由器维护、管理路由信息的具体实现。

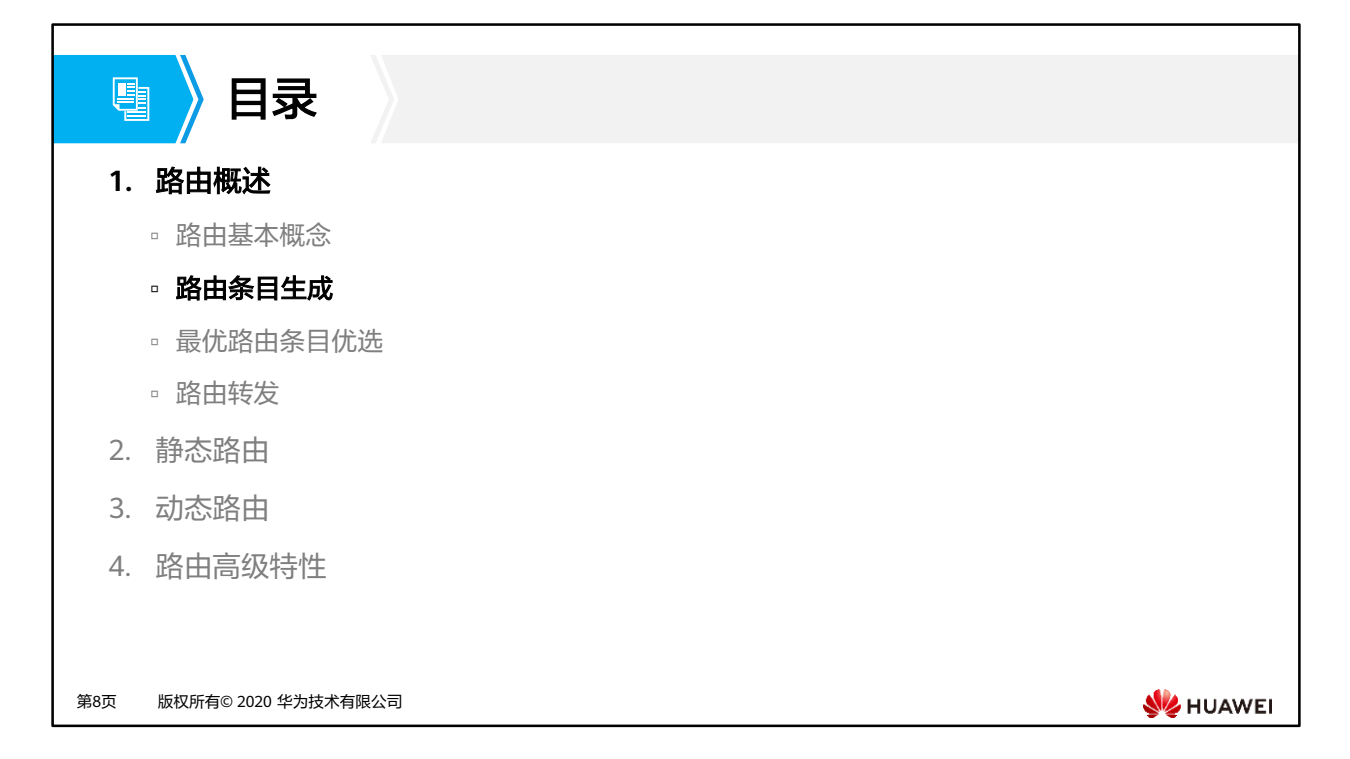

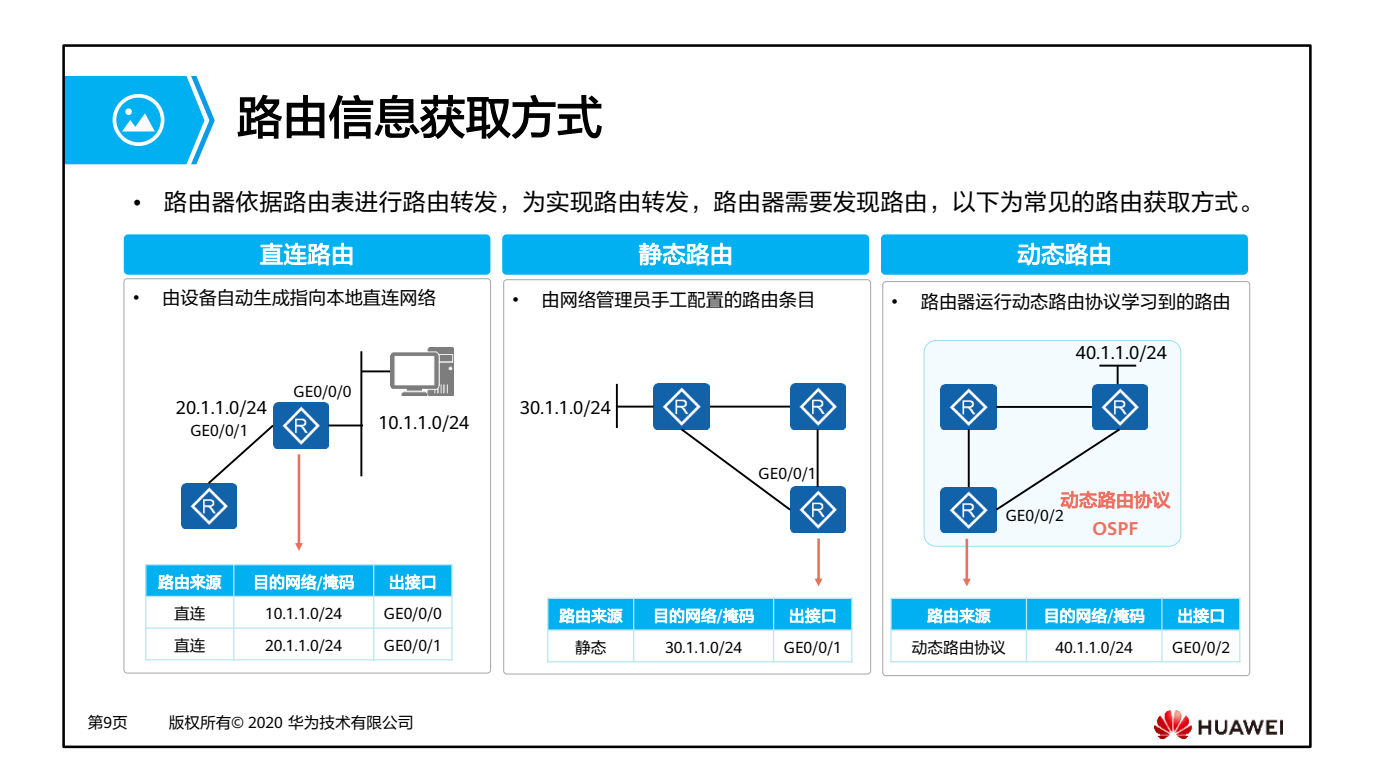

- 直连路由:直连接口所在网段的路由,由设备自动生成。
- 静态路由:由网络管理员手工配置的路由条目
- 动态路由:路由器通过动态路由协议(如OSPF、IS-IS、BGP等)学习到的路由

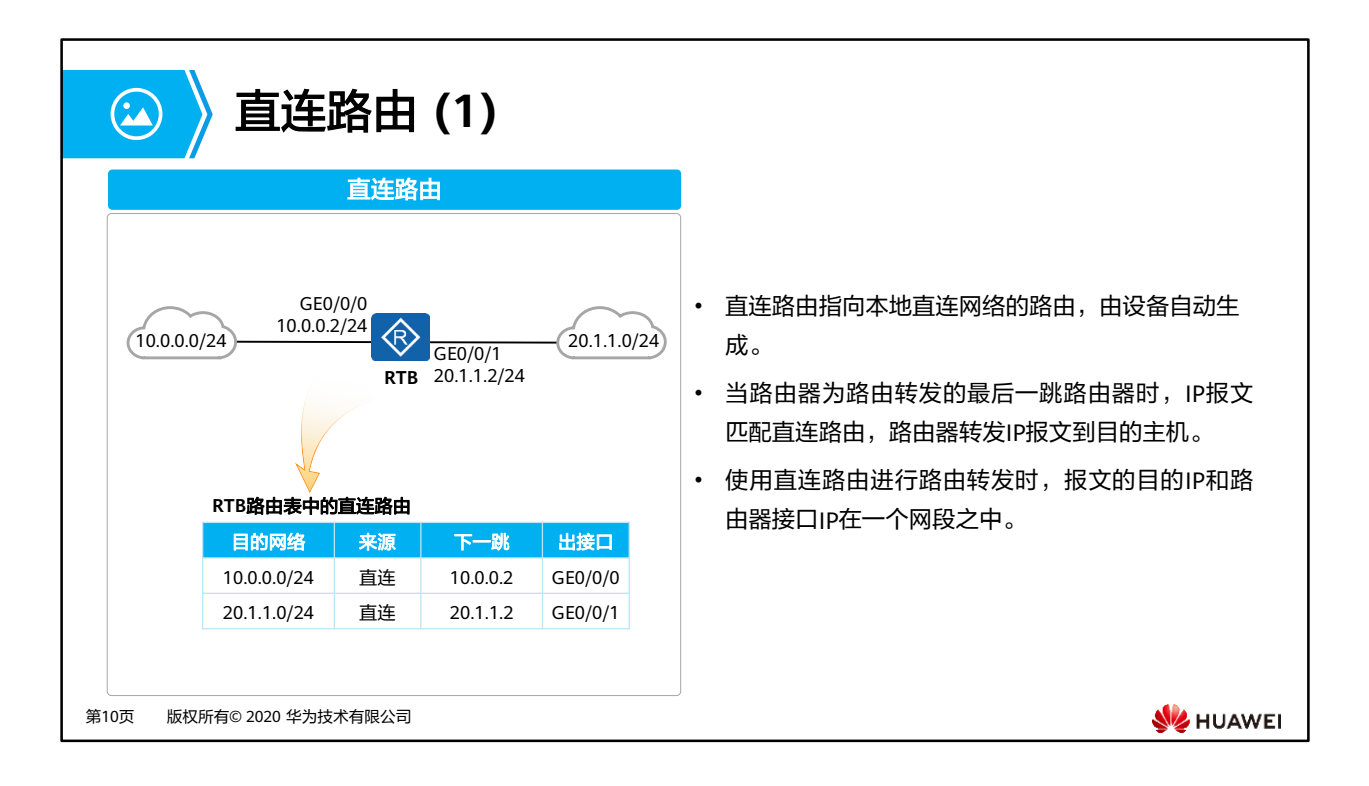

- 当匹配中直连路由进行转发时,此时路由器会查看ARP表项,将报文直接转到目的地址,此 时该路由器为路由转发的最后一跳路由器。
- 直连路由的下一跳地址并不是其他设备上的接口地址,因为该路由的目的网段为接口所在 网段,本接口就是最后一跳,不需要再转发给下一跳,所以在路由表中的下一跳地址就是 接口自身地址。
- 使用直连路由进行路由转发时,转发的动作不是交给下一跳,而是查询ARP表项,根据ARP 表项封装报文,将报文发送到目的IP。

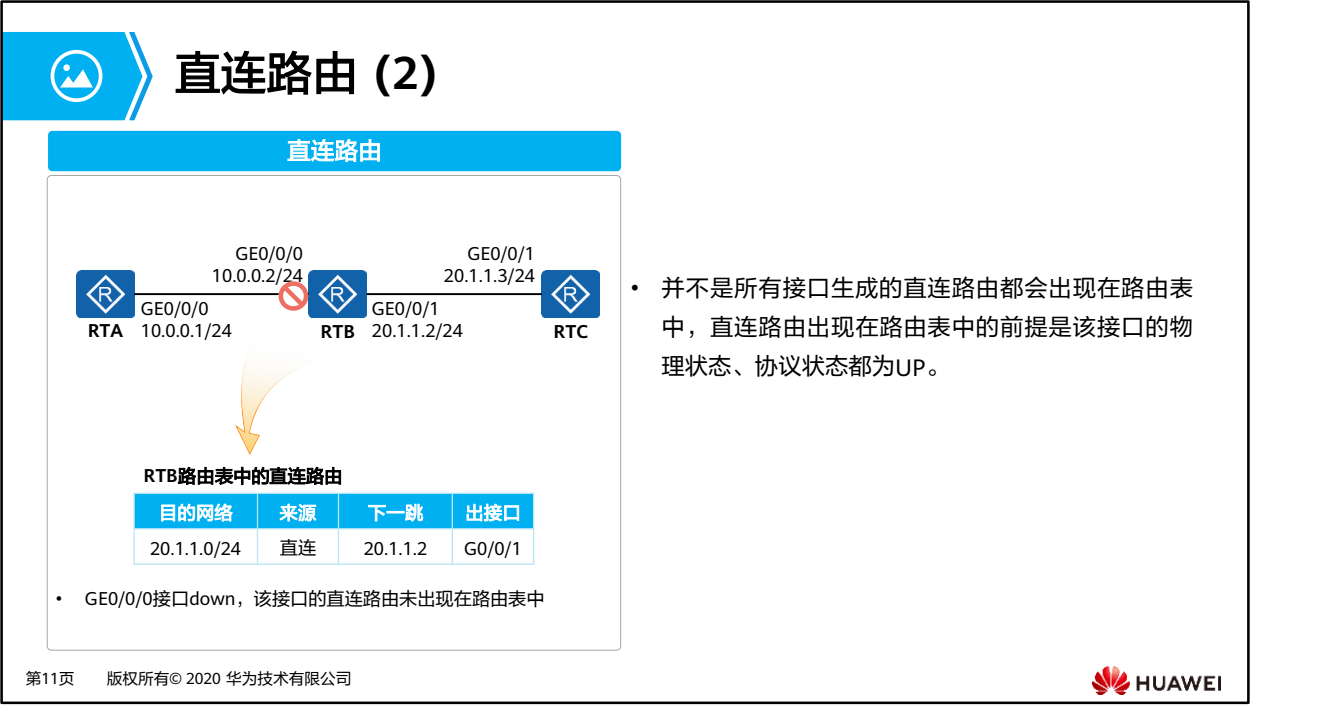

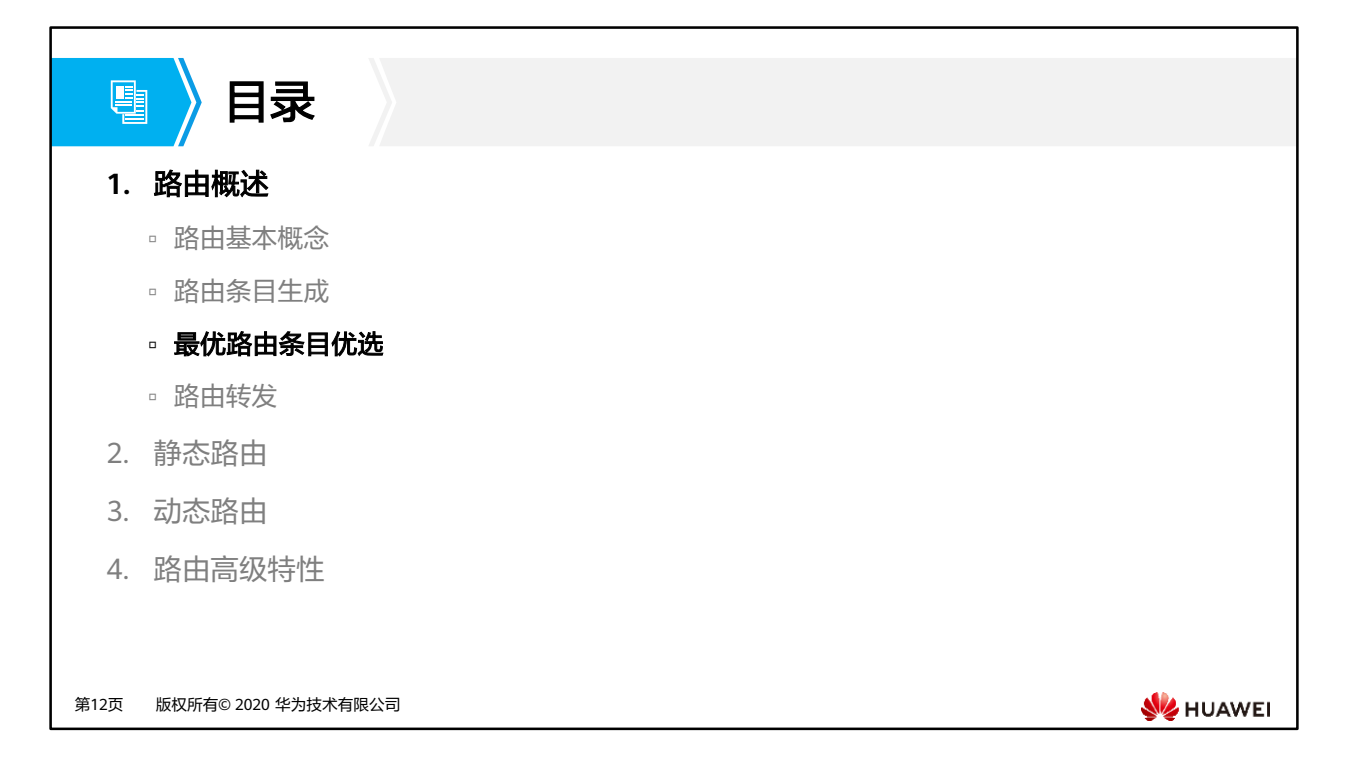

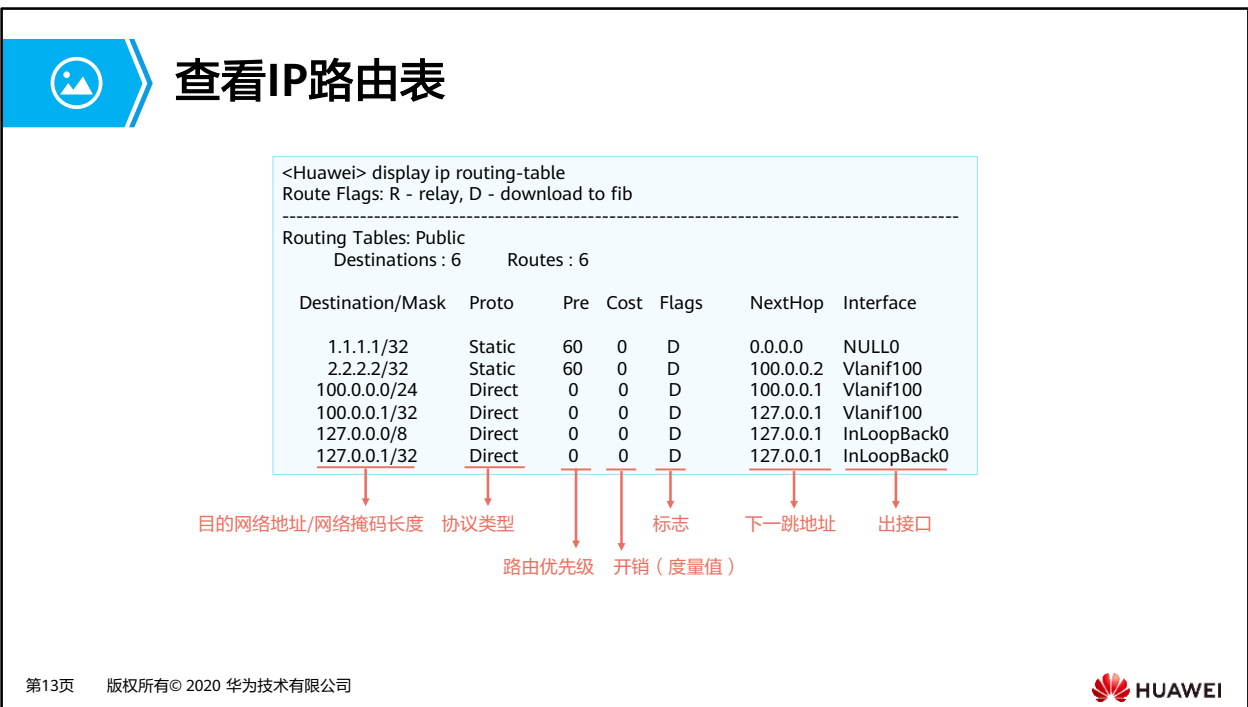

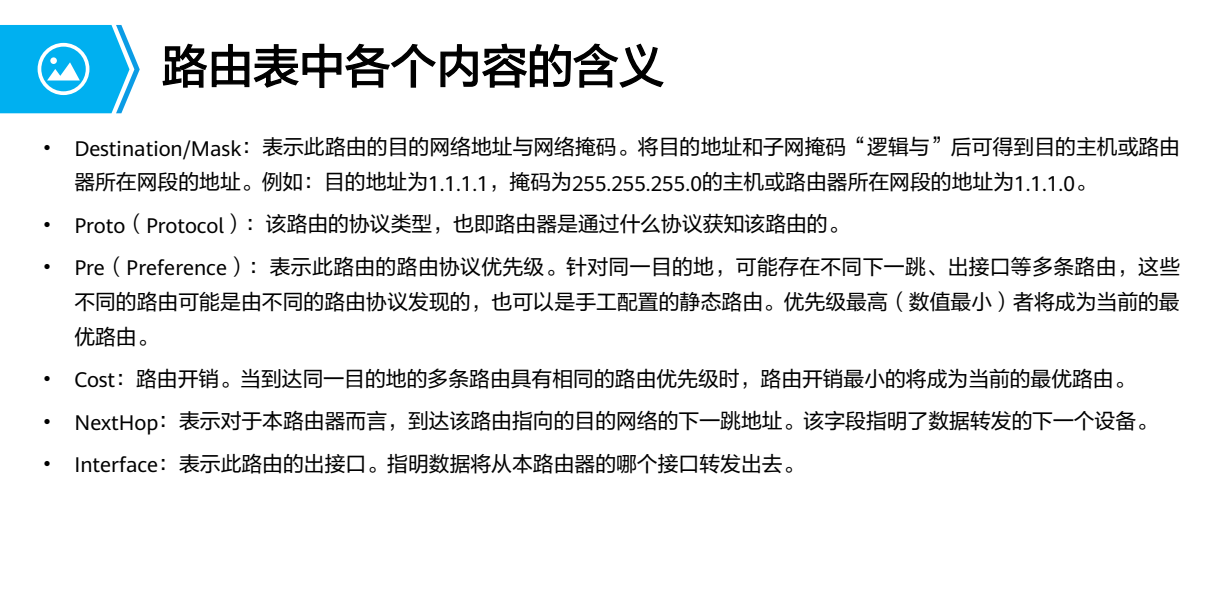

• Preference用于不同路由协议间路由优先级的比较,Cost用于同一种路由协议内部不同路由 的优先级的比较。在业界,Cost也被称为路由度量值(Metric)。

**WE HUAWEI** 

第14页 版权所有© 2020 华为技术有限公司

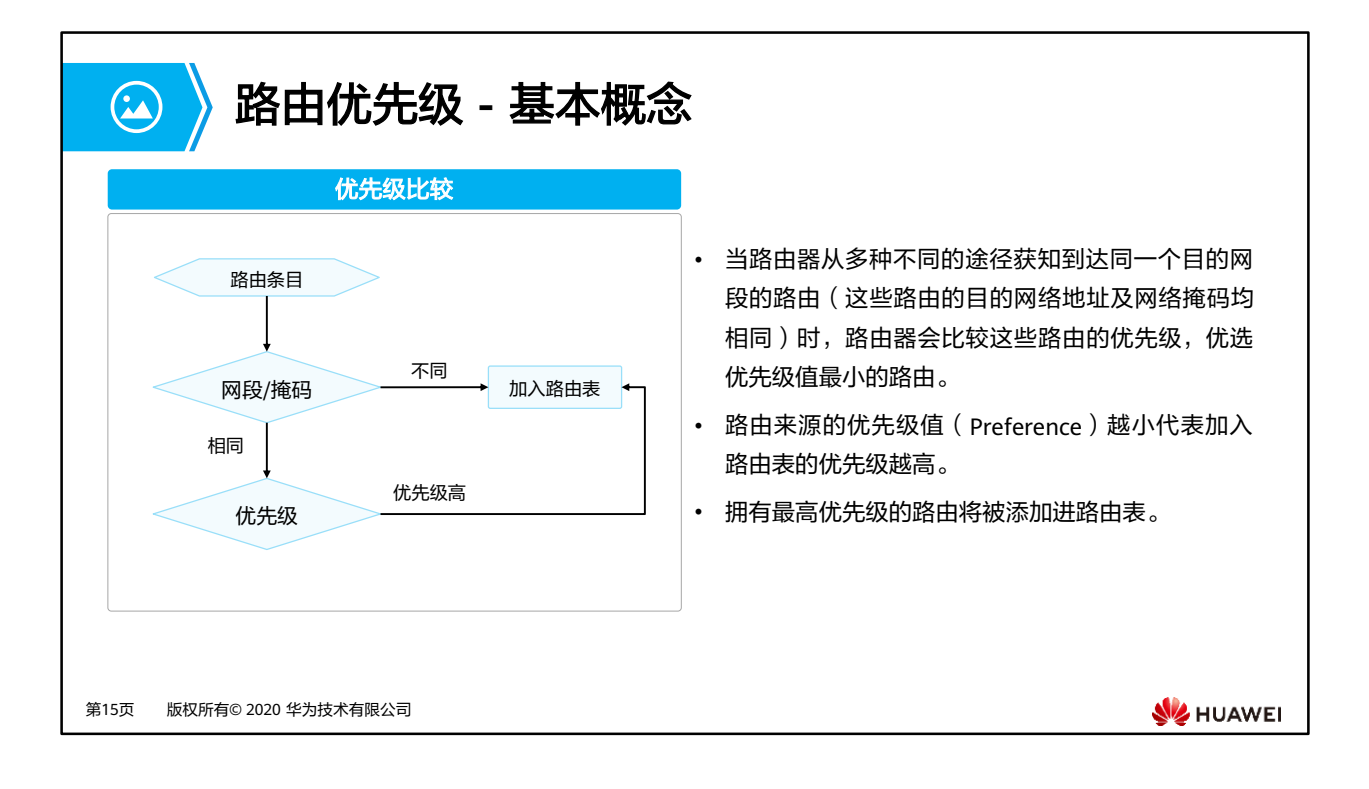

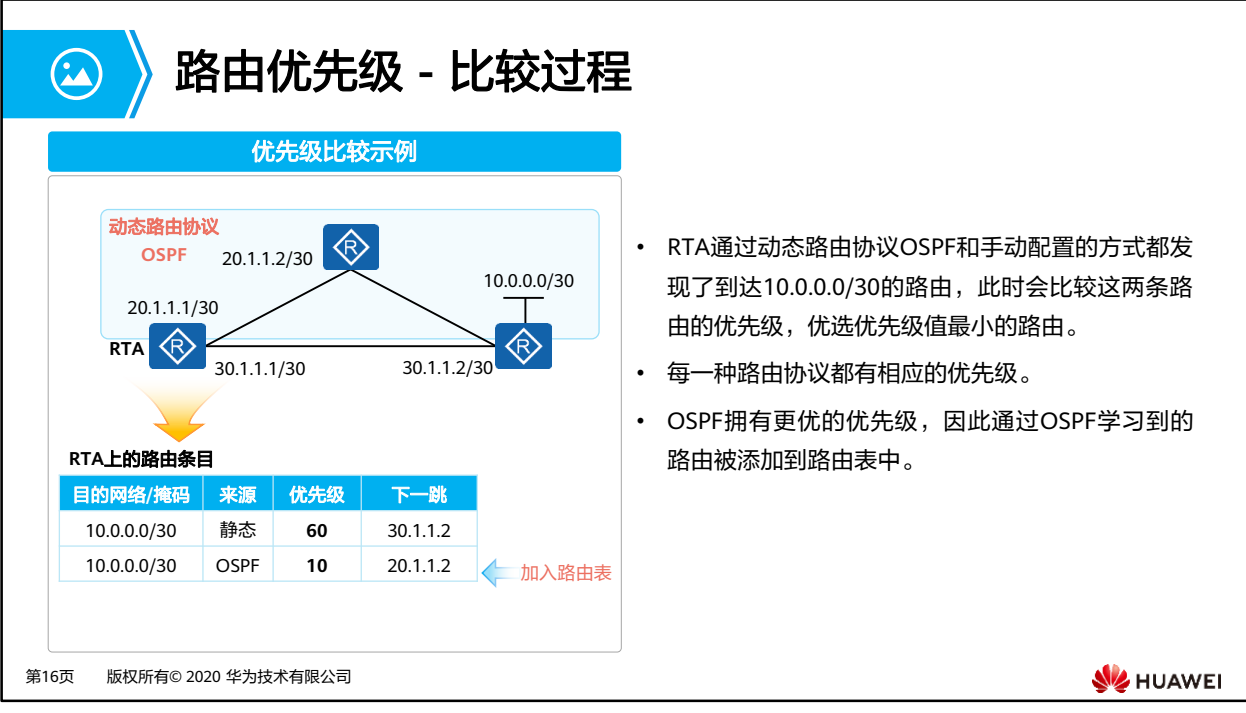

• RTA通过静态、动态路由协议学习到相同的路由条目,比较路由协议优先级,OSPF优先。 OSPF的路由条目被加入到路由表。

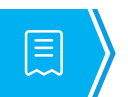

## 路由优先级 **-** 常见默认数值

• 常见路由类型的默认优先级如下:

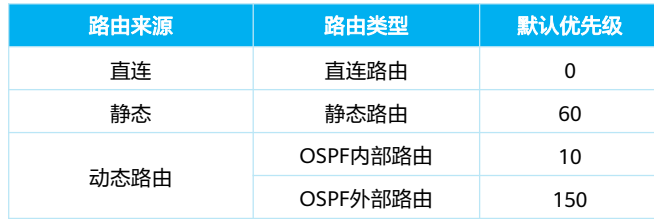

第17页 版权所有© 2020 华为技术有限公司

**WE HUAWEI** 

• 这里例举了一些常见的路由协议优先级,实际上动态路由的类型存在多种,我们将会在后 续的学习中详细地了解它们,上表中只展示了OSPF的路由优先级。
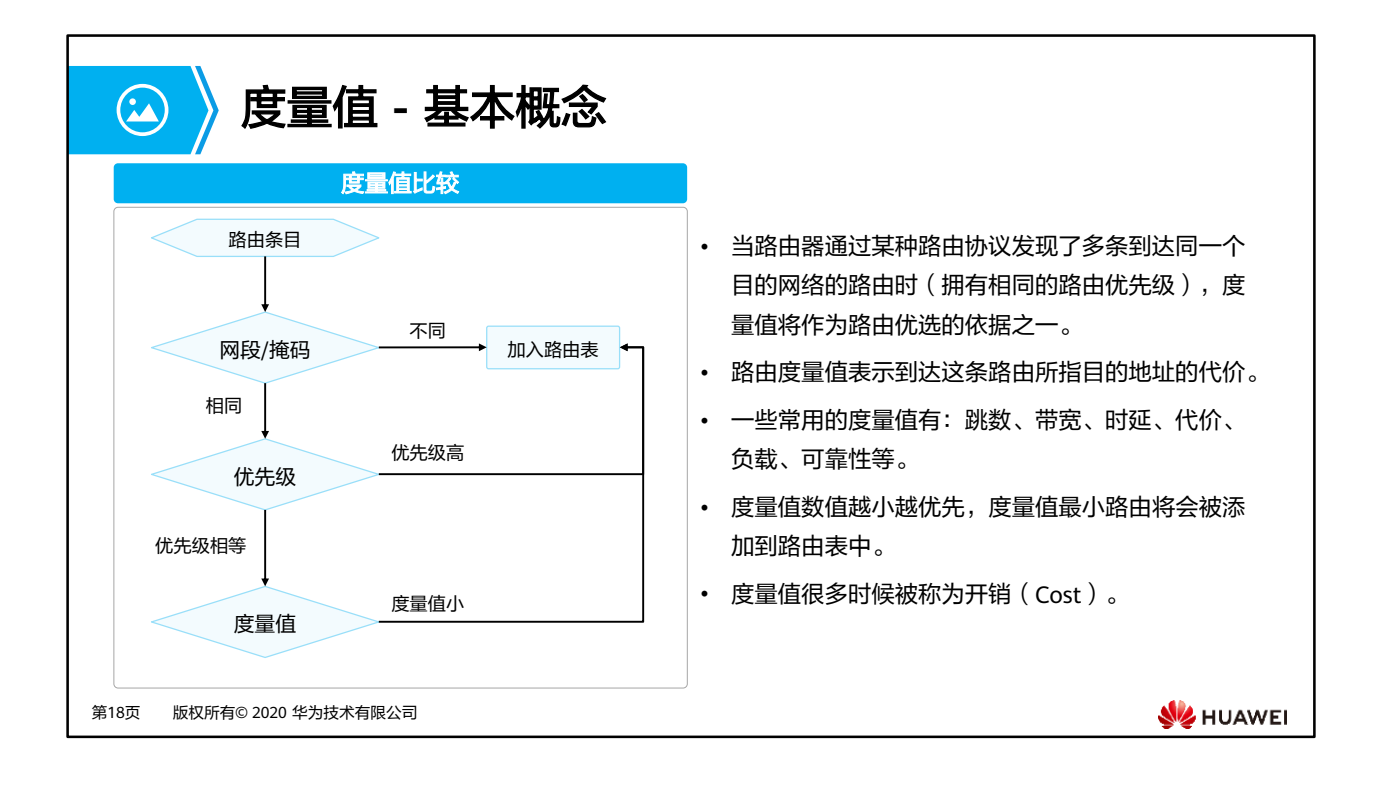

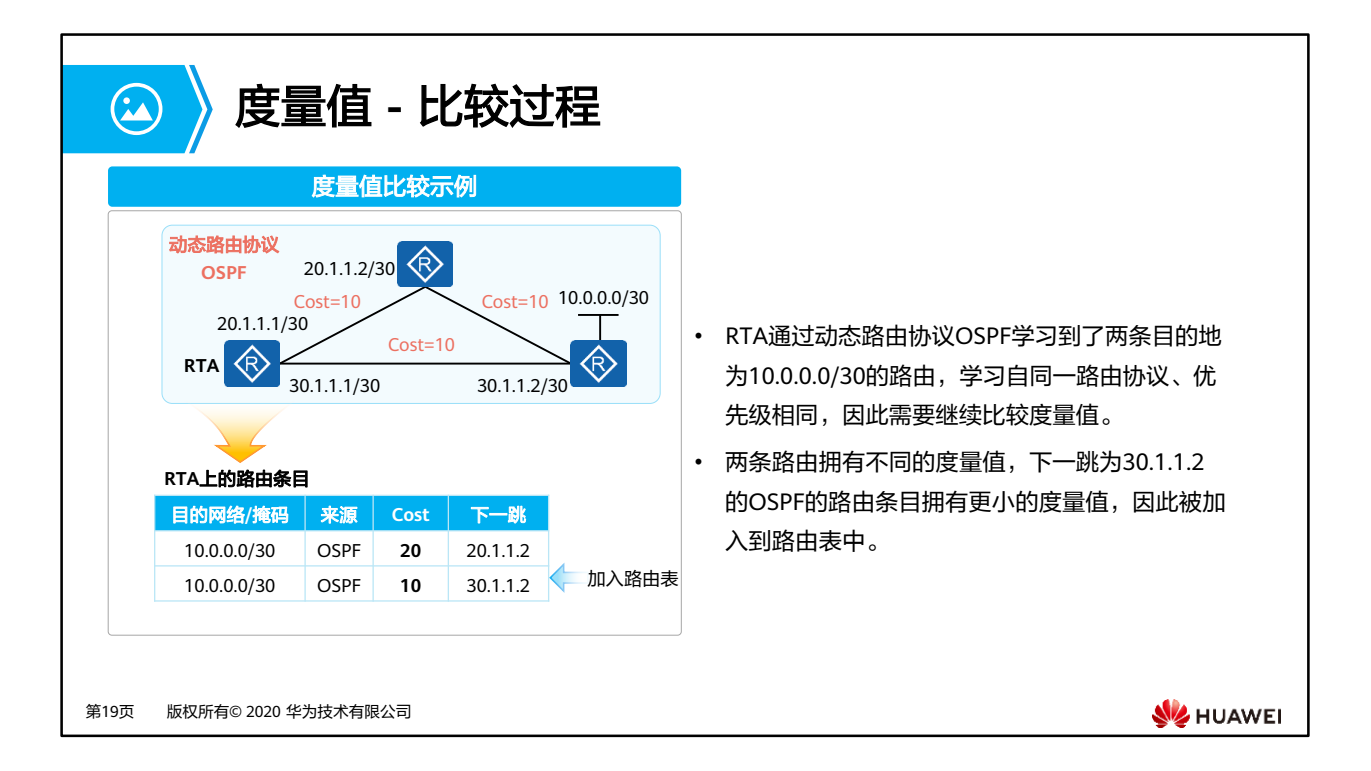

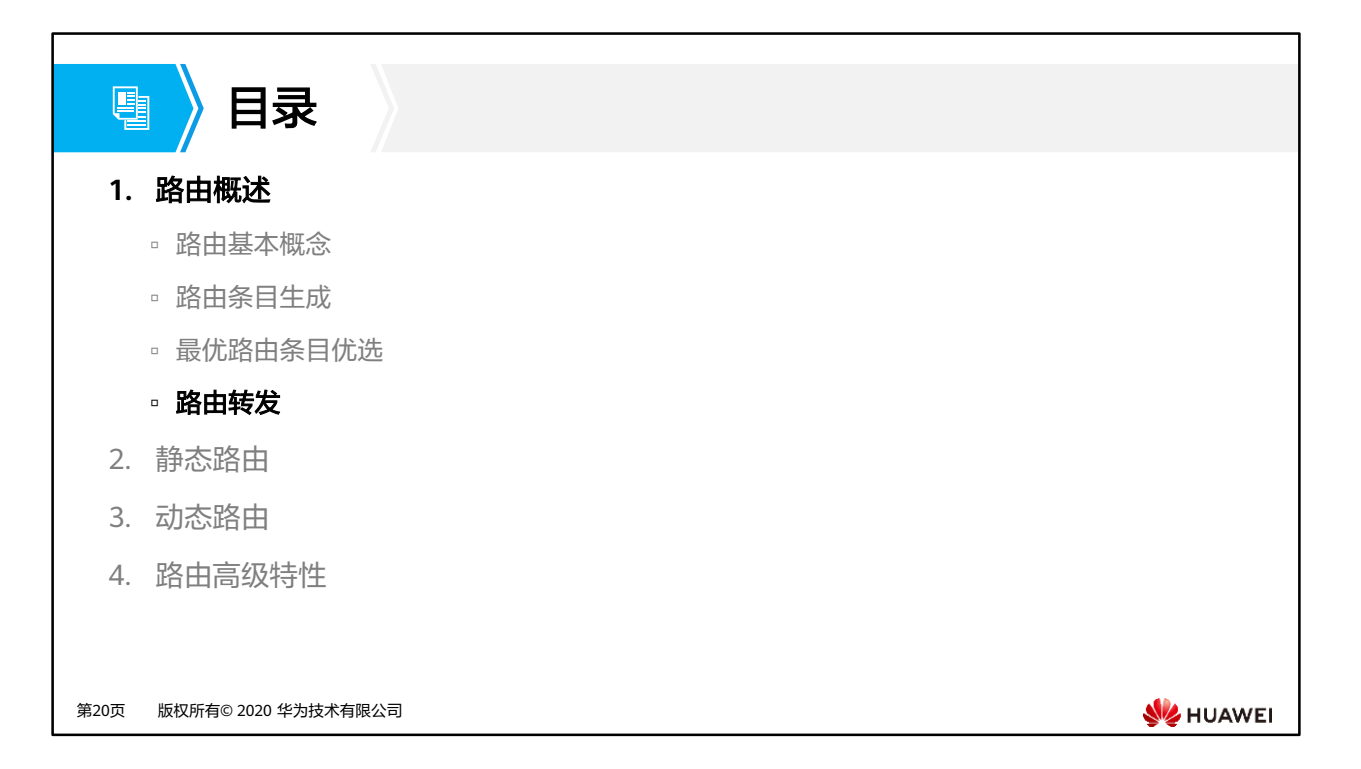

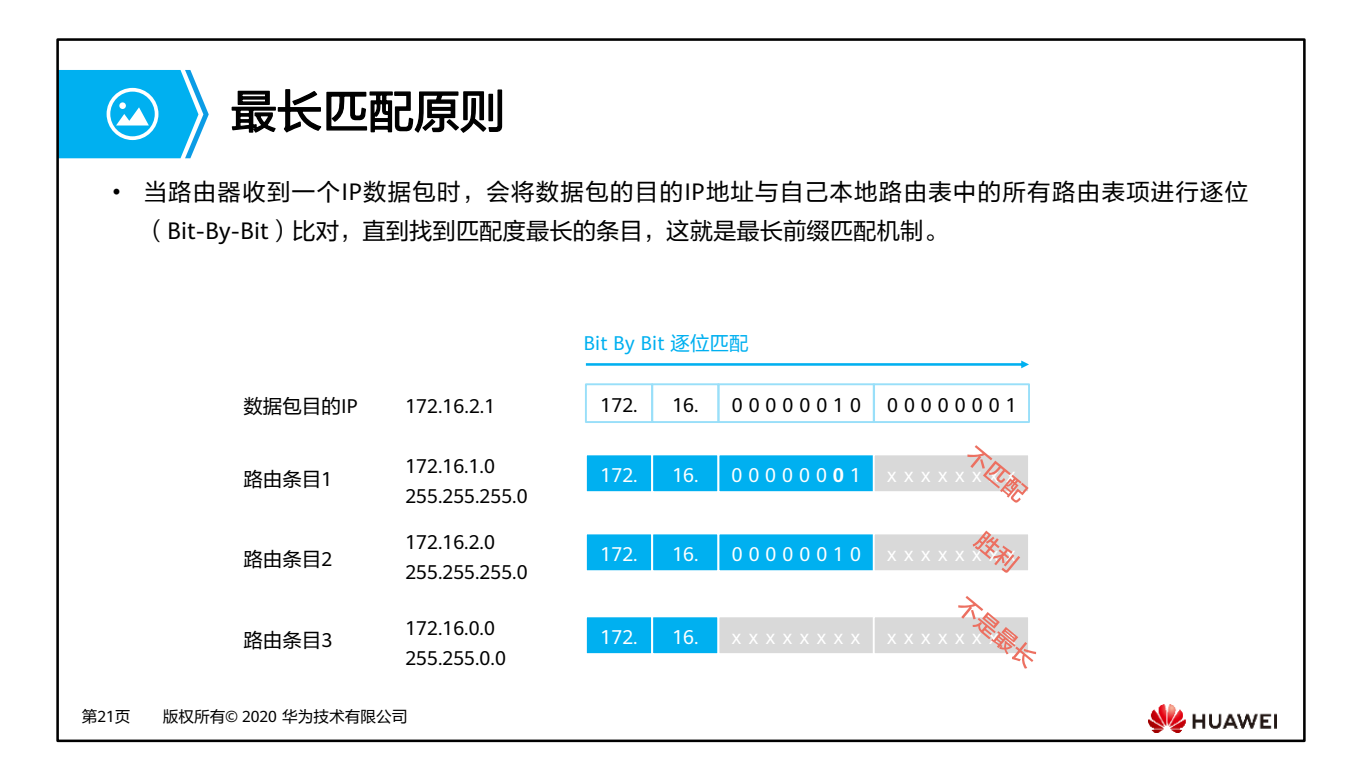

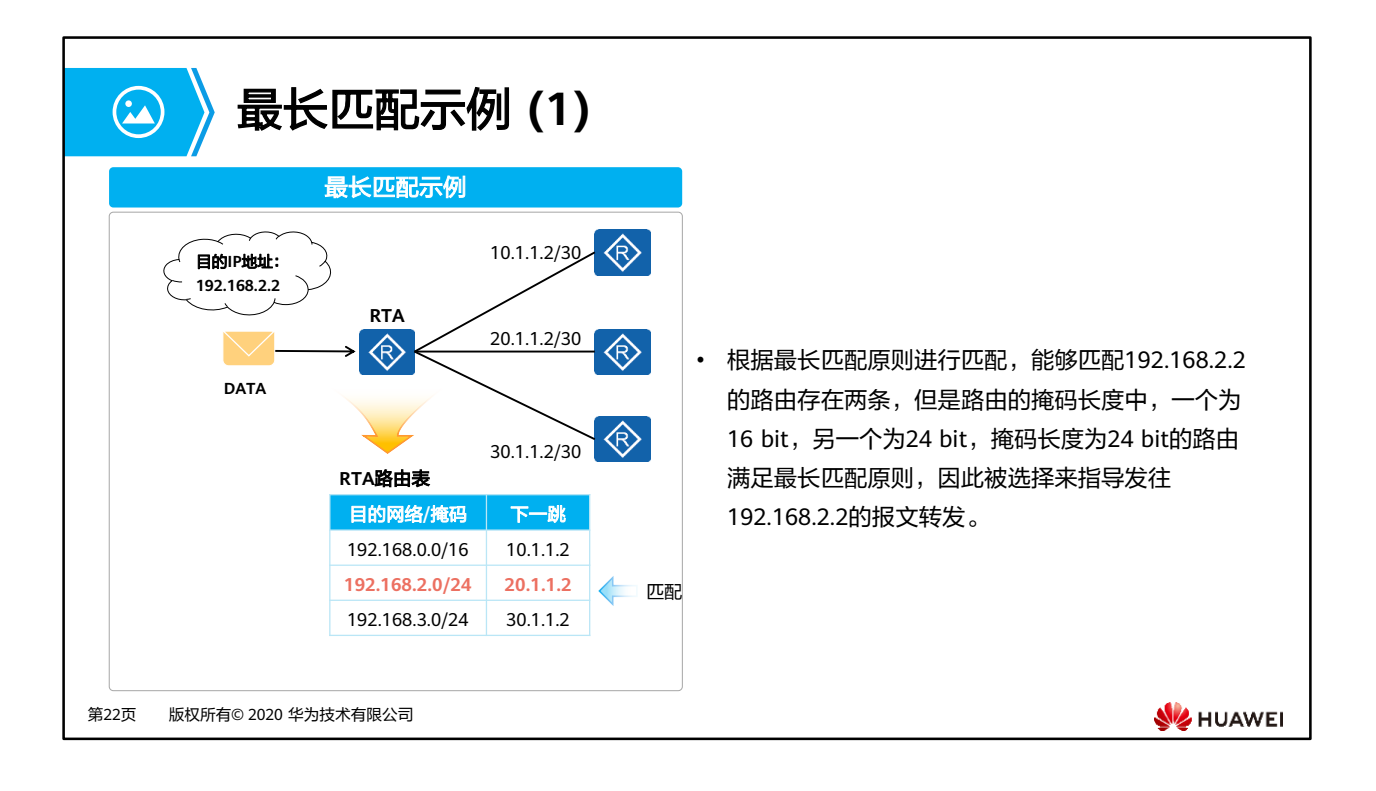

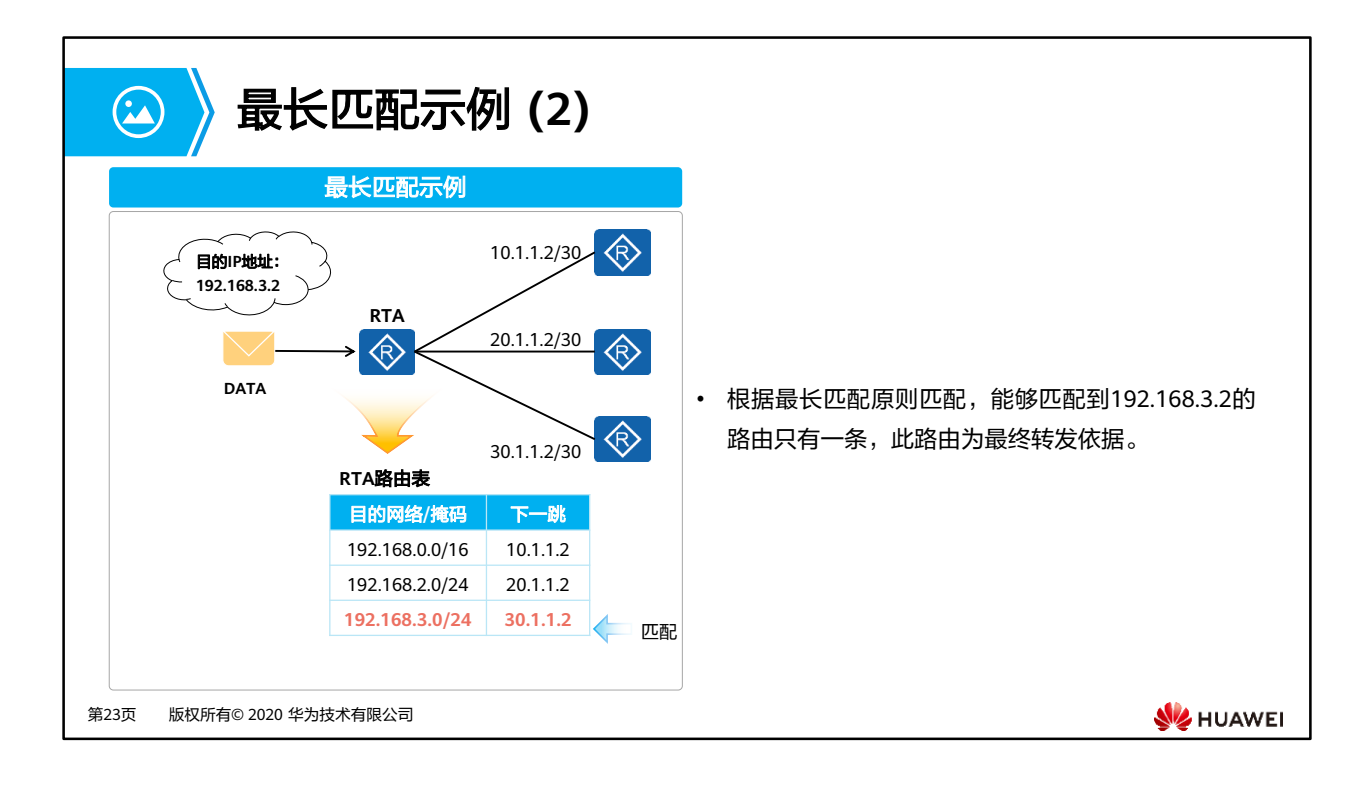

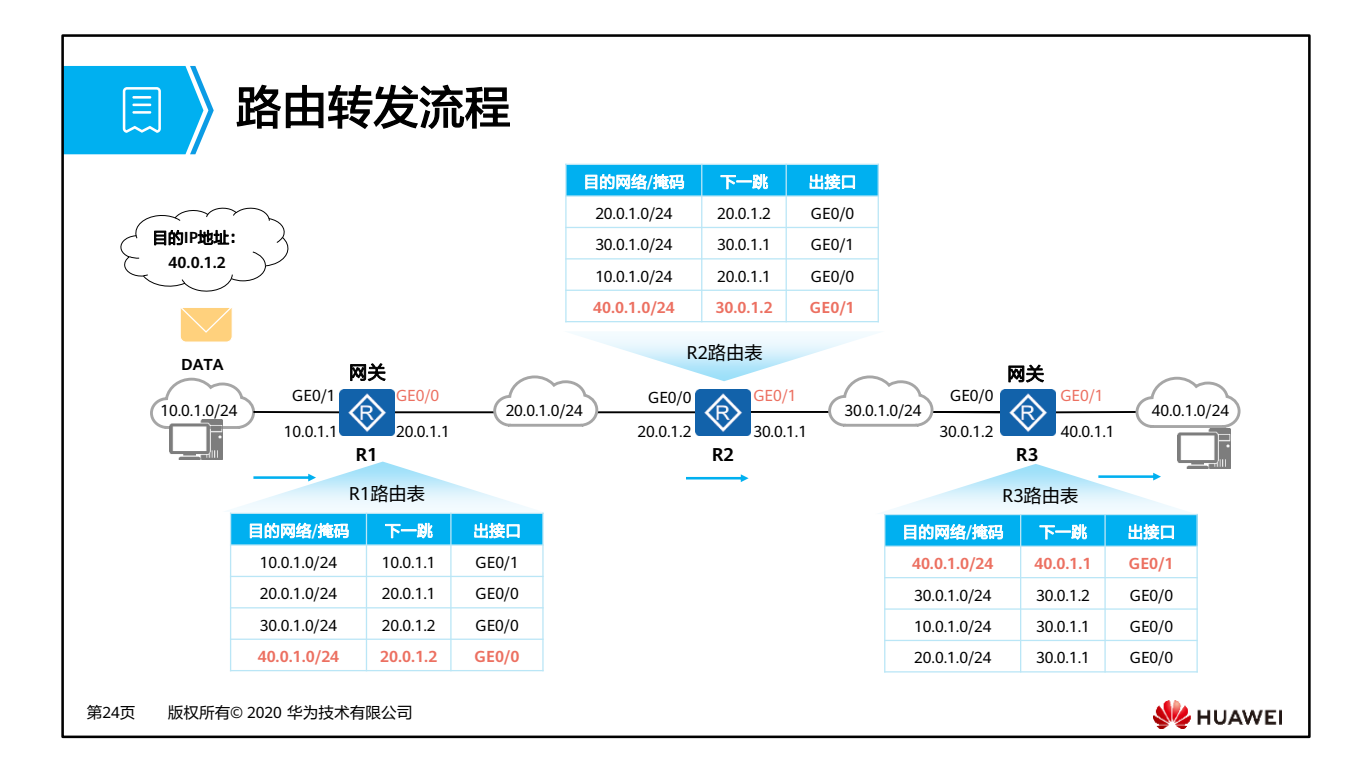

• 来自10.0.1.0/24网段的IP报文想要去往40.0.1.0/24网段,首先到达网关,网关查找路由表项, 确定转发的下一跳、出接口,之后报文转发给R2。报文到达R2之后,R2通过查找路由表项 转发给R3,R3收到后查找路由表项,发现IP报文目的IP属于本地接口所在网段,直接本地 转发。

## **IP**路由表小结

 $\Omega$ 

- 当路由器从多种不同的途径获知到达同一个目的网段的路由(这些路由的目的网络地址及网络掩码均相同) 时,会选择路由优先级值最小的路由;如果这些路由学习自相同的路由协议,则优选度量值最优的。总之, 最优的路由加入路由表。
- 当路由器收到一个数据包时,会在自己的路由表中查询数据包的目的IP地址。如果能够找到匹配的路由表项, 则依据表项所指示的出接口及下一跳来转发数据;如果没有匹配的表项,则丢弃该数据包。
- 路由器的行为是逐跳的,数据包从源到目的地沿路径每个路由器都必须有关于目标网段的路由,否则就会造 成丢包。
- 数据通信往往是双向的,因此要关注流量的往返(往返路由)。

第25页 版权所有© 2020 华为技术有限公司

**WE HUAWEI** 

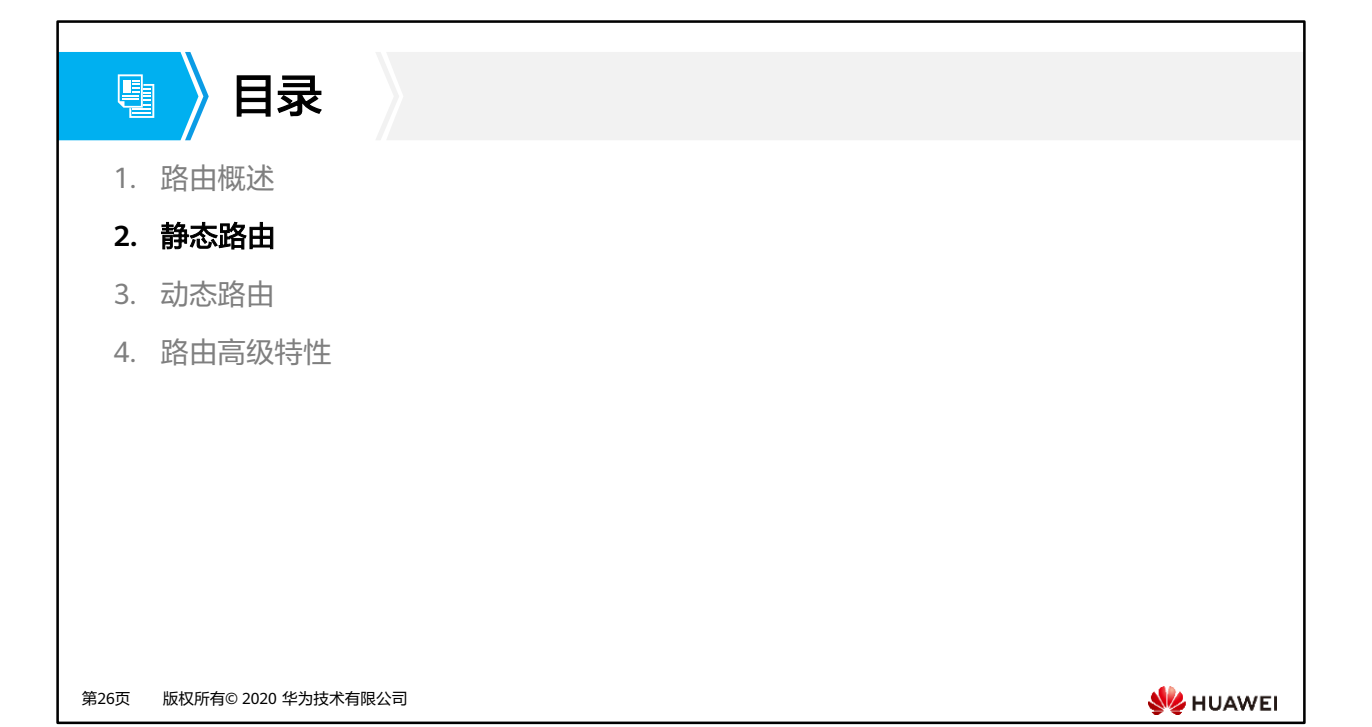

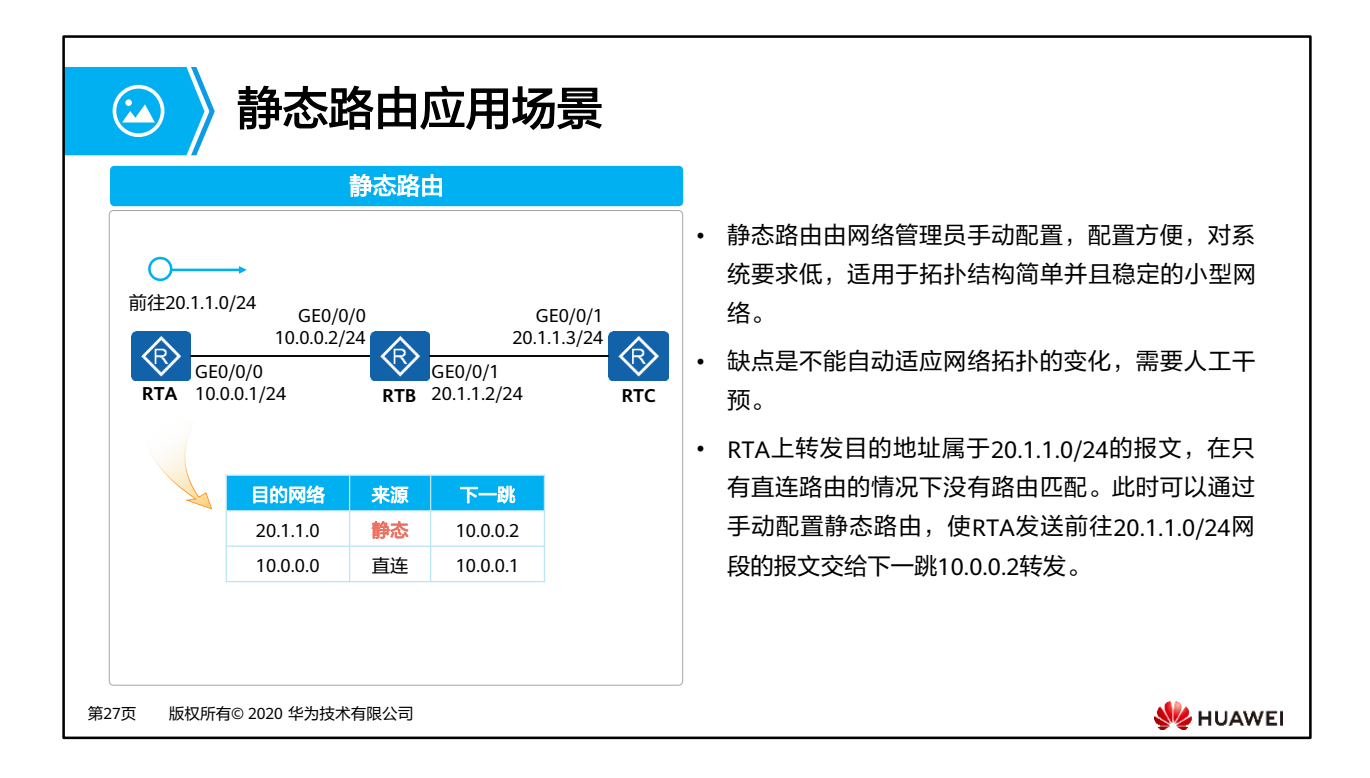

## 静态路由配置 目 1. 关联下一跳IP的方式 [Huawei] **ip route-static** ip-address { mask | mask-length } nexthop-address 2. 关联出接口的方式 [Huawei] **ip route-static** ip-address { mask | mask-length } interface-type interface-number 3. 关联出接口和下一跳IP方式 [Huawei] **ip route-static** ip-address { mask | mask-length } interface-type interface-number [ nexthop-address ] 在创建静态路由时,可以同时指定出接口和下一跳。对于不同的出接口类型,也可以只指定出接口或只指定下一跳。 对于点到点接口(如串口),只需指定出接口。 对于广播接口(如以太网接口)和VT(Virtual-template)接口,必须指定下一跳。第28页 版权所有© 2020 华为技术有限公司 **SE** HUAWEI

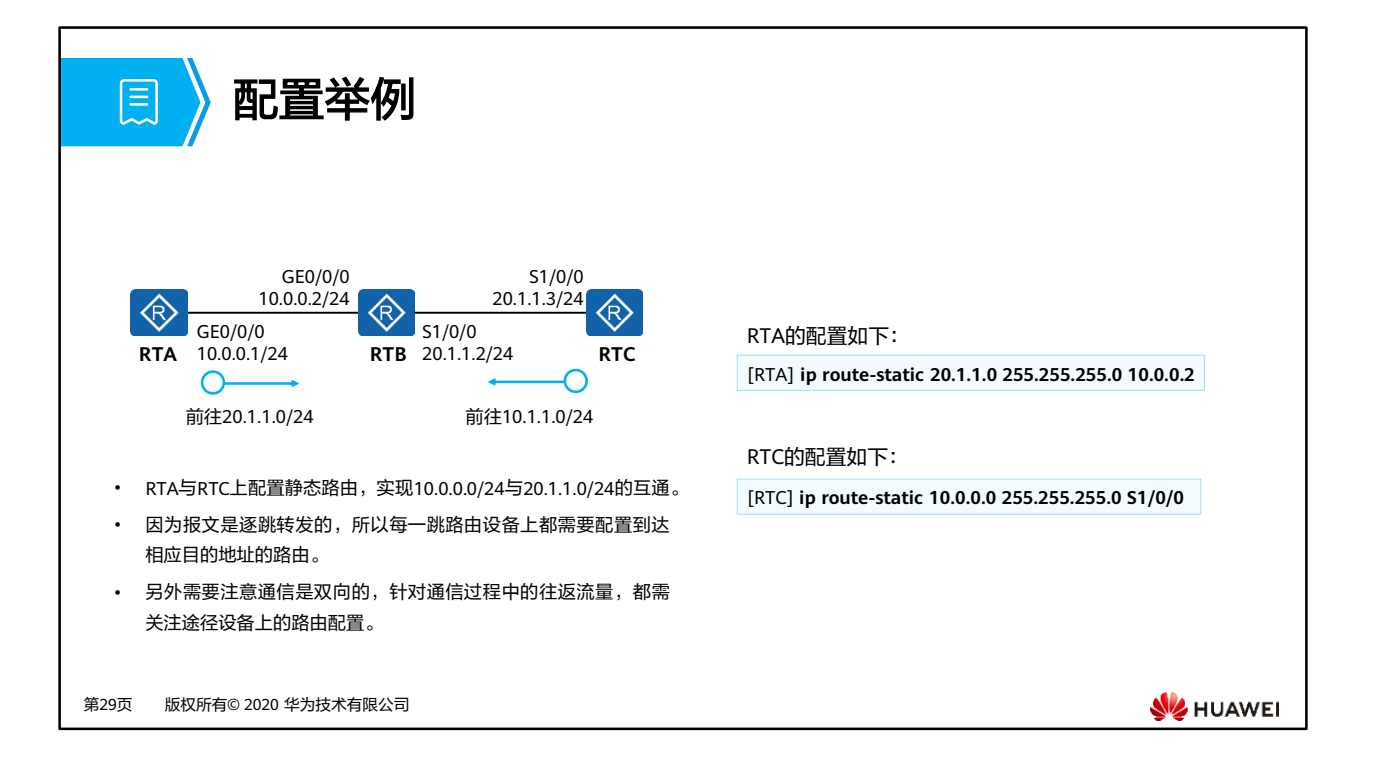

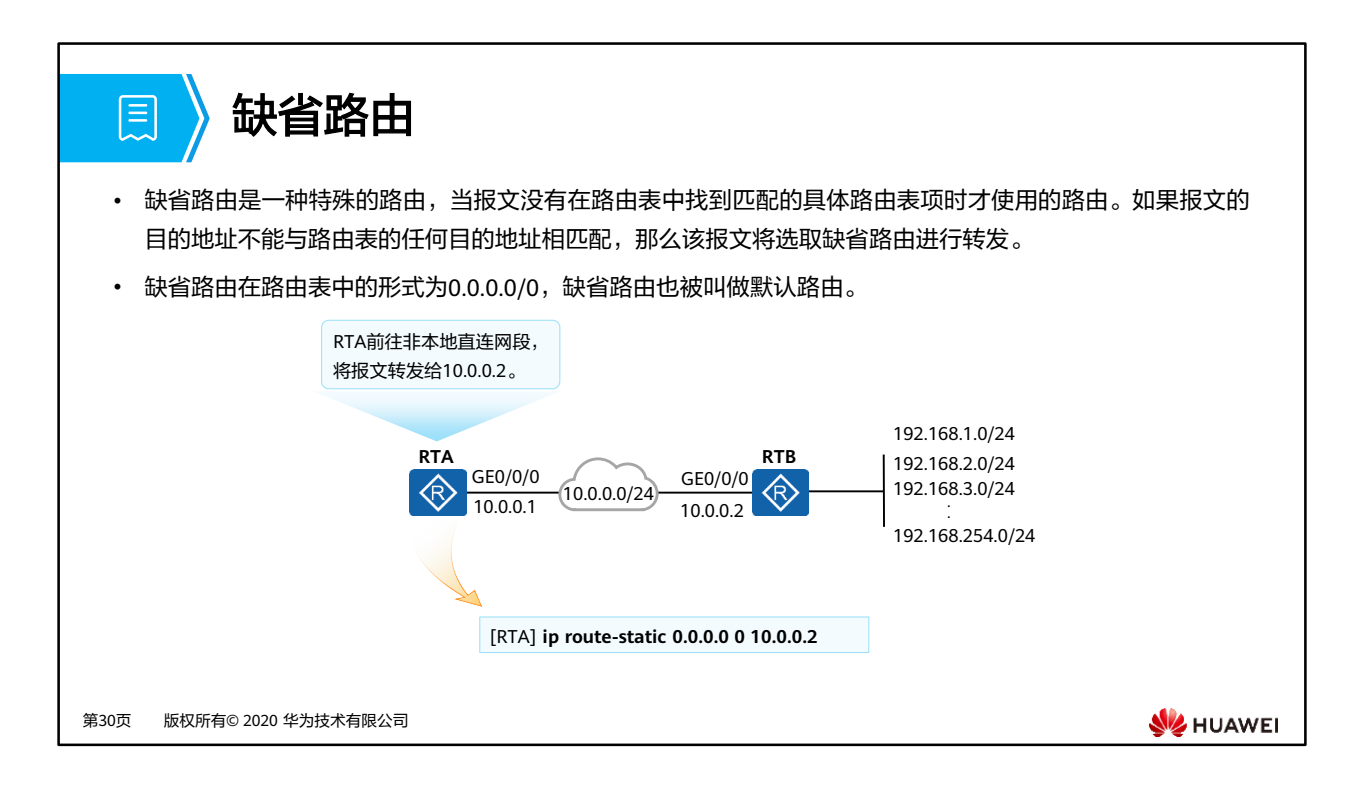

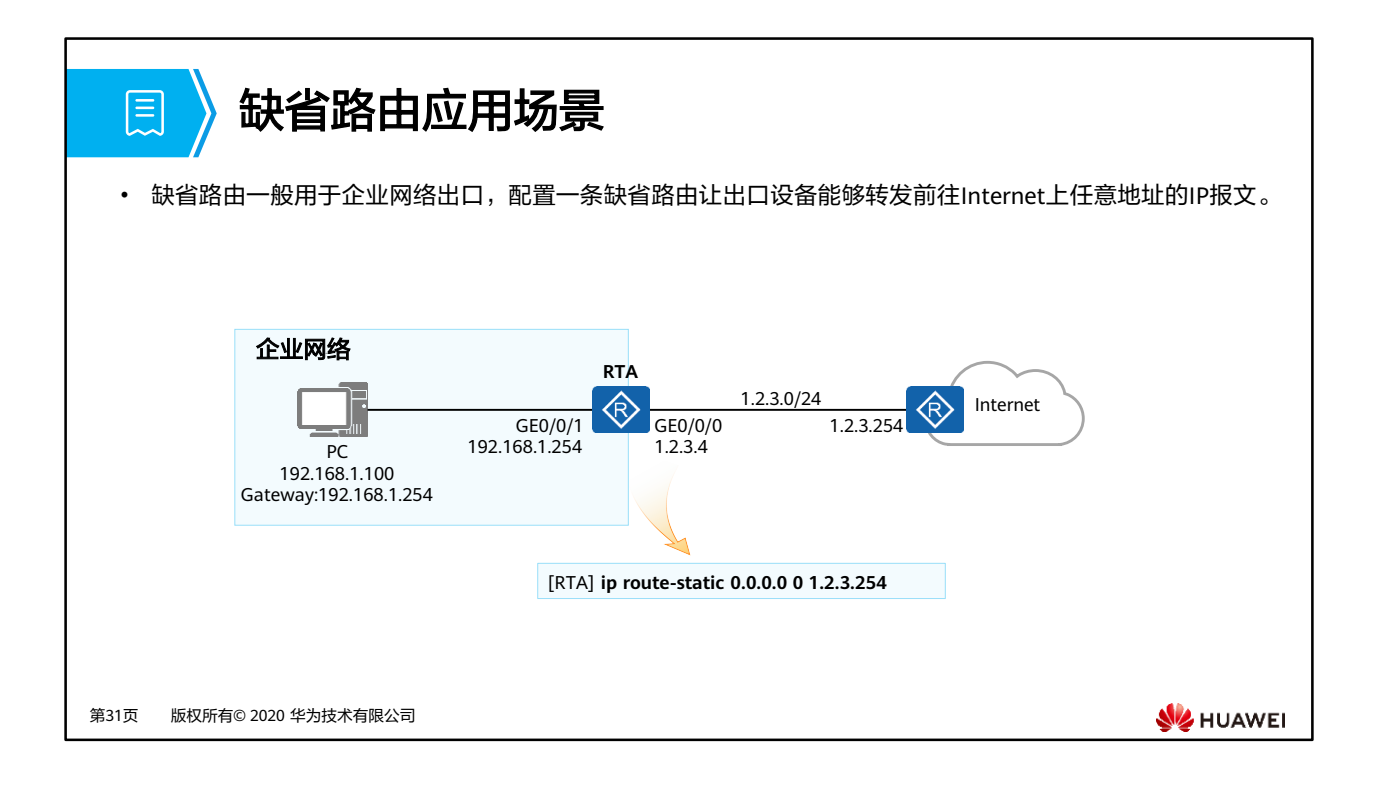

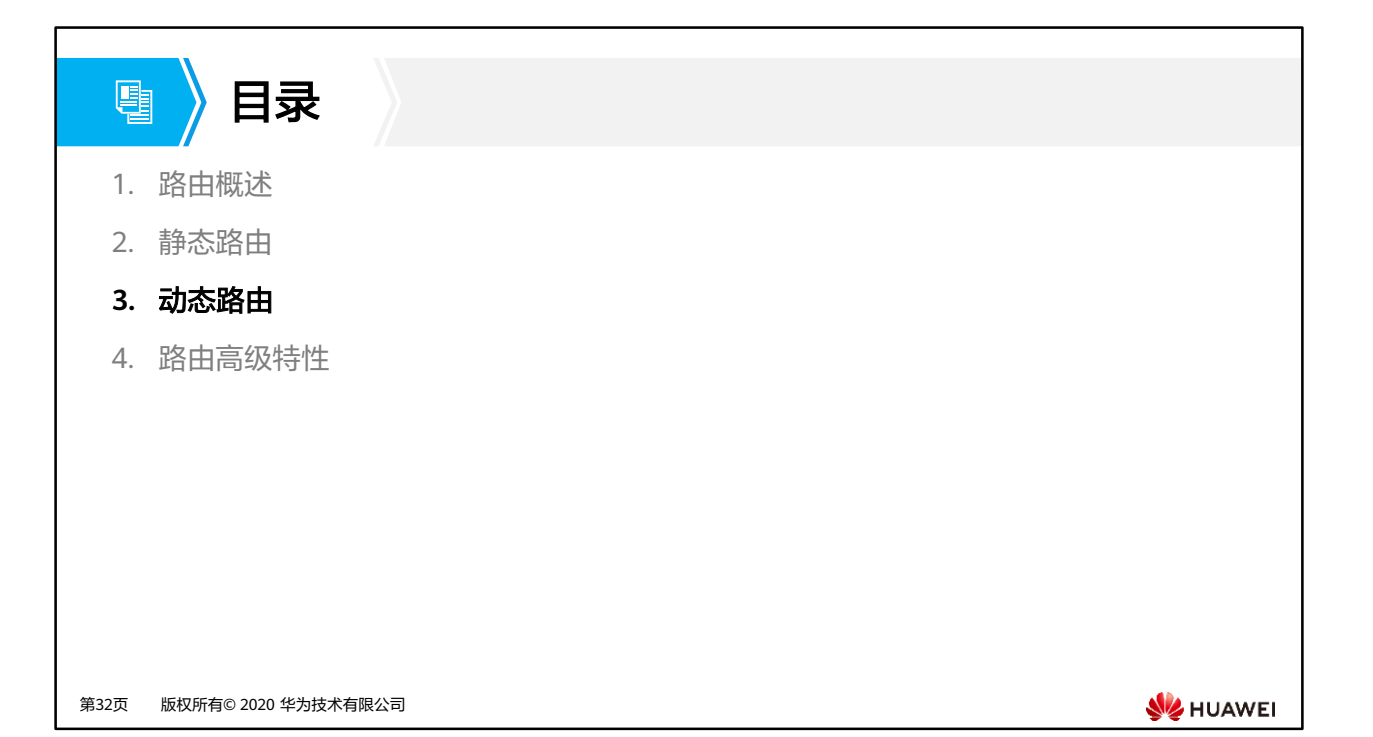

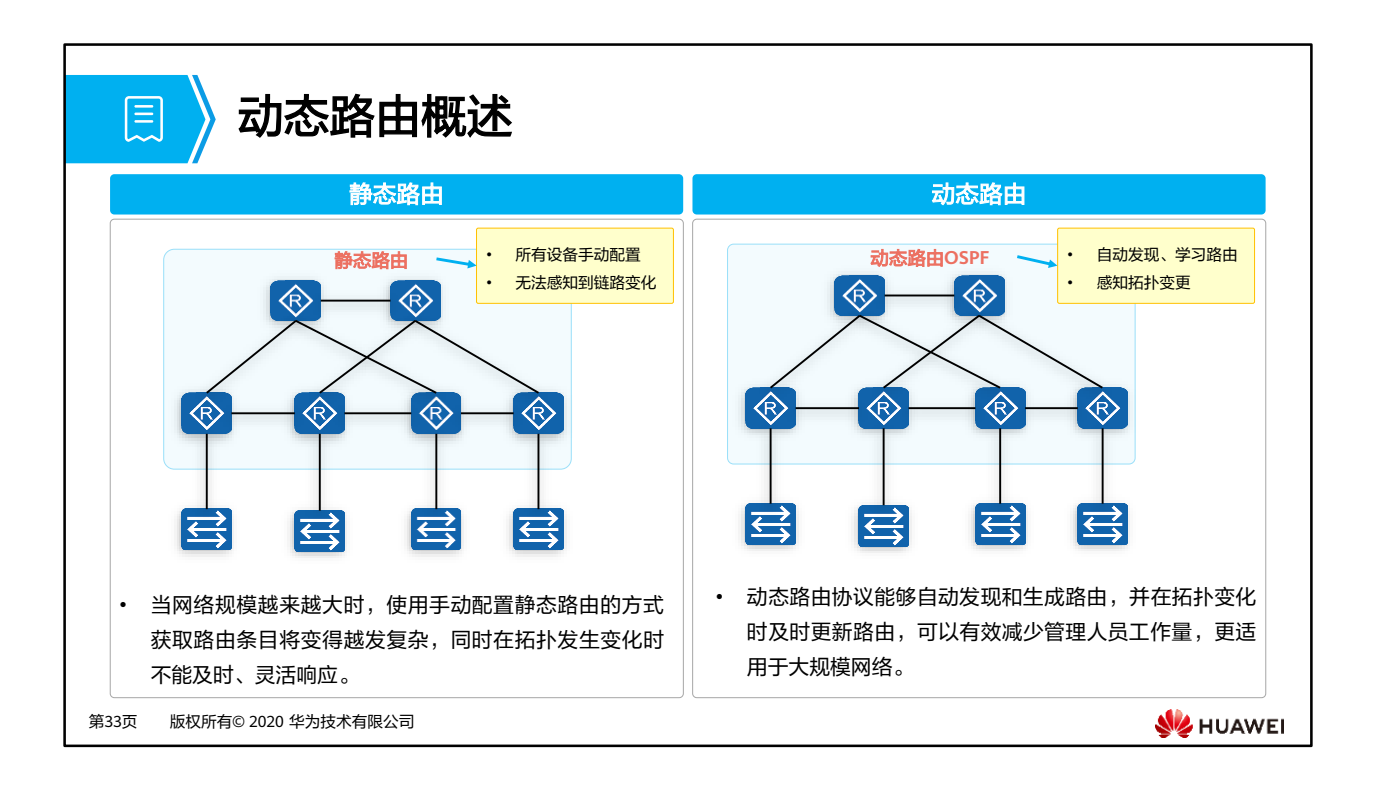

- 静态路由的缺点是不能自动适应网络拓扑的变化,需要人工干预。
- 动态路由协议有自己的路由算法,能够自动适应网络拓扑的变化,适用于具有一定数量三 层设备的网络。

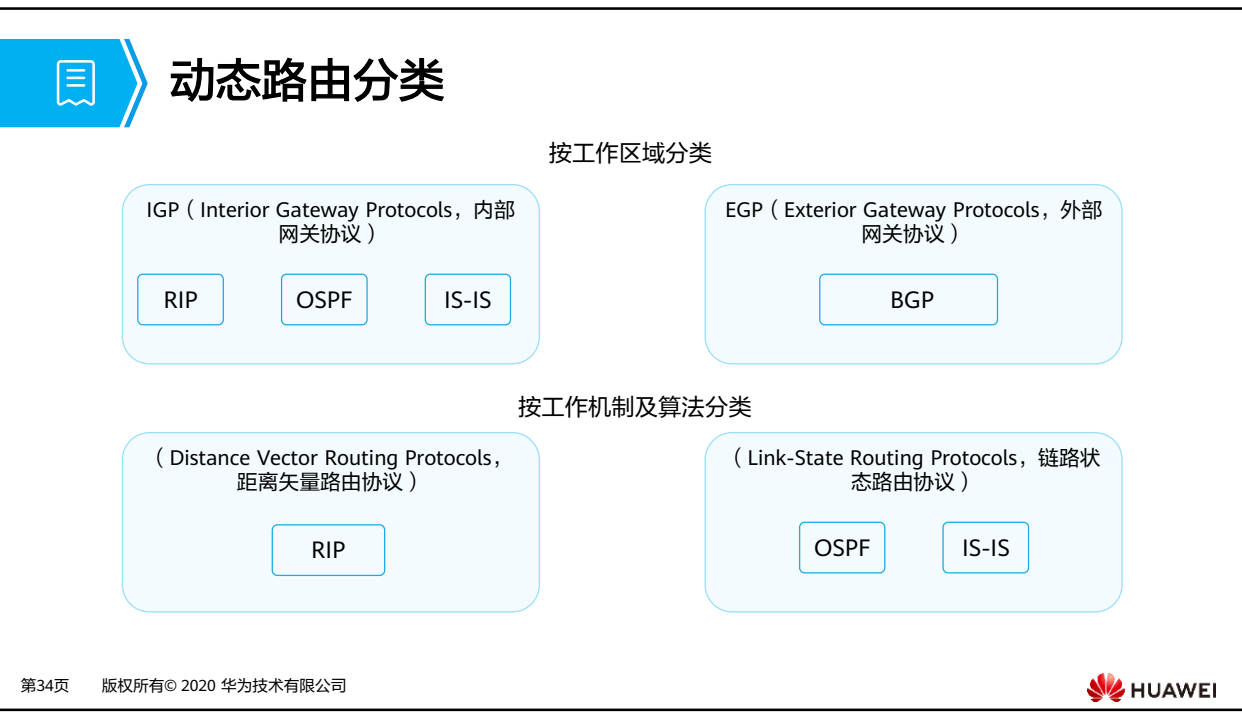

- 根据路由信息传递的内容、计算路由的算法,可以将动态路由协议分为两大类
	- 距离矢量协议(Distance-Vector Protocol)
		- RIP
	- 链路状态协议(Link-State Protocol)
		- OSPF
		- IS-IS
	- BGP使用一种基于距离矢量算法修改后的算法,该算法被称为路径矢量(Path Vector) 算法。因此在某些场合下,BGP也被称为路径矢量路由协议。
- 根据工作范围不同,又可以分为
	- 内部网关协议IGP(Interior Gateway Protocol):在一个自治系统内部运行。RIP、 OSPF、ISIS为常见的IGP协议。
	- □ 外部网关协议EGP (Exterior Gateway Protocol): 运行于不同自治系统之间。BGP 是目前最常用的EGP协议。

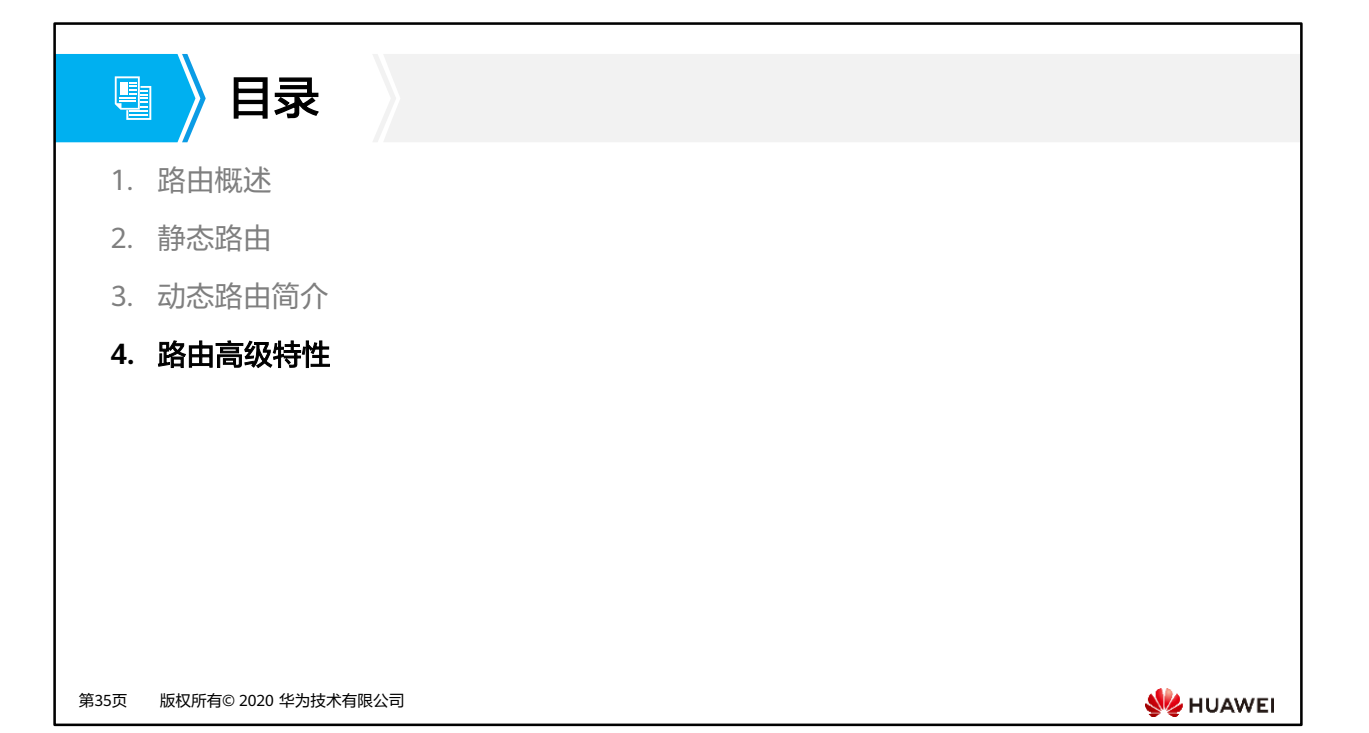

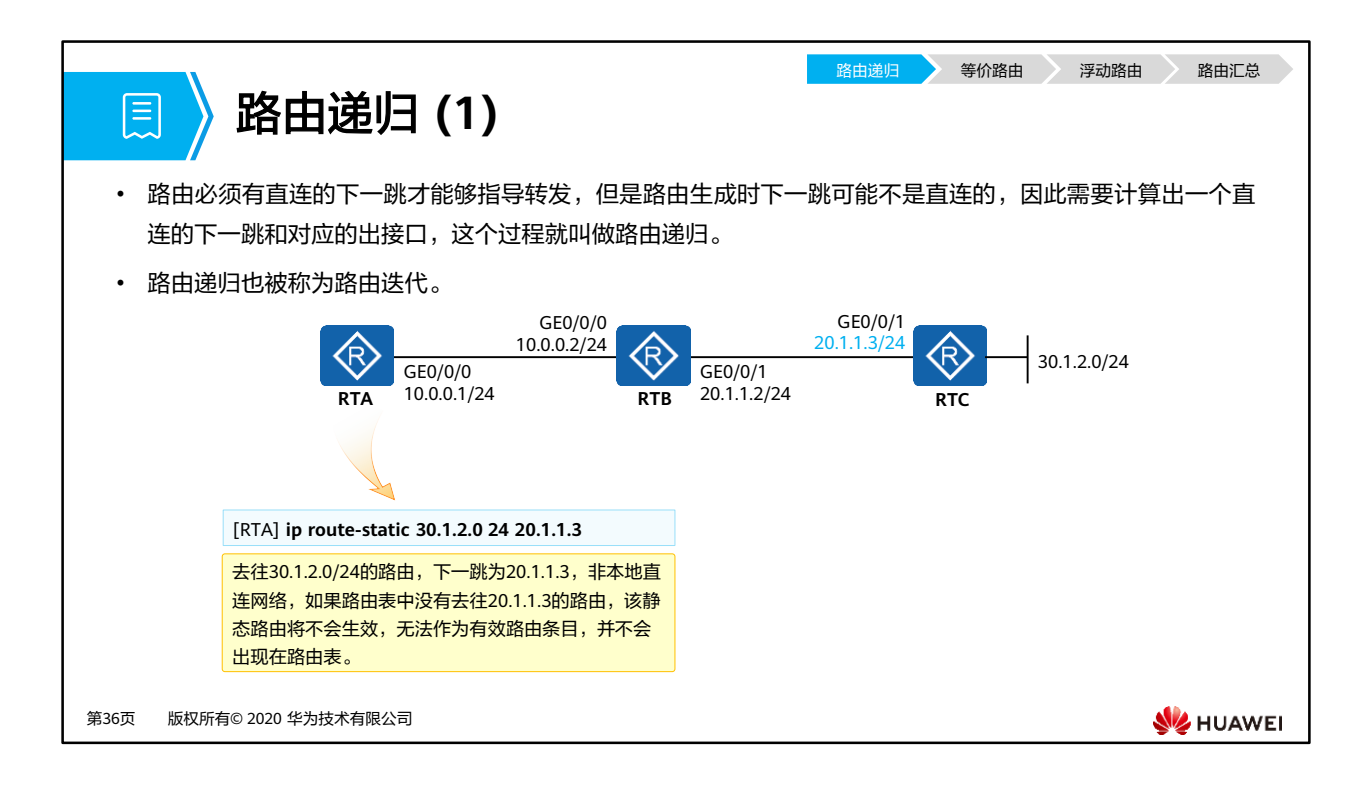

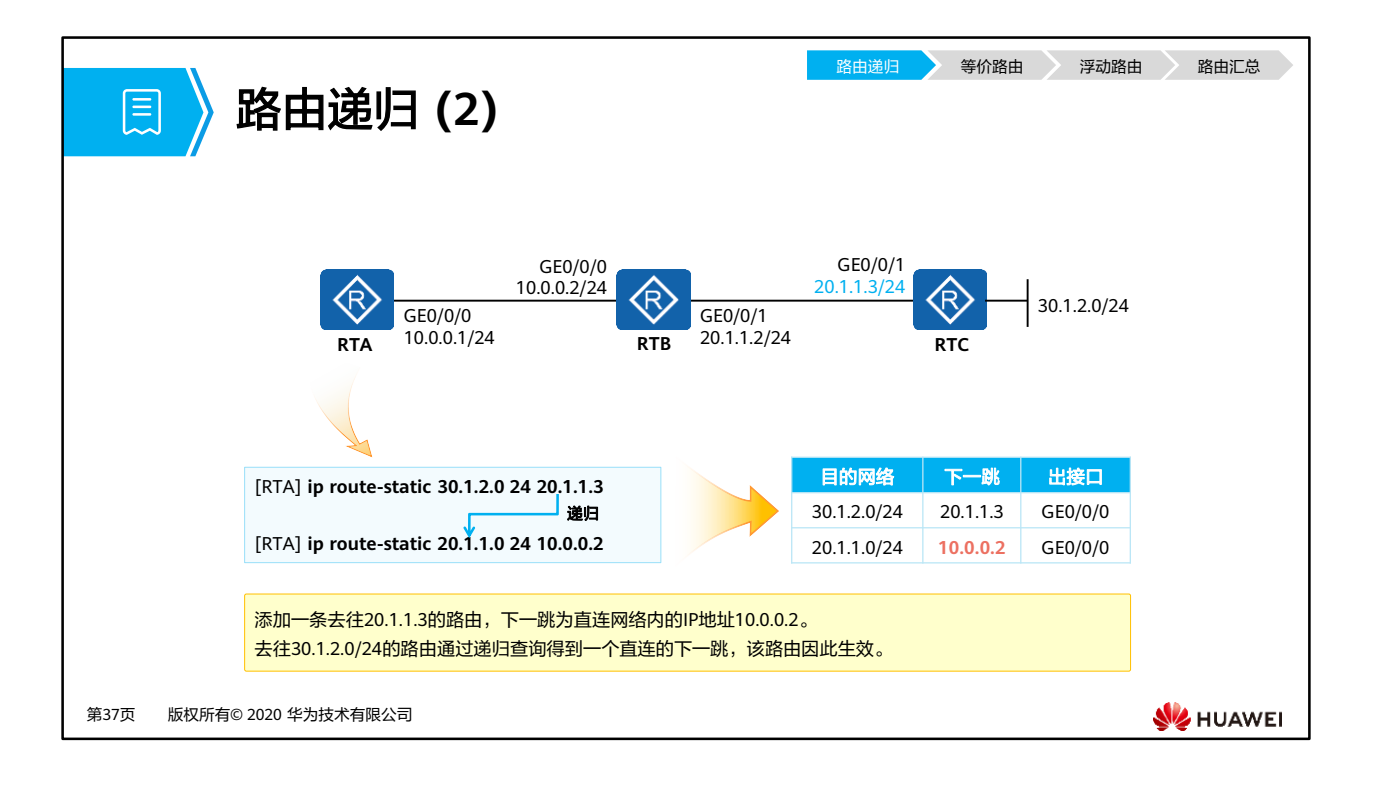

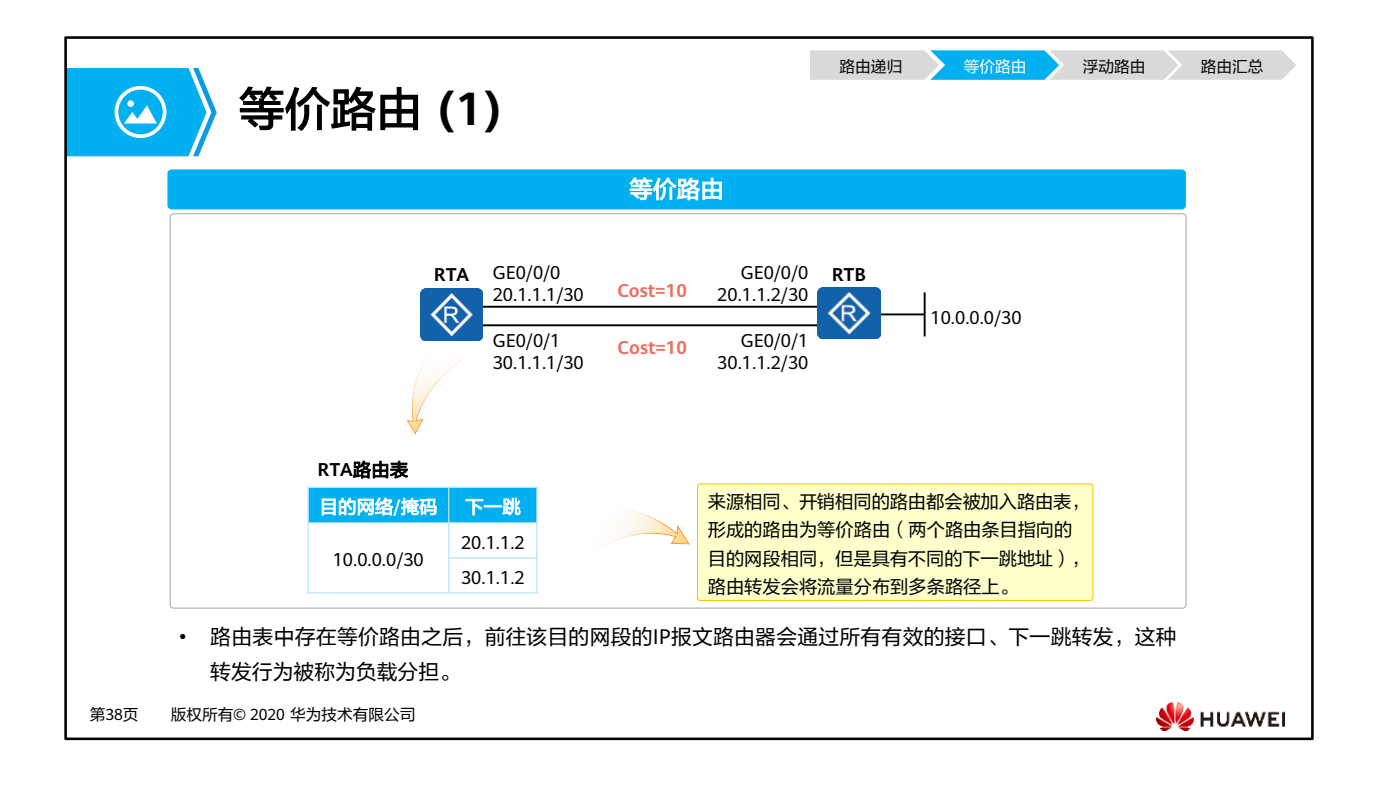

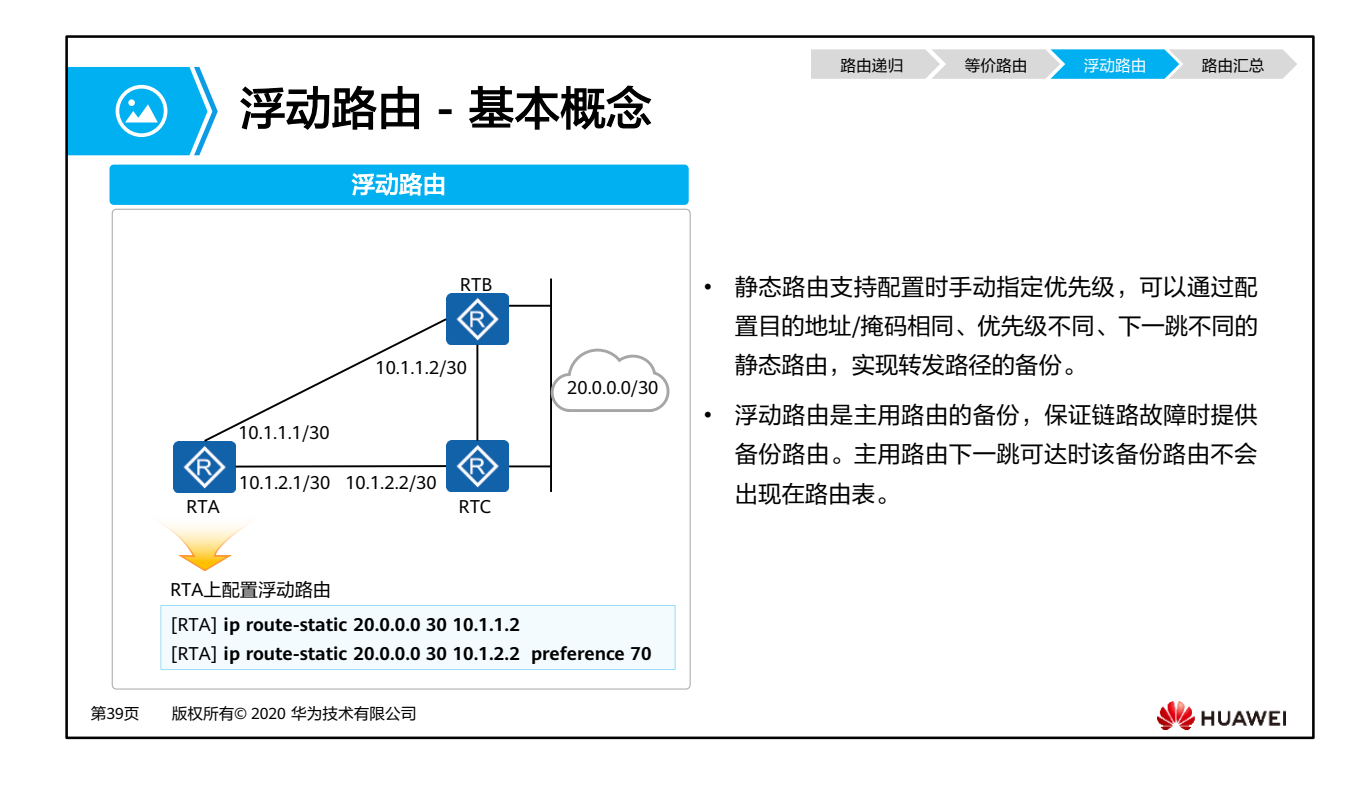

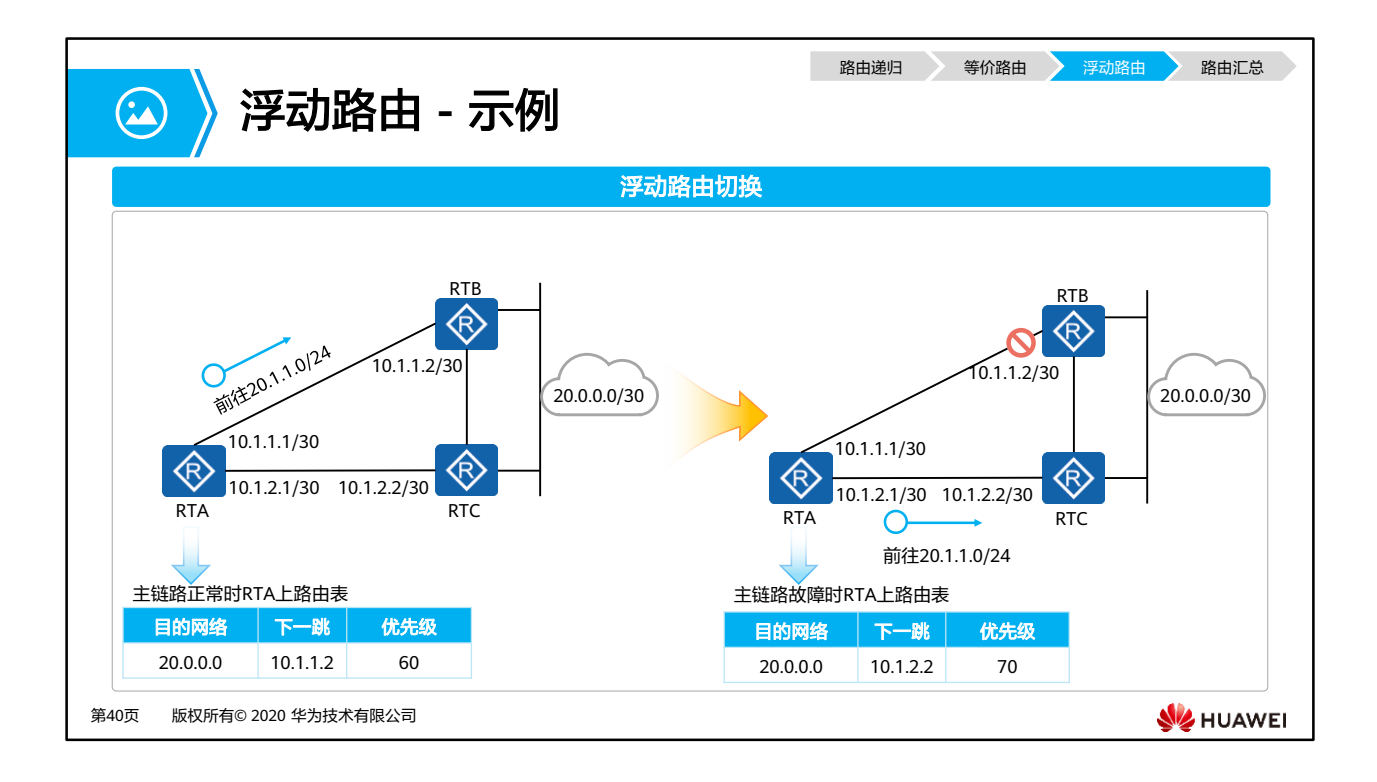

- RTA-RTB之间的链路正常时,20.0.0.0/30的两条路由条目都是有效的条目,此时比较优先 级,下一跳为10.1.1.2的优先级60,下一跳为10.1.2.2的优先级70,因此下一跳为10.1.1.2的 加入路由表。
- RTA-RTB之间的链路故障时, 10.1.1.2不可达, 因此下一跳为10.1.1.2的路由失效, 此时前 往20.0.0.0/30的路由就只存在一条,该条路由将会被选入路由表。前往20.0.0.1的流量将会 被转发到10.1.2.2。

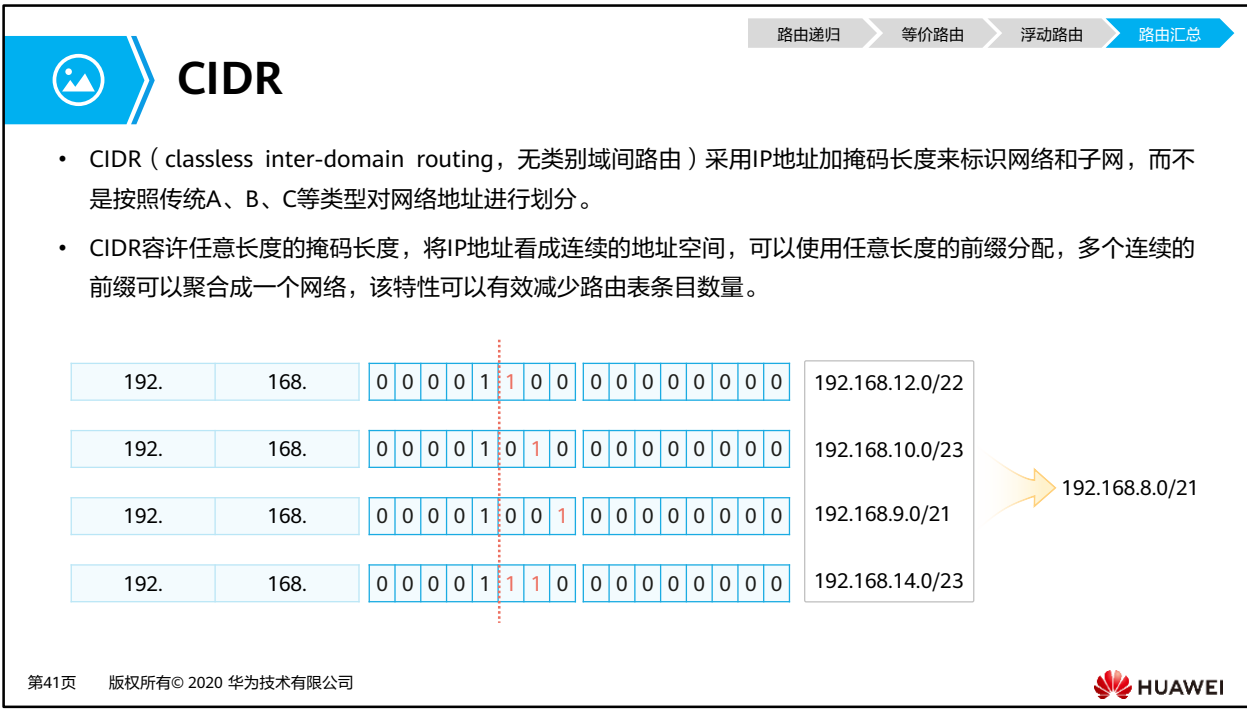

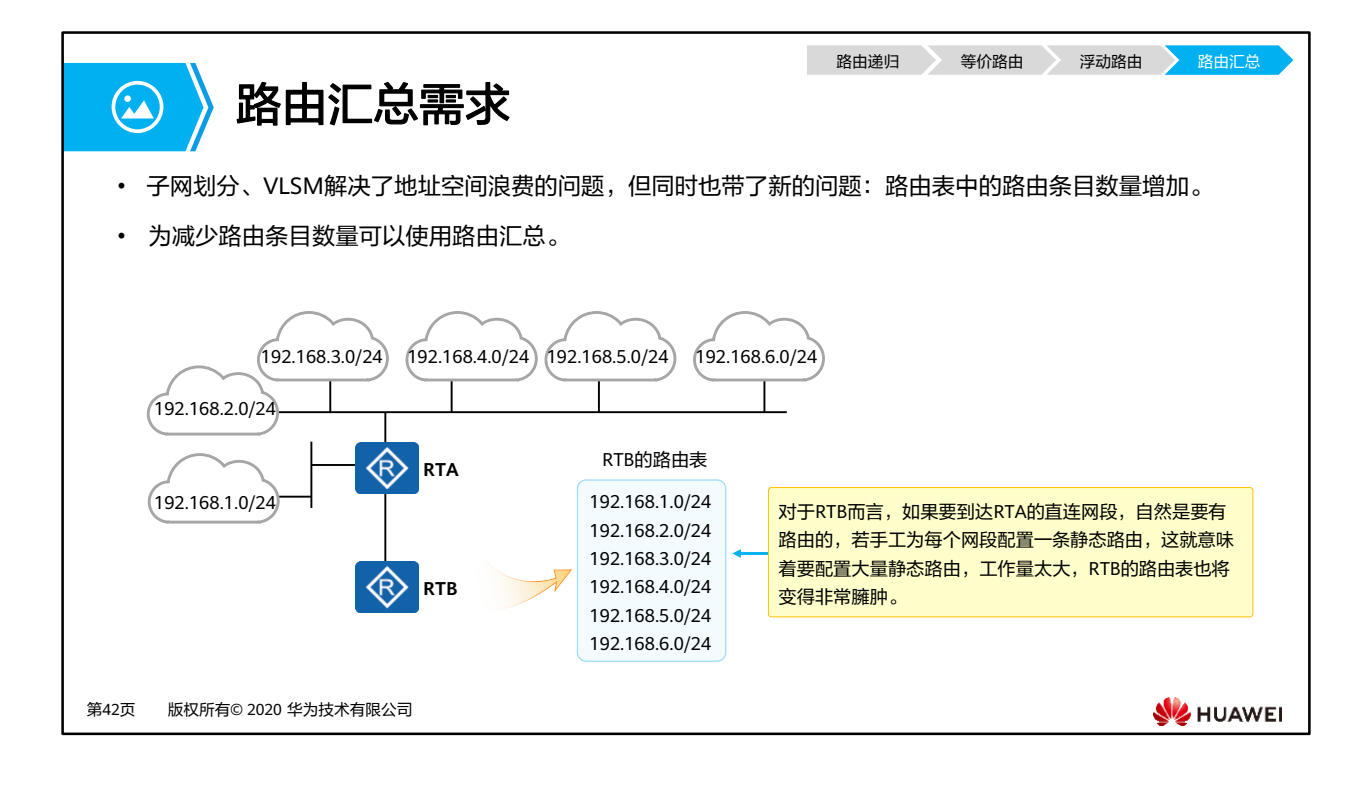

对于一个大规模的网络来说,路由器或其他具备路由功能的设备势必需要维护大量的路由 表项,为了维护臃肿的路由表,这些设备就不得不耗费大量的资源。同时,由于路由表的 规模变大,会导致路由器在查表转发时效率降低。因此在保证网络中的路由器到各网段都 具备IP可达性的同时,需要减小设备的路由表规模。一个网络如果具备科学的IP编址,并且 进行合理的规划,是可以利用多种手段减小设备路由表规模的。一个非常常见而又有效的 办法就是使用路由汇总(Route Summarization)。路由汇总又被称为路由聚合(Route Aggregation),是将一组有规律的路由汇聚成一条路由,从而达到减小路由表规模以及优 化设备资源利用率的目的,我们把汇聚之前的这组路由称为精细路由或明细路由,把汇聚 之后的这条路由称为汇总路由或聚合路由。

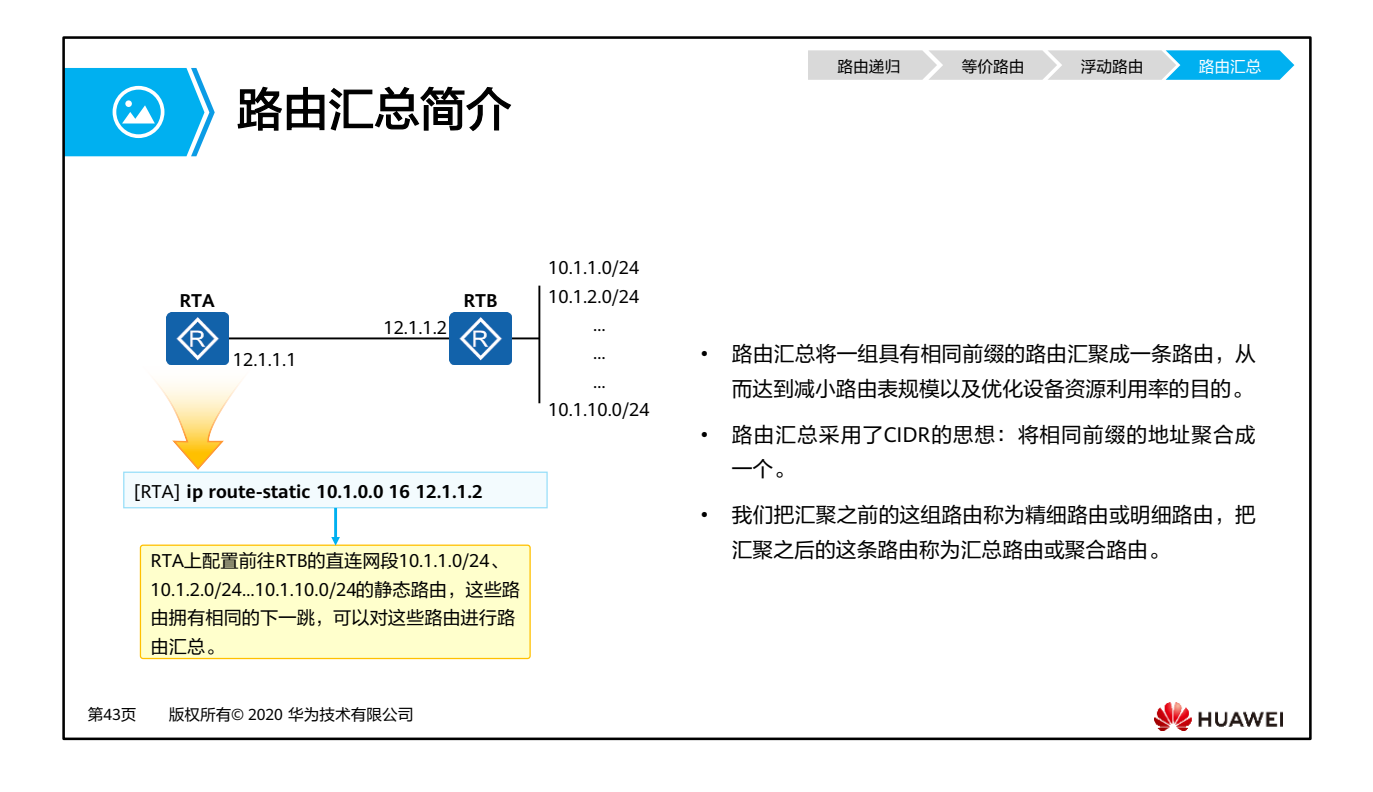

- RTA上为了能够前往远端地址,需要为每一个远端网段配置一条明细路由。去往10.1.1.0/24、 10.1.2.0/24、10.1.3.0/24…拥有相同下一跳。将拥有相同下一跳,一组有规律的路由汇总成 一条路由,这叫做路由汇总。
- 路由汇总可以有效减少路由表项大小。

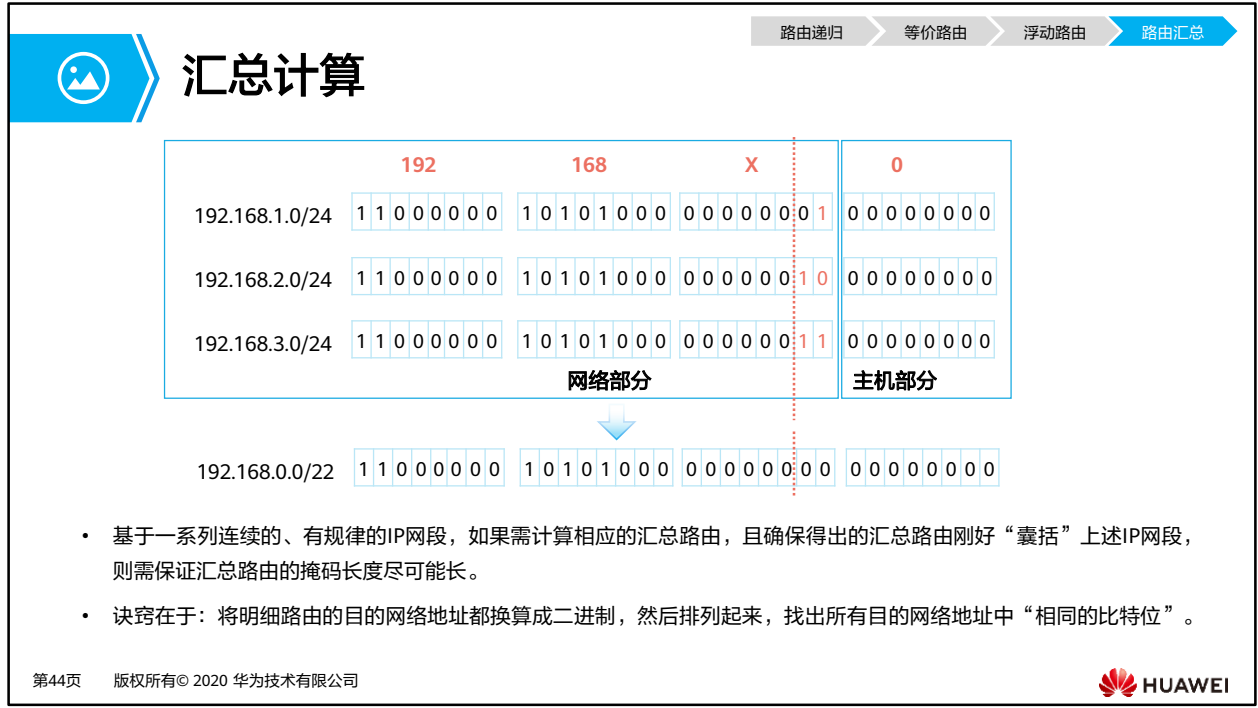

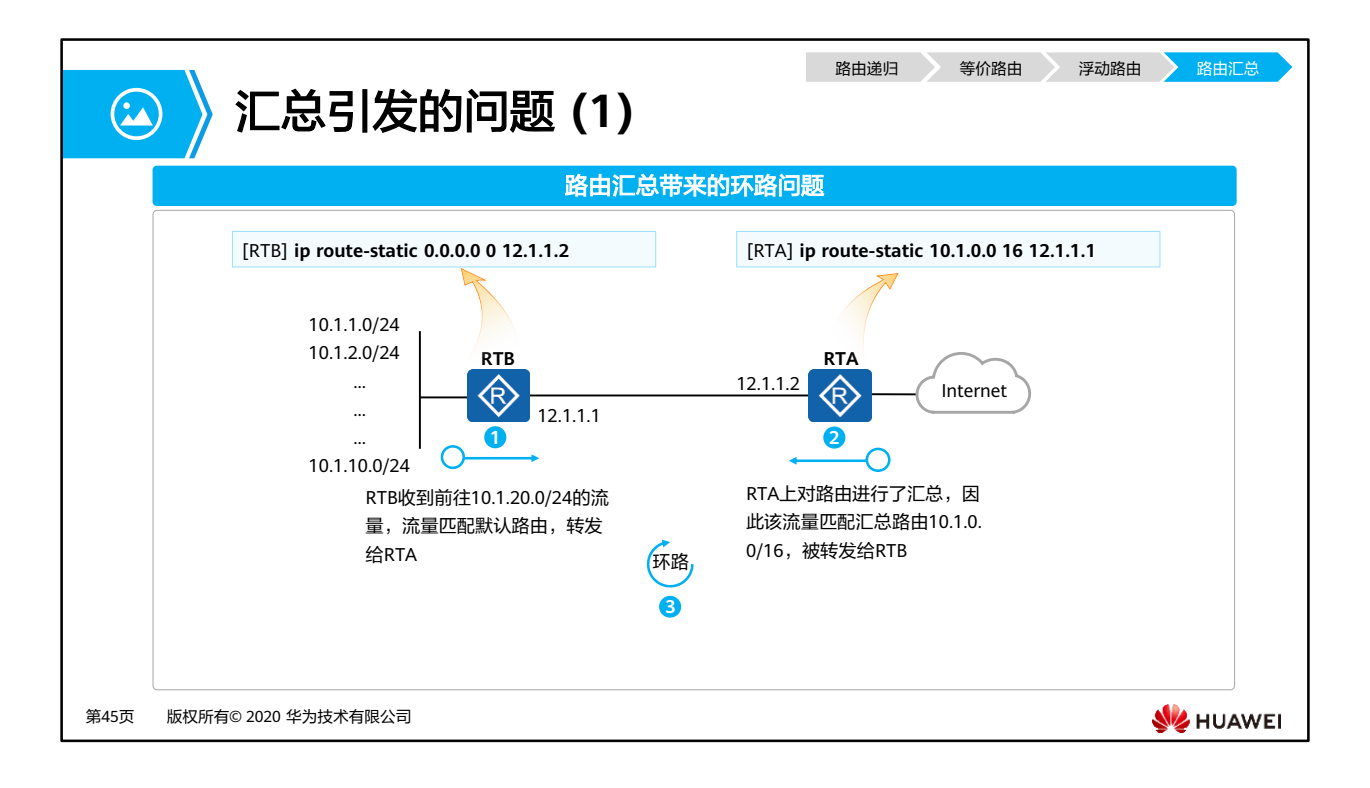

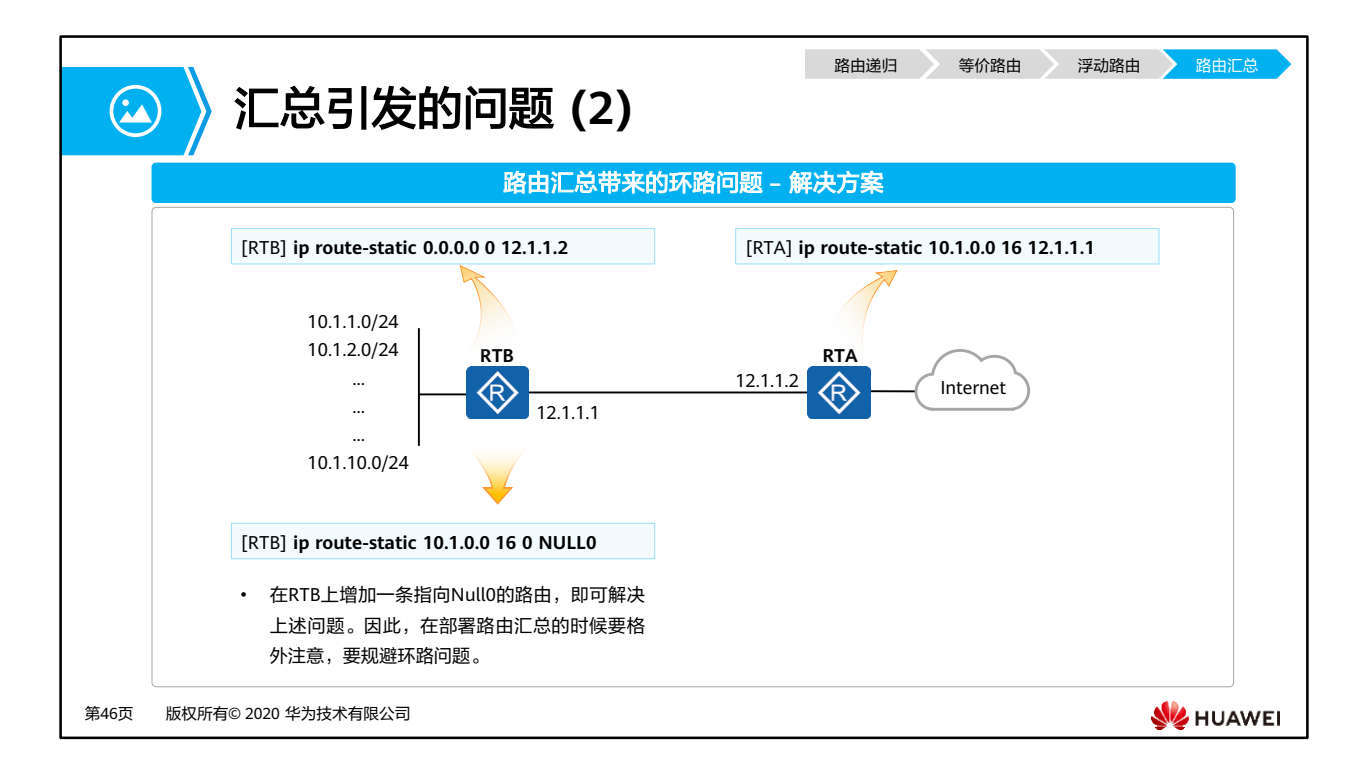

• 一般来说一条路由,无论是静态的或者是动态的,都需要关联到一个出接口,路由的出接 口指的是设备要到达一个目的网络时的出站接口。路由的出接口可以是该设备的物理接口, 例如百兆、千兆以太网接口,也可以是逻辑接口,例如VLAN接口(VLAN Interface),或 者隧道(Tunnel)接口等。在众多类型的出接口中,有一种接口非常特殊,那就是Null (无效)接口,这种类型的接口只有一个编号,也就是0。Null0是一个系统保留的逻辑接 口,当网络设备在转发某些数据包时,如果使用出接口为Null0的路由,那么这些报文将被 直接丢弃,就像被扔进了一个黑洞里,因此出接口为Null0的路由又被称为黑洞路由。

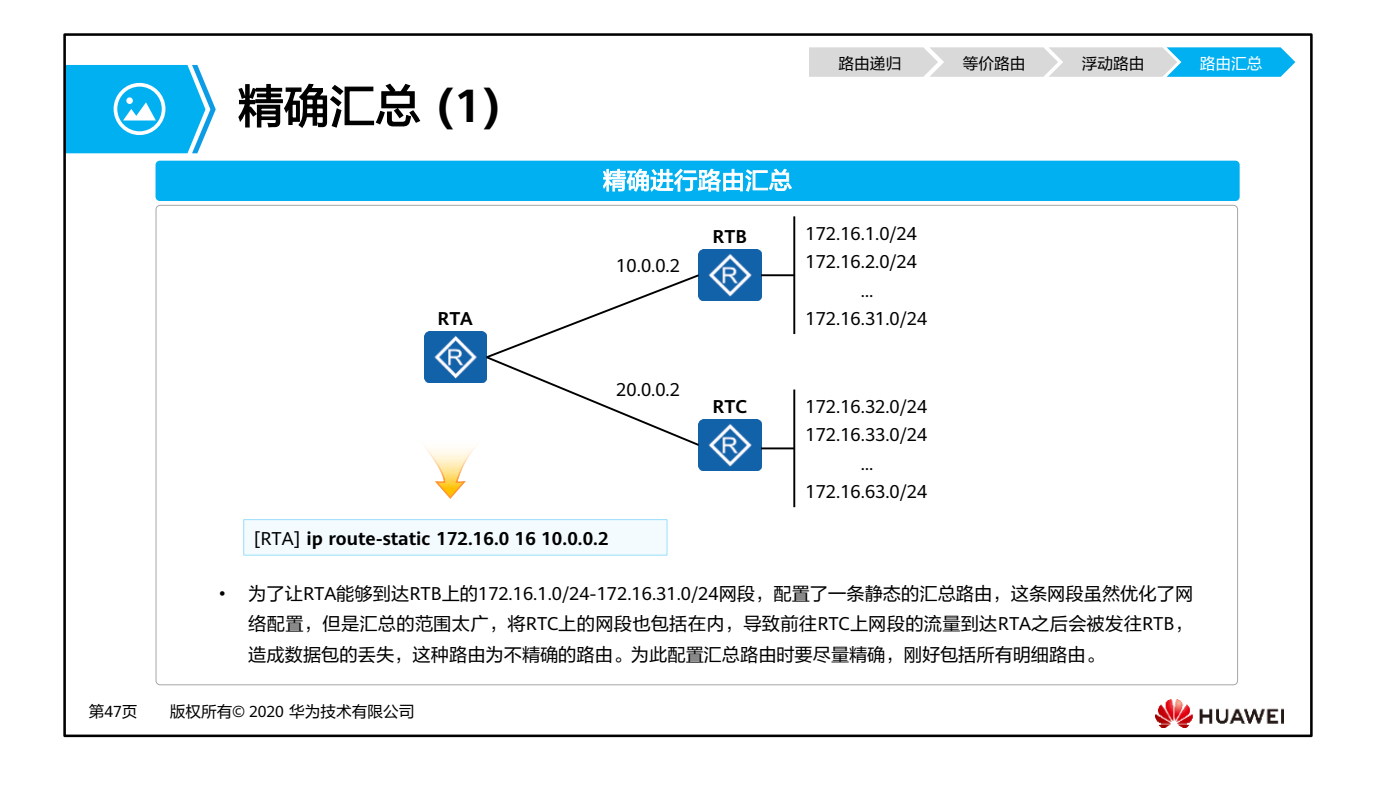

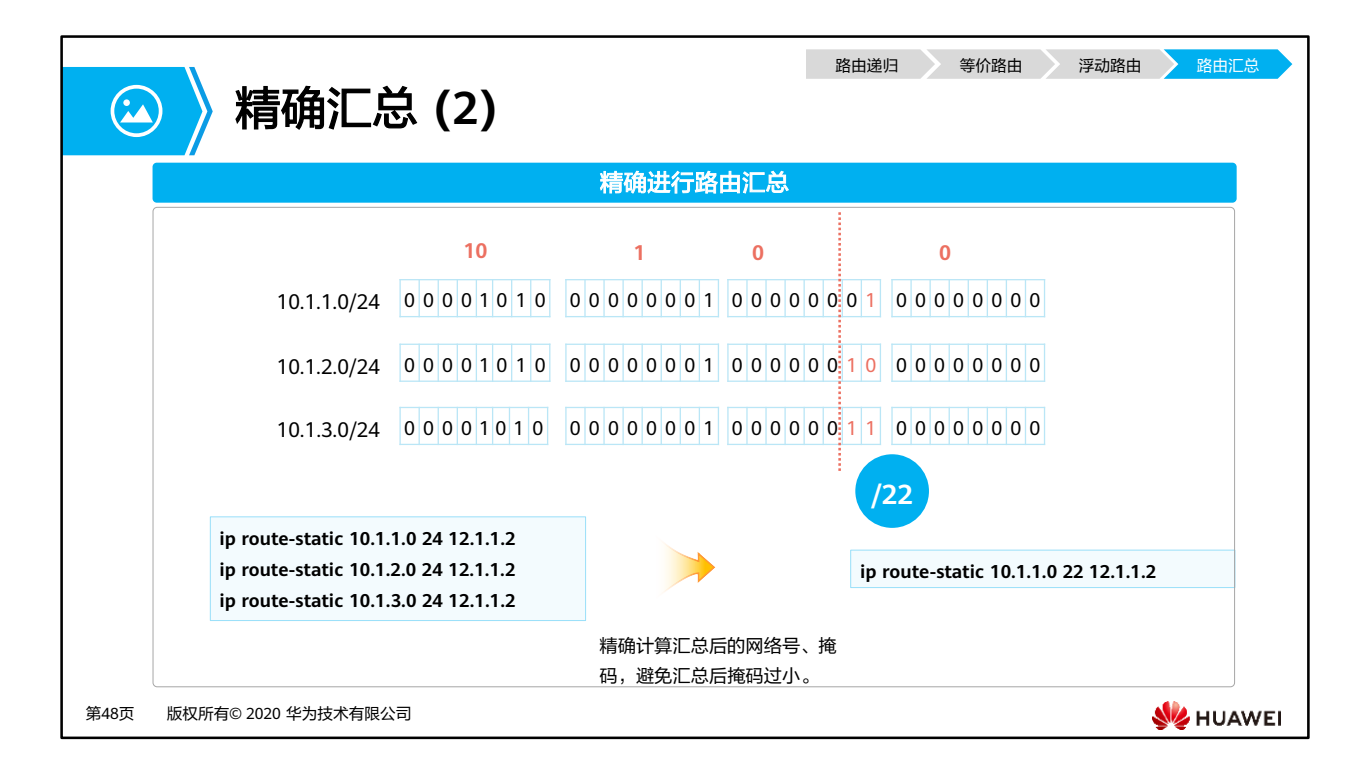

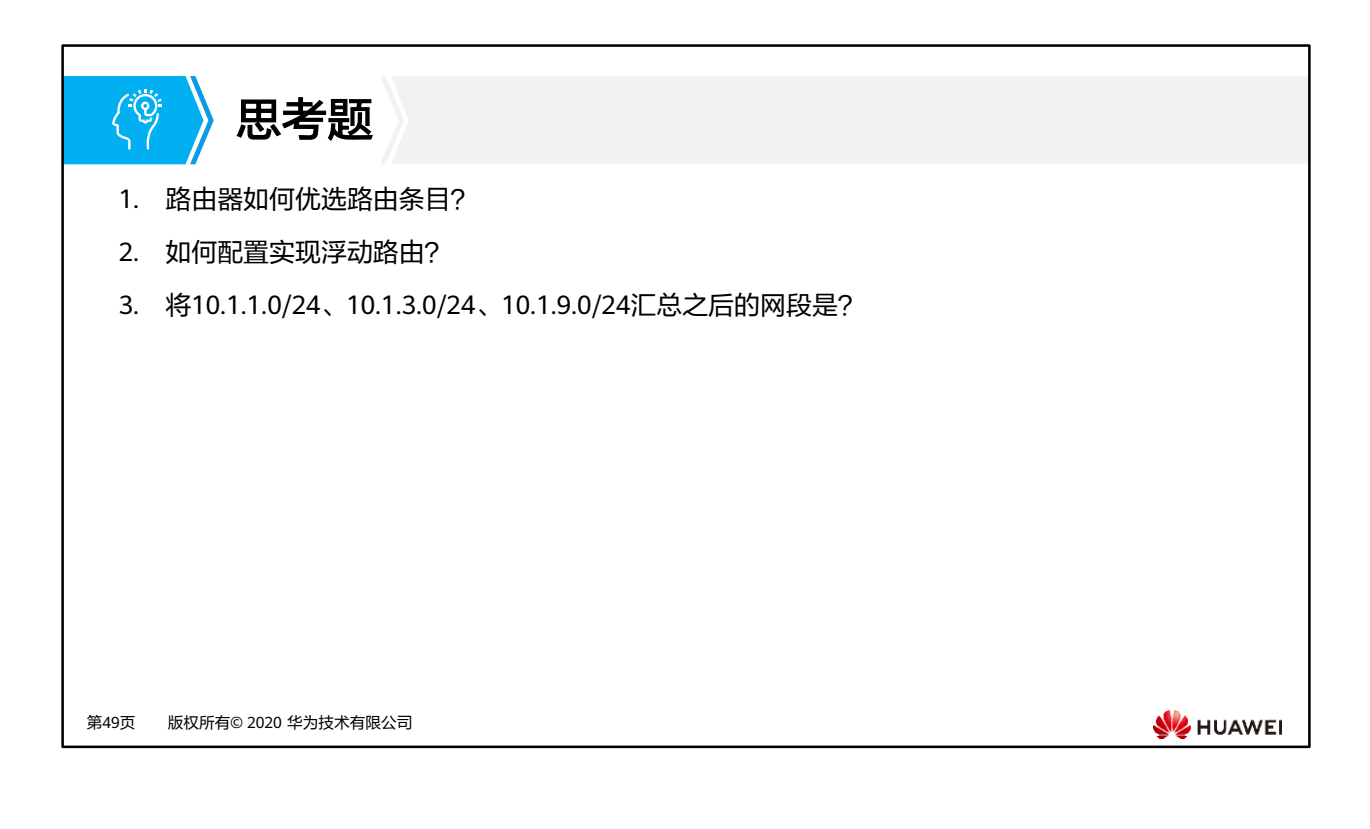

- 1. 首先根据preference选择,如果preference相同则继续比较度量值,如果度量值也相同, 则都会被加入路由表形成等价路由。
- 2. 配置一条和被备份的路由目的网段、掩码相同的静态路由,但下一跳不同,最后加上一个 preference xx, xx值大于被备份路由的preference值即可实现备份路由。
- 3. 10.1.0.0/20

## $\mathbf{E}$ 本章总结

- 本章节学习了路由的基本概念,了解了路由如何指导路由器对IP报文进行转发,同时还 了解了常见的路由属性。
- 特殊的静态路由: 缺省路由, 此外本章节展现了一些路由转发的高级特性, 包括路由递 归、浮动路由、等价路由,这些都在现网中有着广泛地应用。

第50页 版权所有© 2020 华为技术有限公司

**SE** HUAWEI

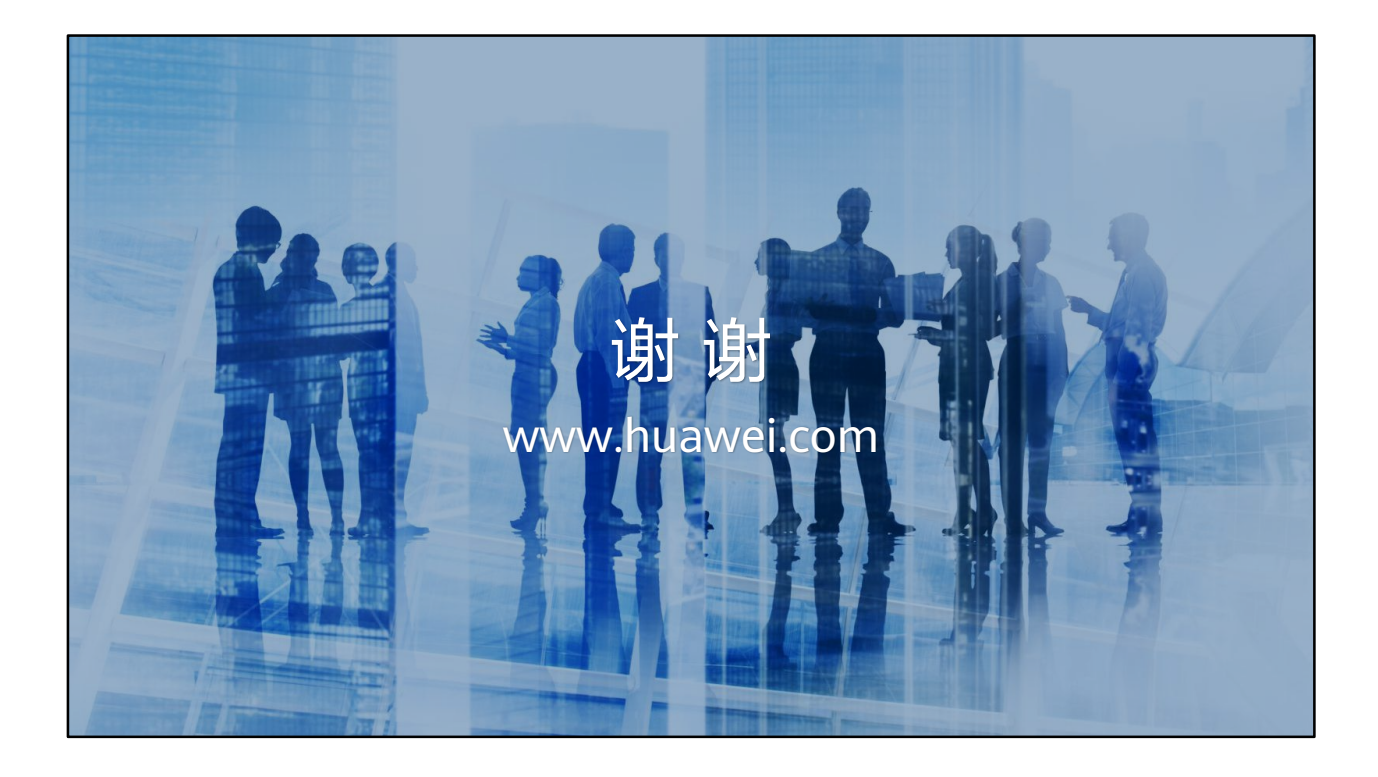

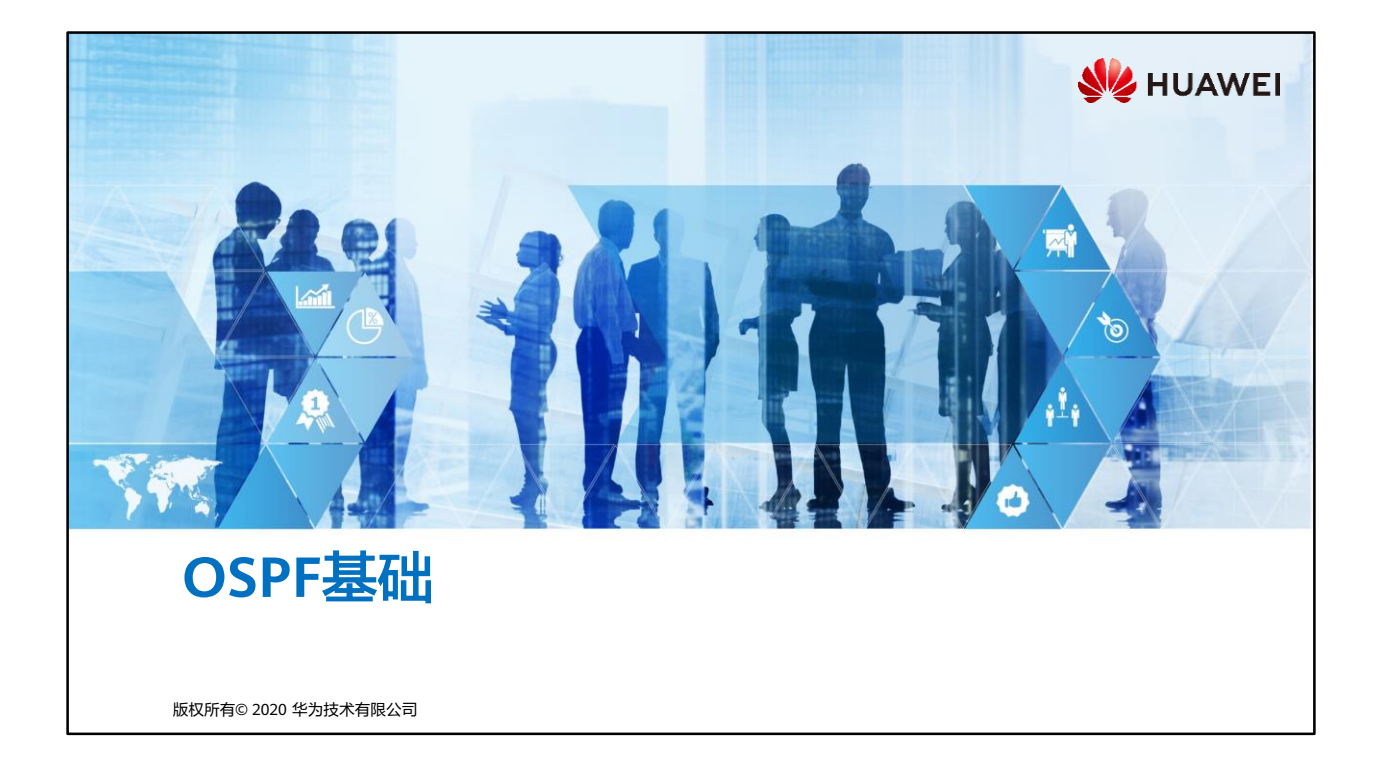

## 前言 「二」

- 由于静态路由由网络管理员手工配置,因此当网络发生变化时,静态路由需要手动调整, 这制约了静态路由在现网大规模的应用。
- 动态路由协议因其灵活性高、可靠性好、易于扩展等特点被广泛应用于现网。在动态路 由协议之中, OSPF (Open Shortest Path First, 开放式最短路径优先)协议是使用场景 非常广泛的动态路由协议之一。
- OSPF在RFC2328中定义,是一种基于链路状态算法的路由协议。
- 本课程将初步介绍OSPF基本概念、工作原理和基础配置。

第1页 版权所有© 2020 华为技术有限公司

**WE HUAWEI**
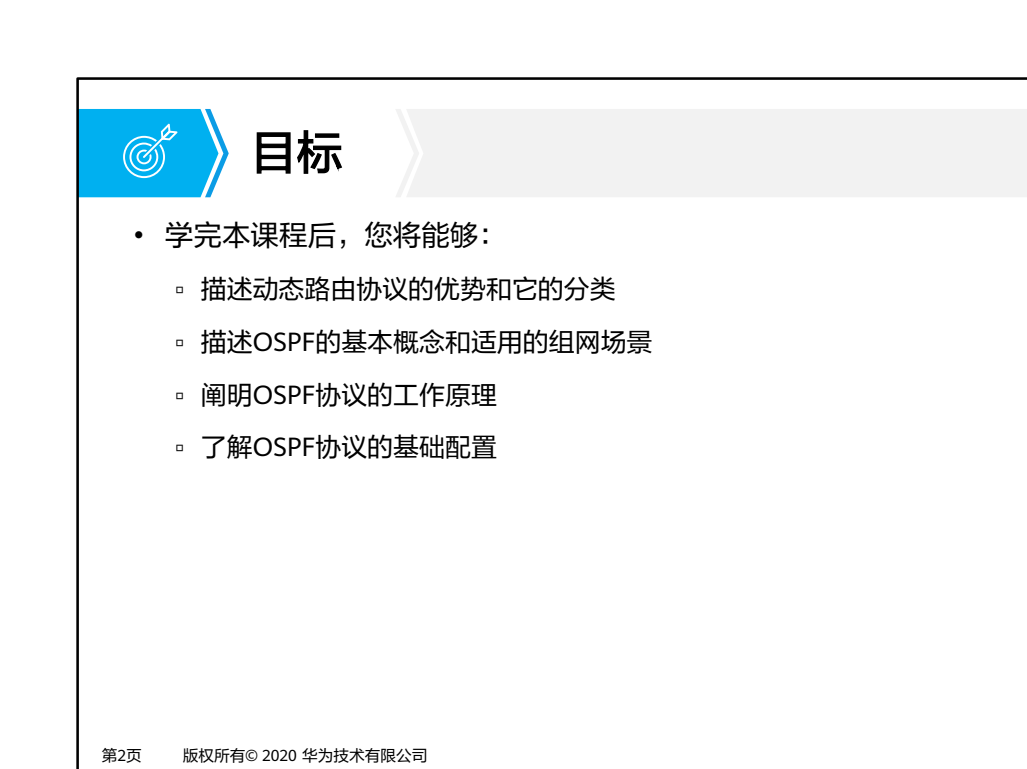

**WE HUAWEI** 

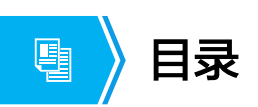

#### **1. OSPF**协议概述

- 2. OSPF协议工作原理
- 3. OSPF协议典型配置

第3页 版权所有© 2020 华为技术有限公司

**W** HUAWEI

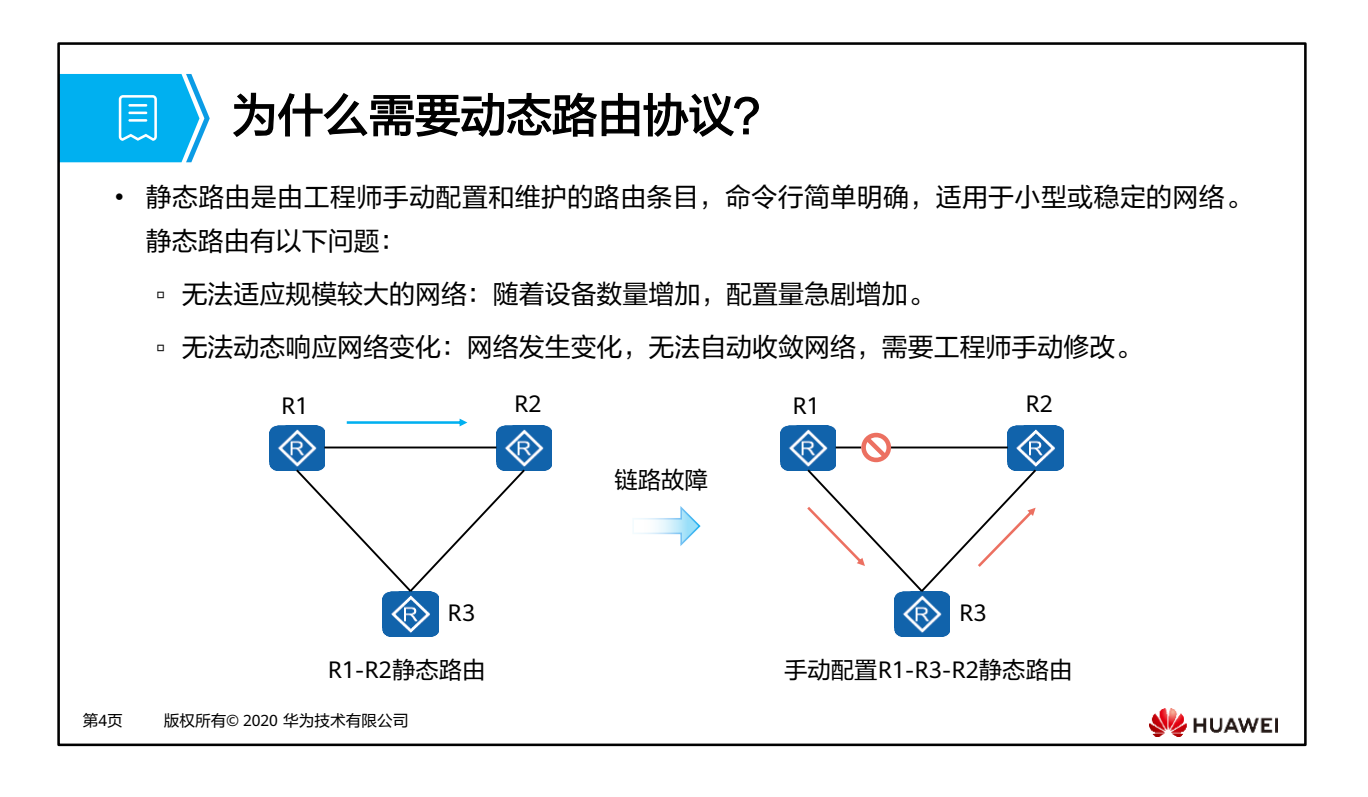

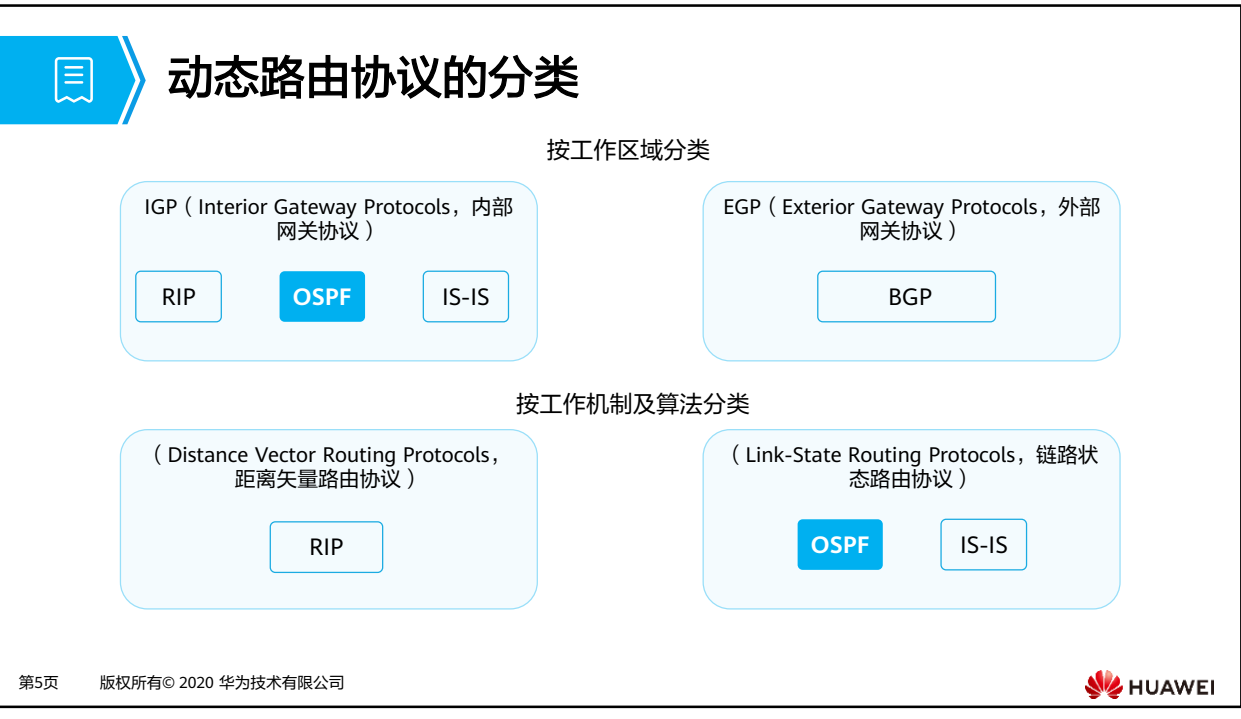

• BGP使用一种基于距离矢量算法修改后的算法,该算法被称为路径矢量(Path Vector)算 法。因此在某些场合下,BGP也被称为路径矢量路由协议。

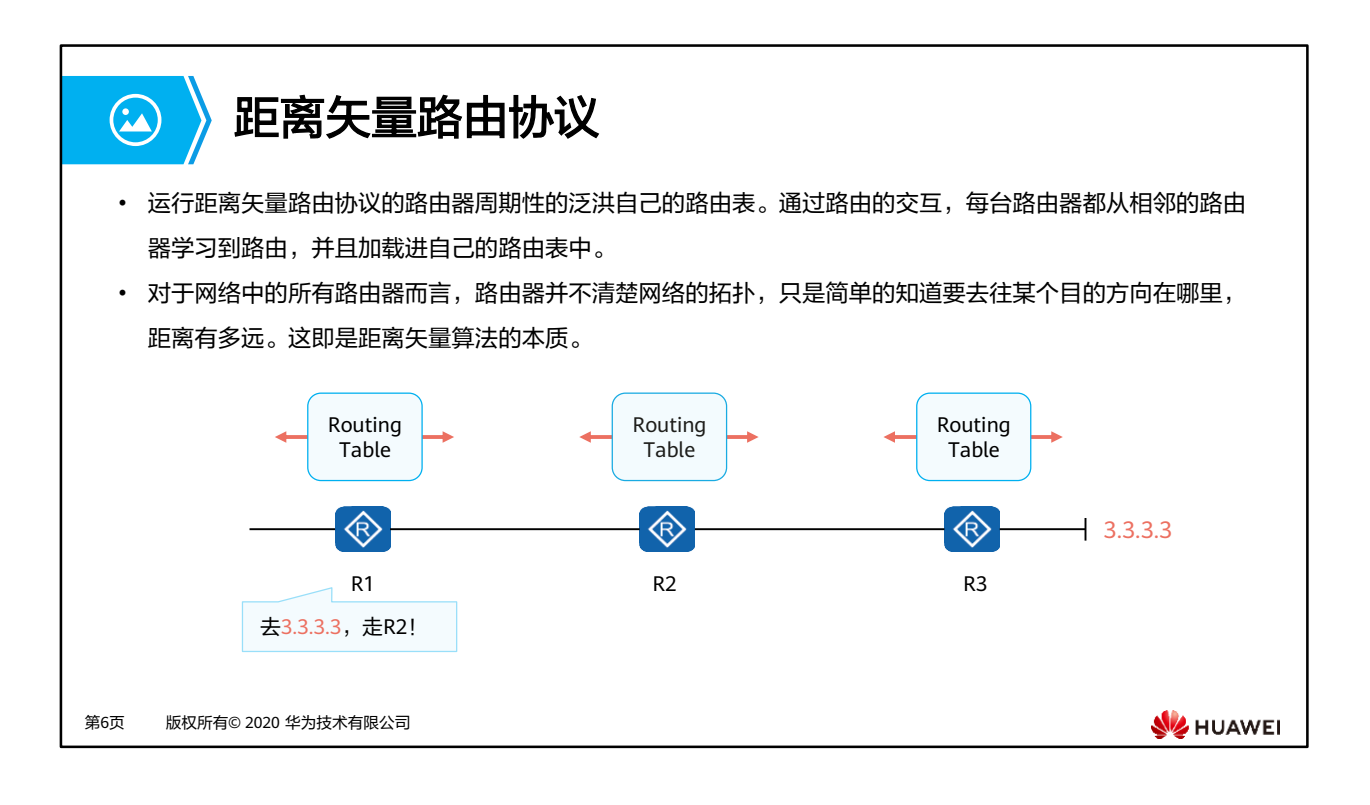

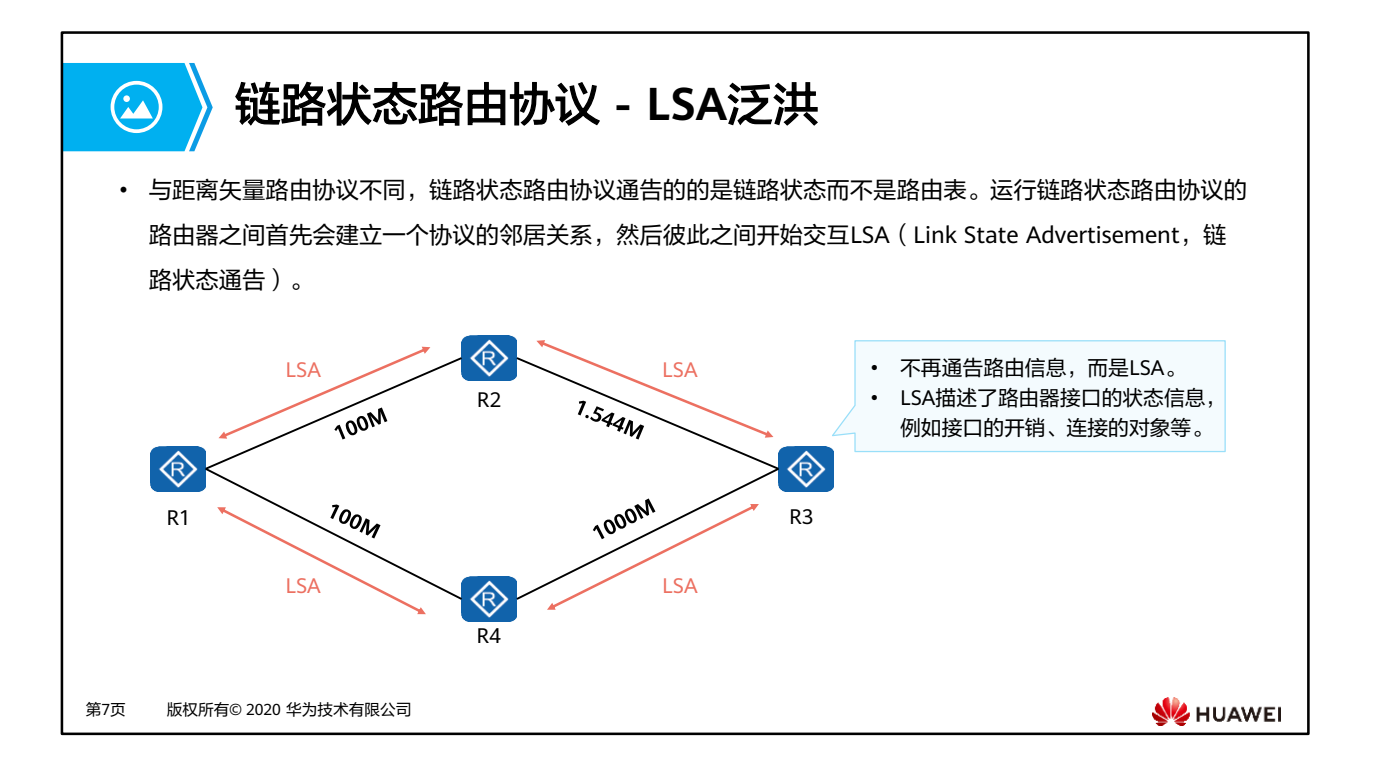

• 链路状态通告,可以简单的理解为每台路由器都产生一个描述自己直连接口状态(包括接 口的开销、与邻居路由器之间的关系等)的通告。

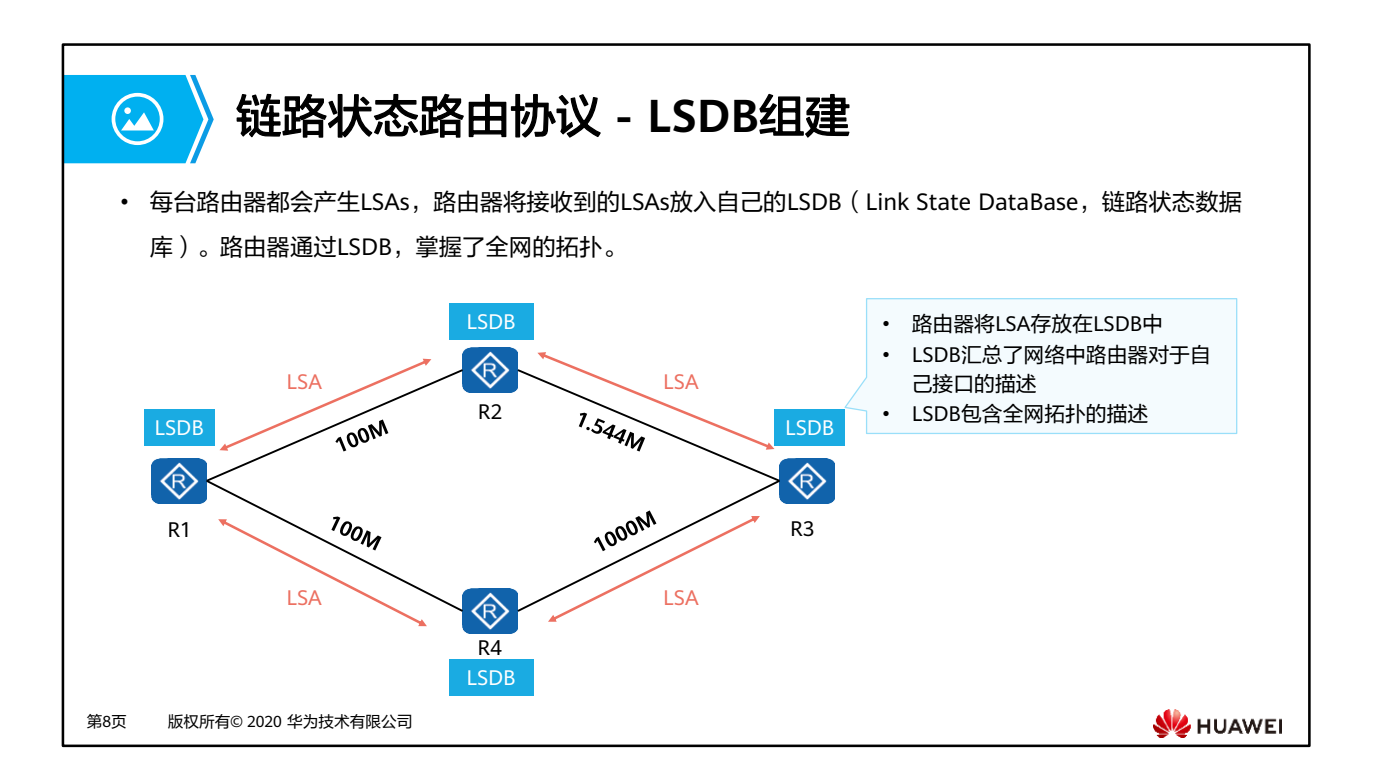

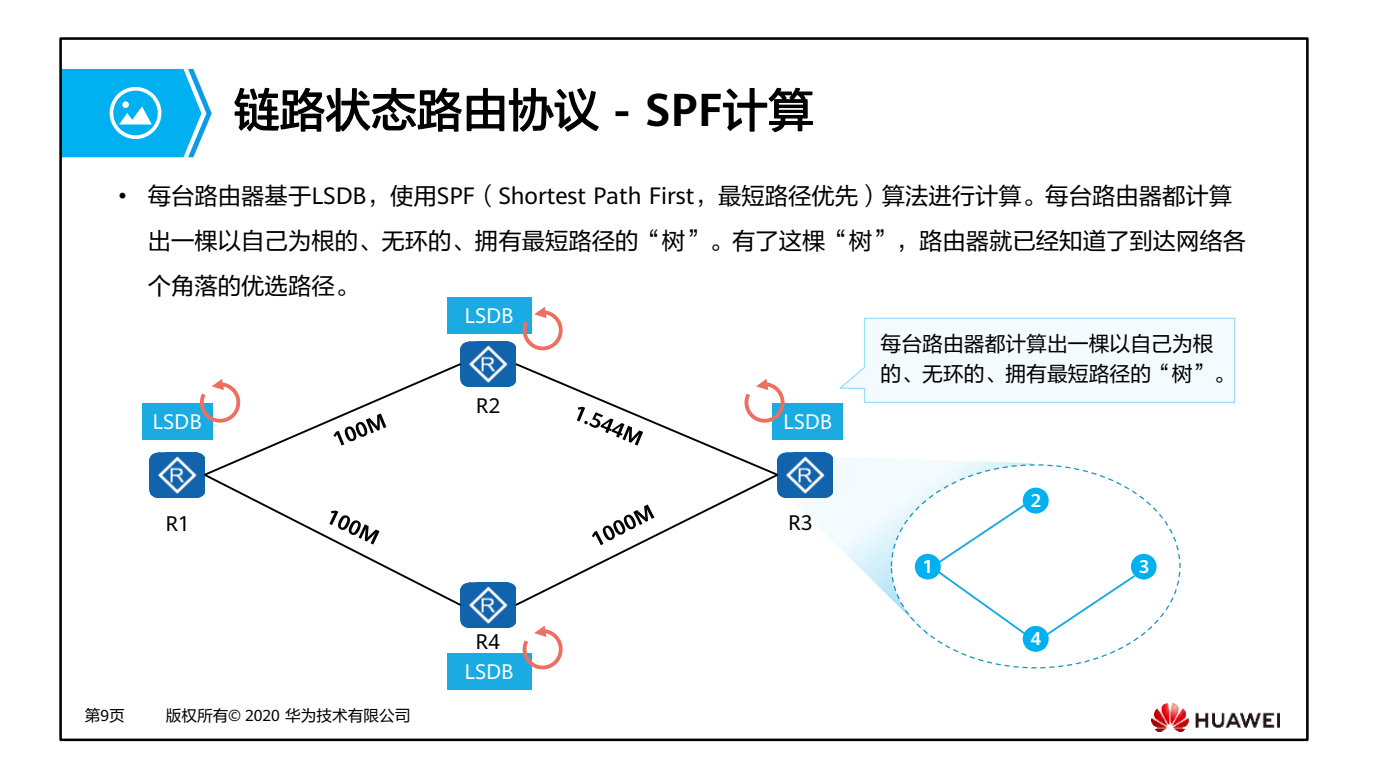

• SPF是OSPF路由协议的一个核心算法,用来在一个复杂的网络中做出路由优选的决策。

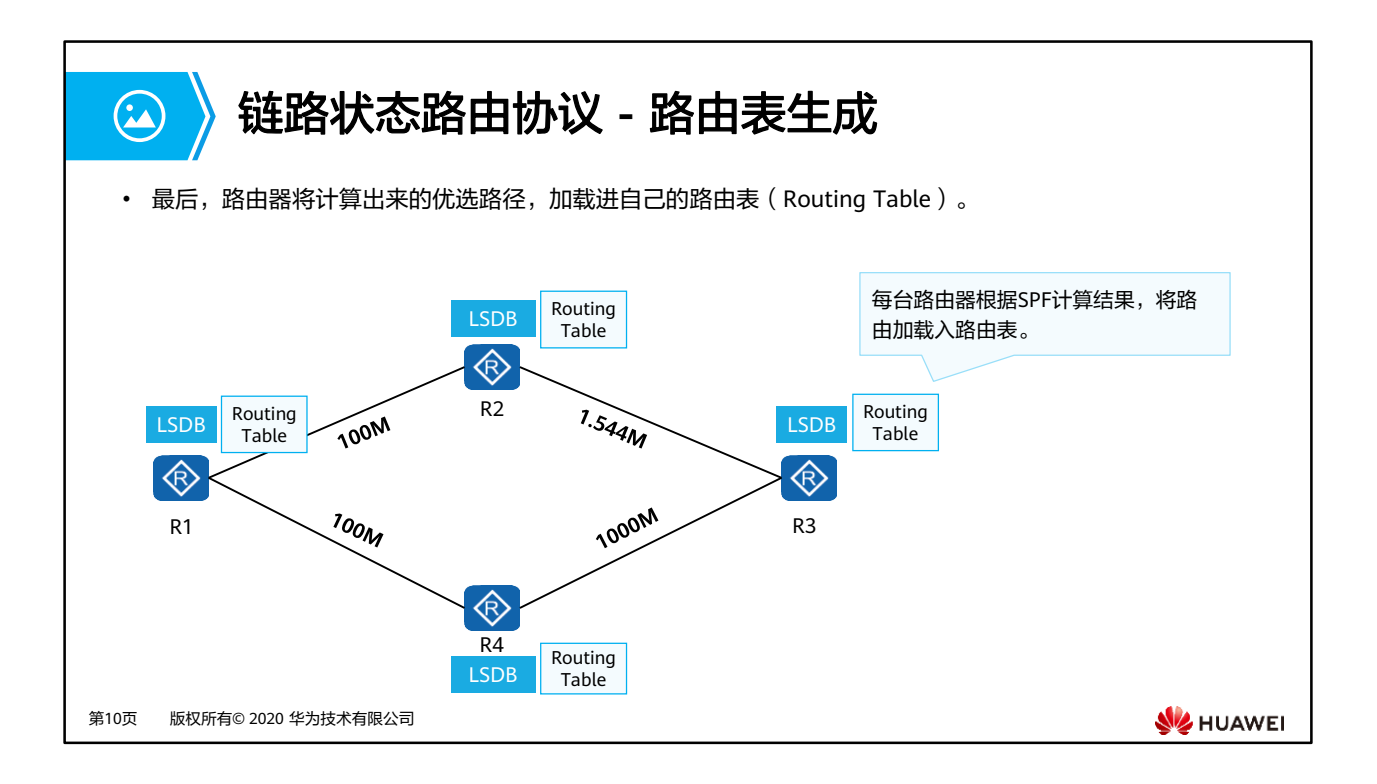

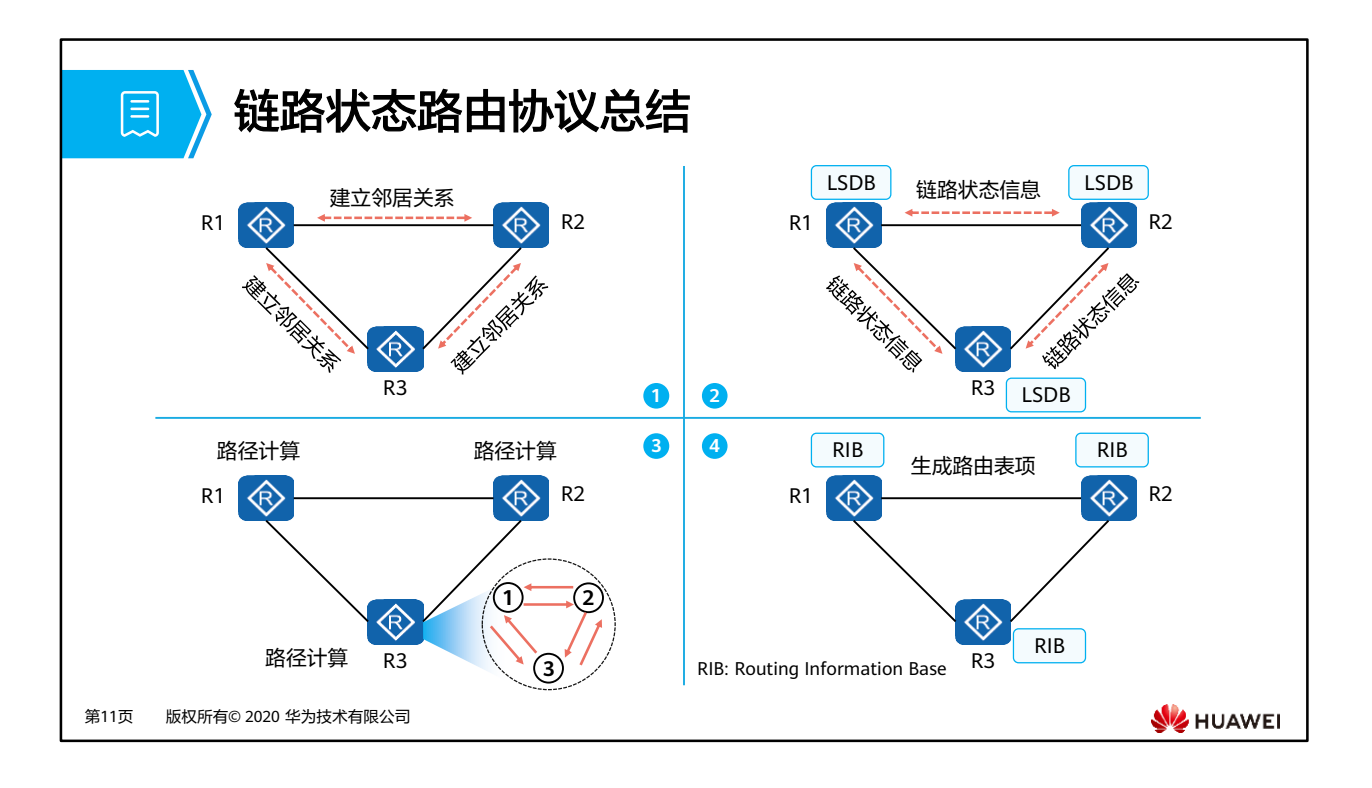

- 链路状态路由协议有四个步骤:
	- 第一步是建立相邻路由器之间的邻居关系。
	- 第二步是邻居之间交互链路状态信息和同步LSDB。
	- 第三步是进行优选路径计算。
	- 第四步是根据最短路径树生成路由表项加载到路由表。

## **OSPF**简介

 $\Omega$ 

- OSPF是典型的链路状态路由协议,是目前业内使用非常广泛的IGP协议之一。
- 目前针对IPv4协议使用的是OSPF Version 2(RFC2328);针对IPv6协议使用OSPF Version 3(RFC2740)。 如无特殊说明本章后续所指的OSPF均为OSPF Version 2。
- 运行OSPF路由器之间交互的是LS (Link State,链路状态)信息,而不是直接交互路由。LS信息是OSPF能 够正常进行拓扑及路由计算的关键信息。
- OSPF路由器将网络中的LS信息收集起来,存储在LSDB中。路由器都清楚区域内的网络拓扑结构,这有助于 路由器计算无环路径。
- 每台OSPF路由器都采用SPF算法计算达到目的地的最短路径。路由器依据这些路径形成路由加载到路由表中。
- OSPF支持VLSM(Variable Length Subnet Mask,可变长子网掩码),支持手工路由汇总。
- 多区域的设计使得OSPF能够支持更大规模的网络。

第12页 版权所有© 2020 华为技术有限公司

**WANEI** 

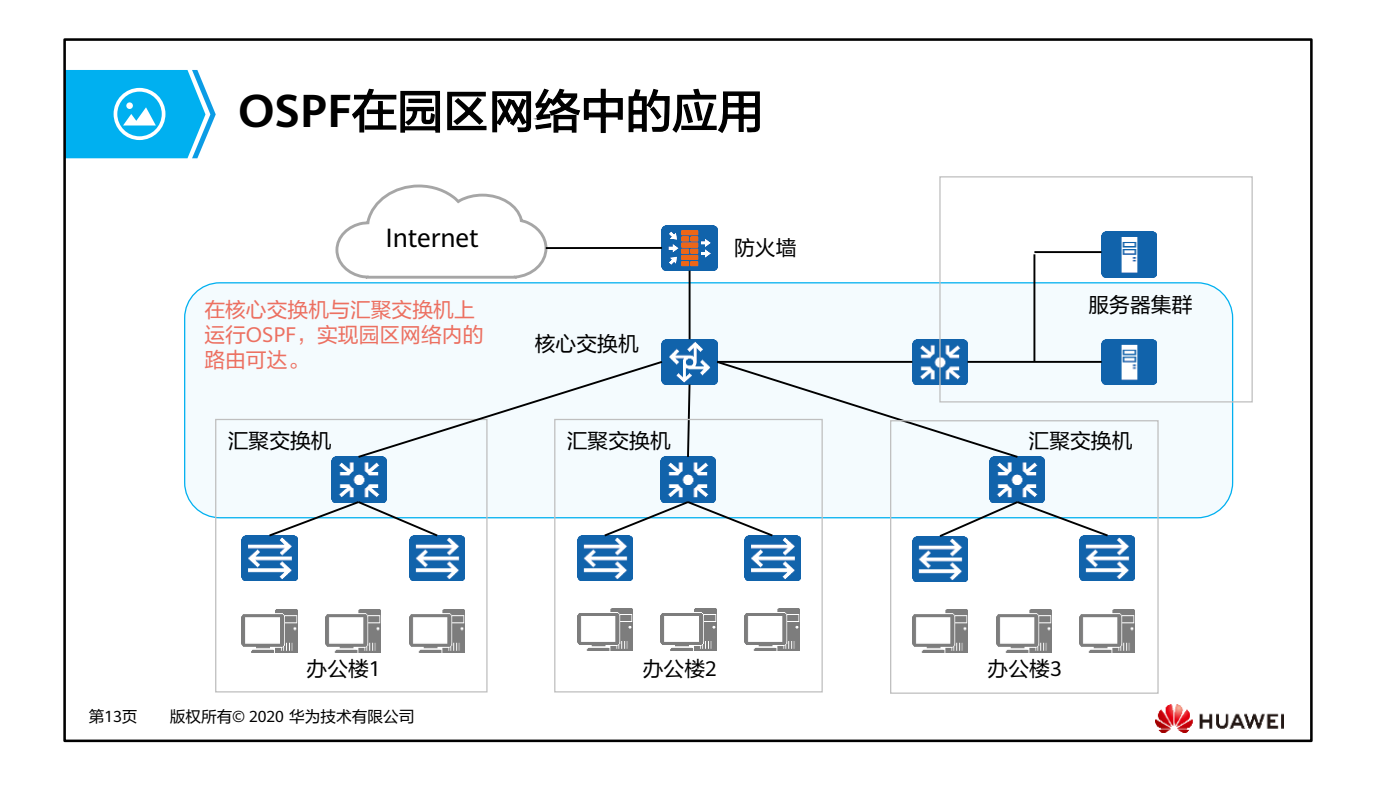

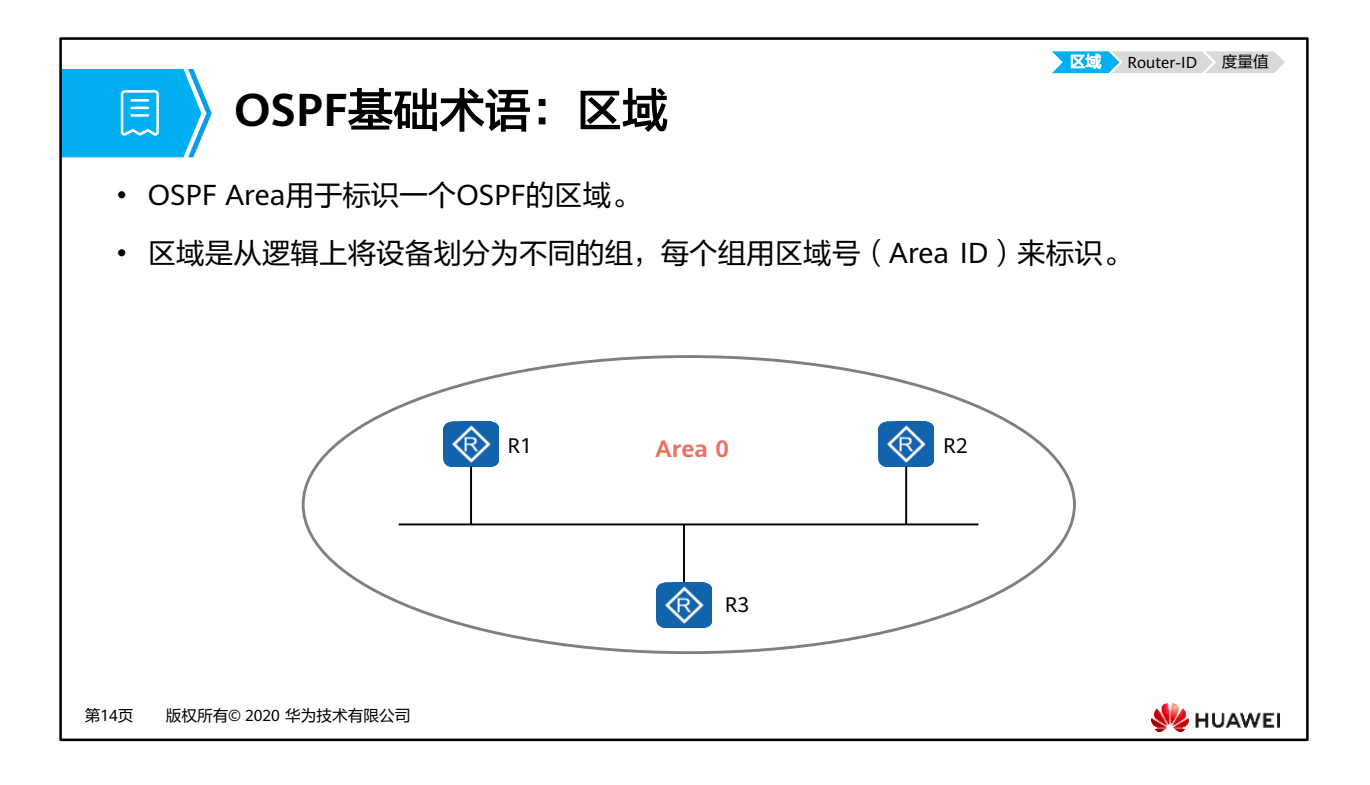

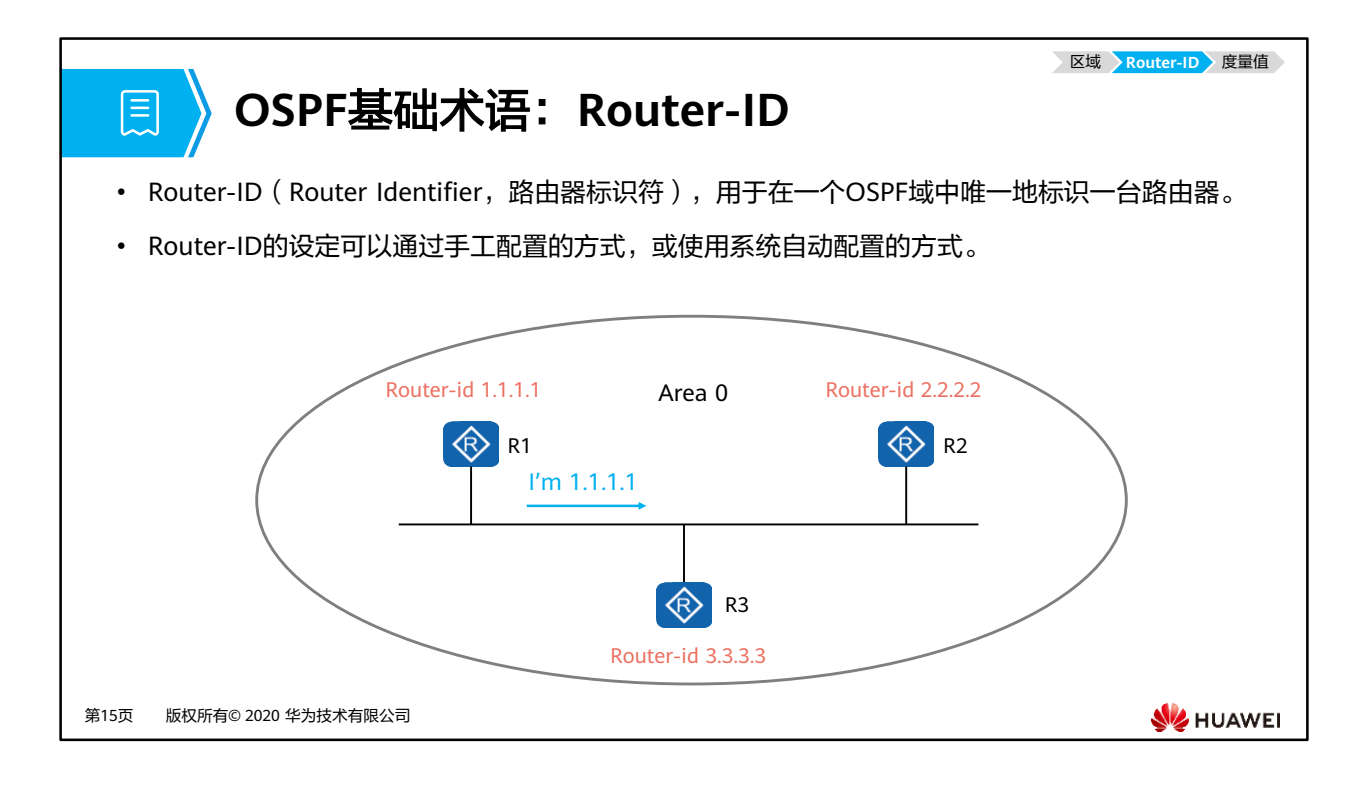

• 在实际项目中,通常会通过手工配置方式为设备指定OSPF Router-ID。请注意必须保证在 OSPF域中任意两台设备的Router-ID都不相同。通常的做法是将Router-ID配置为与该设备 某个接口(通常为Loopback接口)的IP地址一致。

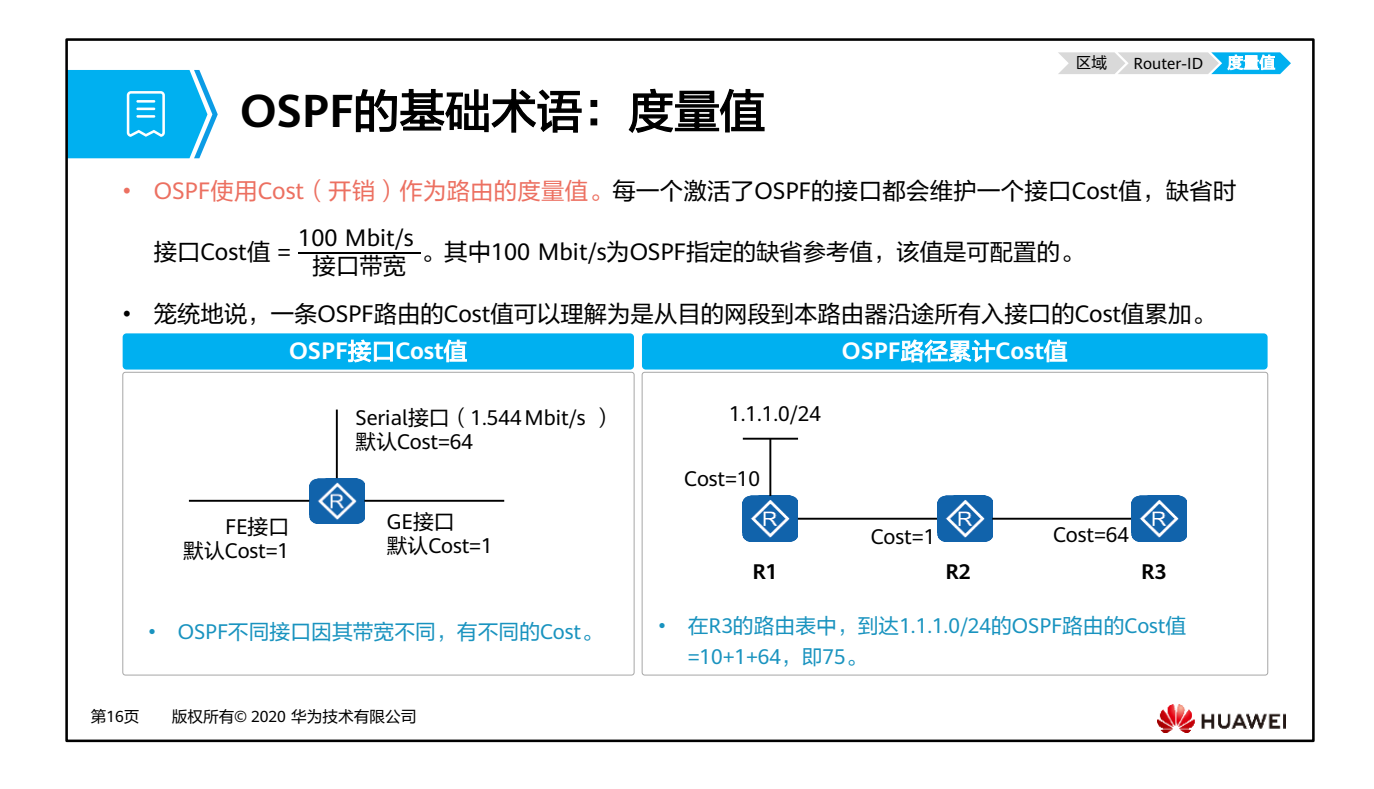

### 圓  $\rightarrow$

# **OSPF**协议报文类型

• OSPF有五种类型的协议报文。这些报文在OSPF路由器之间交互中起不同的作用。

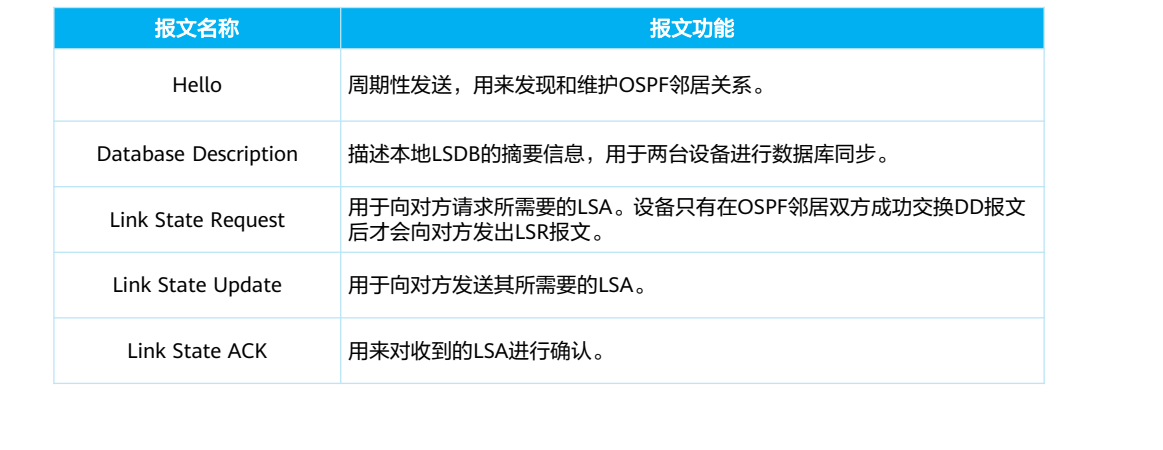

第17页 版权所有© 2020 华为技术有限公司

**SIZ HUAWEI** 

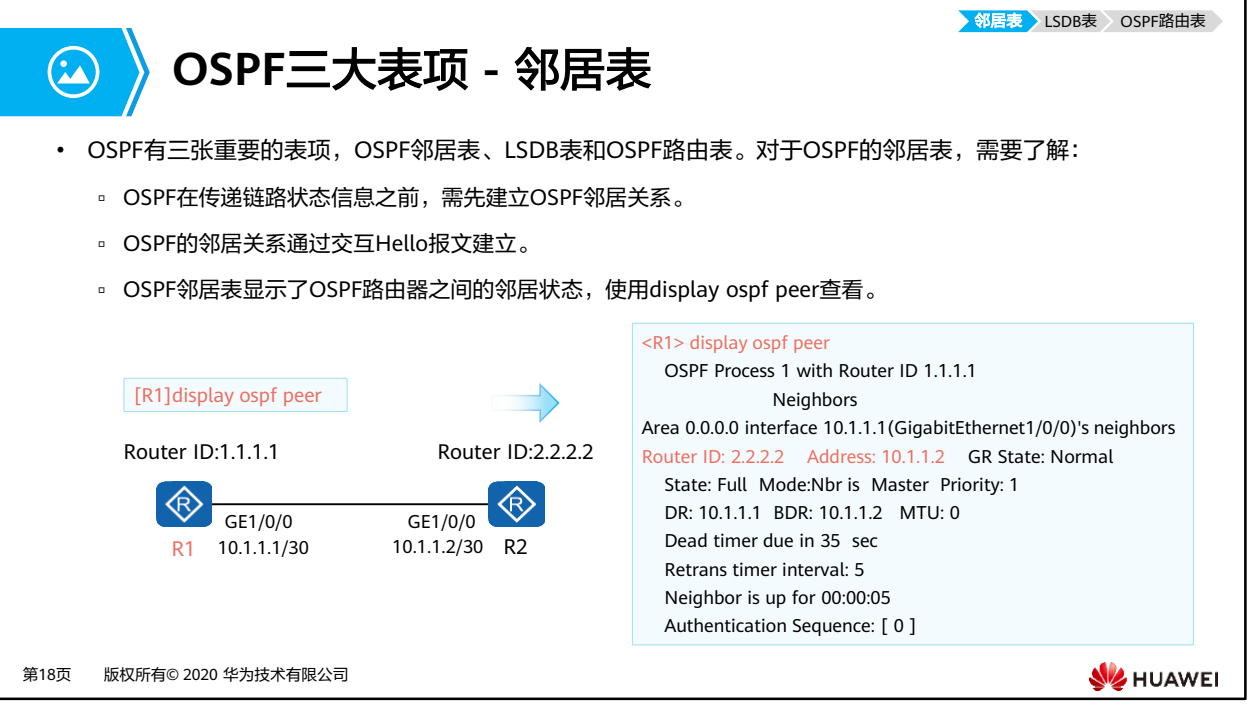

• OSPF邻居表有很多关键信息,例如可以查看对端设备的Router ID和接口地址。更多详细信 息在第二小结"OSPF协议工作原理"展开。

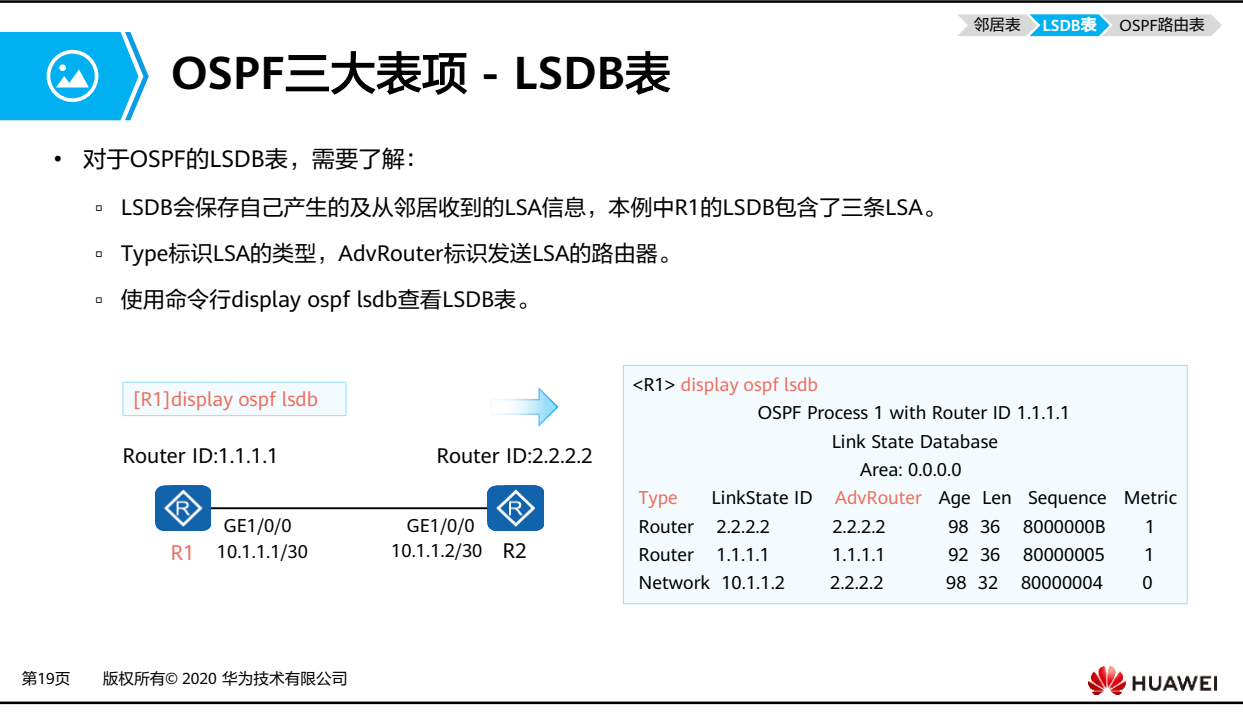

• 更多LSA相关内容请学习HCIP-DataCom。

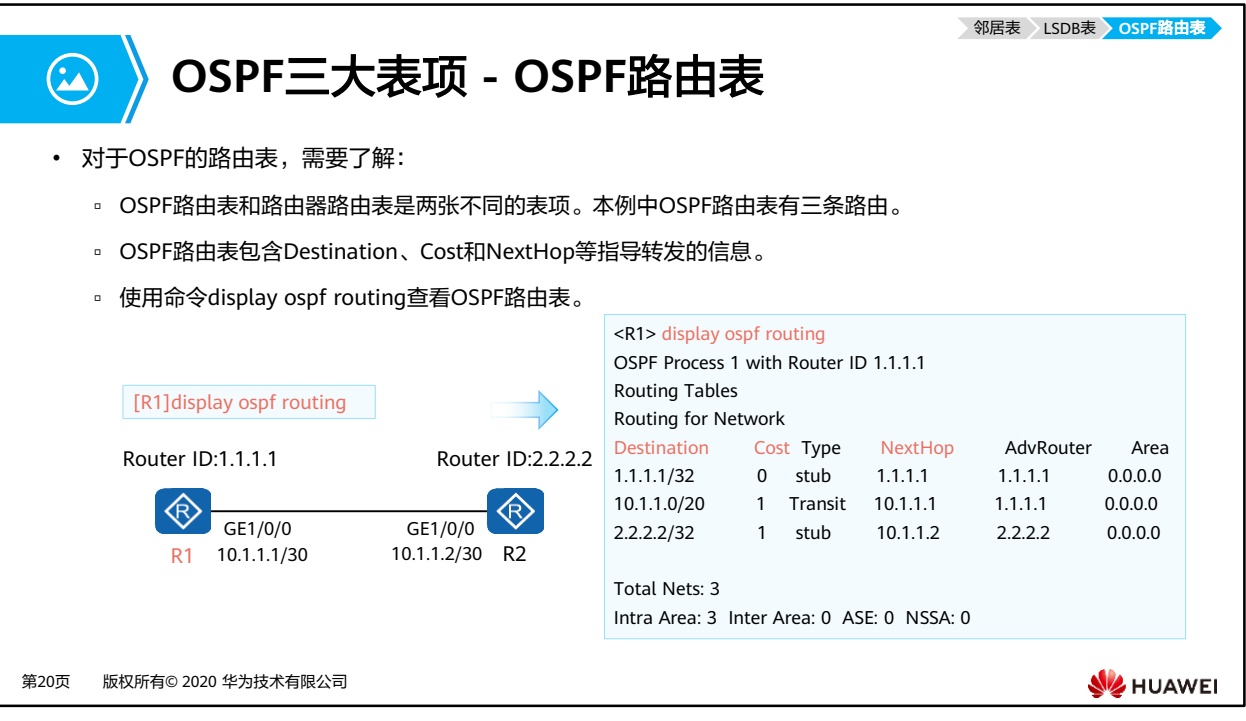

• 更多OSPF路由表相关内容请学习HCIP-DataCom。

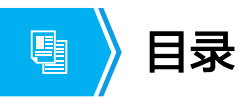

- 1. OSPF协议概述
- **2. OSPF**协议工作原理
- 3. OSPF协议典型配置

第21页 版权所有© 2020 华为技术有限公司

**W** HUAWEI

### **OSPF**路由器之间的关系

- 关于OSPF路由器之间的关系有两个重要的概念,邻居关系和邻接关系。
- 考虑一种简单的拓扑,两台路由器直连。在双方互联接口上激活OSPF,路由器开始发送 及侦听Hello报文。在通过Hello报文发现彼此后,这两台路由器便形成了邻居关系。
- 邻居关系的建立只是一个开始,后续会进行一系列的报文交互,例如前文提到的DD、 LSR、LSU和LS ACK等。当两台路由器LSDB同步完成,并开始独立计算路由时,这两台 路由器形成了邻接关系。

第22页 版权所有© 2020 华为技术有限公司

圓

**WE HUAWEI** 

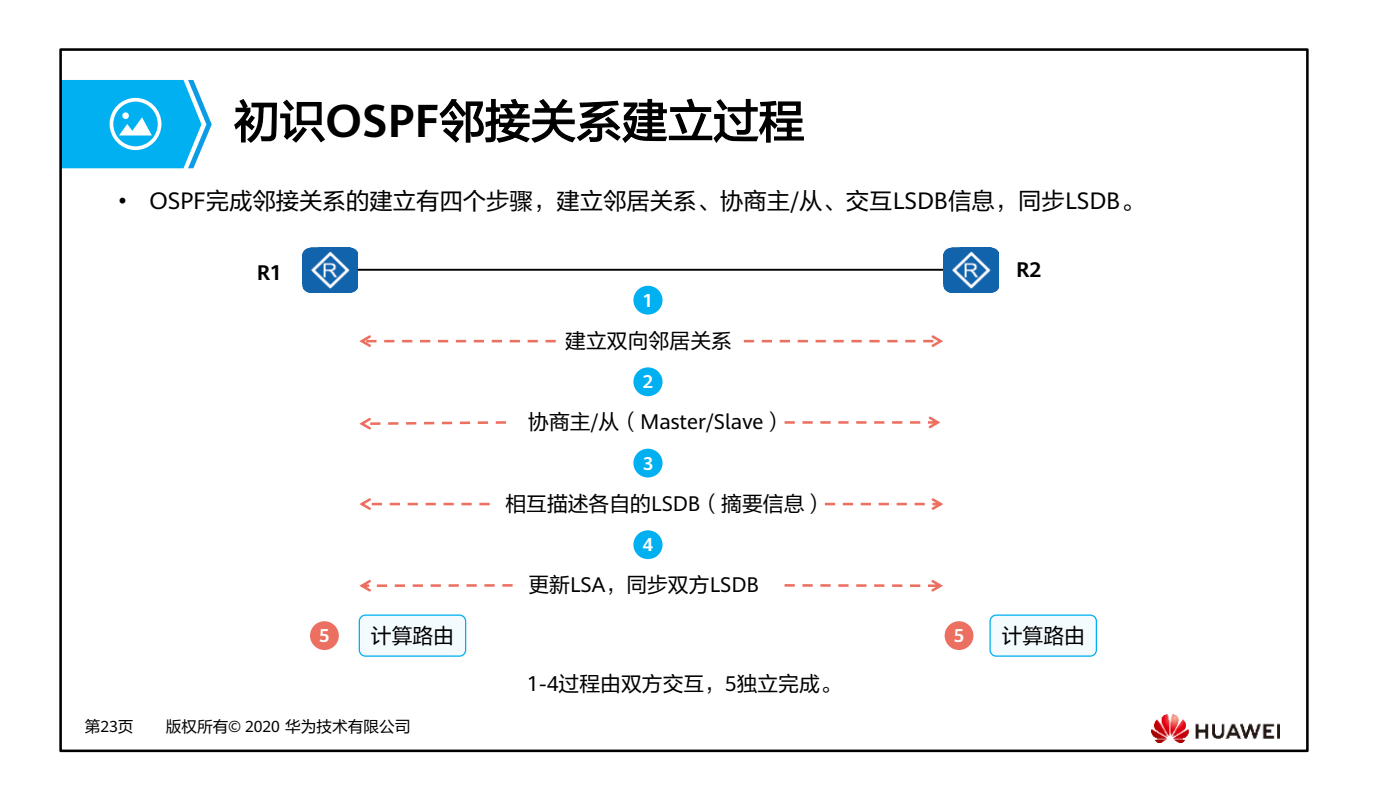

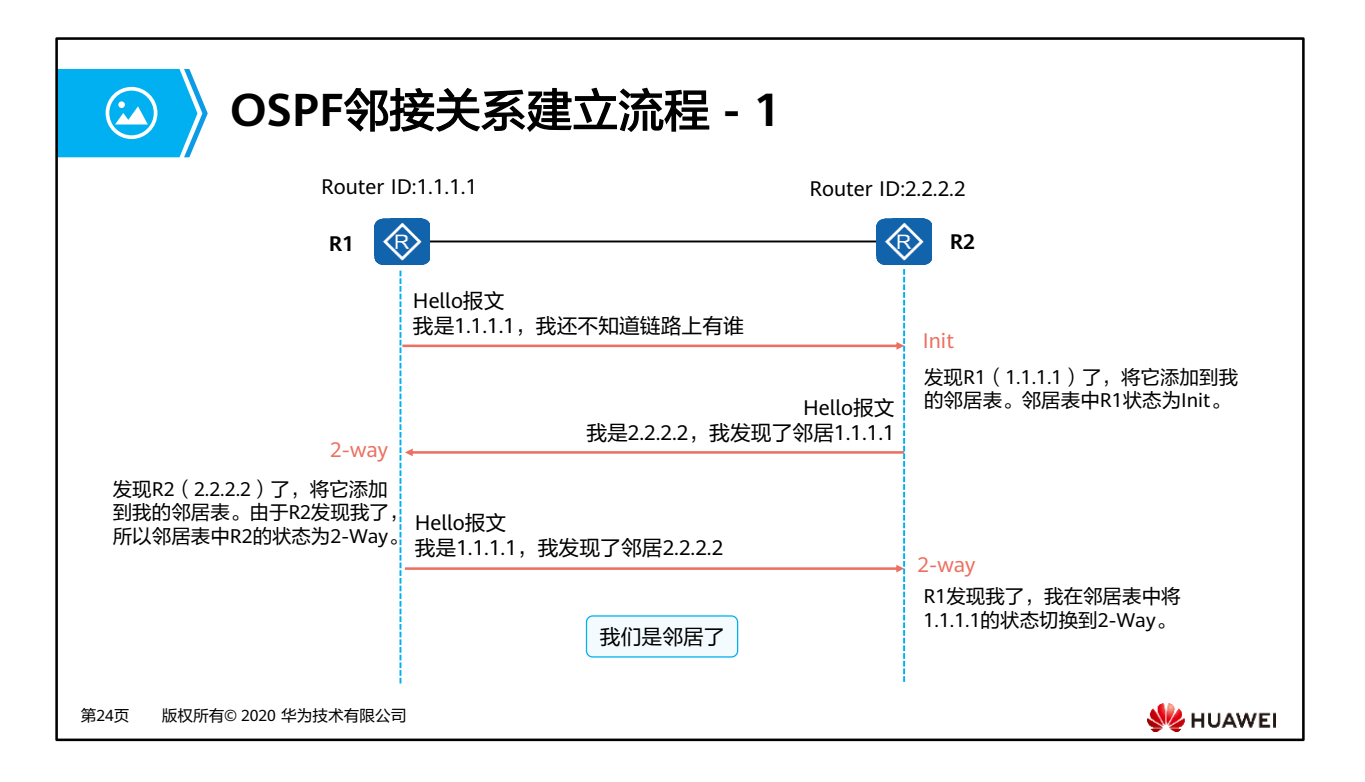

- 当一台OSPF路由器收到其他路由器发来的首个Hello报文时会从初始Down状态切换为Init 状态。
- 当OSPF路由器收到的Hello报文中的邻居字段包含自己的Router ID时,从Init切换2-way状 态。

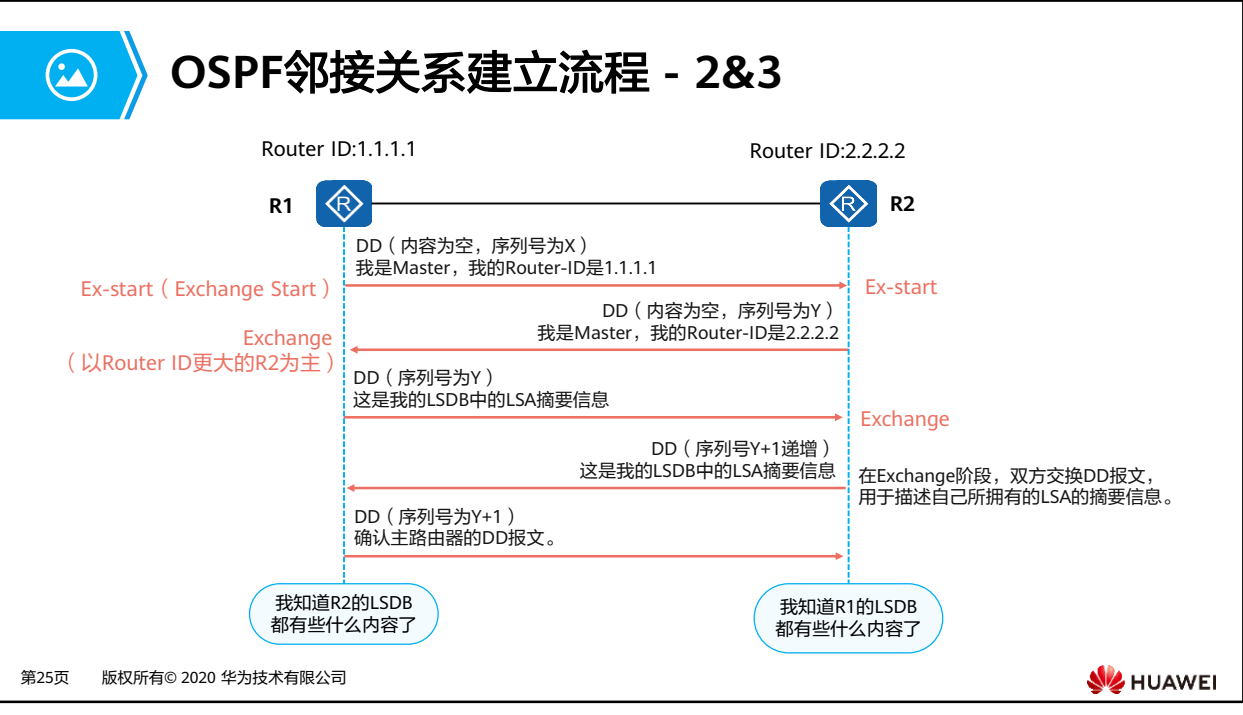

- 邻居状态机从2-way转为Exstart状态后开始主从关系选举:
	- R1向R2发送的第一个DD报文内容为空,其Seq序列号假设为X。
	- R2也向R1发出第一个DD报文,其Seq序列号假设为Y。
	- □ 选举主从关系的规则是比较Router ID,越大越优。R2的Router ID比R1大,因此R2成 为真正的主设备。主从关系比较结束后,R1的状态从Exstart转变为Exchange。
- R1邻居状态变为Exchange后,R1发送一个新的DD报文,包含自己LSDB的描述信息,其序 列号采用主设备R2的序列号。R2收到后邻居状态从Exstart转变为Exchange。
- R2向R1发送一个新的DD报文,包含自己LSDB的描述信息,序列号为Y+1。
- R1作为从路由器需要对主路由R2发送的每个DD报文进行确认,回复报文的序列号与主路由 R2一致。
- 发送完最后一个DD报文后,R1将邻居状态切换为Loading。

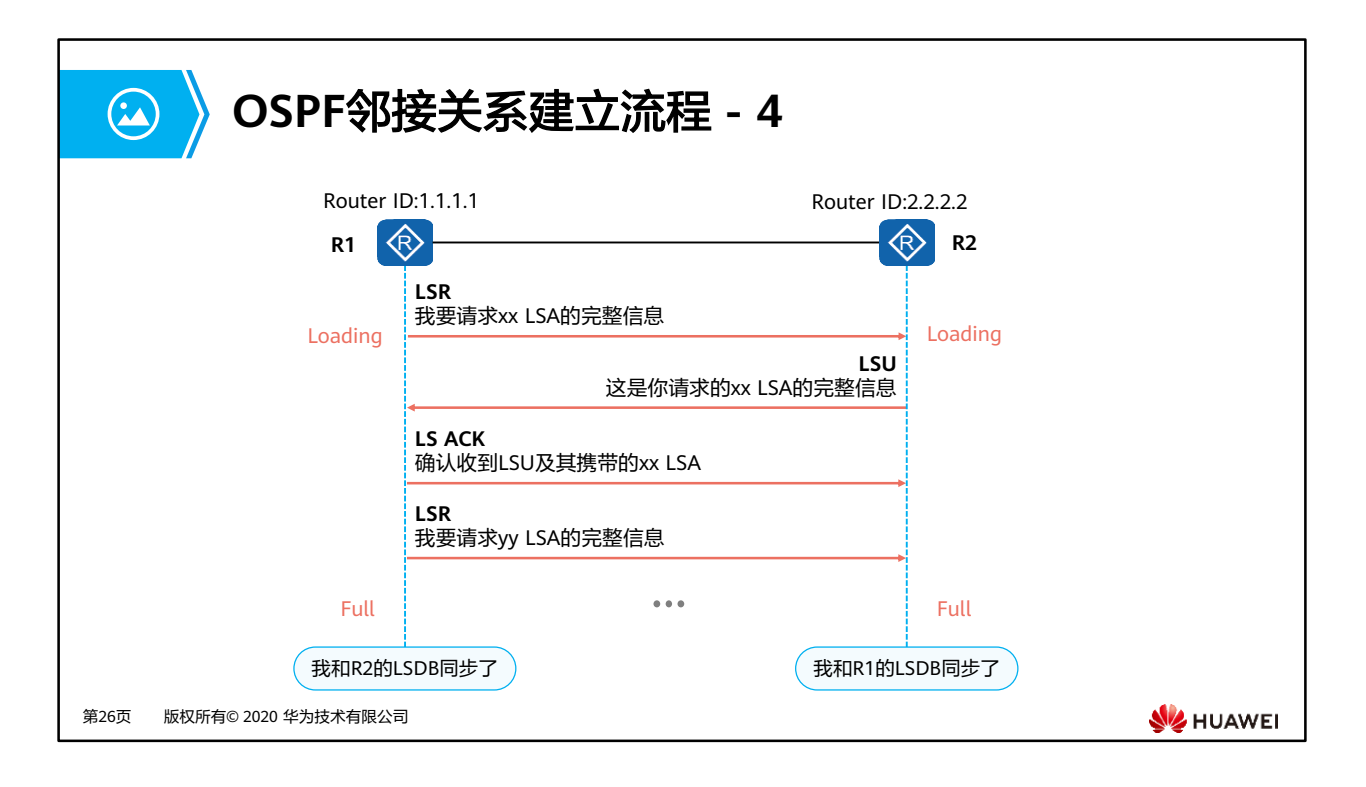

- 邻居状态转变为Loading后,R1向R2发送LSR报文,请求那些在Exchange状态下通过DD报 文发现的,但是在本地LSDB中没有的LSA。
- R2收到后向R1回复LSU。在LSU报文中包含被请求的LSA的详细信息。
- R1收到LSU报文后,向R2回复LS ACK报文,确认已接收到,确保信息传输的可靠性。
- 此过程中R2也会向R1发送LSA请求。当两端LSDB完全一致时,邻居状态变为Full,表示成 功建立邻接关系。

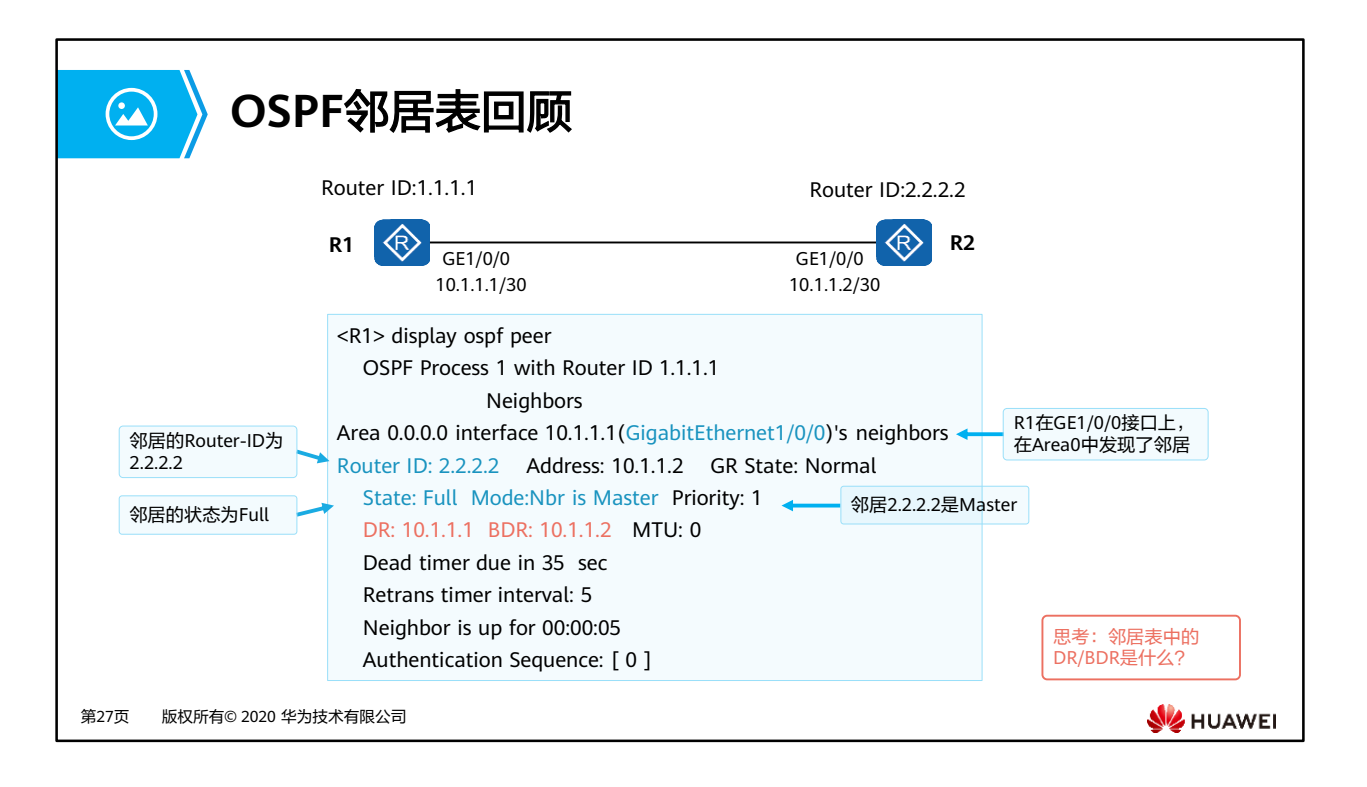

- 如图所示输入display ospf peer命令之后,各项参数含义如下:
	- □ OSPF Process 1 with Router ID 1.1.1.1:本地OSPF进程号为1与本端OSPF Router ID 为1.1.1.1
	- □ Router ID: 邻居OSPF路中器ID
	- Address:邻居接口地址
	- □ GR State: 使能OSPF GR功能后显示GR的状态(GR为优化功能), 默认为Normal
	- State: 邻居状态,正常情况下LSDB同步完成之后,稳定停留状态为Full
	- Mode:用于标识本台设备在链路状态信息交互过程中的角色是Master还是Slave
	- □ Priority: 用于标识邻居路由器的优先级(该优先级用于后续DR角色选举)
	- DR:指定路由器
	- BDR:备份指定路由器
	- □ MTU: 邻居接口的MTU值
	- Retrans timer interval:重传LSA的时间间隔,单位为秒
	- Authentication Sequence:认证序列号

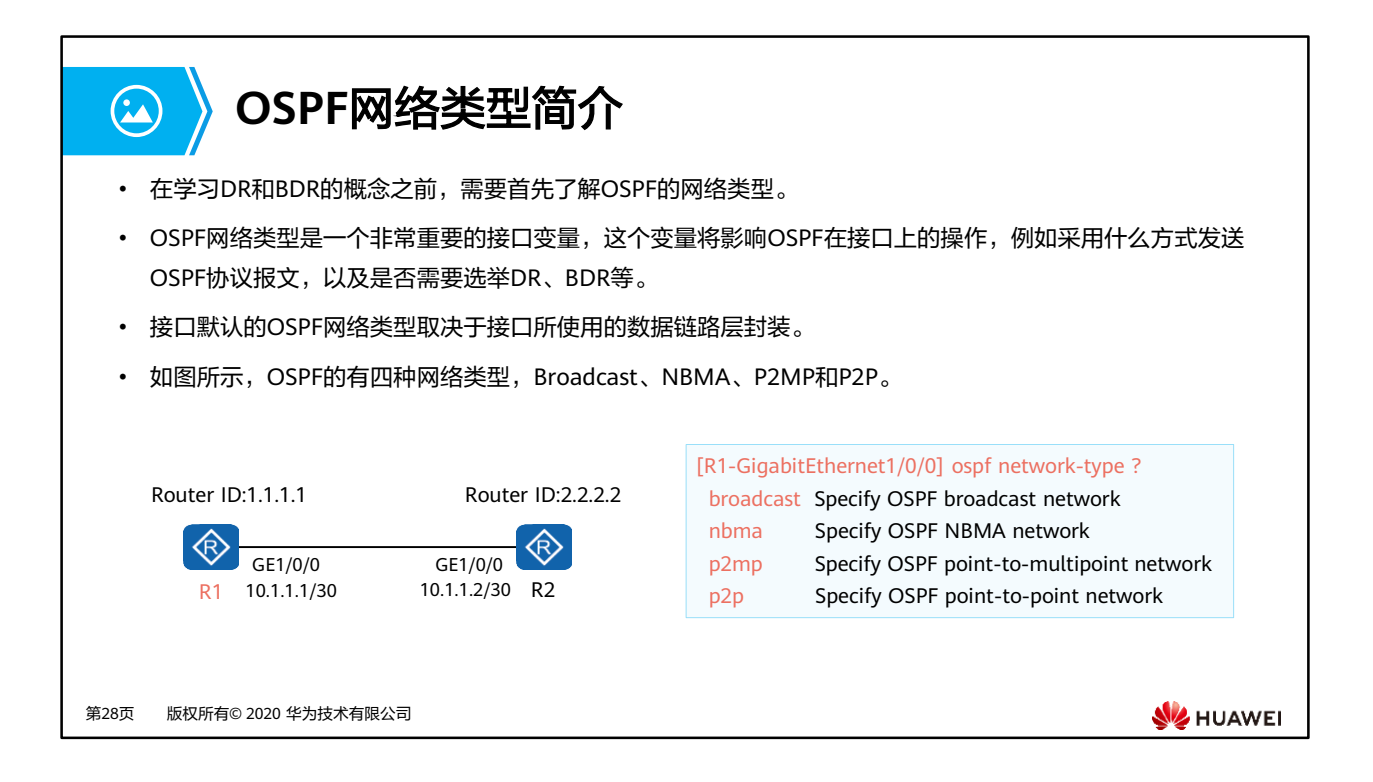

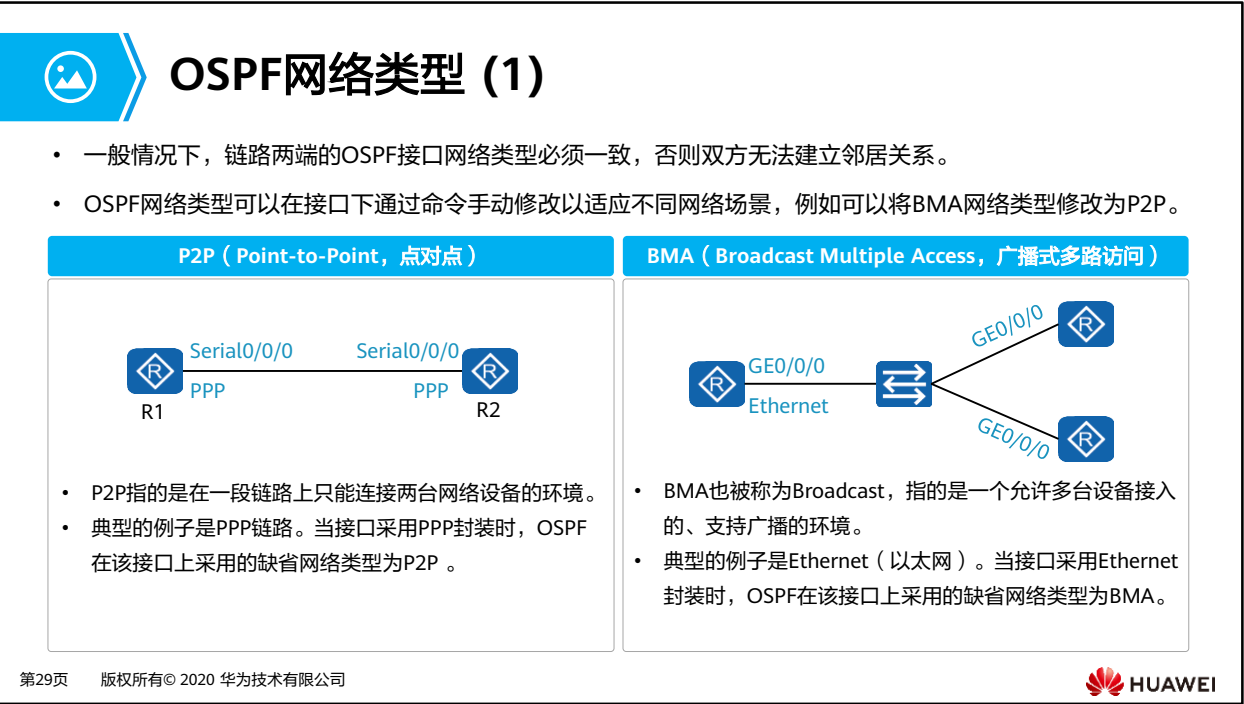

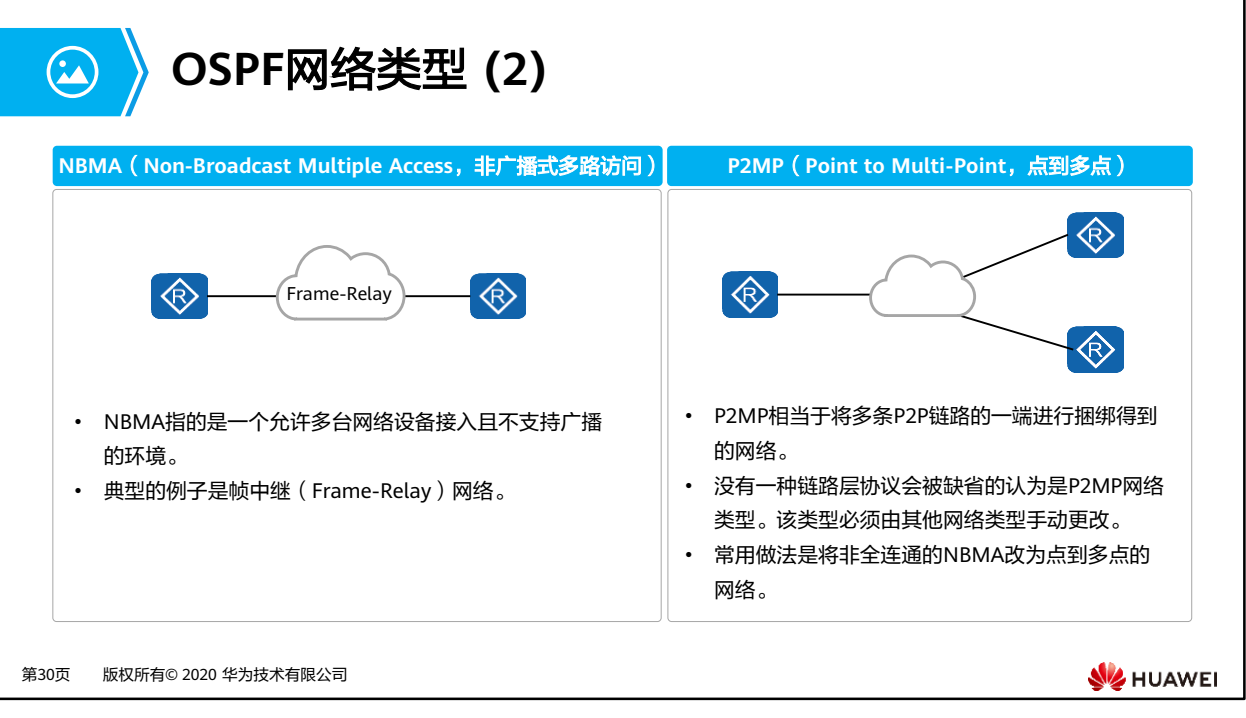

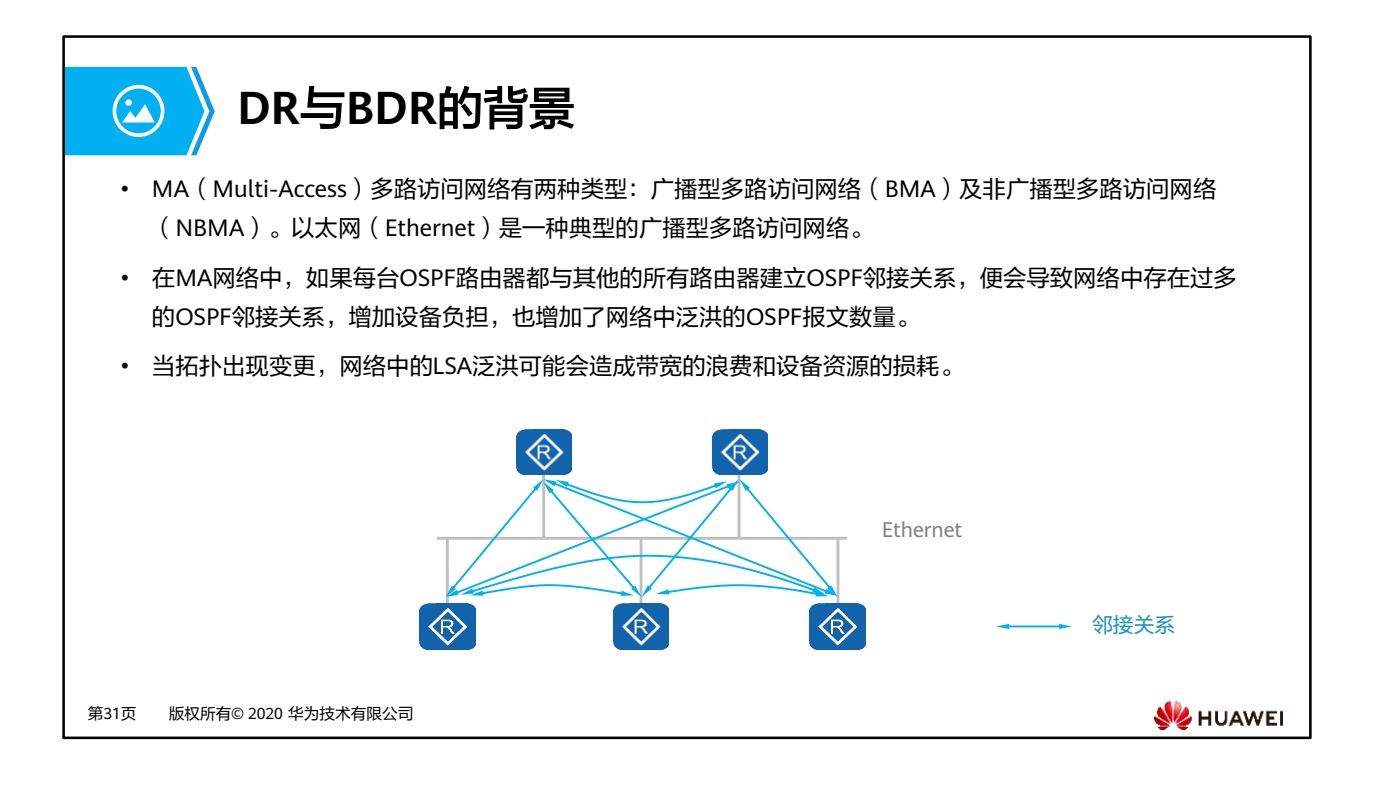

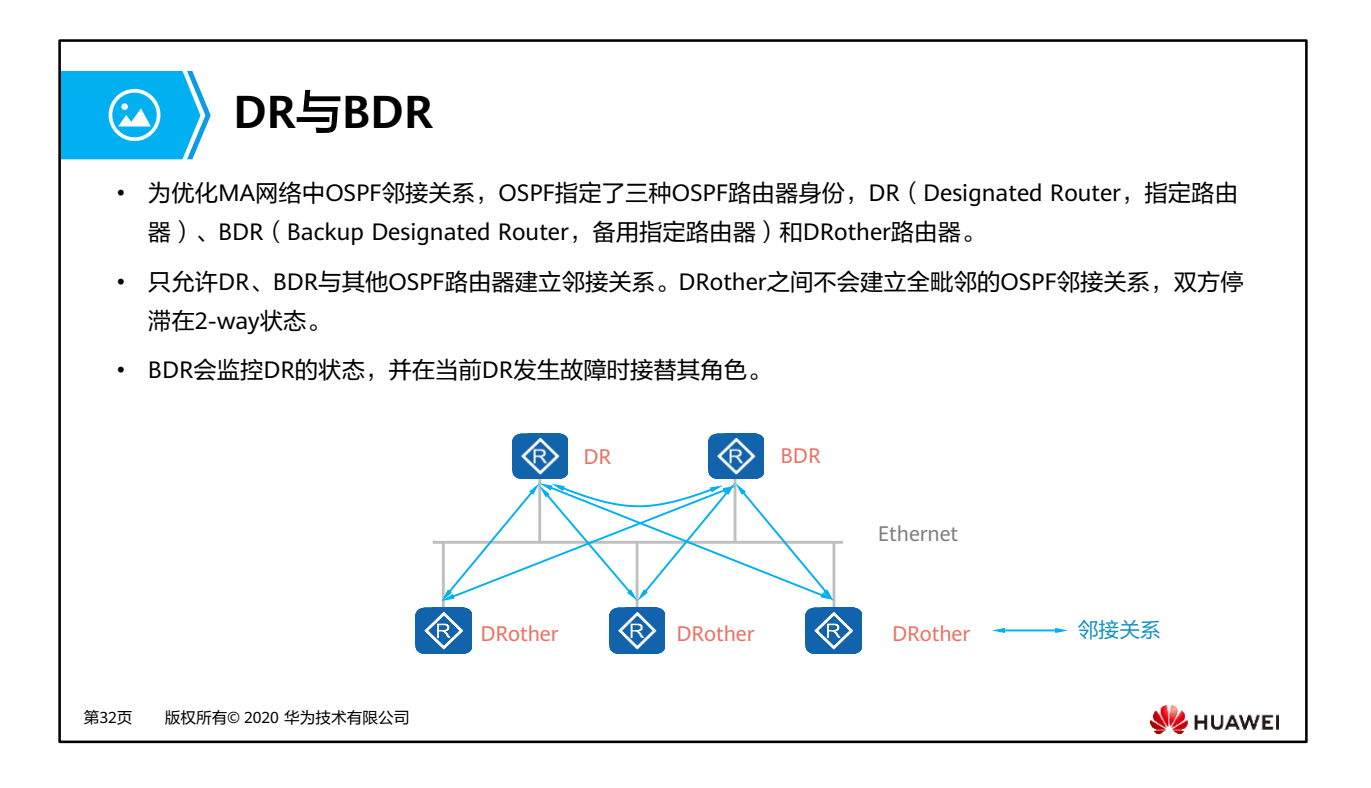

• 选举规则: OSPF DR优先级更高的接口成为该MA的DR, 如果优先级相等(默认为1), 则 具有更高的OSPF Router-ID的路由器(的接口)被选举成DR,并且DR具有非抢占性。

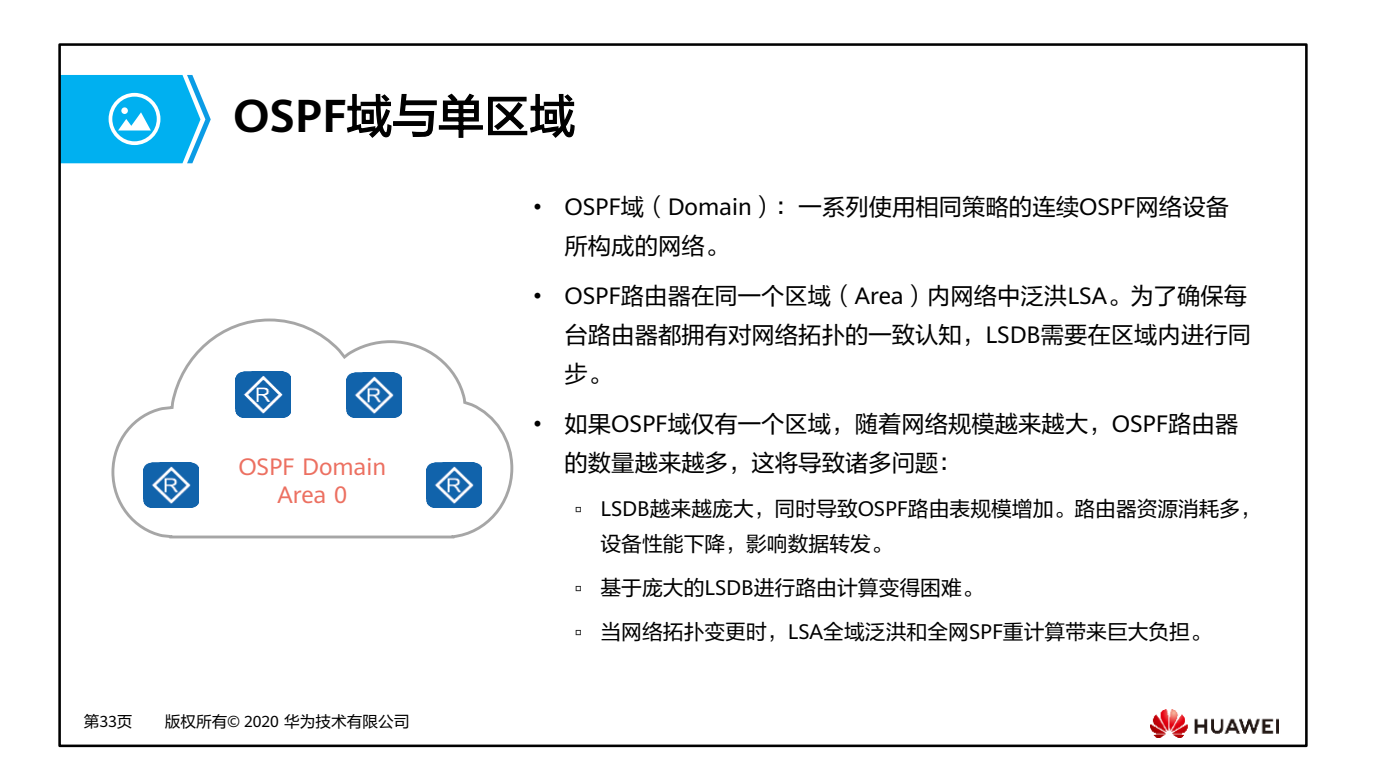

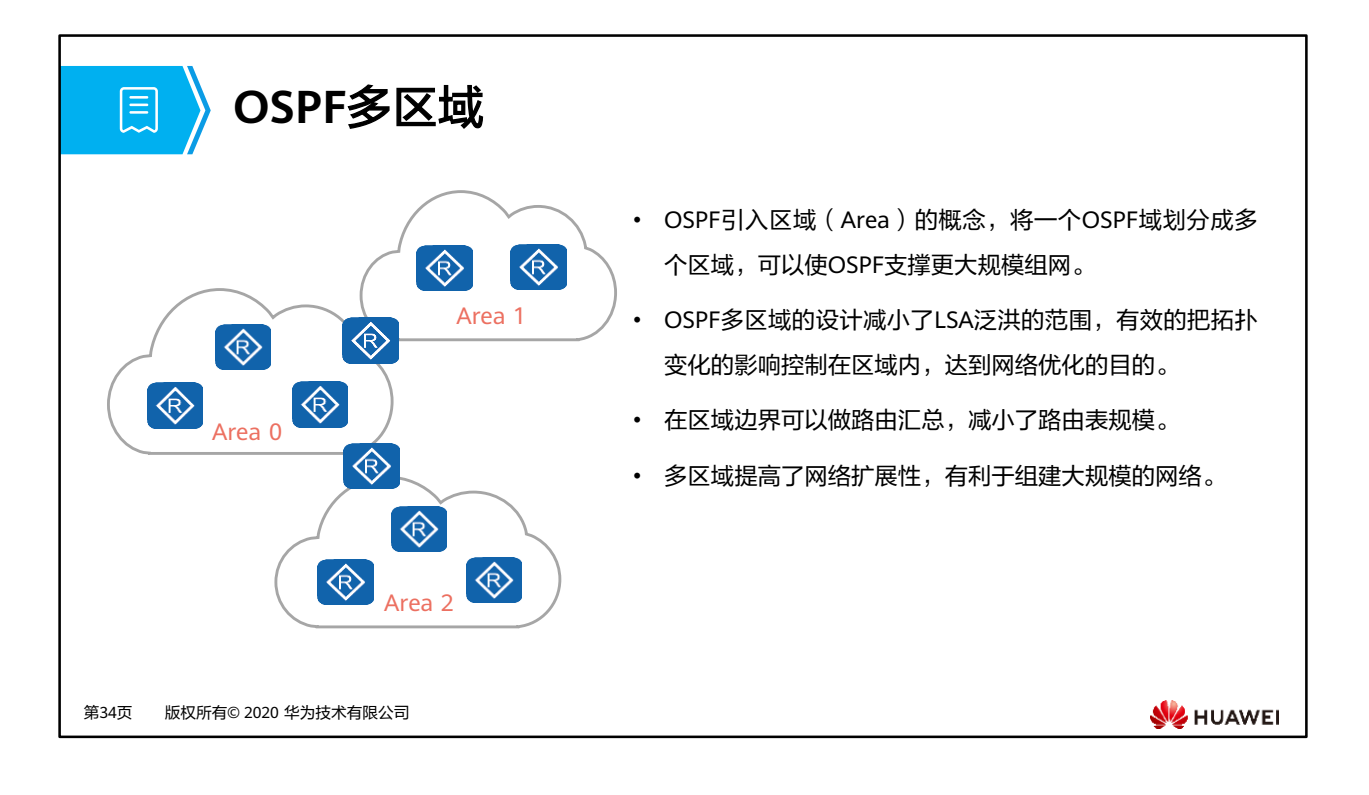

- 区域的分类: 区域可以分为骨干区域与非骨干区域。骨干区域即Area0, 除Area0以外其他 区域都称为非骨干区域。
- 多区域互联原则:基于防止区域间环路的考虑,非骨干区域与非骨干区域不能直接相连, 所有非骨干区域必须与骨干区域相连。

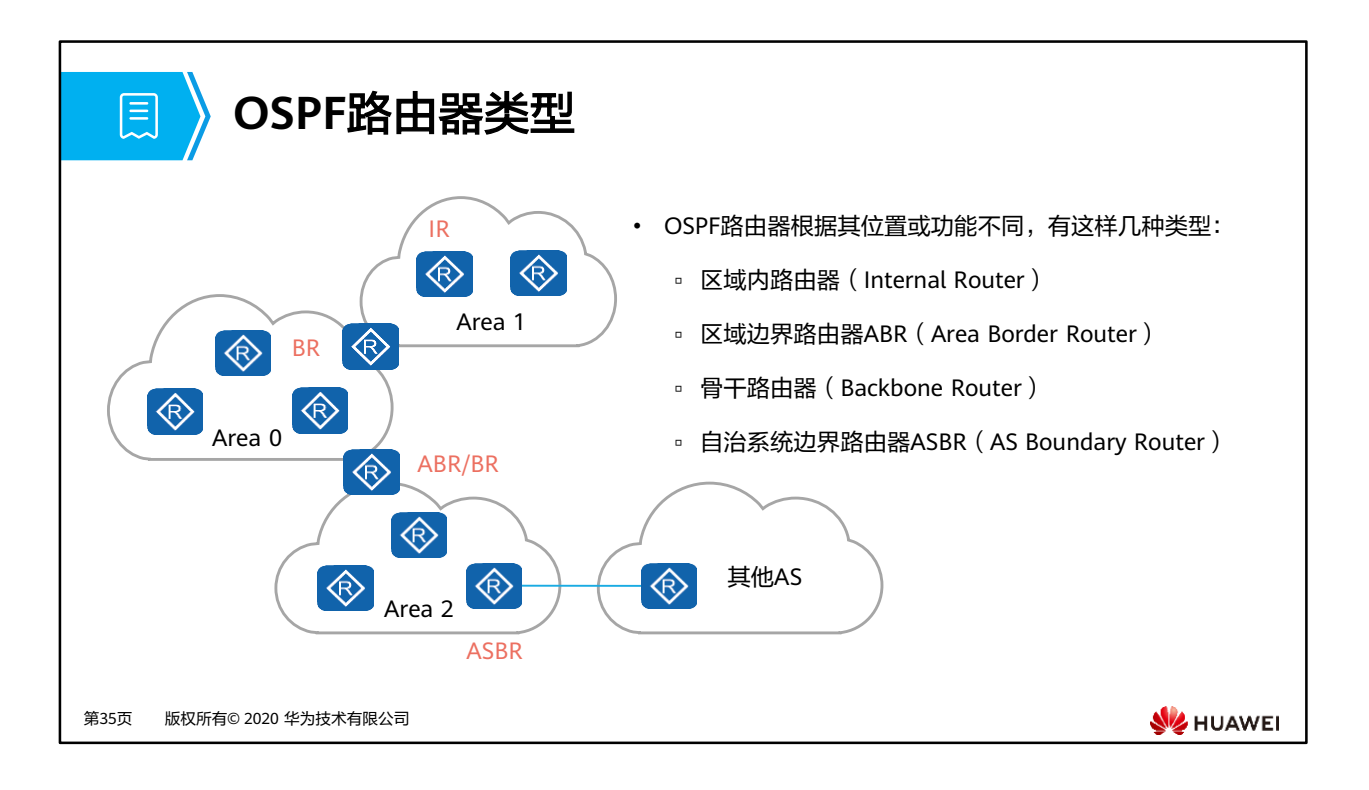

- 区域内路由器(Internal Router):该类路由器的所有接口都属于同一个OSPF区域。
- 区域边界路由器ABR(Area Border Router):该类路由器的接口同时属于两个以上的区域, 但至少有一个接口属于骨干区域。
- 骨干路由器(Backbone Router):该类路由器至少有一个接口属于骨干区域。
- 自治系统边界路由器ASBR(AS Boundary Router):该类路由器与其他AS交换路由信息。 只要一台OSPF路由器引入了外部路由的信息,它就成为ASBR。

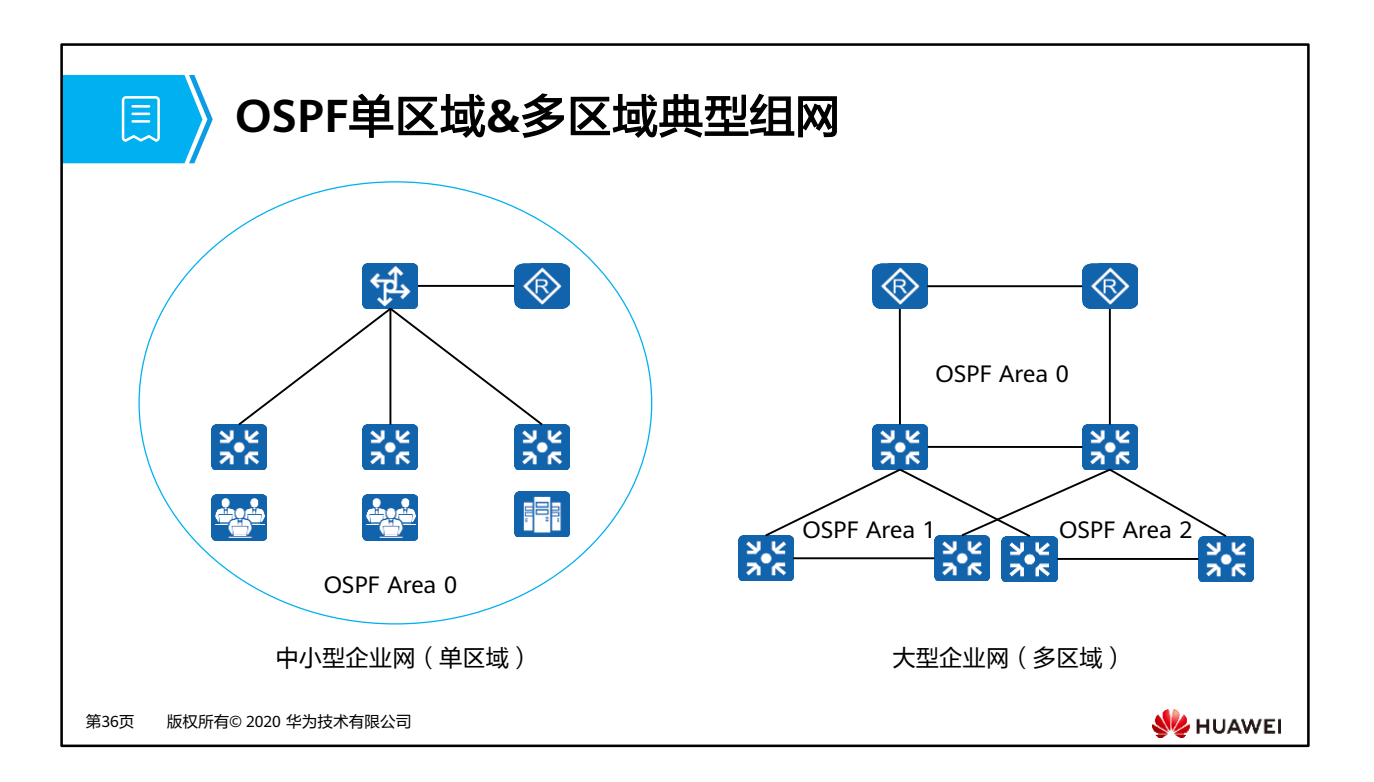

- 中小型企业网络规模不大,路由设备数量有限,可以考虑将所有设备都放在同一个OSPF区 域。
- 大型企业网络规模大,路由设备数量很多,网络层次分明,建议采用OSPF多区域的方式部 署。

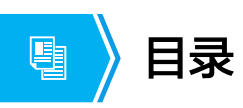

- 1. OSPF协议概述
- 2. OSPF协议工作原理
- **3. OSPF**协议典型配置

第37页 版权所有© 2020 华为技术有限公司

**W** HUAWEI
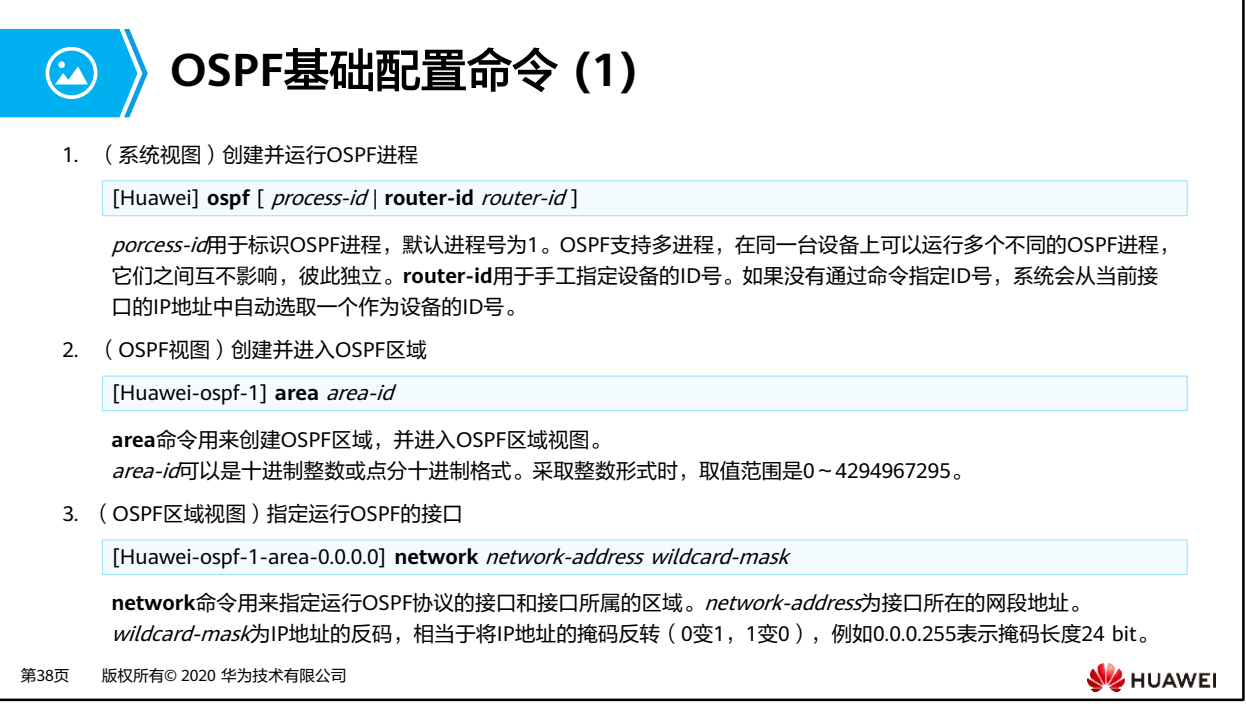

• Router ID的选择顺序是:优先从Loopback地址中选择最大的IP地址作为设备的ID号,如果 没有配置Loopback接口,则在接口地址中选取最大的IP地址作为设备的ID号。

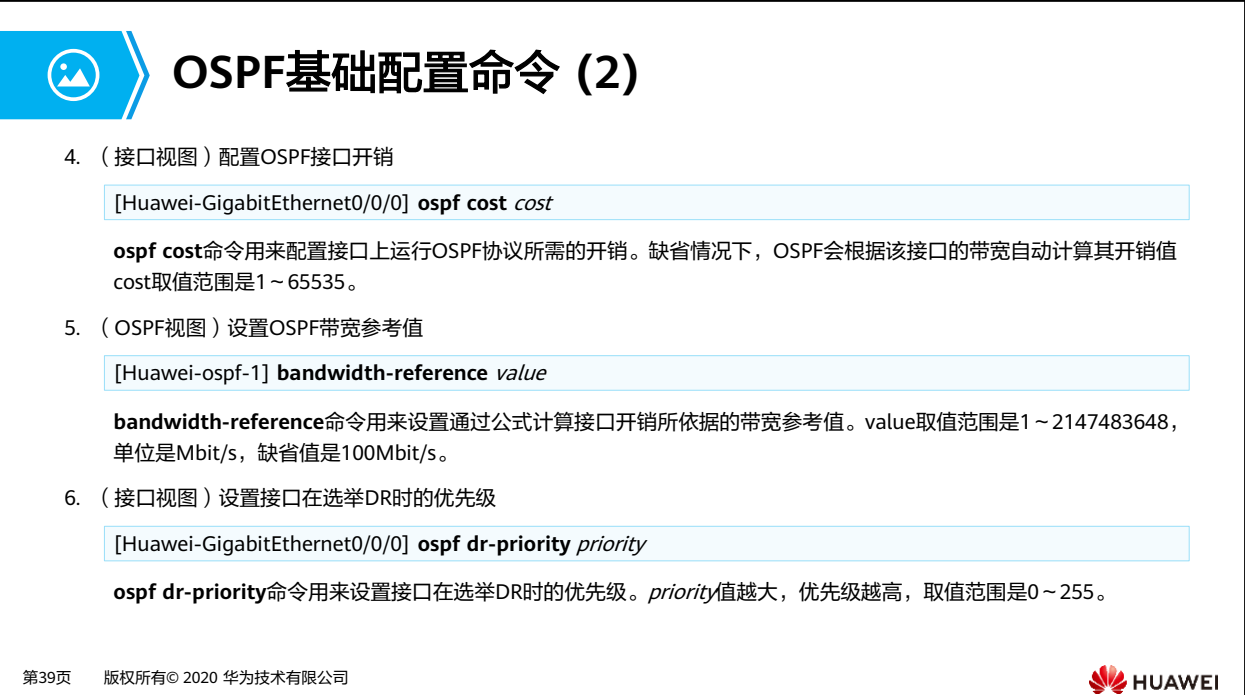

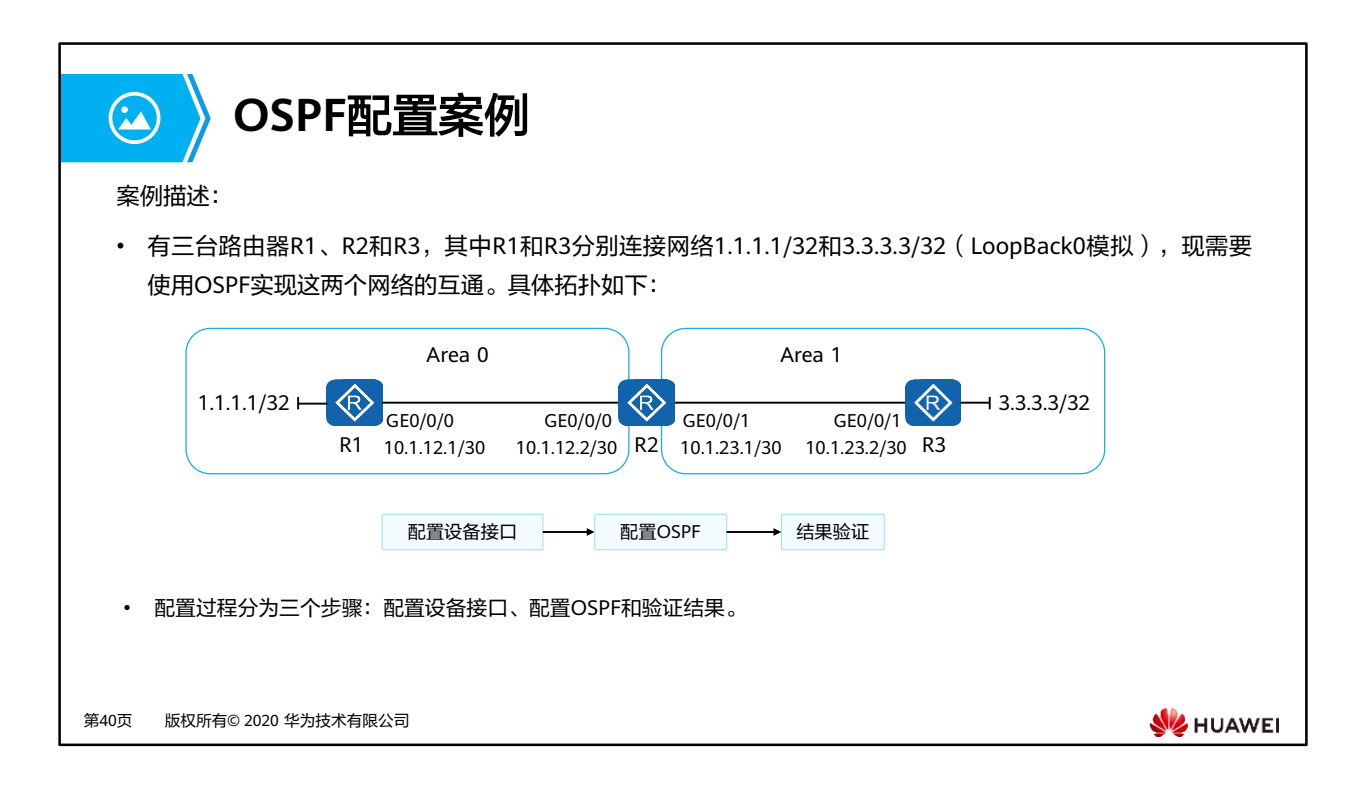

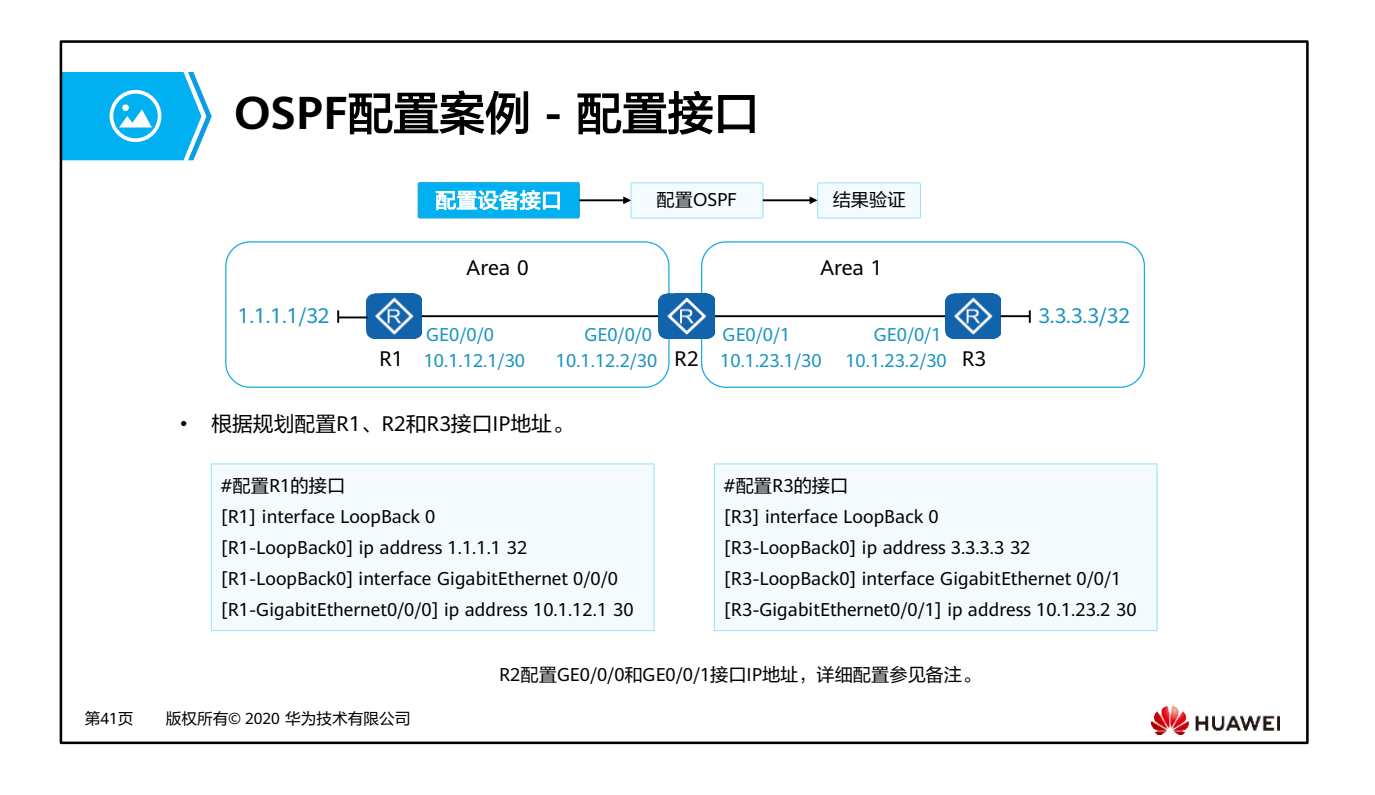

- 配置R2的接口
	- [R2] interface GigabitEthernet 0/0/0 [R2-GigabitEthernet0/0/0] ip address 10.1.12.2 30 [R2-GigabitEthernet0/0/0] interface GigabitEthernet 0/0/1 [R2-GigabitEthernet0/0/1] ip address 10.1.23.1 30

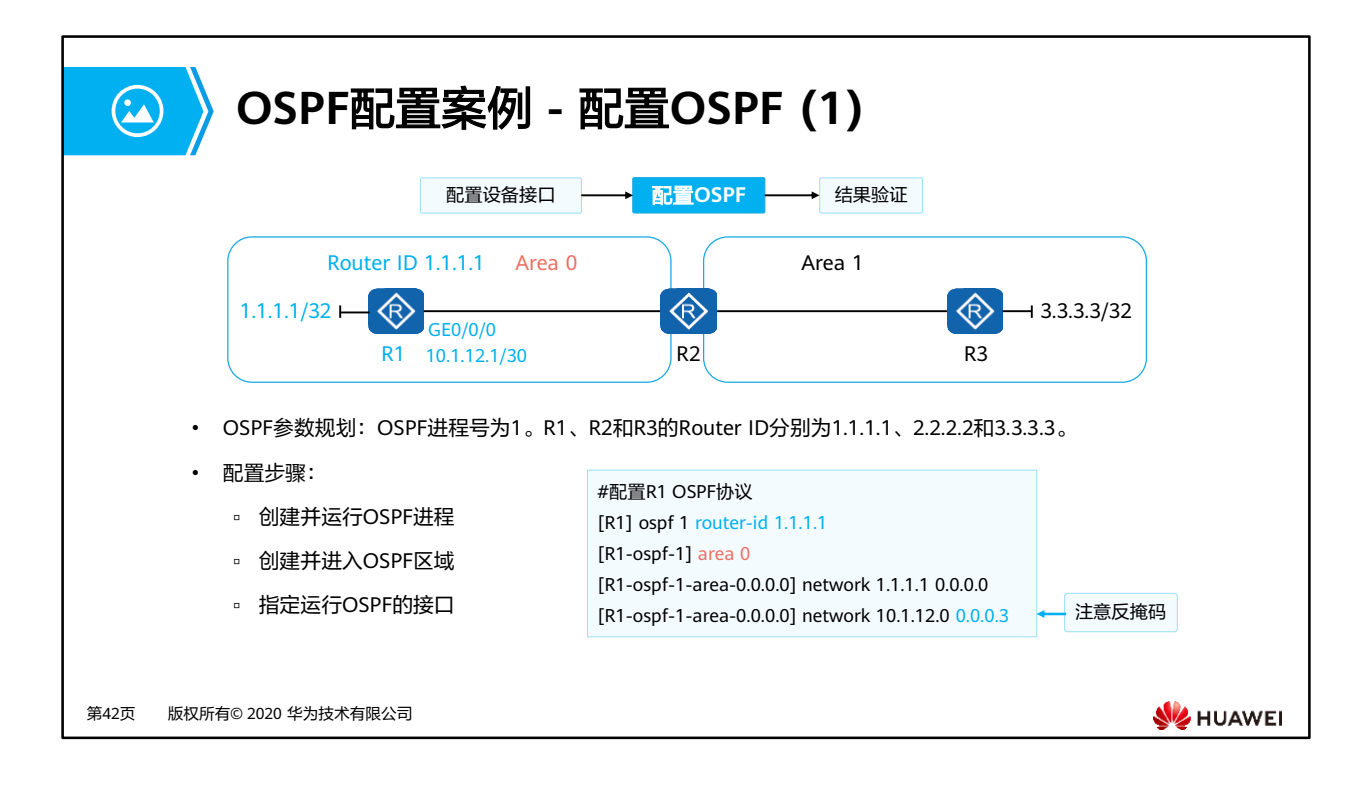

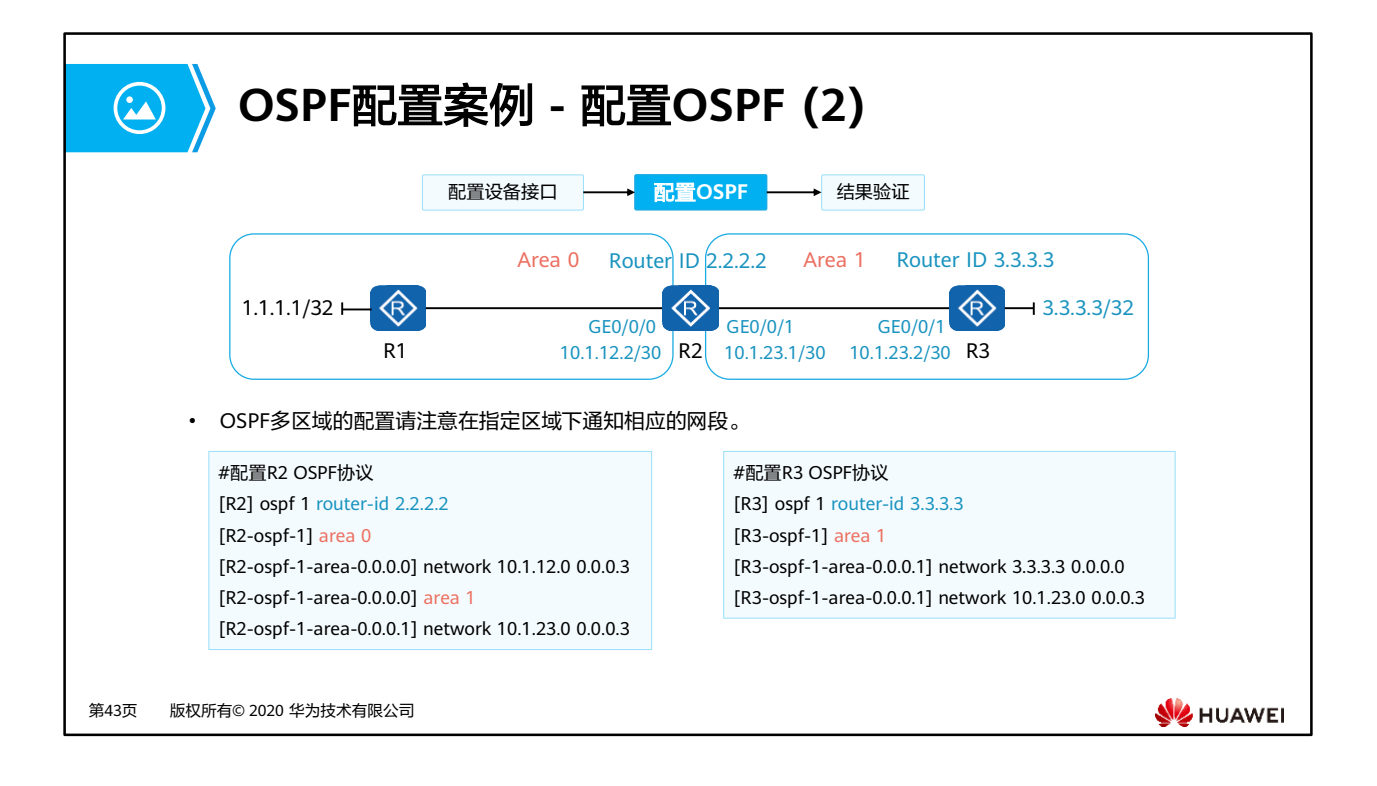

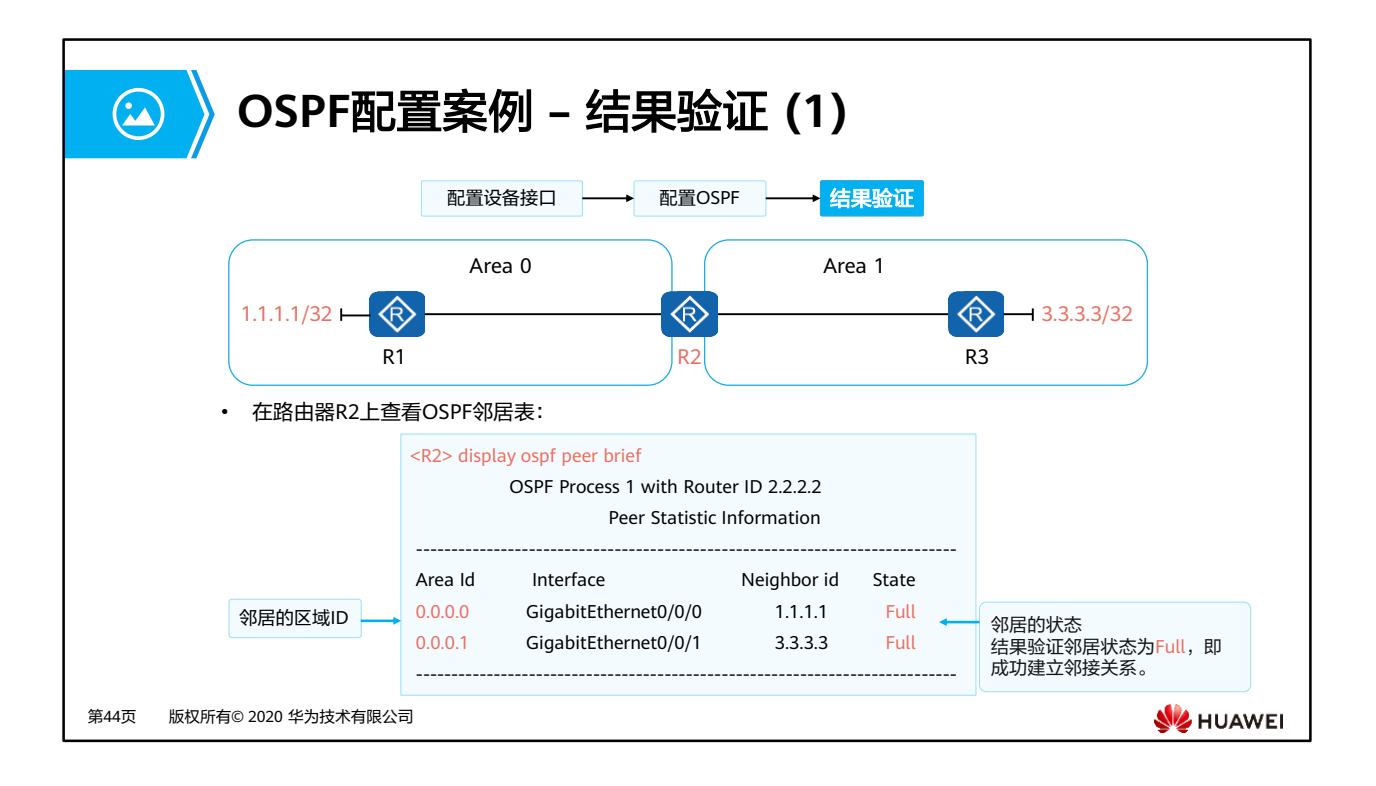

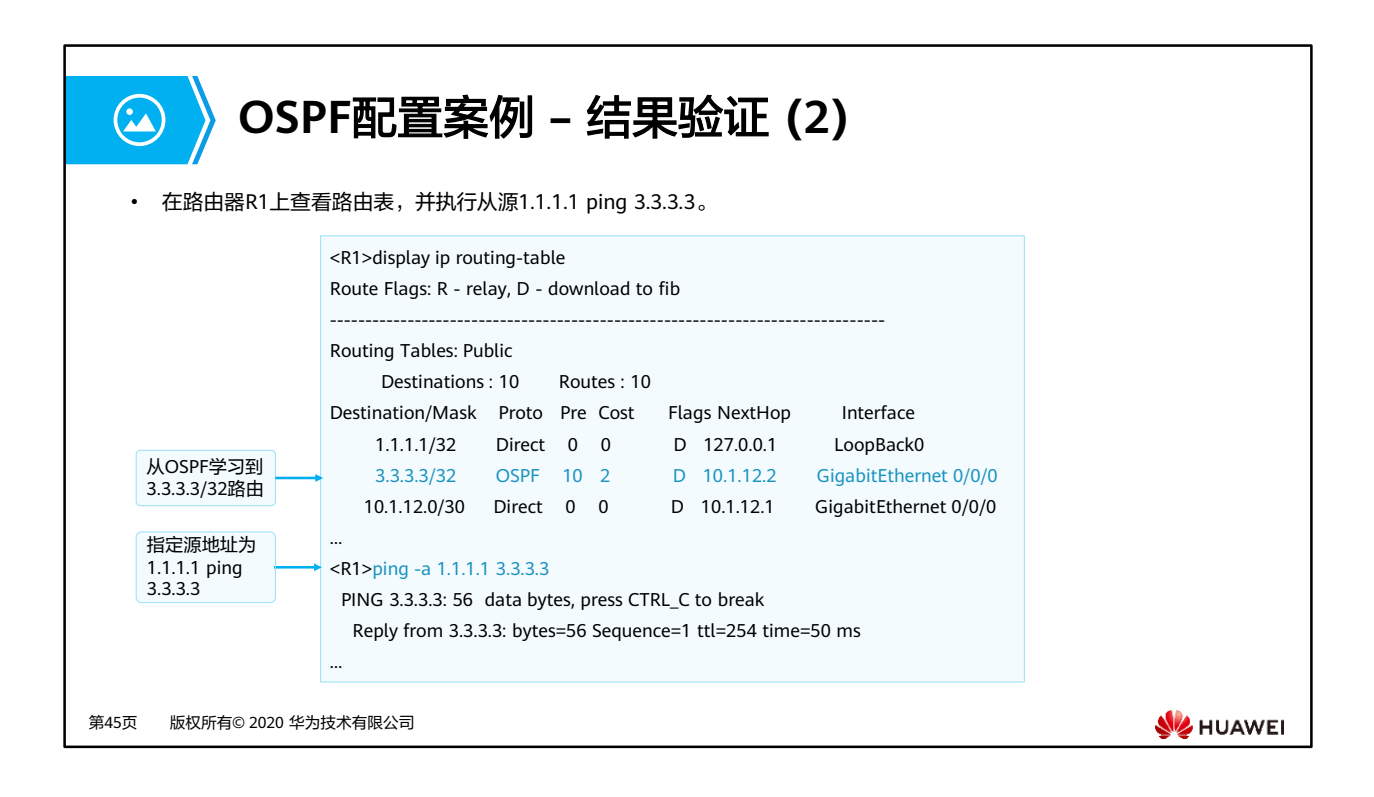

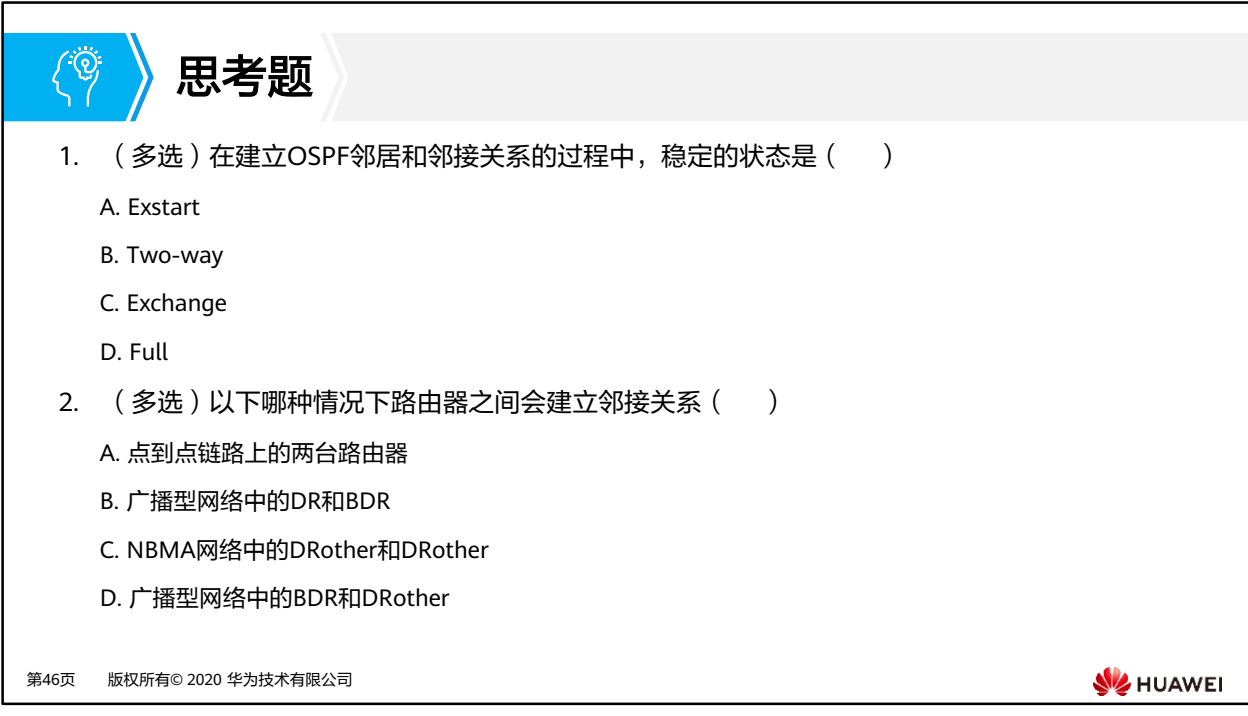

- 1. BD
- 2. ABD

## 本章总结

 $\mathbf{C}$ 

- OSPF是现网中使用广泛的路由协议之一,本章节帮助您初步了解OSPF的基本概念、应 用场景和基础配置。
- Router ID、区域、OSPF邻居表、LSDB表和OSPF路由表是OSPF的基本概念。能够阐述 OSPF的邻居和邻接关系建立过程,可以帮助您更好的理解链路状态路由协议。
- OSPF有更多有趣的细节,例如LSA的类型、SPF的计算过程和OSPF的特殊区域等。如果 您对更多的OSPF知识感兴趣,请继续学习华为HCIP-DataCom认证。

第47页 版权所有© 2020 华为技术有限公司

**WE HUAWEI** 

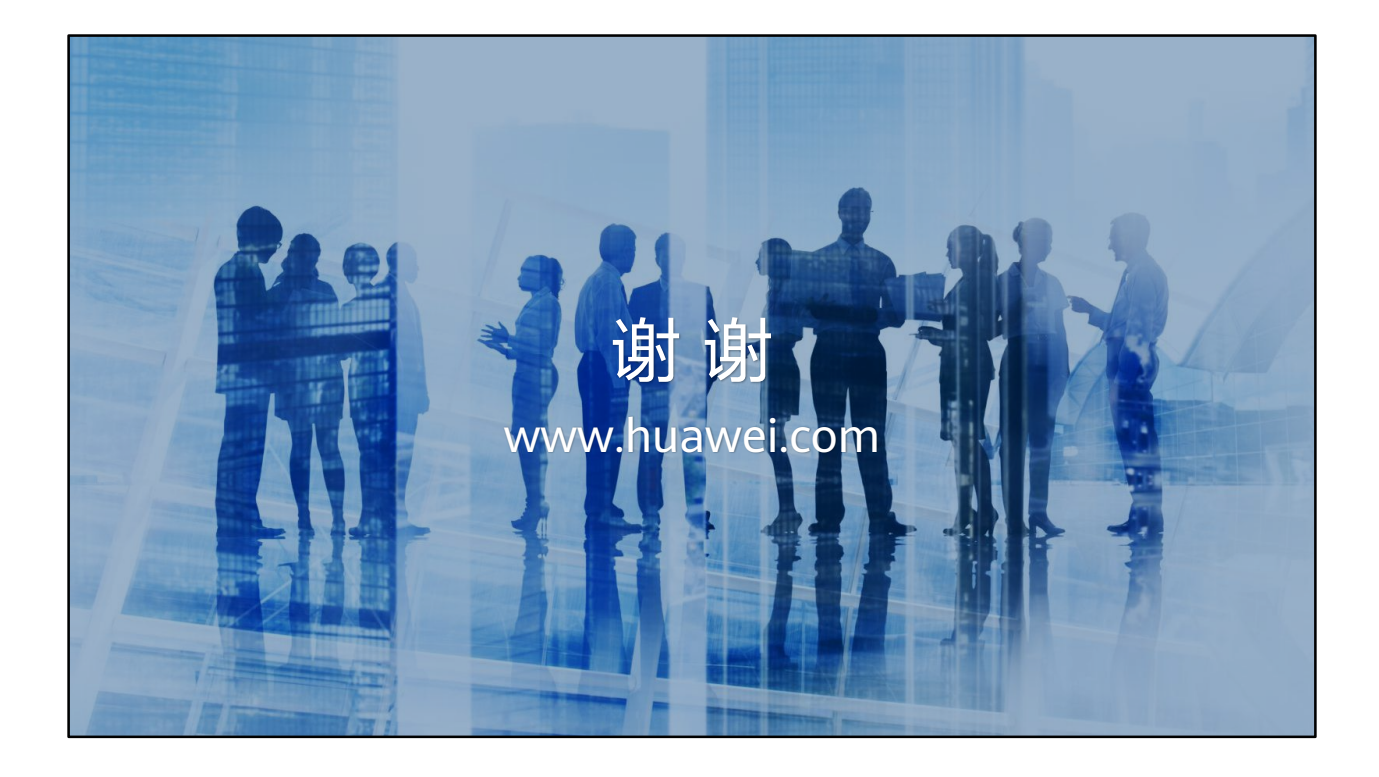

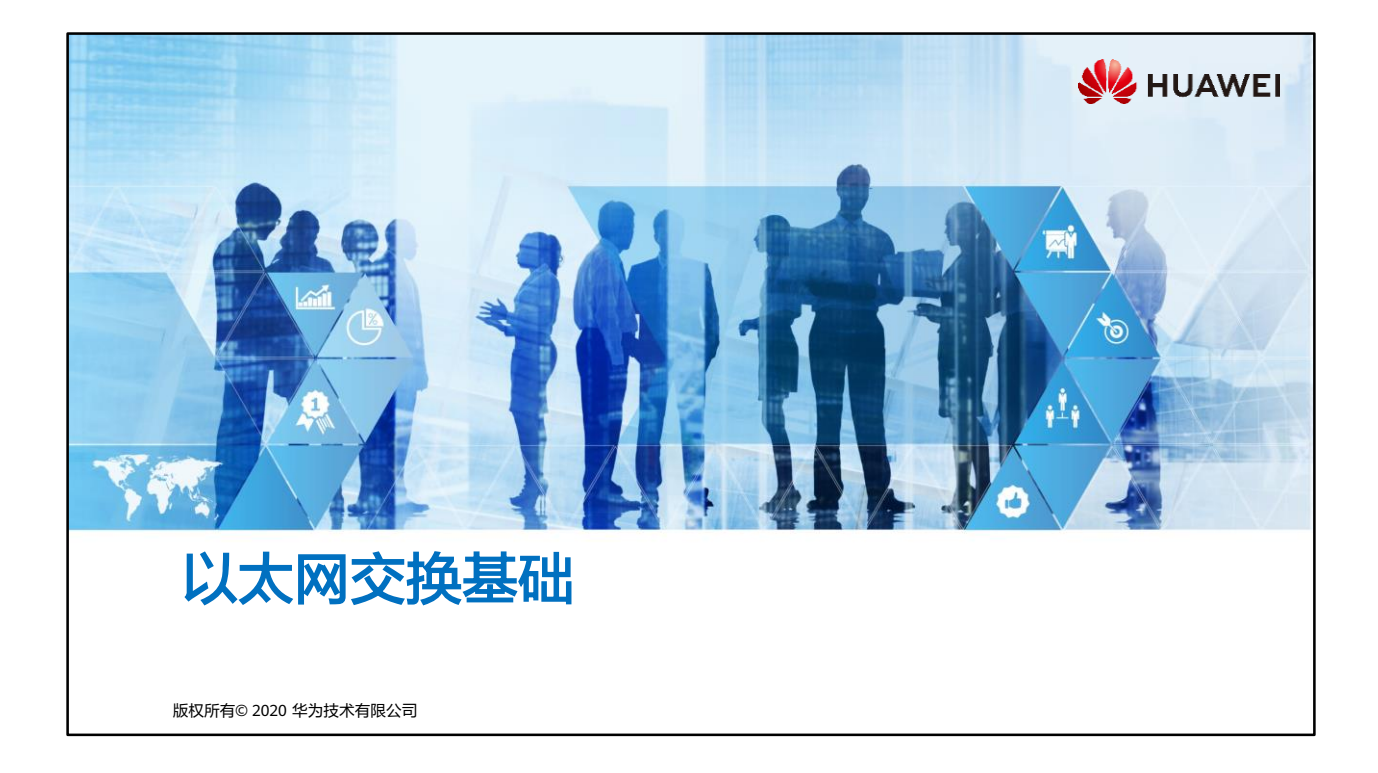

## 同 前言

- 在网络中传输数据时需要遵循一些标准,以太网协议定义了数据帧在以太网上的传输标 准,了解以太网协议是充分理解数据链路层通信的基础。以太网交换机是实现数据链路 层通信的主要设备,了解以太网交换机的工作原理也是十分必要的。
- 在本课程中,将介绍以太网协议的相关概念、MAC地址的类型、二层交换机的工作流程 以及二层交换机的工作原理。

第1页 版权所有© 2020 华为技术有限公司

**SE** HUAWEI

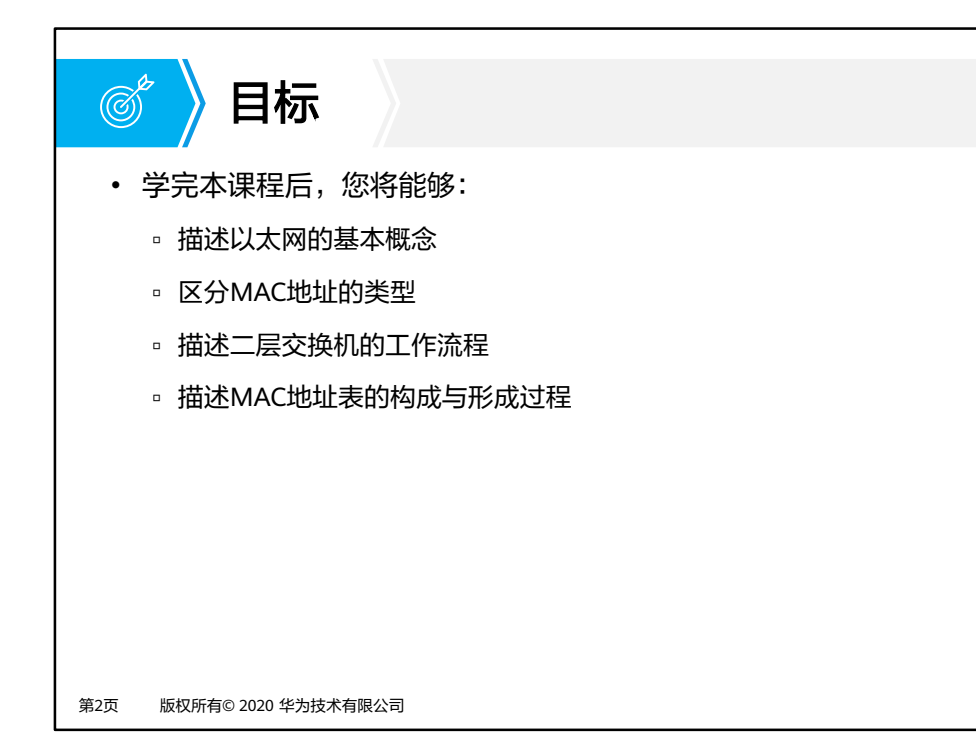

**SIZ HUAWEI** 

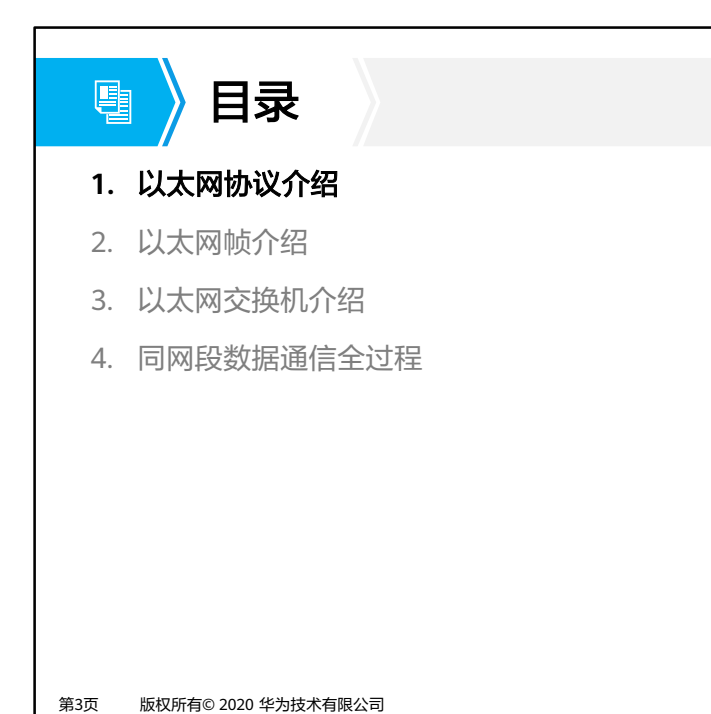

**W**HUAWEI

## 以太网协议 匣 • 以太网是当今现有局域网 (Local Area Network, LAN) 采用的最通用的通信协议标准, 该标准定 义了在局域网中采用的电缆类型和信号处理方法。 • 以太网是建立在CSMA/CD (Carrier Sense Multiple Access/Collision Detection,载波监听多路访 问/冲突检测)机制上的广播型网络。 主机A 主机B 交换机A 交换机B 主机A 主机B 主机C 主机D

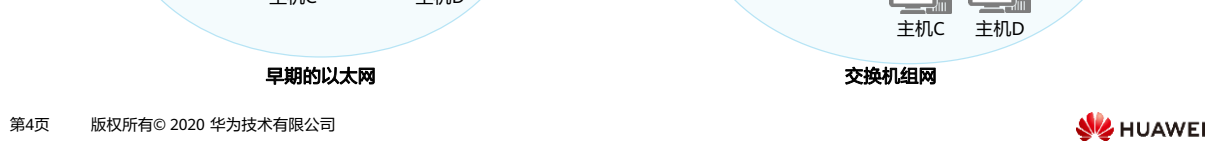

- 早期的以太网:
	- 以太网是建立在CSMA/CD机制上的广播型网络。冲突的产生是限制以太网性能的重 要因素,早期的以太网设备如集线器HUB是物理层设备,不能隔绝冲突扩散,限制了 网络性能的提高。
- 交换机组网:
	- 交换机做为一种能隔绝冲突的二层网络设备,极大的提高了以太网的性能,并替代 HUB成为主流的以太网设备。但是交换机对网络中的广播数据流量不做任何限制,这 也影响了网络的性能。

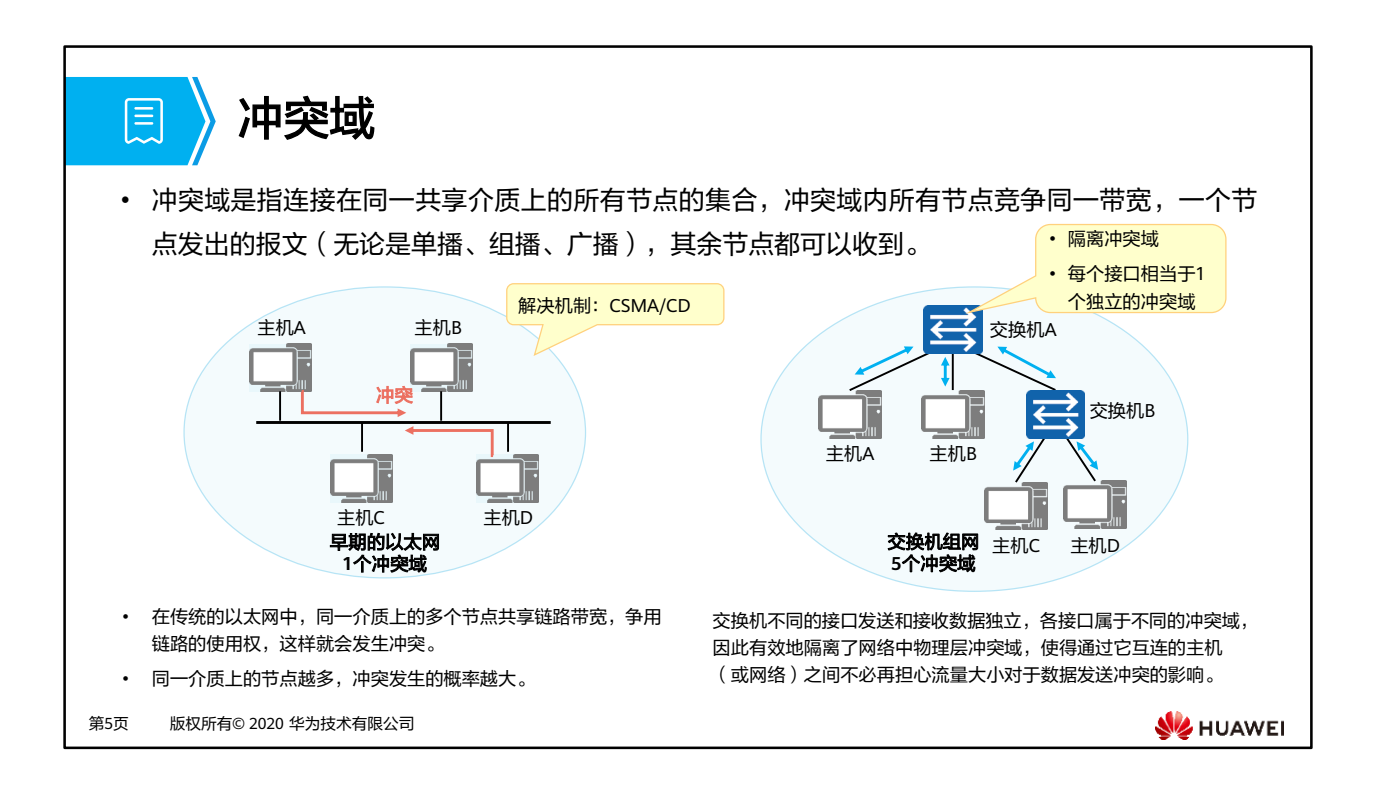

- 在共享网络,以太网络使用CSMA/CD技术,避免冲突问题。CSMA/CD的基本工作过程如 下:
	- 终端设备不停的检测共享线路的状态。
		- 如果线路空闲则发送数据。
		- 如果线路不空闲则一直等待。
	- 如果有另外一个设备同时发送数据,两个设备发送的数据必然产生冲突,导致线路上 的信号不稳定。
	- 终端设备检测到这种不稳定之后,马上停止发送自己的数据。
	- 终端设备发送一连串干扰脉冲,然后等待一段时间之后再进行发送数据。发送干扰脉 冲的目的是为了通知其他设备,特别是跟自己在同一个时刻发送数据的设备,线路上 已经产生了冲突。
- CSMA/CD的工作原理可简单总结为:先听后发,边发边听,冲突停发,随机延迟后重发。

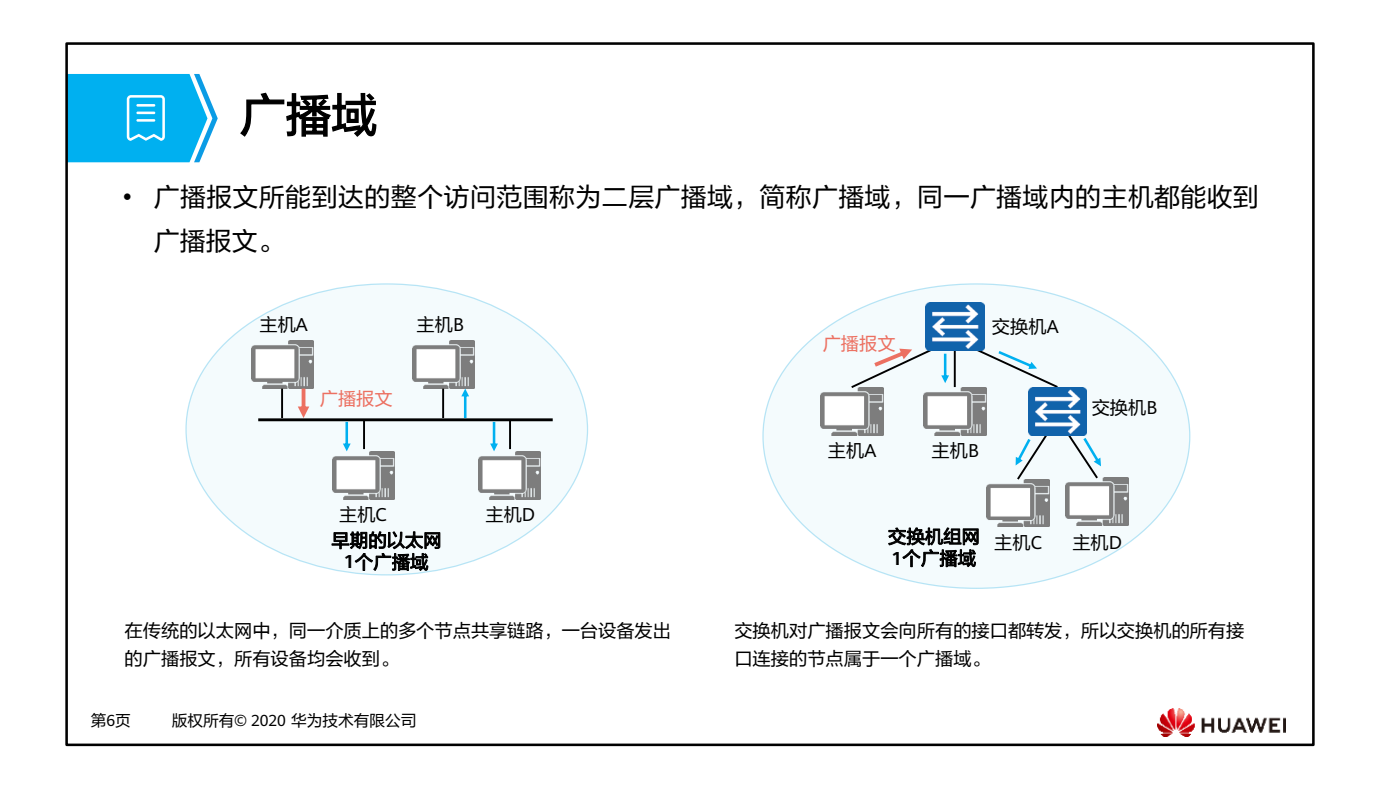

- 全1MAC地址FF-FF-FF-FF-FF-FF为广播地址,所有节点都会处理目的地址为广播地址的数 据帧,该数据帧所能到达的整个访问范围称为二层广播域,简称广播域。
- 注: MAC (Media Access Control)地址, 在网络中唯一标识一个网卡, 每个网卡都需要并 会有唯一的一个MAC地址,后面课程内容会具体讲。

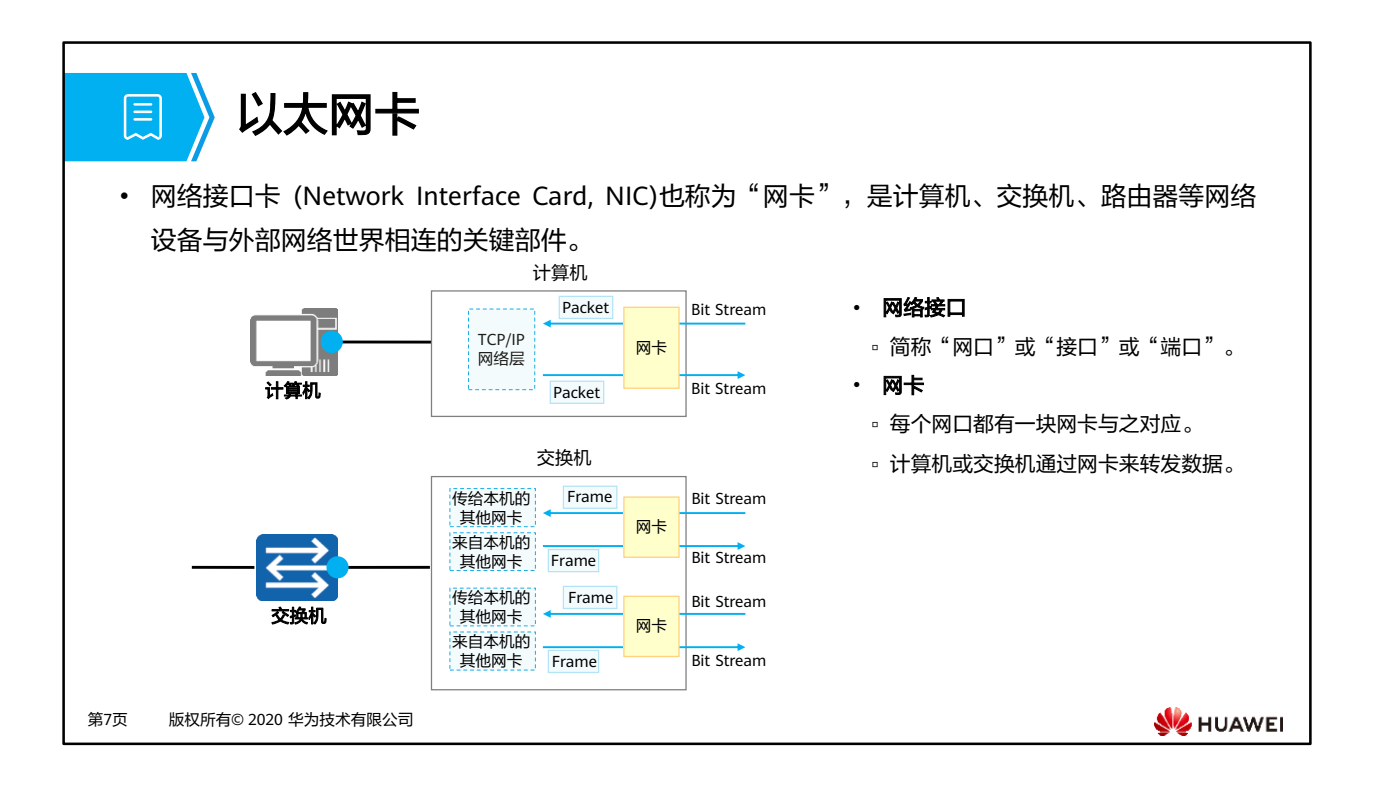

- 网卡有很多类型,本章节我们提及的都指以太网接口卡,简称以太网卡或以太卡。
- 我们所说的交换机也均为以太网交换机,则交换机上每个转发数据的网口所使用的网卡都 是以太网卡。

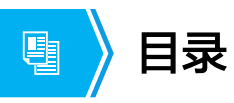

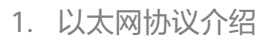

## **2.** 以太网帧介绍

- 3. 以太网交换机介绍
- 4. 同网段数据通信全过程

第8页 版权所有© 2020 华为技术有限公司

**W**HUAWEI

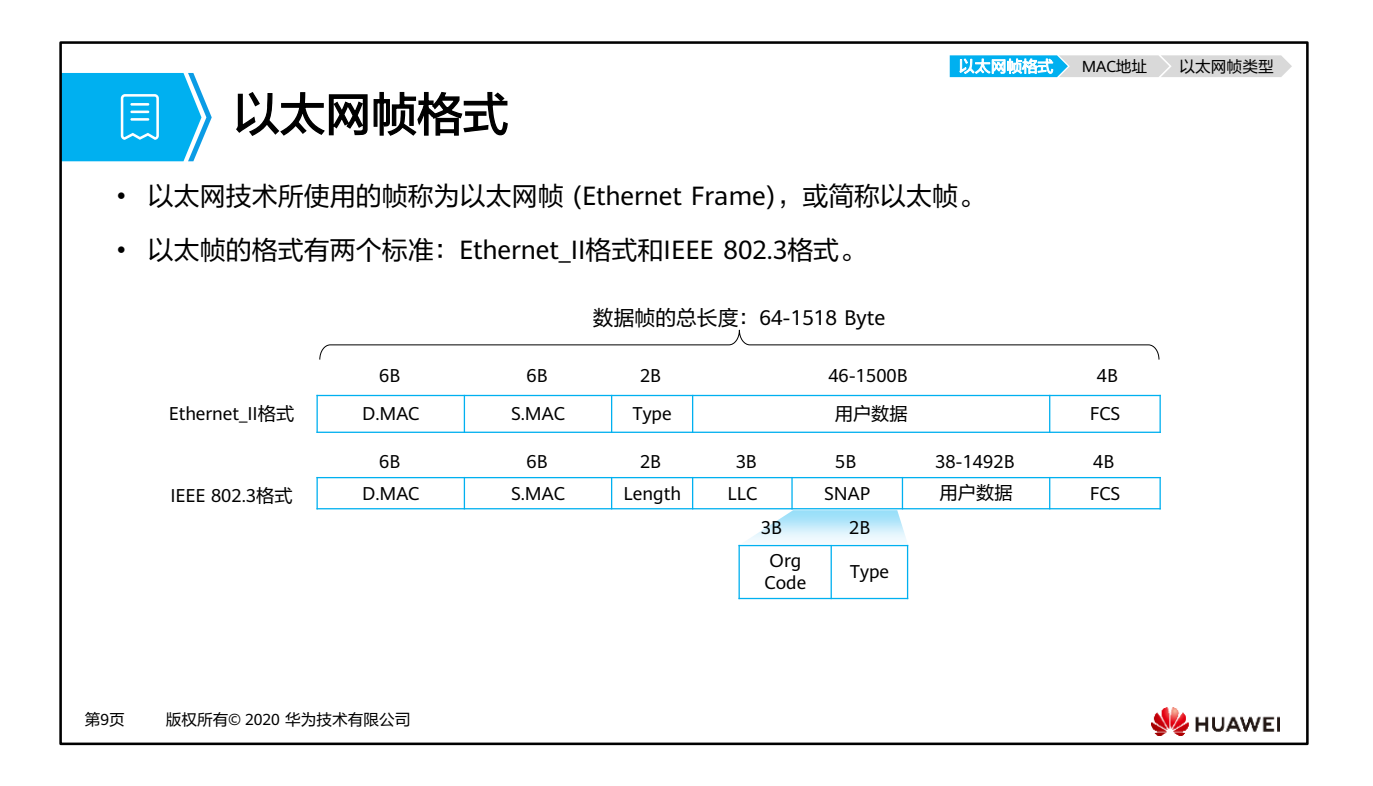

- 在以太网中,数据通信的基本单位是以太网帧 ( Frame )。以太帧的格式有两个标准: Ethernet II格式和IEEE 802.3格式,因此协议规定以太网帧的数据格式如图所示。
- Ethernet II以太帧:
	- DMAC:6字节,目的MAC地址,6字节,该字段标识帧的接收者。
	- SMAC:6字节,源MAC地址,6字节,该字段标识帧的发送者。
	- Type:2字节,协议类型。常见值:
		- 0x0800: Internet Protocol Version 4 (IPv4) ;
		- 0x0806: Address Resolution Protocol (ARP) 。
- IEEE 802.3 LLC以太帧:
	- □ 逻辑链路控制LLC ( Logical Link Control ) 由目的服务访问点DSAP ( Destination Service Access Point )、源服务访问点SSAP(Source Service Access Point)和 Control字段组成。
		- DSAP:1字节,目的服务访问点,若后面类型为IP值设为0x06。服务访问点的 功能类似于Ethernet II帧中的Type字段或TCP/UDP传输协议中的端口号。
		- SSAP:1字节,源服务访问点,若后面类型为IP值设为0x06。
		- Ctrl:1字节,该字段值通常设为0x03,表示无连接服务的IEEE 802.2无编号数 据格式。
- □ SNAP (Sub-network Access Protocol) 由机构代码 (Org Code) 和类型 (Type) 字 段组成。
	- Org Code三个字节都为0。
	- Type字段的含义与Ethernet II帧中的Type字段相同。
- 数据帧的总长度为64-1518字节,这样设计的原因是什么?( 另外,以太网口的最大传输单 元是1500字节, 即MTU=1500B。)
	- 。以太网中,最小帧长为64字节,这是由最大传输距离和CSMA/CD机制共同决定的。
		- 规定最小帧长是为了避免这种情况发生:A站点已经将一个数据包的最后一个 Bit发送完毕,但这个报文的第一个Bit还没有传送到距离很远的B站点。B站点认 为线路空闲继续发送数据,导致冲突。
		- 高层协议必须保证Data域至少包含46字节,这样加上以太网帧头的14字节和帧 尾的4字节校验码正好满足64字节的最小帧长,如果实际数据不足46个字节, 则高层协议必须填充一些数据单元。
	- 而出于对传输效率和传输可靠性的折中考虑,使得以太网帧的最大长度为1518字节, 对应IP数据包就是1500字节。
		- 较大的帧长度,数据的有效传输效率会更高;但是数据帧过长,传输时会占用 共享链路过多的时间,对时延敏感应用造成极大的影响。
		- 因此最终选择了一个折中的长度: 1518字节的数据帧长,对应1500字节的IP数 据包长度,这就是最大传输单元MTU的由来。

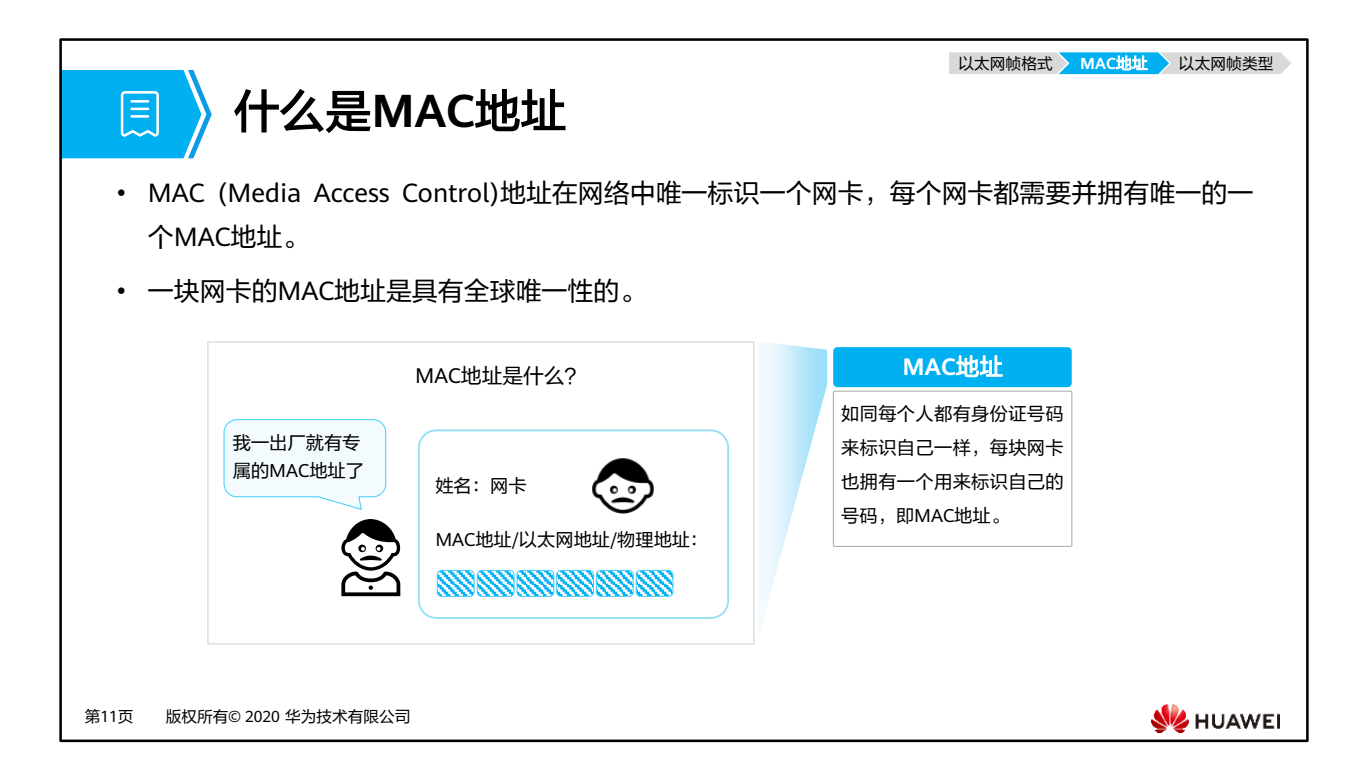

• MAC地址是在IEEE 802标准中定义并规范的,凡是符合IEEE 802标准的以太网卡,都必须 拥有一个MAC地址,用MAC地址来定义网络设备的位置。不同的网卡,MAC地址也不同。

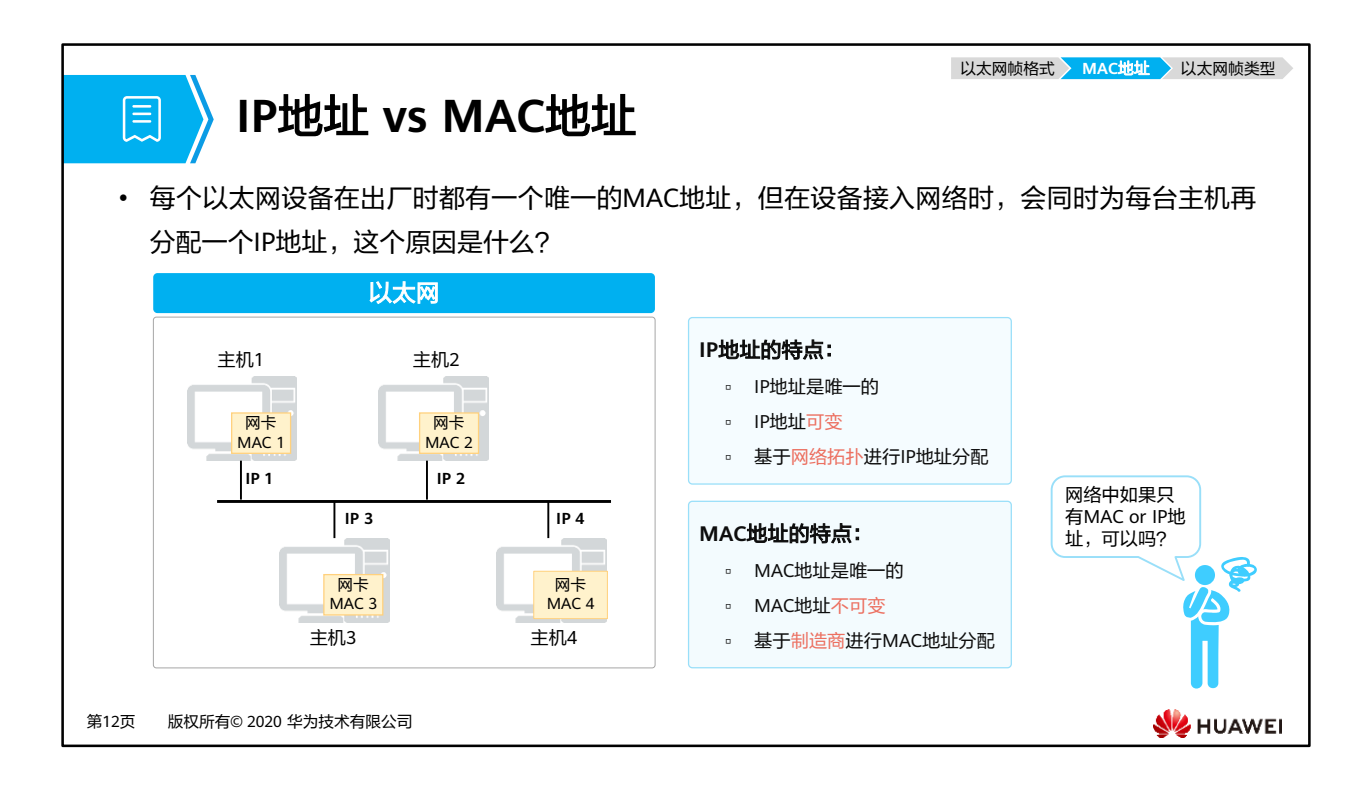

- 每个以太网设备在出厂时都有一个唯一的MAC地址,那为什么还需要为每台主机再分配一 个IP地址呢?或者说每台主机都分配唯一的IP地址了,为什么还要在网络设备 (如:网卡) 生产时内嵌一个唯一的MAC地址呢?
- 主要原因有:
	- IP地址是根据网络的拓朴结构分配的,MAC地址是根据制造商分配的,若路由选择建 立在设备制造商的基础上,这种方案是不可行的。
	- 当存在两层地址寻址时,设备更灵活,易于移动和维修。
		- 例如,如果一个以太网卡坏了,可以被更换,而无须更换一个新的IP地址; 如 果一个IP主机从一个网络移到另一个网络,可以给它一个新的IP地址,而无须换 一个新的网卡。
- 总结:
	- IP地址的作用是唯一标识网络中的一个节点,可以通过IP地址进行不同网段的数据访 问。
	- □ MAC地址的作用是唯一标识一个网卡,可以通过MAC地址进行同网段的数据访问。

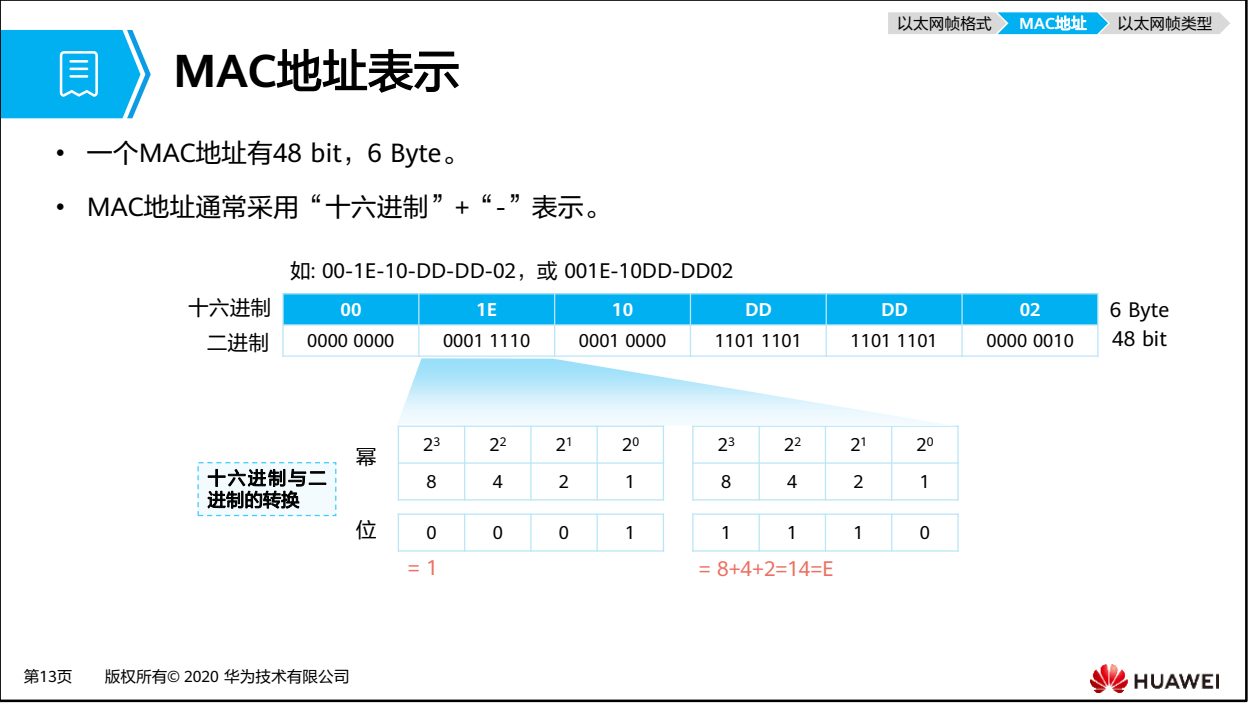

• MAC地址由48比特(6个字节)长,12位的16进制数字组成。

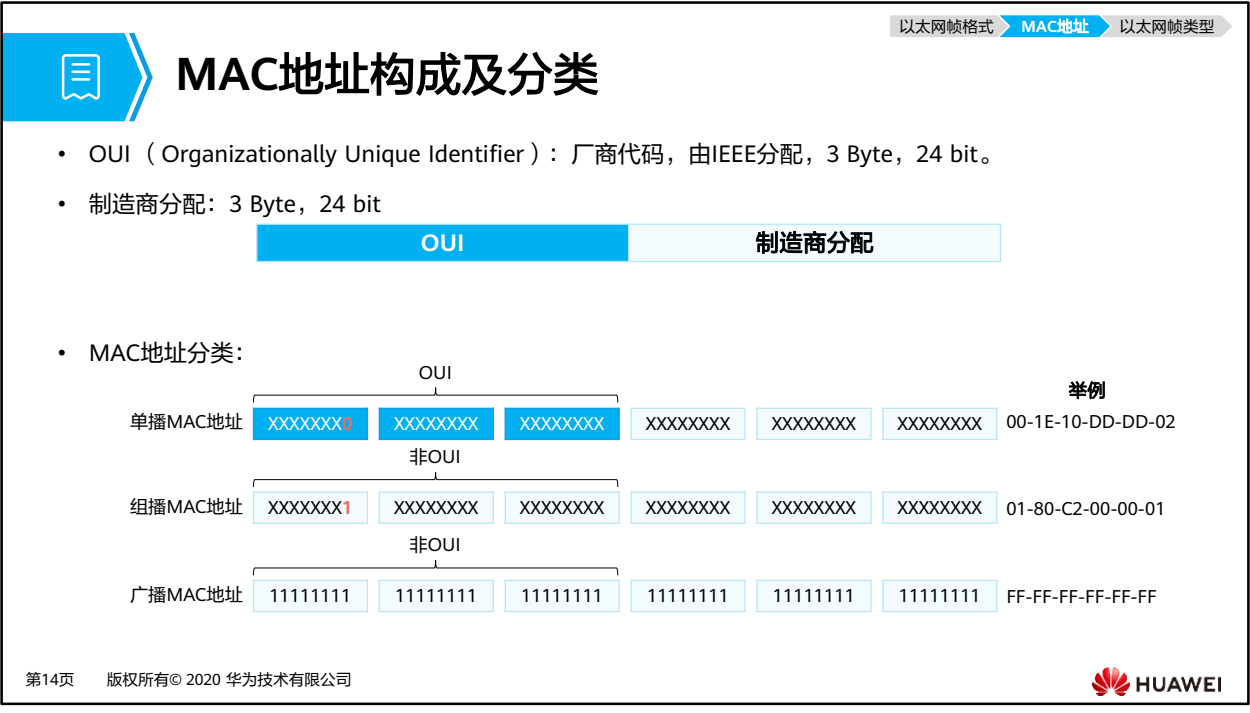

- 一个制造商在生产制造网卡之前,必须先向IEEE注册,以获取一个长度为24bit (3字节)的 厂商代码,也称为OUI。
- 后24bit由厂商自行分派,是各个厂商制造的所有网卡的唯一编号。
- MAC地址可以分为3种类型:
	- 。 单播MAC地址: 也称物理MAC地址,这种类型的MAC地址唯一的标识了以太网上的 一个终端,该地址为全球唯一的硬件地址。
		- 单播MAC地址用于标识链路上的一个单一节点。
		- 目的MAC地址为单播MAC地址的帧发往一个单一的节点。
		- 单播MAC地址可以作为源或目的地址。
		- 注意:单播MAC地址具有全球唯一性,当一个二层网络中接入了两台具有相同 MAC地址的终端时(例如误操作等),将会引发通信故障(例如这两台终端无 法相互通信),且其他设备与它们之间的通信也会存在问题。
	- □ 广播MAC地址: 全1的MAC地址 (FF-FF-FF-FF-FF-FF), 用来表示局域网上的所有终 端设备。
		- 广播MAC地址可以理解为一种特殊的组播MAC地址。
		- 其具体格式为:FFFF-FFFF-FFFF。
		- 目的MAC地址为广播MAC地址的帧发往链路上的所有节点。
	- □ 组播MAC地址:除广播地址外,第7bit为1的MAC地址为组播MAC地址(例如01-00-00-00-00-00),用来代表局域网上的一组终端。
		- 组播MAC地址用于标识链路上的一组节点。
		- 目的MAC地址为组播MAC地址的帧发往一组节点。
		- 组播MAC地址不能作为源地址,只能作为目的地址。

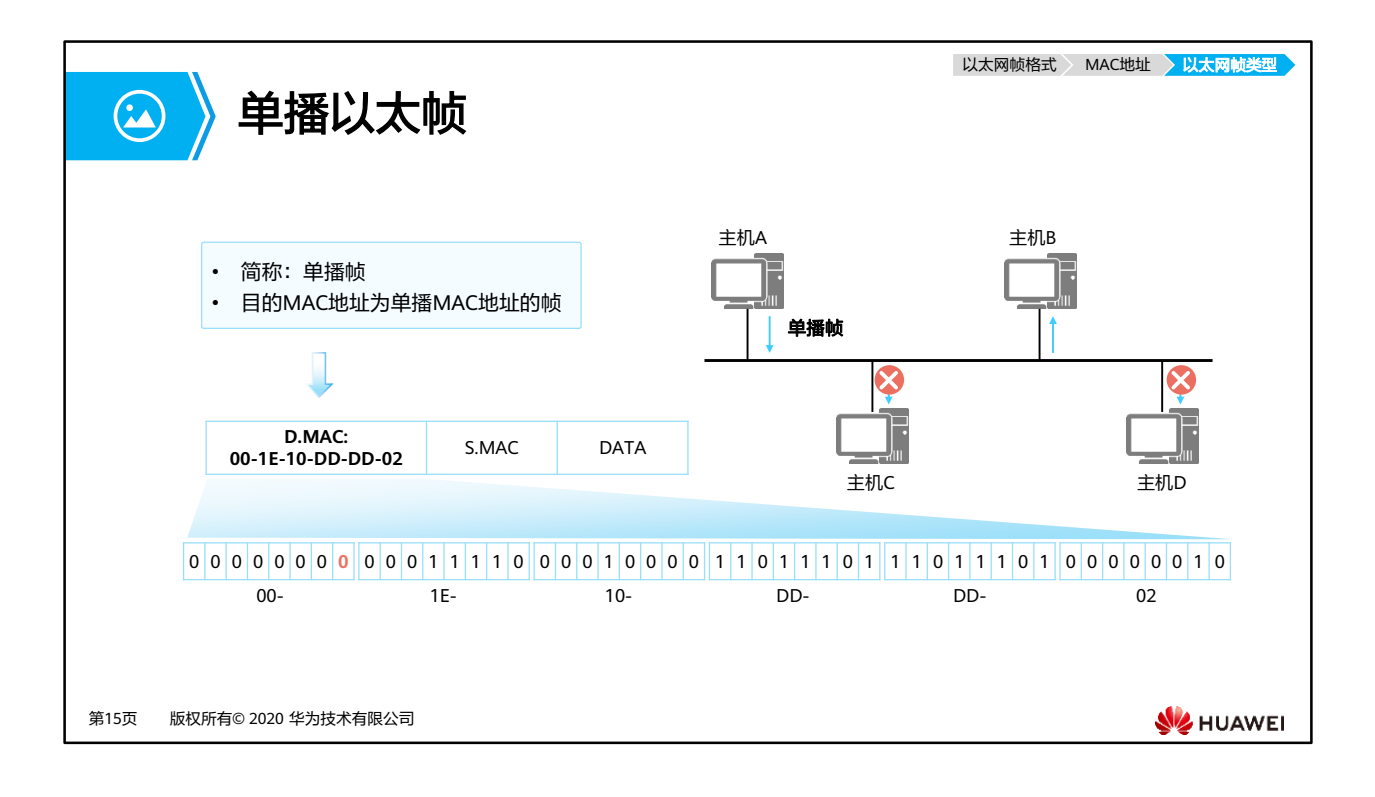

- 局域网上的帧可以通过三种方式发送。
- 第一种是单播,指从单一的源端发送到单一的目的端。
	- 。每个主机接口由一个MAC地址唯一标识,MAC地址的OUI中,第一字节第8个比特表 示地址类型。对于主机MAC地址,这个比特固定为0,表示目的MAC地址为此MAC地 址的帧都是发送到某个唯一的目的端。

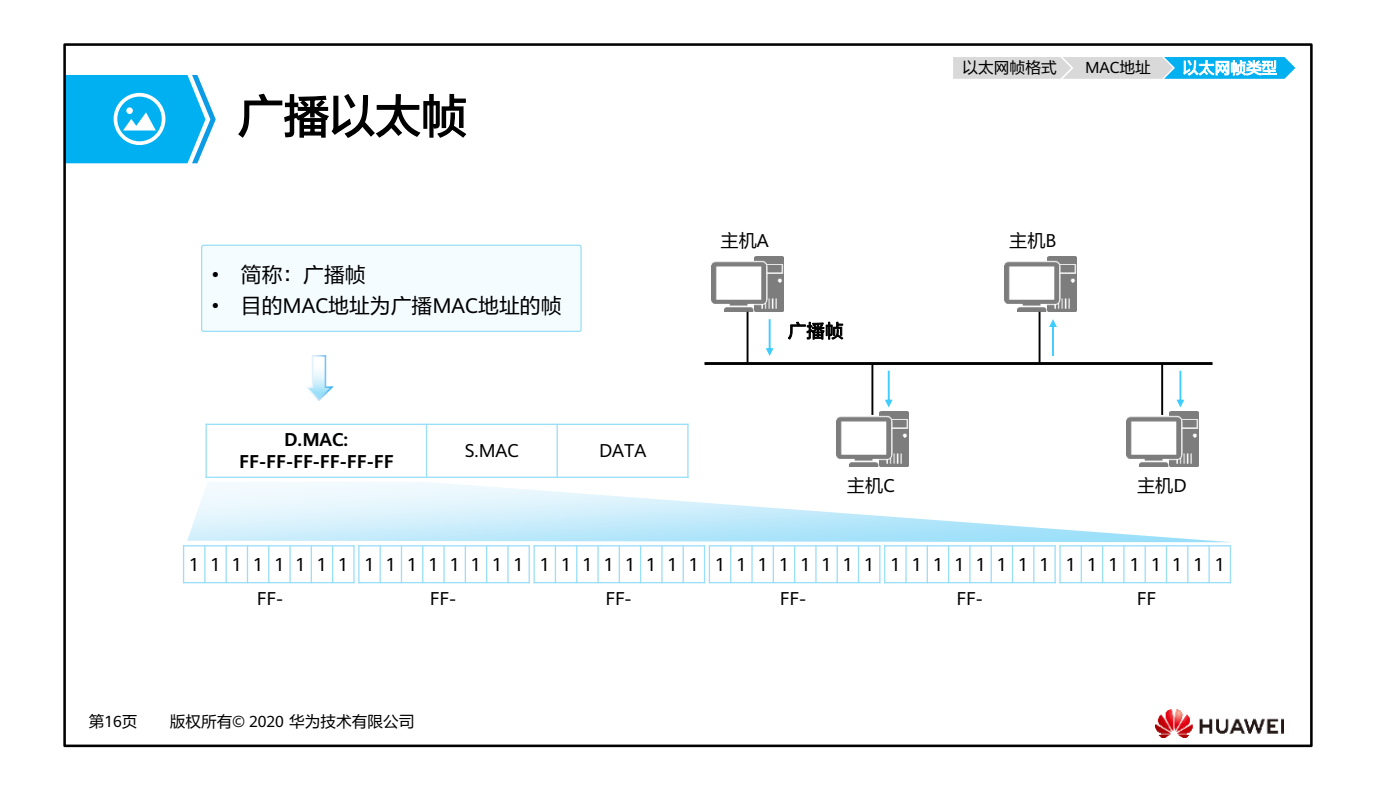

- 第二种发送方式是广播,表示帧从单一的源发送到共享以太网上的所有主机。
	- 广播帧的目的MAC地址为十六进制的FF-FF-FF-FF-FF-FF,所有收到该广播帧的主机 都要接收并处理这个帧。
	- 广播方式会产生大量流量,导致带宽利用率降低,进而影响整个网络的性能。
	- 当需要网络中的所有主机都能接收到相同的信息并进行处理的情况下,通常会使用广 播方式。

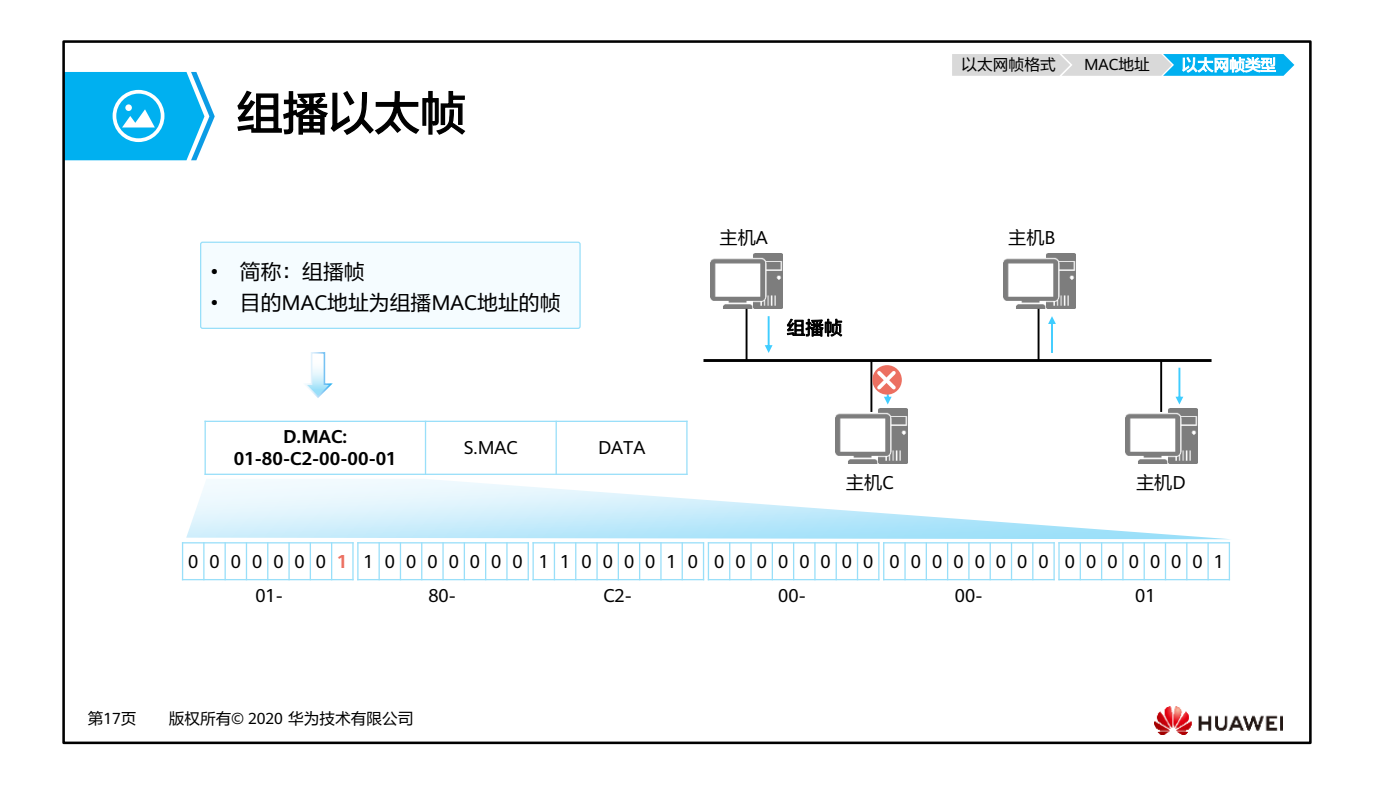

- 第三种发送方式为组播,组播比广播更加高效。
	- 组播转发可以理解为选择性的广播,主机侦听特定组播地址,接收并处理目的MAC地 址为该组播MAC地址的帧。
	- 组播MAC地址和单播MAC地址是通过第一字节中的第8个比特区分的。组播MAC地址 的第8个比特为1。
	- 当需要网络上的一组主机(而不是全部主机)接收相同信息,并且其他主机不受影响 的情况下通常会使用组播方式。

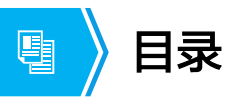

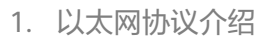

- 2. 以太网帧介绍
- **3.** 以太网交换机介绍
- 4. 同网段数据通信全过程

第18页 版权所有© 2020 华为技术有限公司

**W**HUAWEI

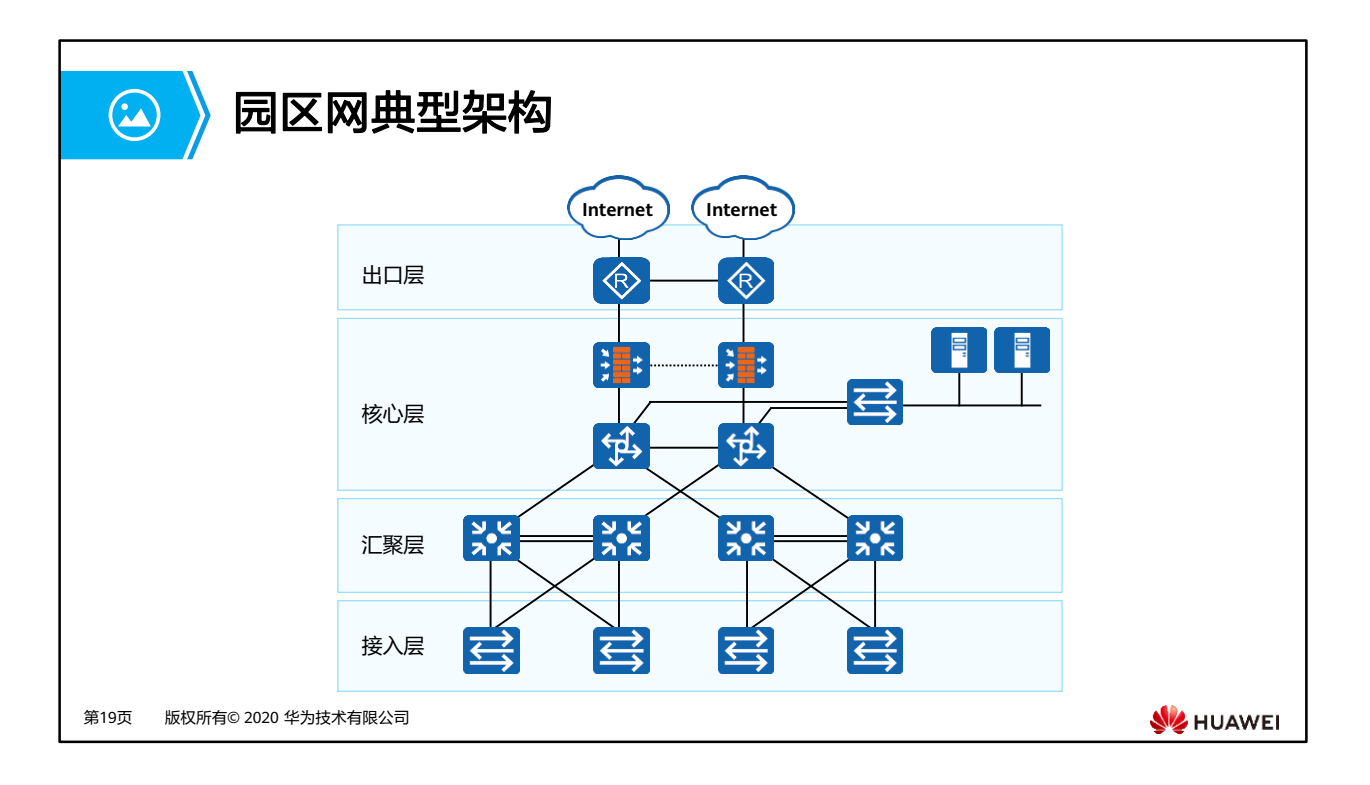

• 一个典型的园区数据网络由路由器、交换机、防火墙等设备构成,通常会采用多层架构, 包括:接入层、汇聚层、核心层和出口层。

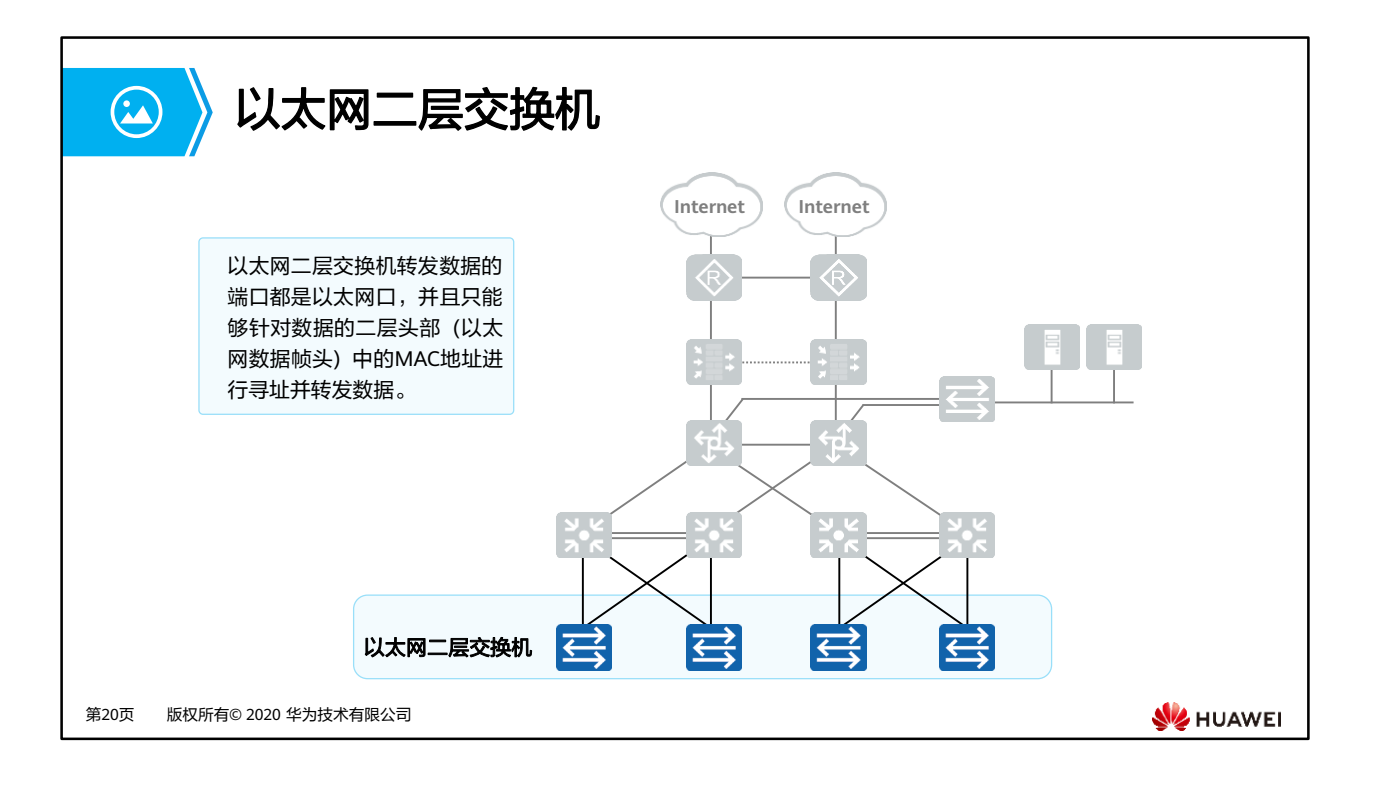

- 以太网二层交换机:
	- 在园区网络中,交换机一般来说是距离终端用户最近的设备,用于终端接入园区网, 接入层的交换机一般为二层交换机。
	- 二层交换设备工作在TCP/IP对等模型的第二层,即数据链路层,它对数据包的转发是 建立在MAC (Media Access Control )地址基础之上的。
- 以太网三层交换机:
	- 不同局域网之间的网络互通需要由路由器来完成。随着数据通信网络范围的不断扩大, 网络业务的不断丰富,网络间互访的需求越来越大,而路由器由于自身成本高、转发 性能低、接口数量少等特点无法很好的满足网络发展的需求。因此出现了三层交换机 这样一种能实现高速三层转发的设备。
- 注意:本课程中所涉及的交换机,均指以太网二层交换机。

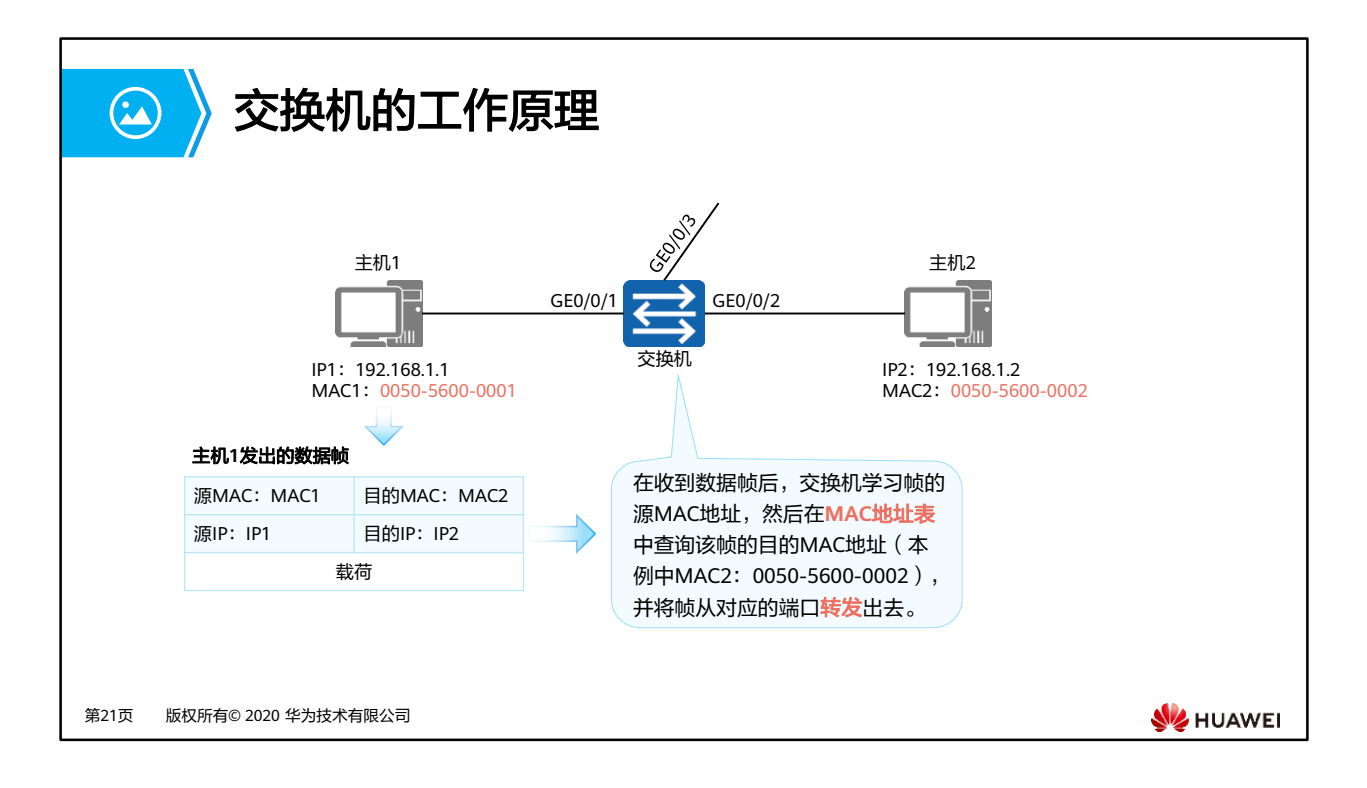

- 二层交换机工作在数据链路层,它对数据帧的转发是建立在MAC地址基础之上的。交换机 不同的接口发送和接收数据是独立的,各接口属于不同的冲突域,因此有效地隔离了网络 中的冲突域。
- 二层交换设备通过学习以太网数据帧的源MAC地址来维护MAC地址与接口的对应关系(保 存MAC与接口对应关系的表称为MAC地址表),通过其目的MAC地址来查找MAC地址表决 定向哪个接口转发。

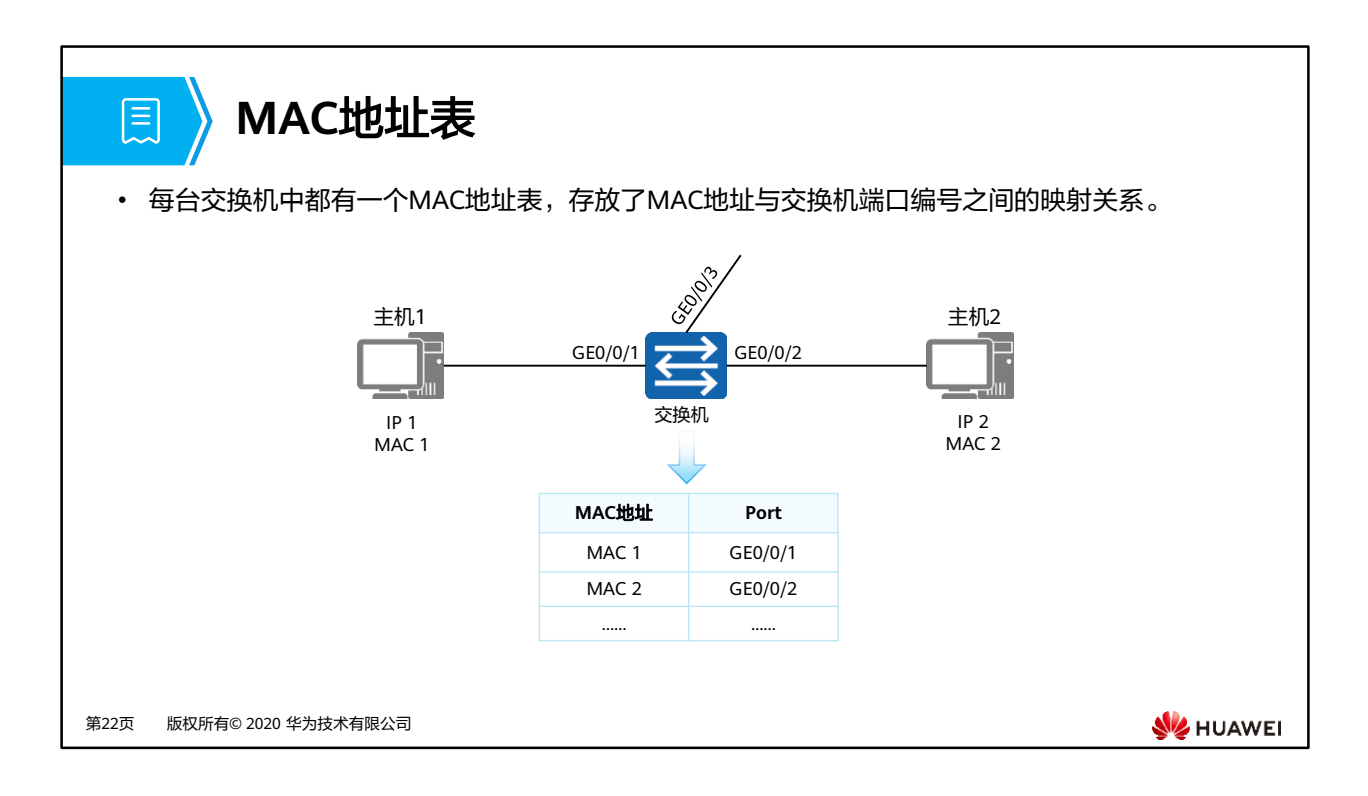

• MAC地址表记录了交换机学习到的其他设备的MAC地址与接口的对应关系。交换机在转发 数据帧时,根据数据帧的目的MAC地址查询MAC地址表。如果MAC地址表中包含与该帧目 的MAC地址对应的表项,则直接通过该表项中的出接口转发该报文;如果MAC地址表中没 有包含该帧目的MAC地址对应的表项时,交换机将采取泛洪方式在除接收接口外的所有接 口发送该报文。

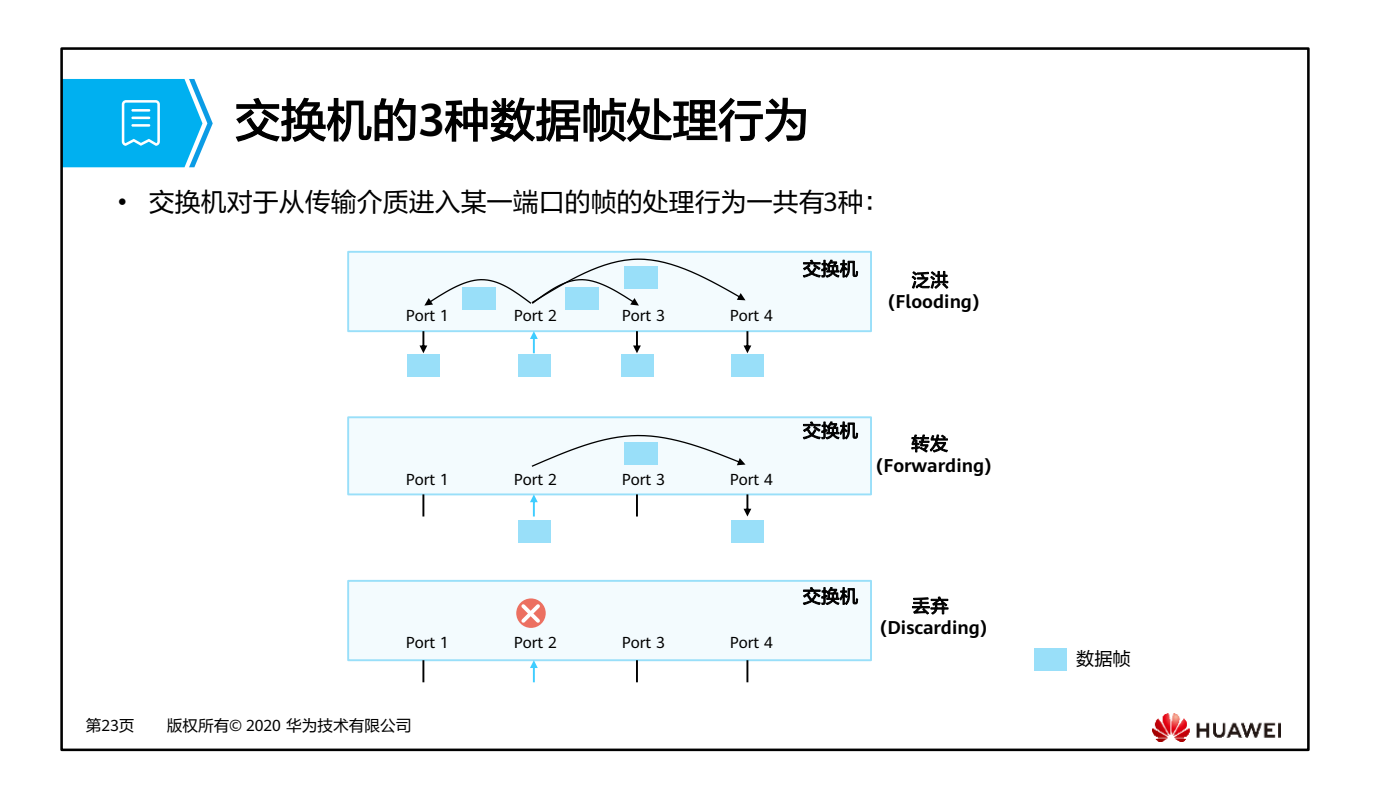

- 交换机会通过传输介质进入其端口的每一个帧都进行转发操作,交换机的基本作用就是用 来转发数据帧。
- 交换机对帧的处理行为一共有三种:泛洪(Flooding),转发(Forwarding),丢弃 (Discarding)。
	- 泛洪:交换机把从某一端口进来的帧通过所有其它的端口转发出去(注意,"所有其 它的端口"是指除了这个帧进入交换机的那个端口以外的所有端口)。
	- 转发:交换机把从某一端口进来的帧通过另一个端口转发出去(注意,"另一个端口" 不能是这个帧进入交换机的那个端口)。
	- 丢弃:交换机把从某一端口进来的帧直接丢弃。

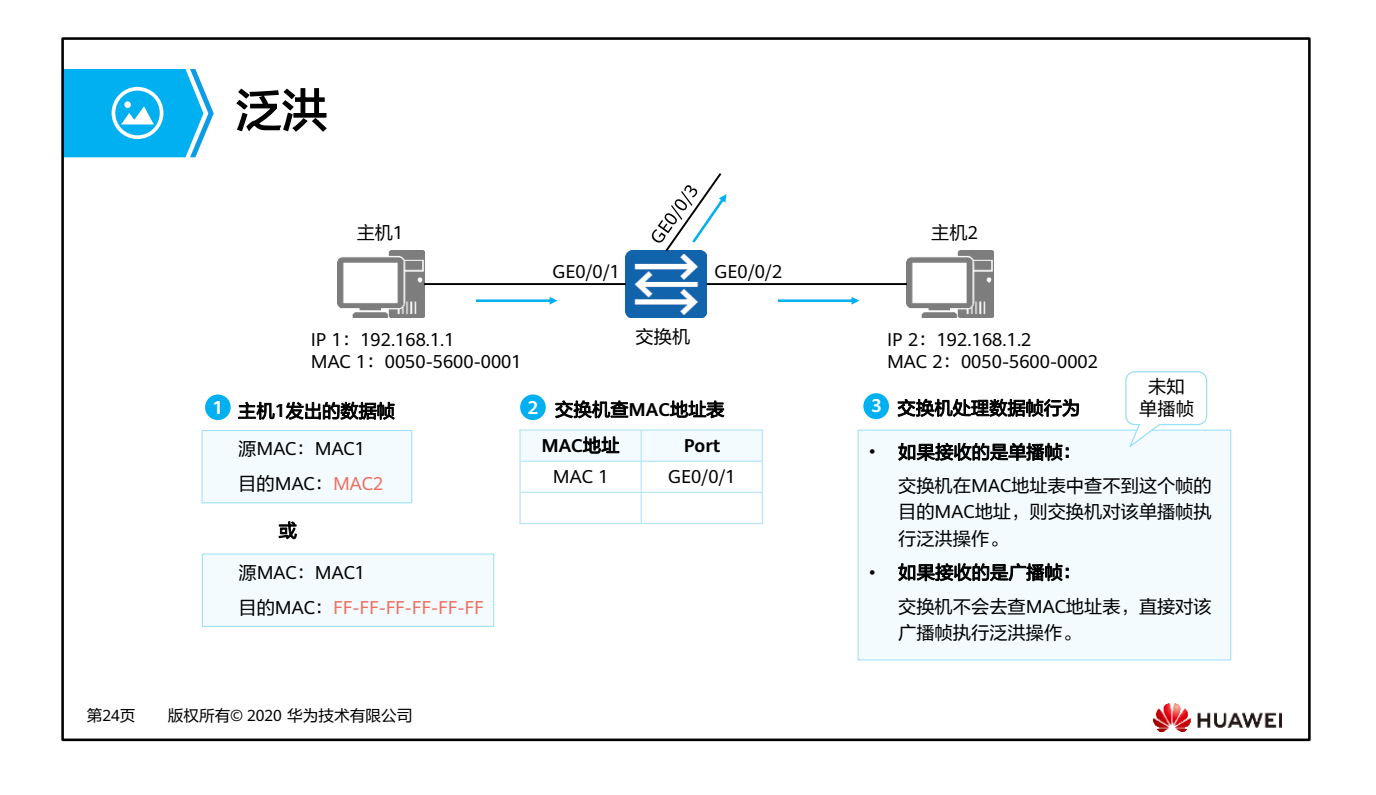

- 如果从传输介质进入交换机的某个端口的帧是一个单播帧,交换机会去MAC表查这个帧的 目的MAC地址。如果查不到这个MAC地址,则交换机将对该单播帧执行泛洪操作。
- 如果从传输介质进入交换机的某个端口的帧是一个广播帧,交换机不会去查MAC地址表, 而是直接对该广播帧执行泛洪操作。
- 如图所示:
	- 场景一:主机1想要访问主机2,发送单播数据帧,交换机收到后,若MAC地址表中 查不到对应的表项,则会泛洪该数据帧。
	- 场景二:主机1想要访问主机2,但不知道对应的MAC地址,则会发送ARP请求报文, 该报文为广播数据帧,交换机收到后,则会泛洪该数据帧。
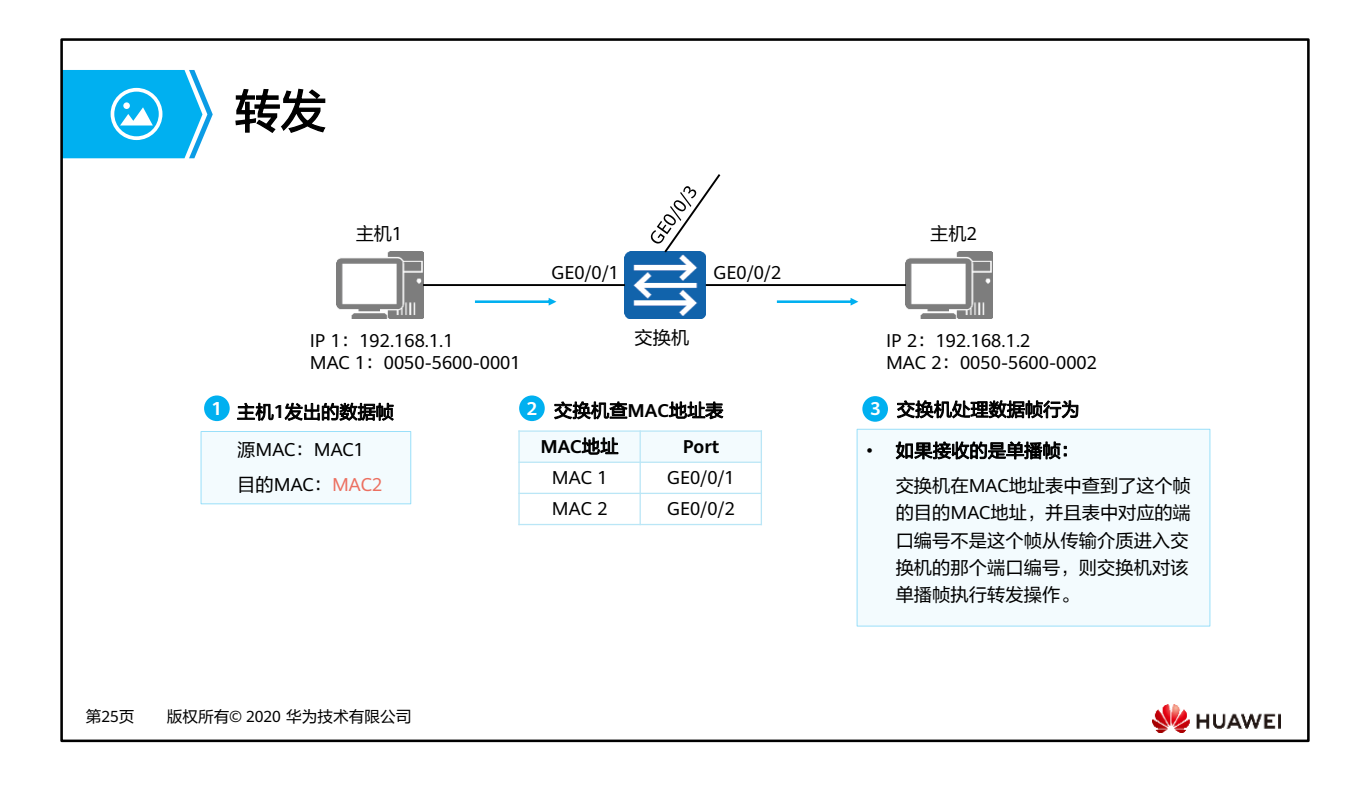

- 如果从传输介质进入交换机的某个端口的帧是一个单播帧,则交换机会去MAC表查这个帧 的目的MAC地址。如果查到了这个MAC地址表,则比较这个MAC地址在MAC地址表中对应 的端口编号是不是这个帧从传输介质进入交换机的那个端口的端口编号。如果不是,则交 换机执行转发操作(将该帧送至该帧目的MAC地址在MAC地址表中对应的那个端口,并从 那个端口发送出去)。
- 如图所示:
	- 主机1想要访问主机2,发送单播数据帧,交换机收到后,在MAC地址表中查到了对 应的表项,则会点对点转发该数据帧。

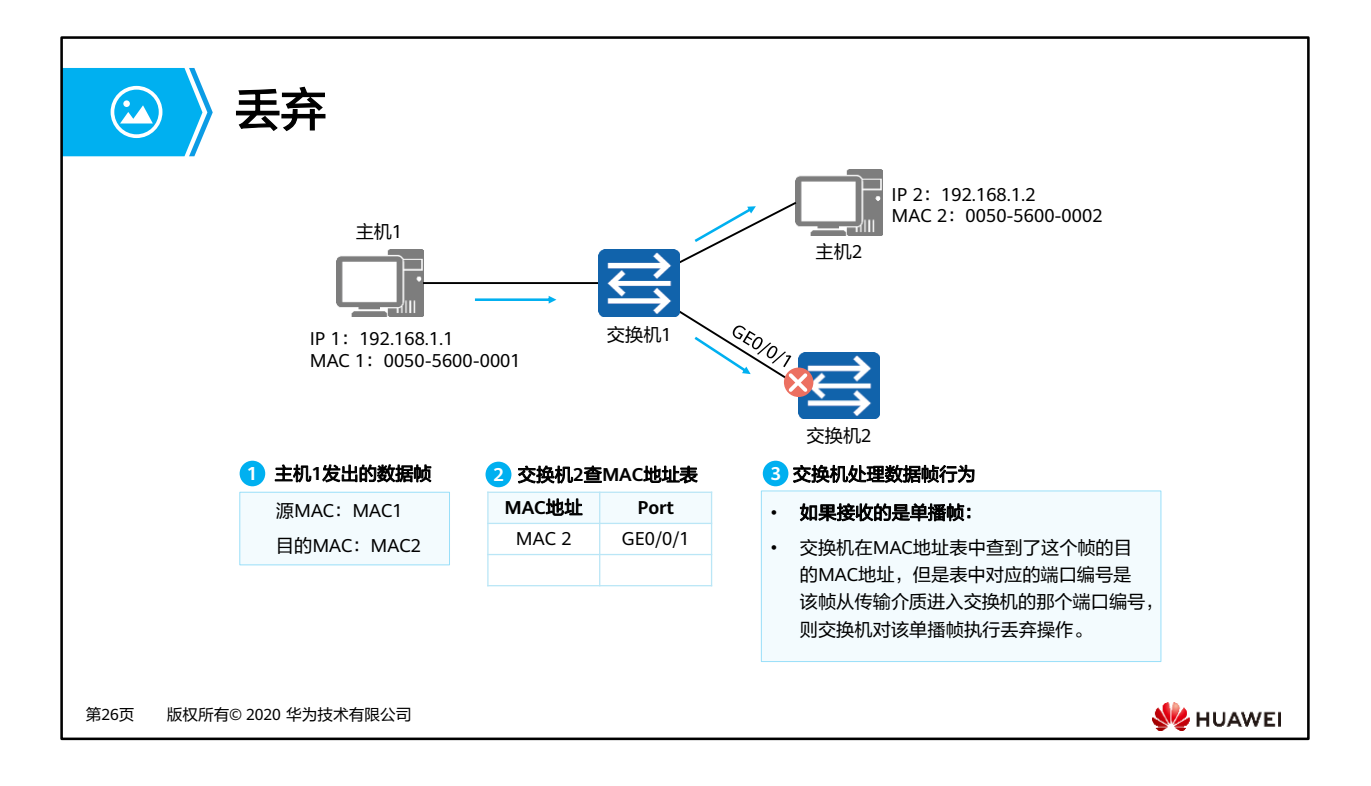

- 如果从传输介质进入交换机的某个端口的帧是一个单播帧,则交换机会去MAC表查这个帧 的目的MAC地址。如果查到了这个MAC地址表,则比较这个MAC地址在MAC地址表中对应 的端口编号是不是这个帧从传输介质进入交换机的那个端口的端口编号。如果是,则交换 机将对该帧执行丢弃操作。
- 如图所示:
	- 主机1想要访问主机2,发送单播数据帧,交换机1收到后,若MAC地址表中查不到对 应的表项,则会泛洪该数据帧。
	- 。 交换机2收到该数据帧后,发现目的MAC地址对应的端口就是接收数据帧的端口,则 会丢弃该数据帧。

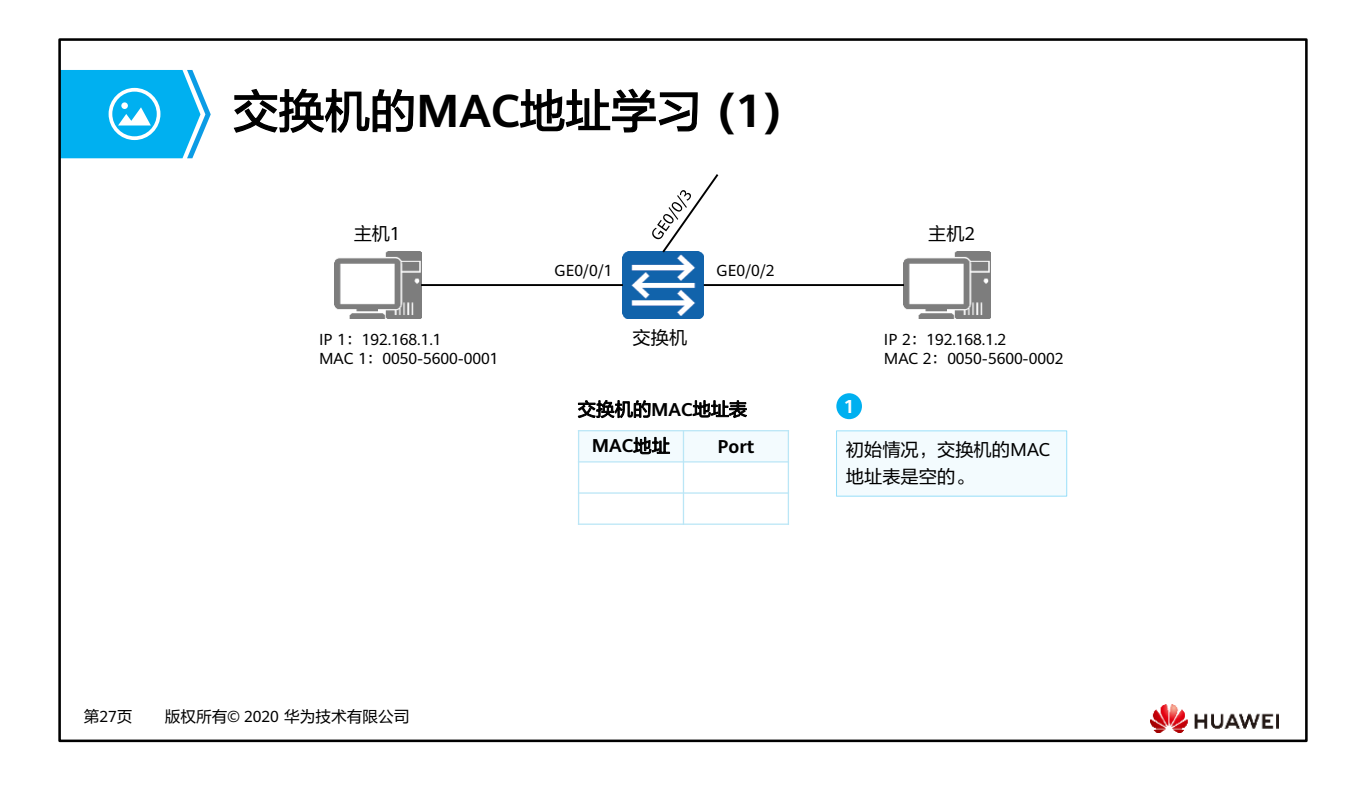

• 初始状态下,交换机并不知道所连接主机的MAC地址,所以MAC地址表为空。

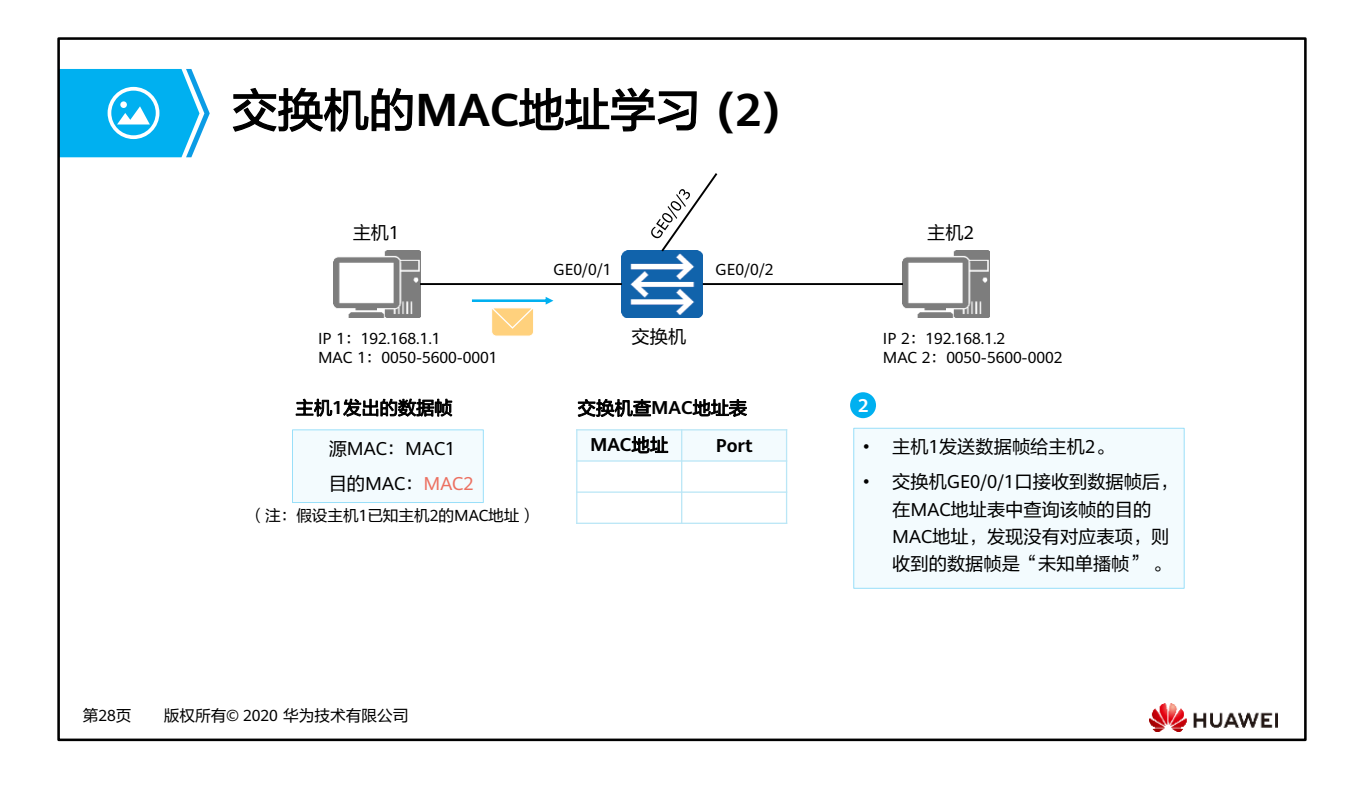

- 主机1想要发送数据给主机2(假设已知对端的IP地址和MAC地址),会封装数据帧,包含 自己的源IP地址和源MAC地址。
- 交换机收到后会查自己的MAC地址表,发现没有对应表项,则收到的数据帧是"未知单播 帧" 。

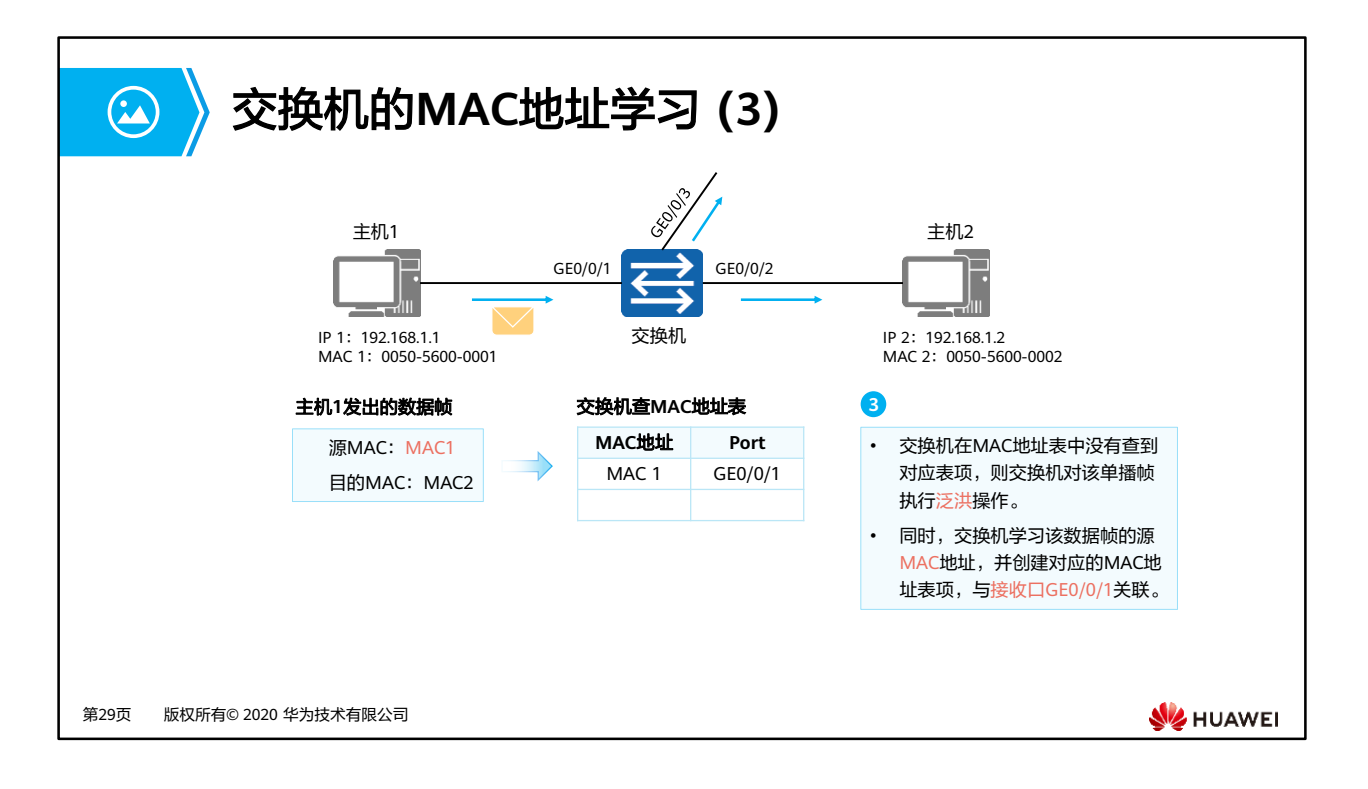

- 由于收到的数据帧是"未知单播帧",因此交换机会泛洪该数据帧。
- 同时,交换机将收到的数据帧的源MAC地址和对应端口编号记录到MAC地址表中。
- 注意: MAC地址表中动态学习的表项并非永远有效, 每一条表项都有一个生存周期, 到达 生存周期仍得不到更新的表项将被删除,这个生存周期被称作老化时间。例如华为S系列交 换机的老化时间缺省值是300秒。

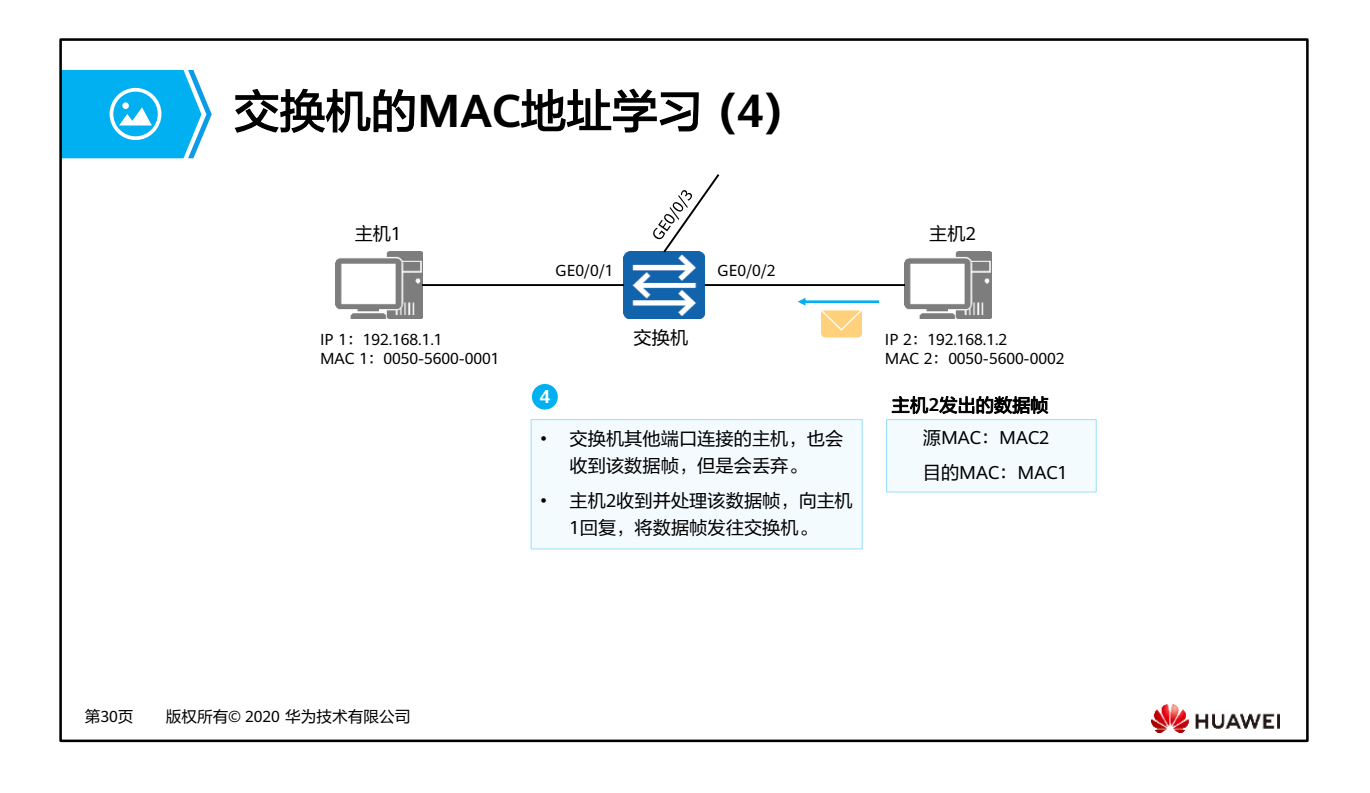

- 广播网络中的所有主机均会收到该数据帧,但是只有主机2会处理(因为目的MAC地址是主 机2)。
- 主机2会回复数据帧给主机1,也是单播数据帧。

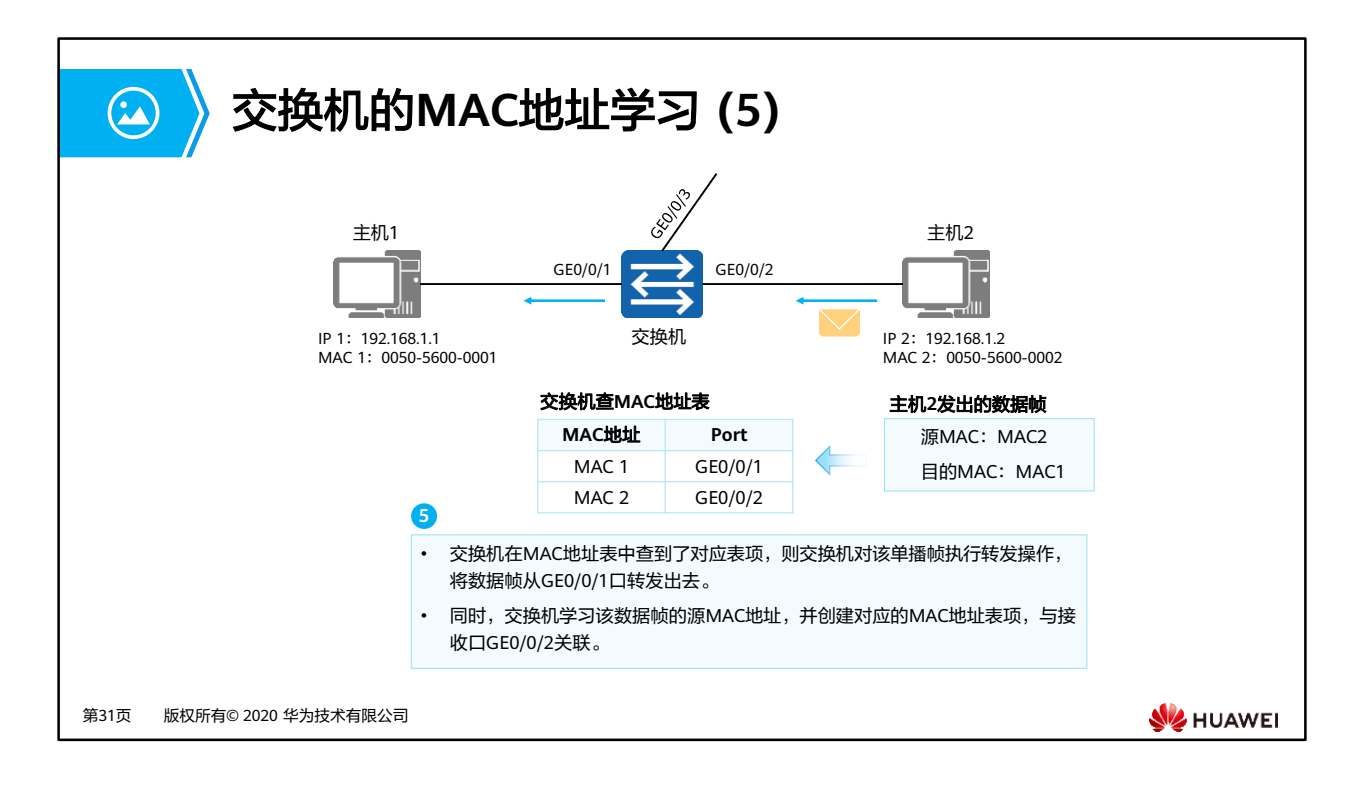

- 交换机收到该单播数据帧后,会查看自己的MAC地址表,发现有对应的表项,则将数据从 对应的端口转发出去。
- 同时,交换机将收到的数据帧的源MAC地址和对应端口编号记录到MAC地址表中。

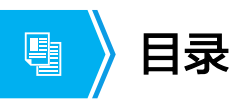

- 1. 以太网协议介绍
- 2. 以太网帧介绍
- 3. 以太网交换机介绍
- **4.** 同网段数据通信全过程

第32页 版权所有© 2020 华为技术有限公司

**W**HUAWEI

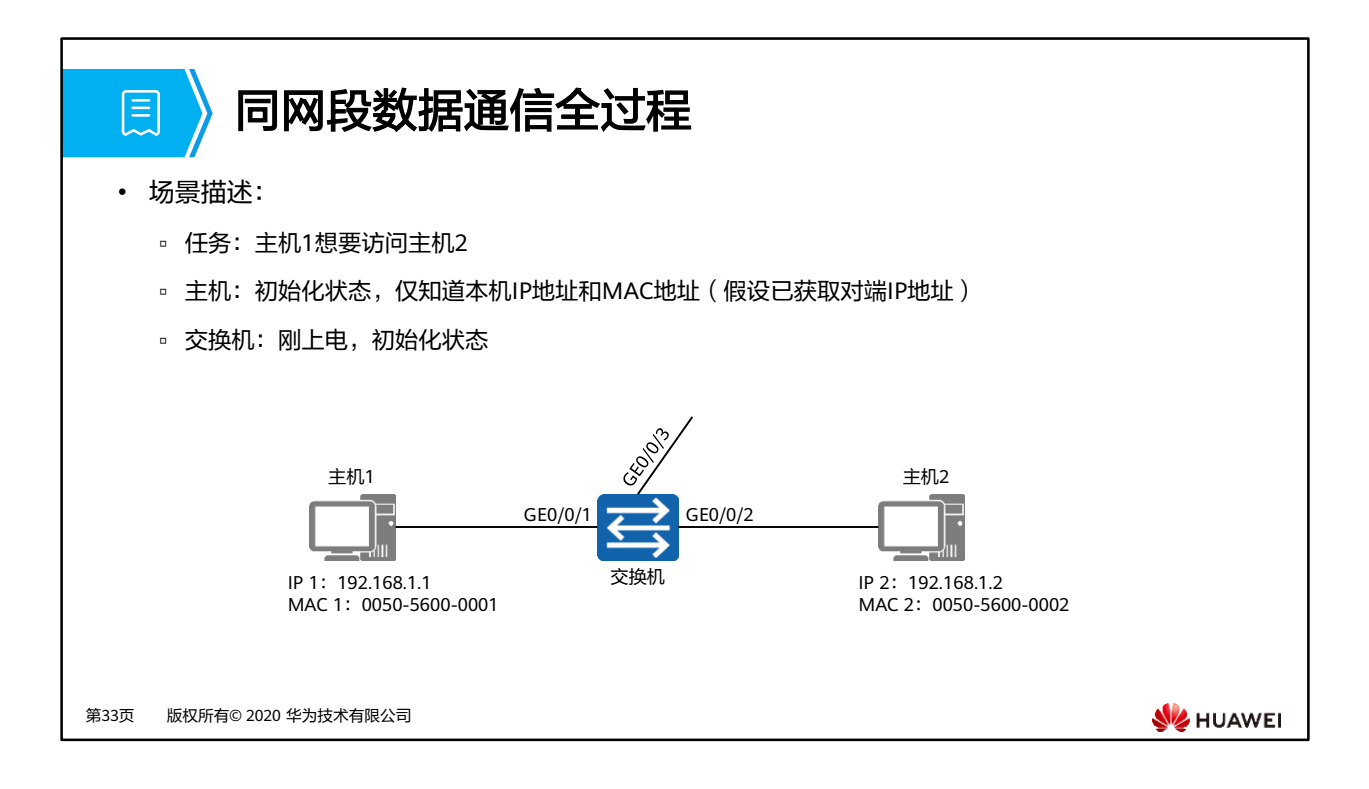

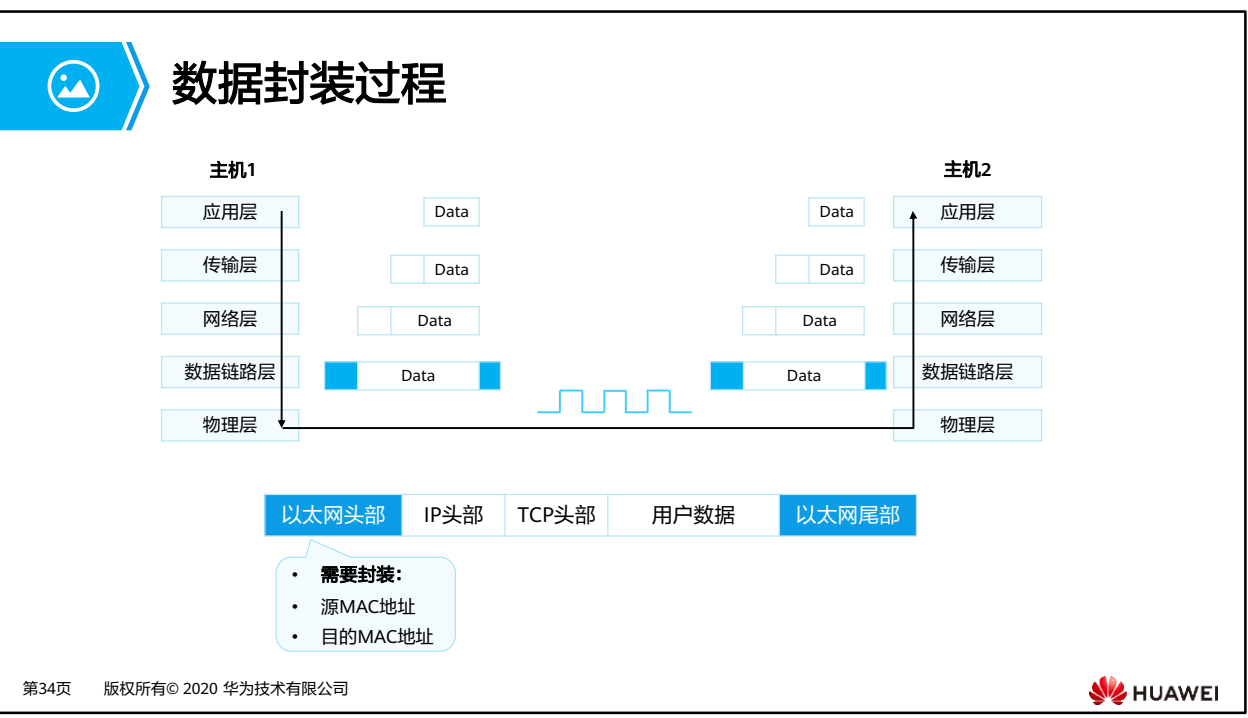

• 主机1在发送数据报文前,需要先进行报文封装,包括源目IP地址、源目MAC地址等。

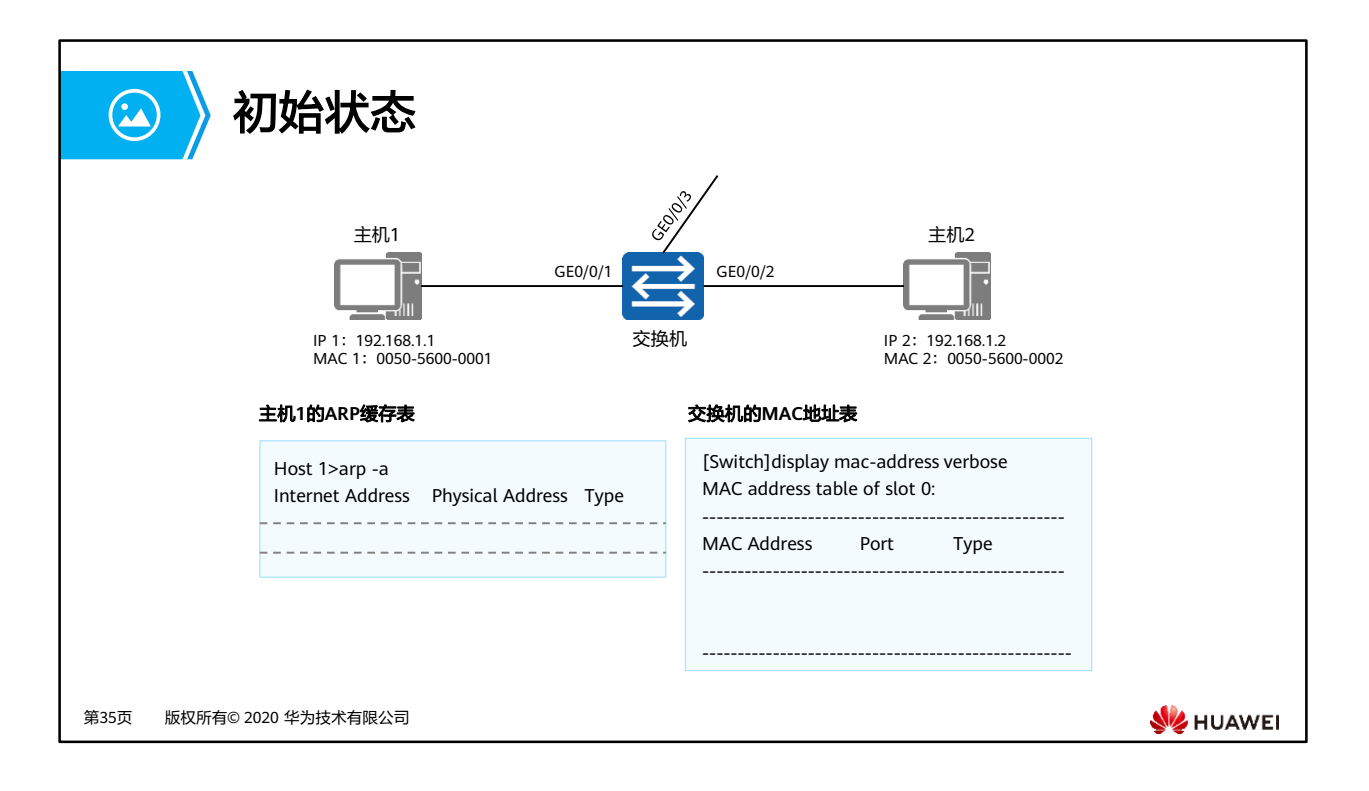

- 主机1为了进行报文封装,会查本地的ARP缓存表。初始状态下,主机1的ARP缓存是空的。
- 而刚上电的交换机,初始状态下,交换机的MAC地址表也是空的。

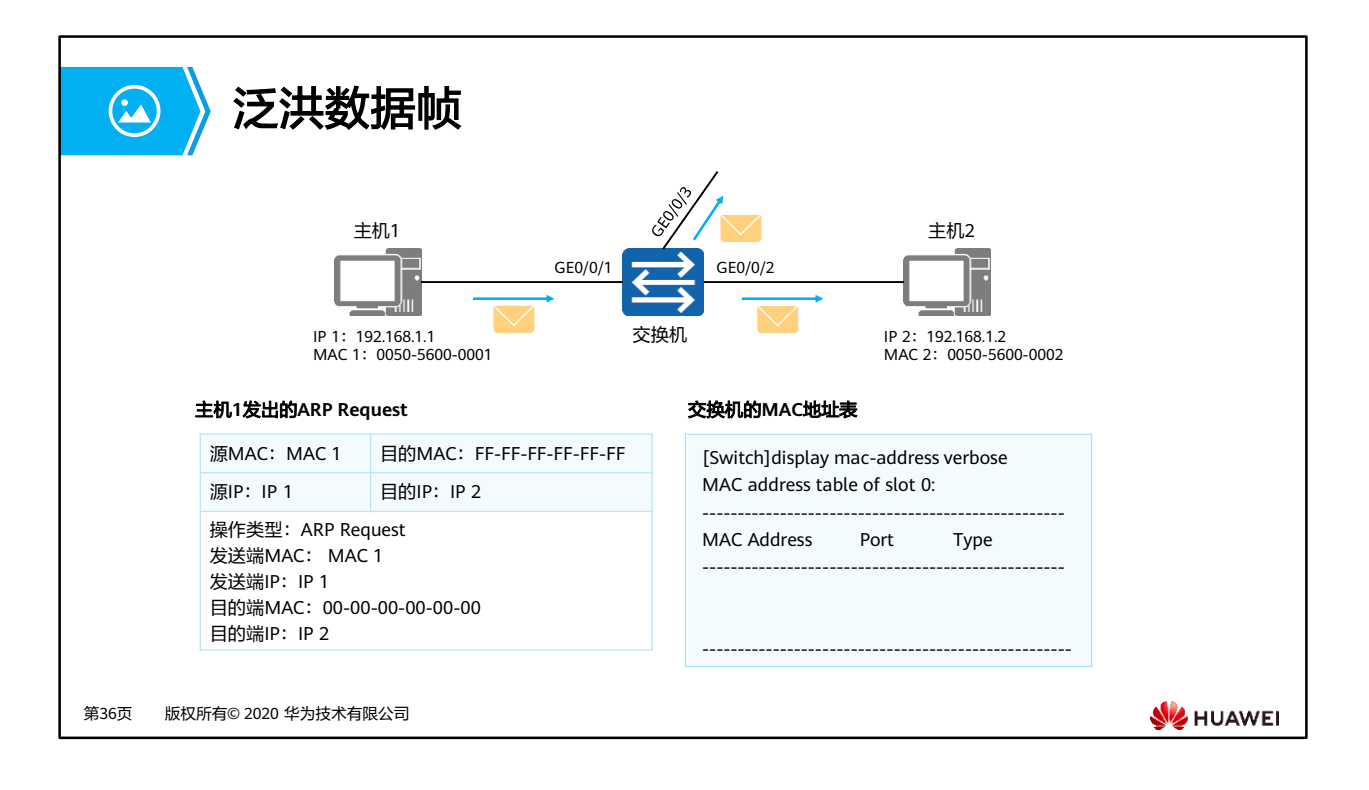

- 主机1发送ARP请求报文,请求目的MAC地址。
- 交换机收到数据帧后,直接向所有非接收端口泛洪该数据帧。

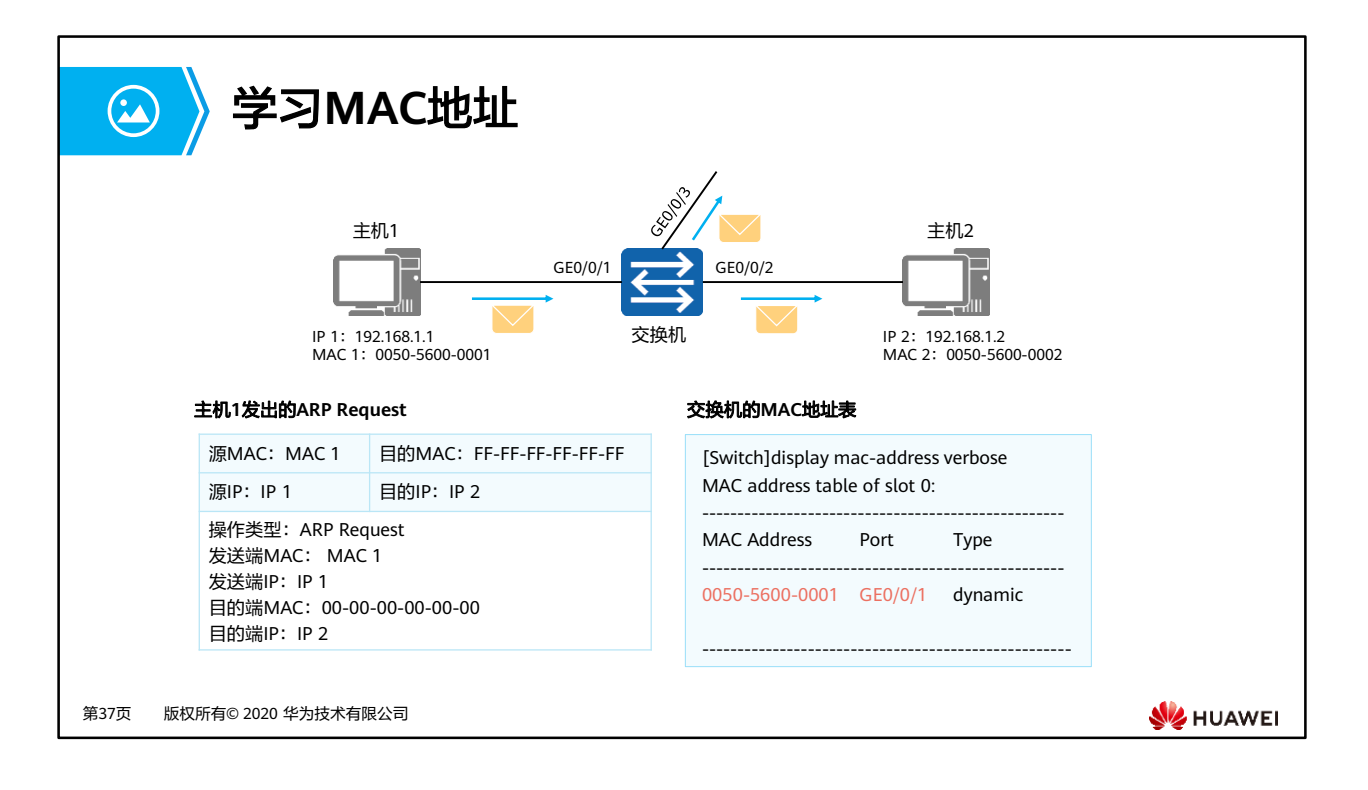

• 交换机将收到的数据帧的源MAC地址和对应端口记录到MAC地址表中。

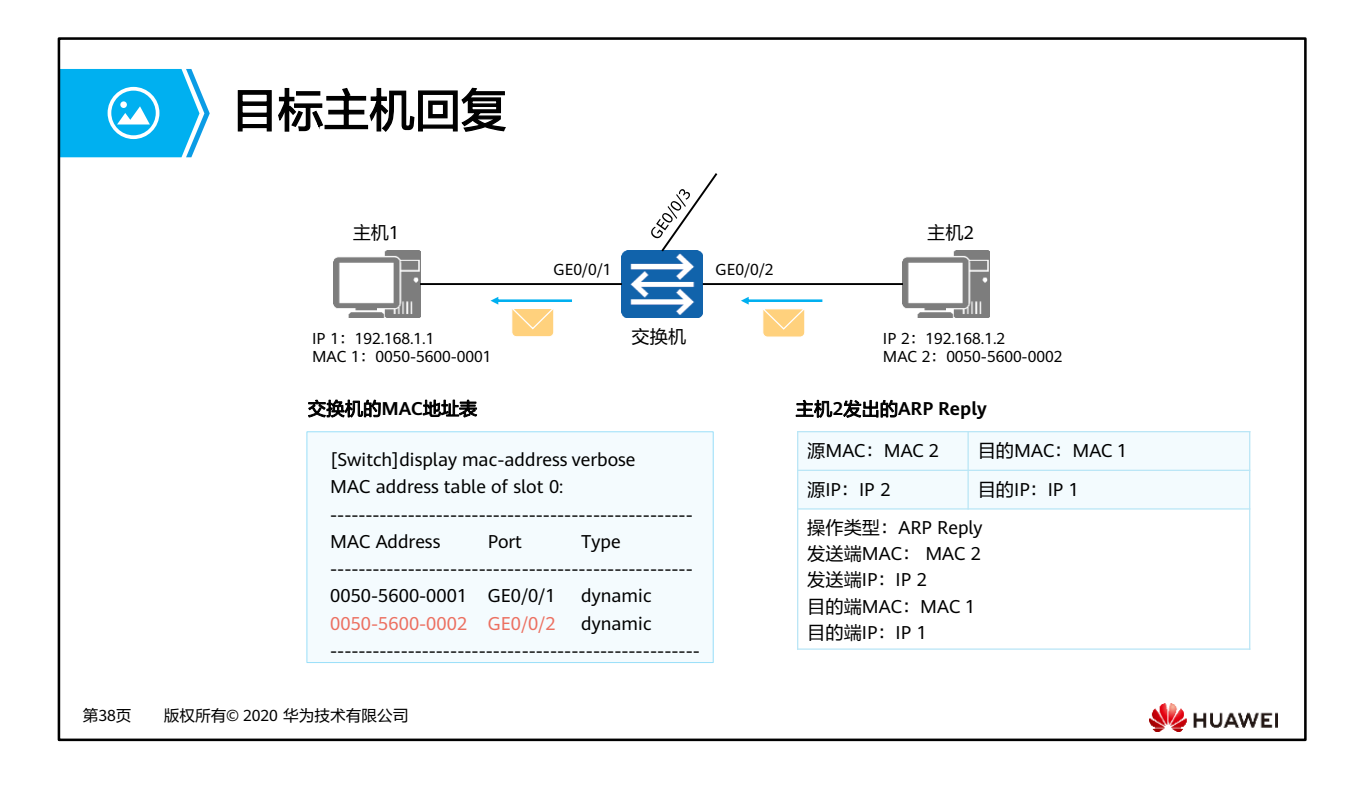

- 主机2收到ARP请求报文后,会进行相应的处理,并发送ARP响应报文,回复主机1。
- 交换机收到的数据帧后查MAC地址表,发现有对应表项,则向对应端口转发该数据帧;并 且交换机将收到的数据帧的源MAC地址和对应端口记录到MAC地址表中。
- 最终,主机1收到主机2的ARP响应报文后,就会将对应的IP地址和MAC地址记录到自己的 ARP缓存中,并封装自己的报文,访问主机2。

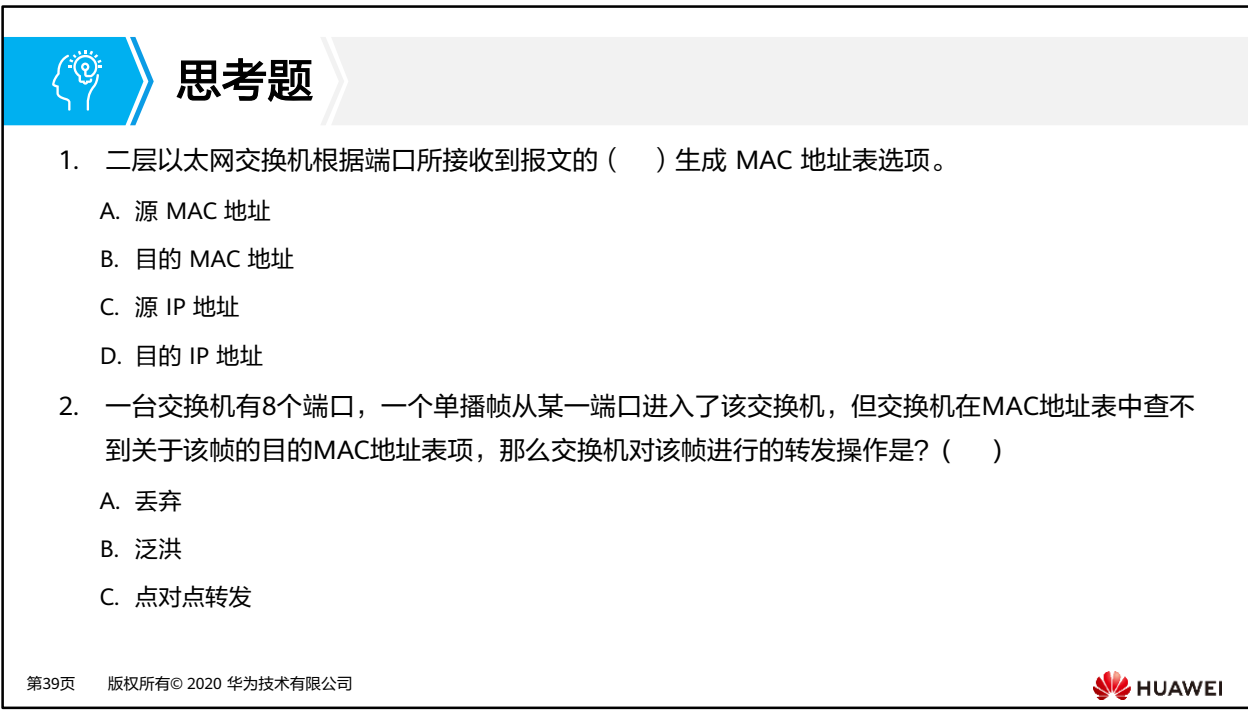

1. A

2. B

## $\mathbf{R}$ 本章总结

- 在本章节中,介绍了以太网协议的基本概况,并介绍了以太网帧格式和MAC地址,还介 绍了二层交换机的工作原理:在收到数据帧后,交换机学习帧的源MAC地址,然后在 MAC地址表中查询该帧的目的MAC地址,并将帧从对应的端口转发出去。
- 最后,基于交换机的工作原理,回顾了同网段数据通信全过程。

第40页 版权所有© 2020 华为技术有限公司

**SE** HUAWEI

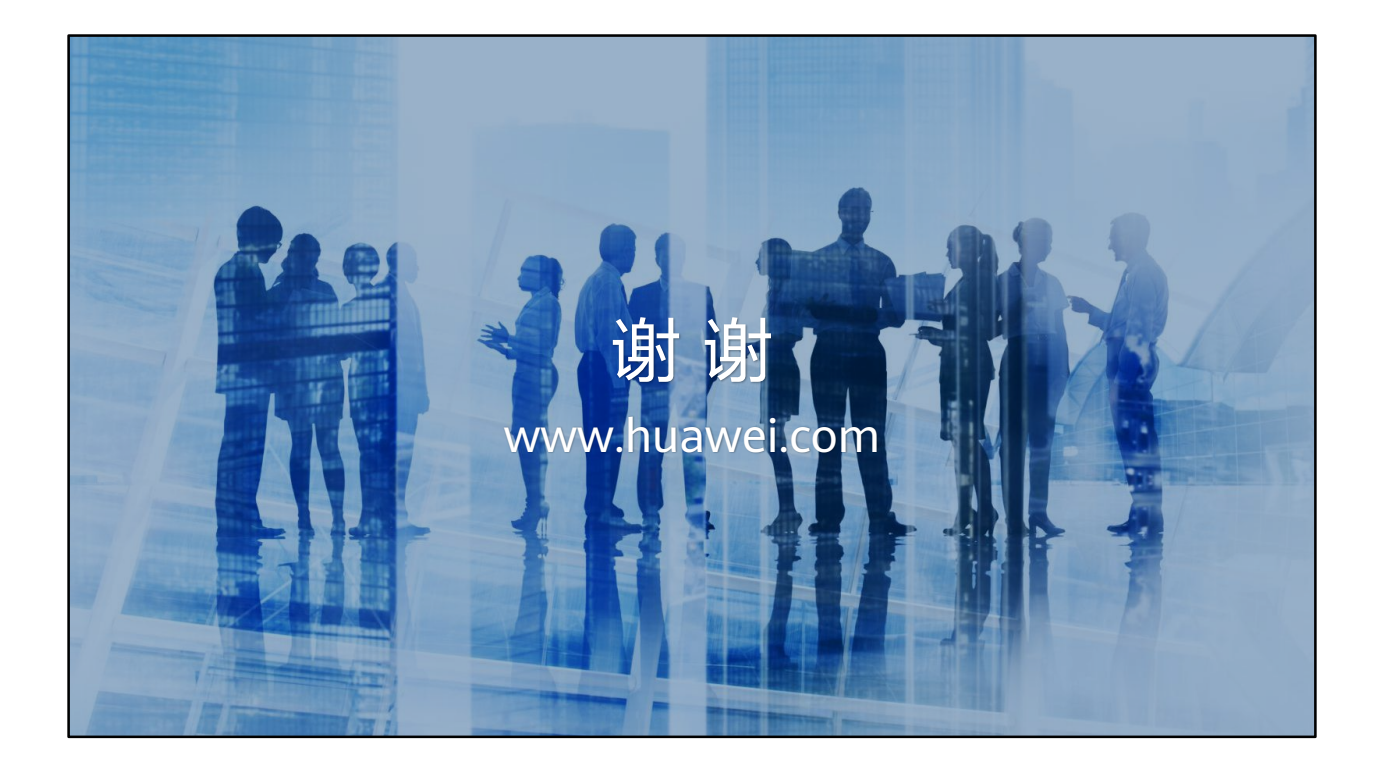

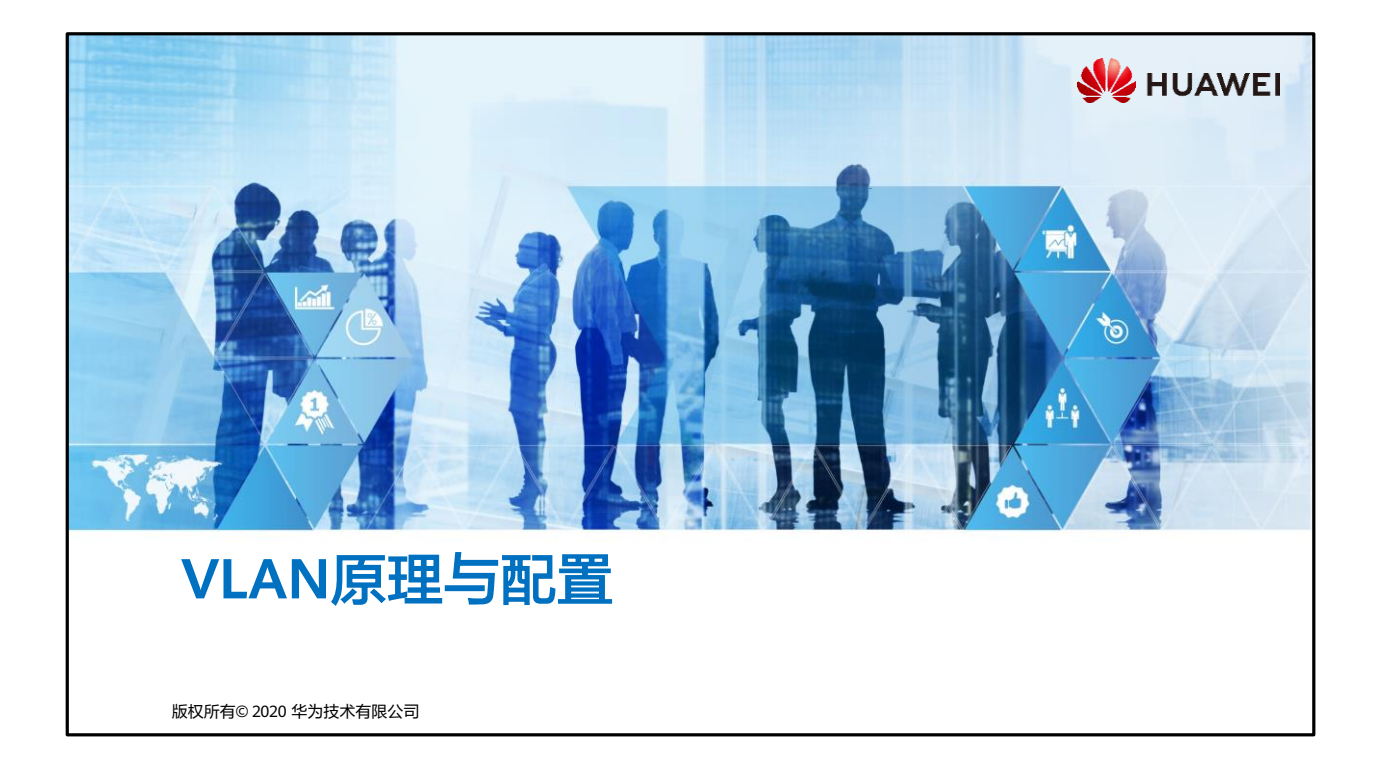

## 尾 前言

- 以太网是一种基于CSMA/CD的数据网络通信技术,其特征是共享通信介质。当主机数目 较多时会导致安全隐患、广播泛滥、性能显著下降甚至造成网络不可用。
- 在这种情况下出现了VLAN (Virtual Local Area Network)技术解决以上问题。
- 在本课程中,将介绍VLAN技术的相关概念,介绍不同二层接口的工作原理,并且会介绍 VLAN的应用及其数据转发原理和相关配置。

第1页 版权所有© 2020 华为技术有限公司

**W**HUAWEI

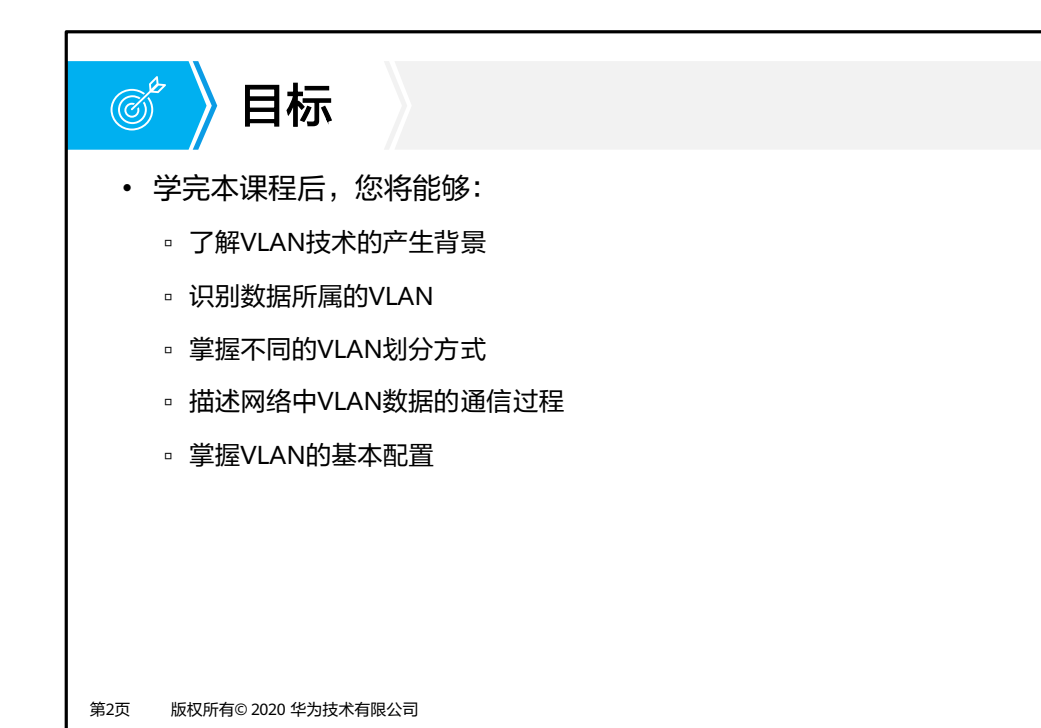

**W**HUAWEI

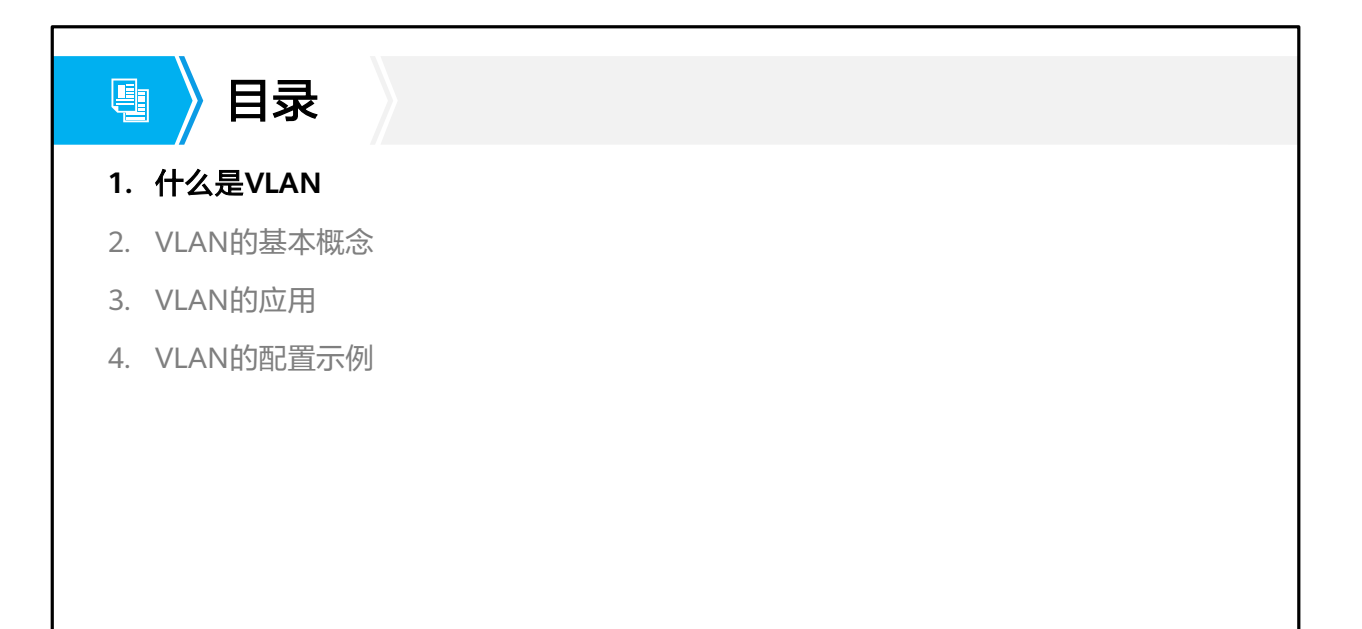

第3页 版权所有© 2020 华为技术有限公司

**W** HUAWEI

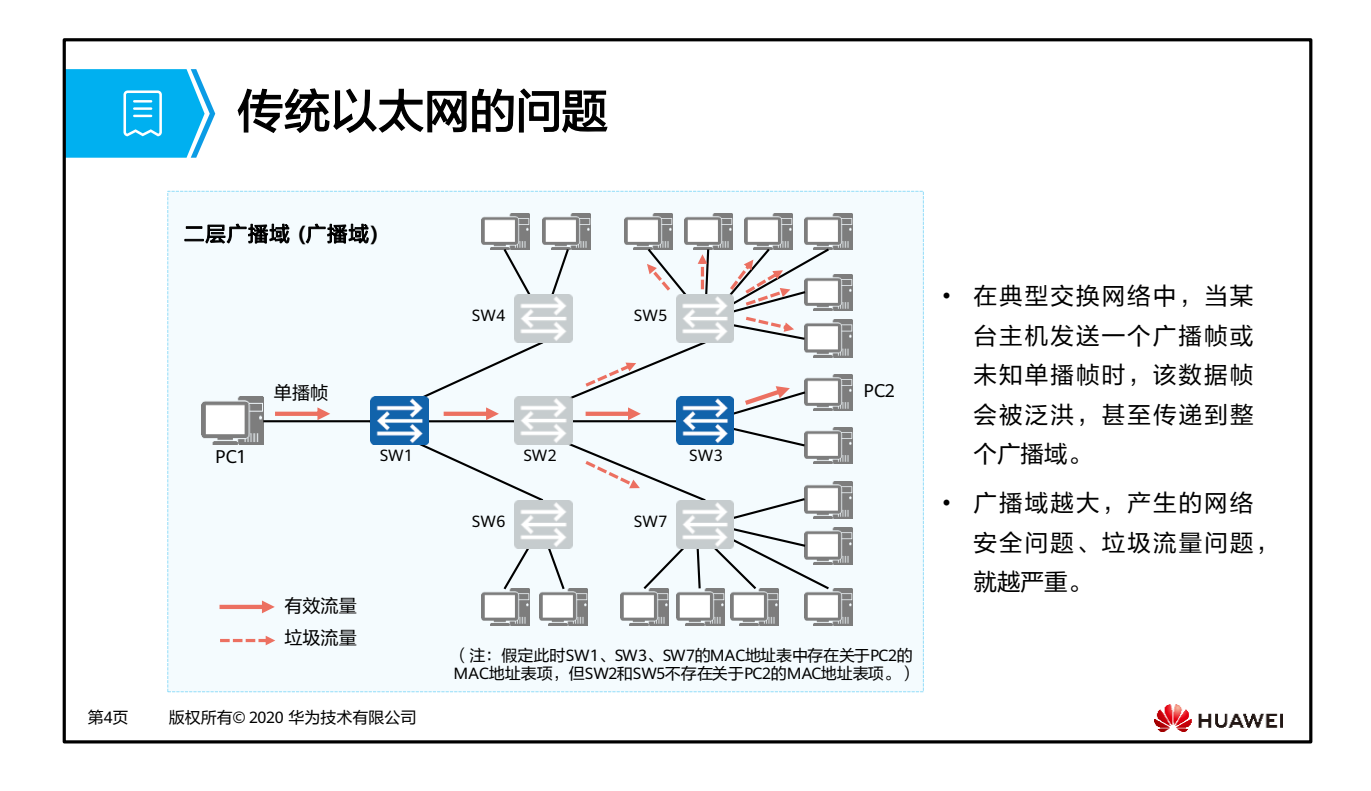

- 广播域:
	- 。如图是一个典型的交换网络,网络中只有终端计算机和交换机。在这样的网络中,如 果某一台计算机发送了一个广播帧,由于交换机对广播帧执行泛洪操作,结果所有其 他的计算机都会收到这个广播帧。
	- 把广播帧所能到达的整个访问范围称为二层广播域,简称广播域 (Broadcast Domain)。显然,一个交换网络其实就是一个广播域。
- 网络安全问题和垃圾流量问题:
	- 如图:如果PC1向PC2发送了一个单播帧。此时SW1、SW3、SW7的MAC地址表中存 在关于PC2的MAC地址表项,但SW2和SW5不存在关于PC2的MAC地址表项。那么, SW1和SW3将对该单播帧执行点对点的转发操作,SW7将对该单播帧执行丢弃操作, SW2和SW5将对该单播帧执行泛洪操作。最后的结果是,PC2虽然收到了该单播帧, 但网络中的很多其他非目的主机,同样收到了不该接收的数据帧。
- 显然,广播域越大,网络安全问题和垃圾流量问题就越严重。

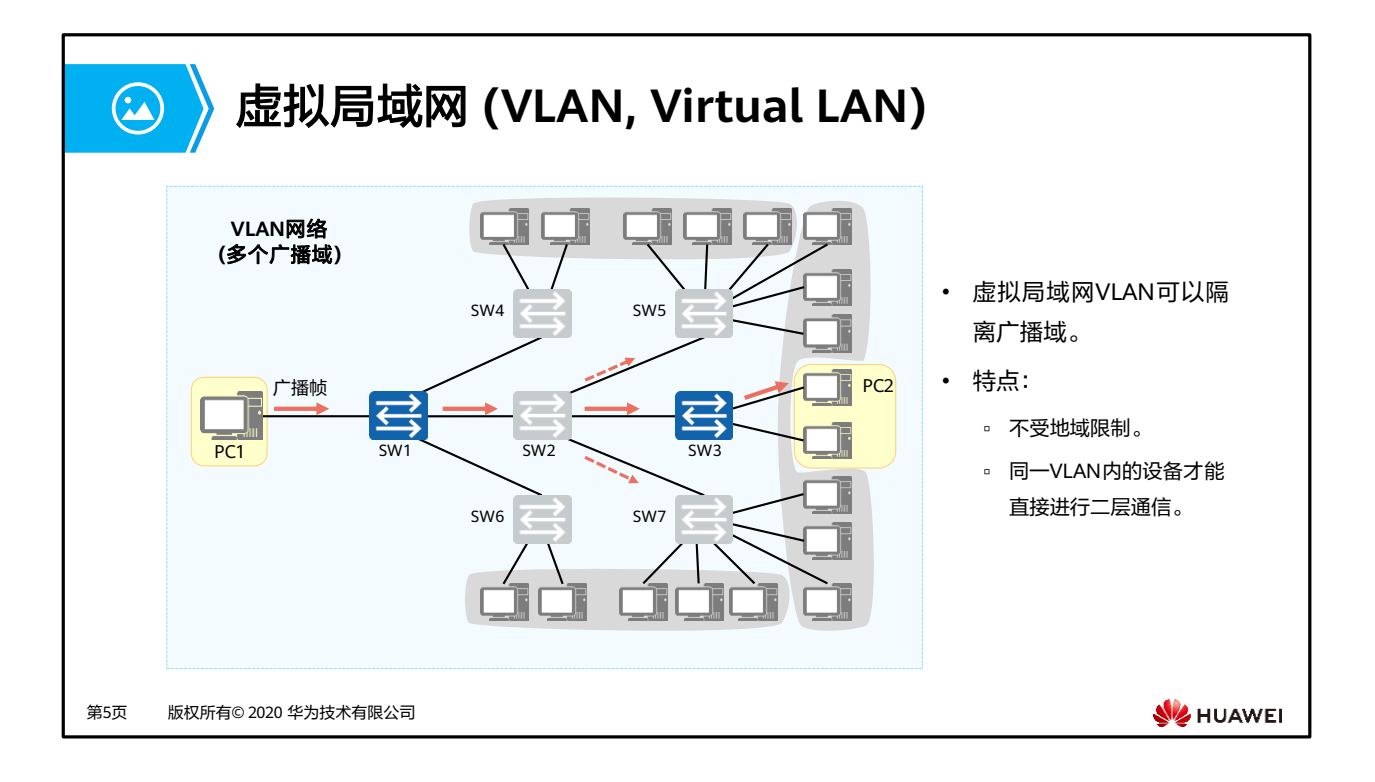

- 为了解决广播域带来的问题,人们引入了VLAN (Virtual Local Area Network), 即虚拟局 域网技术:
	- 通过在交换机上部署VLAN,可以将一个规模较大的广播域在逻辑上划分成若干个不 同的、规模较小的广播域,由此可以有效地提升网络的安全性,同时减少垃圾流量, 节约网络资源。
- VLAN的特点:
	- □ 一个VLAN就是一个广播域,所以在同一个VLAN内部,计算机可以直接进行二层通信; 而不同VLAN内的计算机,无法直接进行二层通信,只能进行三层通信来传递信息, 即广播报文被限制在一个VLAN内。
	- VLAN的划分不受地域的限制。
- VLAN的好处:
	- 。 灵活构建虚拟工作组: 用VLAN可以划分不同的用户到不同的工作组, 同一工作组的 用户也不必局限于某一固定的物理范围,网络构建和维护更方便灵活。
	- 限制广播域:广播域被限制在一个VLAN内,节省了带宽,提高了网络处理能力。
	- 增强局域网的安全性:不同VLAN内的报文在传输时是相互隔离的,即一个VLAN内的 用户不能和其它VLAN内的用户直接通信。
	- 。提高了网络的健壮性:故障被限制在一个VLAN内,本VLAN内的故障不会影响其他 VLAN的正常工作。
- 注:二层,即数据链路层。

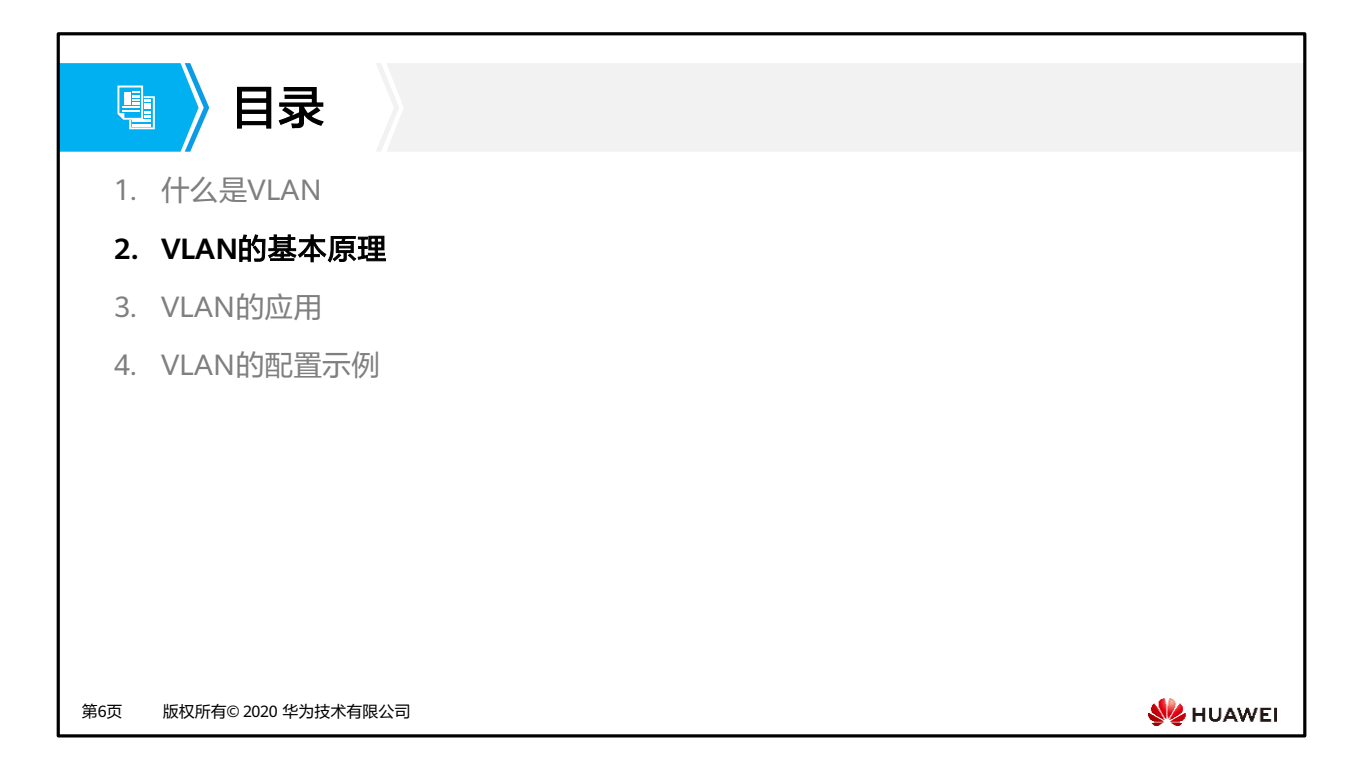

• 此部分内容,将从:如何识别VLAN,网络中VLAN的划分方式,以及交换机如何进行VLAN 的数据交互三部分来讲解VLAN的基本原理。

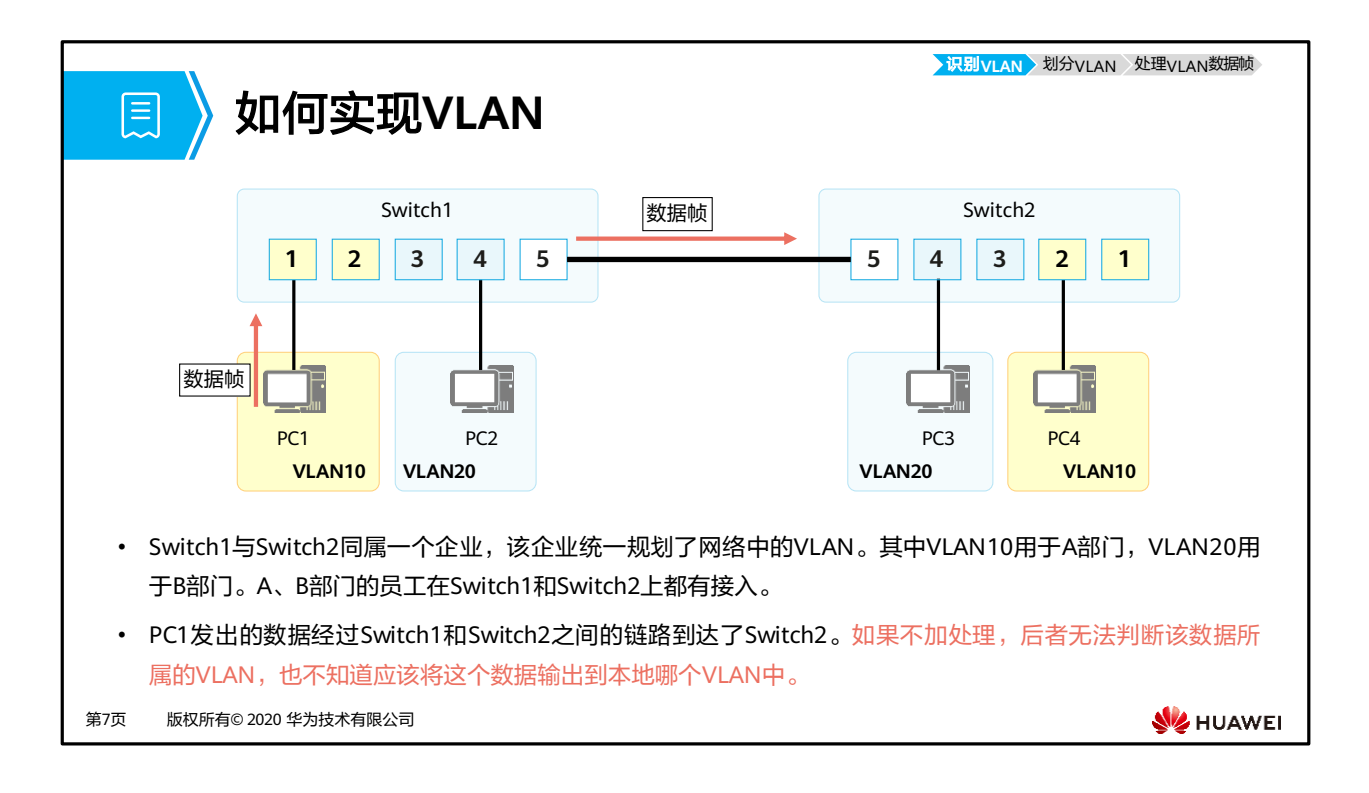

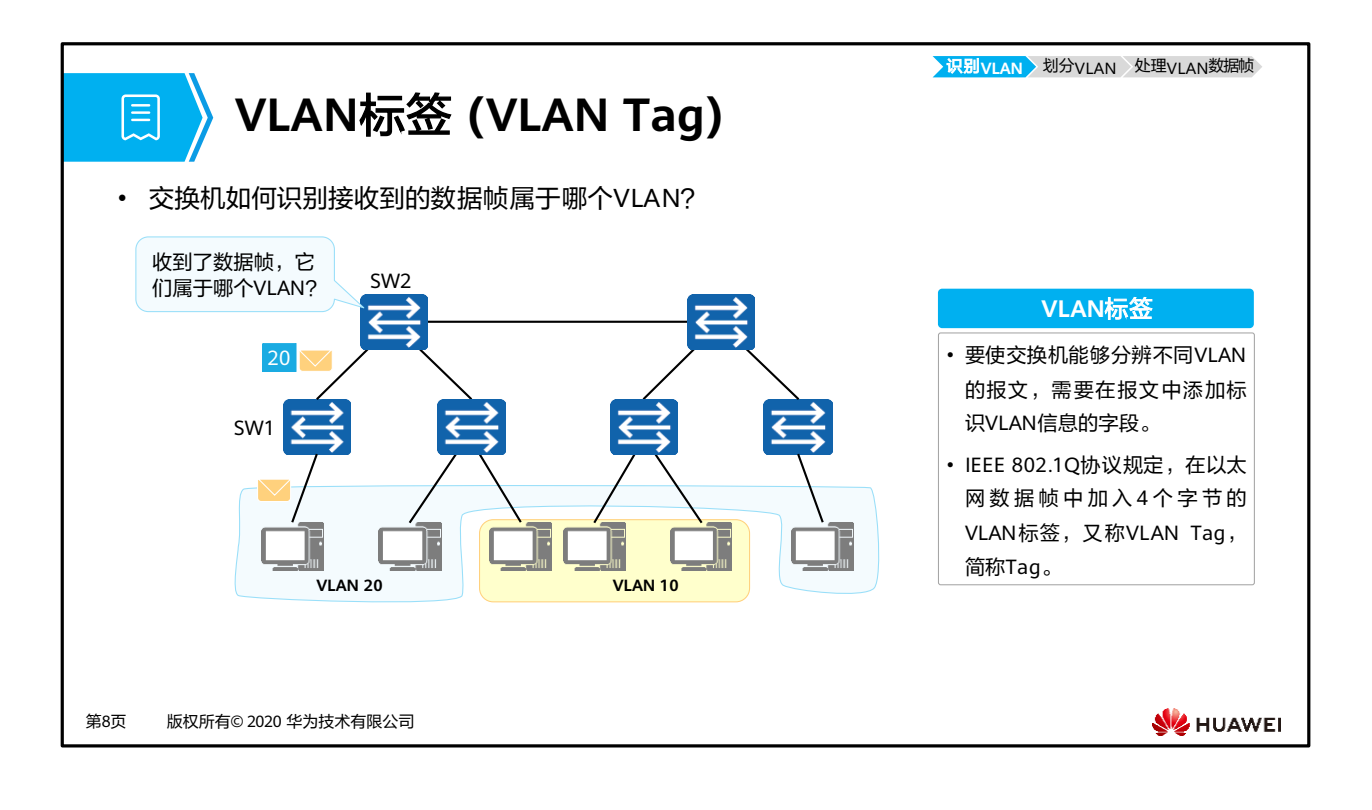

- 如图所示,SW1识别出某个帧是属于哪个VLAN后,会在这个帧的特定位置上添加一个标签。 这个标签明确地标明了这个帧是属于哪个VLAN的。其他交换机(如SW2)收到这个带标签 的数据帧后,就能轻而易举地直接根据标签信息识别出这个帧属于哪个VLAN。
- IEEE 802.1Q定义了这种带标签的数据帧的格式。满足这种格式的数据帧称为IEEE 802.1Q 数据帧,也称VLAN数据帧。

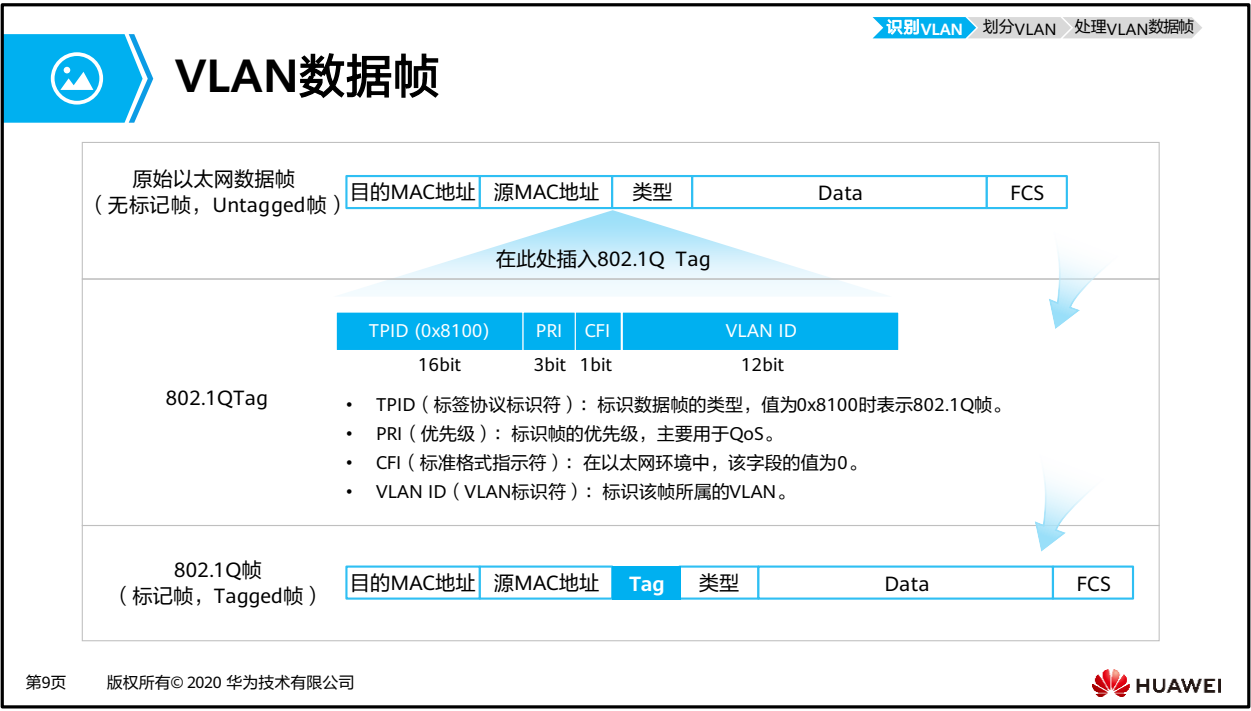

- 在一个VLAN交换网络中,以太网帧主要有以下两种形式:
	- 有标记帧(Tagged帧):IEEE 802.1Q协议规定,在以太网数据帧的目的MAC地址和 源MAC地址字段之后、协议类型字段之前加入4个字节的VLAN标签(又称VLAN Tag, 简称Tag)的数据帧。
	- 无标记帧(Untagged帧):原始的、未加入4字节VLAN标签的数据帧。
- VLAN数据帧中的主要字段:
	- □ TPID: 2字节, Tag Protocol Identifier (标签协议标识符), 表示数据帧类型。
		- 取值为0x8100时表示IEEE 802.1Q的VLAN数据帧。如果不支持802.1Q的设备收 到这样的帧,会将其丢弃。
		- 各设备厂商可以自定义该字段的值。当邻居设备将TPID值配置为非0x8100时, 为了能够识别这样的报文,实现互通,必须在本设备上修改TPID值,确保和邻 居设备的TPID值配置一致。
	- □ PRI: 3 bit, Priority, 表示数据帧的优先级, 用于QoS。
		- 取值范围为0~7,值越大优先级越高。当网络阻塞时,交换机优先发送优先级 高的数据帧。
- □ CFI: 1 bit, Canonical Format Indicator (标准格式指示位),表示MAC地址在 不同的传输介质中是否以标准格式进行封装,用于兼容以太网和令牌环网
	- CFI取值为0表示MAC地址以标准格式进行封装,为1表示以非标准格式封装。
	- 在以太网中,CFI的值为0。
- □ VID: 12 bit, VLAN ID, 表示该数据帧所属VLAN的编号。
	- VLAN ID取值范围是0~4095。由于0和4095为协议保留取值,所以VLAN ID的有效取值范围是1~4094。
	- 交换机利用VLAN标签中的VID来识别数据帧所属的VLAN,广播帧只在同一 VLAN内转发,这就将广播域限制在一个VLAN内。
- 如何识别带VLAN标签的数据帧:
	- □ 数据帧的Length/Type = 0x8100。
- 注意: 计算机无法识别Tagged数据帧, 因此计算机处理和发出的都是Untagged数据帧; 为了提高处理效率,交换机内部处理的数据帧一律都是Tagged帧。

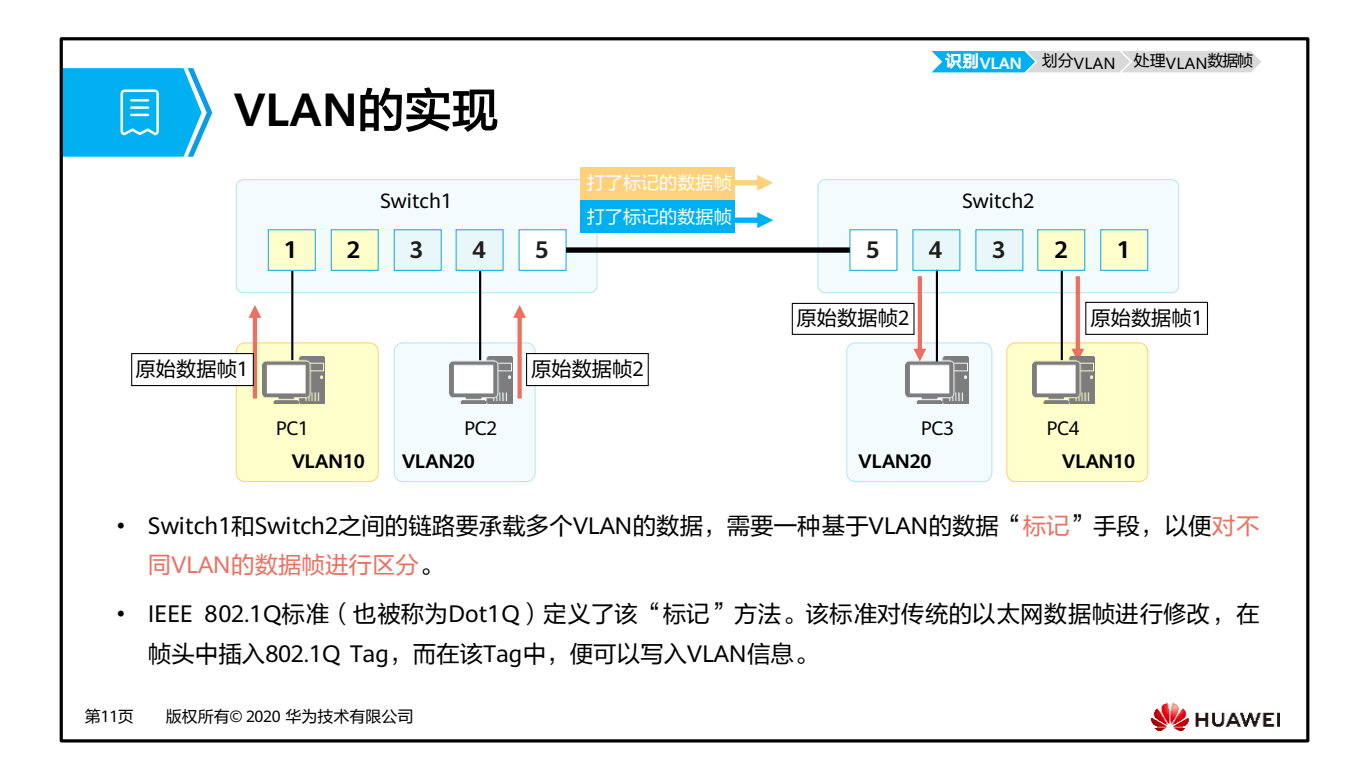

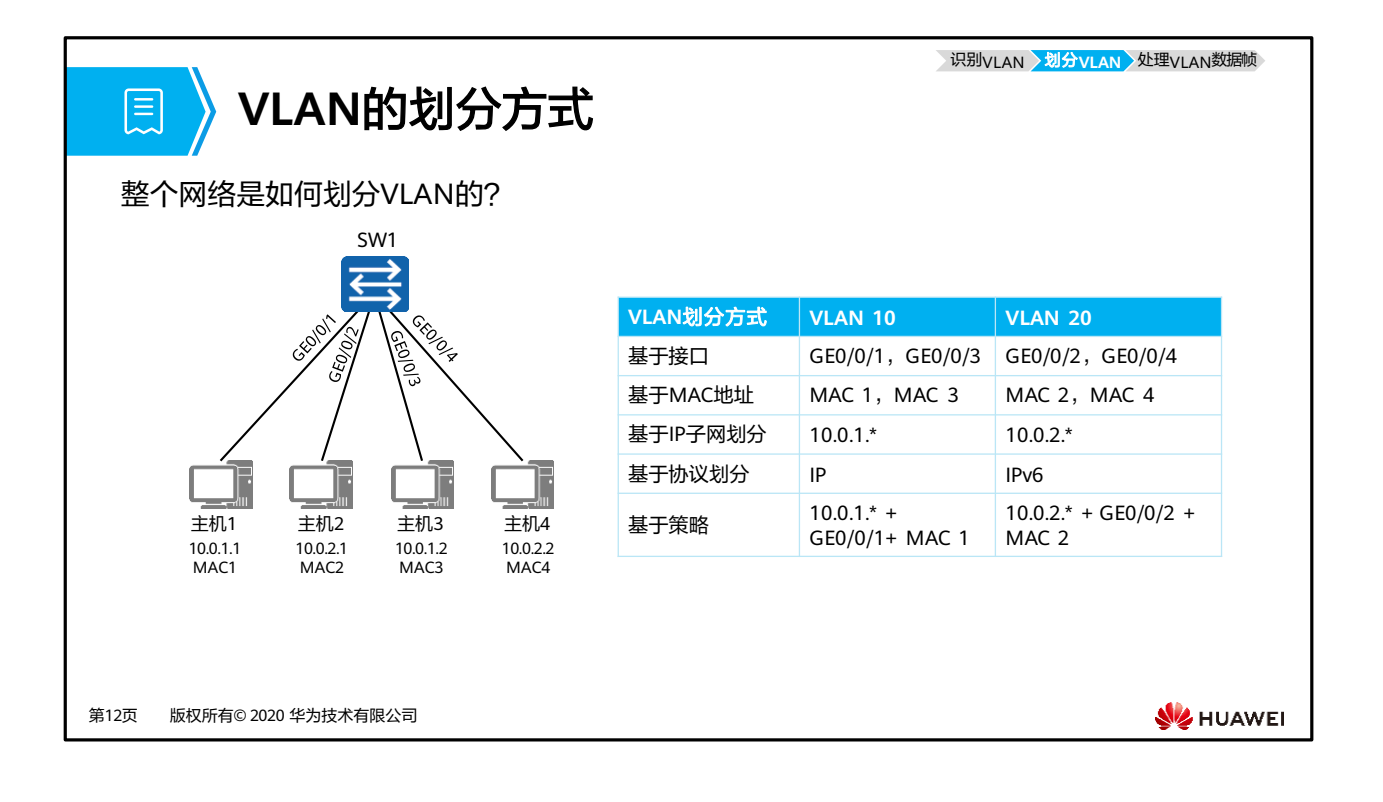

- 计算机发出的数据帧不带任何标签。对已支持VLAN特性的交换机来说,当计算机发出的 Untagged帧一旦进入交换机后,交换机必须通过某种划分原则把这个帧划分到某个特定的 VLAN中去。
- VLAN的划分包括如下5种方法:
	- 基于接口划分:根据交换机的接口来划分VLAN。
		- 网络管理员预先给交换机的每个接口配置不同的PVID,当一个数据帧讲入交换 机时,如果没有带VLAN标签,该数据帧就会被打上接口指定PVID的标签,然 后数据帧将在指定VLAN中传输。
	- □ 基于MAC地址划分: 根据数据帧的源MAC地址来划分VLAN。
		- 网络管理员预先配置MAC地址和VLAN ID映射关系表, 当交换机收到的是 Untagged帧时, 就依据该表给数据帧添加指定VLAN的标签, 然后数据帧将在 指定VLAN中传输。
	- ◎ 基于IP子网划分: 根据数据帧中的源IP地址和子网掩码来划分VLAN。
		- 网络管理员预先配置IP地址和VLAN ID映射关系表,当交换机收到的是 Untagged帧,就依据该表给数据帧添加指定VLAN的标签,然后数据帧将在指 定VLAN中传输。
	- □ 基于协议划分: 根据数据帧所属的协议(族)类型及封装格式来划分VLAN。
		- 网络管理员预先配置以太网帧中的协议域和VLAN ID的映射关系表,如果收到 的是Untagged帧,就依据该表给数据帧添加指定VLAN的标签,然后数据帧将 在指定VLAN中传输。
	- 基于策略划分: 根据配置的策略划分VLAN, 能实现多种组合的划分方式, 包括接口、 MAC地址、IP地址等。
		- 网络管理员预先配置策略,如果收到的是Untagged帧,且匹配配置的策略时, 给数据帧添加指定VLAN的标签,然后数据帧将在指定VLAN中传输。

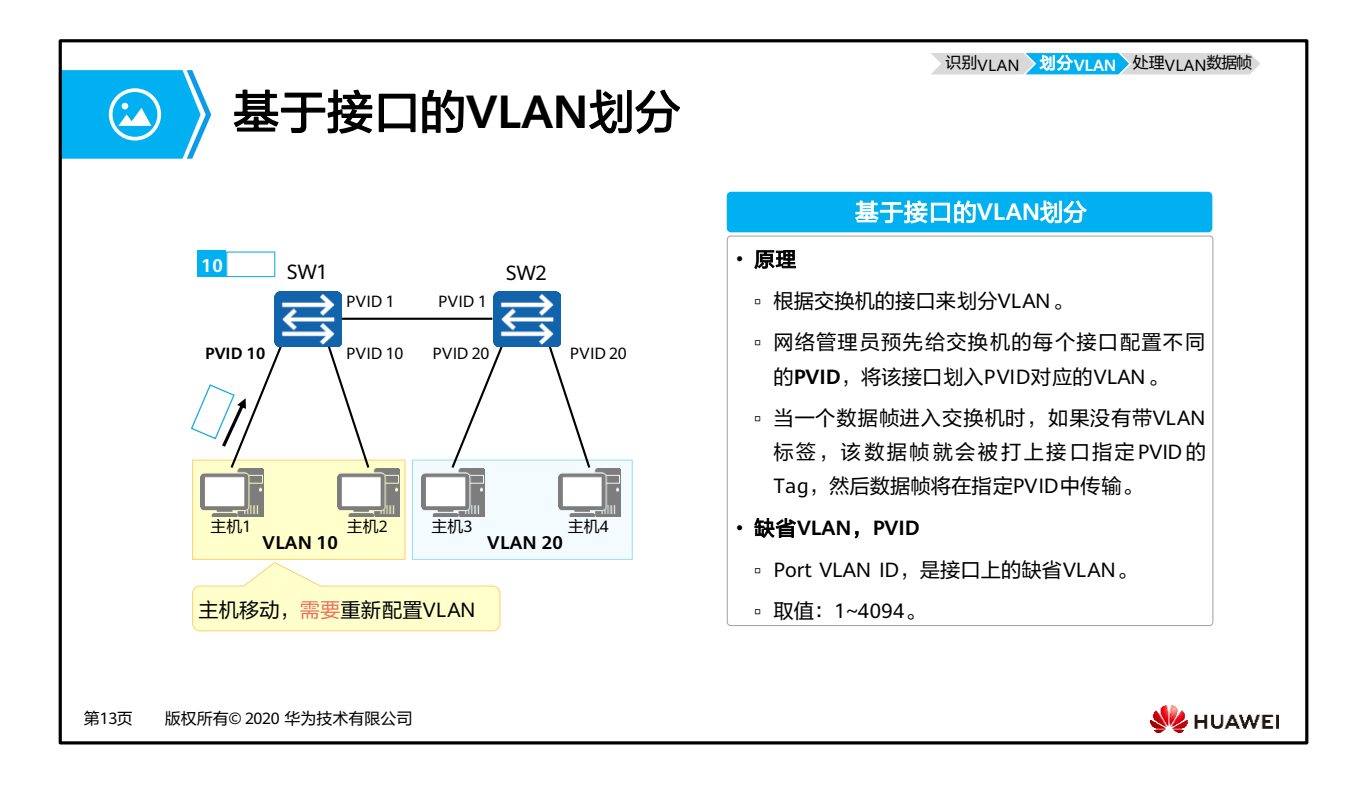

- 划分原则:
	- □ 将VLAN ID配置到交换机的物理接口上, 从某一个物理接口进入交换机的、由终端计 算机发送的Untagged数据帧都被划分到该接口的VLAN ID所表明的那个VLAN。
- 特点:
	- 这种划分原则简单而直观,实现容易,是目前实际的网络应用中最为广泛的划分 VLAN的方式。
	- 当计算机接入交换机的端口发生了变化时,该计算机发送的帧的VLAN归属可能会发 生变化。
- 缺省VLAN, PVID (Port VLAN ID)
	- □ 每个交换机的接口都应该配置一个PVID, 到达这个端口的Untagged帧将一律被交换 机划分到PVID所指代的VLAN。
	- 默认情况下,PVID的值为1。

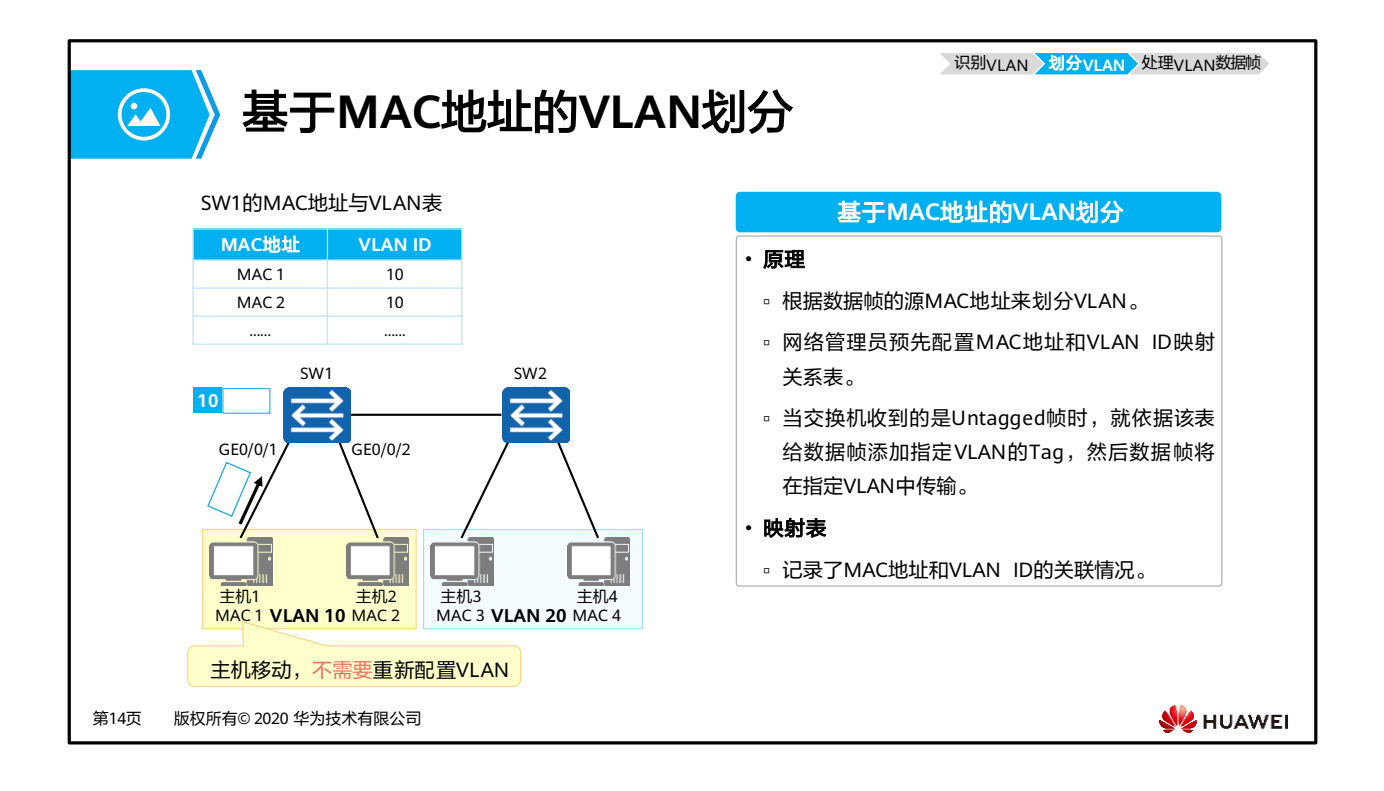

- 划分原则:
	- 交换机内部建立并维护了一个MAC地址与VLAN ID的对应表。当交换机接收到计算机 发送的Untagged帧时,交换机将分析帧中的源MAC地址,然后查询MAC地址与 VLAN ID的对应表,并根据对应关系把这个帧划分到相应的VLAN中。
- 特点:
	- 这种划分实现稍微复杂,但灵活性得到了提高。
	- 当计算机接入交换机的端口发生了变化时,该计算机发送的帧的VLAN归属不会发生 变化(因为计算机的MAC地址没有变)。
	- 但这种类型的VLAN划分安全性不是很高,因为恶意计算机很容易伪造MAC地址。

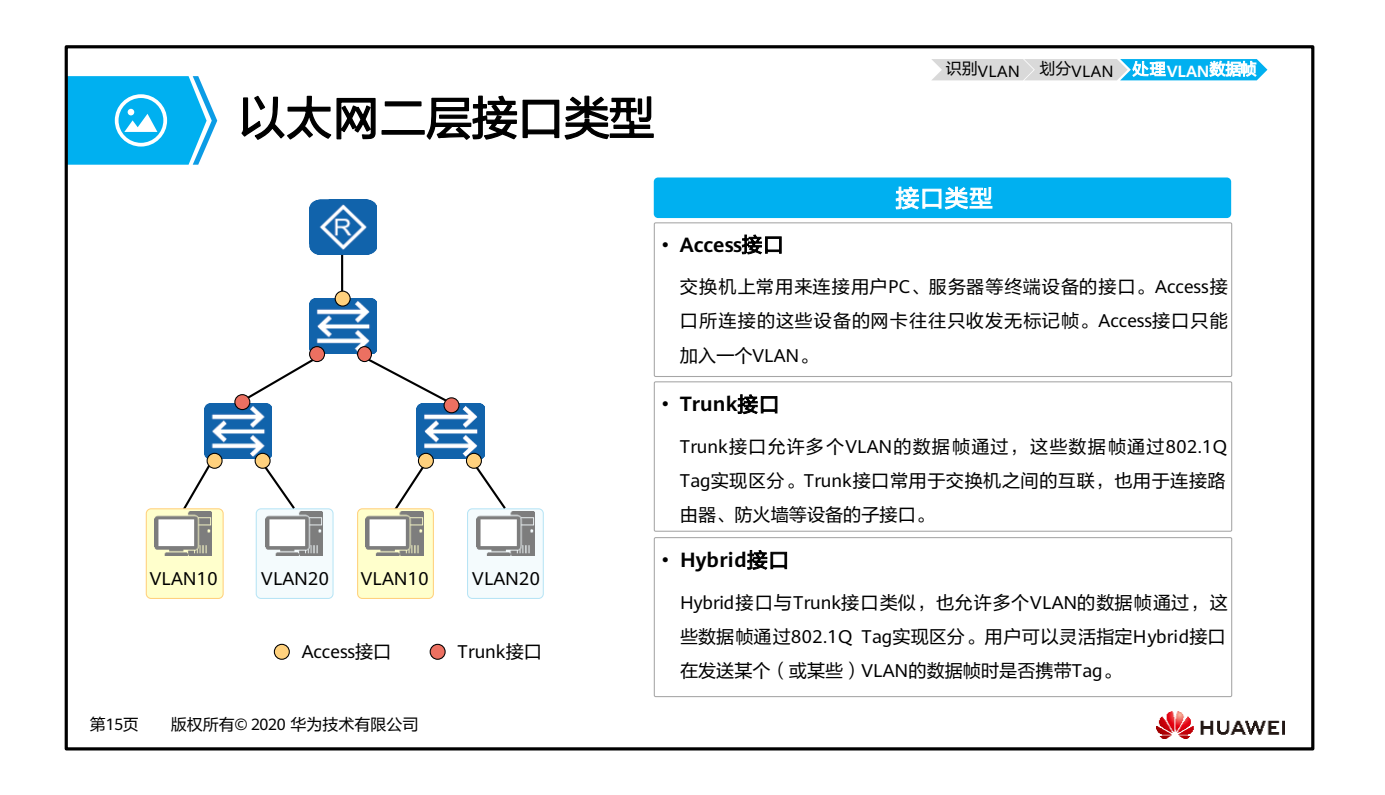

- 基于接口的VLAN划分依赖于交换机的接口类型。
- Access接口

Access接口一般用于和不能识别Tag的用户终端(如用户主机、服务器等)相连,或者 不需要区分不同VLAN成员时使用。

• Trunk接口

Trunk接口一般用于连接交换机、路由器、AP以及可同时收发Tagged帧和Untagged帧 的语音终端。

- Hybrid接口
	- □ Hybrid接口既可以用于连接不能识别Taq的用户终端 ( 如用户主机、服务器等 ) ,也 可以用于连接交换机、路由器以及可同时收发Tagged帧和Untagged帧的语音终端、 AP。
	- 华为设备默认的接口类型是Hybrid。

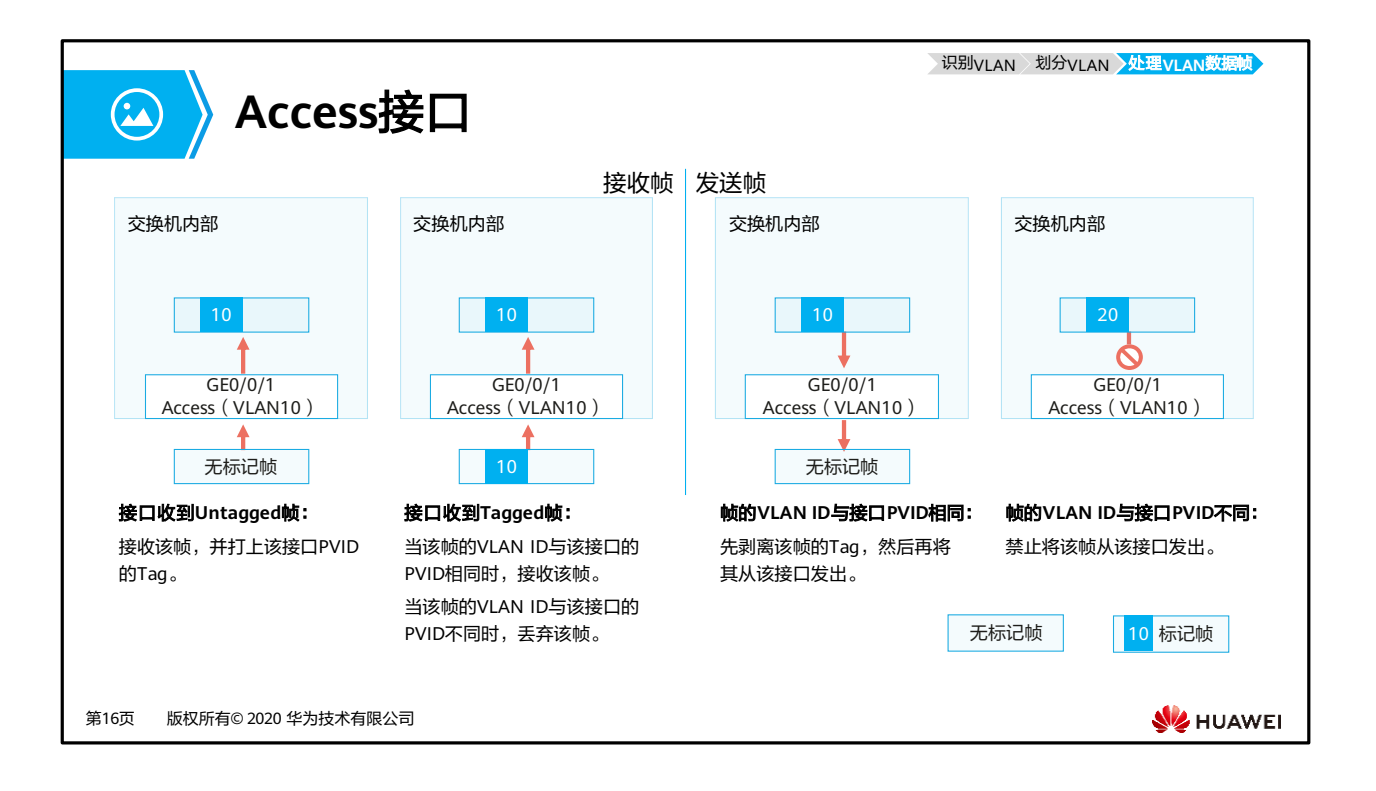

- 上文已经介绍了交换机如何识别数据帧属于哪个VLAN以及VLAN的划分方式,那交换机对 于Untagged帧和Tagged帧又是如何处理的呢?
- Access接口特点:
	- 仅允许VLAN ID与接口PVID相同的数据帧通过。
- Access接口接收数据帧:
	- 当Access接口从链路上收到一个Untagged帧,交换机会在这个帧中添加上VID为PVID 的Tag,然后对得到的Tagged帧进行转发操作(泛洪、转发、丢弃)。
	- 当Access接口从链路上收到一个Tagged帧,交换机会检查这个帧的Tag中的VID是否 与PVID相同。如果相同,则对这个Tagged帧进行转发操作;如果不同,则直接丢弃 这个Tagged帧。
- Access接口发送数据帧:
	- 当一个Tagged帧从本交换机的其他接口到达一个Access接口后,交换机会检查这个 帧的Tag中的VID是否与PVID相同:
		- 如果相同,则将这个Tagged帧的Tag进行剥离,然后将得到的Untagged帧从链 路上发送出去;
		- 如果不同,则直接丢弃这个Tagged帧。

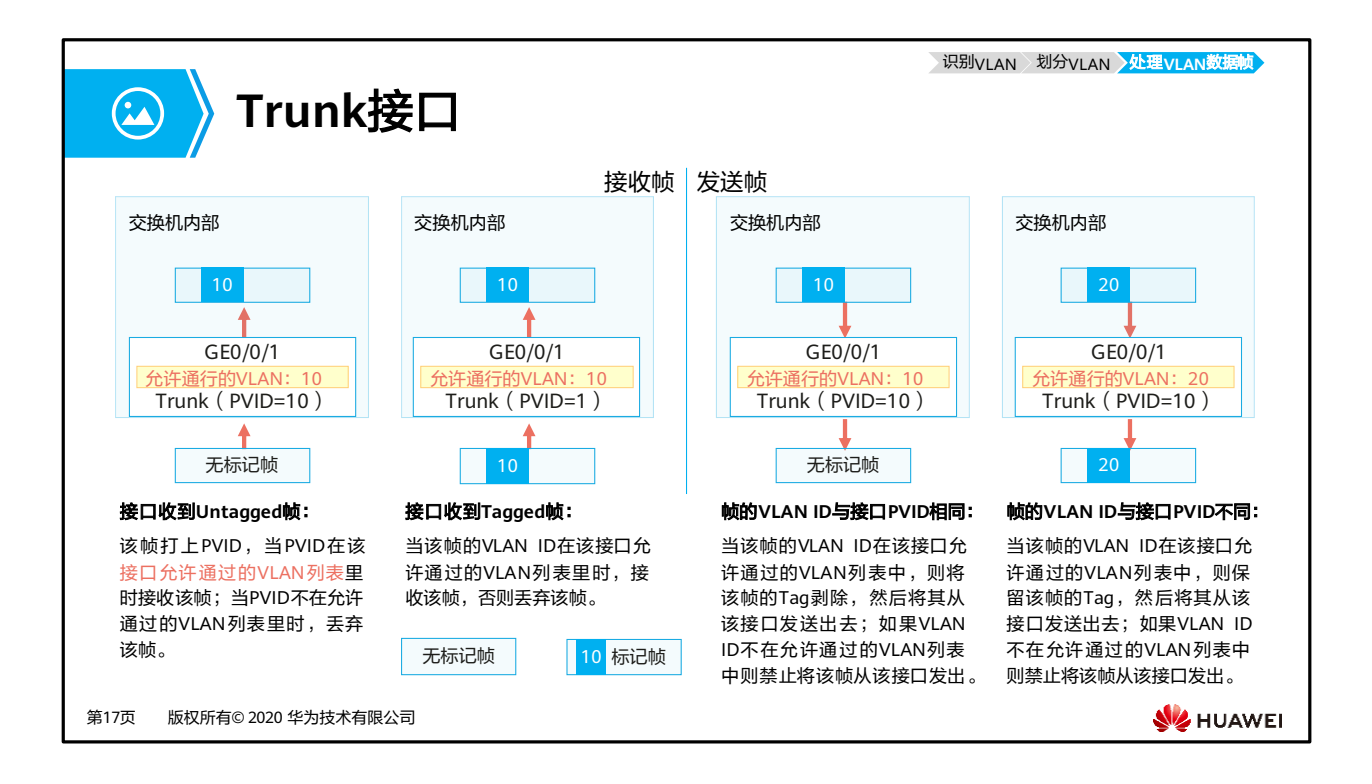

- 对于Trunk接口,除了要配置PVID外,还必须配置允许通过的VLAN ID列表,其中VLAN 1 是默认存在的。
- Trunk接口特点:
	- □ Trunk接口仅允许VLAN ID在允许通过列表中的数据帧通过。
	- □ Trunk接口可以允许多个VLAN的帧带Tag通过, 但只允许一个VLAN的帧从该类接口 上发出时不带Tag(即剥除Tag)。
- Trunk接口接收数据帧:
	- 当Trunk接口从链路上收到一个Untagged帧,交换机会在这个帧中添加上VID为PVID 的Tag,然后查看PVID是否在允许通过的VLAN ID列表中。如果在,则对得到的 Tagged帧进行转发操作;如果不在,则直接丢弃得到的Tagged帧。
	- 当Trunk接口从链路上收到一个Tagged帧,交换机会检查这个帧的Tag中的VID是否 在允许通过的VLAN ID列表中。如果在,则对这个Tagged帧进行转发操作;如果不在, 则直接丢弃这个Tagged帧。
- Trunk接口发送数据帧:
	- 当一个Tagged帧从本交换机的其他接口到达一个Trunk接口后,如果这个帧的Tag中 的VID不在允许通过的VLAN ID列表中, 则该Tagged帧会被直接丢弃。
	- 当一个Tagged帧从本交换机的其他接口到达一个Trunk接口后,如果这个帧的Tag中 的VID在允许通过的VLAN ID列表中,则会比较该Tag中的VID是否与接口的PVID相同:
		- 如果相同,则交换机会对这个Tagged帧的Tag进行剥离,然后将得到的 Untagged帧从链路上发送出去;
		- 如果不同,则交换机不会对这个Tagged帧的Tag进行剥离,而是直接将它从链 路上发送出去。

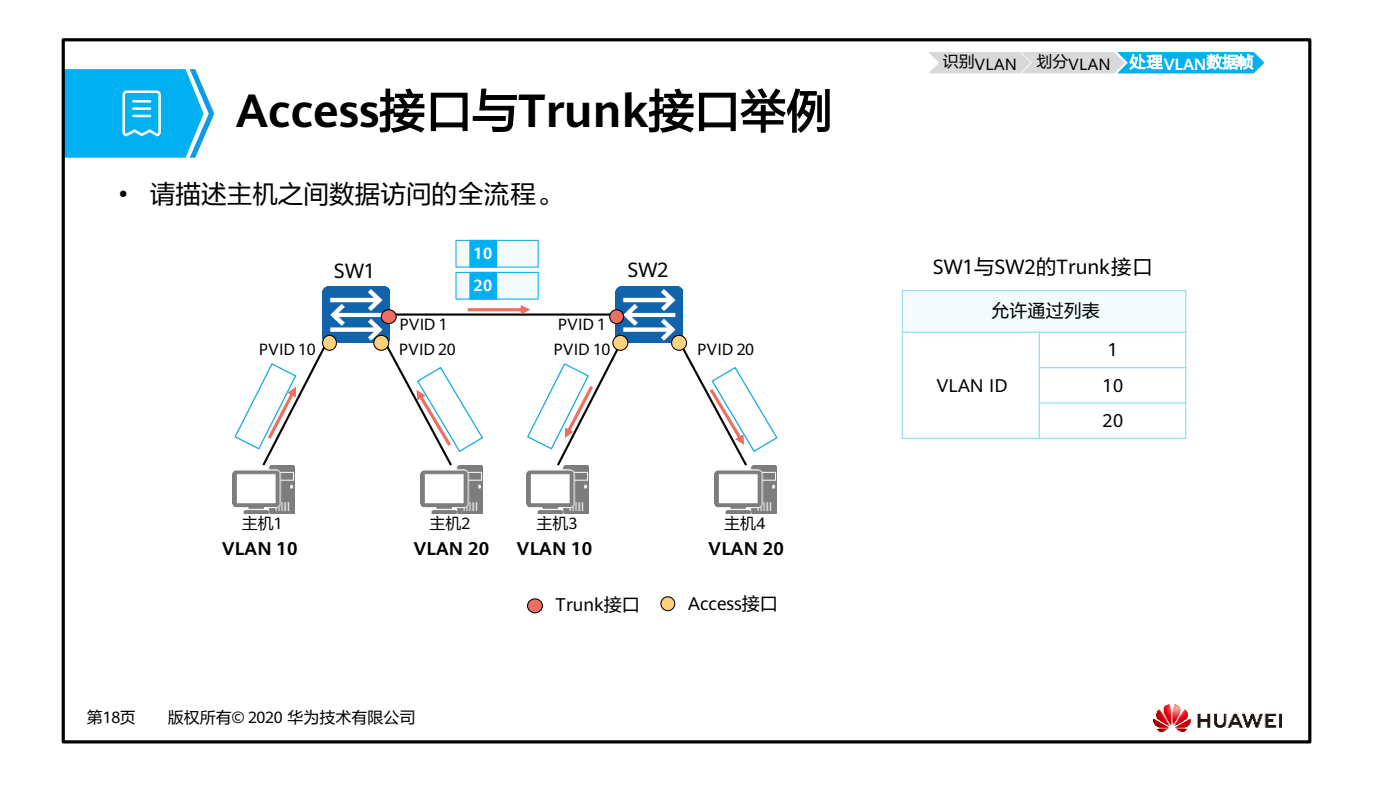

- 在本例中, SW1和SW2连接主机的接口为Access接口, PVID如图所示。SW1和SW2互连的 接口为Trunk接口,PVID都为1,此Trunk接口的允许通过的VLAN ID列表也如图所示。
- 请描述主机之间数据互访的全流程。
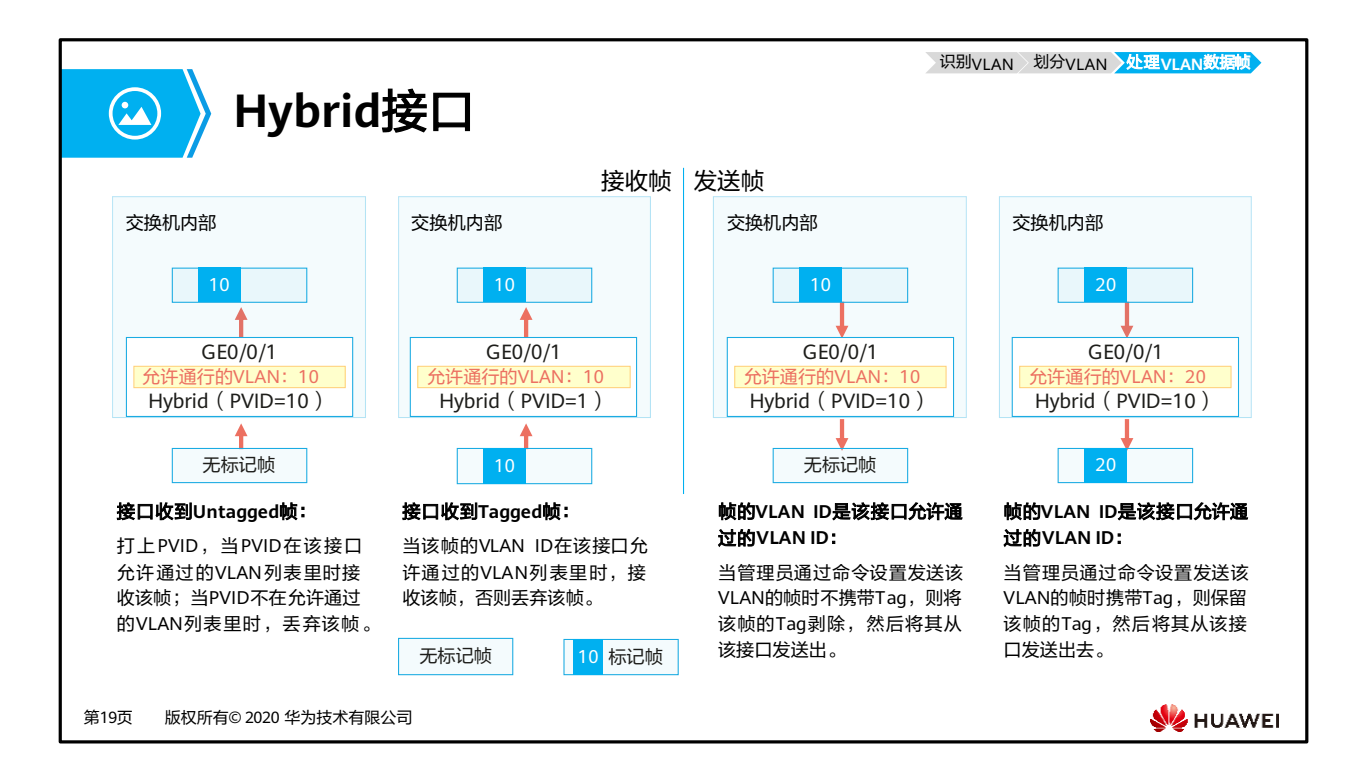

- 对于Hybrid接口,除了要配置PVID外,还存在两个允许通过的VLAN ID列表,一个是 Untagged VLAN ID列表,另一个是Tagged VLAN ID列表,其中VLAN 1默认在Untagged VLAN列表中。这两个允许通过列表中的所有VLAN的帧都是允许通过这个Hybrid接口的。
- Hybrid接口特点:
	- Hybrid接口仅允许VLAN ID在允许通过列表中的数据帧通过。
	- Hybrid接口可以允许多个VLAN的帧带Tag通过,且允许从该类接口发出的帧根据需 要配置某些VLAN的帧带Tag、某些VLAN的帧不带Tag。
	- 与Trunk最主要的区别就是,能够支持多个VLAN的数据帧,不带标签通过。
- Hybrid接口接收数据帧:
	- 当Hybrid接口从链路上收到一个Untagged帧,交换机会在这个帧中添加上VID为 PVID的Tag,然后查看PVID是否在Untagged或Tagged VLAN ID列表中。如果在,则 对得到的Tagged帧进行转发操作;如果不在,则直接丢弃得到的Tagged帧。
	- 当Hybrid接口从链路上收到一个Tagged帧,交换机会检查这个帧的Tag中的VID是否 在Untagged或Tagged VLAN ID列表中。如果在,则对这个Tagged帧进行转发操作; 如果不在,则直接丢弃这个Tagged帧。
- Hybrid接口发送数据帧:
	- 当一个Tagged帧从本交换机的其他接口到达一个Hybrid接口后,如果这个帧的Tag中 的VID既不在Untagged VLAN ID列表中,也不在Tagged VLAN ID列表中,则该 Tagged帧会被直接丢弃。
	- 当一个Tagged帧从本交换机的其他接口到达一个Hybrid接口后,如果这个帧的Tag中 的VID在Untagged VLAN ID列表中,则交换机会对这个Tagged帧的Tag进行剥离, 然后将得到的Untagged帧从链路上发送出去。
	- 当一个Tagged帧从本交换机的其他接口到达一个Hybrid接口后,如果这个帧的Tag中 的VID在Tagged VLAN ID列表中,则交换机不会对这个Tagged帧的Tag进行剥离, 而是直接将它从链路上发送出去。

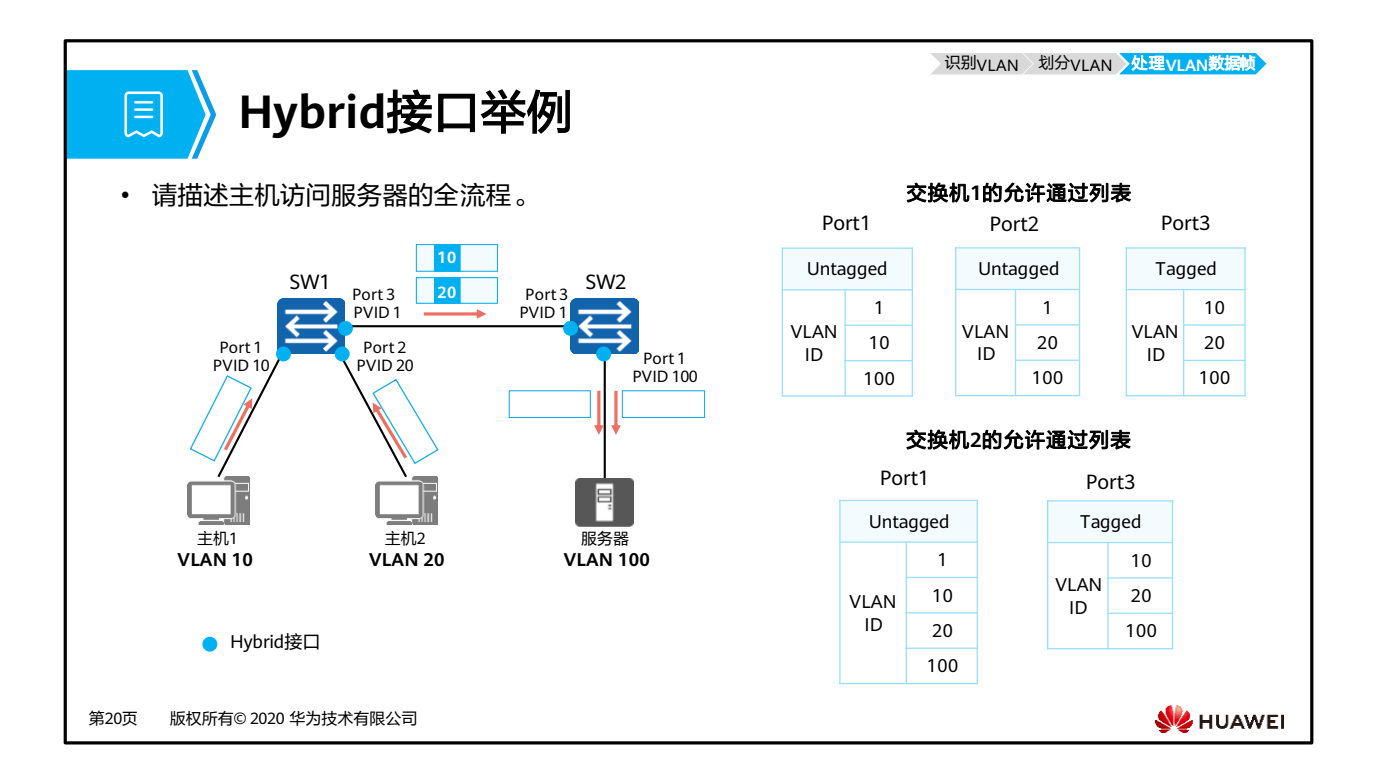

- 在本例中, SW1和SW2连接主机的接口以及互连的接口均为Hybrid接口, PVID如图所示, Hybrid接口的允许通过的VLAN ID列表也如图所示。
- 请描述两个主机互访服务器的全流程。

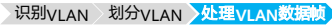

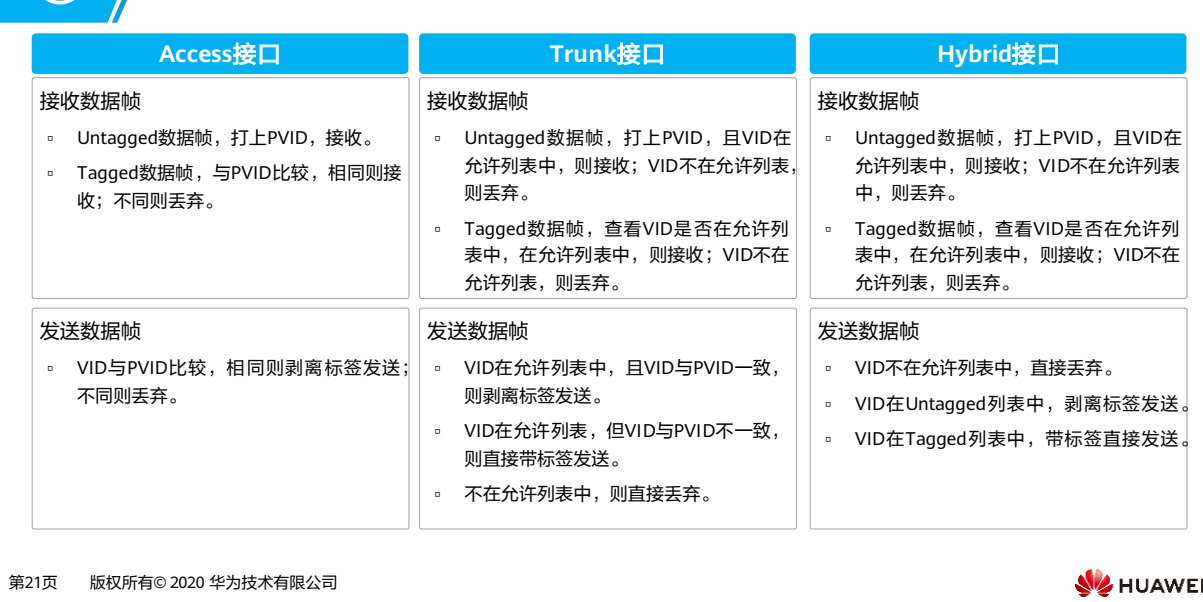

- 各类接口添加或剥除VLAN标签的处理过程总结如下:
	- 当接收数据帧时:

2 小结

- 当接收到不带VLAN标签的数据帧时,Access接口、Trunk接口、Hybrid接口都 会给数据帧打上VLAN标签,但Trunk接口、Hybrid接口会根据数据帧的VID是 否为其允许通过的VLAN来判断是否接收,而Access接口则无条件接收。
- 当接收到带VLAN标签的数据帧时,Access接口、Trunk接口、Hybrid接口都会 根据数据帧的VID是否为其允许通过的VLAN(Access接口允许通过的VLAN就 是缺省VLAN)来判断是否接收。
- 当发送数据帧时:
	- Access接口直接剥离数据帧中的VLAN标签。
	- Trunk接口只有在数据帧中的VID与接口的PVID相等时才会剥离数据帧中的 VLAN标签。
	- Hybrid接口会根据接口上的配置判断是否剥离数据帧中的VLAN标签。
- 因此, Access接口发出的数据帧肯定不带Tag; Trunk接口发出的数据帧只有一个VLAN的数 据帧不带Tag,其他都带VLAN标签;Hybrid接口发出的数据帧可根据需要设置某些VLAN 的数据帧带Tag,某些VLAN的数据帧不带Tag。

## 图 目录

- 1. 什么是VLAN
- 2. VLAN的基本原理
- **3. VLAN**的应用
- 4. VLAN的配置示例

第22页 版权所有© 2020 华为技术有限公司

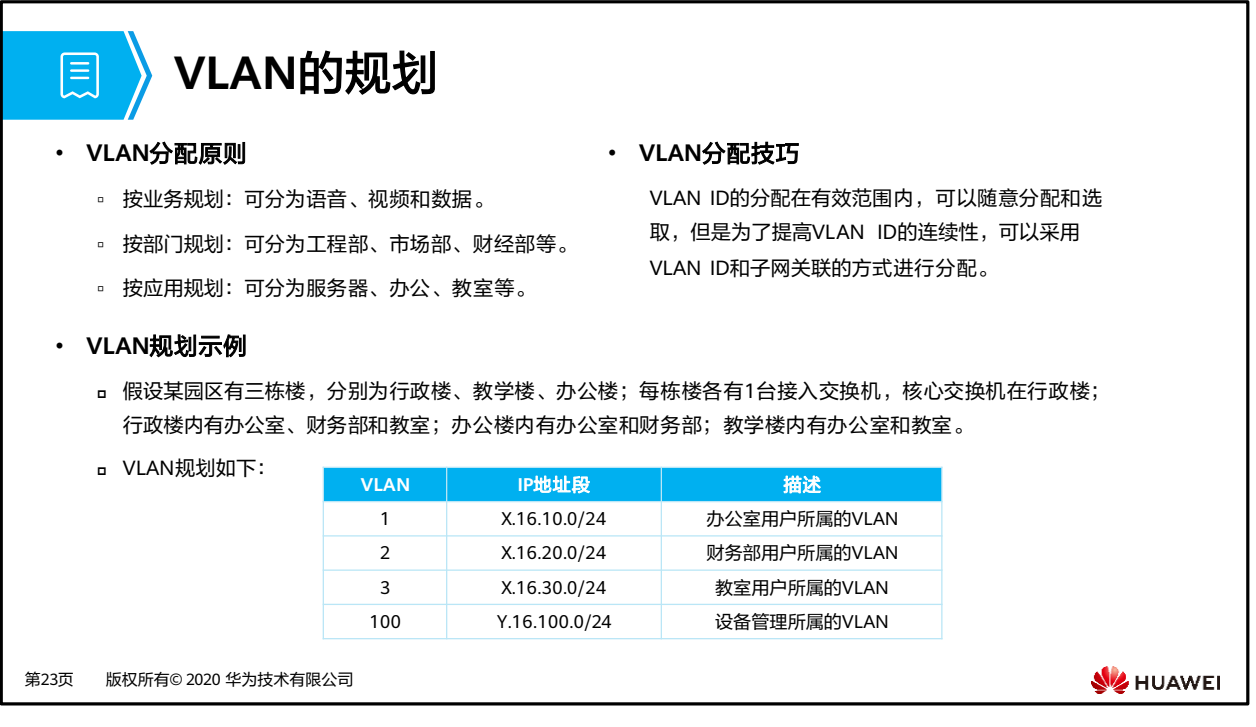

• VLAN编号建议连续分配,以保证VLAN资源合理利用。最常用的划分方式是基于接口的方 式。

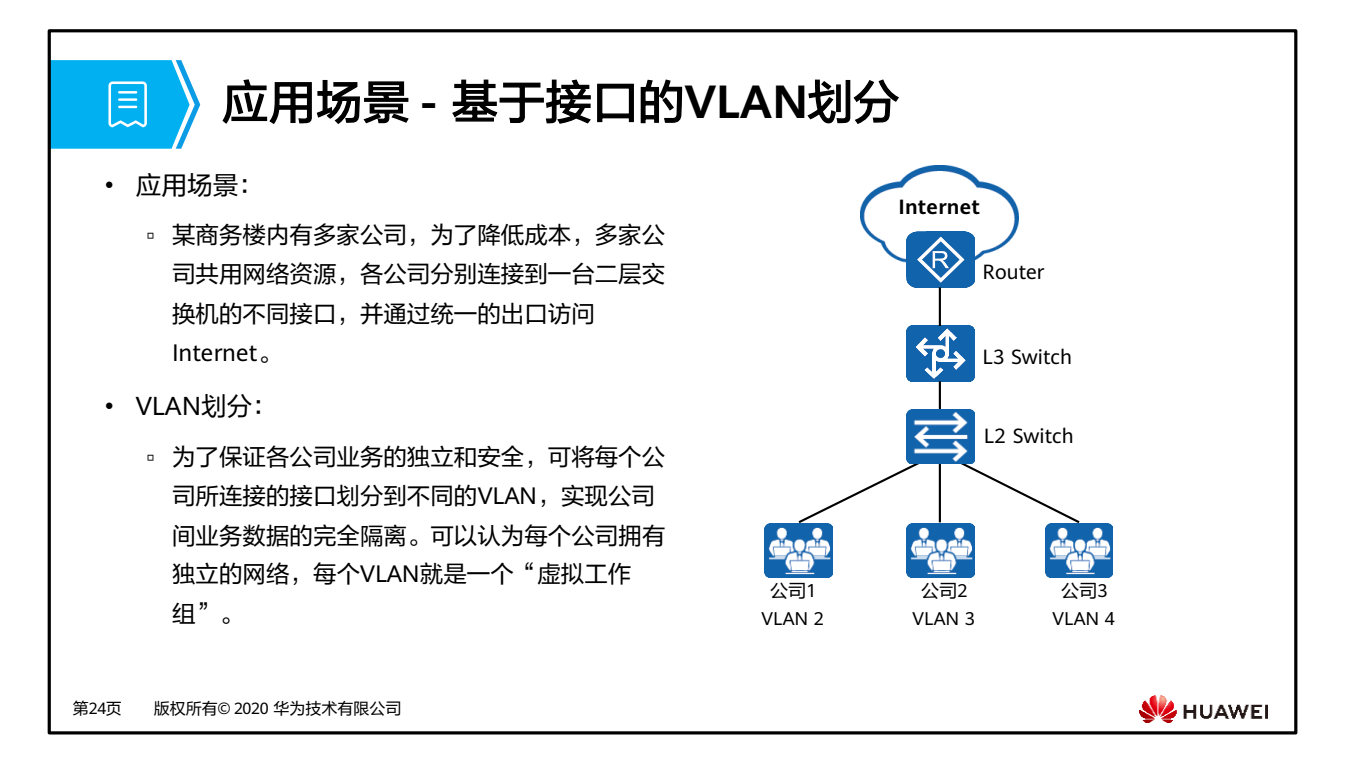

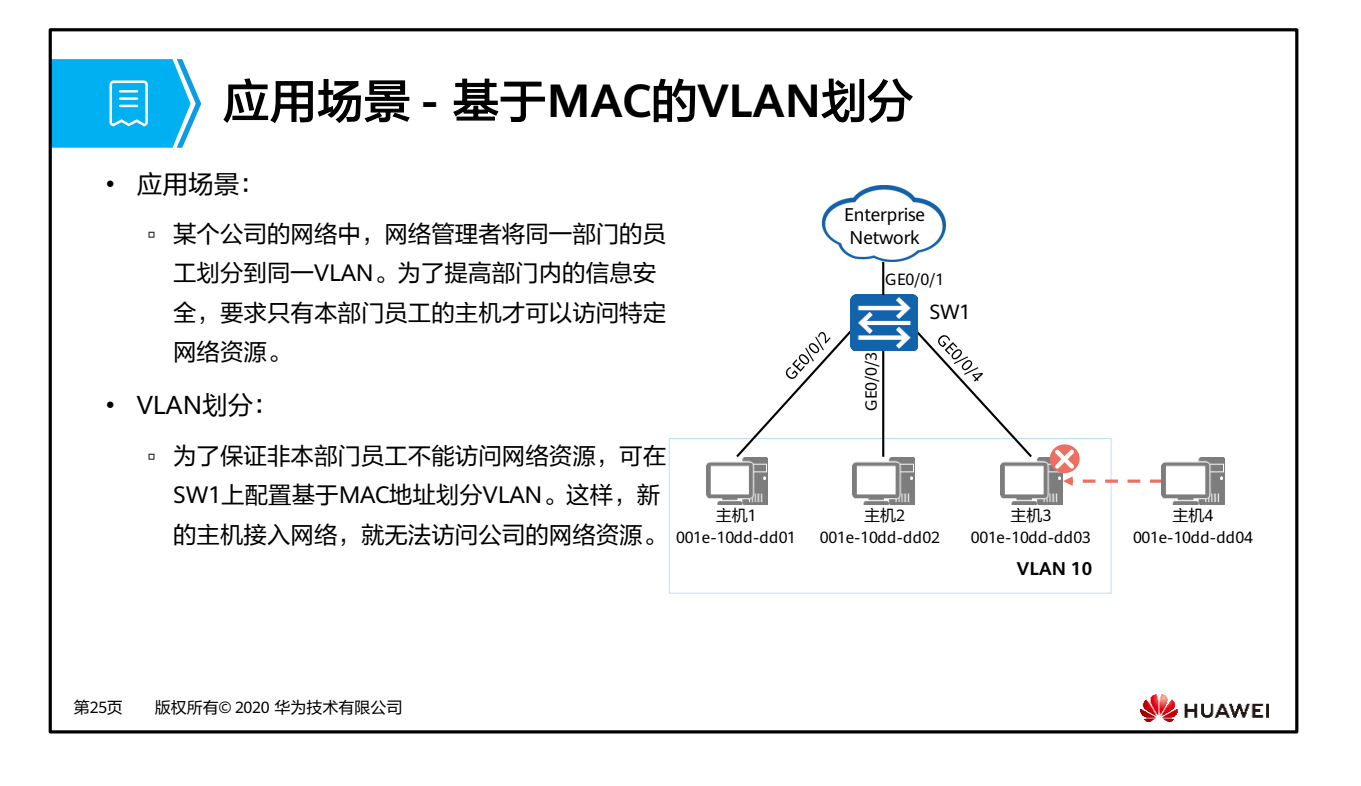

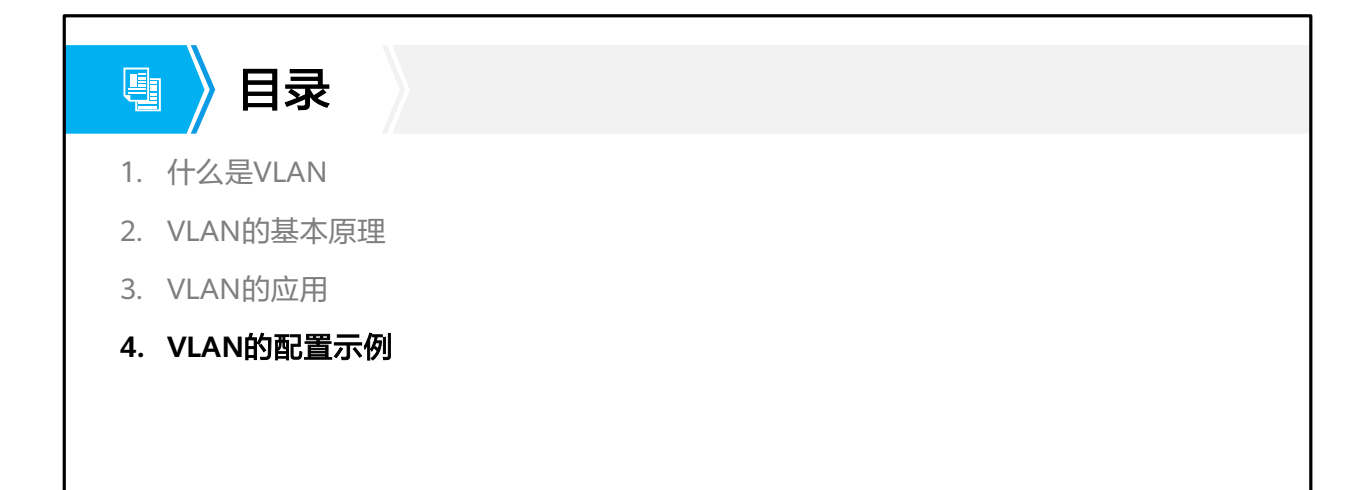

第26页 版权所有© 2020 华为技术有限公司

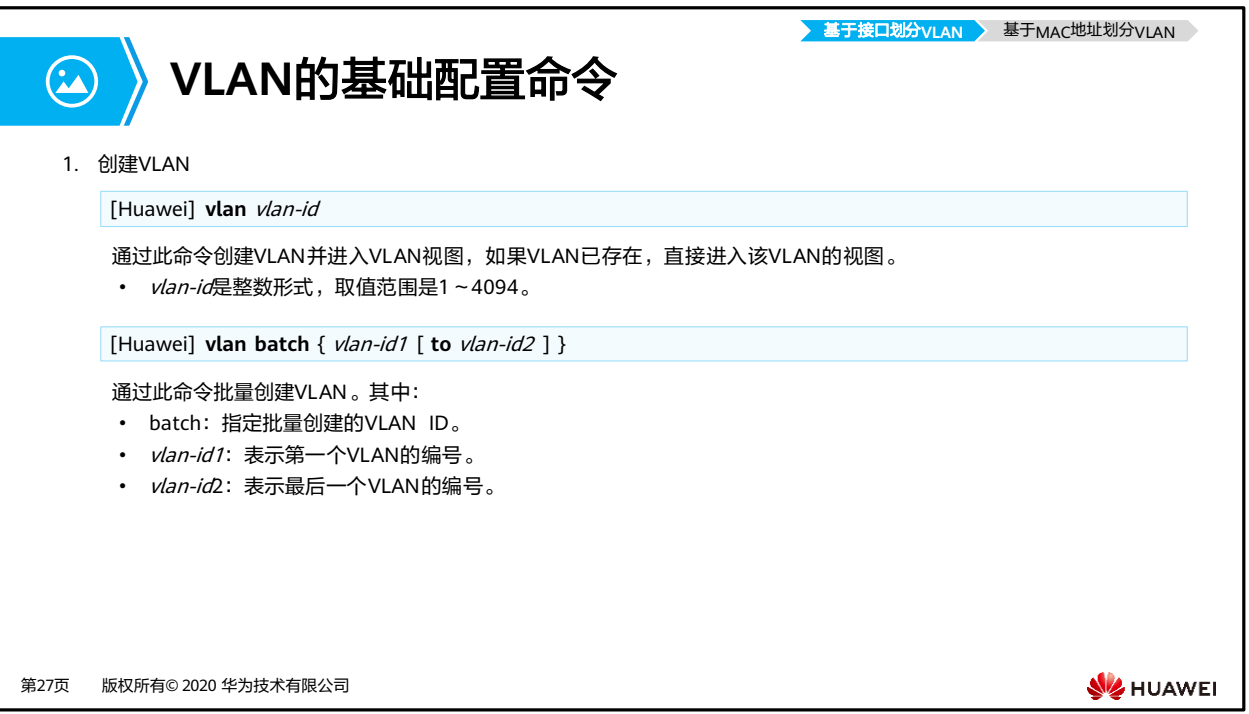

- **vlan**命令用来创建VLAN并进入VLAN视图,如果VLAN已存在,直接进入该VLAN的视图。
- **undo vlan**用来删除指定VLAN。
- 缺省情况下,将所有接口都加入到一个缺省的VLAN中,该VLAN标识为1。
	- 命令:
	- **vlan** vlan-id
		- vlan-id: 指定VLAN ID。整数形式, 取值范围是1~4094。
	- **vlan batch** { vlan-id1 [ **to** vlan-id2 ] }
		- batch:指定批量创建VLAN。
		- vlan-id1 to vlan-id2: 指定批量创建的VLAN ID, 其中:
			- − vlan-id1表示第一个VLAN的编号。
			- − vlan-id2表示最后一个VLAN的编号。vlan-id2的取值必须大于等于vlanid1, 它与vlan-id1共同确定一个VLAN范围。
		- 如果不指定to *vlan-id2*参数, 则只创建*vlan-id1*所指定的VLAN。
		- vlan-id1和vlan-id2是整数形式,取值范围是1~4094。

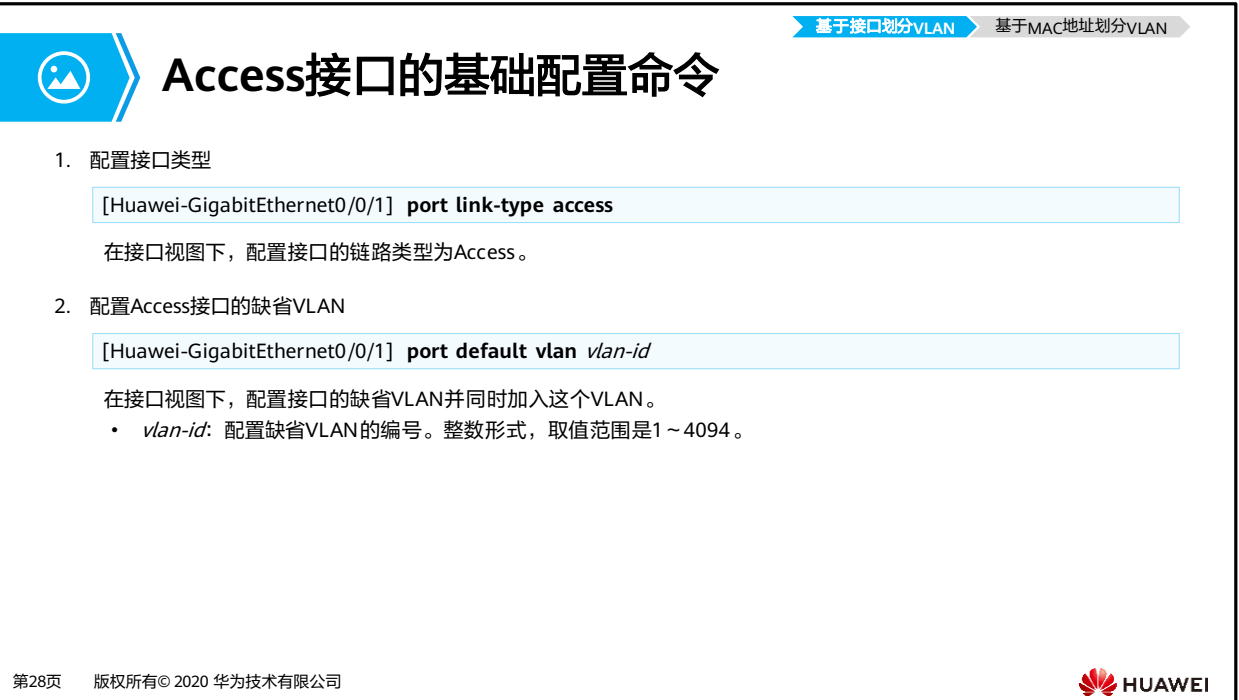

 $\mathbf I$ 

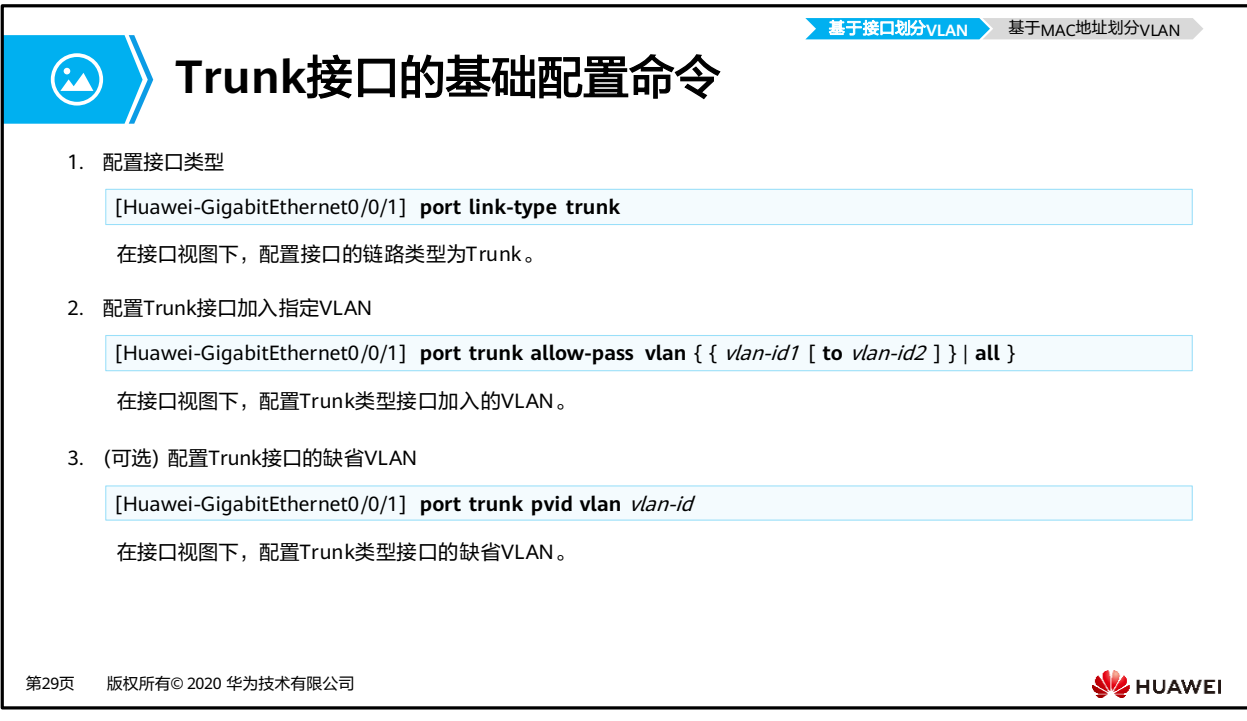

- 命令:**port trunk allow-pass vlan** { { vlan-id1 [ **to** vlan-id2 ] | **all** }
	- □ vlan-id1 [ to vlan-id2]: 指定Trunk类型接口加入的VLAN, 其中:
		- vlan-id1表示第一个VLAN的编号。
		- to vlan-id2表示最后一个VLAN的编号。vlan-id2的取值必须大于等于vlan-id1 的取值。
		- vlan-id1和vlan-id2为整数形式, 取值范围是1~4094。
	- all:指定Trunk接口加入所有VLAN。
- 命令:**port trunk pvid vlan** vlan-id,设置Trunk类型接口的缺省VLAN。
	- □ *vlan-id*: 指定Trunk类型接口的缺省VLAN编号。整数形式,取值范围是1~4094。

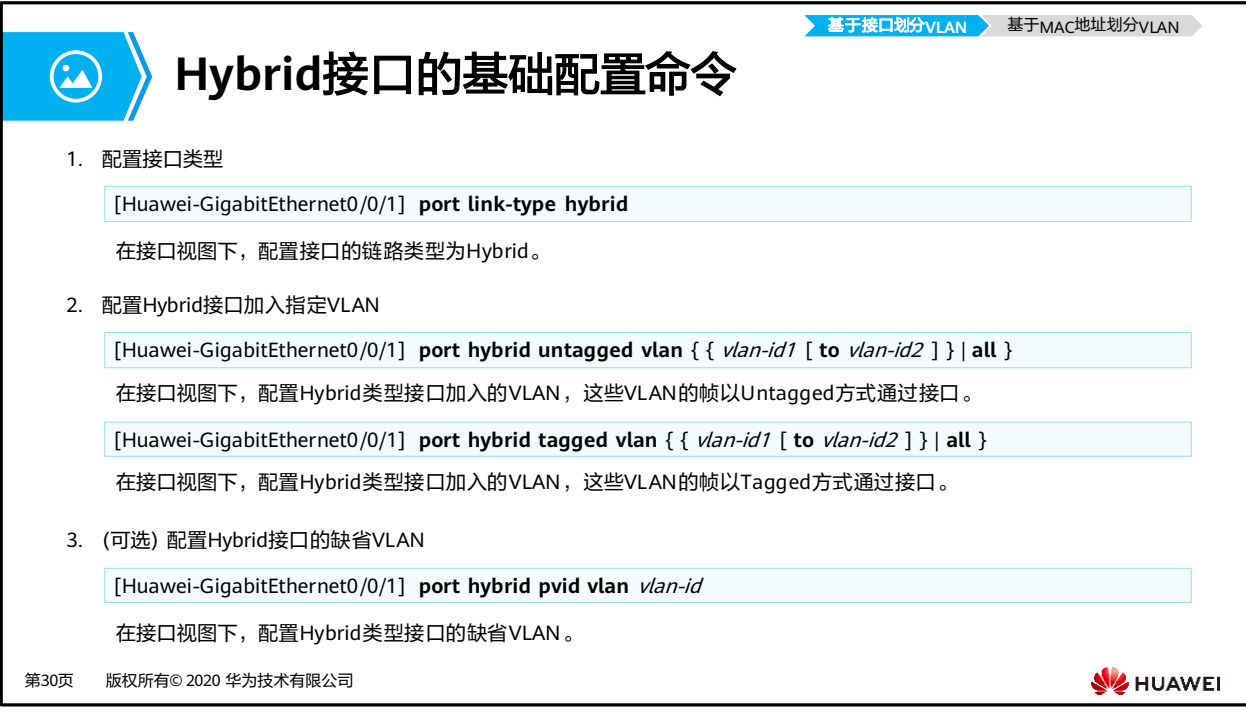

- 命令:**port hybrid untagged vlan** { { vlan-id1 [ **to** vlan-id2 ] } | **all** }
	- □ *vlan-id1* [ to *vlan-id2*]: 指定Hybrid类型接口加入的VLAN, 其中:
		- vlan-id1表示第一个VLAN的编号。
		- to vlan-id2表示最后一个VLAN的编号。vlan-id2的取值必须大于等于vlan-id1 的取值。
		- vlan-id1和vlan-id2为整数形式,取值范围是1~4094。
	- all:指定Hybrid接口加入所有VLAN。
- 命令:**port hybrid tagged vlan** { { vlan-id1 [ **to** vlan-id2 ] } | **all** }
	- □ *vlan-id1* [ to *vlan-id2*]: 指定Hybrid类型接口加入的VLAN,其中:
		- <u>• *vlan-id1*表示第一个VLAN的编号。</u>
		- to vlan-id2表示最后一个VLAN的编号。vlan-id2的取值必须大于等于vlan-id1 的取值。
		- vlan-id1和vlan-id2为整数形式,取值范围是1~4094。
	- all:指定Hybrid接口加入所有VLAN。
- 命令:**port hybrid pvid vlan** vlan-id,设置Hybrid类型接口的缺省VLAN。
	- □ *vlan-id*: 指定Hybrid类型接口的缺省VLAN编号。整数形式,取值范围是1~4094。

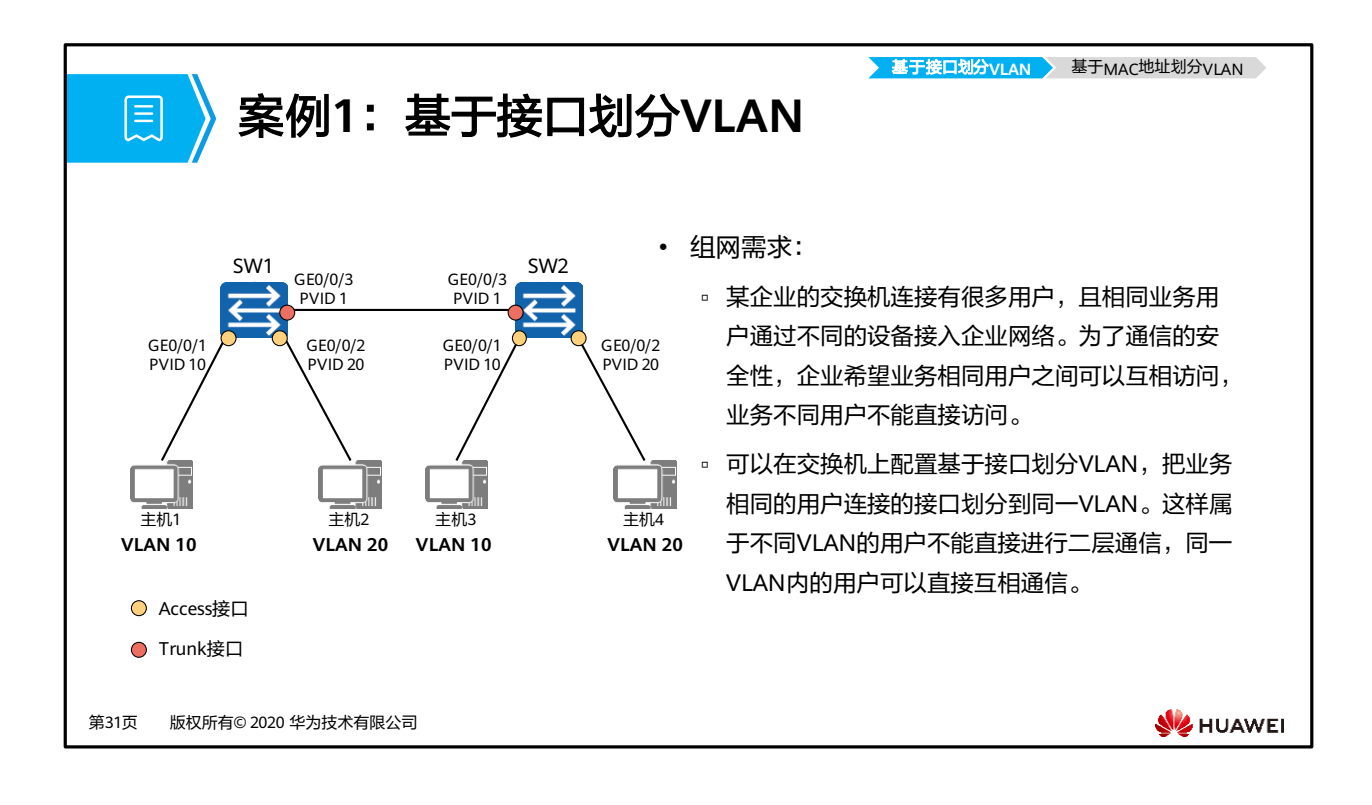

- 配置思路:
	- 创建VLAN并将连接用户的接口加入VLAN,实现不同业务用户之间的二层流量隔离。
	- □ 配置SW1和SW2的各接口类型以及通过的VLAN,实现相同业务用户通过SW1和SW2 通信。

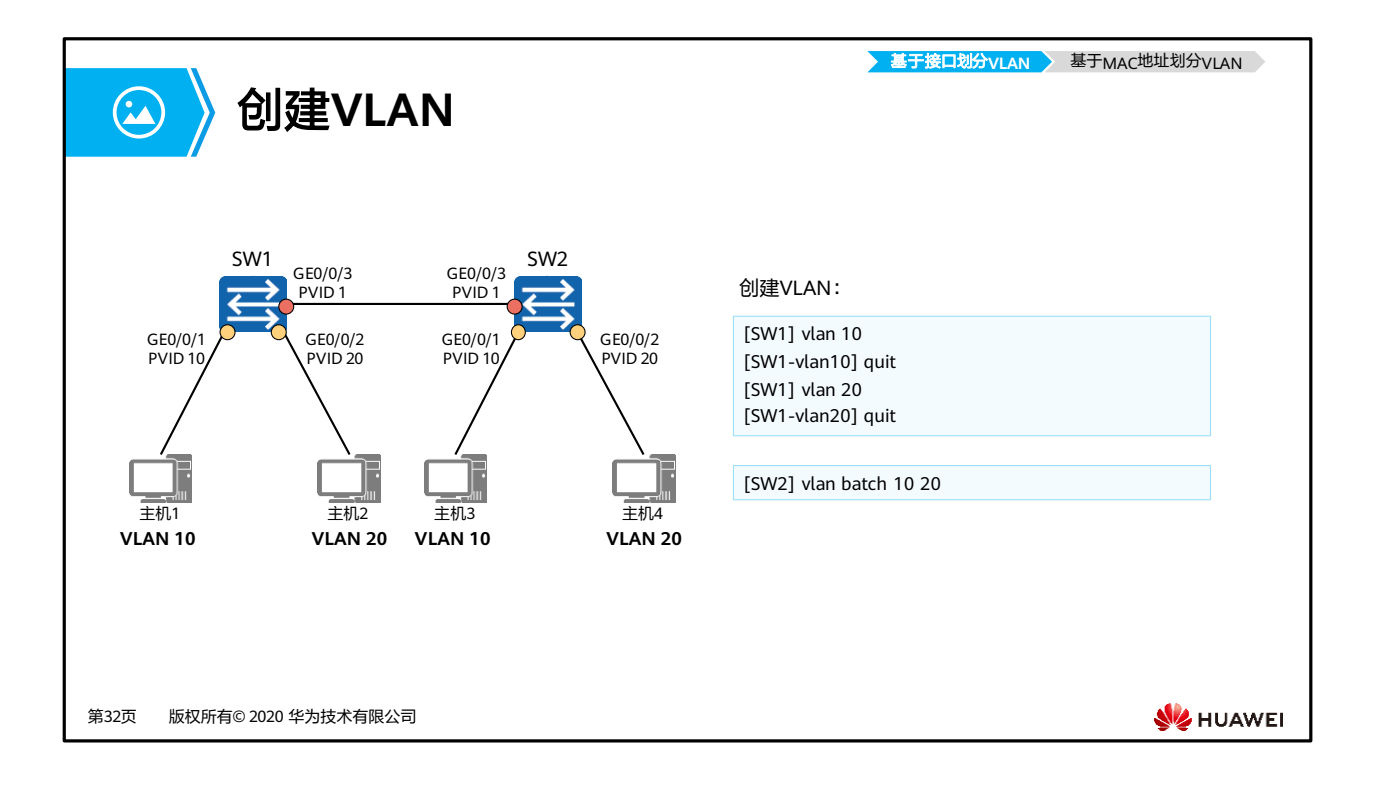

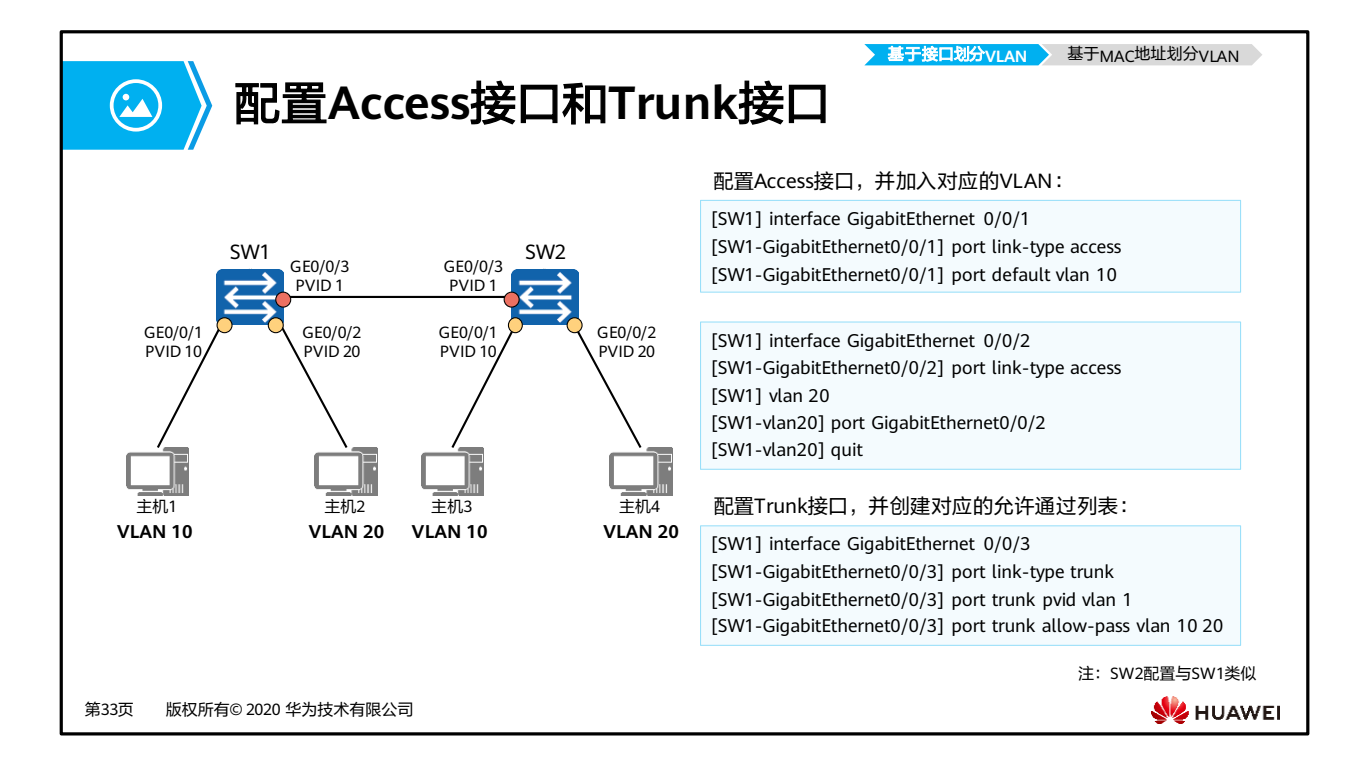

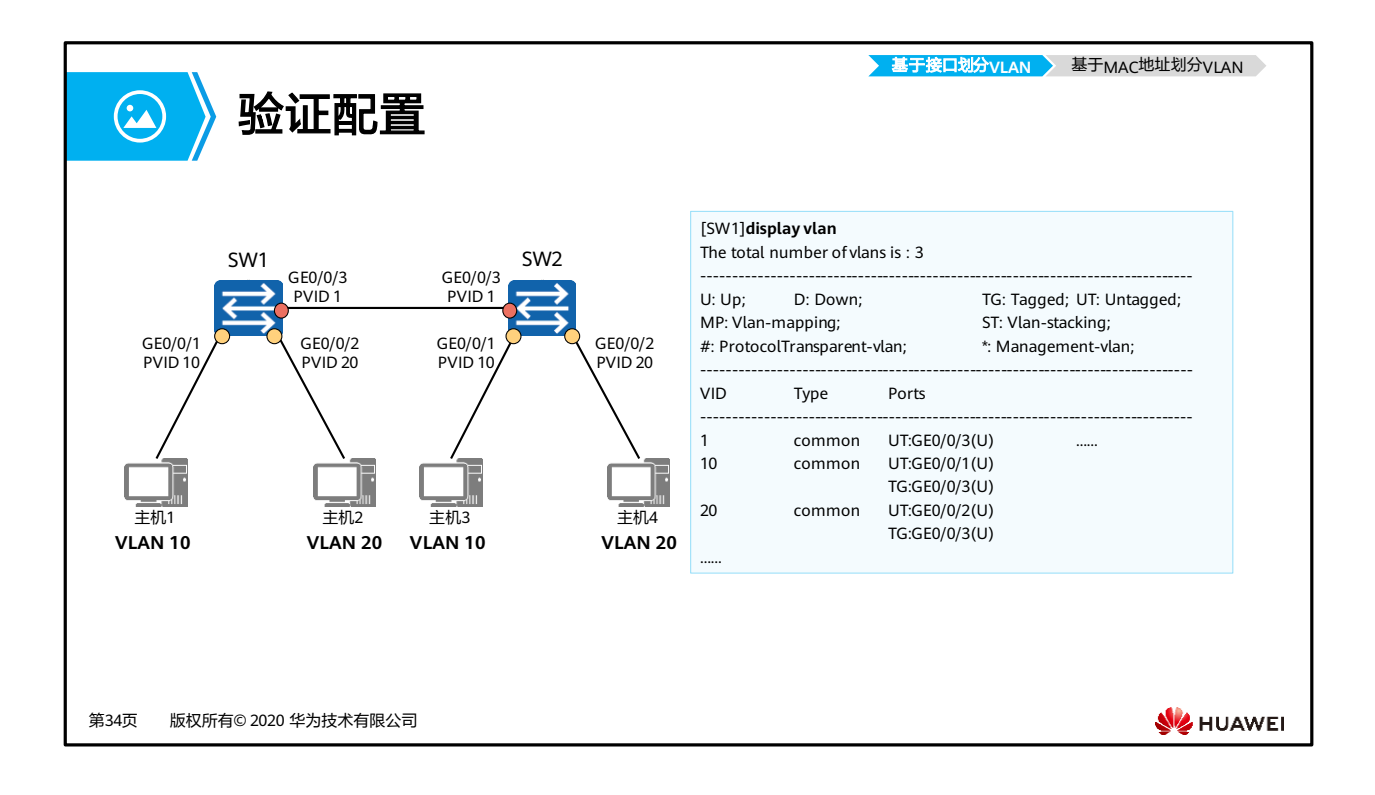

- 命令:**display vlan**命令用来查看VLAN的相关信息。
- 输出信息:
	- □ Tagged/Untagged Port: 手动加入本VLAN的接口, 分为Tagged和Untagged方式。
	- □ VID或VLAN ID: VLAN编号。
	- □ Type或VLAN Type: VLAN类型, common指普通VLAN。
	- □ Ports:加入该VLAN的接口。

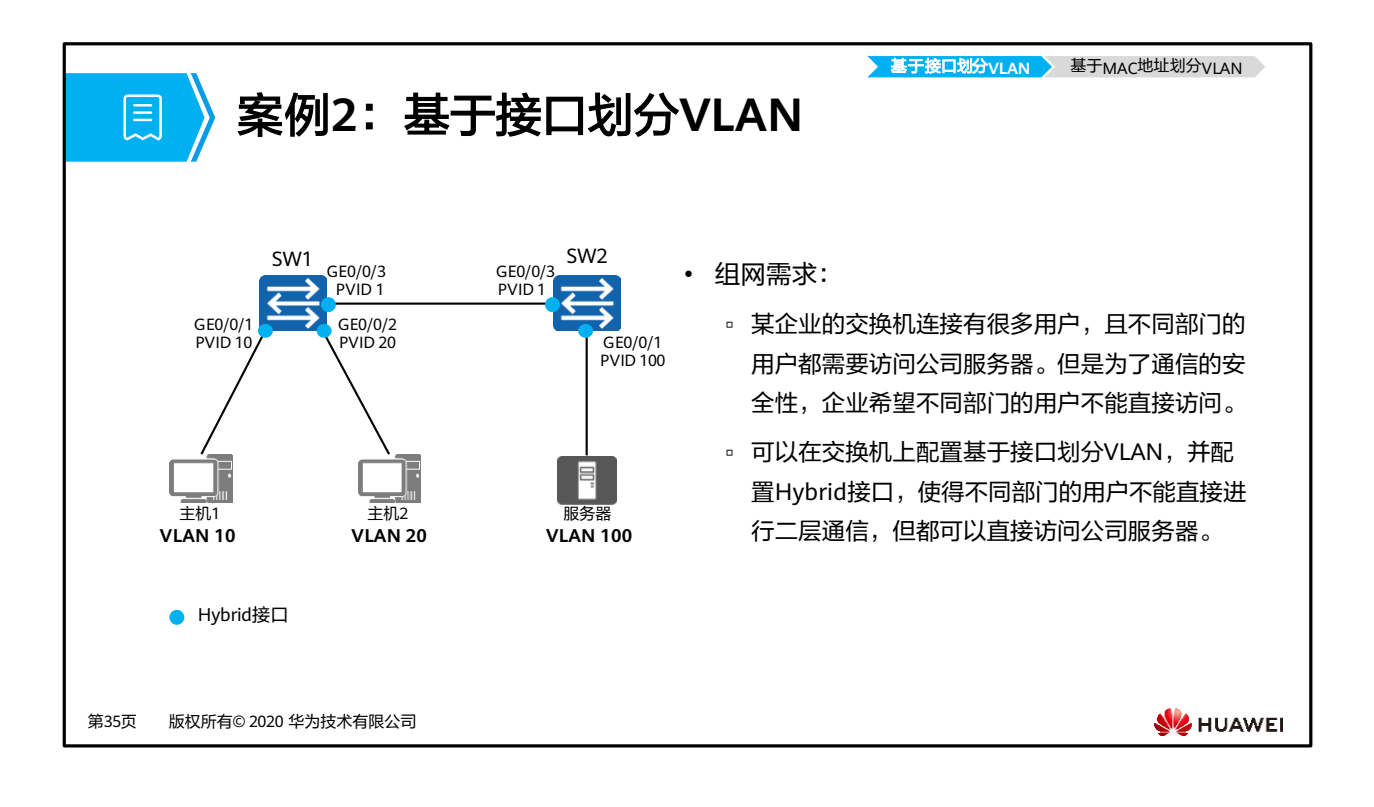

- 配置思路:
	- 创建VLAN并将连接用户的接口加入VLAN,实现不同业务用户之间的二层流量隔离。
	- 。配置SW1和SW2的各接口类型以及通过的VLAN,实现主机和服务器之间通过SW1和 SW2通信。

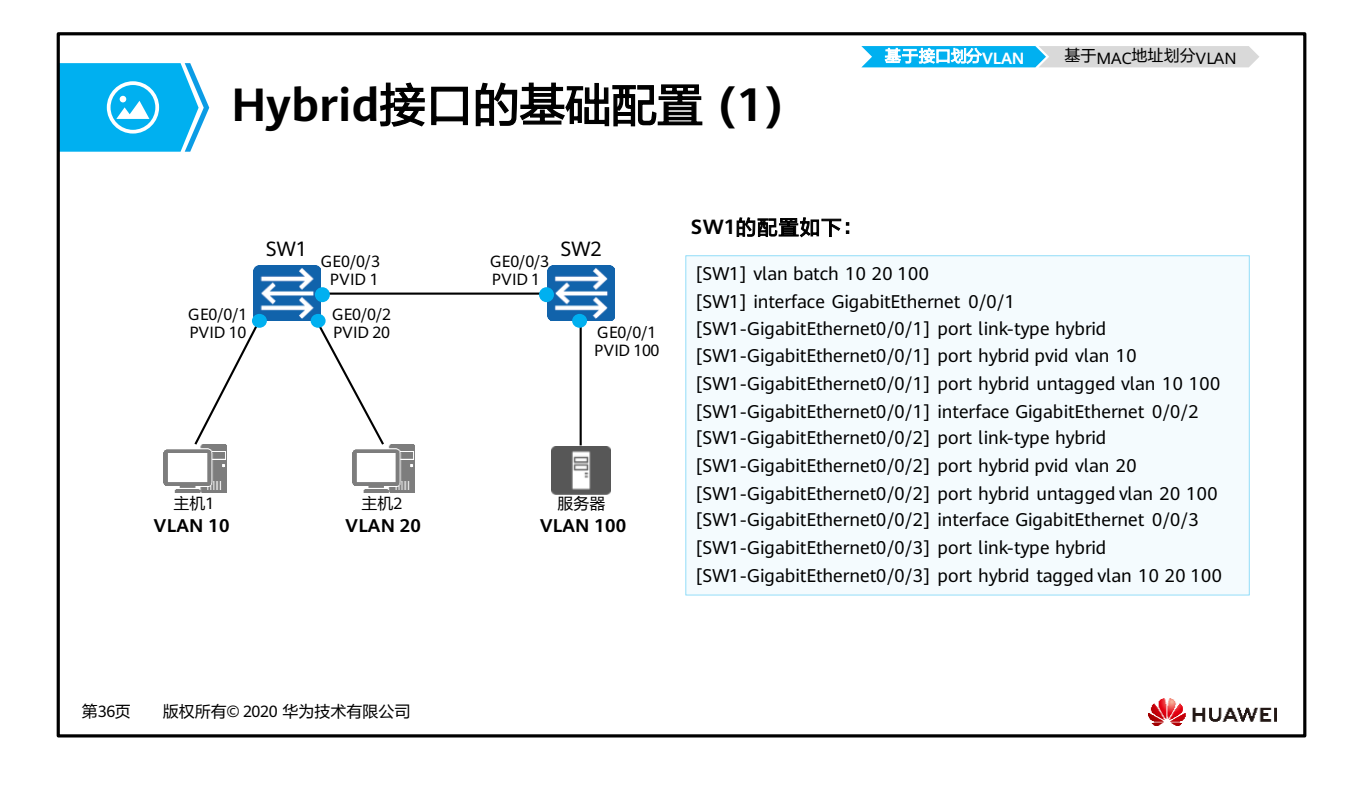

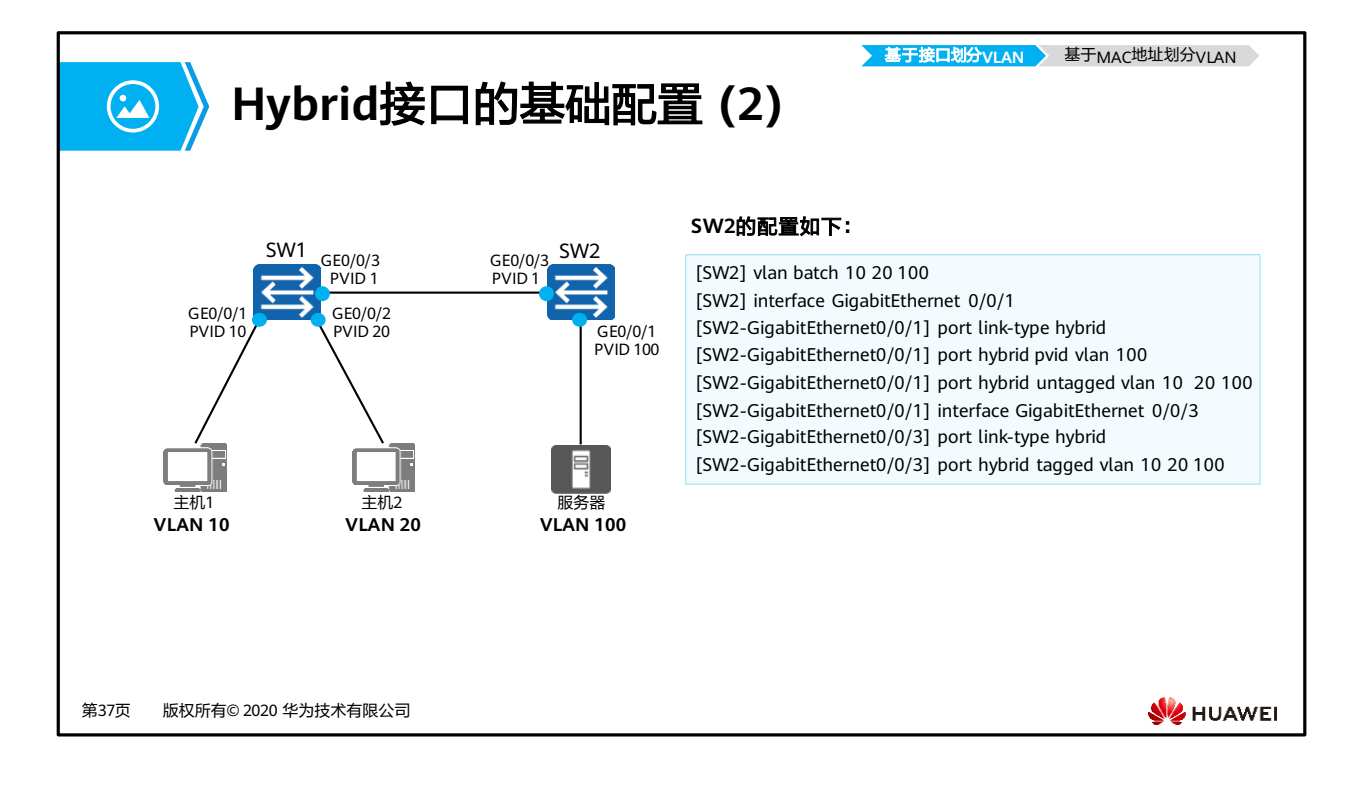

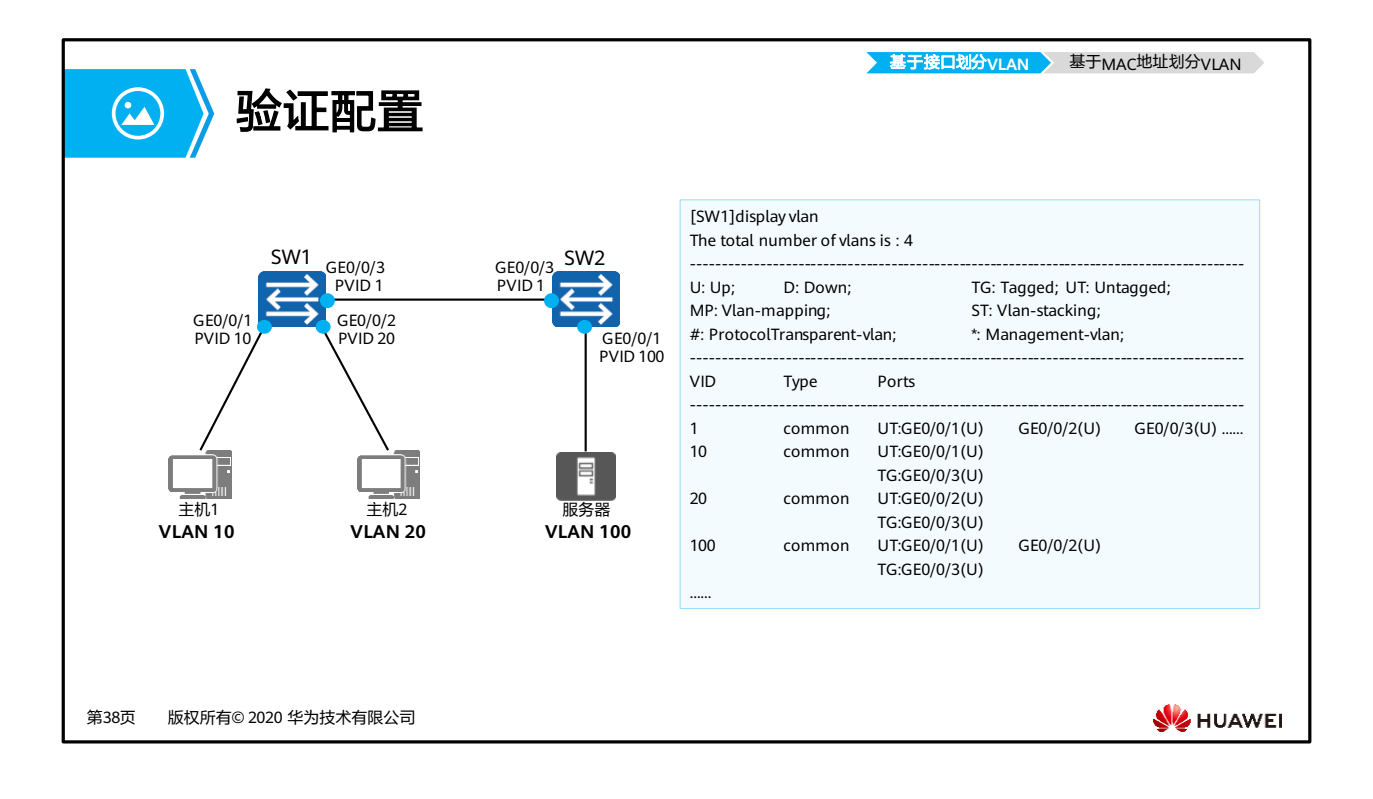

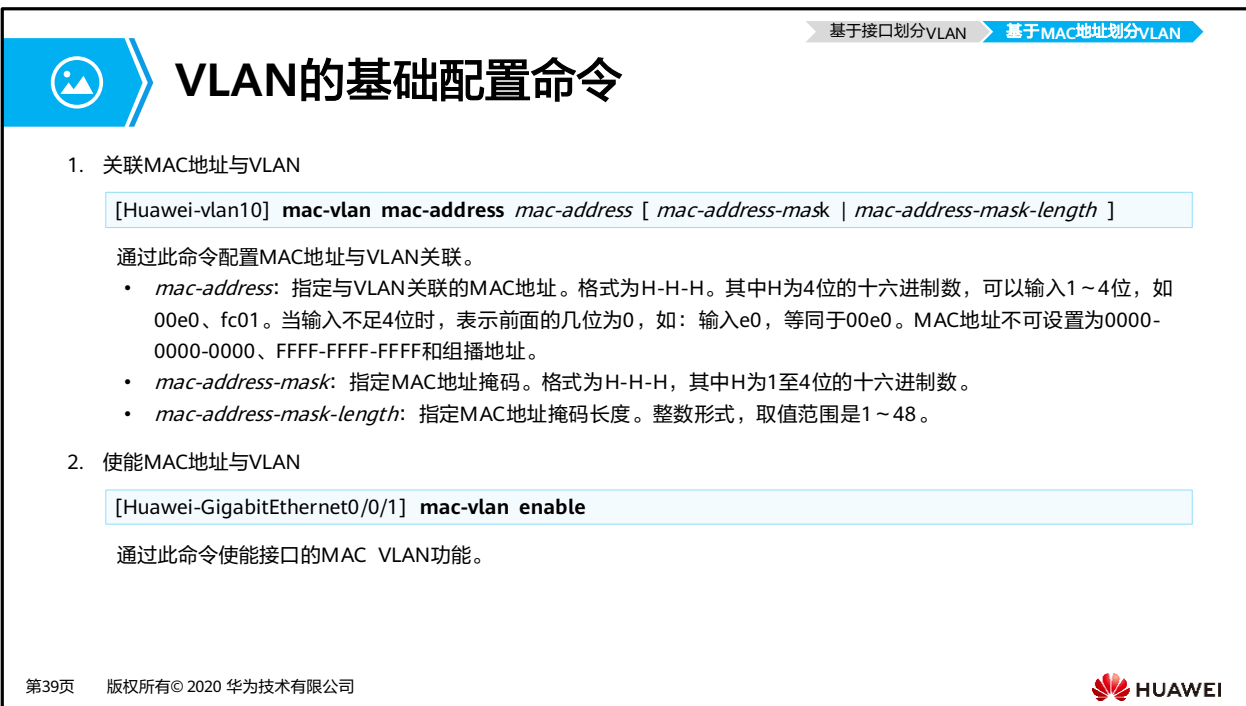

- 命令:**mac-vlan mac-address** mac-address [ mac-address-mask | mac-address-masklength ]
	- □ *mac-address*: 指定与VLAN关联的MAC地址。
		- 格式为H-H-H。其中H为4位的十六进制数,可以输入1~4位,如00e0、fc01。 当输入不足4位时,表示前面的几位为0,如:输入e0,等同于00e0。
		- MAC地址不可设置为0000-0000-0000、FFFF-FFFF-FFFF和组播地址。
	- □ *mac-address-mask*: 指定MAC地址掩码。
		- 格式为H-H-H,其中H为1至4位的十六进制数。
	- □ *mac-address-mask-length*: 指定MAC地址掩码长度。
		- 整数形式,取值范围是1~48。
- 命令:**mac-vlan enable**,用来使能接口的MAC VLAN功能。

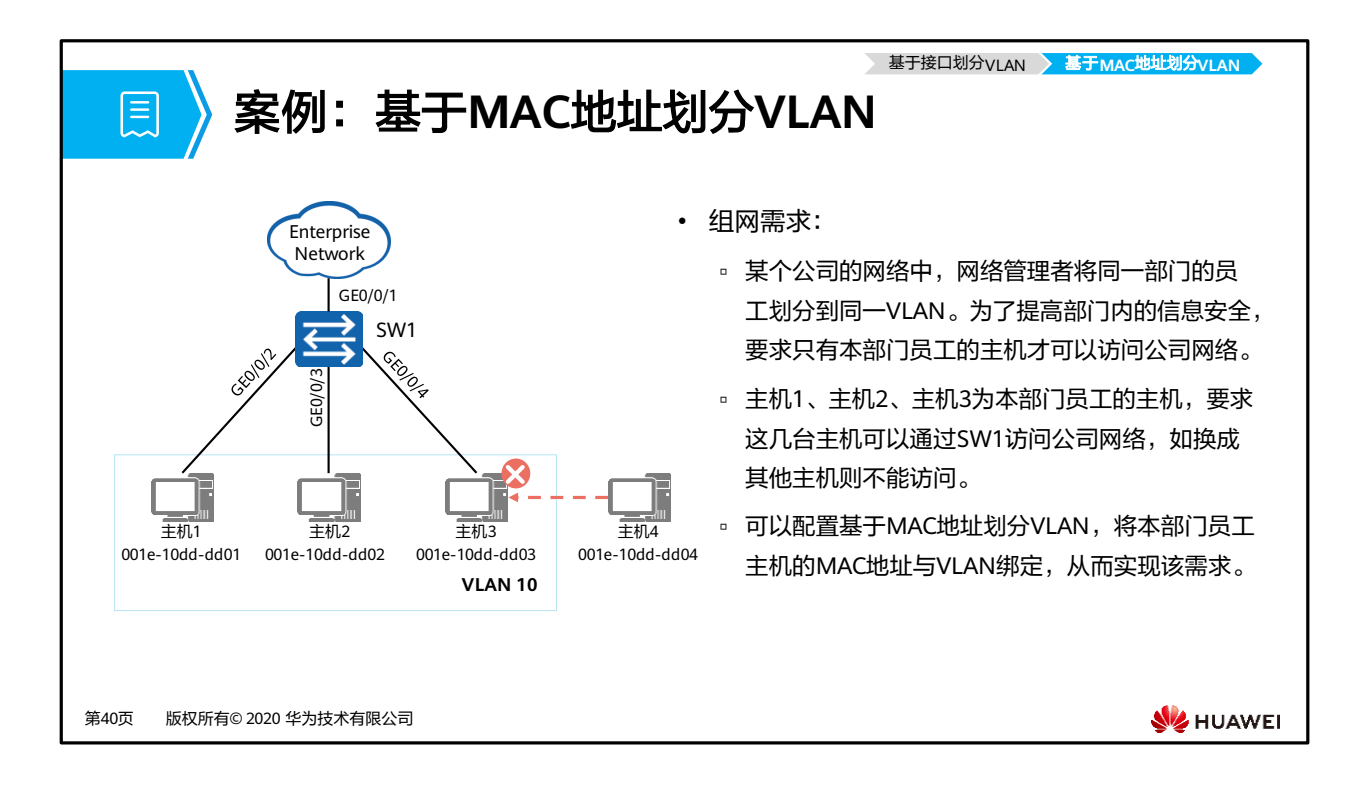

- 配置思路:
	- 创建VLAN。
	- 配置各以太网接口以正确的方式加入VLAN。
	- 配置主机1、主机2、主机3的MAC地址与VLAN关联,实现根据报文中的源MAC地址 确定VLAN。

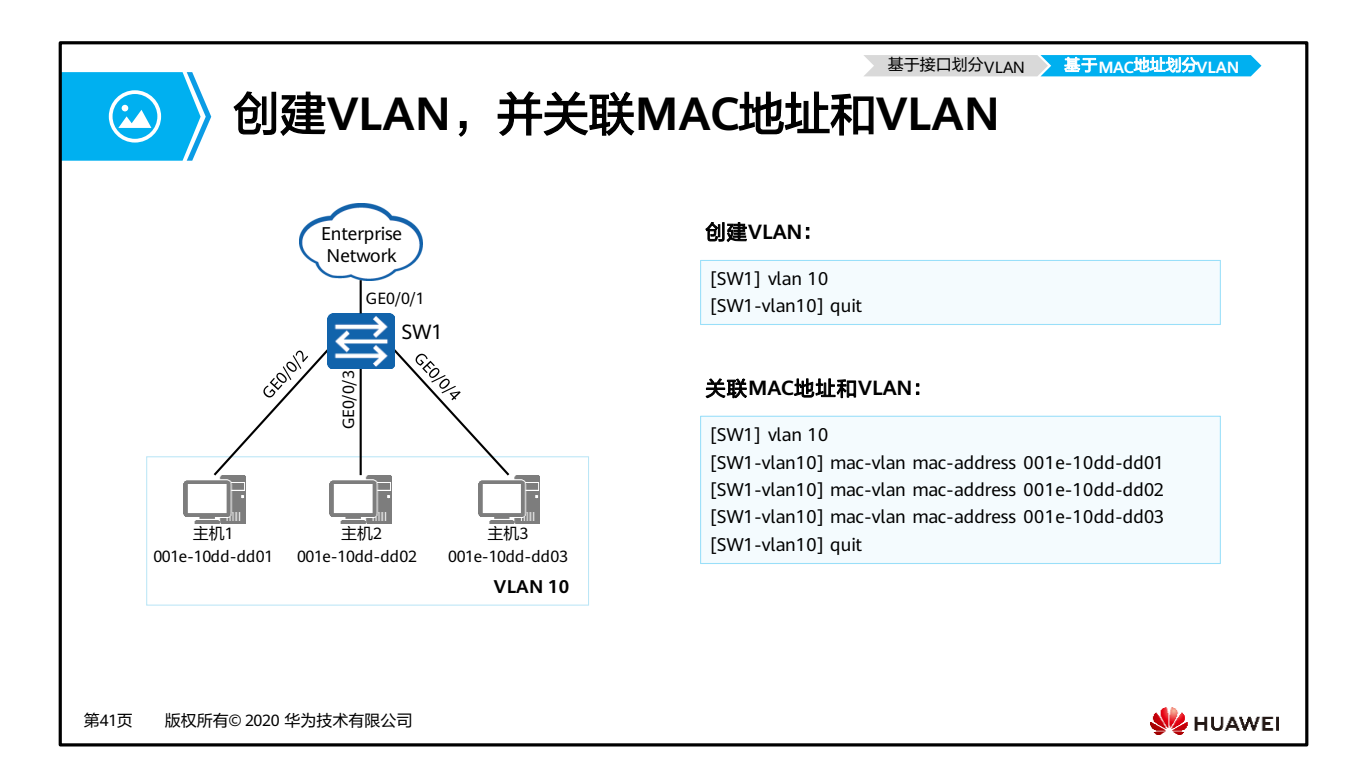

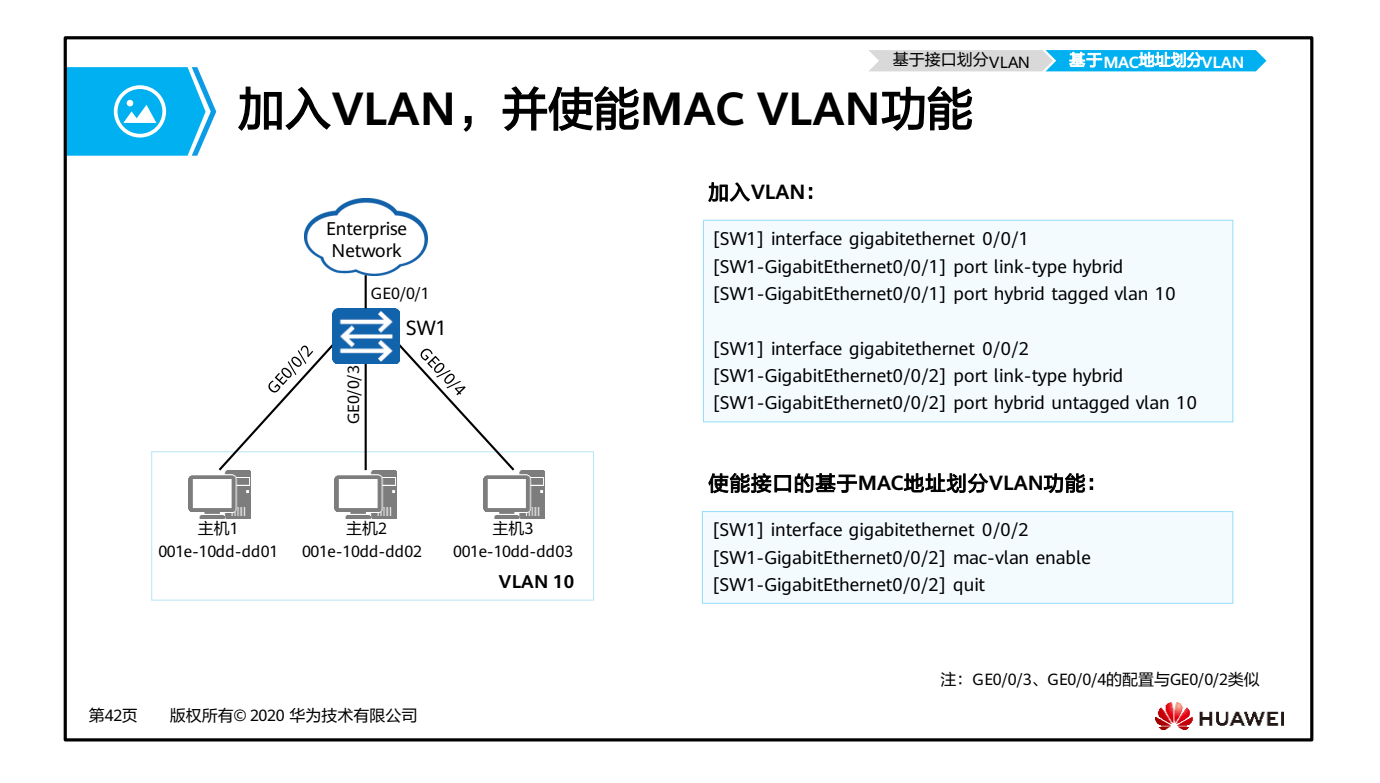

• 配置接口为Hybrid接口:在Access接口和Trunk接口上,只有基于MAC划分的VLAN和PVID 相同时,才能使用MAC VLAN功能。所以基于MAC地址划分VLAN推荐在Hybrid口上配置。

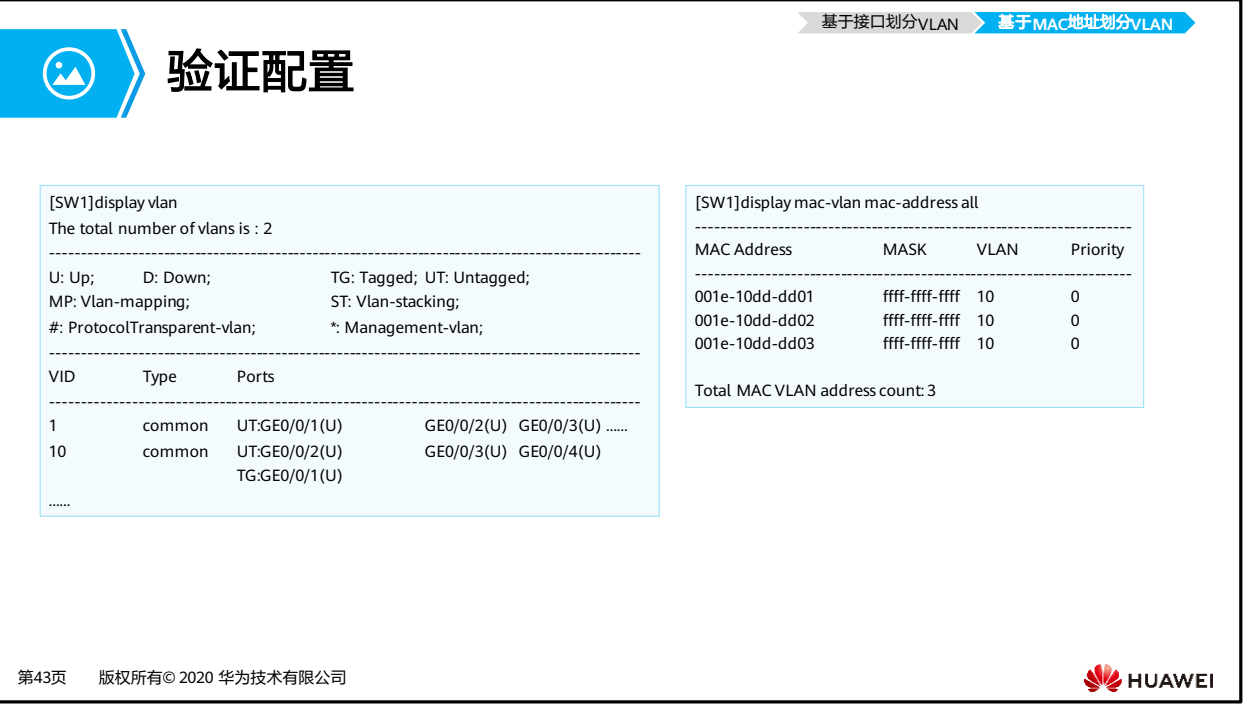

- 命令:**display mac-vlan** { **mac-address** { **all** | mac-address [ mac-address-mask | mac-address-mask-length ] } | **vlan** vlan-id },用来查看基于MAC地址划分VLAN的配置 信息。
	- all:显示所有MAC地址VLAN划分信息。
	- □ mac-address *mac-address*: 显示指定MAC地址的VLAN划分信息。
		- 格式为H-H-H,其中H为1至4位的十六进制数。
	- □ *mac-address-mask*: MAC地址掩码。
		- 格式为H-H-H,其中H为1至4位的十六进制数。
	- □ *mac-address-mask-length*: MAC地址掩码长度。
		- 整数形式,取值范围是1~48。
	- □ vlan *vlan-id*: 显示指定MAC-VLAN的配置信息。
		- 整数形式,取值范围是1~4094。
- 输出信息:
	- □ MAC Address: MAC地址。
	- □ MASK: MAC地址的掩码。
	- VLAN:基于MAC地址划分的VLAN。
	- Priority:指定MAC地址对应VLAN的802.1P优先级。

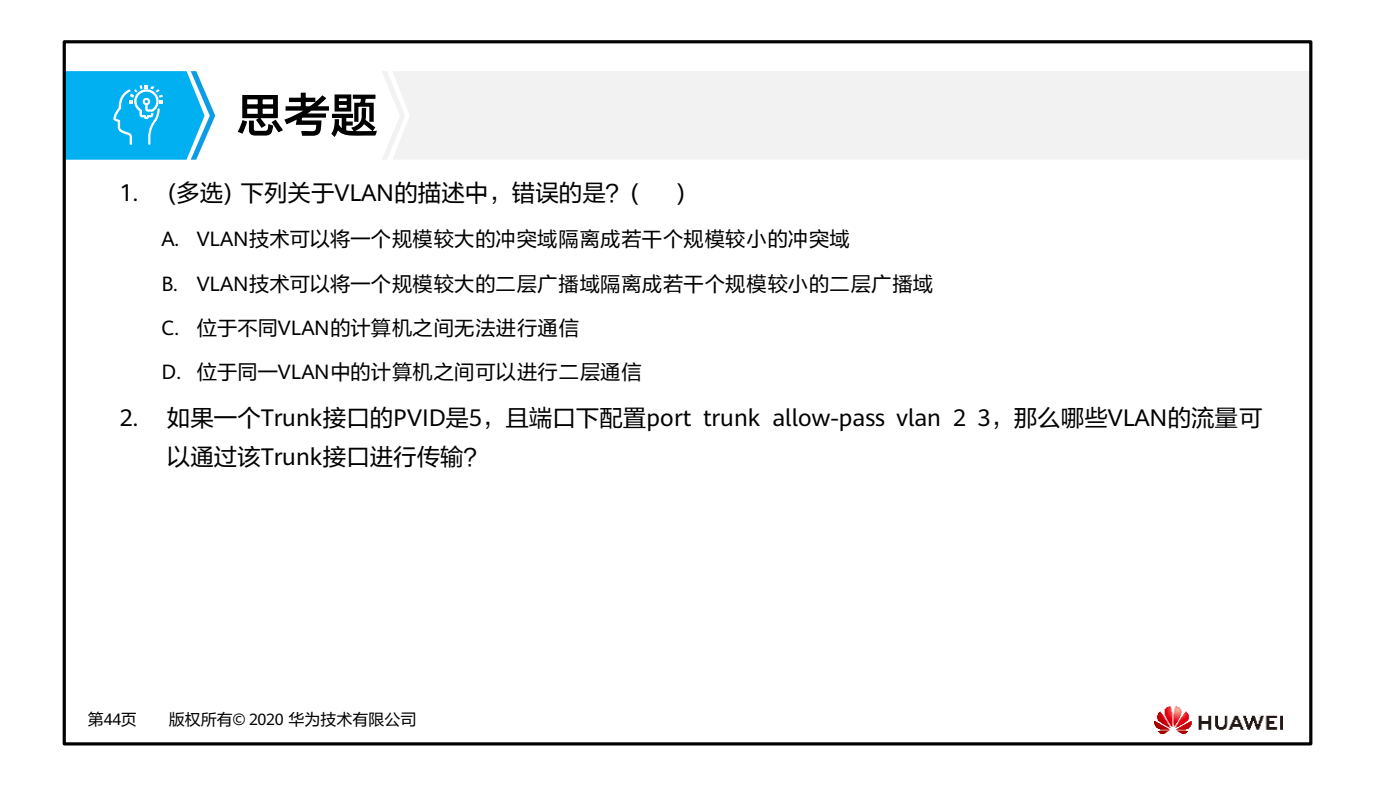

- 1. AC
- 2. 执行了port trunk allow-pass vlan 2 3命令后, VLAN 5的数据帧不能在此接口上进行传输。 VLAN 1的数据默认可以通过Trunk接口进行传输。所以VLAN 1, VLAN 2和VLAN 3的数据 帧可以在Trunk接口上传输。

## $\mathbf{C}$ 本章总结

- 本章节主要介绍了虚拟局域网 (VLAN)的相关技术知识,包括:VLAN的作用,VLAN的 标识及划分,VLAN的数据交互,VLAN的实际规划和应用,以及VLAN的相关基本配置。
- 通过VLAN技术,可以将物理的局域网划分成多个广播域,实现同一VLAN内的网络设备 可以直接进行二层通信,不同VLAN内的设备不可以直接进行二层通信。

第45页 版权所有© 2020 华为技术有限公司

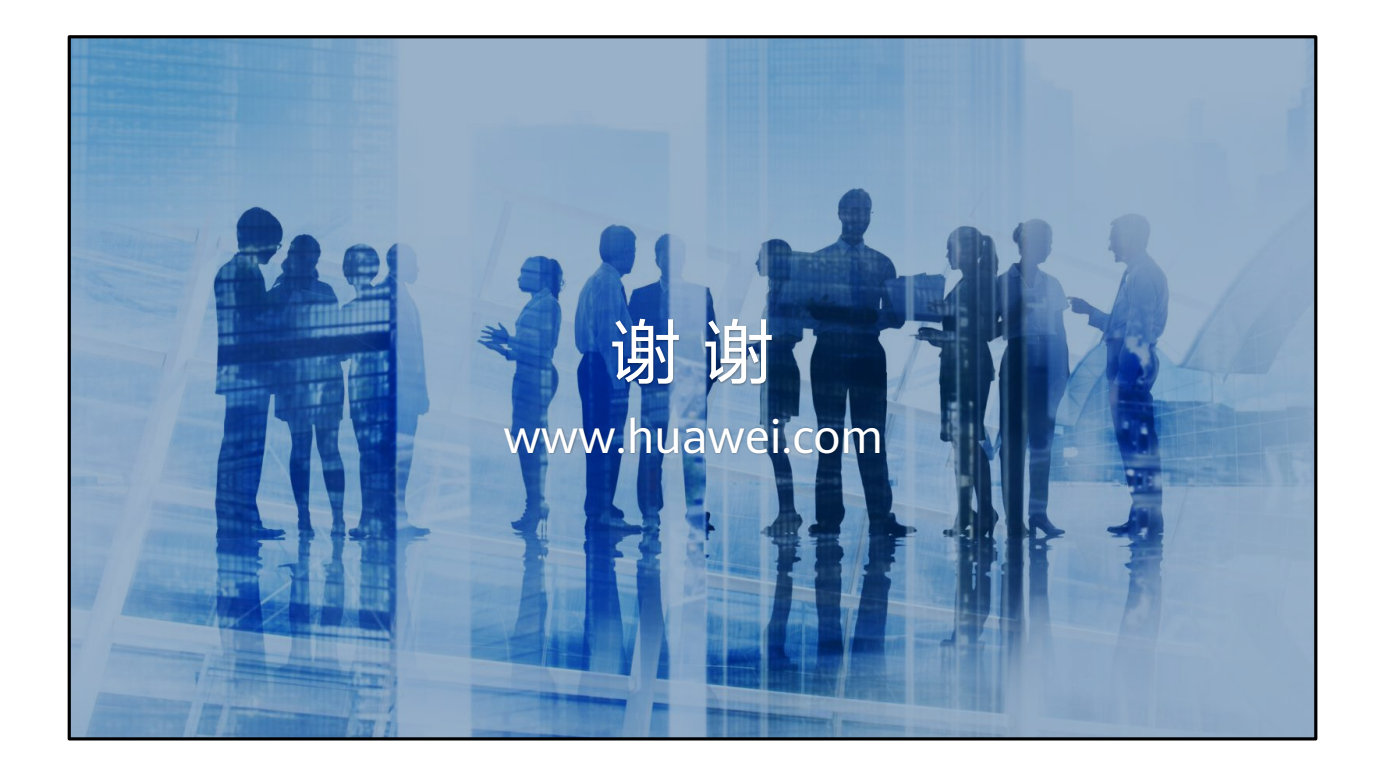

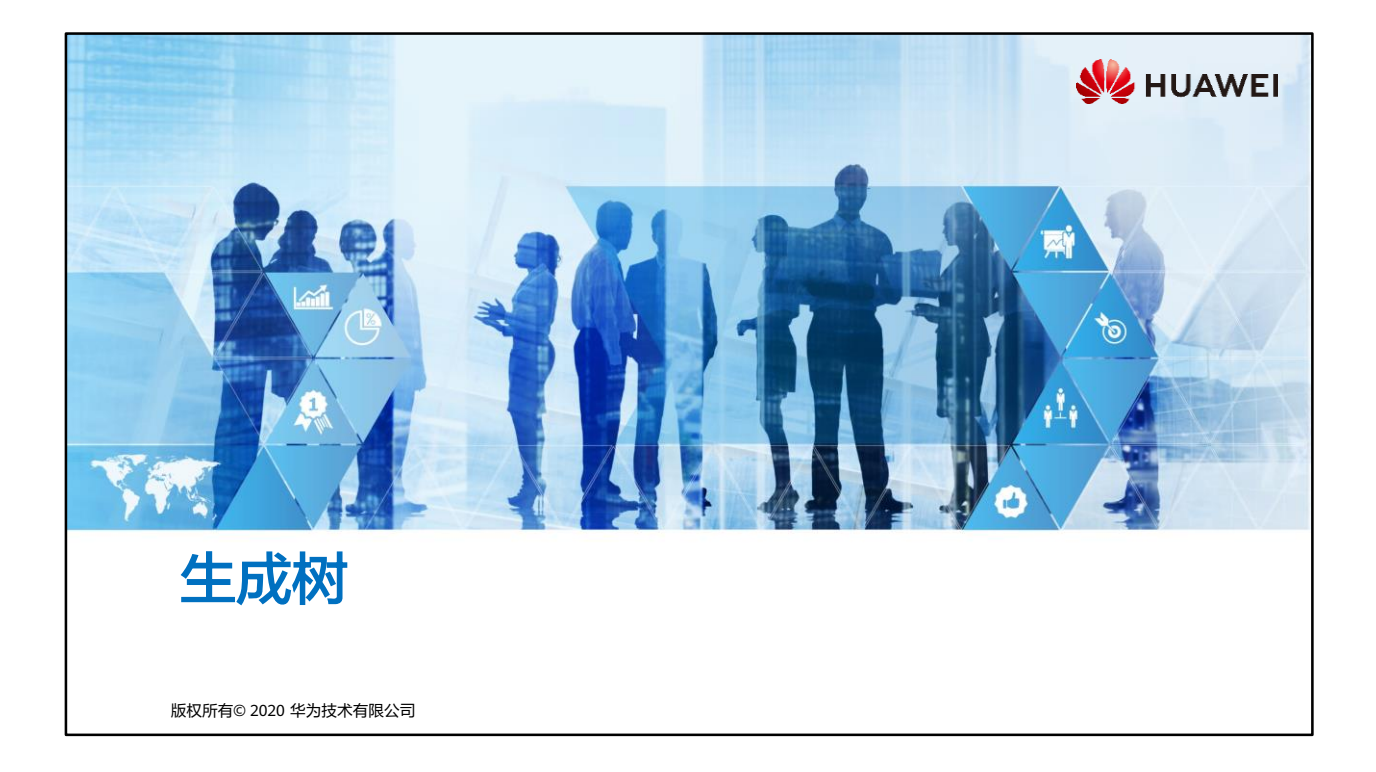

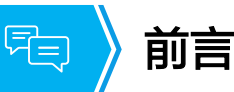

- 以太网交换网络中为了进行链路备份,提高网络可靠性,通常会使用冗余链路。但是使 用冗余链路会在交换网络上产生环路,引发广播风暴以及MAC地址表不稳定等故障现象, 从而导致用户通信质量较差,甚至通信中断。为解决交换网络中的环路问题,提出了生 成树协议STP (Spanning Tree Protocol)。
- 运行STP协议的设备通过彼此交互信息发现网络中的环路,并有选择的对某个接口进行阻 塞,最终将环形网络结构修剪成无环路的树形网络结构,从而防止报文在环形网络中不 断循环,避免设备由于重复接收相同的报文造成处理能力下降。
- RSTP(Rapid Spanning Tree Protocol)协议基于STP协议,对原有的STP协议进行了更 加细致的修改和补充,实现了网络拓扑快速收敛。

第1页 版权所有© 2020 华为技术有限公司

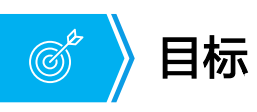

• 学完本课程后,您将能够:

- 描述园区交换网络中的二层环路产生原因及引发的问题。
- 描述STP的基本概念与工作原理。
- 区分STP与RSTP,并能够描述RSTP对STP的改进。
- 完成STP的基础配置。
- 了解除了生成树之外的其他消除交换网络二层环路的方法。

第2页 版权所有© 2020 华为技术有限公司

## 图 月录

## **1.** 生成树技术概述

- 2. STP的基本概念及工作原理
- 3. STP的基础配置
- 4. RSTP对STP的改进
- 5. 生成树技术进阶

第3页 版权所有© 2020 华为技术有限公司

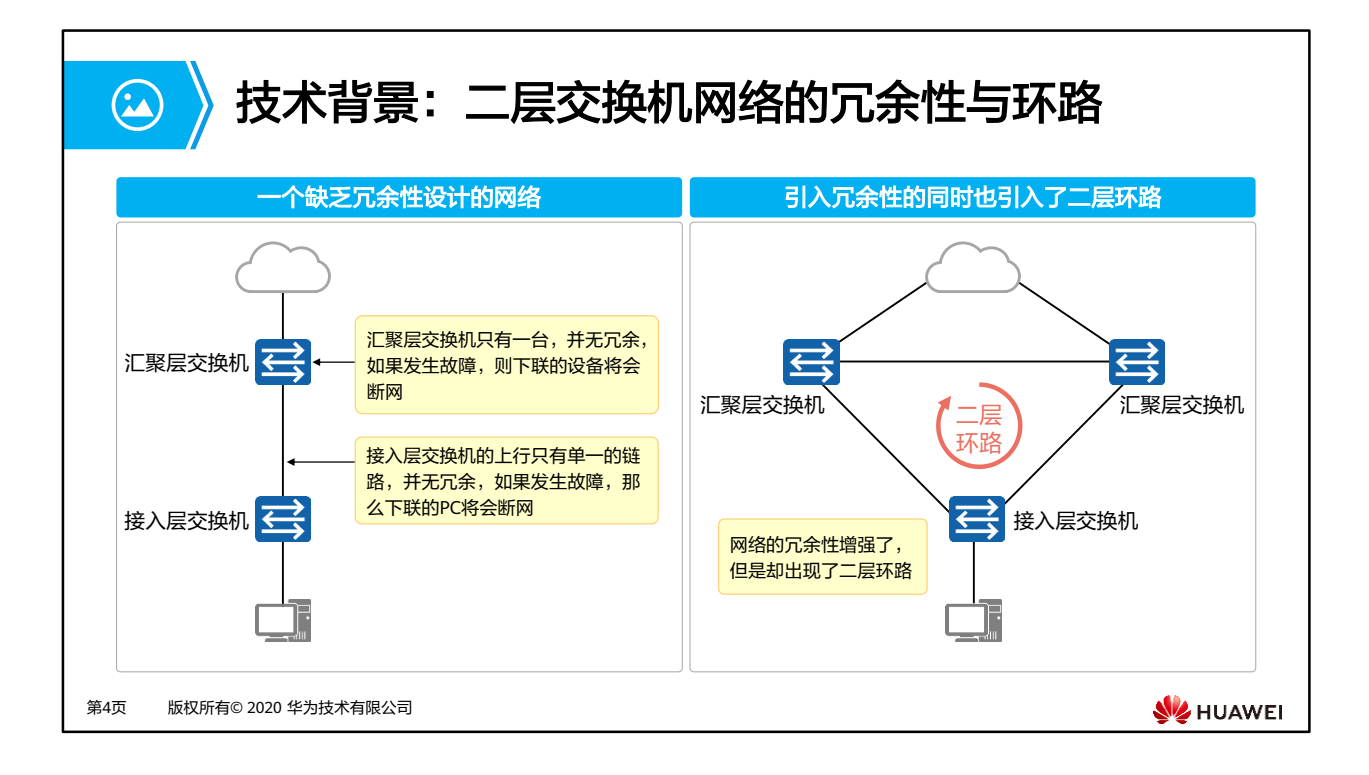

- 随着局域网规模的不断扩大,越来越多的交换机被用来实现主机之间的互连。如图,接入 层交换机单链路上联,则存在单链路故障,也就是如果这根上联链路发生故障,交换机下 联用户就断网了。另一个问题的单点故障,也就是交换机如果宕机,交换机下联用户也就 断网了。
- 为了解决此类问题,交换机在互连时一般都会使用冗余链路来实现备份。冗余链路虽然增 强了网络的可靠性,但是也会产生环路,而环路会带来一系列的问题,继而导致通信质量 下降和通信业务中断等问题。

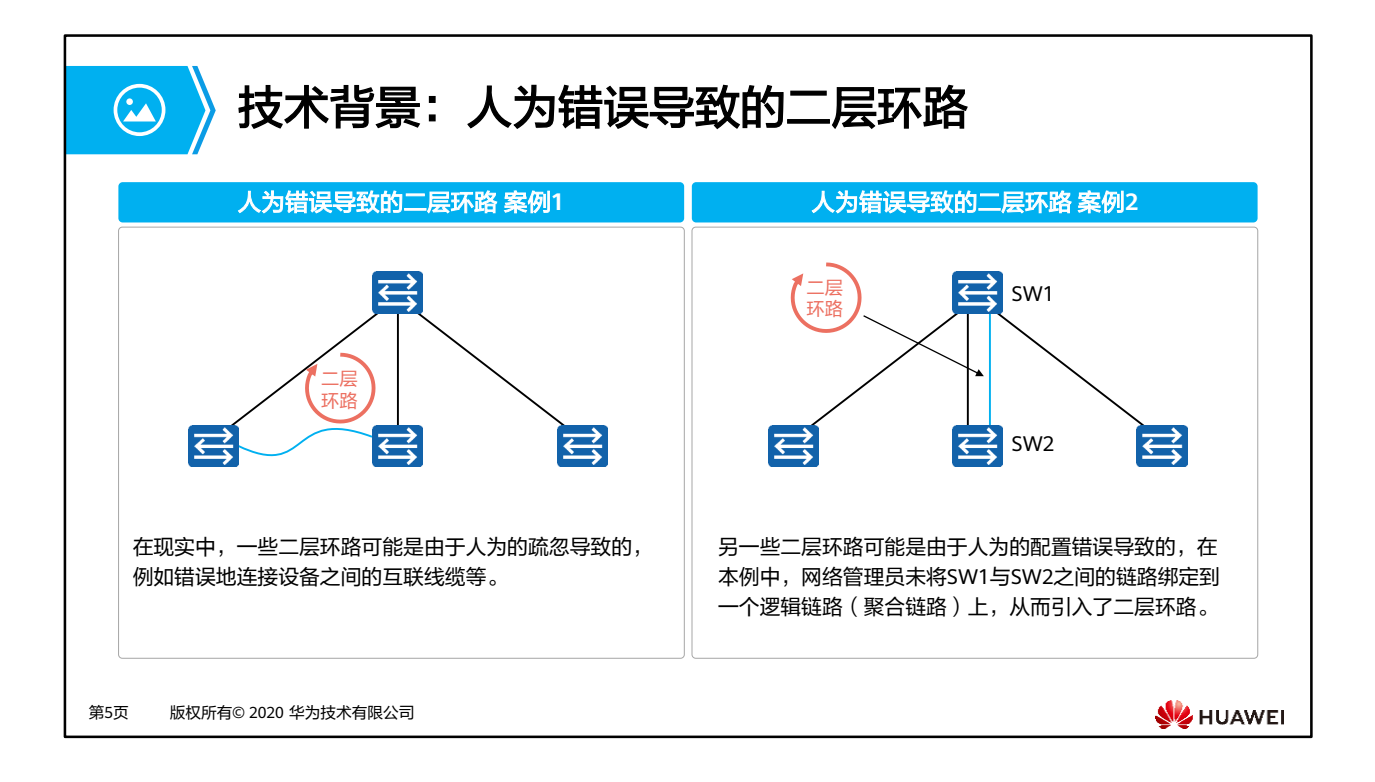

• 在现实中,除了冗余链路会引起环路,还有一些人为错误导致的环路。

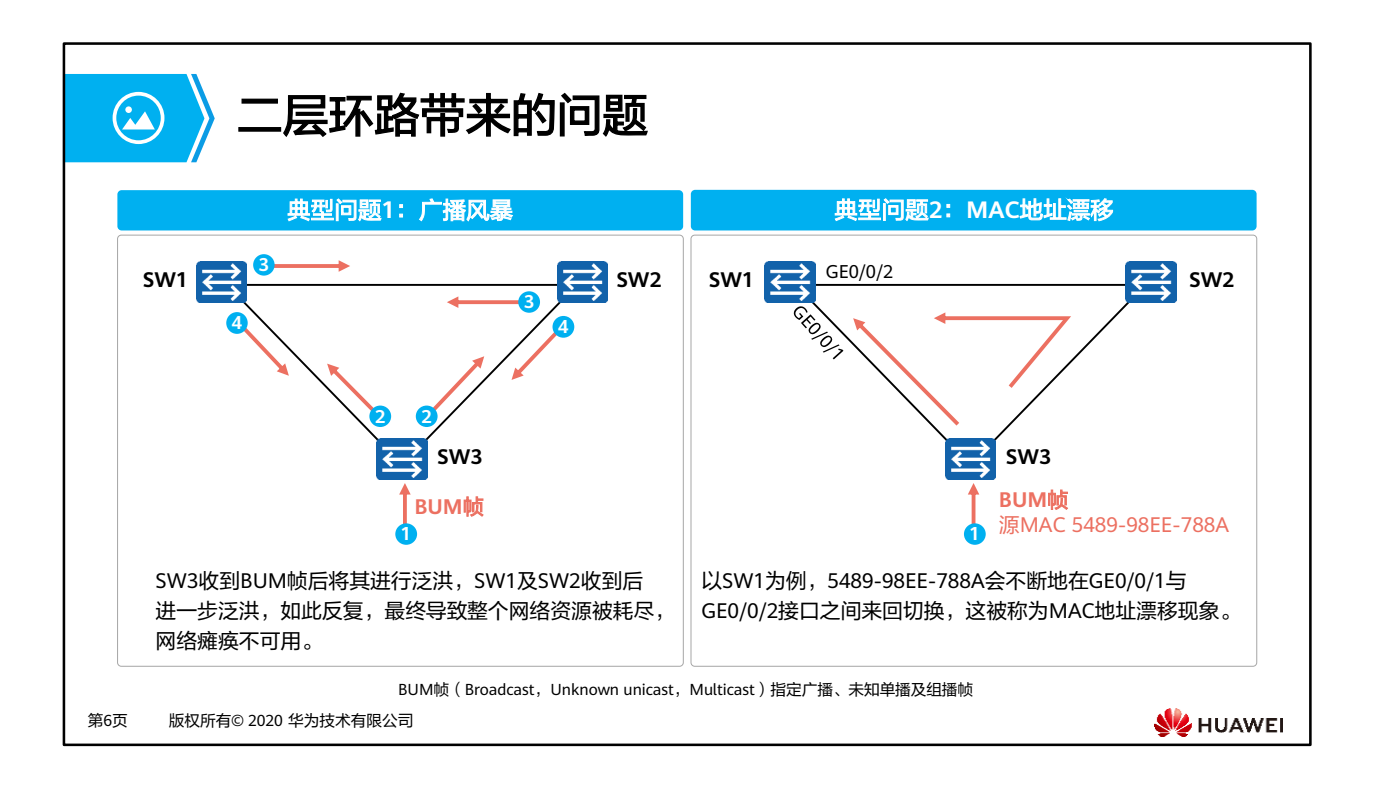

- 问题一:广播风暴
	- 。根据交换机的转发原则,如果交换机从一个端口上接收到的是一个广播帧,或者是一 个目的MAC地址未知的单播帧,则会将这个帧向除源端口之外的所有其他端口转发。 如果交换网络中有环路,则这个帧会被无限转发,此时便会形成广播风暴,网络中也 会充斥着重复的数据帧。
	- 。本例中,SW3收到了一个广播帧将其进行泛洪,SW1和SW2也会将此帧转发到除了接 收此帧的其他所有端口,结果此帧又会被再次转发给SW3,这种循环会一直持续,于 是便产生了广播风暴。交换机性能会因此急速下降,并会导致业务中断。
- 问题二:MAC地址表漂移
	- 交换机是根据所接收到的数据帧的源地址和接收端口生成MAC地址表项的。
	- 本例中,SW3收到一个广播帧泛洪,SW1从GE0/0/1接口接收到广播帧后学习且泛洪, 形成MAC地址5489-98EE-788A与GE0/0/1的映射;SW2收到广播帧后学习且泛洪, SW1再次从GE0/0/2收到源MAC地址为5489-98EE-788A的广播帧并进行学习,5489- 98EE-788A会不断地在GE0/0/1与GE0/0/2接口之间来回切换,这被称为MAC地址漂 移现象。

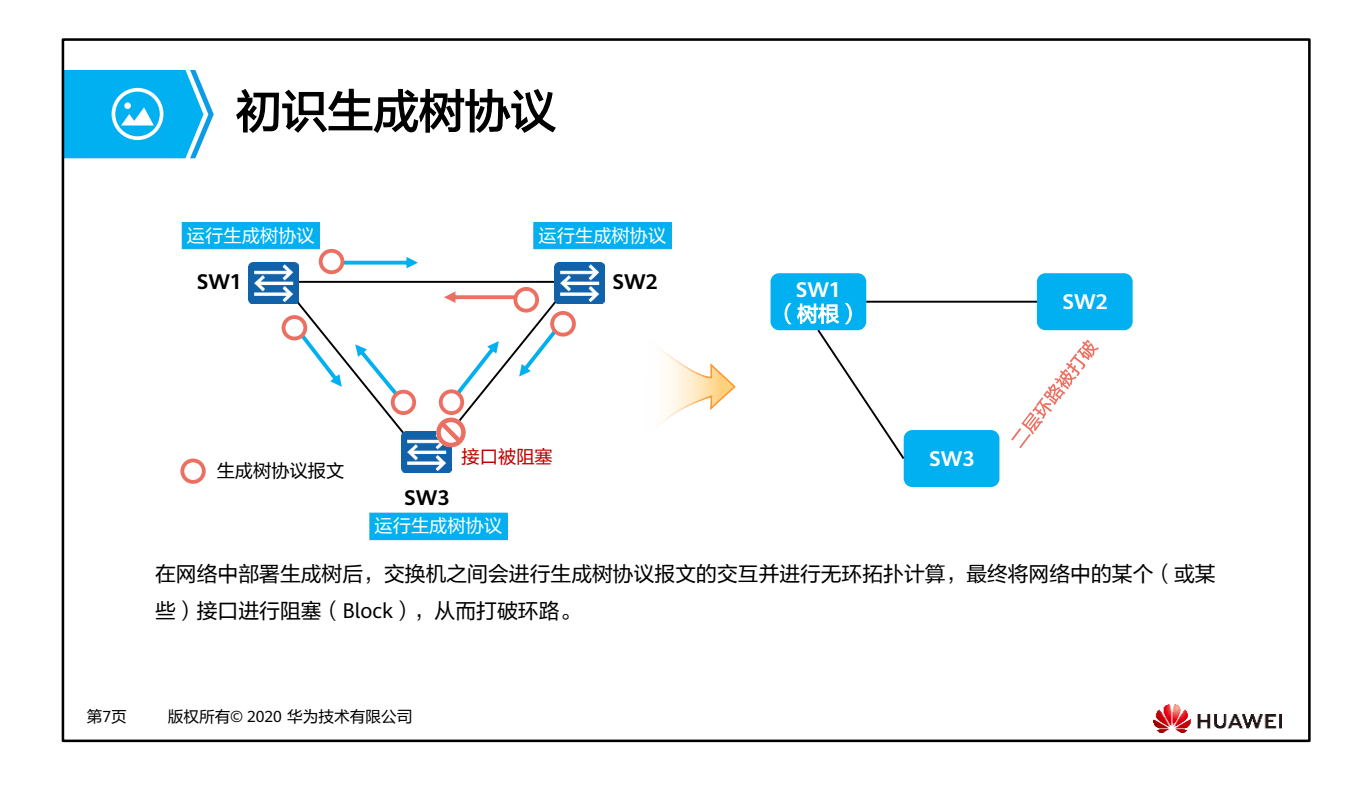

- 在以太网中,二层网络的环路会带来广播风暴,MAC地址表震荡,重复数据帧等问题,为 解决交换网络中的环路问题,提出了STP。
- STP通过构造一棵树来消除交换网络中的环路。
- 运行STP算法,判断网络中存在环路的地方并阻断冗余链路,将环路网络修剪成无环路的树 型网络,从而避免了数据帧在环路网络中的增生和无穷循环。
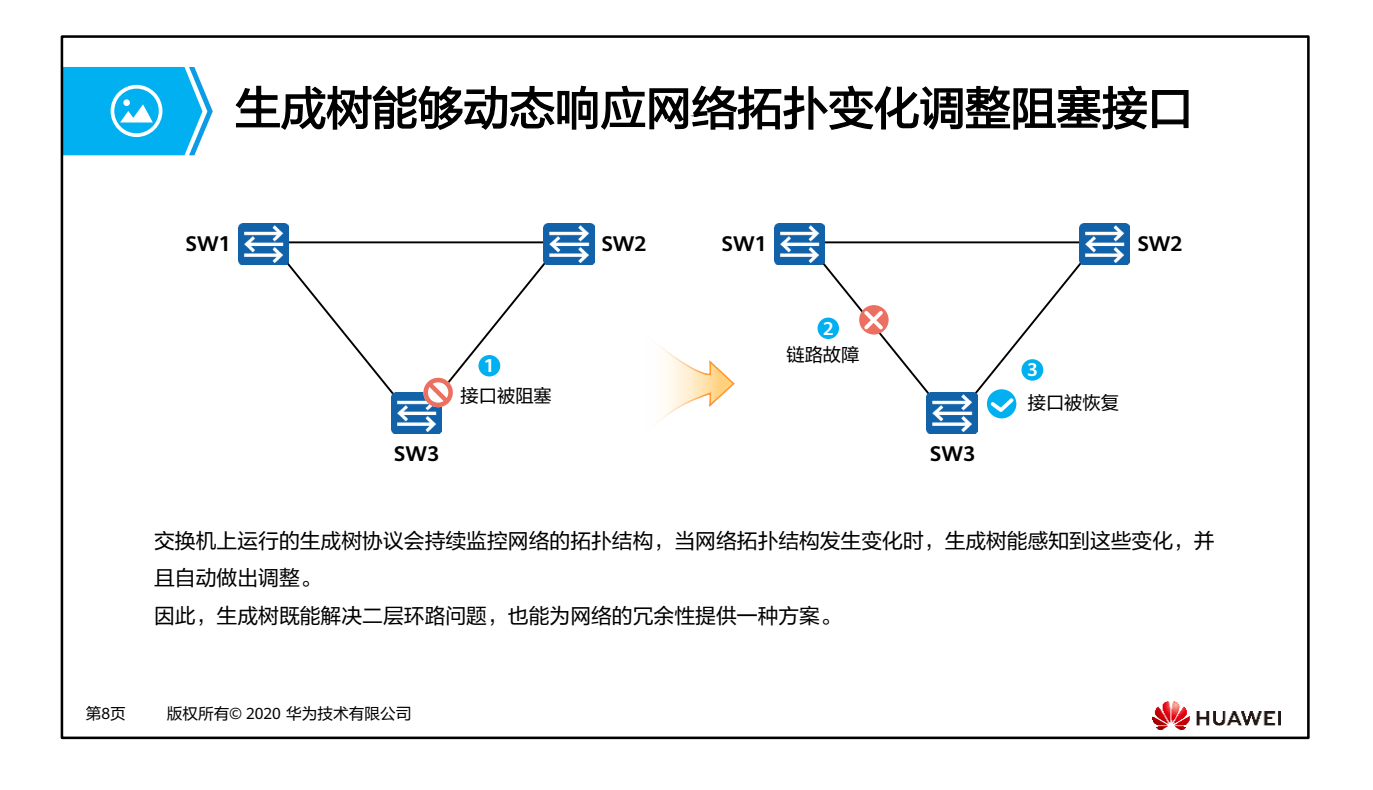

• 如图,交换机上运行STP协议,会通过报文监控网络的拓扑结构,正常情况下是将SW3上的 一个接口进行阻塞(Block),从而打破环路,当监控到SW1与SW3之间出现链路故障,则 恢复阻塞端口进入转发状态。

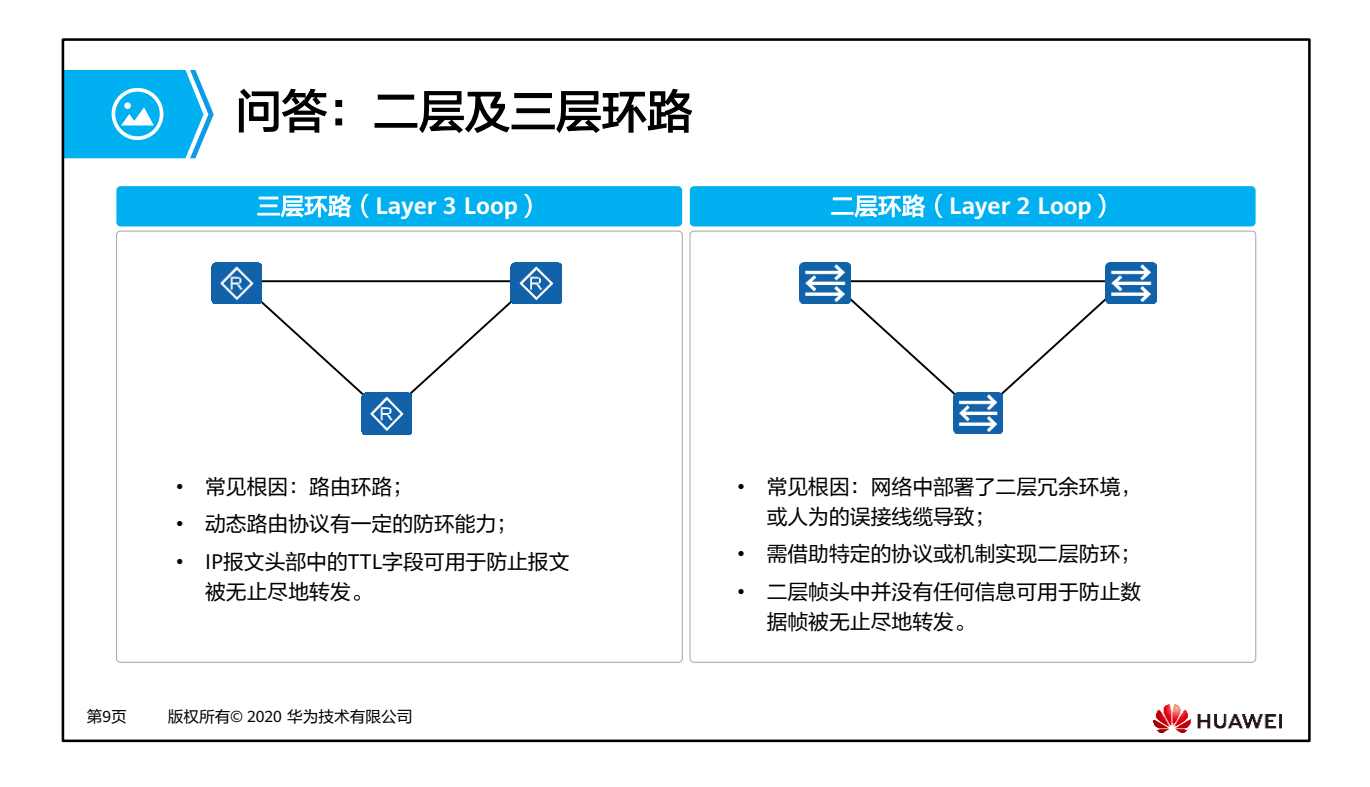

- 常见环路主要分为二层环路和三层环路。
	- 二层环路主要因为网络中部署了二层冗余环境,或人为的误接线缆导致,可以通过借 助特定的协议或机制实现二层防环;
	- 三层环路主要因为路由环路,可以通过动态路由协议防环和IP报文头部中的TTL字段 用于防止报文被无止尽地转发。

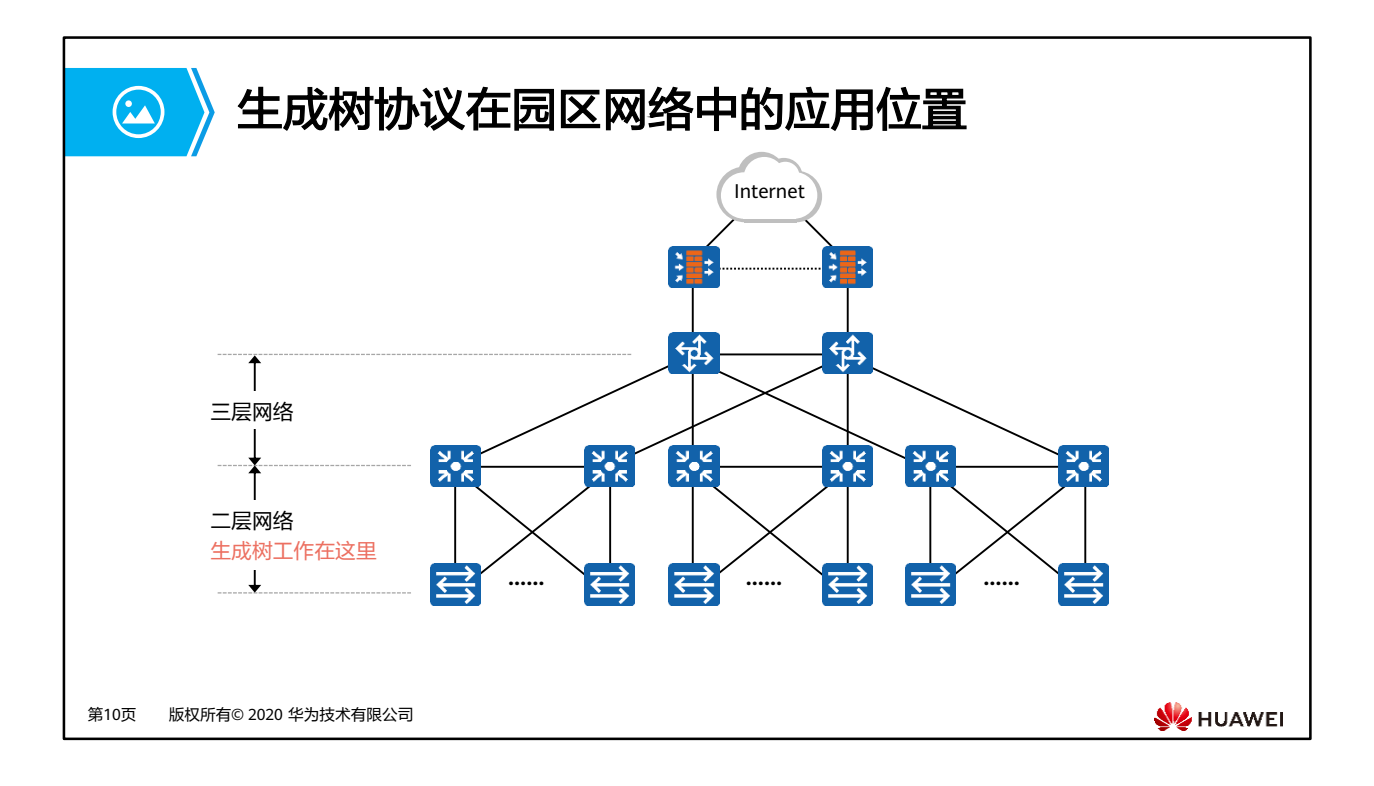

• 生成树协议应用于园区网络的二层网络中,进行链路备份和消除环路。

# **STP**概述

圓

- STP是一个用于局域网中消除环路的协议。
- 运行该协议的设备通过彼此交互信息而发现网络中的环路,并对某些接口进行阻塞以消 除环路。
- STP在网络中运行后会持续监控网络的状态,当网络出现拓扑变更时, STP能够感知并且 进行自动响应,从而使得网络状态适应新的拓扑结构,保证网络可靠性。
- 由于局域网规模的不断增长,生成树协议已经成为了当前最重要的局域网协议之一。

第11页 版权所有© 2020 华为技术有限公司

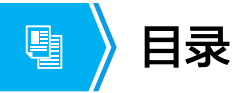

1. 生成树技术概述

## **2. STP**的基本概念及工作原理

- 3. STP的基础配置
- 4. RSTP对STP的改进
- 5. 生成树技术进阶

第12页 版权所有© 2020 华为技术有限公司

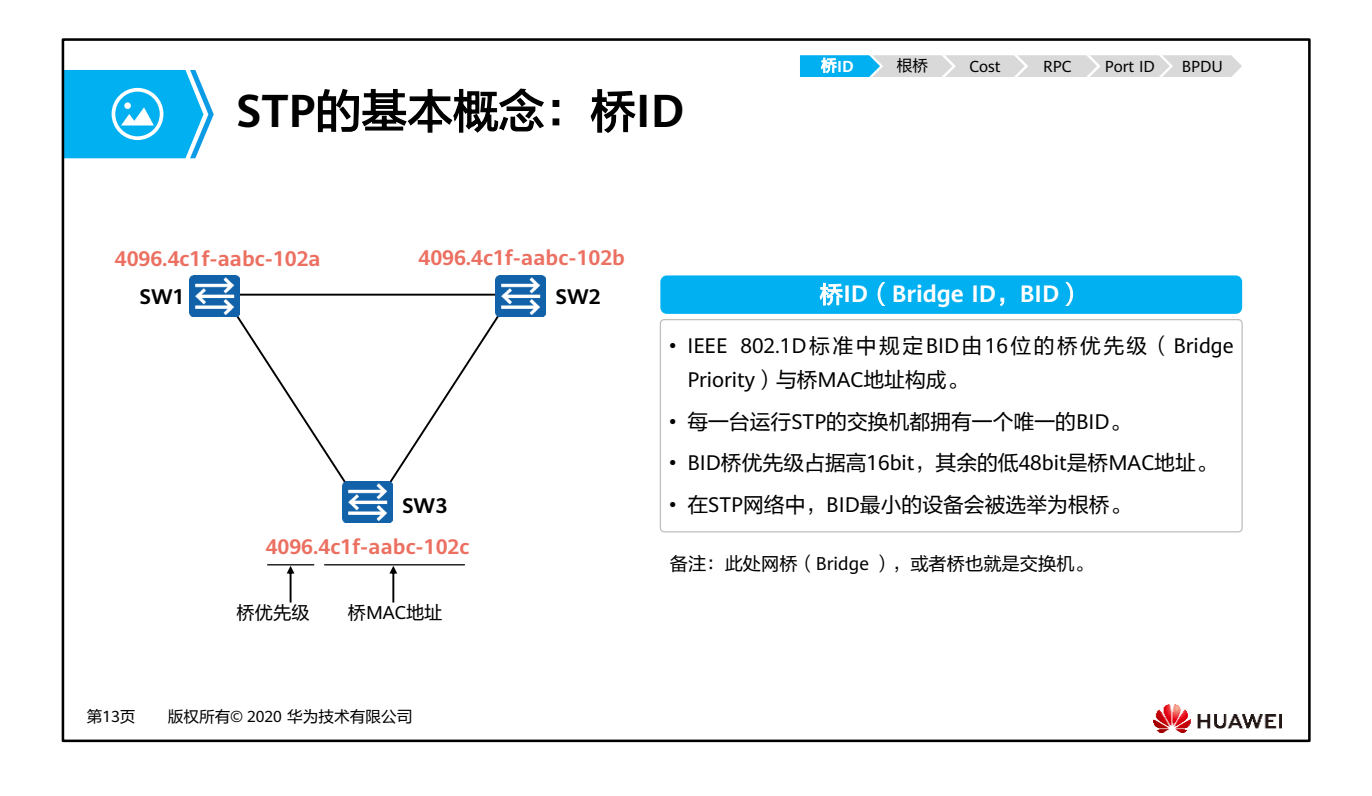

- 在STP中,每一台交换机都有一个标示符,叫做Bridge ID或者桥ID,桥ID由16位的桥优先 级(Bridge Priority)和48位的MAC地址构成。在STP网络中,桥优先级是可以配置的,取 值范围是0~65535,默认值为32768,可以修改但是修改值必须为4096的倍数。优先级最高 的设备(数值越小越优先)会被选举为根桥。如果优先级相同,则会比较MAC地址,MAC 地址越小则越优先。
- 如图,需要在该网络中选举根桥,首先比较三台交换机的桥优先级,桥优先级都为4096, 再比较三台交换机的MAC地址,谁小谁优先,最终选择SW1为根桥。

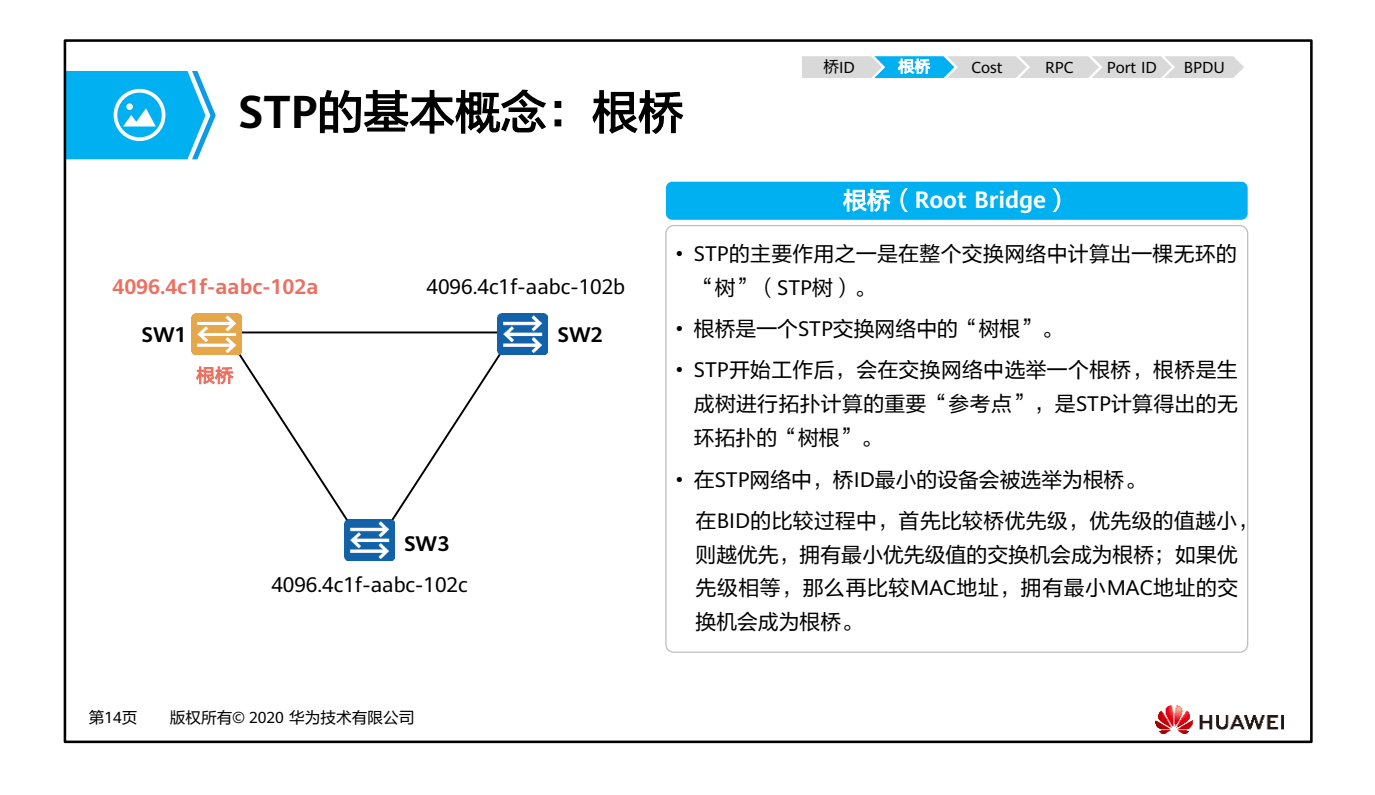

- 树形的网络结构必须有树根,于是STP引入了根桥(Root Bridge)概念。
- 对于一个STP网络,根桥在全网中只有一个,它是整个网络的逻辑中心,但不一定是物理中 心。根桥会根据网络拓扑的变化而动态变化。
- 网络收敛后,根桥会按照一定的时间间隔产生并向外发送配置BPDU,其他设备仅对该报文 进行处理,传达拓扑变化记录,从而保证拓扑的稳定。

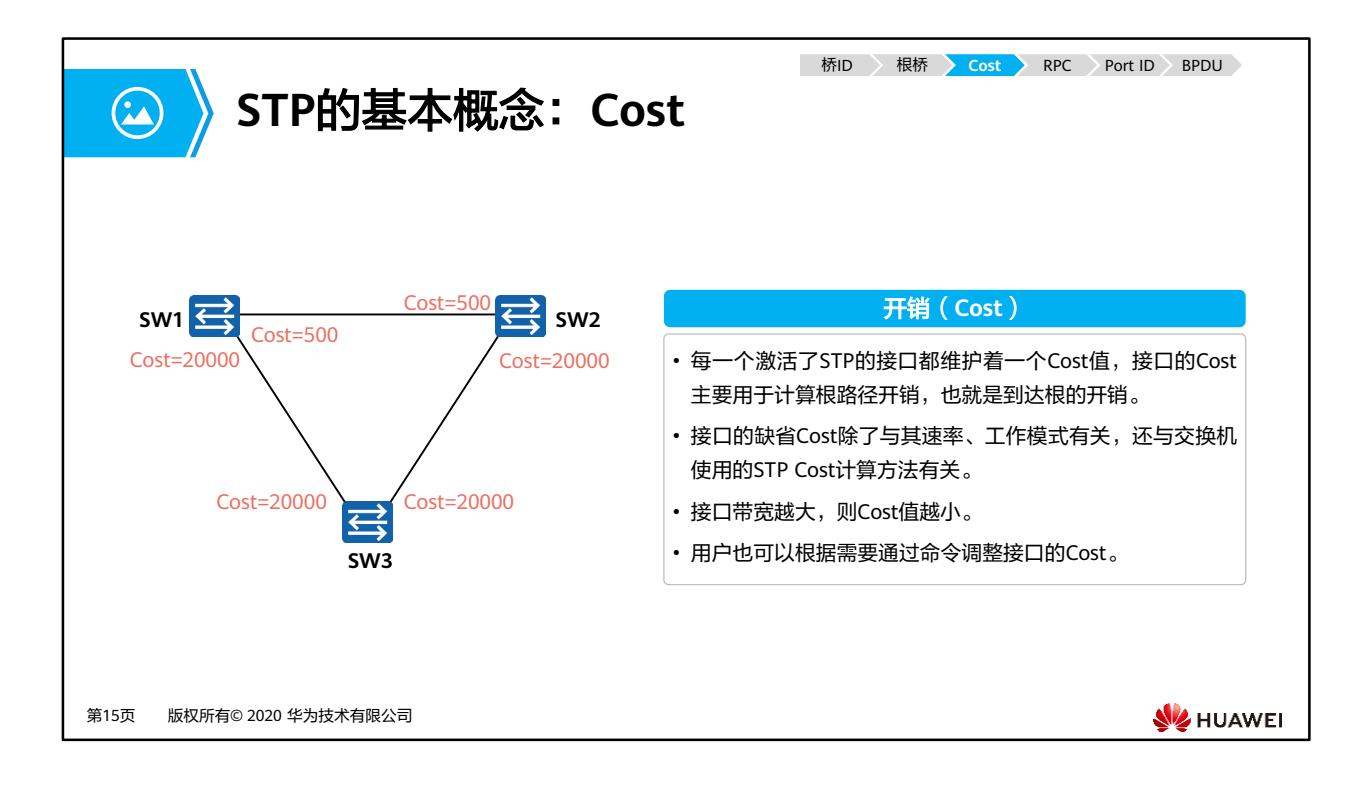

- 交换机的每个端口都有一个端口开销(Port Cost)参数,此参数表示该端口在STP中的开销 值。默认情况下端口的开销和端口的带宽有关,带宽越高,开销越小。
- 华为交换机支持多种STP的路径开销计算标准,提供多厂商场景下最大程度的兼容性。缺省 情况下,华为交换机使用IEEE 802.1t标准来计算路径开销。

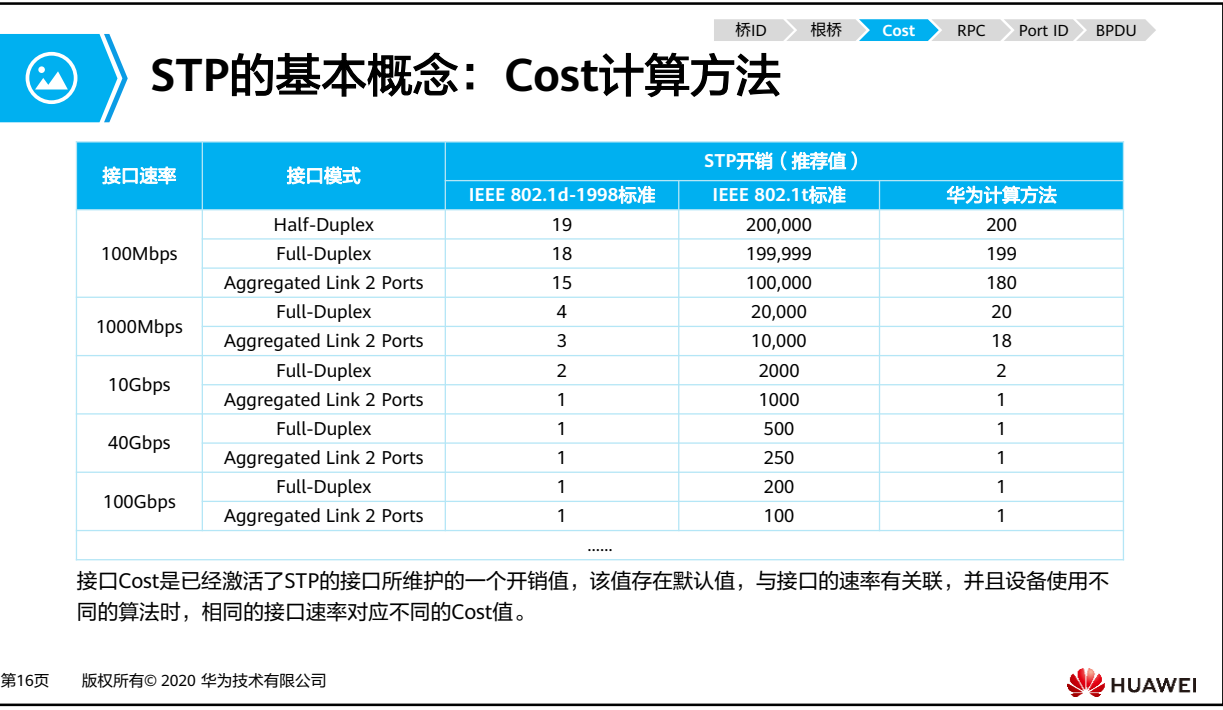

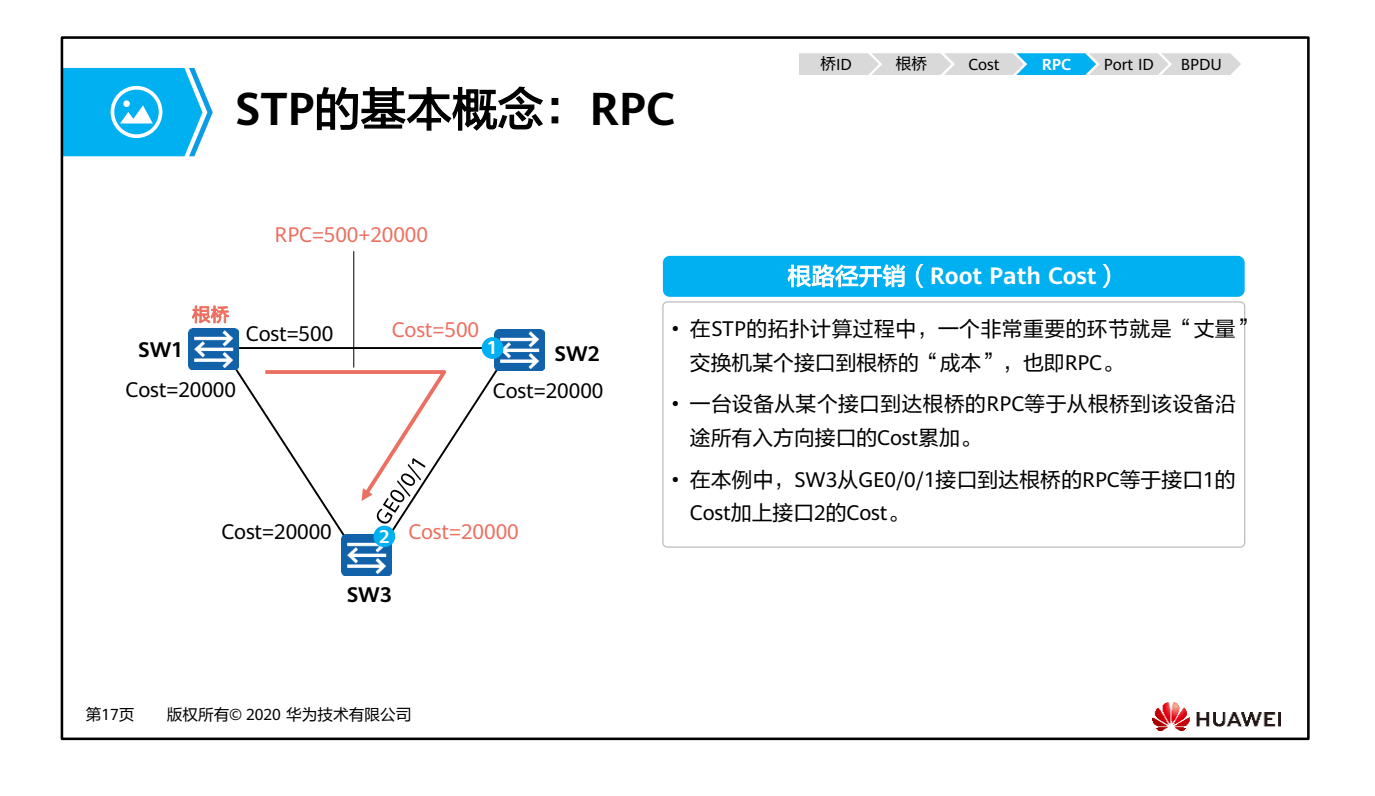

• 从一个非根桥到达根桥的路径可能有多条,每一条路径都有一个总的开销值,此开销值是 该路径上所有接收BPDU端口的端口开销总和(即BPDU的入方向端口),称为路径开销。 非根桥通过对比多条路径的路径开销,选出到达根桥的最短路径,这条最短路径的路径开 销被称为RPC,并生成无环树状网络。根桥的根路径开销是0。

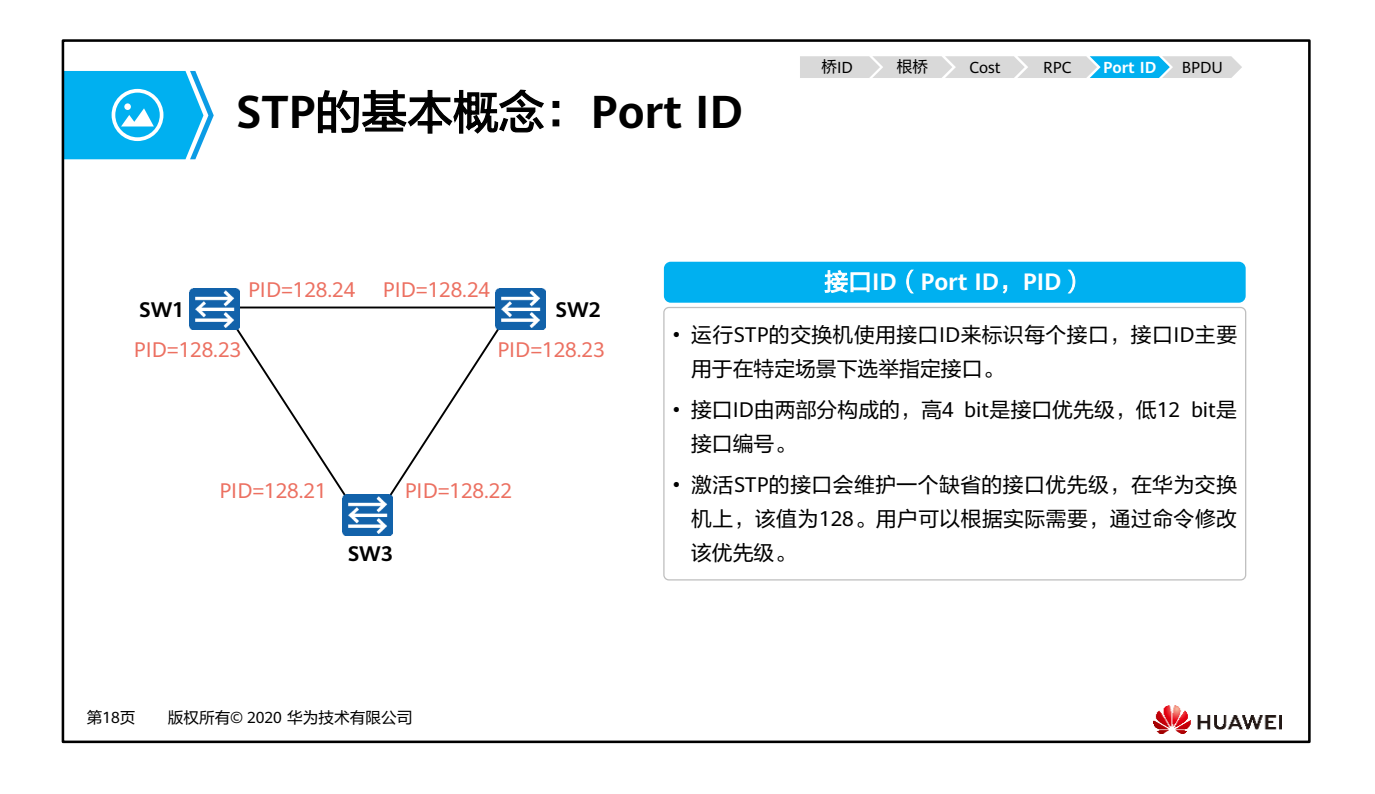

• 运行STP交换机的每个端口都有一个端口ID,端口ID由端口优先级和端口号构成。端口优先 级取值范围是0到240,步长为16,即取值必须为16的整数倍。缺省情况下,端口优先级是 128。端口ID可以用来确定端口角色。

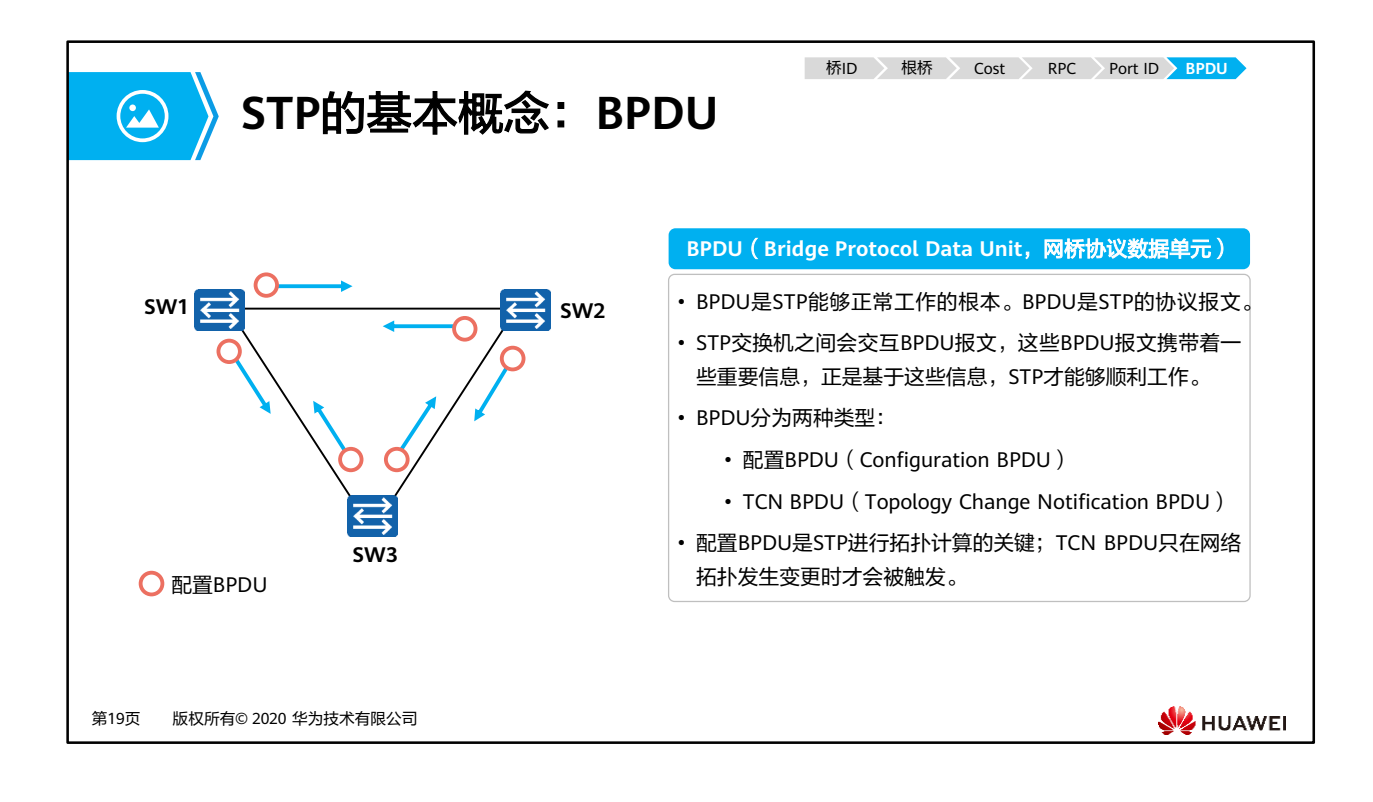

- 为了计算生成树,交换机之间需要交换相关的信息和参数,这些信息和参数被封装在BPDU 中。
- BPDU有两种类型:配置BPDU和TCN BPDU。
- 配置BPDU包含了桥ID、路径开销和端口ID等参数。STP协议通过在交换机之间传递配置 BPDU来选举根交换机,以及确定每个交换机端口的角色和状态。在初始化过程中,每个桥 都主动发送配置BPDU。在网络拓扑稳定以后,只有根桥主动发送配置BPDU,其他交换机 在收到上游传来的配置BPDU后,才会发送自己的配置BPDU。
- TCN BPDU是指下游交换机感知到拓扑发生变化时向上游发送的拓扑变化通知。

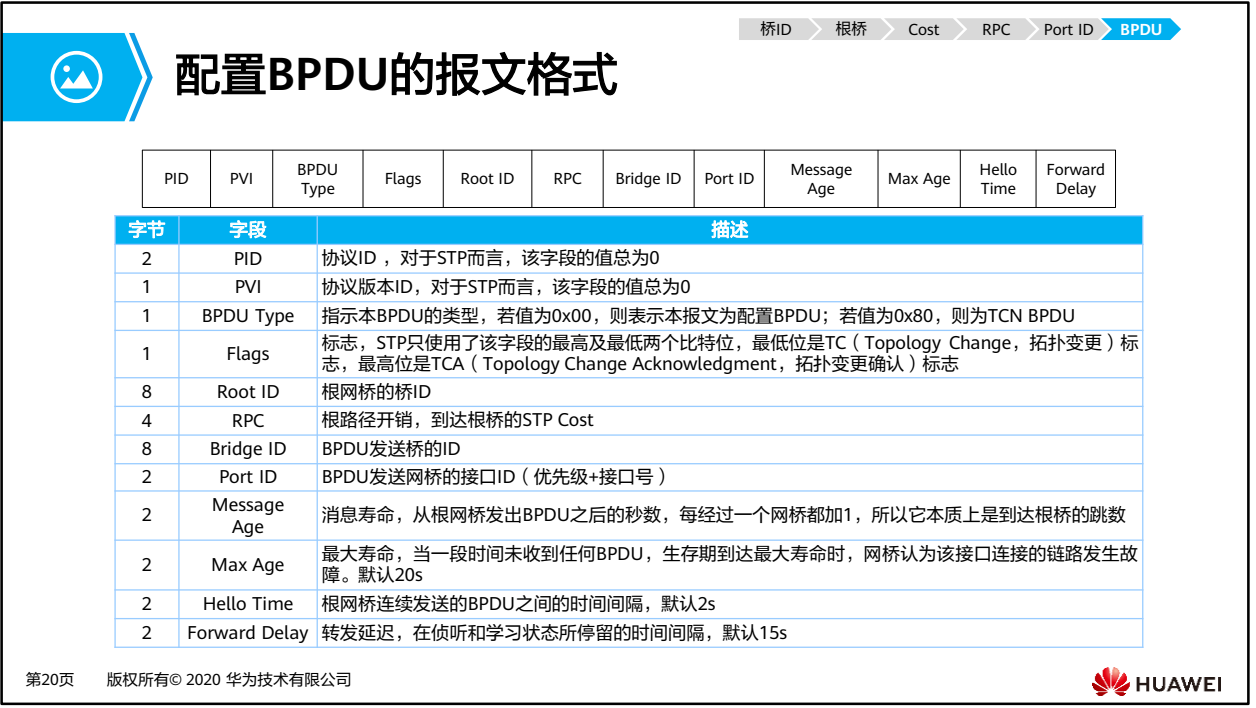

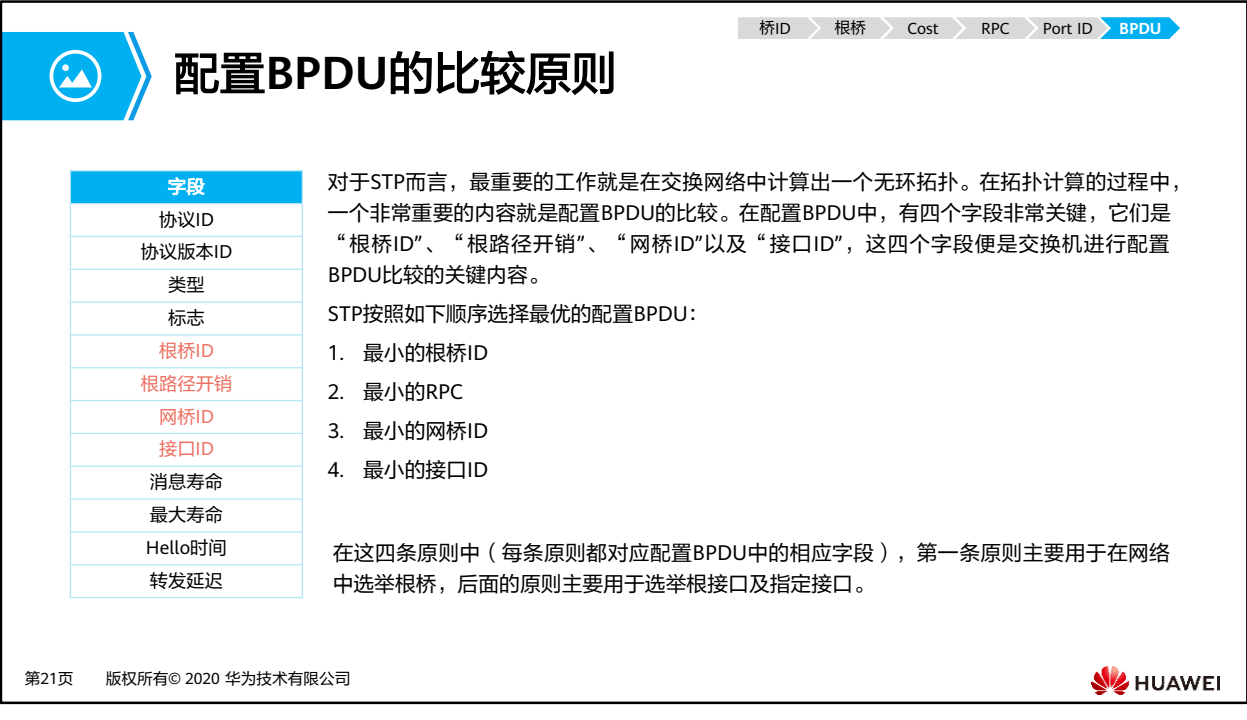

- STP操作:
	- 1. 选举一个根桥。
	- 2. 每个非根交换机选举一个根端口。
	- 3. 每个网段选举一个指定端口。
	- 4. 阻塞非根、非指定端口。
- STP中定义了三种端口角色:指定端口,根端口和预备端口。
	- 指定端口是交换机向所连网段转发配置BPDU的端口,每个网段有且只能有一个指定 端口。一般情况下,根桥的每个端口总是指定端口。
	- 根端口是非根交换机去往根桥路径最优的端口。在一个运行STP协议的交换机上最多 只有一个根端口,但根桥上没有根端口。
	- 如果一个端口既不是指定端口也不是根端口,则此端口为预备端口。预备端口将被阻 塞。

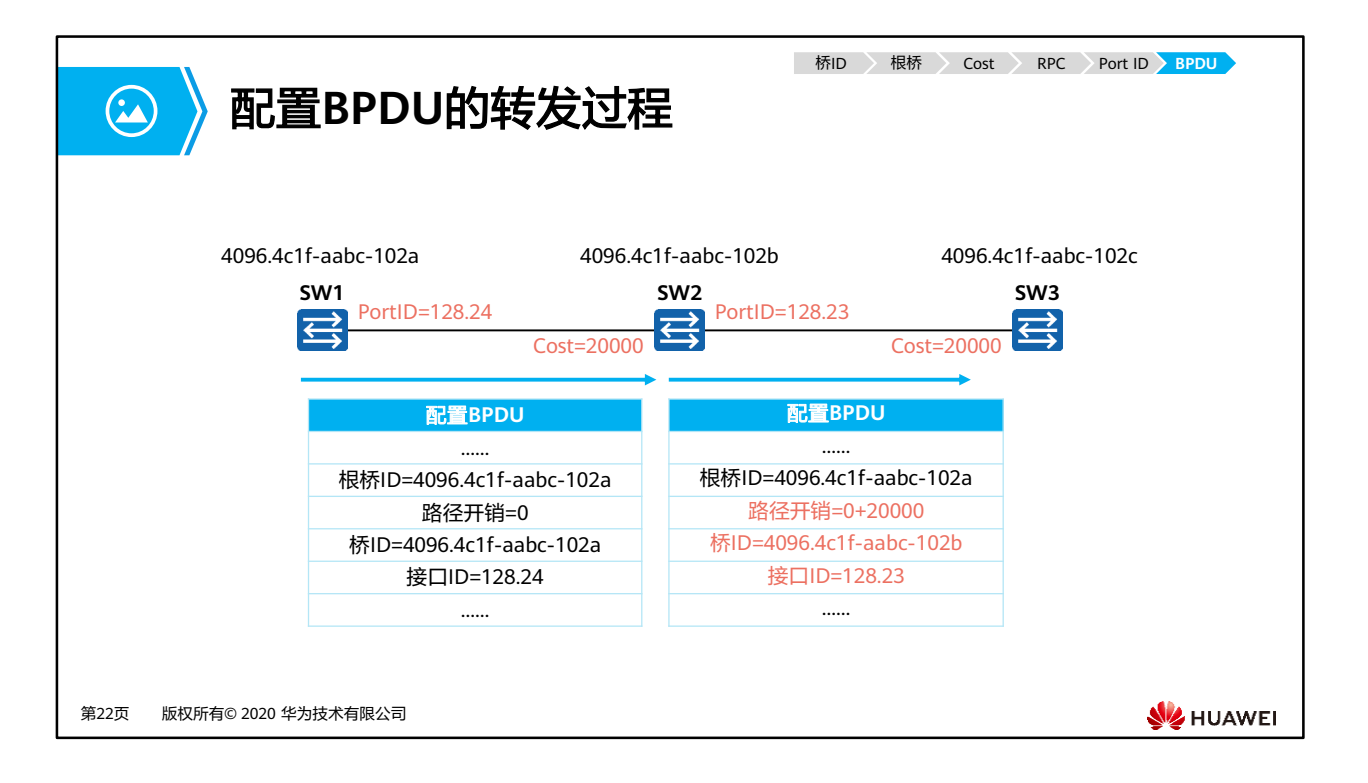

#### • 交换机在刚启动时都认为自己是根桥,互相发送配置BPDU进行STP运算。

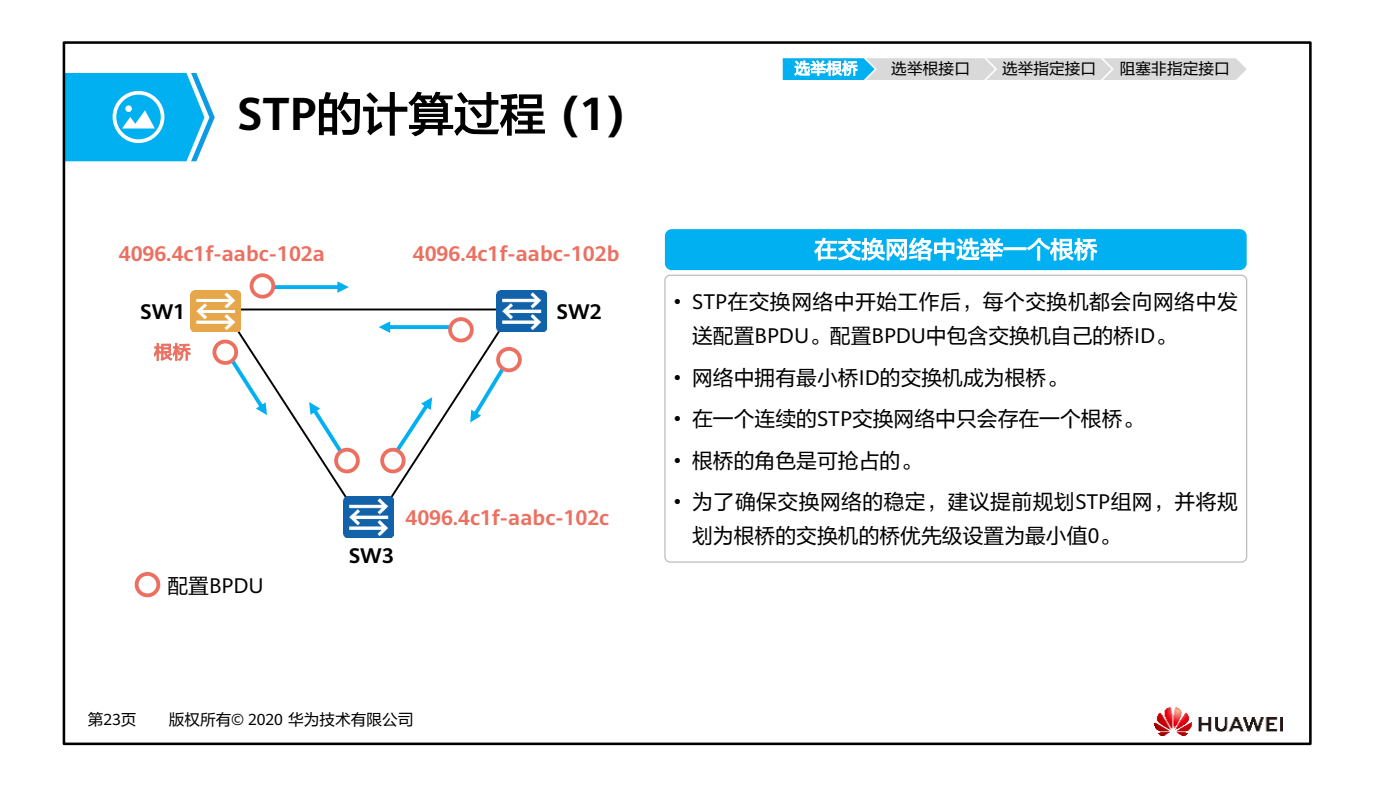

- 什么是根桥?
	- 根桥是STP树的根节点。
	- 要生成一棵STP树,首先要确定出一个根桥。
	- 根桥是整个交换网络的逻辑中心,但不一定是它的物理中心。
	- 当网络的拓扑发生变化时,根桥也可能发生变化。(抢占)
- 选举过程:
	- STP交换机初始启动之后,都会认为自己是根桥,并在发送给其他交换机的BPDU中 宣告自己为根桥。因此,此时BPDU中的根桥ID为各自设备的网桥ID。
	- 当交换机收到网络中其他设备发送来的BPDU后,会比较BPDU中的根桥ID和自己的 BID。
	- 交换机不断交互BPDU,同时对BID进行比较,最终选举一台BID最小的交换机作为根 桥,其他的则为非根桥。
	- 如图:根桥的选举先比较优先级,交换机SW1、2、3的优先级相等,则比较MAC地 址,也优选最小的,所以SW1的BID最小,因此SW1为根桥,SW2和SW3为非根桥。
- 注意:
	- 根桥的角色可抢占。当有更优的BID的交换机加入网络时,网络会重新进行STP计算, 选出新的根桥。

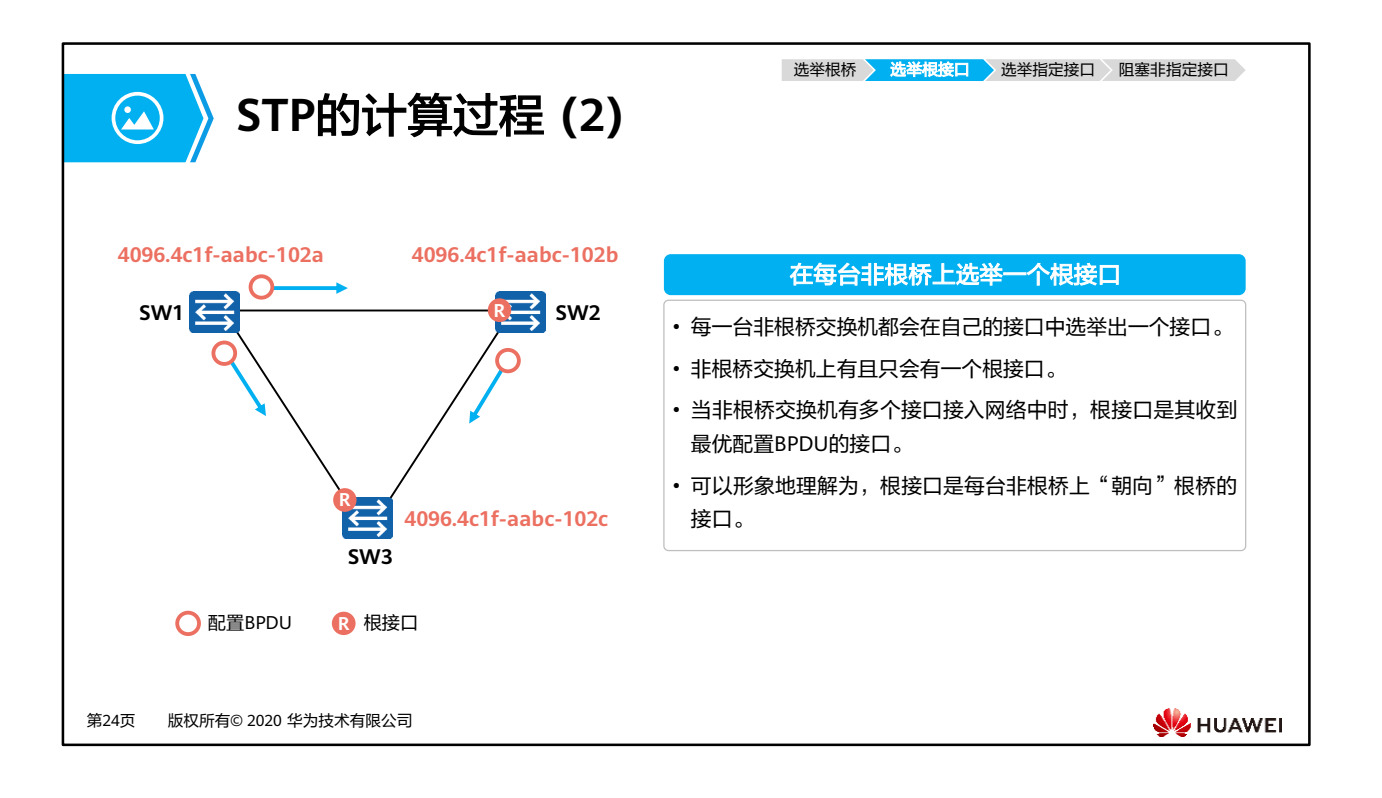

- 什么是根端口?
	- 一个非根桥设备上会有多个端口与网络相连,为了保证从某台非根桥设备到根桥设备 的工作路径是最优且唯一的,就必须从该非根桥设备的端口中确定出一个被称为"根 端口"的端口,由根端口来作为该非根桥设备与根桥设备之间进行报文交互的端口。
	- 。在选举出根桥后,根桥仍然持续发送BPDU,而非根桥将持续不断的收到根桥发送的 BPDU。因此,在所有非根桥上选举一个距离根桥"最近"的端口(根端口),在网 络收敛后,根端口将不断的收到来自根桥的BPDU。
	- 即:根端口保证了交换机与根桥之间工作路径的唯一性和最优性。
- 注意:一个非根桥设备上,最多只能有一个根端口。
- 选举过程:
	- 1. 交换机有多个端口接入网络,各个端口都会收到BPDU报文,报文中会携带"RootID、 RPC、BID、PID"等关键字段,端口会针对这些字段进行PK。
	- 2. 首先比较根路径开销(RPC), STP协议把根路径开销作为确定根端口的重要依据。 RPC值越小,越优选,因此交换机会选RPC最小的端口作为根端口。
	- 3. 当RPC相同时,比较上行交换机的BID,即比较交换机各个端口收到的BPDU中的BID, 值越小,越优选,因此交换机会选上行设备BID最小的端口作为根端口。
	- 4. 当上行交换机BID相同时,比较上行交换机的PID,即比较交换机各个端口收到的 BPDU中的PID,值越小,越优先,因此交换机会选上行设备PID最小的端口作为根端 口。
	- 5. 当上行交换机的PID相同时,则比较本地交换机的PID,即比较本端交换机各个端口 各自的PID,值越小,越优先,因此交换机会选端口PID最小的端口作为根端口。

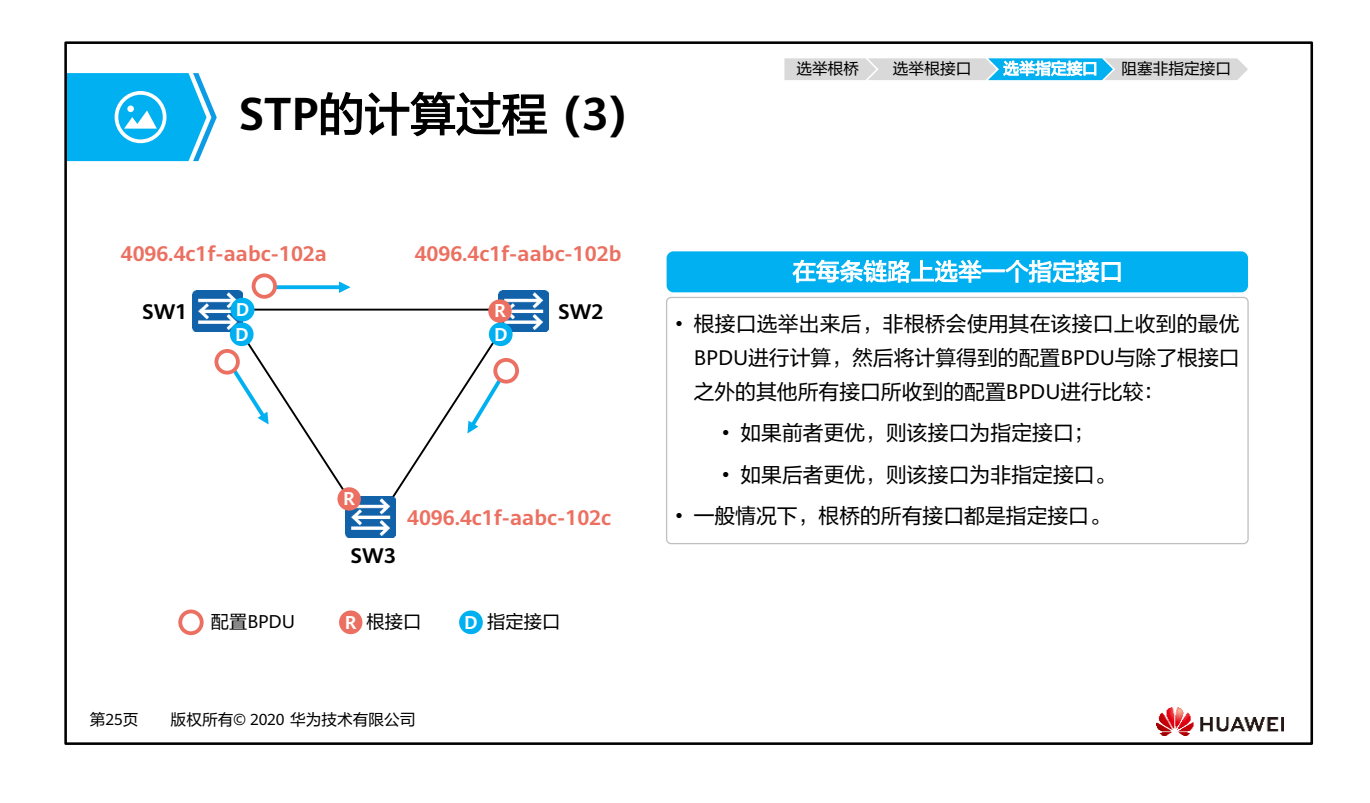

- 什么是指定端口?
	- 网络中的每个链路与根桥之间的工作路径必须是唯一的且最优的。当一个链路有两条 及以上的路径通往根桥时(该链路连接了不同的交换机,或者该链路连接了同一台交 换机的不同端口),与该链路相连的交换机(可能不止一台)就必须确定出一个唯一 的指定端口。
	- 因此,每个链路(Link)选举一个指定端口,用于向这个链路发送BPDU。
- 注意:一般情况下,根桥上不存在任何根端口,只存在指定端口。
- 选举过程:

指定端口也是通过比较RPC来确定的,选择RPC最小的作为指定端口,如果RPC相同,则 比较BID和PID。

- 1. 首先比较根路径开销 (RPC), 值越小, 越优选, 因此交换机会选RPC最小的端口作 为指定端口。
- 2. 若RPC相等,则比较链路两端交换机的BID,值越小,越优选,因此交换机会选BID 最小的交换机的端口作为指定端口。
- 3. 若BID相等,则比较链路两端端口的PID,值越小,越优选,因此交换机会选PID最小 的交换机的端口作为指定端口。

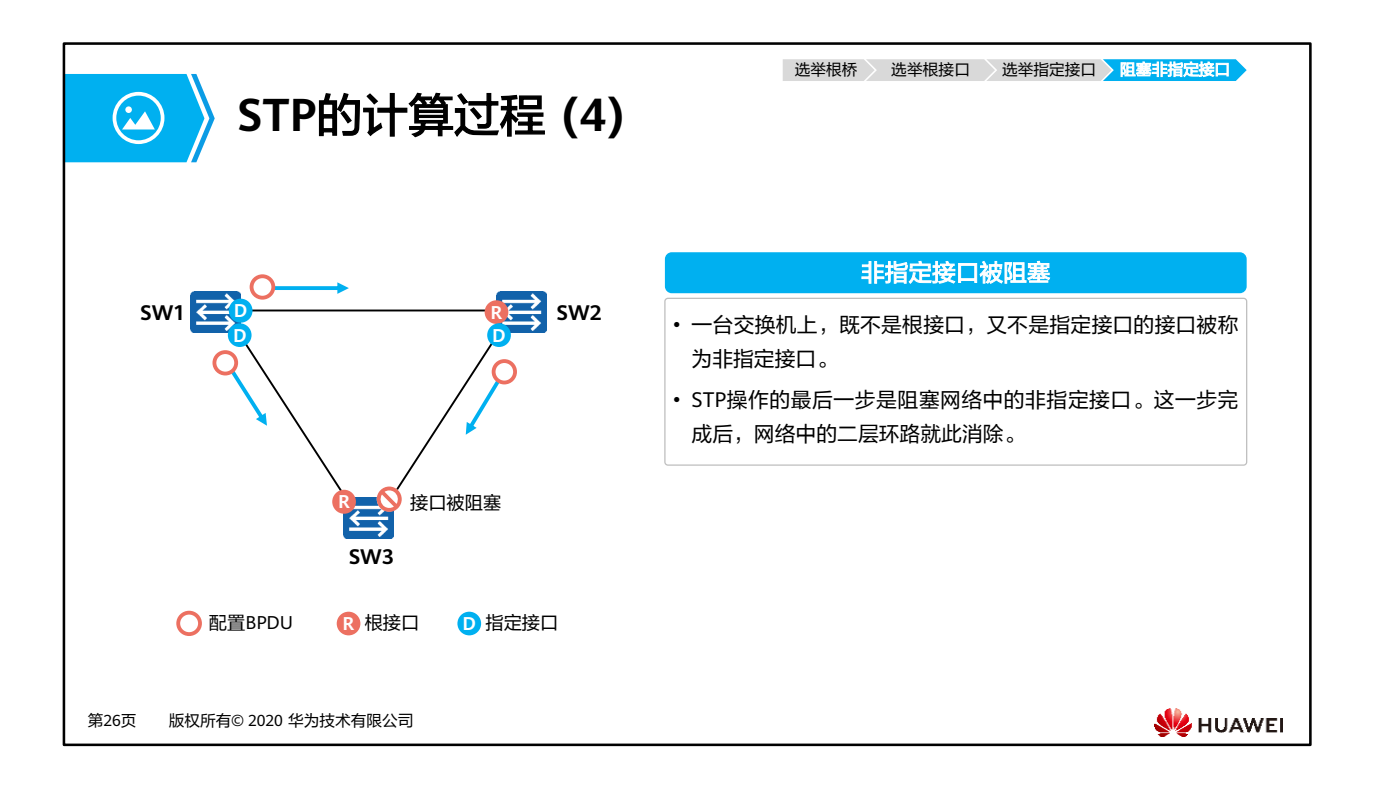

- 什么是非指定端口(预备端口)?
- 在确定了根端口和指定端口之后,交换机上所有剩余的非根端口和非指定端口统称为预备 端口。
- 阻塞非指定端口
	- 。 STP会对这些非指定端口进行逻辑阻塞, 即这些端口不能转发由终端计算机产生并发 送的帧(用户数据帧)。
	- 。 一旦非指定端口被逻辑阻塞后,STP树(无环路工作拓扑)就生成了。
- 注意:
	- 非指定端口可以接收并处理BPDU。
	- 根端口和指定端口既可以接收和发送BPDU,也可以转发用户数据帧。

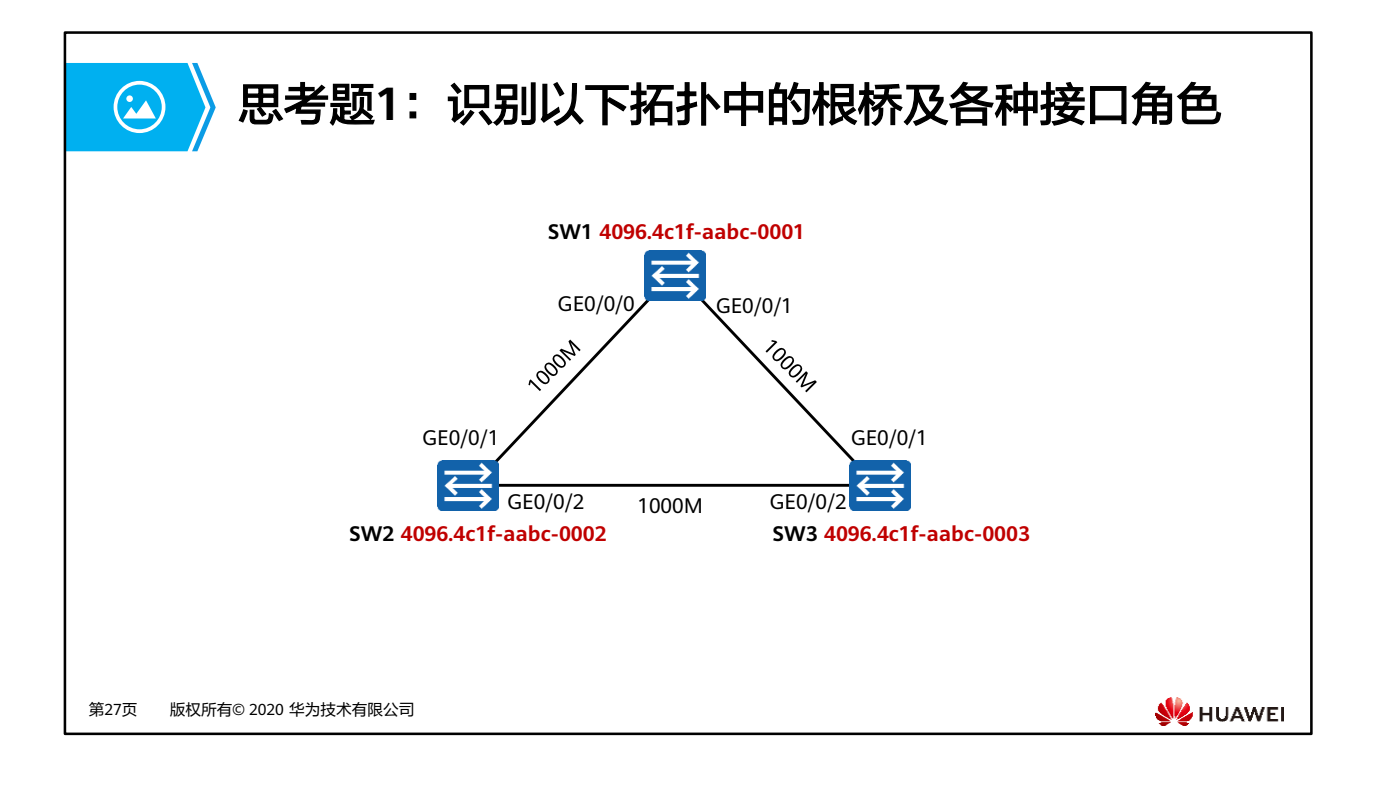

- 如图,首先选举根桥,三台交换机的桥优先级相同,则比较桥MAC地址,谁小谁优先,最 终选举SW1为根桥;
- 其次选举根端口,SW2上GE0/0/1距离根桥最近,RPC最小,所以SW2的GE0/0/1为根端口, 同理SW3的GE0/0/1也为根端口;
- 然后选举指定端口,SW1为根桥,所以SW1上的GE0/0/0和GE0/0/1端口为指定端口,SW2 的GE0/0/2端口接收到SW3的配置BPDU,比较BID,SW2比SW3的BID更优,所以SW2的 GE0/0/2端口为指定端口;
- 最终非根端口,非指定端口的SW3的GE0/0/2端口为预备端口。

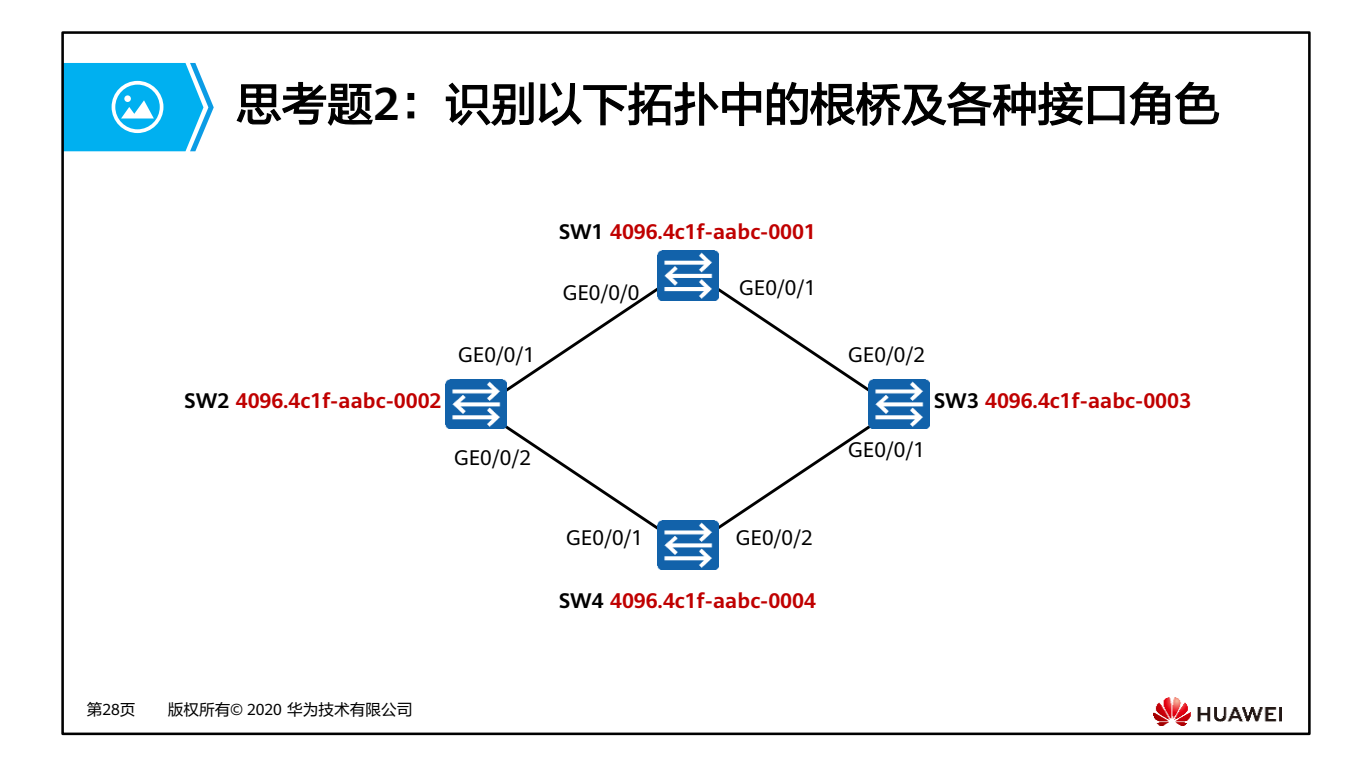

- 如图,首先选举根桥,四台交换机的桥优先级相同,则比较桥MAC地址,谁小谁优先,最 终选举SW1为根桥;
- 其次选举根端口, SW2上GE0/0/1距离根桥最近, RPC最小, 所以SW2的GE0/0/1为根端口, 同理SW3的GE0/0/2也为根端口,SW4的两个端口RPC相同,然后比较SW4的G0/0/1对应的 交换机SW2的BID与G0/0/2对应的交换机SW3的BID,谁小谁优先,最终选举出SW4的 GE0/0/1端口为根端口;
- 然后选举指定端口,SW1为根桥,所以SW1上的GE0/0/0和GE0/0/1端口为指定端口,SW2 的GE0/0/2端口接收到SW4的配置BPDU,比较RPC,SW2比SW4的RPC更小,所以SW2的 GE0/0/2端口为指定端口,同理可得SW3的GE0/0/1端口为指定端口;
- 最终非根端口,非指定端口的SW4的GE0/0/2端口为预备端口。

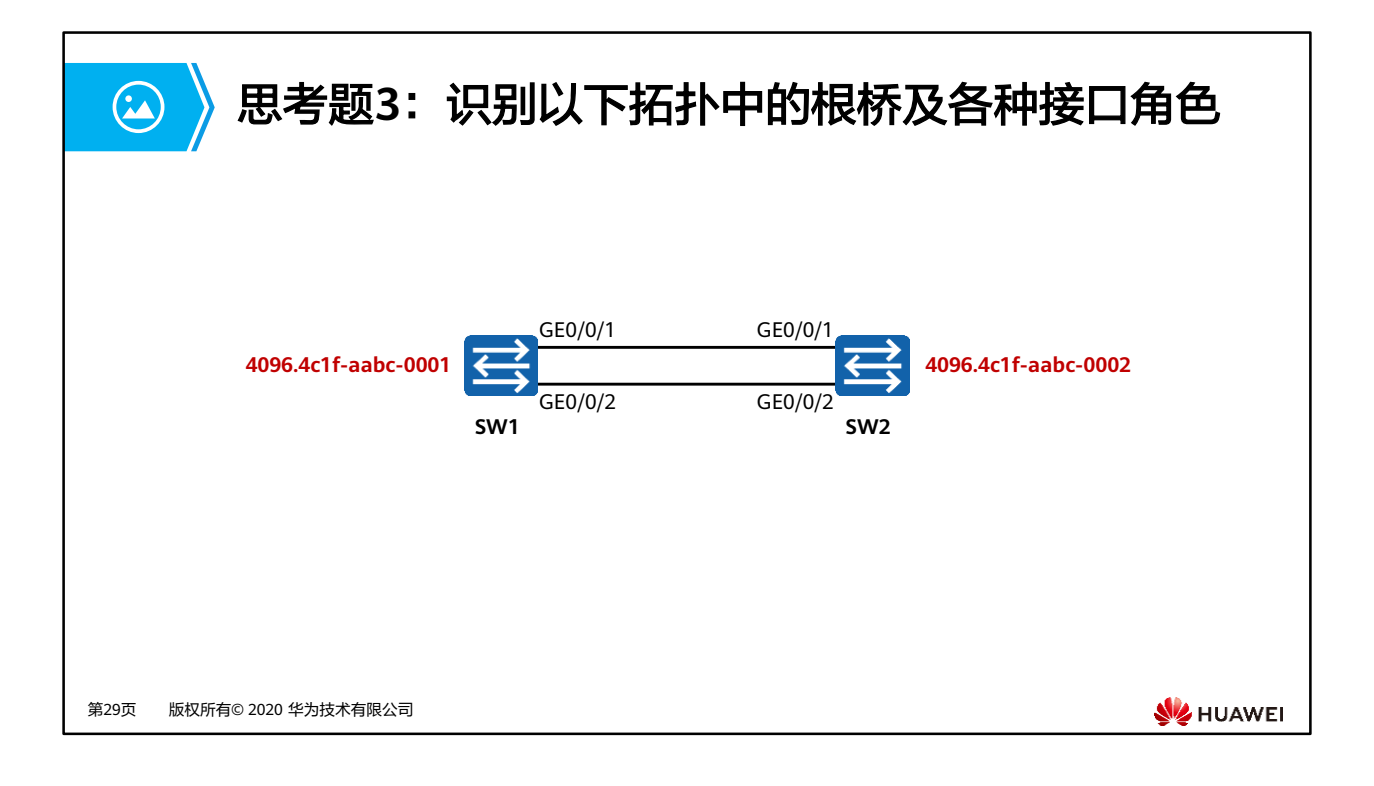

- 如图,首先选举根桥,两台交换机的桥优先级相同,则比较桥MAC地址,谁小谁优先,最 终选举SW1为根桥;
- 其次选举根端口,SW2上两个端口RPC相同,再比较两个接口对端的BID也相同,然后比较 两个端口对端的PID, SW2的G0/0/1的对端PID: 128.1, SW2的G0/0/2的对端PID: 128.2, 越小越优先,所以SW2的G0/0/1为根端口;
- 然后选举指定端口,SW1为根桥,所以SW1上的GE0/0/1和GE0/0/2端口为指定端口;
- 最终非根端口,非指定端口的SW2的GE0/0/2端口为预备端口。

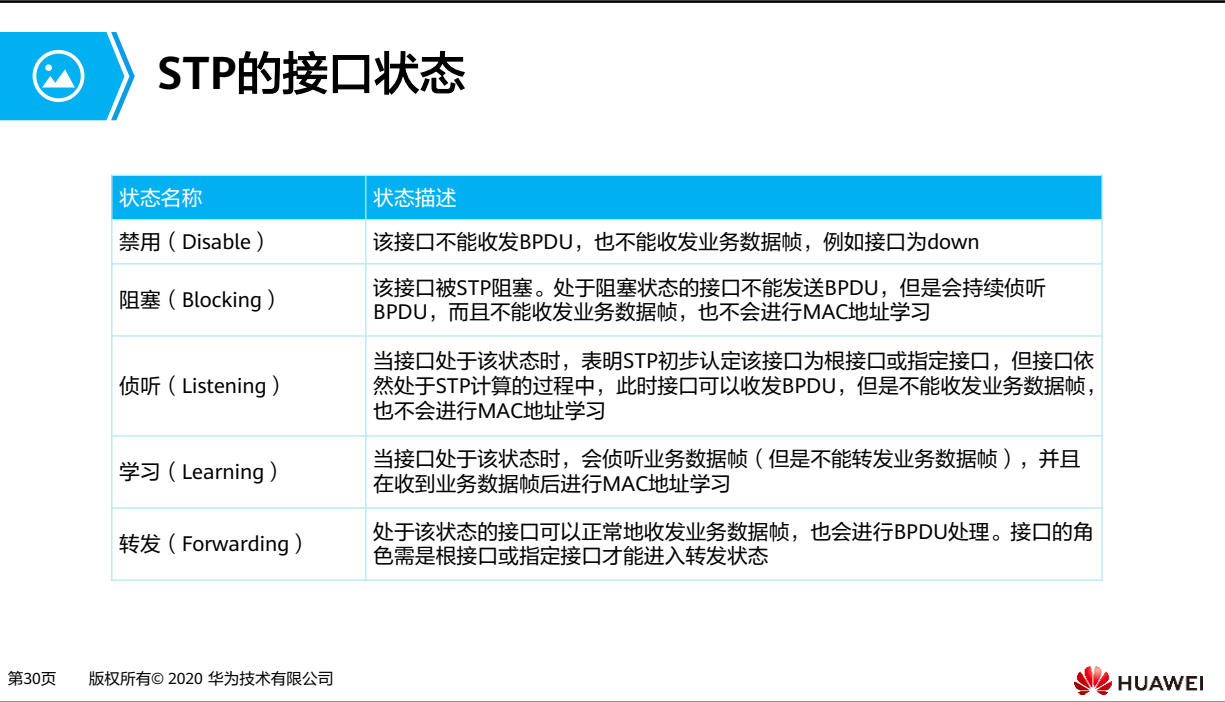

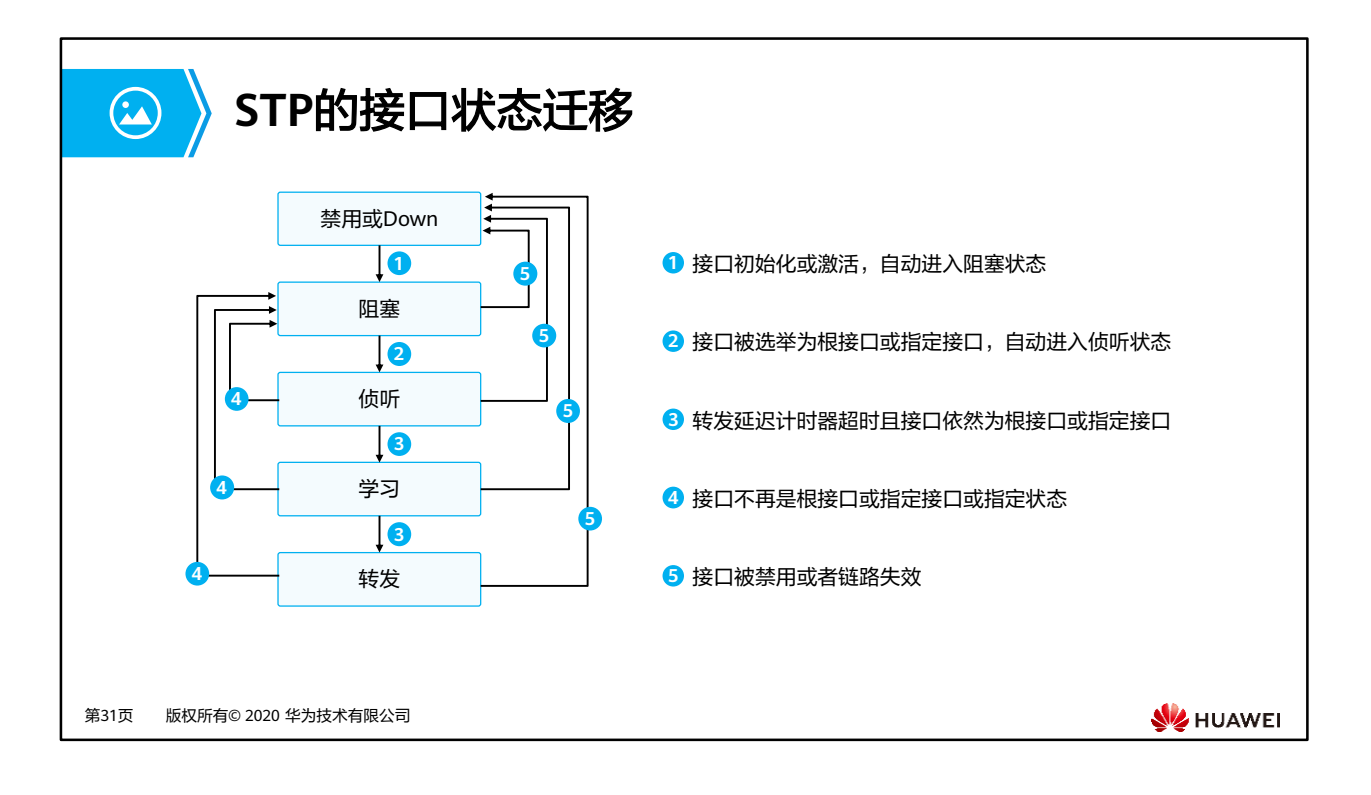

- 图中所示为STP的端口状态迁移机制,运行STP协议的设备上端口状态有5种:
	- Forwarding:转发状态。端口既可转发用户流量也可转发BPDU报文,只有根端口或 指定端口才能进入Forwarding状态。
	- Learning:学习状态。端口可根据收到的用户流量构建MAC地址表,但不转发用户流 量。增加Learning状态是为了防止临时环路。
	- □ Listening: 侦听状态。端口可以转发BPDU报文, 但不能转发用户流量。
	- Blocking:阻塞状态。端口仅仅能接收并处理BPDU,不能转发BPDU,也不能转发用 户流量。此状态是预备端口的最终状态。
	- Disabled:禁用状态。端口既不处理和转发BPDU报文,也不转发用户流量。

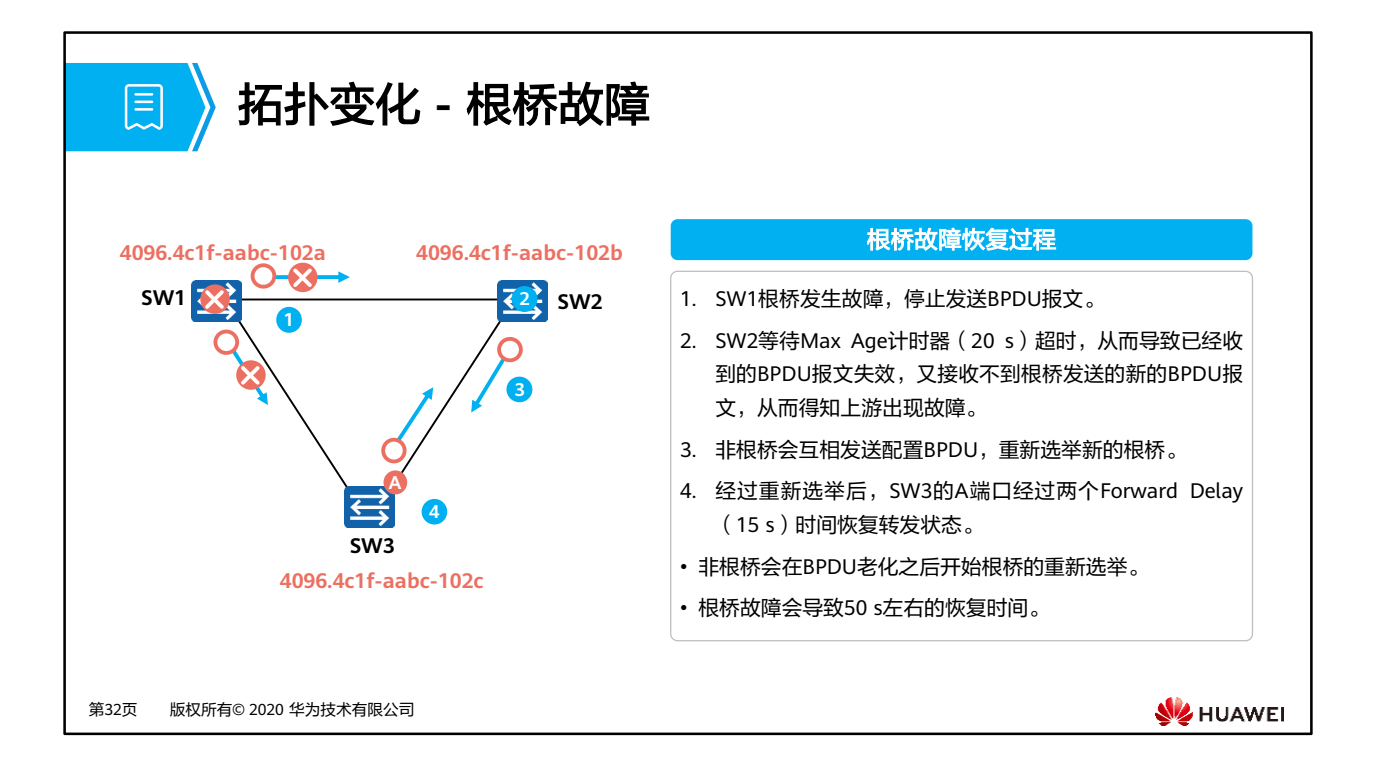

- 根桥故障:
	- 在稳定的STP网络,非根桥会定期收到来自根桥的BPDU报文。
	- 如果根桥发生了故障,停止发送BPDU,下游交换机就无法收到来自根桥的BPDU报文。
	- 。如果下游交换机一直收不到BPDU报文,Max Age计时器 (缺省: 20s ) 就会超时,从 而导致已经收到的BPDU报文失效,此时,非根桥会互相发送配置BPDU,重新选举新 的根桥。
- 端口状态:
	- SW3的预备端口,20s后会从Blocking状态进入到Listening状态,再进入Learning状 态,最终进入到Forwarding状态,进行用户流量的转发。
- 收敛时间:
	- 根桥故障会导致50s左右的恢复时间,等于Max Age加上2倍的Forward Delay收敛时 间。

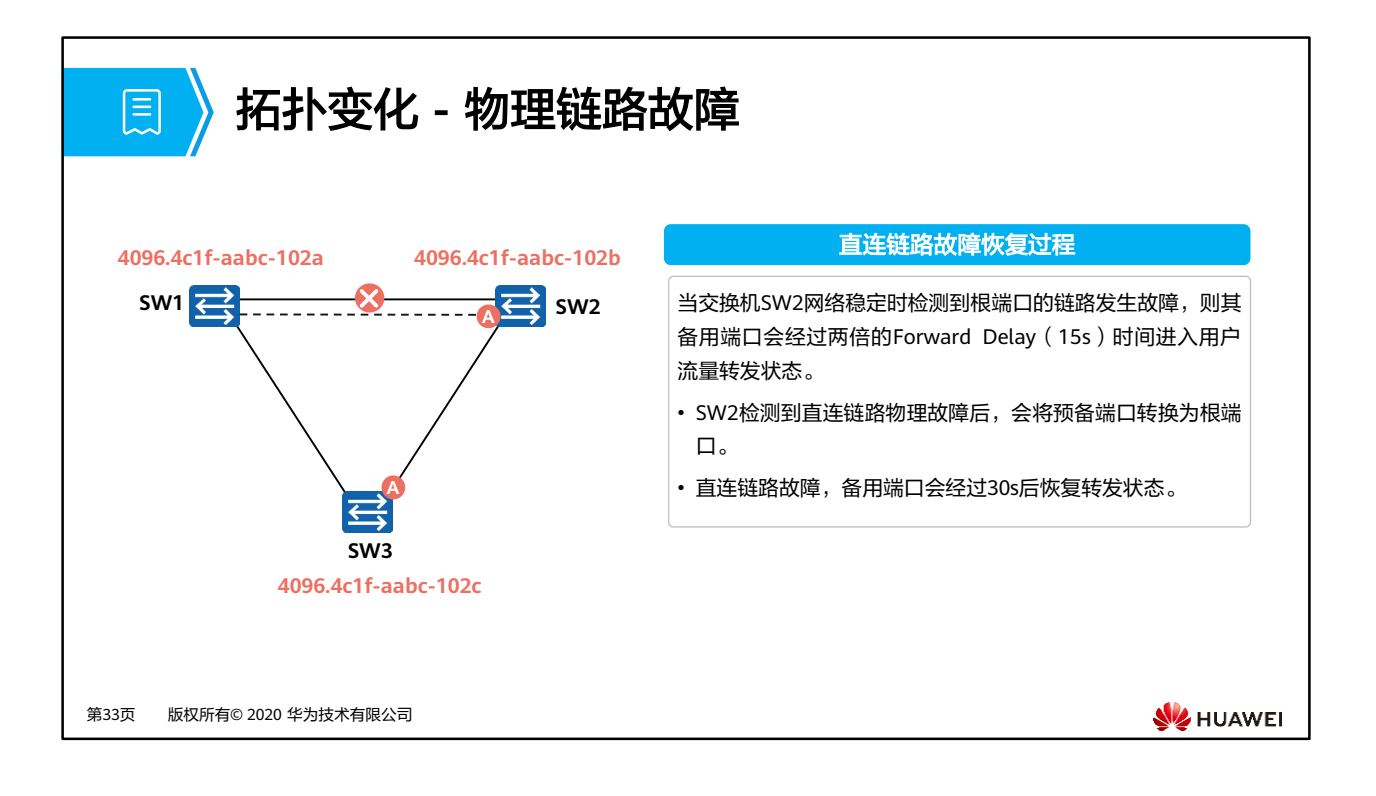

- 物理链路故障:
	- 当两台交换机间用两条链路互连时,其中一条是主用链路,另一条为备用链路。
	- 当网络稳定时,交换机SW2检测到根端口的链路发生故障(端口状态变为Down), 则其备用端口会进入用户流量转发状态。
- 端口状态变化过程:
	- 备用端口会从Blocking状态,迁移到Listening-Learning-Forwarding状态。
	- 收敛时间:直连链路故障,备用端口会经过30s后恢复转发状态。

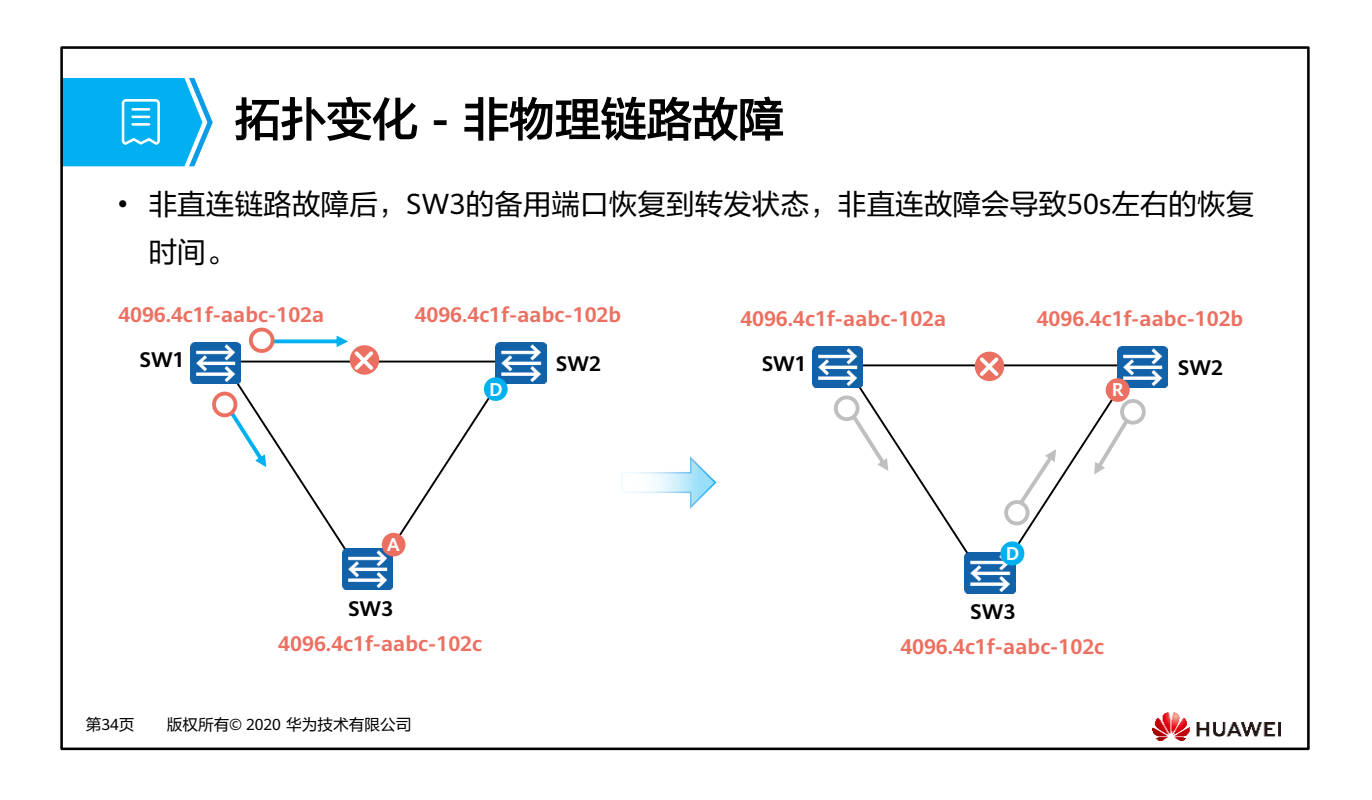

- 非物理链路故障
	- 在稳定的STP网络,非根桥会定期收到来自根桥的BPDU报文。
	- 若SW1与SW2之间的链路发生了某种故障(非物理故障),因此SW2一直收不到来自 根桥SW1的BPDU报文, Max Age计时器 (缺省: 20 s) 就会超时, 从而导致已经收到 的BPDU报文失效。
	- 此时,非根桥SW2会认为根桥失效,并且认为自己是根桥,从而发送自己的配置 BPDU给SW3,通知SW3自己是新的根桥。
	- SW3收到SW2发来的非最优的BPDU,会将从SW1收到的最优的BPDU转发给SW2。
	- 。因此,SW2发现SW3发来的BPDU更优,就放弃宣称自己是根桥并重新确定端口角色。
- 端口状态:
	- SW3预备端口20s后会从Blocking状态进入到Listening状态,再进入Learning状态, 最终进入到Forwarding状态,进行用户流量的转发。
- 收敛时间:
	- 非物理链路故障会导致50s左右的恢复时间,等于Max Age加上2倍的Forward Delay 收敛时间。

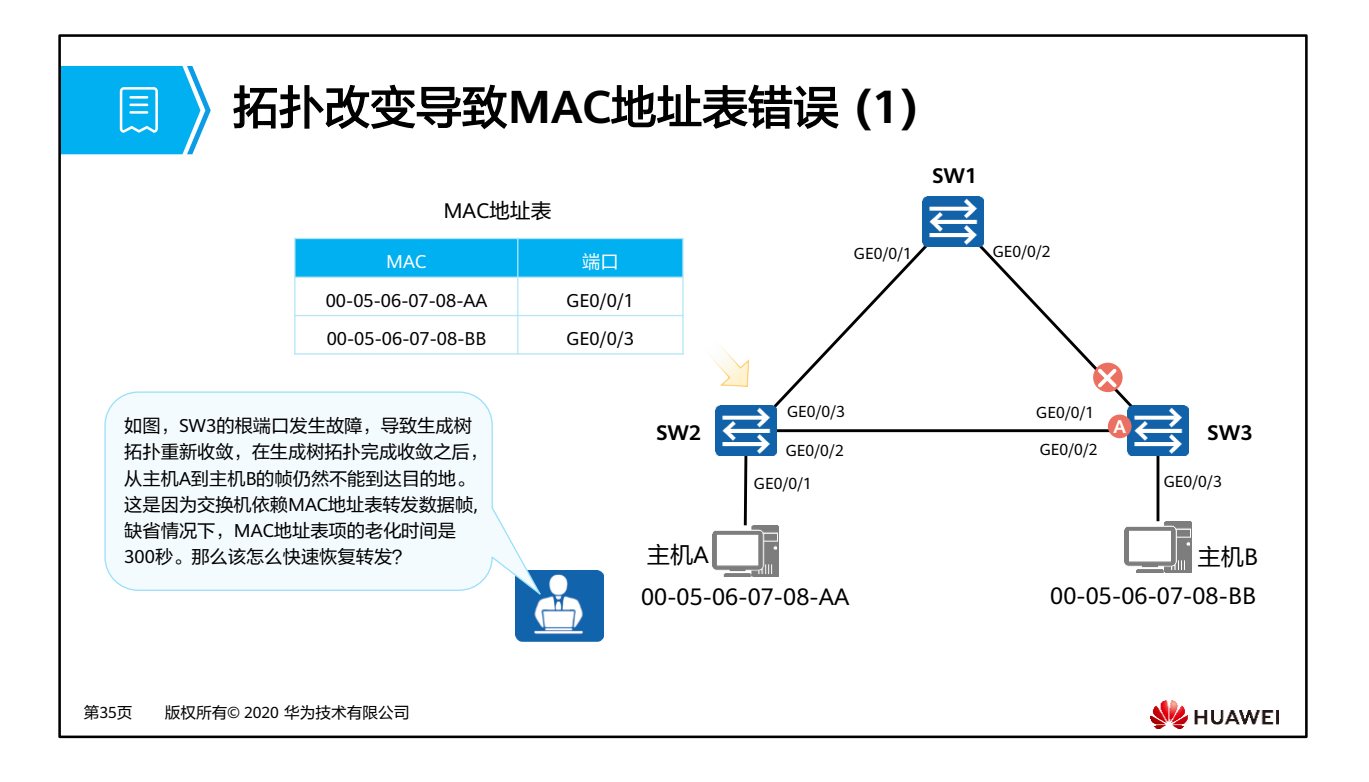

- 在交换网络中,交换机依赖MAC地址表转发数据帧。缺省情况下,MAC地址表项的老化时 间是300秒。如果生成树拓扑发生变化,交换机转发数据的路径也会随着发生改变,此时 MAC地址表中未及时老化掉的表项会导致数据转发错误,因此在拓扑发生变化后需要及时 更新MAC地址表项。
- 本例中, SW2中的MAC地址表项定义了通过端口GigabitEthernet 0/0/1可以到达主机A, 通 过端口GigabitEthernet 0/0/3可以到达主机B。由于SW3的根端口产生故障,导致生成树拓 扑重新收敛,在生成树拓扑完成收敛之后,从主机A到主机B的帧仍然不能到达目的地。这 是因为MAC地址表项老化时间是300秒,主机A发往主机B的帧到达SW2后,SW2会继续通 过端口GigabitEthernet 0/0/3转发该数据帧。

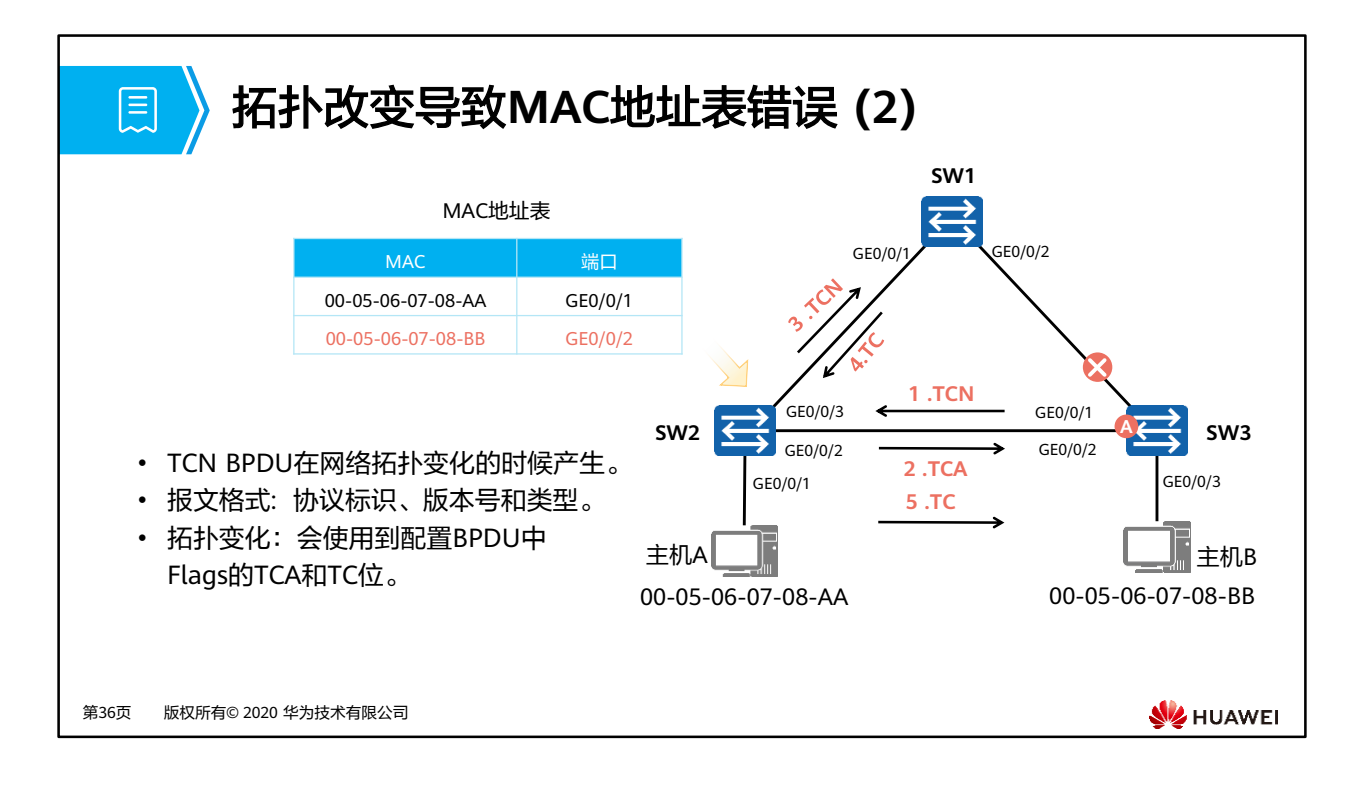

- 拓扑变化过程中,根桥通过TCN BPDU报文获知生成树拓扑里发生了故障。根桥生成TC用 来通知其他交换机加速老化现有的MAC地址表项。
- 拓扑变更以及MAC地址表项更新的具体过程如下:
	- SW3感知到网络拓扑发生变化后,会不间断地向SW2发送TCN BPDU报文。
	- SW2收到SW3发来的TCN BPDU报文后,会把配置BPDU报文中的Flags的TCA位设置 1,然后发送给SW3,告知SW3停止发送TCN BPDU报文。
	- SW2向根桥转发TCN BPDU报文。
	- SW1把配置BPDU报文中的Flags的TC位设置为1后发送,通知下游设备把MAC地址表 项的老化时间由默认的300 s修改为Forward Delay的时间(默认为15 s)。
	- 最多等待15 s之后,SW2中的错误MAC地址表项会被自动清除。此后,SW2就能重新 开始MAC表项的学习及转发操作。

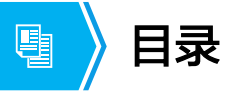

- 1. 生成树技术概述
- 2. STP的基本概念及工作原理

### **3. STP**的基础配置

- 4. RSTP对STP的改进
- 5. 生成树技术进阶

第37页 版权所有© 2020 华为技术有限公司

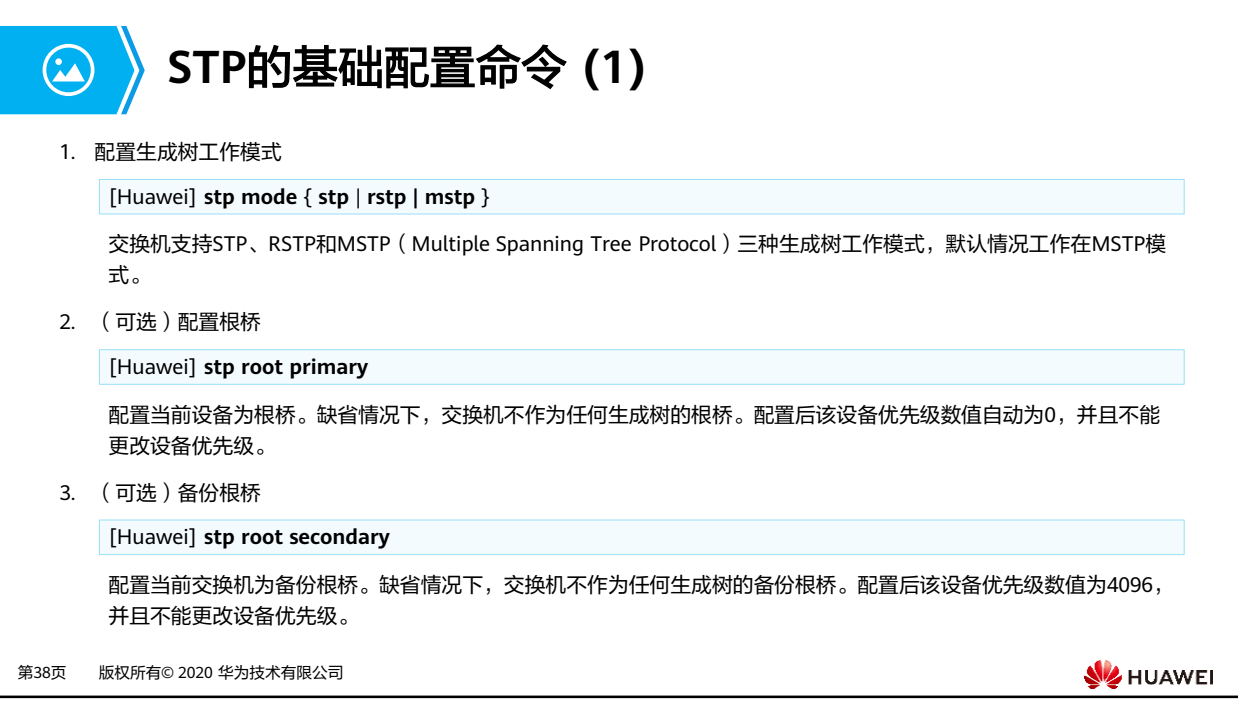

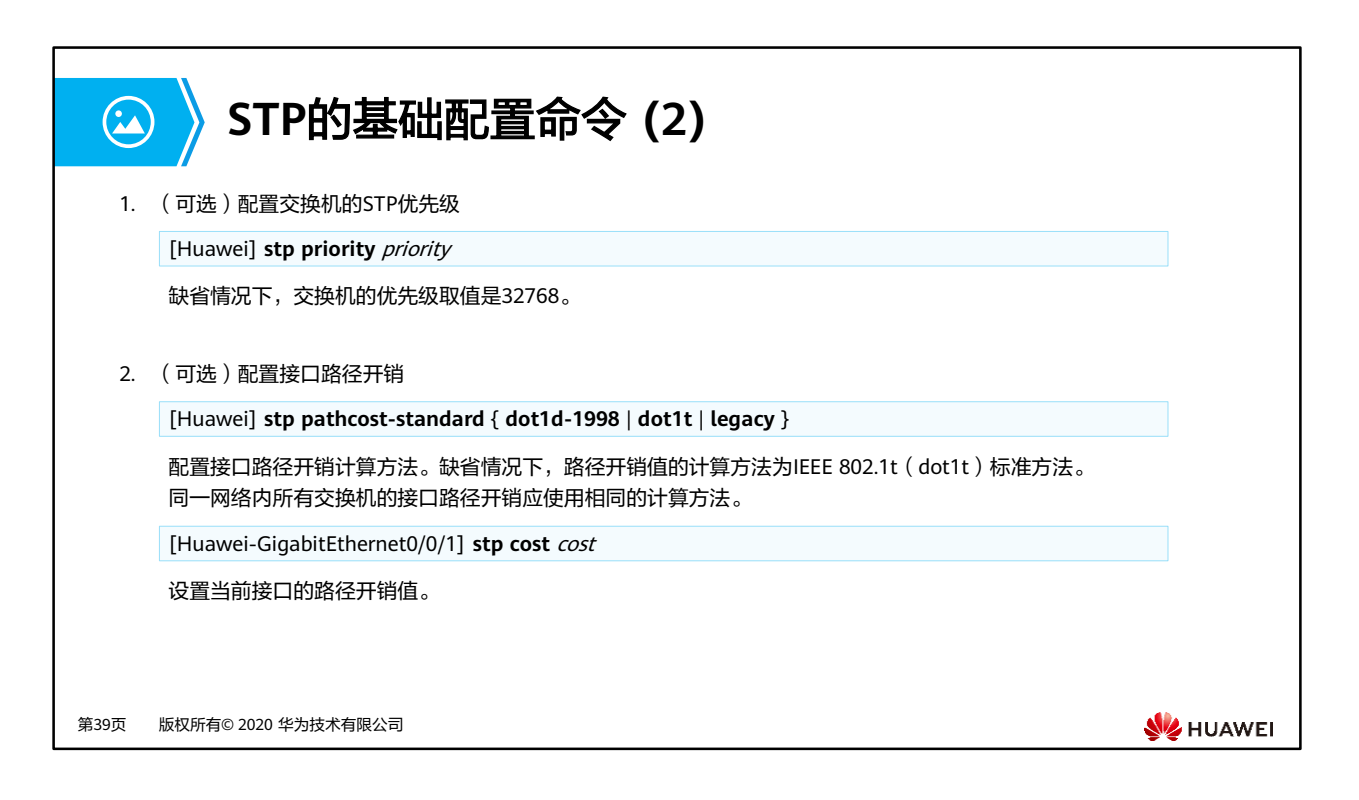

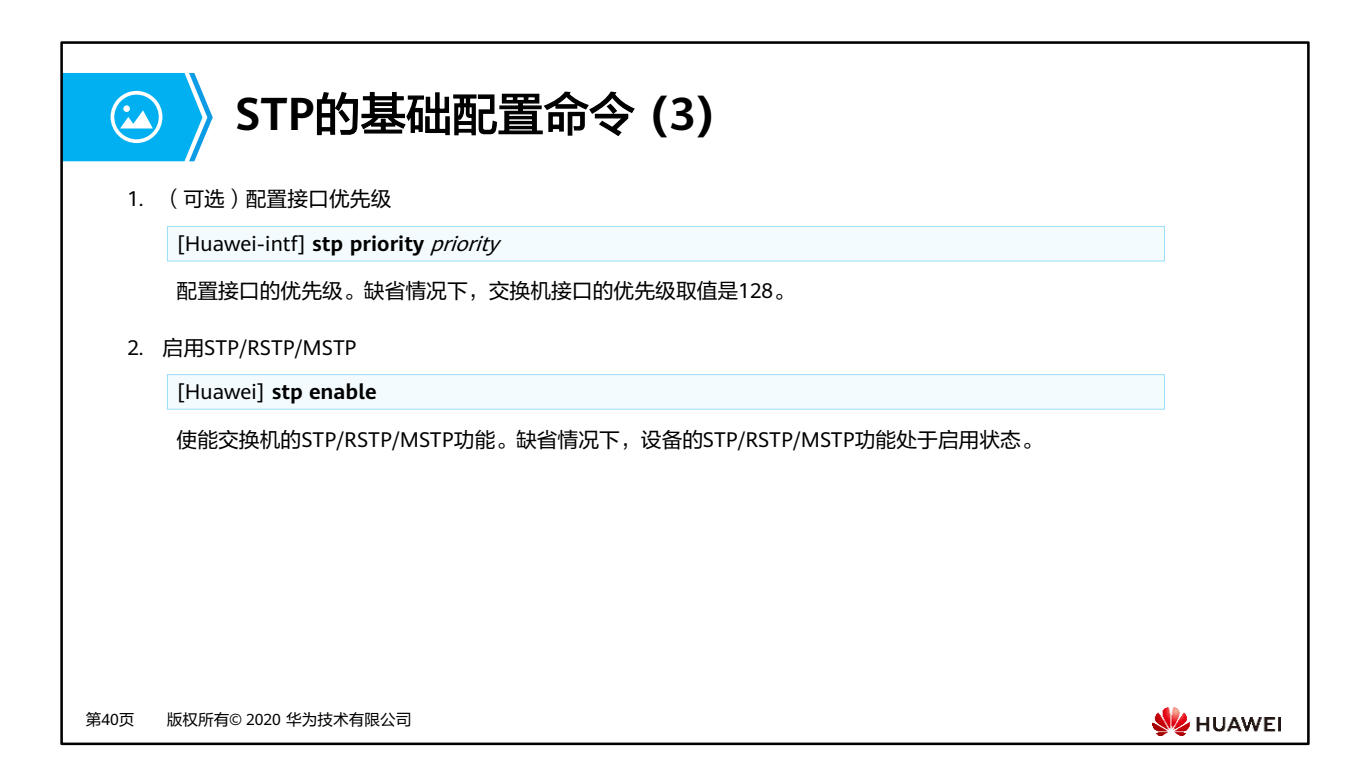

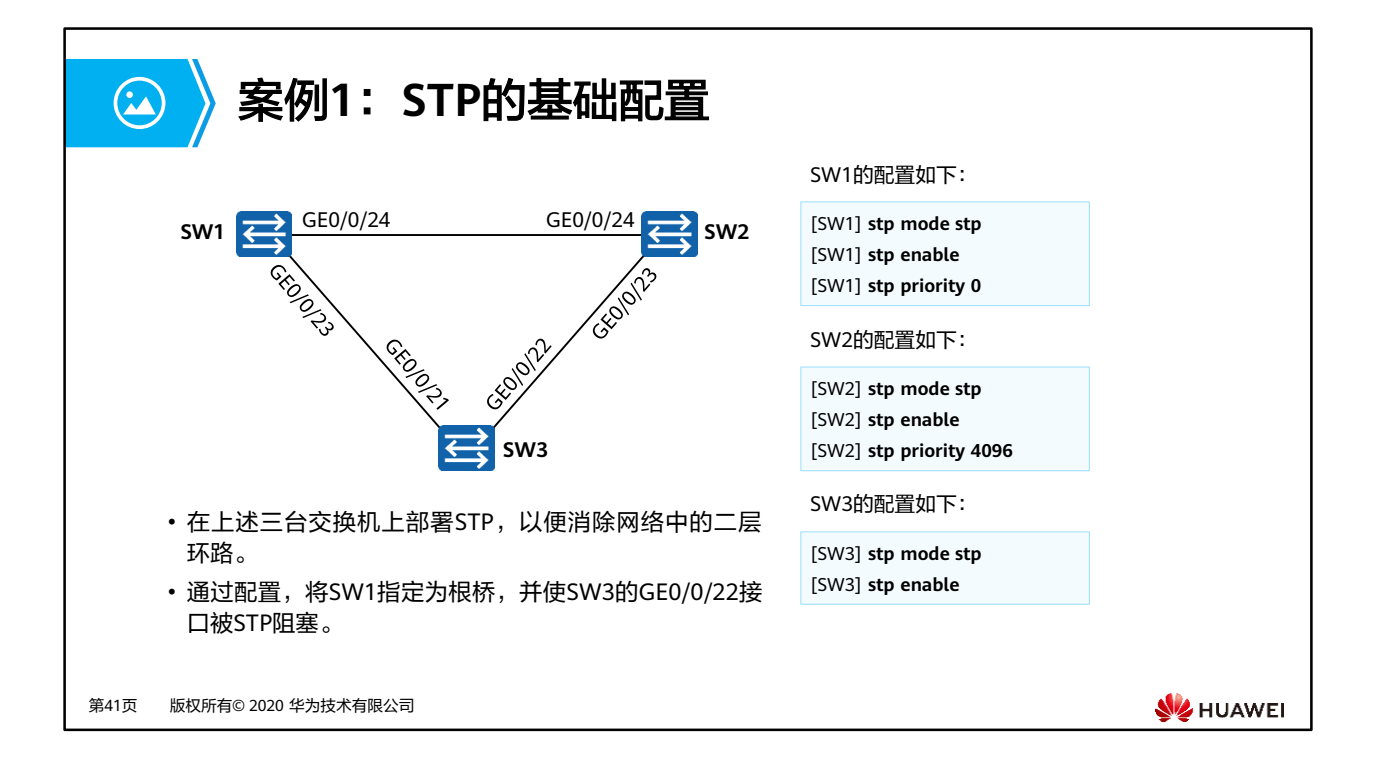

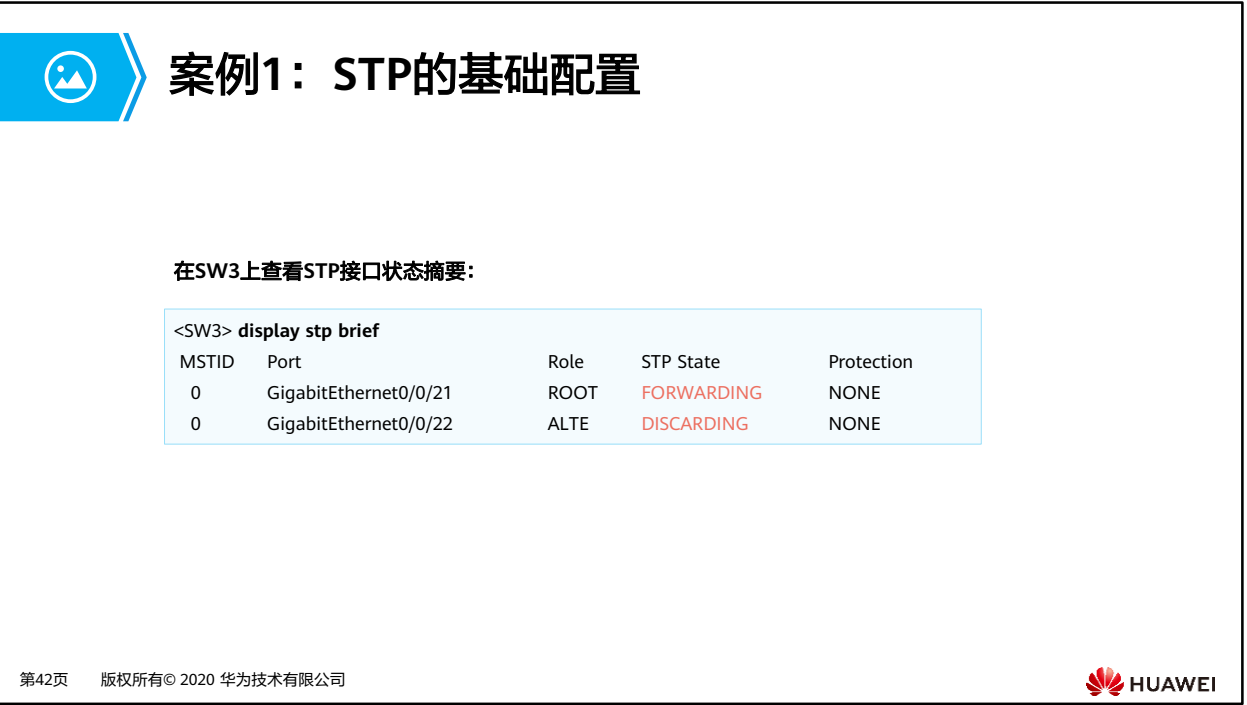

# 图 月录

- 1. 生成树技术概述
- 2. STP的基本概念及工作原理
- 3. STP的基础配置
- **4. RSTP**对**STP**的改进
- 5. 生成树技术进阶

第43页 版权所有© 2020 华为技术有限公司
# **STP**的不足之处

- STP协议虽然能够解决环路问题,但是由于网络拓扑收敛慢,影响了用户通信质量。如果网络中的拓扑结构 频繁变化,网络也会随之频繁失去连通性,从而导致用户通信频繁中断,这是用户无法忍受的。
- STP没有细致区分接口状态和接口角色,不利于初学者学习及部署。
- 网络协议的优劣往往取决于协议是否对各种情况加以细致区分。
	- 从用户角度来讲,Listening、Learning和Blocking状态并没有区别,都同样不转发用户流量。
	- 从使用和配置角度来讲,接口之间最本质的区别并不在于接口状态,而是在于接口扮演的角色。
	- □ 根接口和指定接口可以都处于Listening状态,也可能都处于Forwarding状态。
- STP算法是被动的算法,依赖定时器等待的方式判断拓扑变化,收敛速度慢。
- STP算法要求在稳定的拓扑中,根桥主动发出配置BPDU报文,而其他设备进行处理,传遍整个STP网络。这 也是导致拓扑收敛慢的主要原因之一。

第44页 版权所有© 2020 华为技术有限公司

圓

## **RSTP**概述

匡

- IEEE 802.1w中定义的RSTP可以视为STP的改进版本,RSTP在许多方面对STP进行了优化, 它的收敛速度更快,而且能够兼容STP。
- RSTP引入了新的接口角色,其中替代接口的引入使得交换机在根接口失效时,能够立即 获得新的路径到达根桥。备份端口作为指定端口的备份,帮助链路上的网桥快速获得到 根桥的备份路径。RSTP的状态规范根据端口是否转发用户流量和学习MAC地址把原来的 5种状态缩减为3种。 另外,RSTP还引入了边缘接口的概念,这使得交换机连接终端设备 的接口在初始化之后能够立即进入转发状态,提高了工作效率。

第45页 版权所有© 2020 华为技术有限公司

**AZ HUAWEI** 

- IEEE于2001年发布的802.1w标准定义了快速生成树协议RSTP (Rapid Spanning-Tree Protocol), RSTP在STP基础上进行了改进, 实现了网络拓扑快速收敛。
- RSTP(快速生成树)是从STP演化而来的,基本思想一样;当交换网络拓扑结构发生变化 时, RSTP可以通过Proposal/Agreement机制更快地恢复网络的连通性。
- 根据STP的不足,RSTP删除了3种端口状态,新增加了2种端口角色,并且把端口属性充分 的按照状态和角色解耦;此外,RSTP还增加了相应的一些增强特性和保护措施,实现网络 的稳定和快速收敛。
- RSTP是可以与STP实现后向兼容的,但在实际中,并不推荐这样的做法,原因是RSTP会失 去其快速收敛的优势,而STP慢速收敛的缺点会暴露出来。
- RSTP对STP的其他改进:
	- 配置BPDU的处理发生变化:
		- 拓扑稳定后,配置BPDU报文的发送方式进行了优化;
		- 使用更短的BPDU超时计时;
		- 对处理次等BPDU的方式进行了优化;
	- 配置BPDU格式的改变,充分利用了STP协议报文中的Flag字段,明确了接口角色。
	- RSTP拓扑变化处理: 相比于STP进行了优化, 加速针对拓扑变更的反应速度。

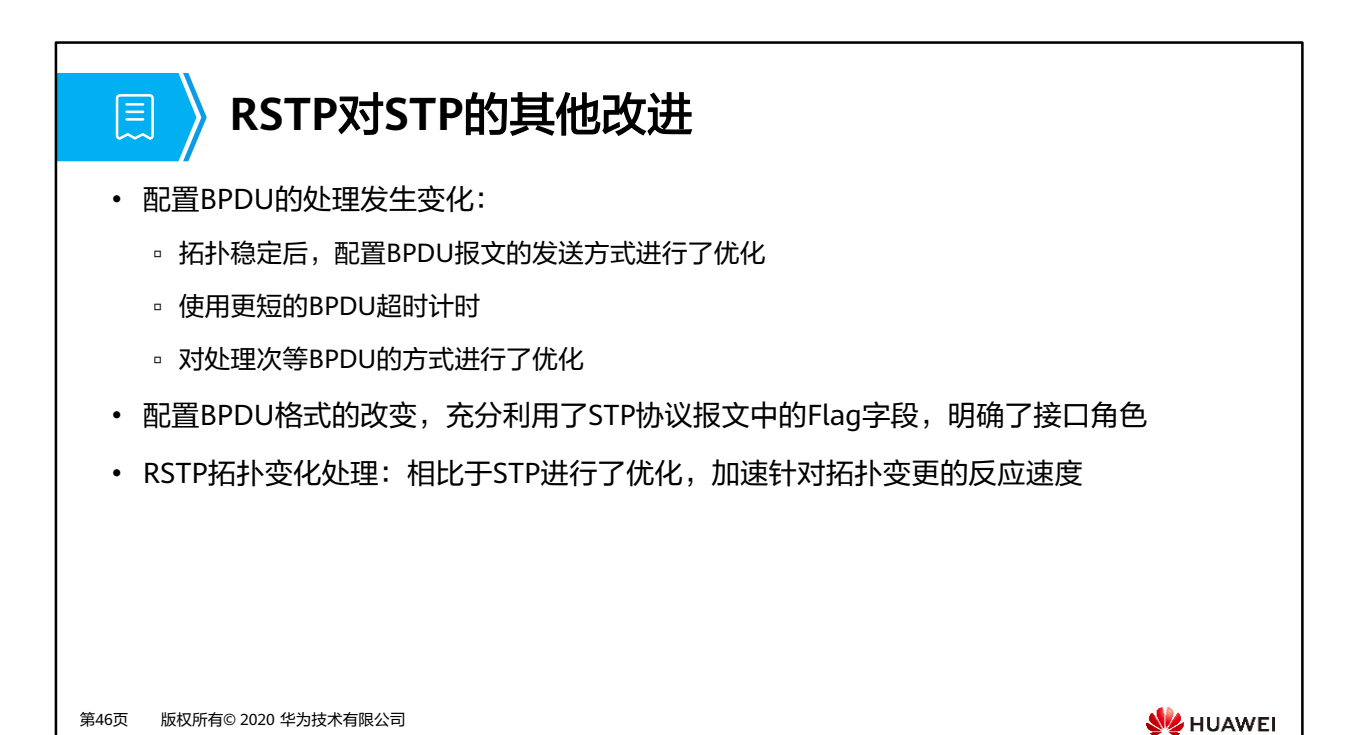

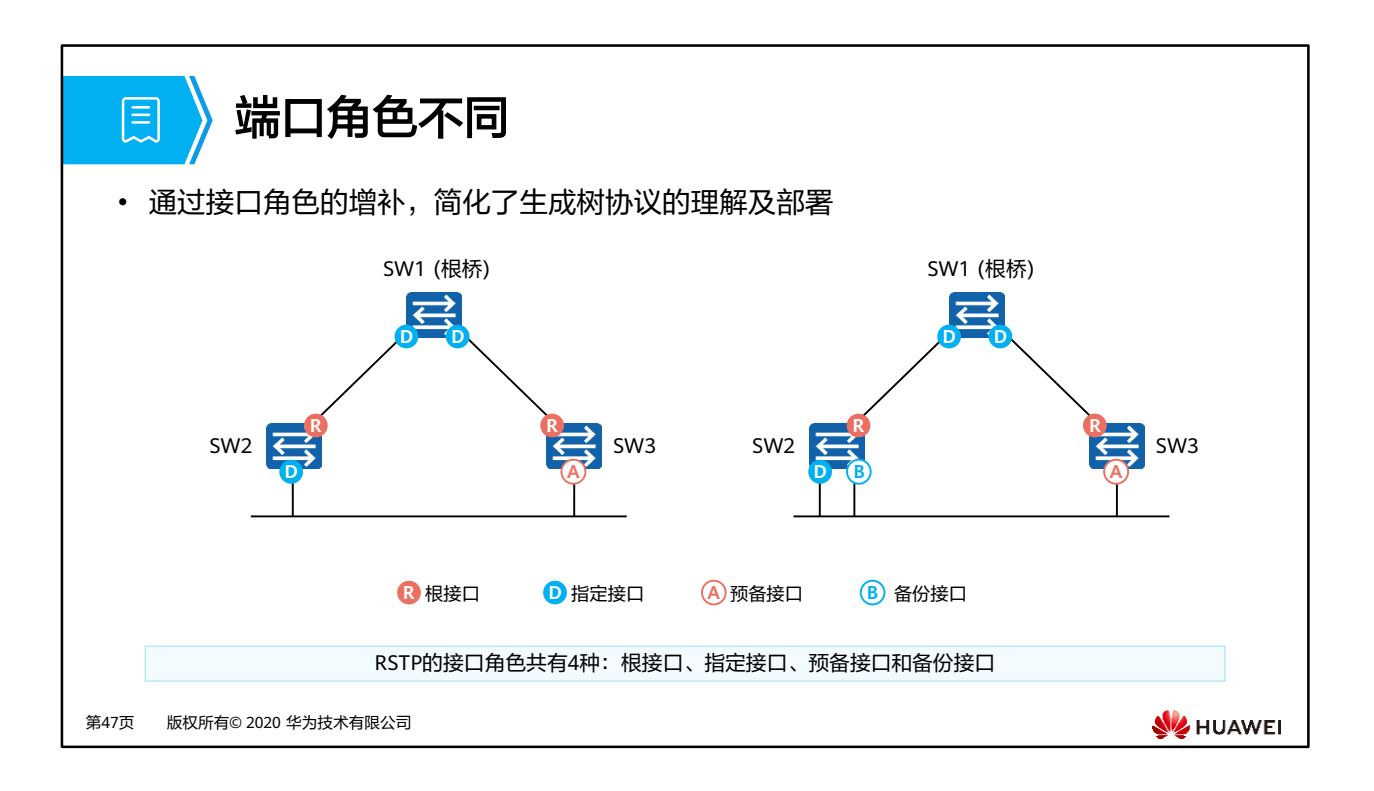

- 从配置BPDU报文发送角度来看:
	- 预备(Alternate)接口就是由于学习到其它网桥发送的配置BPDU报文而阻塞的接口。
	- 备份(Backup)接口就是由于学习到自己发送的配置BPDU报文而阻塞的接口。
- 从用户流量角度来看:
	- □ Alternate接口提供了从指定桥到根的另一条可切换路径,作为根接口的备份接口。
	- □ Backup接口作为指定接口的备份,提供了另一条从根桥到相应网段的备份通路。

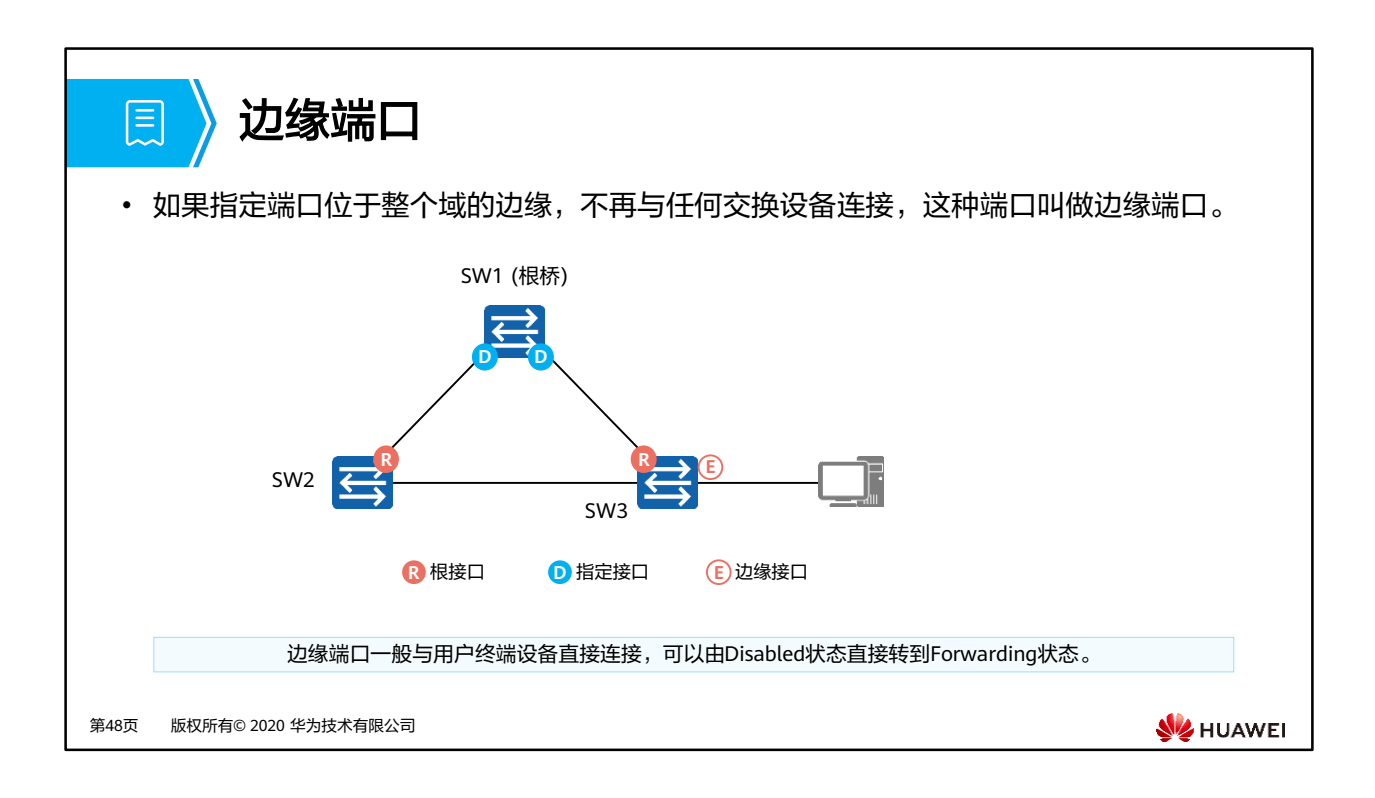

- 在STP中用户终端接入交换设备端口状态由Disabled状态转到Forwarding状态需要经过状态 迁移的延迟时间,那么用户在这段时间无法上网,如果网络频繁变化,用户上网状态非常 不稳定,时断时续。
- 边缘端口一般与用户终端设备直接连接,不与任何交换设备连接。边缘端口正常情况下接 收不到配置BPDU报文,不参与RSTP运算,可以由Disabled状态直接转到Forwarding状态, 且不经历时延,就像在端口上将STP禁用了一样。但是,一旦边缘端口收到配置BPDU报文, 就丧失了边缘端口属性,成为普通STP端口,并重新进行生成树计算,从而引起网络震荡。

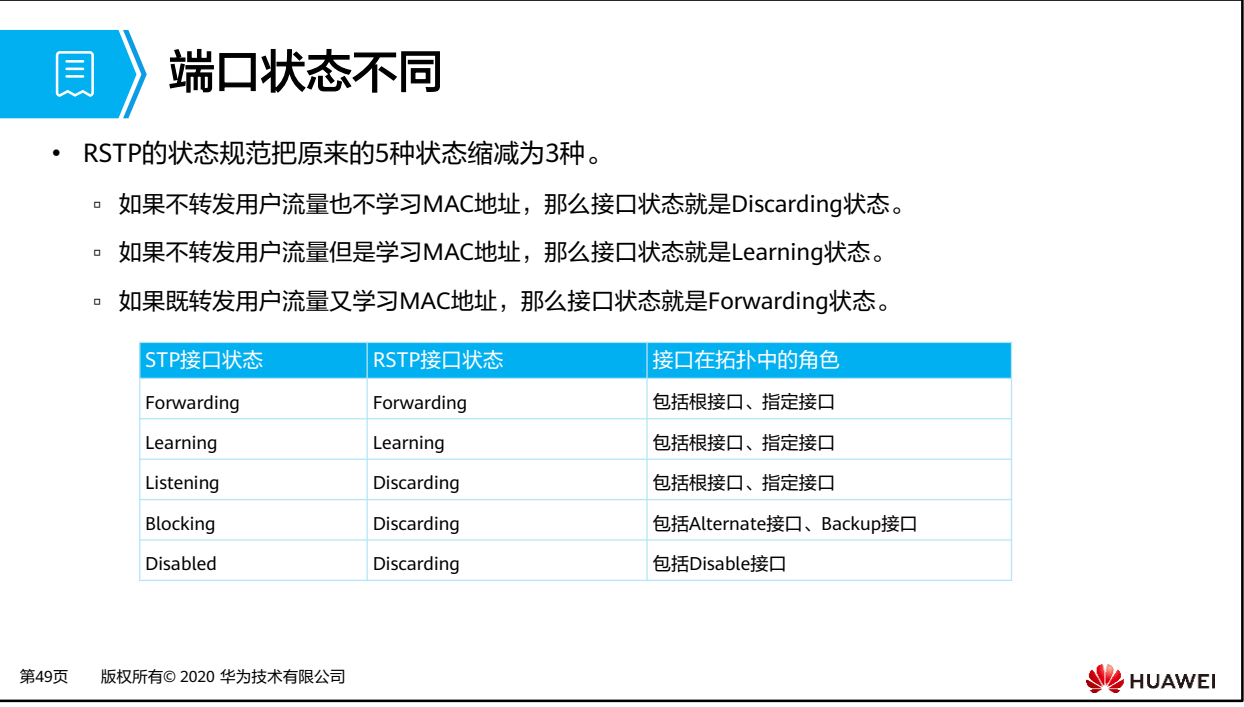

- RSTP把原来STP的5种端口状态简化成了3种。
	- Discarding状态,端口既不转发用户流量也不学习MAC地址。
	- Learning状态,端口不转发用户流量但是学习MAC地址。
	- Forwarding状态,端口既转发用户流量又学习MAC地址。

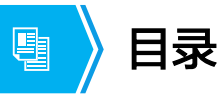

- 1. 生成树技术概述
- 2. STP的基本概念及工作原理
- 3. STP的基础配置
- 4. RSTP对STP的改进
- **5.** 生成树技术进阶

第50页 版权所有© 2020 华为技术有限公司

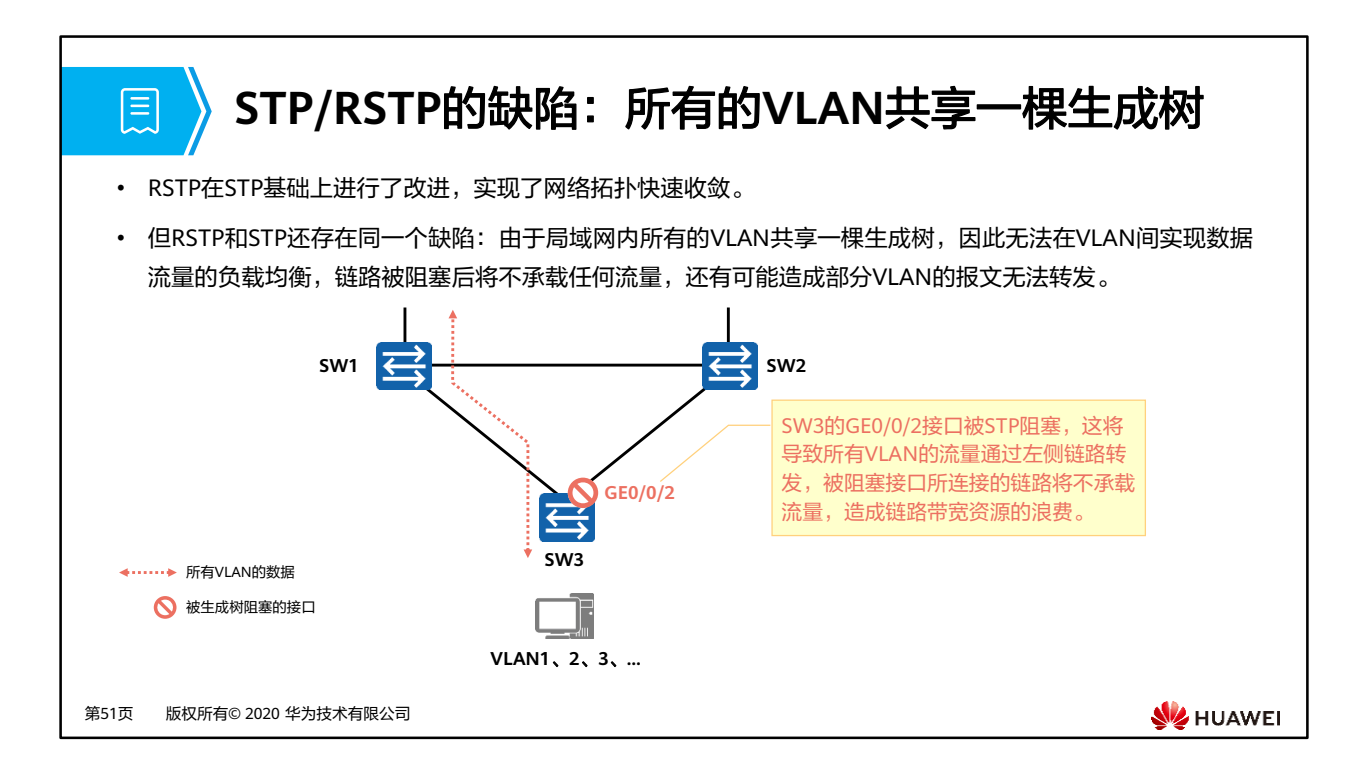

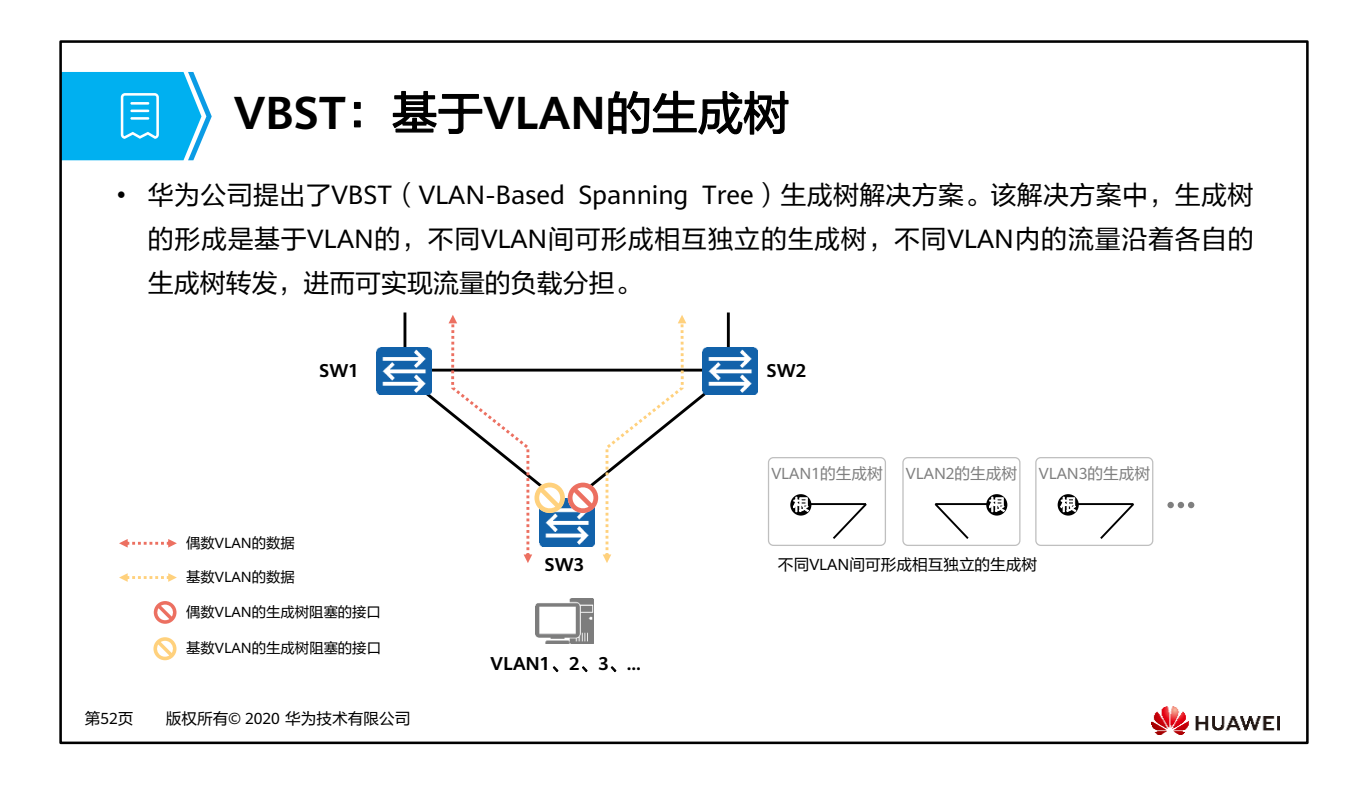

- 企业网中部署VBST:
	- 可消除网络中可能存在的通信环路。
	- 可实现链路的复用和流量的负载分担,进而有效地提高链路带宽的利用率。
	- 配置和维护简单,进而可降低配置和维护成本。
- 但是如果网络中VLAN的数量较多,为每个VLAN执行独立的生成树计算将耗费交换机大量 的资源。

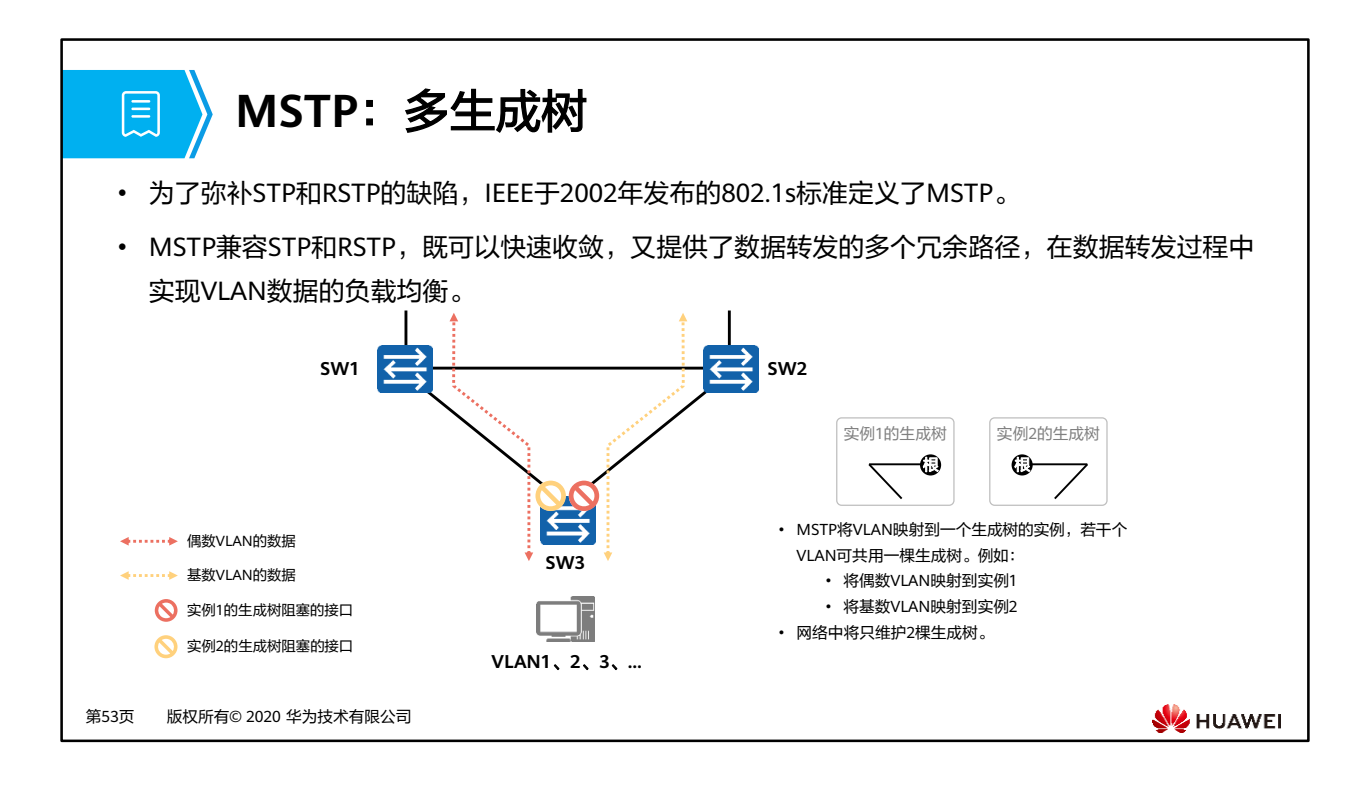

## **MSTP**概述

圓

- MSTP把一个交换网络划分成多个域,每个域内形成多棵生成树,生成树之间彼此独立。
- 每棵生成树叫做一个多生成树实例MSTI(Multiple Spanning Tree Instance)。
- 所谓生成树实例就是多个VLAN的集合所对应的生成树。
- 通过将多个VLAN捆绑到一个实例,可以节省通信开销和资源占用率。
- MSTP各个实例拓扑的计算相互独立,在这些实例上可以实现负载均衡。
- 可以把多个相同拓扑结构的VLAN映射到一个实例里,这些VLAN在接口上的转发状态取 决于接口在对应实例的状态。

第54页 版权所有© 2020 华为技术有限公司

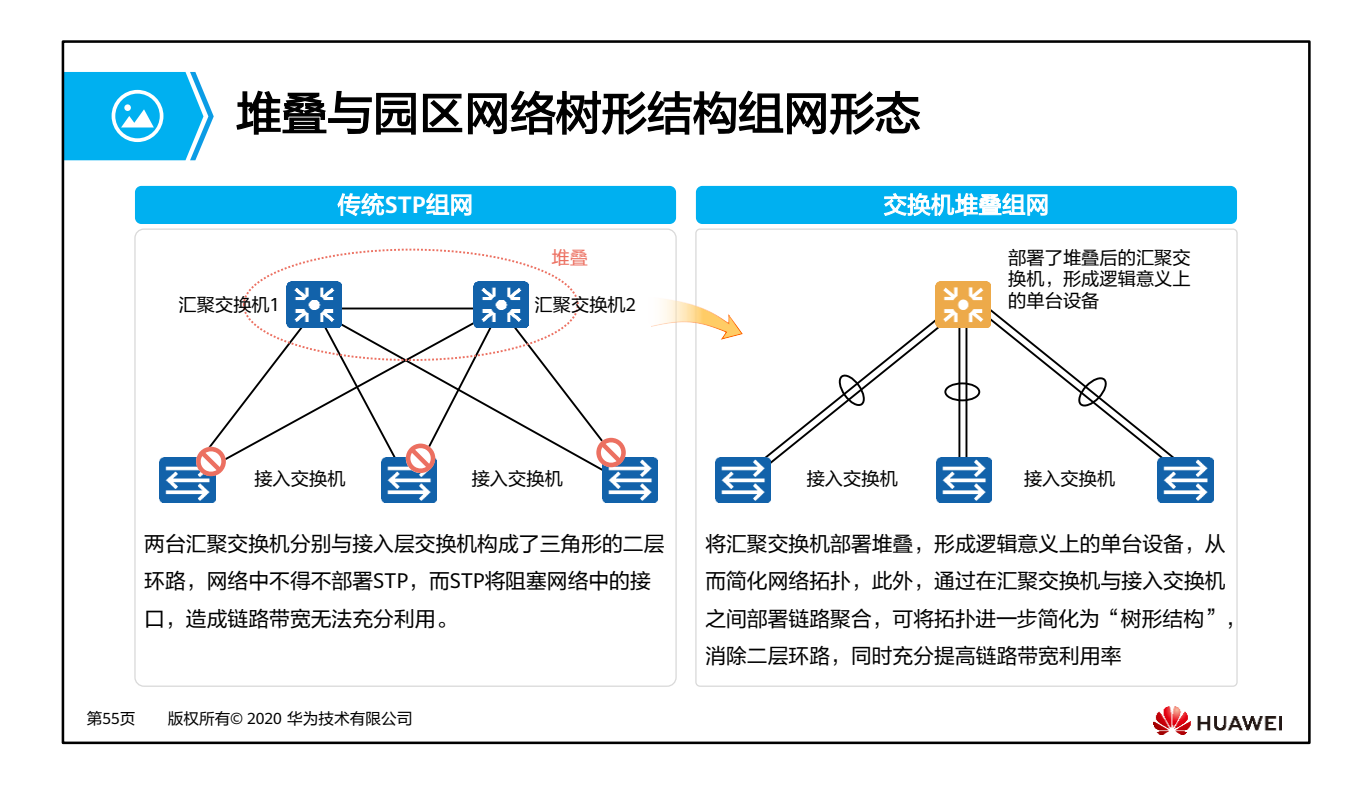

- 堆叠iStack (Intelligent Stack), 是指将多台支持堆叠特性的交换机设备组合在一起, 从 逻辑上组合成一台整体交换设备。
- 堆叠系统建立之前,每台交换机都是单独的实体,有自己独立的IP地址和MAC地址,对外 体现为多台交换机,用户需要独立的管理所有的交换机;堆叠建立后堆叠成员对外体现为 一个统一的逻辑实体,用户使用一个IP地址对堆叠中的所有交换机进行管理和维护,如图所 示。通过交换机堆叠,可以实现网络大数据量转发和网络高可靠性,同时简化网络管理。

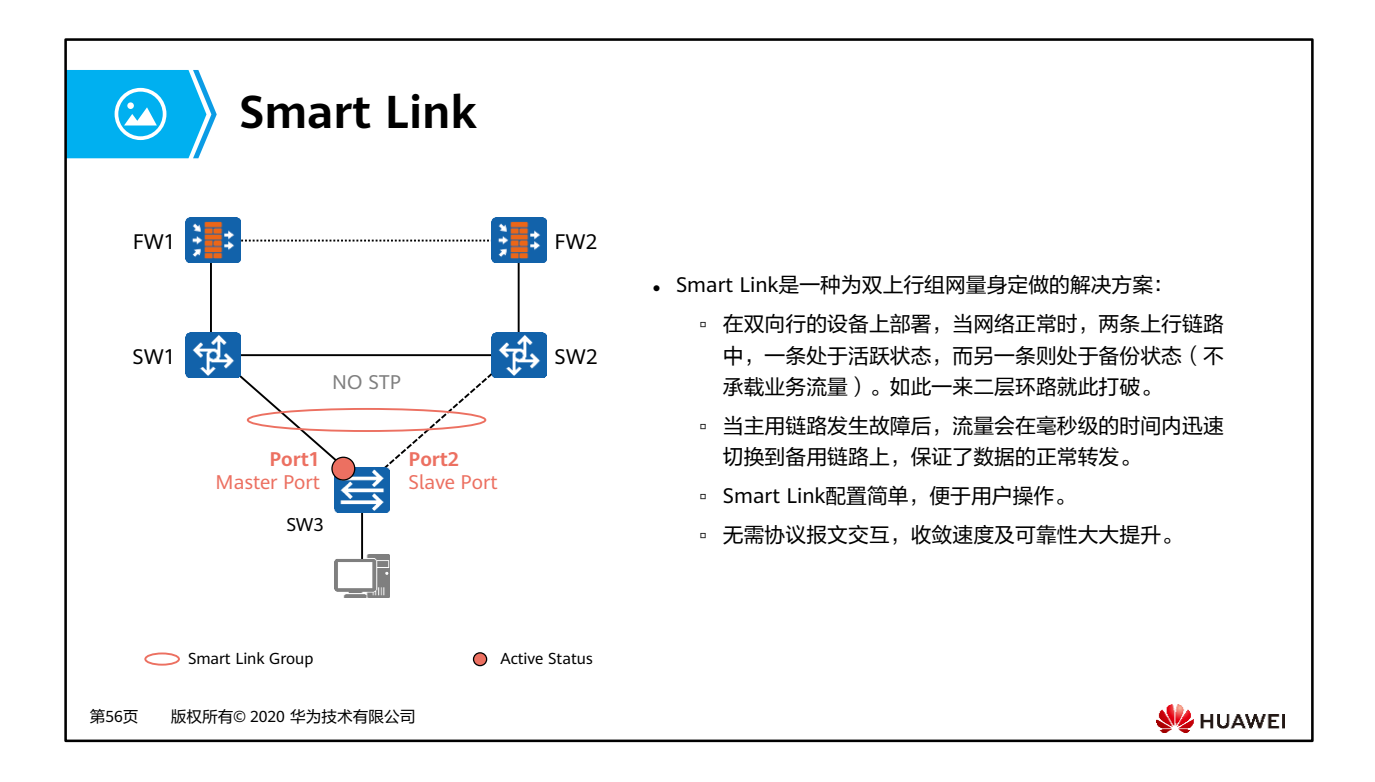

• 如图所示Switch3采用双上行方式分别连接到FW1和FW2,这样Switch3到达上行的链路就 可以有两条。在Switch3上配置Smart Link,正常情况下,可实现Port2所在链路作为Port1 所在链路的备份。若Port1所在的链路发生故障,Smart Link会自动将数据流量切换到Port2 所在链路,保证业务不中断。

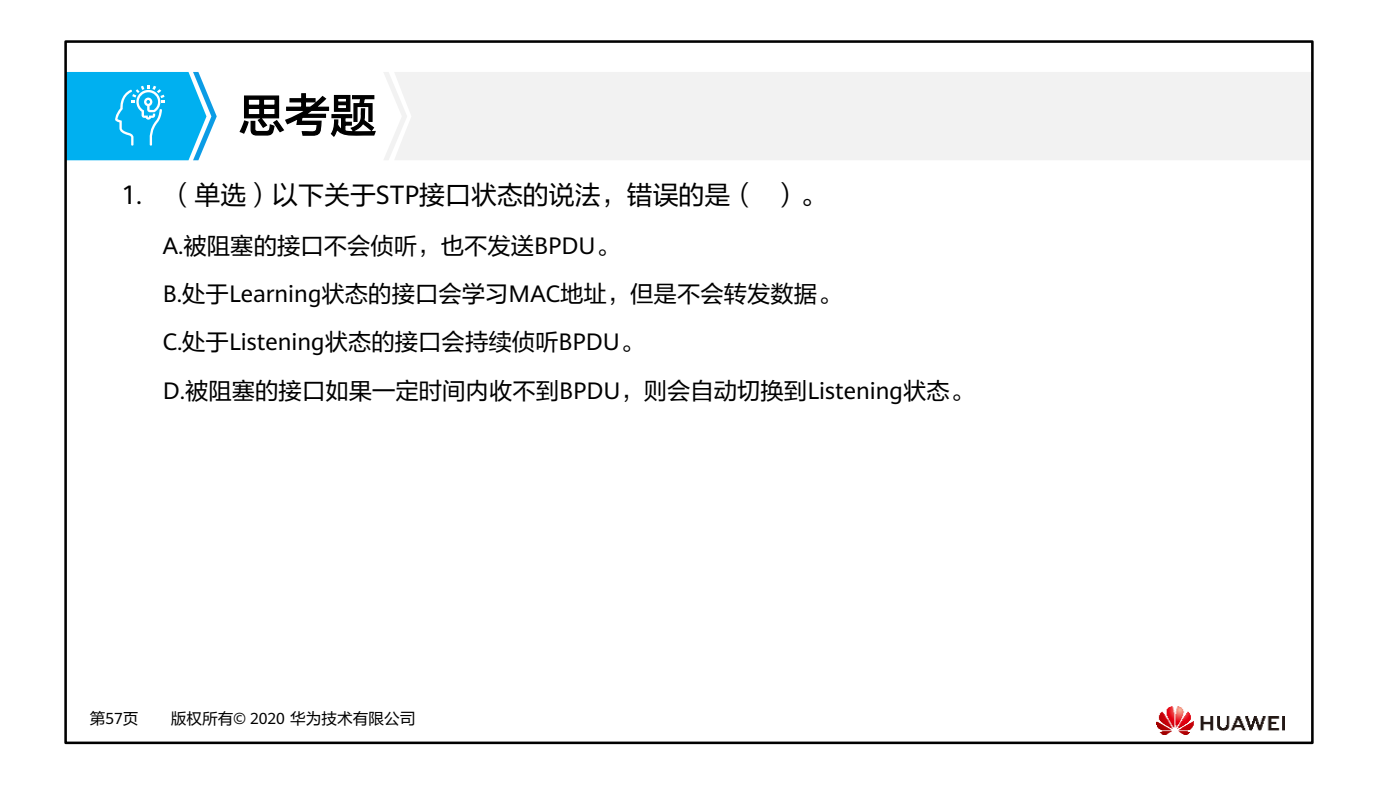

1. A

# 本章总结

 $\mathbf{E}$ 

- 生成树是一个用于局域网中消除环路的协议。运行该协议的设备通过彼此交互信息而发现网络中 的环路,并对某些接口进行阻塞以消除环路。由于局域网规模的不断增长,生成树协议已经成为 了当前最重要的局域网协议之一。
- 在以太网交换网中部署生成树协议后,如果网络中出现环路,生成树协议通过拓扑计算,可实现:
	- 消除环路:通过阻塞冗余链路消除网络中可能存在的网络通信环路。
	- 链路备份:当前活动的路径发生故障时,激活冗余备份链路,恢复网络连通性。
- STP(Spanning-Tree Protocol)作为一种存在已久的协议,已经无法满足现代园区网络的需求, 但是了解STP的工作原理,有助于为进一步熟悉并掌握RSTP及MSTP的原理与部署做好铺垫。

第58页 版权所有© 2020 华为技术有限公司

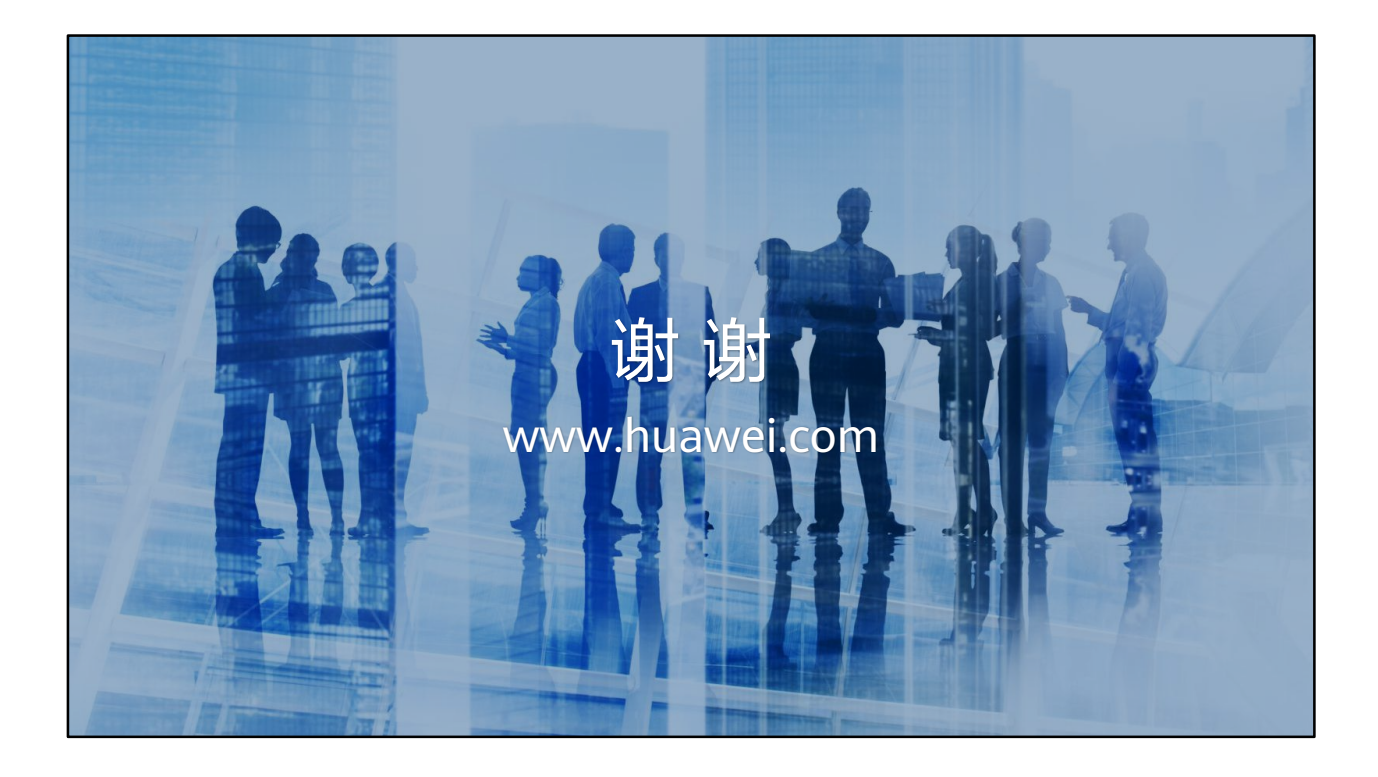

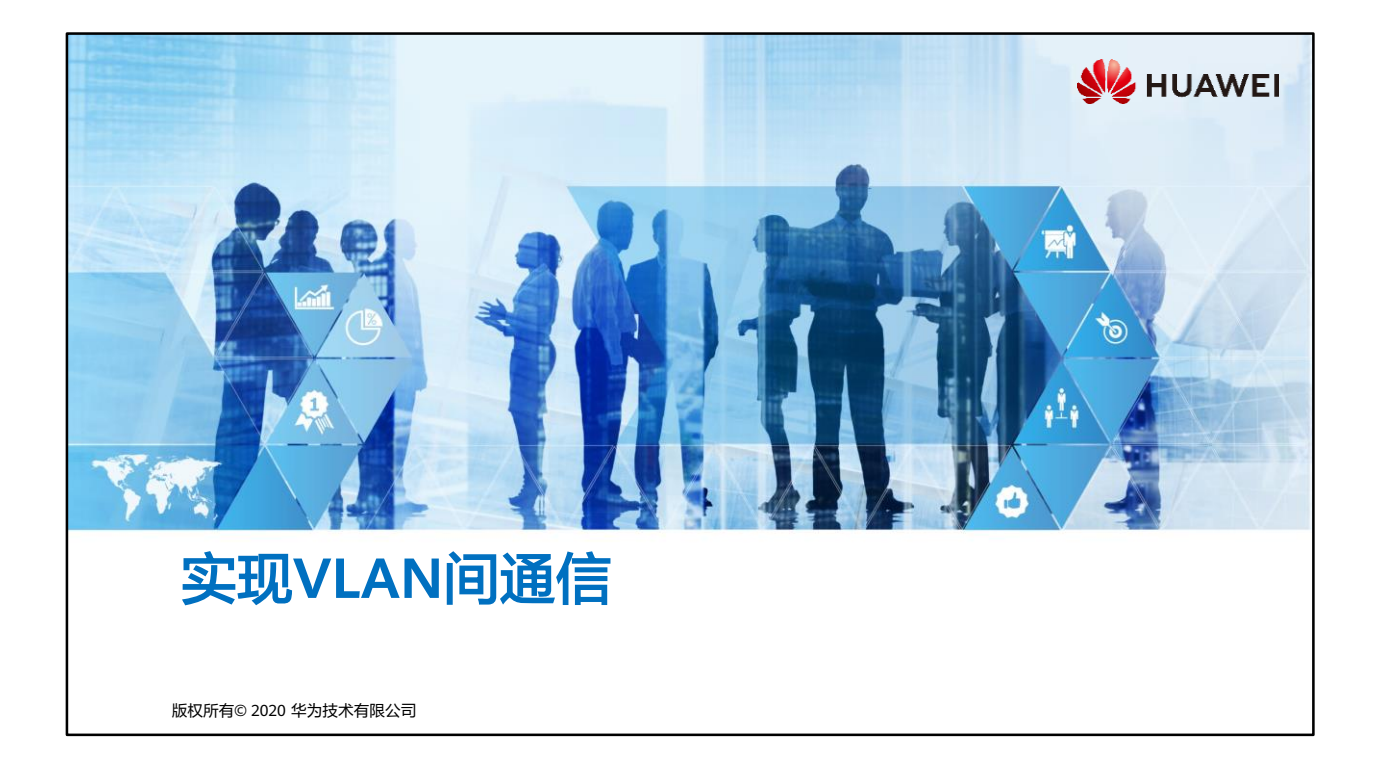

## 同 前言

- 传统交换二层组网中,默认所有网络都处于同一个广播域,这带了诸多问题。VLAN (Virtual Local Area Network,虚拟局域网)技术的提出,满足了二层组网隔离广播域 需求,使得属于不同VLAN的网络无法互访,但不同VLAN之间又存在着相互访问的需求。
- 本章主要描述如何实现不同VLAN之间的相互通信。

第1页 版权所有© 2020 华为技术有限公司

**SIZ HUAWEI** 

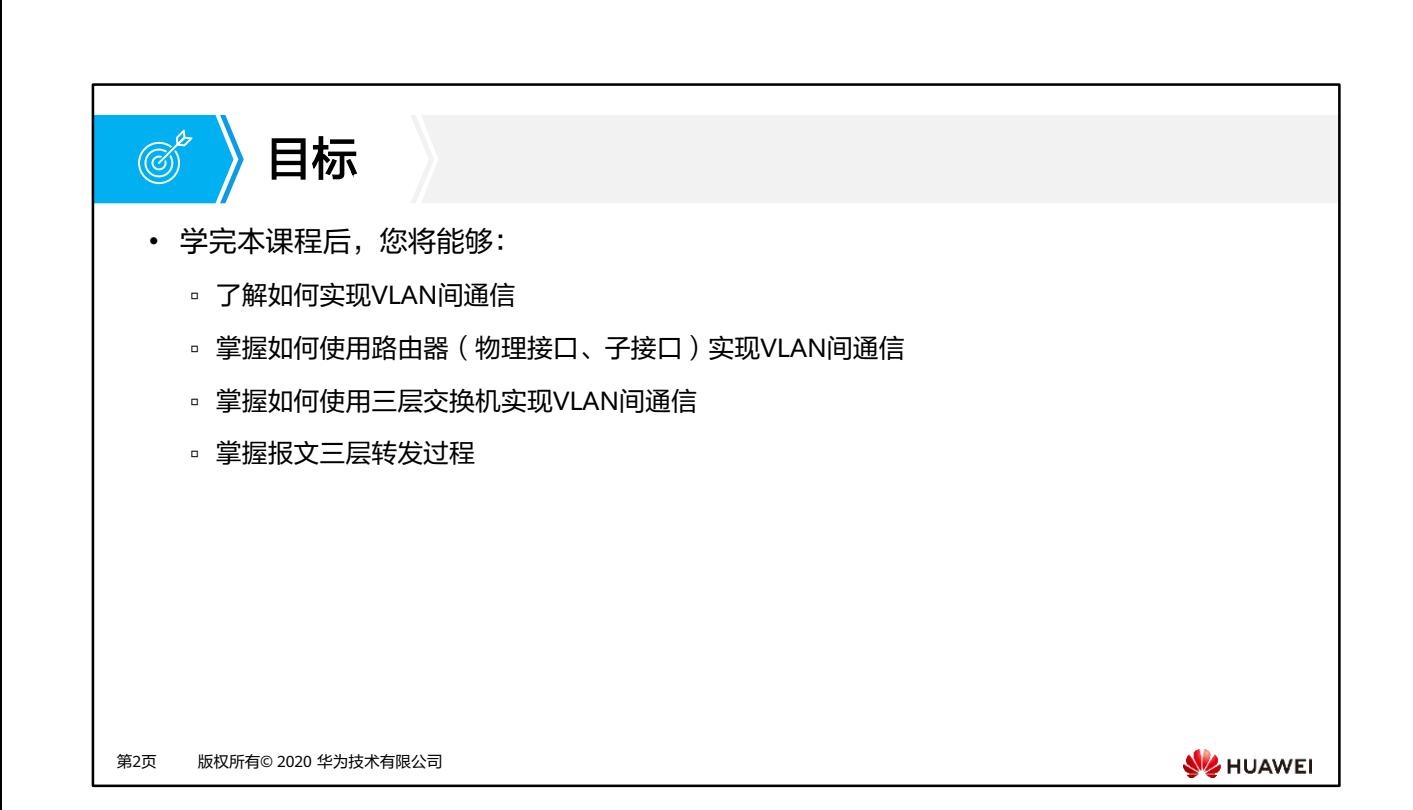

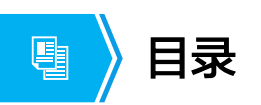

## **1.** 技术背景

- 2. 使用路由器(物理接口、子接口)实现VLAN间通信
- 3. 使用VLANIF技术实现VLAN间通信
- 4. 三层通信过程解析

第3页 版权所有© 2020 华为技术有限公司

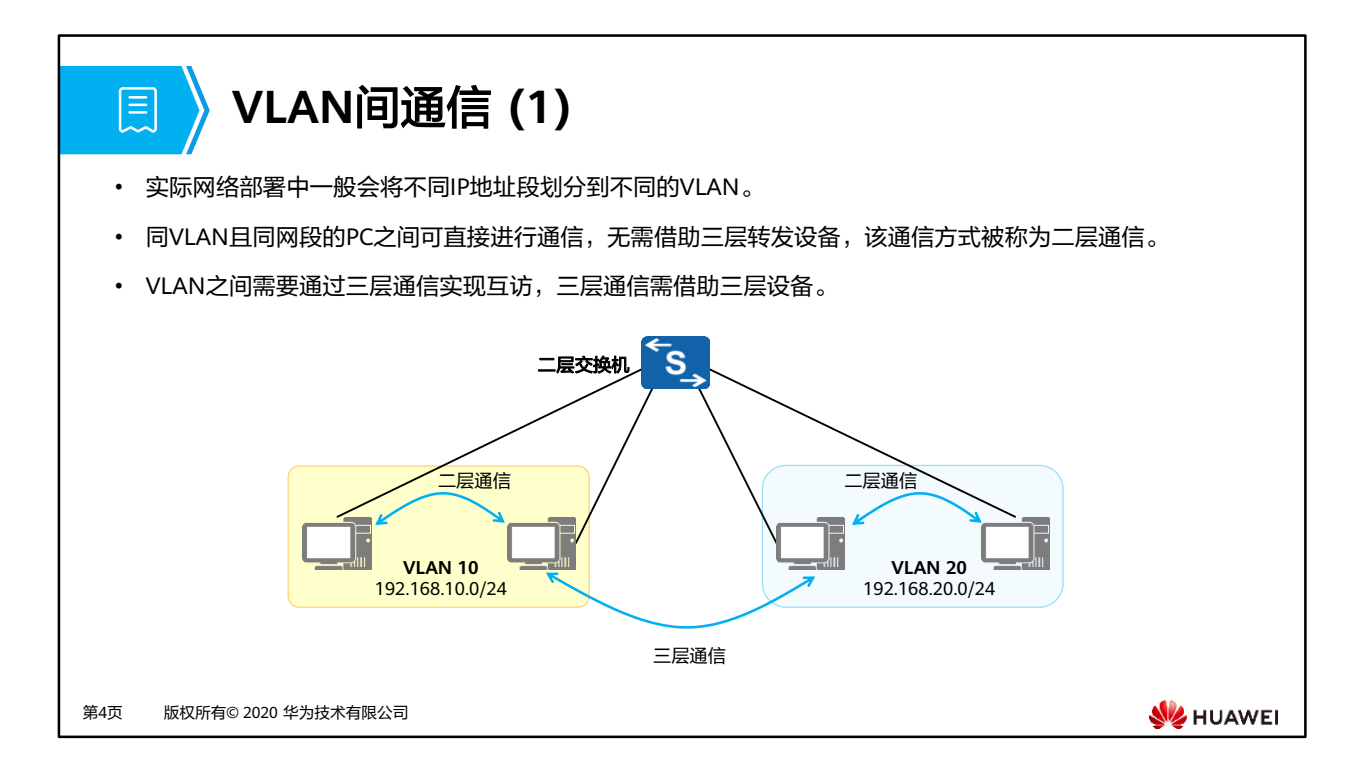

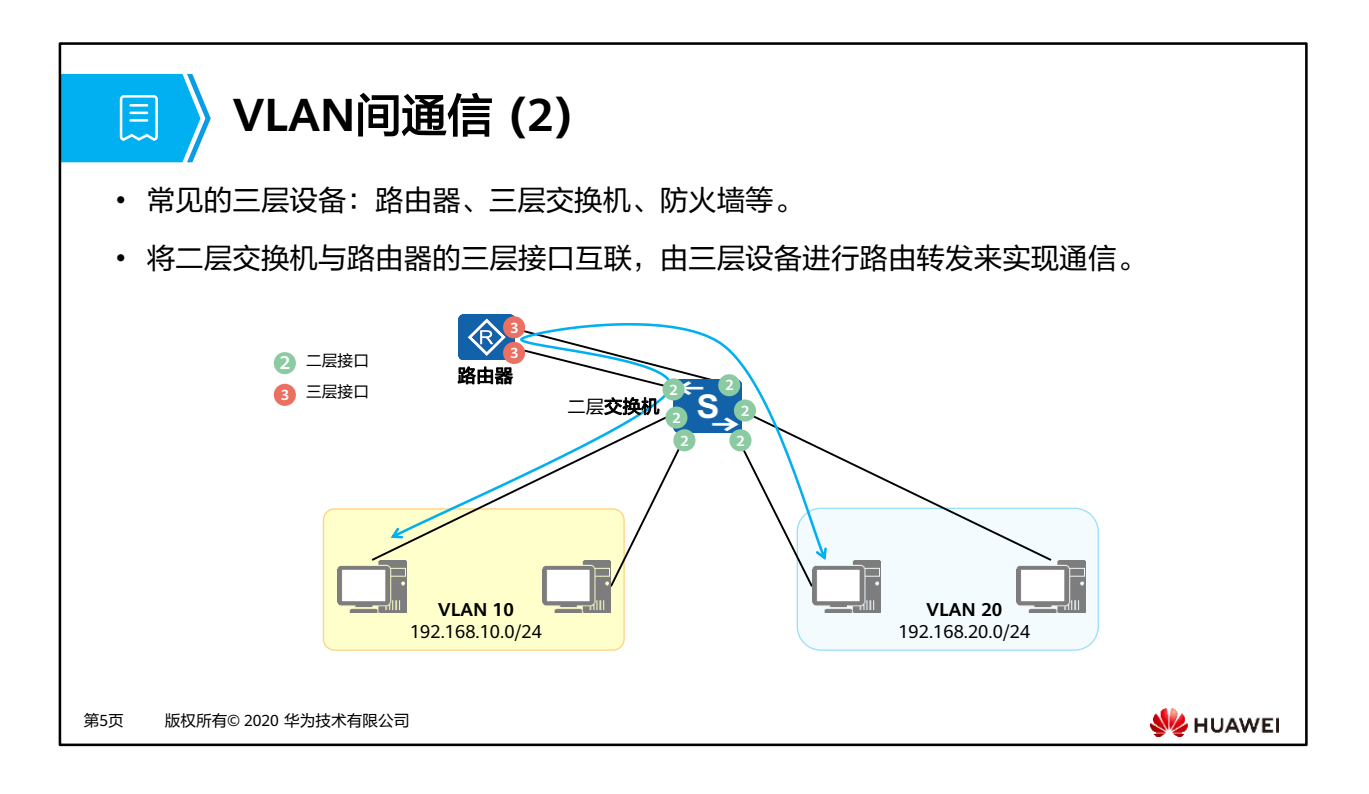

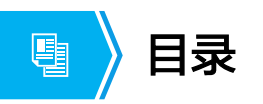

1. 技术背景

## **2.** 使用路由器(物理接口、子接口)实现**VLAN**间通信

- 3. 使用VLANIF技术实现VLAN间通信
- 4. 三层通信过程解析

第6页 版权所有© 2020 华为技术有限公司

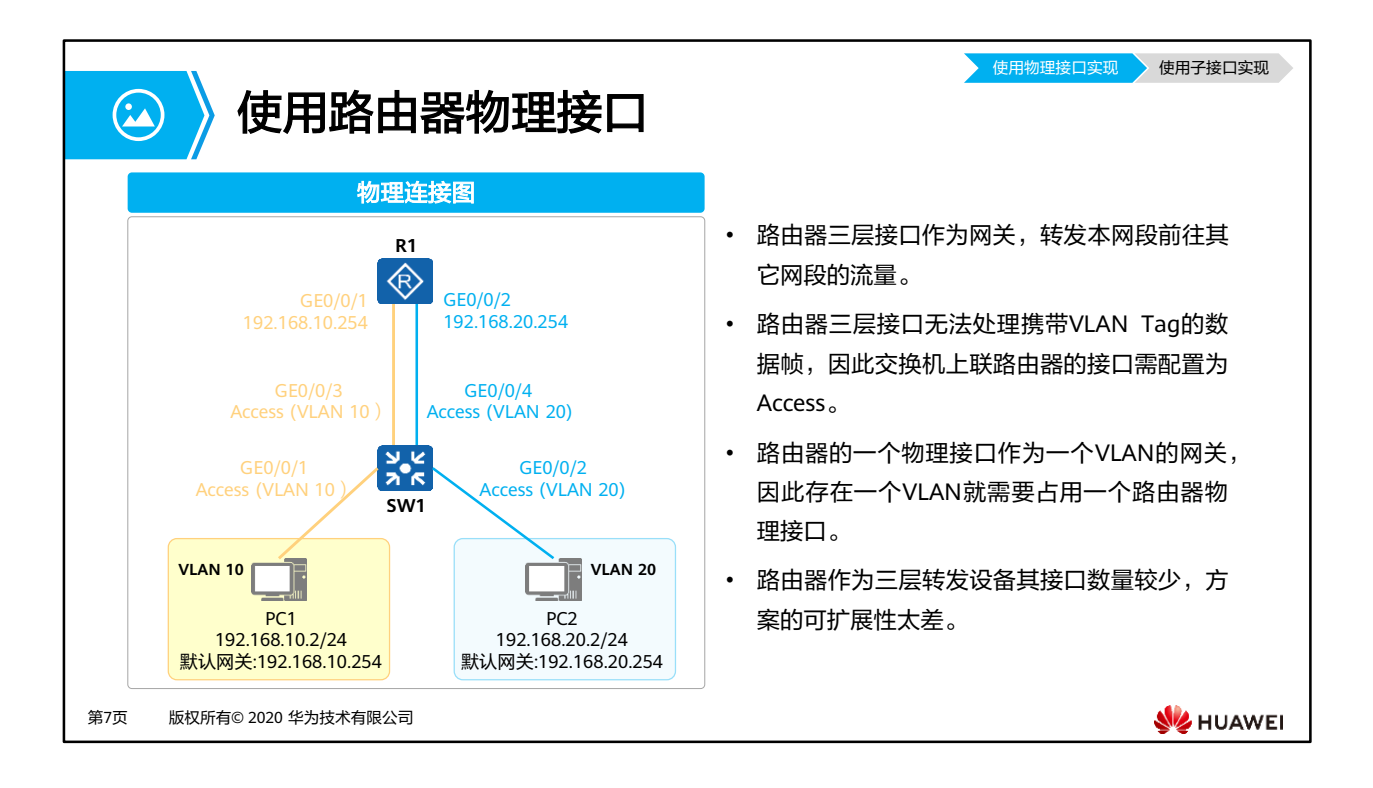

- 在二层交换机上配置VLAN,每个VLAN单独使用一个交换机接口与路由器互联。
- 路由器使用两个物理接口,分别作为VLAN 10及VLAN 20内PC的默认网关,使用路由器的 物理接口实现VLAN之间的通信。

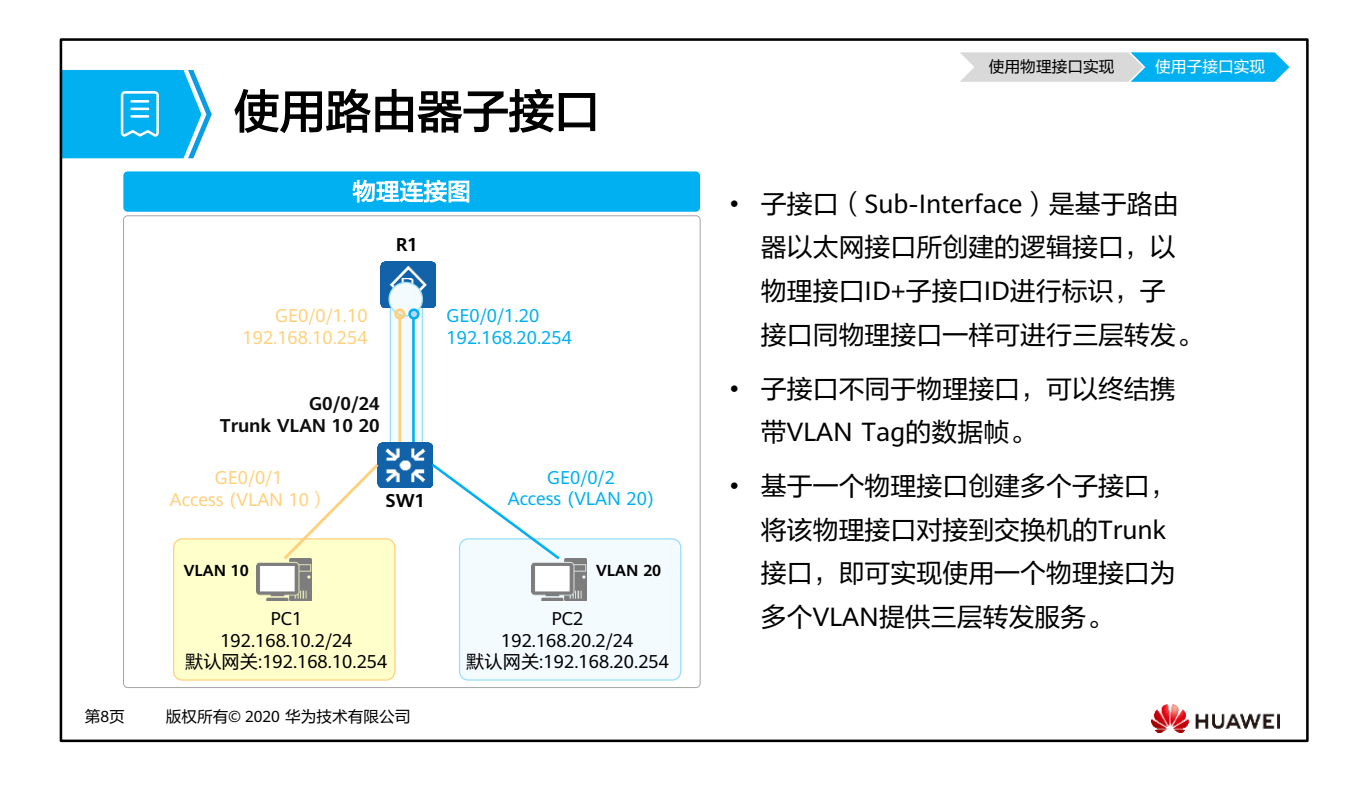

- R1使用一个物理接口(GE0/0/1)与交换机SW1对接,并基于该物理接口创建两个子接口: GE0/0/1.10及GE0/0/1.20,分别使用这两个子接口作为VLAN 10及VLAN 20的默认网关。
- 由于三层子接口不支持VLAN报文,当它收到VLAN报文时,会将VLAN报文当成是非法报文 而丢弃。因此,需要在子接口上将VLAN Tag剥掉,也就是需要VLAN终结(VLAN Termination)。

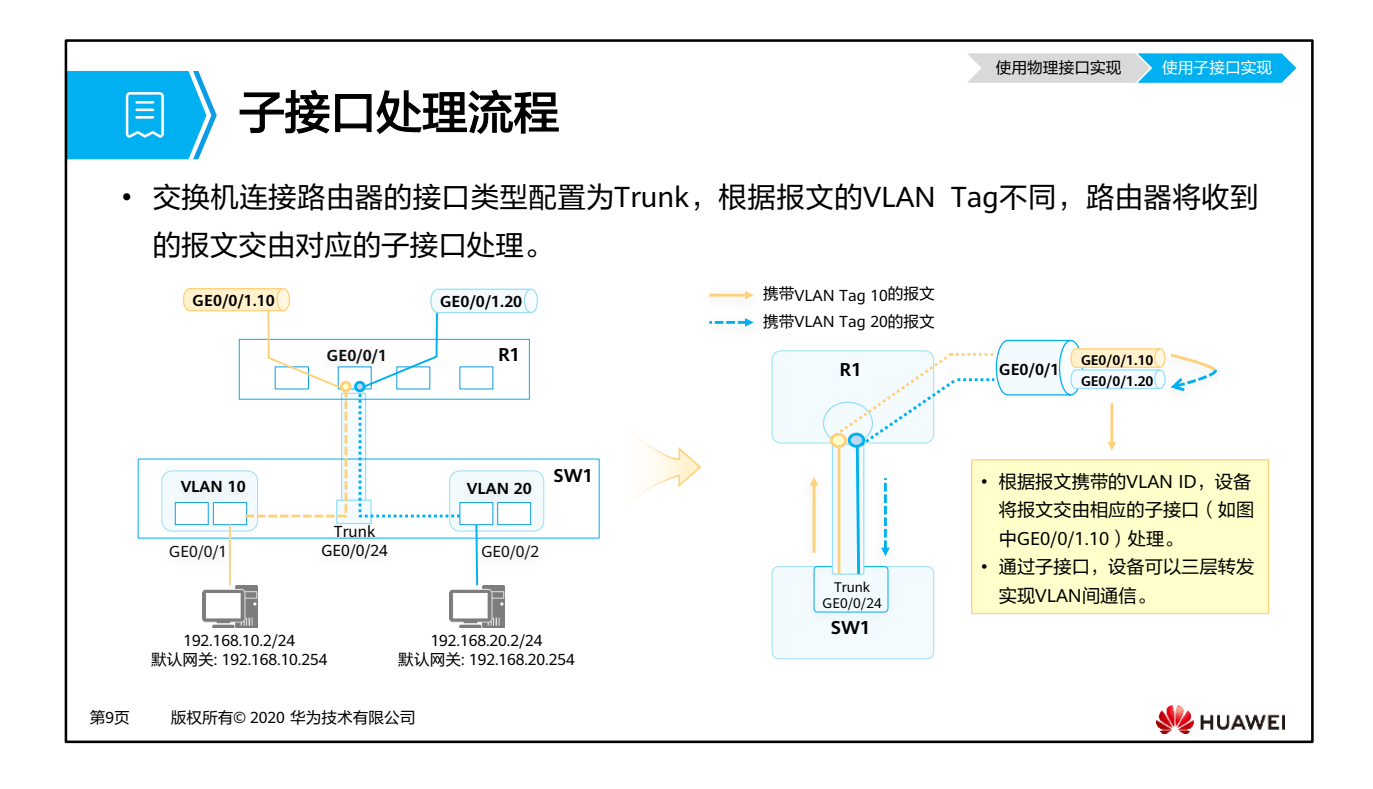

- 子接口终结VLAN的实质包含两个方面:
	- 对接口接收到报文,剥除VLAN标签后进行三层转发或其他处理。
	- 对接口发出的报文,又将相应的VLAN标签添加到报文中后再发送。

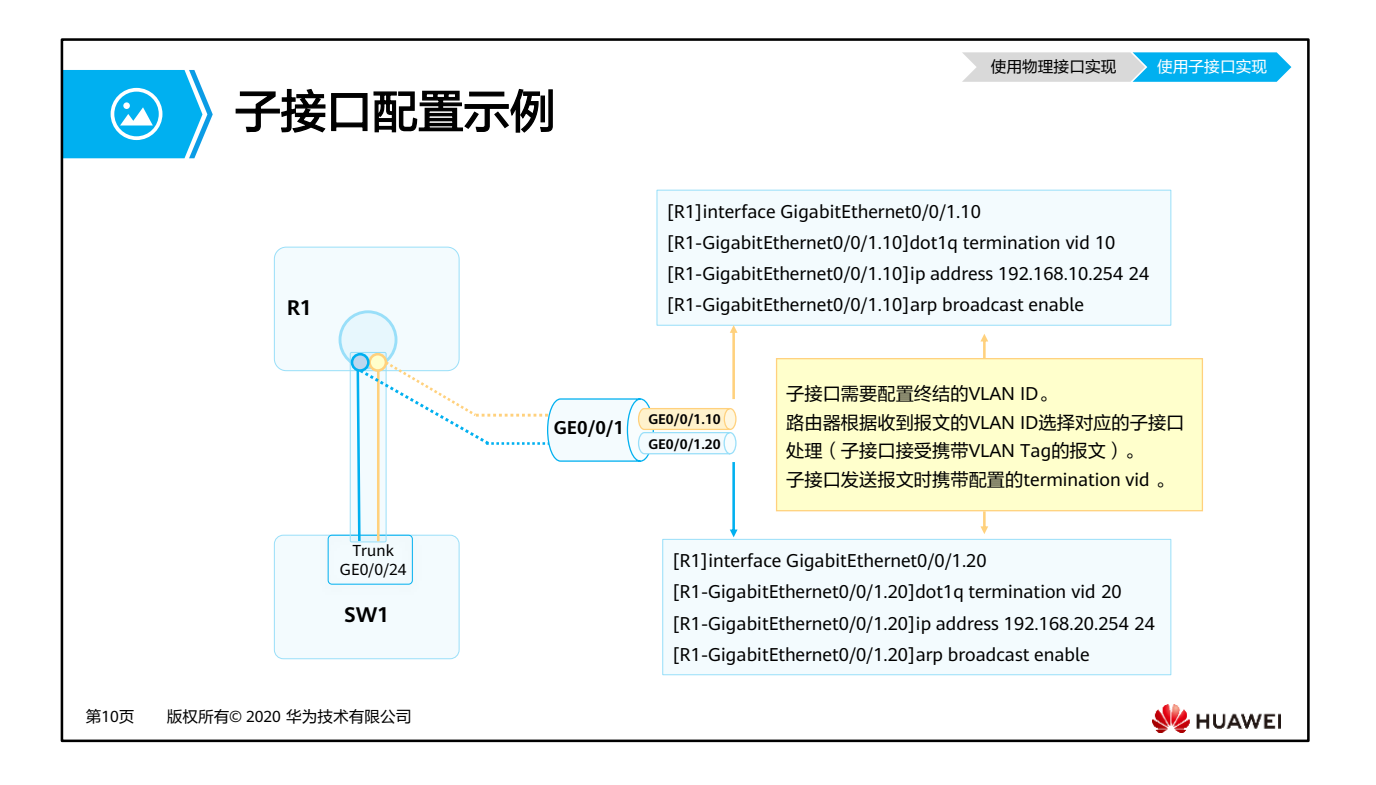

- **interface** interface-type interface-number.sub-interface number命令用来创建子接口。 sub-interface number代表物理接口内的逻辑接口通道。一般情况下,为了方便记忆,子接 口ID与所要终结的VLAN ID相同。
- **dot1q termination vid**命令用来配置子接口Dot1q终结的单层VLAN ID。缺省情况,子接 口没有配置dot1q终结的单层VLAN ID。**arp broadcast enable**命令用来使能终结子接口的 ARP广播功能。缺省情况下,终结子接口没有使能ARP广播功能。终结子接口不能转发广播 报文,在收到广播报文后它们直接把该报文丢弃。为了允许终结子接口能转发广播报文, 可以通过在子接口上执行此命令。

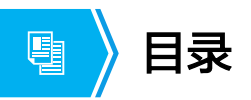

- 1. 技术背景
- 2. 使用路由器(物理接口、子接口)实现VLAN间通信

### **3.** 使用**VLANIF**技术实现**VLAN**间通信

4. 三层通信过程解析

第11页 版权所有© 2020 华为技术有限公司

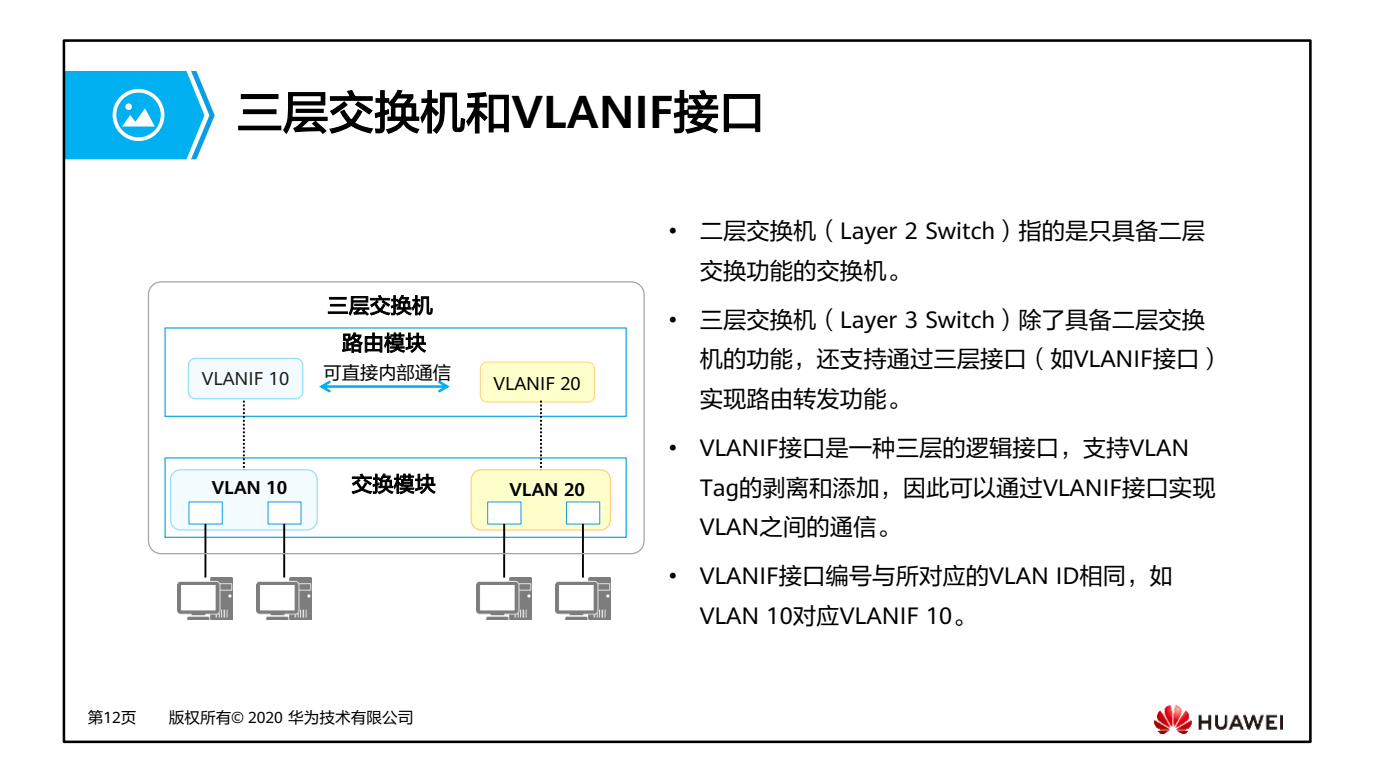

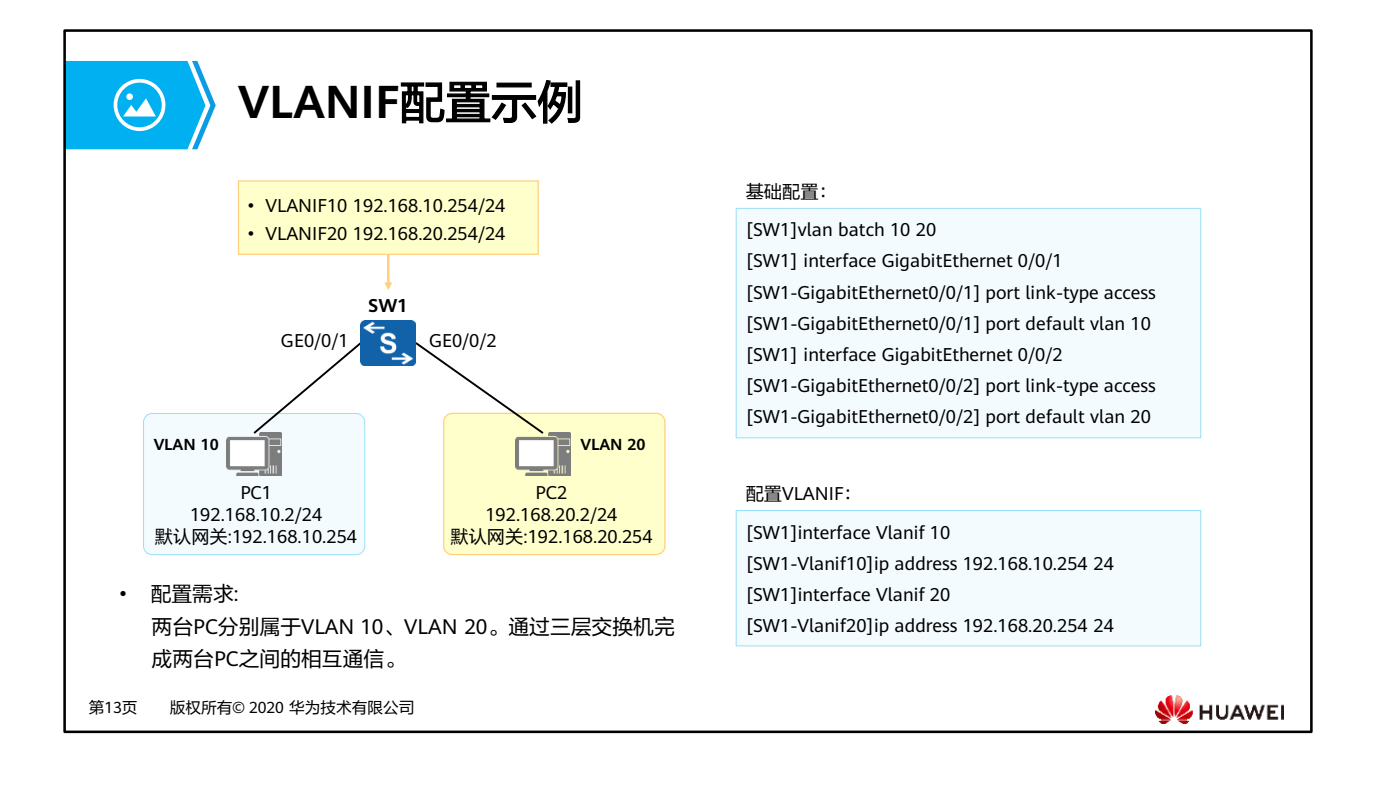

• **interface vlanif** vlan-id命令用来创建VLANIF接口并进入到VLANIF接口视图。vlan-id表示 与VLANIF接口相关联的VLAN编号。VLANIF接口的IP地址作为主机的网关IP地址,和主机 的IP地址必须位于同一网段。

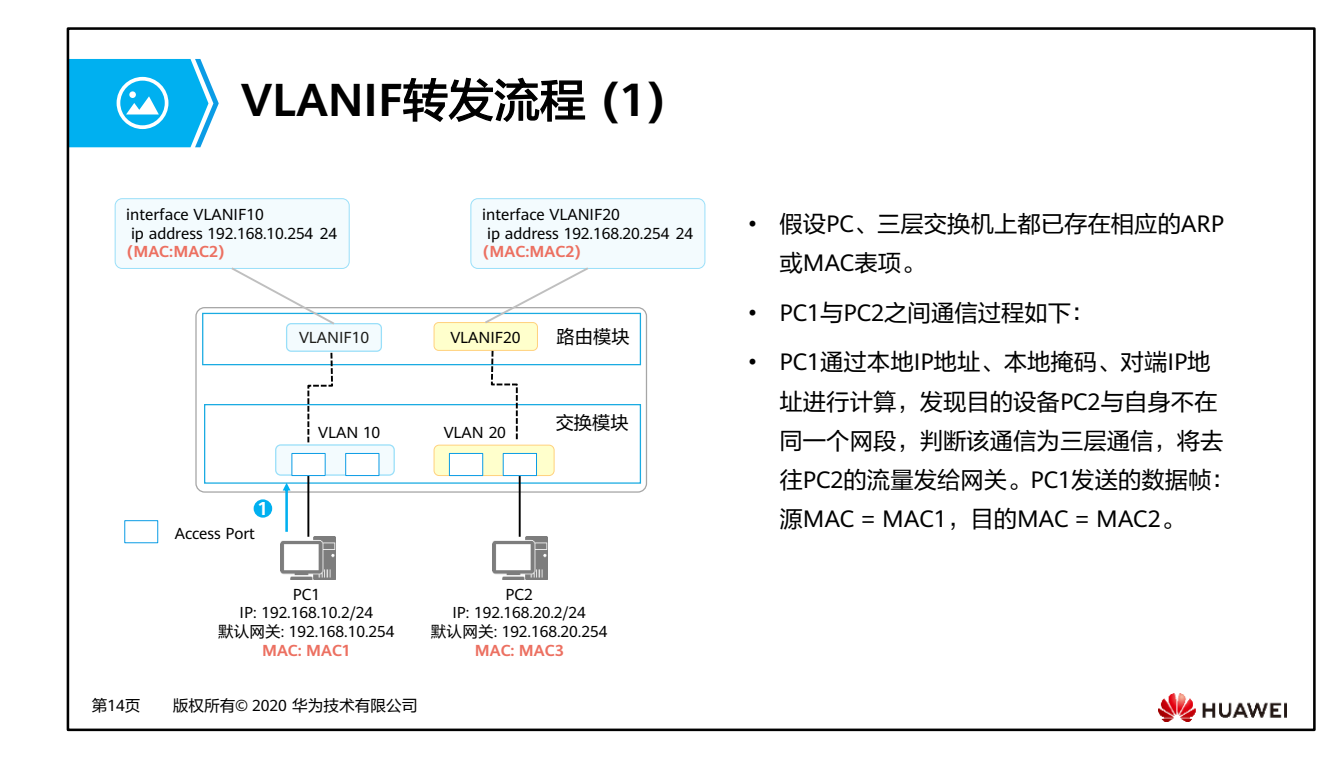

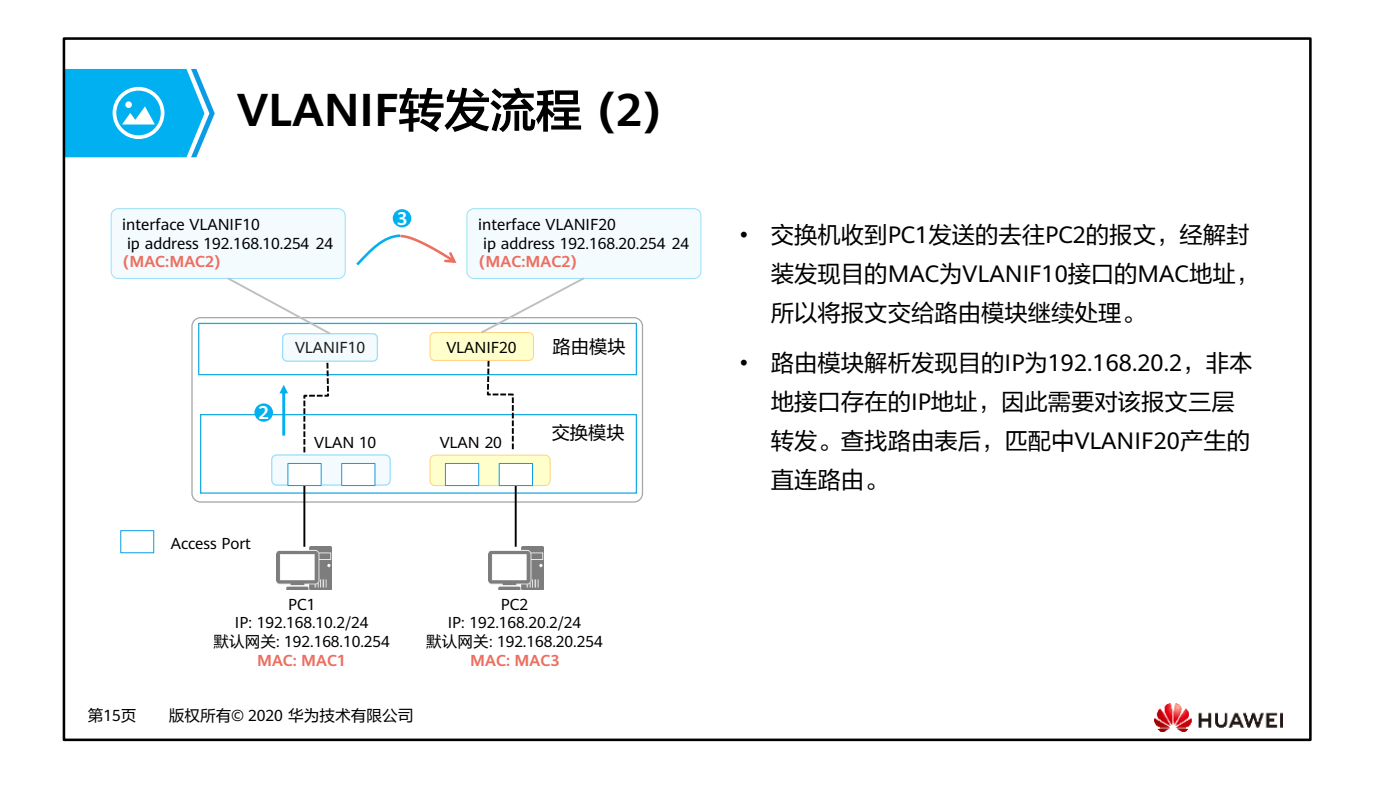

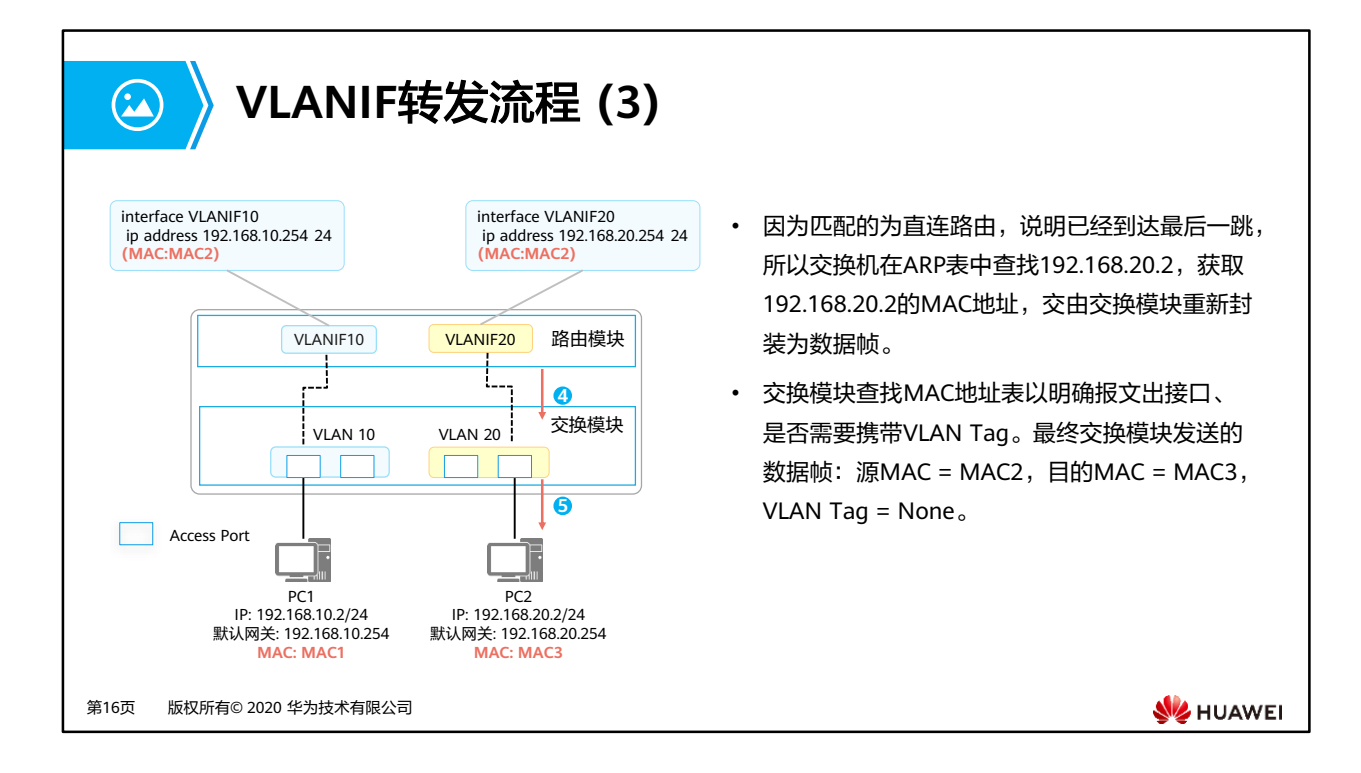

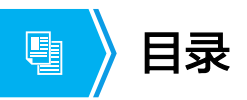

- 1. 技术背景
- 2. 使用路由器(物理接口、子接口)实现VLAN间通信
- 3. 使用VLANIF技术实现VLAN间通信

#### **4.** 三层通信过程解析

第17页 版权所有© 2020 华为技术有限公司

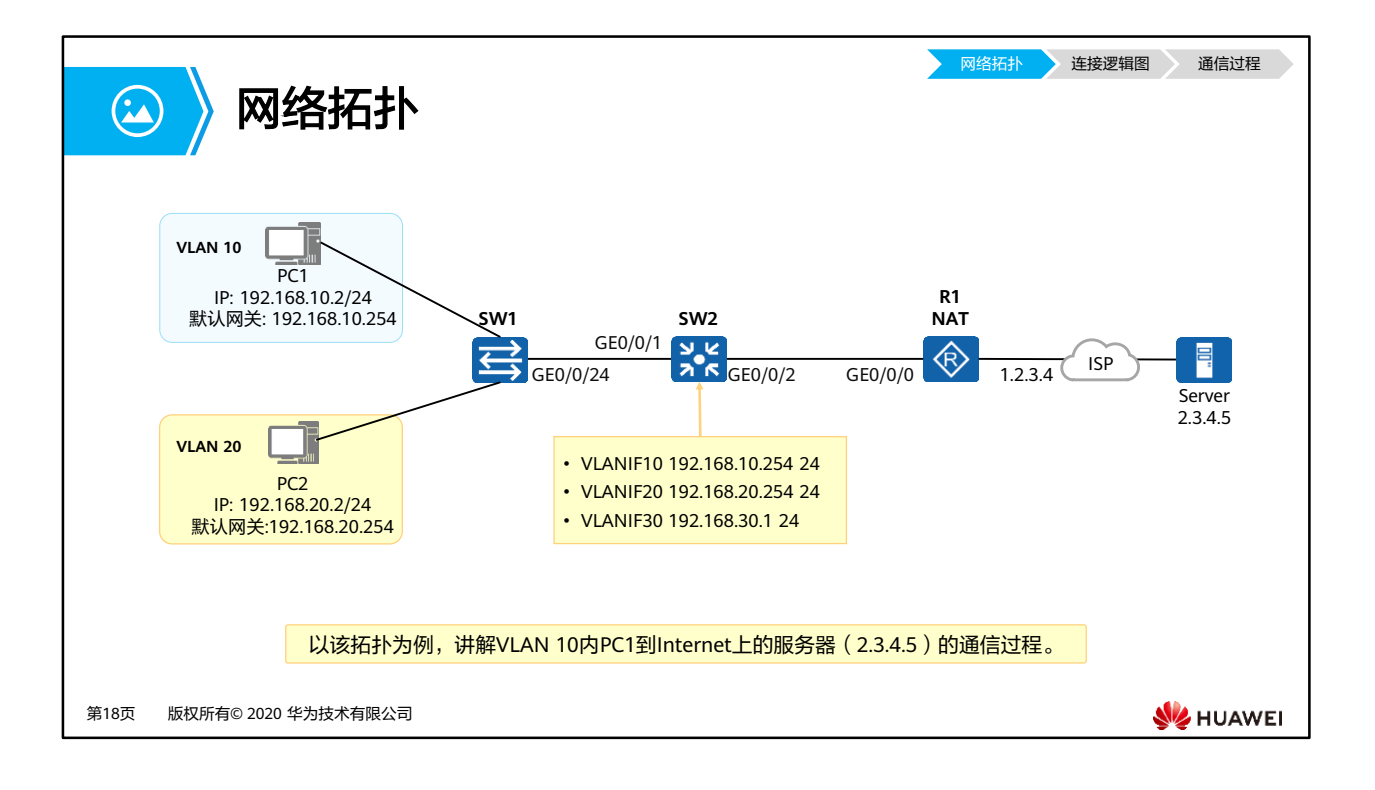

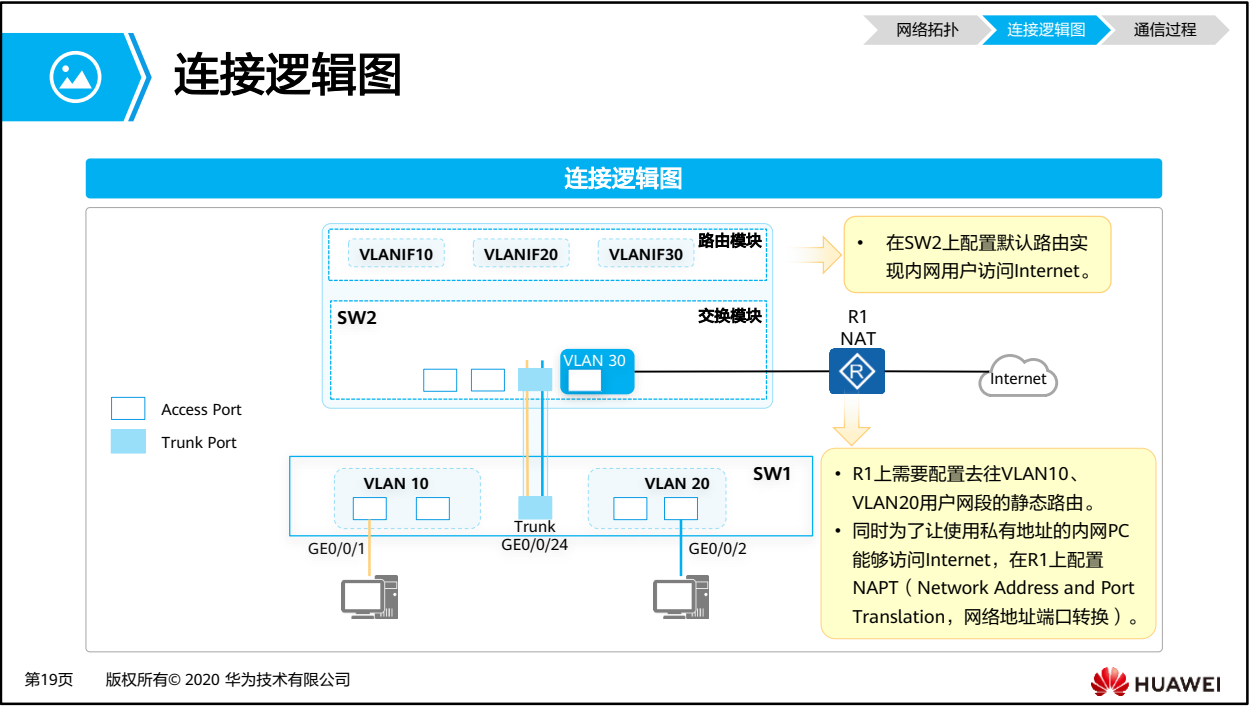

• NAPT (Network Address Port Translation, 网络地址端口转换): 将IP数据报文头中的IP 地址、端口号转换为另一个IP地址、端口号的过程,主要用于实现内部网络(私有IP地址) 访问外部网络(公有IP地址)的功能,NAPT支持多个内部地址映射到同一个公有地址上, 可以实现使用一个公有地址支持内网多个内部地址同时访问外部网络。
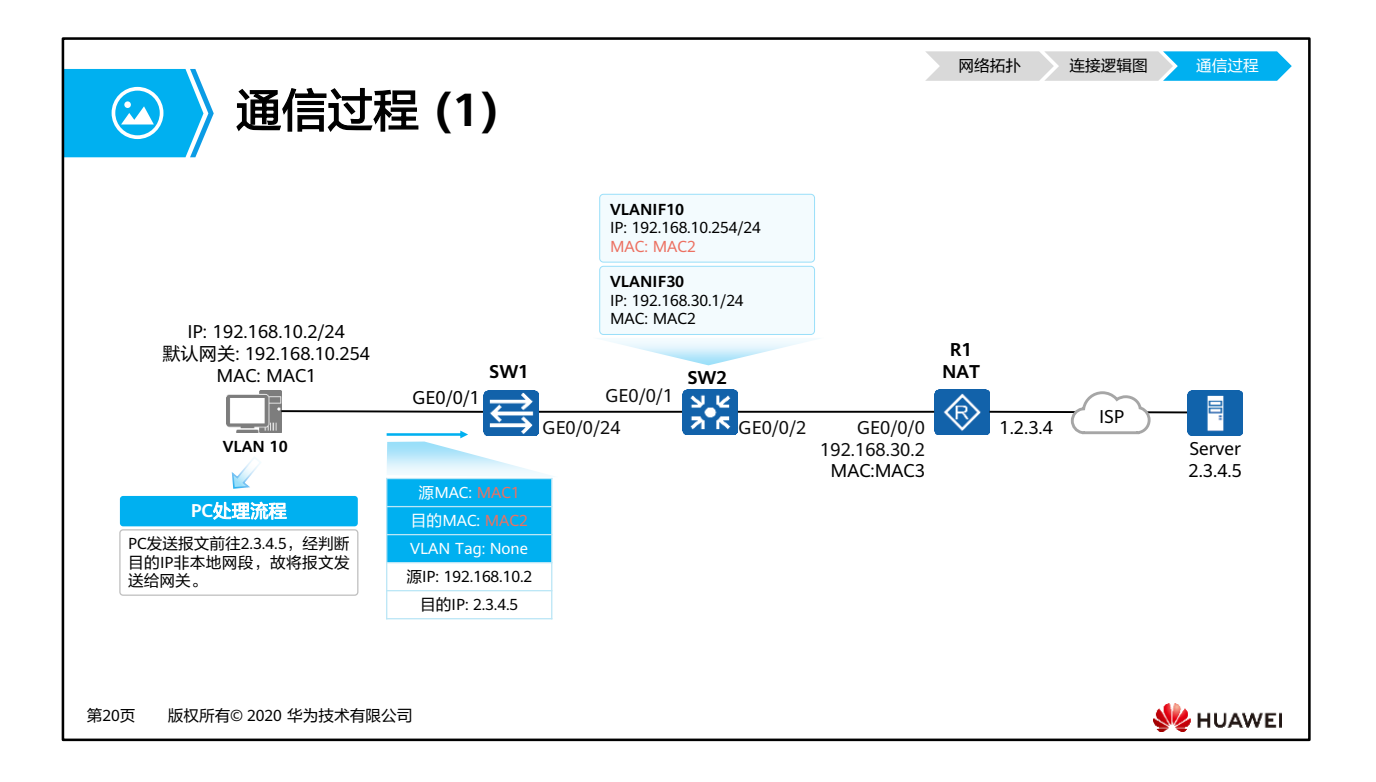

• 假设所有设备上都已存在相应的ARP或MAC表项。

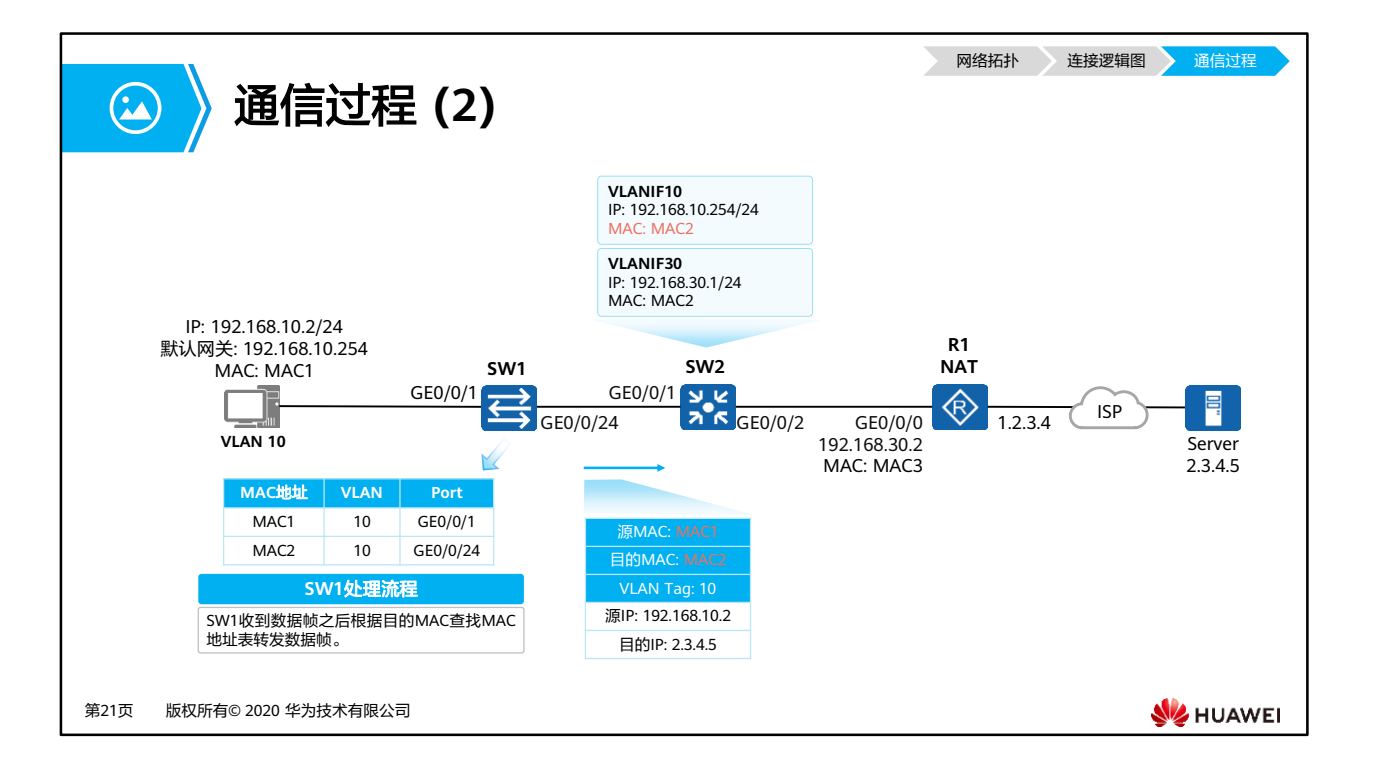

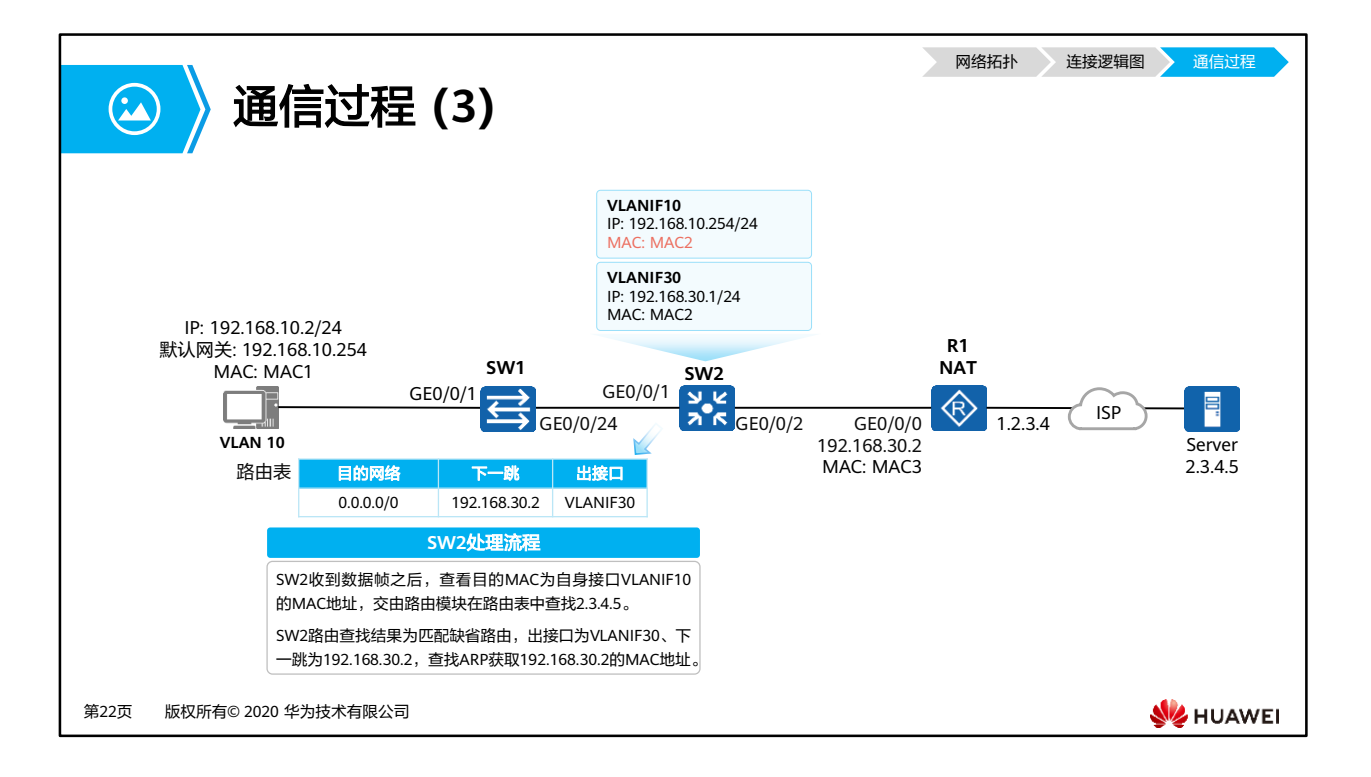

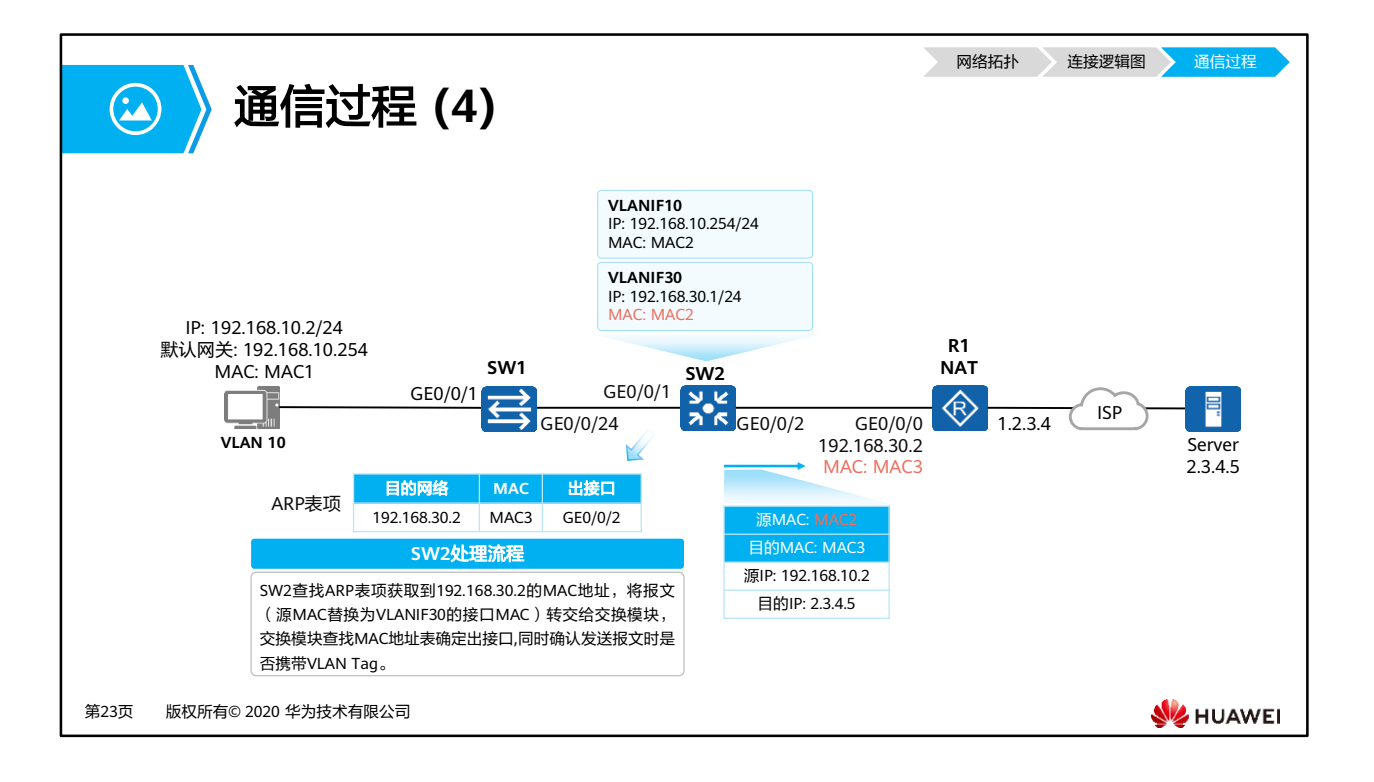

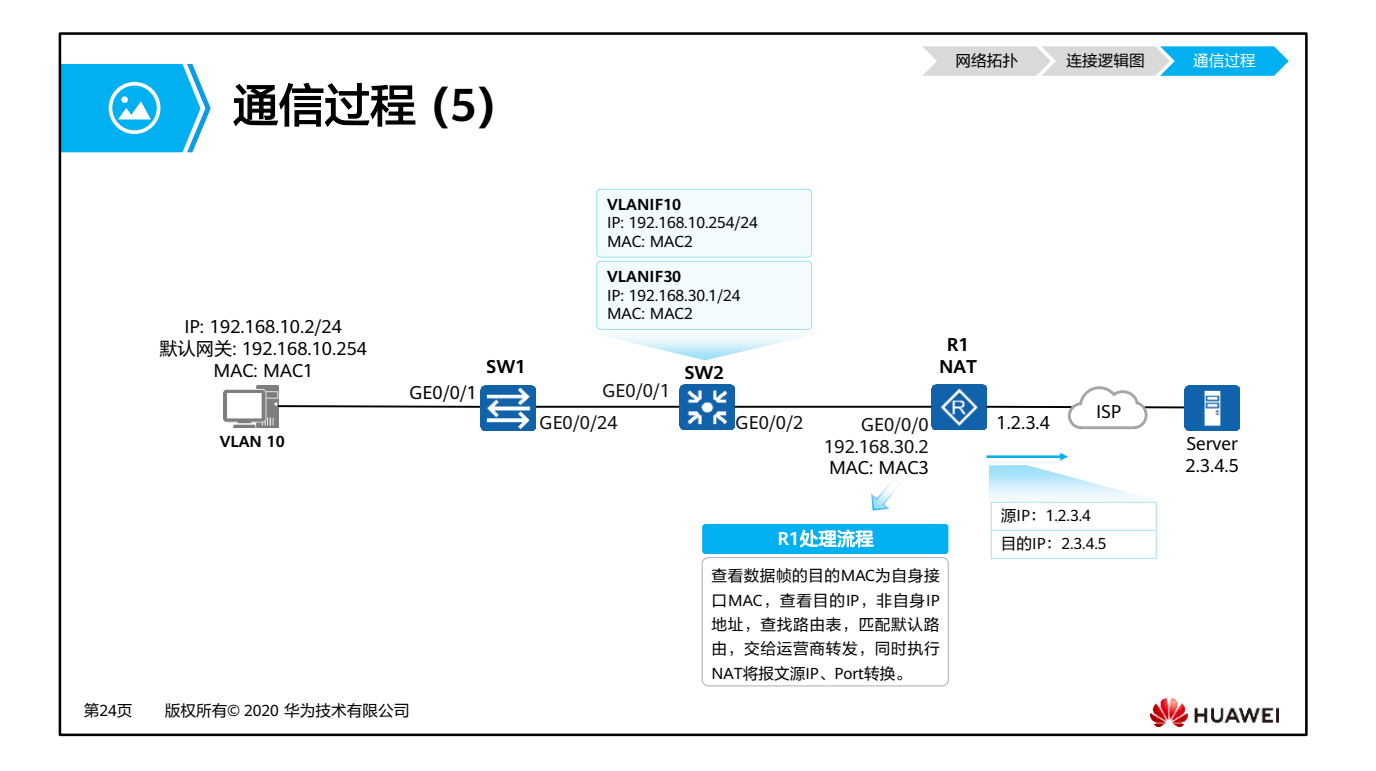

• NAT (Network Address Translation, 网络地址转换): 将IP数据报文头中的IP地址转换 为另一个IP地址。

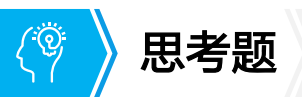

- 1. 通过子接口实现VLAN间通信时,交换机连接路由器的接口需要做哪些配置?
- 2. 报文经过三层转发时,报文内容有哪些变化?

第25页 版权所有© 2020 华为技术有限公司

**SE** HUAWEI

- 1. 将接口配置为Trunk或者Hybrid,放通终端对应的VLAN(携带VLAN-Tag)。
- 2. 源目IP在转发过程中保持不变(无NAT场景),但是源目MAC会改变,三层转发时每经过 一个三层设备进行三层转发,源目MAC都会发生变化。

#### $\mathbf{R}$ 本章总结

- 本章介绍了三种实现VLAN间通信的方式:通过路由器实现、通过子接口实现、通过 VLANIF实现。
- 本章还详细介绍了三层交换机的通信过程,在通信过程中的设备处理机制、报文头部的 变化。

第26页 版权所有© 2020 华为技术有限公司

**SE** HUAWEI

# ● 更多信息

• 二、三层接口对比

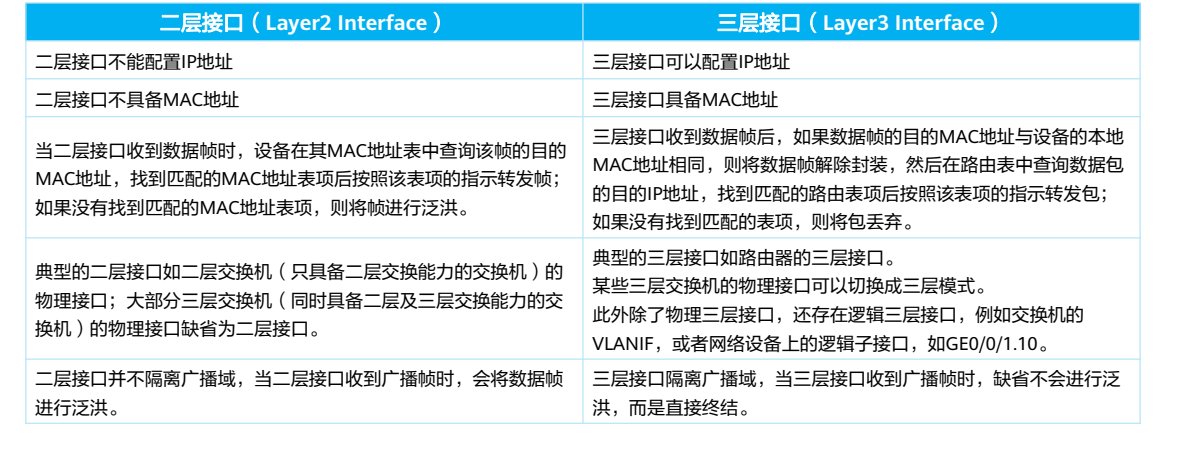

第27页 版权所有© 2020 华为技术有限公司

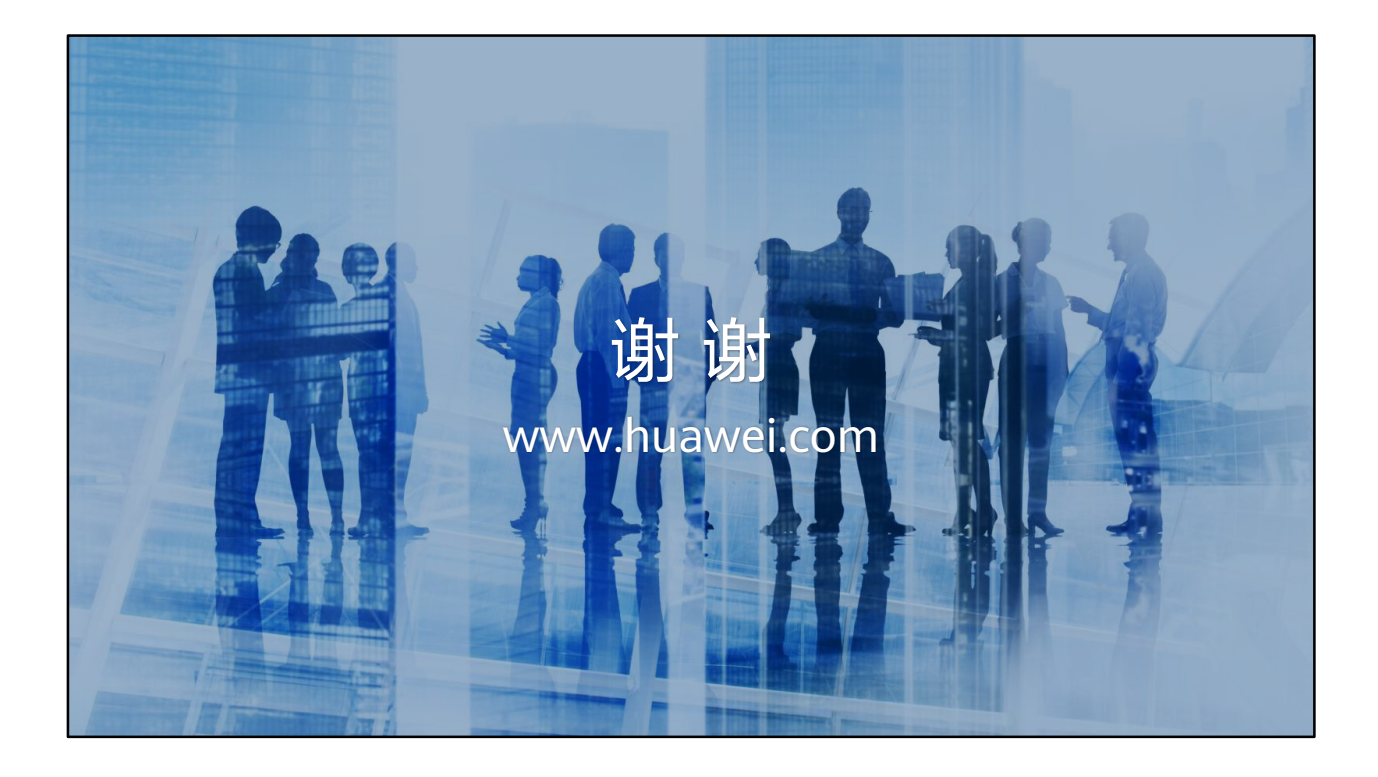

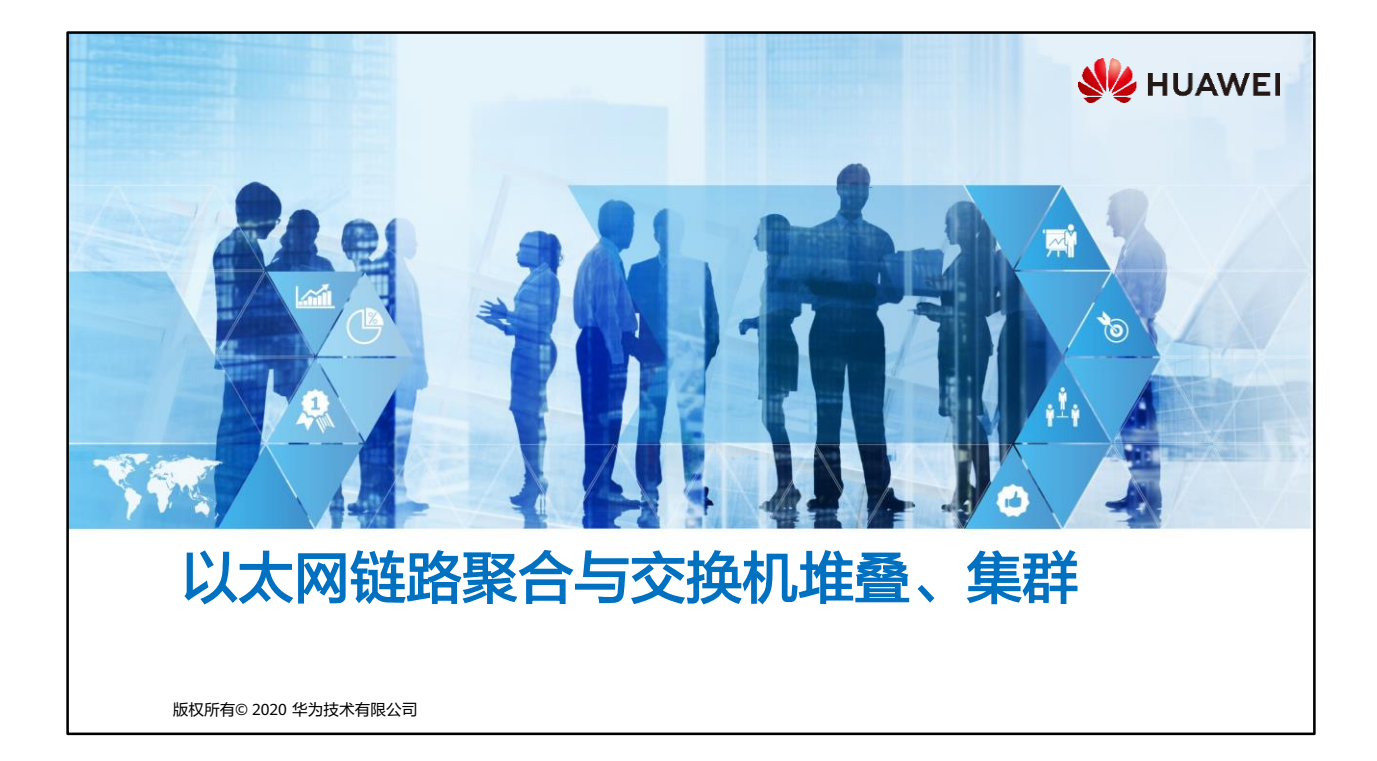

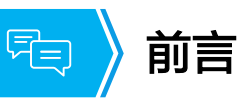

• 随着业务的发展和园区网络规模的不断扩大,用户对于网络的带宽、可靠性要求越来越 高。传统解决方案通过升级设备方式提高网络带宽,同时通过部署冗余链路并辅以STP (Spanning Tree Protocol,生成树协议)协议实现高可靠。传统解决方案存在灵活度低、 故障恢复时间长、配置复杂等缺点。

• 本章节将介绍通过链路聚合技术与堆叠、集群技术实现网络带宽提升与高可靠性保障。

第1页 版权所有© 2020 华为技术有限公司

**WE HUAWEI** 

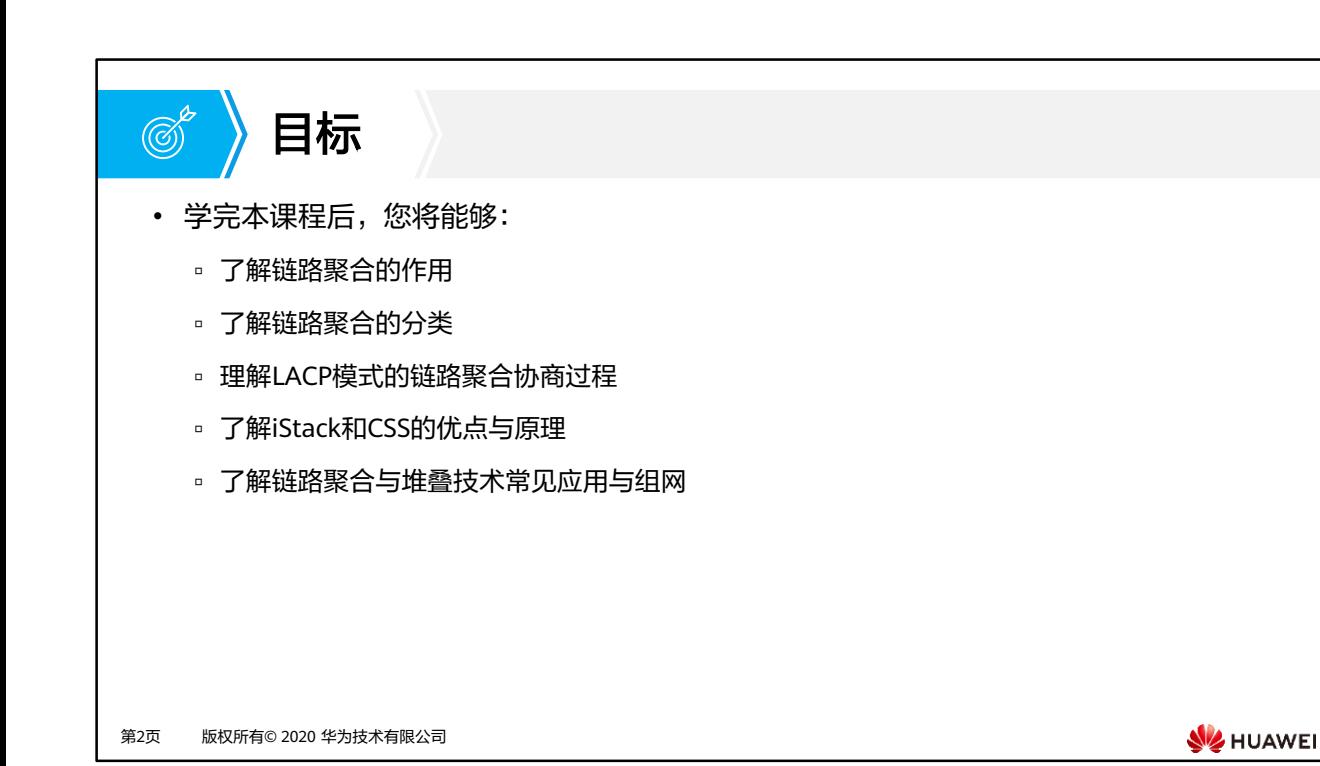

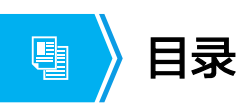

### **1.** 网络可靠性需求

- 2. 链路聚合技术原理与配置
- 3. 堆叠/集群概述

第3页 版权所有© 2020 华为技术有限公司

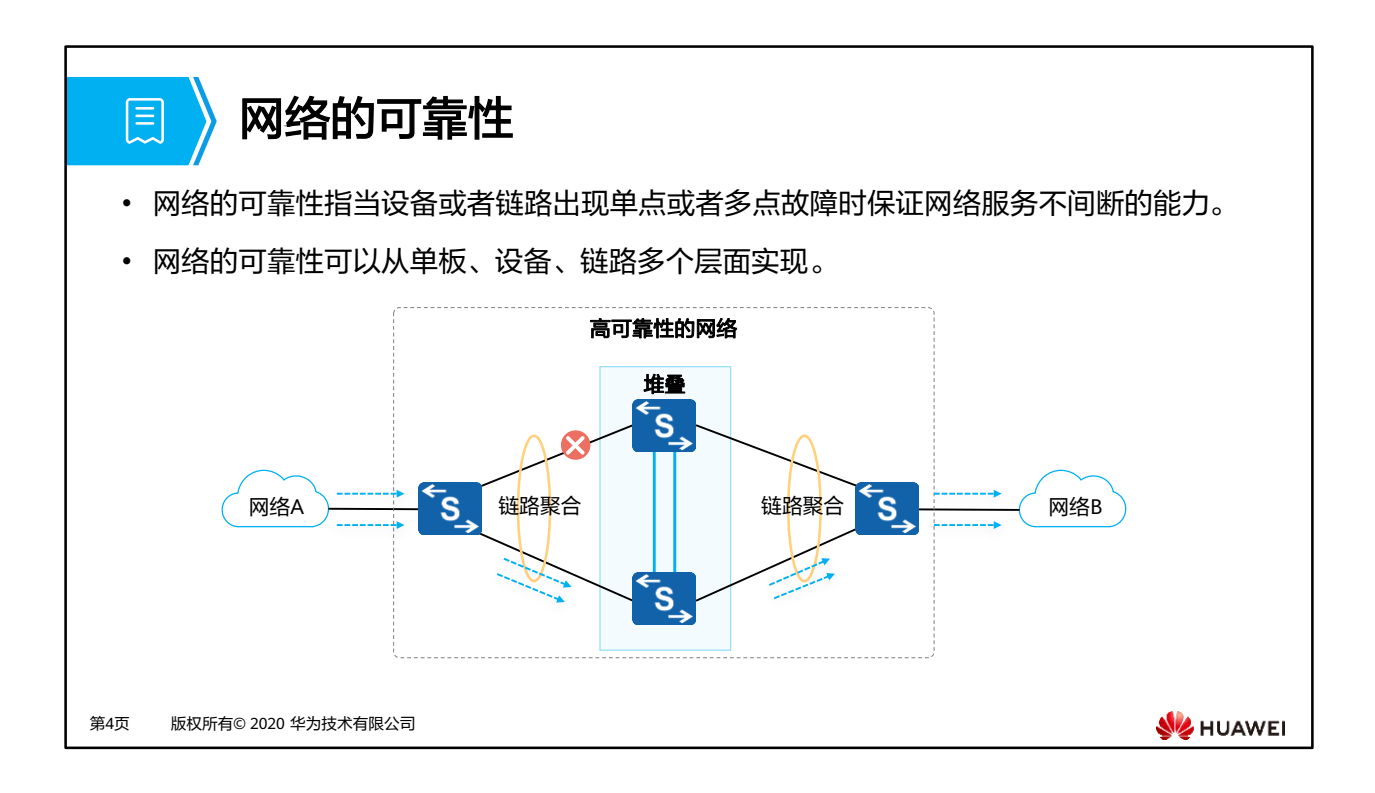

• 随着网络的快速普及和应用的日益深入,各种增值业务得到了广泛部署,网络中断可能导 致大量业务异常、造成重大经济损失。因此,作为承载业务主体的基础网络,其可靠性成 为备受关注的焦点。

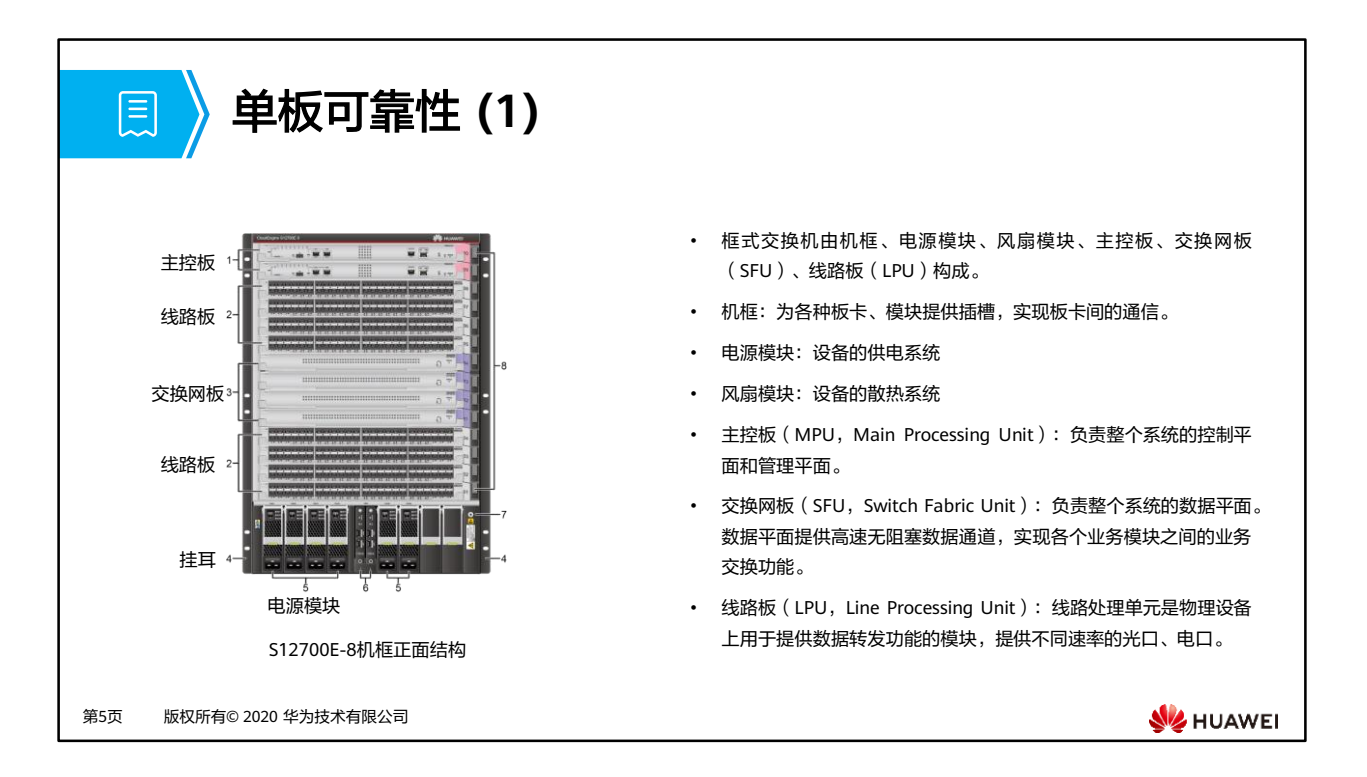

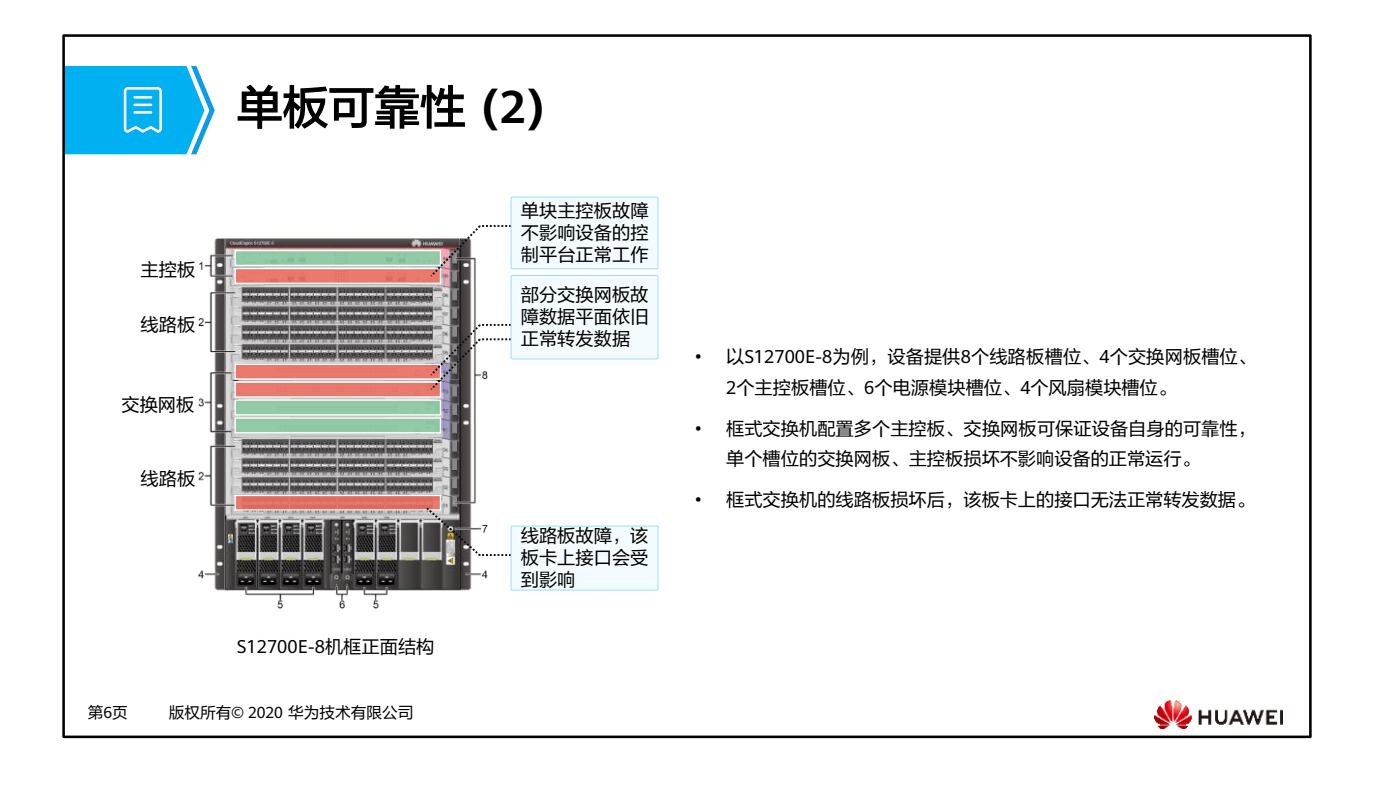

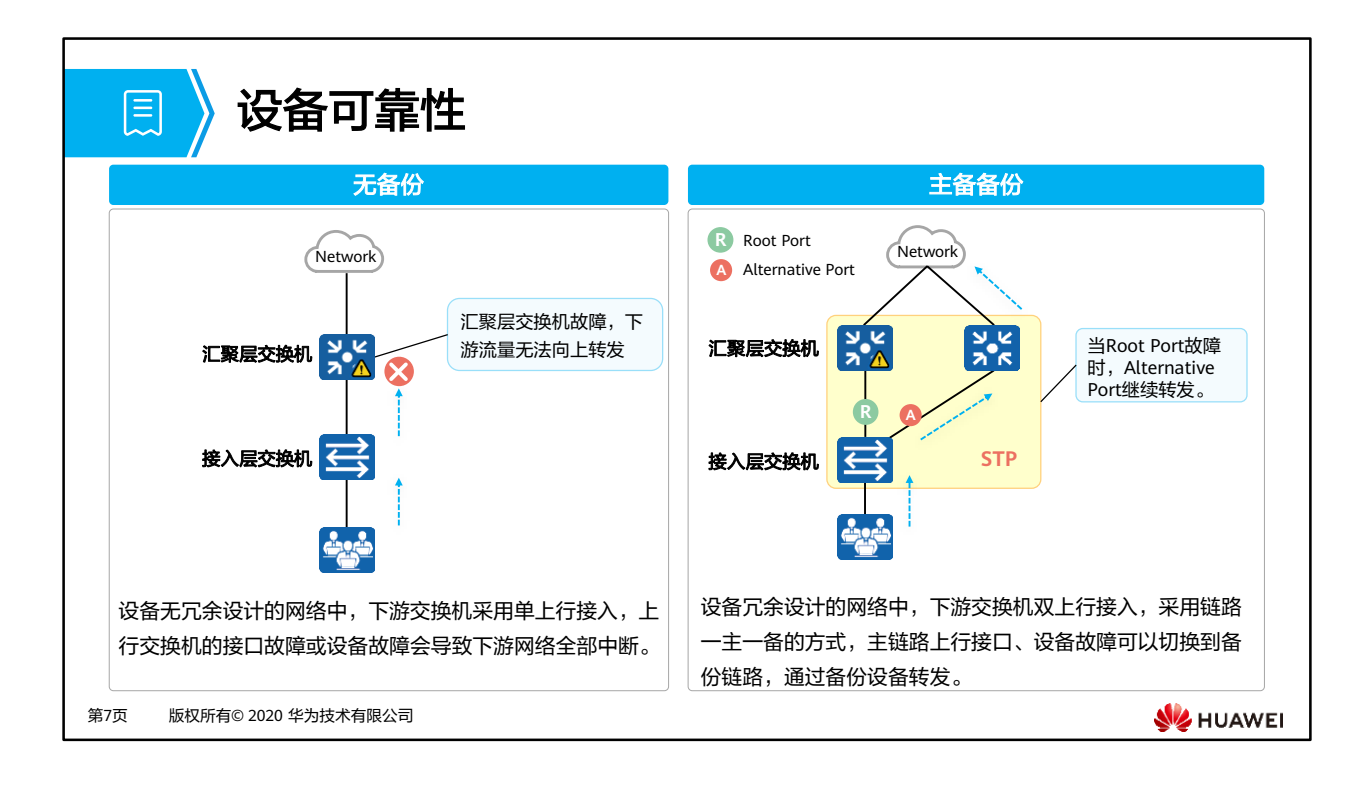

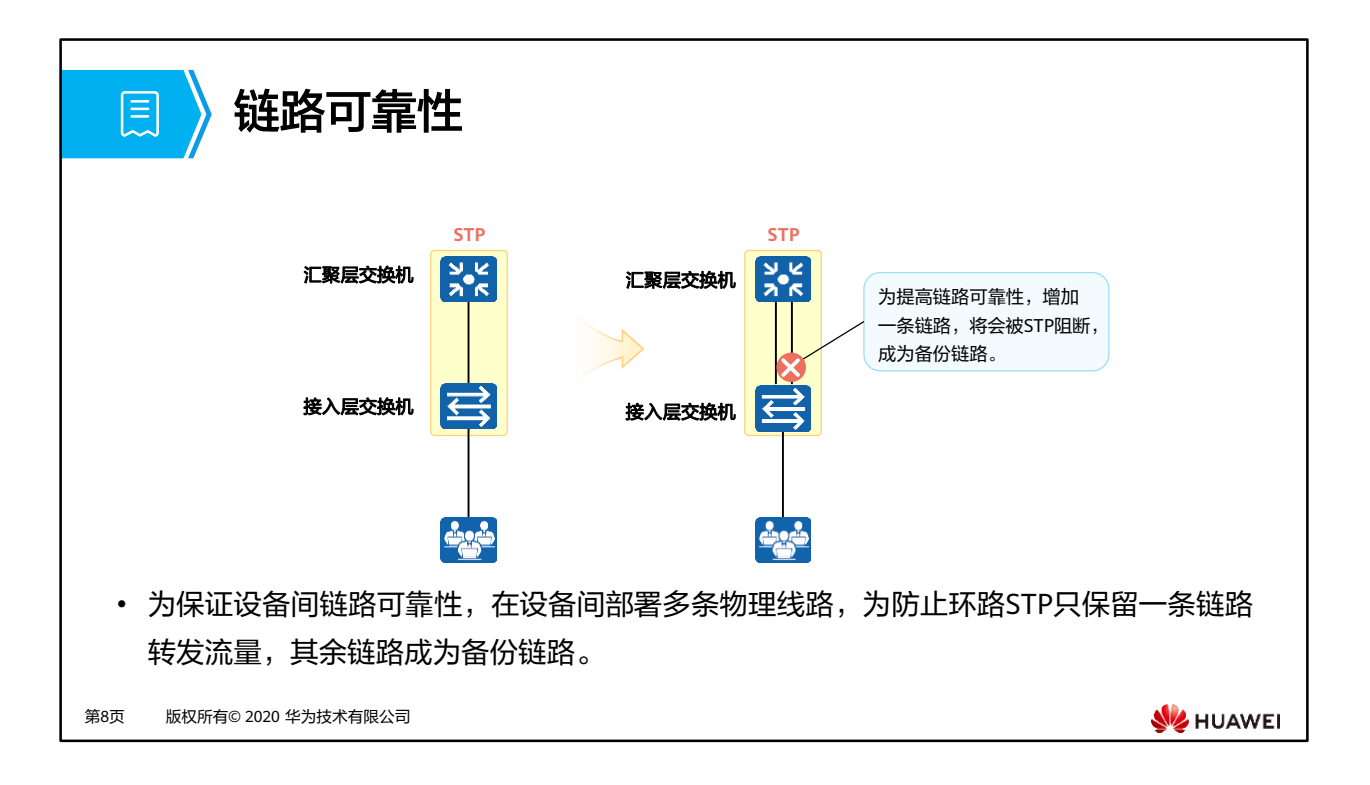

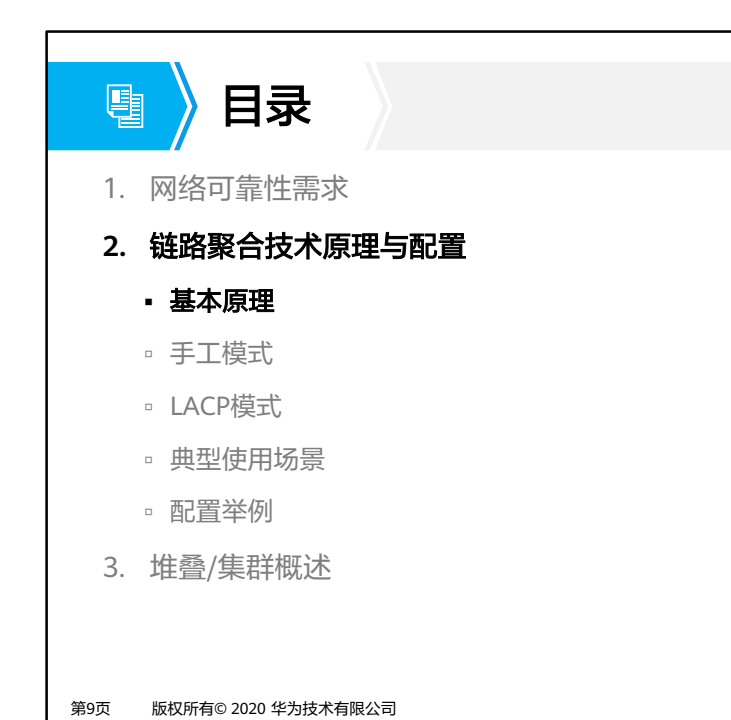

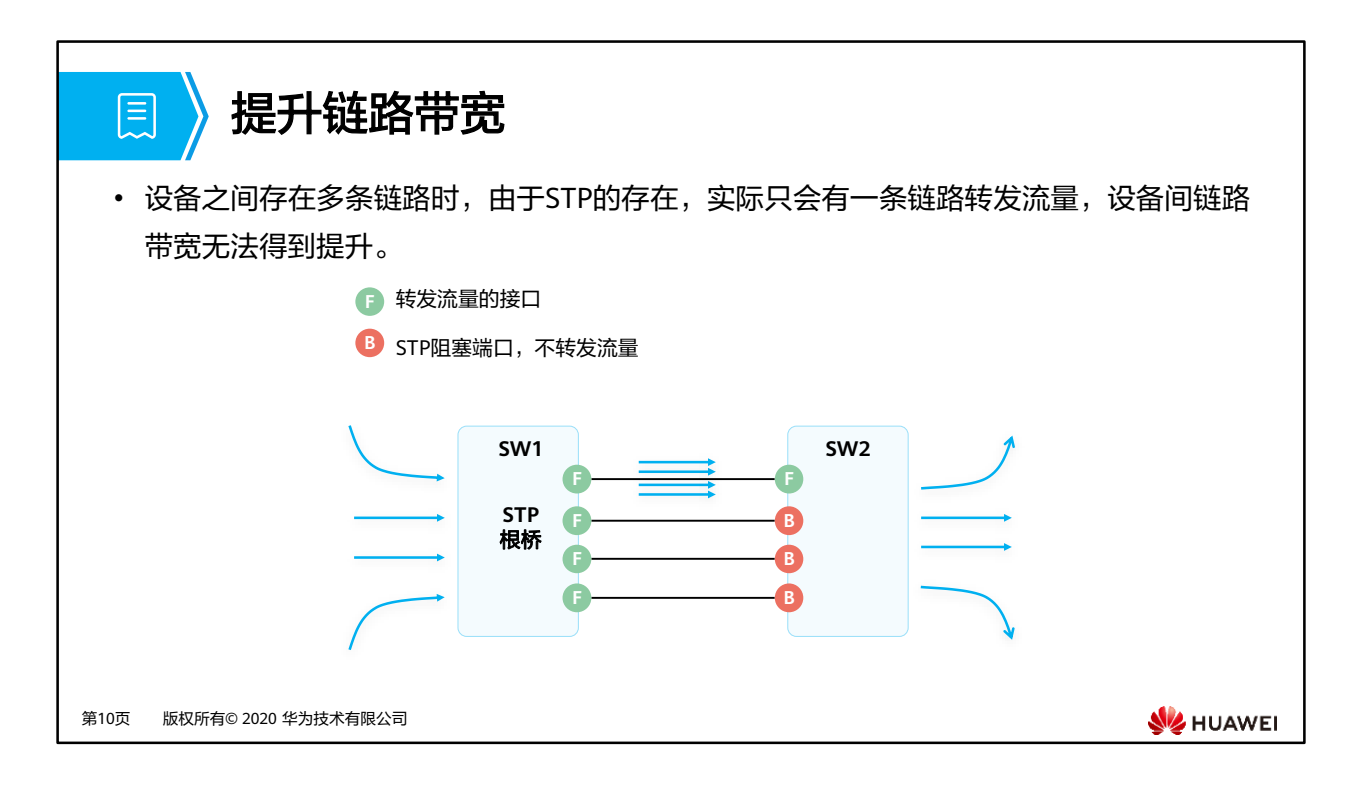

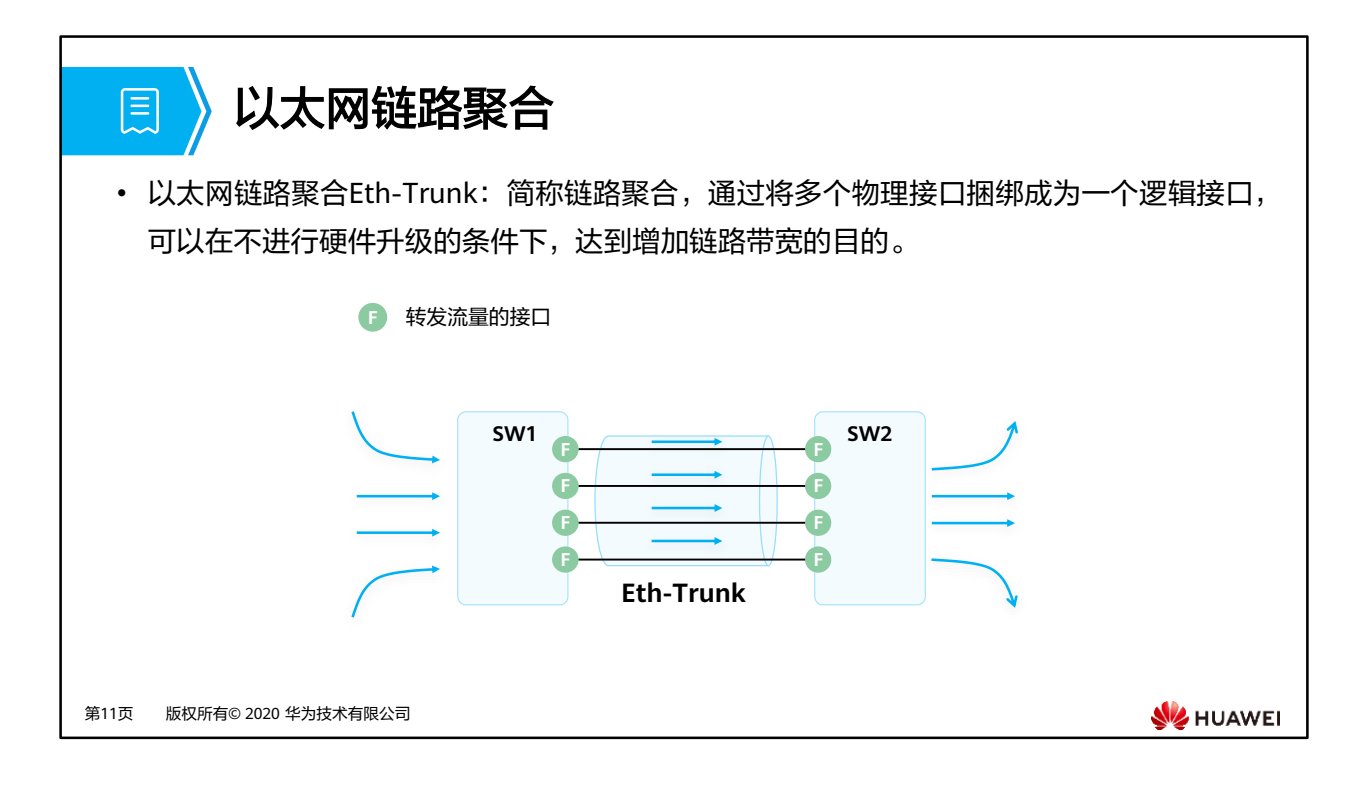

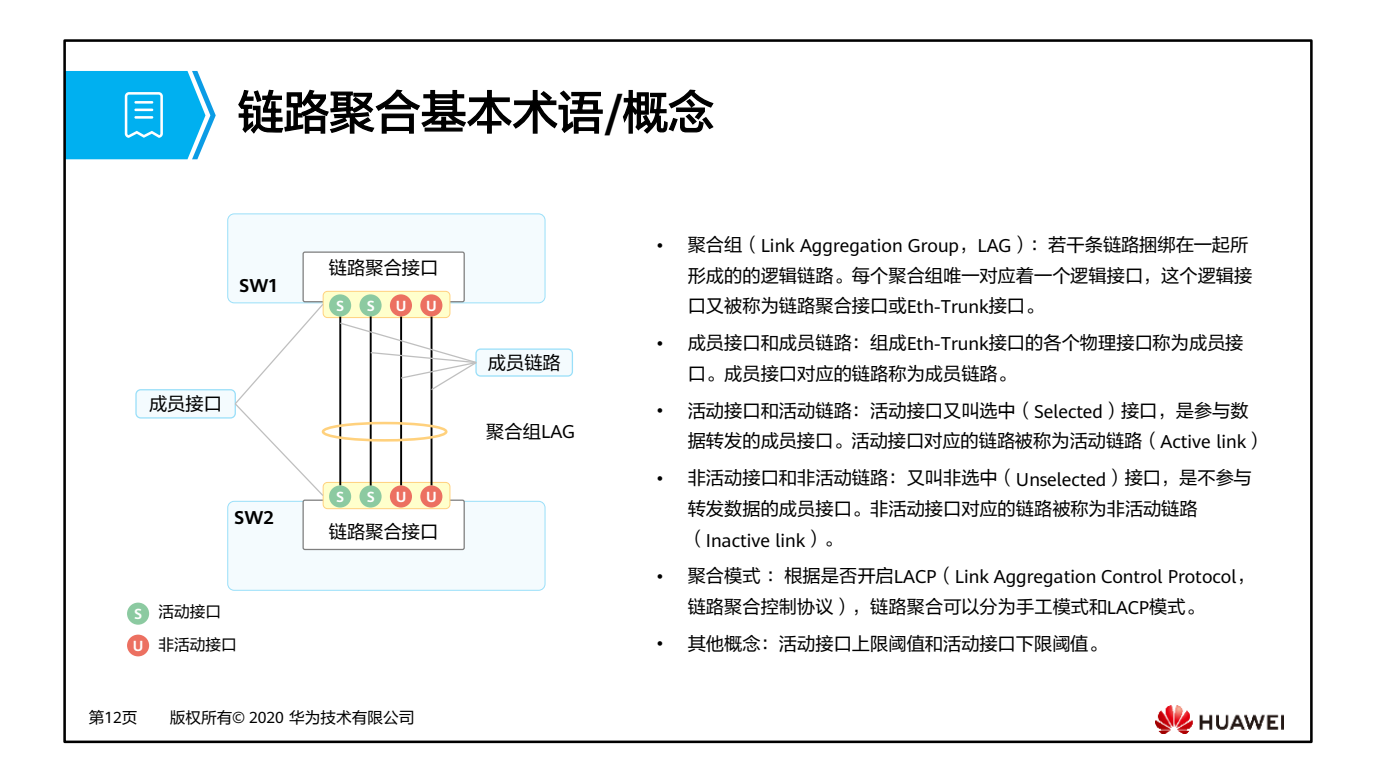

- 链路聚合接口可以作为普通的以太网接口来使用,与普通以太网接口的差别在于:转发的 时候链路聚合组需要从成员接口中选择一个或多个接口来进行数据转发。
- 一个聚合组内要求成员接口以下参数相同:
	- 接口速率
	- 双工模式
	- VLAN配置:接口类型都是Trunk或者Access,如果为Access接口的default VLAN需要 一致,如果为Trunk接口,接口放通的VLAN、缺省VLAN需要一致。

# **图 月录**

1. 网络可靠性需求

## **2.** 链路聚合技术原理与配置

▫ 基本原理

#### ▪ 手工模式

- LACP模式
- 典型使用场景
- 配置举例
- 3. 堆叠/集群概述

第13页 版权所有© 2020 华为技术有限公司

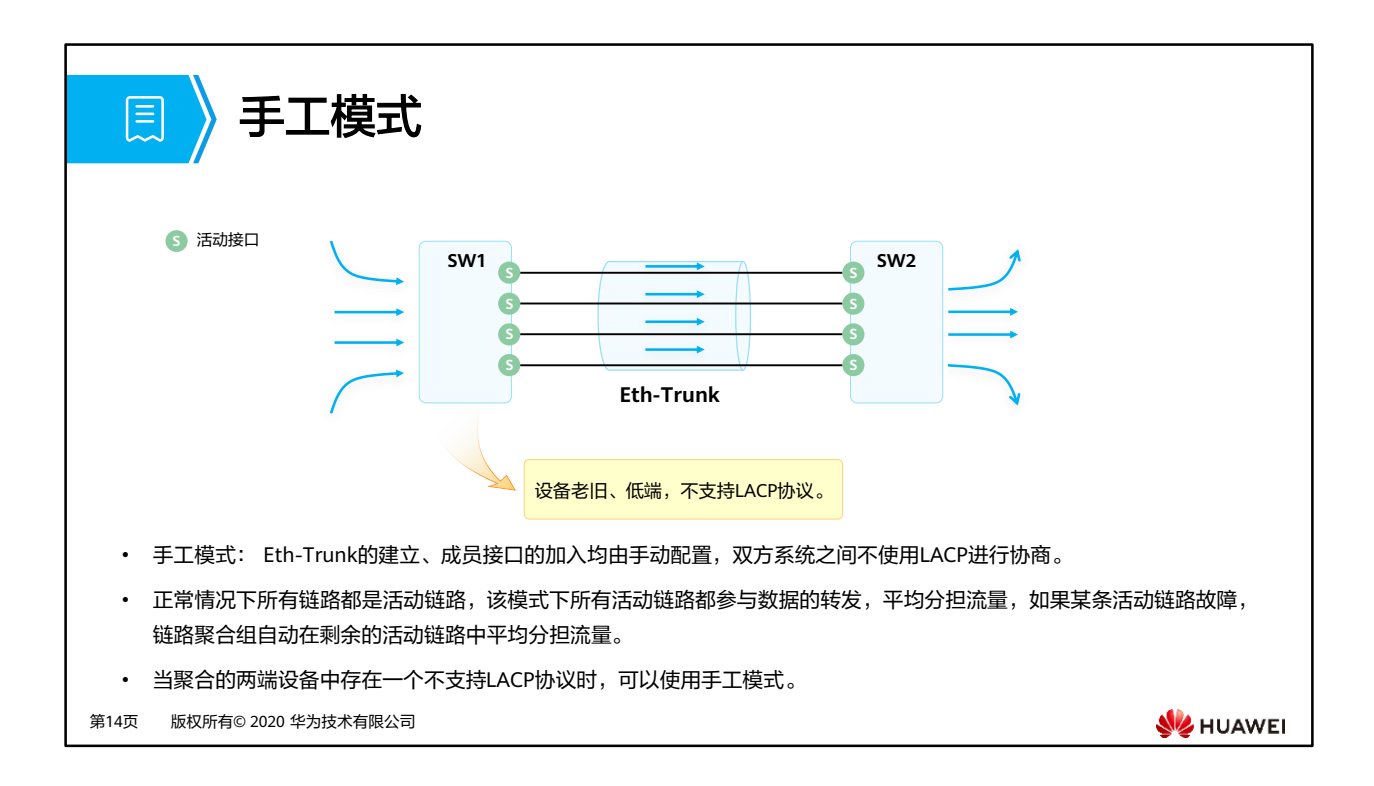

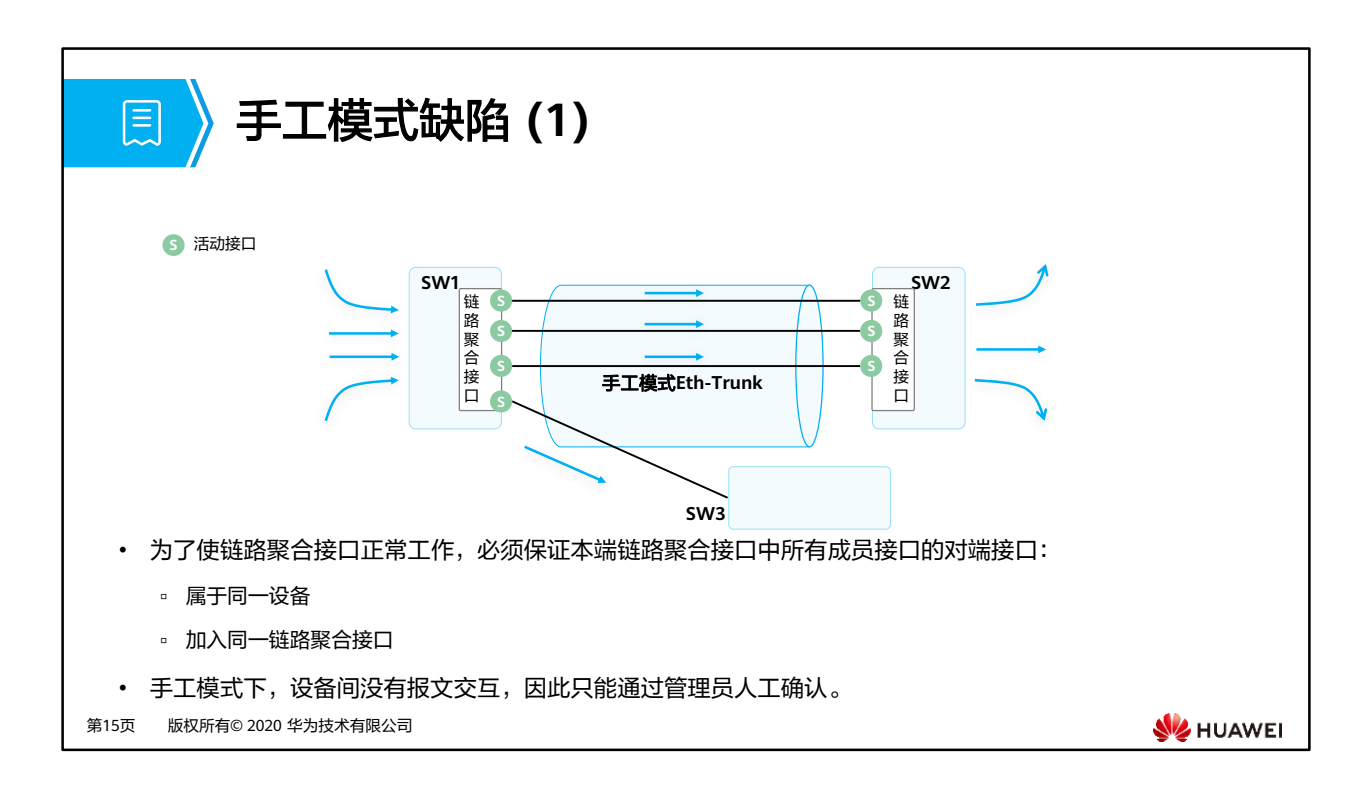

• 在上图示例中SW1将四个接口加入到同一个聚合接口,但是其中一个接口的对端为SW3, 而不是SW2,导致部分流量被负载分担到SW3,从而导致通信异常。

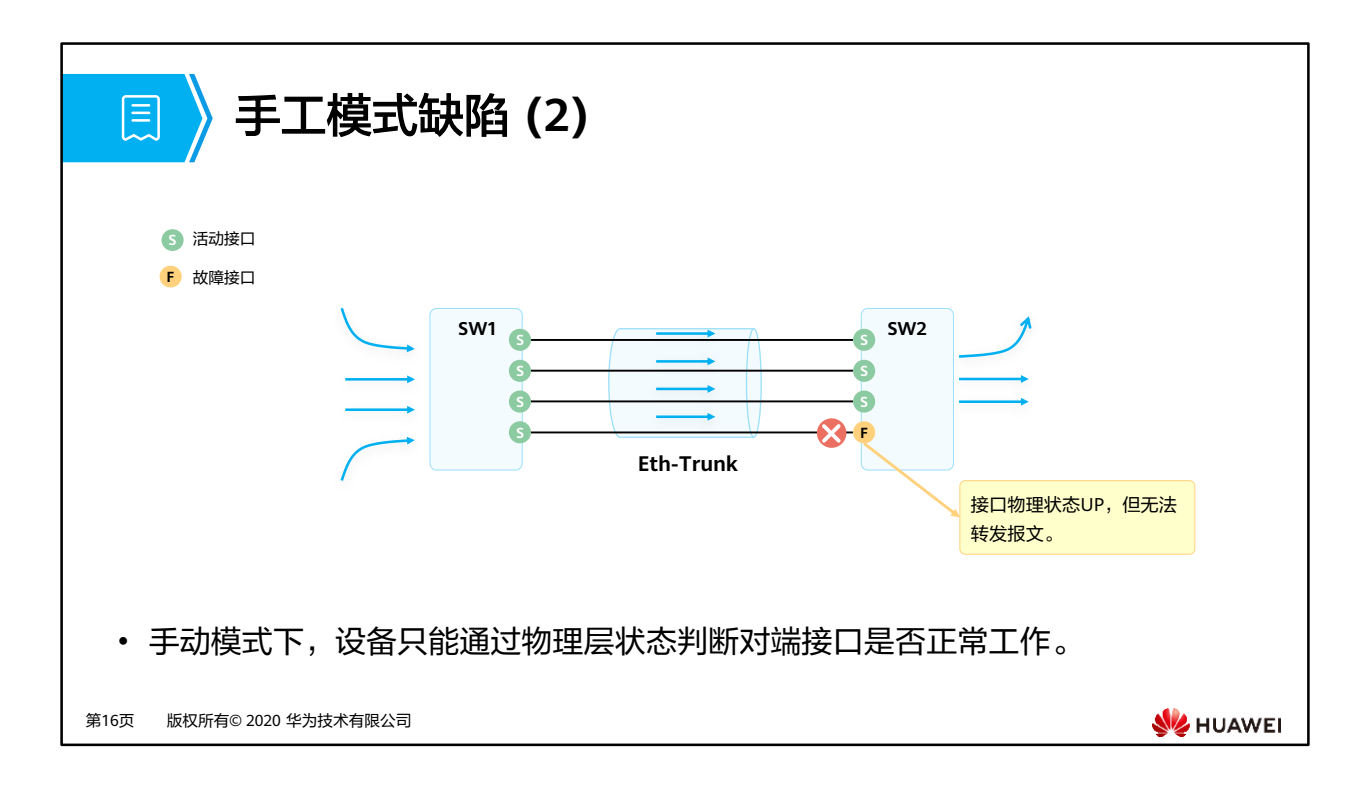

# **图 月录**

1. 网络可靠性需求

## **2.** 链路聚合技术原理与配置

- 基本原理
- 手工模式
- **LACP**模式
- 典型使用场景
- 配置举例
- 3. 堆叠/集群概述

第17页 版权所有© 2020 华为技术有限公司

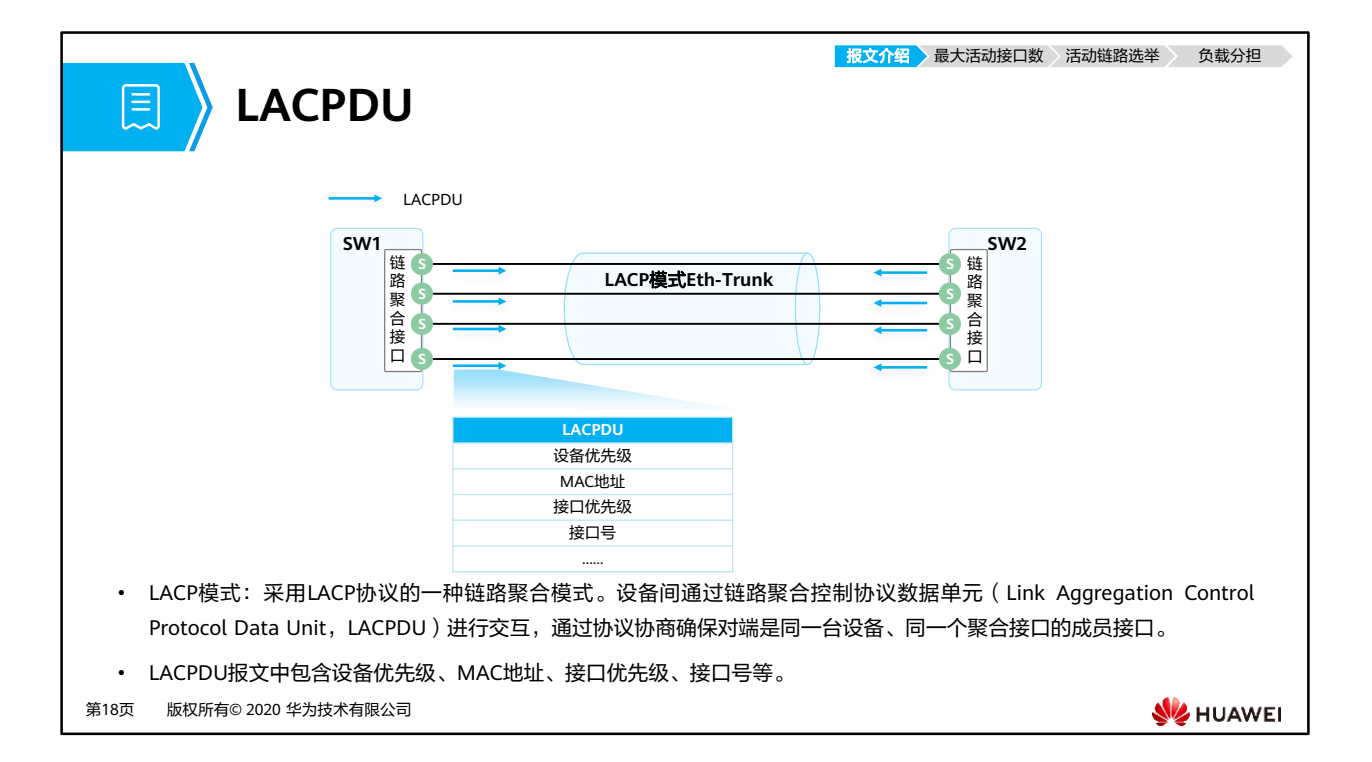

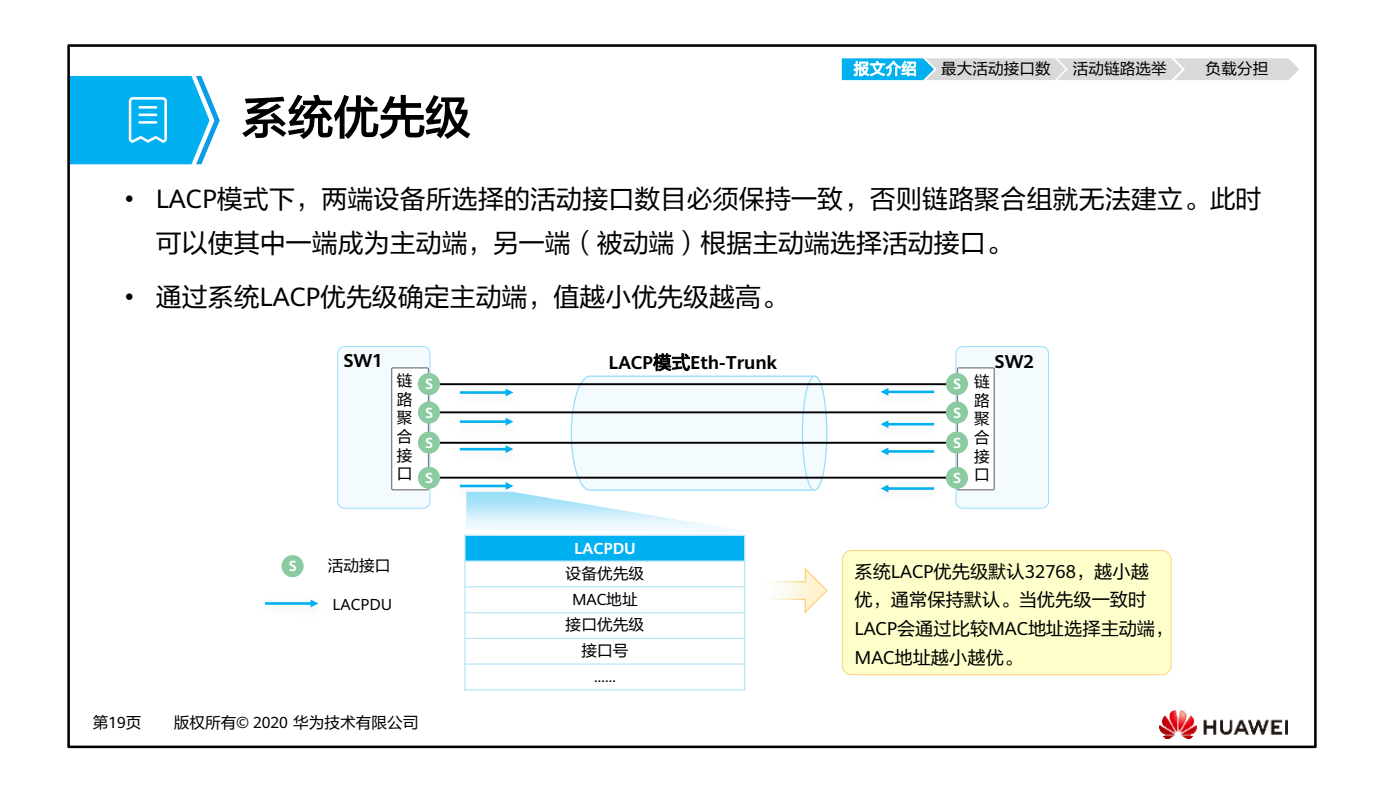

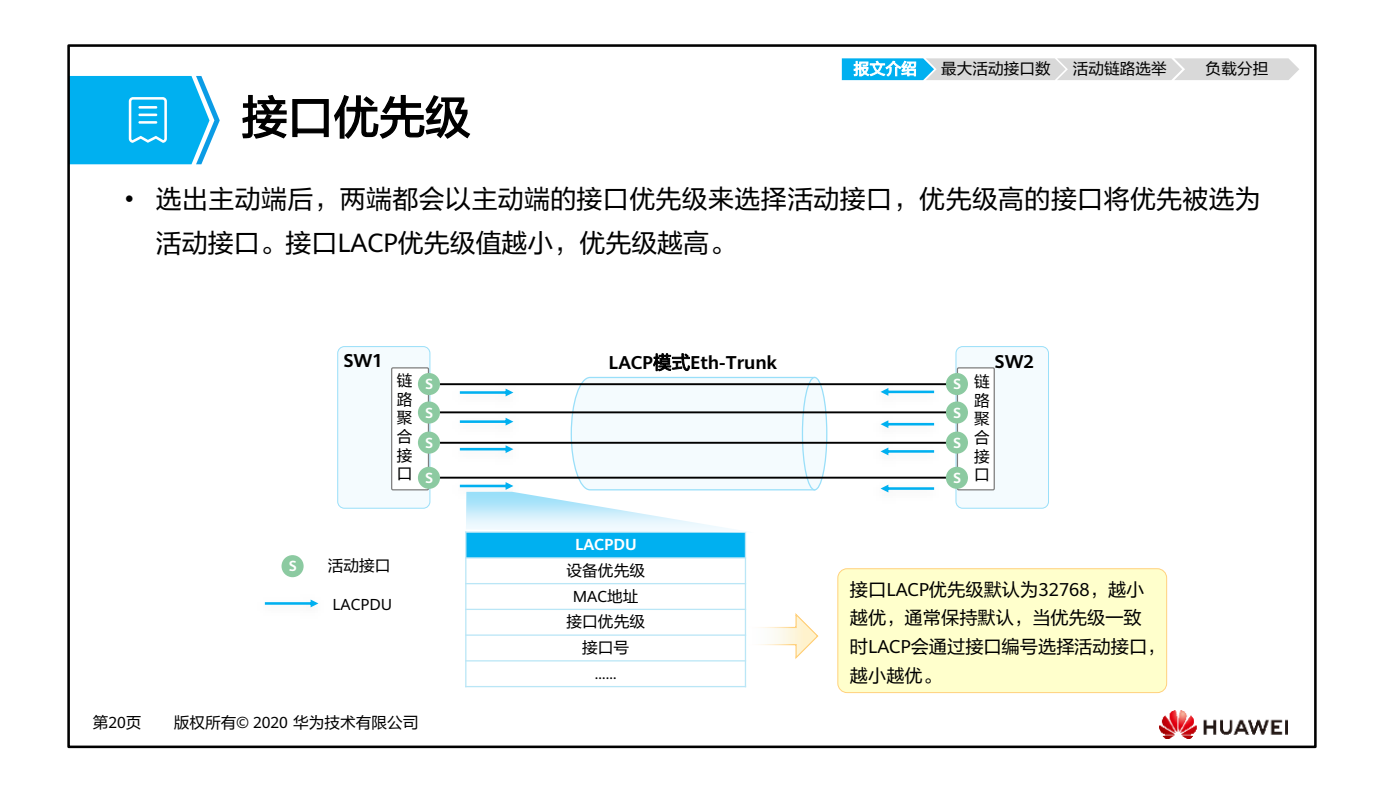

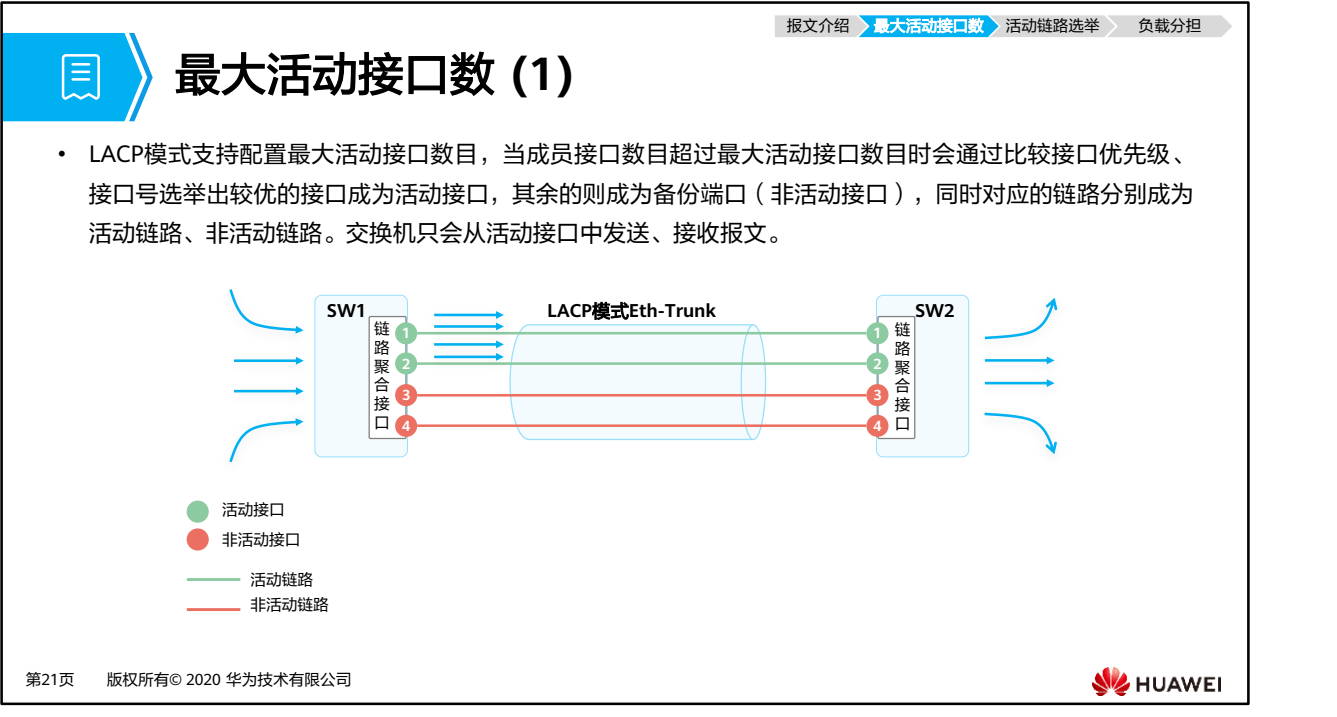

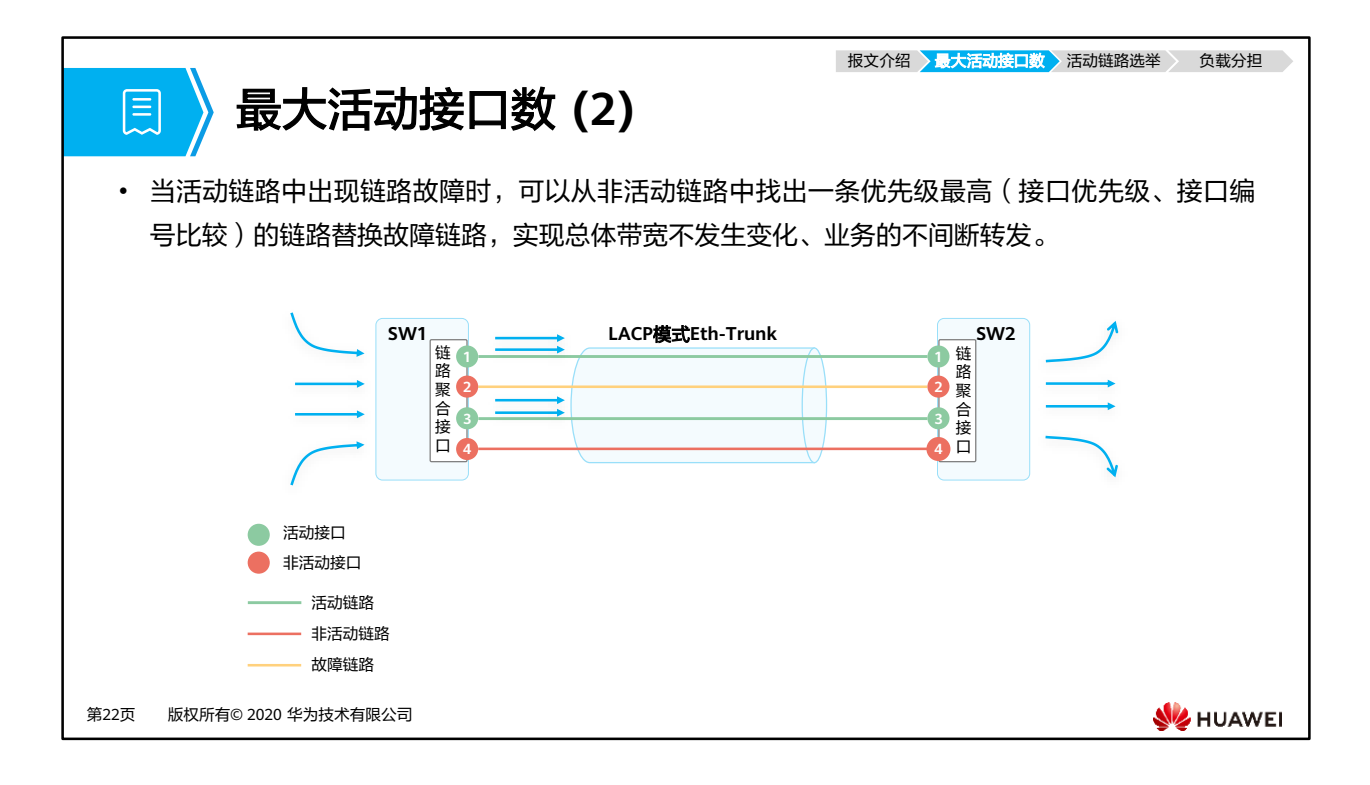

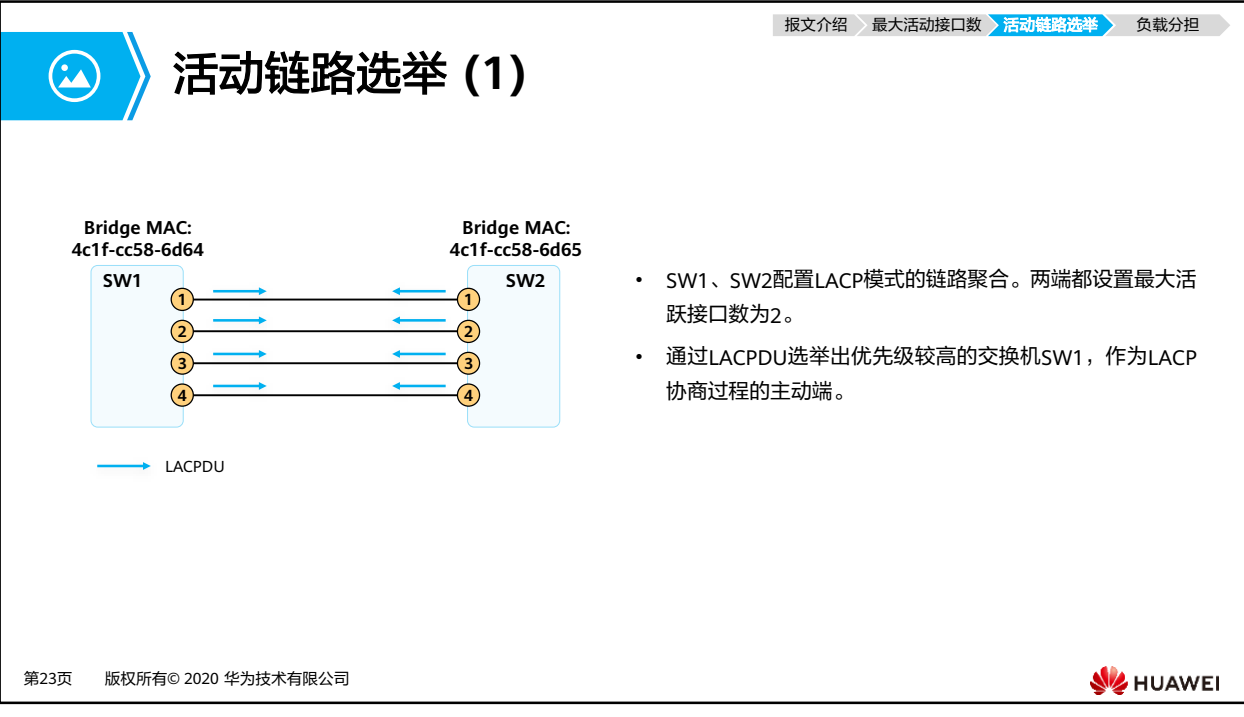

- SW1、SW2配置LACP模式的链路聚合,将四个接口加入Eth-Trunk中,接口编号分别为1、2、 3、4。SW1、SW2配置Eth-Trunk最大活动接口数目为2,其余配置保持默认(系统优先级、 接口优先级)。
- SW1、SW2分别从成员接口1、2、3、4对外发送LACPDU。
- SW1、SW2收到对端发送的LACPDU,比较系统优先级,都为默认的32768,继续比较 MAC地址, SW1 MAC: 4c1f-cc58-6d64, SW2 MAC: 4c1f-cc58-6d65, SW1拥有更小的 MAC地址,优选成为LACP选举的主动端。

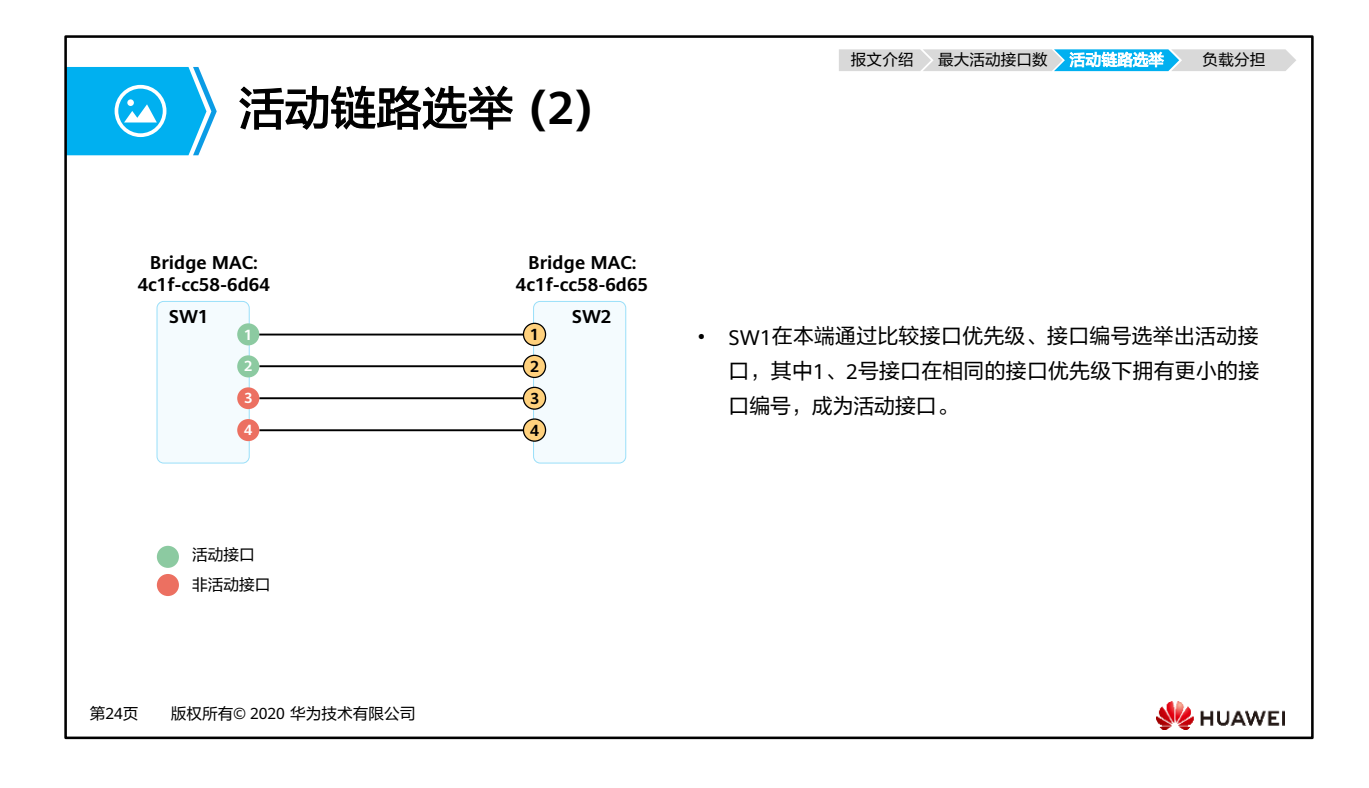

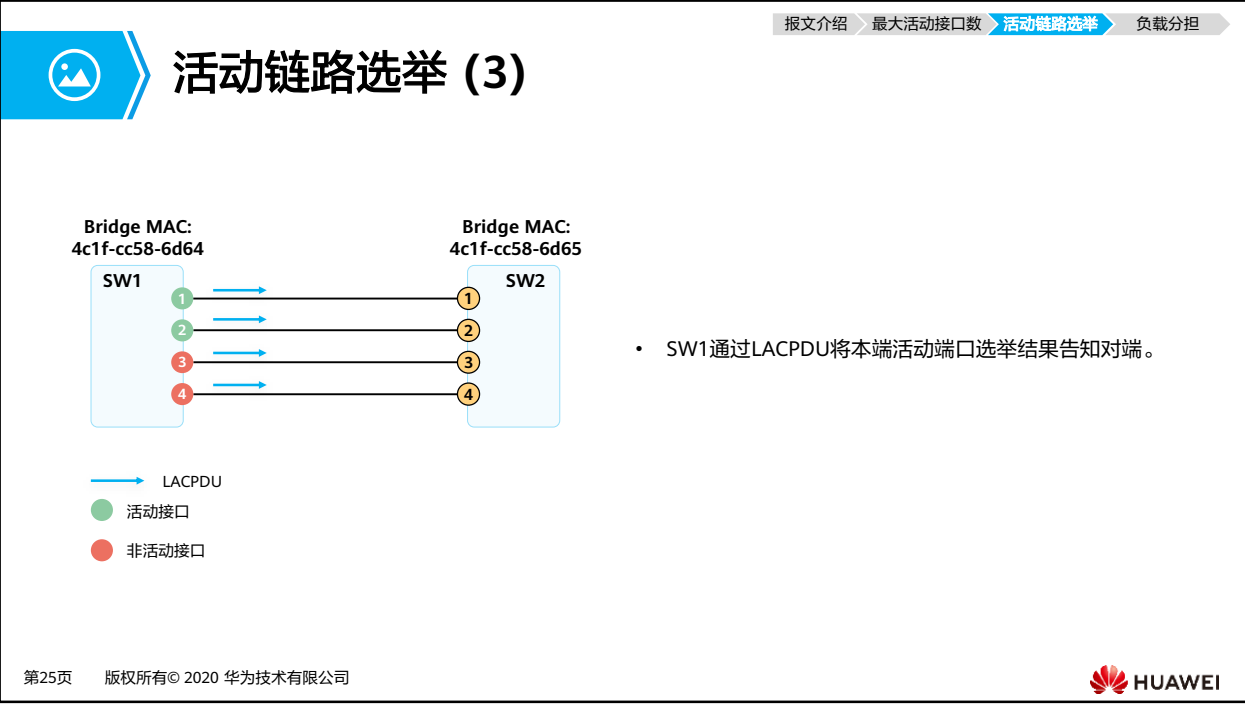

- ⚫ LACP通过LACPDU中的三个flags来标识该端口的状态,如果是活跃端口如下三个flags 的值将会是1:
	- Synchronization
	- **D** Collecting
	- **Distributing**
- ⚫ 如果是非活跃端口,该三个flags字段的值将为0。

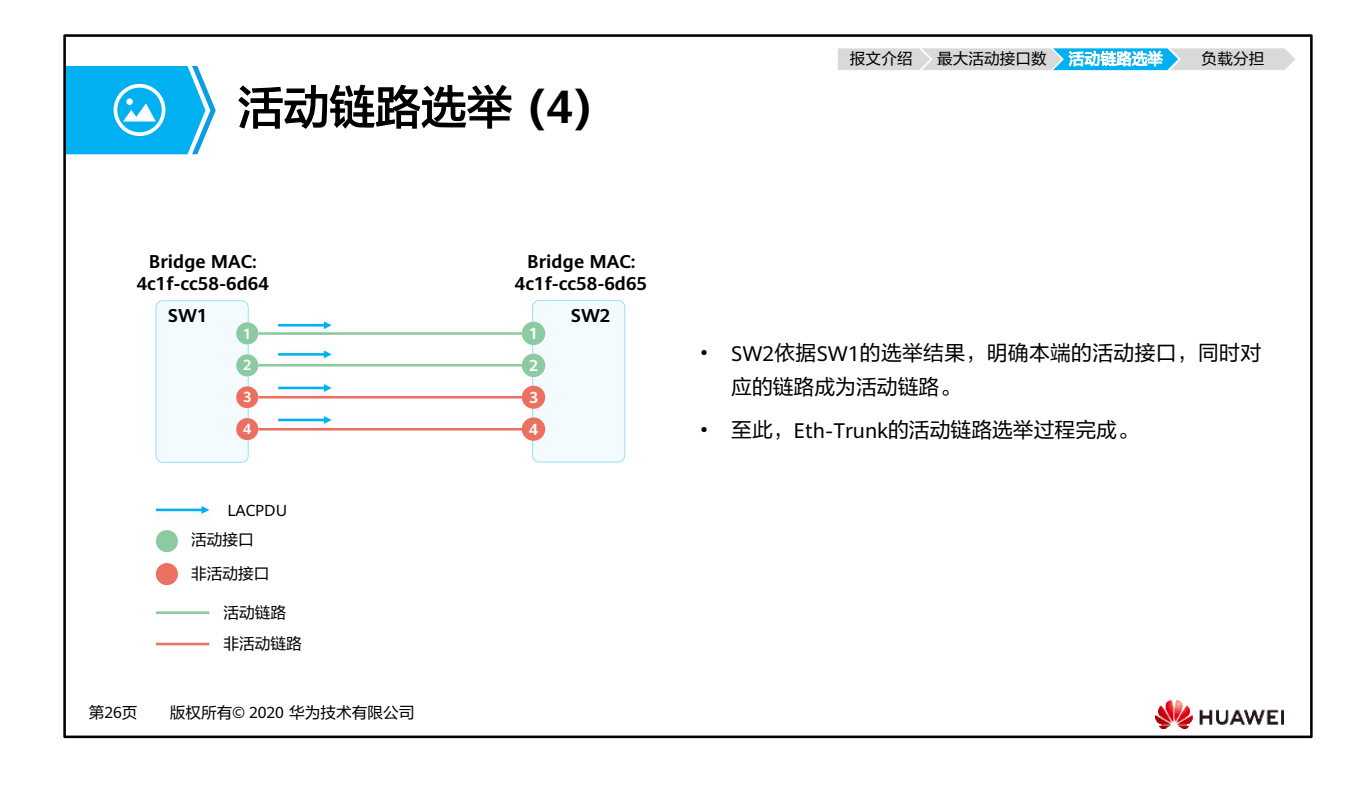
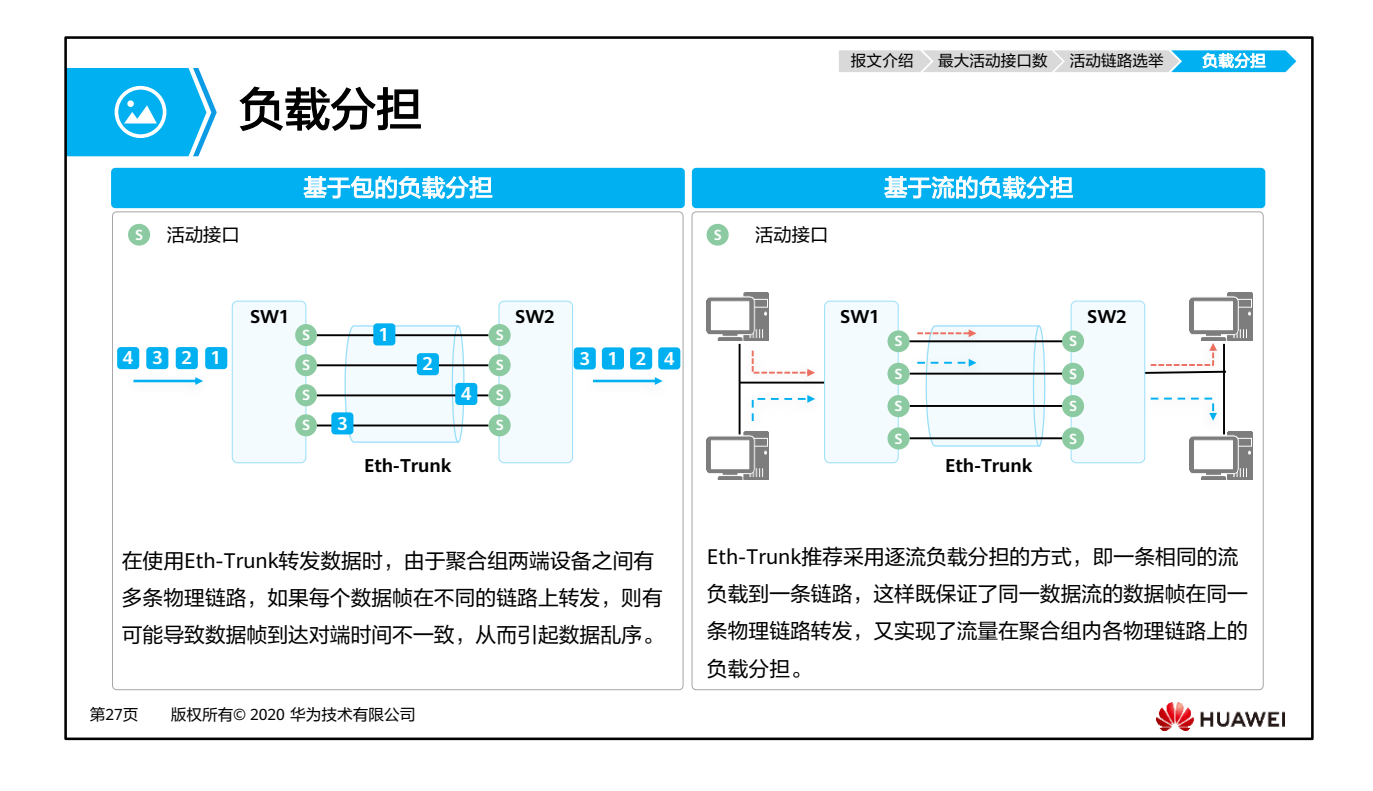

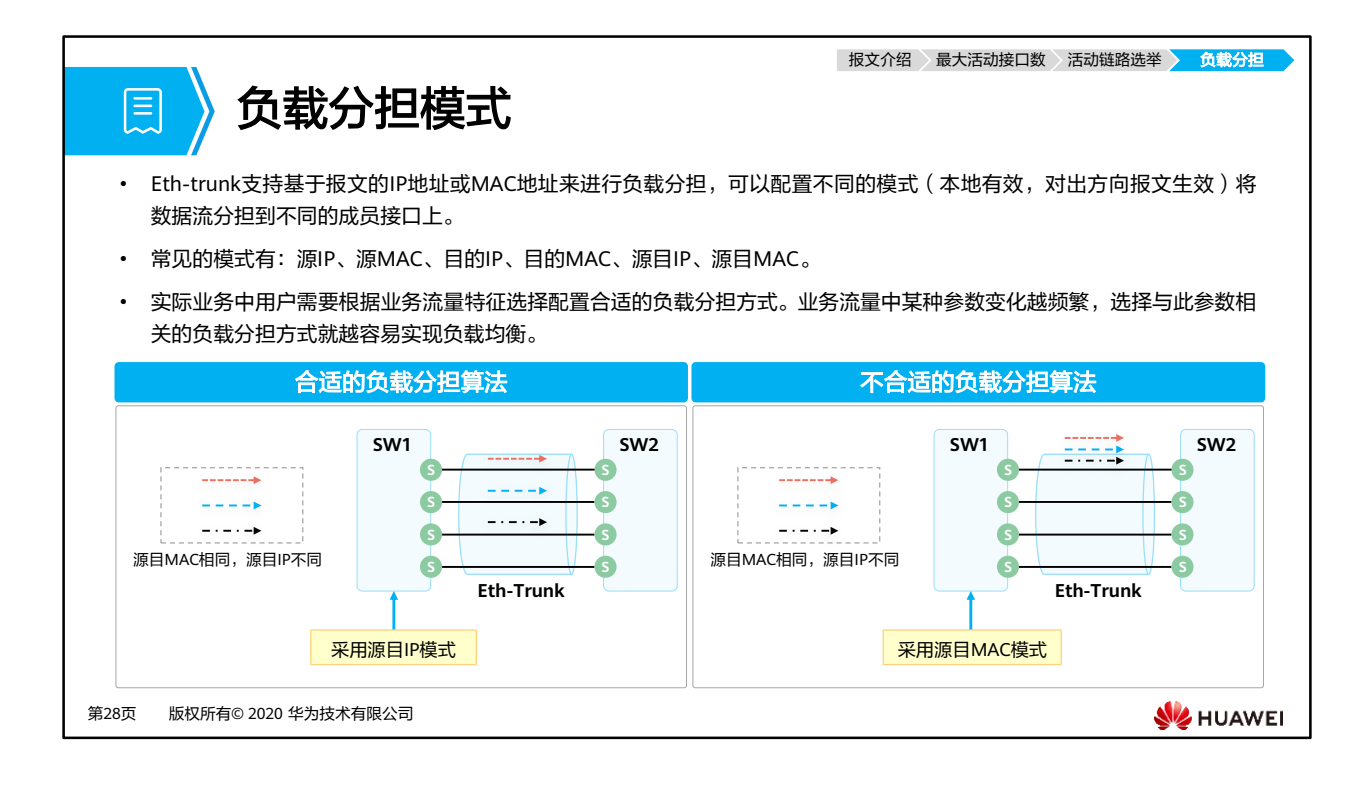

- 如果报文的IP地址变化较频繁,那么选择基于源IP、目的IP或者源目IP的负载分担模式更有 利于流量在各物理链路间合理的负载分担;
- 如果报文的MAC地址变化较频繁,IP地址比较固定,那么选择基于源MAC、目的MAC或源 目MAC的负载分担模式更有利于流量在各物理链路间合理的负载分担。
- 如果负载分担模式选择的和实际业务特征不相符,可能会导致流量分担不均,部分成员链 路负载很高,其余的成员链路却很空闲,如在报文源目IP变化频繁但是源目MAC固定的场 景下选择源目MAC模式,那将会导致所有流量都分担在一条成员链路上。

# 图》目录

1. 网络可靠性需求

### **2.** 链路聚合技术原理与配置

- 基本原理
- 手工模式
- LACP模式

#### ▪ 典型使用场景

- 配置举例
- 3. 堆叠/集群概述

第29页 版权所有© 2020 华为技术有限公司

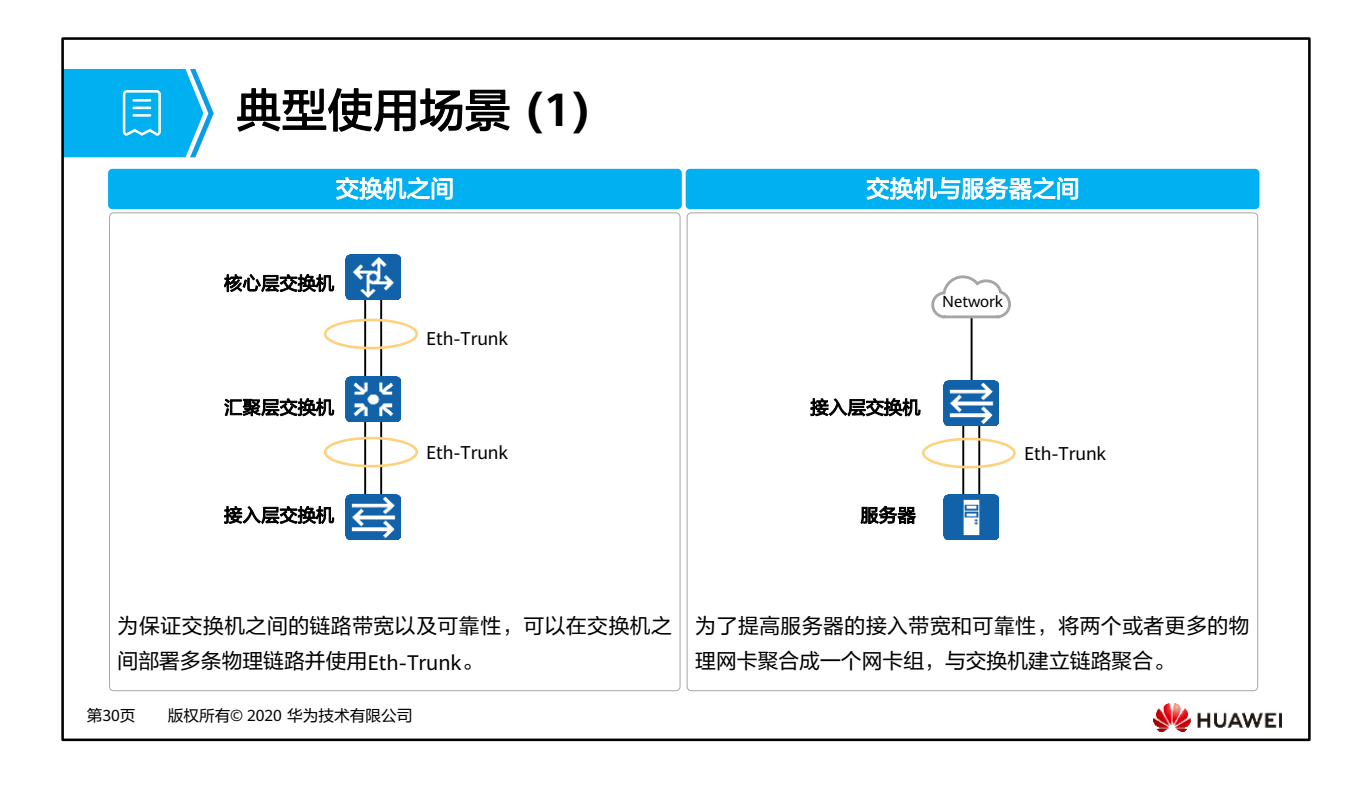

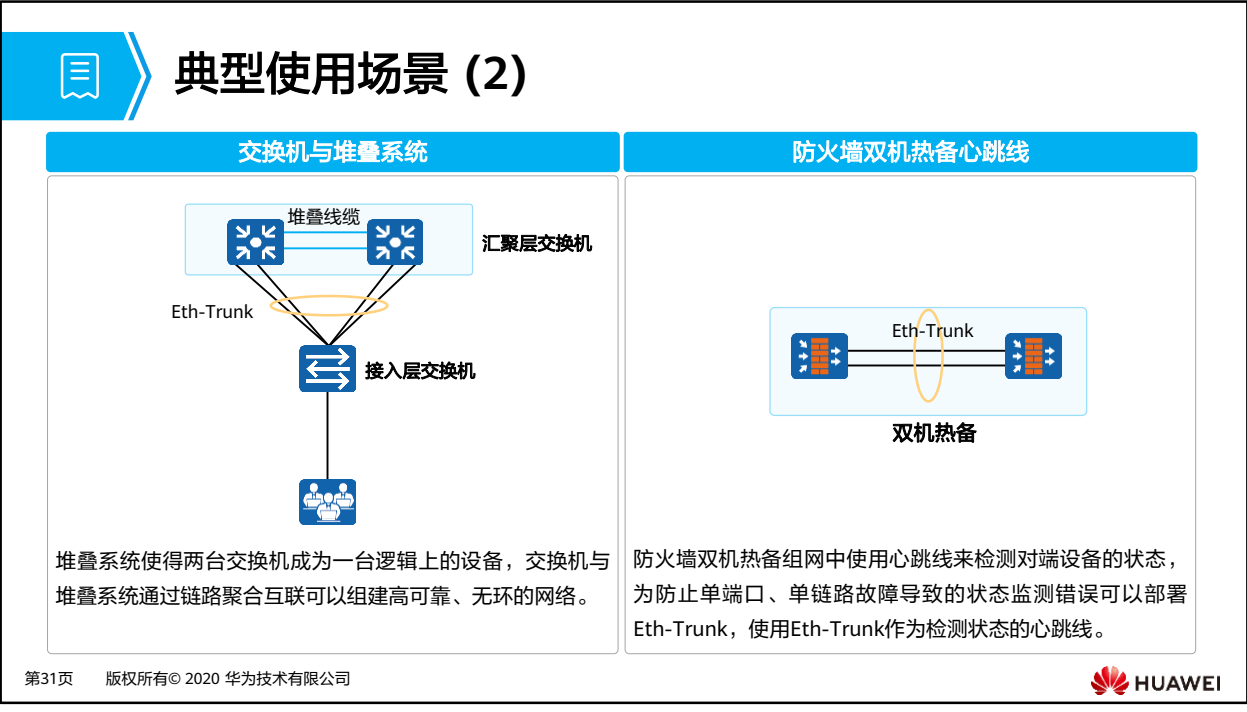

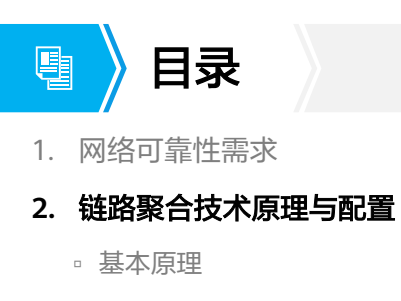

- 手工模式
- LACP模式
- 典型使用场景
- 配置举例
- 3. 堆叠/集群概述

第32页 版权所有© 2020 华为技术有限公司

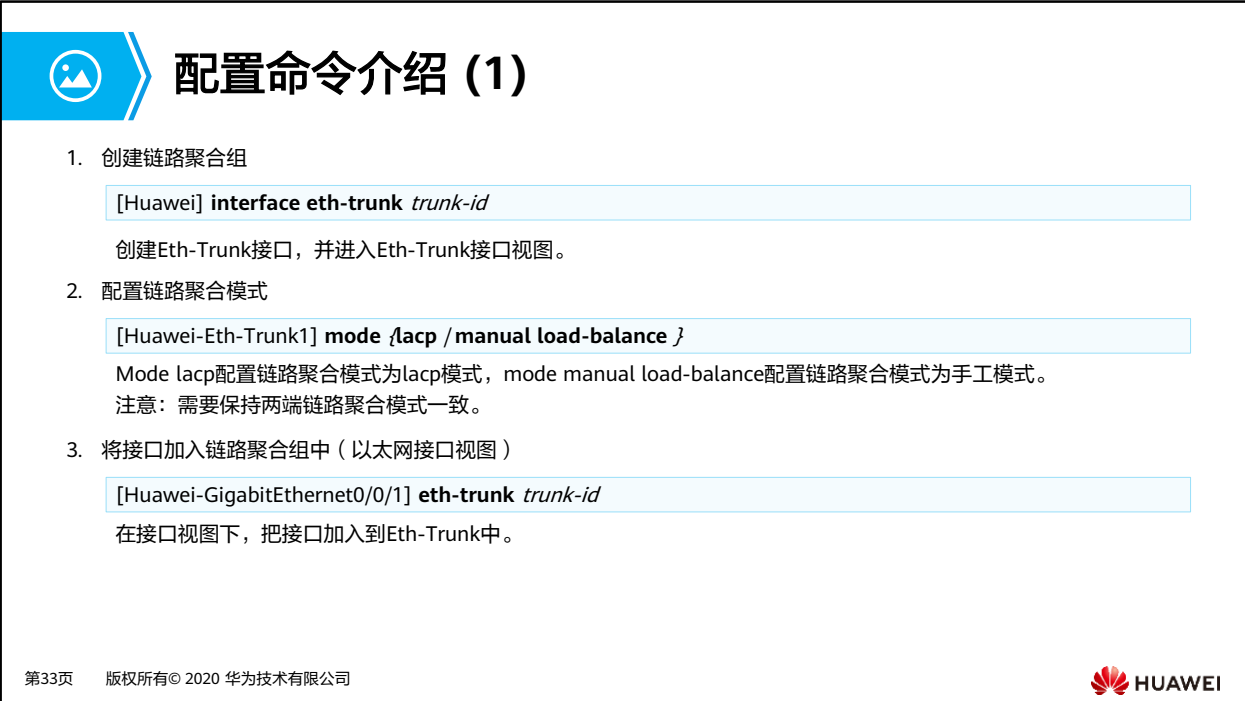

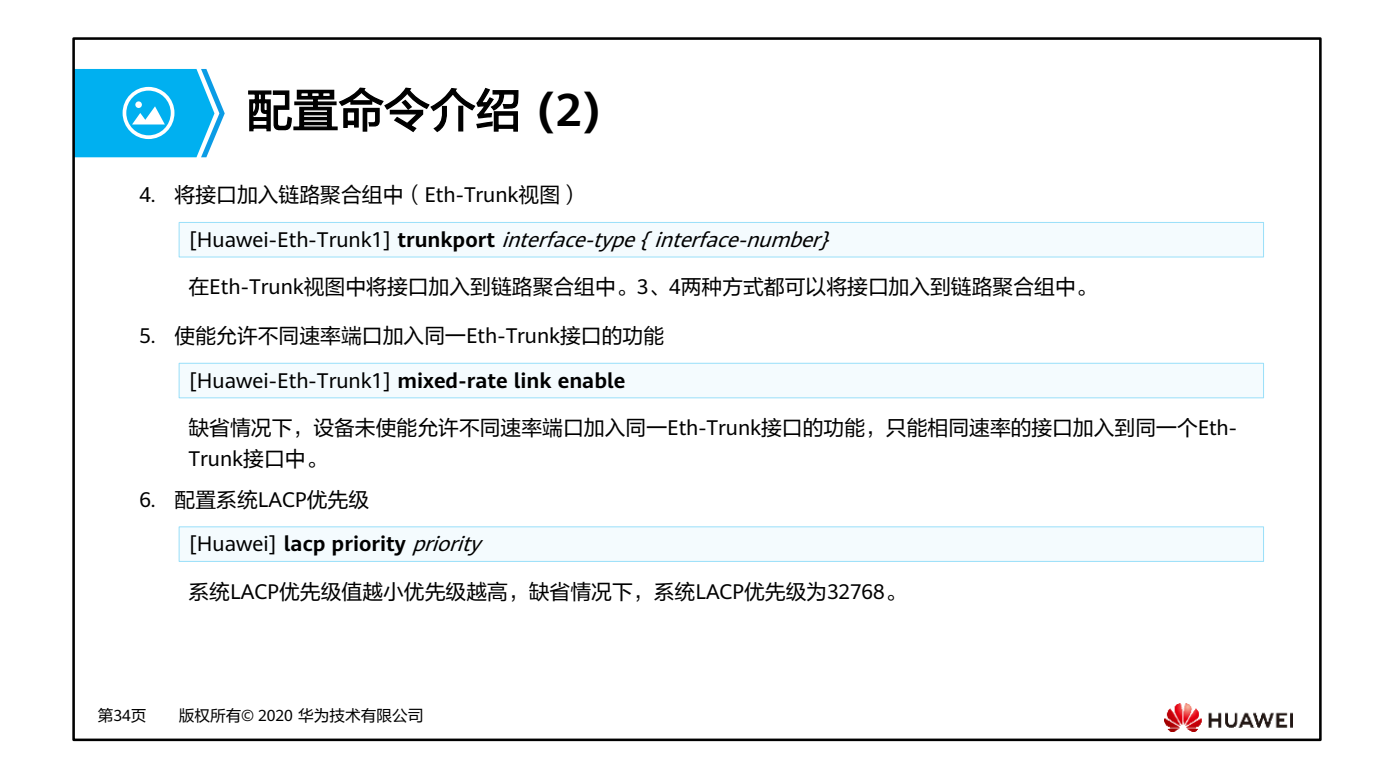

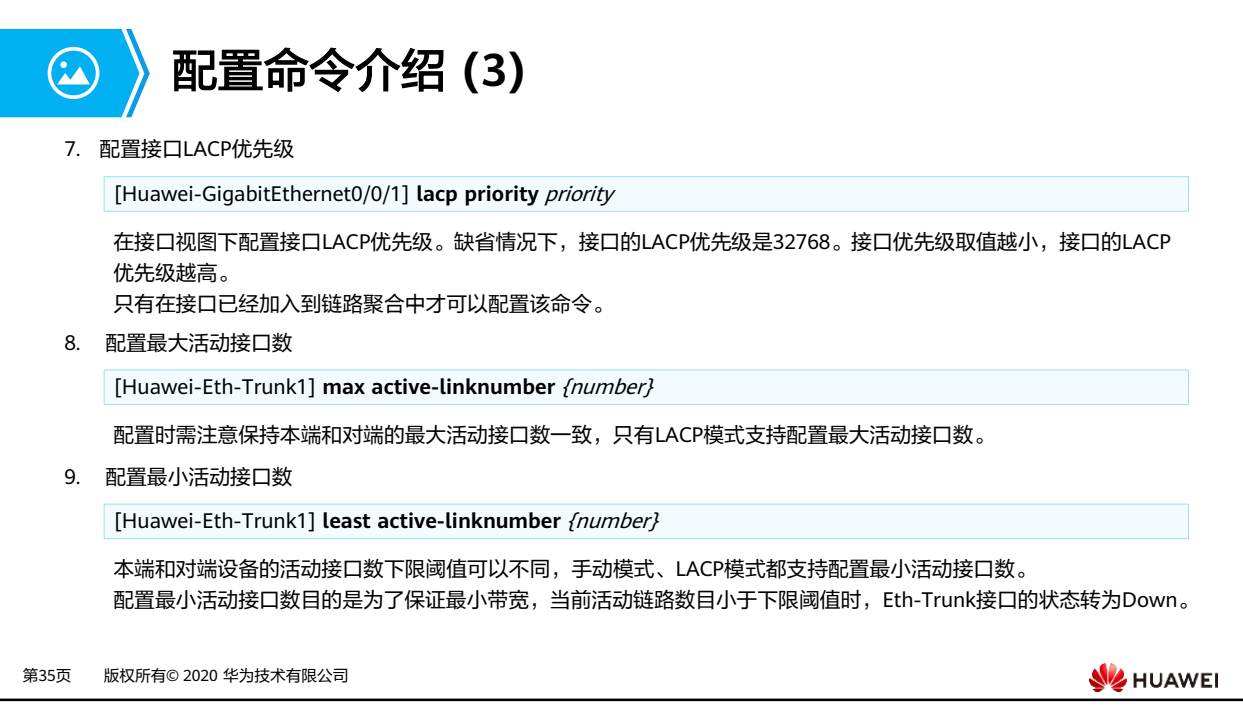

- 不同型号交换机的可设置的最大活动接口数并不一致,如S6720HI、S6730H、S6730S和 S6730S-S链路聚合组活动接口数的上限阈值是32,而S6720LI、S6720S-LI、S6720SI和 S6720S-SI链路聚合组活动接口数的上限阈值是16。具体数值查阅产品手册确定。
- 设置最小活动接口数目是为了保证最小带宽,当带宽过小时一些对链路带宽有要求的业务 将会出现异常,此时切断Eth-Trunk通过网络自身的高可靠性将业务切换到其他路径,从而 保证业务的正常运行。

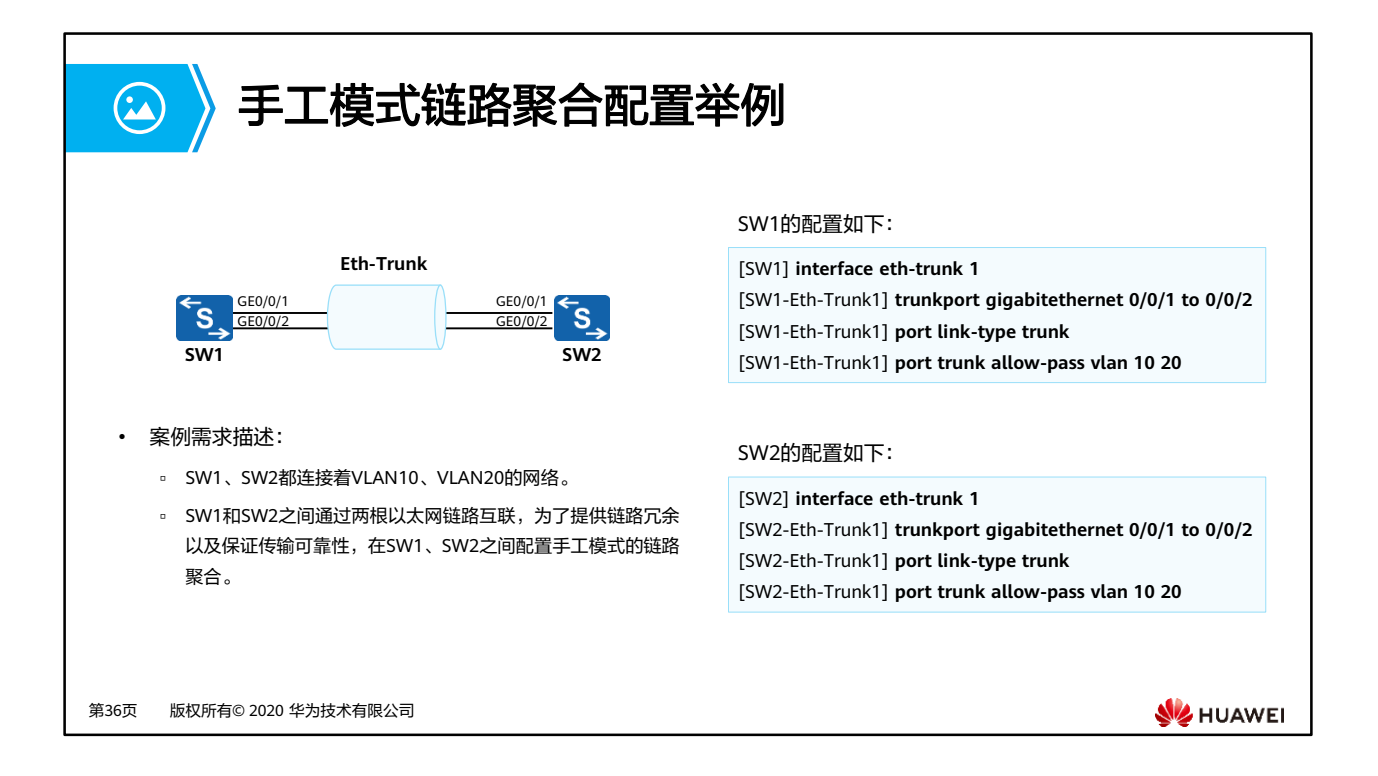

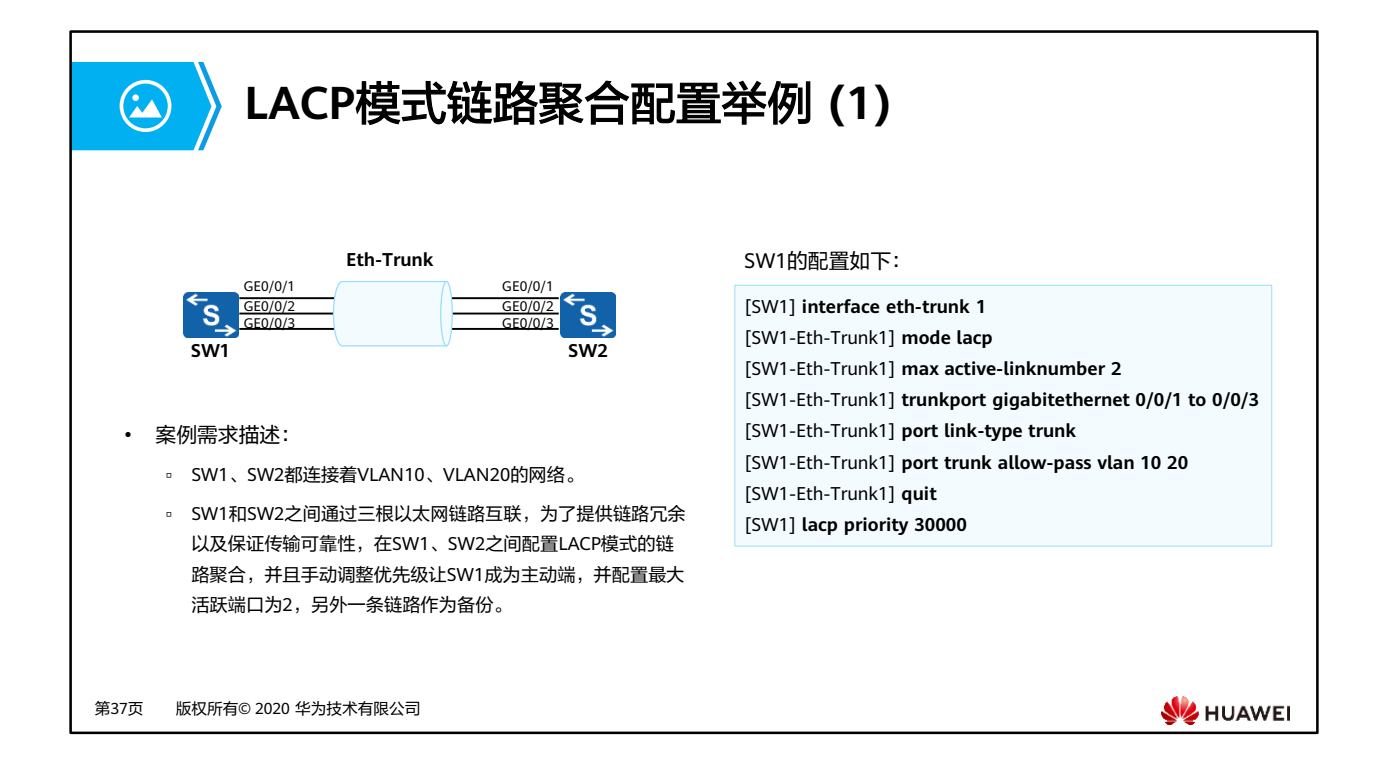

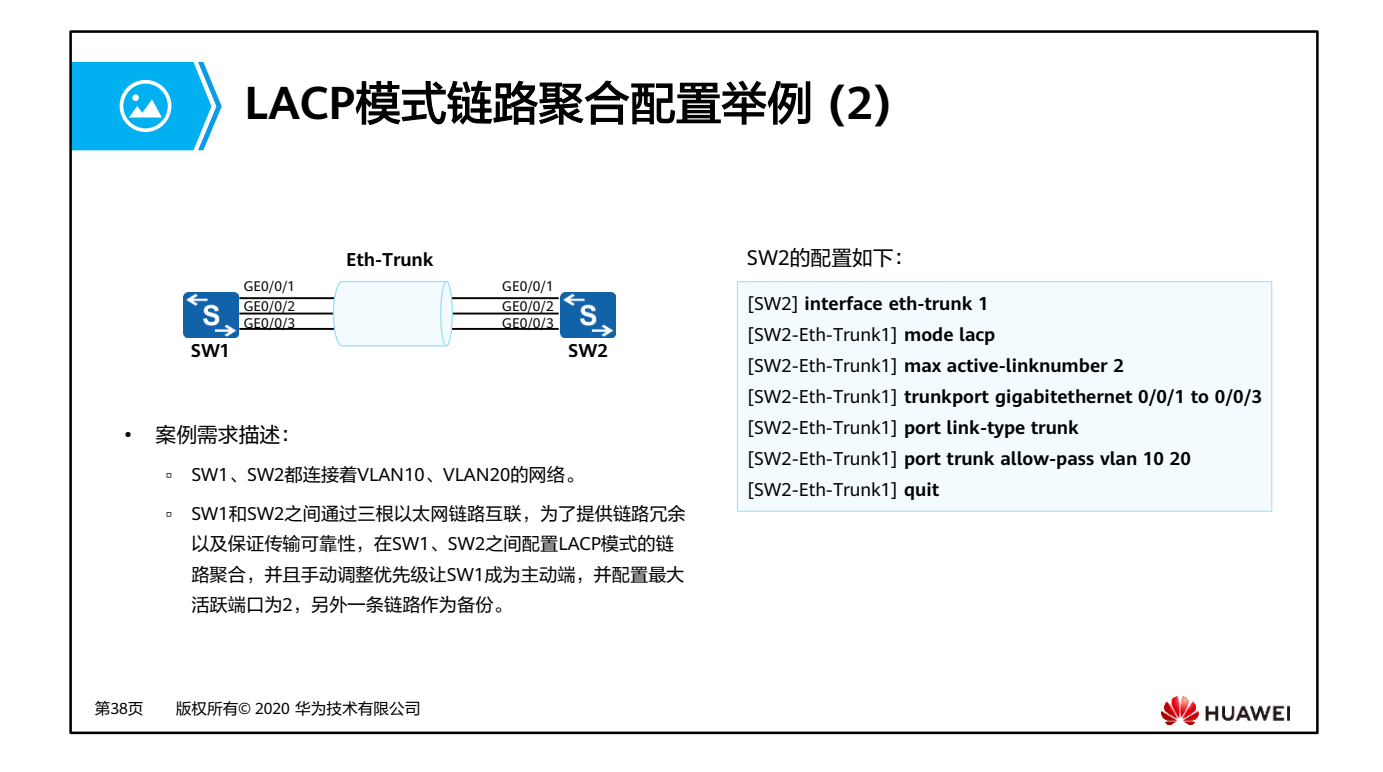

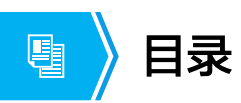

- 1. 网络可靠性需求
- 2. 链路聚合技术原理与配置
- **3.** 堆叠**/**集群概述

第39页 版权所有© 2020 华为技术有限公司

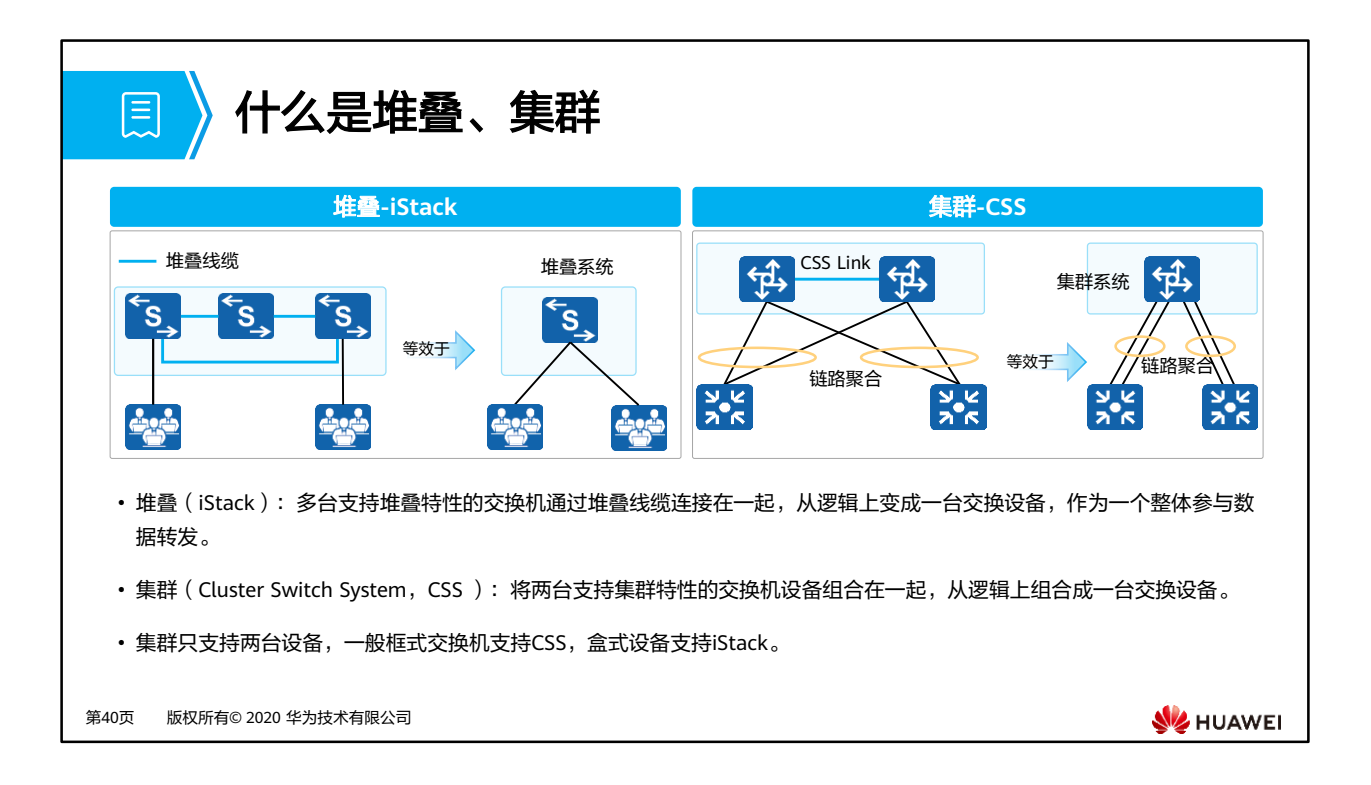

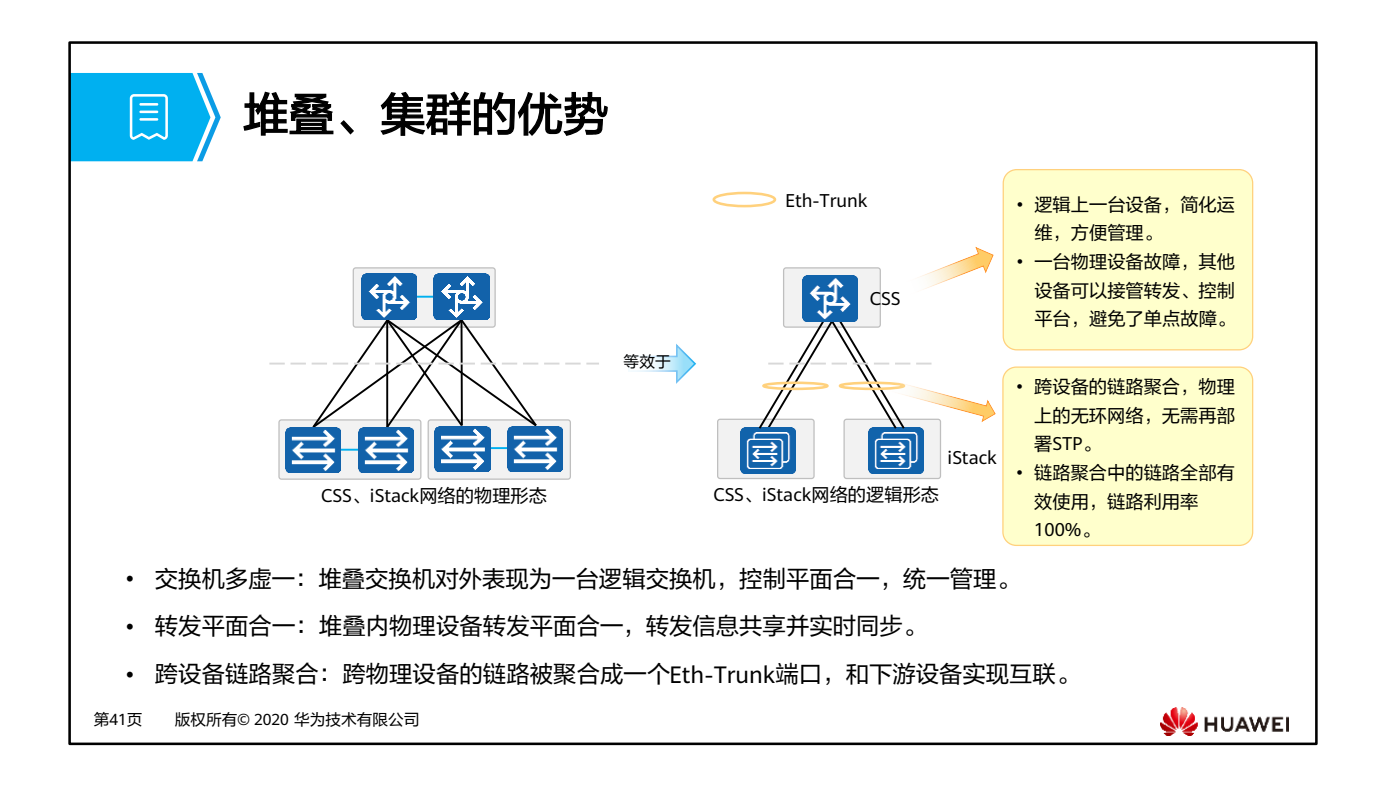

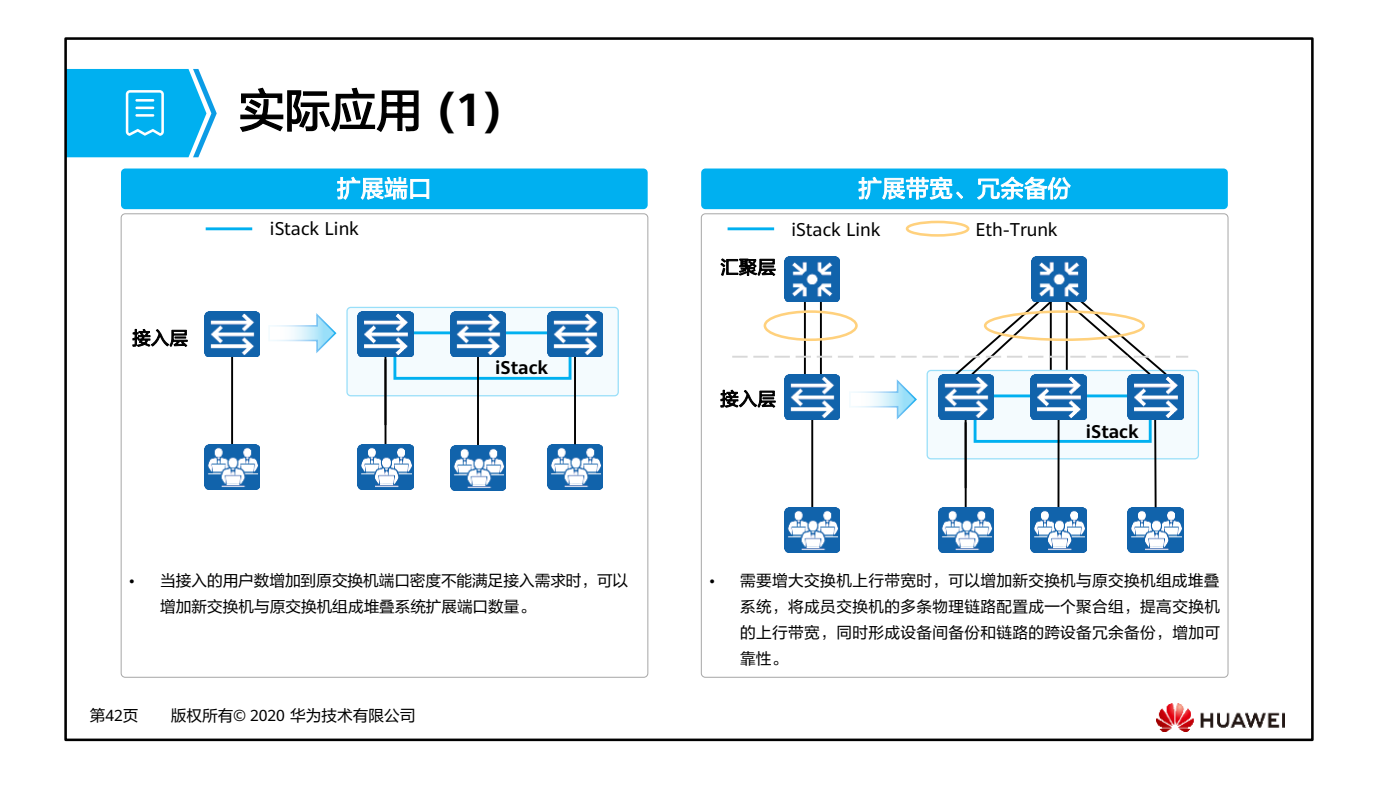

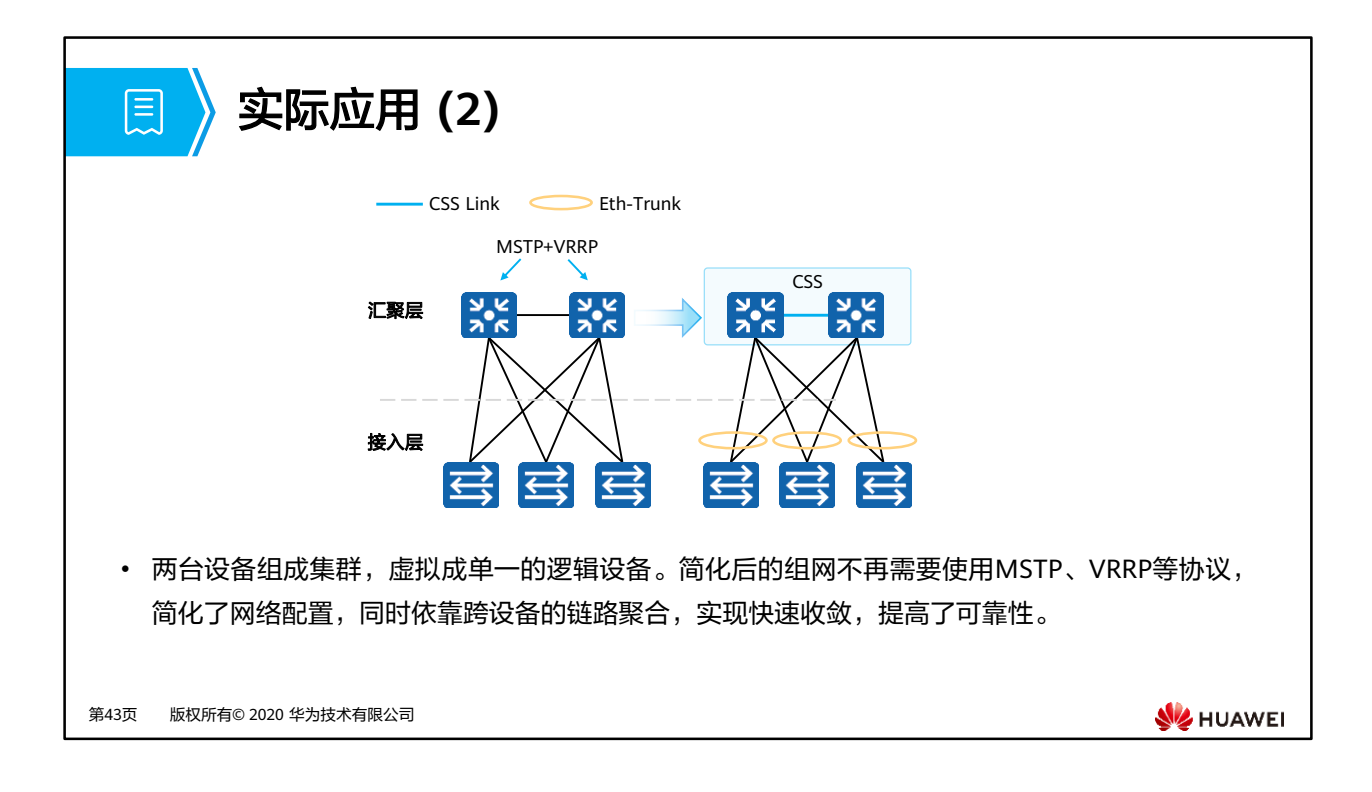

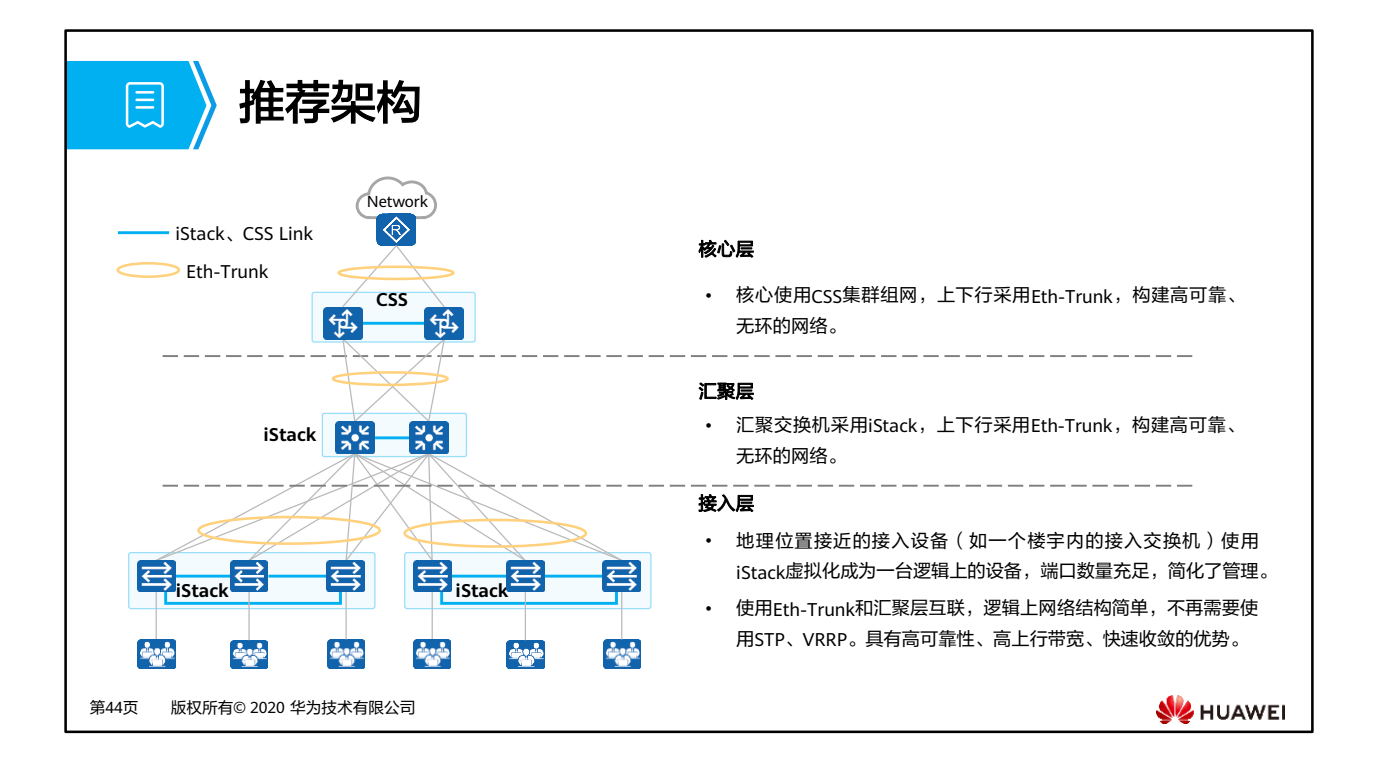

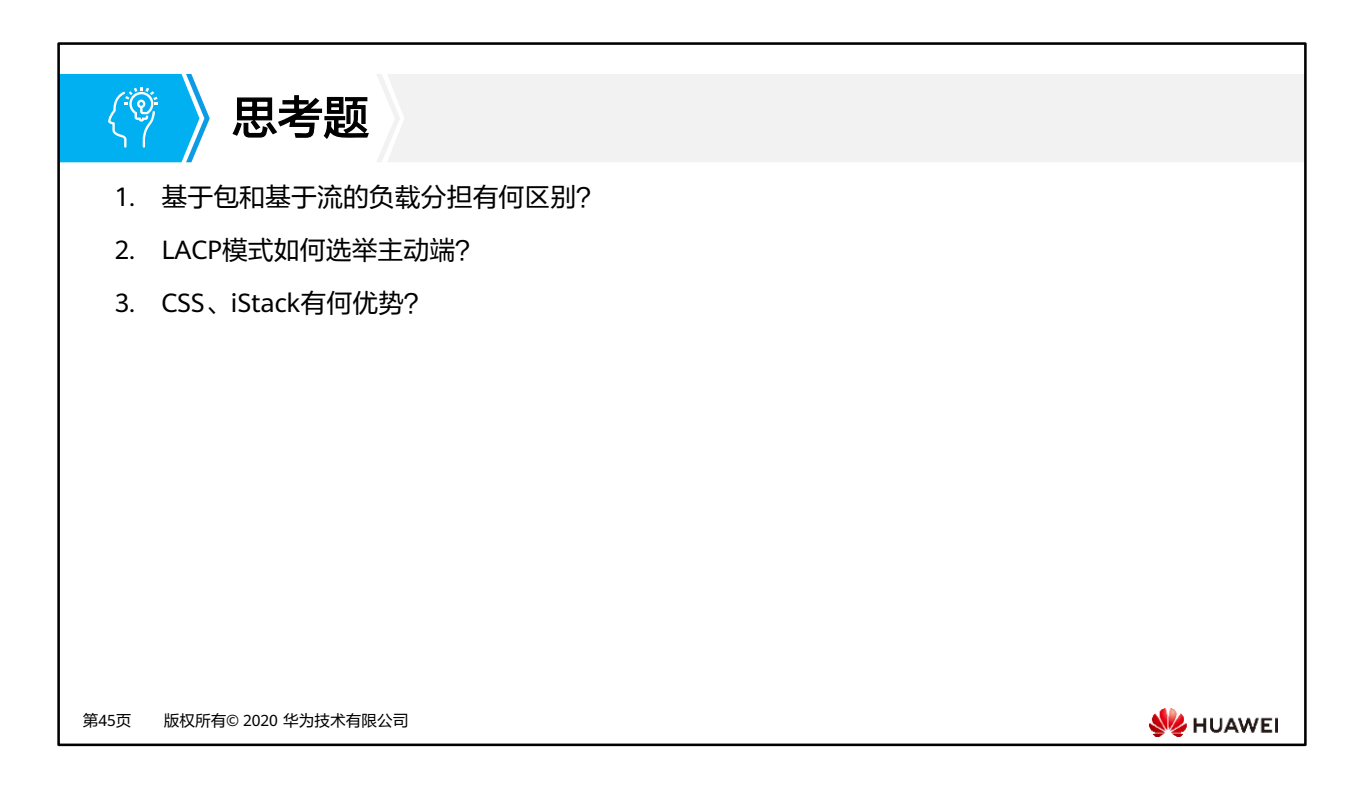

- 1. 基于包每个数据包负载到不同的链路,有可能导致报文乱序,基于流一条相同的流负载到 一个相同的链路,不会发生报文乱序,但是单条流无法利用整个聚合接口的逻辑带宽。
- 2. 比较系统优先级,越小越优。如果系统优先级相同则继续比较桥MAC,越小越优。优先级 高者成为主动端。
- 3. 简化网络管理、提高网络可靠性、能够充分利用网络链路带宽、使用跨设备的Eth-Trunk可 以构建物理上无环的网络。

#### $\mathbf{E}$ 本章总结

- 为提高链路可靠性、链路利用率、链路带宽可以使用链路聚合技术,按照聚合方式不同 可以分为静态聚合和LACP模式聚合。
- LACP模式采用报文协商,可以实现活动链路的备份,在链路出现故障时将备份链路选举 为活动链路继续参与转发。
- 为保证报文到达的顺序,链路聚合的负载分担采用基于流的形式。
- 使用iStack、CSS技术可以简化网络管理、简化网络结构、提高网络可靠性。

第46页 版权所有© 2020 华为技术有限公司

**WE HUAWEI** 

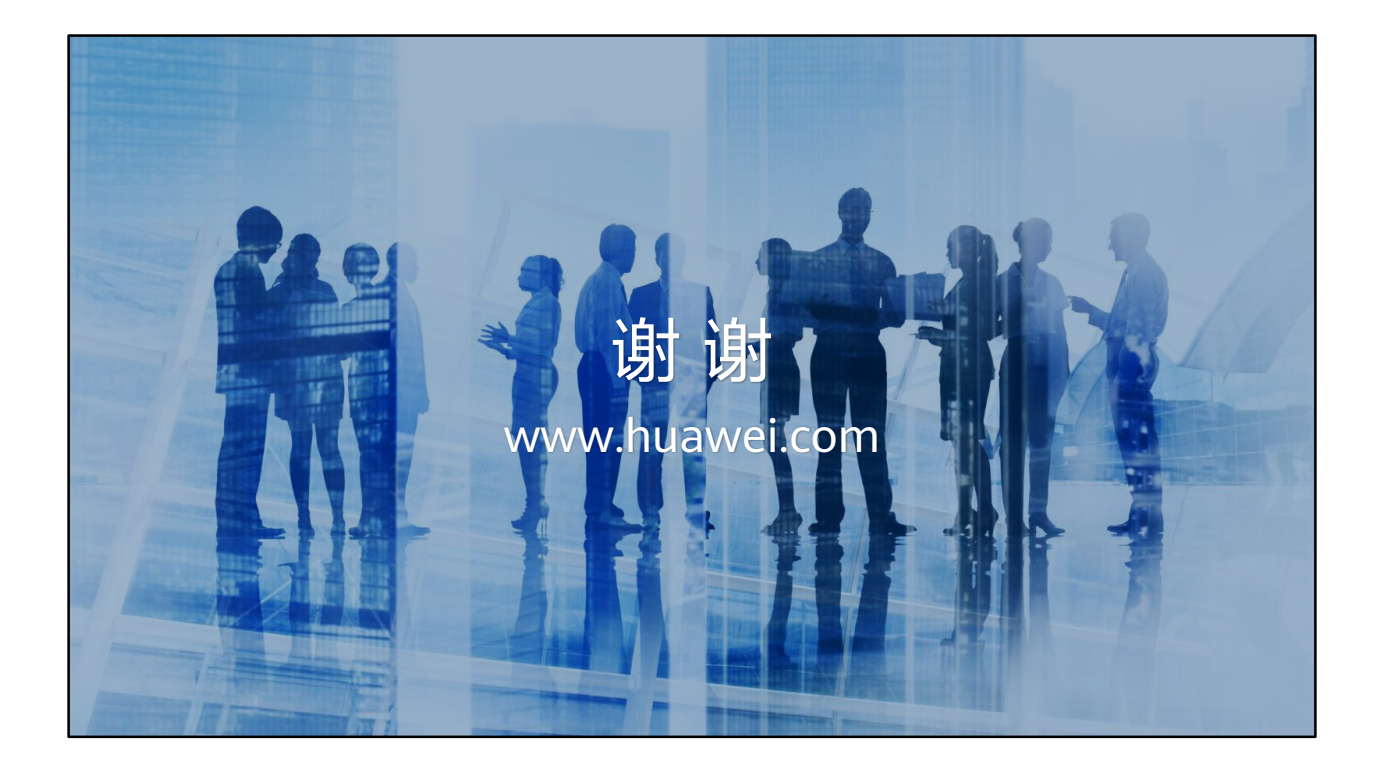

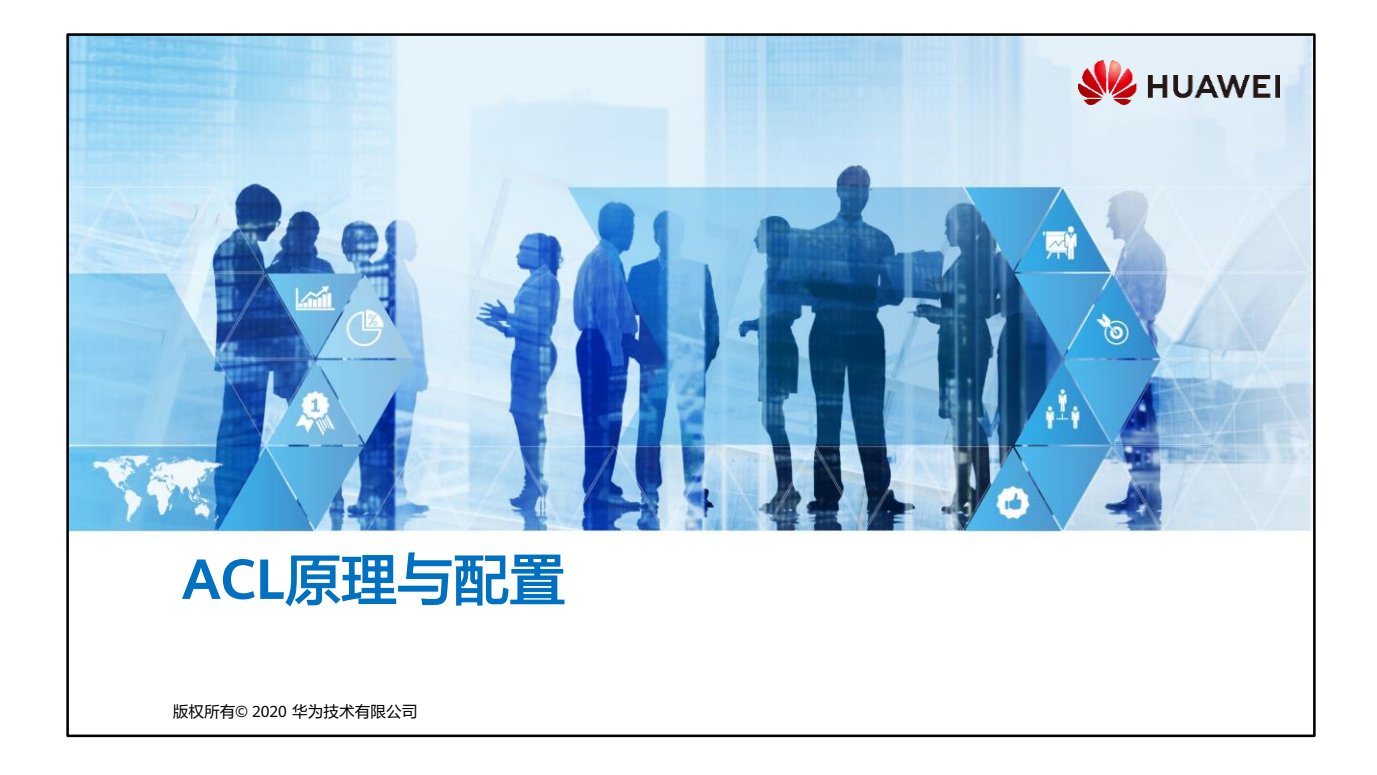

## 前言  $\overline{\mathbb{F}}$

- 随着网络的飞速发展,网络安全和网络服务质量QoS (Quality of Service)问题日益突出。 访问控制列表 (ACL, Access Control List)是与其紧密相关的一个技术。
- ACL可以通过对网络中报文流的精确识别,与其他技术结合,达到控制网络访问行为、 防止网络攻击和提高网络带宽利用率的目的,从而切实保障网络环境的安全性和网络服 务质量的可靠性。
- 在本章节中,将介绍ACL的基本原理和基本作用,ACL的不同种类及特点,ACL的基本组 成和匹配顺序,通配符的使用方法和ACL的相关配置。

第1页 版权所有© 2020 华为技术有限公司

**WANEI** 

• 注:

- 不同的网络设备厂商在ACL技术的实现上各不相同,本章节对于ACL技术的描述是针 对华为网络设备上所实现的ACL技术而言的。
- 局域网,LAN (Local Area Network) 是连接住宅、学校、实验室、大学校园或办公 大楼等有限区域内计算机的计算机网络 。

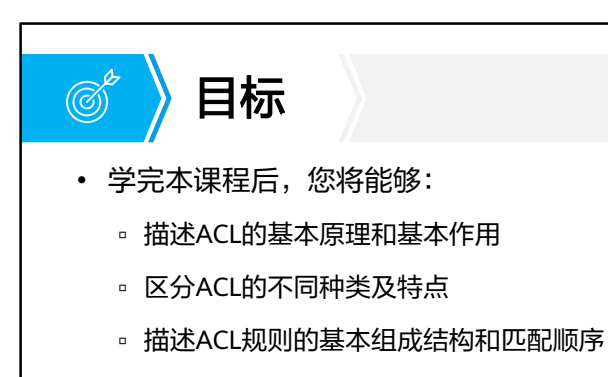

- 掌握ACL中通配符的使用方法
- 完成ACL的基本组网配置

第2页 版权所有© 2020 华为技术有限公司

**SIZ HUAWEI** 

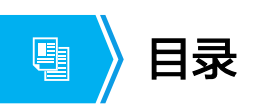

#### **1. ACL**技术概述

- 2. ACL的基本概念及其工作原理
- 3. ACL的基础配置及应用

第3页 版权所有© 2020 华为技术有限公司

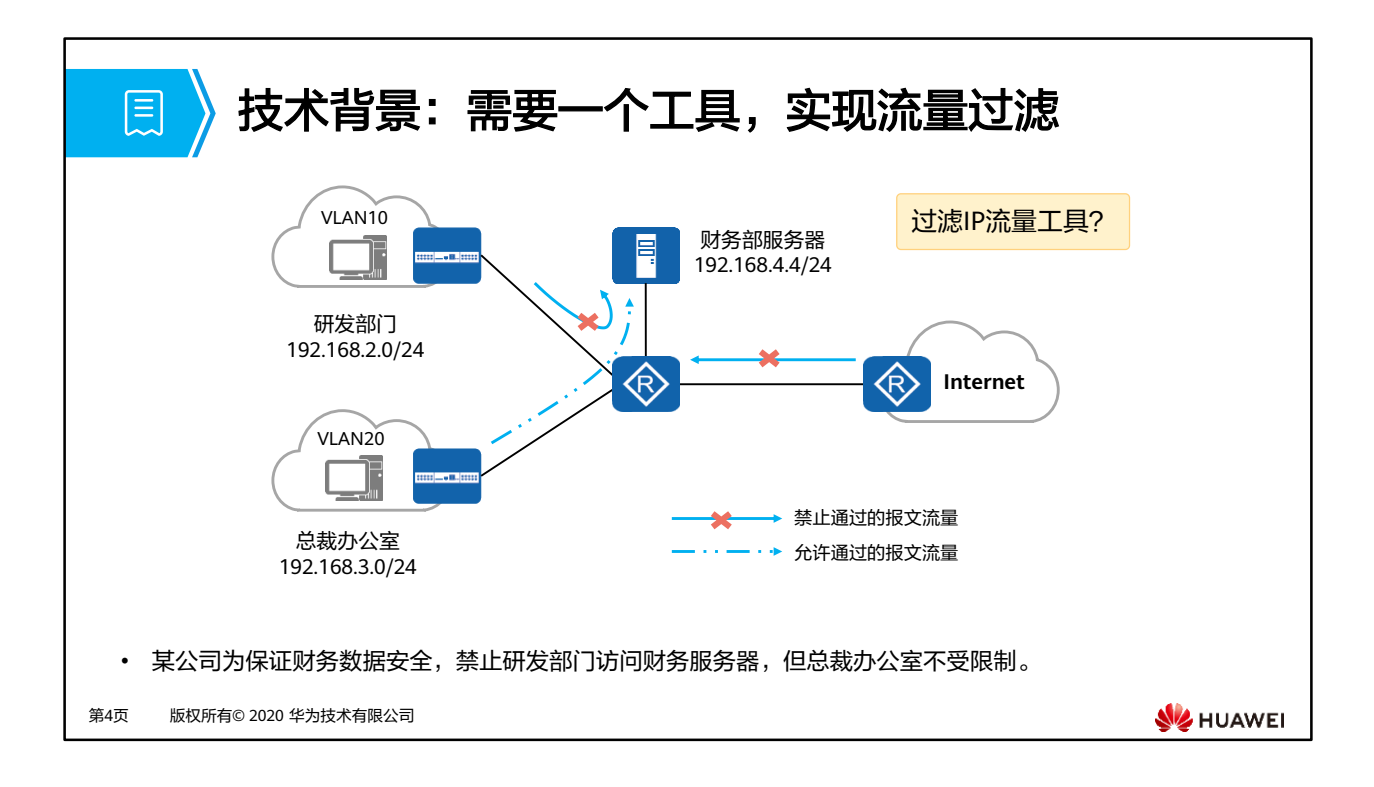

- 随着网络的飞速发展,网络安全和网络服务质量QoS(Quality of Service)问题日益突出。
	- 园区重要服务器资源被随意访问,园区机密信息容易泄露,造成安全隐患。
	- □ Internet病毒肆意侵略园区内网, 内网环境的安全性堪忧。
	- 网络带宽被各类业务随意挤占,服务质量要求最高的语音、视频业务的带宽得不到保 障,造成用户体验差。
- 以上种种问题,都对正常的网络通信造成了很大的影响。因此,提高网络安全性和服务质 量迫在眉睫,我们需要对网络进行控制。比如,需要借助一个工具帮助实现一些流量的过 滤。

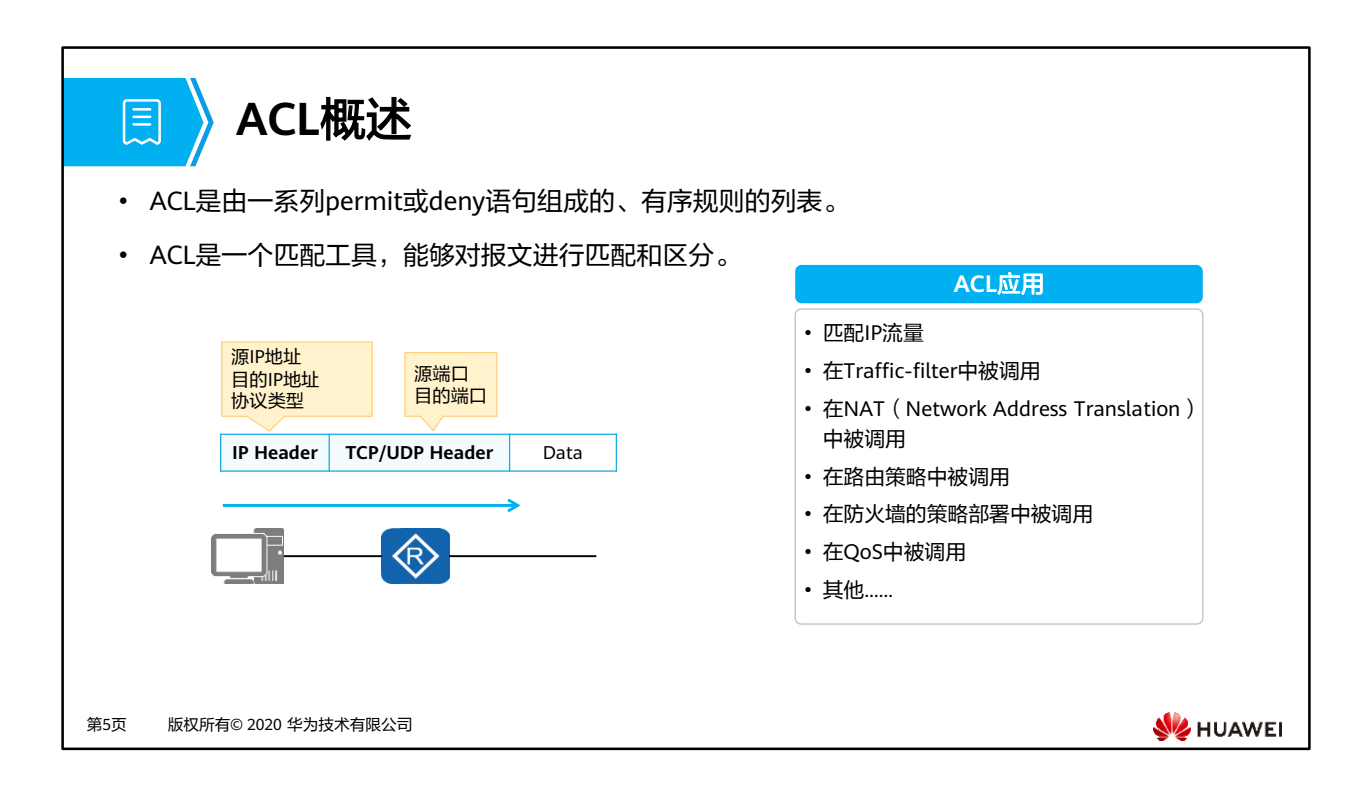

- 通过ACL可以实现对网络中报文流的精确识别和控制,达到控制网络访问行为、防止网络攻 击和提高网络带宽利用率的目的,从而切实保障网络环境的安全性和网络服务质量的可靠 性。
	- ACL是由permit或deny语句组成的一系列有顺序的规则的集合;它通过匹配报文的相 关字段实现对报文的分类。
	- ACL是能够匹配一个IP数据包中的源IP地址、目的IP地址、协议类型、源目的端口等 元素的基础性工具;ACL还能够用于匹配路由条目。
- 在本章课程中主要通过流量过滤来介绍ACL。

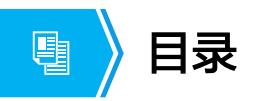

1. ACL技术概述

#### **2. ACL**的基本概念及其工作原理

3. ACL的基础配置及应用

第6页 版权所有© 2020 华为技术有限公司

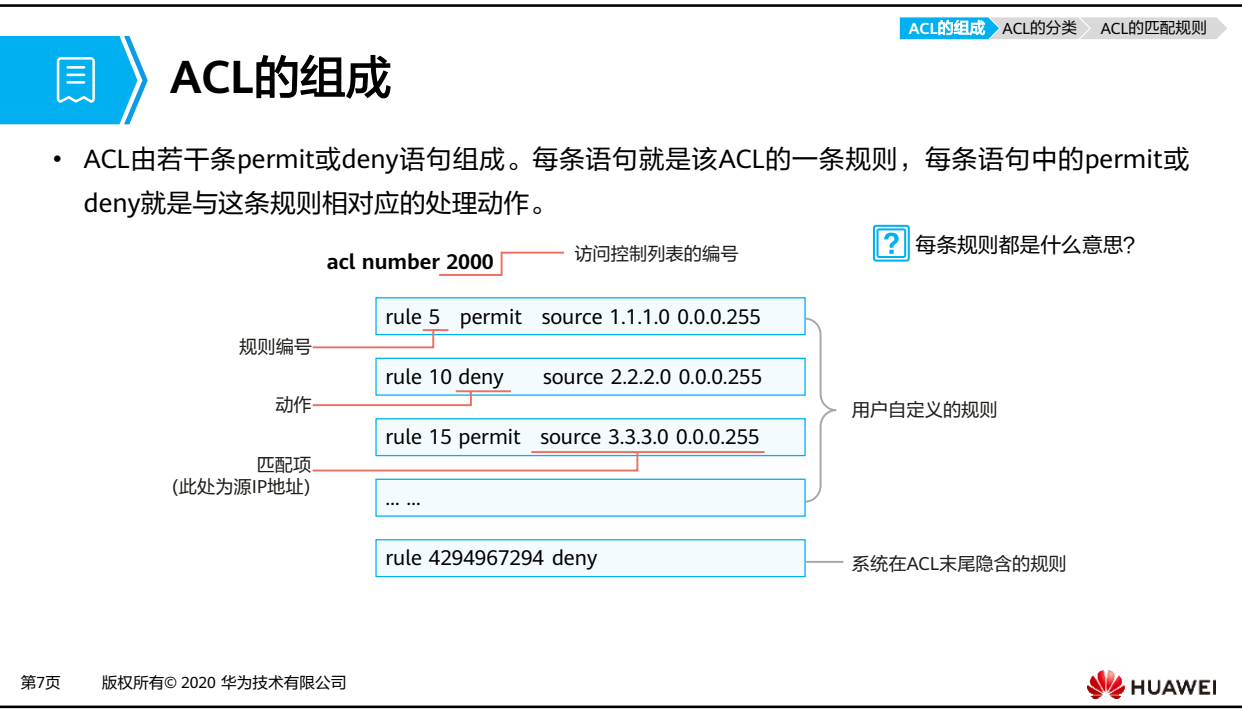

- ACL的组成:
	- ACL编号:在网络设备上配置ACL时,每个ACL都需要分配一个编号,称为ACL编号, 用来标识ACL。不同分类的ACL编号范围不同,这个后面具体讲。
	- 规则:前面提到了,一个ACL通常由若干条"permit/deny"语句组成,每条语句就是 该ACL的一条规则。
	- 规则编号:每条规则都有一个相应的编号,称为规则编号,用来标识ACL规则。可以 自定义,也可以系统自动分配。ACL规则的编号范围是0~4294967294,所有规则均 按照规则编号从小到大进行排序。
	- 。 动作: 每条规则中的permit或deny, 就是与这条规则相对应的处理动作。permit指 "允许",deny指"拒绝",但是ACL一般是结合其他技术使用,不同的场景,处理 动作的含义也有所不同。
		- 比如: ACL如果与流量过滤技术结合使用 ( 即流量过滤中调用ACL ) ,permit就 是"允许通行"的意思,deny就是"拒绝通行"的意思。
	- 。 匹配项: ACL定义了极其丰富的匹配项。例子中体现的源地址, ACL还支持很多其他 规则匹配项。例如,二层以太网帧头信息(如源MAC、目的MAC、以太帧协议类 型)、三层报文信息(如目的地址、协议类型)以及四层报文信息(如TCP/UDP端口 号)等。
- 提问: rule 5 permit source 1.1.1.0 0.0.0.255 是什么意思? 这个在后续课程中会介绍。

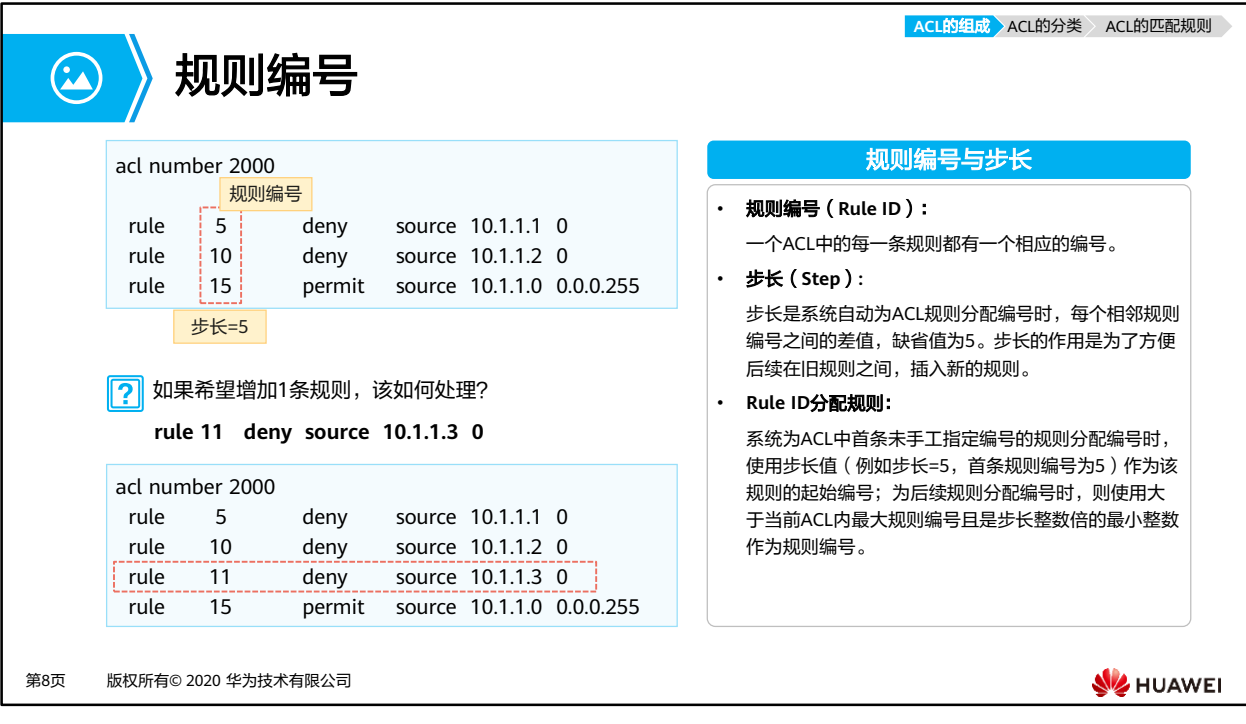

- 规则编号和步长的概念:
	- 规则编号:每条规则都有一个相应的编号,称为规则编号,用来标识ACL规则。可以 自定义,也可以系统自动分配。
	- 。步长:系统自动为ACL规则分配编号时,每个相邻规则编号之间会有一个差值,这个 差值称为"步长"。缺省步长为5,所以规则编号就是5/10/15…以此类推。
		- 如果手工指定了一条规则,但未指定规则编号,系统就会使用大于当前ACL内 最大规则编号且是步长整数倍的最小整数作为规则编号。
		- 步长可以调整,如果将步长改为2,系统则会自动从当前步长值开始重新排列规 则编号,规则编号就变成2、4、6…。
- 那步长的作用是什么?直接rule 1/2/3/4…为什么不可以?
	- 先来看一个小题目:如果希望增加一条规则,该如何处理?
	- 可以在rule 10和rule 15之间,手工加入一条rule 11。
	- 因此,设置一定长度的步长的作用,是方便后续在旧规则之间插入新的规则。

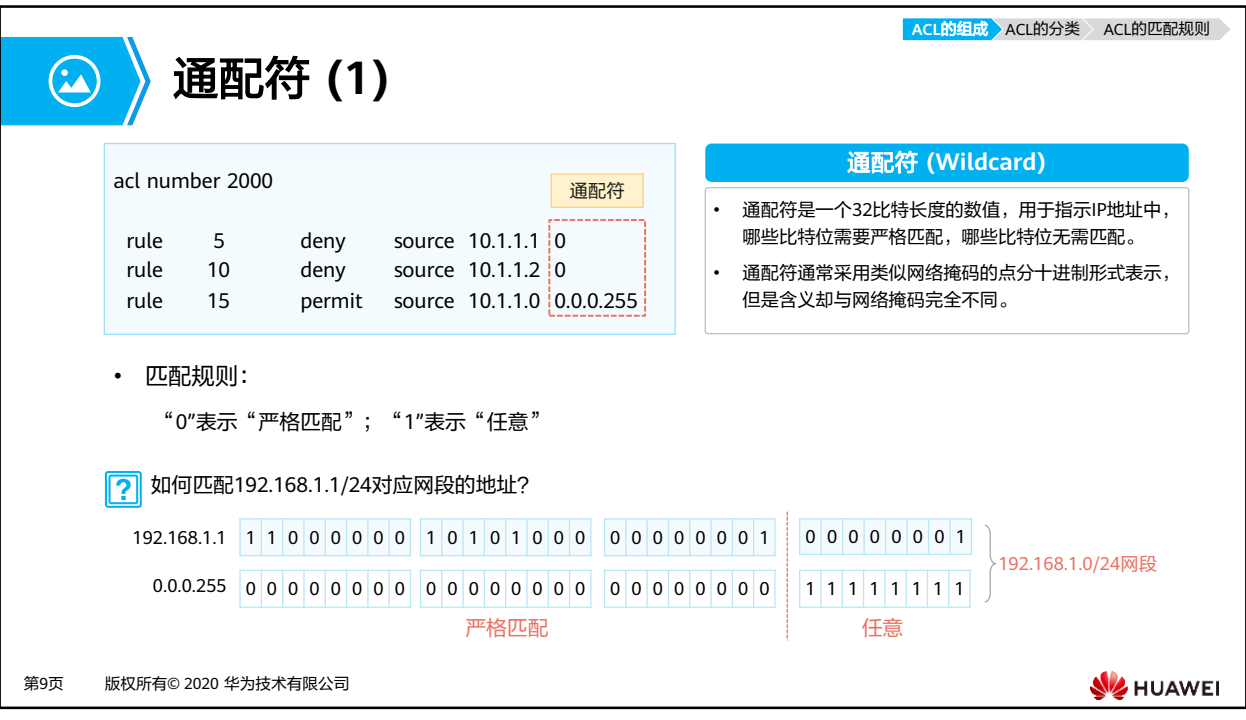

- 当进行IP地址匹配的时候,后面会跟着32位掩码位,这32位称为通配符。
- 通配符,也是点分十进制格式,换算成二进制后,"0"表示"匹配","1"表示"不关 心"。
- 具体看下这2条规则:
	- rule 5: 拒绝源IP地址为10.1.1.1报文通过——因为通配符为全0,所以每一位都要严格 匹配,因此匹配的是主机IP地址10.1.1.1;
	- rule 15:允许源IP地址为10.1.1.0/24网段地址的报文通过——因为通配符: 0.0.0.11111111, 后8位为1, 表示不关心, 因此10.1.1.xxxxxxx 的后8位可以为任意 值,所以匹配的是10.1.1.0/24网段。
- 例子: 如果要精确匹配192.168.1.1/24这个IP地址对应的网段地址,通配符是多少?
	- 可以得出:网络位需要严格匹配,主机位无所谓,因此通配符为"0.0.0.255"。

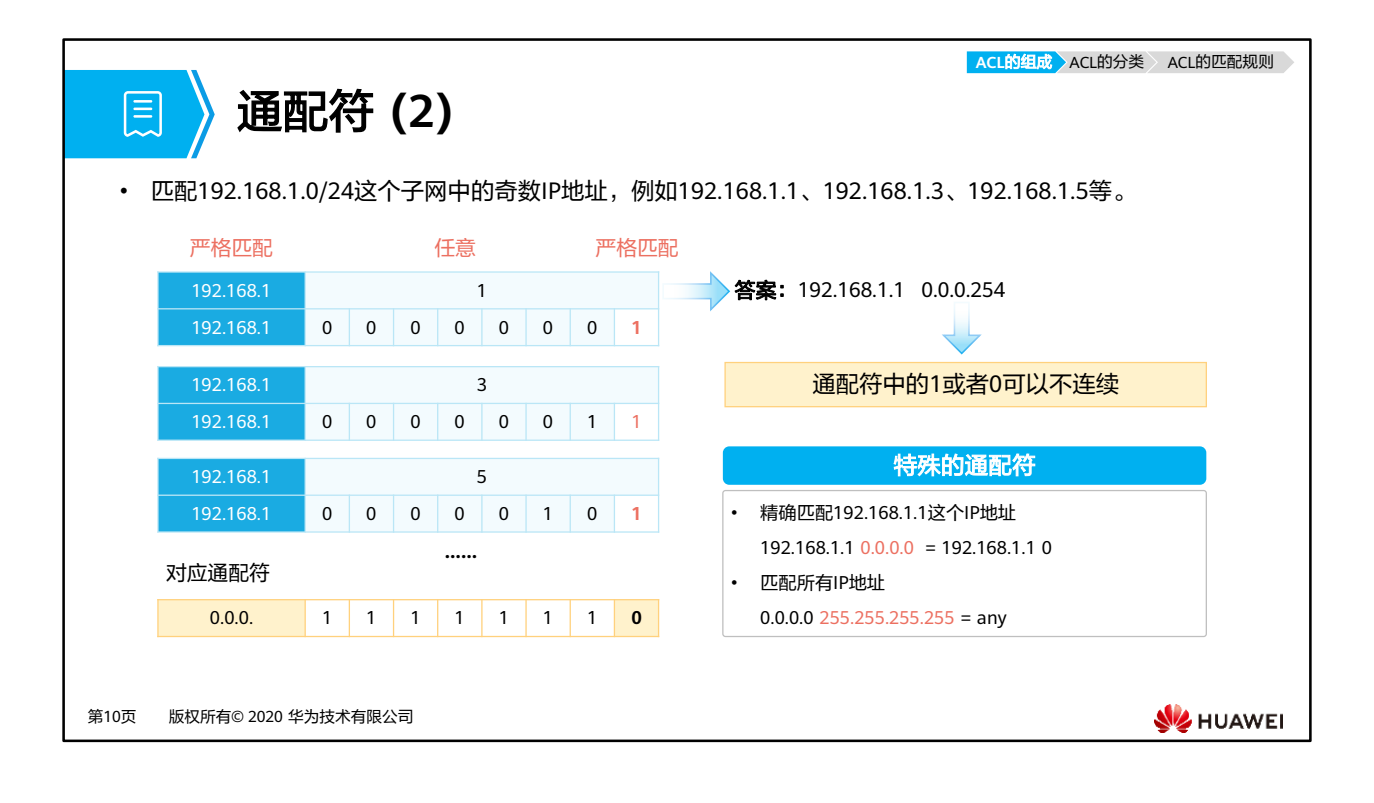

- 如果想匹配192.168.1.0/24网段中的奇数IP地址,通配符该怎么写呢?
	- □ 我们先来看一看,奇数IP地址都有哪些: 192.168.1.1、192.168.1.5、192.168.1.11……
	- □ 后八位写成二讲制: 192.168.1.00000001、192.168.1.00000101、 192.168.1.00001011……
	- 可以看出共同点:最后8位的高7位是任意值,最低位固定为1,因此答案是: 192.168.1.1 0.0.0.254(0.0.0.11111110)
- 这就得出了通配符的一个特点:通配符中的1或者0是可以不连续的。
- 还有两个特殊的通配符:
	- 当通配符全为0来匹配IP地址时,表示精确匹配某个IP地址;
	- 当通配符全为1来匹配0.0.0.0地址时,表示匹配了所有IP地址。

ACL的组成 ACL的分类 ACL的匹配规则

**SE** HUAWEI

# **ACL**的分类与标识

#### • 基于ACL规则定义方式的分类

頁

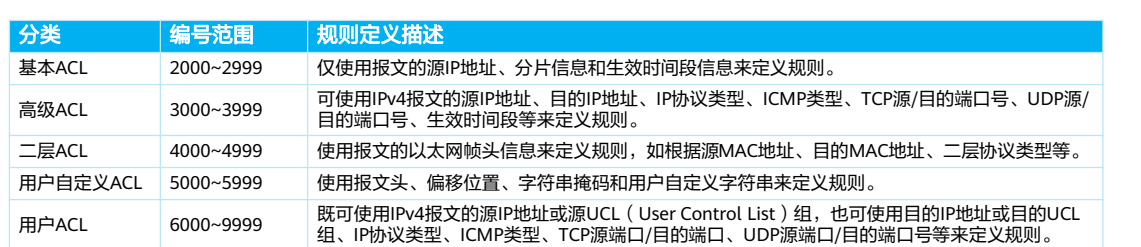

#### • 基于ACL标识方法的分类

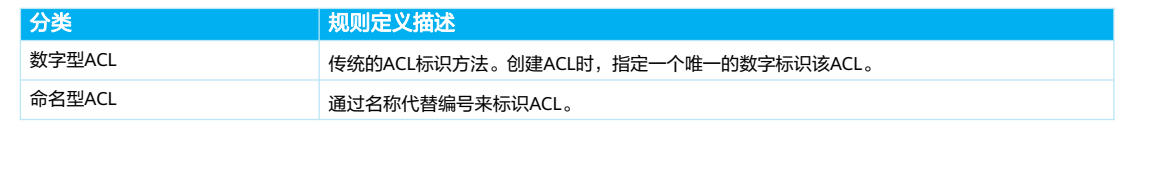

第11页 版权所有© 2020 华为技术有限公司

- 基于ACL规则定义方式的划分,可分为:
	- 基本ACL、高级ACL、二层ACL、用户自定义ACL和用户ACL。
- 基于ACL标识方法的划分,则可分为:
	- 数字型ACL和命名型ACL。
- 注意:用户在创建ACL时可以为其指定编号,不同的编号对应不同类型的ACL。同时,为了 便于记忆和识别,用户还可以创建命名型ACL,即在创建ACL时为其设置名称。命名型ACL, 也可以是"名称 数字"的形式,即在定义命名型ACL时,同时指定ACL编号。如果不指定 编号,系统则会自动为其分配一个数字型ACL的编号。
- 本课程的ACL分类以华为S系列交换机为例。

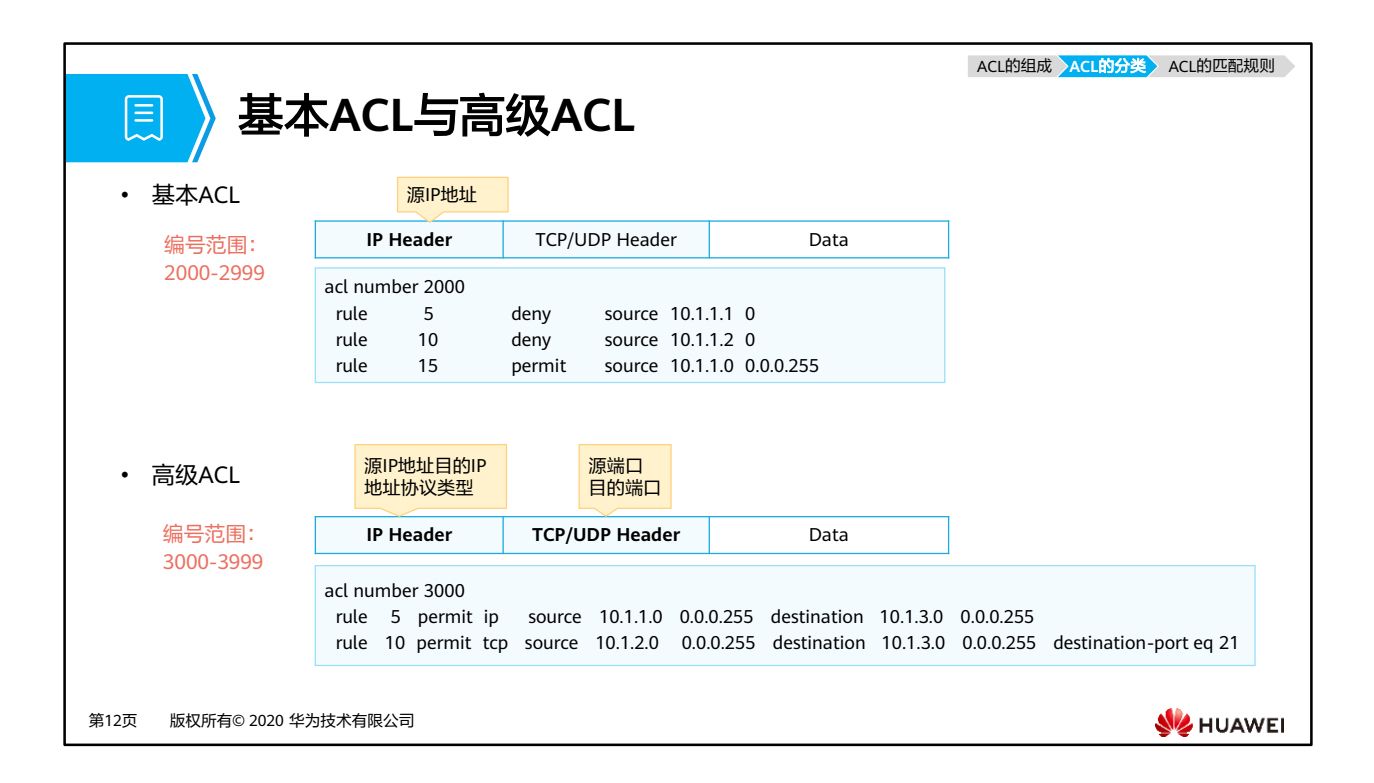

- 基本ACL:
	- 主要针对IP报文的源IP地址进行匹配,基本ACL的编号范围是2000-2999。
	- 比如这个例子,创建的是acl 2000,就意味着创建的是基本ACL。
- 高级ACL:
	- 可以根据IP报文中的源IP地址、目的IP地址、协议类型,TCP或UDP的源目端口号等 元素进行匹配,可以理解为:基本ACL是高级ACL的一个子集,高级ACL可以比基本 ACL定义出更精确、更复杂、更灵活的规则。

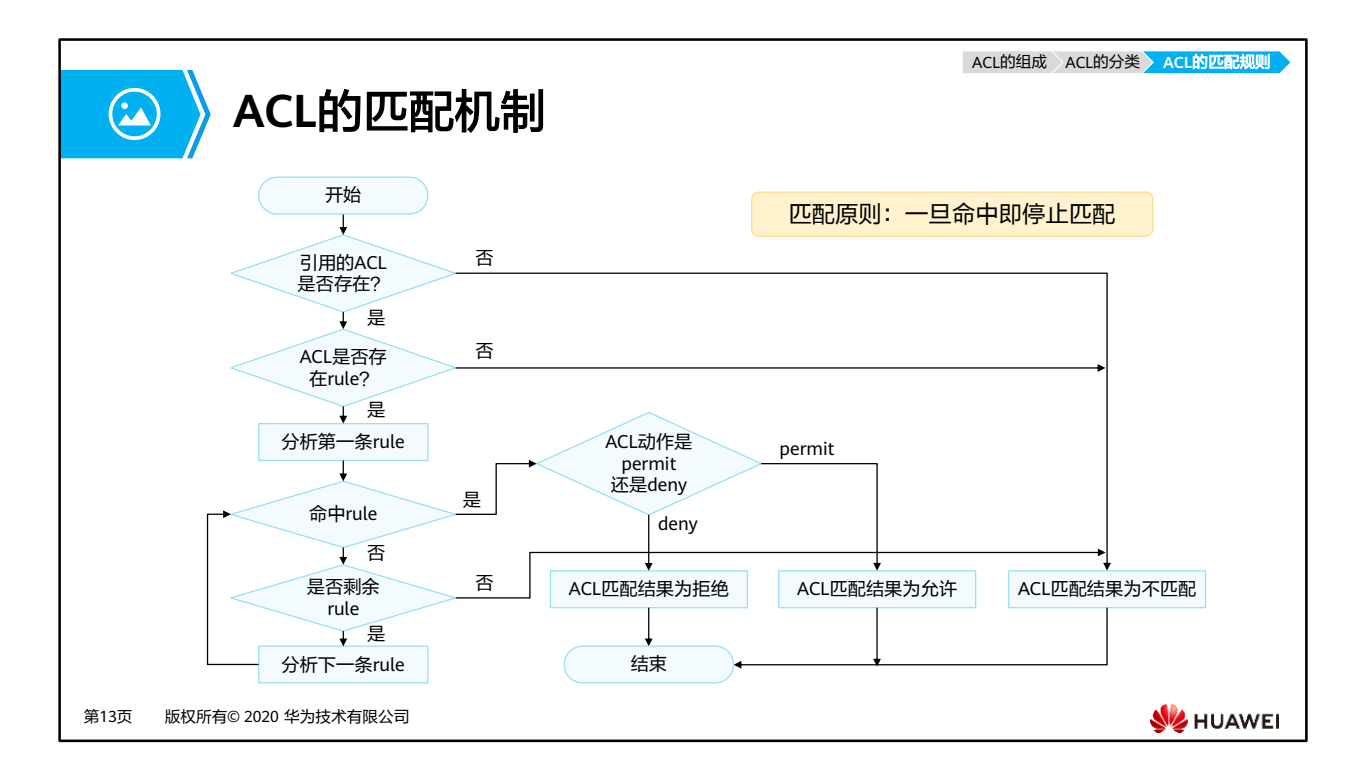

- ACL的匹配机制概括来说就是:
	- 配置ACL的设备接收报文后,会将该报文与ACL中的规则逐条进行匹配,如果不能匹 配上,就会继续尝试去匹配下一条规则。
	- 一旦匹配上,则设备会对该报文执行这条规则中定义的处理动作,并且不再继续尝试 与后续规则匹配。
- 匹配流程:首先系统会查找设备上是否配置了ACL。
	- 。如果ACL不存在,则返回ACL匹配结果为:不匹配。
	- 如果ACL存在,则查找设备是否配置了ACL规则。
		- 如果规则不存在,则返回ACL匹配结果为:不匹配。
		- \_ 如果规则存在,则系统会从ACL中编号最小的规则开始查找。
			- − 如果匹配上了permit规则,则停止查找规则,并返回ACL匹配结果为: 匹 配(允许)。
			- − 如果匹配上了deny规则,则停止查找规则,并返回ACL匹配结果为: 匹配 (拒绝)。
			- − 如果未匹配上规则,则继续查找下一条规则,以此循环。如果一直查到最 后一条规则,报文仍未匹配上,则返回ACL匹配结果为:不匹配。
- 从整个ACL匹配流程可以看出,报文与ACL规则匹配后,会产生两种匹配结果:"匹配"和 "不匹配"。
	- 匹配(命中规则): 指存在ACL,且在ACL中查找到了符合匹配条件的规则。不论匹 配的动作是"permit"还是"deny",都称为"匹配",而不是只是匹配上permit规则 才算"匹配"。
	- 不匹配(未命中规则):指不存在ACL,或ACL中无规则,再或者在ACL中遍历了所 有规则都没有找到符合匹配条件的规则。以上三种情况,都叫做"不匹配"。
- 匹配原则:一旦命中即停止匹配。

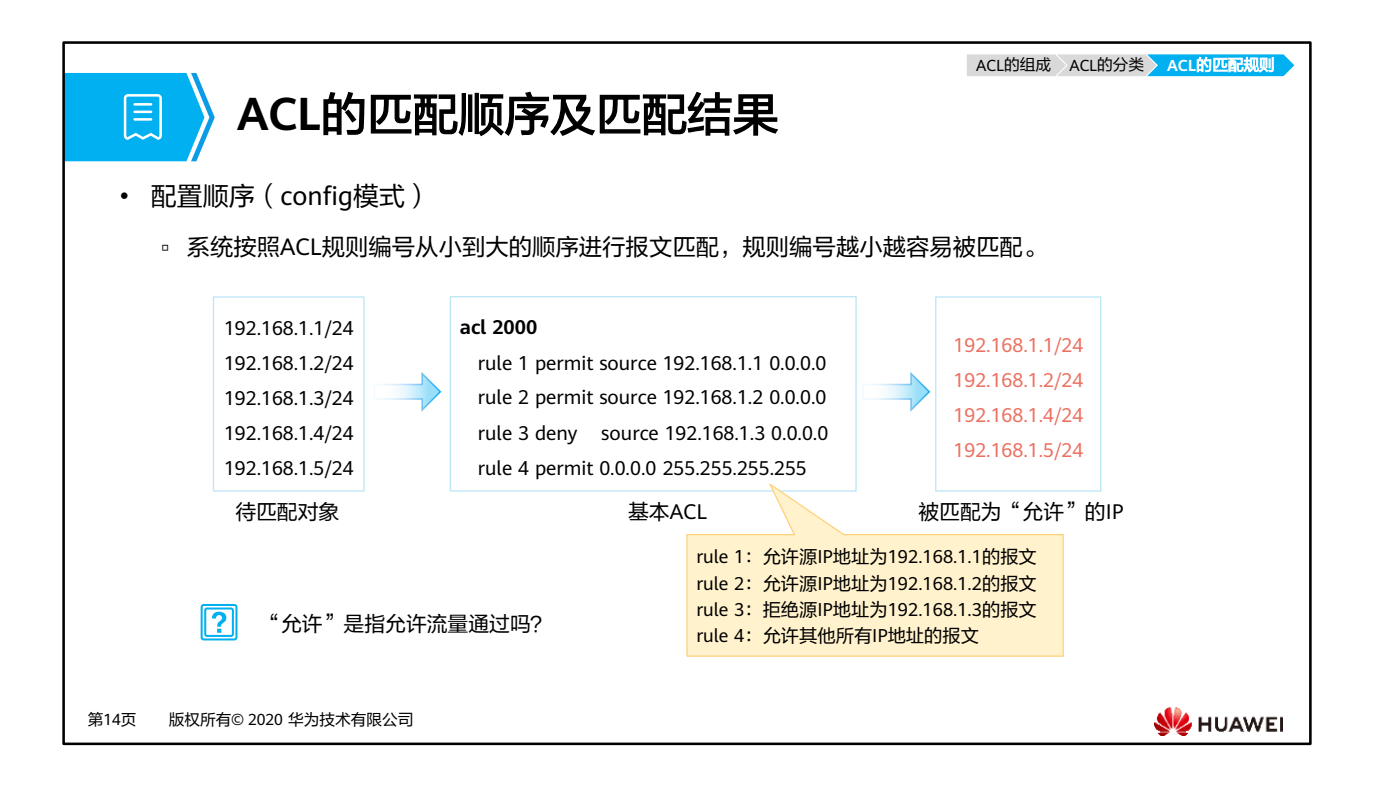

- 一条ACL可以由多条"deny或permit"语句组成,每一条语句描述一条规则,这些规则可能 存在包含关系,也可能有重复或矛盾的地方,因此ACL的匹配顺序是十分重要的。
- 华为设备支持两种匹配顺序:自动排序(auto模式)和配置顺序(config模式)。缺省的 ACL匹配顺序是config模式。
	- 自动排序,是指系统使用"深度优先"的原则,将规则按照精确度从高到低进行排序, 并按照精确度从高到低的顺序进行报文匹配。——这个比较复杂,这里就不具体展开 了,感兴趣的同学可以课后查看资料。
	- 配置顺序, 系统按照ACL规则编号从小到大的顺序进行报文匹配, 规则编号越小越容 易被匹配。——这个就是我们前面提到的匹配顺序。
		- 如果后面又添加了一条规则,则这条规则会被加入到相应的位置,报文仍然会 按照从小到大的顺序进行匹配。
- 匹配结果:(如图所示,以192.168.1.3/24为例)
	- 首先理解ACL 2000的含义:
		- rule 1: 允许源IP地址为192.168.1.1的报文
		- rule 2: 允许源IP地址为192.168.1.2的报文
		- rule 3:拒绝源IP地址为192.168.1.2的报文
		- rule 4: 允许其他所有IP地址的报文
- 当源IP地址为192.168.1.3的报文经过配置了ACL的设备时:
	- 首先查看rule 1,发现不匹配;
	- 继续查看rule 2, 发现仍不匹配;
	- 继续查看rule 3,发现匹配,且是"拒绝"动作。
- 注意: ACL技术总是与其他技术结合在一起使用的,因此,所结合的技术不同, "允许 (permit)"及"拒绝 (deny)"的内涵和作用也会不同。例如,当ACL技术与流量过滤技术 结合使用时, permit就是"允许通行"的意思, deny就是"拒绝通行"的意思。

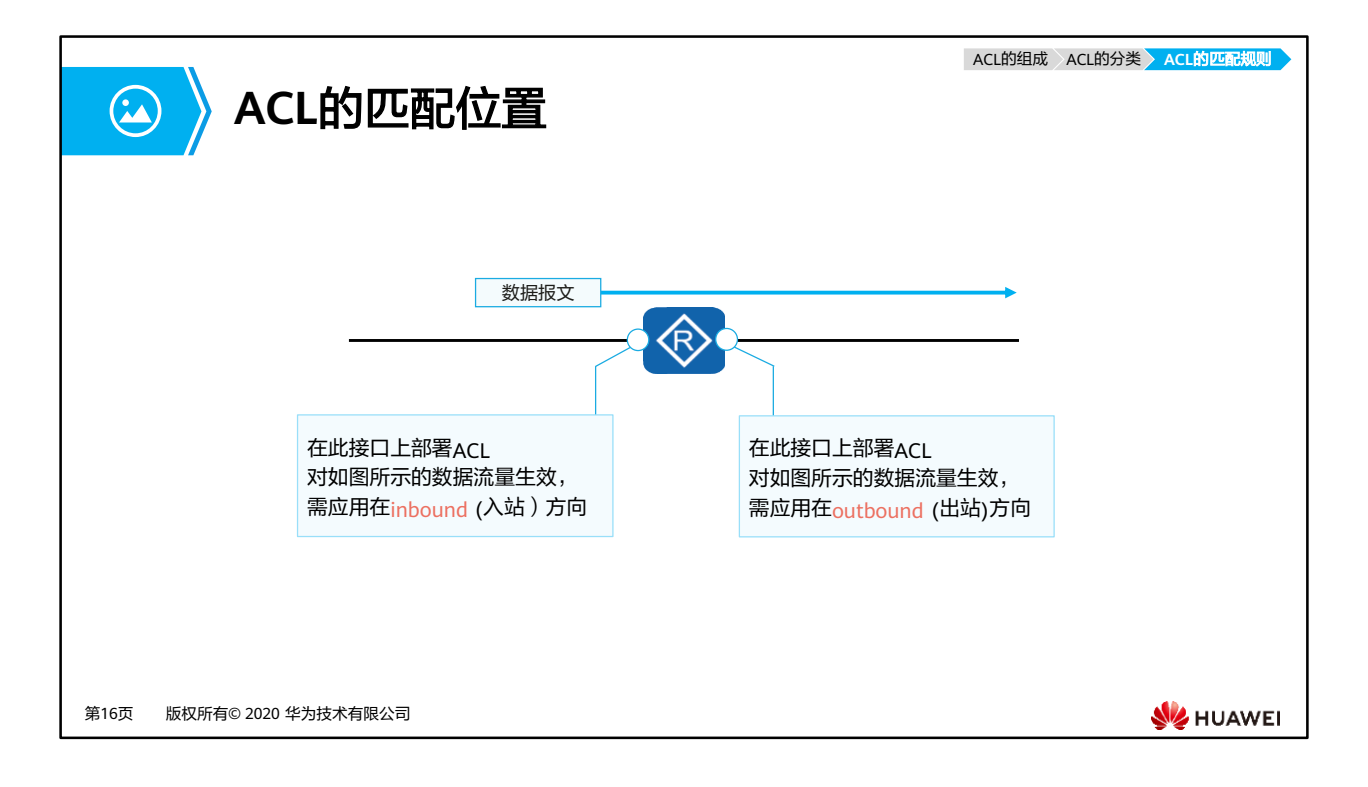

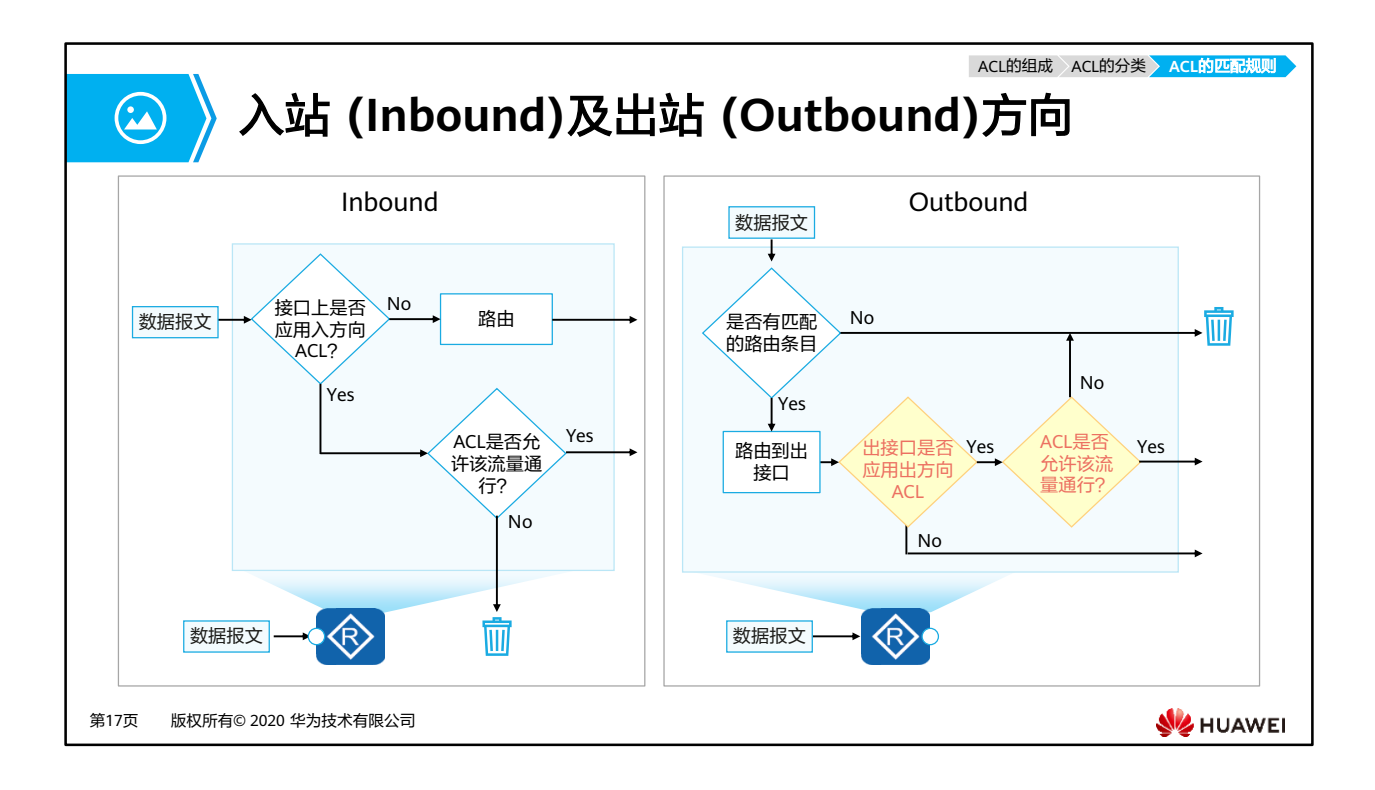

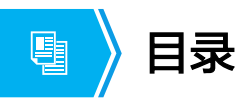

- 1. ACL技术概述
- 2. ACL的基本概念及其工作原理
- **3. ACL**的基础配置及应用

第18页 版权所有© 2020 华为技术有限公司

**W**HUAWEI

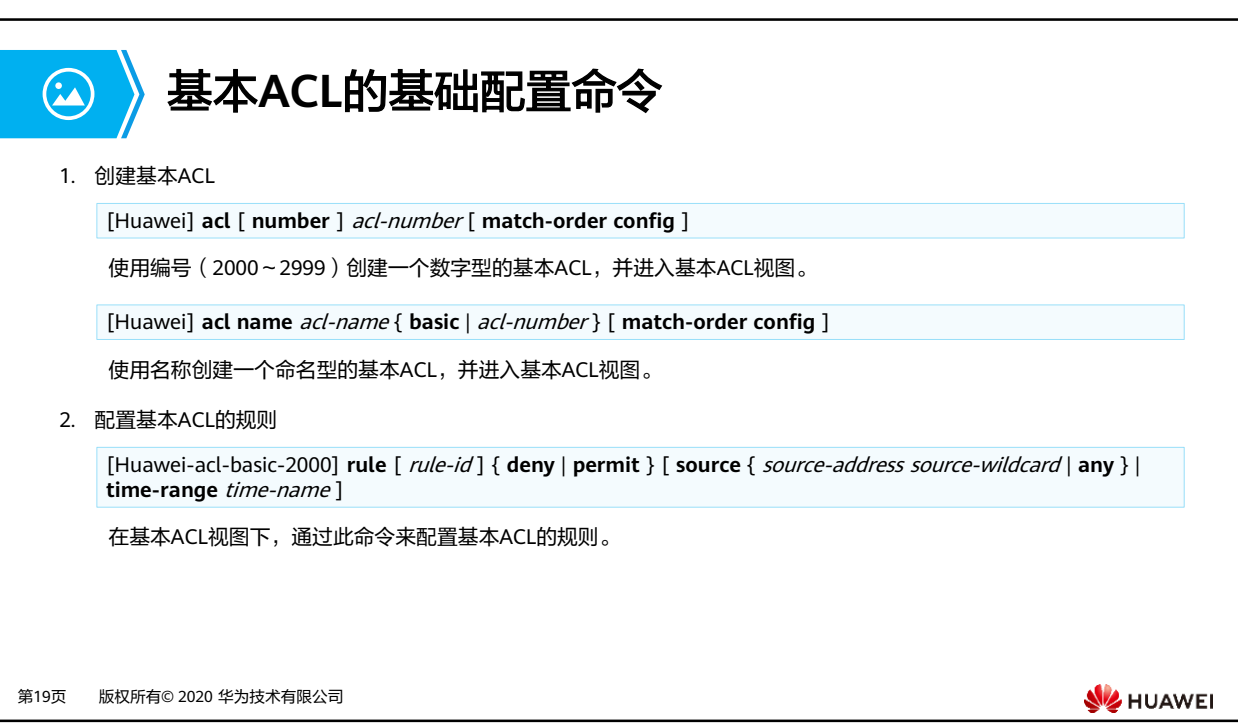

• 创建基本ACL

#### • [Huawei] **acl** [ **number** ] acl-number [ **match-order config** ]

- **<sup>□</sup> acl-number: 指定访问控制列表的编号。**
- □ **match-order config**: 指定ACL规则的匹配顺序, config表示配置顺序。
- [Huawei] **acl name** acl-name { **basic** | acl-number } [ **match-order config** ]
	- □ acl-name: 指定创建的ACL的名称。
	- **basic**:指定ACL的类型为基本ACL。
- 配置基本ACL规则
- [Huawei-acl-basic-2000] **rule** [ rule-id ] { **deny** | **permit** } [ **source** { source-address source-wildcard | **any** } | **time-range** time-name ]
	- □ *rule-id*: 指定ACL的规则ID。
	- **deny**:指定拒绝符合条件的报文。
	- **permit**:指定允许符合条件的报文。
	- □ **source** { *source-address source-wildcard* | any }: 指定ACL规则匹配报文的源地址 信息。如果不配置,表示报文的任何源地址都匹配。其中:
		- *source-address*: 指定报文的源地址。
		- source-wildcard: 指定源地址通配符。
		- **any**:表示报文的任意源地址。相当于source-address为0.0.0.0或者sourcewildcard为255.255.255.255。
	- □ time-range *time-name*: 指定ACL规则生效的时间段。其中, time-name表示ACL规 则生效时间段名称。如果不指定时间段,表示任何时间都生效。

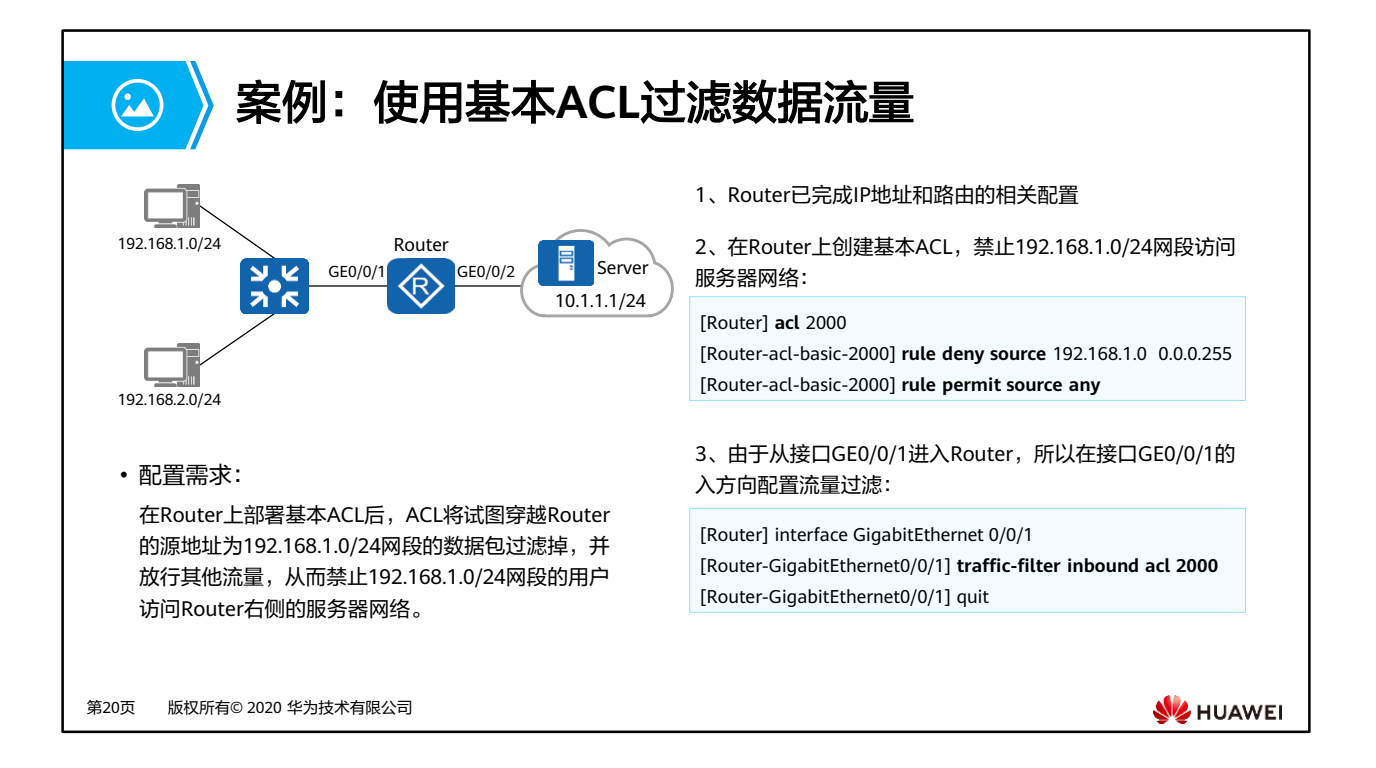

- 配置思路:
	- 。 配置基本ACL和流量过滤,使设备可以对特定网段的报文进行过滤。
- 配置步骤:
	- 1. 如图完成路由器的IP地址和路由相关配置。
	- 2. 创建基本ACL 2000并配置ACL规则,拒绝192.168.1.0/24网段的报文通过,允许其他 网段的报文通过。
	- 3. 配置流量过滤。
- 注:
	- **traffic-filter**命令,用来在接口上配置基于ACL对报文进行过滤。
	- 命令格式:**traffic-filter** { **inbound** | **outbound** } **acl** { acl-number | **name** aclname }
		- **inbound**:指定在接口入方向上配置报文过滤。
		- **outbound**:指定在接口出方向上配置报文过滤。
		- **acl**:指定基于IPv4 ACL对报文进行过滤。

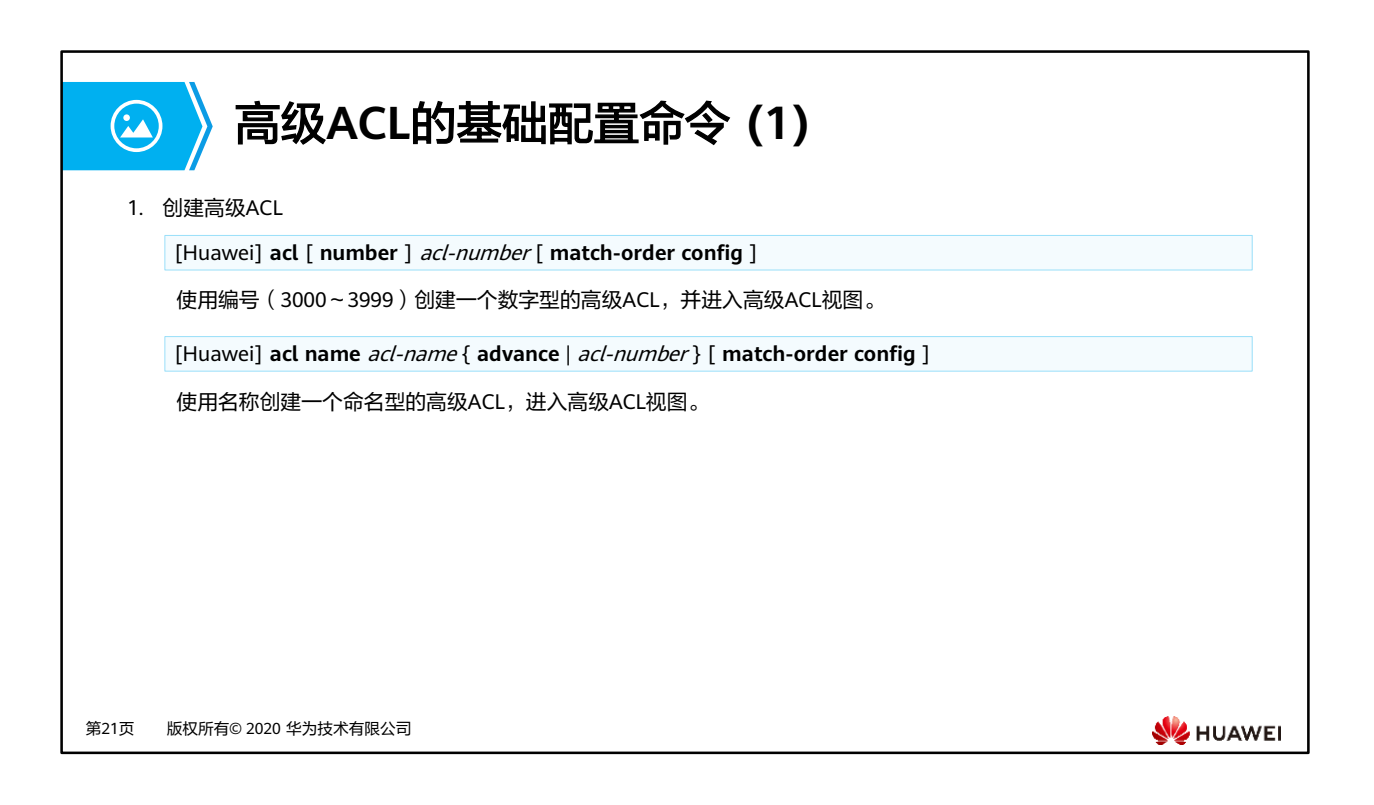

- 创建高级ACL
- [Huawei] **acl** [ **number** ] acl-number [ **match-order config** ]
	- □ acl-number: 指定访问控制列表的编号。
	- □ **match-order config**: 指定ACL规则的匹配顺序, config表示配置顺序。
- [Huawei] **acl name** acl-name { **advance** | acl-number } [ **match-order config** ]
	- □ acl-name: 指定创建的ACL的名称。
	- **advance**:指定ACL的类型为高级ACL。

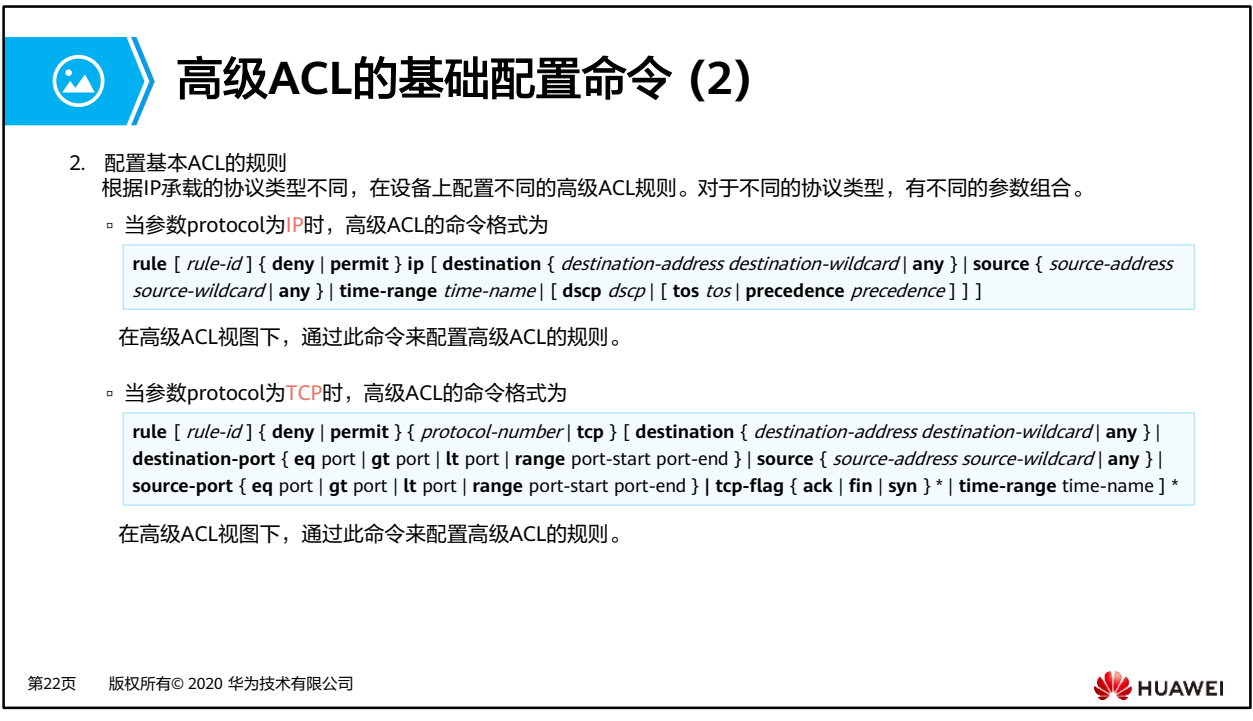

- 配置高级ACL的规则
- 当参数protocol为IP时:
	- **rule** [ rule-id ] { **deny** | **permit** } **ip** [ **destination** { destination-address destination-wildcard | **any** } | **source** { source-address source-wildcard | **any** } | **time-range** time-name | [ **dscp** dscp | [ **tos** tos | **precedence** precedence ] ] ]
		- **ip** :指定ACL规则匹配报文的协议类型为IP。
		- **destination** { destination-address destination-wildcard | **any** }:指定ACL规 则匹配报文的目的地址信息。如果不配置,表示报文的任何目的地址都匹配。
		- **dscp** dscp:指定ACL规则匹配报文时,区分服务代码点(Differentiated Services Code Point), 取值为: 0~63。
		- **tos** tos:指定ACL规则匹配报文时,依据服务类型字段进行过滤,取值为:  $0~15$
		- **precedence** precedence:指定ACL规则匹配报文时,依据优先级字段进行过滤。 precedence表示优先级字段值, 取值为: 0~7。
- 当参数protocol为TCP时:
	- **rule** [ rule-id ] { **deny** | **permit** } { protocol-number | **tcp** } [ **destination** { destination-address destination-wildcard | **any** } | **destination-port** { **eq** port | **gt** port | **lt** port | **range** port-start port-end } | **source** { source-address sourcewildcard | **any** } | **source-port** { **eq** port | **gt** port | **lt** port | **range** port-start portend } | **tcp-flag** { **ack** | **fin** | **syn** } \* | **time-range** time-name ] \*
		- protocol-number | **tcp**:指定ACL规则匹配报文的协议类型为TCP。可以采用数 值6表示指定TCP协议。
		- **destination-port** { **eq** port | **gt** port | **lt** port | **range** port-start port-end}: 指定ACL规则匹配报文的UDP或者TCP报文的目的端口,仅在报文协议是TCP或 者UDP时有效。如果不指定,表示TCP/UDP报文的任何目的端口都匹配。其中:
			- − **eq** port:指定等于目的端口;
			- − **gt** port:指定大于目的端口;
			- − **lt** port:指定小于目的端口;
			- − **range** port-start port-end:指定源端口的范围。
		- **tcp-flag**:指定ACL规则匹配报文的TCP报文头中SYN Flag。

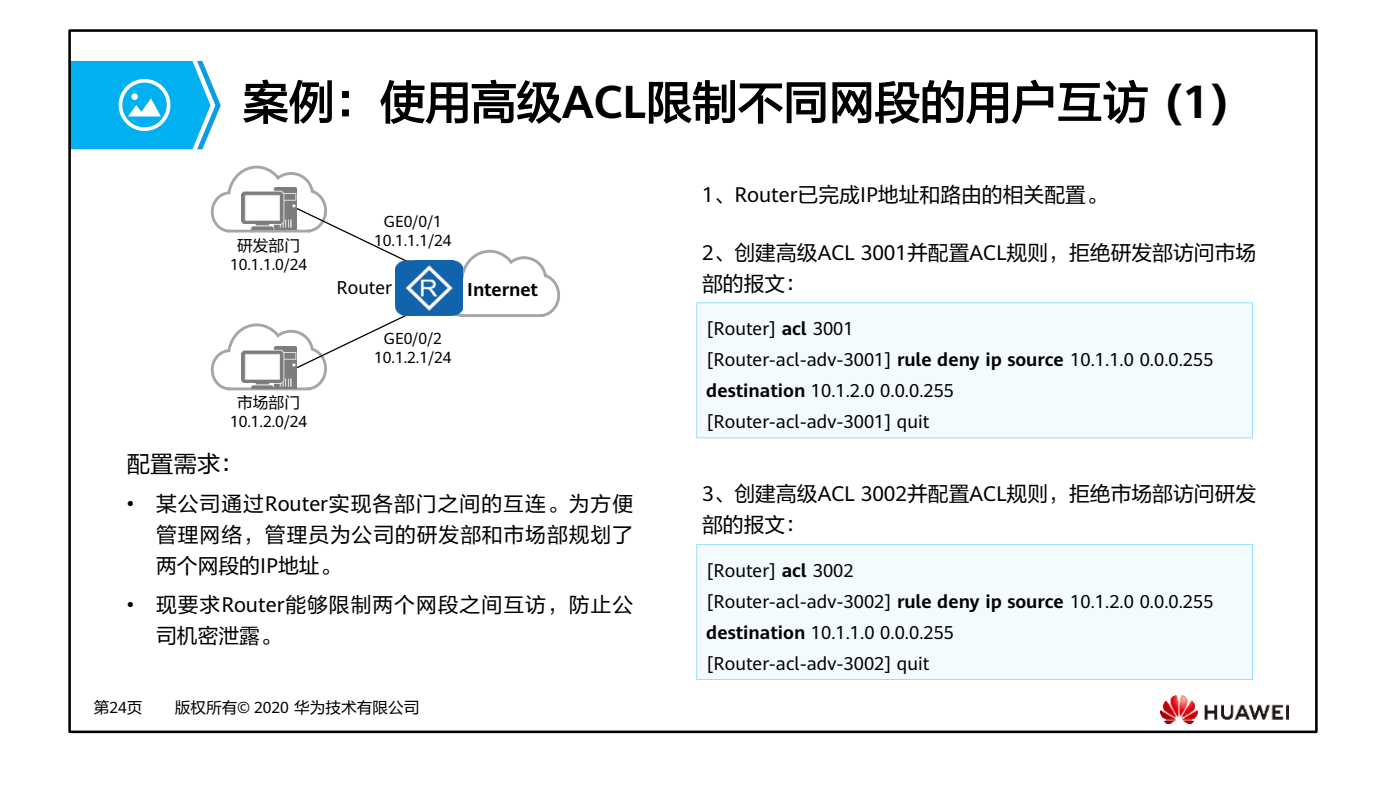

• 配置思路:

配置高级ACL和流量过滤,使设备可以对研发部与市场部互访的报文进行过滤。

- 配置步骤:
	- 1. 如图完成路由器的IP地址和路由的相关配置。
	- 2. 创建高级ACL 3001并配置ACL规则,拒绝研发部访问市场部的报文通过。
	- 3. 创建高级ACL 3002并配置ACL规则,拒绝市场部访问研发部的报文通过。

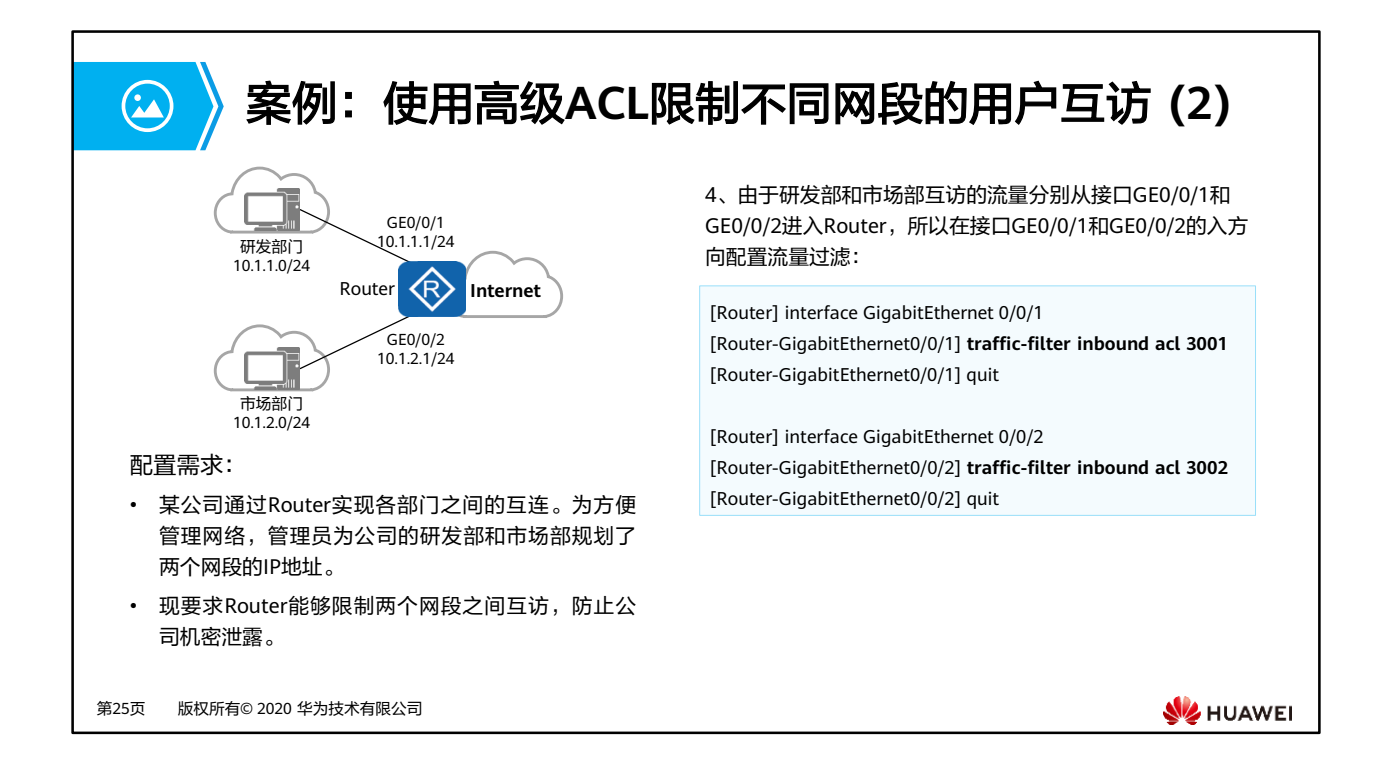

- 配置步骤:
	- 4. 由于研发部和市场部互访的流量分别从接口GE0/0/1和GE0/0/2进入Router, 所以在 接口GE0/0/1和GE0/0/2的入方向配置流量过滤。
- 注:
	- **traffic-filter**命令,用来在接口上配置基于ACL对报文进行过滤。
	- 命令格式:**traffic-filter** { **inbound** | **outbound** } **acl** { acl-number | **name** aclname }
		- **inbound**:指定在接口入方向上配置报文过滤。
		- **outbound**:指定在接口出方向上配置报文过滤。
		- **acl**:指定基于IPv4 ACL对报文进行过滤。

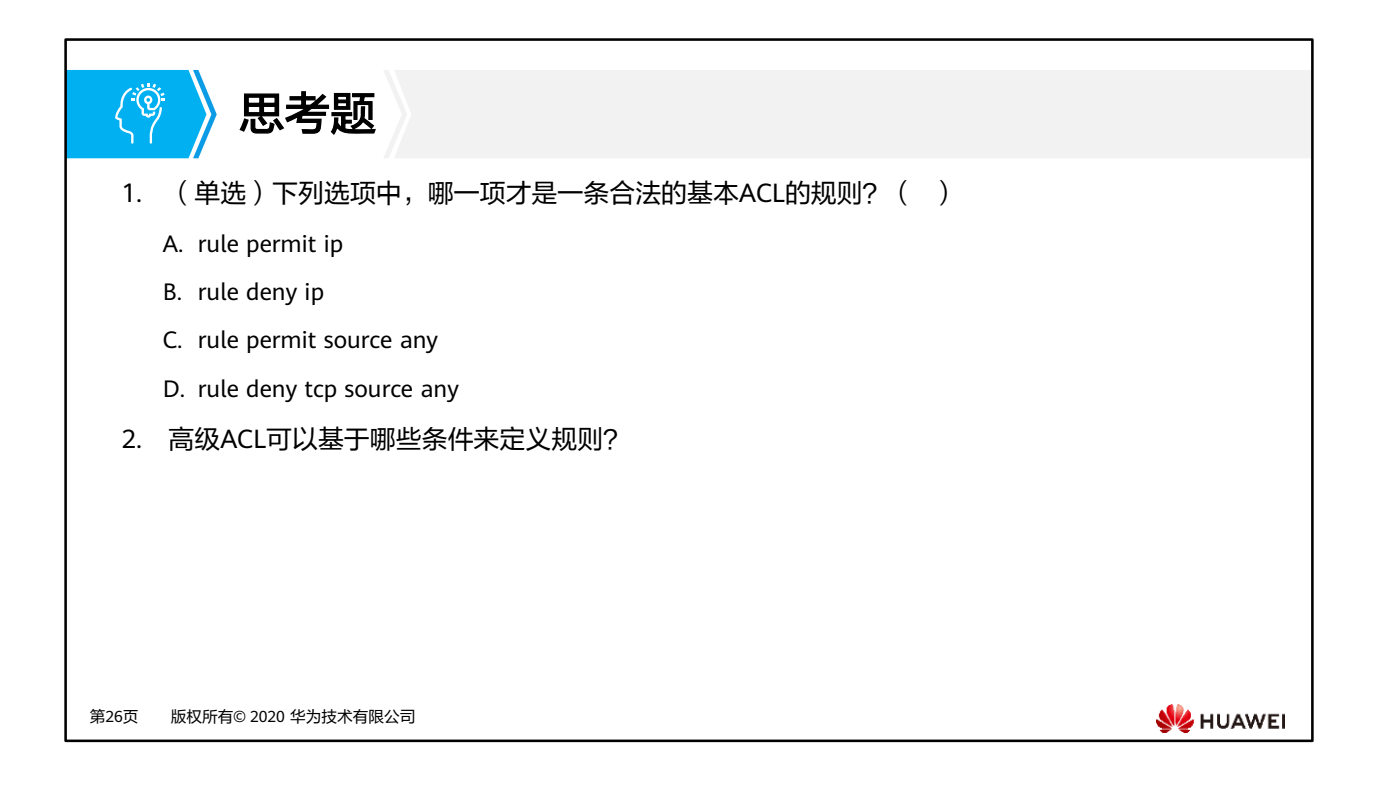

- 1. C
- 2. 高级ACL可以基于源/目的IP地址,源/目的端口号,协议类型以及TCP标记值 (SYN|ACK|FIN等)等参数来定义规则。

### 本章总结

 $\mathbf{E}$ 

- ACL是一种应用非常广泛的网络技术。它的基本原理是:配置了ACL的网络设备根据事先 设定好的报文匹配规则对经过该设备的报文进行匹配,然后对匹配上的报文执行事先设 定好的处理动作。这些匹配规则及相应的处理动作是根据具体的网络需求而设定的。处 理动作的不同以及匹配规则的多样性,使得ACL可以发挥出各种各样的功效。
- ACL技术总是与防火墙、路由策略、QoS、流量过滤等其他技术结合使用。
- 在本章节中,主要介绍了ACL的相关技术知识,包括: ACL的作用,ACL的组成、匹配和 分类、通配符的使用方法,以及ACL的基本配置及应用。

第27页 版权所有© 2020 华为技术有限公司

**WANEI** 

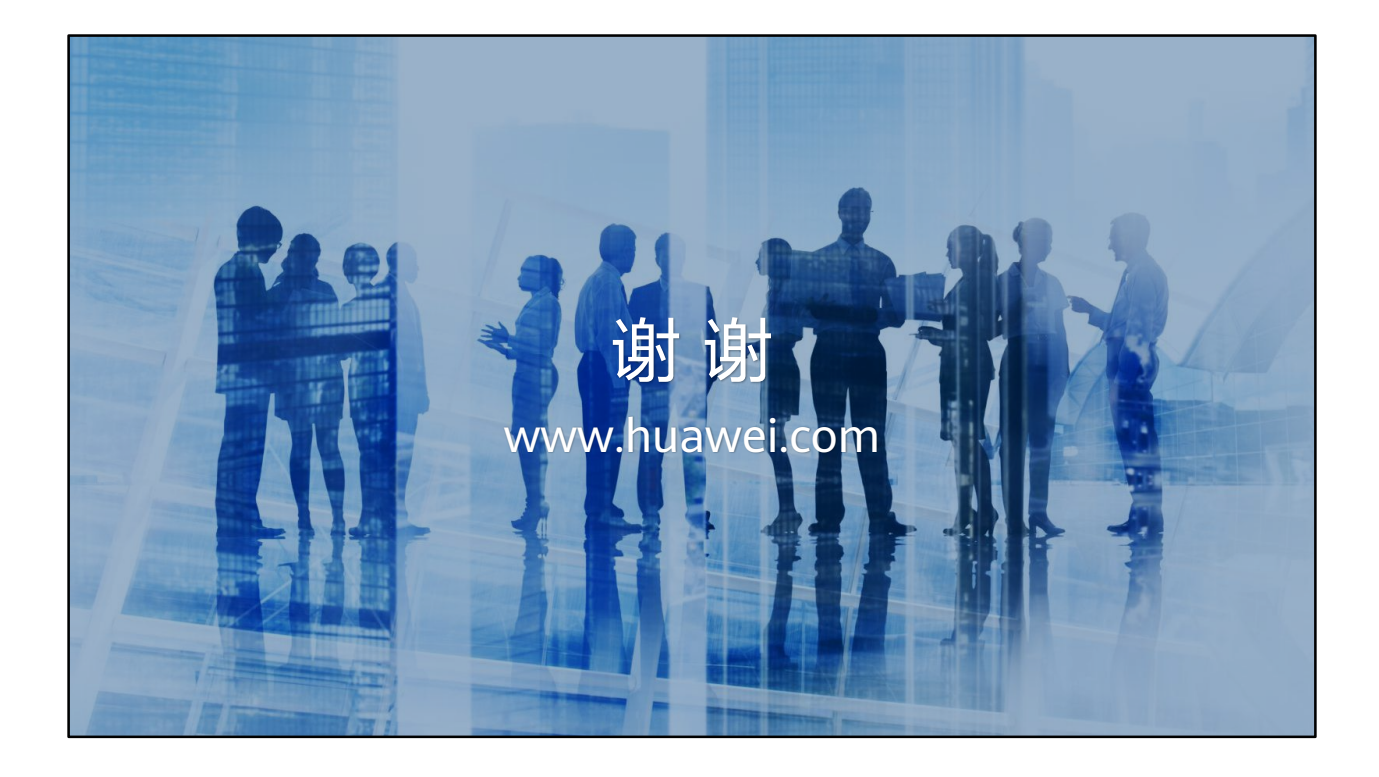

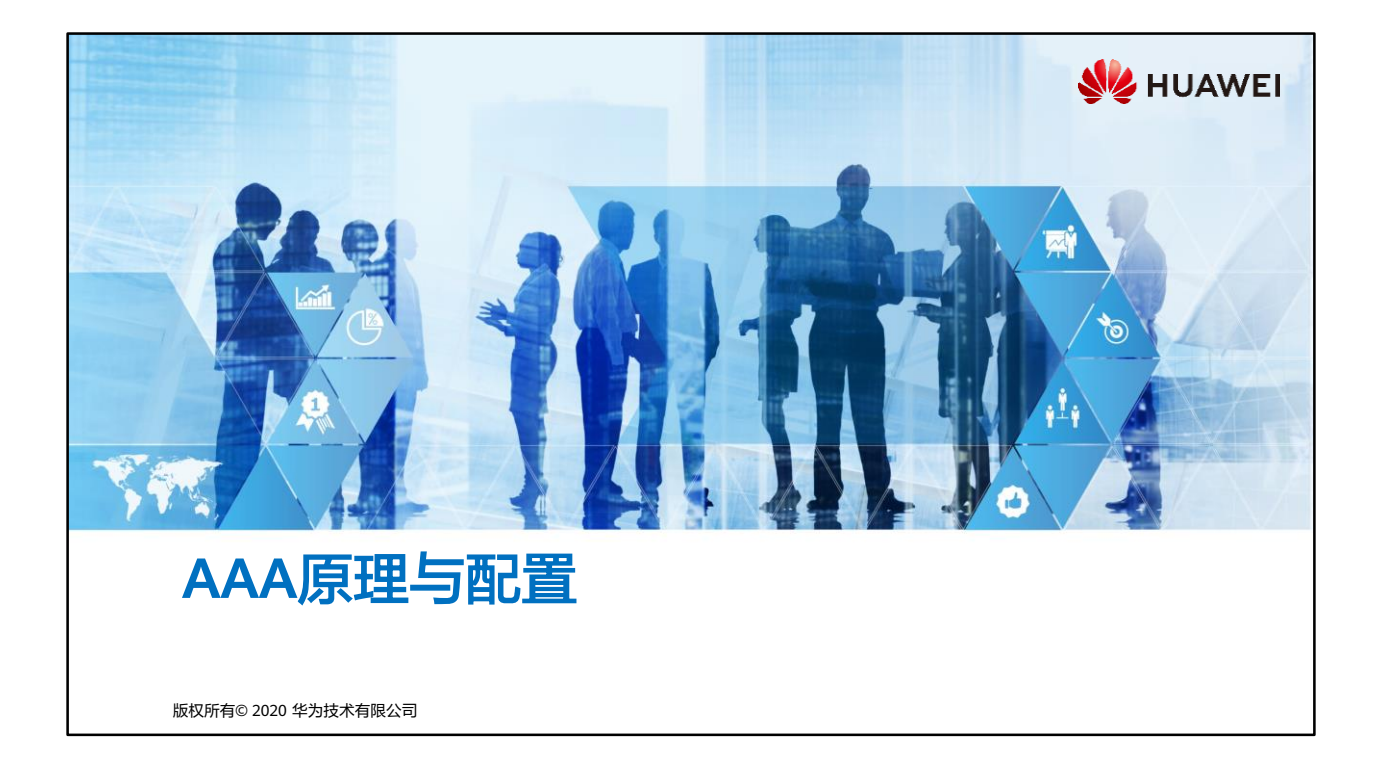

### 前言  $\overline{F}$

- 对于任何网络,用户管理都是最基本的安全管理要求之一。
- AAA(Authentication, Authorization, and Accounting)是一种管理框架,它提供了授 权部分用户访问指定资源和记录这些用户操作行为的安全机制。因其具有良好的可扩展 性,并且容易实现用户信息的集中管理而被广泛使用。AAA可以通过多种协议来实现, 在实际应用中,最常使用RADIUS (Remote Authentication Dial-In User Service)协议。
- 本章将介绍AAA基本概念、AAA的实现方式、AAA的基本配置以及常见AAA应用场景。

第1页 版权所有© 2020 华为技术有限公司

**WE HUAWEI** 

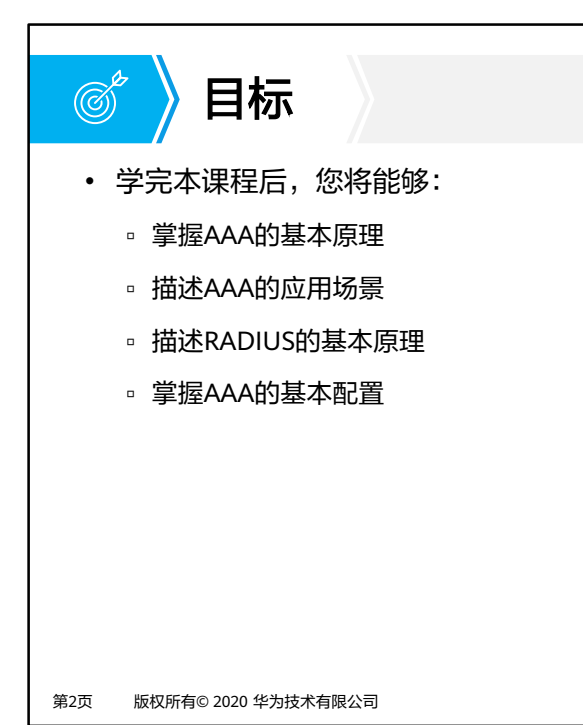

**W**HUAWEI

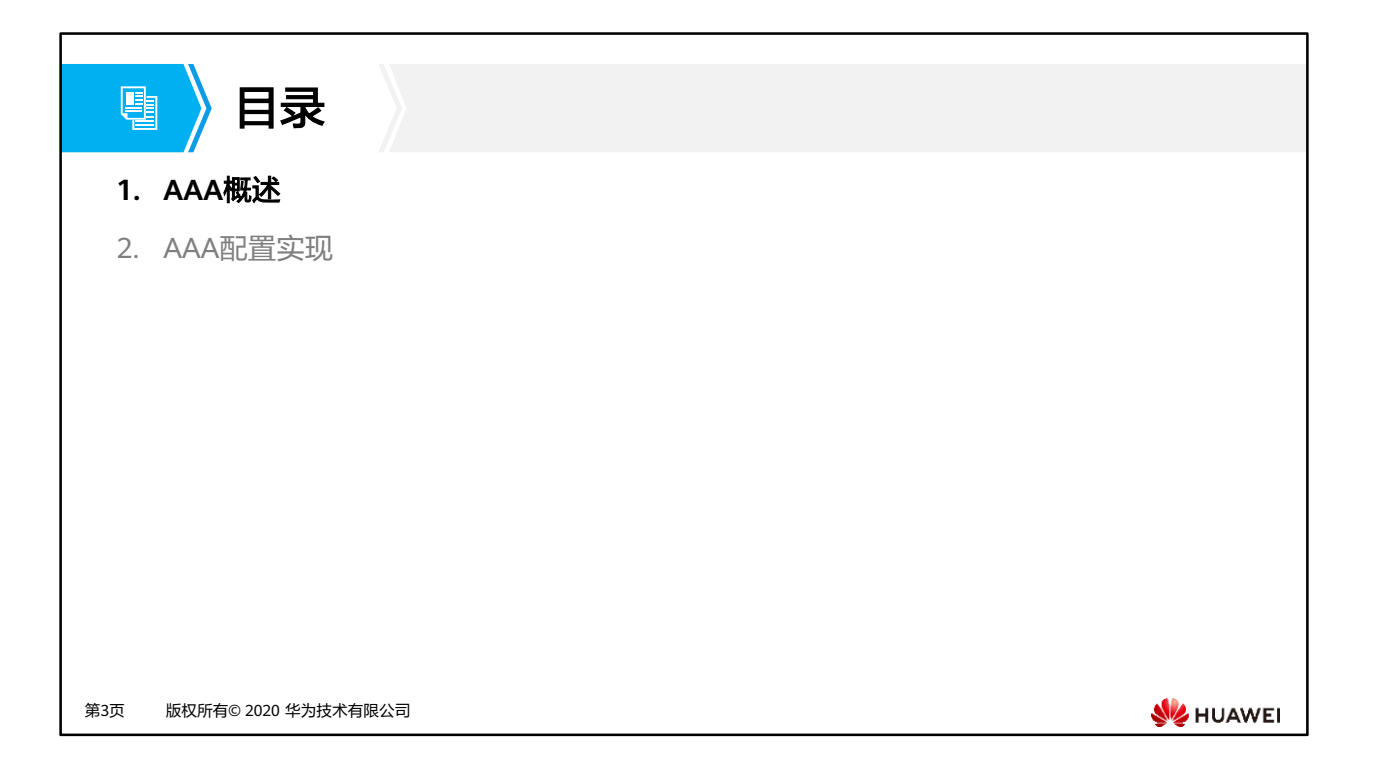

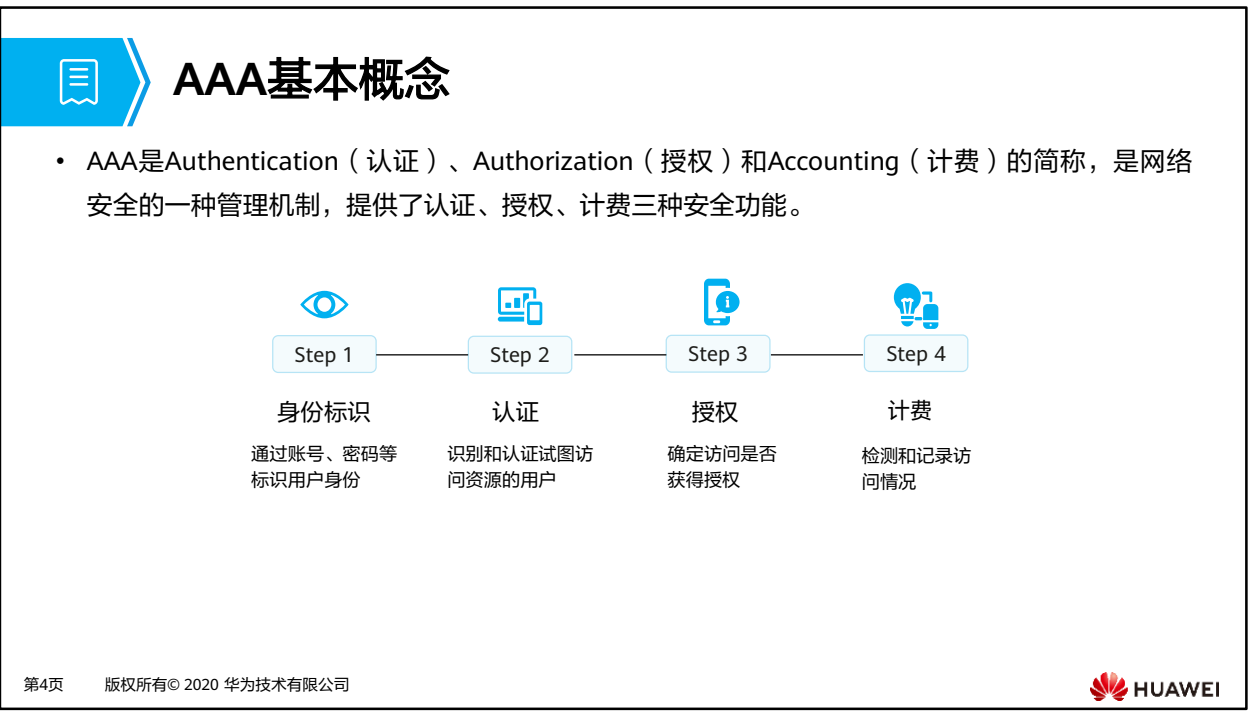

- 认证 (Authentication): 验证用户是否可以获得访问权,确定哪些用户可以访问网络。
- 授权(Authorization):授权用户可以使用哪些服务。
- 计费 (Accounting): 记录用户使用网络资源的情况。
- 网络运营商(ISP)需要验证家庭宽带用户的账号密码之后才允许其上网,并记录用户的上 网时长或上网流量等内容,这就是AAA技术最常见的应用场景。

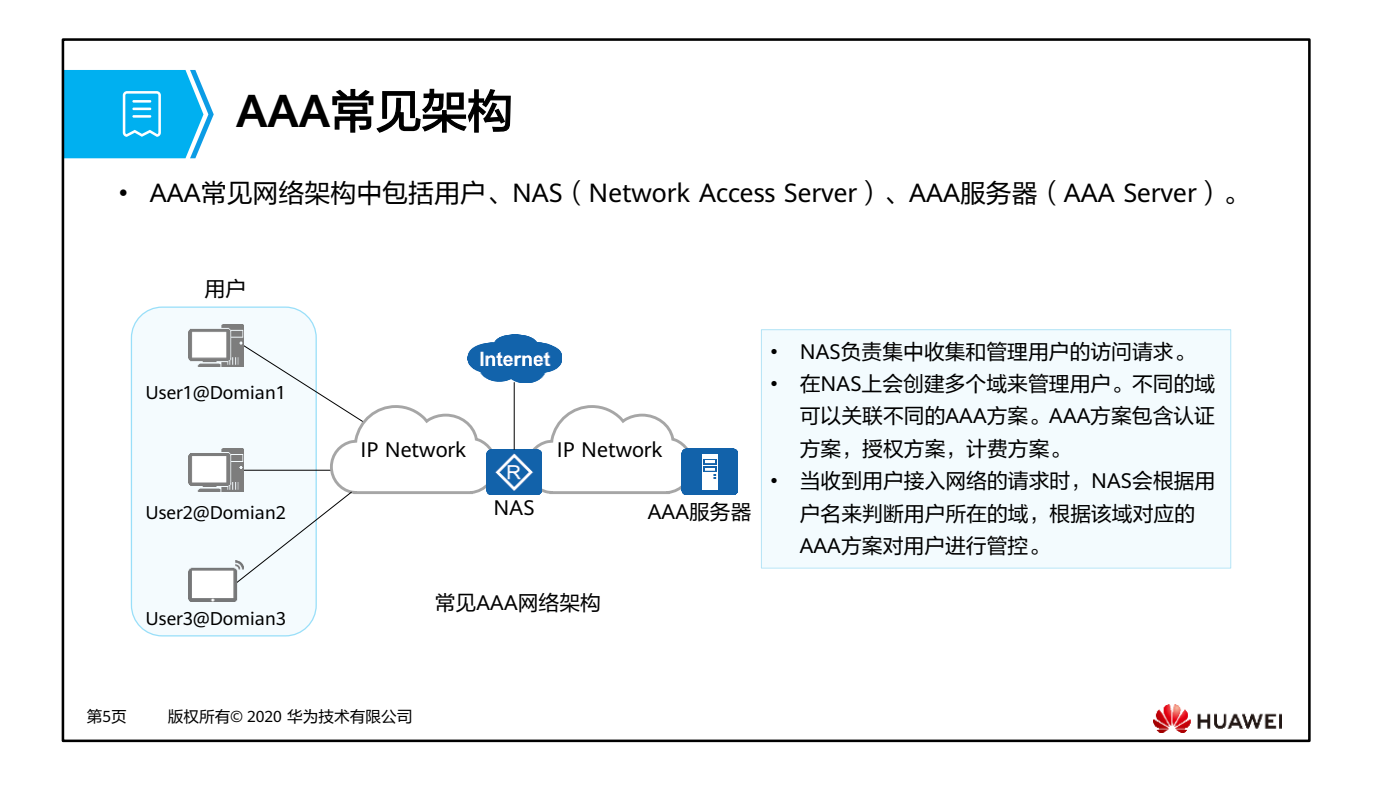

- NAS基于域来对用户进行管理,每个域都可以配置不同的认证、授权和计费方案,用于对 该域下的用户进行认证、授权和计费。
- 每个用户都属于某一个域。用户属于哪个域是由用户名中的域名分隔符@后的字符串决定。 例如,如果用户名是user1@domain1,则用户属于domain1域。如果用户名后不带有@, 则用户属于系统缺省域。

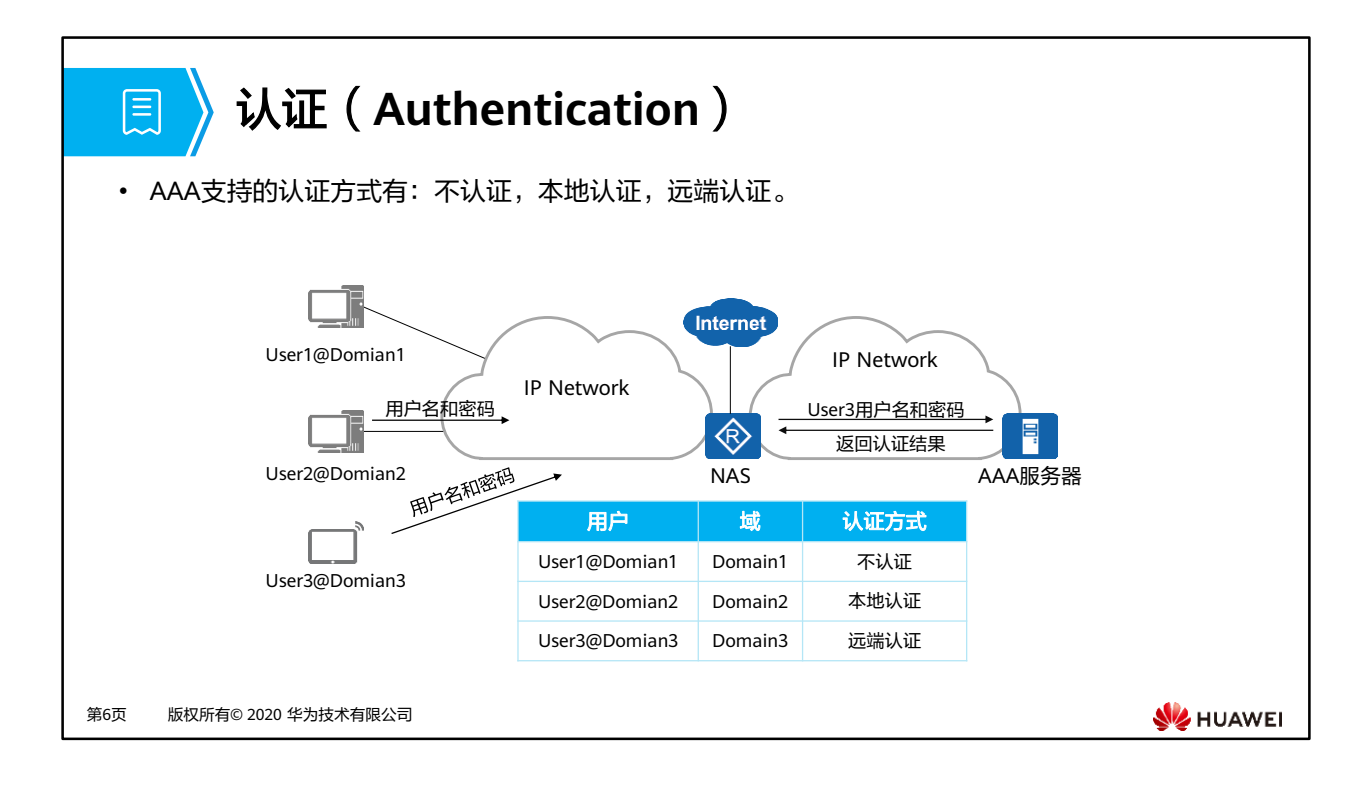

- AAA支持三种认证方式:
	- 不认证:完全信任用户,不对用户身份进行合法性检查。鉴于安全考虑,这种认证方 式很少被采用。
	- 本地认证:将本地用户信息(包括用户名、密码和各种属性)配置在NAS上,此时 NAS就是AAA Server。本地认证的优点是处理速度快、运营成本低;缺点是存储信息 量受设备硬件条件限制。这种认证方式常用于对用户登录设备进行管理,如Telnet, FTP用户等。
	- 远端认证:将用户信息(包括用户名、密码和各种属性)配置在认证服务器上。支持 通过RADIUS协议或HWTACACS协议进行远端认证。NAS作为客户端,与RADIUS服 务器或HWTACACS服务器进行通信。

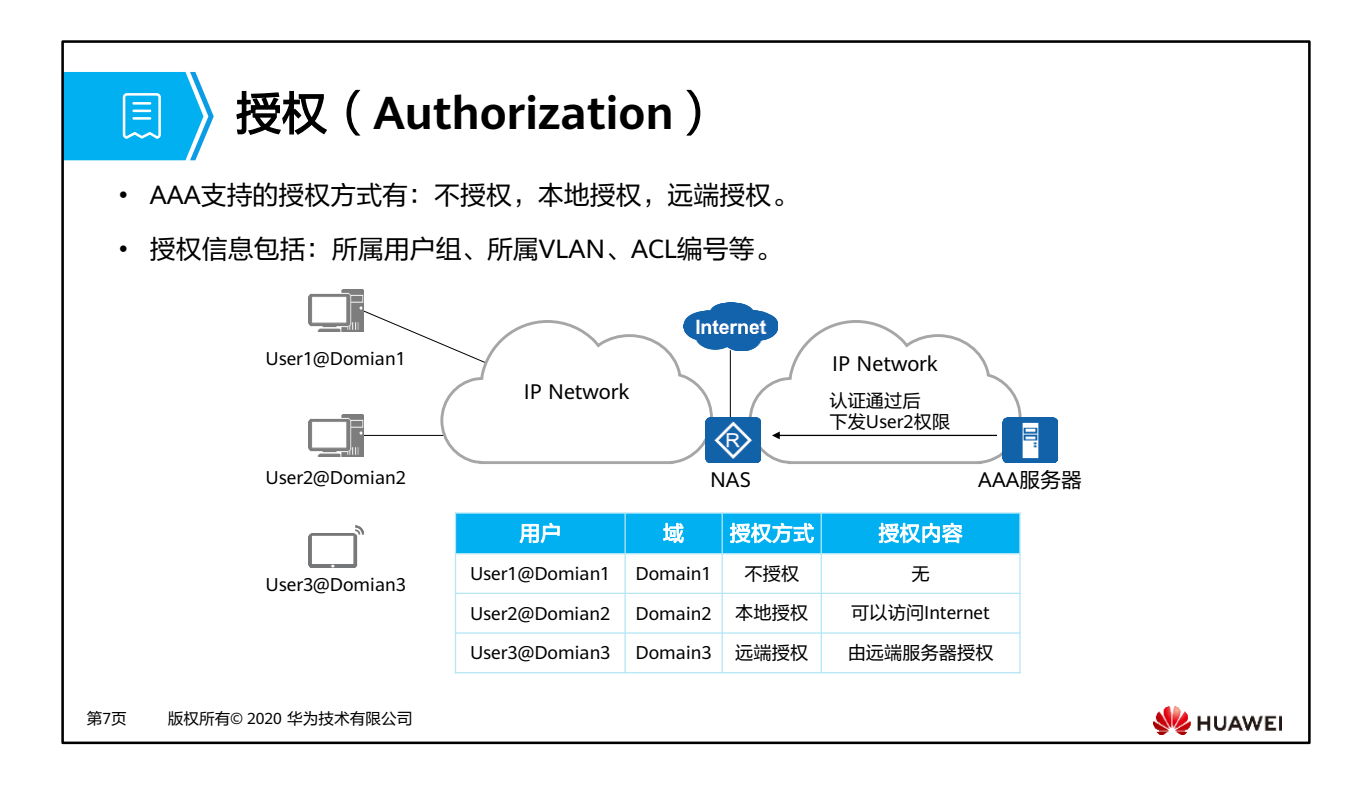

- AAA授权功能赋予用户访问的特定网络或设备的权限。AAA支持以下授权方式:
	- 不授权:不对用户进行授权处理。
	- 本地授权:根据NAS上对应域下的配置进行授权。
	- 远端授权:支持由RADIUS服务器授权或HWTACACS服务器授权。
		- HWTACACS授权,使用HWTACACS服务器对所有用户授权。
		- RADIUS授权,只支持对通过RADIUS服务器认证的用户授权。RADIUS协议的认 证和授权是绑定在一起的,不能单独使用RADIUS进行授权。
- 当采用远端授权时,用户可以同时从授权服务器和NAS获取授权信息。NAS配置的授权信 息优先级比授权服务器下发的授权信息低。

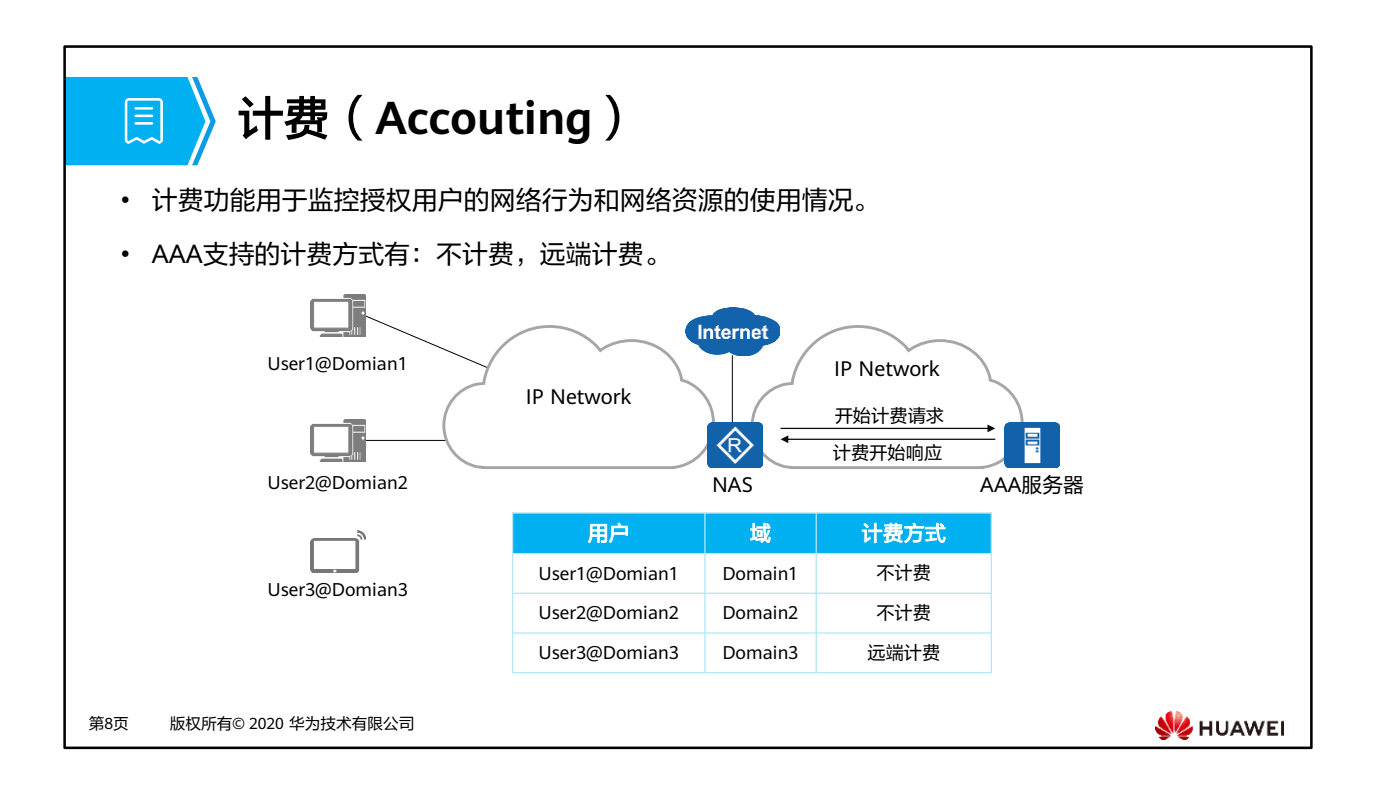

- AAA支持以下两种计费方式:
	- 不计费:为用户提供免费上网服务,不产生相关活动日志。
	- 。远端计费: 支持通过RADIUS服务器或HWTACACS服务器进行远端计费。

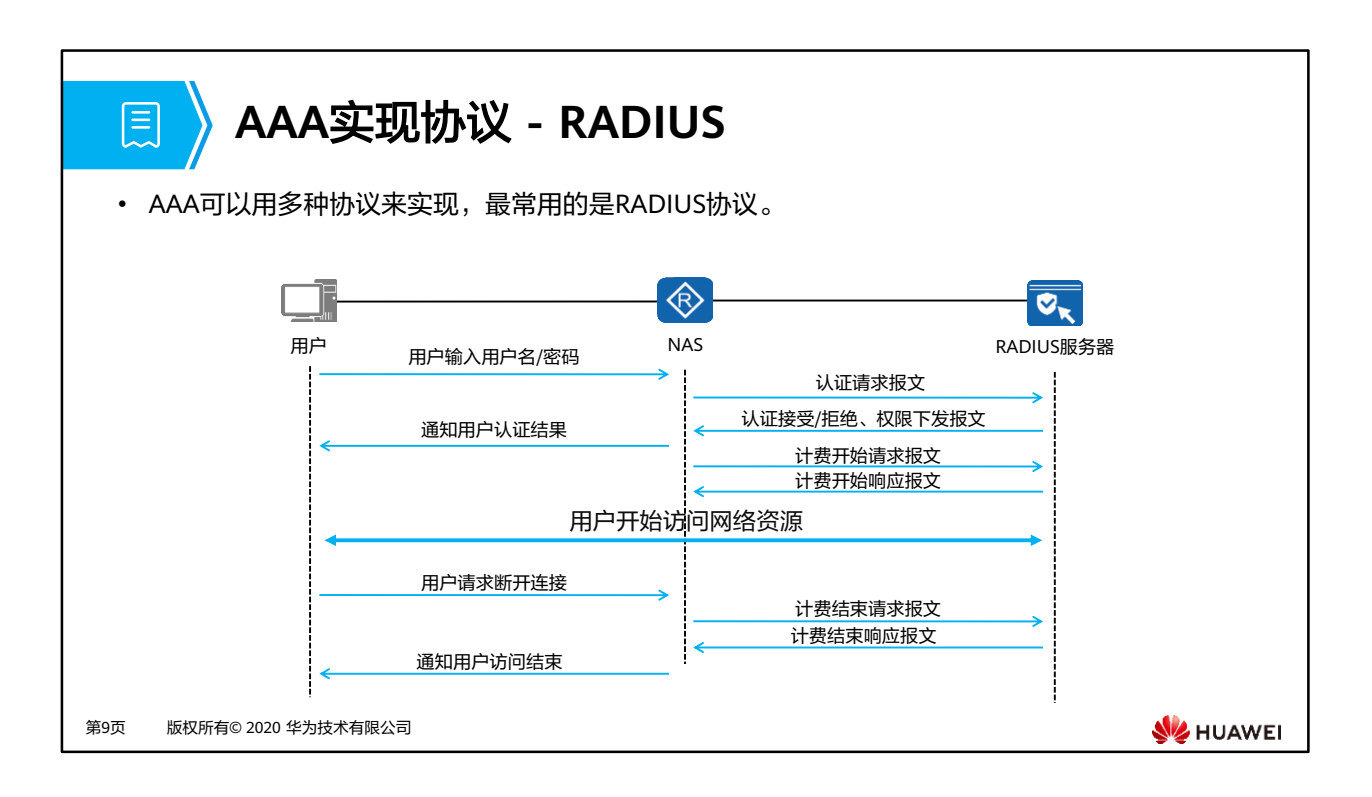

- AAA可以用多种协议来实现,最常用的是RADIUS协议。RADIUS是一种分布式的、客户端/ 服务器结构的信息交互协议,可以实现对用户的认证、计费和授权功能。
- 通常由NAS作为RADIUS客户端,负责传输用户信息到指定的RADIUS服务器,然后根据从 服务器返回的信息进行相应处理(如接受/拒绝用户接入)。
- RADIUS服务器一般运行在中心计算机或工作站上,维护相关的用户认证和网络服务访问信 息,负责接收用户连接请求并认证用户,然后给客户端返回所有需要的信息(如接受/拒绝 认证请求)。RADIUS使用UDP(User Datagram Protocol)作为传输协议,并规定UDP端 口1812、1813分别作为认证、计费端口,具有良好的实时性;同时也支持重传机制和备用 服务器机制,从而具有较好的可靠性。
- RADIUS客户端与服务器间的消息流程如下:
	- 1. 当用户接入网络时,用户发起连接请求,向RADIUS客户端(即NAS)发送用户名和 密码。
	- 2. RADIUS客户端向RADIUS服务器发送包含用户名和密码信息的认证请求报文。
	- 3. RADIUS服务器接收到合法的请求后,完成认证,并把所需的用户授权信息返回给客 户端;对于非法的请求,RADIUS服务器返回认证失败的信息给客户端。
	- 4. RADIUS客户端通知用户认证是否成功。
	- 5. RADIUS客户端根据接收到的认证结果接入/拒绝用户。如果允许用户接入,则 RADIUS客户端向RADIUS服务器发送计费开始请求报文。
	- 6. RADIUS服务器返回计费开始响应报文,并开始计费。
	- 7. 用户开始访问网络资源。
	- 8. 当用户不再想要访问网络资源时,用户发起下线请求,请求停止访问网络资源。
	- 9. RADIUS客户端向RADIUS服务器提交计费结束请求报文。
	- 10. RADIUS服务器返回计费结束响应报文,并停止计费。
	- 11. RADIUS客户端通知用户访问结束,用户结束访问网络资源。

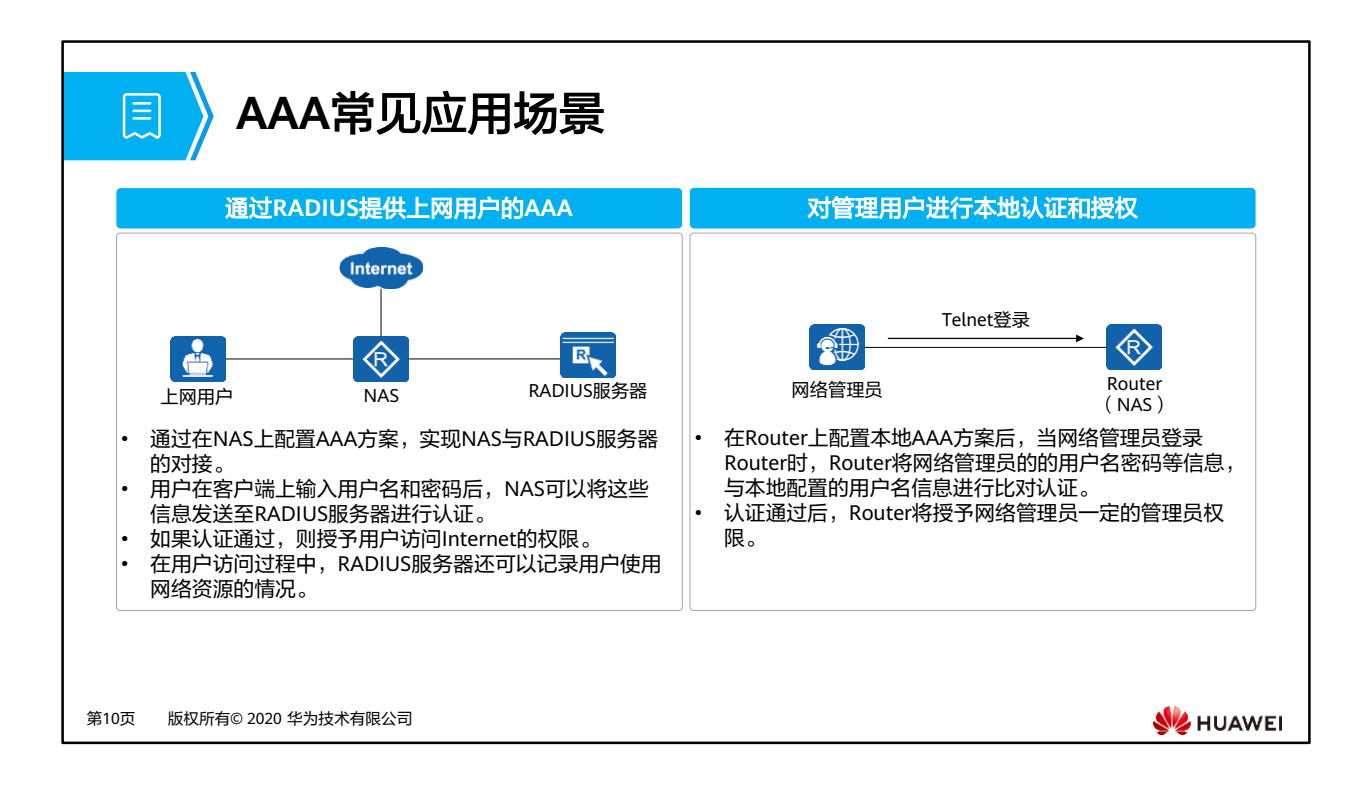

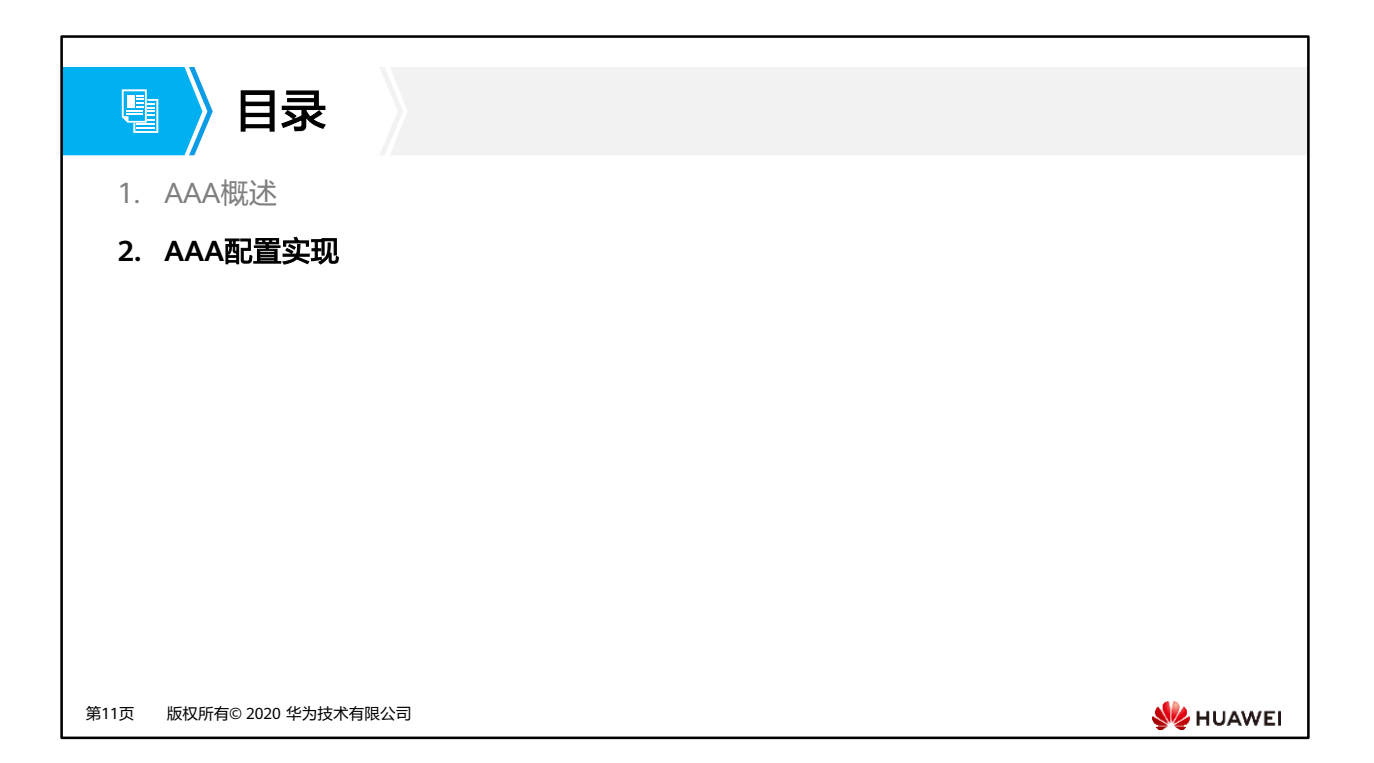

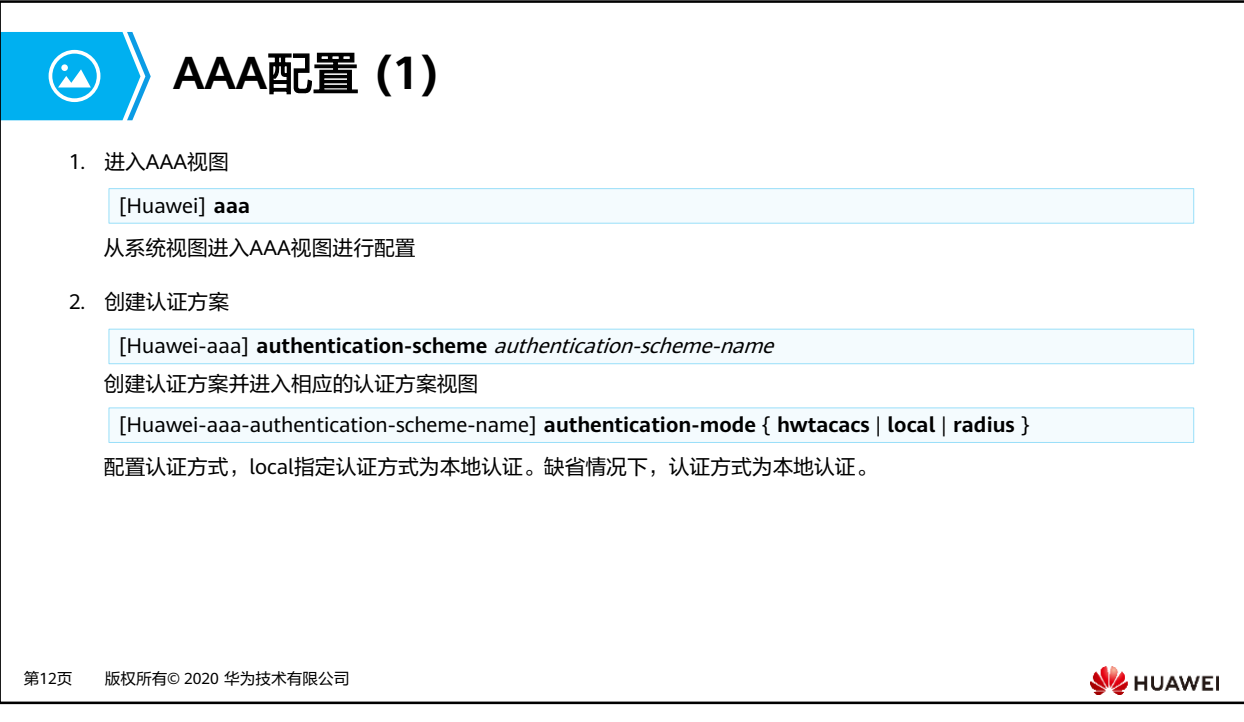

- **authorization-scheme** authorization-scheme-name命令用来配置域的授权方案。缺省情 况下,域下没有绑定授权方案。
- **authentication-mode** { **hwtacacs** | **local** | **radius** }命令用来配置当前认证方案使用的认 证方式。缺省情况下,认证模式为本地认证方式。

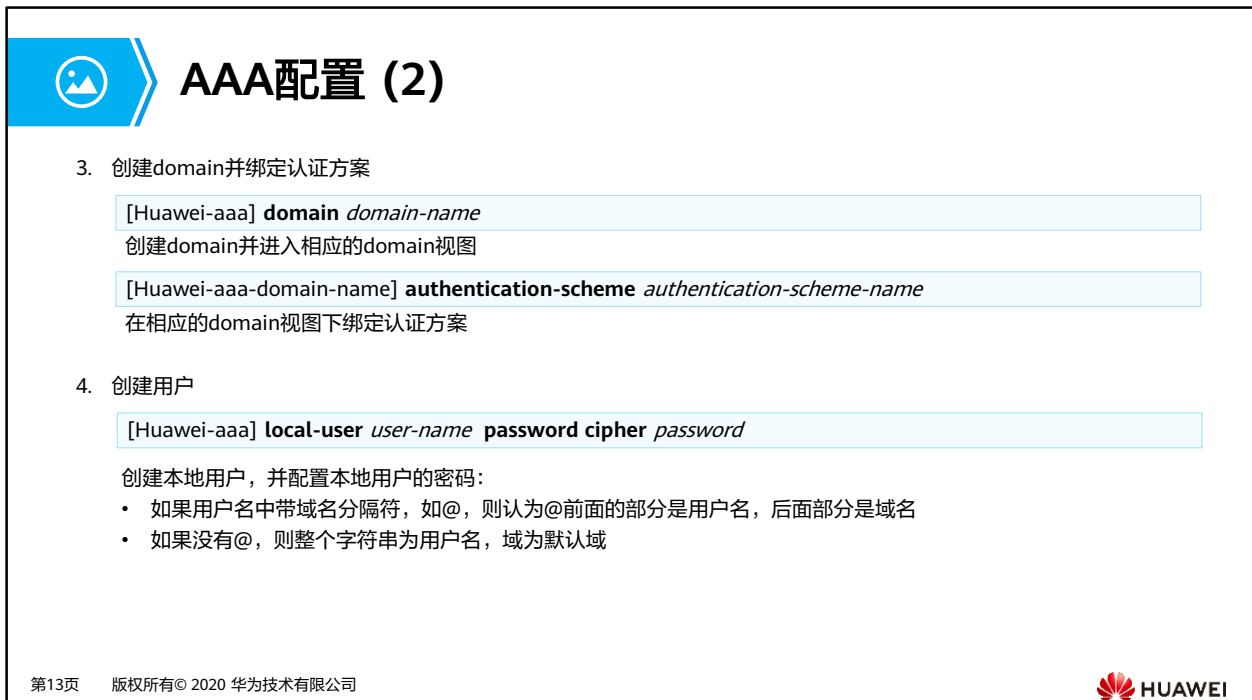

# **AAA**配置 **(3)**

5. 配置用户接入类型

 $\bigodot$ 

[Huawei-aaa] **local-user user-name service-type { { terminal | telnet | ftp | ssh | snmp | http } | ppp | none }** 设置本地用户的接入类型。缺省情况下,本地用户关闭所有的接入类型。

6. 配置用户级别

[Huawei-aaa] **local-user** user-name **privilege level** level

指定本地用户的权限级别。

第14页 版权所有© 2020 华为技术有限公司

**SE** HUAWEI

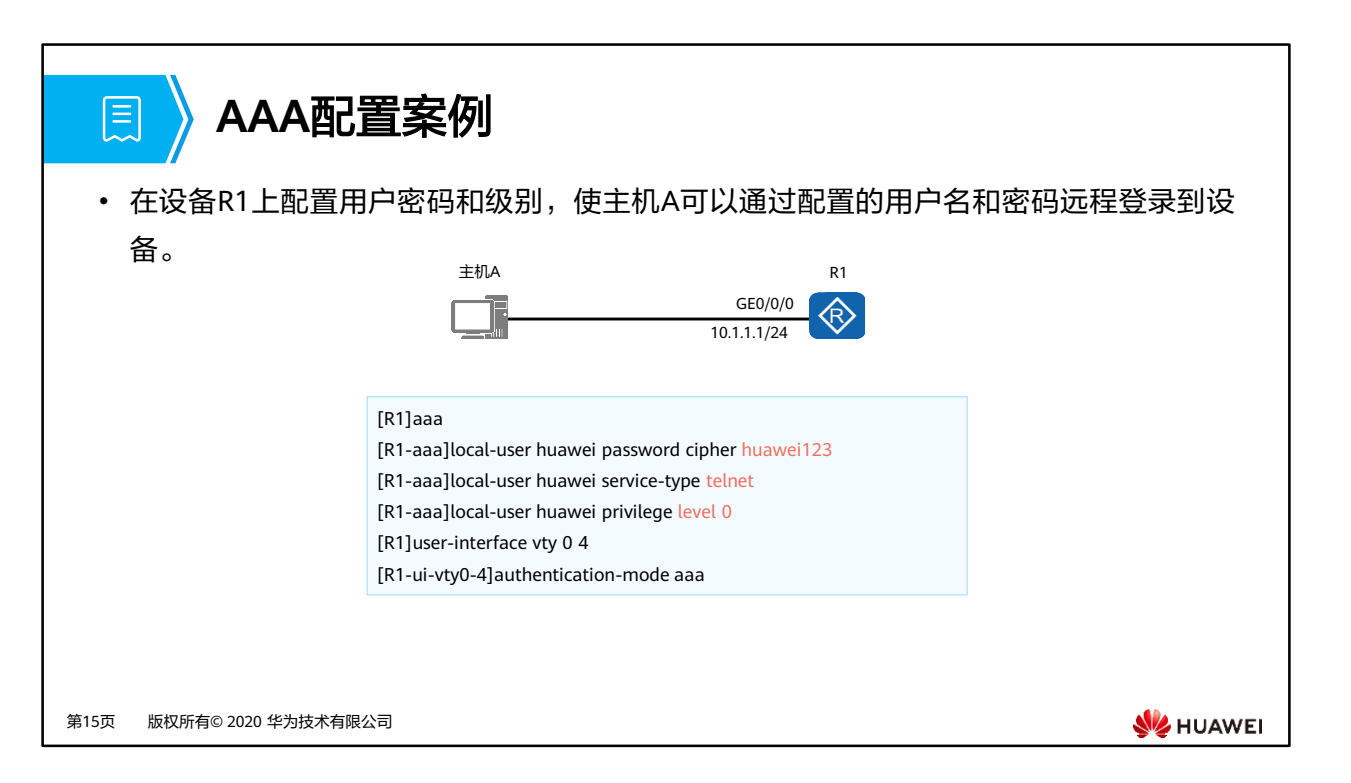

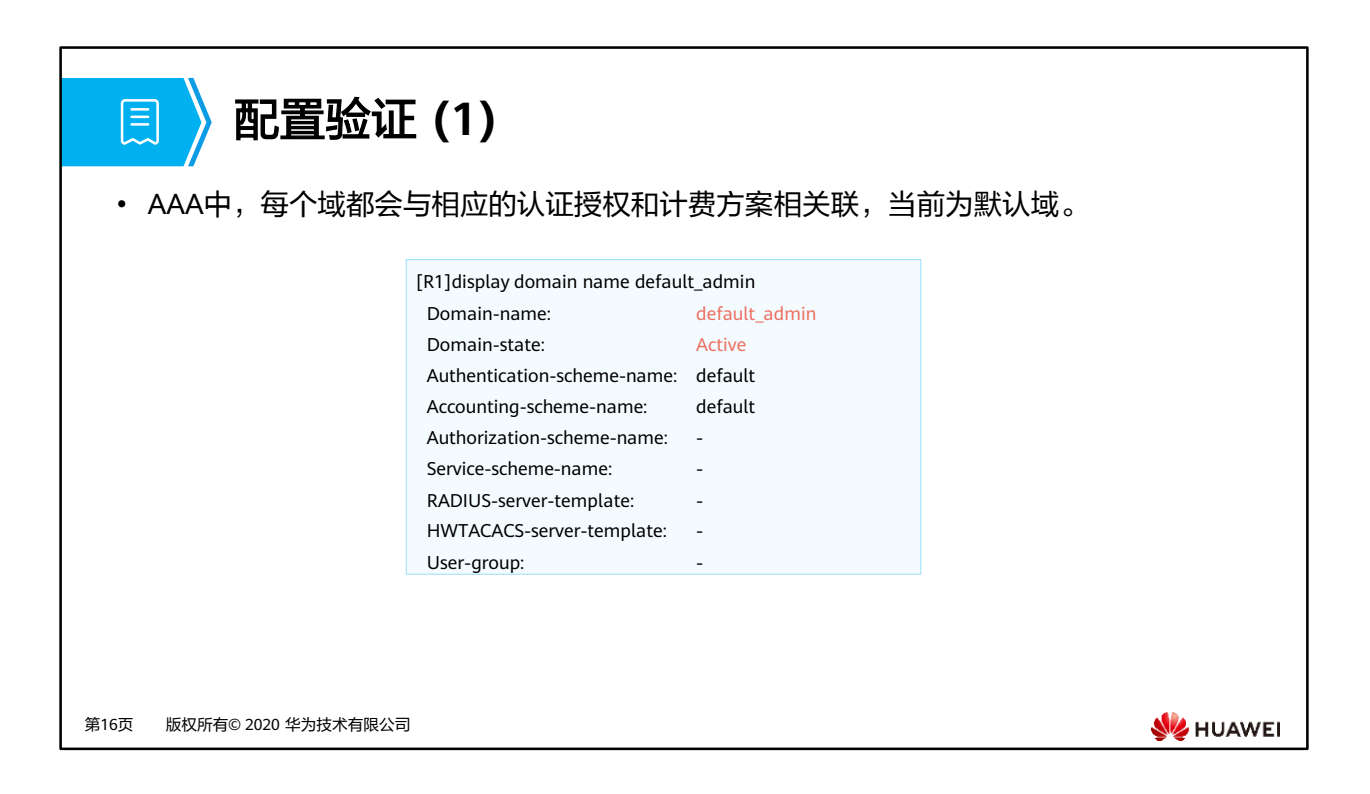

- **display domain** [ **name** domain-name ]命令用来查看域的配置信息。
- **Domain-state**为Active表示激活状态。
- 如果用户名后不带有@,则用户属于系统缺省域,华为设备支持两种缺省域:
	- default域为普通用户的缺省域。
	- default\_admin域为管理用户的缺省域。

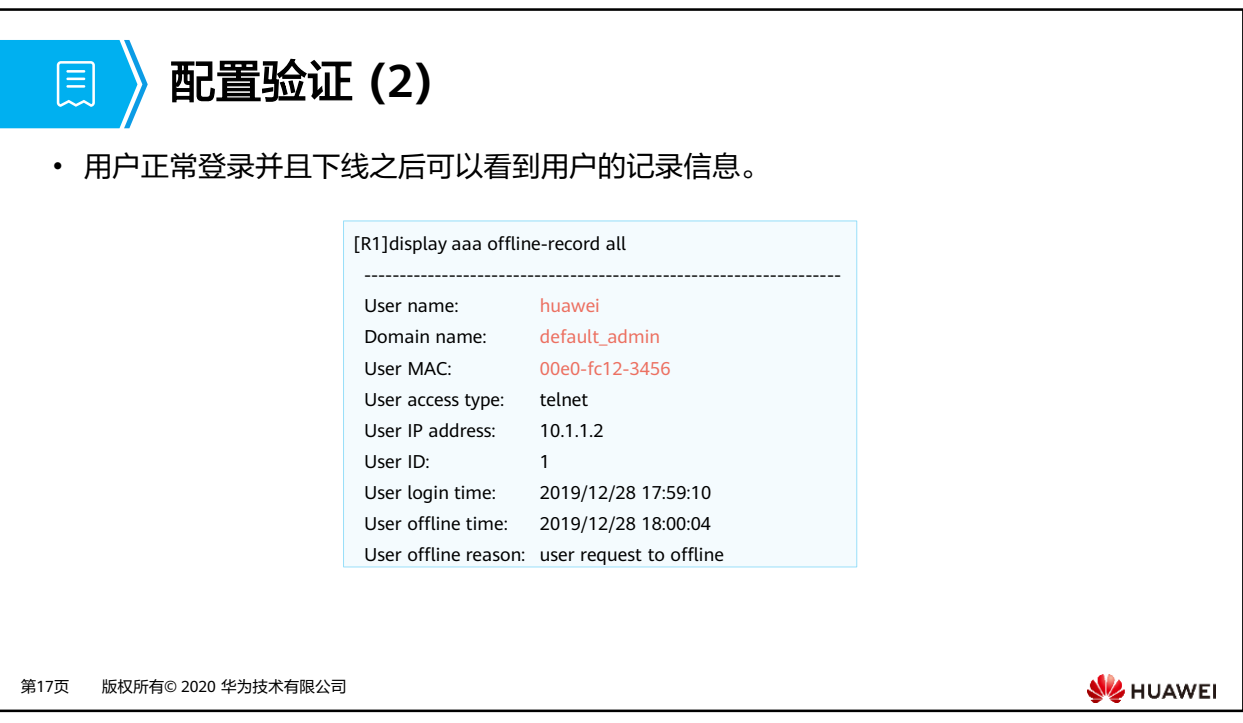

• **display aaa offline-record**命令用来查看系统中用户下线的记录。

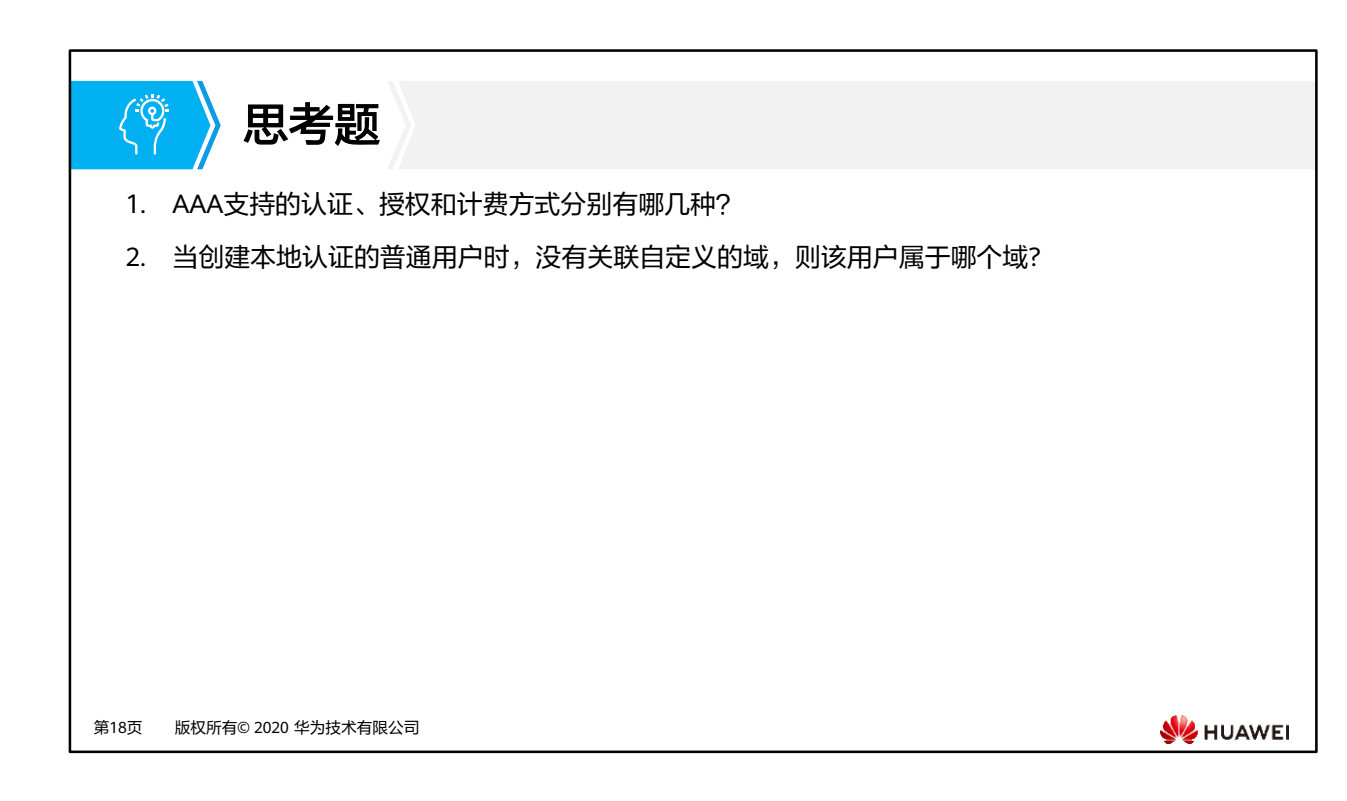

- 1. AAA支持的认证方式有:不认证,本地认证,远端认证。AAA支持的授权方式有:不授权, 本地授权,远端授权。AAA支持的计费方式有:不计费,远端计费。
- 2. 如果创建用户时未指定用户所属的域,用户会自动关联缺省域default (管理用户关联到 default admin域)。

## 本章总结

 $\mathbb{R}$ 

• AAA技术为了提高企业网络的安全性,防止非法用户登录,需要对企业内部员工,外部 客户等进行身份的认证,可访问资源的授权和上网为行为的监控。

。认证 (Authentication): 验证用户是否可以获得访问权, 确定哪些用户可以访问网络。

- 授权(Authorization):授权用户可以使用哪些服务。
- 计费(Accounting):记录用户使用网络资源的情况。
- AAA技术可以本地实现,也可以通过远端服务器实现。
- AAA可以用多种协议来实现,最常用的是RADIUS协议。

第19页 版权所有© 2020 华为技术有限公司

**WE HUAWEI** 

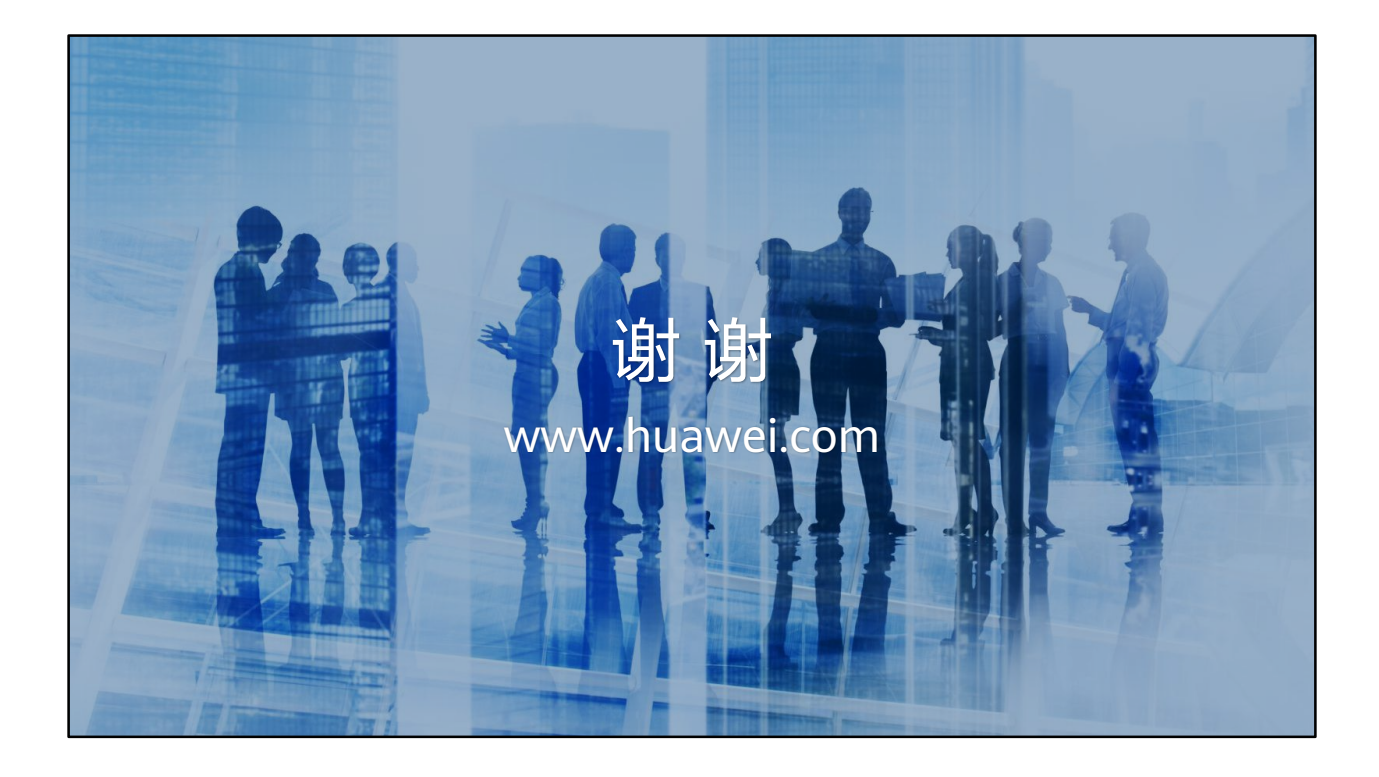

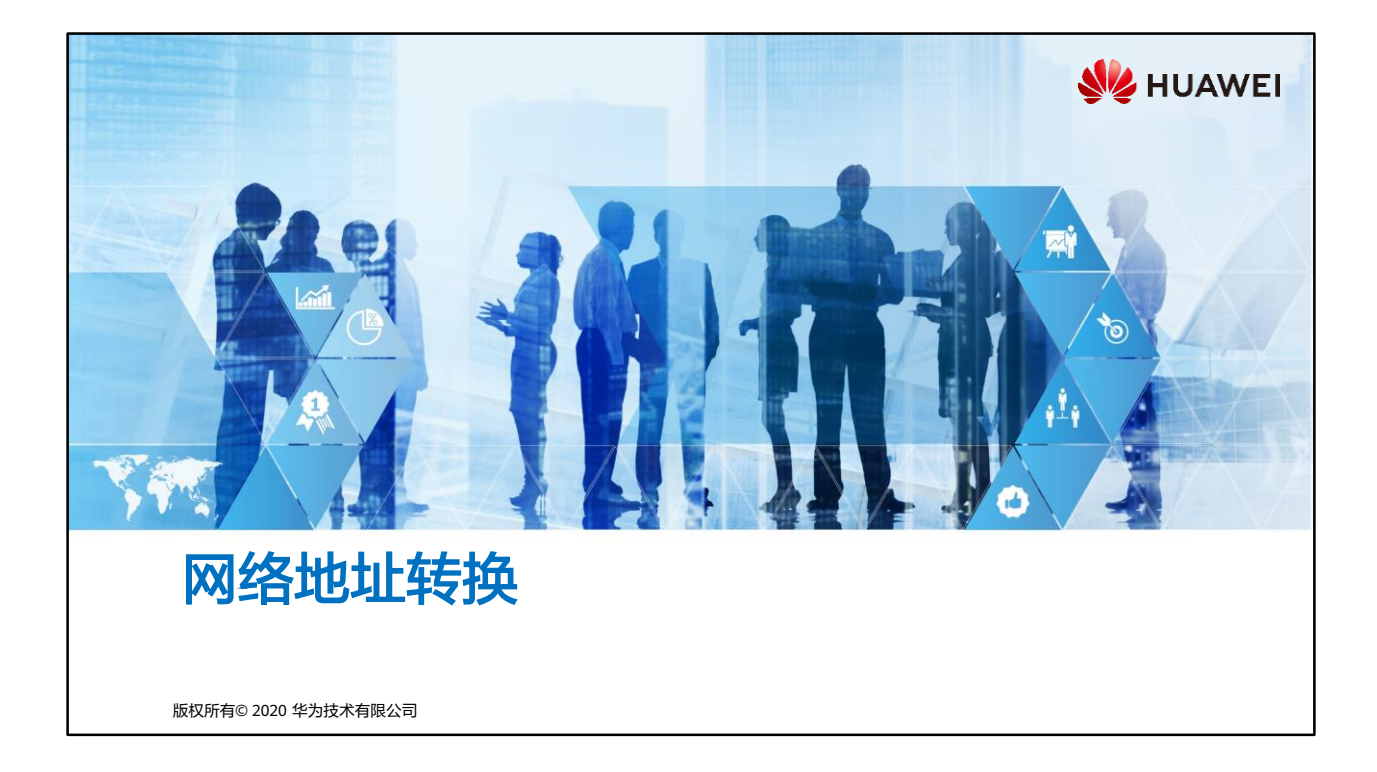
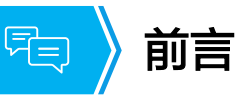

- 随着Internet的发展和网络应用的增多,有限的IPv4公有地址已经成为制约网络发展的瓶 颈。为解决这个问题, NAT (Network Address Translation, 网络地址转换)技术应需 而生。
- NAT技术主要用于实现内部网络的主机访问外部网络。一方面NAT缓解了IPv4地址短缺 的问题,另一方面NAT技术让外网无法直接与使用私有地址的内网进行通信,提升了内 网的安全性。
- 本章节我们将了解NAT的技术背景, 学习不同类型NAT的技术原理、使用场景。

第1页 版权所有© 2020 华为技术有限公司

**WE HUAWEI** 

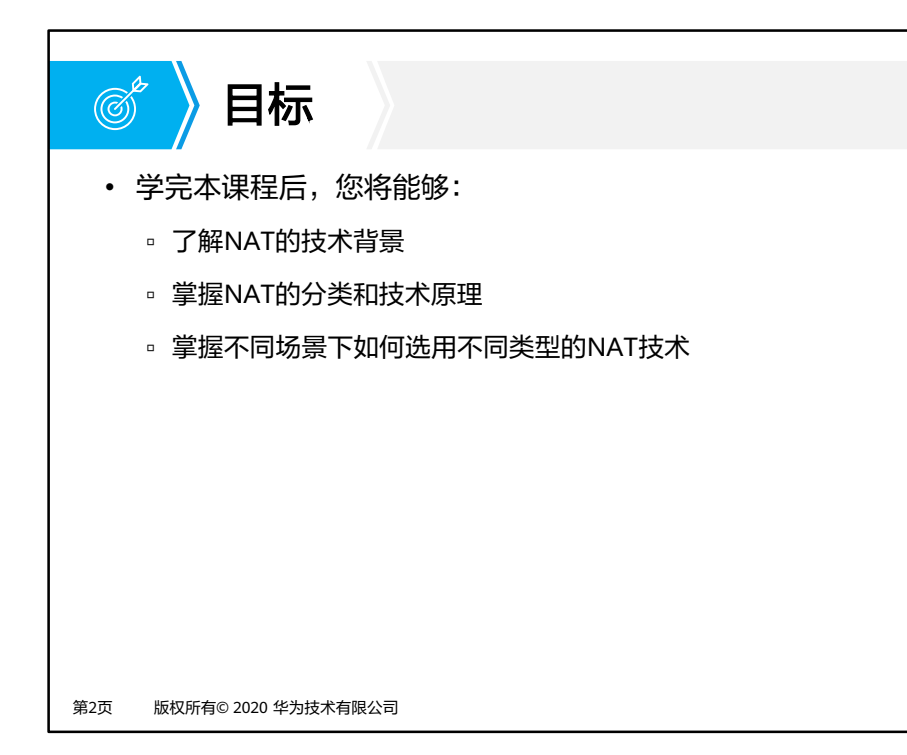

**SIZ HUAWEI** 

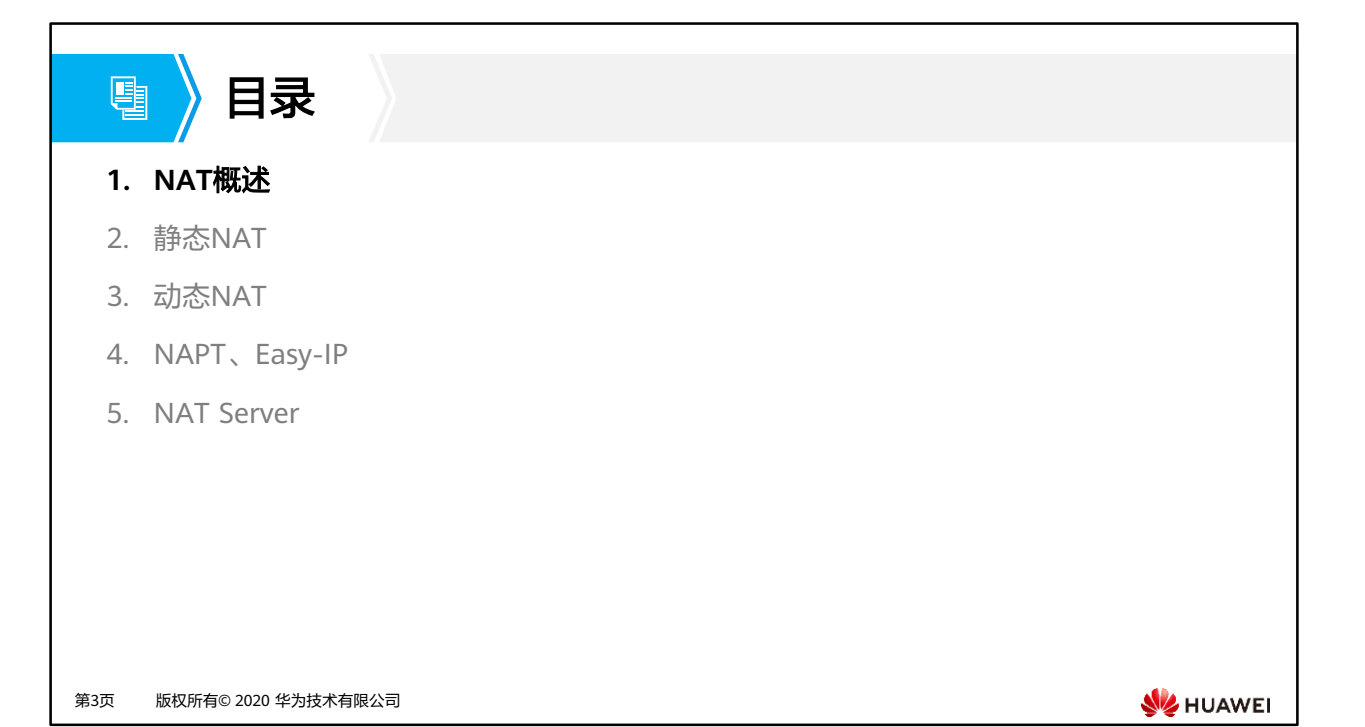

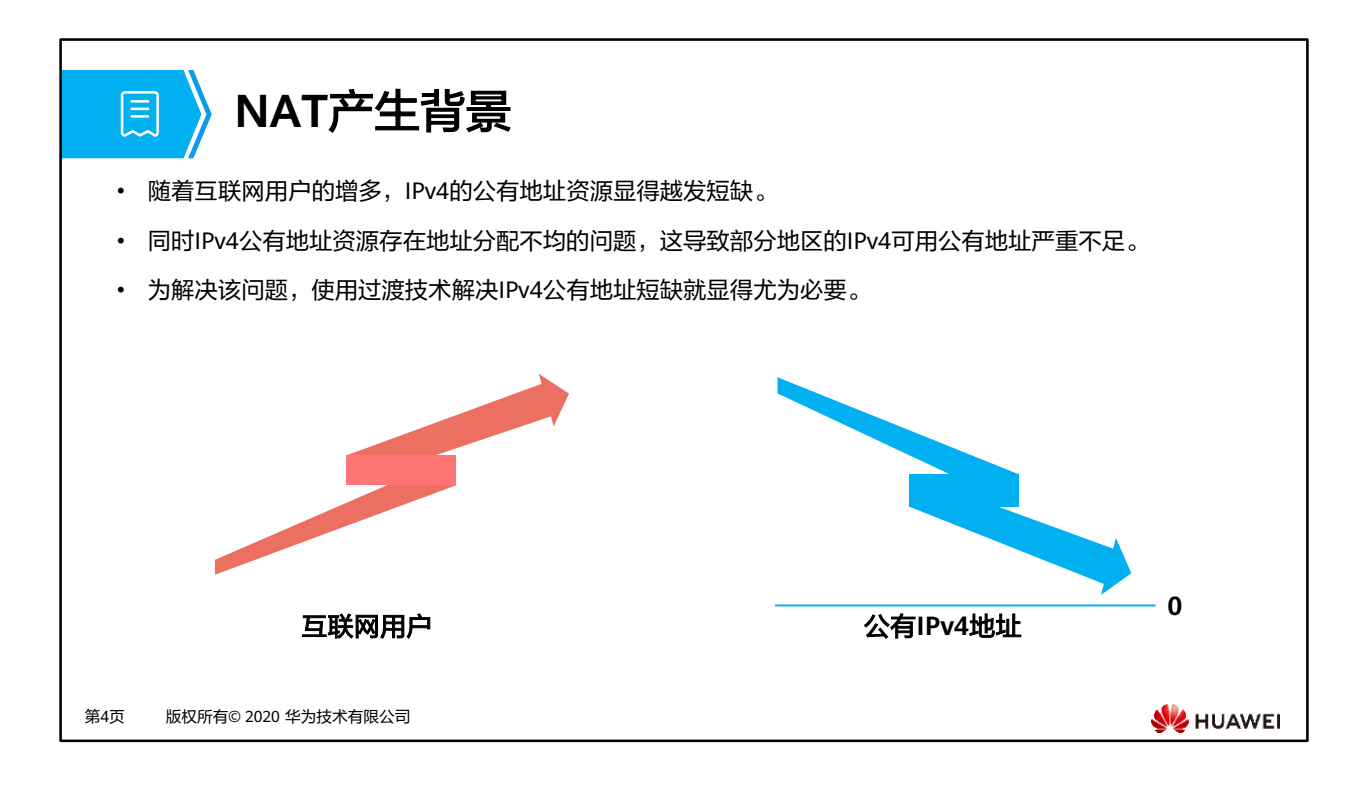

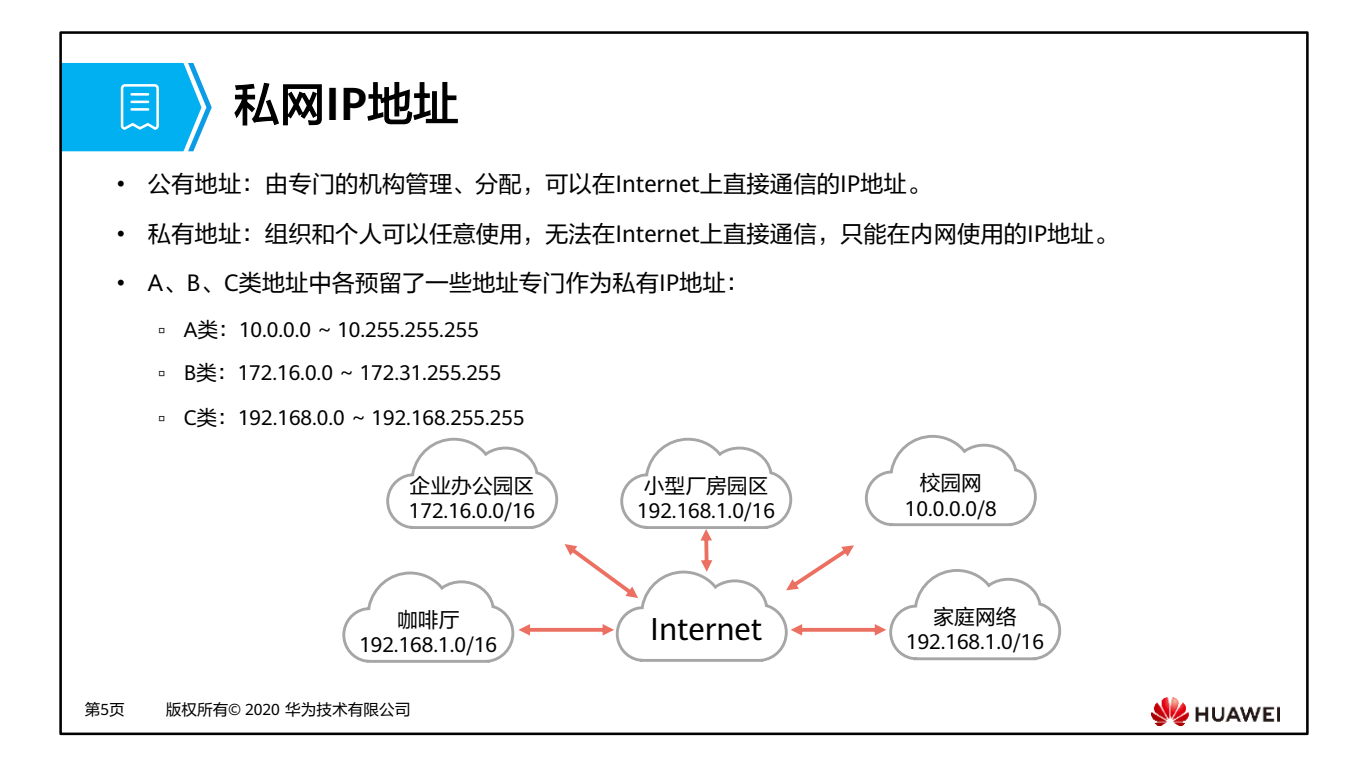

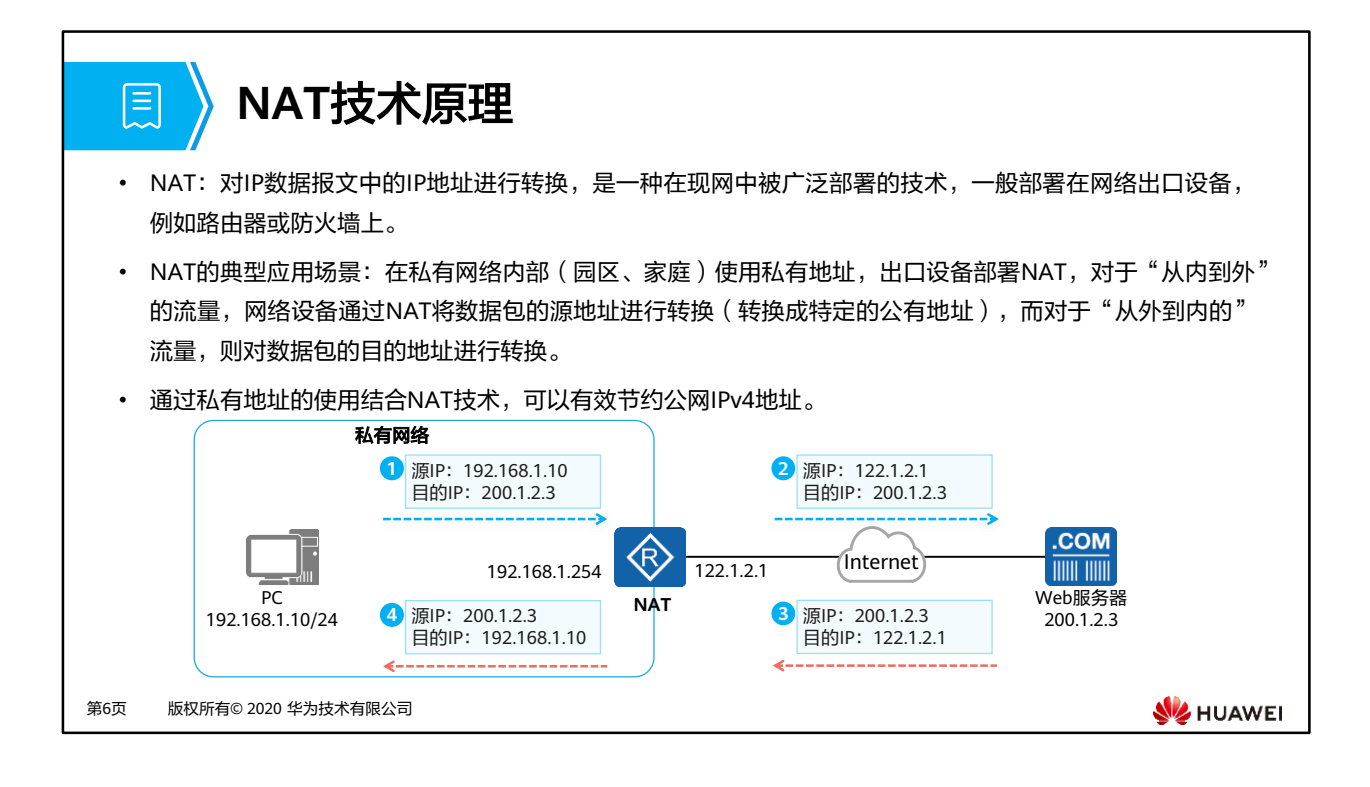

- 由于私有地址无法在Internet上路由转发,访问Internet的IP数据包将缺乏路由无法到达私 有网络出口设备。
- 如果使用了私有地址的私有网络需要访问Internet,必须在网络出口设备配置NAT,将访问 Internet的IP数据报文中的私有网络源地址转换成公有网络源地址。

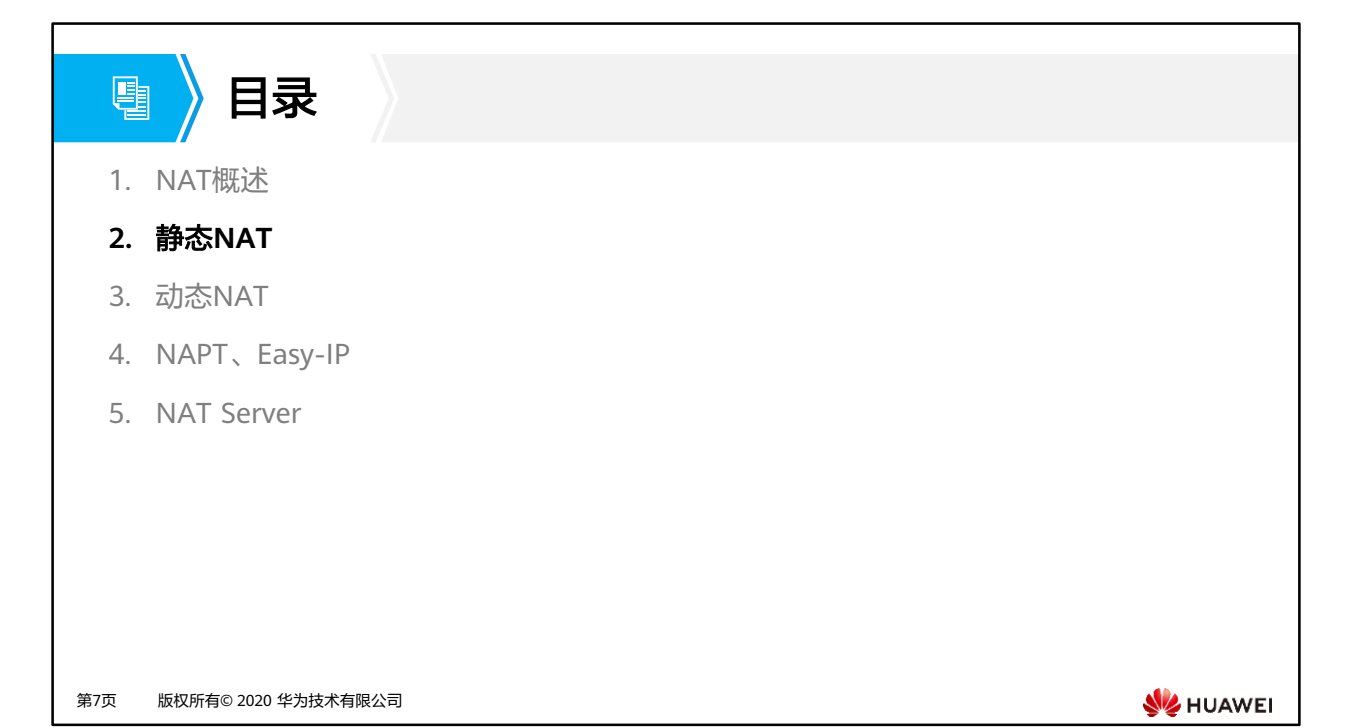

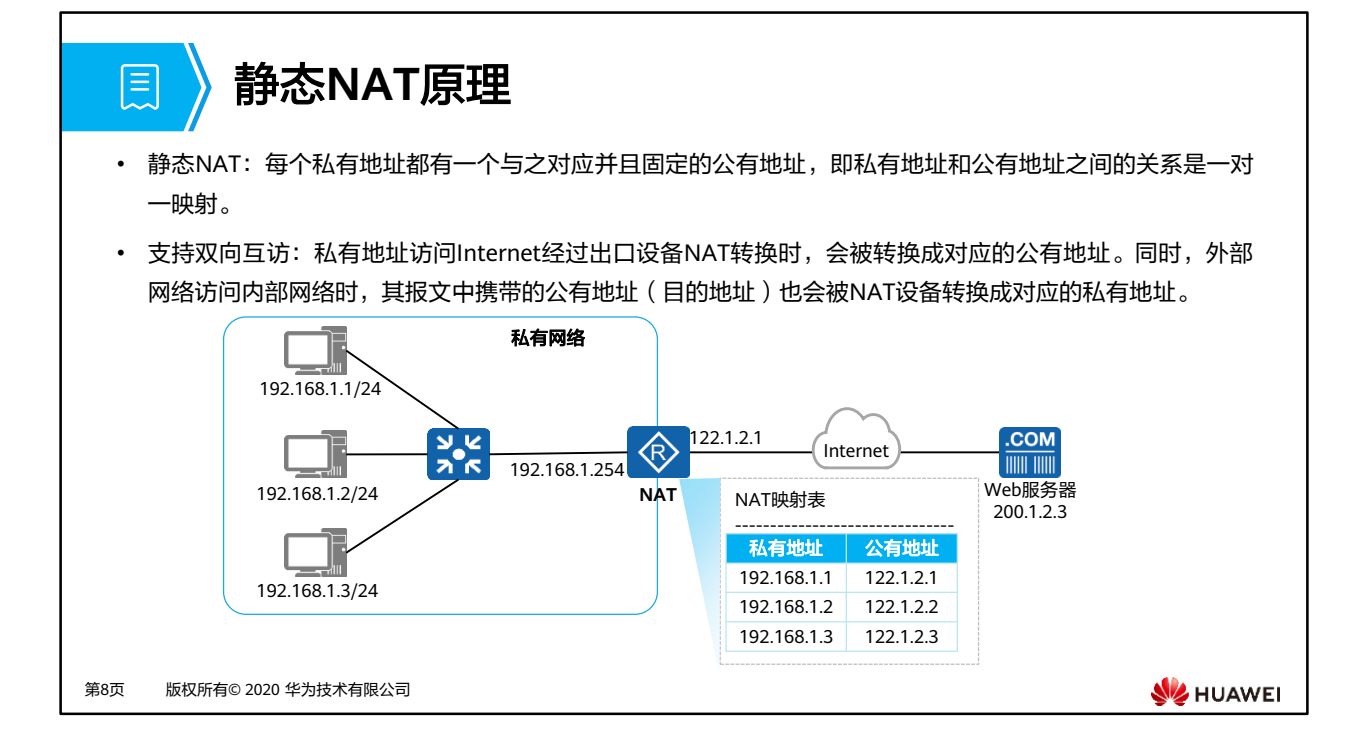

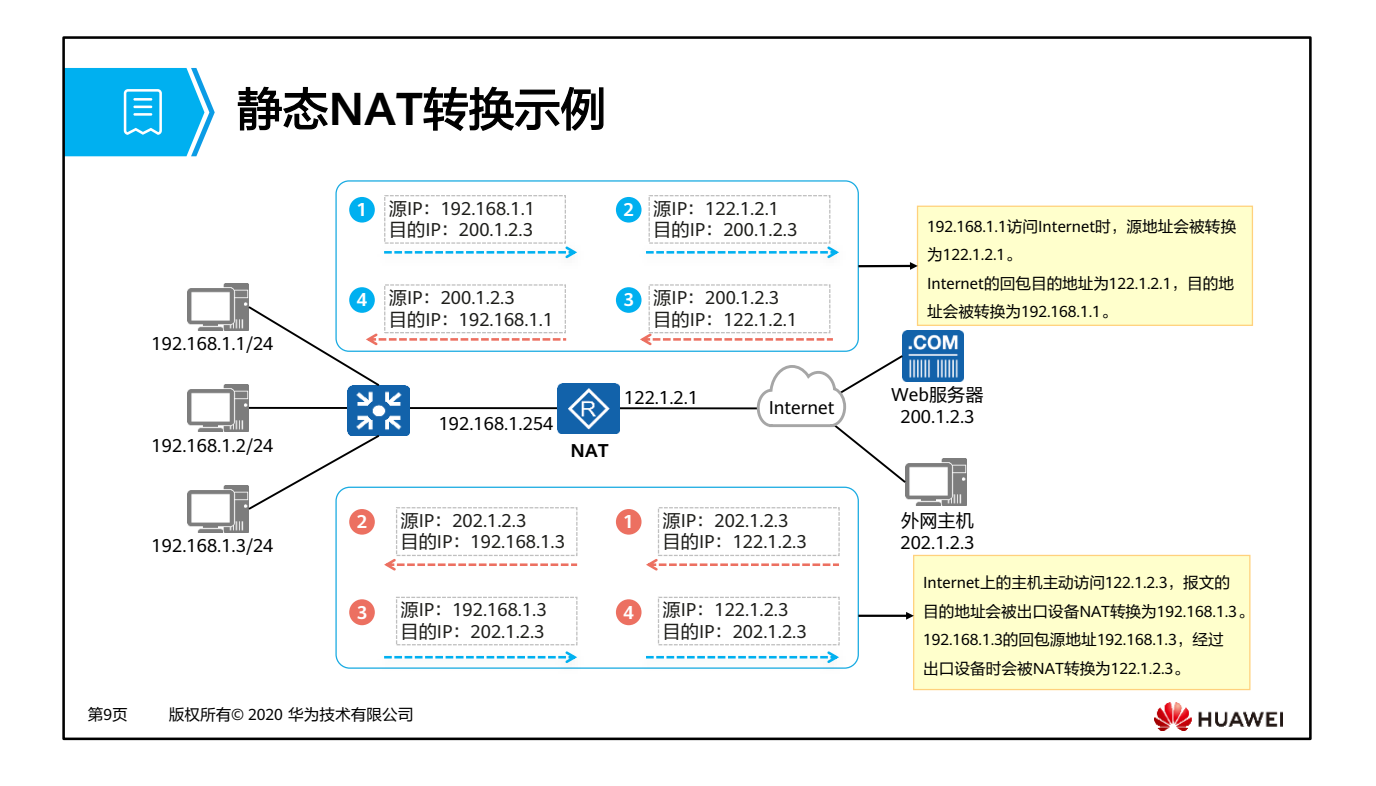

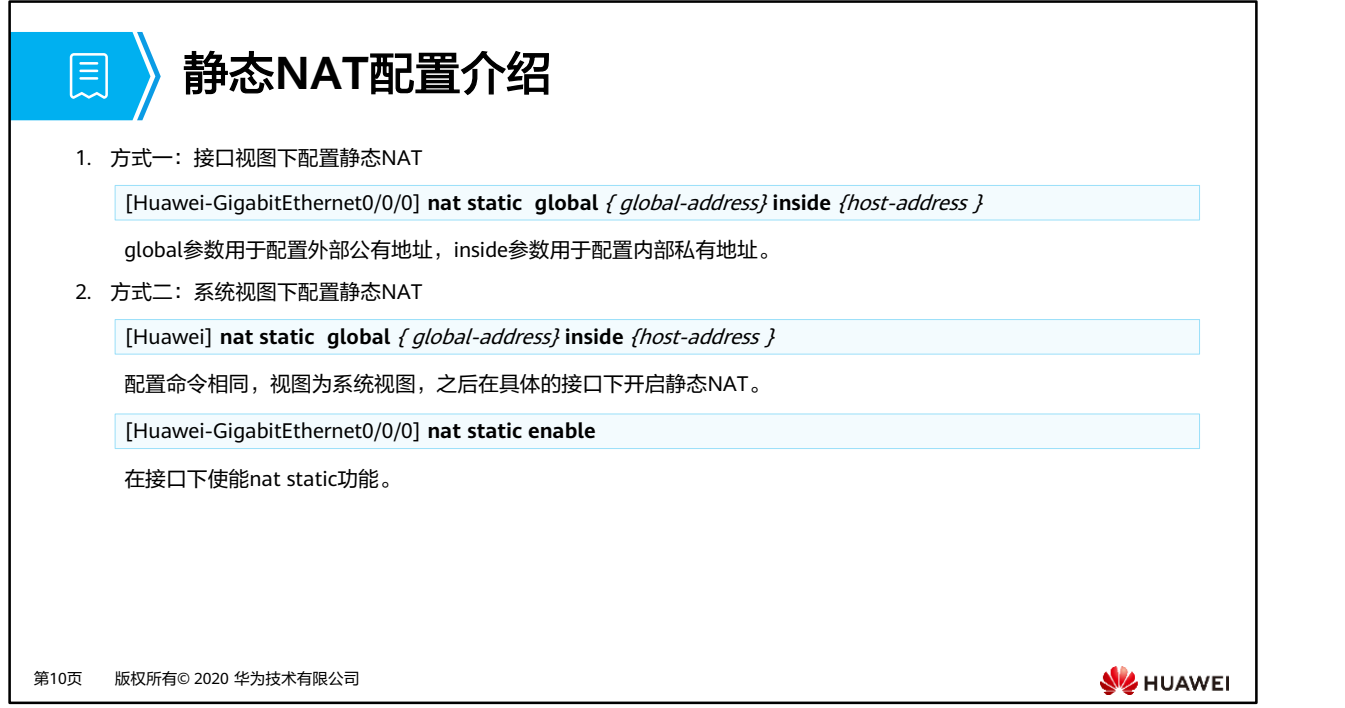

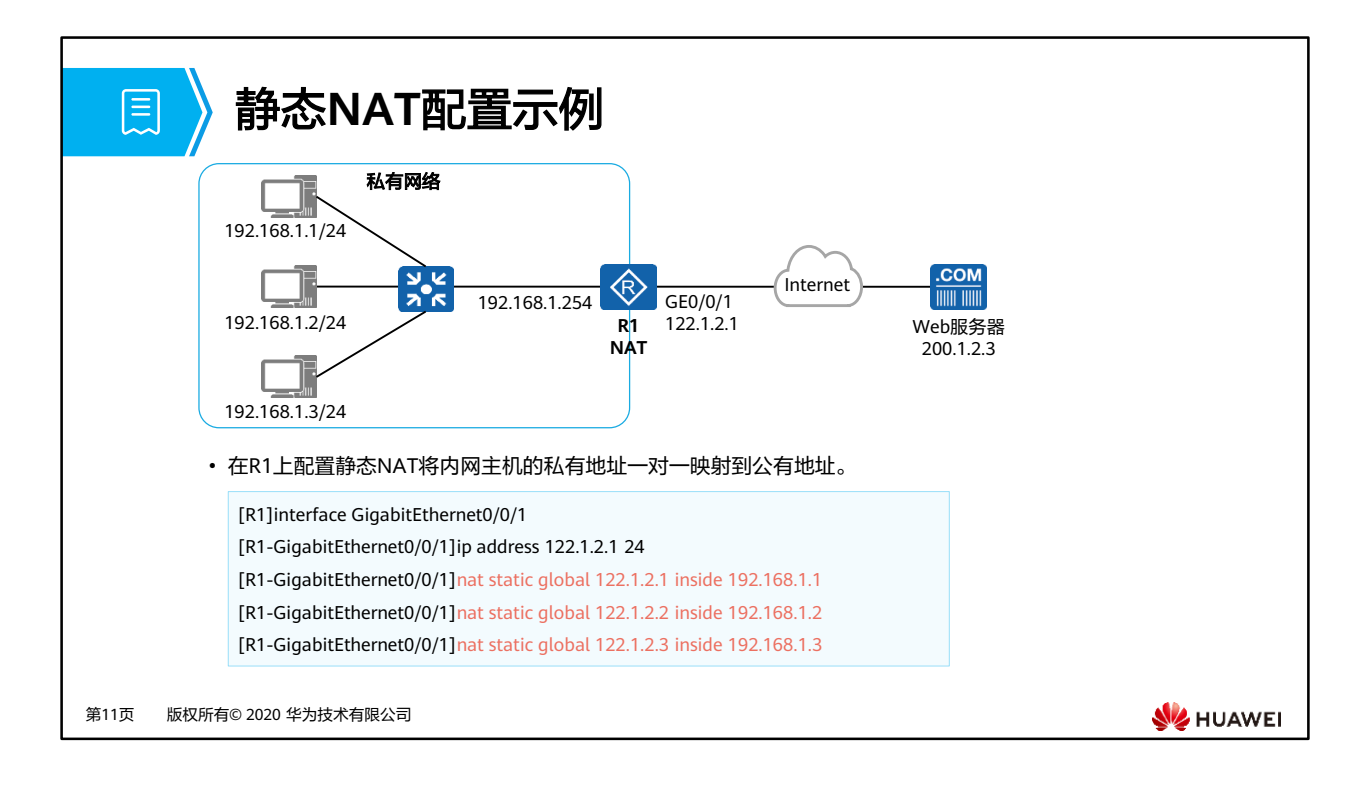

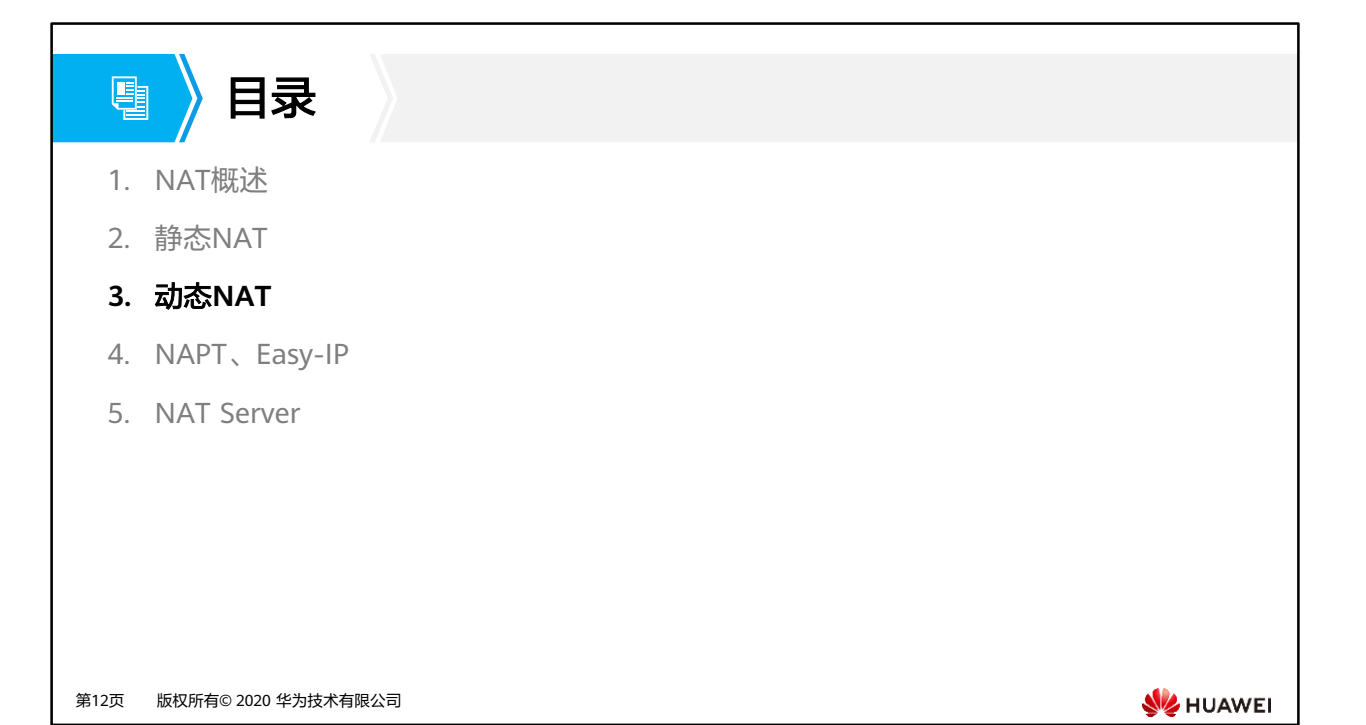

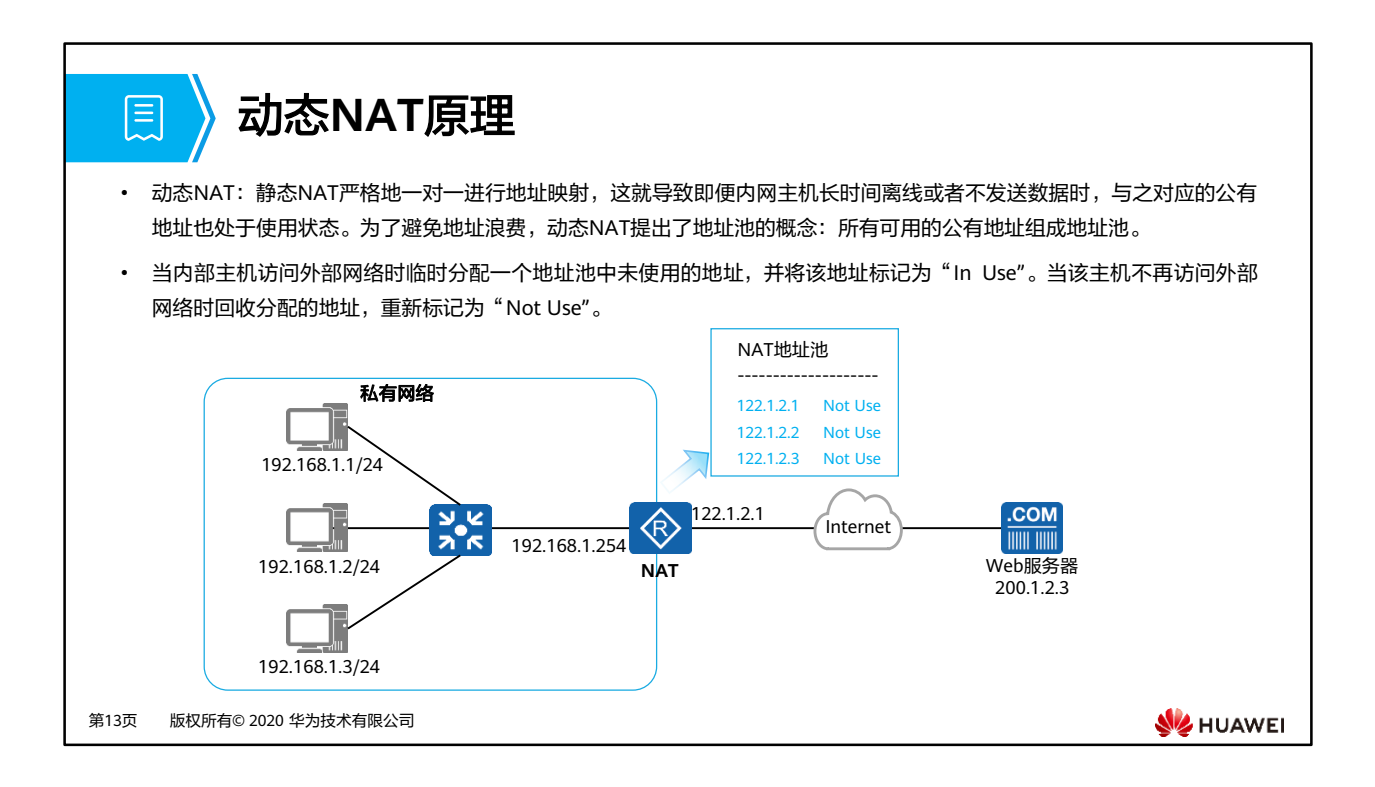

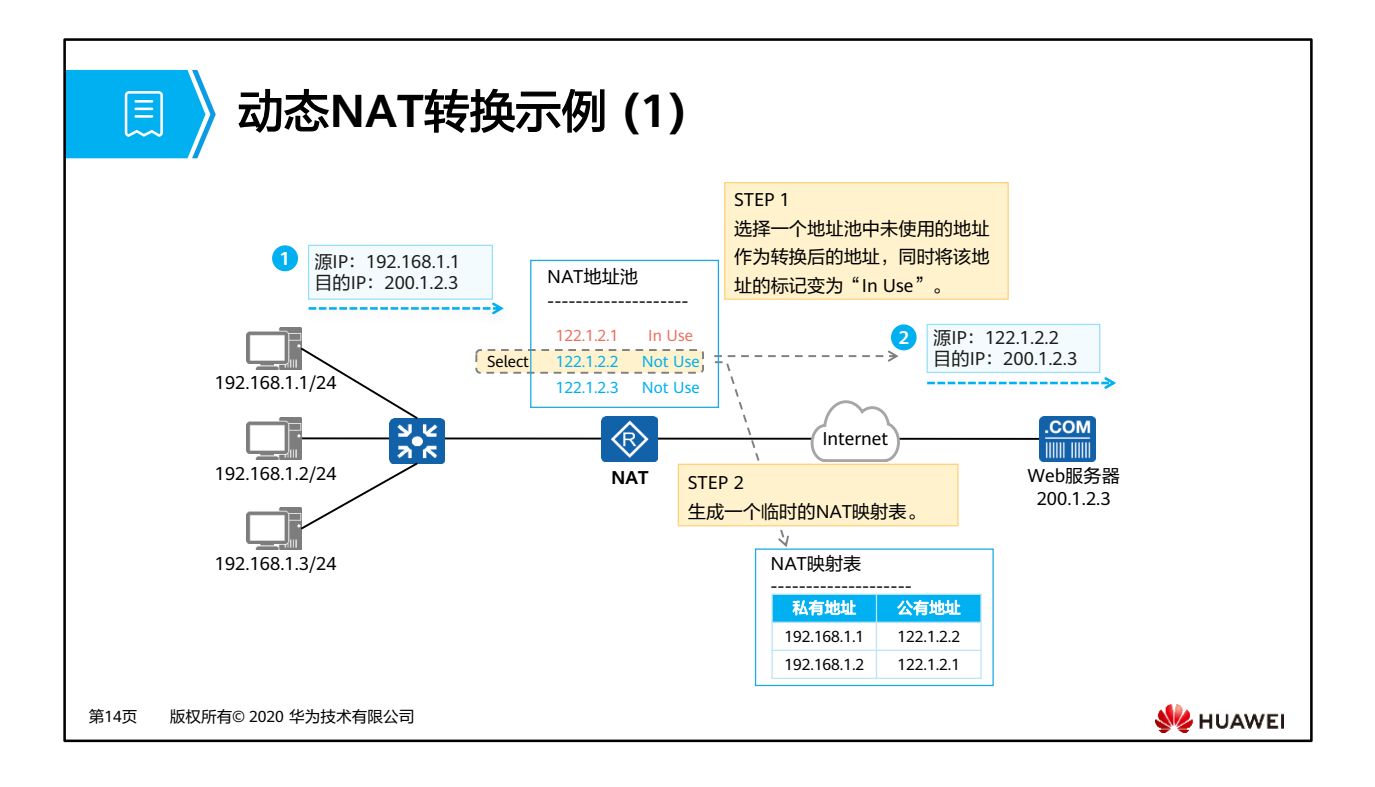

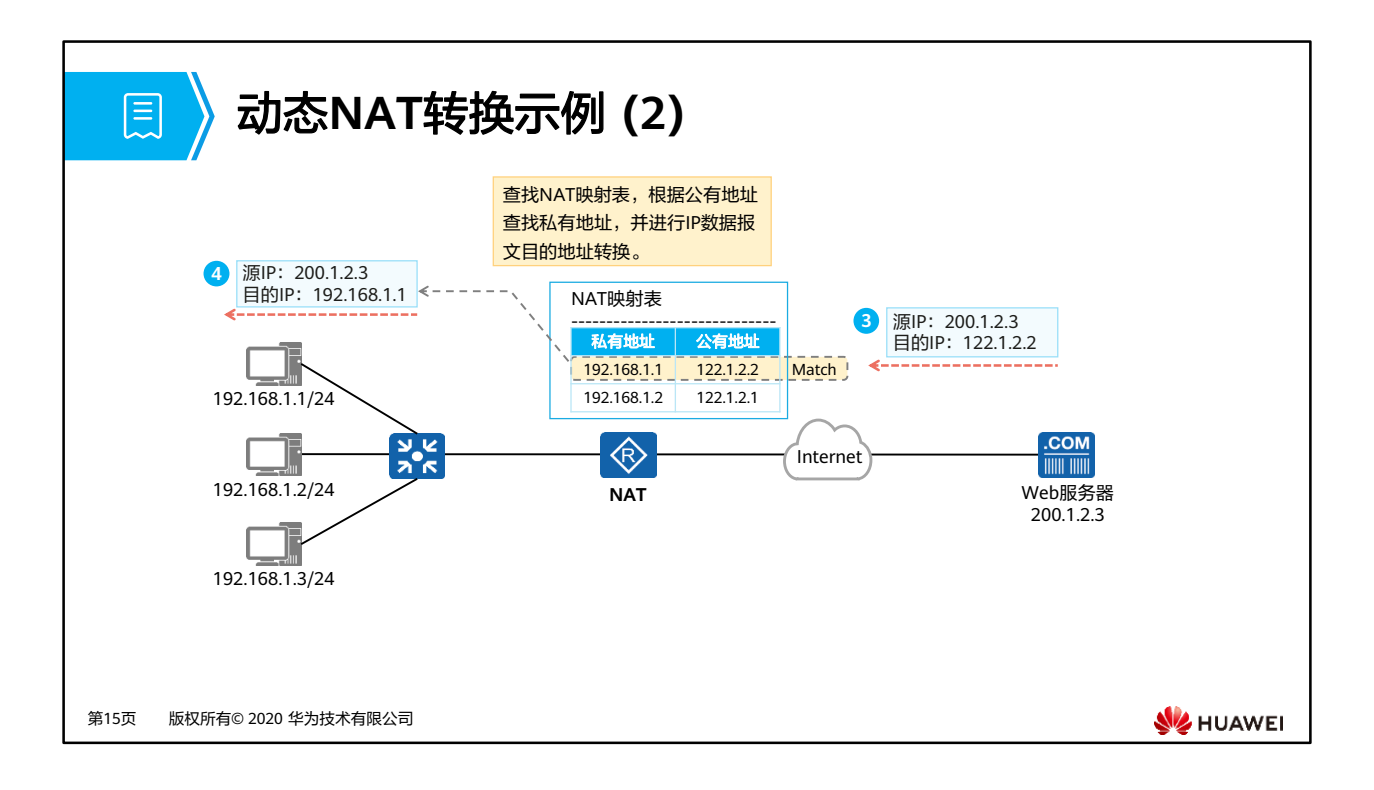

## 动态**NAT**配置介绍 目 1. 创建地址池 [Huawei] **nat address-group** group-index start-address end-address 配置公有地址范围,其中group-index为地址池编号,start-address、end-address分别为地址池起始地址、结束地址。 2. 配置地址转换的ACL规则 [Huawei] **acl** number [Huawei-acl-basic-number ] **rule permit source** source-address source-wildcard 配置基础ACL,匹配需要进行动态转换的源地址范围。 3. 接口视图下配置带地址池的NAT Outbound [Huawei-GigabitEthernet0/0/0] **nat outbound** acl-number **address-group** group-index [ **no-pat** ] 接口下关联ACL与地址池进行动态地址转换,no-pat参数指定不进行端口转换。第16页 版权所有© 2020 华为技术有限公司 **WE HUAWEI**

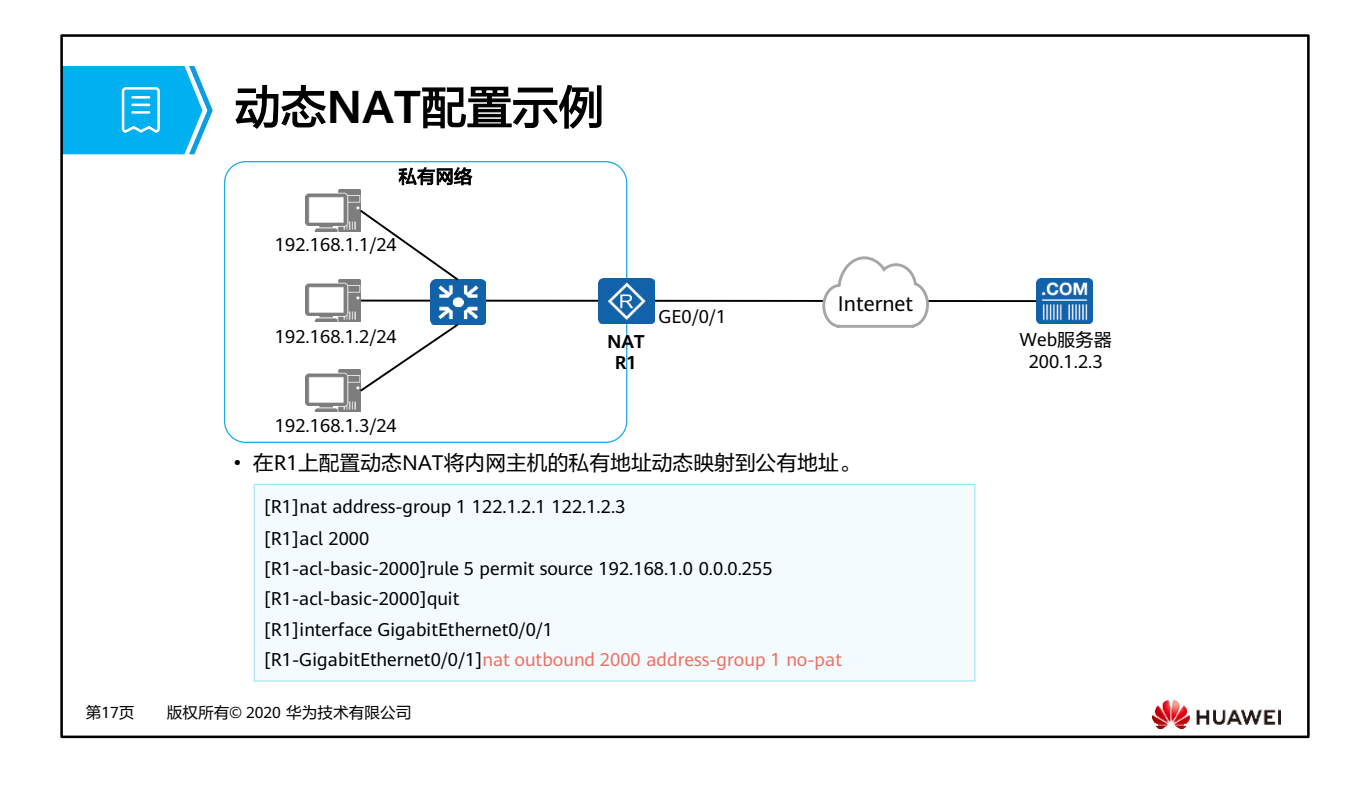

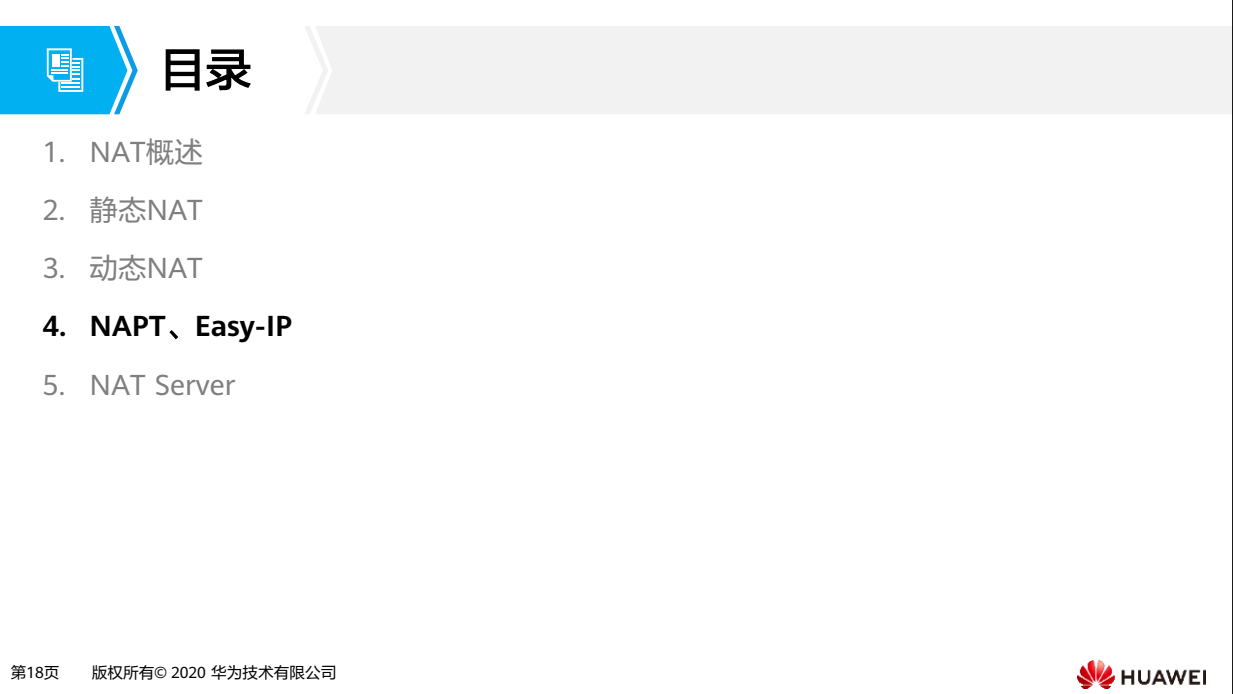

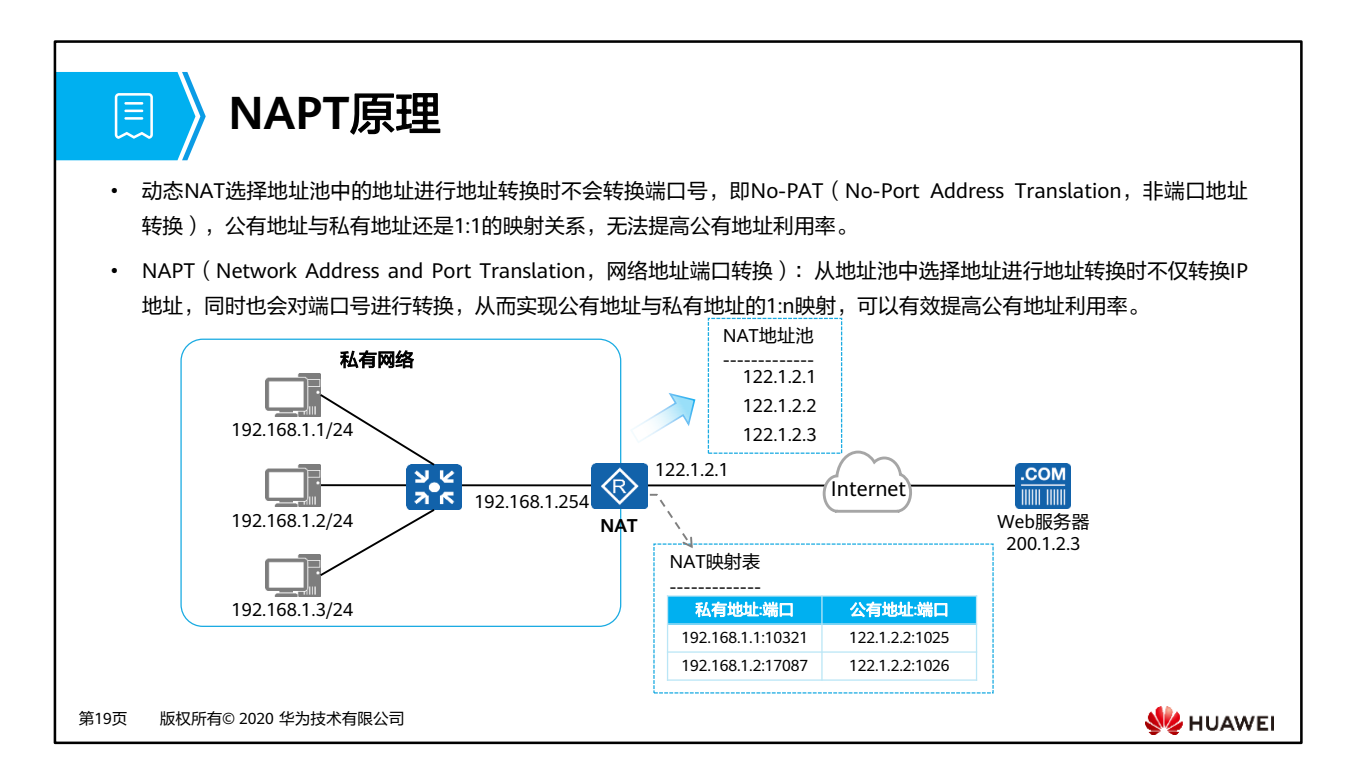

• NAPT借助端口可以实现一个公有地址同时对应多个私有地址。该模式同时对IP地址和传输 层端口进行转换,实现不同私有地址(不同的私有地址,不同的源端口)映射到同一个公 有地址(相同的公有地址,不同的源端口)。

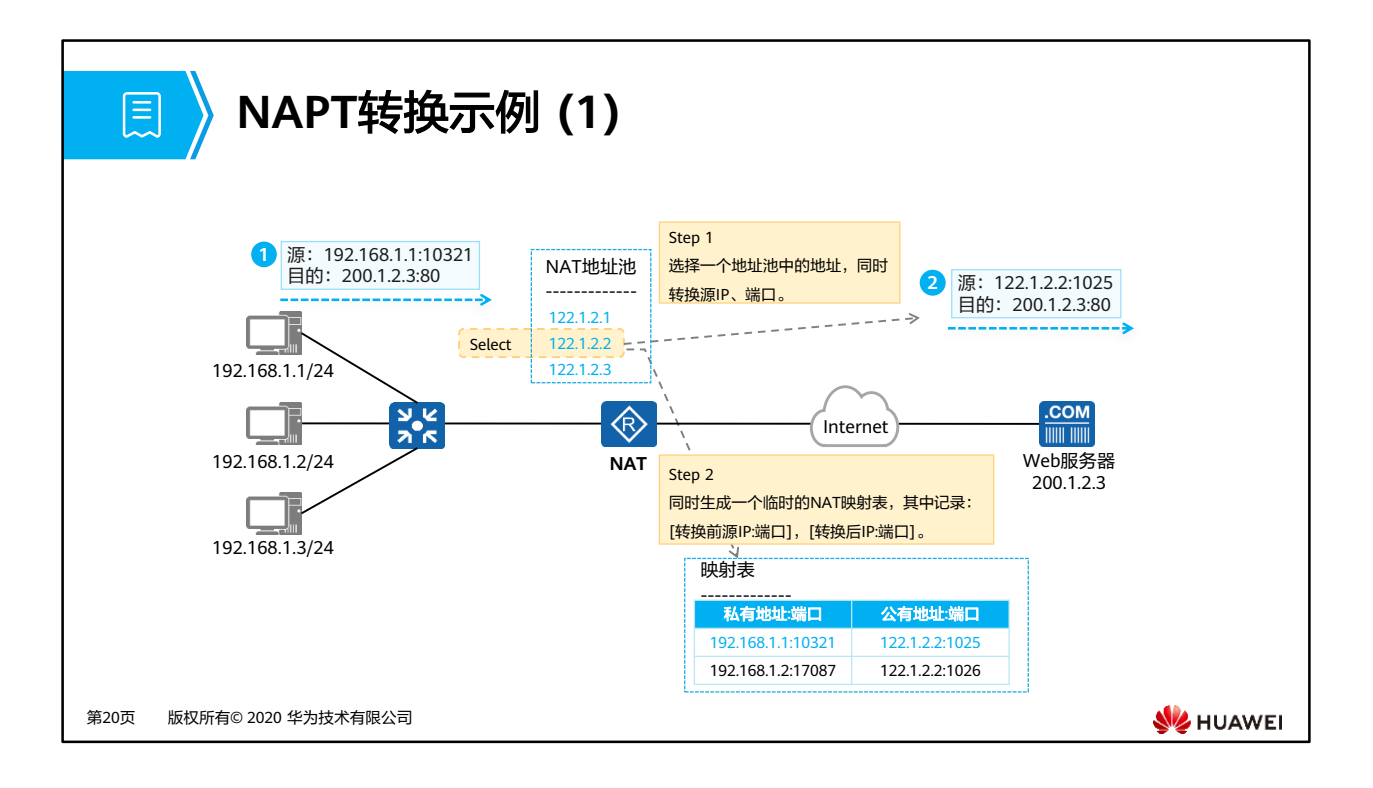

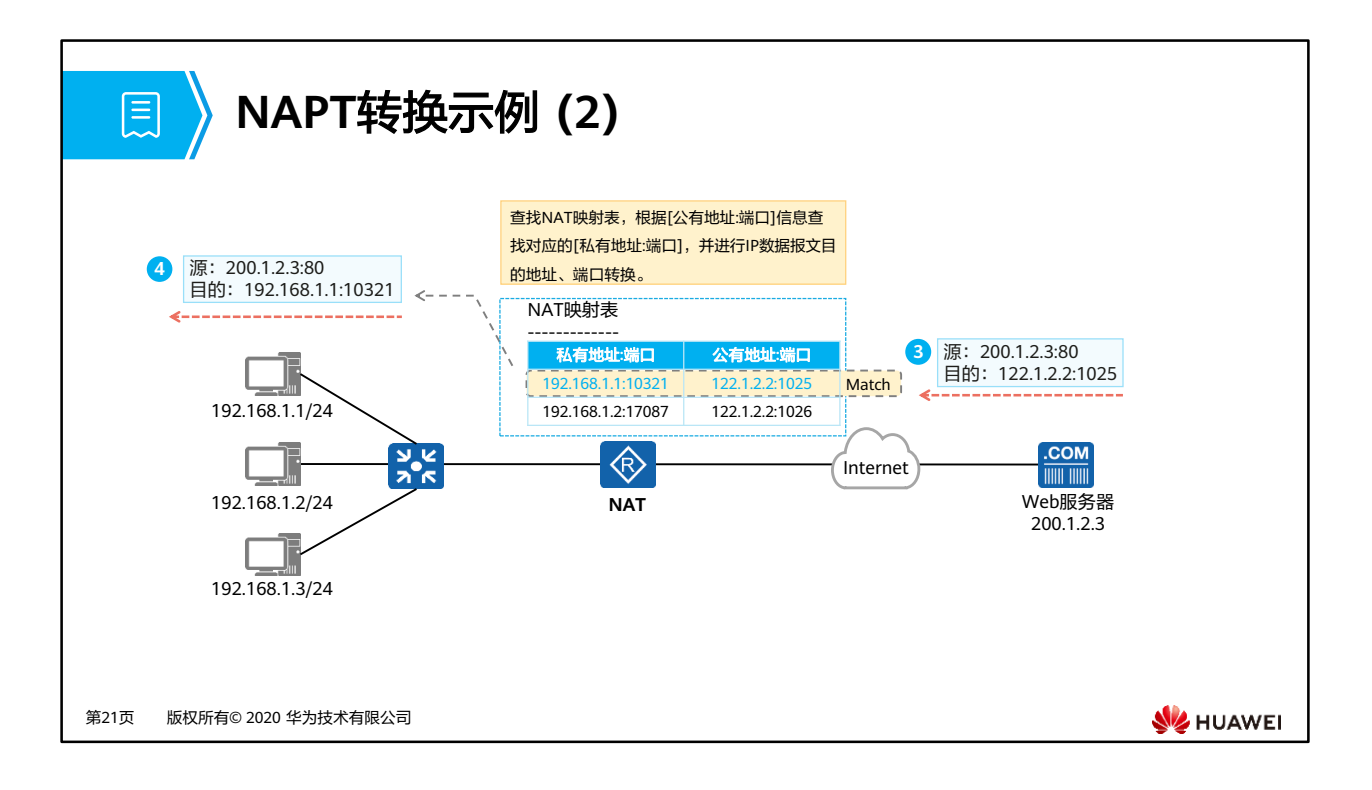

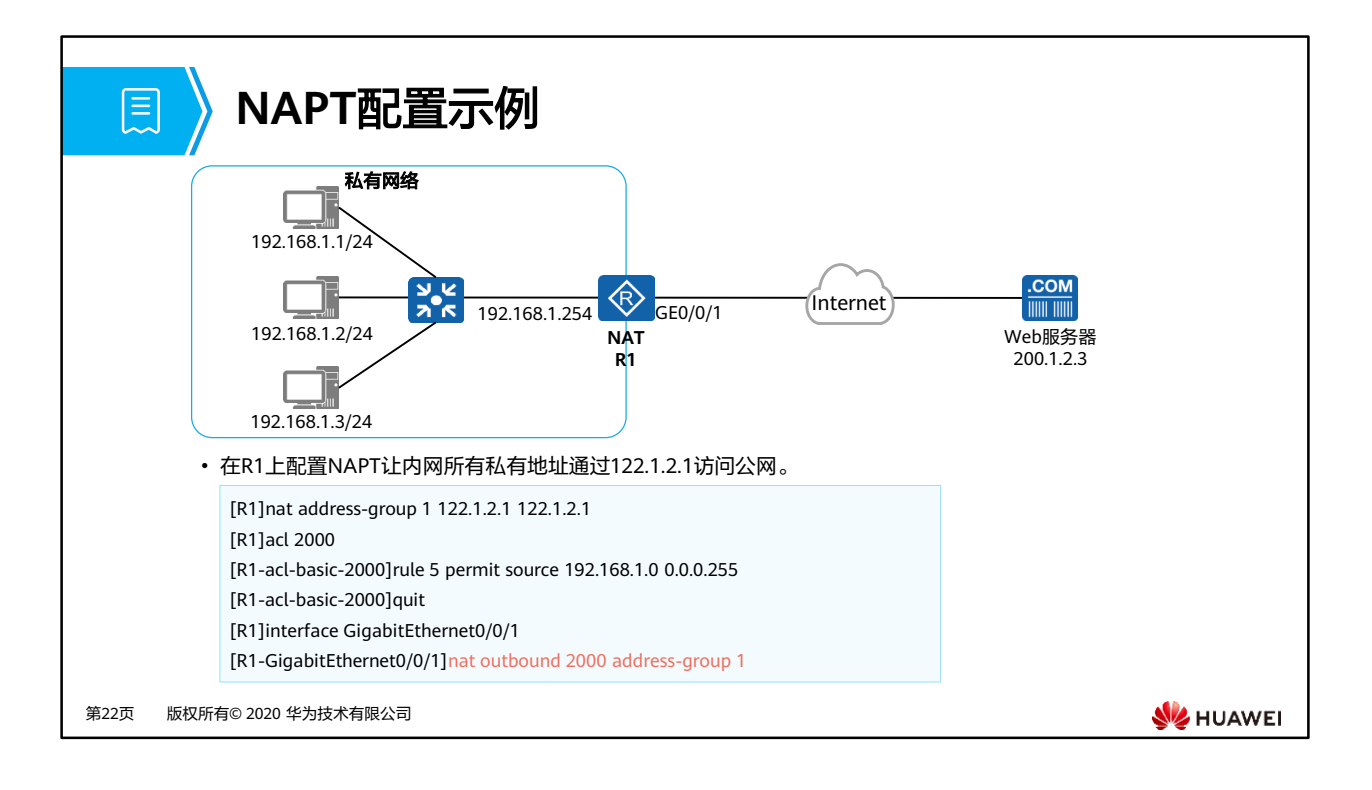

## **Easy IP**

圓

- Easy IP: 实现原理和NAPT相同,同时转换IP地址、传输层端口,区别在于Easy IP没有地址池的概念,使用接口地址作为 NAT转换的公有地址。
- Easy IP适用于不具备固定公网IP地址的场景: 如通过DHCP、PPPoE拨号获取地址的私有网络出口,可以直接使用获取到 的动态地址进行转换。

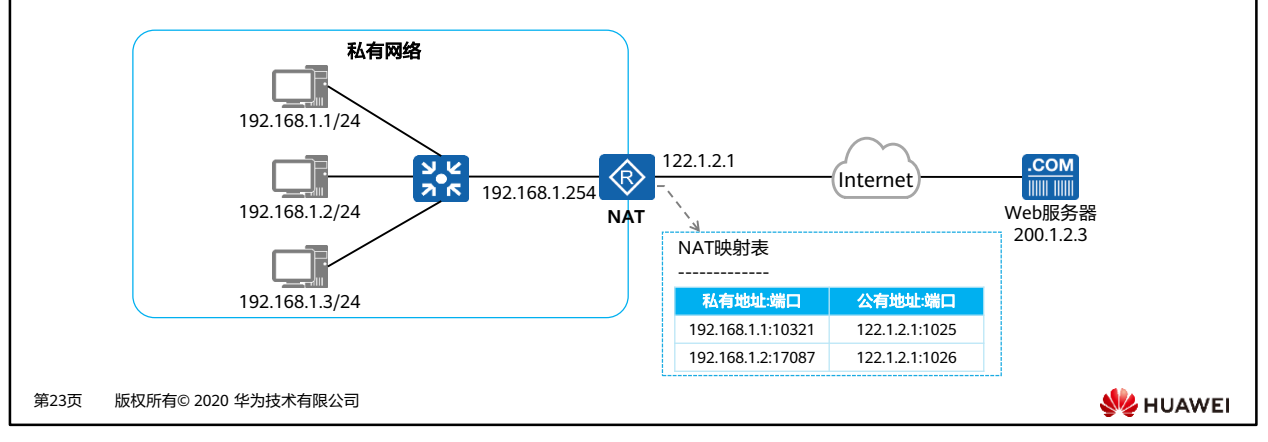

- DHCP: Dynamic Host Configuration Protocol ,动态主机配置协议
- PPPoE: Point-to-Point Protocol over Ethernet, 以太网承载PPP协议

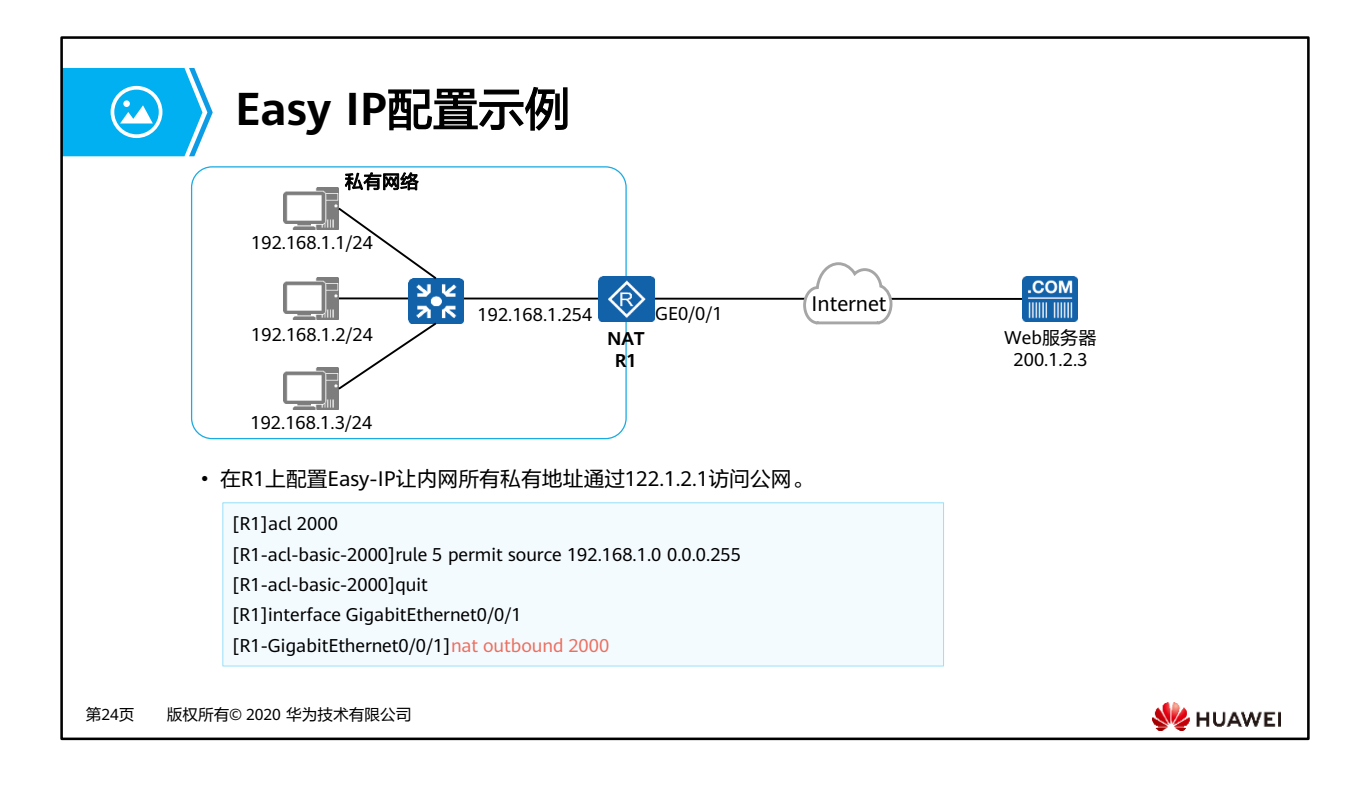

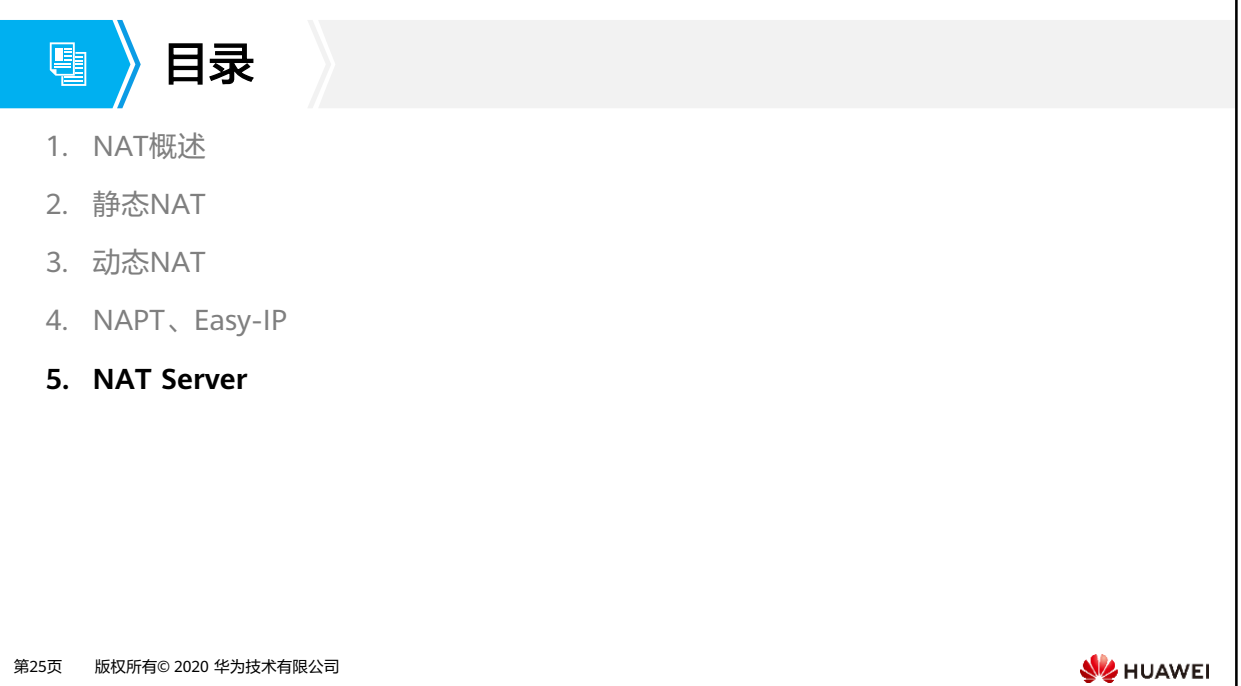

第25页 版权所有© 2020 华为技术有限公司

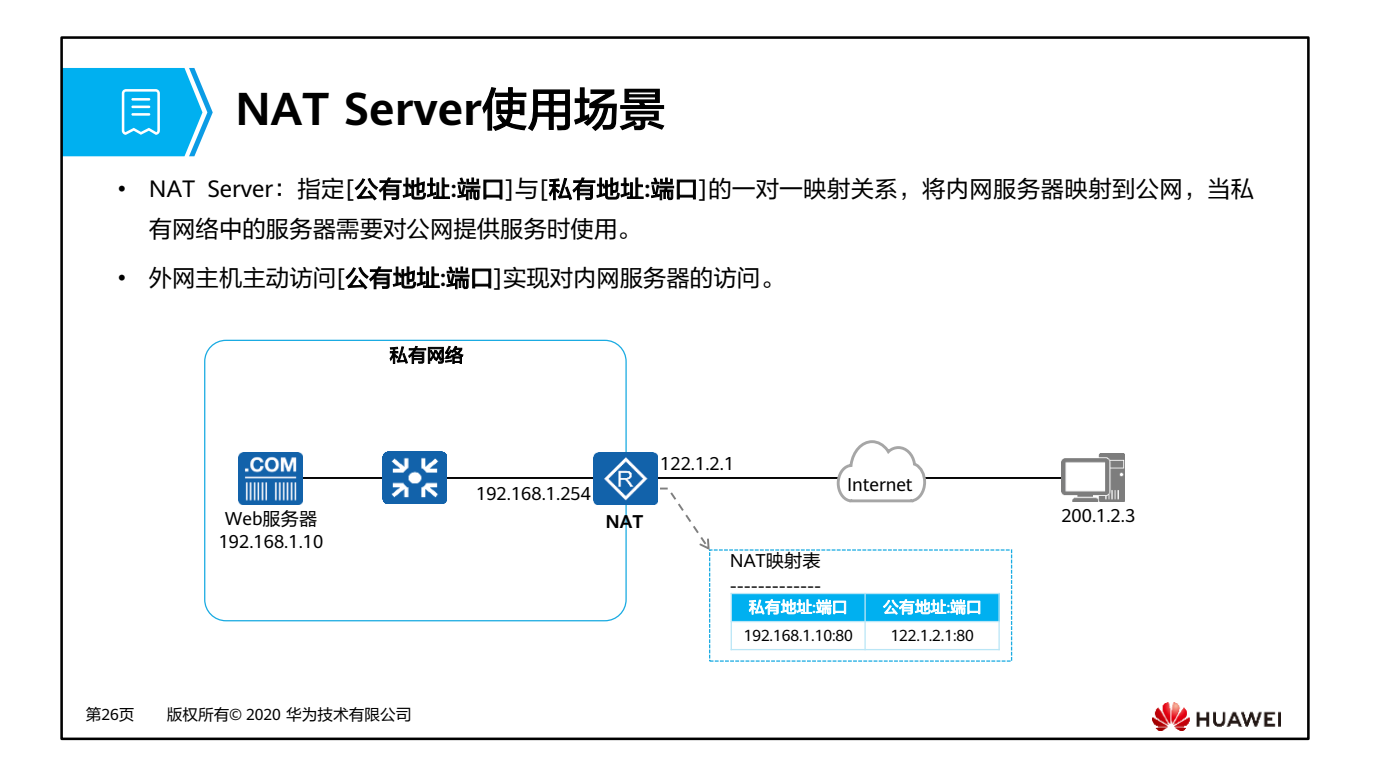

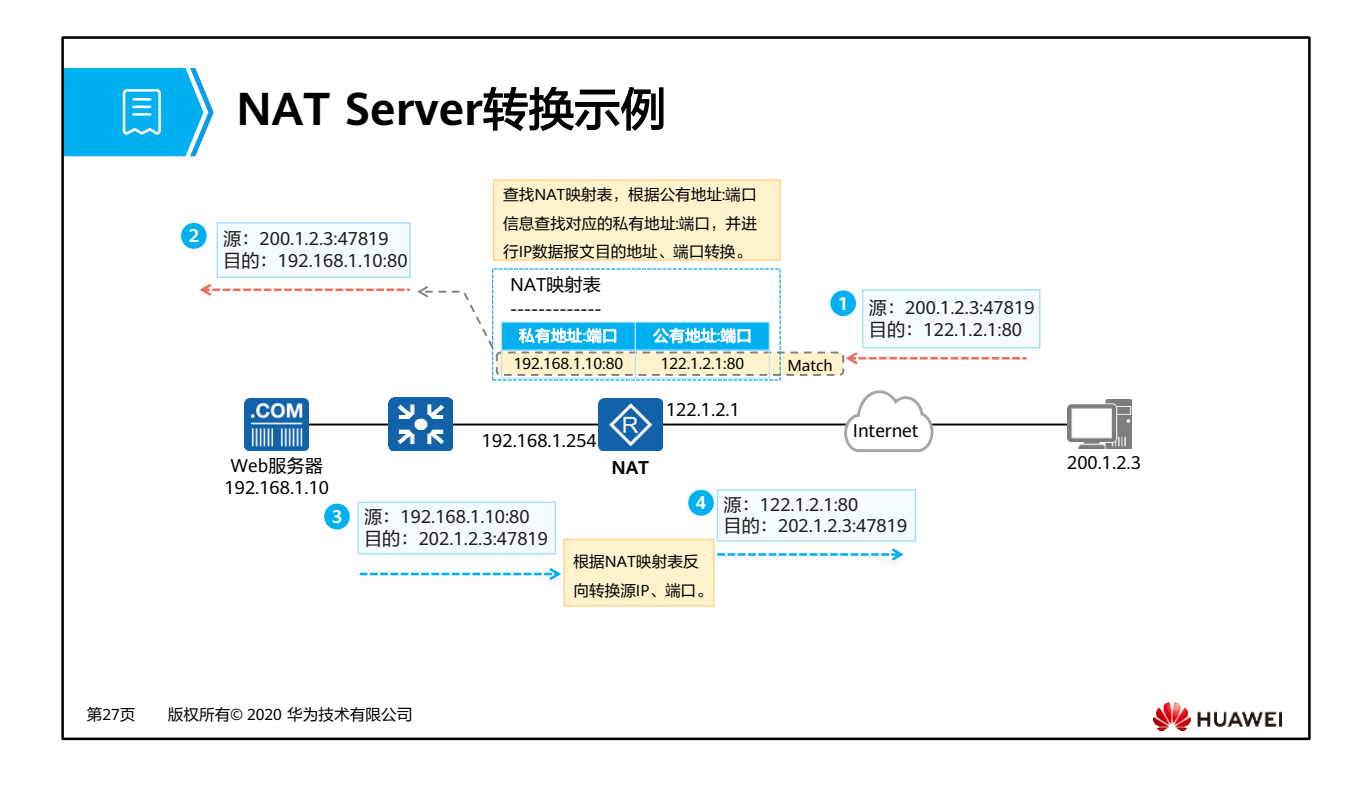

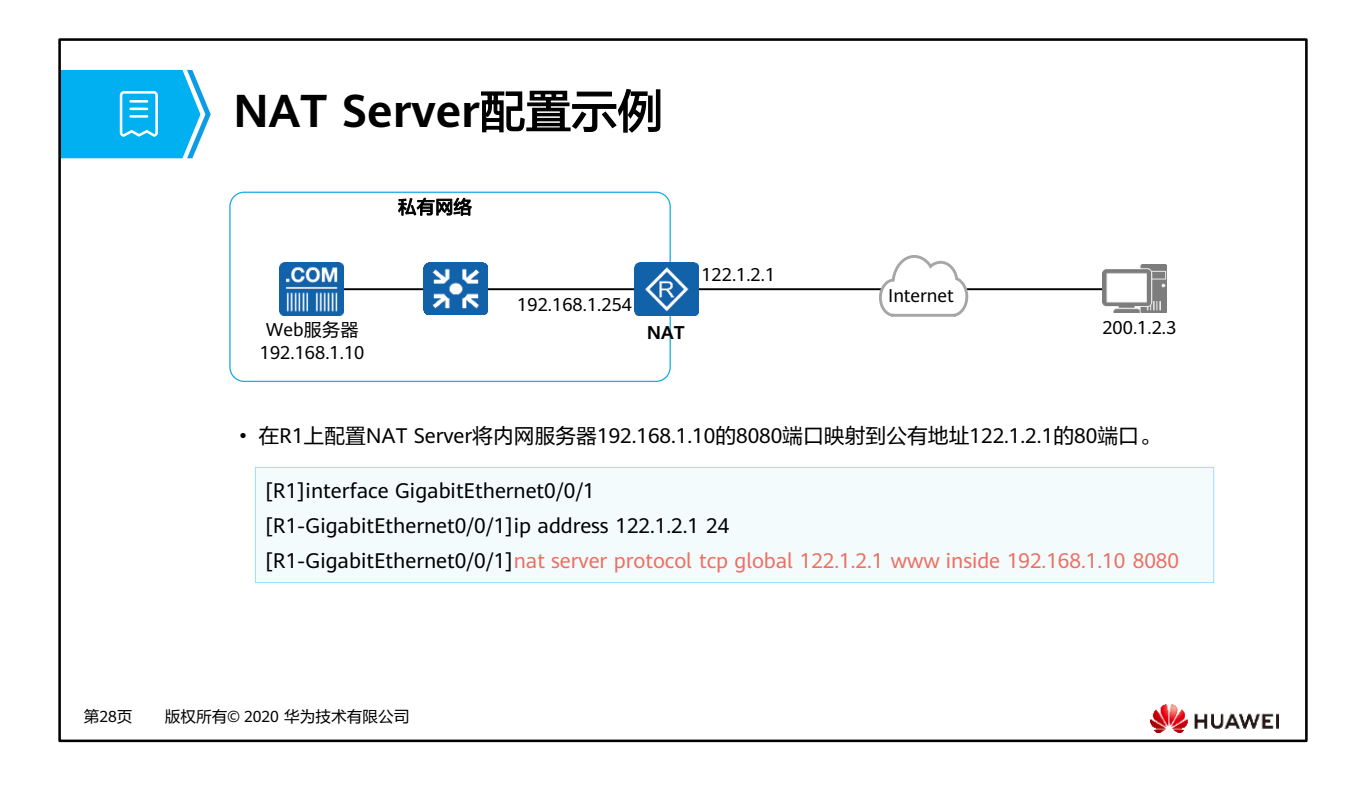

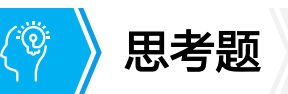

- 1. 何种NAT转换可以让外部网络主动访问内网服务器?
- 2. NAPT相比较于No-PAT有哪些优点?

第29页 版权所有© 2020 华为技术有限公司

**SIZ HUAWEI** 

- 1. 静态NAT、NAT server都可以。静态NAT实现了双向互访,所以自然容许外部网络对内网 服务器的访问。NAT Server的场景本身就是让外部网络主动访问内部服务器。
- 2. NAPT支持多个私有地址转换为一个共同的公有地址,公有地址利用率更高。

## $\mathbf{R}$ 本章总结

- 在私有网络内使用私有地址,并在网络出口使用NAT技术,可以有效减少网络所需的 IPv4公有地址数目,NAT技术有效地缓解了IPv4公有地址短缺的问题。
- 动态NAT、NAPT、Easy IP为私网主机访问公网提供源地址转换。
- NAT Server实现了内网主机对公网提供服务。
- 静态NAT提供了一对一映射,支持双向互访。

第30页 版权所有© 2020 华为技术有限公司

**SE** HUAWEI

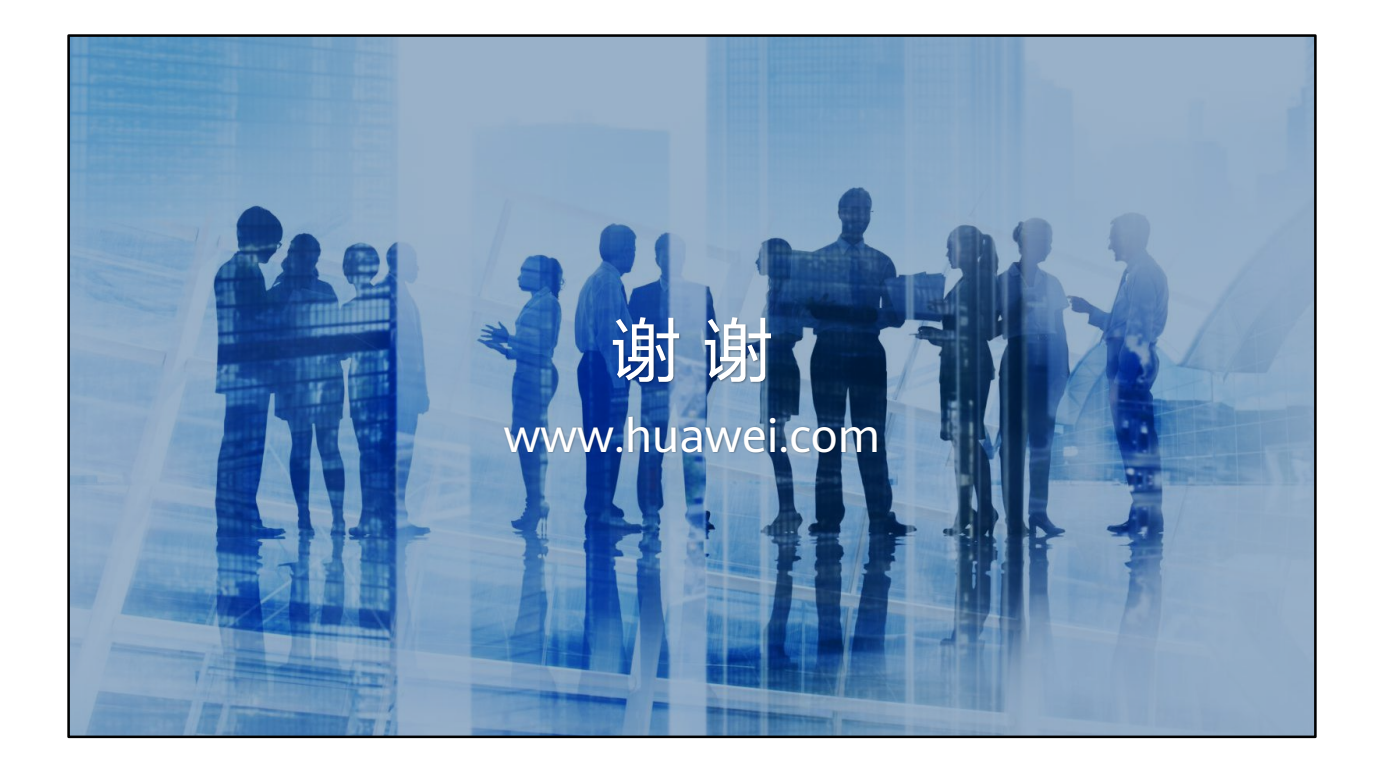

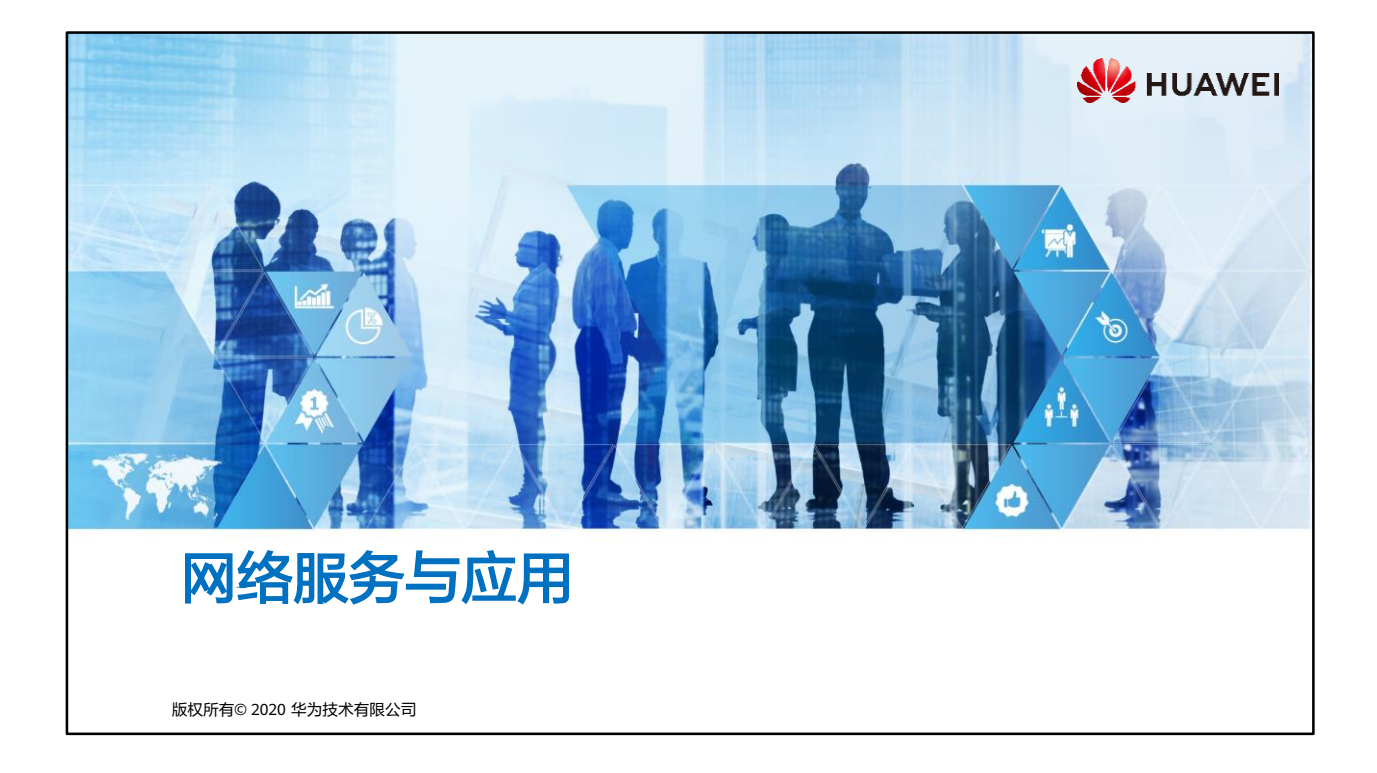

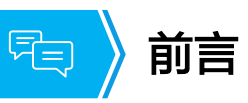

- 网络已经成为当今人们生活中的一部分:传输文件、发送邮件、在线视频、浏览网页、 联网游戏。因为网络分层模型的存在,普通用户无需关注通信实现原理等技术细节就可 以直接使用由应用层提供的各种服务。
- 之前的课程中我们已经学习了数据链路层、网络层、传输层相关的技术,本章让我们一 起了解FTP、DHCP、HTTP等常见的网络服务与应用。

第1页 版权所有© 2020 华为技术有限公司

**SE** HUAWEI

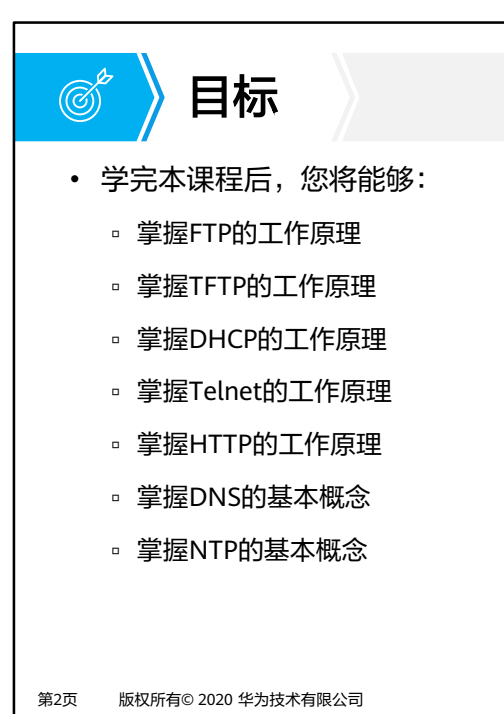

**SIZ HUAWEI** 

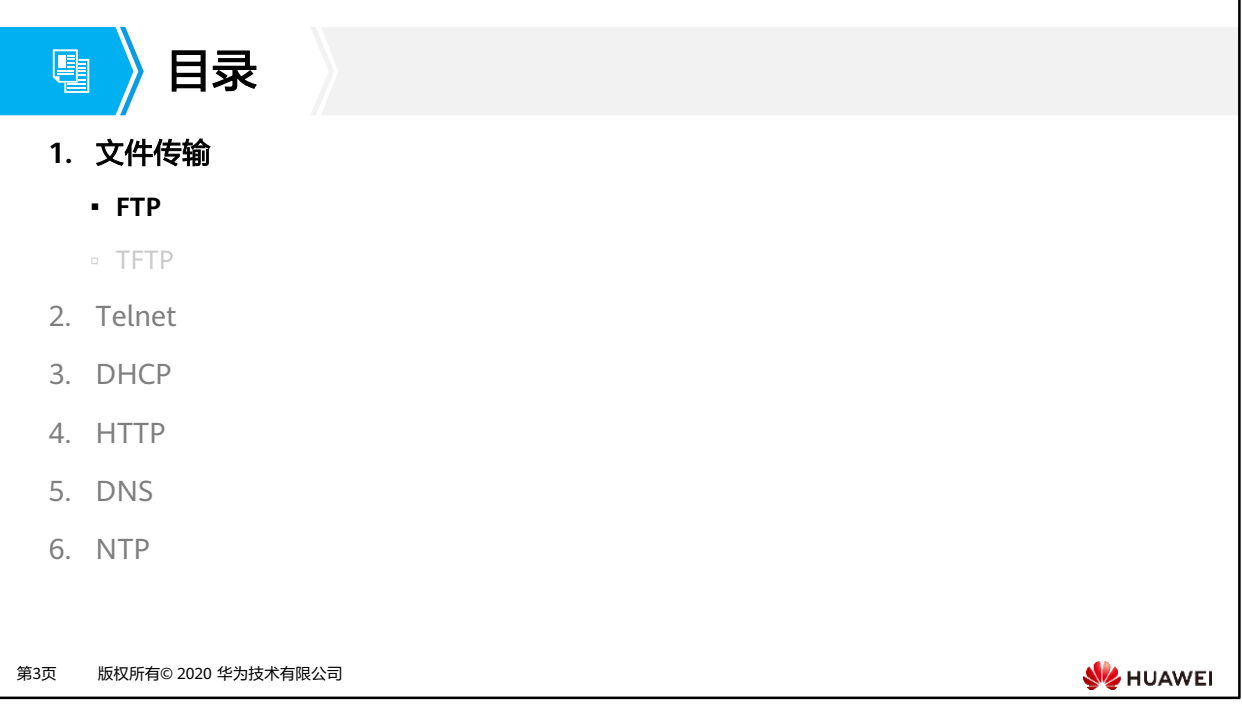

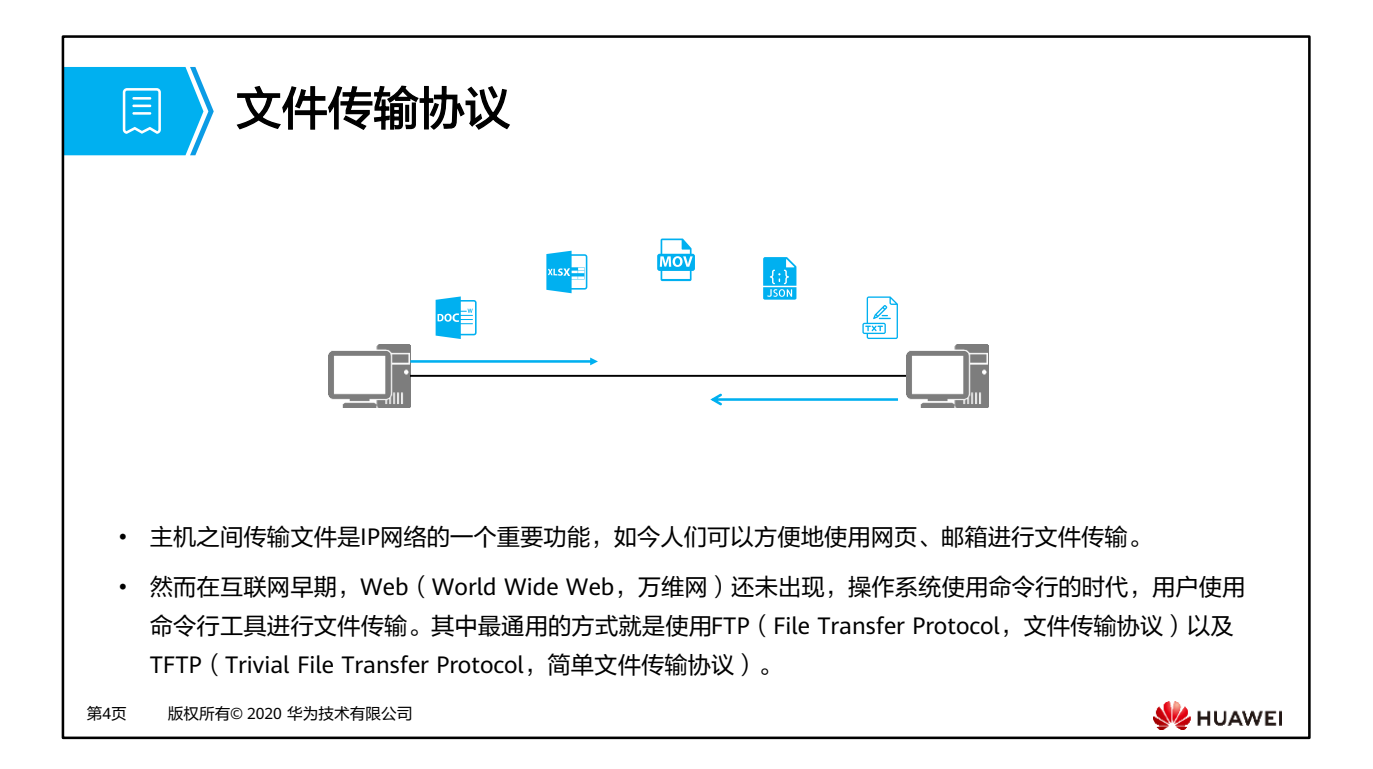
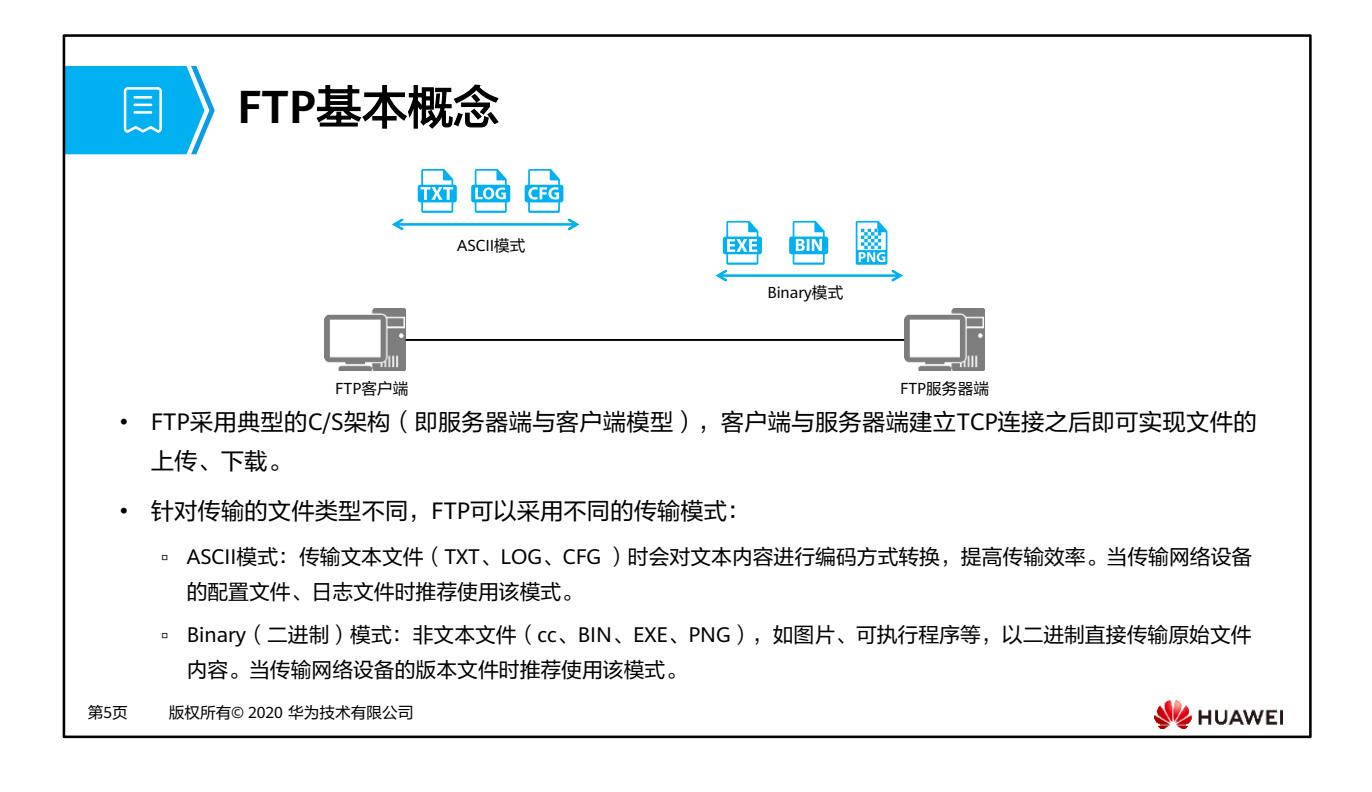

- FTP传输数据时支持两种传输模式:ASCII模式和Binary模式。
- ASCII模式用于传输文本文件。发送端的字符在发送前被转换成ASCII码格式之后进行传输, 接收端收到之后再将其转换成字符。二进制模式常用于发送图片文件和程序文件,发送端 在发送这些文件时无需转换格式即可传输。
- cc:VRP版本文件。

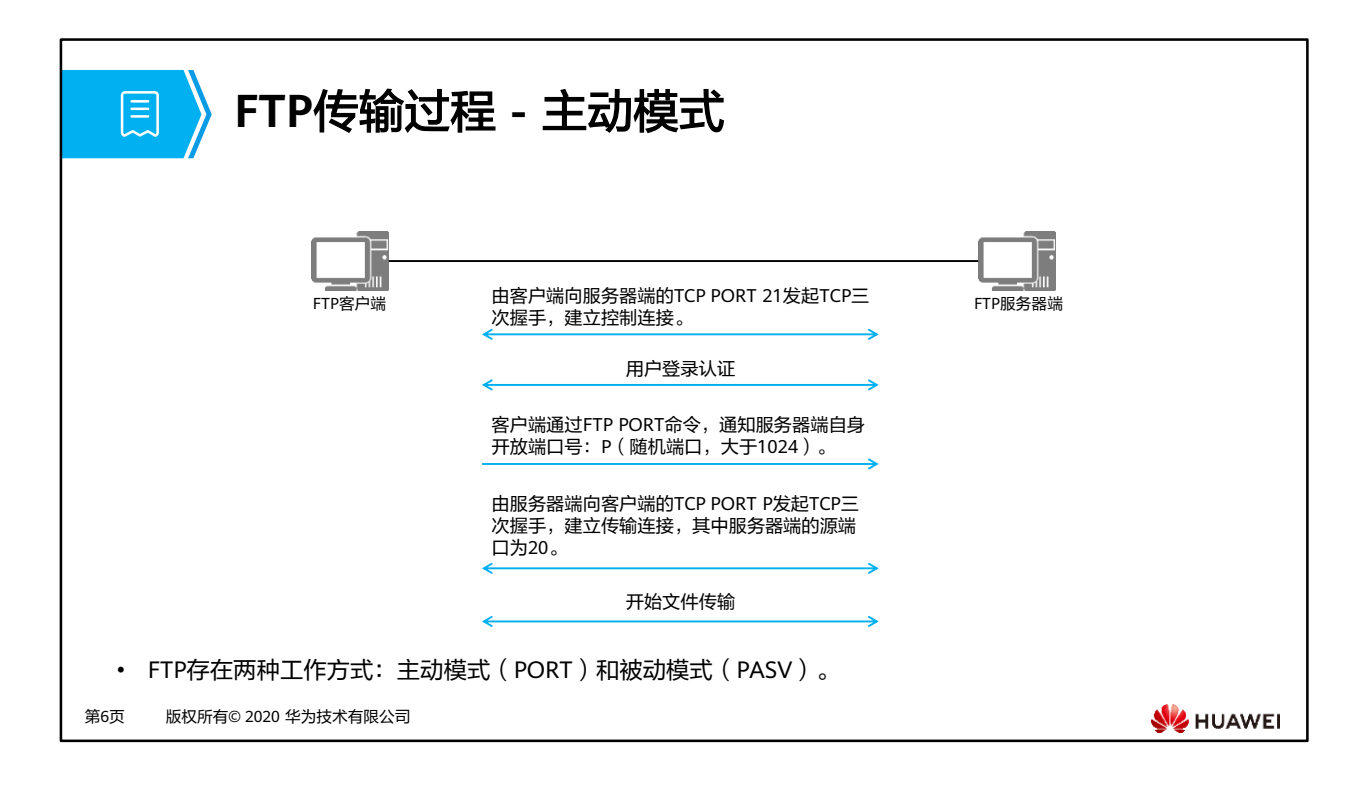

• 使用主动模式时,FTP客户端使用一个随机端口(一般大于1024)向FTP服务器端的端口21 发送连接请求;FTP服务器端接受请求,建立一条控制连接来传输控制消息。同时FTP客户 端开始监听另一随机端口P(一般大于1024),并使用PORT命令通知FTP服务器端。当需 要传输数据时,FTP服务器端从端口20向FTP客户端的端口P发送连接请求,建立一条传输 连接来传输数据。

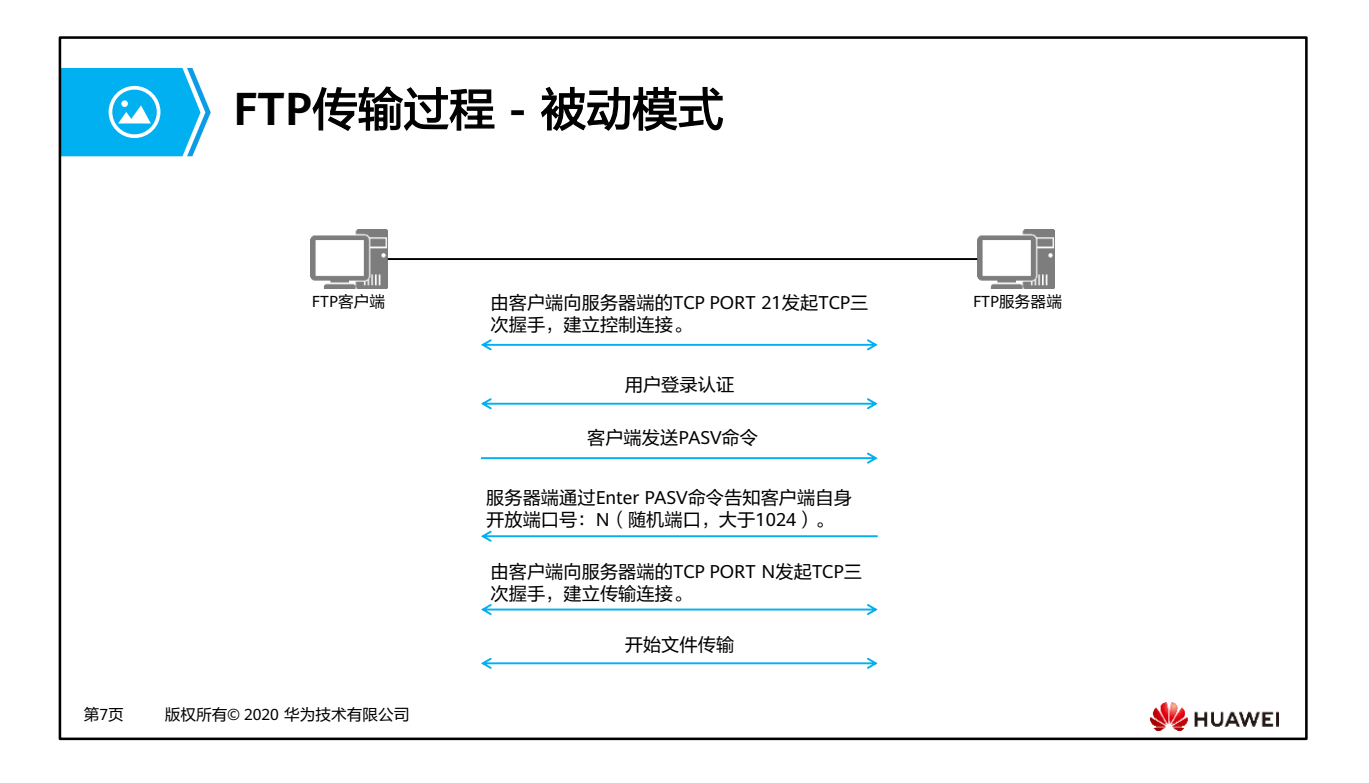

- 当使用被动模式时,FTP客户端使用一个随机端口 (一般大于1024)向FTP服务器端的端口 21发送连接请求,FTP服务器端接受请求,建立一条控制连接来传输控制消息。同时FTP客 户端开始监听另一随机端口P (一般大于1024), 并使用PASV命令通知FTP服务器端, FTP 服务器端接到PASV 命令后,开启一个随机端口N(一般大于1024),并使用Enter PASV命 令告知客户端自身开放端口号。当需要传输数据时,FTP客户端从端口P向FTP服务器端N端 口发送连接请求,建立一条传输连接来传输数据。
- 主动模式和被动模式建立数据连接方式完全不同,在实际使用中各有利弊:
	- 使用主动模式传输数据时,如果FTP客户端在私有网络中并且FTP客户端和FTP服务器 端之间存在NAT设备,那么FTP服务器端收到的PORT报文中携带的端口号、IP地址并 不是FTP客户端经过NAT转换之后的地址、端口号,因此服务器端无法向PORT报文中 携带的私网地址发起TCP连接(此时,客户端的私网地址在公有网络中路由不可达)。
	- 使用被动模式传输数据时,FTP客户端主动向服务器端的一个开放端口发起连接,如 果FTP服务器端在防火墙内部区域中,并且没有放通客户端所在区域到服务器端所在 区域的主动访问,那么这个连接将无法建立成功,从而导致FTP无法正常传输。

## 配置命令介绍 **-** 设备作为服务器端  $\Omega$

## 用户通过**FTP**访问设备

1. 开启FTP服务器端功能

[Huawei]**ftp** [ **ipv6** ] **server enable**

缺省情况下,设备的FTP服务器端功能是关闭的。

2. 配置FTP本地用户

## [Huawei]**aaa**

[Huawei]**local-user** user-name **password irreversible-cipher** password [Huawei]**local-user** user-name **privilege level** level [Huawei]**local-user** user-name **service-type ftp** [Huawei]**local-user** user-name **ftp-directory** directory

必须将用户级别配置在3级或者3级以上,否则FTP连接将无法成功。

第8页 版权所有© 2020 华为技术有限公司

**WE HUAWEI** 

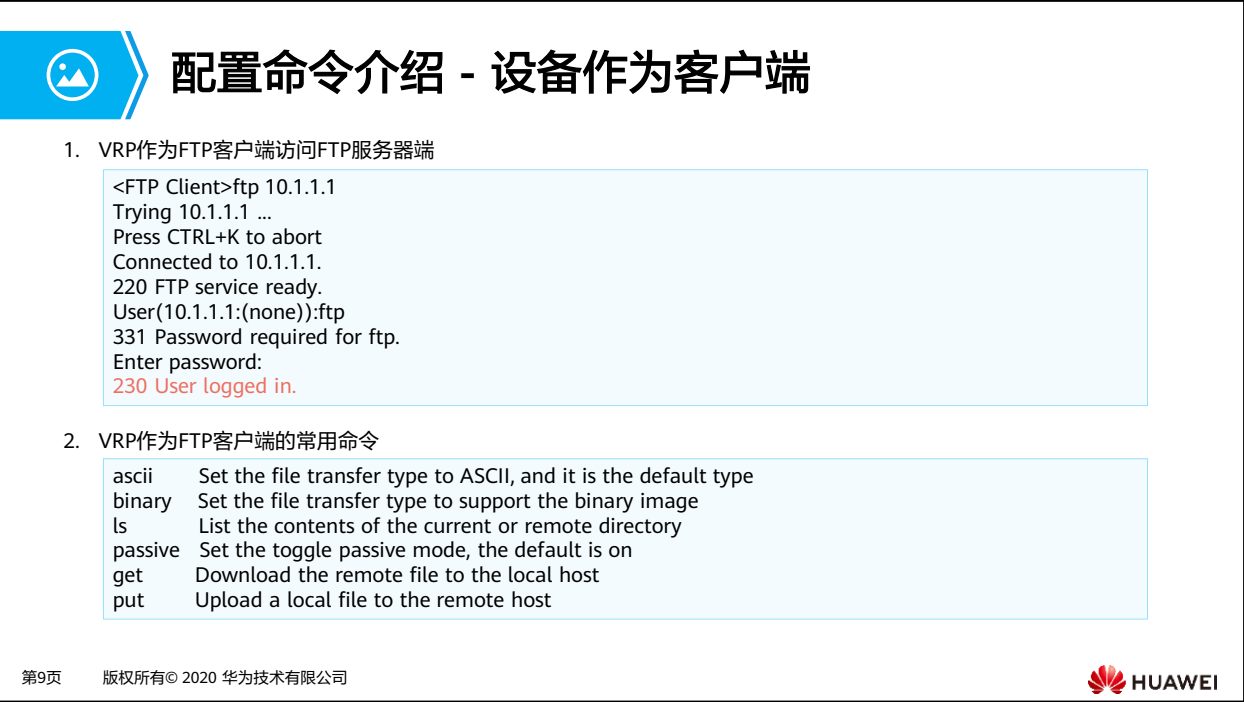

- VRP (Versatile Routing Platform, 通用路由平台)
	- □ ascii Set the file transfer type to ASCII, and it is the default type : 切换到 ASCII传输模式。
	- □ binary Set the file transfer type to support the binary image: 切换到Binary传输 模式。
	- □ ls List the contents of the current or remote directory: 查看FTP服务器端上 的文件列表,也可以使用dir 。
	- □ passive Set the toggle passive mode, the default is on: 使用被动模式, undo passive使用主动模式。
	- □ get Download the remote file to the local host: 下载FTP服务器端的文件到本 地。
	- □ put Upload a local file to the remote host: 上传本地文件到FTP服务器端 。

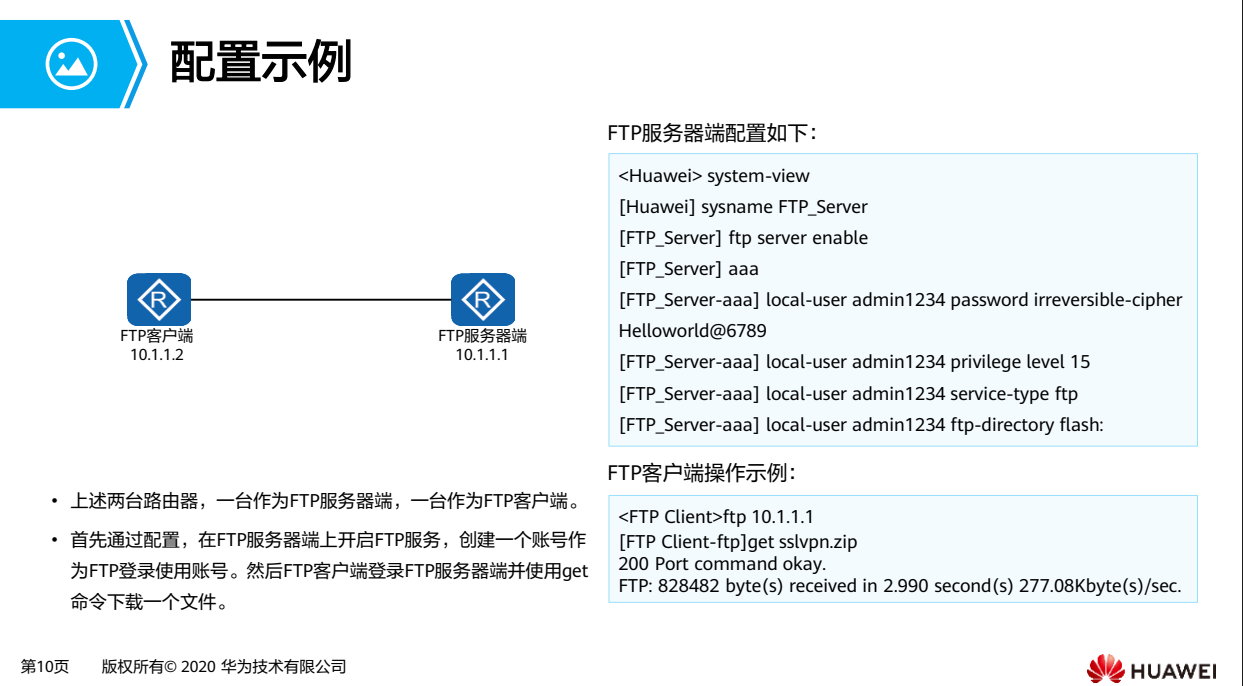

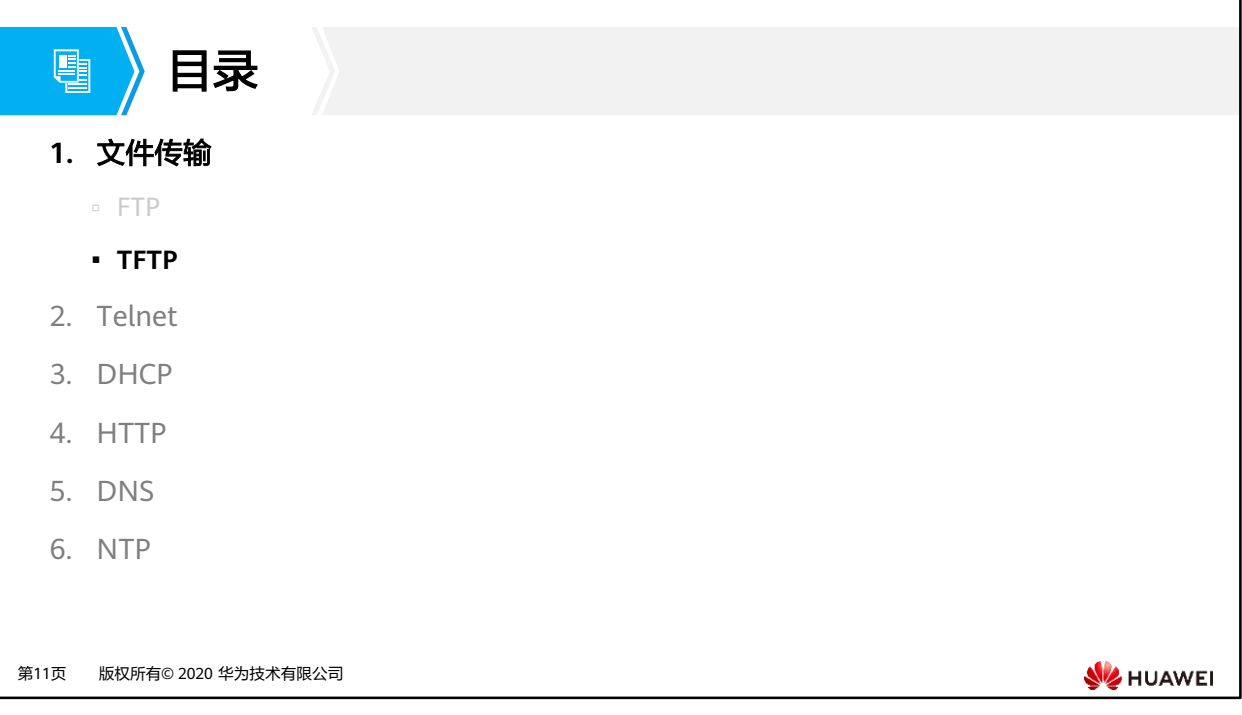

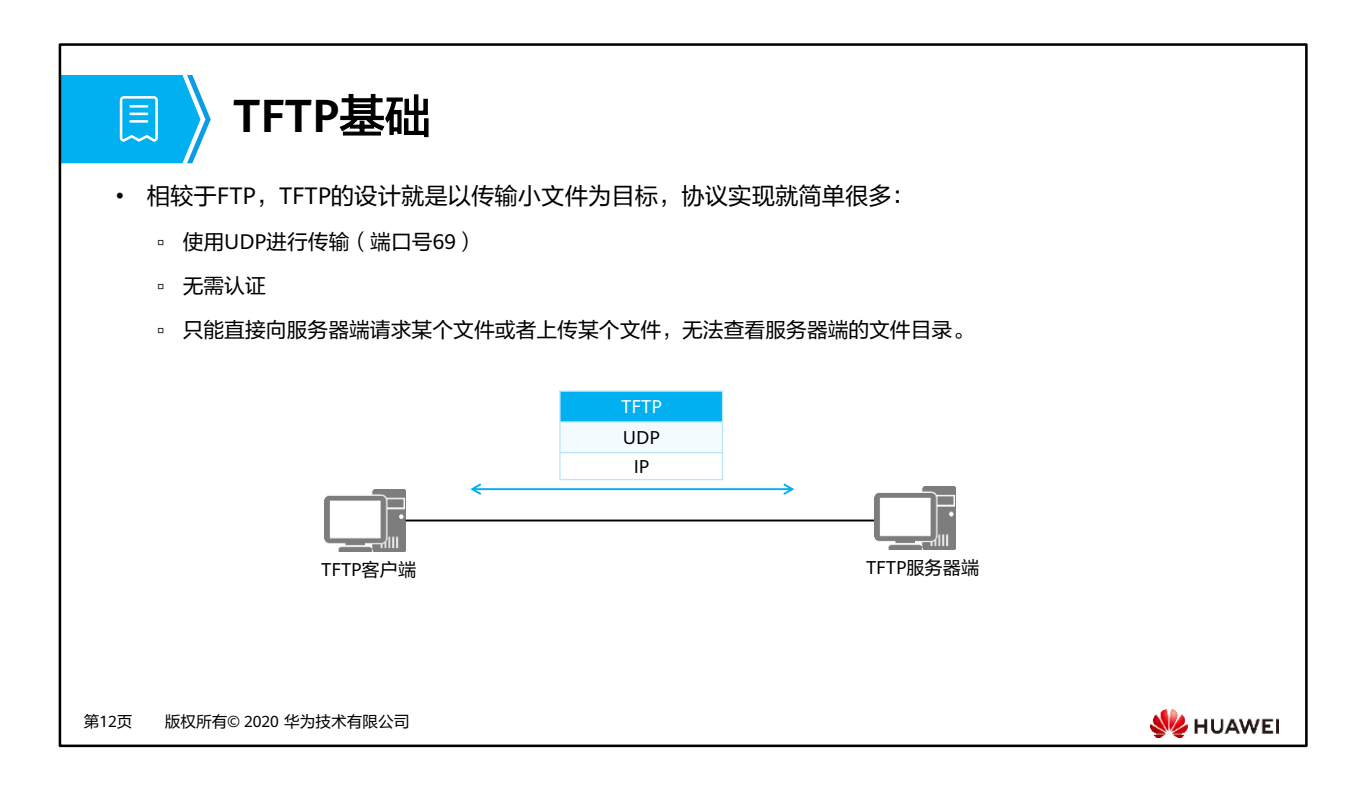

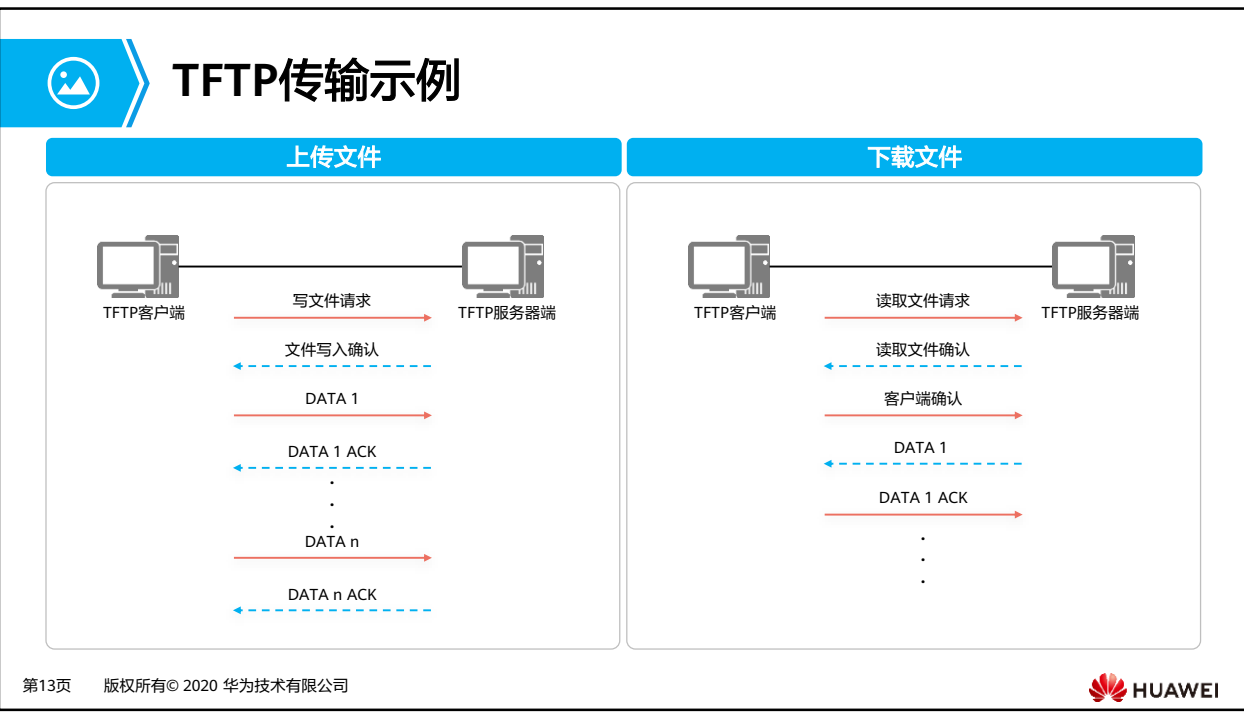

- TFTP存在5种报文格式:
	- RRQ:读请求包。
	- WRQ:写请求包。
	- DATA:数据传输报文。
	- ACK:应答包,用于确认收到对端的报文。
	- ERROR:差错控制报文。

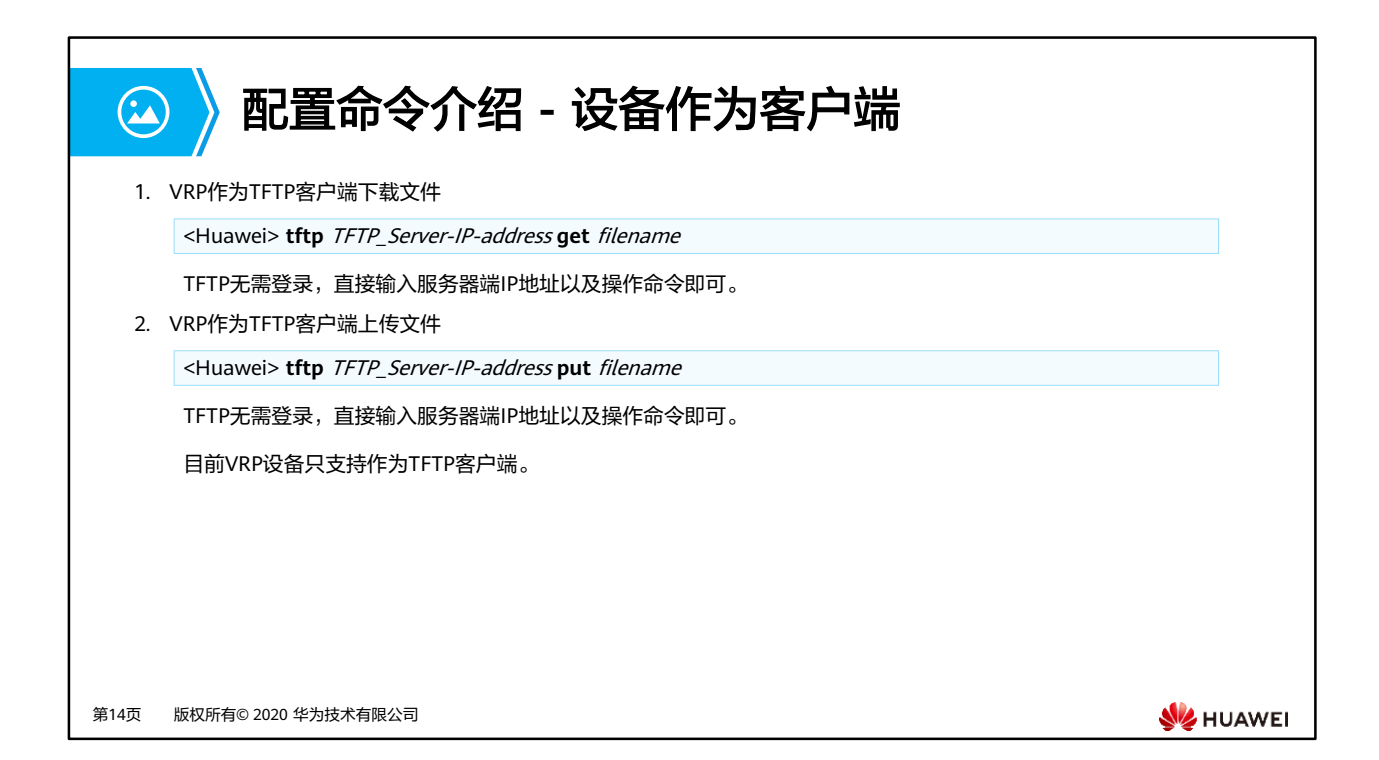

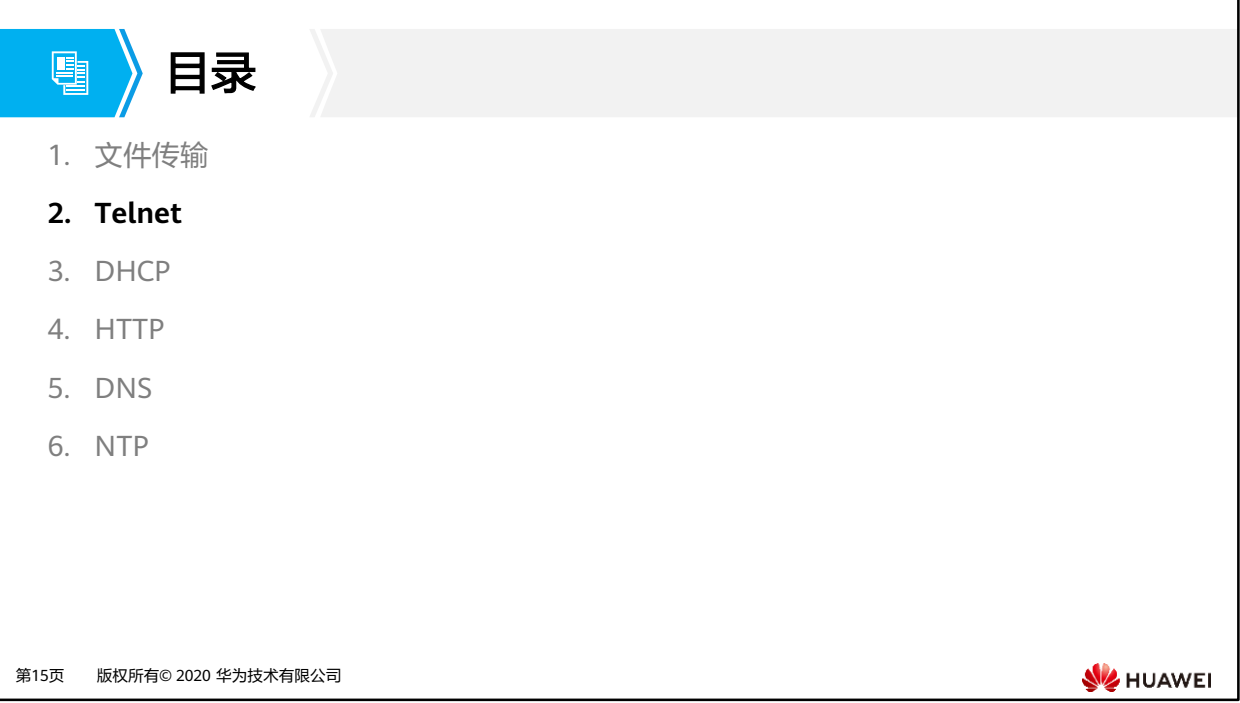

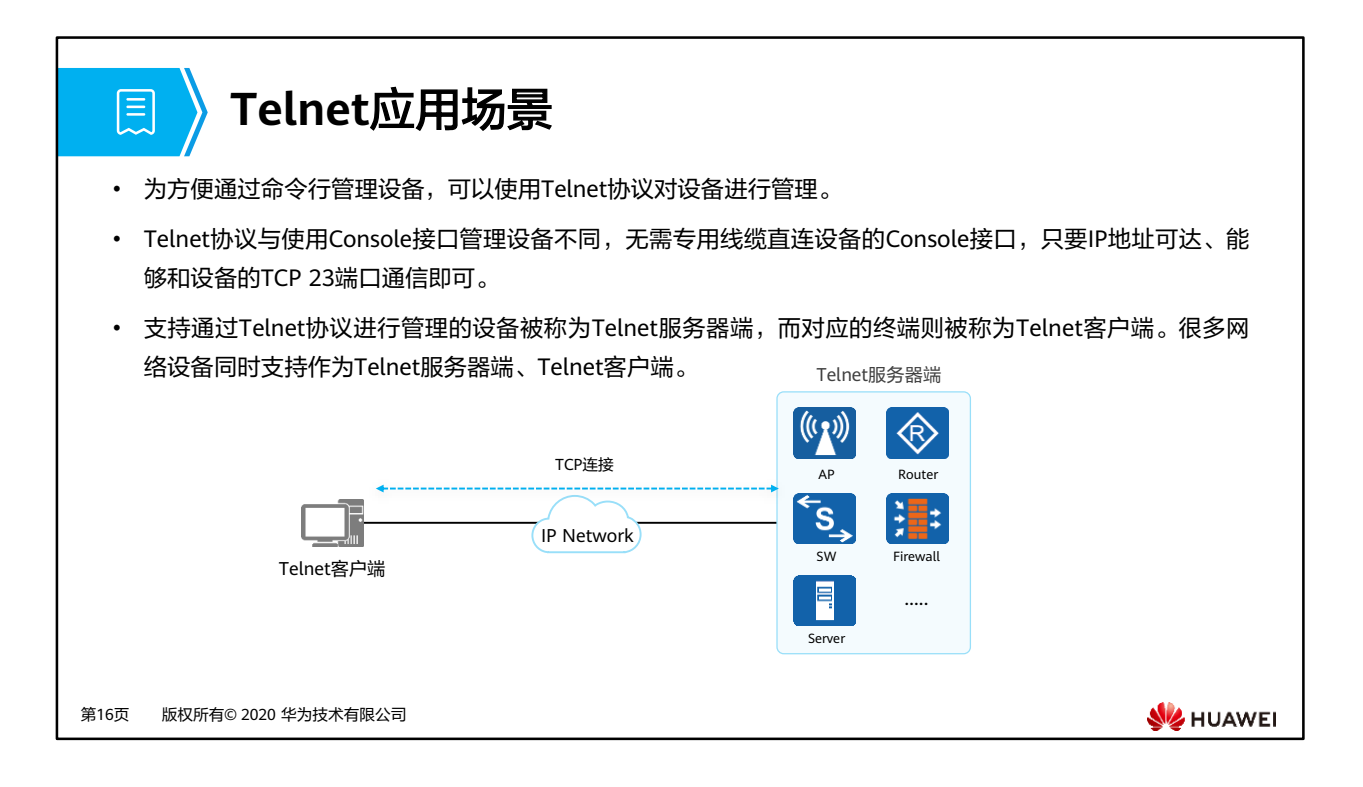

• 目前主流的网络设备,如: AC (Access Controller, 无线控制器)、AP (Access Point, 接 入点)、Firewall、Router、Switch、Server等都支持作为Telnet服务器端,同时也基本都 支持作为Telnet客户端。

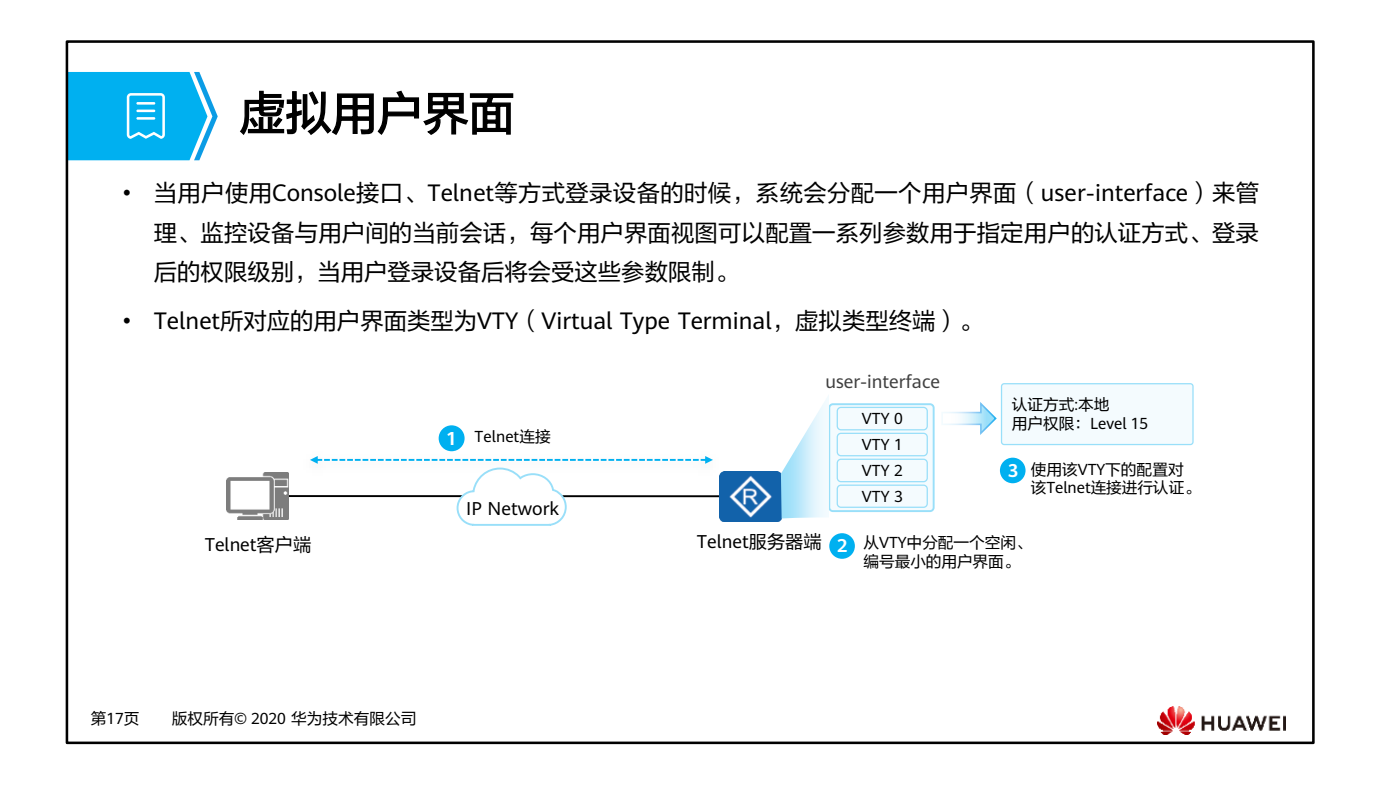

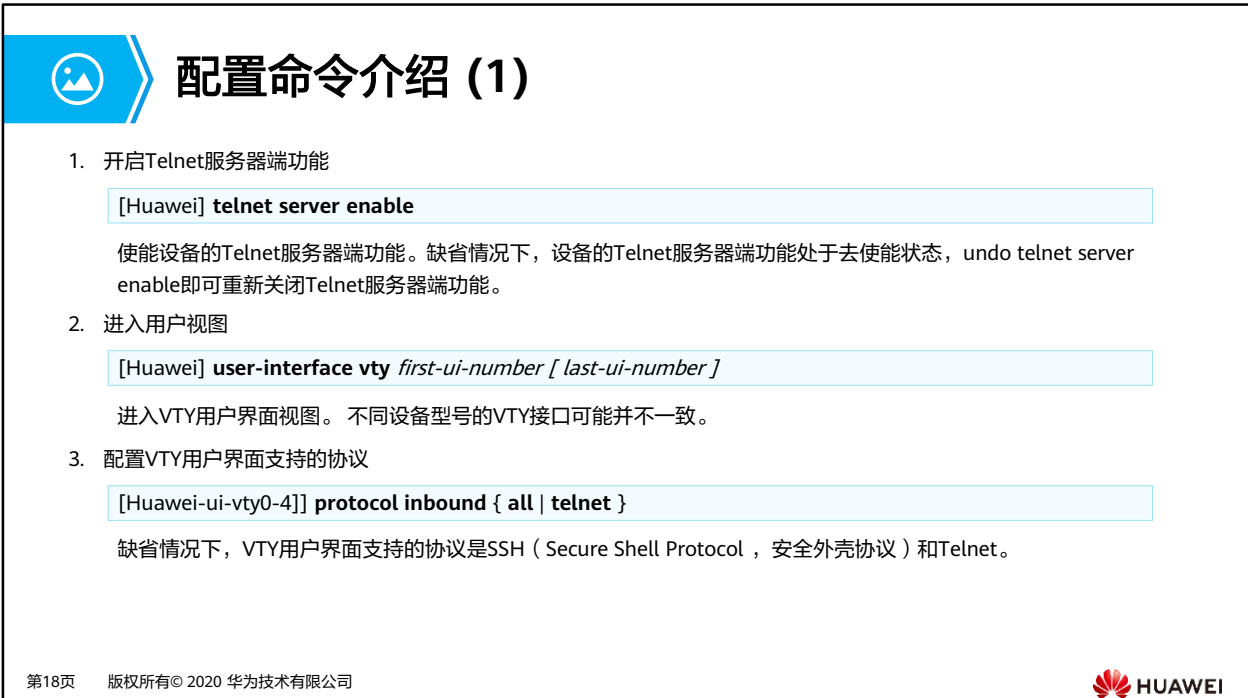

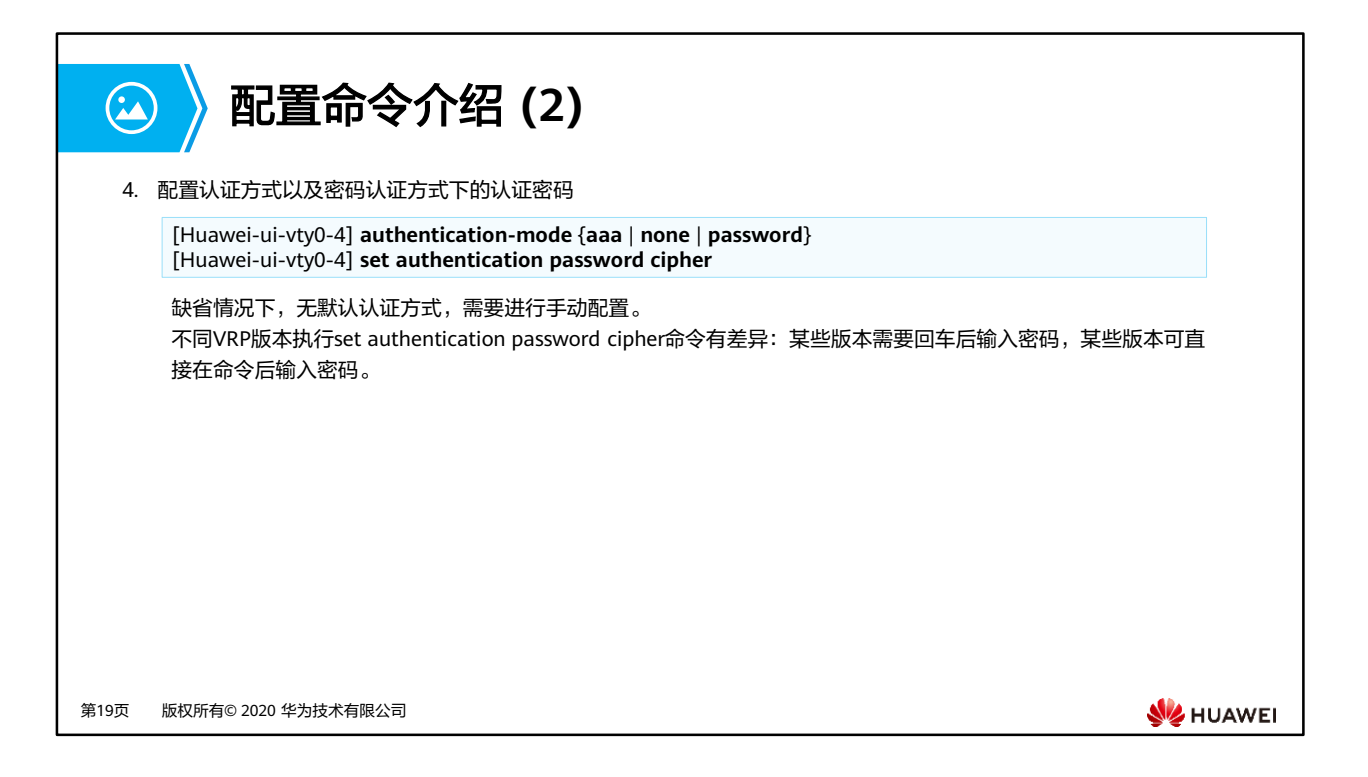

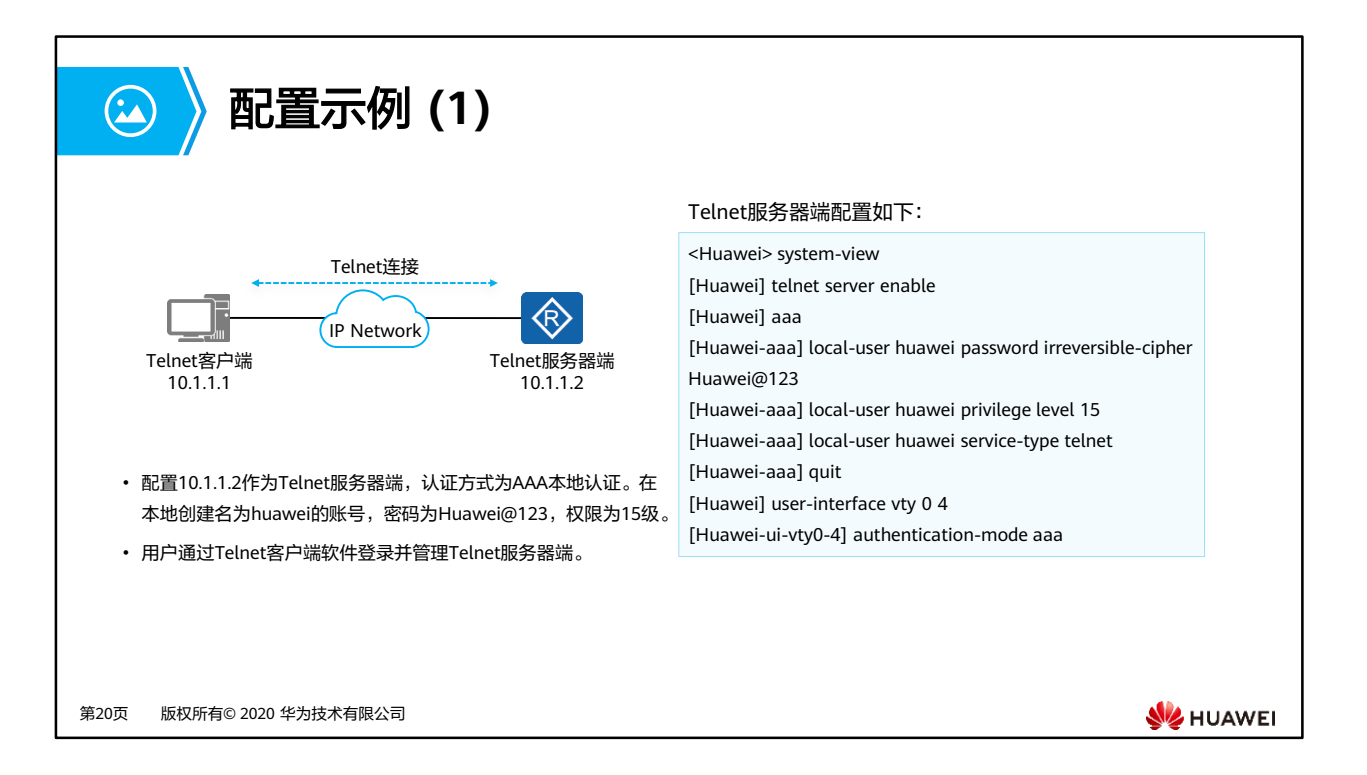

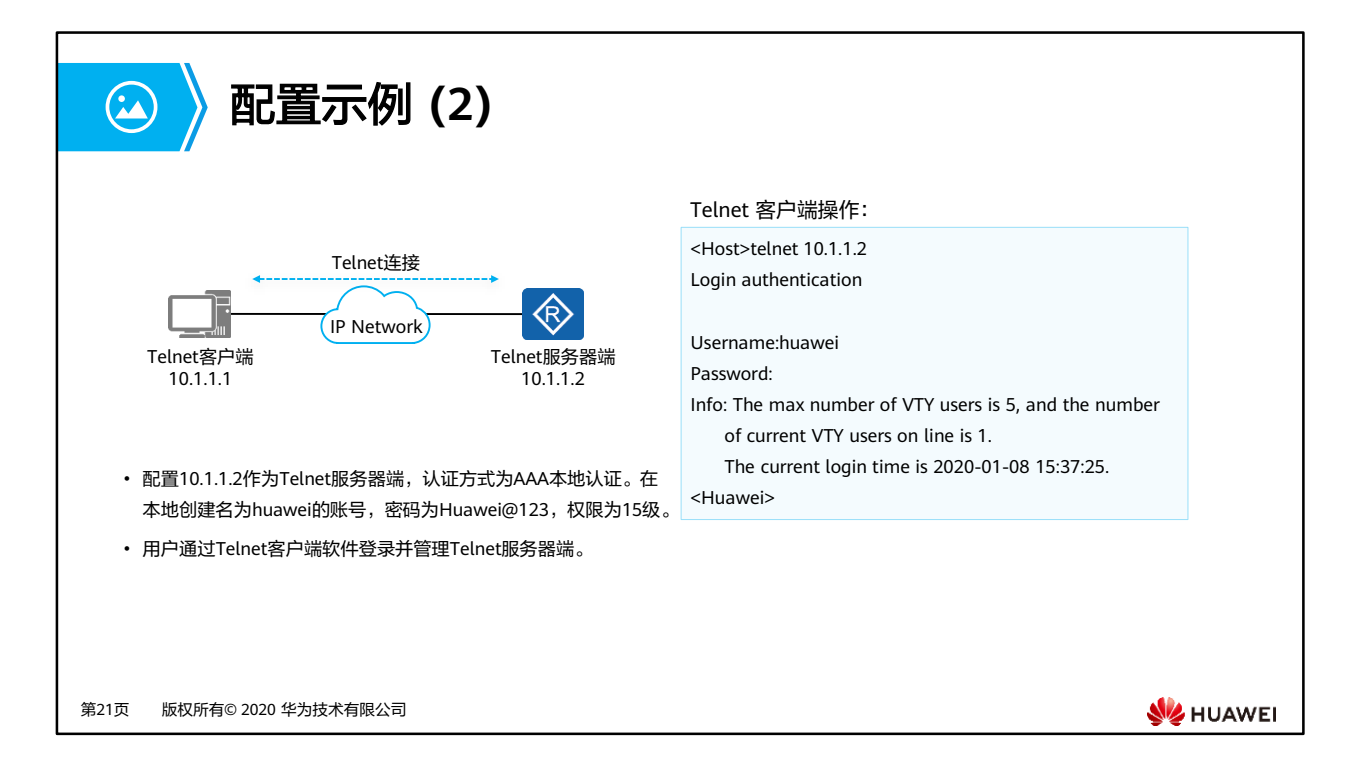

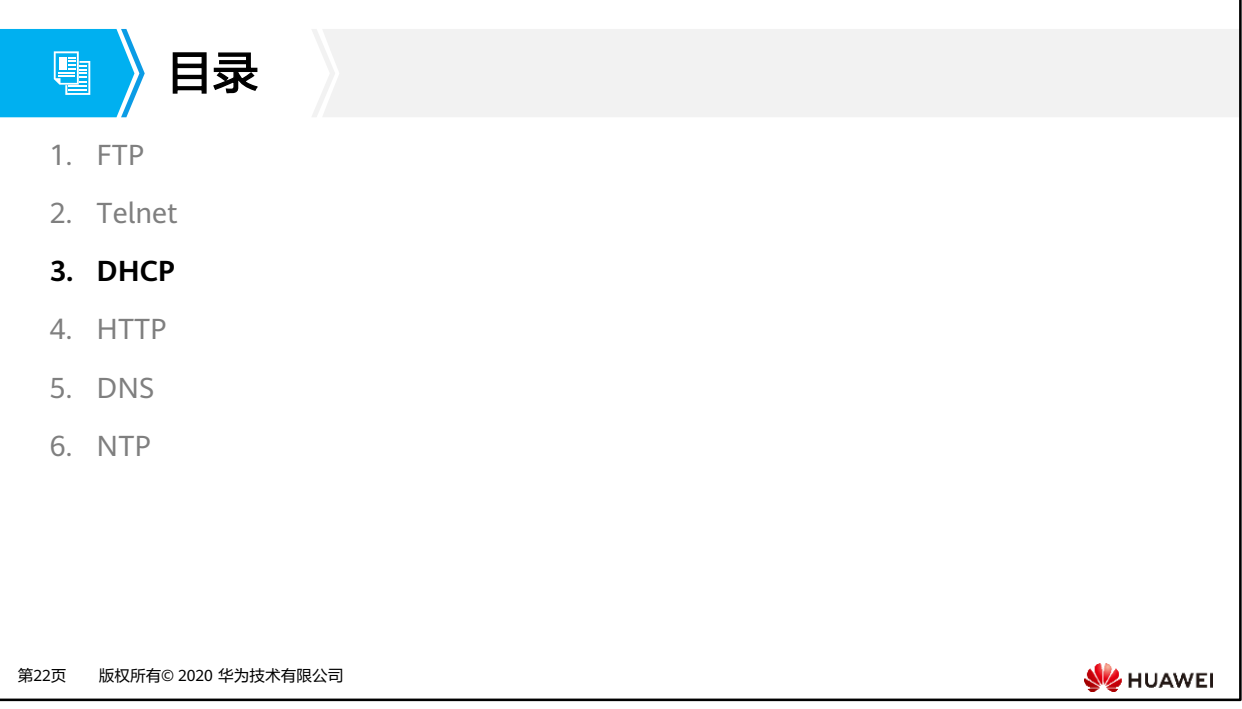

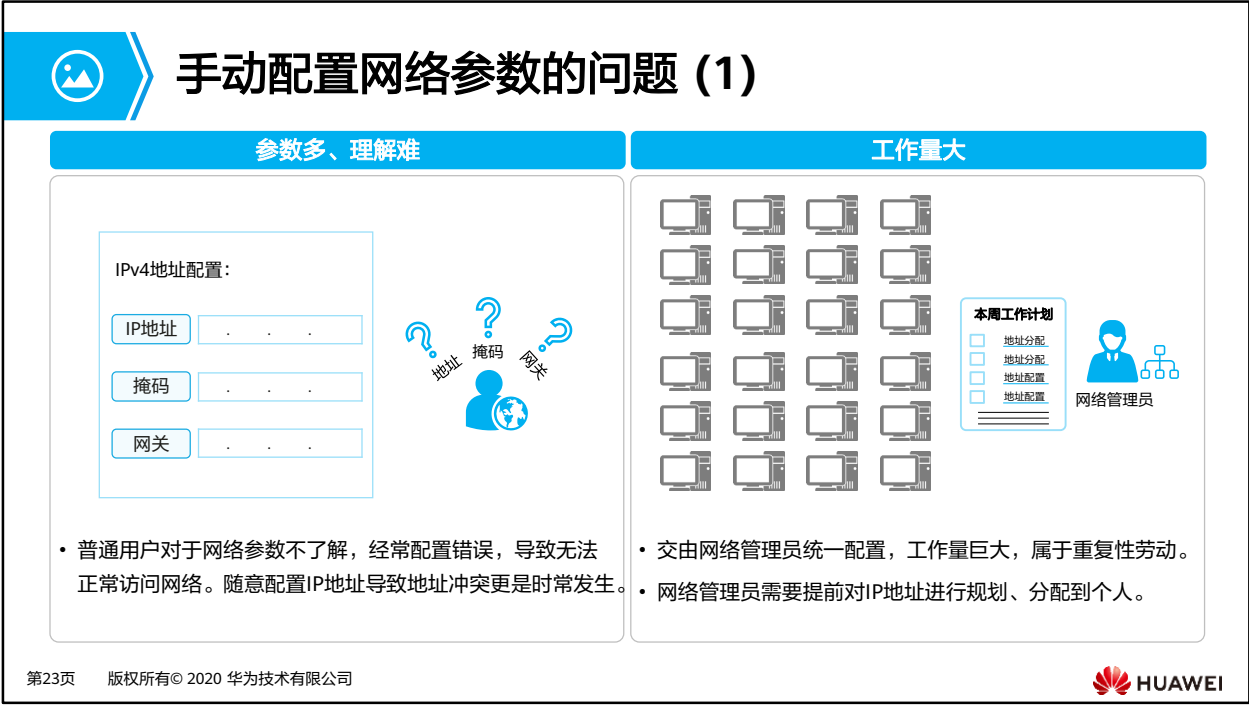

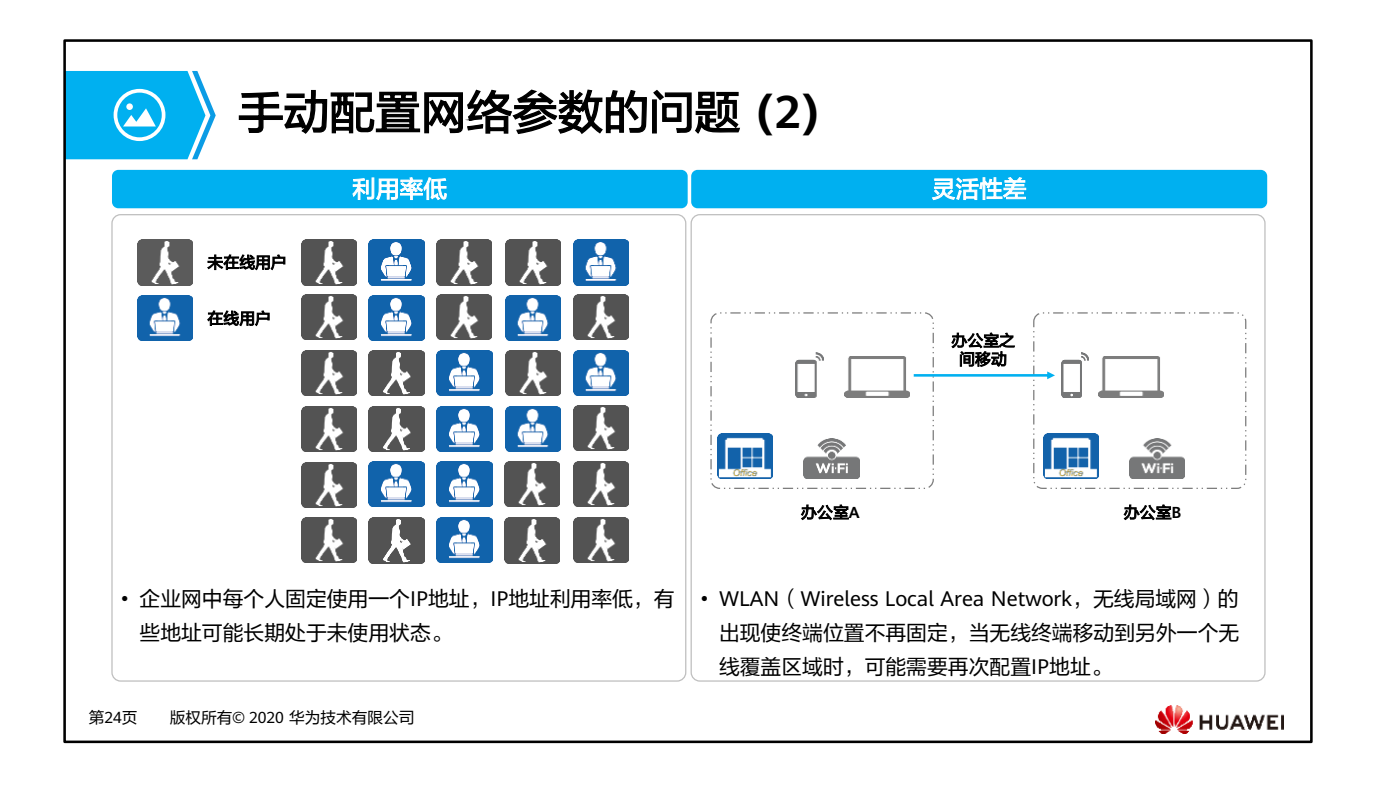

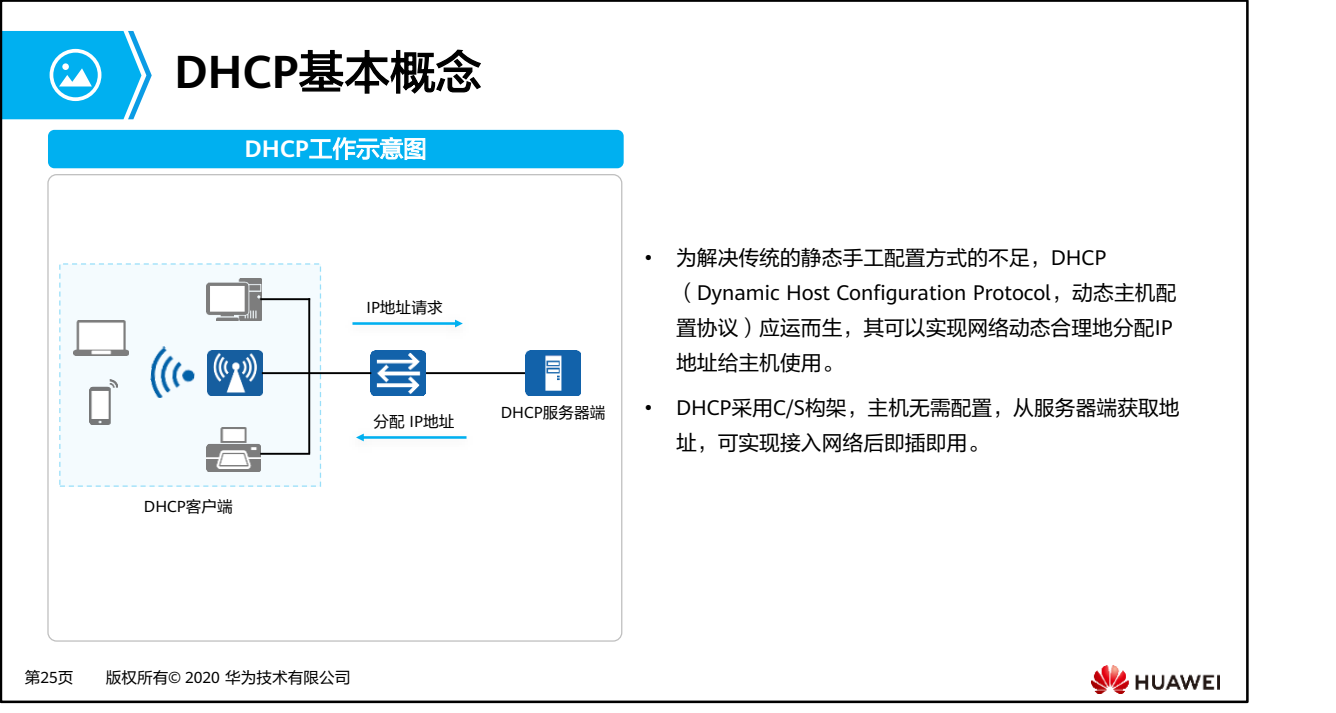

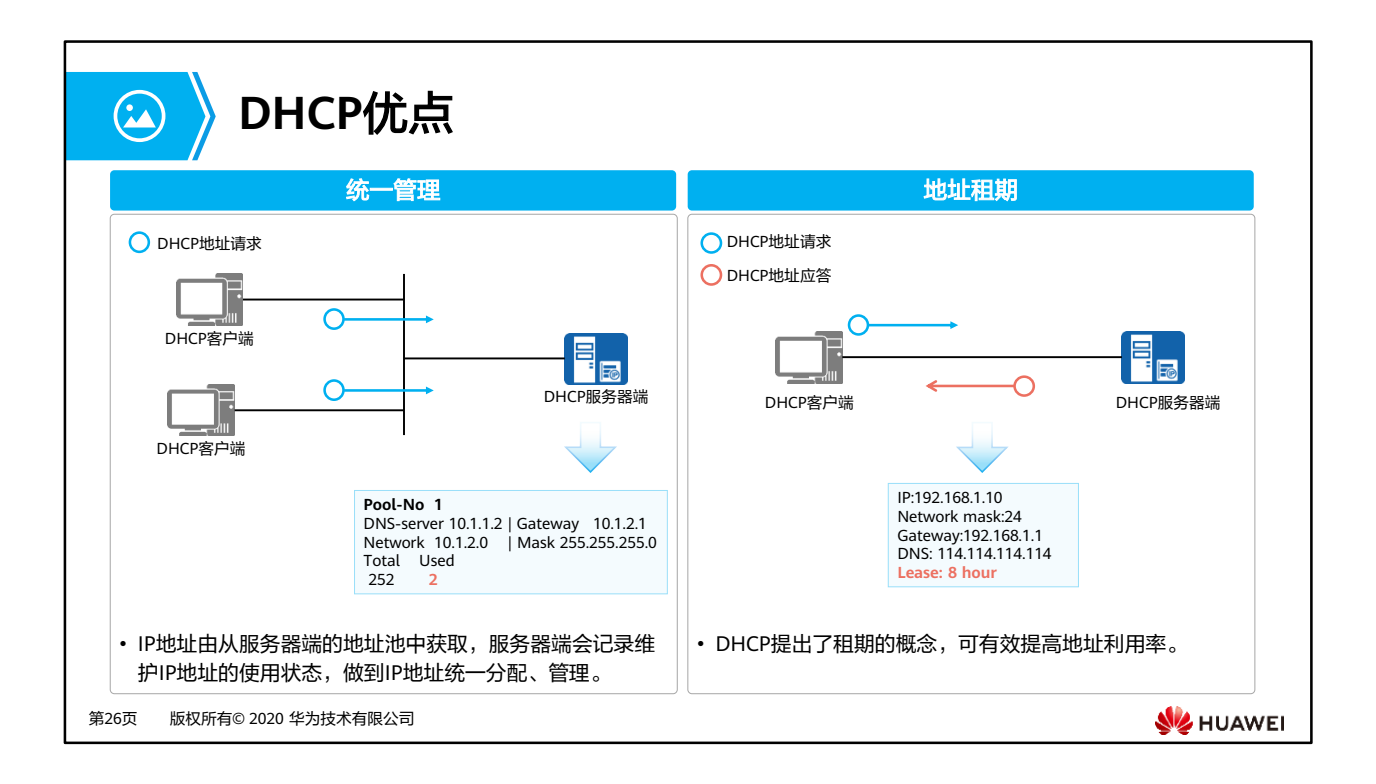

• 对于已分配的IP地址,若终端超过租期仍未续租,服务器端判断该终端不再需要使用该IP地 址,将IP地址回收,可继续分配给其他终端。

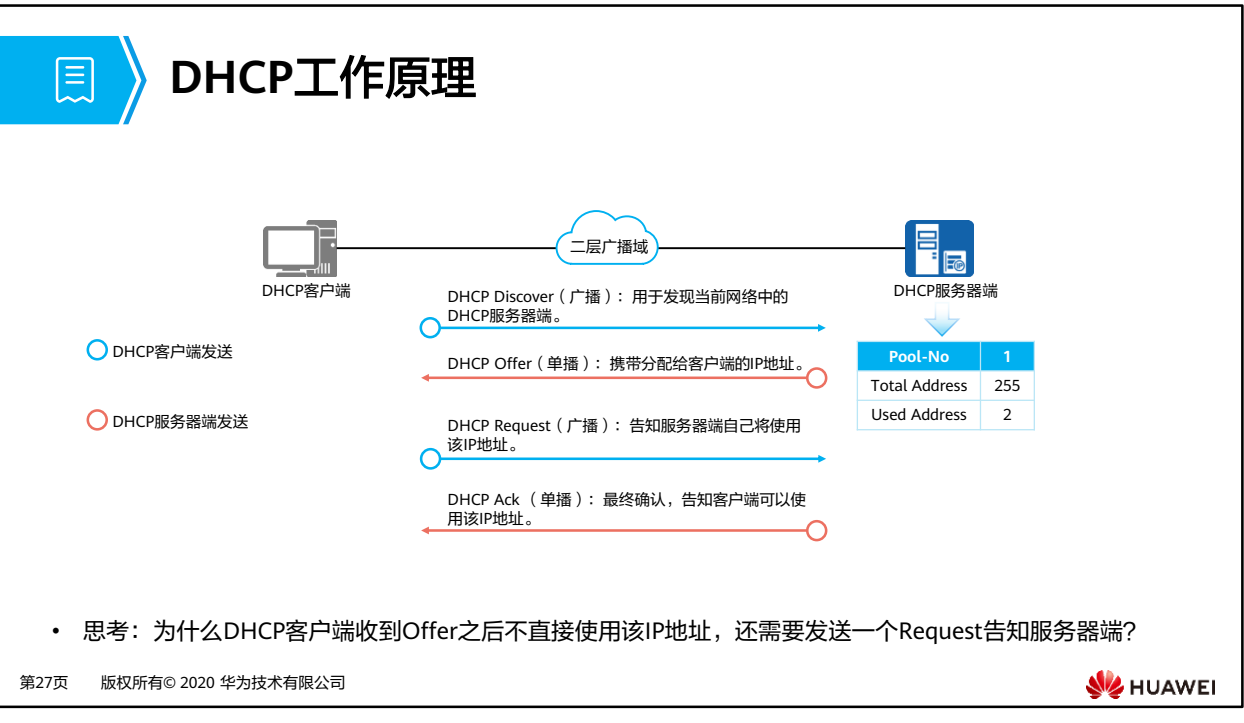

• 广播的Request报文让网络中其他DHCP服务器端得知客户端已选择了某个服务器端分配的 IP地址,保证其他服务器端可以释放通过单播Offer分配给该客户端的IP地址。

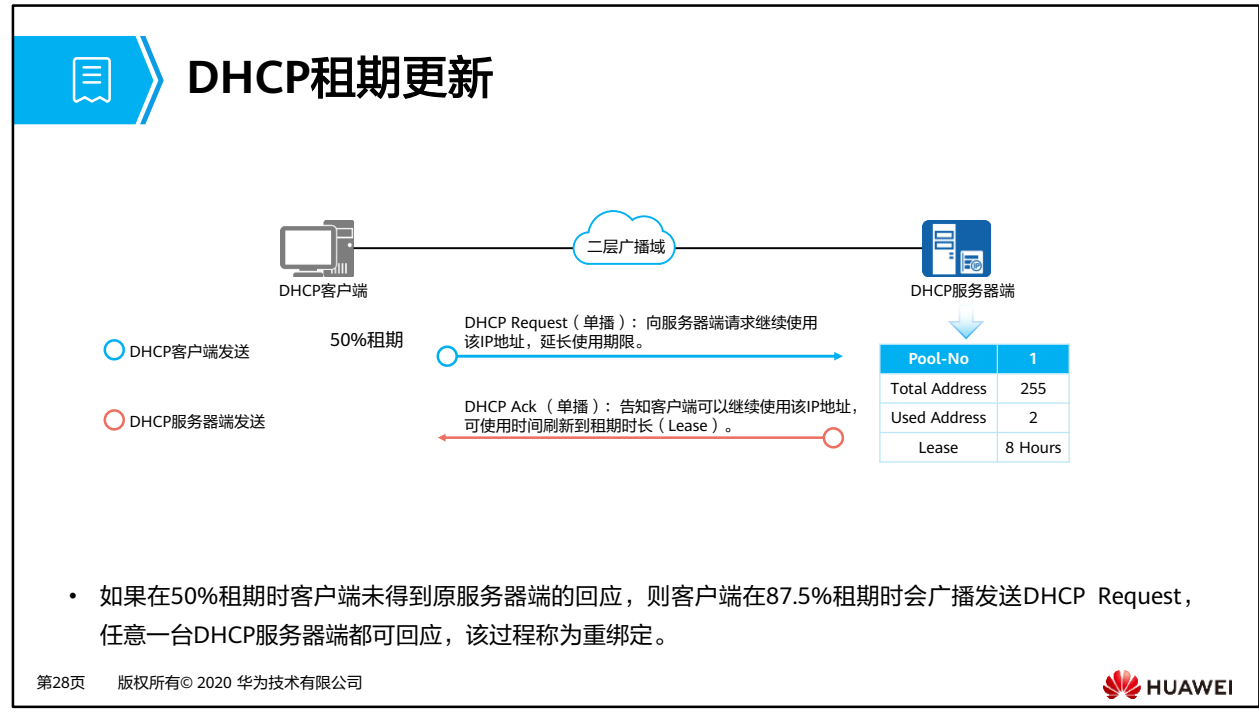

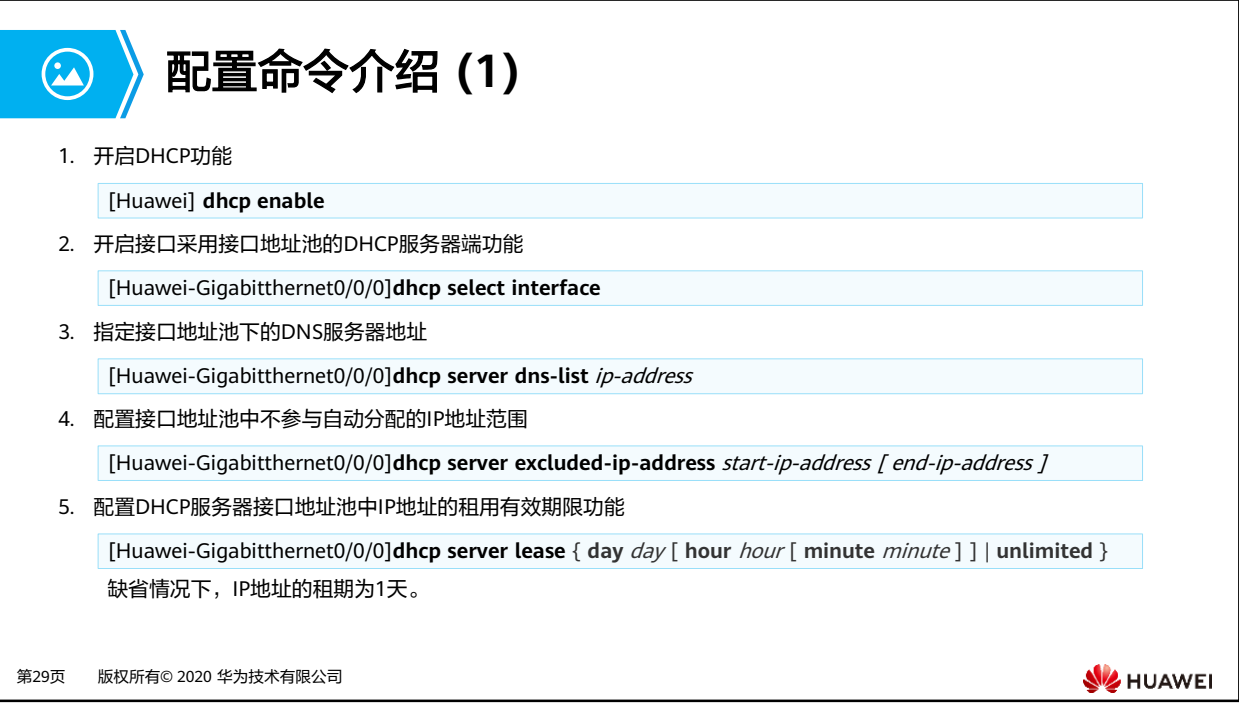

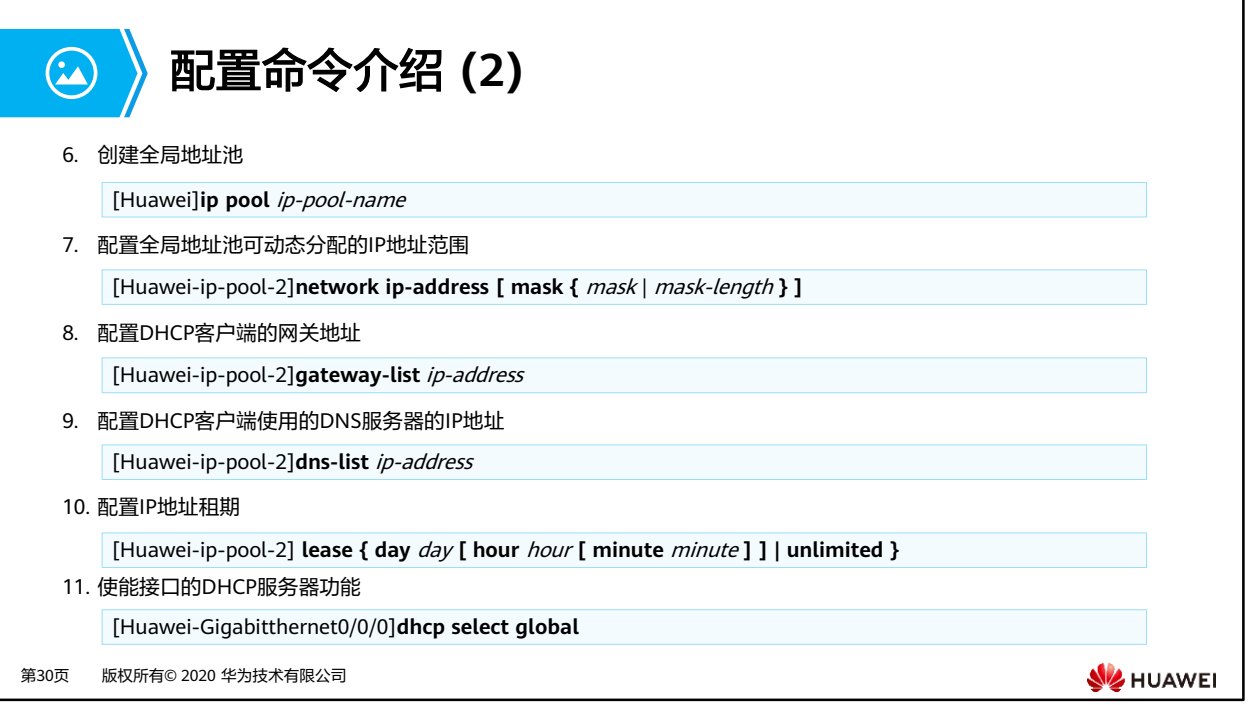

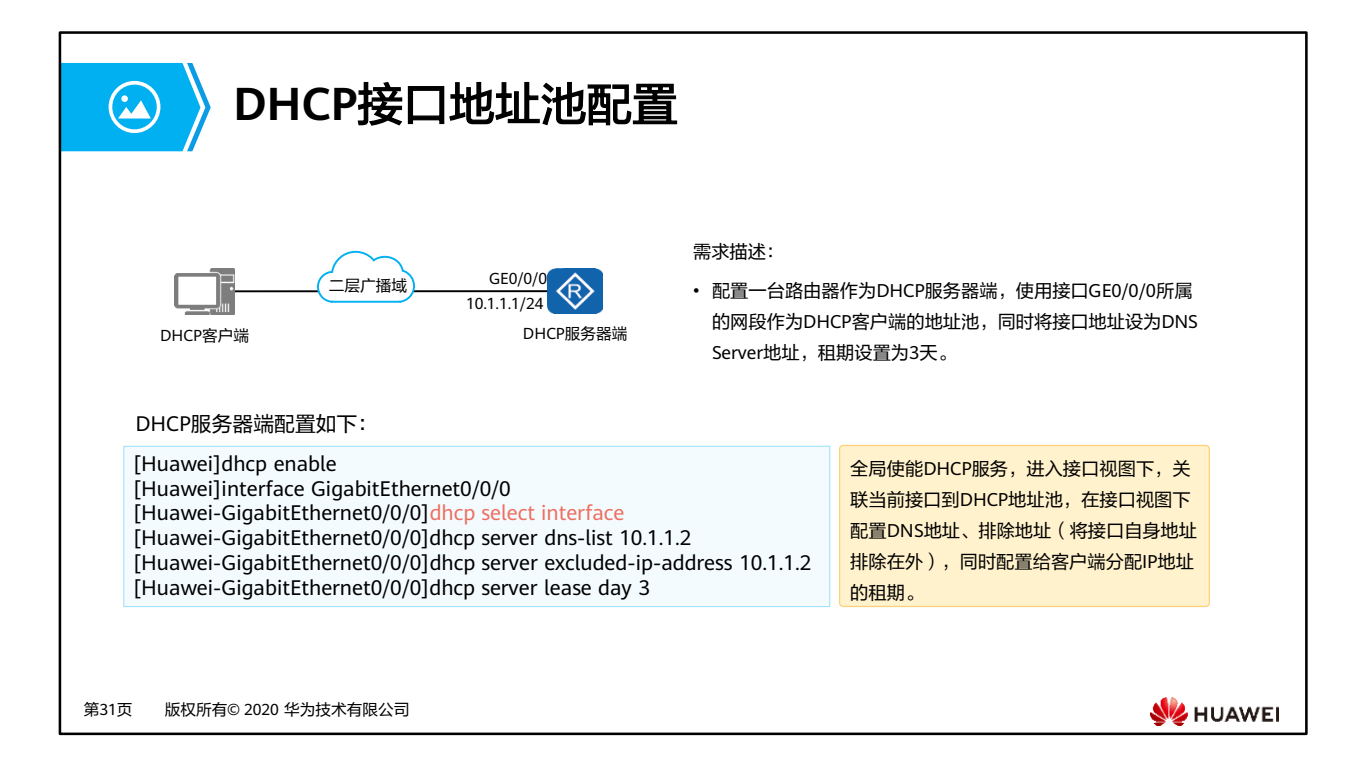

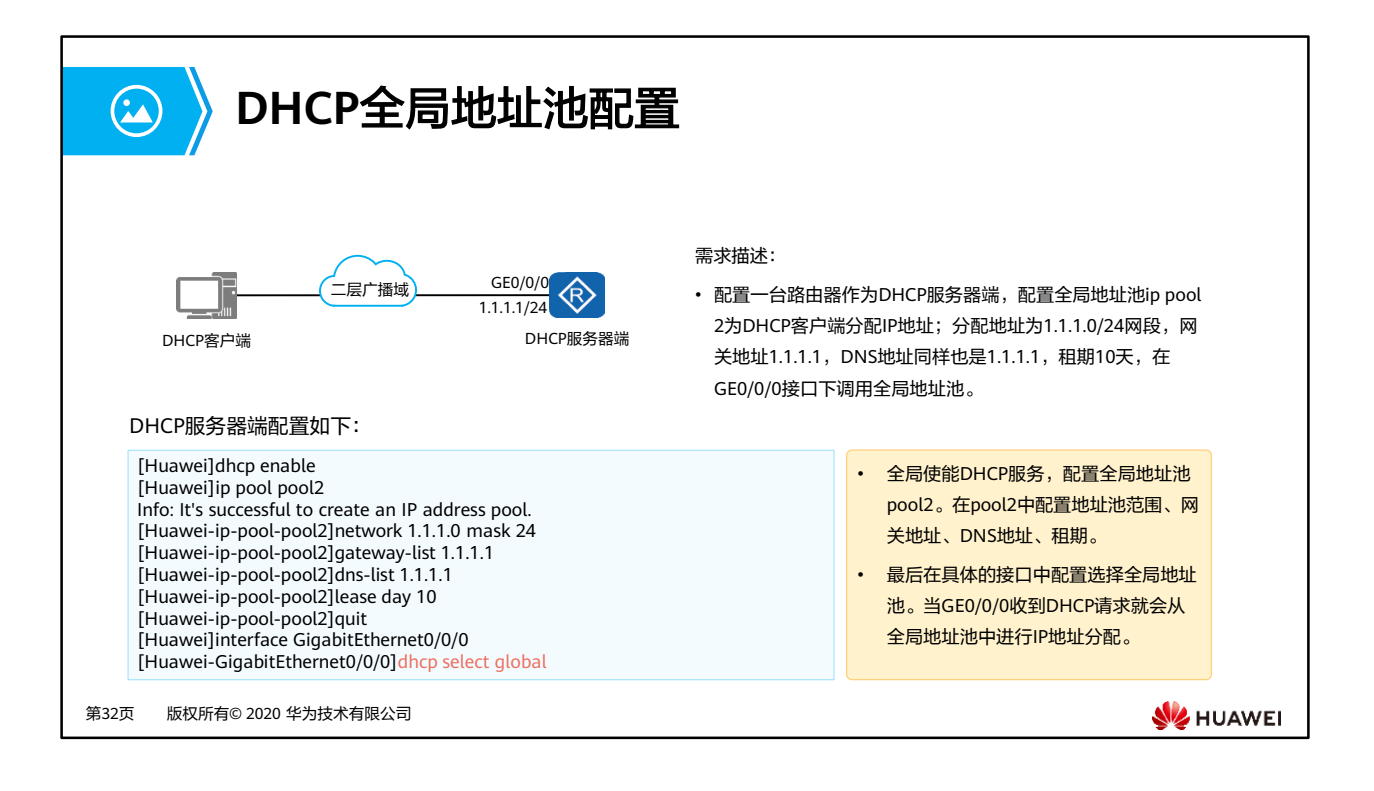

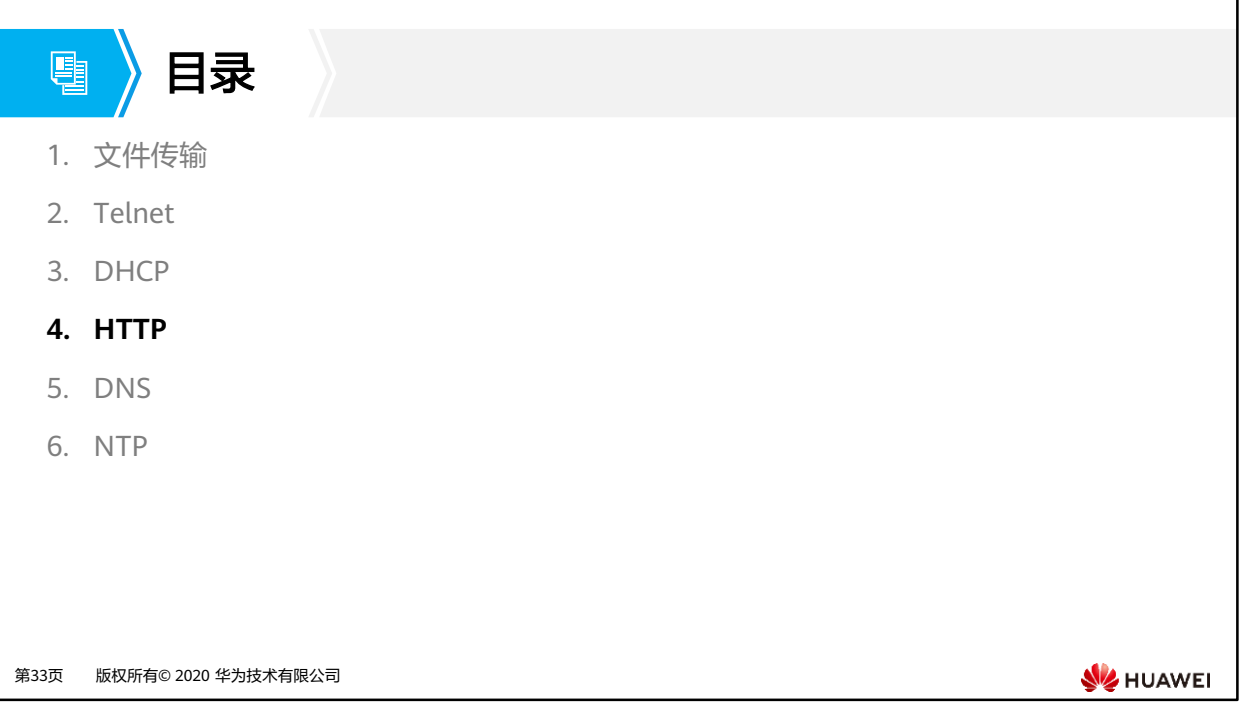

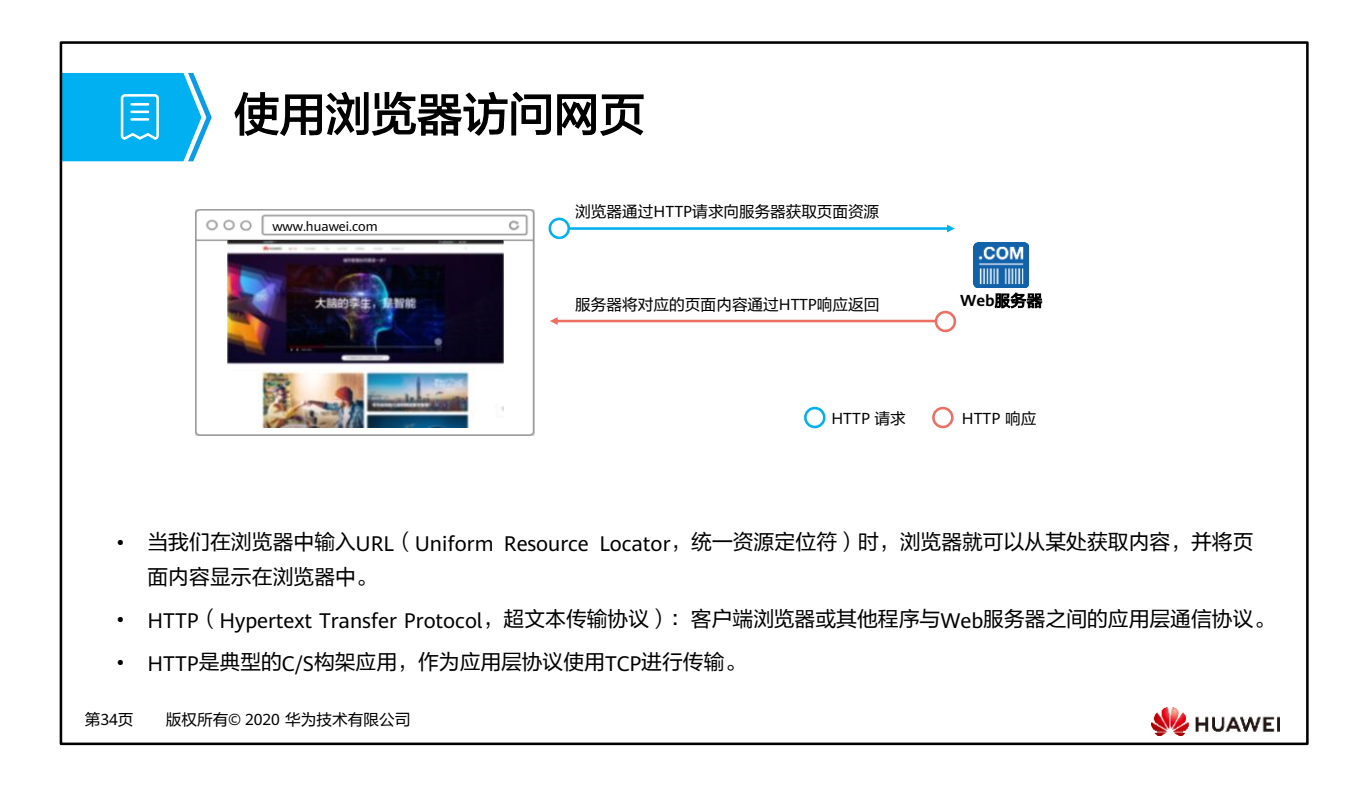

• URL:唯一标识Internet上网页和其他资源位置的地址,可以包括如超文本网页(扩展名通 常为.html或.htm)名称之类的详细信息。

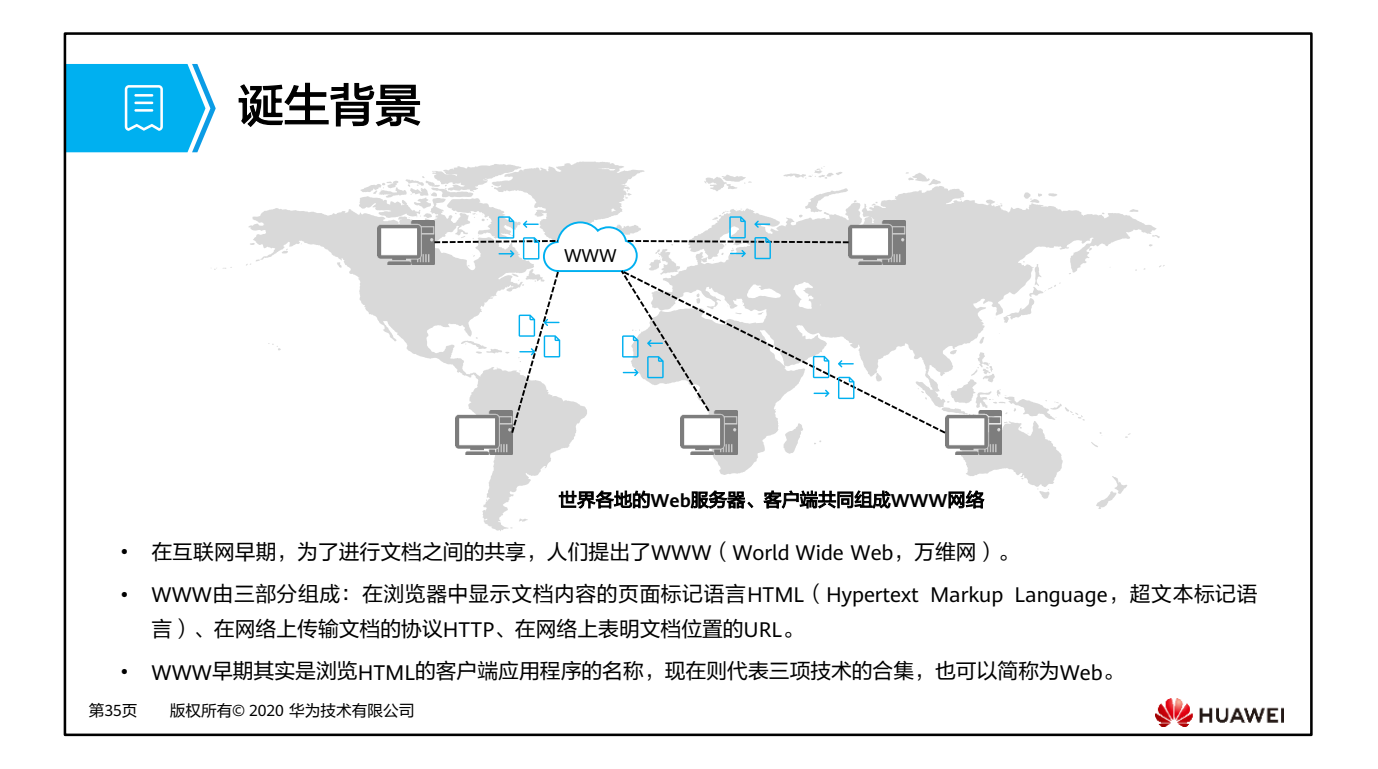

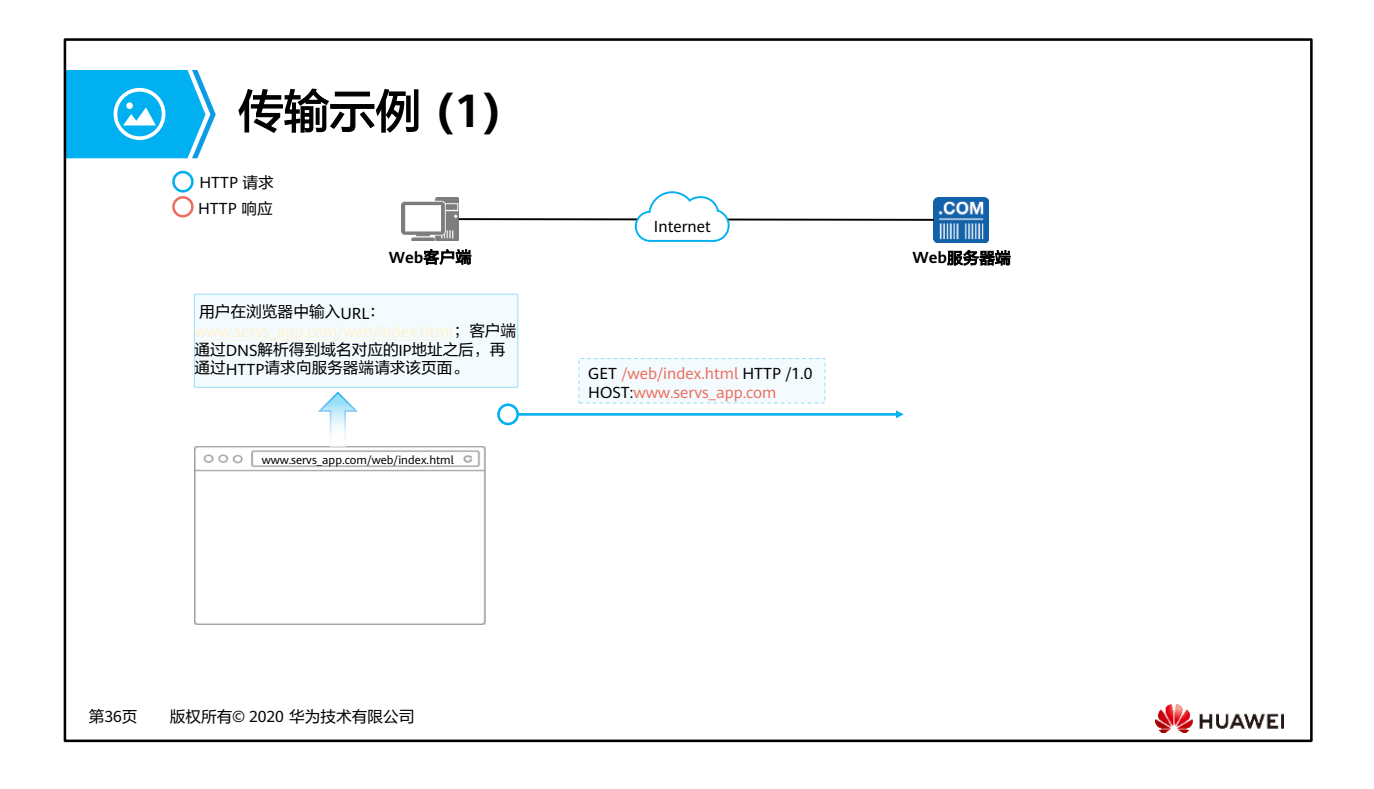

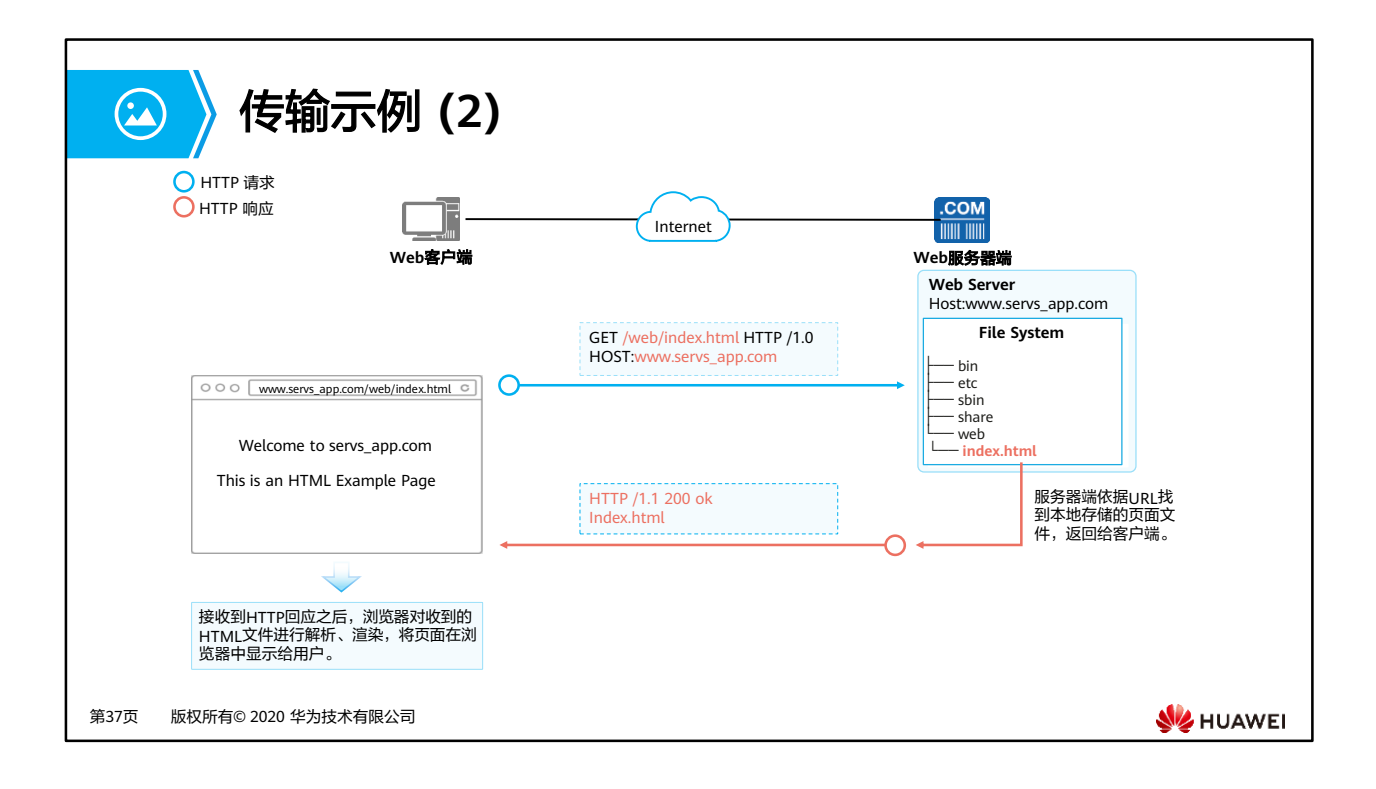

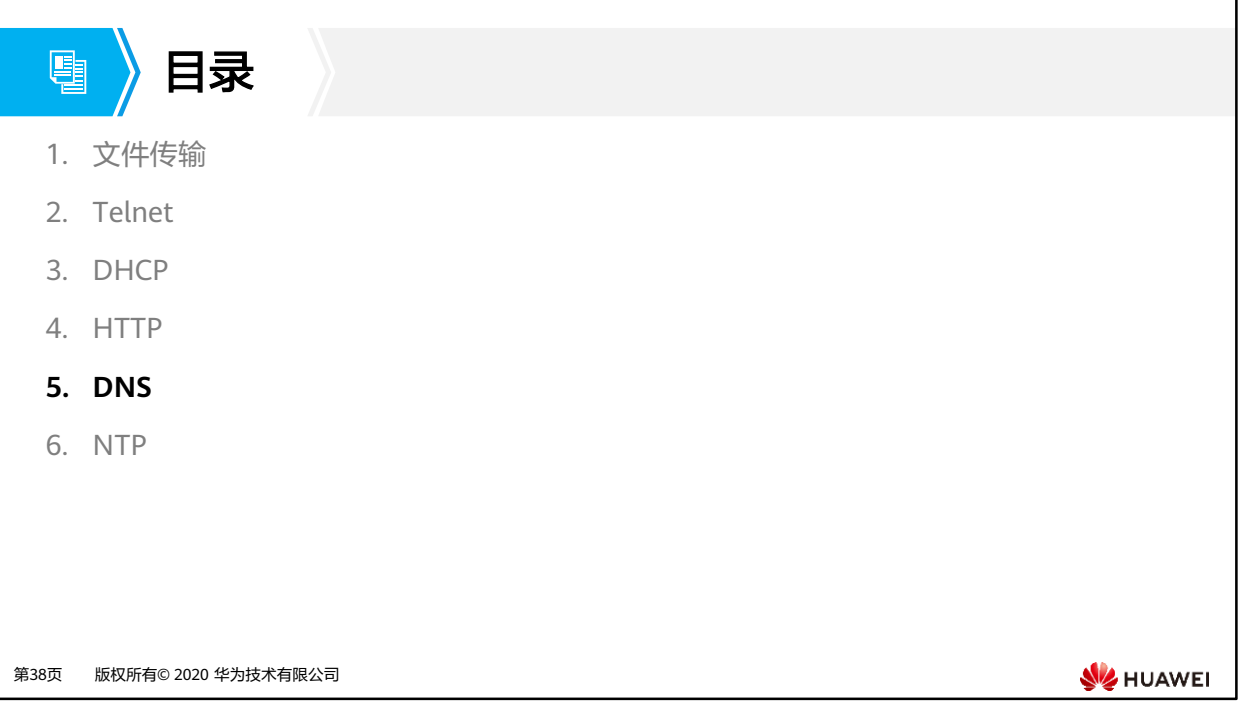

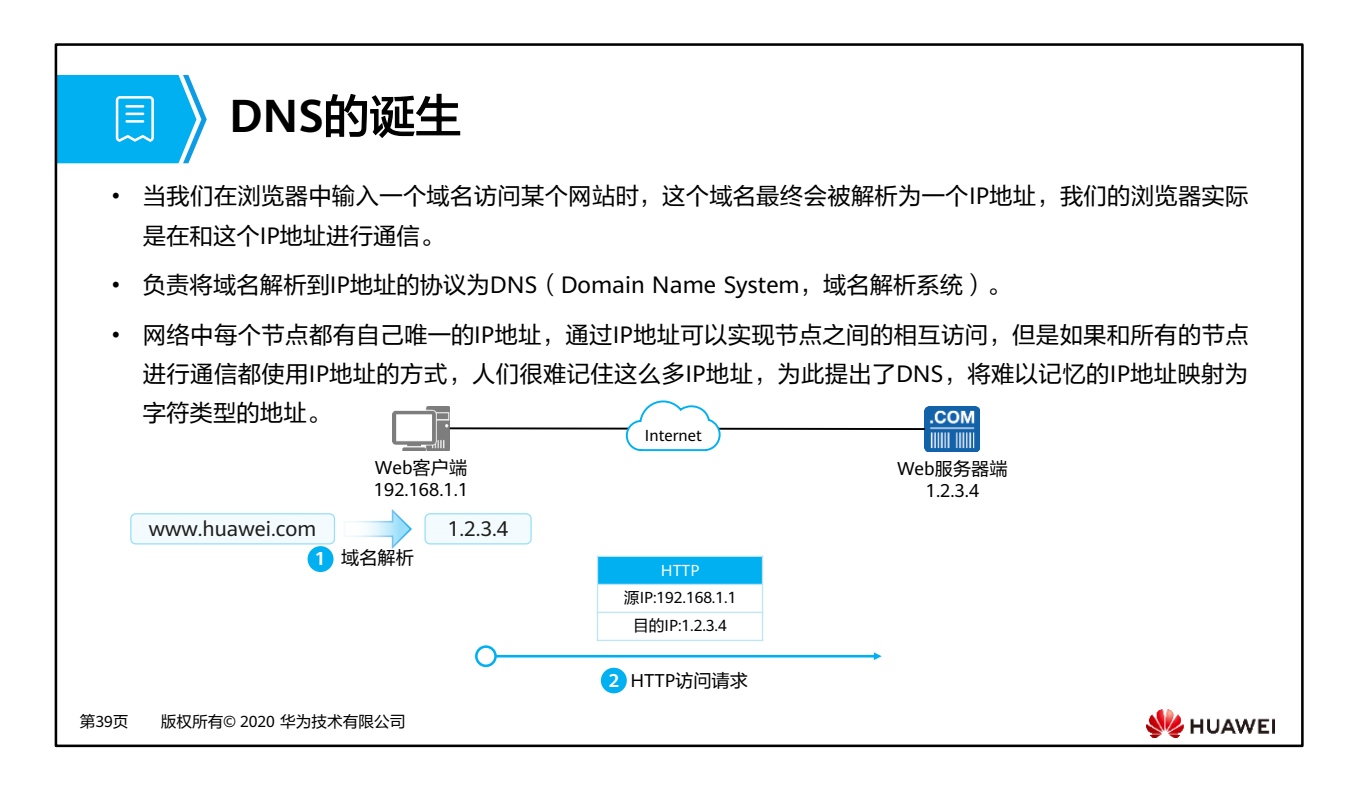

- Internet的前身ARPAnet时就已经存在主机名称和IP地址的对应关系,只是当时主机数目很 少,只需要一个HOSTS.txt文件就可以维护对应关系,HOSTS.txt由NIC (network information center)维护,改动自己主机名的使用者通过电子邮件将自身改动发送给NIC, NIC定期更新HOSTS.txt,这一切在主机数目很少时都没有什么问题。但当ARPAnet使用 TCP/IP协议之后,网络用户数量出现了激增,手动维护HOSTS.txt似乎变得困难起来:
	- 名称冲突: NIC虽然可以保证管理的主机名称一致性,但很难保证主机不会随机修改 名称和别人正在使用的一致。
	- 一致性: 随着网络规模扩大,用户的HOSTS.txt很难保持一致性,很可能主机的 HOSTS.txt文件还未更新, 其余主机的名称已经变动了数次。
- 于是接替者DNS由此诞生。

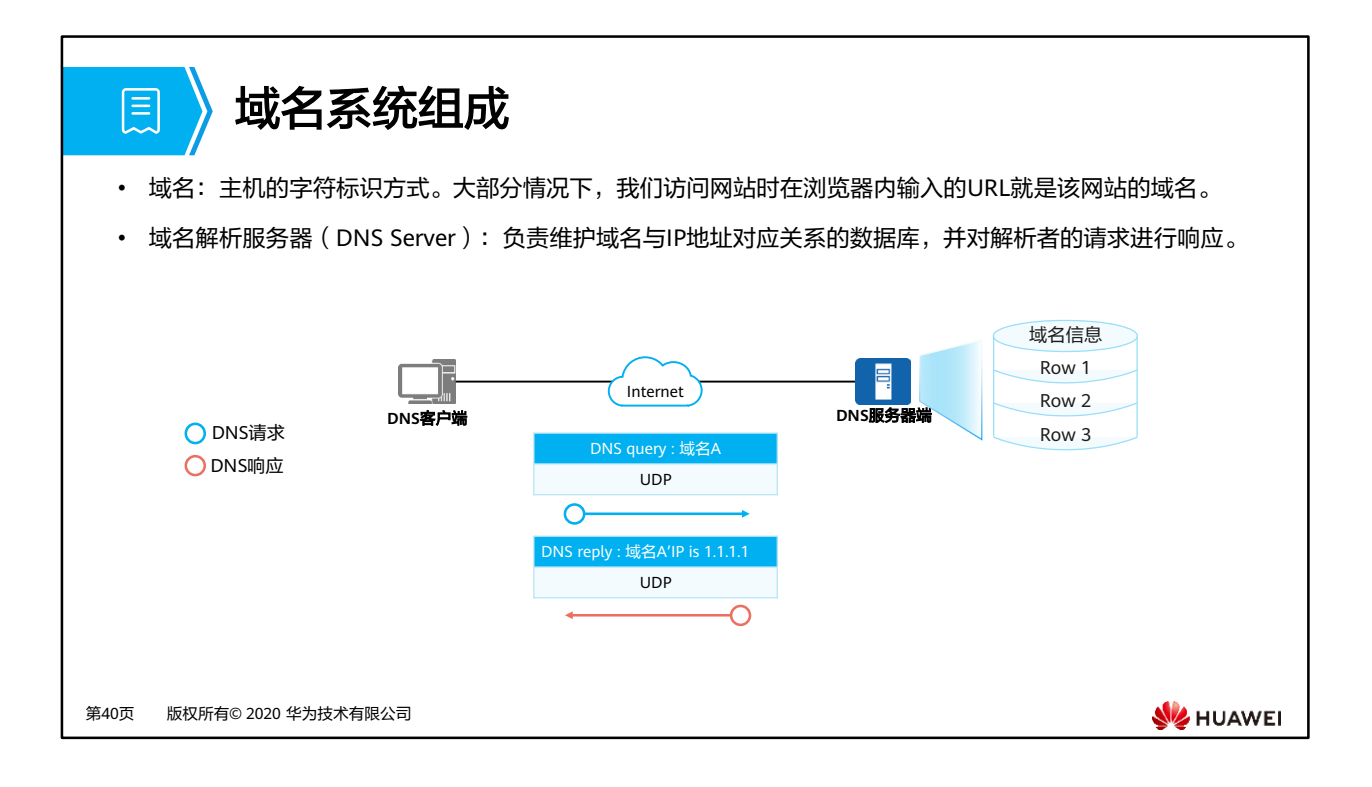

• 域名系统是一个分布式的结构,每个服务器上的数据库只保存了部分域名与IP的对应关系。
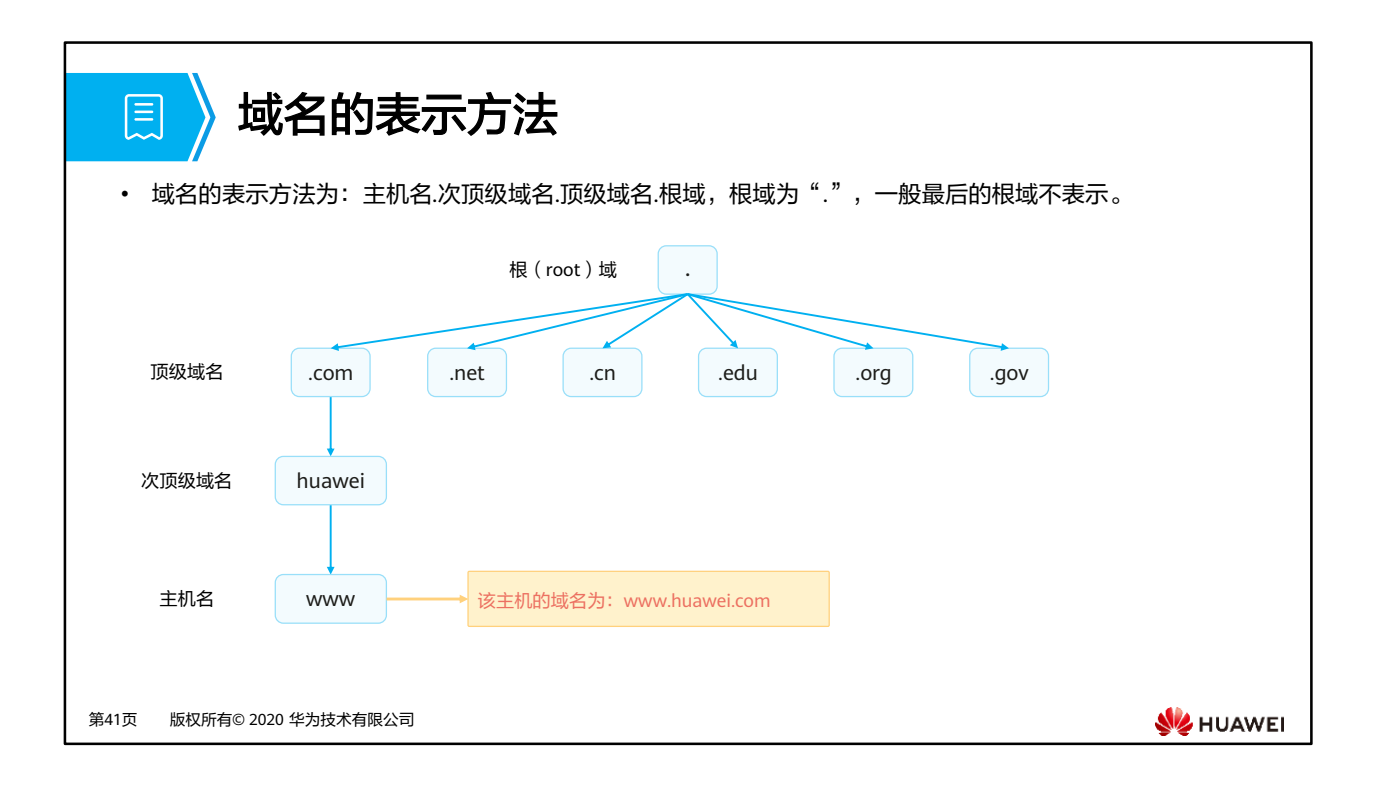

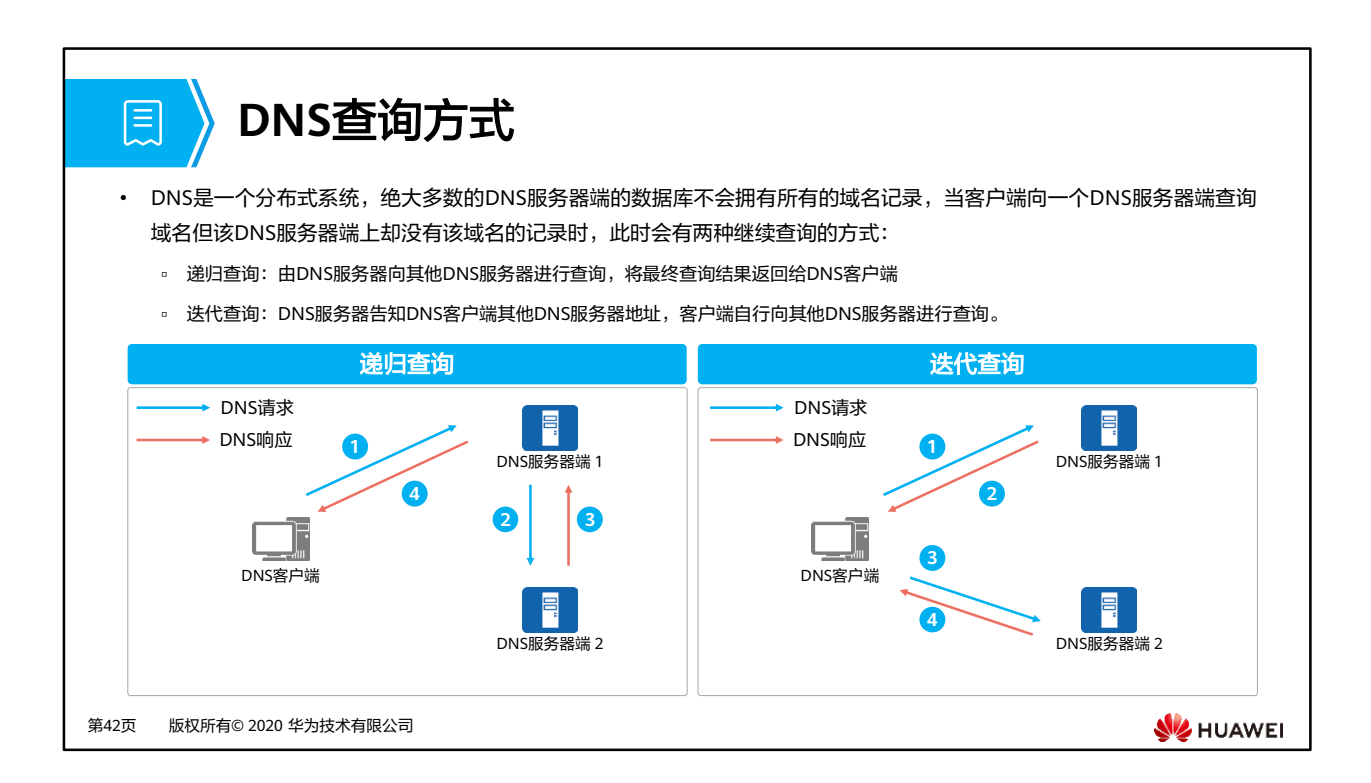

• 迭代查询不同于递归查询,DNS服务器1返回的DNS响应里的内容是另外一个DNS服务器地 址。

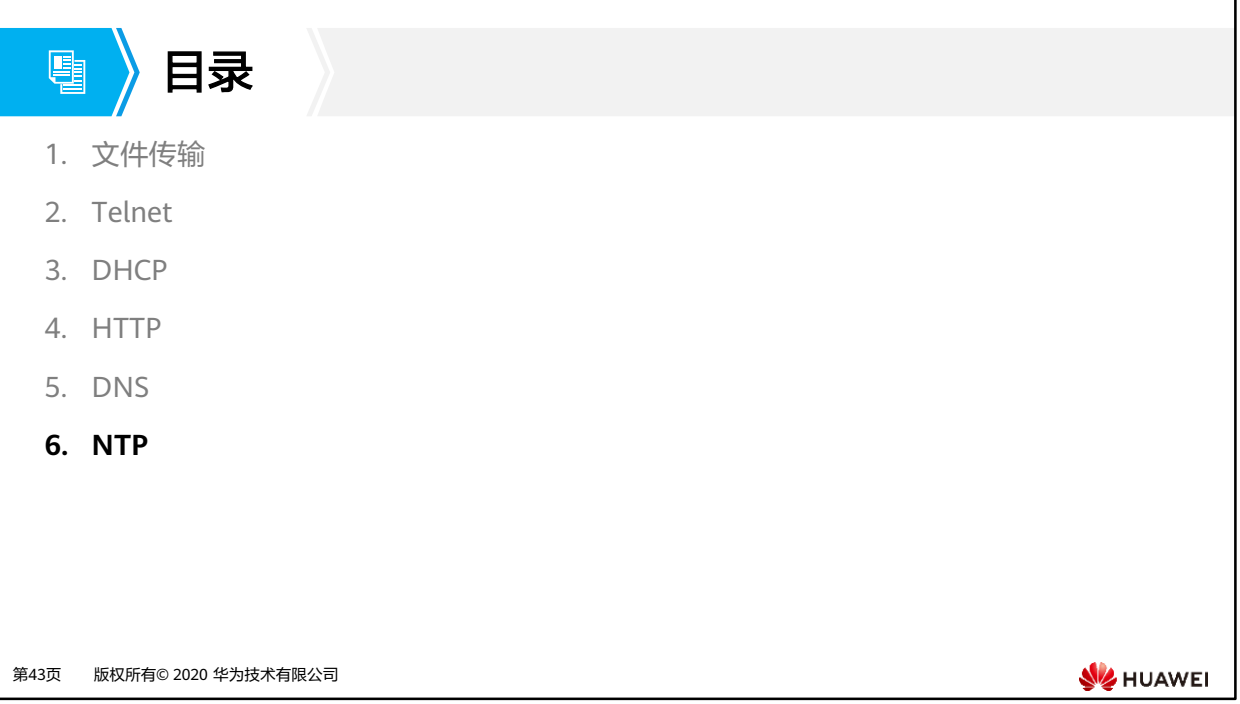

## 时间同步需求

圓

• 当今企业园区网络中很多场景都需要所有设备保持时钟一致:

- 网络管理:对从不同路由器采集来的日志信息、调试信息进行分析时,需要以时间作为参照依据。
- 计费系统:要求所有设备的时钟保持一致。
- 多个系统协同处理同一个复杂事件:为保证正确的执行顺序,多个系统必须参考同一时钟。
- 备份服务器和客户机之间进行增量备份:要求备份服务器和所有客户机之间的时钟同步。
- 系统时间:某些应用程序需要知道用户登录系统的时间以及文件修改的时间。

第44页 版权所有© 2020 华为技术有限公司

**SE** HUAWEI

## **NTP**简介

匣

- 如果采用管理员手工输入命令修改系统时间来进行时间同步,不但工作量巨大,而且也不能保证适中的精确 性。为此可以使用NTP(Network Time Protocol)技术来同步设备的时钟。
- 网络时间协议NTP(Network Time Protocol)是TCP/IP协议族里面的一个应用层协议。NTP用于在一系列 分布式时间服务器与客户端之间同步时钟。NTP的实现基于IP和UDP。NTP报文通过UDP传输,端口号是 123。

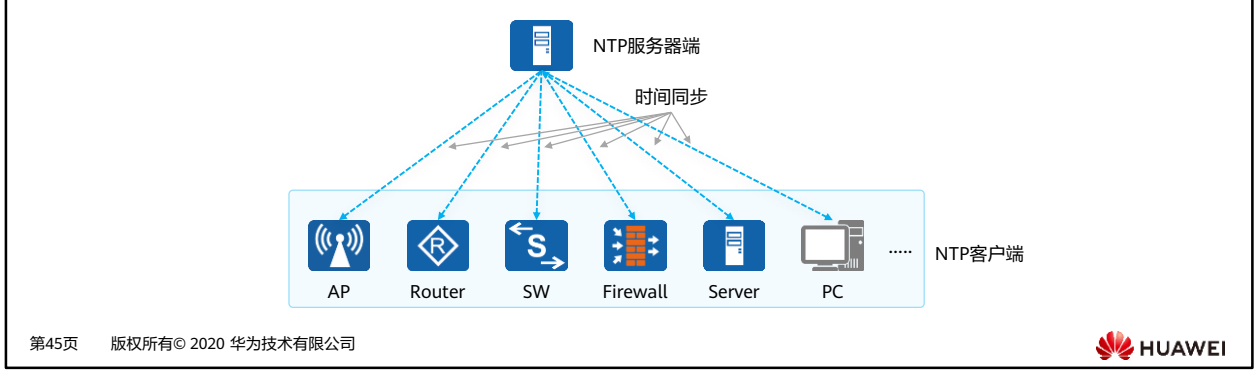

• 目前主流的网络设备,如: AC (Access Controller, 无线控制器)、AP (Access Point, 接 入点)、Firewall、Router、Switch、Server等基本都作为NTP的客户端,同时其中部分还 可以作为NTP服务器端。

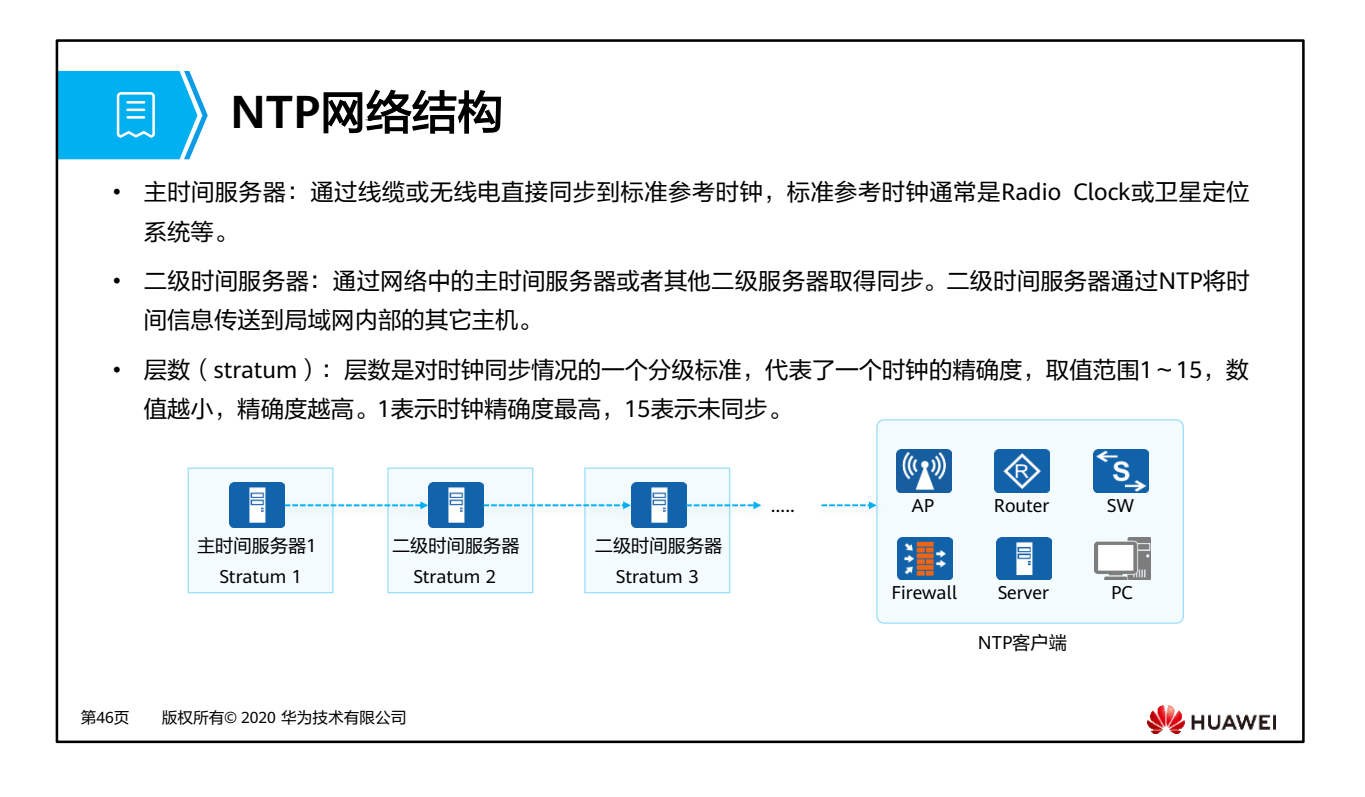

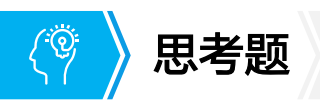

- 1. 传输网络设备上的日志文件、配置文件,推荐使用FTP的哪种模式?为什么?
- 2. 为什么DHCP客户端收到Offer之后不直接使用该IP地址,还需要发送一个Request告知服务器端?
- 3. HTML、URL、HTTP的作用分别是什么?

第47页 版权所有© 2020 华为技术有限公司

**WE HUAWEI** 

- 1. ASCII模式; Binary模式更加适用于传输无法进行编码转换的非文本文件, 如: EXE、BIN、 cc(VRP版本文件)等。
- 2. 广播的Request报文让网络中其他DHCP服务器端得知客户端已选择了某个服务器端分配的 IP地址,保证其他服务器端可以释放通过单播Offer分配给该客户端的IP地址。
- 3. HTML用于显示页面内容,URL用于定位文档文件的网络位置,HTTP用于请求、传输文档。

#### $\mathbf{R}$ 本章总结

- FTP用于文件传输,传输不同的文件推荐使用不同的模式;由于其基于TCP,因此使用 FTP传输文件可以保障传输的可靠性、高效性。
- 为解决手动分配IP地址产生的问题,使用DHCP进行动态IP地址分配可以有效减少管理员 的工作量,避免用户手动配置网络参数造成的IP地址冲突。
- 作为WWW的文档传输协议,HTTP在当今的网络中有着广泛的应用。

第48页 版权所有© 2020 华为技术有限公司

**WE HUAWEI** 

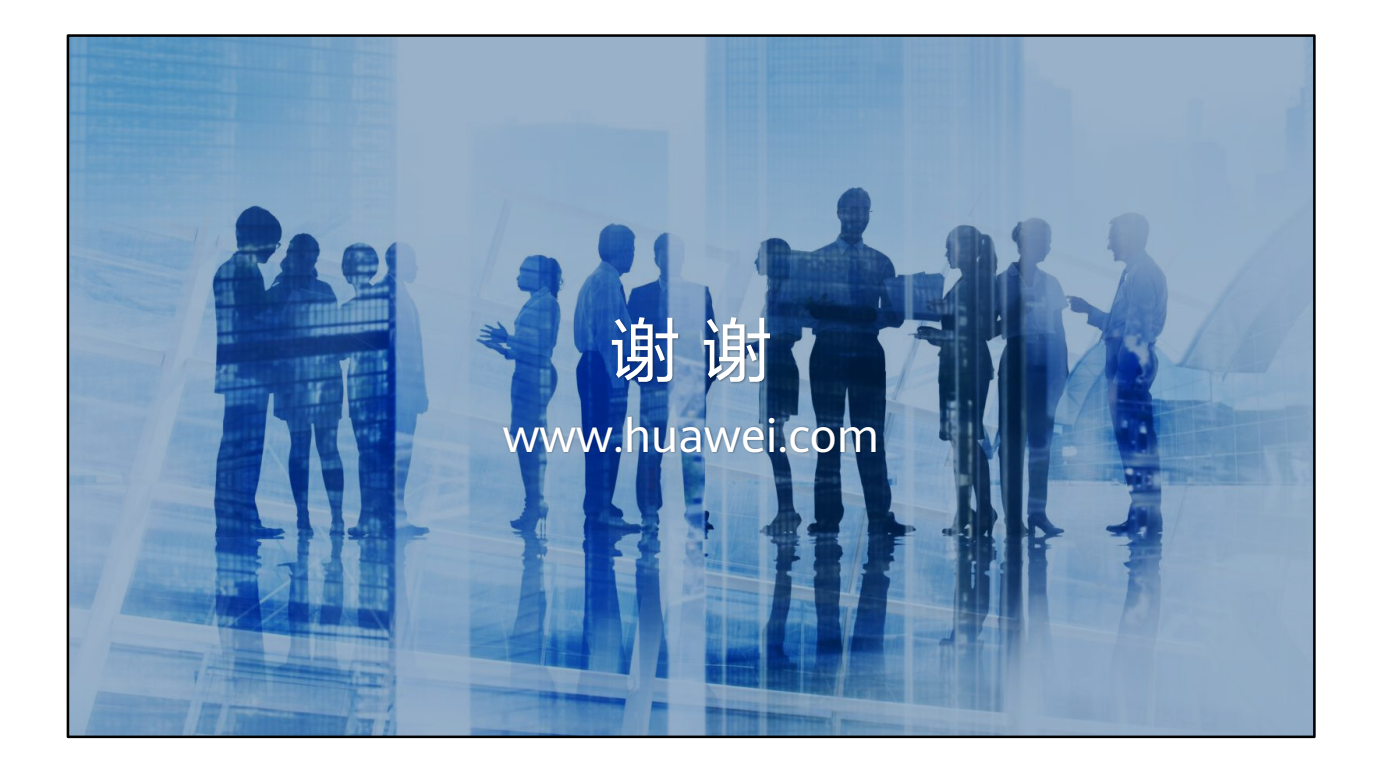

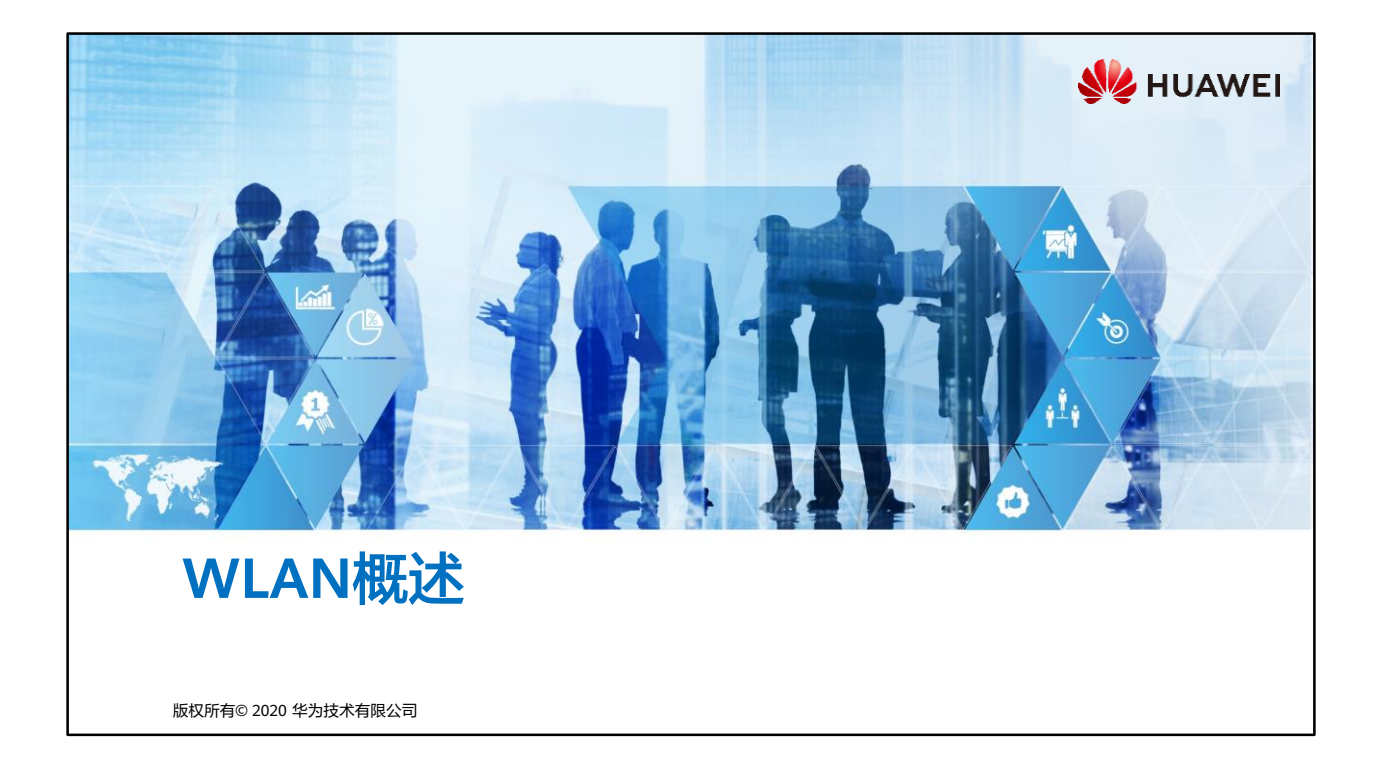

### **FE.** 前言

- 以有线电缆或光纤作为传输介质的有线局域网应用广泛,但有线传输介质的铺设成本高, 位置固定,移动性差。随着人们对网络的便携性和移动性的要求日益增强,传统的有线 网络已经无法满足需求,WLAN (Wireless Local Area Network,无线局域网)技术应运 而生。
- 目前, WLAN已经成为一种经济、高效的网络接入方式。
- 本课程介绍了WLAN在不同阶段的发展历程,其次介绍了WLAN技术相关的概念以及常 见组网架构的工作原理,最后介绍WLAN常见组网架构的基本配置和WLAN技术的未来 发展趋势。

第1页 版权所有© 2020 华为技术有限公司

**WE HUAWEI** 

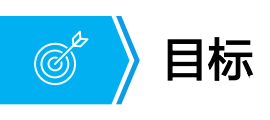

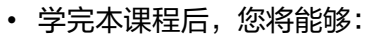

- 了解WLAN的基本概念和802.11协议族的发展历史
- 区分WLAN的不同设备
- 区分WLAN的不同组网方式
- 掌握WLAN工作流程
- 完成WLAN的基本配置

第2页 版权所有© 2020 华为技术有限公司

**SIZ HUAWEI** 

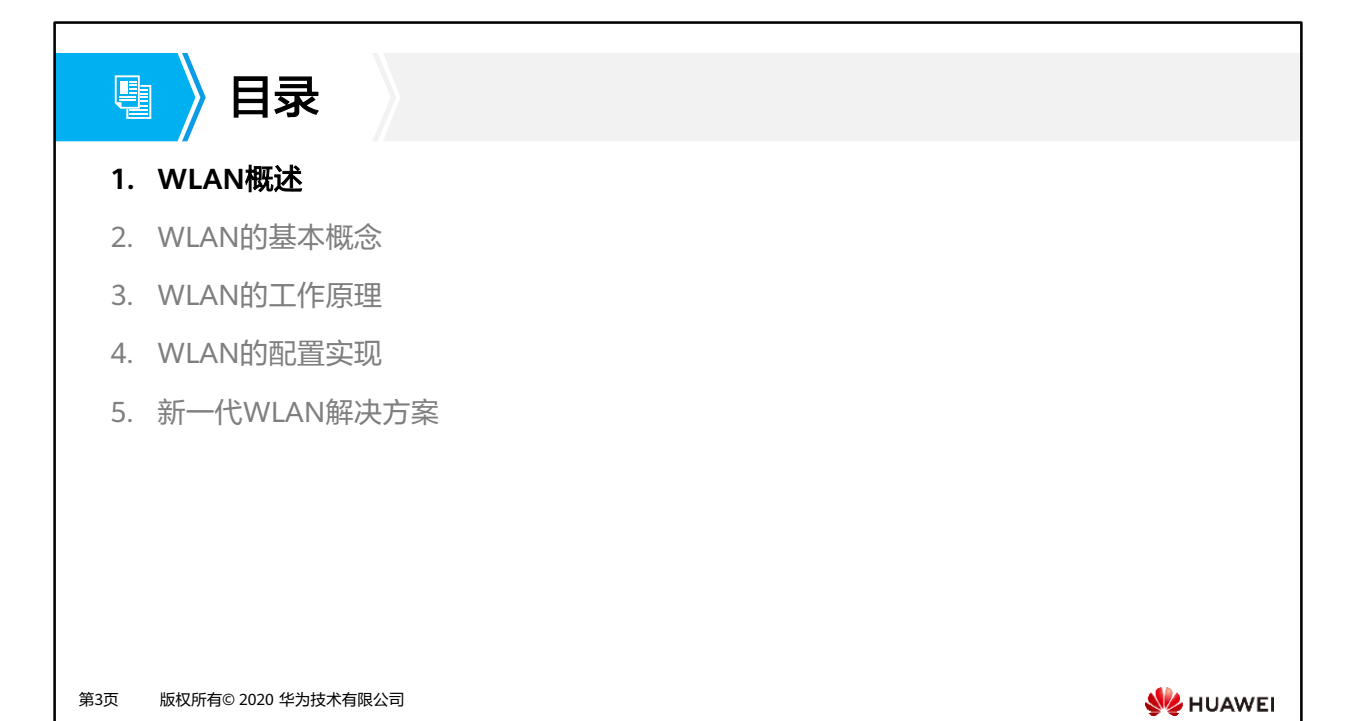

# 什么是**WLAN**

頁

- WLAN即Wireless LAN(无线局域网),是指通过无线技术构建的无线局域网络。WLAN广义上是指以无线 电波、激光、红外线等无线信号来代替有线局域网中的部分或全部传输介质所构成的网络。
- 通过WLAN技术,用户可以方便地接入到无线网络,并在无线网络覆盖区域内自由移动,彻底摆脱有线网络 的束缚。

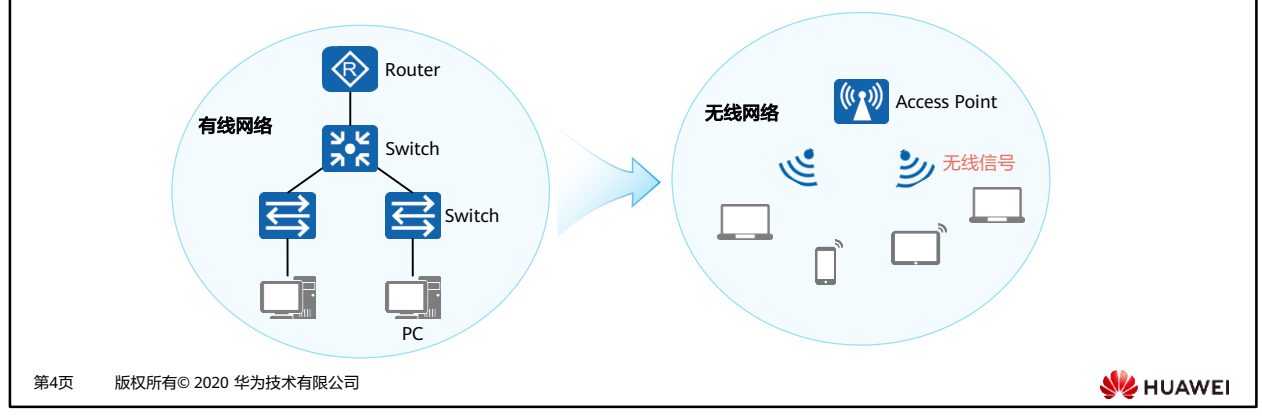

- WLAN即Wireless LAN(无线局域网),是指通过无线技术构建的无线局域网络。
	- 这里指的无线技术不仅仅包含Wi-Fi,还有红外、蓝牙、ZigBee等等。
	- ◎ 通过WLAN技术,用户可以方便地接入到无线网络,并在无线网络覆盖区域内自由移 动,摆脱有线网络的束缚。
- 无线网络根据应用范围可分为WPAN、WLAN、WMAN、WWAN。
	- □ WPAN (Wireless Personal Area Network): 个人无线网络,常用技术有: Bluetooth、 ZigBee、NFC、HomeRF、UWB。
	- □ WLAN (Wireless Local Area Network): 无线局域网, 常用技术有: Wi-Fi。(WLAN 中也会使用WPAN的相关技术。)
	- □ WMAN (Wireless Metropolitan Area Network): 无线城域网,常用技术有:WiMax 。
	- □ WWAN (Wireless Wide Area Network):无线广域网,常用技术有:GSM 、CDMA 、 WCDMA、TD-SCDMA、LTE、5G。
- WLAN的优点:
	- 网络使用自由:凡是自由空间均可连接网络,不受限于线缆和端口位置。在办公大楼、 机场候机厅、度假村、商务酒店、体育场馆、咖啡店等场所尤为适用。
	- 网络部署灵活:对于地铁、公路交通监控等难于布线的场所,采用WLAN进行无线网 络覆盖,免去或减少了繁杂的网络布线,实施简单,成本低,扩展性好。
- 本课程介绍的WLAN特指通过Wi-Fi技术基于802.11标准系列,利用高频信号(例如2.4GHz 或5GHz)作为传输介质的无线局域网。

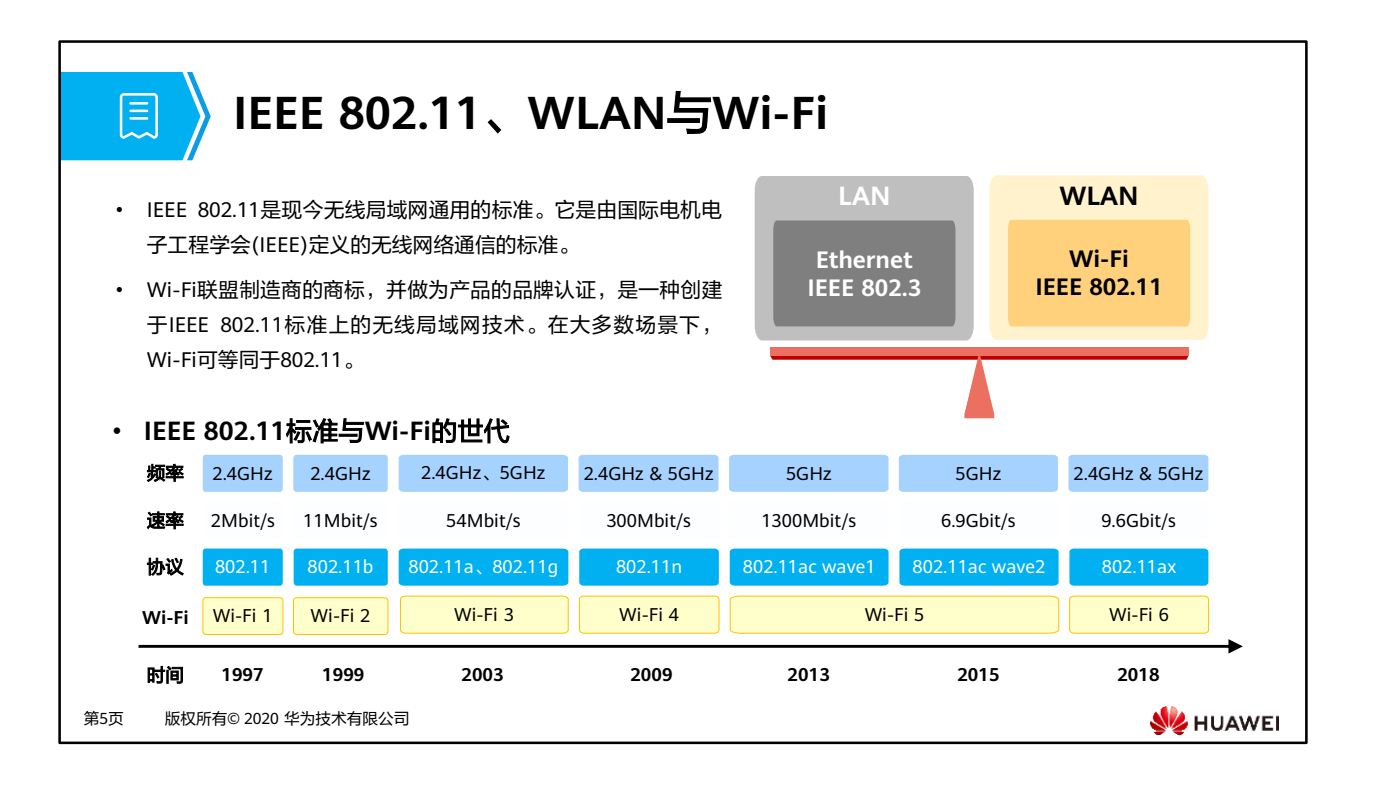

- IEEE 802.11标准聚焦在TCP/IP对等模型的下两层:
	- 数据链路层:主要负责信道接入、寻址、数据帧校验、错误检测、安全机制等内容。
	- 物理层:主要负责在空口(空中接口)中传输比特流,例如规定所使用的频段等。
- Wi-Fi联盟成立于1999年,当时的名称叫做Wireless Ethernet Compatibility Alliance (WECA)。在2002年10月,正式改名为Wi-Fi Alliance。
- IEEE 802.11第一个版本发表于1997年。此后,更多的基于IEEE 802.11的补充标准逐渐被 定义,最为熟知的是影响Wi-Fi代际演进的标准:802.11b、802.11a、802.11g、802.11n、 802.11ac等。
- 在IEEE 802.11ax标准推出之际,Wi-Fi联盟将新Wi-Fi规格的名字简化为Wi-Fi 6,主流的 IEEE 802.11ac改称Wi-Fi 5、IEEE 802.11n改称Wi-Fi 4, 其他世代以此类推。

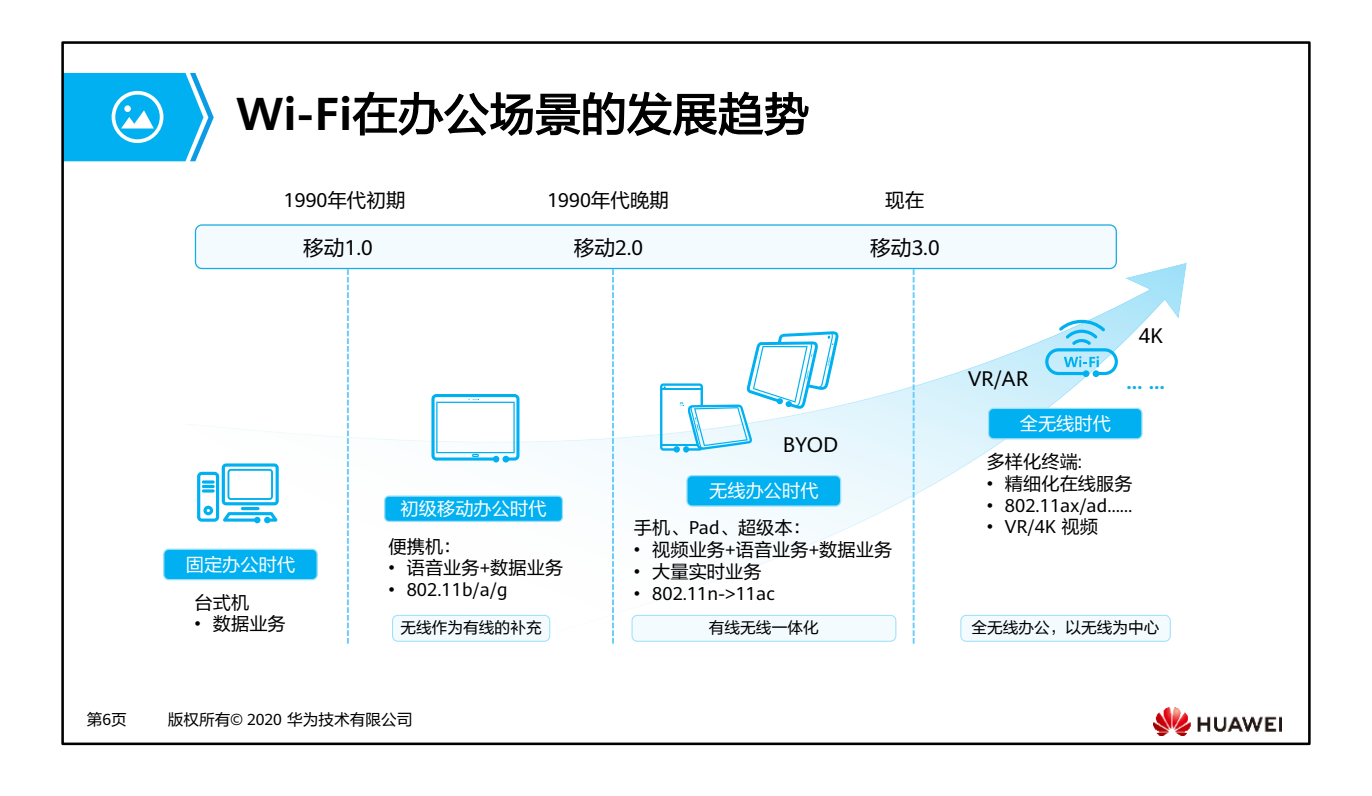

- 第一阶段:初级移动办公时代,无线作为有线的补充
	- WaveLAN技术的应用可以被认为是最早的企业WLAN雏形。早期的Wi-Fi技术主要应 用在类似"无线收音机"这样的物联设备上,但是随着802.11a/b/g标准的推出,无 线连接的优势越来越明显。企业和消费者开始认识到Wi-Fi技术的应用潜力,无线热 点开始出现在咖啡店、机场和酒店。
	- Wi-Fi也在这一时期诞生,它是Wi-Fi联盟的商标,该联盟最初的目的是为了推动 802.11b标准的制定,并在全球范围内推行Wi-Fi产品的兼容认证。随着标准的演进和 遵从标准产品的普及,人们往往将Wi-Fi等同于802.11标准。
	- □ 802.11标准是众多WLAN技术中的一种,只是802.11标准已成为业界的主流技术,所 以人们提到WLAN时,通常是指使用Wi-Fi技术的WLAN。
	- 这是WLAN应用的第一阶段,主要是解决"无线接入"的问题,核心价值是摆脱有线 的束缚,设备在一定范围内可以自用移动,用无线网络延伸了有线网络。但是这一阶 段的WLAN对安全、容量和漫游等方面没有明确的诉求,接入点(Access Point,AP) 的形态还是单个接入点,用于单点组网覆盖。通常称单个接入点架构的AP为FAT AP。
- 第二阶段: 无线办公时代,有线无线一体化
	- 。随着无线设备的进一步普及,WLAN从起初仅仅作为有线网络的补充,发展到和有线 网络一样不可或缺,由此进入第二阶段。
	- ◎ 在这个阶段,WLAN作为网络的一部分,还需要为企业访客提供网络接入。
	- 在办公场景下,存在大量视频、语音等大带宽业务,对WLAN的带宽有更大的需求。 从2012年开始,802.11ac标准趋于成熟,对工作频段、信道带宽、调制与编码方式等 做出了诸多改进,与以往的Wi-Fi标准相比,其具有更高的吞吐率、更少的干扰,能 够允许更多的用户接入。
- 第三阶段:全无线办公时代,以无线为中心
	- 目前,WLAN已经进入第三阶段,在办公环境中,使用无线网络彻底替代有线网络。 办公区采用全Wi-Fi覆盖,办公位不再提供有线网口,办公环境更为开放和智能。
	- 未来,云桌面办公、智真会议、4K视频等大带宽业务将从有线网络迁移至无线网络, 而VR/AR等新技术将直接基于无线网络部署。新的应用场景对WLAN的设计与规划提 出更高的要求。
	- □ 2018年,新一代Wi-Fi标准Wi-Fi 6 (IEEE命名为802.11ax,Wi-Fi 6是Wi-Fi联盟的命名) 发布,这是Wi-Fi发展史上的又一重大里程碑,Wi-Fi 6的核心价值是容量的进一步提 升,引领无线通信进入10Gbit/s时代;多用户并发性能提升4倍,让网络在高密度接 入、业务重载的情况下,依然保持优秀的服务能力。

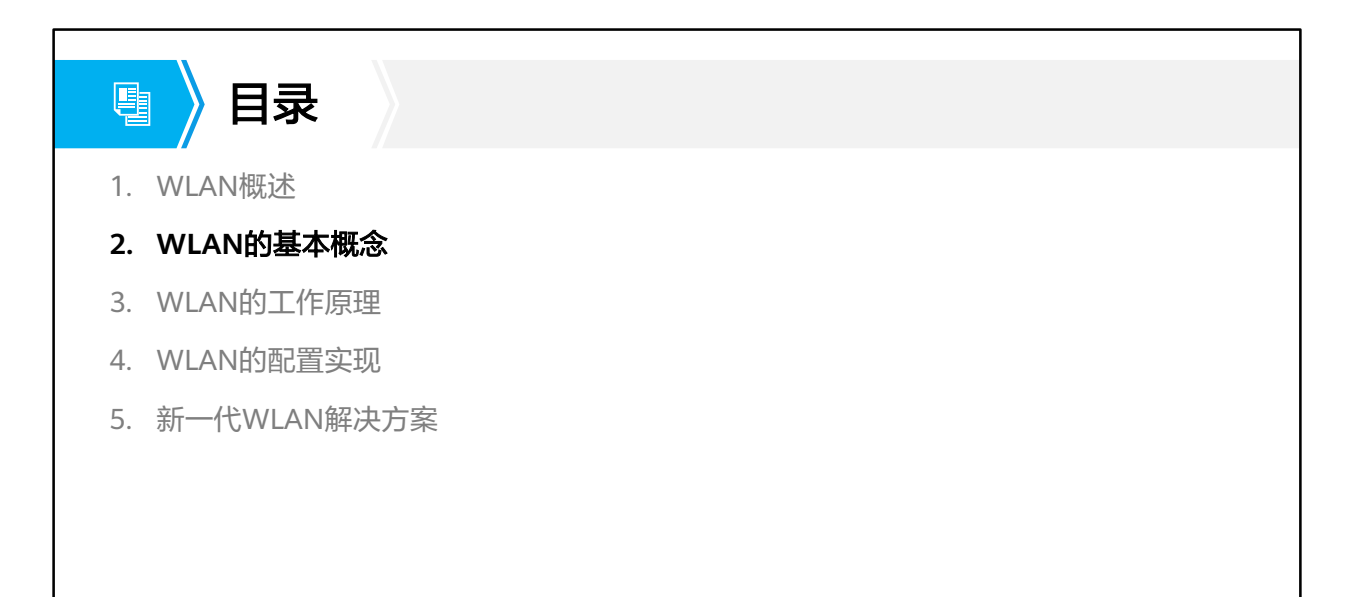

第8页 版权所有© 2020 华为技术有限公司

**W**HUAWEI

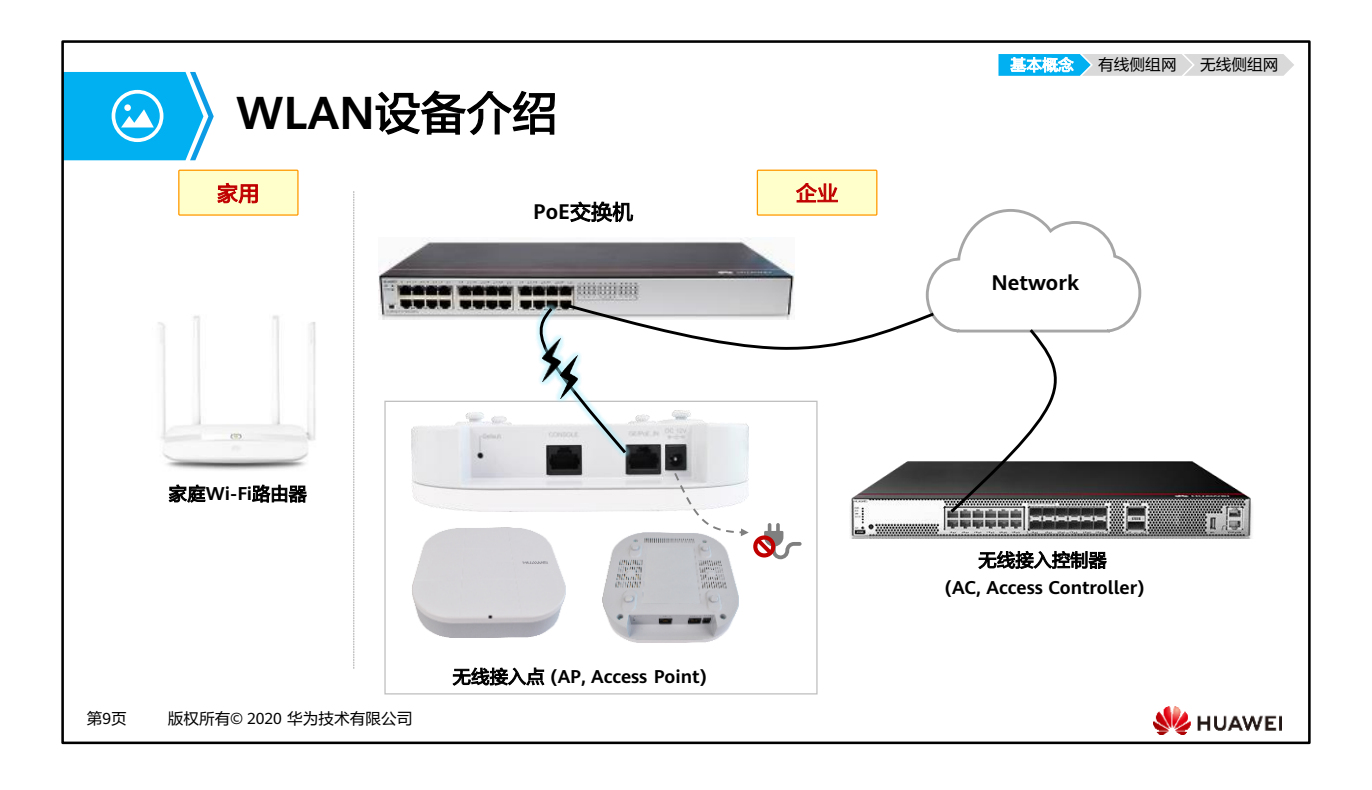

- 华为无线局域网产品形态丰富,覆盖室内室外、家庭企业等各种应用场景,提供高速、安 全和可靠的无线网络连接。
- 家庭WLAN产品:
	- 。 家庭Wi-Fi路由器: 通过把有线网络信号转换成无线信号, 供家庭电脑、手机等设备 接收,实现无线上网功能。
- 企业WLAN产品:
	- □ 无线接入点 (AP, Access Point)
		- 一般支持FAT AP(胖AP)、FIT AP(瘦AP)和云管理AP三种工作模式,根据 网络规划的需求,可以灵活地在多种模式下切换。
		- FAT AP:适用于家庭,独立工作,需单独配置,功能较为单一,成本低。独立 完成用户接入、认证、数据安全、业务转发和QoS等功能。
		- FIT AP:适用于大中型企业,需要配合AC使用,由AC统一管理和配置,功能丰 富,对网络维护人员的技能要求高。用户接入、AP上线、认证、路由、AP管理、 安全协议、QoS等功能需要同AC配合完成。
		- 云管理:适用于中小型企业,需要配合云管理平台使用,由云管理平台统一管 理和配置,功能丰富,即插即用,对网络维护人员的技能要求低。
	- 无线接入控制器 (AC, Access Controller)
		- 一般位于整个网络的汇聚层,提供高速、安全、可靠的WLAN业务。
		- 提供大容量、高性能、高可靠性、易安装、易维护的无线数据控制业务,具有

组网灵活、绿色节能等优势。

- PoE交换机
	- PoE(Power over Ethernet,以太网供电)是指通过以太网网络进行供电,也 被称为基于局域网的供电系统PoL(Power over LAN)或有源以太网(Active Ethernet)。
	- PoE允许电功率通过传输数据的线路或空闲线路传输到终端设备。
	- 在WLAN网络中,可以通过PoE交换机对AP设备进行供电。

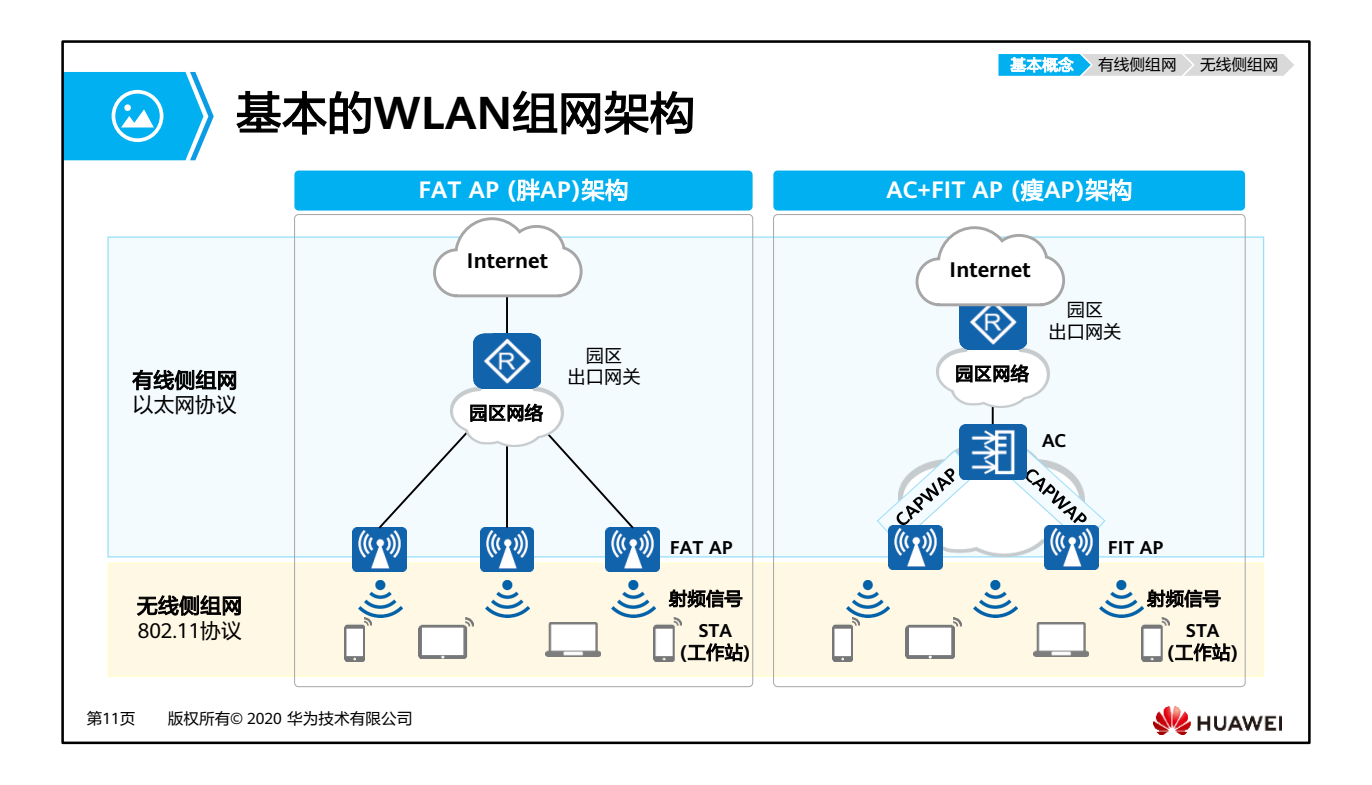

- WLAN网络架构分有线侧和无线侧两部分,有线侧是指AP上行到Internet的网络使用以太网 协议,无线侧是指STA到AP之间的网络使用802.11协议。
- 无线侧接入的WLAN网络架构为集中式架构。从最初的FAT AP架构,演讲为AC+FIT AP架 构。
	- □ FAT AP (胖AP)架构
		- 这种架构不需要专门的设备集中控制就可以完成无线用户的接入、业务数据的 加密和业务数据报文的转发等功能,因此又称为自治式网络架构。
		- 适用范围:家庭
		- 特点:AP独立工作,需要单独配置,功能较为单一,成本低。
		- 缺点:随着WLAN覆盖面积增大,接入用户增多,需要部署的FAT AP数量也会 增多,但FAT AP是独立工作的,缺少统一的控制设备,因此管理维护这些FAT AP就十分麻烦。
	- □ AC+FIT AP (瘦AP)架构
		- 这种架构中,AC负责WLAN的接入控制、转发和统计、AP的配置监控、漫游管 理、AP的网管代理、安全控制;FIT AP负责802.11报文的加解密、802.11的物 理层功能、接受AC的管理等简单功能。
		- 适用范围: 大中型企业
		- 特点: AP需要配合AC使用, 由AC统一管理和配置, 功能丰富, 对网络运维人 员的技能要求高。
- 注:在本课程中,我们主要以AC+FIT AP架构为例进行课程的讲解。
- WLAN基本概念:
	- □ 工作站STA (Station):
		- 支持802.11标准的终端设备。例如带无线网卡的电脑、支持WLAN的手机等。
	- 无线接入控制器AC (Access Controller):
		- 在AC+FIT AP网络架构中, AC对无线局域网中的所有FIT AP进行控制和管理。 例如,AC可以通过与认证服务器交互信息来为WLAN用户提供认证服务。
	- □ 无线接入点AP (Access Point):
		- 为STA提供基于802.11标准的无线接入服务,起到有线网络和无线网络的桥接 作用。
	- 无线接入点控制与规范CAPWAP (Control And Provisioning of Wireless Access Points):
		- 由RFC5415协议定义的,实现AP和AC之间的互通的一个通用封装和传输机制。
	- 射频信号 (无线电磁波):
		- 提供基于802.11标准的WLAN技术的传输介质,是具有远距离传输能力的高频 电磁波。本课程指的射频信号是2.4G或5G频段的无线电磁波。

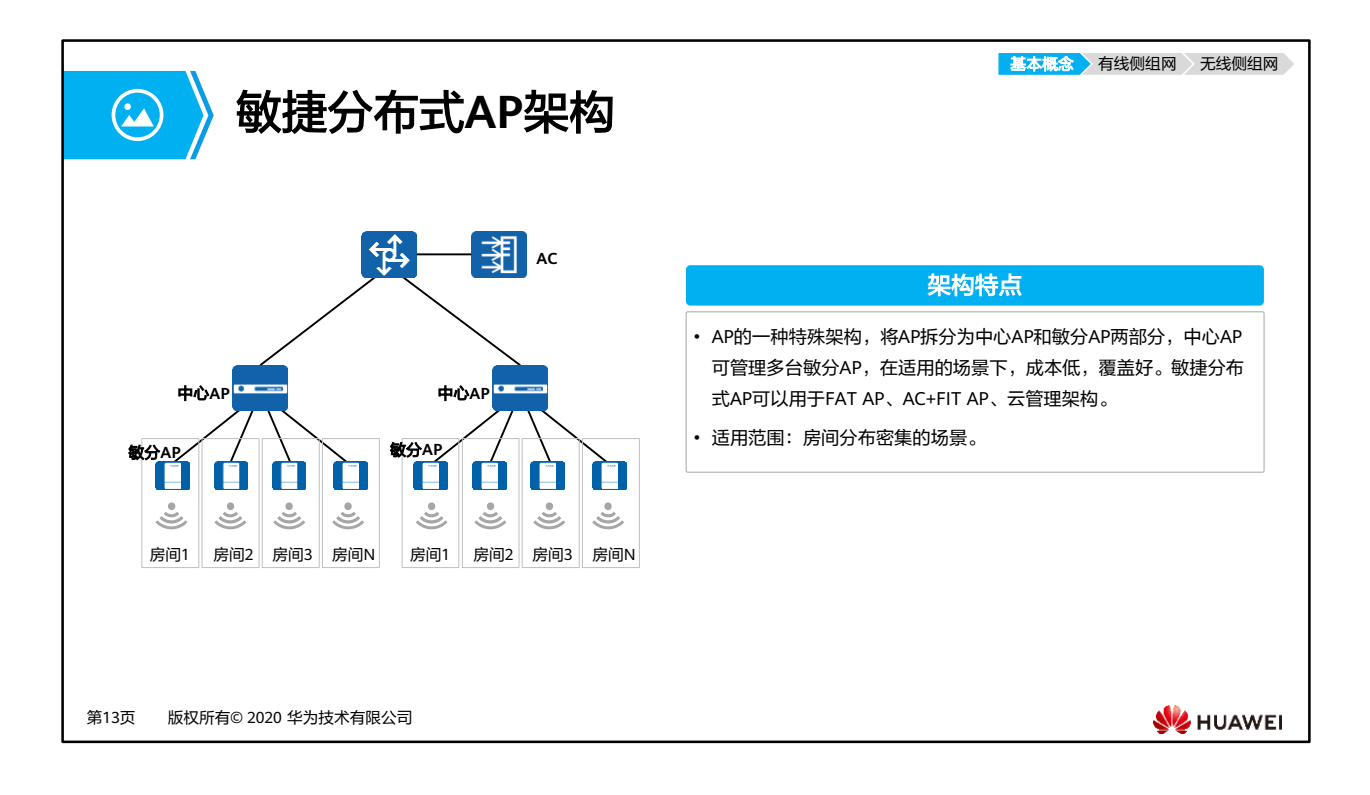

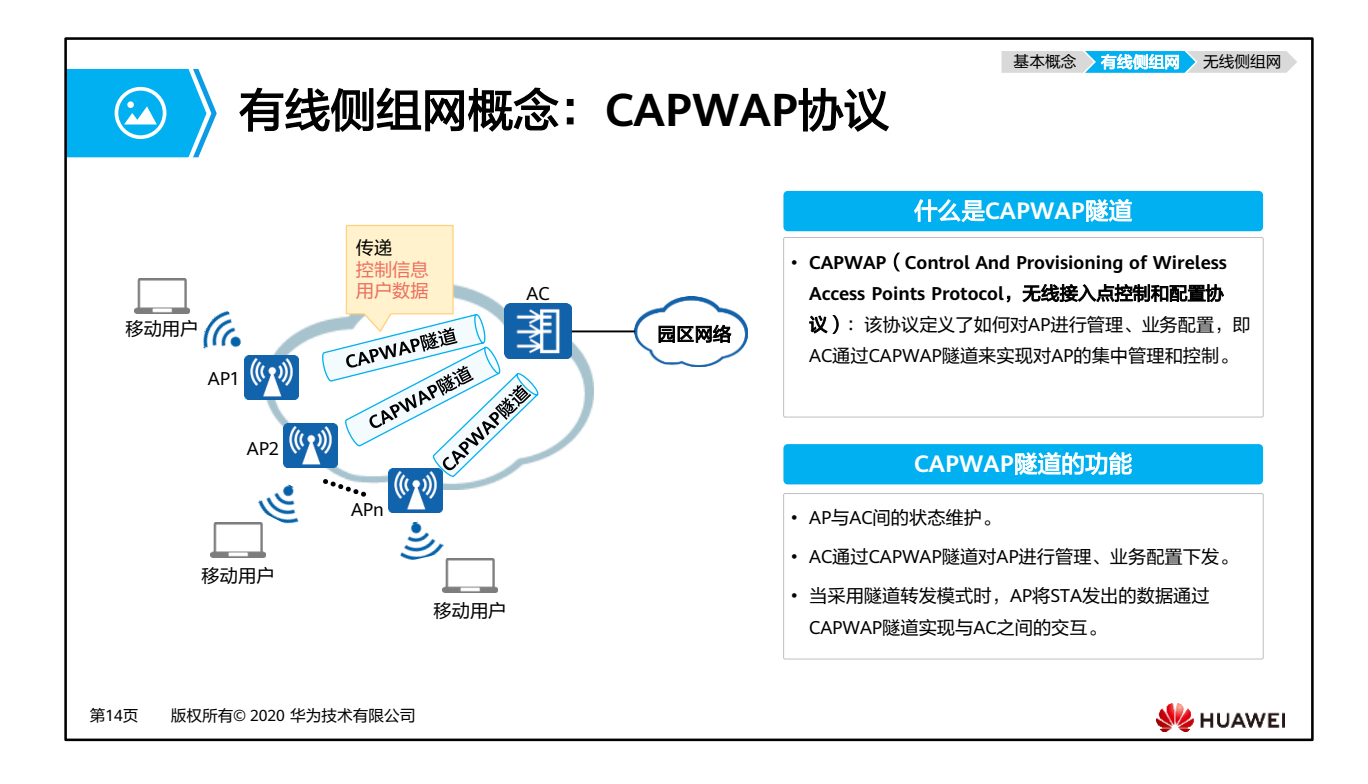

- 为满足大规模组网的要求,需要对网络中的多个AP进行统一管理,IETF成立了CAPWAP工 作组,最终制定CAPWAP协议。该协议定义了AC如何对AP进行管理、业务配置,即AC与 AP间首先会建立CAPWAP隧道,然后AC通过CAPWAP隧道来实现对AP的集中管理和控制。
- CAPWAP是基于UDP进行传输的应用层协议。
	- CAPWAP协议在传输层运输两种类型的消息:
		- 业务数据流量,封装转发无线数据帧 。——通过CAPWAP数据隧道。
		- 管理流量,管理AP和AC之间交换的管理消息 。——通过CAPWAP控制隧道。
	- CAPWAP数据和控制报文基于不同的UDP端口发送:
		- 管理流量端口为UDP端口5246。
		- 业务数据流量端口为UDP端口5247。
- 注:国际互联网工程任务组(The Internet Engineering Task Force,简称 IETF)。

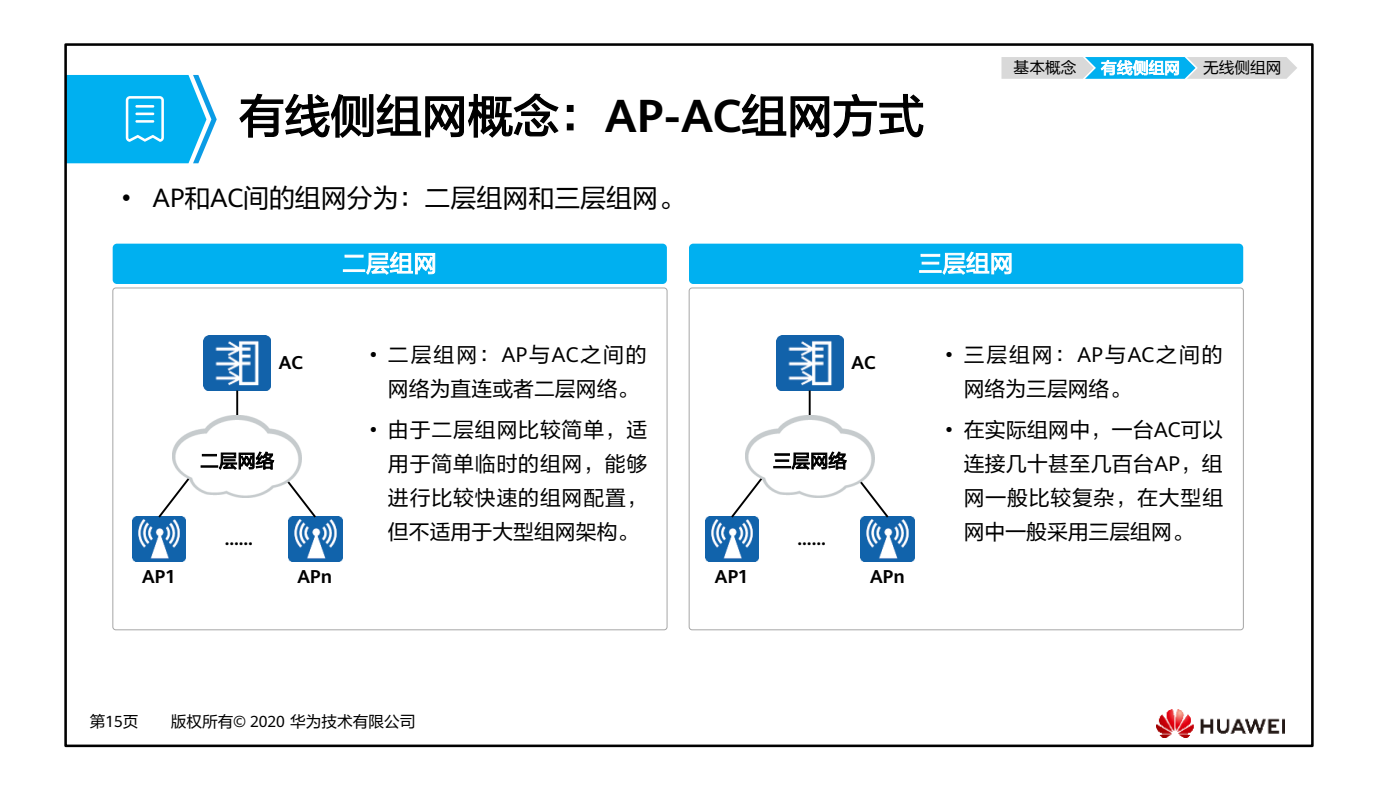

- AP-AC组网:二层是指AP和AC之间是二层组网,三层是指AC和AP之间是三层组网;二层 组网AP可以通过二层广播,或者DHCP过程,即插即用上线;三层网络下,AP无法直接发 现AC,需要通过DHCP或DNS方式动态发现,或者配置静态IP。
- 在实际组网中,一台AC可以连接几十甚至几百台AP,组网一般比较复杂。比如在企业网络 中,AP可以布放在办公室,会议室,会客间等场所,而AC可以安放在公司机房。这样,AP 和AC之间的网络就是比较复杂的三层网络。因此,在大型组网中一般采用三层组网。

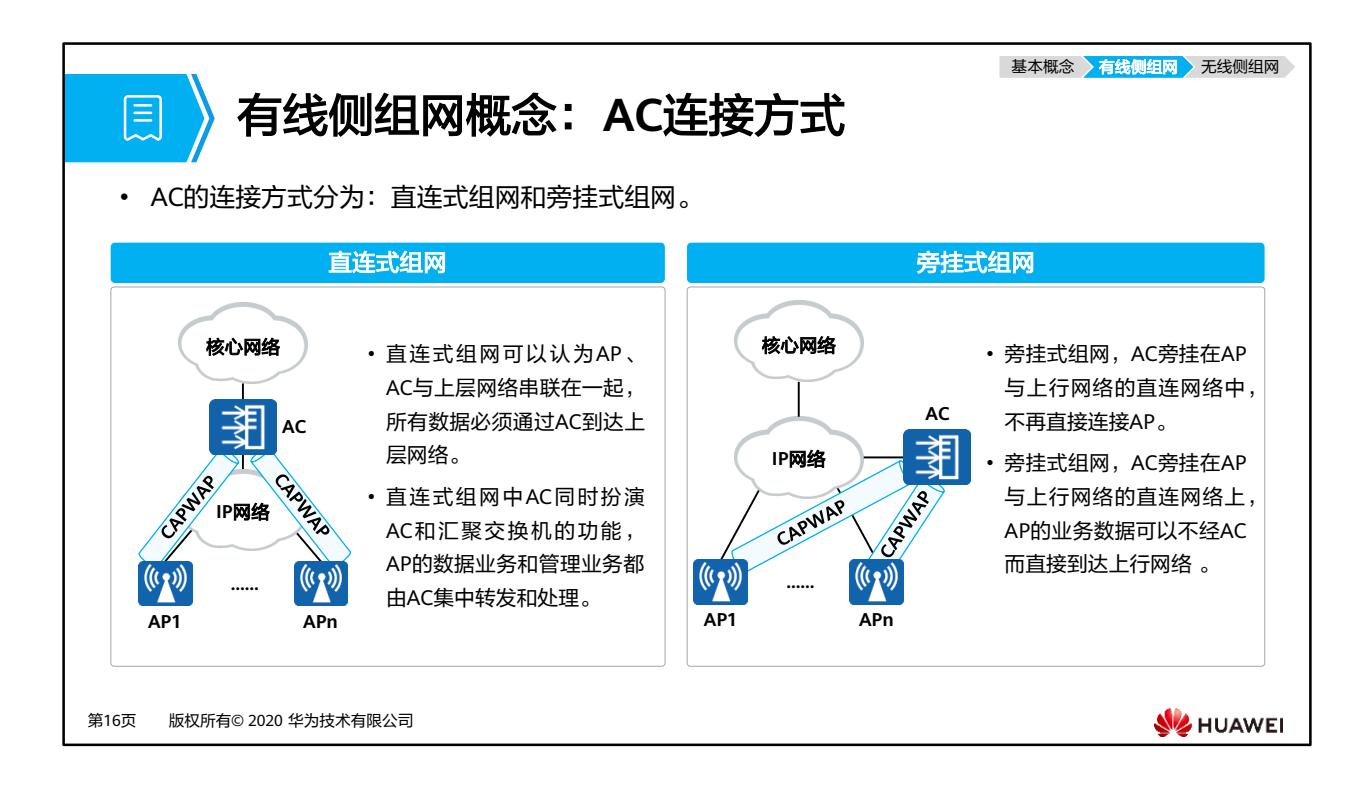

- AC连接方式:直连模式下AC部署在用户的转发路径上,旁挂则相反;直连模式用户流量要 经过AC,会消耗AC转发能力,旁挂一般流量不会经过AC。
- 直连式组网:
	- 。 采用这种组网方式,对AC的吞叶量以及处理数据能力要求比较高,否则AC会是整个 无线网络带宽的瓶颈。
	- 但用此种组网,组网架构清晰,组网实施起来简单。
- 旁挂式组网:
	- 由于实际组网中,大部分不是早期就规划好无线网络,无线网络的覆盖架设大部分是 后期在现有网络中扩展而来。而采用旁挂式组网就比较容易进行扩展,只需将AC旁挂 在现有网络中,比如旁挂在汇聚交换机上,就可以对终端AP进行管理。所以此种组网 方式使用率比较高。
	- 在旁挂式组网中,AC只承载对AP的管理功能,管理流封装在CAPWAP隧道中传输。 数据业务流可以通过CAPWAP数据隧道经AC转发,也可以不经过AC转发直接转发, 后者无线用户业务流经汇聚交换机由汇聚交换机传输至上层网络。

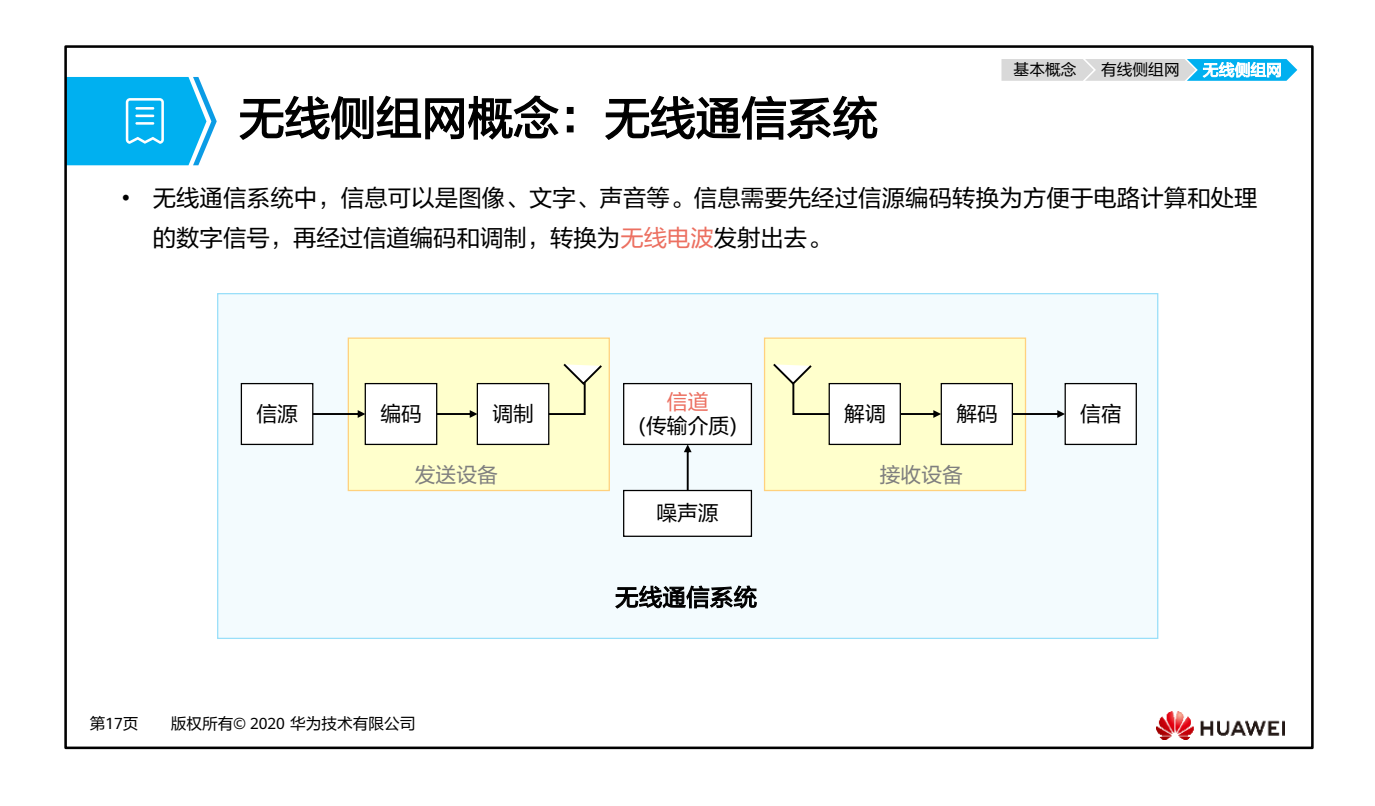

- 编码:
	- 信源编码:将最原始的信息,经过对应的编码,转换为数字信号的过程。
	- 信道编码:是一种对信息纠错、检错的技术,可以提升信道传输的可靠性。信息在无 线传输过程中容易受到噪声的干扰,导致接收信息出错,引入信道编码能够在接收设 备上最大程度地恢复信息,降低误码率。
- 调制:将数字信号叠加到高频振荡电路产生的高频信号上,才能通过天线转换成无线电波 发射出去。叠加动作就是调制的过程。
- 信道:传输信息的通道,无线信道就是空间中的无线电波。
- 空中接口:简称空口,无线信道使用的接口。发送设备和接收设备使用接口和信道连接, 对于无线通信,接口是不可见的,连接着不可见的空间。

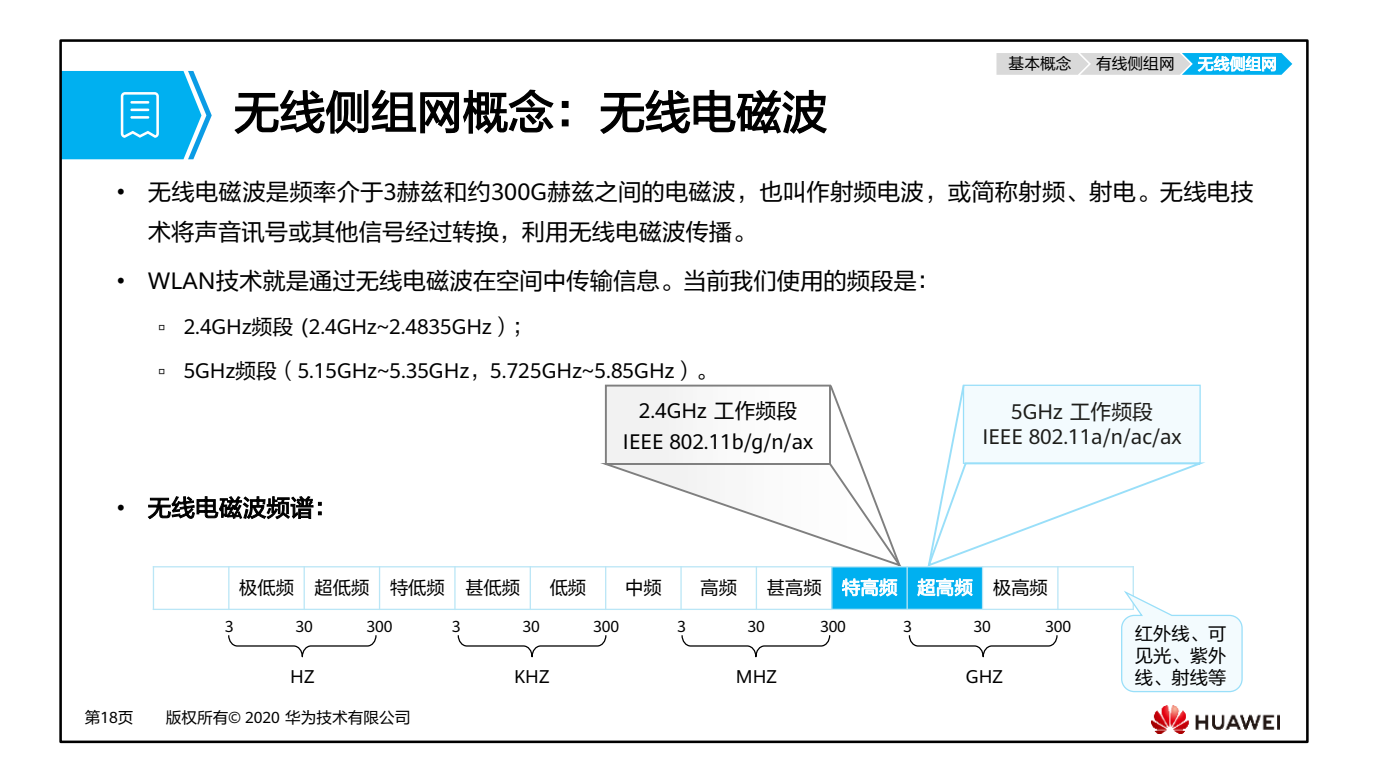

- 极低频 (3Hz–30Hz):潜艇通讯或直接转换成声音。
- 超低频 (30Hz-300Hz) : 直接转换成声音或交流输电系统 (50-60赫兹)。
- 特低频 (300Hz-3KHz) : 矿场通讯或直接转换成声音。
- 甚低频 (3KHz–30KHz) :直接转换成声音、超声、地球物理学研究。
- 低频 (30KHz-300KHz) : 国际广播。
- 中频 (300KHz–3MHz) :调幅(AM)广播、海事及航空通讯。
- 高频 (3MHz-30MHz) : 短波、民用电台。
- 甚高频 (30MHz–300MHz) :调频(FM)广播、电视广播、航空通讯。
- 特高频 (300MHz-3GHz) : 电视广播、无线电话通讯、无线网络、微波炉。
- 超高频 (3GHz-30GHz): 无线网络、雷达、人造卫星接收。
- 极高频 (30GHz–300GHz) : 射电天文学、遥感、人体扫描安检仪。
- 300GHz以上: 红外线、可见光、紫外线、射线等。

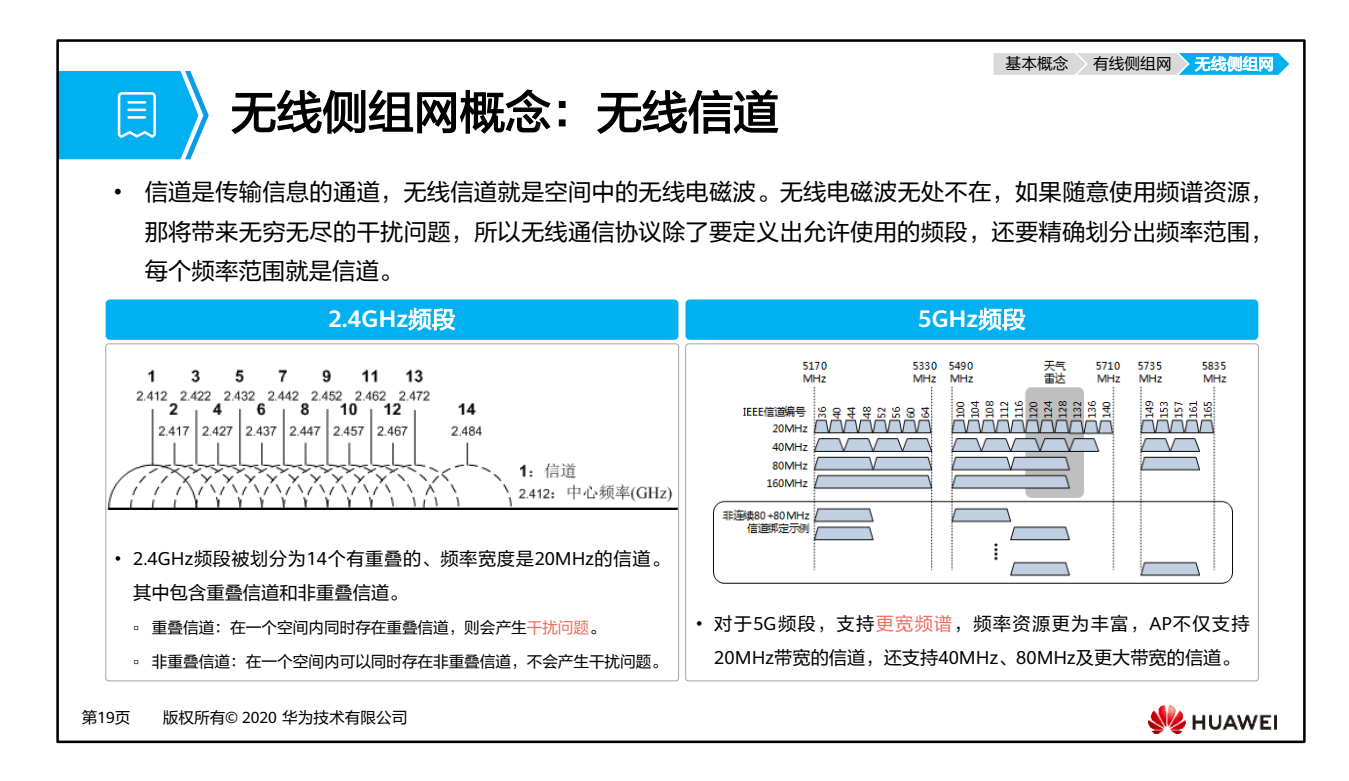

- WLAN中, AP的工作状态会受到周围环境的影响。例如, 当相邻AP的工作信道存在重叠频 段时,某个AP的功率过大会对相邻AP造成信号干扰。
- 通过射频调优功能,动态调整AP的信道和功率,可以使同一AC管理的各AP的信道和功率保 持相对平衡,保证AP工作在最佳状态。

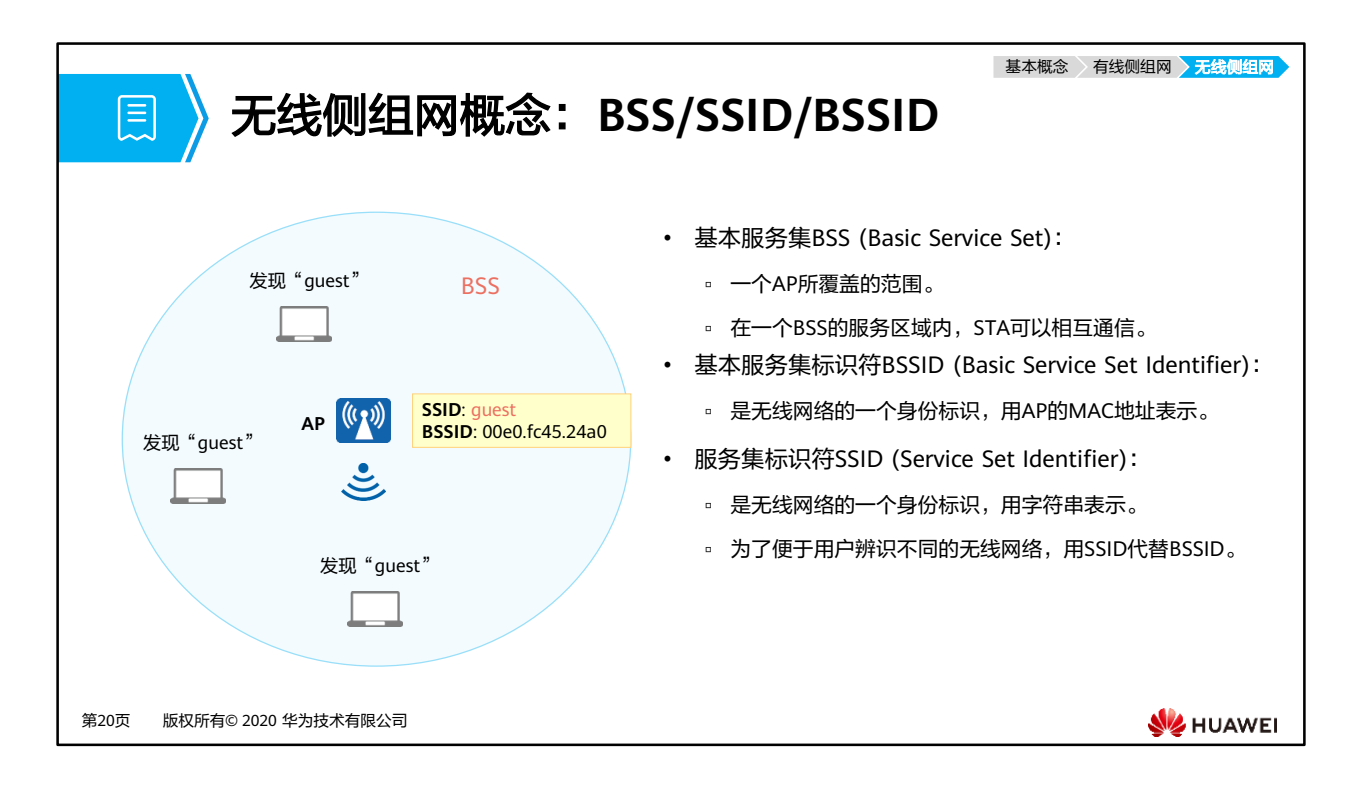

- BSS (Basic Service Set):
	- 无线网络的基本服务单元,通常由一个AP和若干STA组成,BSS是802.11网络的基本 结构。由于无线介质共享性,BSS中报文收发需携带BSSID(MAC地址)。
- ·基本服务集标识符BSSID(Basic Service Set Identifier ):
	- AP上的数据链路层MAC地址。
	- 终端要发现和找到AP,需要通过AP的一个身份标识,这个身份标识就是BSSID。
	- ◎ 为了区分BSS,要求每个BSS都有唯一的BSSID,因此使用AP的MAC地址来保证其唯 一性。
- 服务集标识符SSID(Service Set Identifier):
	- 表示无线网络的标识,用来区分不同的无线网络。例如,当我们在笔记本电脑上搜索 可接入无线网络时,显示出来的网络名称就是SSID。
	- 如果一个空间部署了多个BSS,终端就会发现多个BSSID,只要选择加入的BSSID就行。 但是做选择的是用户,为了使得AP的身份更容易辨识,则用一个字符串来作为AP的 名字。这个字符串就是SSID。

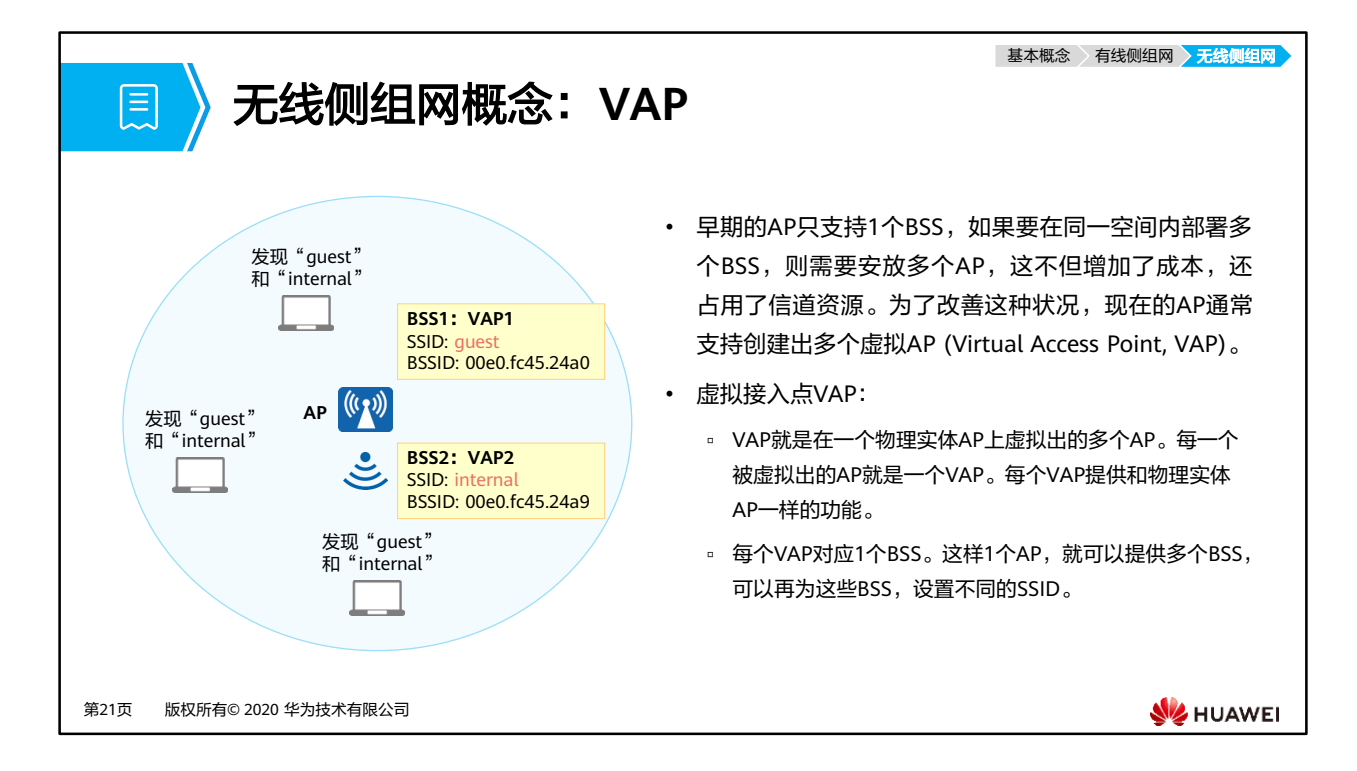

- 虚拟接入点VAP (Virtual Access Point):
	- 是AP设备上虚拟出来的业务功能实体。用户可以在一个AP上创建不同的VAP来为不 同的用户群体提供无线接入服务。
- VAP简化了WLAN的部署,但不意味VAP越多越好,要根据实际需求进行规划。一味增加 VAP的数量,不仅要让用户花费更多的时间找到SSID,还会增加AP配置的复杂度。而且 VAP并不等同于真正的AP,所有的VAP都共享这个AP的软件和硬件资源,所有VAP的用户 都共享相同的信道资源,所以AP的容量是不变的,并不会随着VAP数目的增加而成倍的增 加。

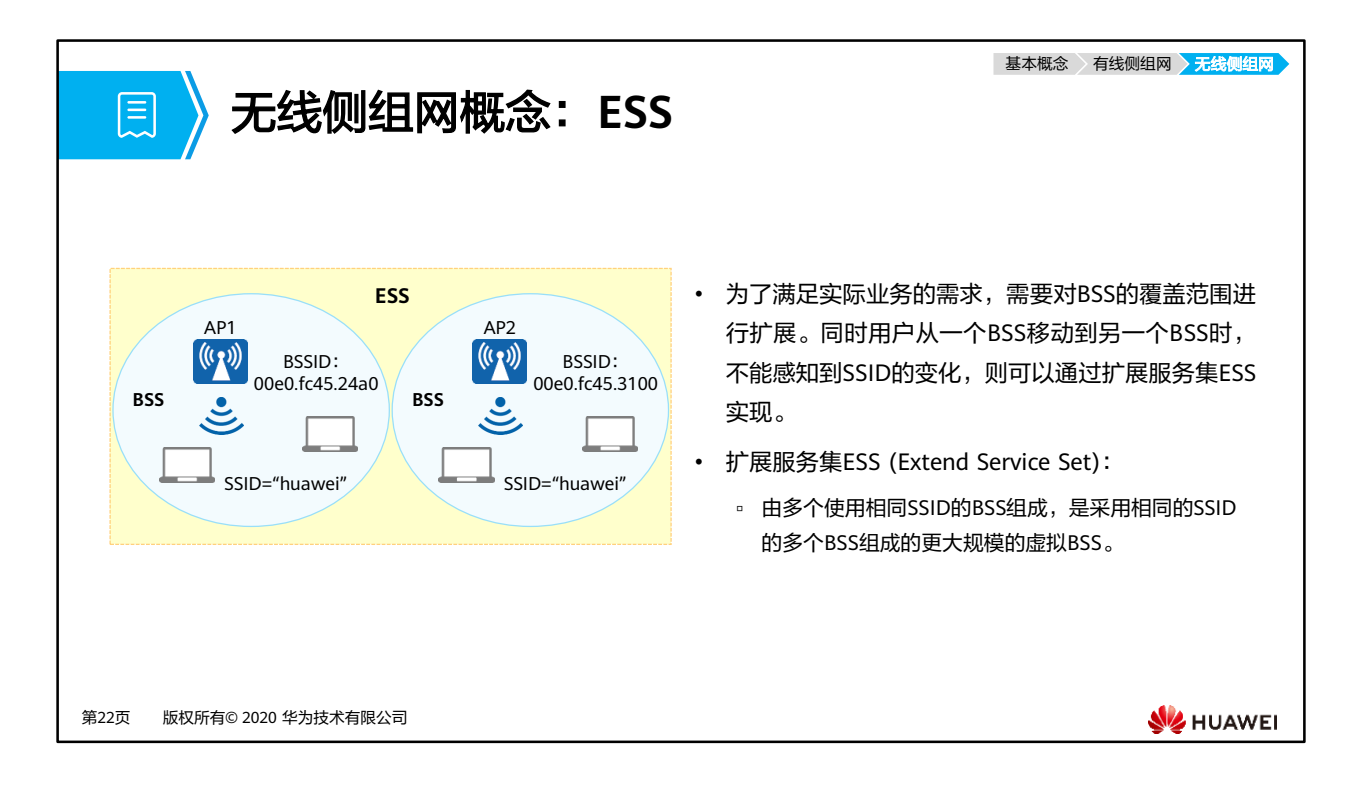

- ESS (Extend Service Set):
	- 采用相同的SSID的多个BSS组成的更大规模的虚拟BSS。
	- 用户可以带着终端在ESS内自由移动和漫游,不管用户移动到哪里,都可以认为使用 的同一个WLAN。
- WLAN漫游:
	- 指STA在同属一个ESS的不同AP的覆盖范围之间移动且保持用户业务不中断的行为。
	- WLAN网络的最大优势就是STA不受物理介质的影响,可以在WLAN覆盖范围内四处 移动并且能够保持业务不中断。同一个ESS内包含多个AP设备,当STA从一个AP覆盖 区域移动到另外一个AP覆盖区域时,利用WLAN漫游技术可以实现STA用户业务的平 滑切换。

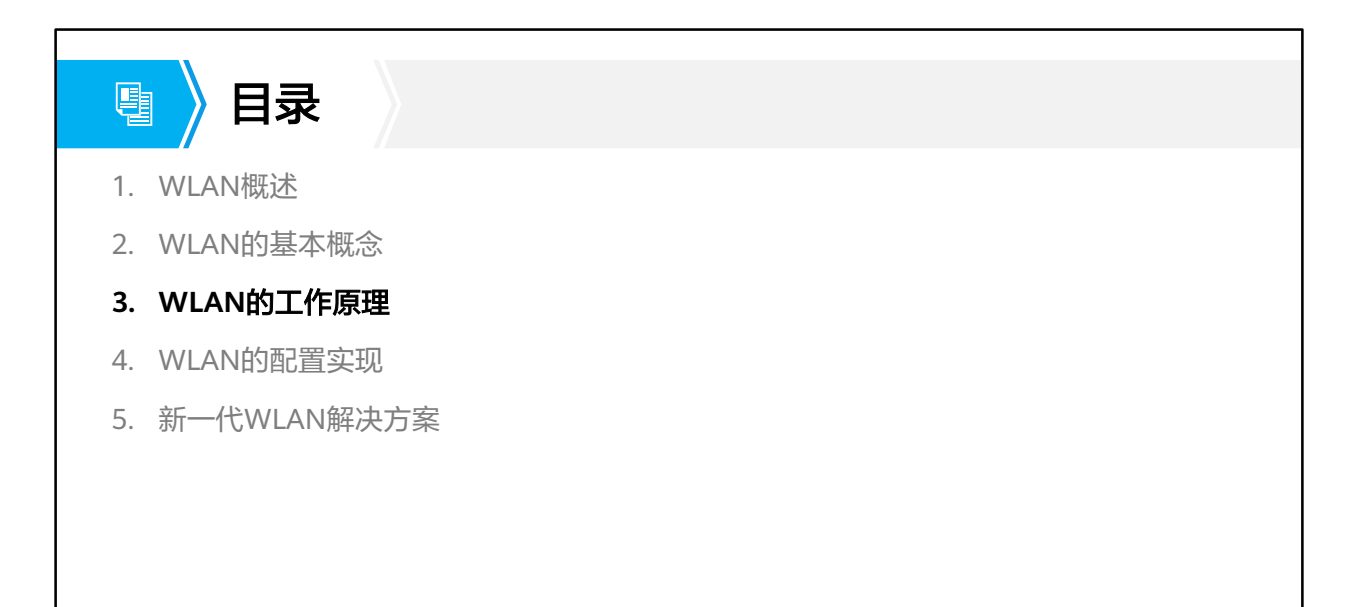

第23页 版权所有© 2020 华为技术有限公司

**W**HUAWEI

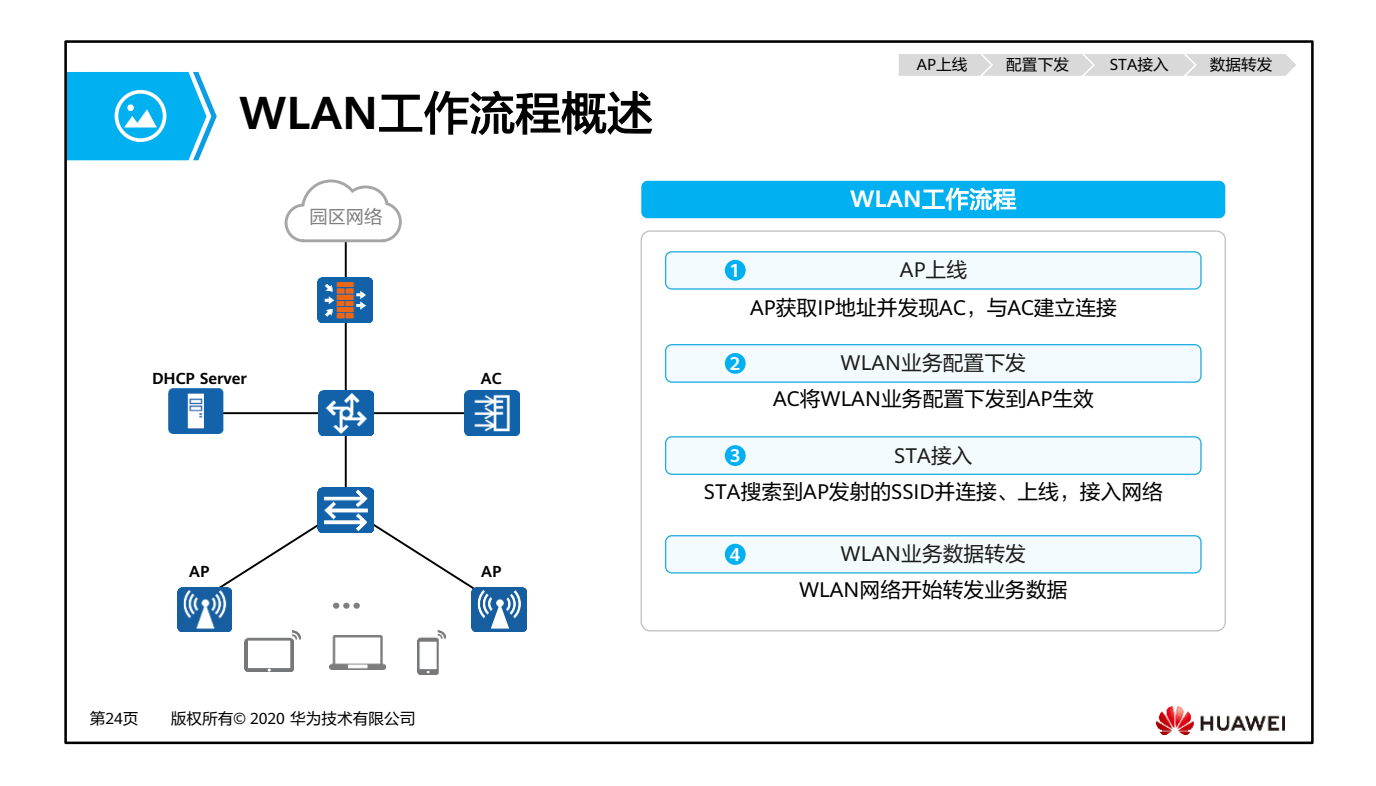

• AC+FIT AP组网架构中,是通过AC对AP进行统一的管理,因此所有的配置都是在AC上进行 的。

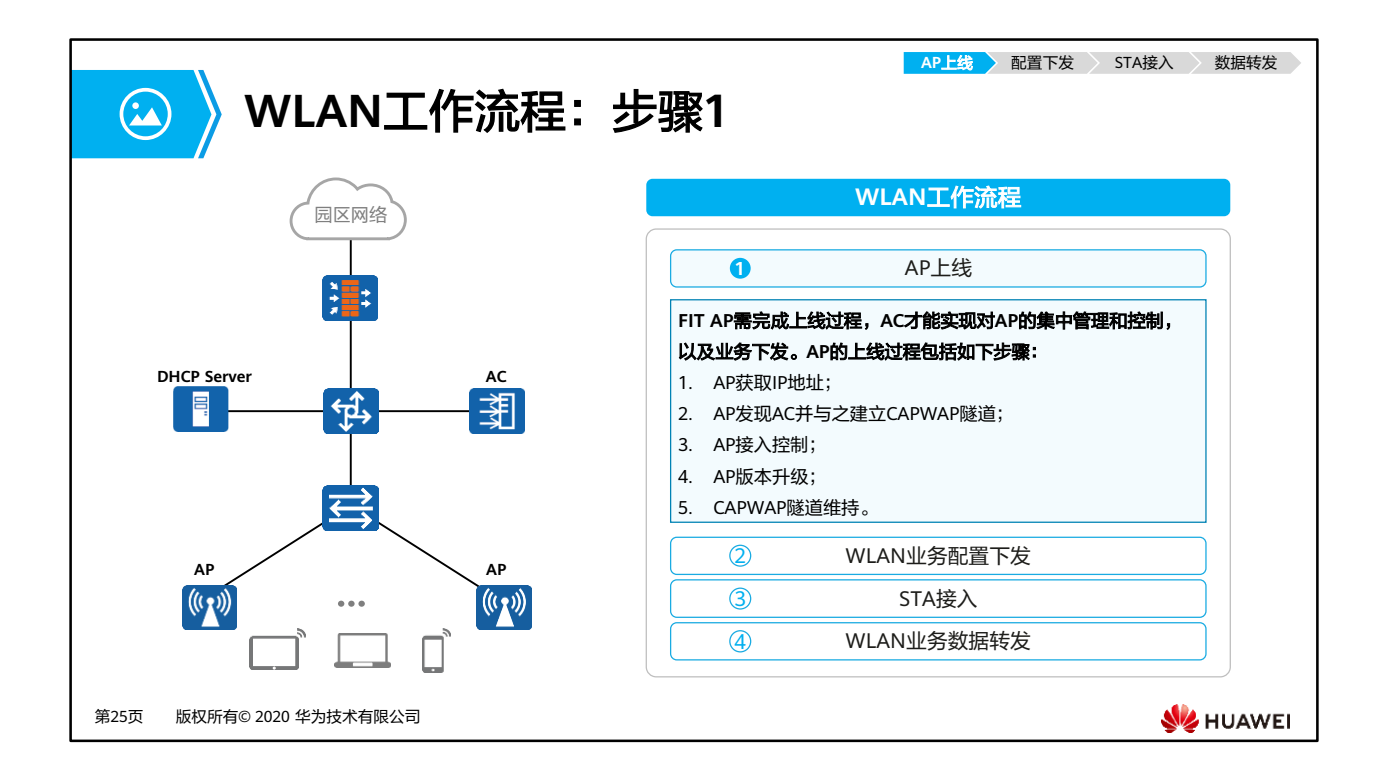
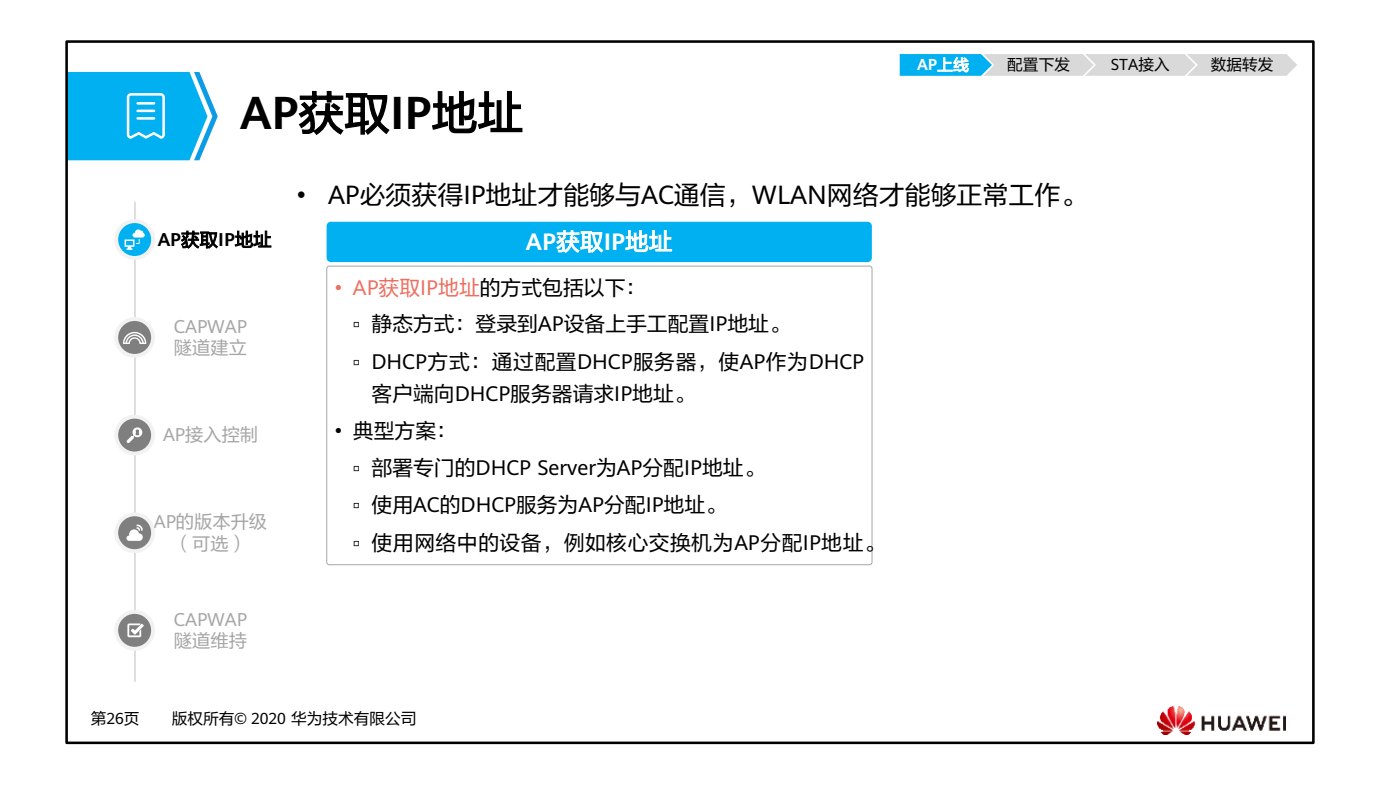

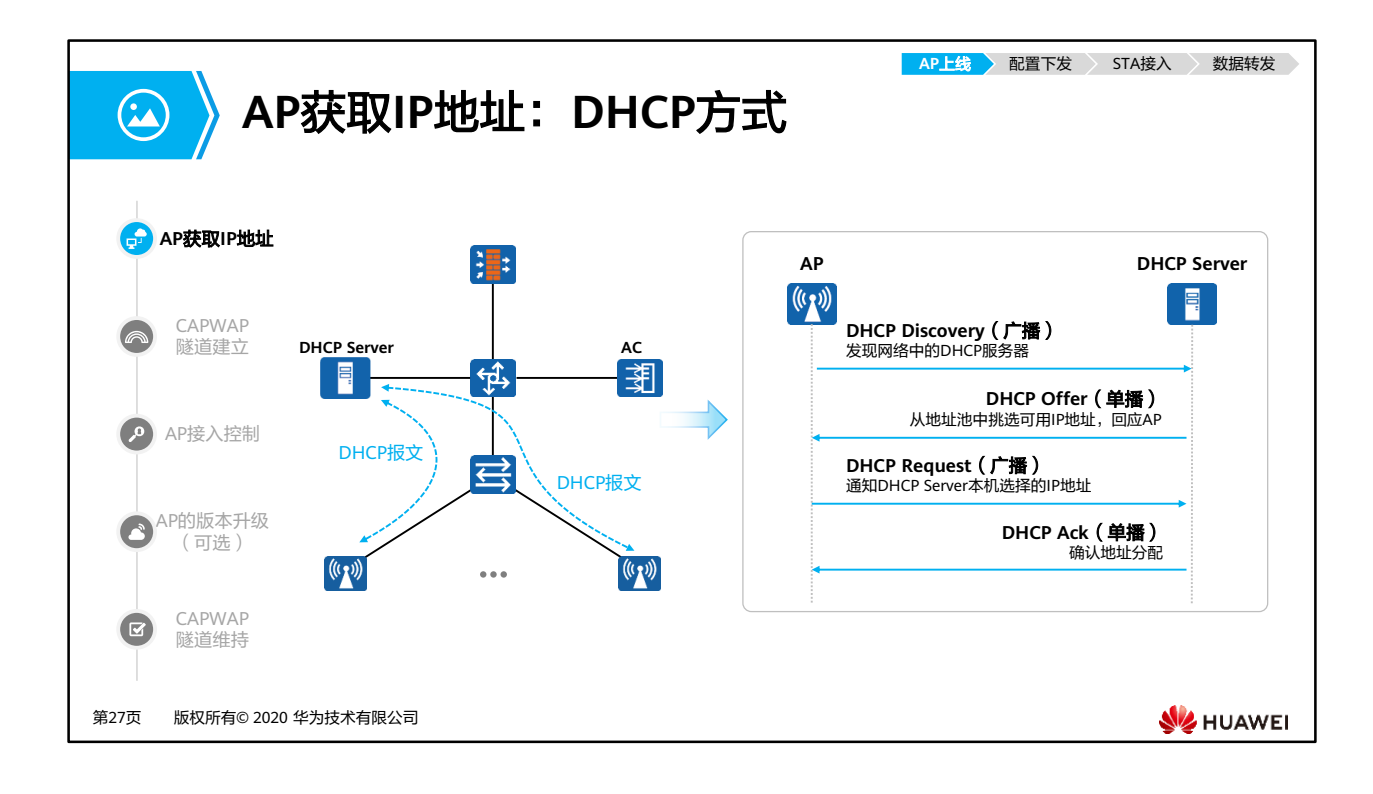

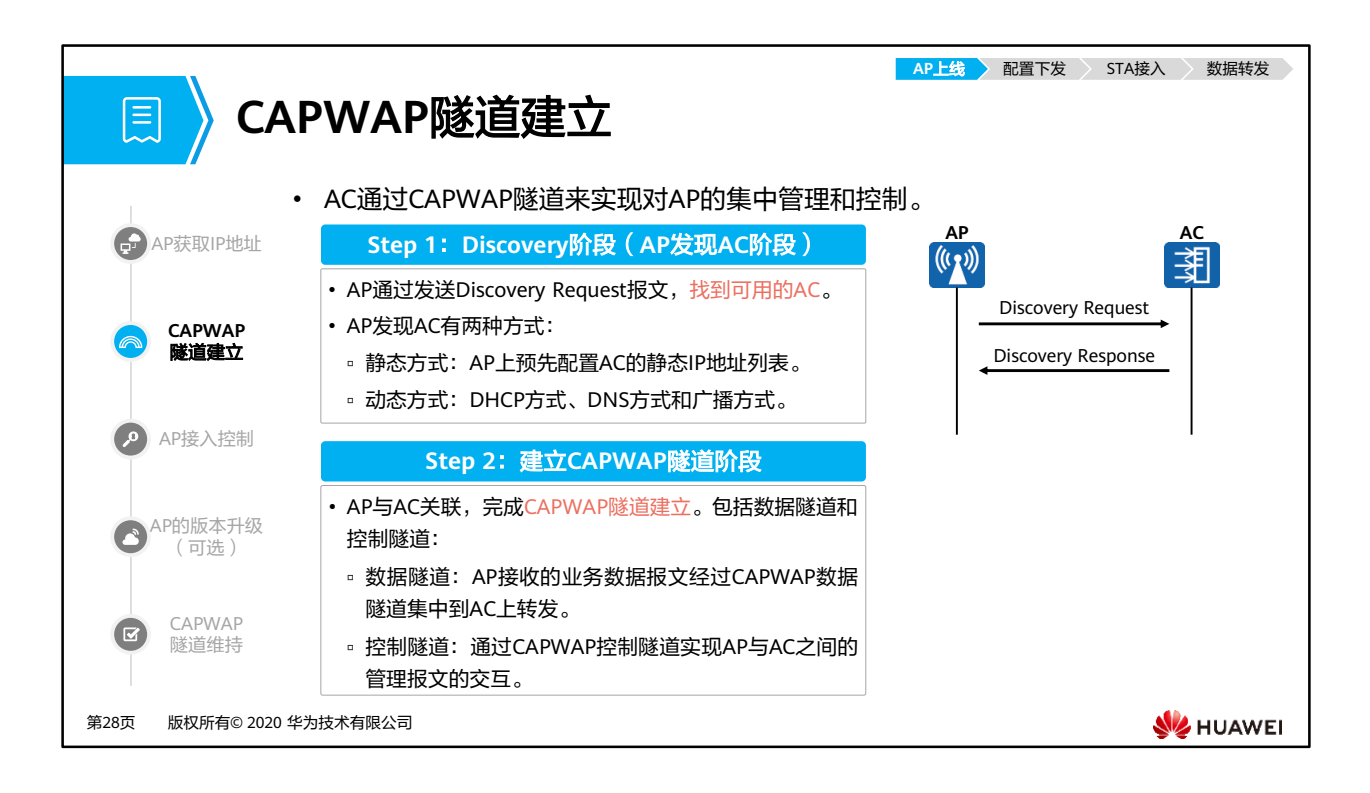

- CAPWAP隧道可以实现:
	- AP与AC间的状态维护;
	- AC对AP进行管理和业务配置下发;
	- 业务数据经过CAPWAP隧道集中到AC上转发。
- AP发现AC阶段:
	- □ 静态方式: AP上预先配置了AC的静态IP地址列表。AP上线时, AP分别发送Discovery Request单播报文到所有预配置列表对应IP地址的AC。然后AP通过接收到AC返回的 Discovery Response报文,选择一个AC开始建立CAPWAP隧道。
	- 动态方式:分为DHCP方式、DNS方式和广播方式,其中本章主要介绍DHCP方式和 广播方式。

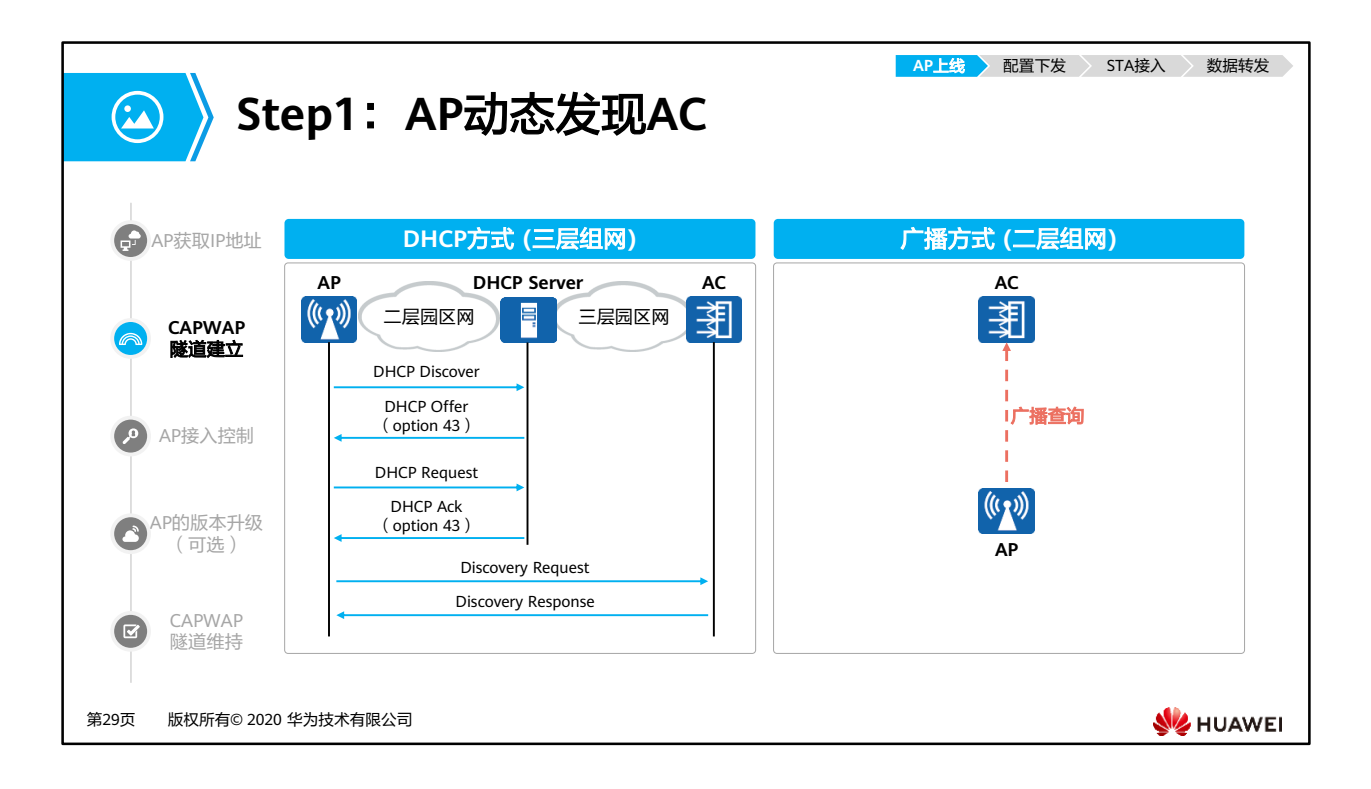

- DHCP方式:
	- 通过DHCP的四步交互过程,获取AC的IP地址:
		- 在没有预配置AC的IP列表时,则启动AP动态AC发现机制。通过DHCP获取IP地 址,并通过DHCP协议中的Option返回AC地址列表(在DHCP服务器上配置 DHCP响应报文中携带Option 43, 且Option 43携带AC的IP地址列表)。
		- 首先是AP发送DHCP Discover广播报文,请求DHCP Server响应,在DHCP服务 器侦听到DHCP Discover报文后,它会从没有租约的地址范围中,选择最前面 的闲置IP,连同其他TCP/IP设定,响应AP一个DHCP Offer报文,该报文中会包 含一个租约期限的信息。
		- 由于DHCP Offer报文既可以是单播报文,也可以是广播报文,当AP端收到多台 DHCP Server的响应时, 只会挑选其中一个Offer(通常是最先抵达的那个), 然 后向网络中发送一个DHCP Request广播报文,告诉所有的Offer,并重新发送 DHCP,将指定接收哪一台服务器提供的IP地址。
		- 当DHCP Server接收到AP的Request报文之后,会向AP发送一个DHCP Ack响应, 该报文中携带的信息包括了AP的IP地址,租约期限,网关信息,以及DNS Server IP等, 以此确定租约的正式生效, 就此完成DHCP的四步交互工作。
- 通过AC发现机制,与AC关联:
	- AP通过DHCP服务获取AC的IP地址后,使用AC发现机制来获知哪些AC是可用的, 决定与最佳AC来建立CAPWAP的连接。
	- AP启动CAPWAP协议的发现机制,以单播或广播的形式发送发现请求报文试图 关联AC, AC收到AP的Discovery Request以后, 会发送一个单播Discovery Response 给AP, AP可以通过Discover Response中所带的AC优先级或者AC上 当前AP的个数等,确定与哪个AC建立会话。
- 广播方式:
	- □ 当AP启动后,如果DHCP方式和DNS方式均未获得AC的IP或AP发出发现请求报文后未 收到响应,则AP启动广播发现流程,以广播包方式发出发现请求报文。
	- 接收到发现请求报文的AC检查该AP是否有接入本机的权限(已经授权的MAC地址或 者序列号),如果有则发回响应。如果该AP没有接入权限,AC则拒绝请求。
	- 广播发现方式只适用于AC/AP间为二层可达的网络场景。

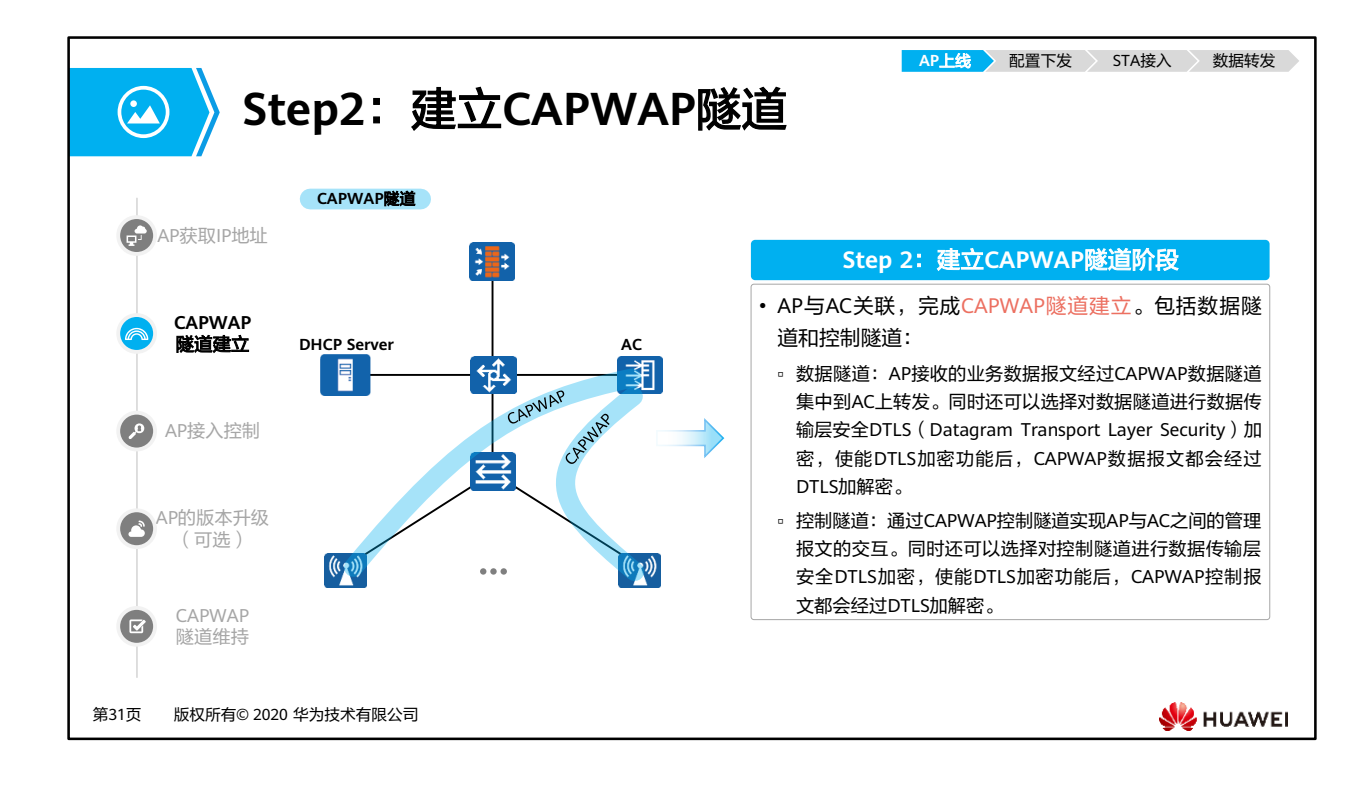

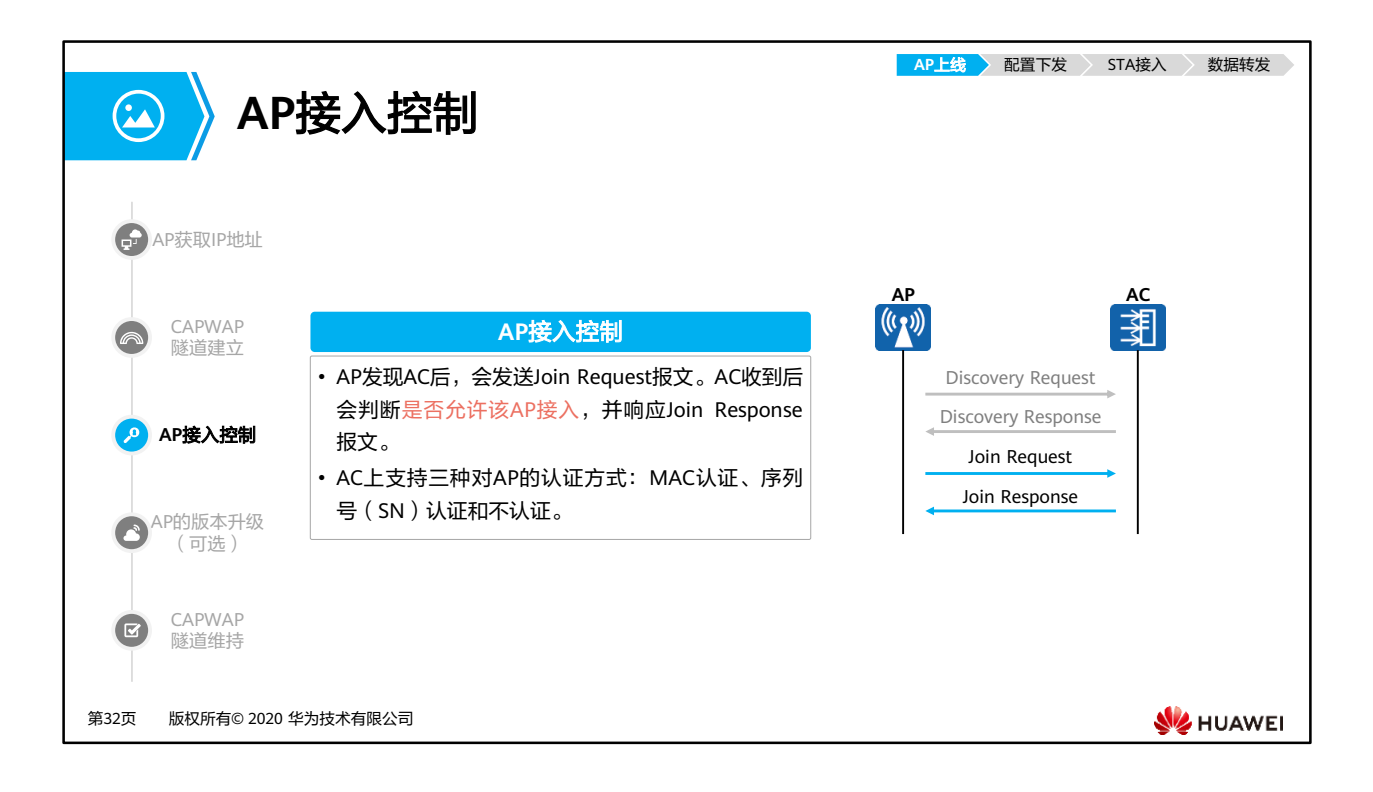

- 在收到AP发送的Join Request报文之后, AC会进行AP合法性的认证, 认证通过则添加相应 的AP设备。
- AC上支持三种对AP的认证方式:
	- □ MAC认证
	- 序列号(SN)认证
	- 不认证
- AC上添加AP的方式有三种:
	- 离线导入AP:预先配置AP的MAC地址和SN,当AP与AC连接时,如果AC发现AP和预 先增加的AP的MAC地址和SN匹配,则AC开始与AP建立连接。
	- 自动发现AP:当配置AP的认证模式为不认证或配置AP的认证模式为MAC或SN认证且 将AP加入AP白名单中, 则当AP与AC连接时, AP将被AC自动发现并正常上线。
	- 手工确认未认证列表中的AP:当配置AP的认证模式为MAC或SN认证,但AP没有离线 导入且不在已设置的AP白名单中,则该AP会被记录到未授权的AP列表中。需要用户 手工确认后,此AP才能正常上线。

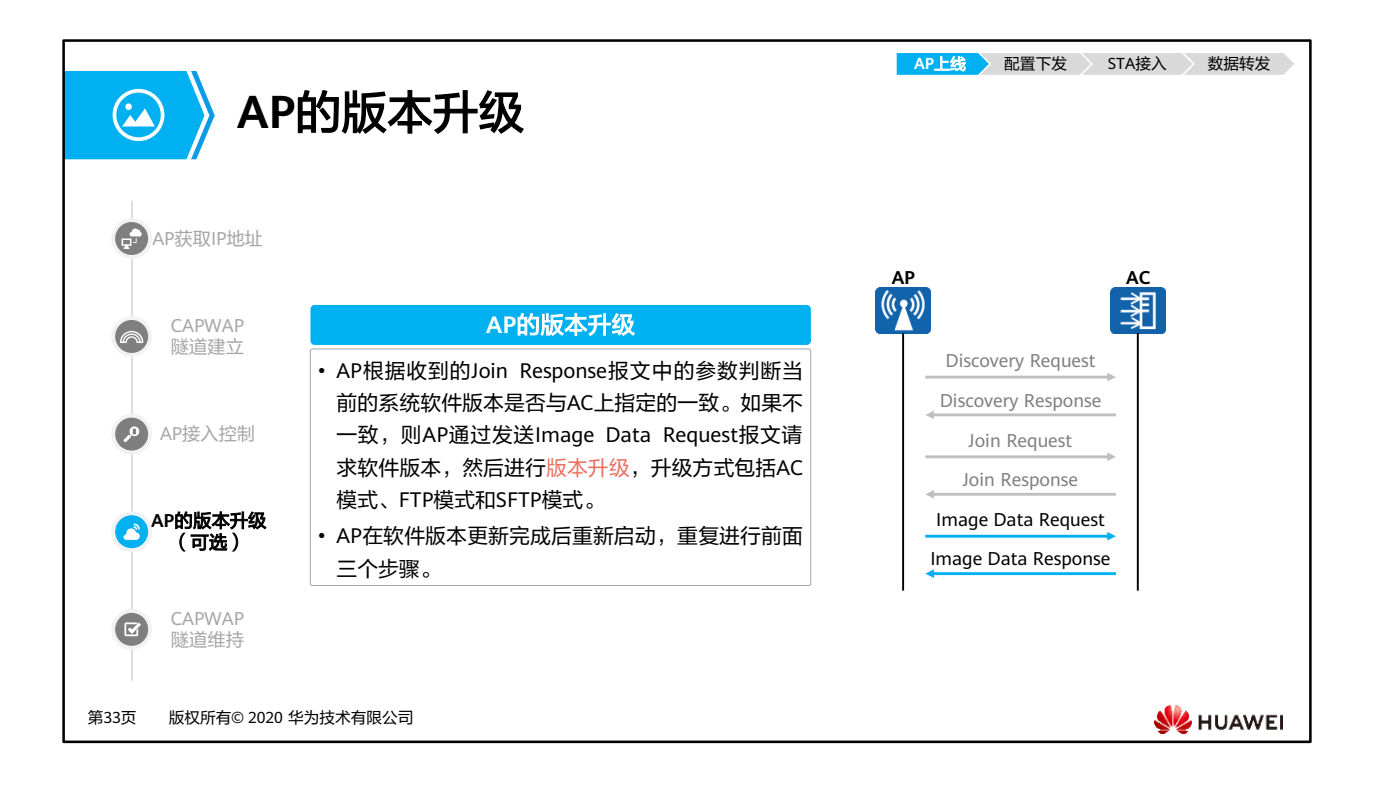

- 在AC上给AP升级方式:
	- 自动升级:主要用于AP还未在AC中上线的场景。通常先配置好AP上线时的自动升级 参数,然后再配置AP接入。AP在之后的上线过程中会自动完成升级。如果AP已经上 线,配置完自动升级参数后,任意方式触发AP重启,AP也会进行自动升级。但相比 于自动升级,使用在线升级方式升级能够减少业务中断的时间。
		- AC模式:AP升级时从AC上下载升级版本,适用于AP数量较少时的场景。
		- FTP模式:AP升级时从FTP服务器上下载升级版本,适用于网络安全性要求不是 很高的文件传输场景中,采用明文传输数据,存在安全隐患。
		- SFTP模式:AP升级时从SFTP服务器上下载升级版本,适用于网络安全性要求高 的场景,对传输数据进行了严格加密和完整性保护。
	- 在线升级:主要用于AP已经在AC中上线并已承载了WLAN业务的场景。
	- 定时升级:主要用于AP已经在AC中上线并已承载了WLAN业务的场景。通常指定在 网络访问量少的时间段升级。

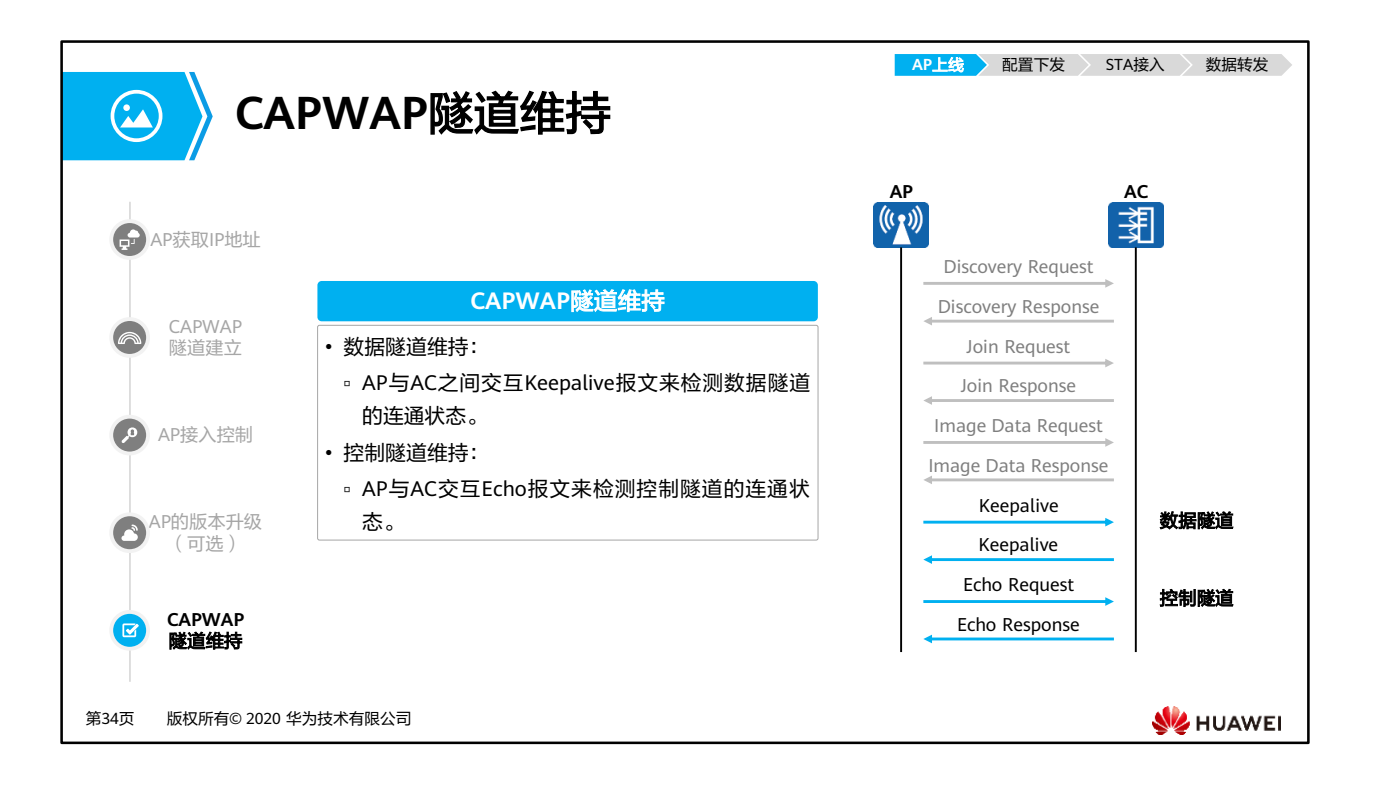

- 数据隧道维持:
	- AP与AC之间交互Keepalive (UDP端口号为5247)报文来检测数据隧道的连通状态。
- 控制隧道维持:
	- AP与AC交互Echo (UDP端口号为5246)报文来检测控制隧道的连通状态。

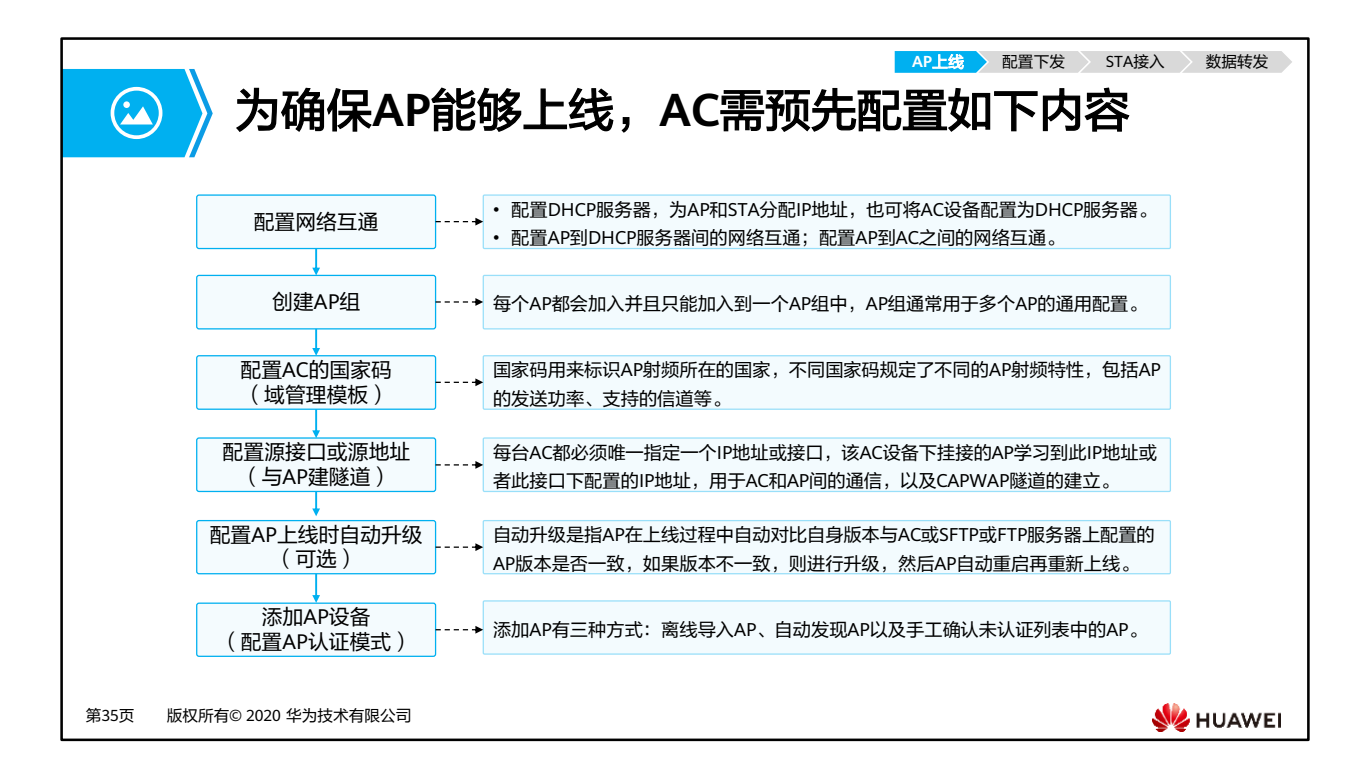

- 域管理模板:
	- 域管理模板提供对AP的国家码、调优信道集合和调优带宽等的配置。
	- 国家码用来标识AP射频所在的国家,不同国家码规定了不同的AP射频特性,包括AP 的发送功率、支持的信道等。配置国家码是为了使AP的射频特性符合不同国家或区域 的法律法规要求。
- 配置AC的源接口或源地址:
	- □ 每台AC都必须唯一指定一个IP地址、VLANIF接口或者Loopback接口,该AC设备下挂 接的AP学习到此IP地址或者此接口下配置的IP地址,用于AC和AP间的通信。此IP地址 或者接口称为源地址或源接口。
	- 只有为每台AC指定唯一一个源接口或源地址,AP才能与AC建立CAPWAP隧道。
	- 设备支持使用VLANIF接口或Loopback接口作为源接口,支持使用VLANIF接口或 Loopback接口下的IP地址作为源地址。
- 添加AP设备:即配置AP认证模式,AP上线。
	- 添加AP有三种方式: 离线导入AP、自动发现AP以及手工确认未认证列表中的AP。

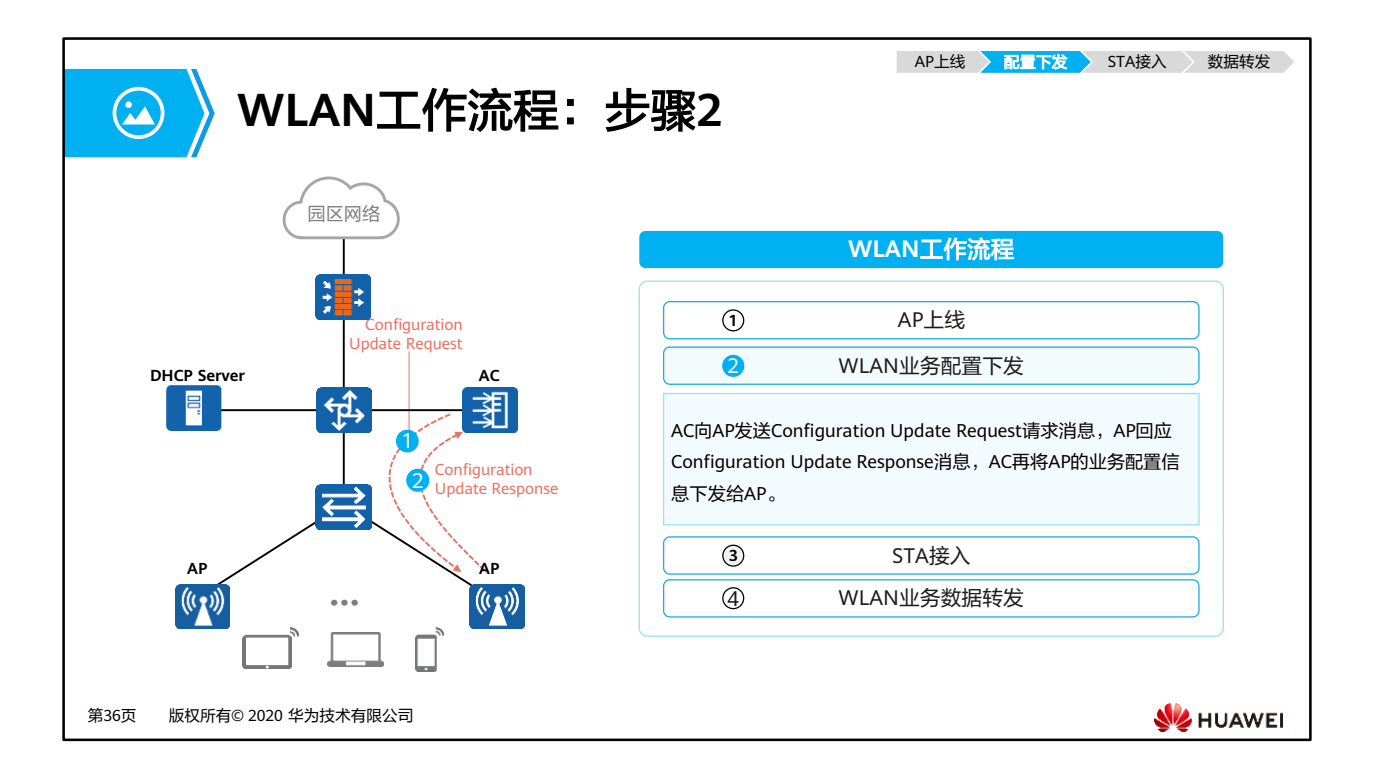

- AP上线后,会主动向AC发送Configuration Status Request报文,该信息中包含了现有AP 的配置,为了做AP的现有配置和AC设定配置的匹配检查。当AP的当前配置与AC要求不符 合时,AC会通过Configuration Status Response通知AP。
- 说明:AP上线后,首先会主动向AC获取当前配置,而后统一由AC对AP进行集中管理和业 务配置下发。

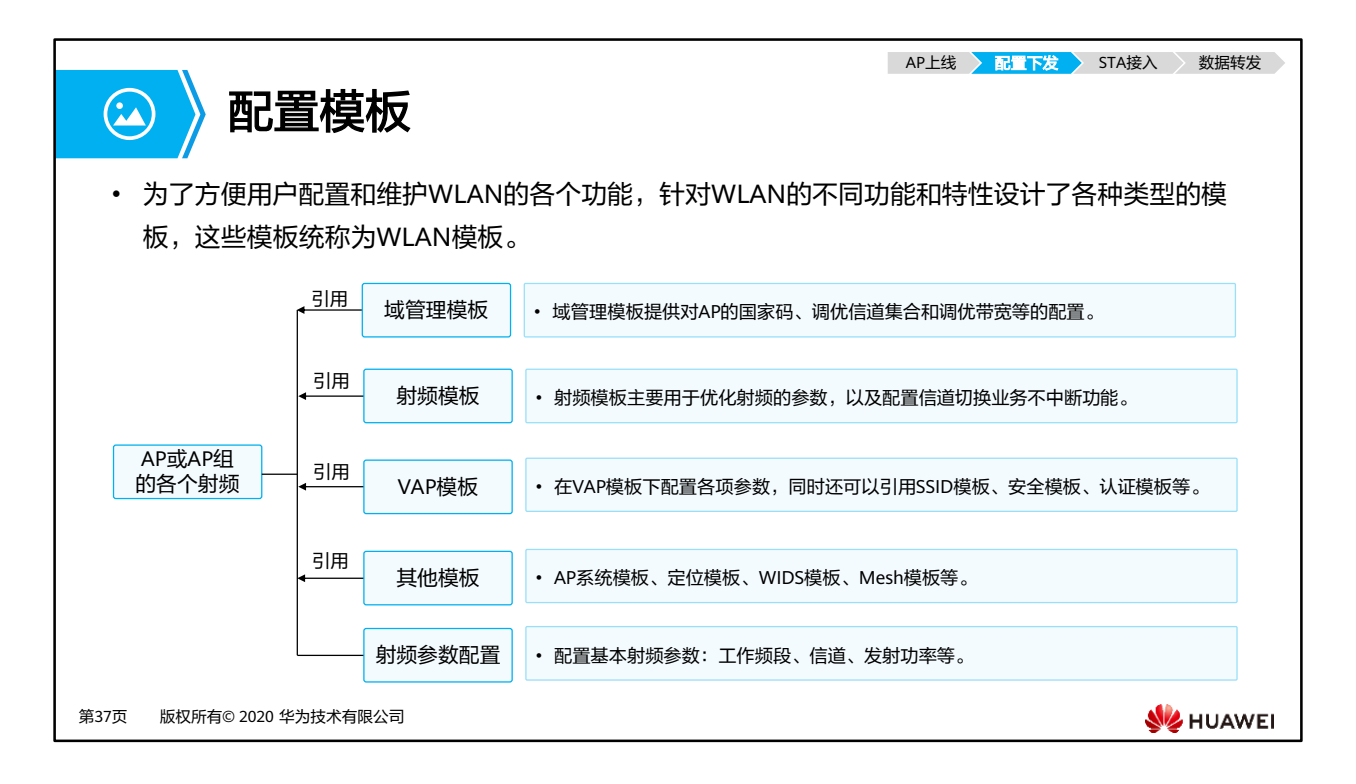

- WLAN网络中存在着大量的AP,为了简化AP的配置操作步骤,可以将AP加入到AP组中,在 AP组中统一对AP进行同样的配置。但是每个AP也有着不同于其它AP的参数配置,不便于 通过AP组来进行统一配置,这类个性化的参数可以直接在每个AP下配置。每个AP在上线时 都会加入并且只能加入到一个AP组中。当AP从AC上获取到AP组和AP个性化的配置后,会 优先使用AP下的配置。
- AP组和AP下都能够引用如下模板:域管理模板、AP系统模板、、射频模板、VAP模板,部 分模板例还能继续引用其它模板。
	- 域管理模板:
		- 国家码用来标识AP射频所在的国家,不同国家码规定了不同的AP射频特性,包 括AP的发送功率、支持的信道等。配置国家码是为了使AP的射频特性符合不同 国家或区域的法律法规要求。
		- 通过配置调优信道集合,可以在配置射频调优功能时指定AP信道动态调整的范 围,同时避开雷达信道和终端不支持信道。
	- 射频模板:
		- 根据实际的网络环境对射频的各项参数进行调整和优化,使AP具备满足实际需 求的射频能力,提高WLAN网络的信号质量。射频模板中各项参数下发到AP后, 只有AP支持的参数才会在AP上生效。
		- 可配置的参数包括: 射频的类型、射频的速率、射频的无线报文组播发送速率、 AP发送Beacon帧的周期等。
- VAP模板:
	- 在VAP模板下配置各项参数,然后在AP组或AP中引用VAP模板,AP上就会生成 VAP,VAP用来为STA提供无线接入服务。通过配置VAP模板下的参数,使AP实 现为STA提供不同无线业务服务的能力。
	- VAP模板下还能继续引用SSID模板、安全模板、流量模板等。
- 其他模板:如WIDS模板、AP有线口模板、WDS模板、定位模板和Mesh模板等。
- 射频参数配置:
	- AP射频需要根据实际的WLAN网络环境来配置不同的基本射频参数,以使AP射 频的性能达到更优。
	- WLAN网络中,相邻AP的工作信道存在重叠频段时,容易产生信号干扰,对AP 的工作状态产生影响。为避免信号干扰,使AP工作在更佳状态,提高WLAN网 络质量,可以手动配置相邻AP工作在非重叠信道上。
	- 根据实际网络环境的需求,配置射频的发射功率和天线增益,使射频信号强度 满足实际网络需求,提高WLAN网络的信号质量。
	- 实际应用场景中,两个AP之间的距离可能为几十米到几十公里,因为AP间的距 离不同,所以AP之间传输数据时等待ACK报文的时间也不相同。通过调整合适 的超时时间参数,可以提高AP间的数据传输效率。

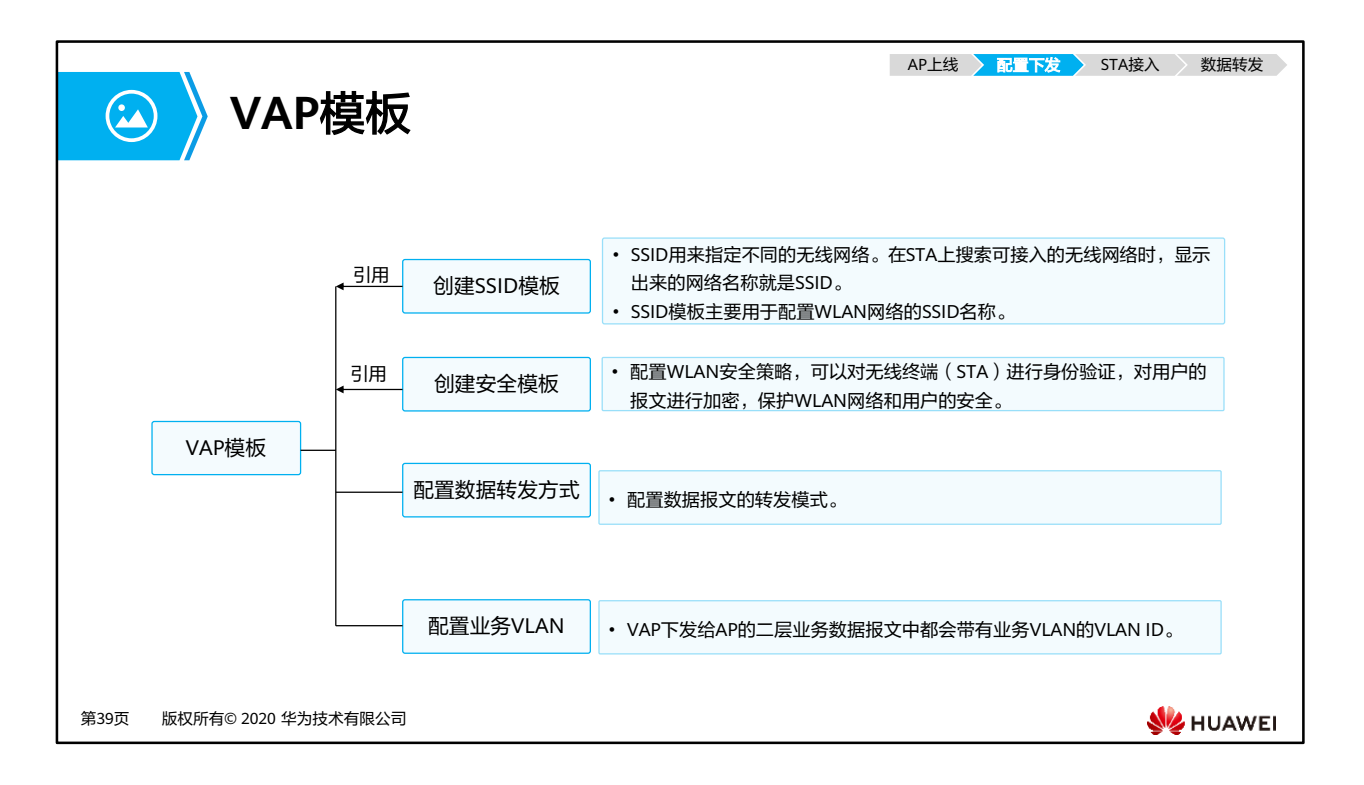

- SSID模板: 主要用于配置WLAN网络的SSID名称, 还可以配置其他功能, 主要包括如下功 能:
	- 隐藏SSID功能: 用户在创建无线网络时, 为了保护无线网络的安全, 可以对无线网络 名称进行隐藏设置。这样,只有知道网络名称的无线用户才能连接到这个无线网络中。
	- 单个VAP下能够关联成功的最大用户数:单个VAP下接入的用户数越多,每个用户能 够使用的平均网络资源就越少,为了保证用户的上网体验,可以根据实际的网络状况 配置合理的最大用户接入数。
	- 用户数达到最大时自动隐藏SSID的功能:使能用户数达到最大时自动隐藏SSID的功能 后,当WLAN网络下接入的用户数达到最大时,SSID会被隐藏,新用户将无法搜索到 SSID。
- 安全模板:配置WLAN安全策略,可以对无线终端进行身份验证,对用户的报文进行加密, 保护WLAN网络和用户的安全。
	- WLAN安全策略支持开放认证、WEP、WPA/WPA2-PSK、WPA/WPA2-802.1X等,在 安全模板中选择其中一种进行配置。
- 数据转发方式:
	- 控制报文是通过CAPWAP的控制隧道转发的,用户的数据报文分为隧道转发(又称为 "集中转发")方式、直接转发(又称为"本地转发")方式。这部分内容在后面的 课程中会详细介绍。
- 业务VLAN:
	- 由于WLAN无线网络灵活的接入方式,STA可能会在某个地点(例如办公区入口或体 育场馆入口)集中接入到同一个WLAN无线网络中,然后漫游到其它AP覆盖的无线网 络环境下。
		- 业务VLAN配置为单个VLAN时,在接入STA数众多的区域容易出现IP地址资源 不足、而其它区域IP地址资源浪费的情况。
		- 业务VLAN配置为VLAN pool时,可以在VLAN pool中加入多个VLAN,然后通 过将VLAN pool配置为VAP的业务VLAN,实现一个SSID能够同时支持多个业务 VLAN。新接入的STA会被动态的分配到VLAN pool中的各个VLAN中,减少了 单个VLAN下的STA数目,缩小了广播域;同时每个VLAN尽量均匀的分配IP地 址,减少了IP地址的浪费。

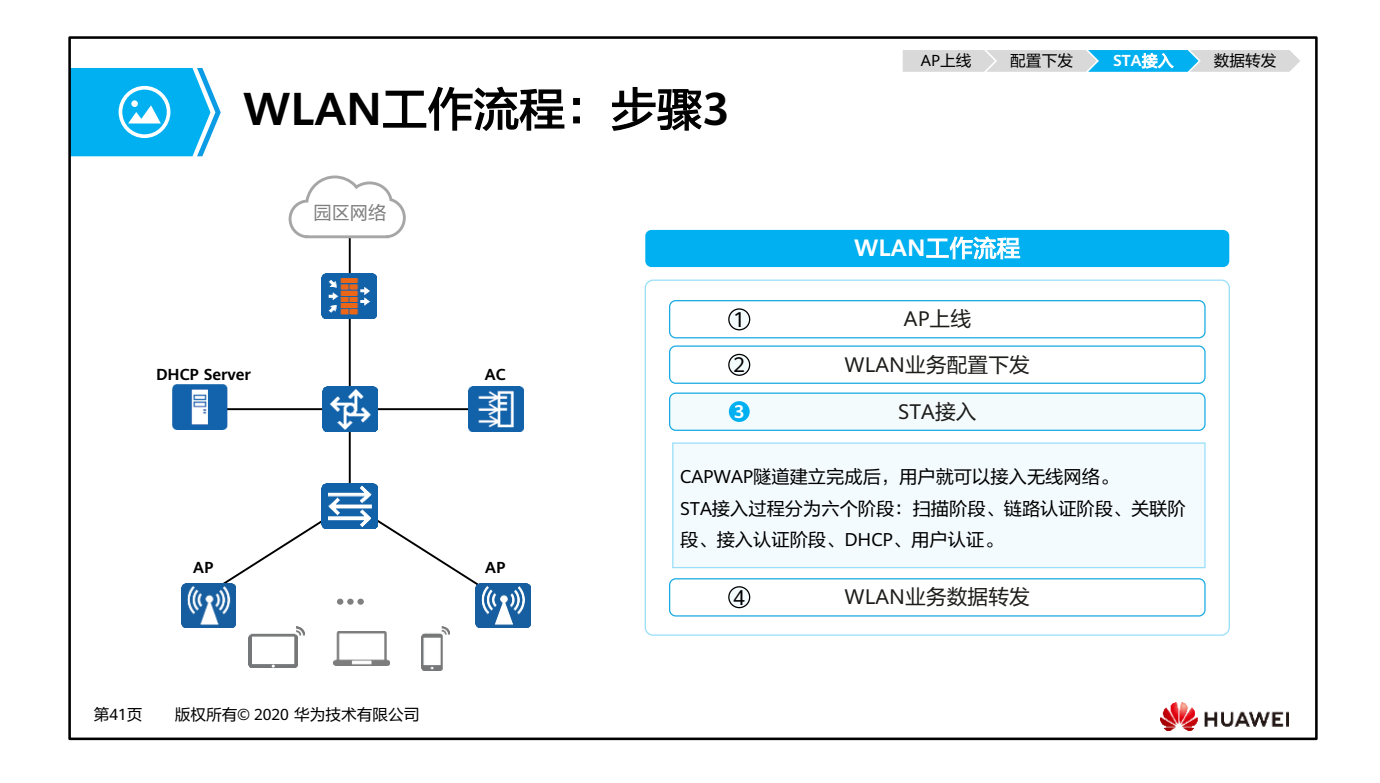

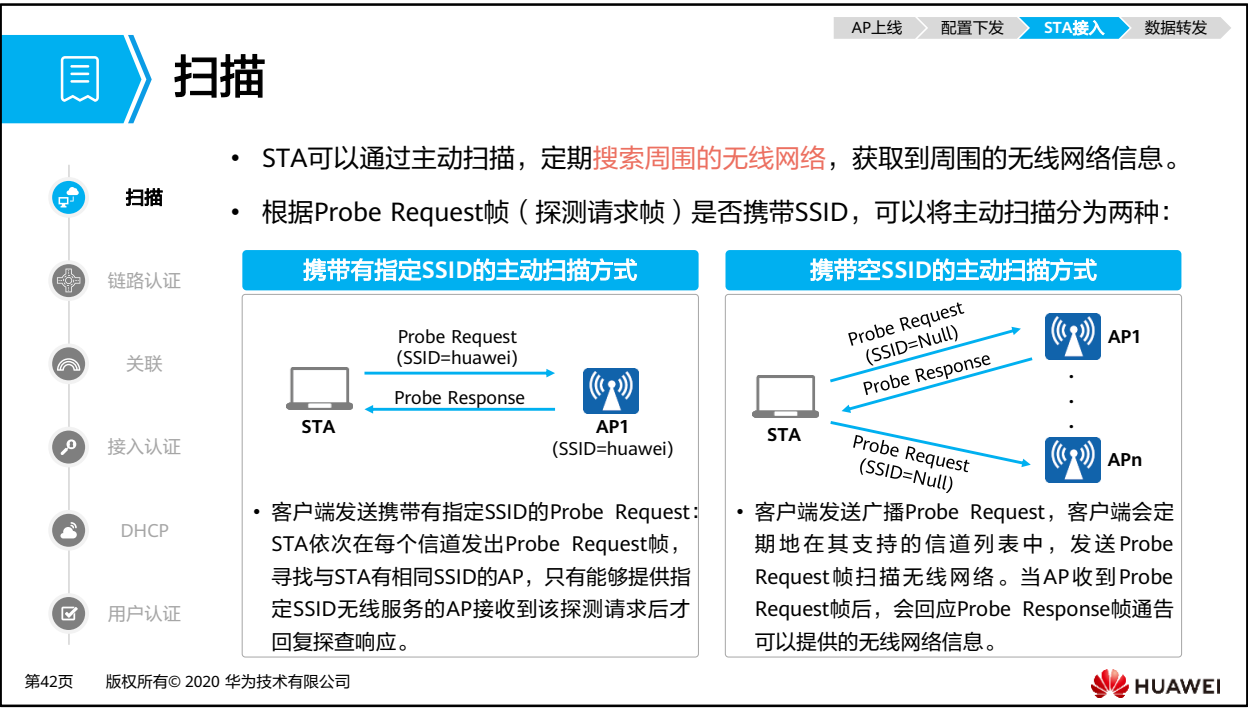

- 主动扫描:
	- 携带有指定SSID的主动扫描方式:适用于STA通过主动扫描接入指定的无线网络。
	- 。 携带空SSID的主动扫描方式: 适用于STA通过主动扫描可以获知是否存在可使用的无 线服务。
- 被动扫描:
	- STA也支持被动扫描搜索无线网络。
	- 被动扫描是指客户端通过侦听AP定期发送的Beacon帧(信标帧,包含:SSID、支持 速率等信息)发现周围的无线网络,缺省状态下AP发送Beacon帧的周期为100TUs (1TU=1024us)。

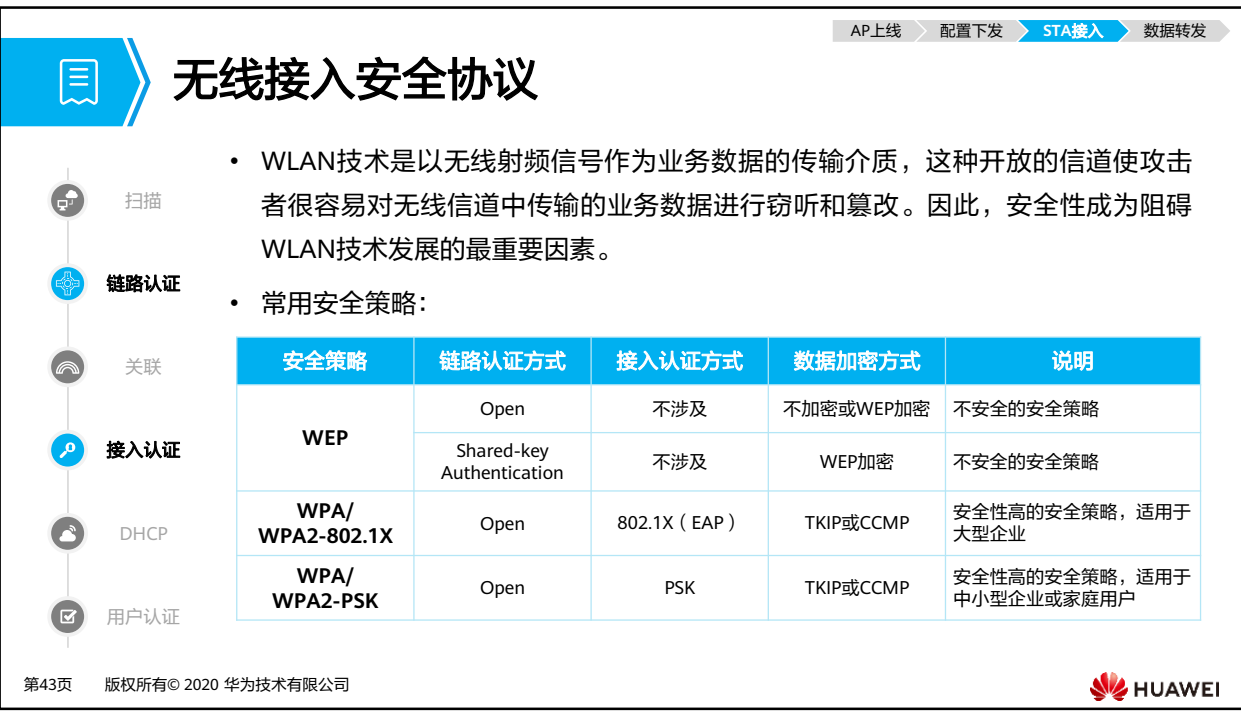

- WLAN安全提供了WEP、WPA、WPA2等安全策略机制。每种安全策略体现了一整套安全 机制,包括无线链路建立时的链路认证方式,无线用户上线时的用户接入认证方式和无线 用户传输数据业务时的数据加密方式。
- WEP (Wired Equivalent Privacy)
	- 有线等效加密WEP协议是由802.11标准定义的,用来保护无线局域网中的授权用户所 传输的数据的安全性,防止这些数据被窃听。WEP的核心是采用RC4算法,加密密钥 长度有64位、128位和152位,其中有24bit的IV(初始向量)是由系统产生的,所以 WLAN服务端和WLAN客户端上配置的密钥长度是40位、104位或128位。WEP加密 采用静态的密钥,接入同一SSID下的所有STA使用相同的密钥访问无线网络。
- WPA/WPA2 (Wi-Fi Protected Access)
	- 由于WEP共享密钥认证采用的是基于RC4对称流的加密算法,需要预先配置相同的静 态密钥,无论从加密机制还是从加密算法本身,都很容易受到安全威胁。为了解决这 个问题,在802.11i标准没有正式推出安全性更高的安全策略之前,Wi-Fi联盟推出了 针对WEP改良的WPA。WPA的核心加密算法还是采用RC4,在WEP基础上提出了临 时密钥完整性协议TKIP ( Temporal Key Integrity Protocol ) 加密算法,采用了 802.1X的身份验证框架,支持EAP-PEAP、EAP-TLS等认证方式。随后802.11i安全标 准组织又推出WPA2,区别于WPA,WPA2采用安全性更高的区块密码锁链-信息真实 性检查码协议CCMP(Counter Mode with CBC-MAC Protocol)加密算法。
	- 为了实现更好的兼容性,在目前的实现中,WPA和WPA2都可以使用802.1X的接入认 证、TKIP或CCMP的加密算法,他们之间的不同主要表现在协议报文格式上,在安全 性上几乎没有差别。
	- 综上所述,WPA/WPA2安全策略涉及了链路认证阶段、接入认证阶段、密钥协商和 数据加密阶段。

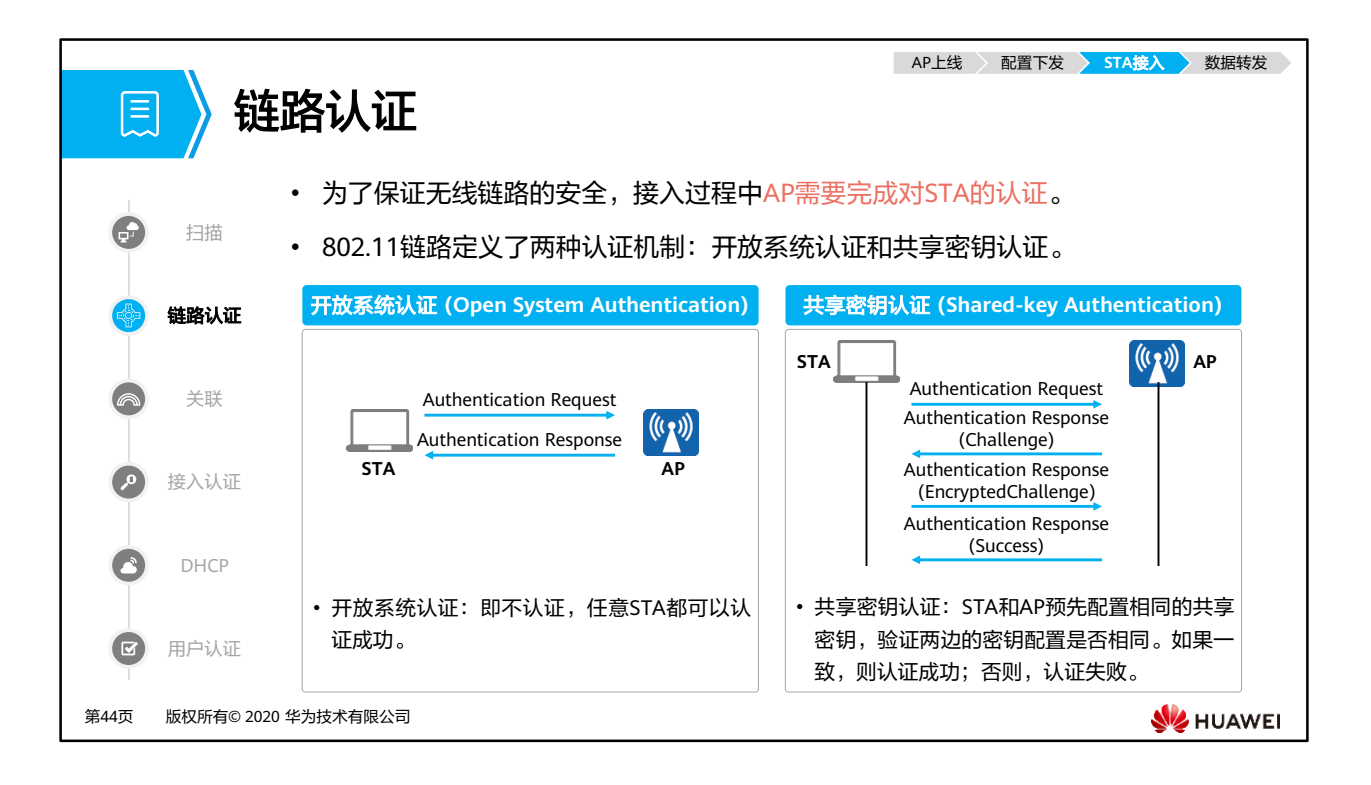

- WLAN需要保障用户接入安全,即保障用户接入无线网络的合法性和安全性,STA接入 WLAN网络前需要进行终端身份验证,即链路认证。链路认证通常被认为是终端连接AP并 访问WLAN的起点。
- 共享密钥认证:
	- 。 STA和AP预先配置相同的共享密钥, AP在链路认证过程验证两边的密钥配置是否相同。 如果一致,则认证成功;否则,认证失败。
	- 认证过程:
		- 1. STA向AP发送认证请求(Authentication Request)。
		- 2. AP随即生成一个"挑战短语(Challenge)"发给STA。
		- 3. STA使用预先设置好的密钥加密"挑战短语" (EncryptedChallenge) 并发给 AP。
		- 4. AP接收到经过加密的"挑战短语", 用预先设置好的密钥解密该消息, 然后将 解密后的"挑战短语"与之前发送给STA的进行比较。如果相同,认证成功; 否则, 认证失败。

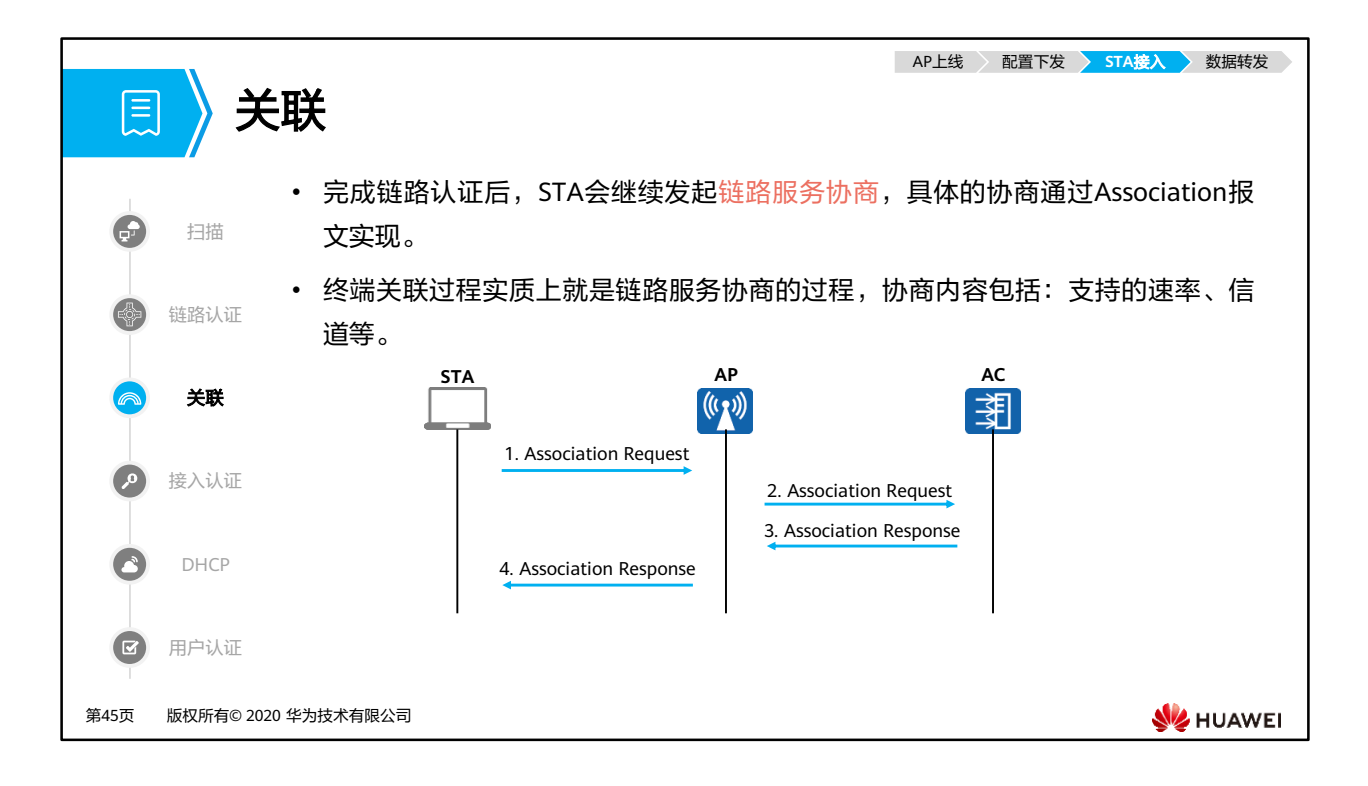

- 瘦接入点(FIT AP)架构中关联阶段处理过程:
	- 1. STA向AP发送Association Request请求,请求帧中会携带STA自身的各种参数以及根 据服务配置选择的各种参数(主要包括支持的速率、支持的信道、支持的QoS的能力 等)。
	- 2. AP收到Association Request请求帧后将其进行CAPWAP封装,并上报AC。
	- 3. AC收到关联请求后判断是否需要进行用户的接入认证,并回应Association Response。
	- 4. AP收到Association Response后将其进行CAPWAP解封装,并发给STA。

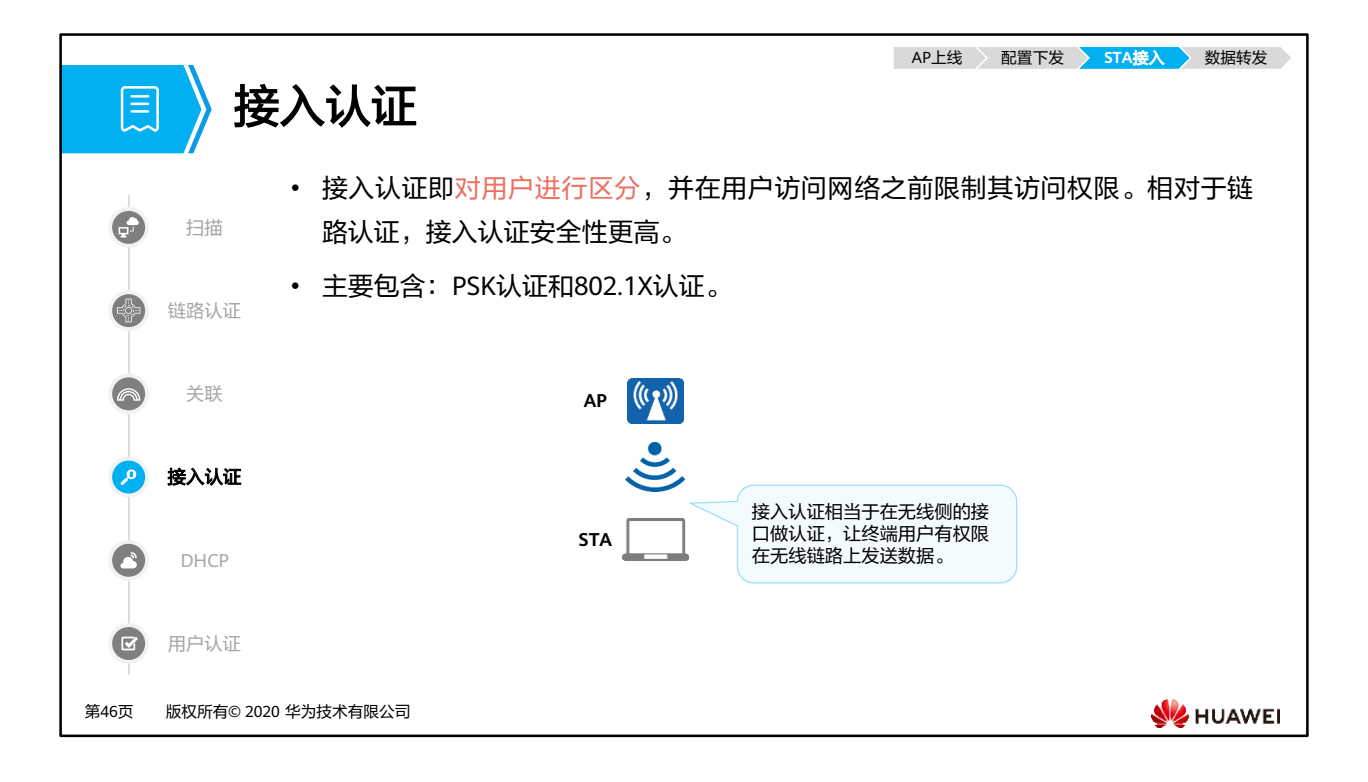

- 数据加密:
	- 除了用户接入认证外,对数据报文还需要使用加密的方式来保证数据安全,也是在接 入认证阶段完成的。数据报文经过加密后,只有持有密钥的特定设备才可以对收到的 报文进行解密,其他设备即使收到了报文,也因没有对应的密钥,无法对数据报文进 行解密。

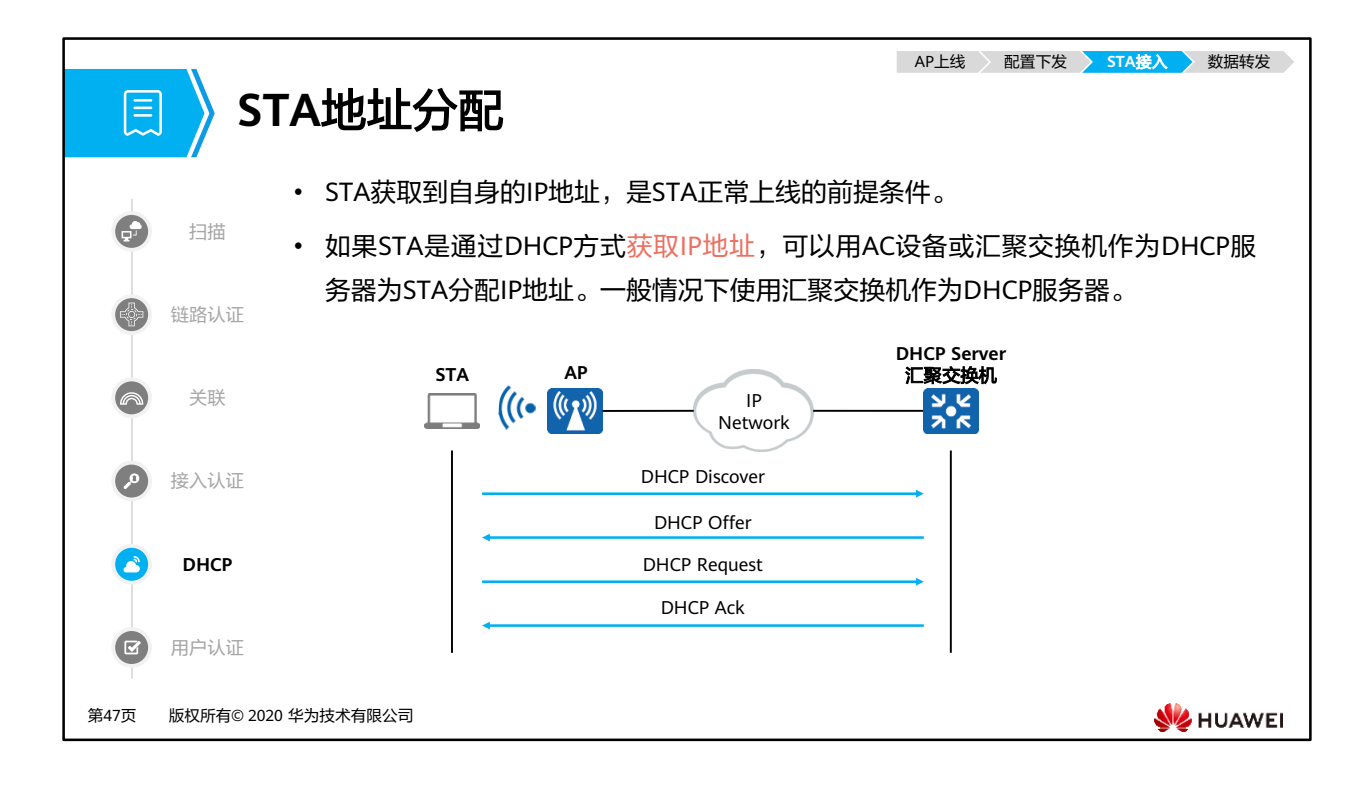

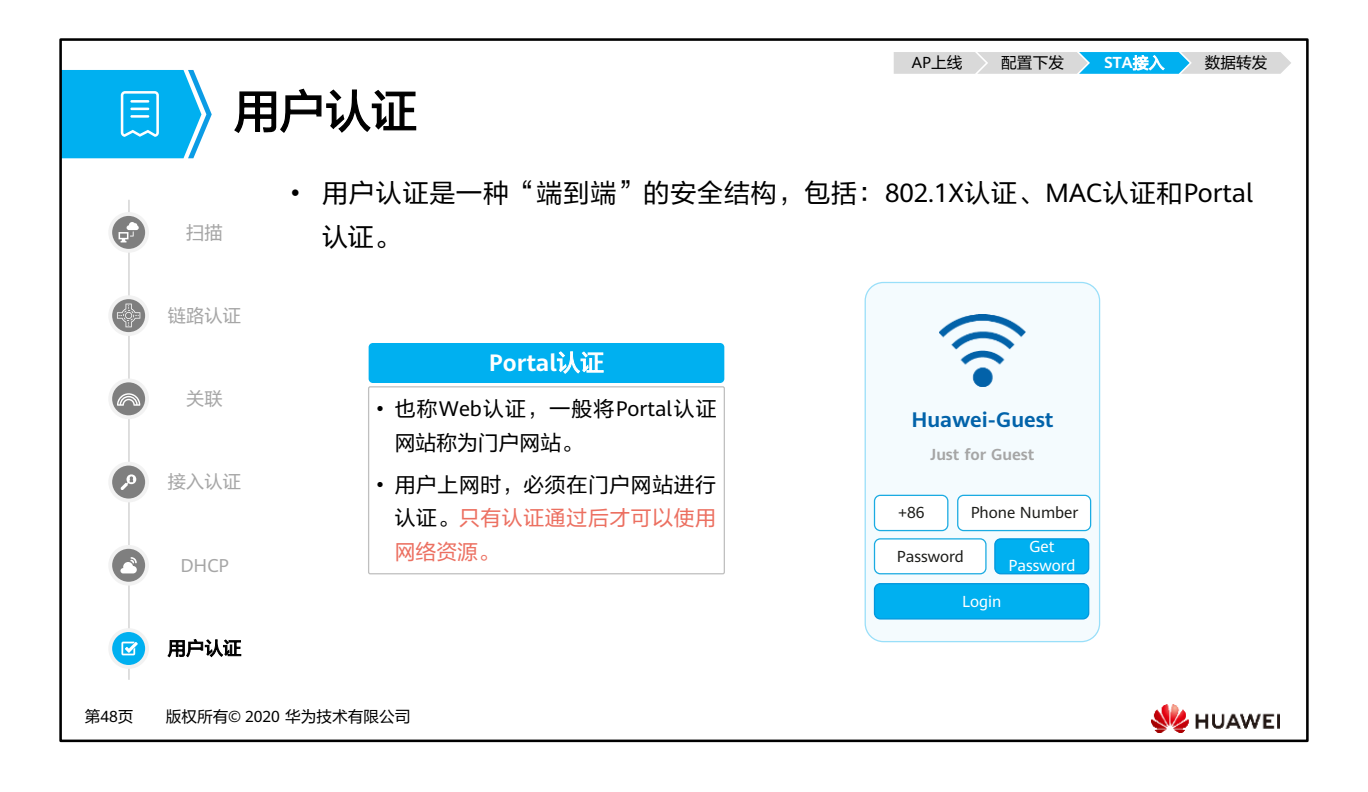

- 随着企业网络的应用和发展,病毒、木马、间谍软件、网络攻击等各种信息安全威胁也在 不断增加。在传统的企业网络建设思路中,一般认为企业内网是安全的,安全威胁主要来 自外界。但是研究证明,80%的网络安全漏洞都存在于网络内部。它们对网络的破坏程度 和范围持续扩大,经常引起系统崩溃、网络瘫痪。另外,内部员工在浏览某些网站时,一 些间谍软件、木马程序等恶意软件也会不知不觉地被下载到电脑中,并且在企业内网传播, 产生严重的安全隐患。
- 因此, 随着安全挑战的不断升级, 仅通过传统的安全措施已经远远不够。安全模型需要由 被动模式向主动模式转变。从根源(终端)彻底解决网络安全问题,提高整个企业的信息 安全水平。

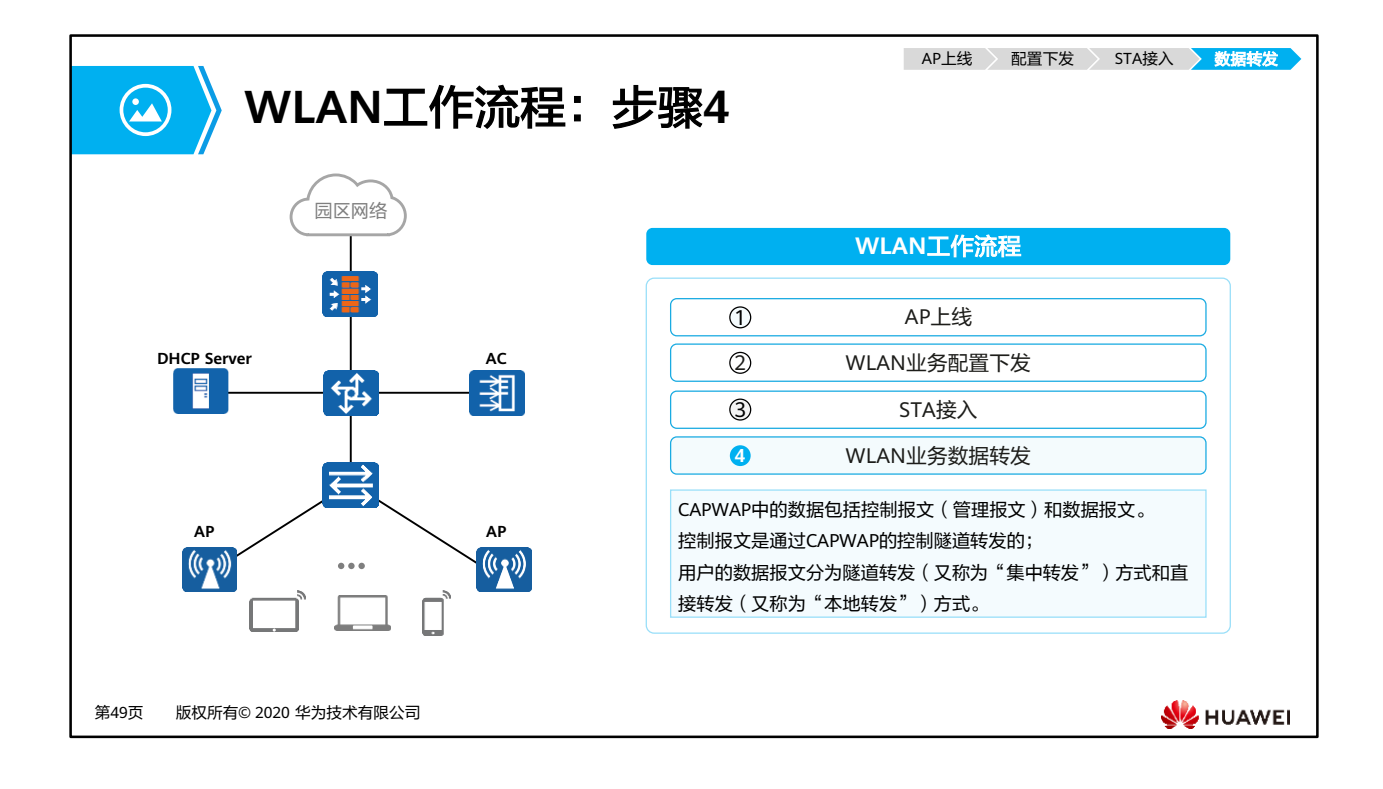

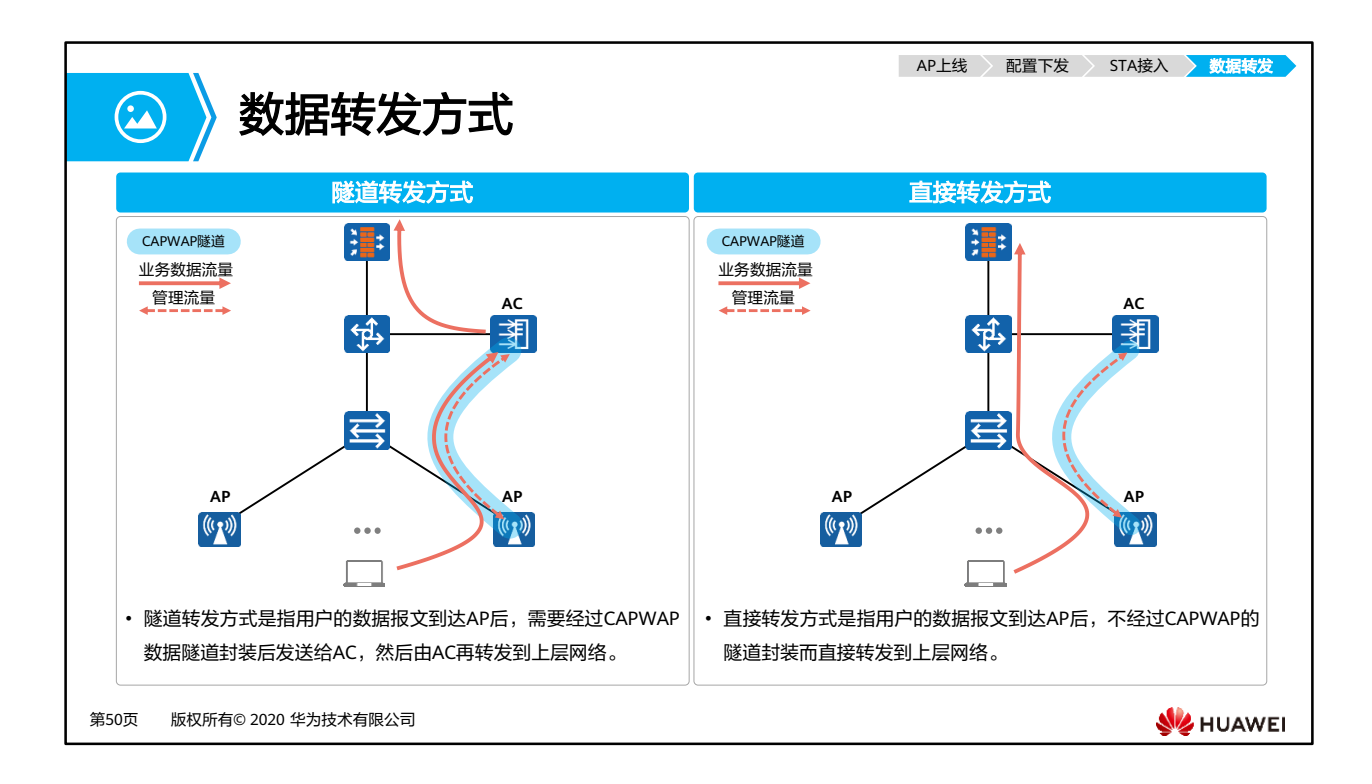

- 隧道转发方式:
	- 优点:AC集中转发数据报文,安全性好,方便集中管理和控制。
	- 缺点:业务数据必须经过AC转发,报文转发效率比直接转发方式低,AC所受压力大。
- 直接转发方式:
	- 优点:数据报文不需要经过AC转发,报文转发效率高,AC所受压力小。
	- 缺点:业务数据不便于集中管理和控制。

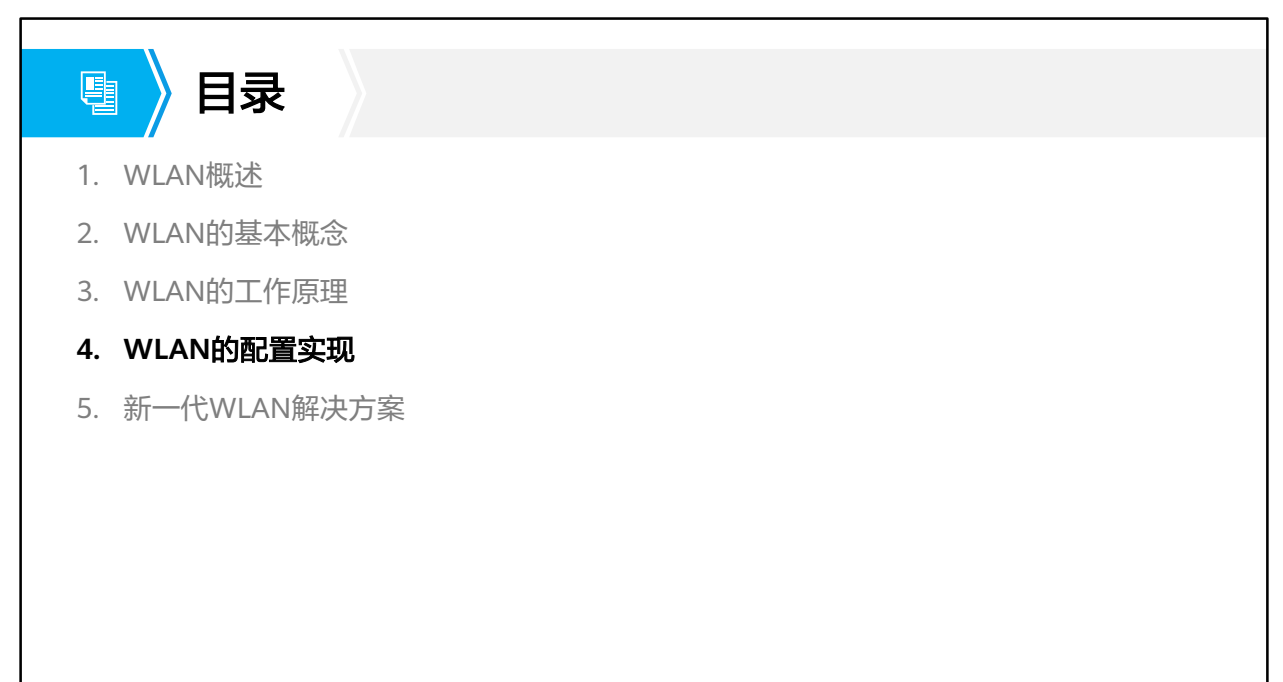

第51页 版权所有© 2020 华为技术有限公司

**W**HUAWEI

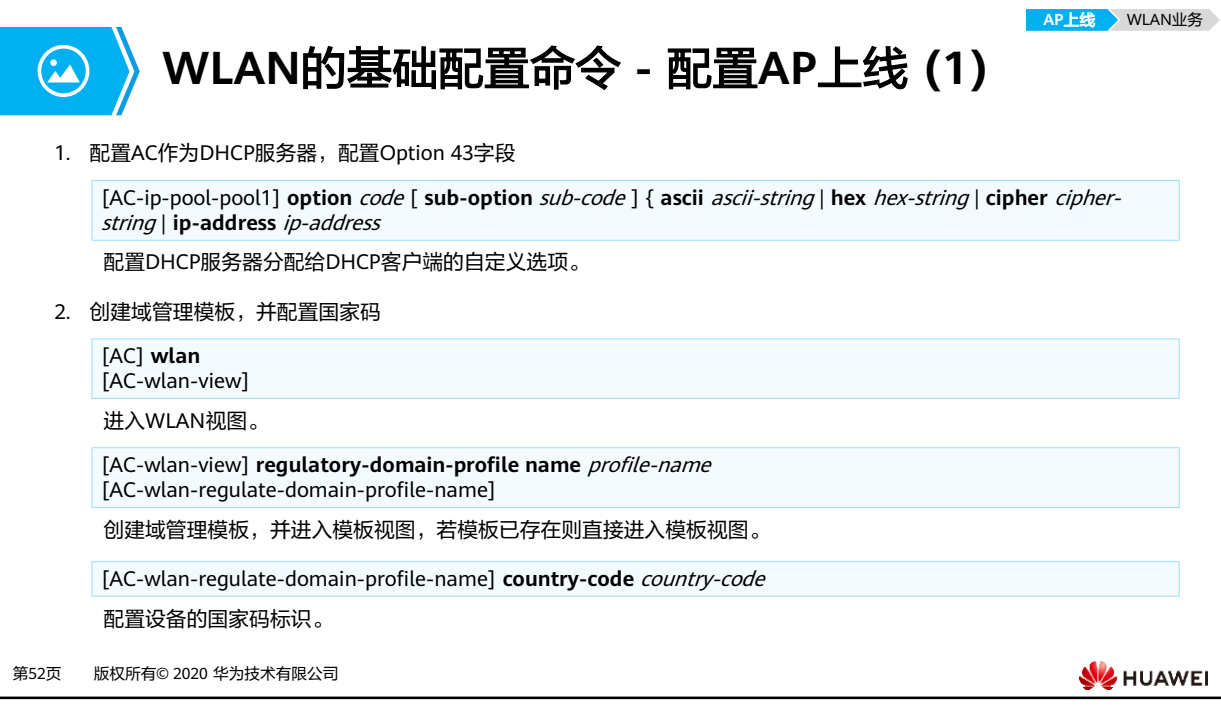

- 命令:**option** code [ **sub-option** sub-code ] { **ascii** ascii-string | **hex** hex-string | **cipher** cipher-string | **ip-address** ip-address
	- 。 *code*: 指定自定义选项Option的数值。整数形式,取值范围1~254,但1、3、6、15、 44、46、50、51、52、53、54、55、57、58、59、61、82、121、184不能配置。
	- **sub-option** sub-code:指定自定义的Option子选项的数值。整数形式,取值范围是 1~254。知名选项请参考RFC2132。
	- **ascii** | **hex** | **cipher**:指定自定义的选项码为ASCII字符串类型,或十六进制字符串类 型,或密文字符串类型。
	- **ip-address** ip-address:指定自定义的选项码为IP地址类型。
- 命令:**regulatory-domain-profile name** profile-name
	- **name** profile-name:指定域管理模板的名称。字符串类型,不区分大小写,可输入 的字符串长度为1~35个字符。可见字符,不能包含"?"和空格,双引号不能出现在 字符串的首尾。
- 命令:**country-code** country-code
	- 。 country-code: 指定设备的国家码标识。字符串格式, 枚举类型。
	- AC支持的国家码有很多,如:
		- CN 中国(缺省值)
		- AU 澳大利亚
		- CA 加拿大
		- DE 德国
		- FR 法国
		- US 美国
		- ……

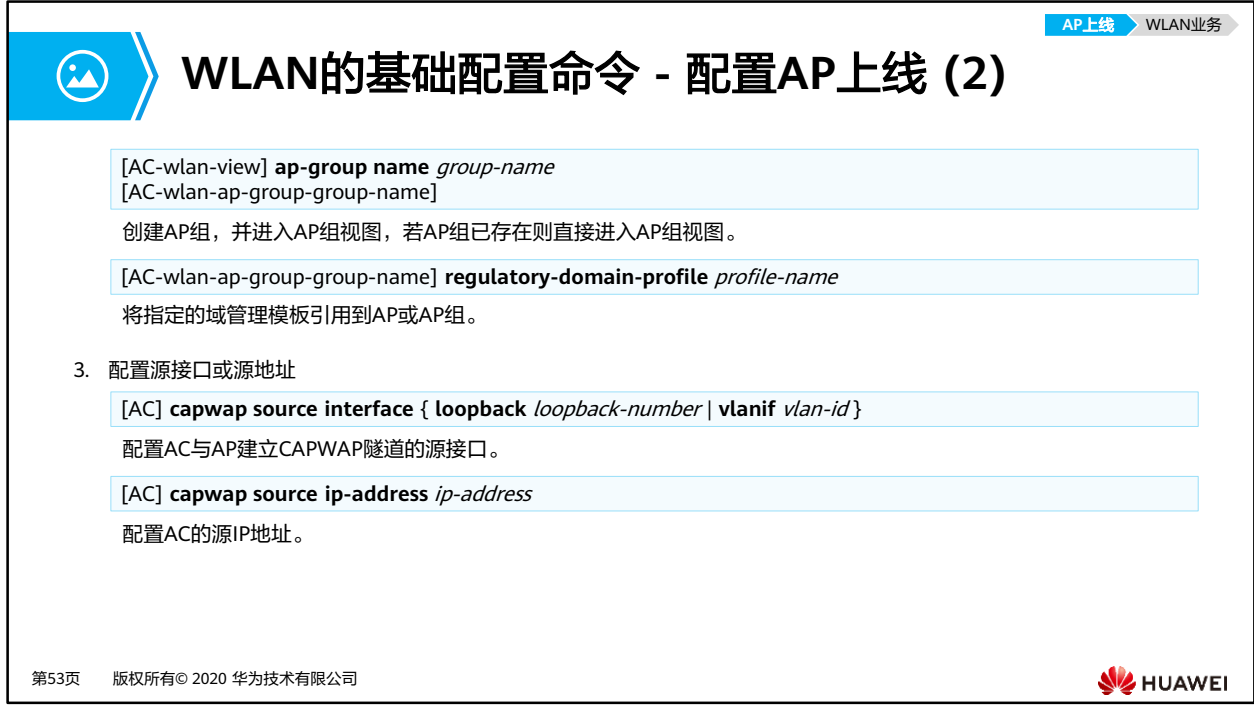

- 命令:**ap-group name** group-name
	- **name** group-name:指定AP组的名称。字符串类型,可输入的字符串长度为1~35 个字符。可见字符,不能包含"?"、"/"和空格,双引号不能出现在字符串的首尾。

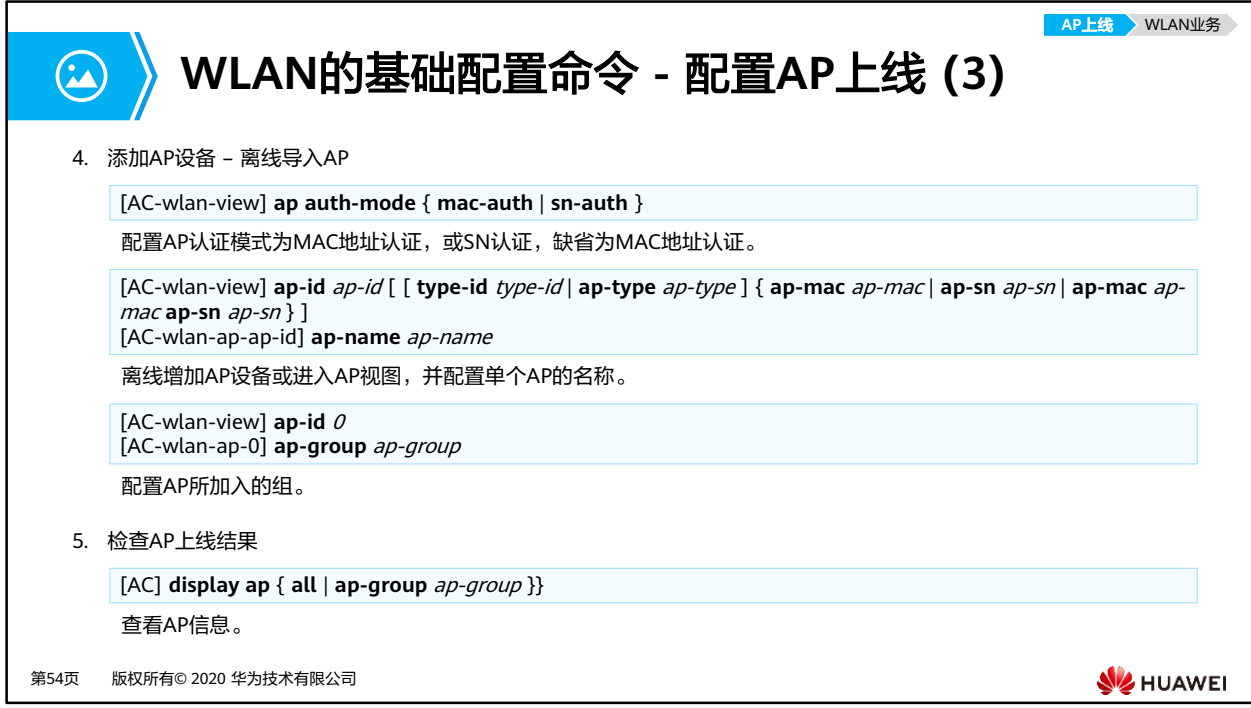

- 命令: ap-id ap-id [ [ **type-id** type-id | ap-type ap-type ] { ap-mac ap-mac | ap-sn apsn | **ap-mac** ap-mac **ap-sn** ap-sn } ]
	- 。 *ap-id*: AP设备索引。整数类型, 取值范围: 0~8191。
	- □ **type-id** *type-id*: AP设备类型索引。整数类型, 取值范围: 0~255。
	- □ **ap-type** a*p-type*: AP设备类型。字符串类型, 取值范围为1~31个字符。
	- □ **ap-mac** *ap-mac*: AP的MAC地址。格式为H-H-H,其中H为4位的十六进制数。
	- **ap-sn** ap-sn:AP的序列号。字符串类型,取值范围为1~31个字符,只能包括字母 和数字。

**AZ HUAWEI** 

## **WLAN**的基础配置命令 **-** 配置射频 **(1)**

1. 进入射频视图

 $\Omega$ 

[AC-wlan-view] **ap-id** 0 [AC-wlan-ap-0] **radio** radio-id [AC-wlan-radio-0]

### 2. 配置指定射频的工作带宽和信道

[AC-wlan-radio-0/0] **channel** { **20mhz** | **40mhz-minus** | **40mhz-plus** | **80mhz** | **160mhz** } channel Warning: This action may cause service interruption. Continue?[Y/N]y

[AC-wlan-radio-0/0] **channel 80+80mhz** *channel1 channel2* Warning: This action may cause service interruption. Continue?[Y/N]y

配置AP组中所有AP或单个AP指定射频的工作带宽和信道。

3. 配置天线的增益

[AC-wlan-radio-0/0] **antenna-gain** antenna-gain

配置AP组中所有AP或单个AP指定射频的天线增益。

第55页 版权所有© 2020 华为技术有限公司

- 命令:**radio** radio-id
	- □ *radio-id*: 射频ID。必须是已存在的射频ID。
- 命令:
	- **channel** { **20mhz** | **40mhz-minus** | **40mhz-plus** | **80mhz** | **160mhz** } channel
	- **channel 80+80mhz** channel1 channel2
	- 20mhz:指定射频的工作带宽为20MHz。
	- □ 40mhz-minus: 指定射频的工作带宽为40MHz Minus。
	- □ 40mhz-plus: 指定射频的工作带宽为40MHz Plus。
	- 80mhz:指定射频的工作带宽为80MHz。
	- □ 160mhz: 指定射频的工作带宽为160MHz。
	- □ 80+80mhz: 指定射频的工作带宽为80+80MHz。
	- □ channel/channel1/channel2: 指定射频的工作信道, 信道基于国家代码和射频模式 来进行选择。枚举值类型,取值范围根据国家代码和射频模式来进行选择。
- 命令:**antenna-gain** antenna-gain
	- □ *antenna-qain*: 天线增益。整数类型,取值范围: 0~30,单位: dB。

 $MPL4$ 

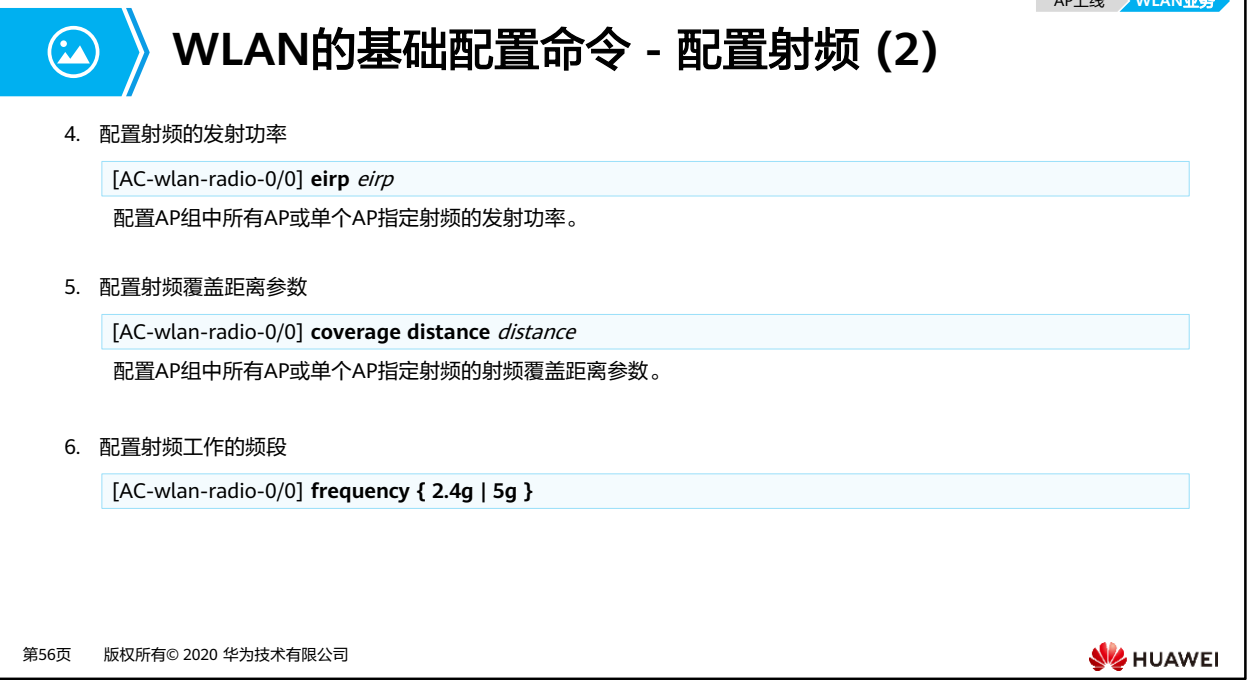

- 命令:**eirp** eirp
	- □ *eirp*: 发射功率值。整数形式, 取值范围是1~127, 单位: dBm。
- 命令:**coverage distance** distance
	- 。 distance: 射频覆盖距离参数。每个射频覆盖距离参数对应一组slottime、 acktimeout和ctstimeout数值。根据AP间的实际距离配置射频覆盖距离参数后,AP 设备根据此参数值调整对应的slottime、acktimeout和ctstimeout数值。整数类型, 取值范围:1~400,单位为100m。
- 命令:**frequency { 2.4g | 5g }**
	- 缺省情况下,射频0工作在2.4GHz频段,射频2工作在5GHz频段。

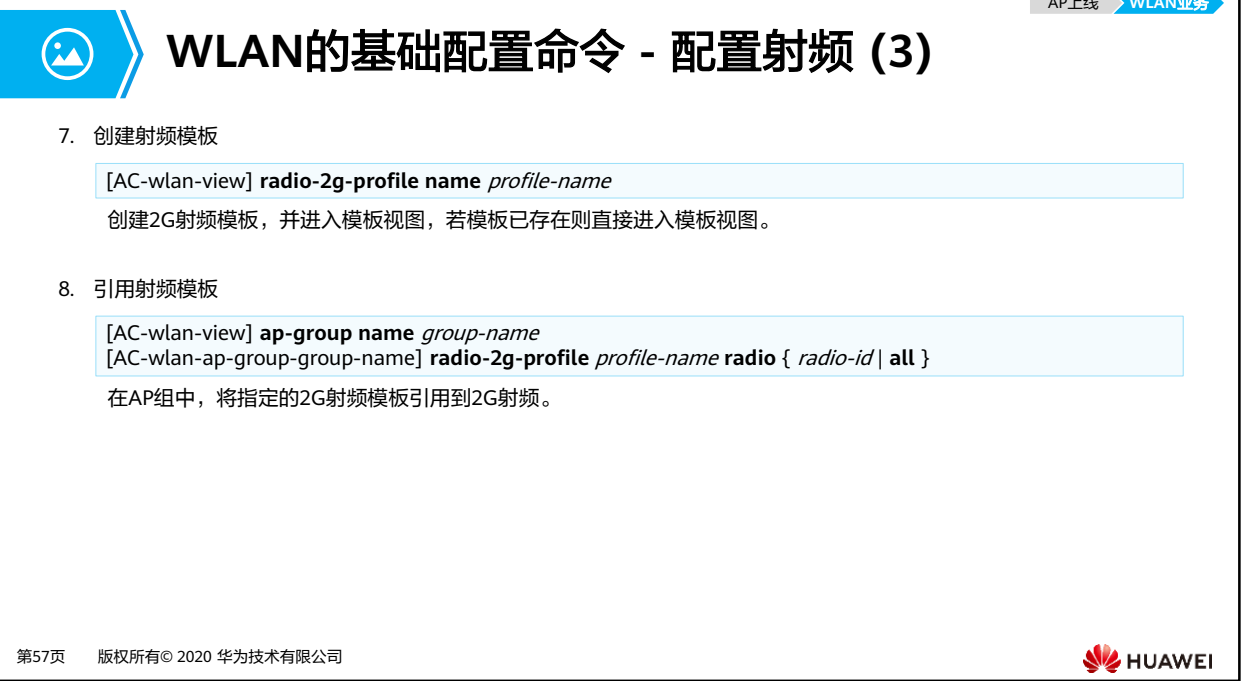

- 命令:**radio-2g-profile name** profile-name
	- **name** profile-name:指定2G射频模板的名称。字符串类型,不区分大小写,可输入 的字符串长度为1~35个字符。可见字符,不能包含"?"和空格,双引号不能出现在 字符串的首尾。
	- 缺省情况下,系统上存在名为default的2G射频模板。
- 命令:**radio-2g-profile** profile-name **radio** { radio-id | **all** }
	- 。 profile-name: 指定2G射频模板的名称。必须是已存在的2G射频模板名称。
	- **radio** radio-id:指定射频的ID。整数类型,取值范围:0和2。
	- **radio all**:指定所有的射频。

**WE HUAWEI** 

### **WLAN**的基础配置命令 **-** 配置**VAP (1)**  $\Omega$ 1. 创建VAP模板 [AC-wlan-view] **vap-profile name** profile-name [AC-wlan-vap-prof-profile-name] 创建VAP模板,并进入模板视图,若模板已存在则直接进入模板视图。 2. 配置数据转发方式 [AC-wlan-vap-prof-profile-name] **forward-mode** { **direct-forward** | **tunnel** } 配置VAP模板下的数据转发方式,可以是直接转发或隧道转发。 3. 配置业务VLAN [AC-wlan-vap-prof-profile-name] **service-vlan** { **vlan-id** vlan-id | **vlan-pool** pool-name } 配置VAP的业务VLAN。

第58页 版权所有© 2020 华为技术有限公司

# **WLAN**的基础配置命令 **-** 配置**VAP (2)**

### 4. 配置安全模板

 $\Omega$ 

[AC-wlan-view] **security-profile name** profile-name [AC-wlan-sec-prof-profile-name]

创建安全模板或者进入安全模板视图。

缺省情况下,系统已经创建名称为default、default-wds和default-mesh的安全模板。

#### [AC-wlan-view] **vap-profile name** profile-name [AC-wlan-vap-prof-profile-name] **security-profile** profile-name

在指定VAP模板中引用安全模板。

第59页 版权所有© 2020 华为技术有限公司

**SE** HUAWEI

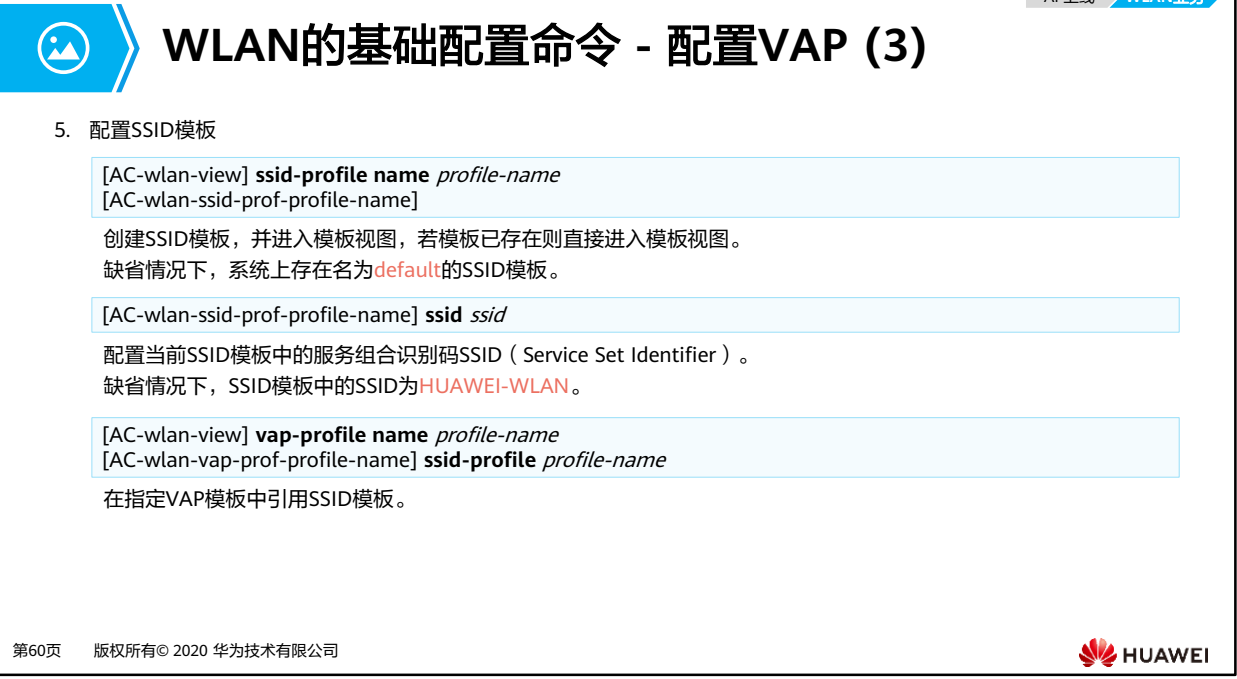

- 命令:**ssid** ssid
	- 。 ssid: 指定SSID的名称。文本类型, 区分大小写, 可输入的字符串长度为1~32字符, 支持中文字符,也支持中英文字符混合,不支持制表符。
	- 如果想设置SSID首字符为空格,则输入的SSID内容应该以"""开头以"""结束,如" hello", 其中前后的"""占用两个字符。如果想设置SSID首字符为""", 则需要在""" 前输入转义字符"\",如\"hello,其中"\"占用一个字符。

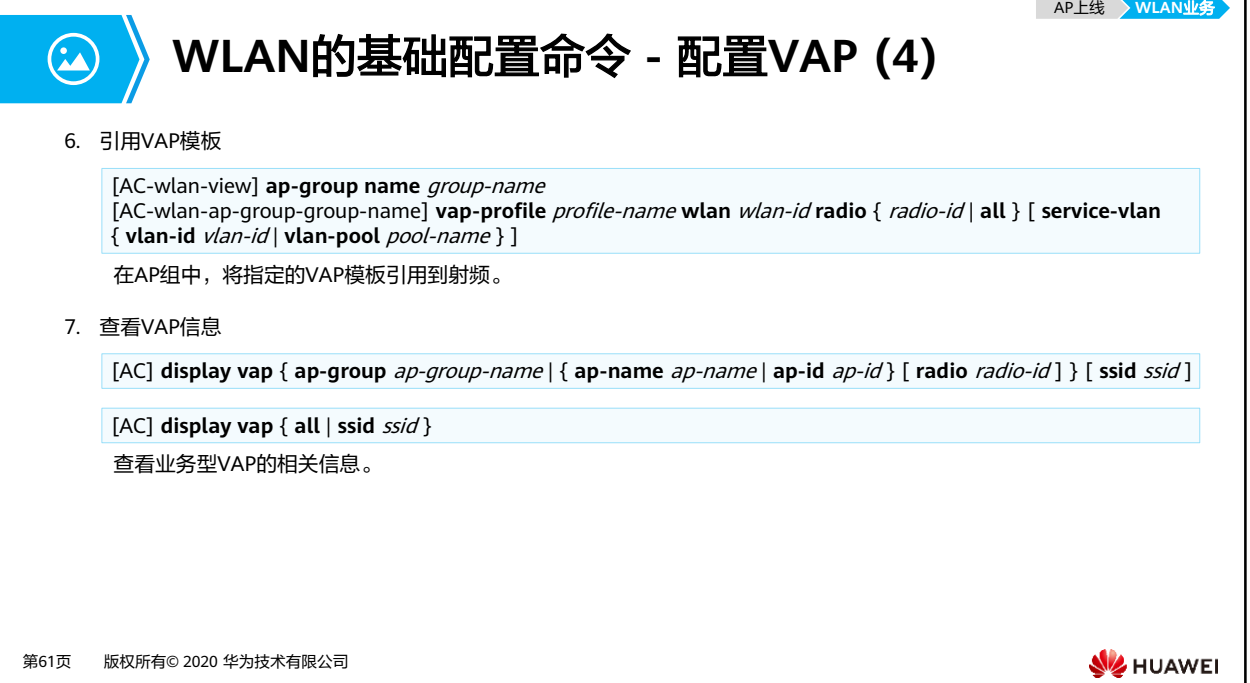

- 命令:**display vap** { **ap-group** ap-group-name | { **ap-name** ap-name | **ap-id** ap-id } [ **radio** *radio-id* ] } [ **ssid** *ssid* ]
	- □ **ap-group** ap-group-name: 查看指定AP组下的所有业务型VAP的相关信息。必须是 已存在的AP组名称。
	- **ap-name** ap-name:查看指定名称的AP的业务型VAP的相关信息。必须是已存在的 AP名称。
	- □ **ap-id** ap-id: 查看指定ID的AP的业务型VAP的相关信息。必须是已存在的AP ID。
	- **radio** radio-id:查看指定射频的业务型VAP的相关信息。整数类型,取值范围:0~ 2。
	- **ssid** ssid:查看指定SSID的业务型VAP的相关信息。必须是已存在的SSID。
- 命令:**display vap** { **all** | **ssid** ssid }
	- **all**:查看所有业务型VAP的相关信息。
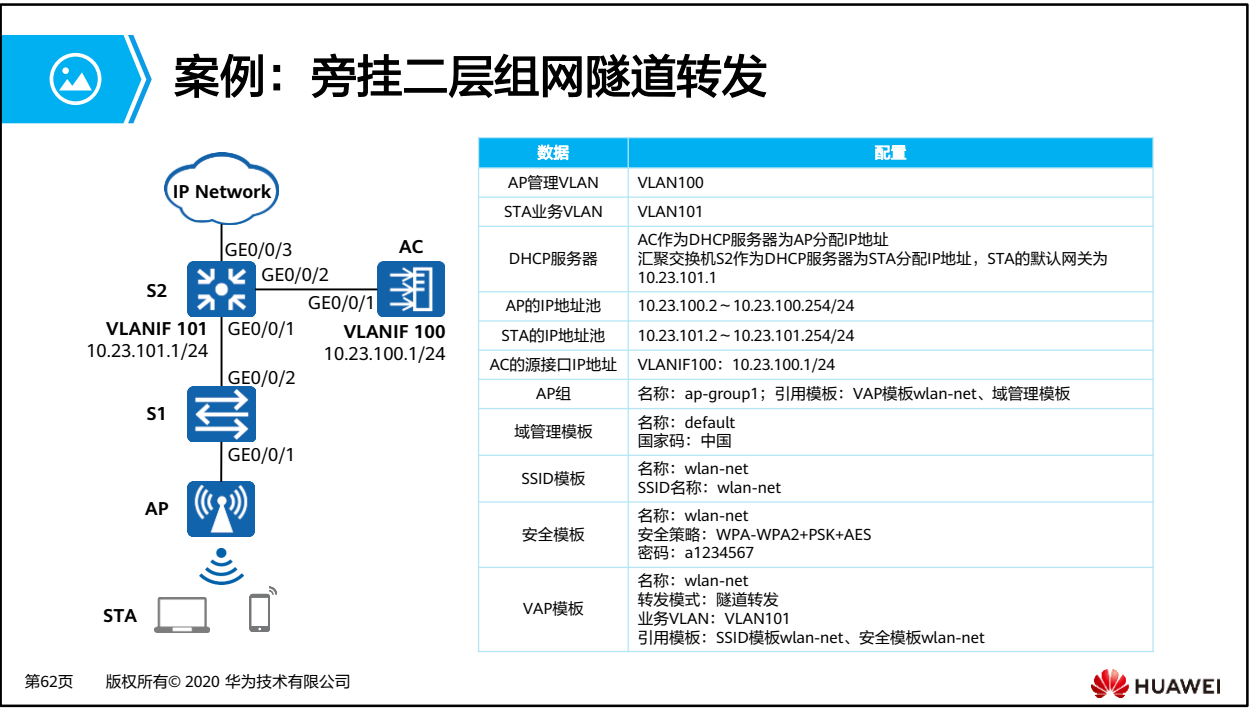

- 业务需求
	- 企业用户通过WLAN接入网络,以满足移动办公的最基本需求。
- 组网需求
	- AC组网方式:旁挂二层组网。
	- DHCP部署方式:
		- AC作为DHCP服务器为AP分配IP地址。
		- 汇聚交换机S2作为DHCP服务器为STA分配IP地址。
	- 业务数据转发方式:隧道转发。
- 配置思路:
	- 配置AP、AC和周边网络设备之间实现网络互通。
	- 配置AP上线。
		- 创建AP组,用于将需要进行相同配置的AP都加入到AP组,实现统一配置。
		- 配置AC的系统参数,包括国家码、AC与AP之间通信的源接口。
		- 配置AP上线的认证方式并离线导入AP,实现AP正常上线。
	- 配置WLAN业务参数,实现STA访问WLAN网络功能。

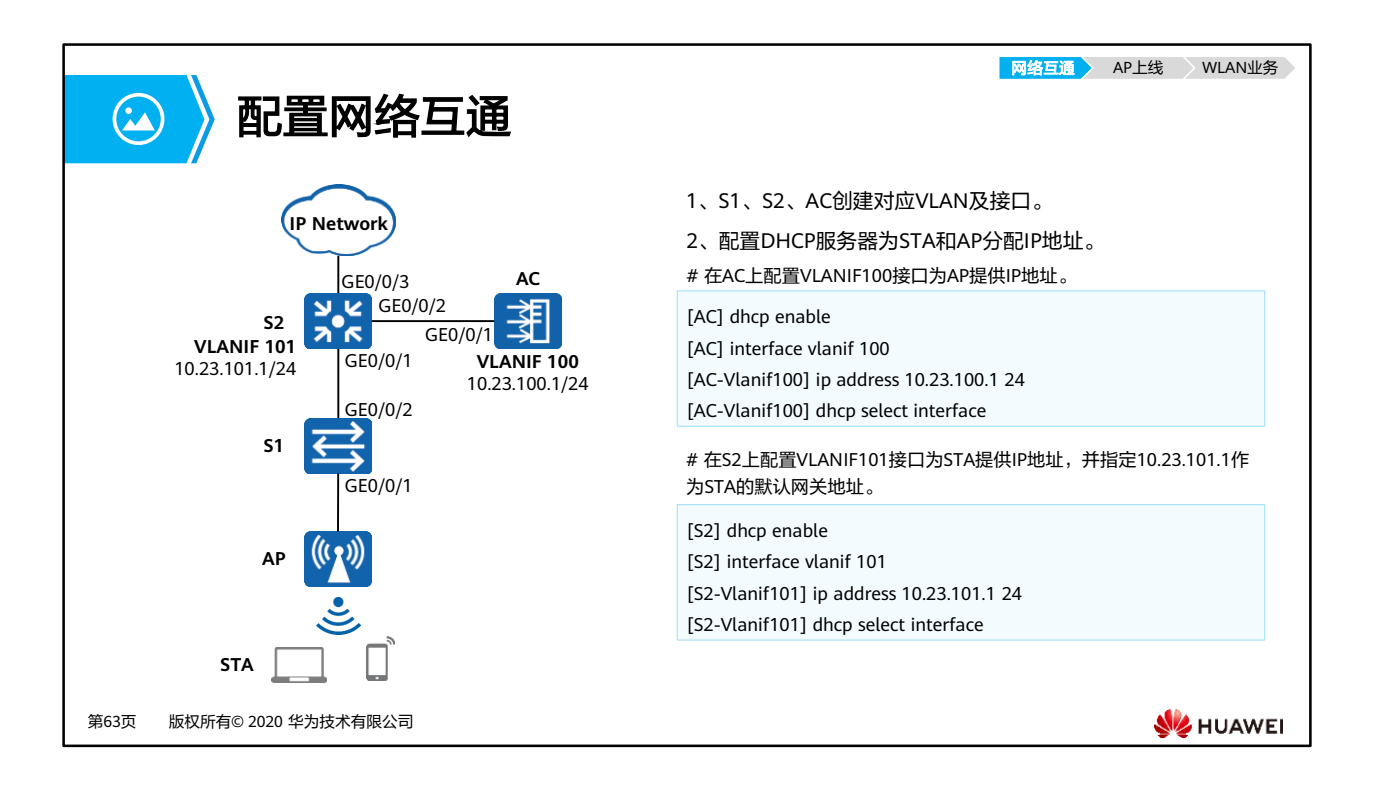

- 1、S1、S2、AC创建对应VLAN及接口。
	- S1配置:
		- [S1] vlan batch 100
		- [S1] interface gigabitethernet 0/0/1
		- [S1-GigabitEthernet0/0/1] port link-type trunk
		- [S1-GigabitEthernet0/0/1] port trunk pvid vlan 100
		- [S1-GigabitEthernet0/0/1] port trunk allow-pass vlan 100
		- [S1-GigabitEthernet0/0/1] quit
		- [S1] interface gigabitethernet 0/0/2
		- [S1-GigabitEthernet0/0/2] port link-type trunk
		- [S1-GigabitEthernet0/0/2] port trunk allow-pass vlan 100
		- [S1-GigabitEthernet0/0/2] quit

▫ S2配置:

- [S2] vlan batch 100 101
- [S2] interface gigabitethernet 0/0/1
- [S2-GigabitEthernet0/0/1] port link-type trunk
- [S2-GigabitEthernet0/0/1] port trunk allow-pass vlan 100
- [S2-GigabitEthernet0/0/1] quit
- [S2] interface gigabitethernet 0/0/2
- [S2-GigabitEthernet0/0/2] port link-type trunk
- [S2-GigabitEthernet0/0/2] port trunk allow-pass vlan 100 101
- [S2-GigabitEthernet0/0/2] quit
- [S2] interface gigabitethernet 0/0/3
- [S2-GigabitEthernet0/0/3] port link-type trunk
- [S2-GigabitEthernet0/0/3] port trunk allow-pass vlan 101
- [S2-GigabitEthernet0/0/3] quit
- AC配置
	- [AC] vlan batch 100 101
	- [AC] interface gigabitethernet 0/0/1
	- [AC-GigabitEthernet0/0/1] port link-type trunk
	- [AC-GigabitEthernet0/0/1] port trunk allow-pass vlan 100 101
	- [AC-GigabitEthernet0/0/1] quit

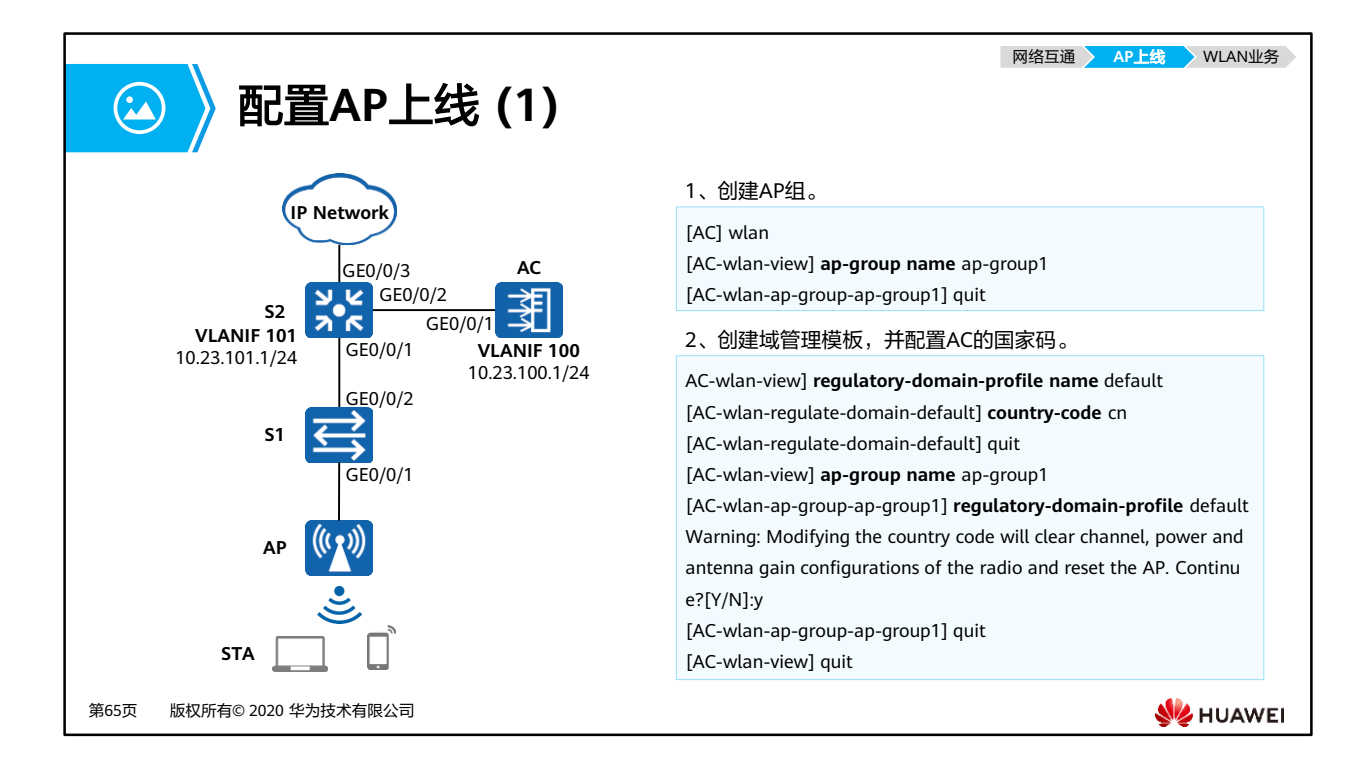

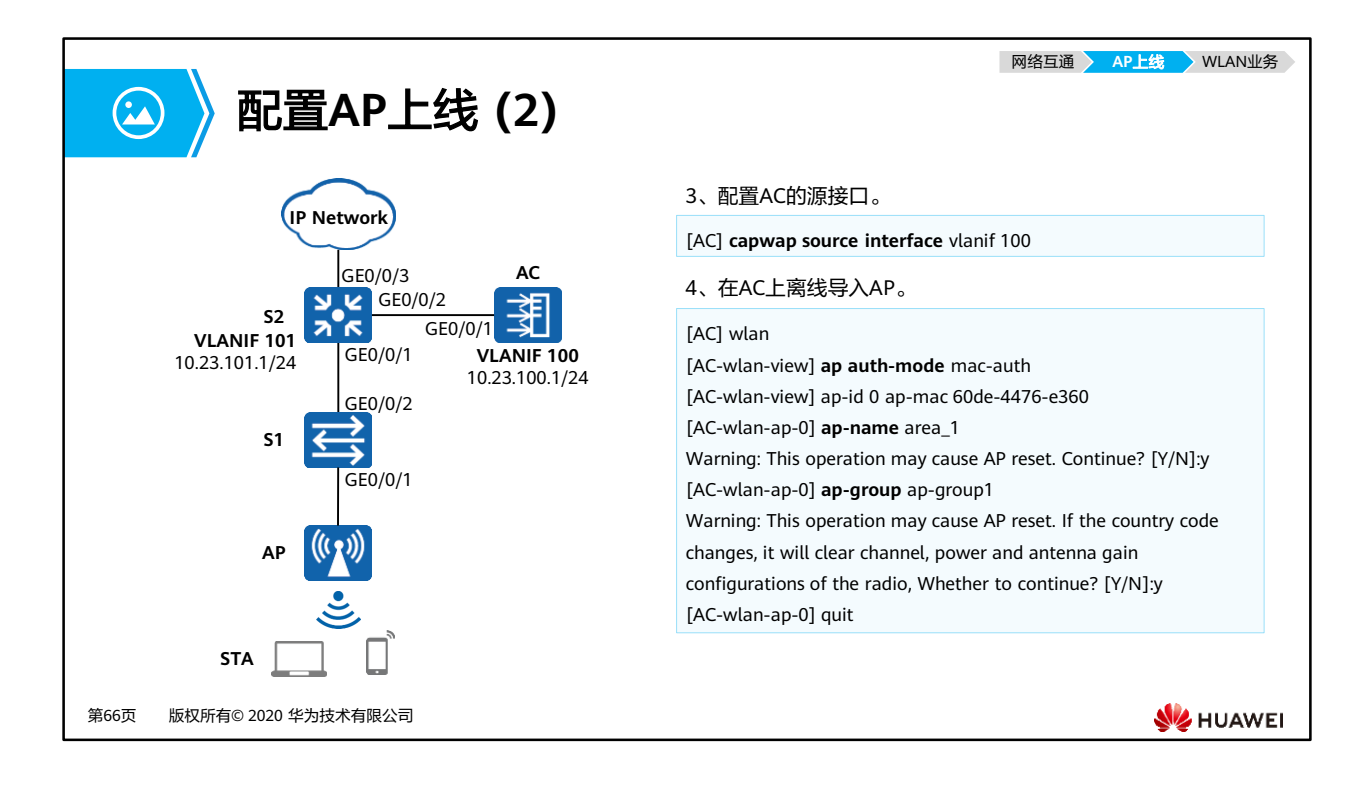

- 在AC上离线导入AP
	- 将AP加入AP组"ap-group1"中。假设AP的MAC地址为60de-4476-e360,并且根据 AP的部署位置为AP配置名称,便于从名称上就能够了解AP的部署位置。例如MAC地 址为60de-4476-e360的AP部署在1号区域,命名此AP为area\_1。

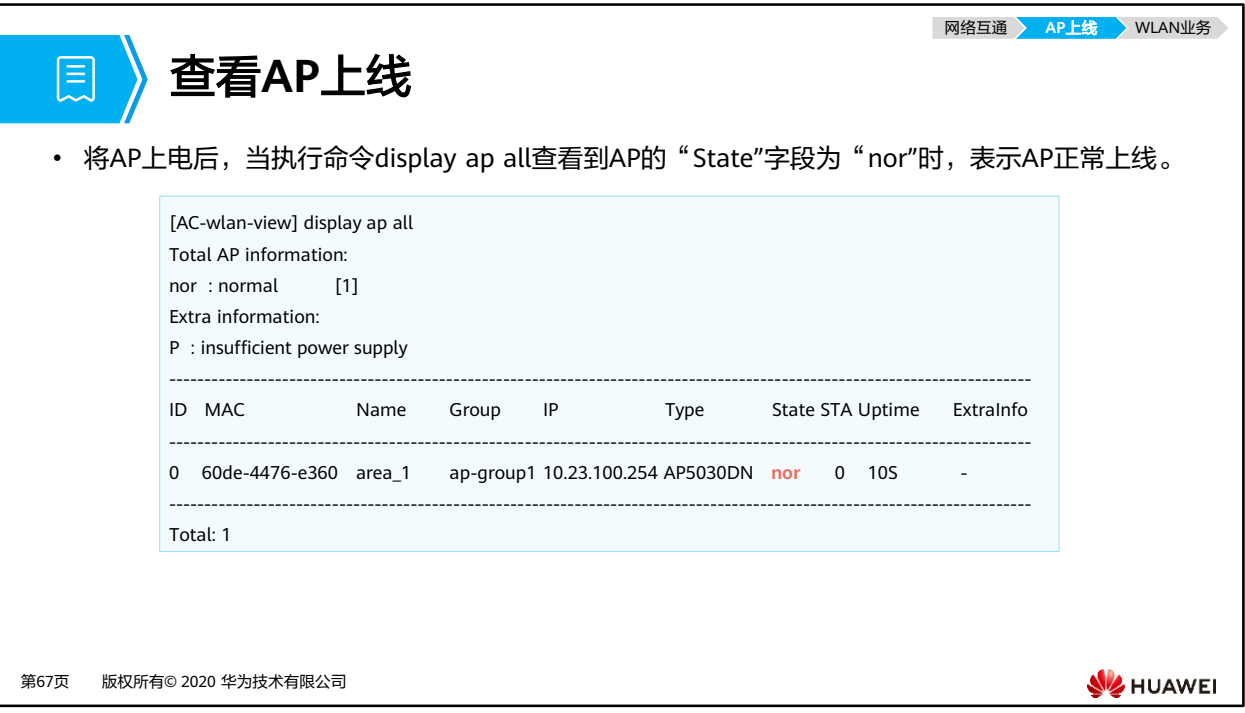

- **display ap**命令输出信息描述:
	- $\cdot$  ID: AP ID.
	- □ MAC: AP MAC地址。
	- □ Name: AP名称。
	- Group:AP所属的AP组名称。
	- □ IP: AP的IP地址。在NAT场景下,AP在私网侧,AC在公网侧,该值为AP私网侧的IP 地址。可通过命令display ap run-info查看AP公网侧IP地址。
	- Type:AP类型。
	- □ State: AP状态。
		- normal:AP正常状态,指AP在AC上成功上线。
		- commit-failed:AP上线后WLAN业务配置下发失败状态。
		- download:AP正在升级状态。
		- fault: AP上线失败状态。
		- idle: AP和AC建链前的初始状态。
	- STA:AP上接入的终端用户数。
	- Uptime:AP已上线时长。
	- ExtraInfo:额外的信息。P表示设备供电不足。

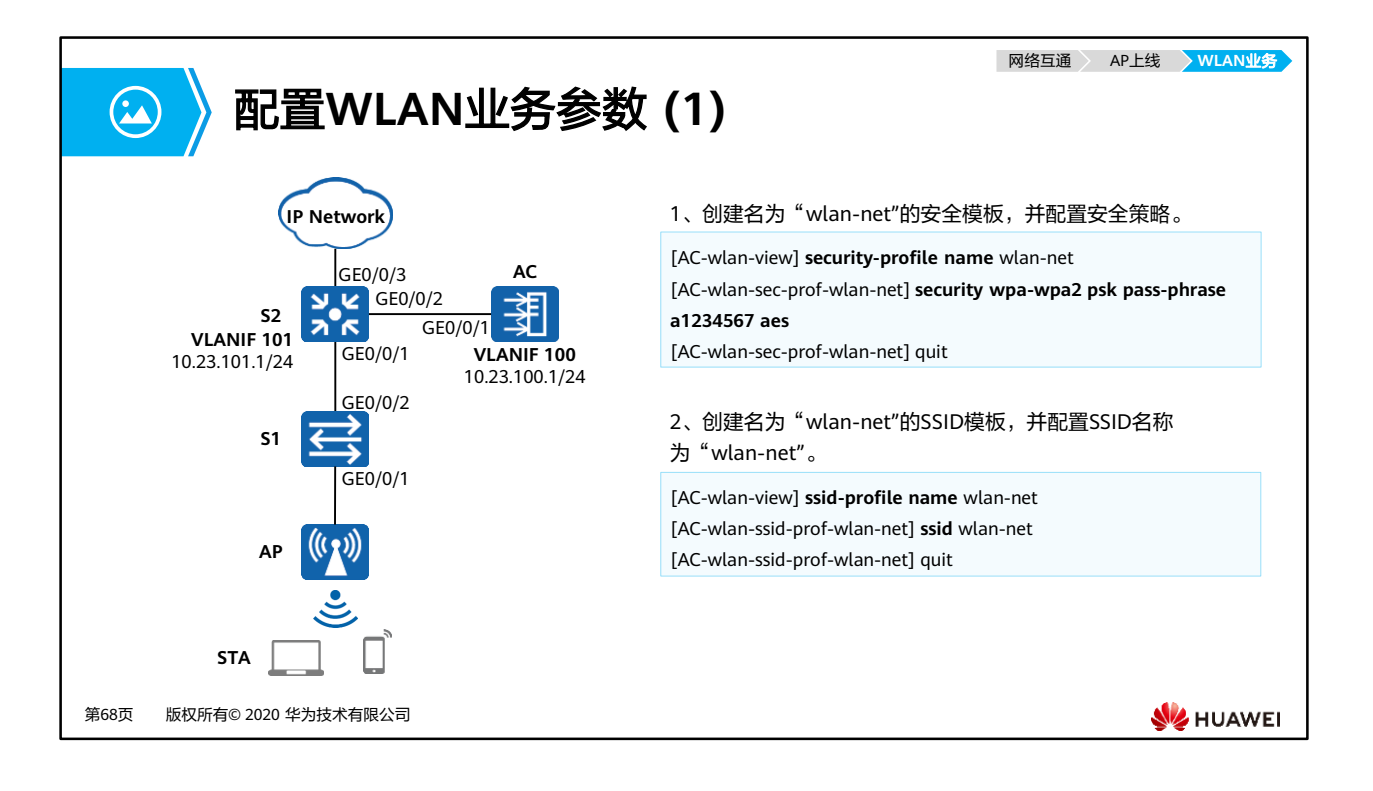

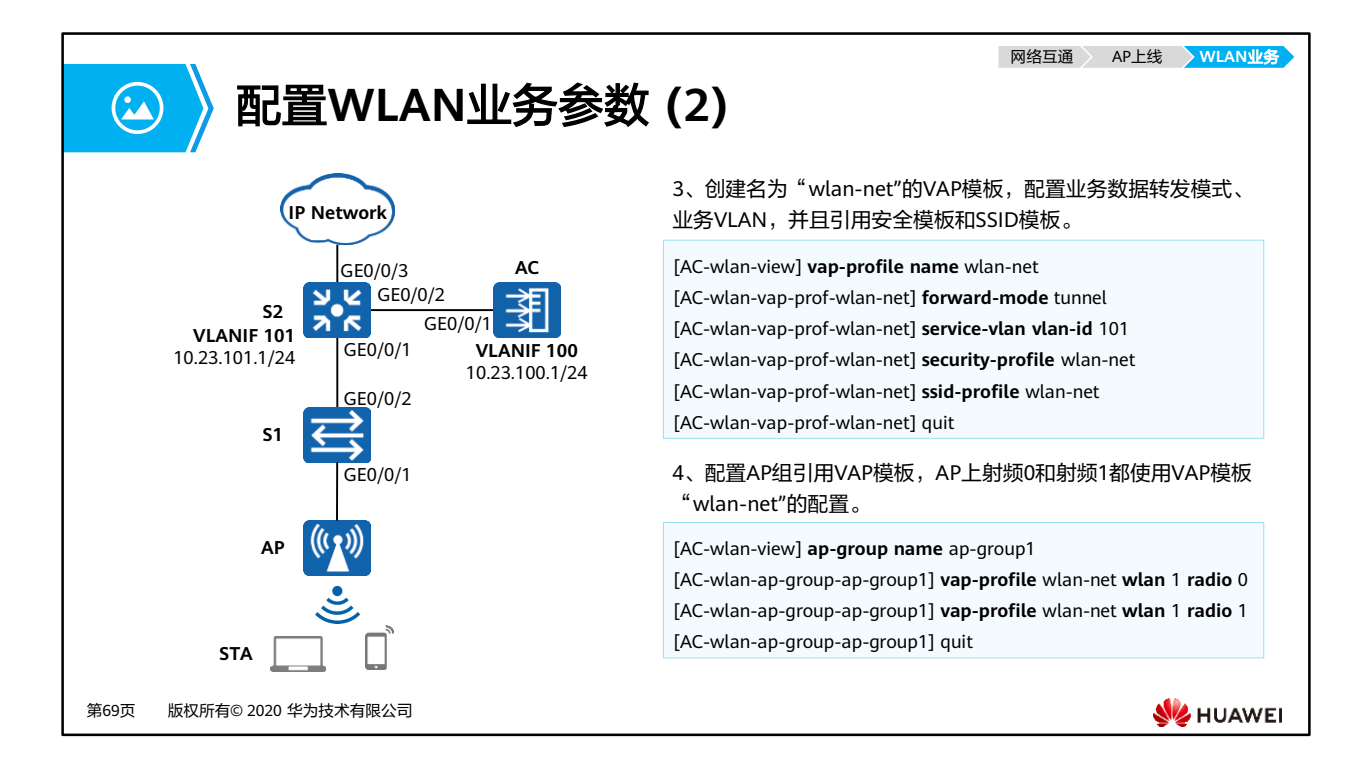

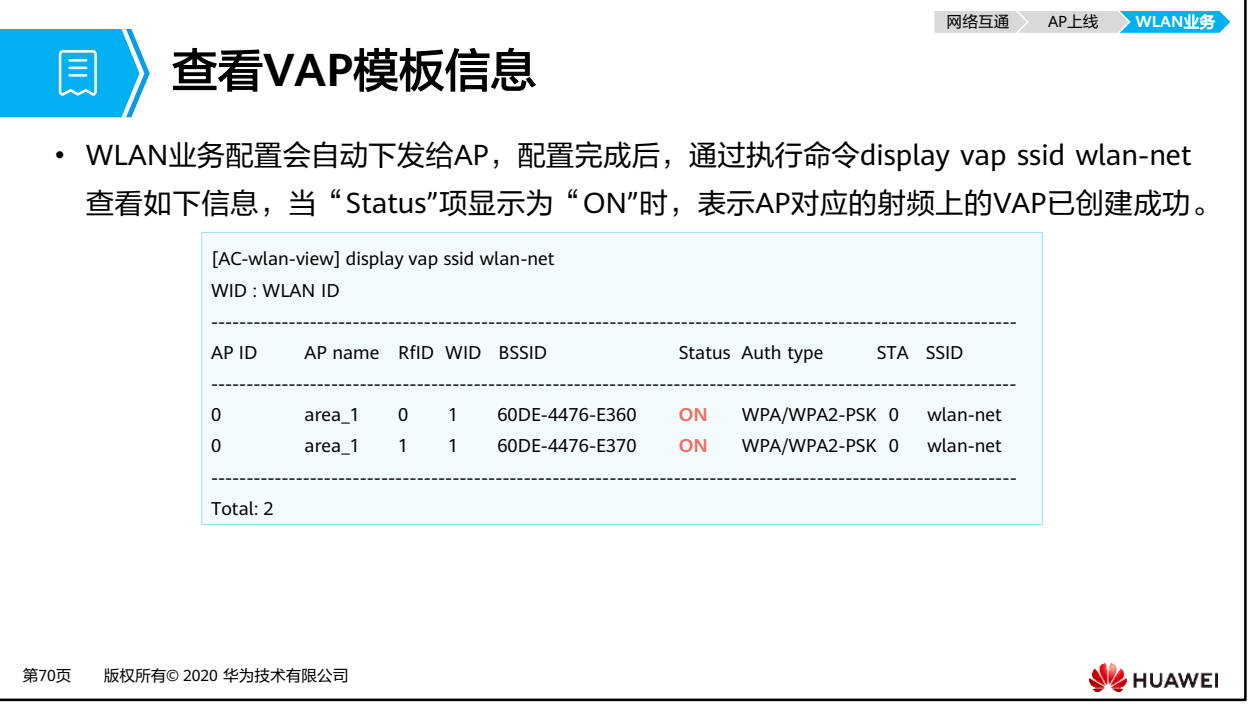

- **display vap**命令输出信息描述:
	- $\overline{P}$  AP ID: AP ID<sub>a</sub>
	- □ AP name: AP名称。
	- □ RfID: 射频ID。
	- □ WID: VAP的ID。
	- SSID:SSID的名称。
	- □ BSSID: VAP的MAC地址。
	- □ Status: VAP当前状态:
		- ON:VAP服务开启
		- OFF: VAP服务关闭
	- Auth type:VAP认证方式。
	- STA:当前VAP接入的终端数。

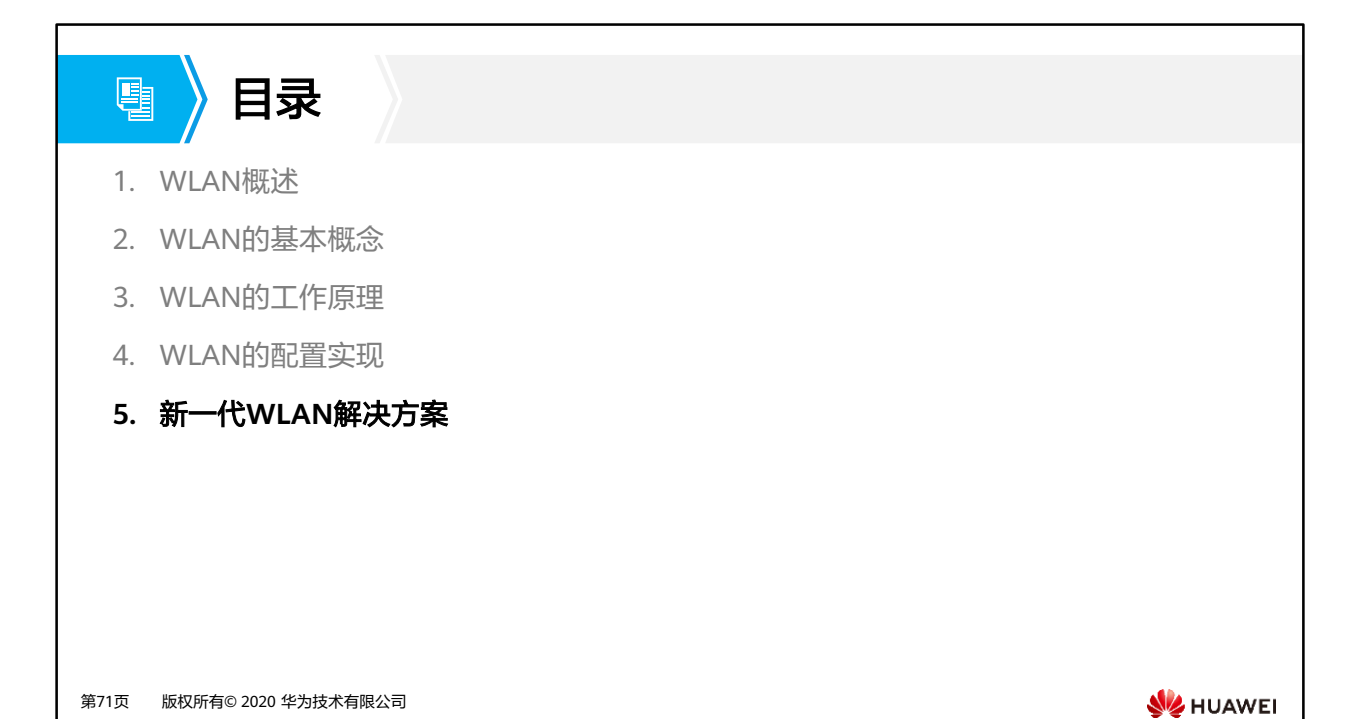

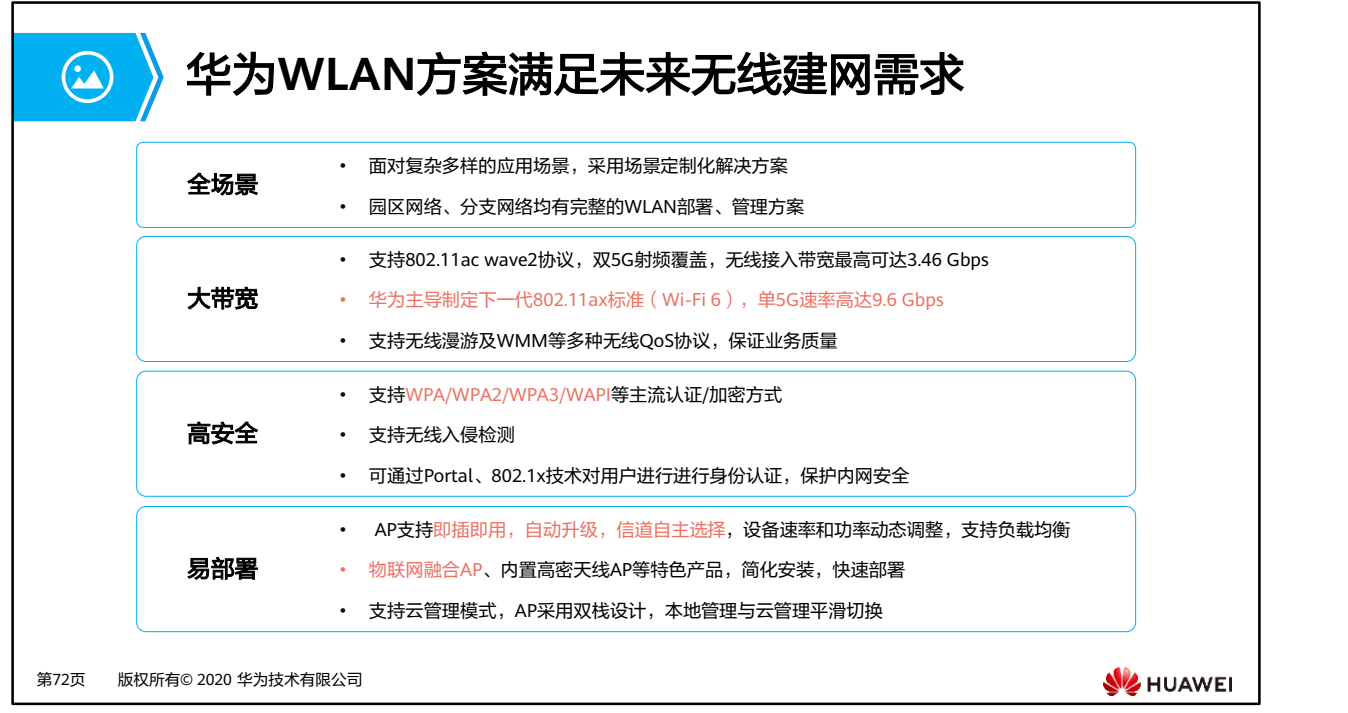

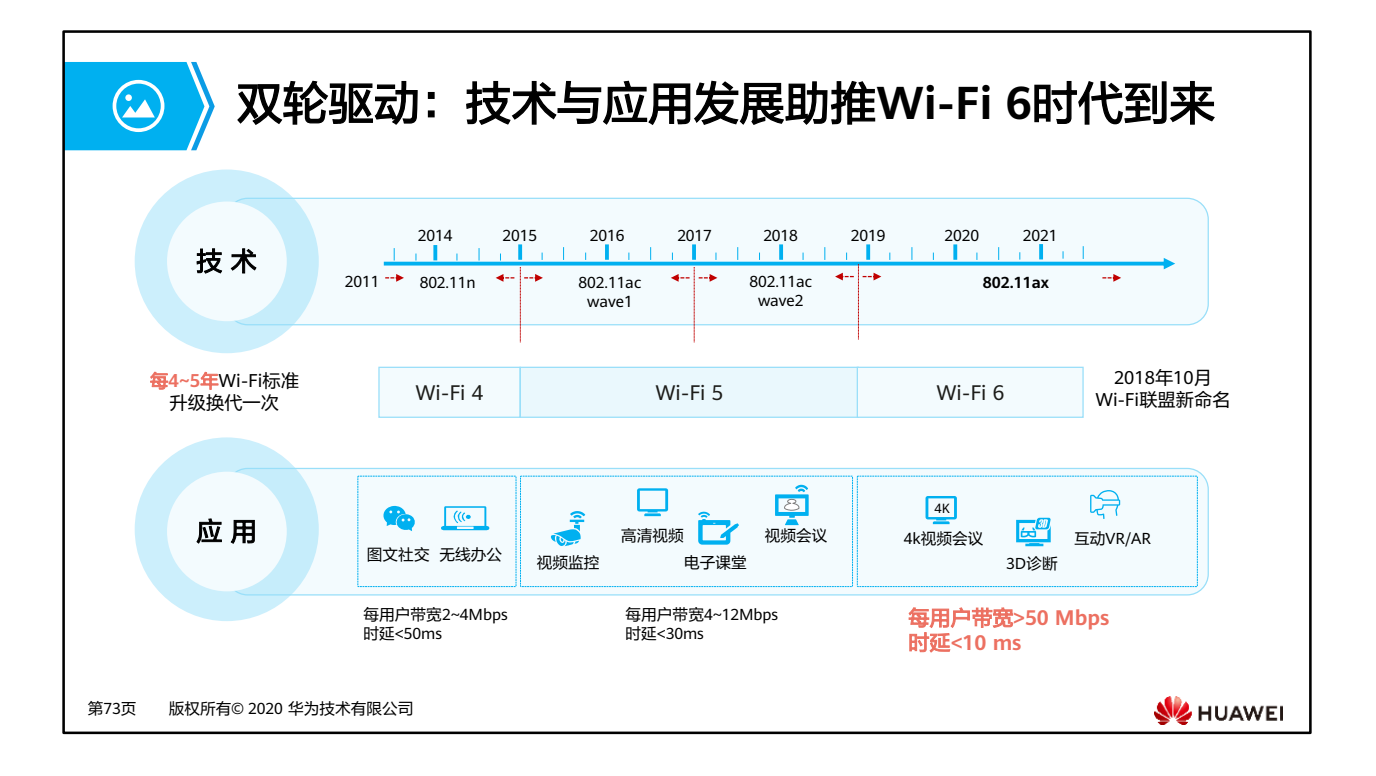

- Wi-Fi 5无法满足4K/8K视频会议场景低业务时延,高带宽需求。
- Wi-Fi 6配合华为SmartRadio智能应用加速,可以将时延降低至10 ms。

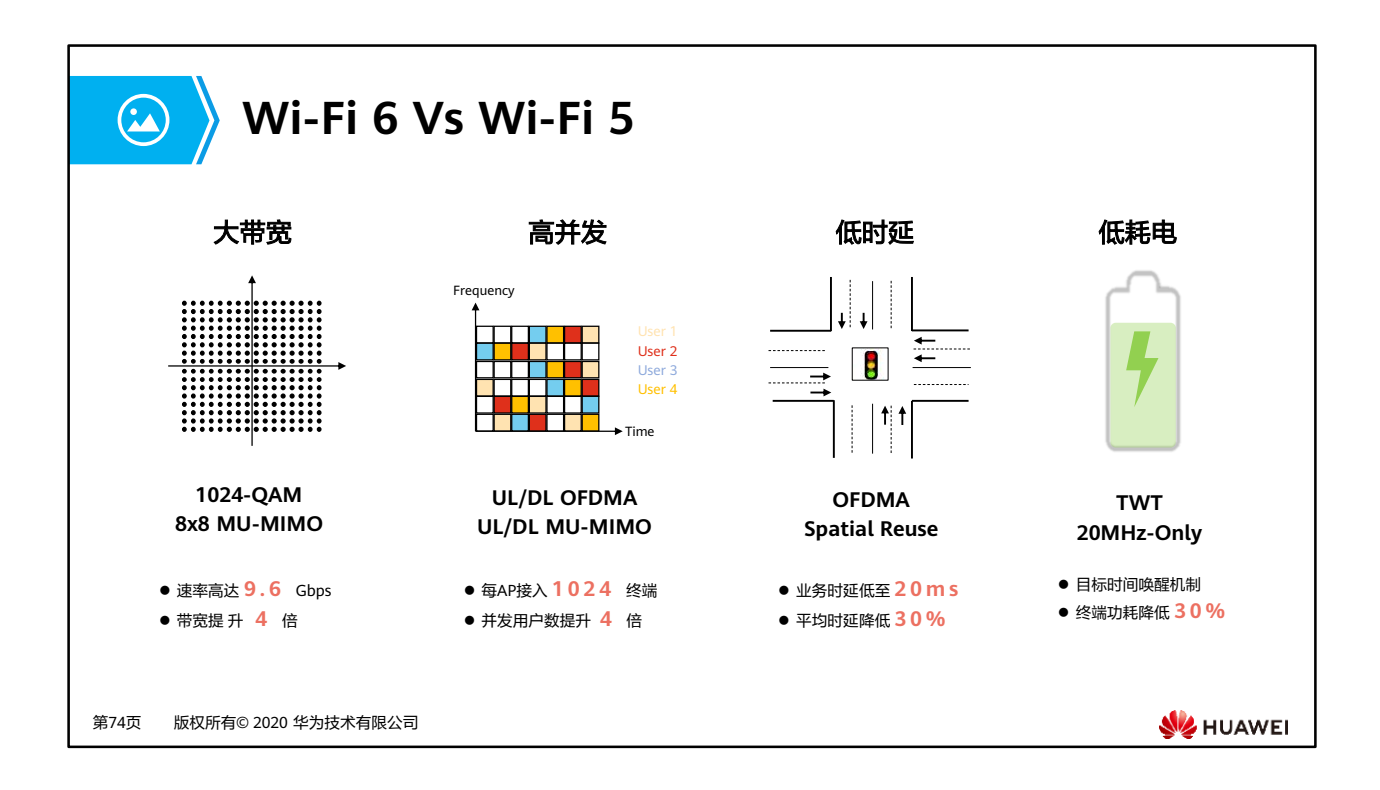

- 带宽提升4倍,是按理论速率进行对比,目前所有Wi-Fi 5产品实现理论(wave2)速率为 2.5G;Wi-Fi 6标准理论速率为9.6G。
- 并发用户数提升4倍,实际测试人均2M情况下, Wi-Fi 5并发100用户, Wi-Fi 6并发用户 400用户。
- Wi-Fi 6中平均时延在20 ms左右(Wi-Fi 5中平均时延在30 ms左右),后面利用华为 SmartRadio智能应用加速技术后,业务时延可再降低至10ms。
- TWT: Wi-Fi 5不支持。

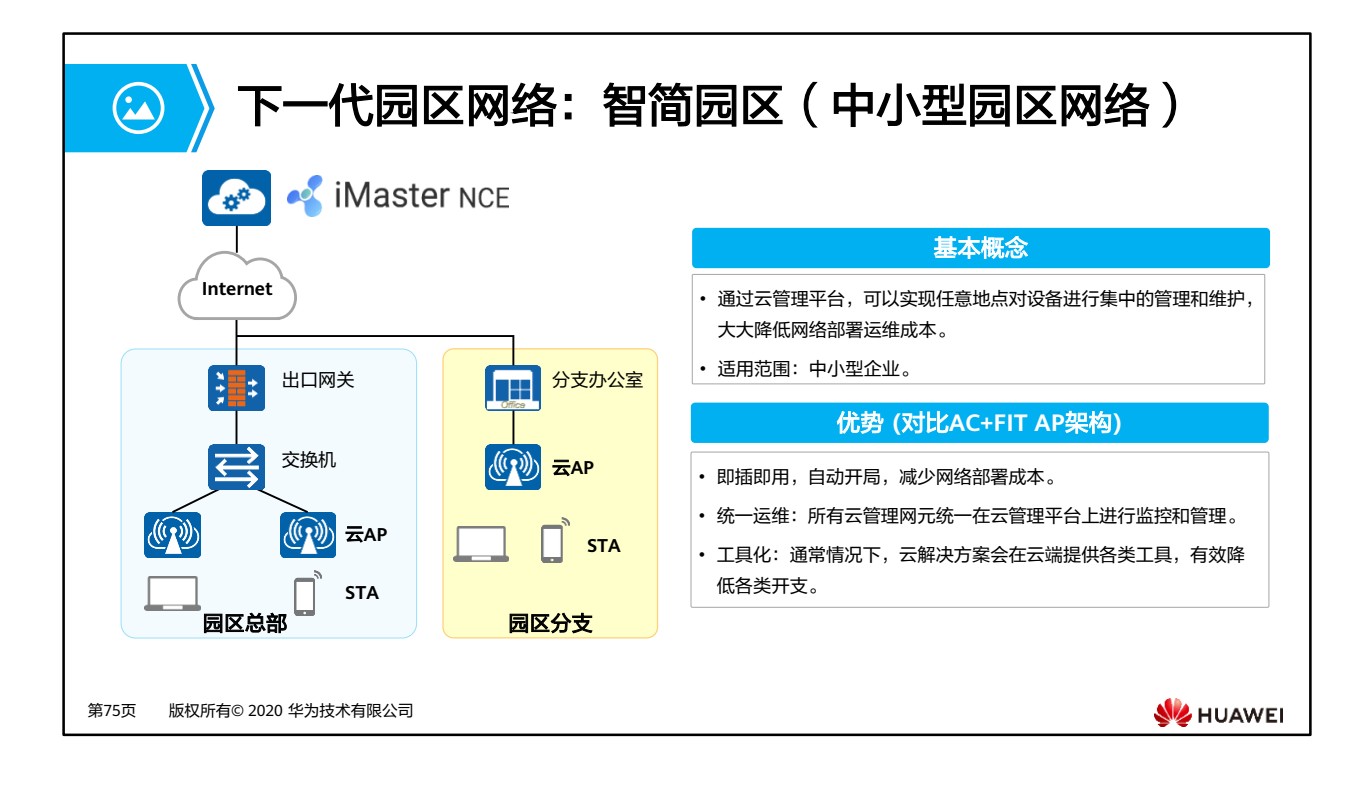

- 传统方案的弊端:
	- 在部署网络时,传统网络解决方案会存在部署成本高、后期运维困难等问题,尤其是 对于分支站点数量多、站点地域分散的企业,这些问题尤为明显。
- 云管理架构:
	- 云管理架构可以很好的解决以上问题,通过云管理平台,实现任意地点对设备进行集 中的管理和维护,大大降低网络部署运维成本。
	- 。 当云AP布放完成后,无须网络管理员到安装现场对云AP进行软件调试,云AP上电后 即可自动连接到指定的云管理平台加载指定的配置文件、软件包和补丁文件等系统文 件,实现云AP零配置上线。网络管理员可以随时随地通过云管理平台统一给AP下发 配置,使业务批量配置更快捷。

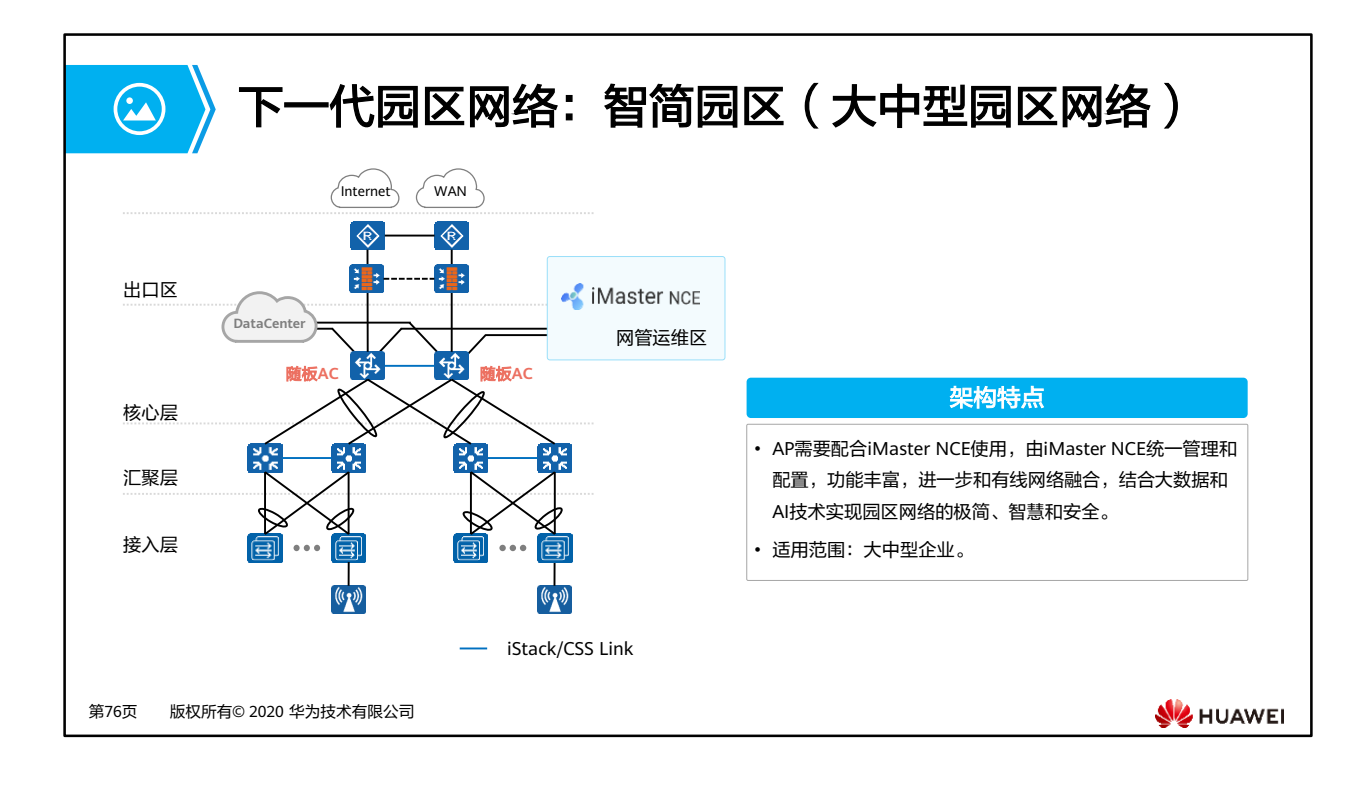

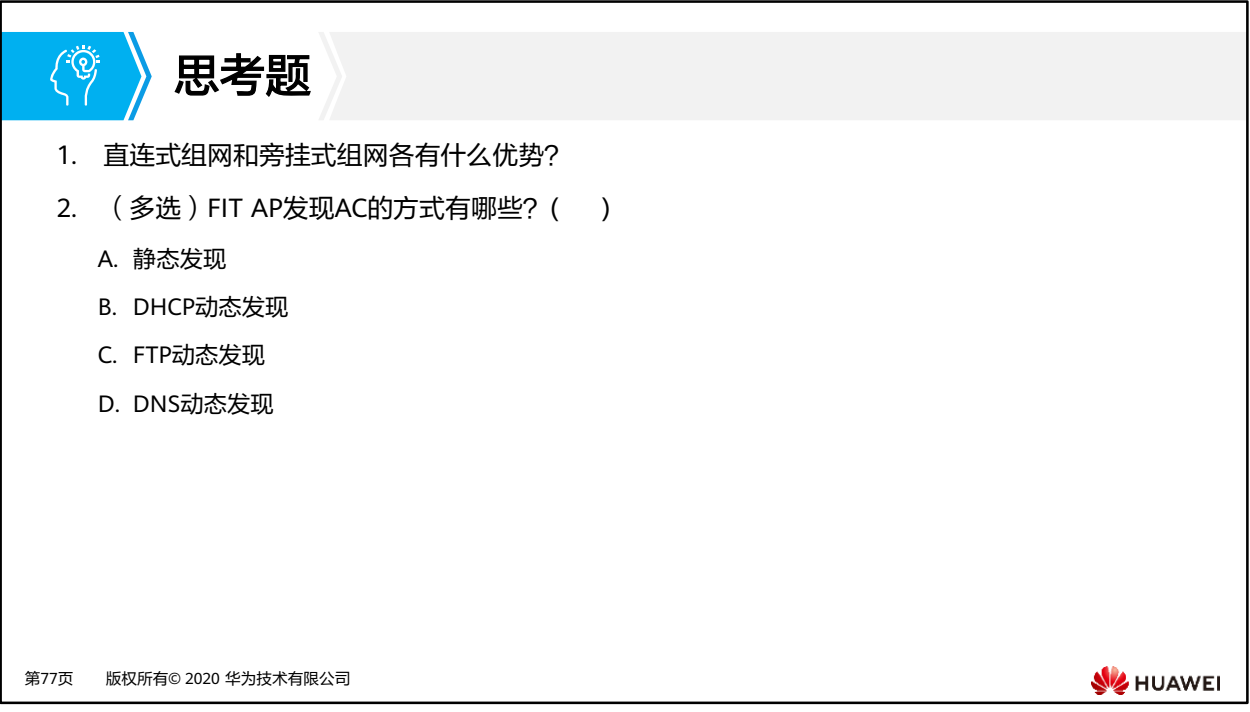

- 1. 答案:
	- 直连式组网优势:在直连式组网中,多采用直接转发模式,适用于大规模集中部署的 WLAN网络,并可以简化网络架构。
	- 旁挂式组网优势:这种方式是常用的组网模式,此时无线用户业务数据无需经过AC集 中处理,基本无带宽瓶颈,而且便于继承现有网络的安全策略,故此模式也多是推荐 的网络部署方案。
- 2. ABD

## $\mathbf{R}$ 本章总结

- 通过WLAN技术,用户可以方便地接入到无线网络,并在无线网络覆盖区域内自由移动, 彻底摆脱有线网络的束缚。
- 本章主要介绍了企业网络WLAN技术,包括:WLAN的基本概念、WLAN的工作原理、 WLAN的组网架构、WLAN的配置实现和WLAN技术发展趋势。

第78页 版权所有© 2020 华为技术有限公司

**SE** HUAWEI

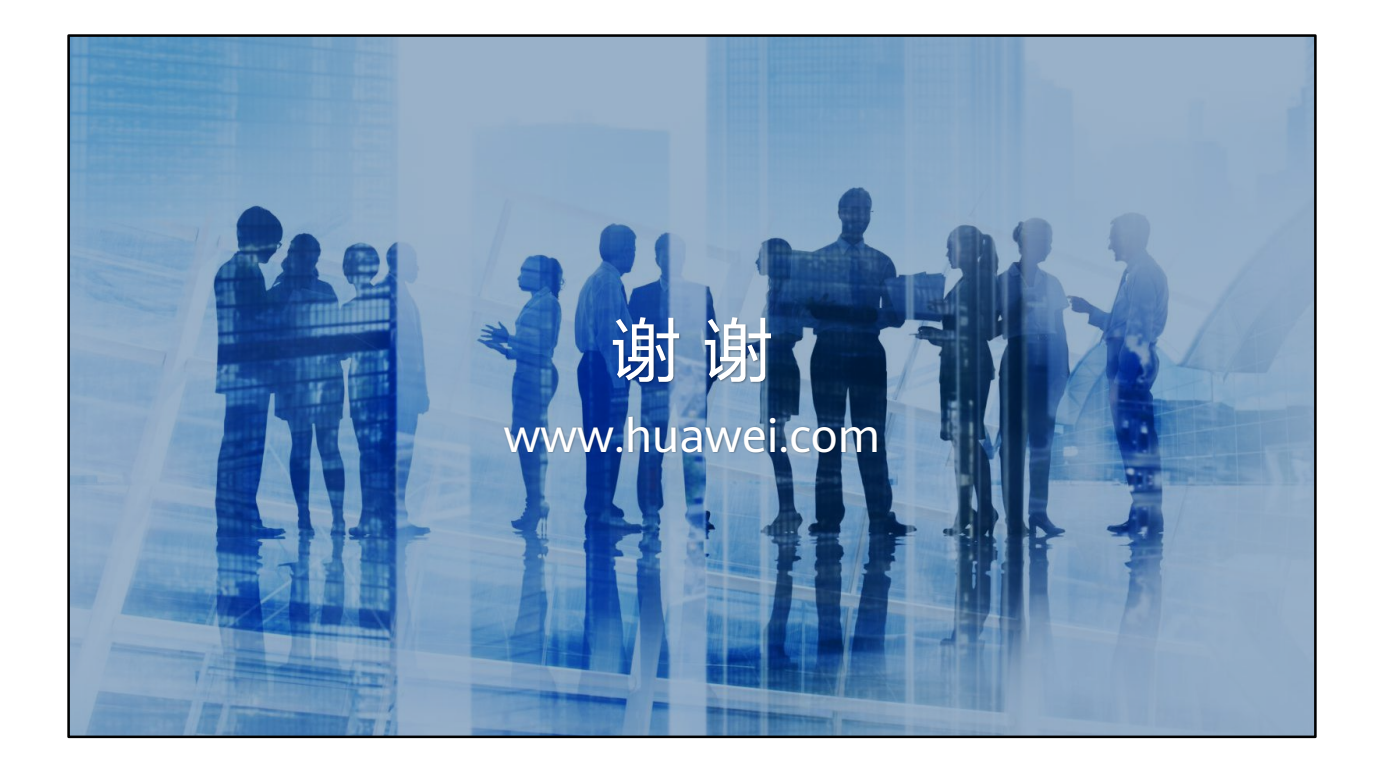

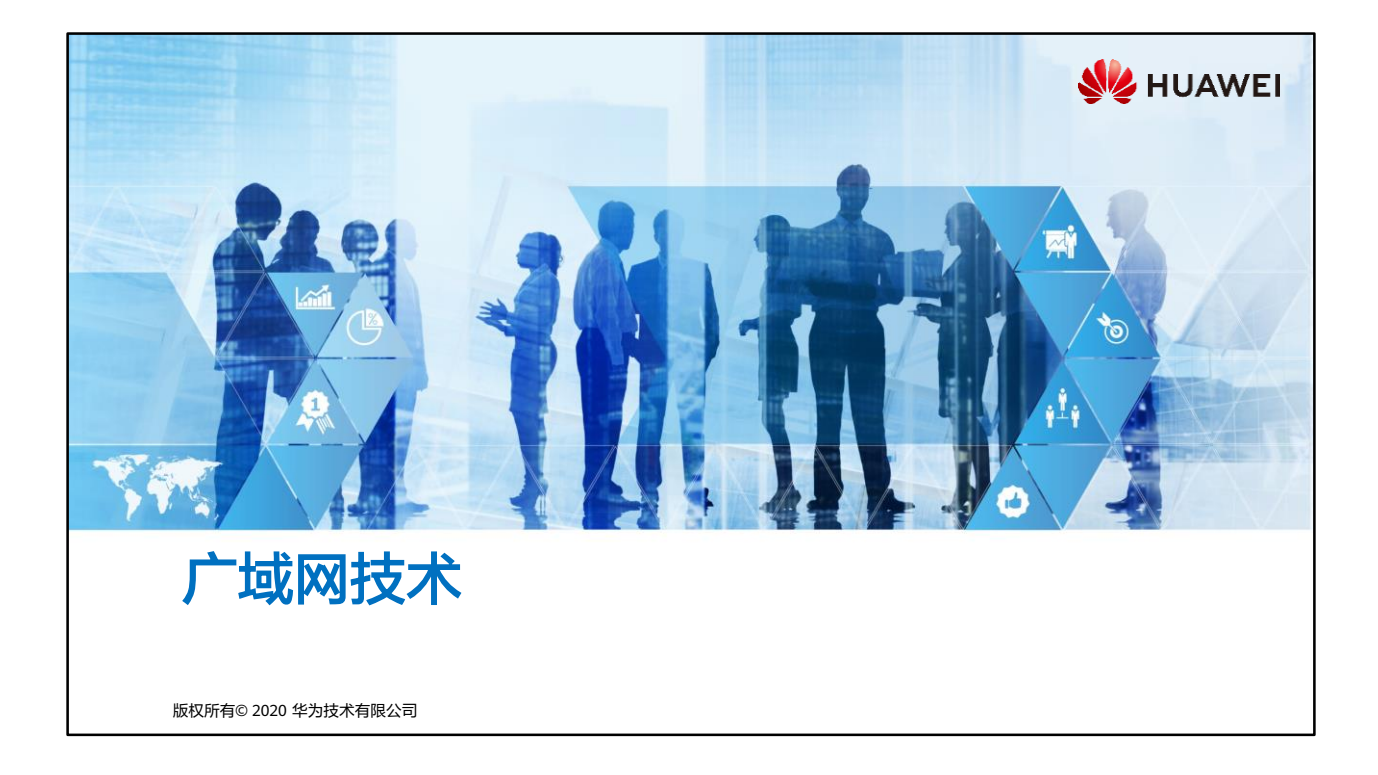

## 前言  $\overline{\mathbb{F}}$

- 随着经济全球化与数字化变革加速,企业规模不断扩大,越来越多的分支机构出现在不同的地域。 每个分支的网络被认为一个LAN(Local Area Network,局域网),总部和各分支机构之间通信 需要跨越地理位置。因此,企业需要通过WAN(Wide Area Network,广域网)将这些分散在不 同地理位置的分支机构连接起来,以便更好地开展业务。
- 广域网技术的发展,伴随着带宽不断的升级:早期出现的X.25只能提供64 kbit/s的带宽,其后 DDN (Digital Data Network, 数字数据网)和FR (Frame Relay, 帧中继)提供的带宽提高到2 Mbit/s , SDH ( Synchronous Digital Hierachy , 同 步 数 字 结 构 ) 和 ATM ( Asynchronous Transfer Mode, 异步传输模式)进一步把带宽提升到10 Gbit/s, 最后发展到当前以IP为基础的 10 Gbit/s甚至更高带宽的广域网络。
- 本课程主要讲解广域网技术基础概述以及PPP ( Point-to-Point Protocol ,点对点协议 ) 原理与相 关应用。

第1页 版权所有© 2020 华为技术有限公司

**WARKEL** 

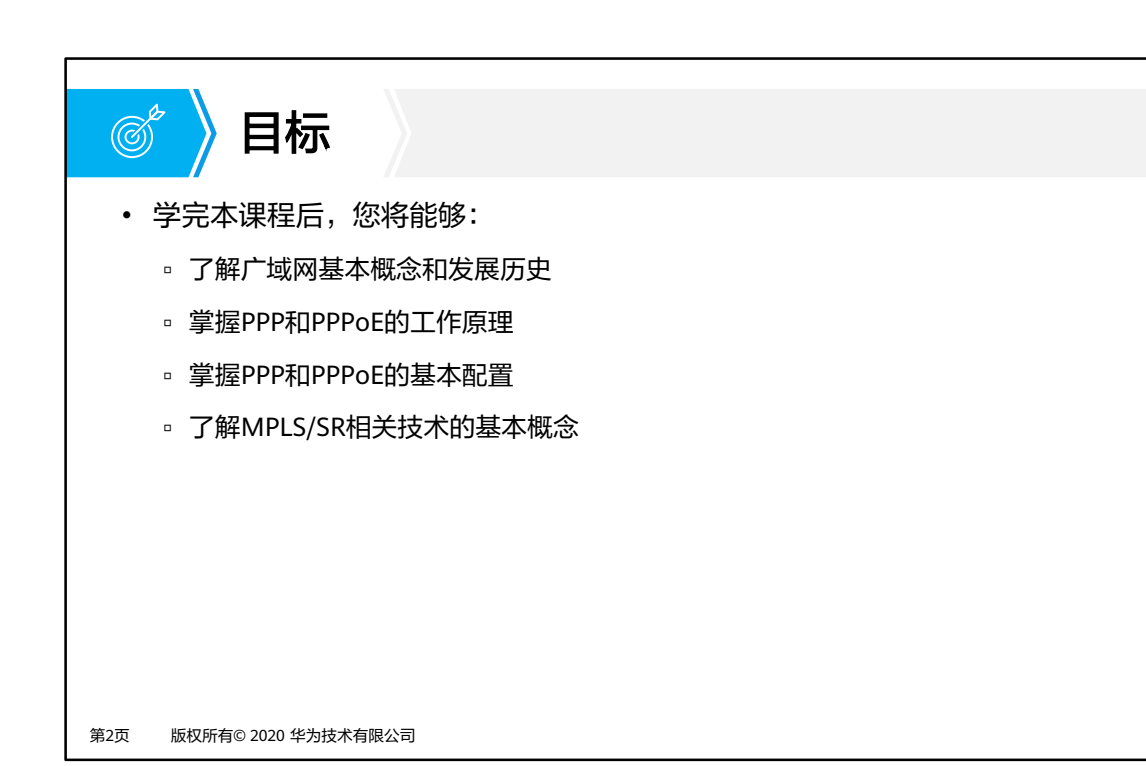

**SIZ HUAWEI** 

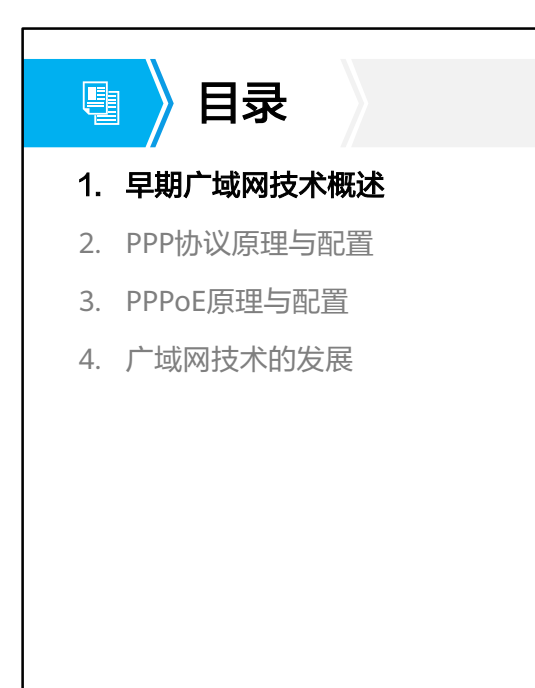

第3页 版权所有© 2020 华为技术有限公司

**W**HUAWEI

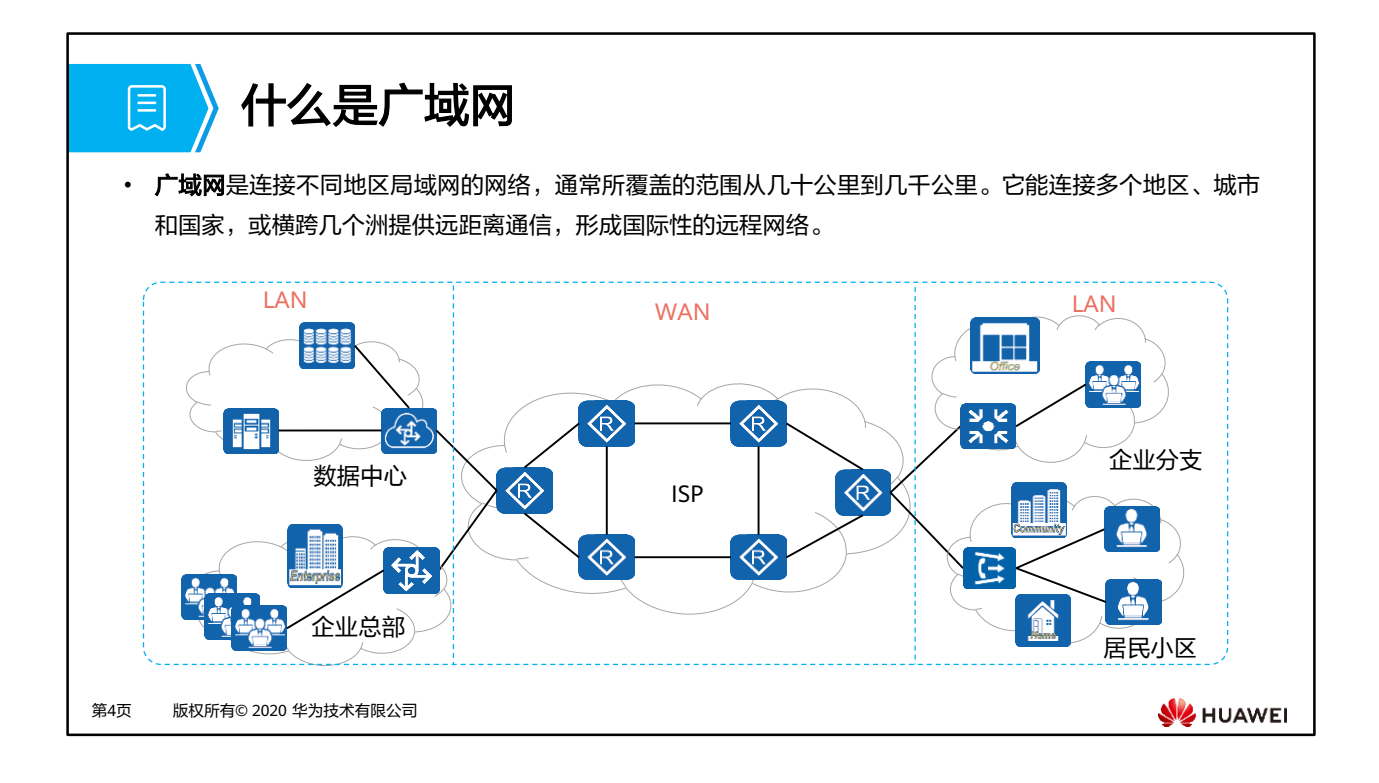

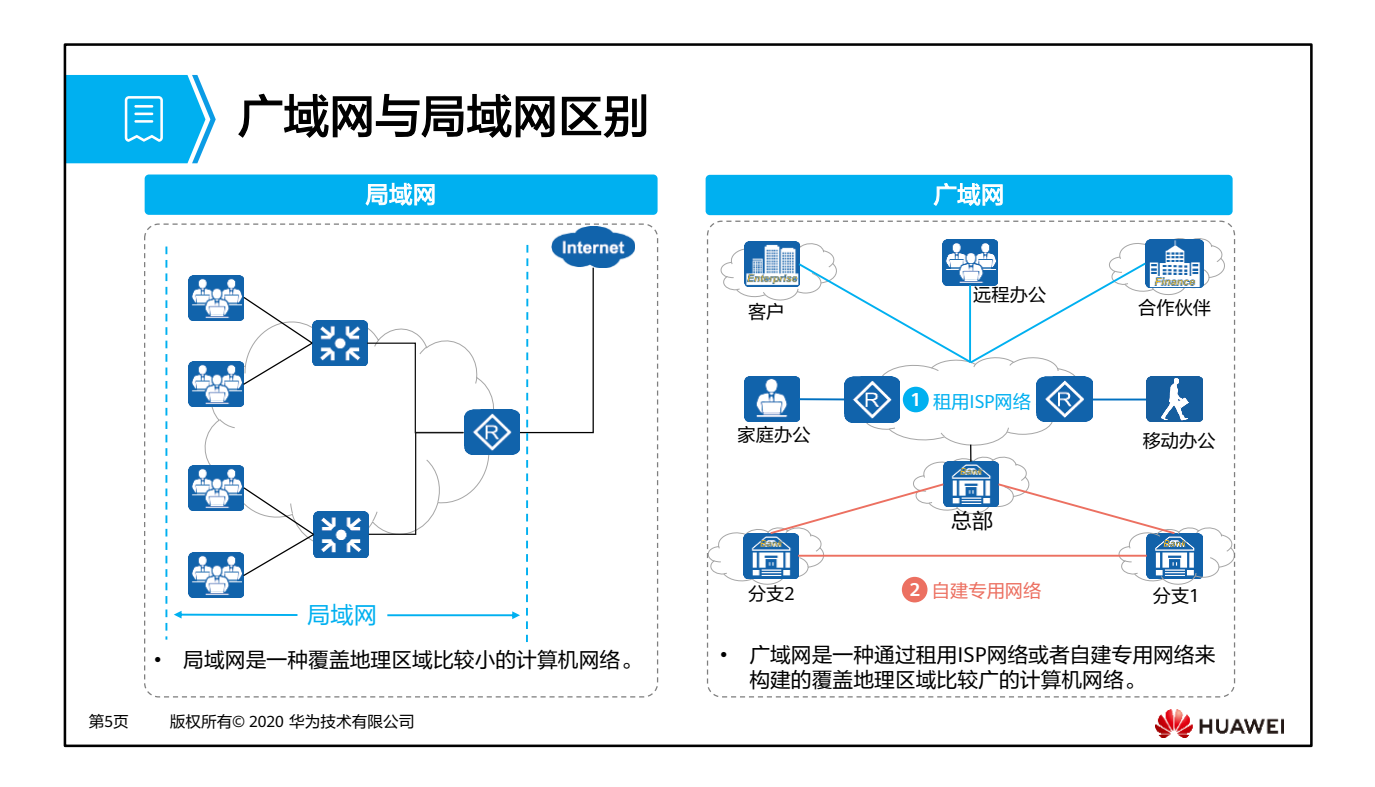

- 广域网与局域网的区别主要体现在以下几个方面:
	- 局域网带宽高但是传输距离短,无法满足广域网长距离传输;
	- 局域网设备通常都是交换机,广域网设备大多都是路由器;
	- 局域网属于某一个单位或者组织,广域网服务大多由ISP提供;
	- 广域网与局域网一般仅在物理层和数据链路层采用不同的协议或技术,其他层次基本 没有差异;
	- 银行、政府、军队、大型公司的专用网络也属于广域网,且与Internet实现物理隔离;
	- □ Internet只是广域网的一种,小企业借用Internet作为广域网连接。

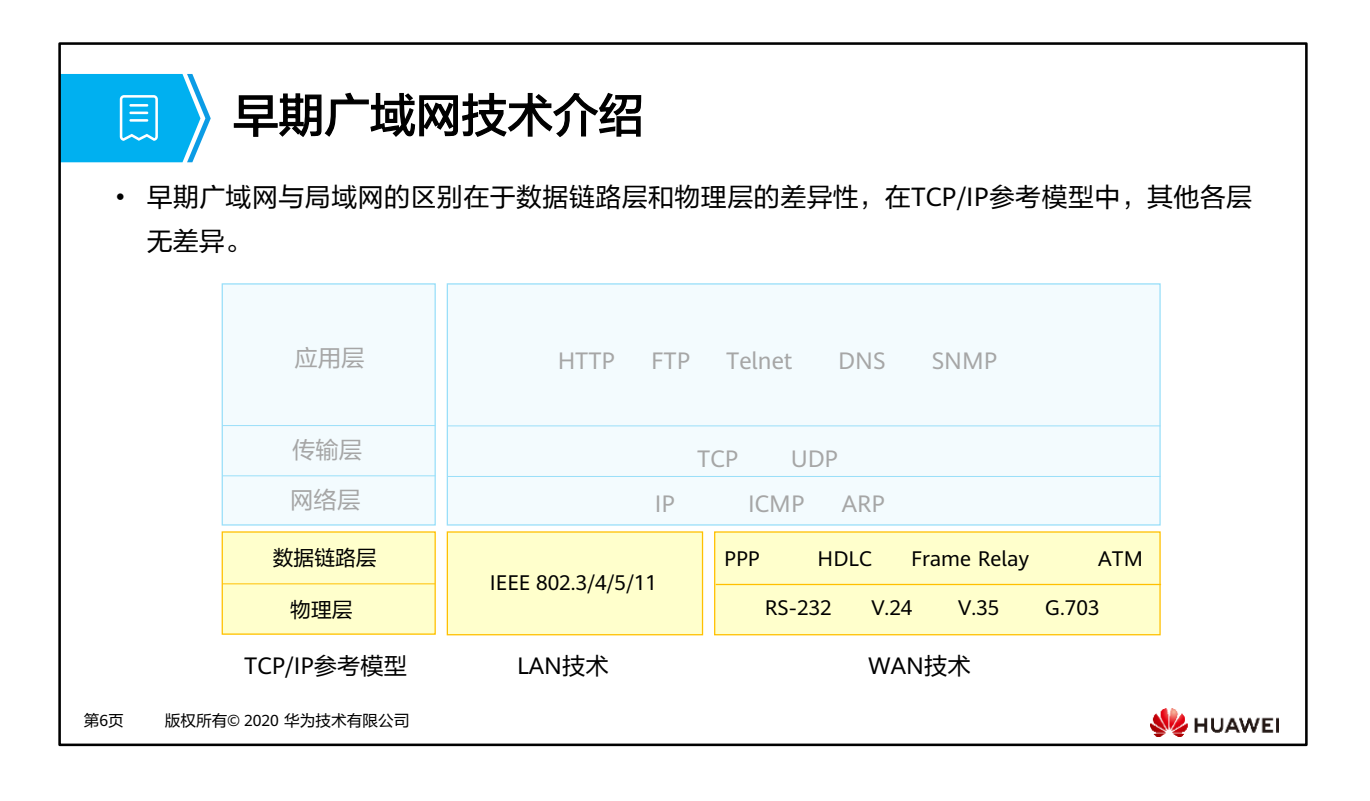

- 初期广域网常用的物理层标准有EIA(Electronic Industries Alliance,电子工业协会)和 TIA(Telecommunications Industry Association,电信工业协会)制定的公共物理层接口 标准EIA/TIA-232 (即RS-232)、 ITU (International Telecommunication Union,国际电 信联盟)制定的串行线路接口标准V.24和V.35,以及有关各种数字接口的物理和电气特性 的G.703标准等。
- 广域网常见的数据链路层标准有:HDLC(High-level Data Link Control,高级数据链路控 制)、PPP(Point-to-Point Protocol,点到点协议)、FR(Frame Relay,帧中继)、 ATM异步传输模式等,其中:
	- □ HDLC协议是一种通用的协议,工作在数据链路层。数据报文加上头开销和尾开销后 封装成HDLC帧,只支持在点到点的同步链路上的数据传输,不支持IP地址协商与认 证,过于追求高可靠性,导致数据帧开销较大,传输效率较低。
	- PPP协议工作在数据链路层,主要用在支持全双工的同、异步链路上,进行点到点之 间的数据传输。由于它能够提供用户认证,易于扩充,并且支持同、异步通信,因而 获得广泛应用。
	- 帧中继是一种工业标准的、交换式的数据链路协议,通过使用无差错校验机制,加快 了数据转发速度。
	- ATM是建立在电路交换和分组交换基础上的一种面向连接的交换技术,ATM传送信 息的基本载体是53 Byte固定长度ATM信元。

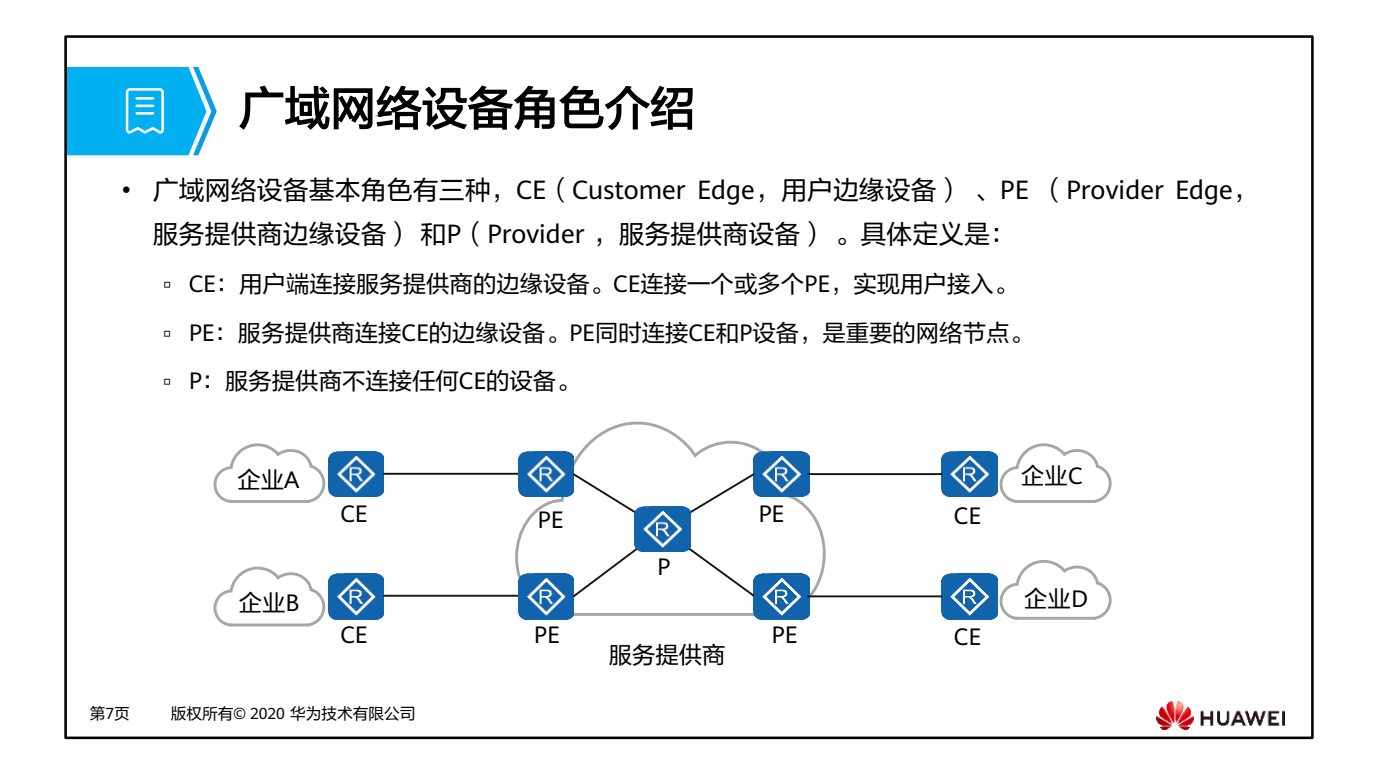

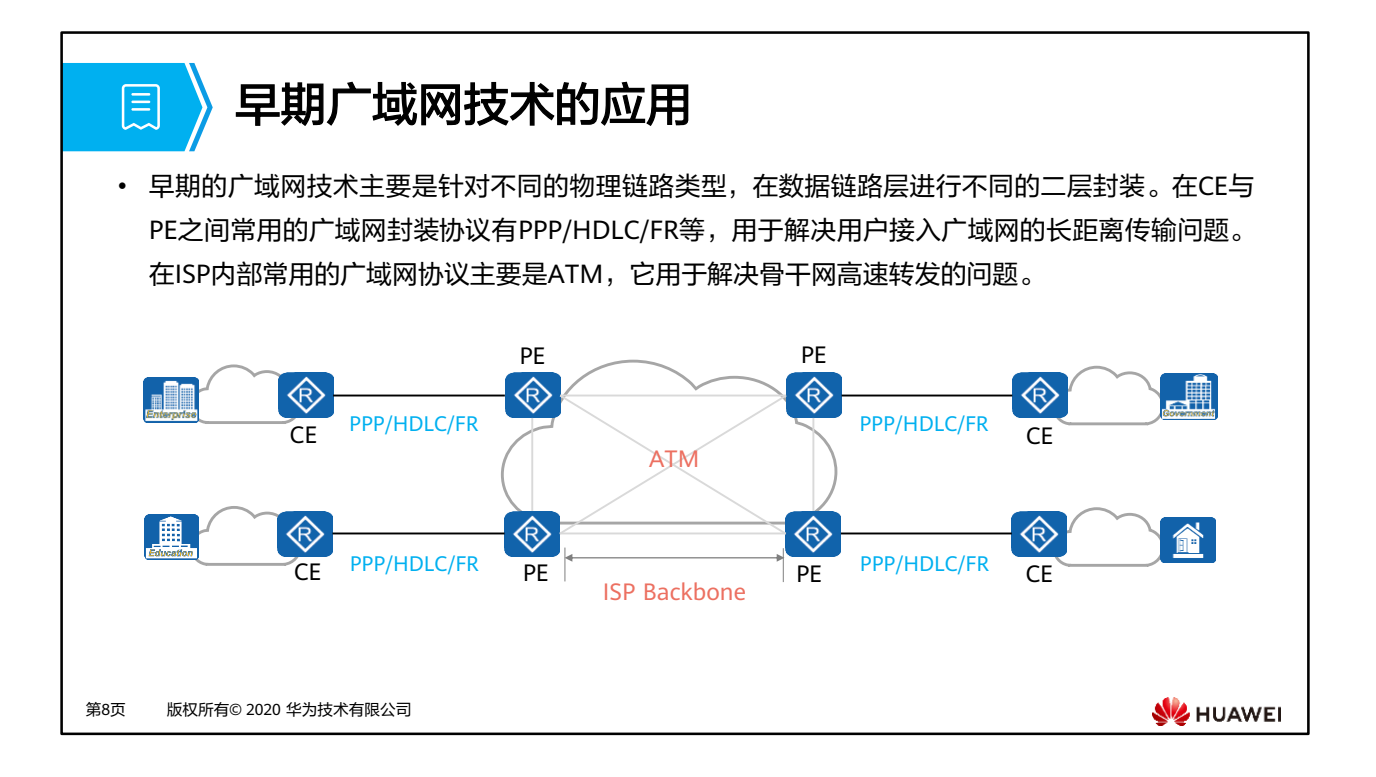

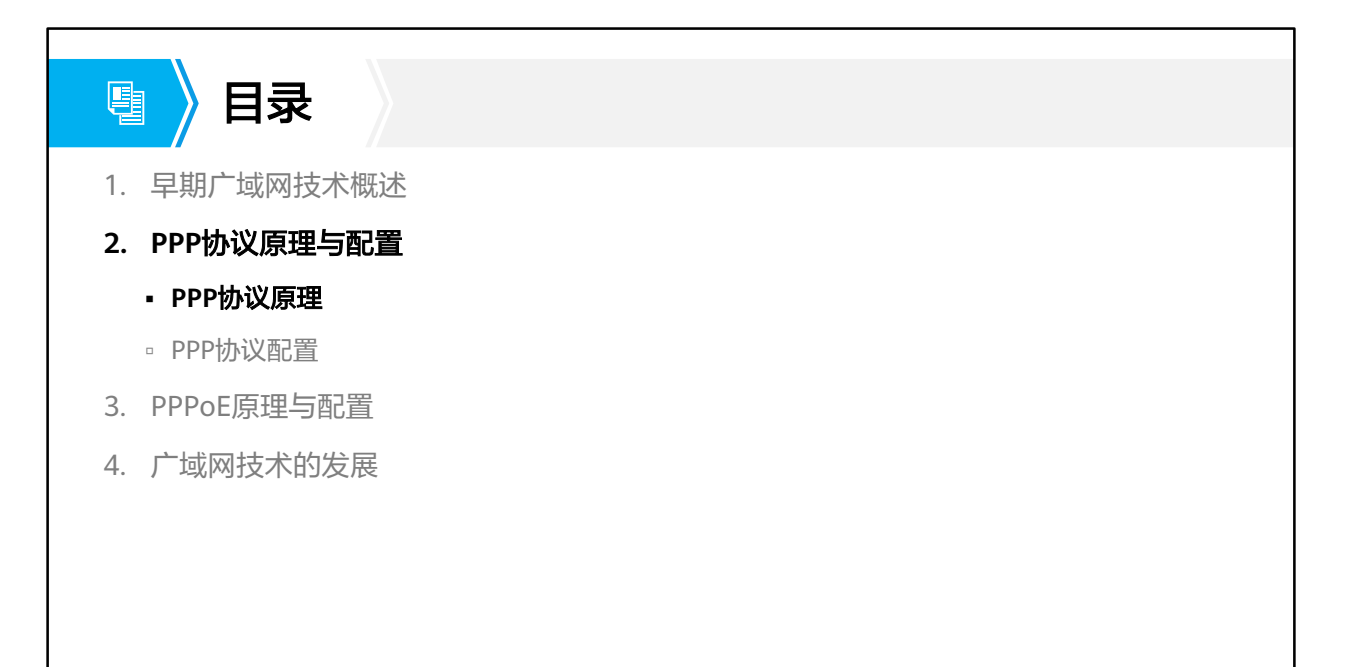

第9页 版权所有© 2020 华为技术有限公司

**W**HUAWEI

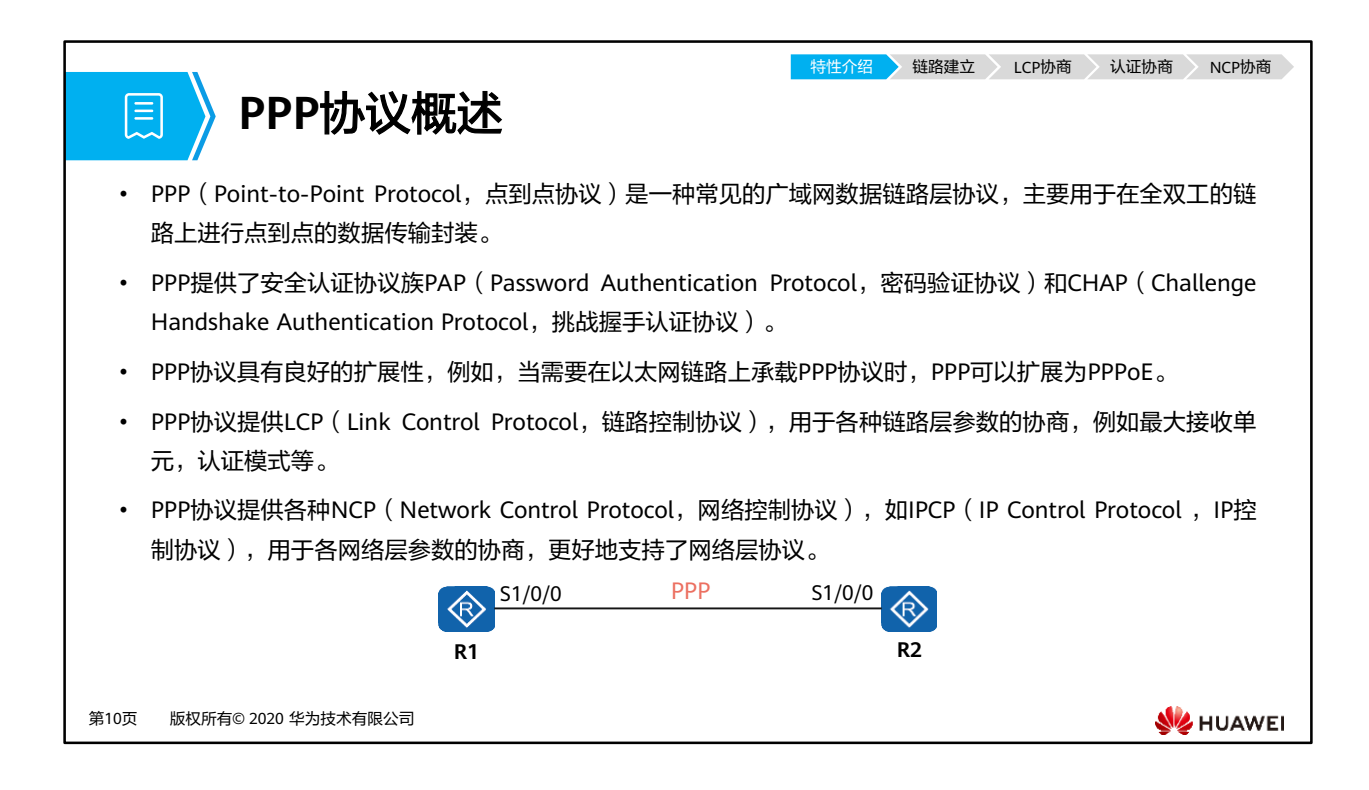

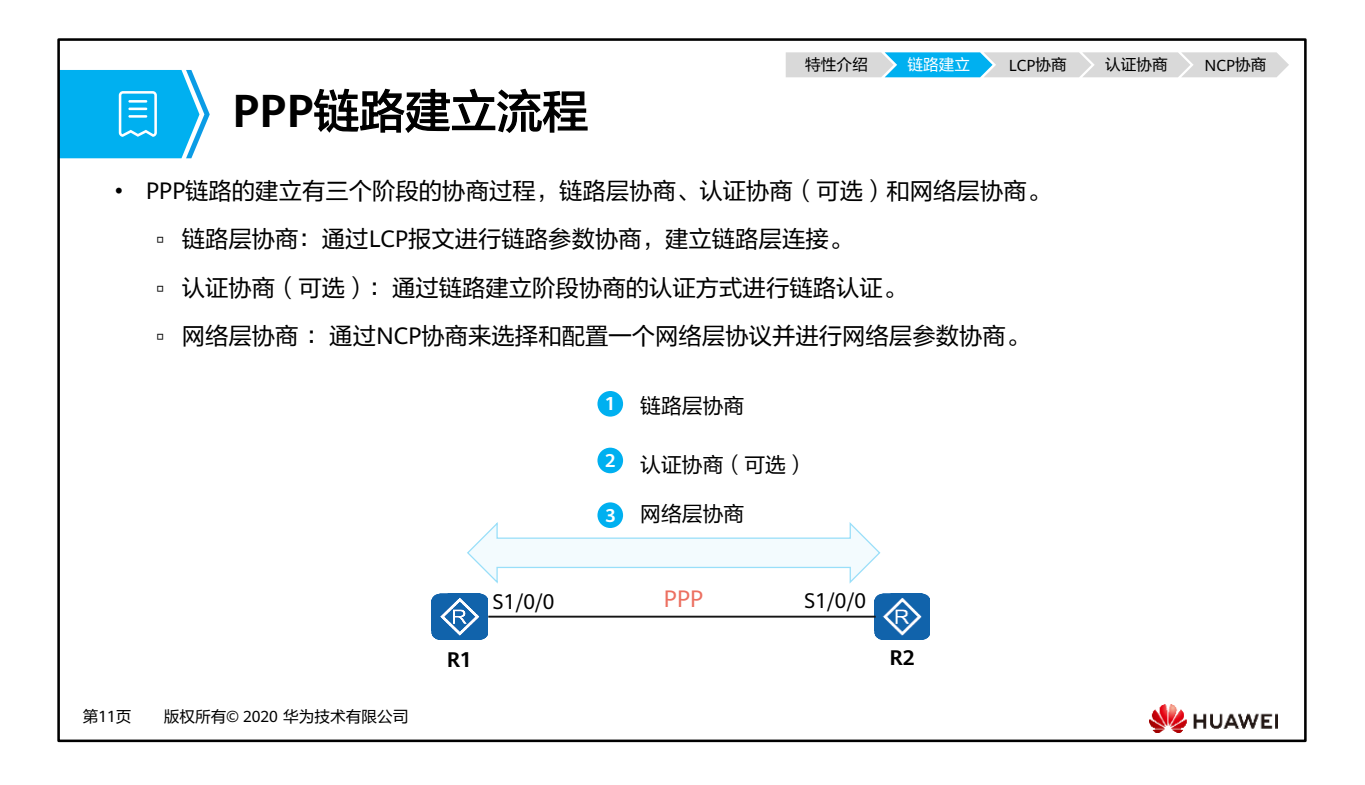

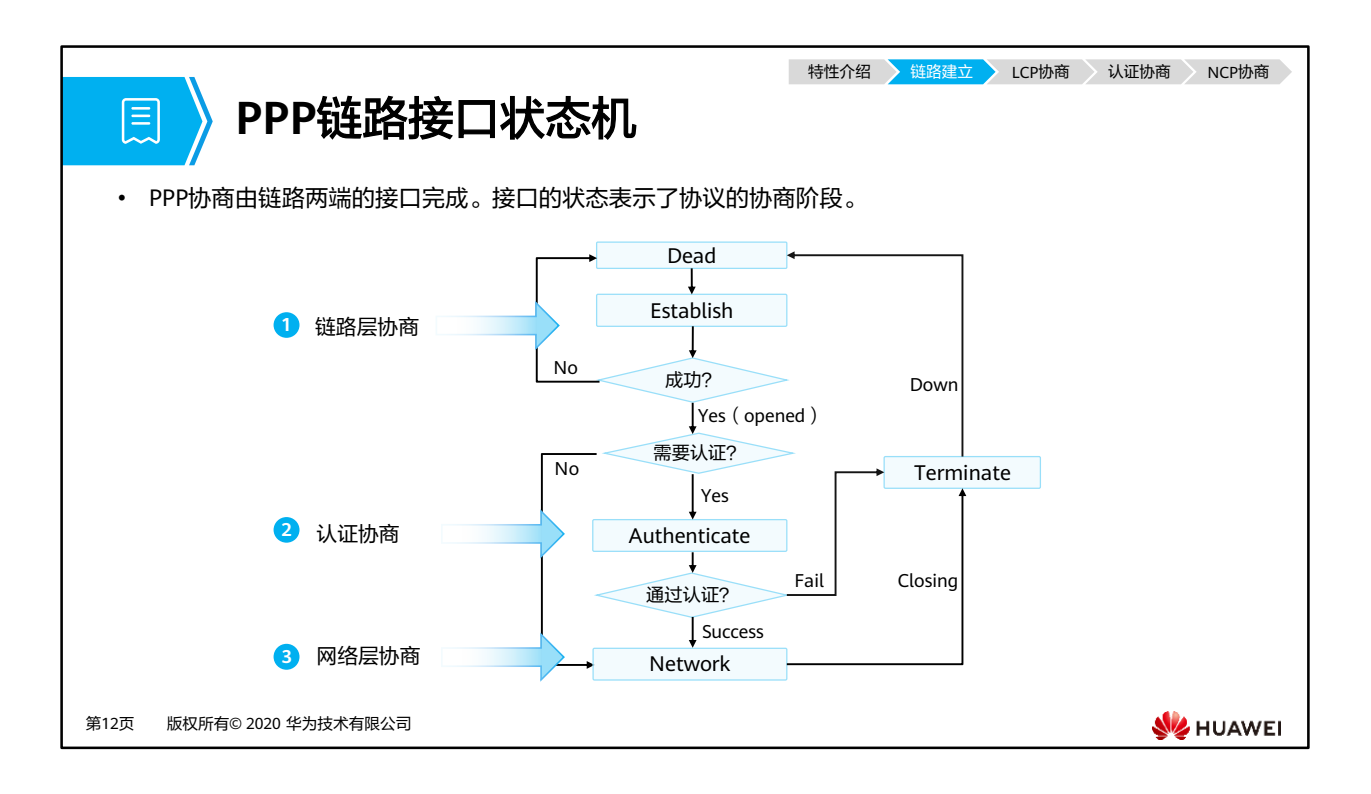

- 正常PPP链路建立需要经历链路建立阶段、认证阶段和网络层协商阶段,详细过程如下:
	- 1. 通信双方开始建立PPP链路时, 先进入到Establish阶段。
	- 2. 在Establish阶段,进行LCP协商:协商通信双方的MRU(Maximum Receive Unit, 最大接收单元)、认证方式和魔术字(Magic Number)等选项。协商成功后进入 Opened状态,表示底层链路已建立。
	- 3. 如果配置了认证,将进入Authenticate阶段。否则直接进入Network阶段。
	- 4. 在Authenticate阶段,会根据连接建立阶段协商的认证方式进行链路认证。认证方式 有两种:PAP和CHAP。如果认证成功,进入Network阶段,否则进入Terminate阶 段,拆除链路,LCP状态转为Down。
	- 5. 在Network阶段,PPP链路进行NCP协商。通过NCP协商来选择和配置一个网络层协 议并进行网络层参数协商。最常见的NCP协议是IPCP,用来协商IP参数。
	- 6. 在Terminate阶段,如果所有的资源都被释放,通信双方将回到Dead阶段。
- PPP运行过程中,可以随时中断连接,物理链路断开、认证失败、超时定时器时间到、管理 员通过配置关闭连接等动作都可能导致链路进入Terminate阶段。

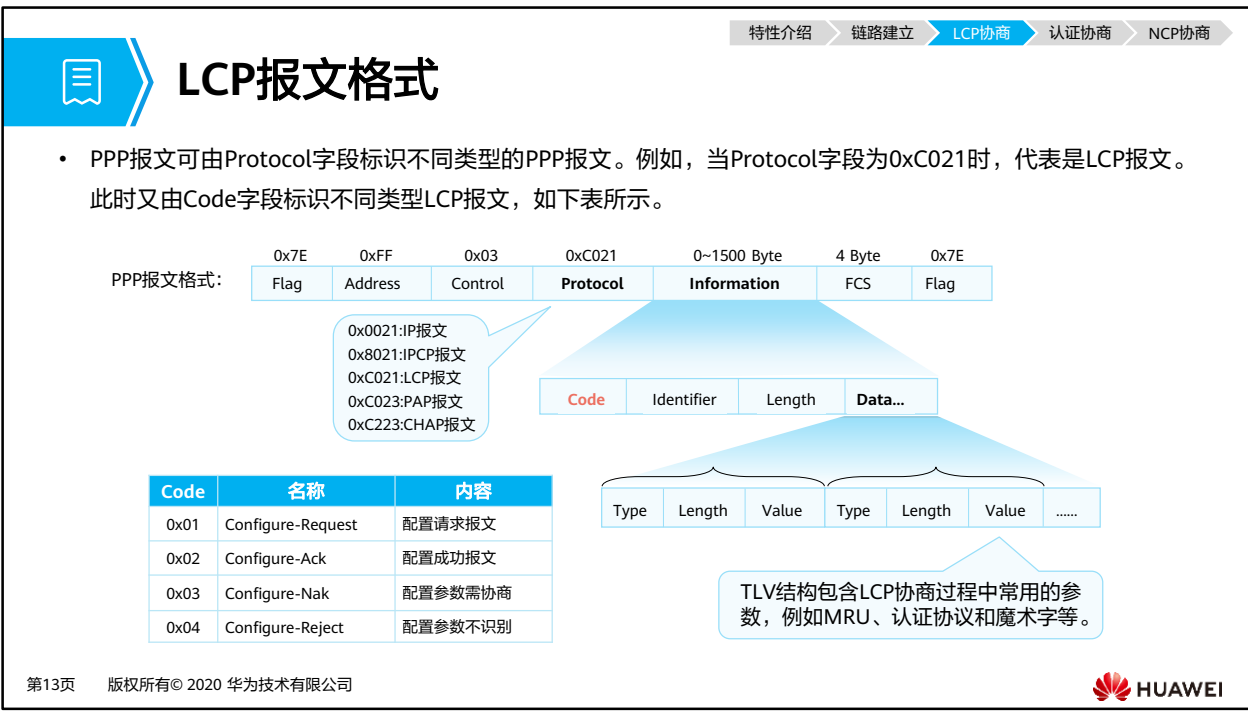

- PPP帧格式:
	- Flag字段标识一个物理帧的起始和结束,该字节为二进制序列01111110(0X7E)。
	- PPP帧的Address字段字节固定为11111111 (0XFF),是一个广播地址。
	- PPP数据帧的Control字段默认为00000011(0X03),表明为无序号帧。
	- 帧校验序列(FCS)字段是个16 bit的校验和,用于检查PPP帧的完整性。
	- Protocol字段用来说明PPP所封装的协议报文类型,0XC021代表LCP报文,0XC023代 表PAP报文,0XC223代表CHAP报文。
	- □ Information字段包含Protocol字段中指定协议的内容,该字段的最大长度被称为最大 接收单元MRU,缺省值为1500。
	- □ 当Protocol字段为0XC021时, Information结构如下:
		- Identifier字段为1个字节,用来匹配请求和响应。
		- Length域的值就是该LCP报文的总字节数据。
		- Data字段则承载各种TLV(Type/Length/Value)参数用于协商配置选项,包括 最大接收单元,认证协议等等。
- LCP报文携带的一些常见的配置参数有MRU、认证协议和魔术字。
	- 在VRP(Versatile Routing Platform,通用路由平台)平台上,MRU参数使用接口上 配置的MTU(Maximum Transmission Unit,最大传输单元)值来表示。
	- 常用的PPP认证协议有PAP和CHAP,一条PPP链路的两端可以使用不同的认证协议认 证对端,但是被认证方必须支持认证方要求使用的认证协议并正确配置用户名和密码 等认证信息。
	- □ LCP使用魔术字来检测链路环路和其他异常情况。魔术字是随机产生的一个数字,随 机机制需要保证两端产生相同魔术字的可能性几乎为0。

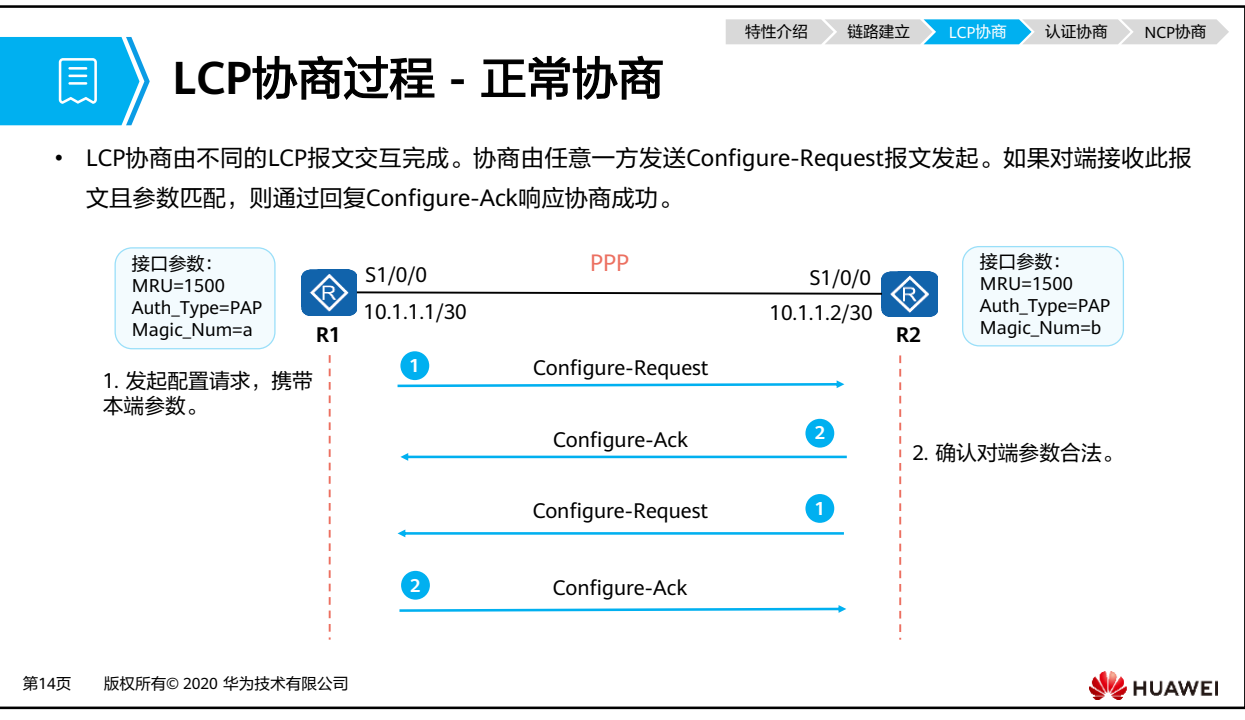

- R1和R2使用串行链路相连,运行PPP协议。当物理层链路变为可用状态之后,R1和R2使用 LCP协商链路参数。
- 本例中, R1首先发送一个Configure-Request报文, 此报文中包含R1上配置的链路层参数。 当R2收到此Configure-Request报文之后,如果R2能识别并接受此报文中的所有参数,则向 R1回应一个Configure-Ack报文。同样的,R2也需要向R1发送Configure-Request报文,使 R1检测R2上的参数是不是可接受的。
- R1在没有收到Configure-Ack报文的情况下,会每隔3秒重传一次Configure-Request报文, 如果连续10次发送Configure-Request报文仍然没有收到Configure-Ack报文,则认为对端 不可用,停止发送Configure-Request报文。

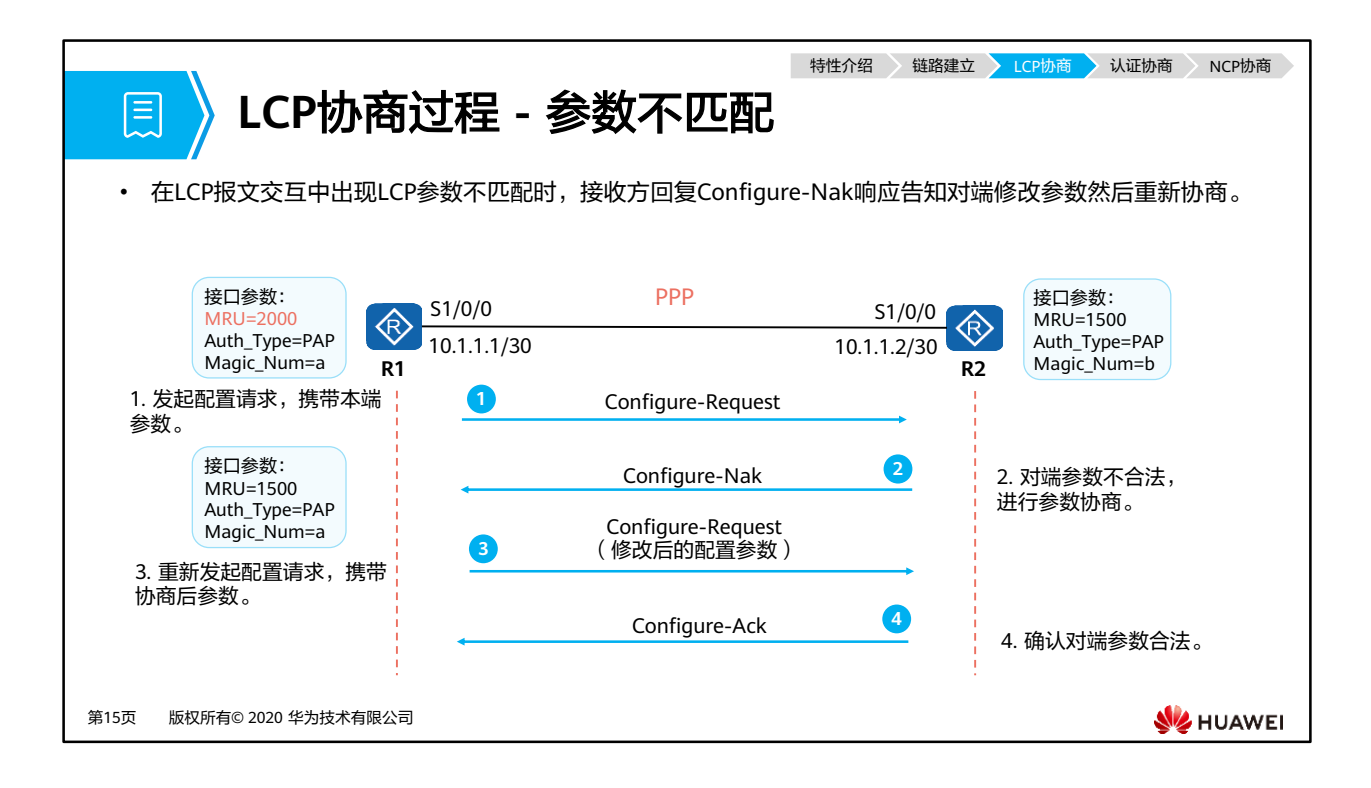

- 当R2收到R1发送的Configure-Request报文之后,如果R2能识别此报文中携带的所有链路 层参数,但是认为部分或全部参数的取值不能接受,即参数的取值协商不成功,则R2需要 向R1回应一个Configure-Nak报文。
- 在这个Configure-Nak报文中,只包含不能接受的链路层参数,并且此报文所包含的链路层 参数将被修改为R2上可以接受的取值(或取值范围)。
- 在收到Configure-Nak报文之后,R1需要根据此报文中的链路层参数重新选择本地配置的其 他参数,并重新发送一个Configure-Request。

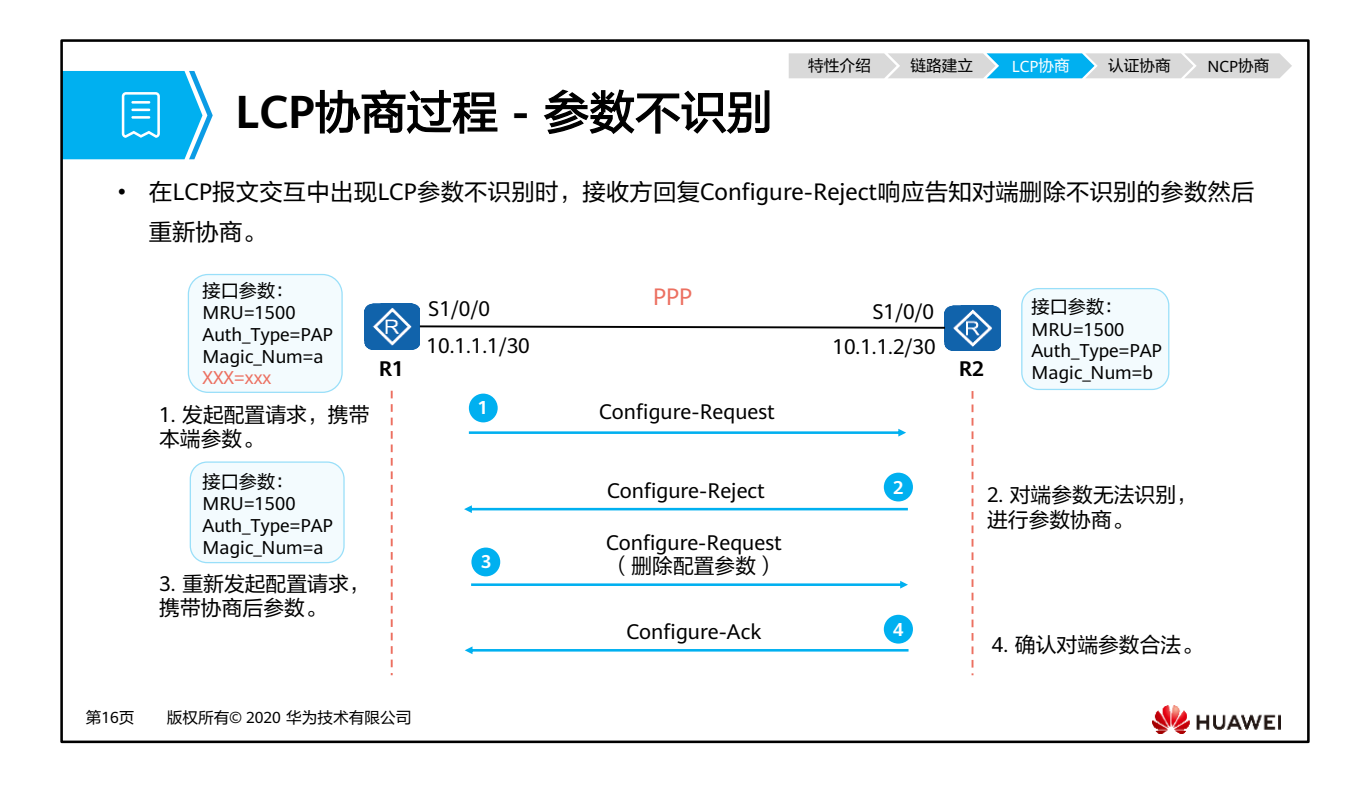

- 当R2收到R1发送的Configure-Request报文之后,如果R2不能识别此报文中携带的部分或 全部链路层参数,则R2需要向R1回应一个Configure-Reject报文。在此Configure-Reject报 文中,只包含不能被识别的链路层参数。
- 在收到Confiqure-Reject报文之后,R1需要向R2重新发送一个Configure-Request报文,在 新的Configure-Request报文中,不再包含不被对端(R2)识别的参数。

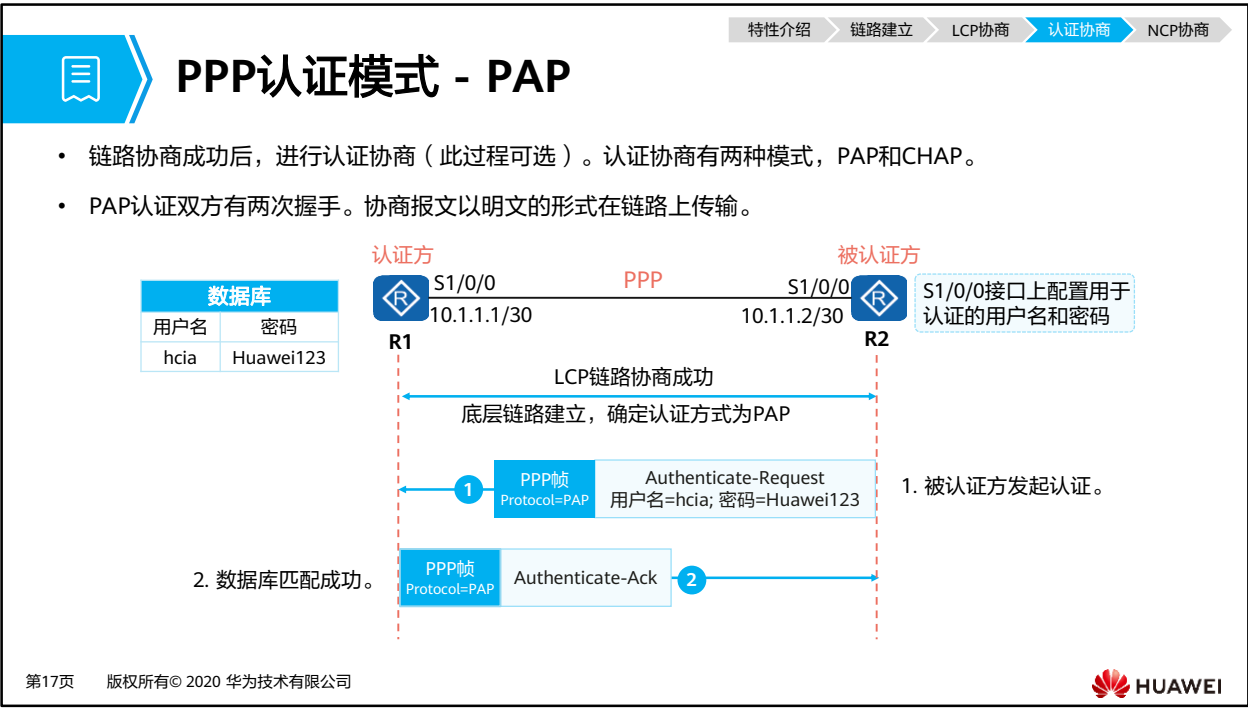

- LCP协商完成后,认证方要求被认证方使用PAP进行认证。
- PAP认证协议为两次握手认证协议,密码以明文方式在链路上发送,过程如下:
	- 被认证方将配置的用户名和密码信息使用Authenticate-Request报文以明文方式发送 给认证方。
	- 认证方收到被认证方发送的用户名和密码信息之后,根据本地配置的用户名和密码数 据库检查用户名和密码信息是否匹配;如果匹配,则返回Authenticate-Ack报文,表 示认证成功。否则,返回Authenticate-Nak报文,表示认证失败。
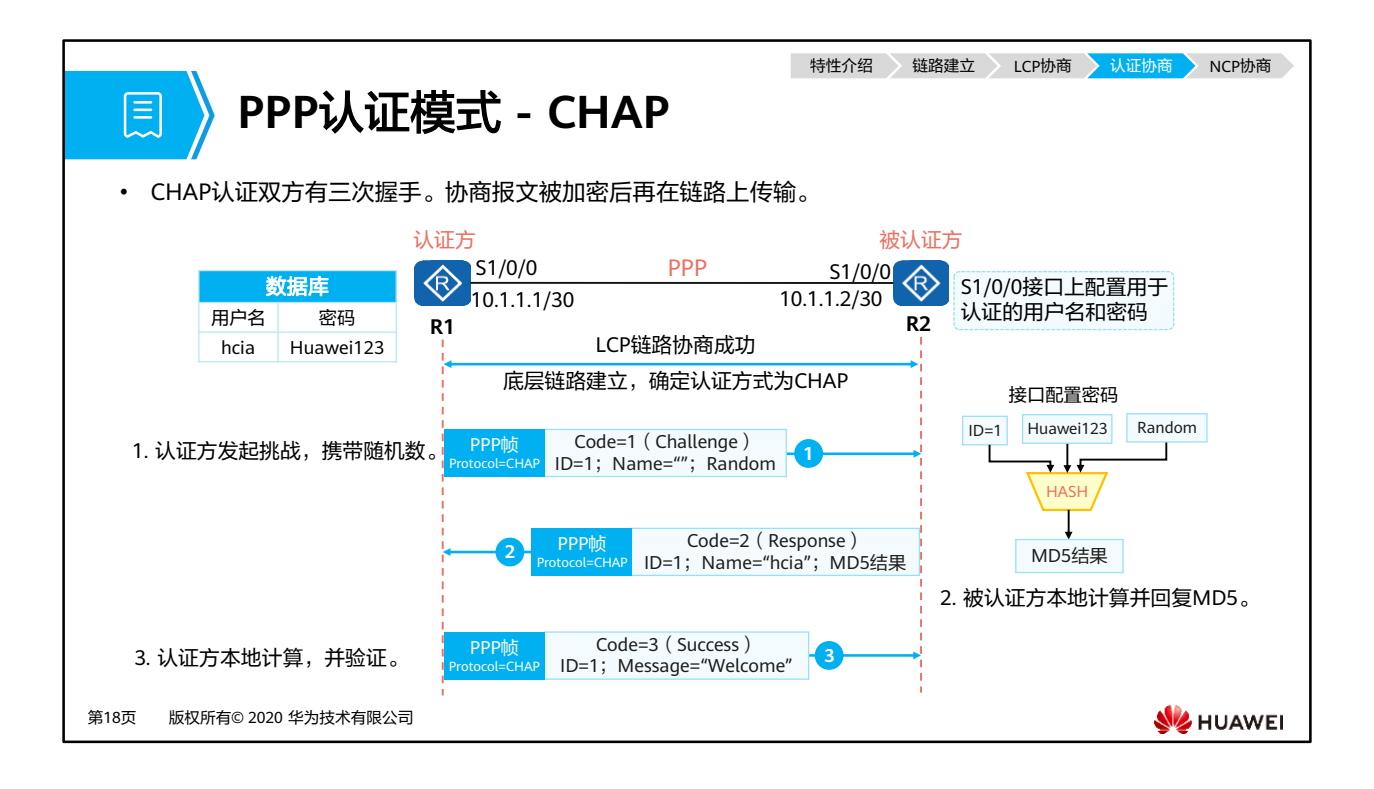

- LCP协商完成后,认证方要求被认证方使用CHAP进行认证。
- CHAP认证过程需要三次报文的交互。过程如下:
	- 认证方主动发起认证请求,认证方向被认证方发送Challenge报文,报文内包含随机 数(Random)和ID。
	- 被认证方收到此Challenge报文之后,进行一次加密运算,运算公式为MD5{ ID+随 机数+密码},意思是将Identifier、随机数和密码三部分连成一个字符串,然后对此 字符串做MD5运算,得到一个16 Byte长的摘要信息,然后将此摘要信息和端口上配 置的CHAP用户名一起封装在Response报文中发回认证方。
	- 。 认证方接收到被认证方发送的Response报文之后,按照其中的用户名在本地查找相应 的密码信息,得到密码信息之后,进行一次加密运算,运算方式和被认证方的加密运 算方式相同;然后将加密运算得到的摘要信息和Response报文中封装的摘要信息做比 较,相同则认证成功,不相同则认证失败。
- 使用CHAP认证方式时,被认证方的密码是被加密后才进行传输的,这样就极大的提高了安 全性。
- 加密算法声明
	- 使用加密算法时,MD5(数字签名场景和口令加密)加密算法安全性低,存在安全风 险,在协议支持的加密算法选择范围内,建议使用更安全的加密算法,例如AES/RSA (2048位以上)/SHA2/HMAC-SHA2。

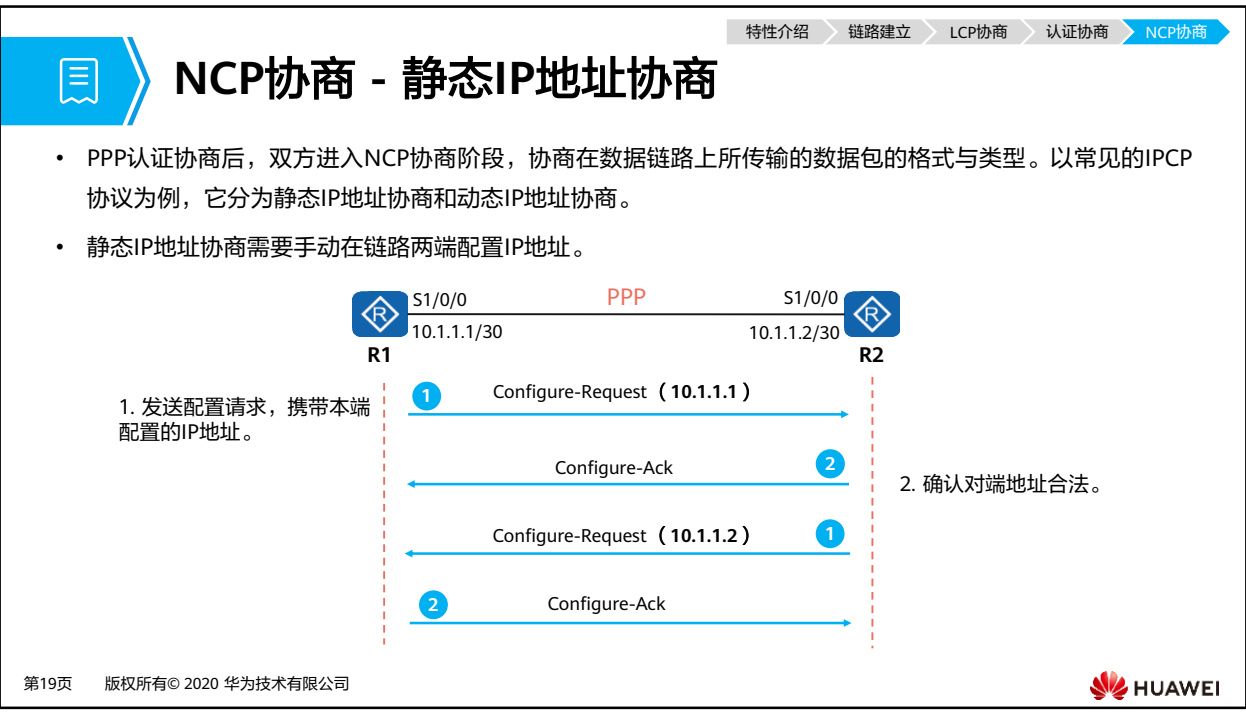

- NCP主要用来建立和配置不同的网络层协议,协商在该数据链路上所传输的数据包的格式 与类型。常见的有IPCP等。
- 静态IP地址协商过程如下:
	- 每一端都要发送Configure-Request报文,在此报文中包含本地配置的IP地址;
	- 每一端接收到此Configure-Request报文之后,检查其中的IP地址,如果IP地址是一 个合法的单播IP地址,而且和本地配置的IP地址不同(没有IP冲突),则认为对端可 以使用该地址,回应一个Configure-Ack报文。

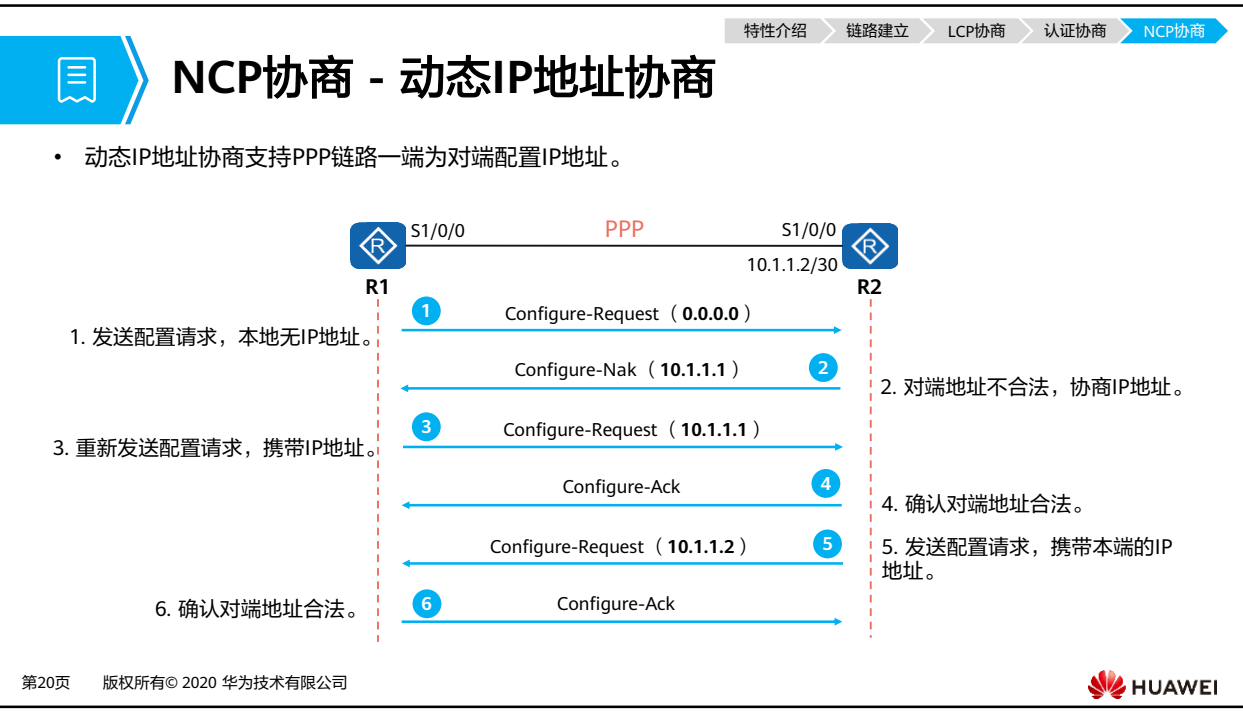

- 动态协商IP地址的过程如下:
	- R1向R2发送一个Configure-Request报文,此报文中会包含一个IP地址0.0.0.0,表示 向对端请求IP地址;
	- R2收到上述Configure-Request报文后,认为其中包含的地址(0.0.0.0)不合法,使 用Configure-Nak回应一个新的IP地址10.1.1.1;
	- R1收到此Configure-Nak报文之后,更新本地IP地址,并重新发送一个Configure-Request报文,包含新的IP地址10.1.1.1;
	- R2收到Configure-Request报文后,认为其中包含的IP地址为合法地址,回应一个 Configure-Ack报文;
	- 同时,R2也要向R1发送Configure-Request报文请求使用地址10.1.1.2,R1认为此地 址合法,回应Configure-Ack报文。

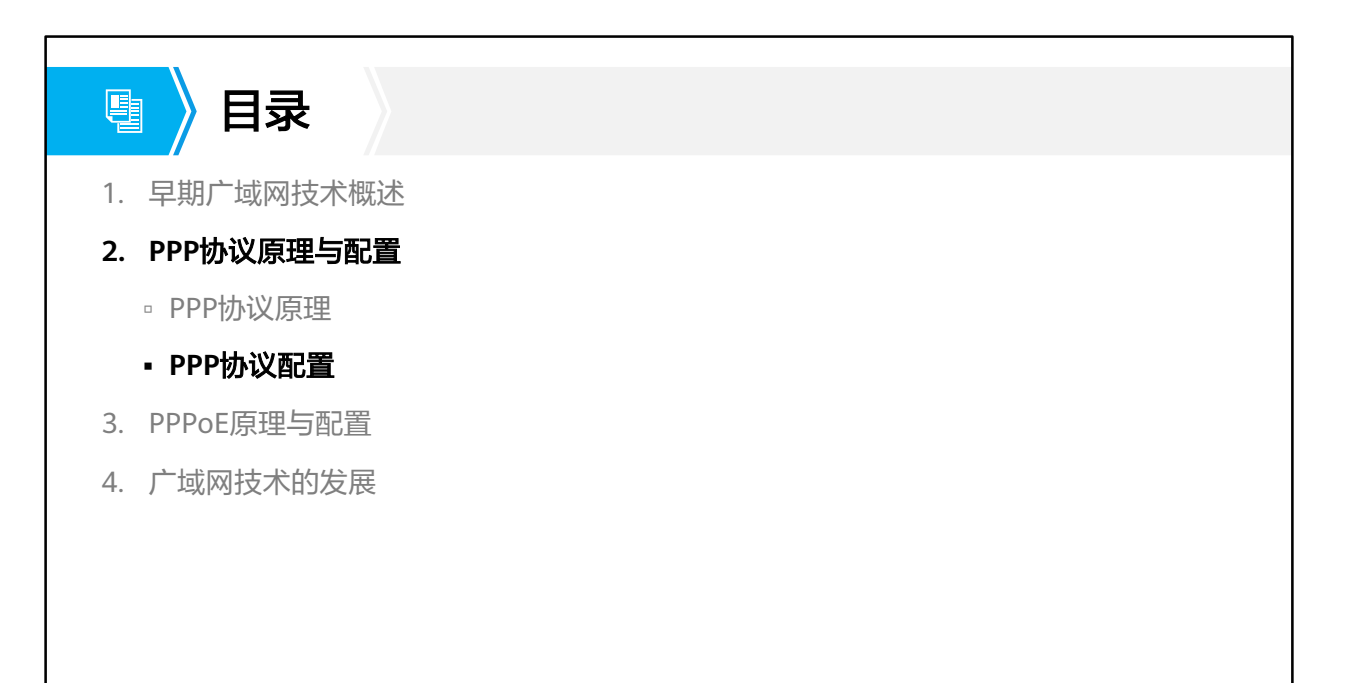

第21页 版权所有© 2020 华为技术有限公司

**W**HUAWEI

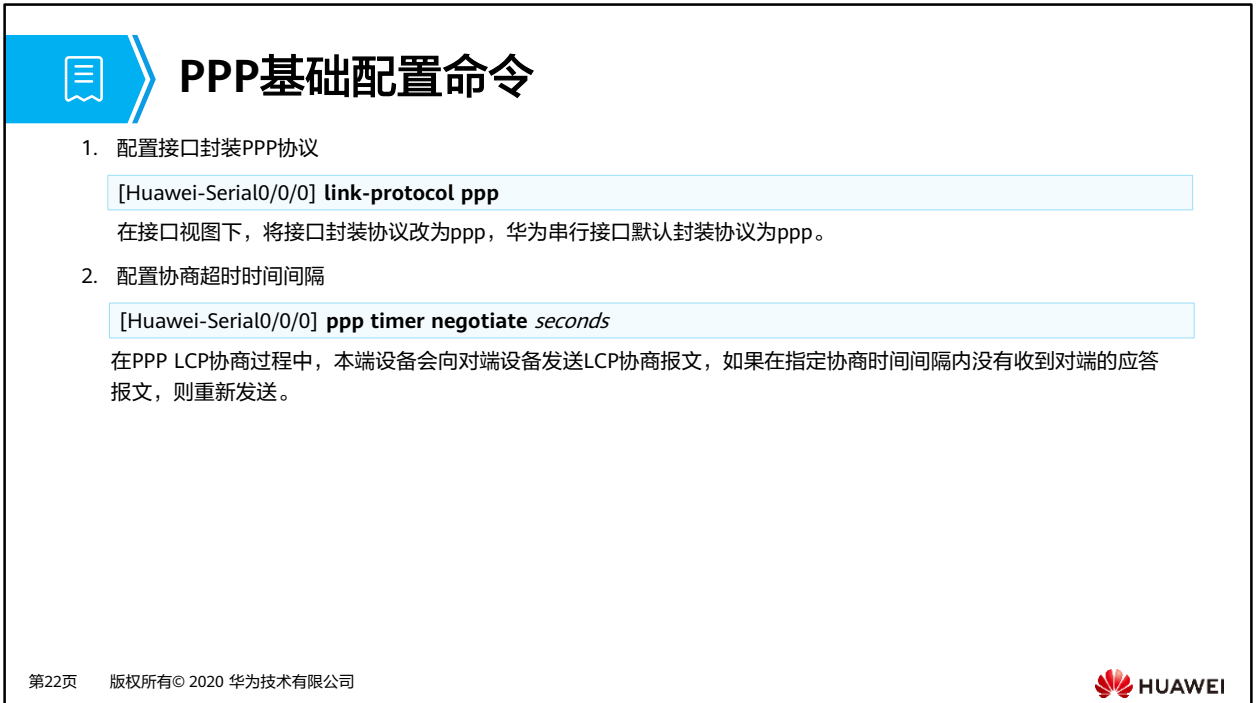

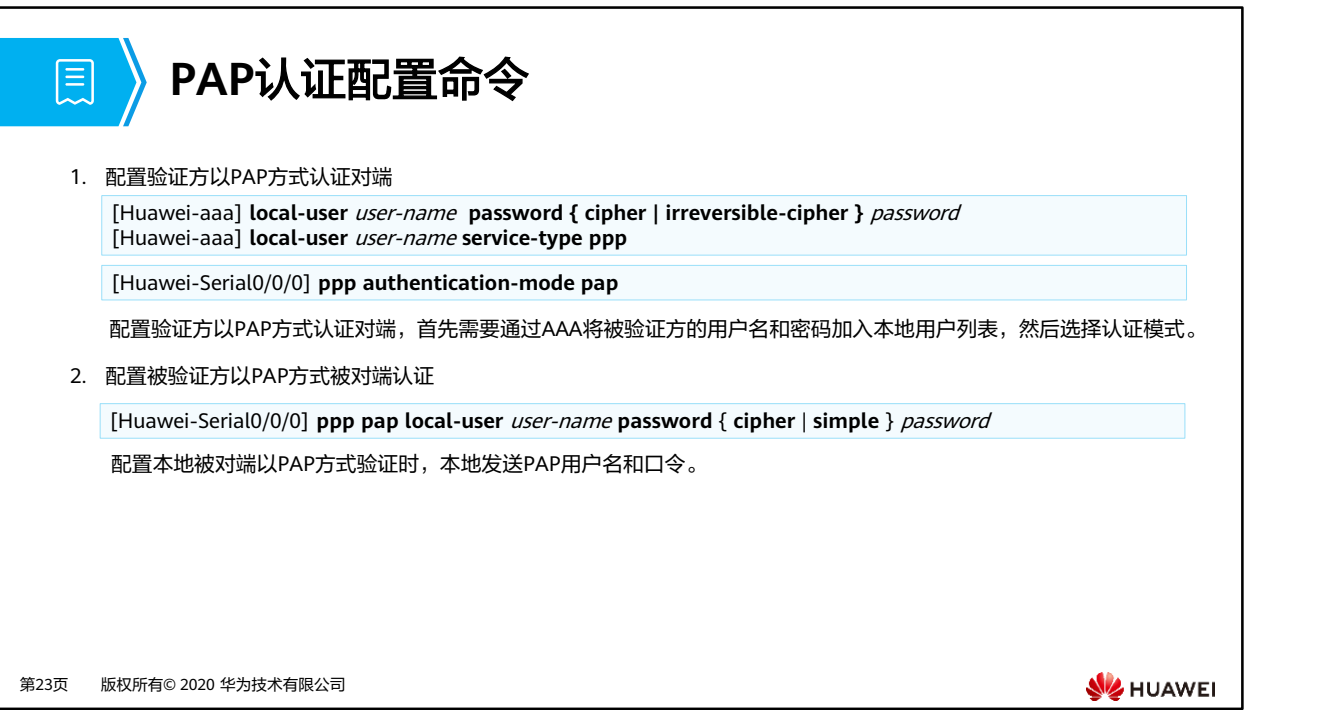

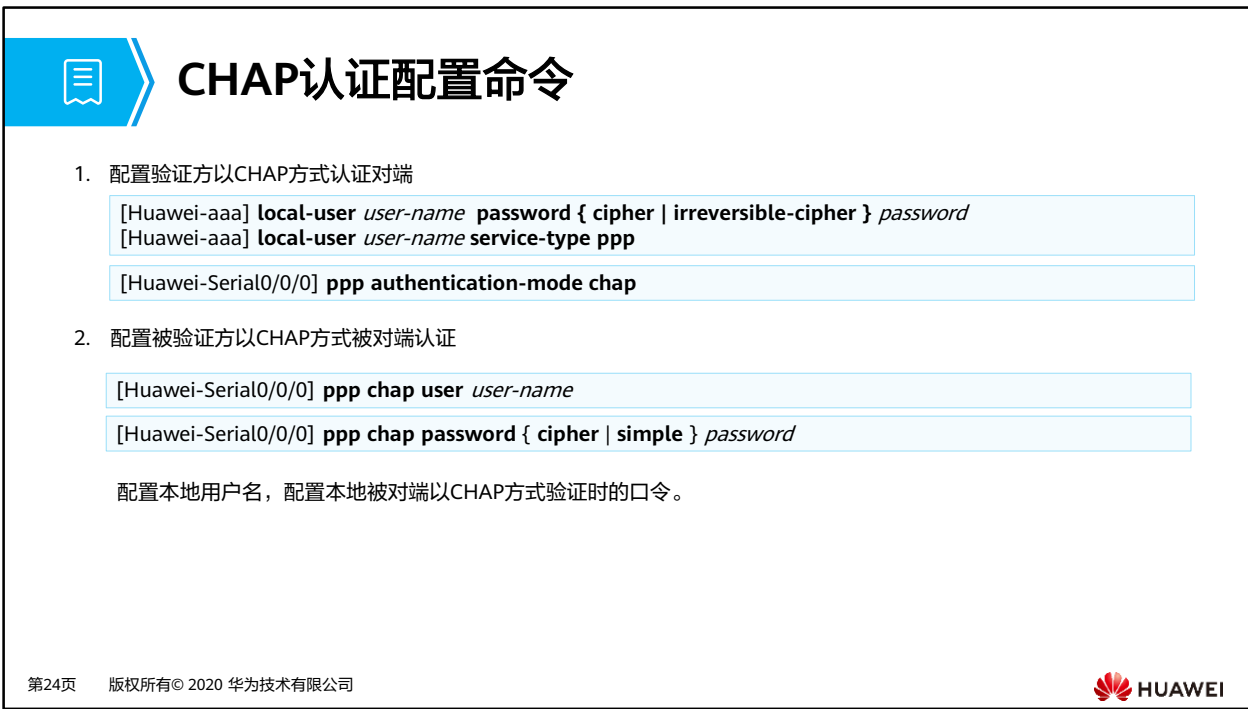

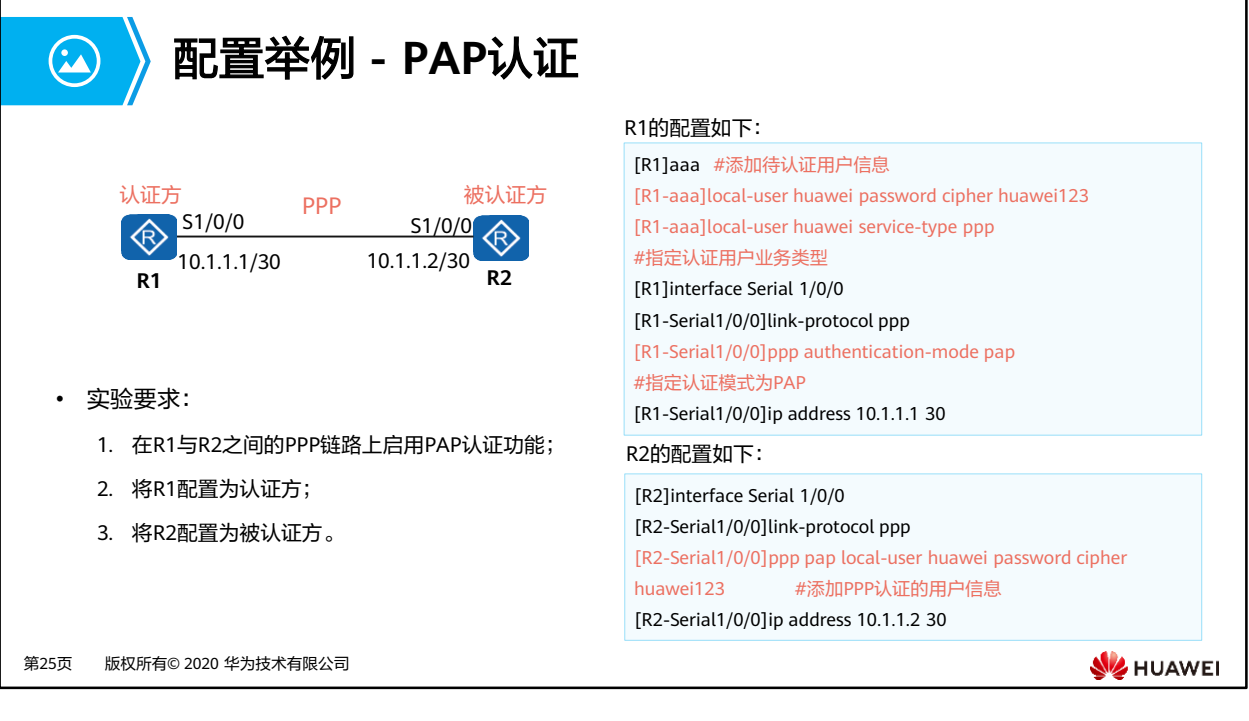

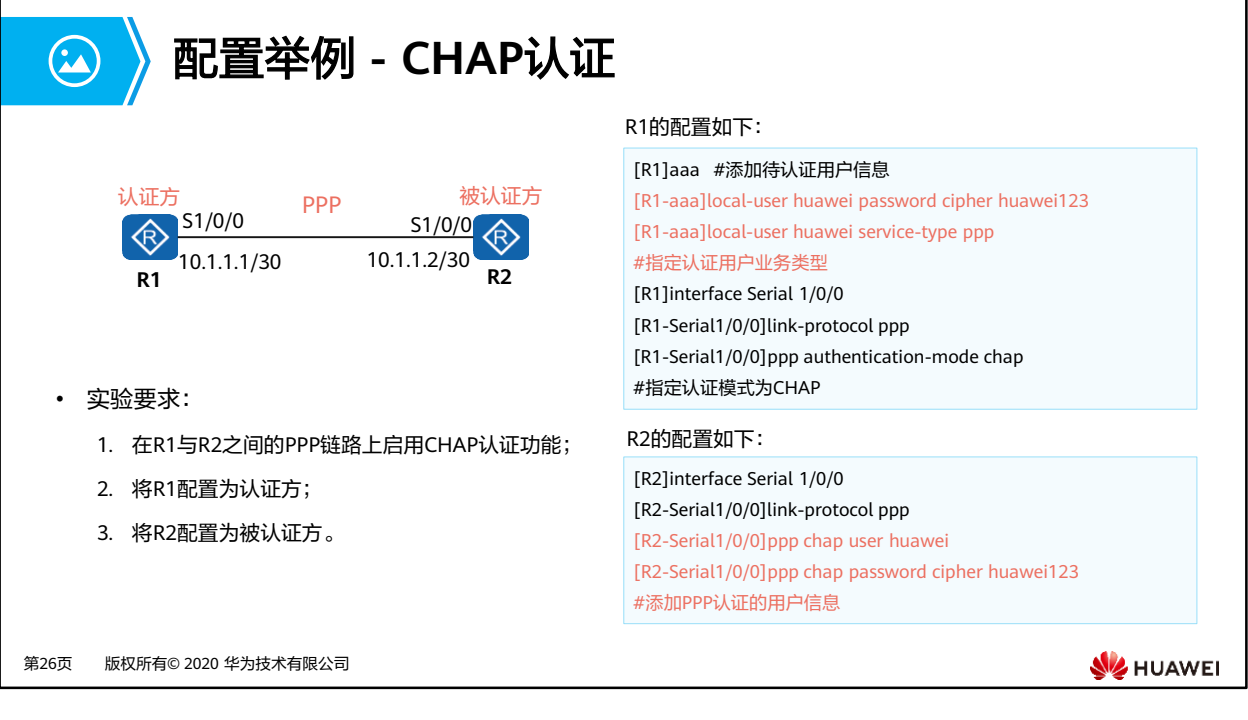

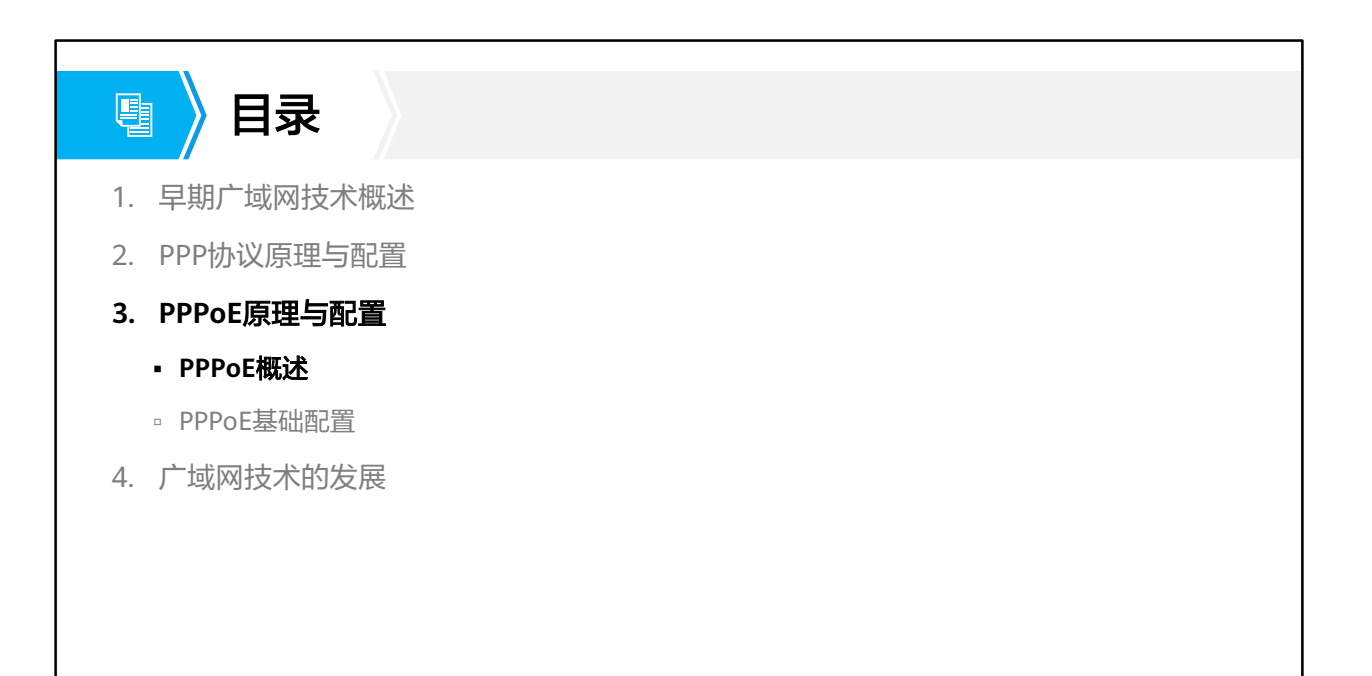

第27页 版权所有© 2020 华为技术有限公司

**W**HUAWEI

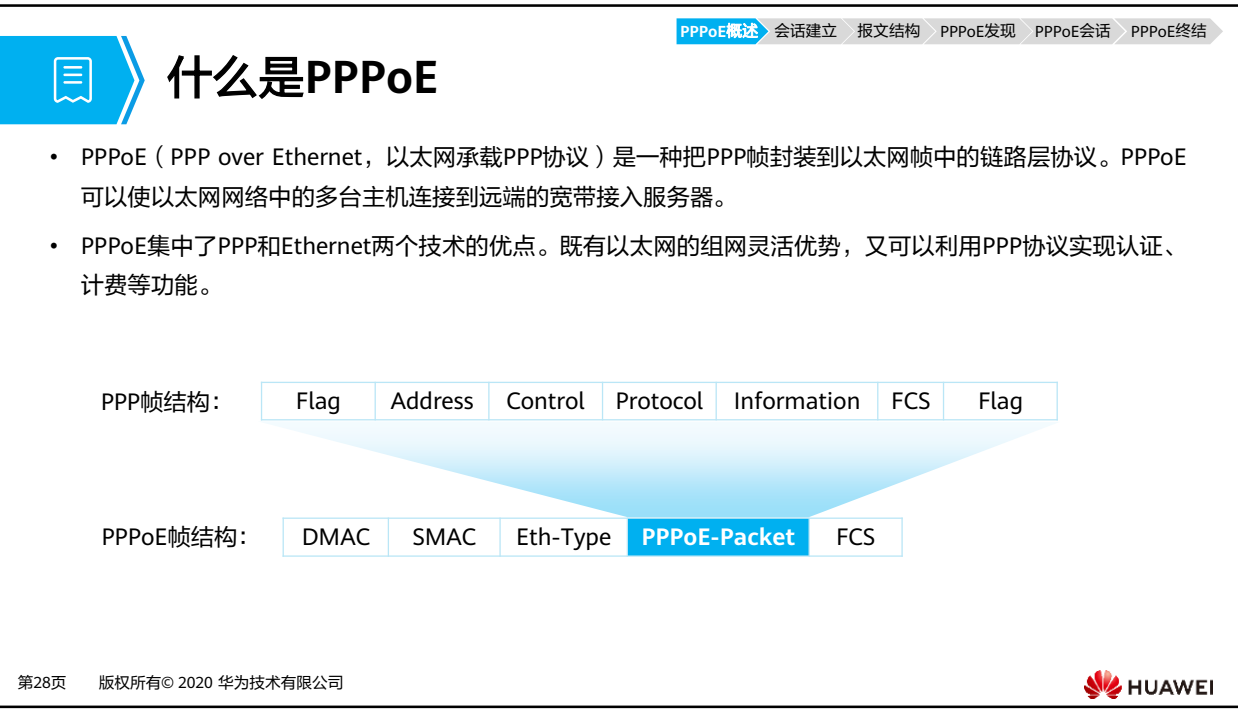

- 运营商希望把一个站点上的多台主机连接到同一台远程接入设备,同时接入设备能够提供 与拨号上网类似的访问控制和计费功能。在众多的接入技术中,把多个主机连接到接入设 备的比较经济的方法就是以太网,而PPP协议可以提供良好的访问控制和计费功能,于是产 生了在以太网上传输PPP报文的技术,即PPPoE。
- PPPoE利用以太网将大量主机组成网络,通过一个远端接入设备接入因特网,并运用PPP协 议对接入的每个主机进行控制,具有适用范围广、安全性高、计费方便的特点。

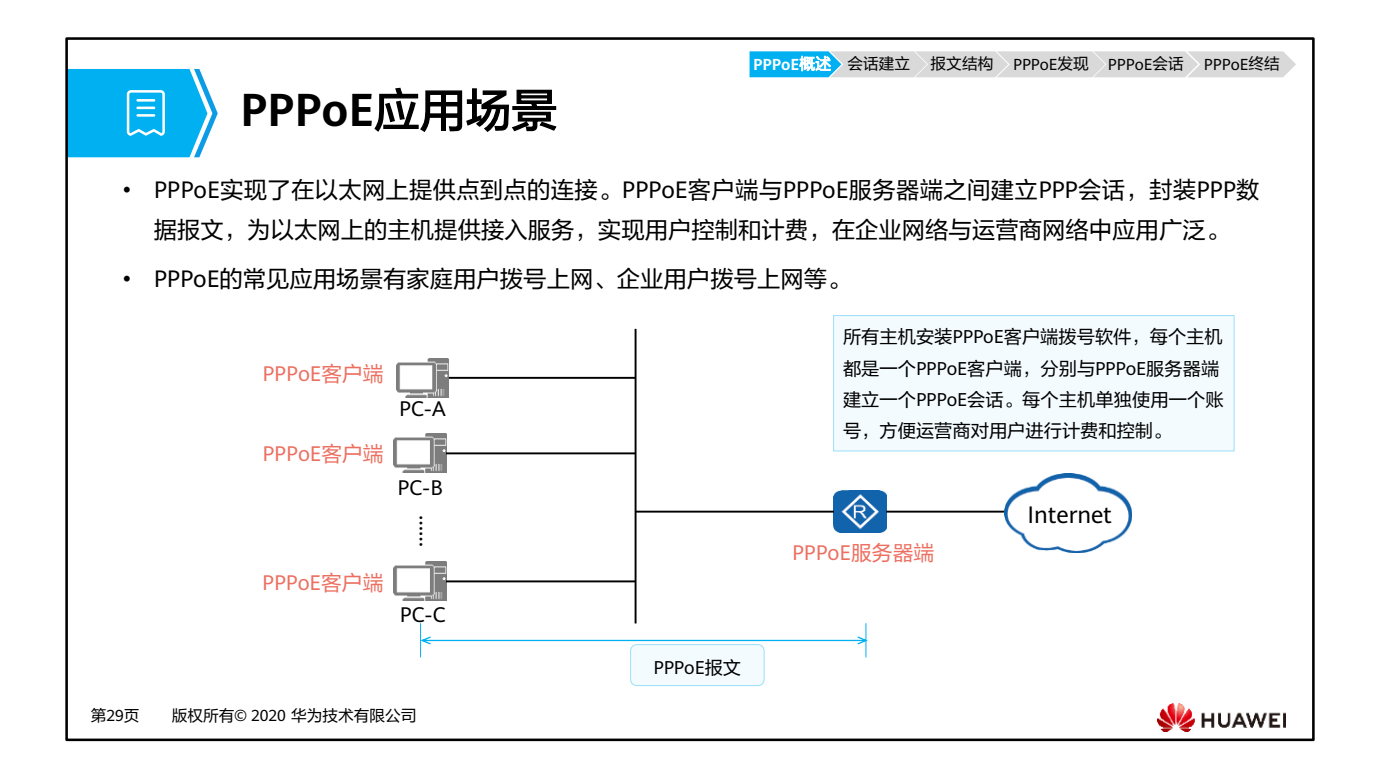

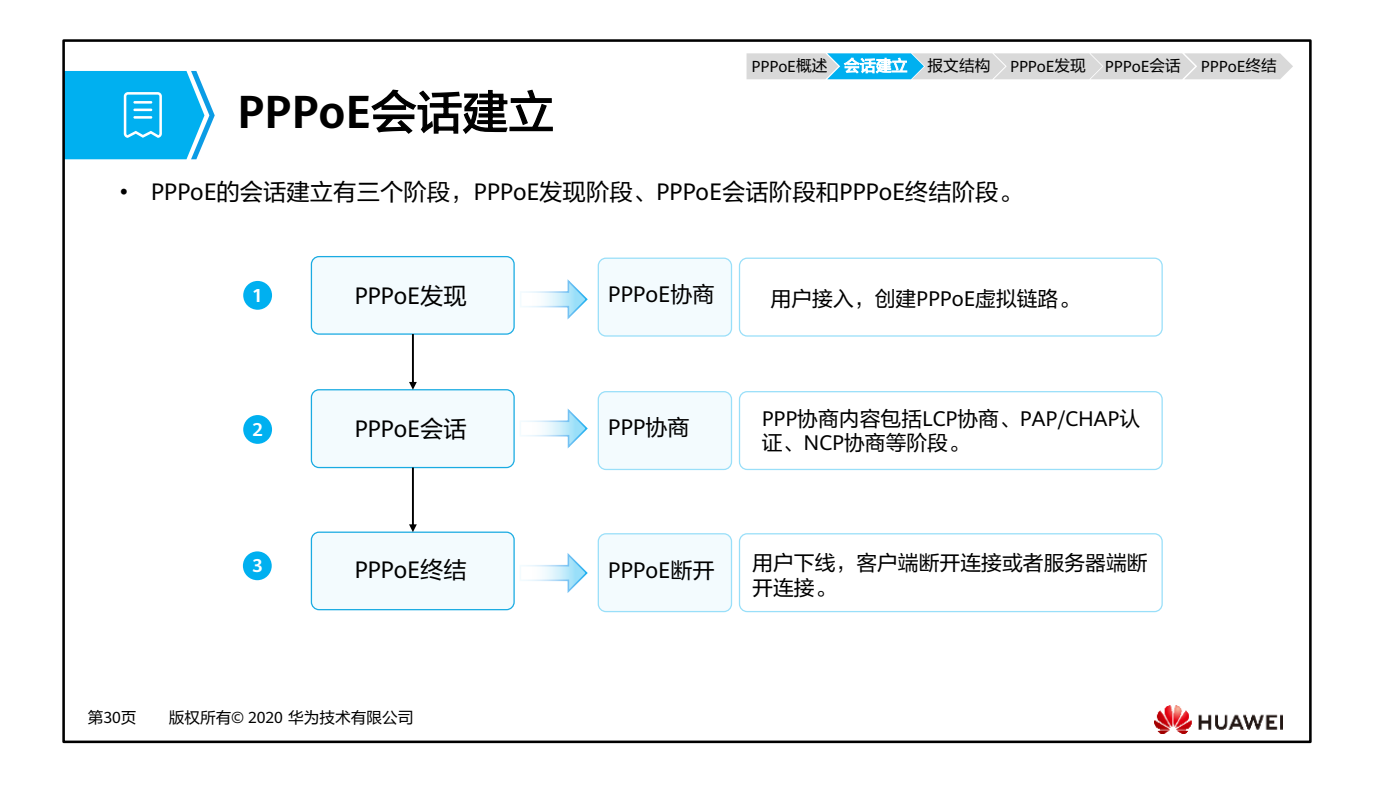

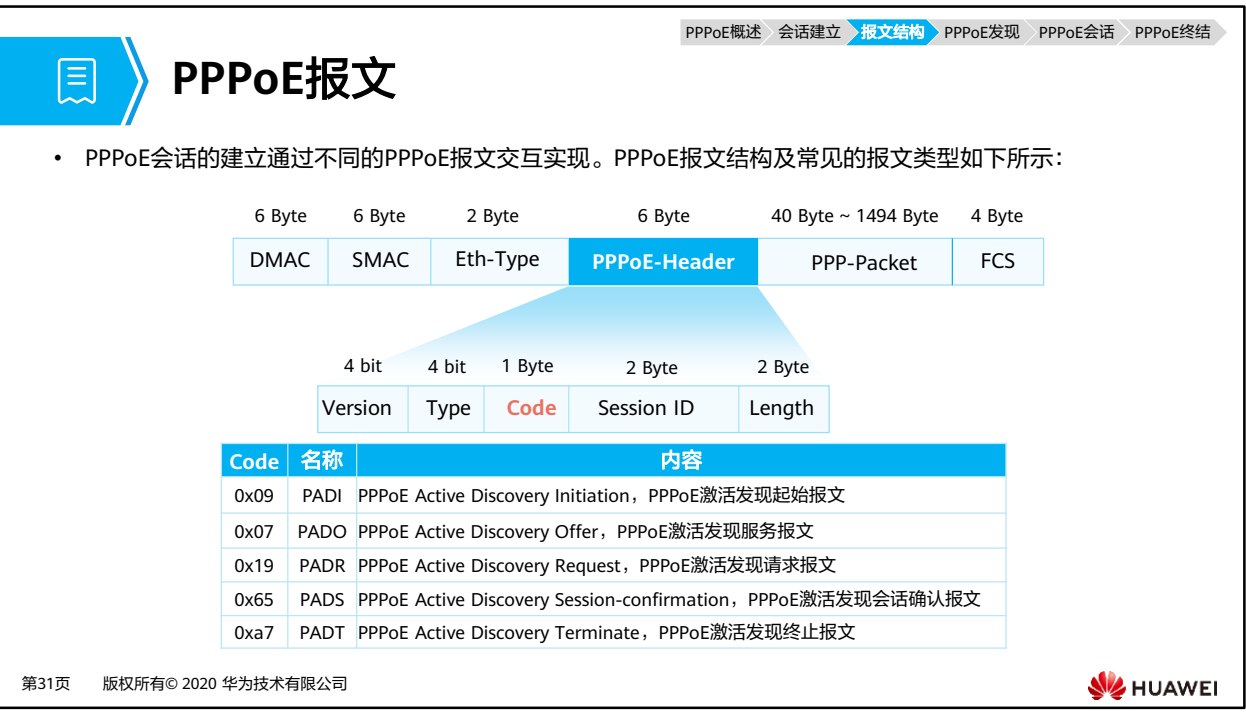

- PPPoE报文封装在Ethernet帧中, Ethernet中各字段解释如下:
- DMAC:表示目的设备的MAC地址,通常为以太网单播目的地址或者以太网广播地址 (0xFFFFFFFF)。
- SMAC:表示源设备的以太网MAC地址。
- Eth-Type:表示协议类型字段,当值为0x8863时表示承载的是PPPoE发现阶段的报文。当 值为0x8864时表示承载的是PPPoE会话阶段的报文。
- PPPoE字段中的各个字段解释如下:
	- VER:表示PPPoE版本号,值为0x01。
	- Type:表示类型,值为0x01。
	- Code:表示PPPoE报文类型,不同取值标识不同的PPPoE报文类型。
	- □ PPPoE会话ID,与以太网SMAC和DMAC一起定义了一个PPPoE会话。
	- Length:表示PPPoE报文的长度。

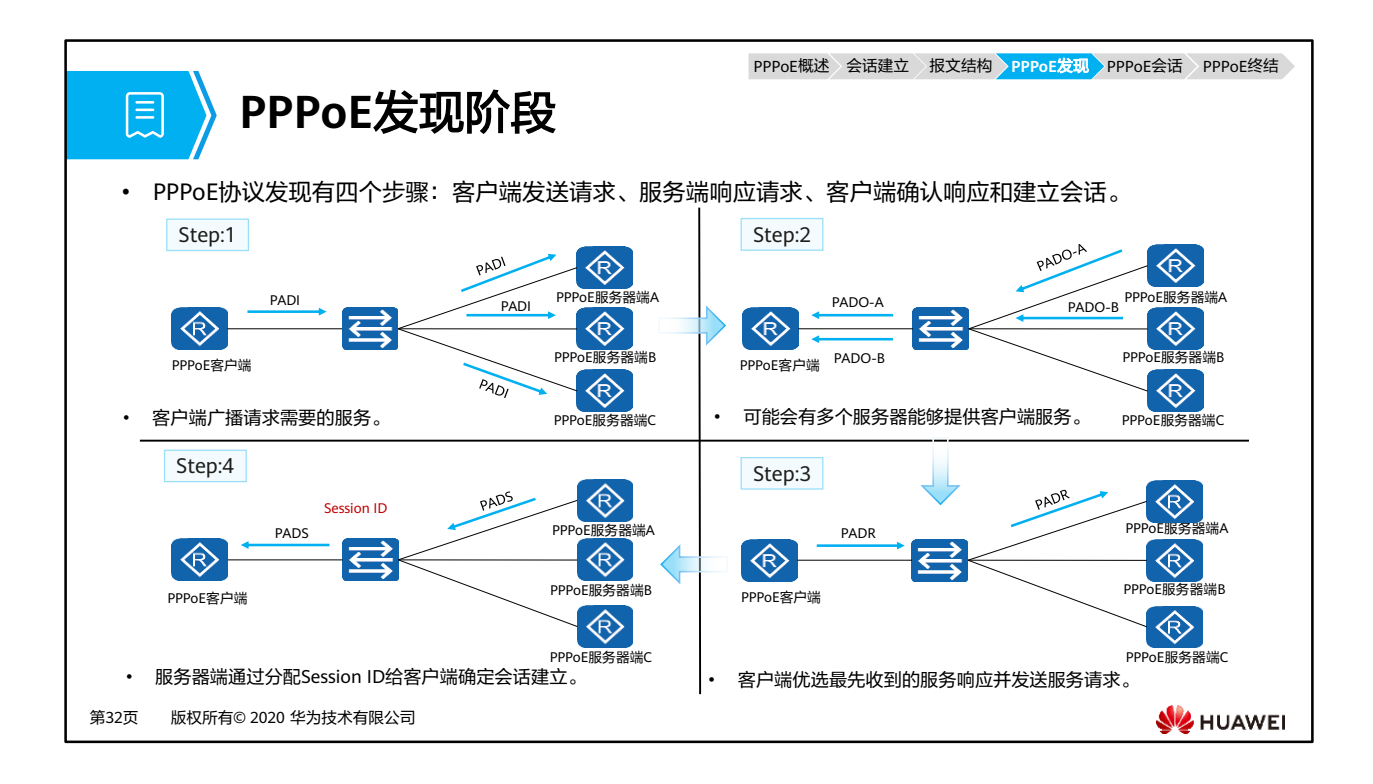

- 1. PPPoE客户端在本地以太网中广播一个PADI报文,此PADI报文中包含了客户端需要的服务 信息。
	- □ PADI报文的目的MAC地址是一个广播地址,Code字段为0x09,Session ID字段为 0x0000<sub>0</sub>
	- 所有PPPoE服务器端收到PADI报文之后,会将报文中所请求的服务与自己能够提供的 服务进行比较。
- 2. 如果服务器端可以提供客户端请求的服务,就会回复一个PADO报文。
	- □ PADO报文的目的地址是发送PADI报文的客户端MAC地址,Code字段为0x07, Session ID字段为0x0000。
- 3. 客户端可能会收到多个PADO报文,此时将选择最先收到的PADO报文对应的PPPoE服务器 端,并发送一个PADR报文给这个服务器端。
	- □ PADR报文的目的地址是选中的服务器端的MAC地址,Code字段为0x19,Session ID 字段为0x0000。
- 4. PPPoE服务器端收到PADR报文后,会生成一个唯一的Session ID来标识和PPPoE客户端的 会话,并发送PADS报文。
	- □ PADS报文的目的地址是PPPoE客户端的MAC地址, Code字段为0x65, Session ID字 段是PPPoE服务器端为本PPPoE会话产生的Session ID。
- 会话建立成功后,PPPoE客户端和服务器端进入PPPoE会话阶段。

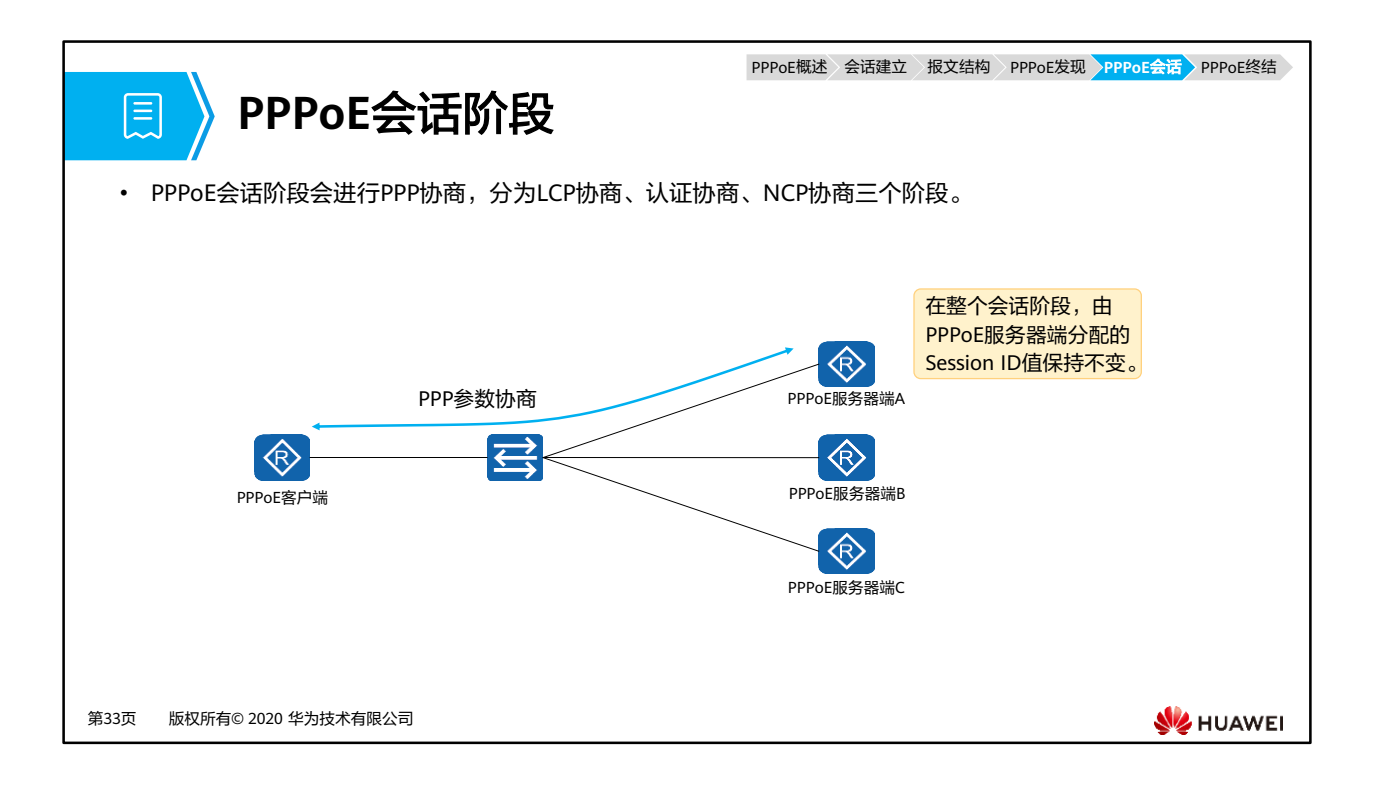

- PPPoE会话阶段可分为两部分:PPP协商阶段和PPP报文传输阶段。
- PPPoE Session上的PPP协商和普通的PPP协商方式一致,分为LCP、认证、NCP三个阶段。
	- LCP阶段主要完成建立、配置和检测数据链路连接。
	- LCP协商成功后,开始进行认证,认证协议类型由LCP协商结果决定。
	- 。 认证成功后,PPP进入NCP阶段,NCP是一个协议族,用于配置不同的网络层协议, 常用的是IP控制协议(IPCP),它负责配置用户的IP地址和DNS服务器地址等。
- PPPoE Session的PPP协商成功后,就可以承载PPP数据报文。在这一阶段传输的数据包中必 须包含在发现阶段确定的Session ID并保持不变。

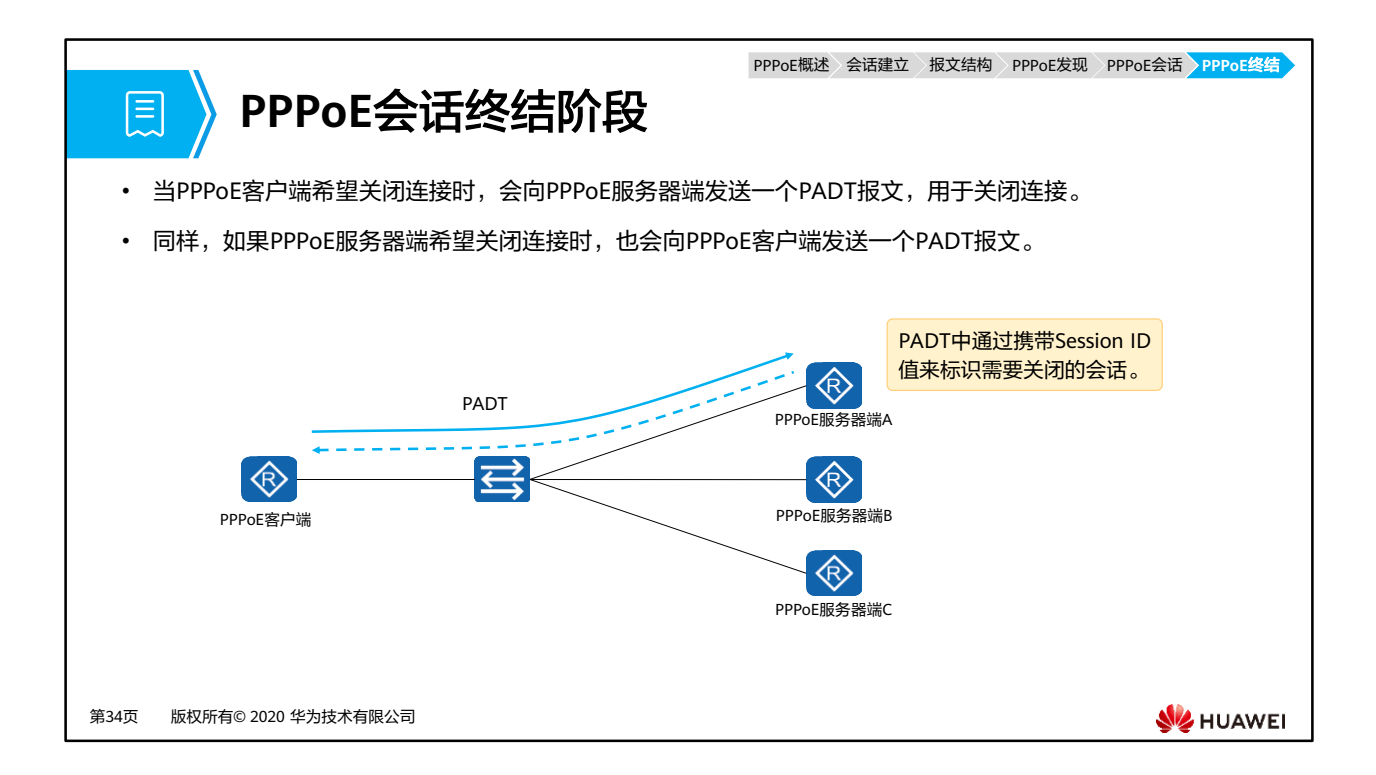

• 在PADT报文中,目的MAC地址为单播地址,Session ID为希望关闭的连接的Session ID。 一旦收到一个PADT报文之后,连接随即关闭。

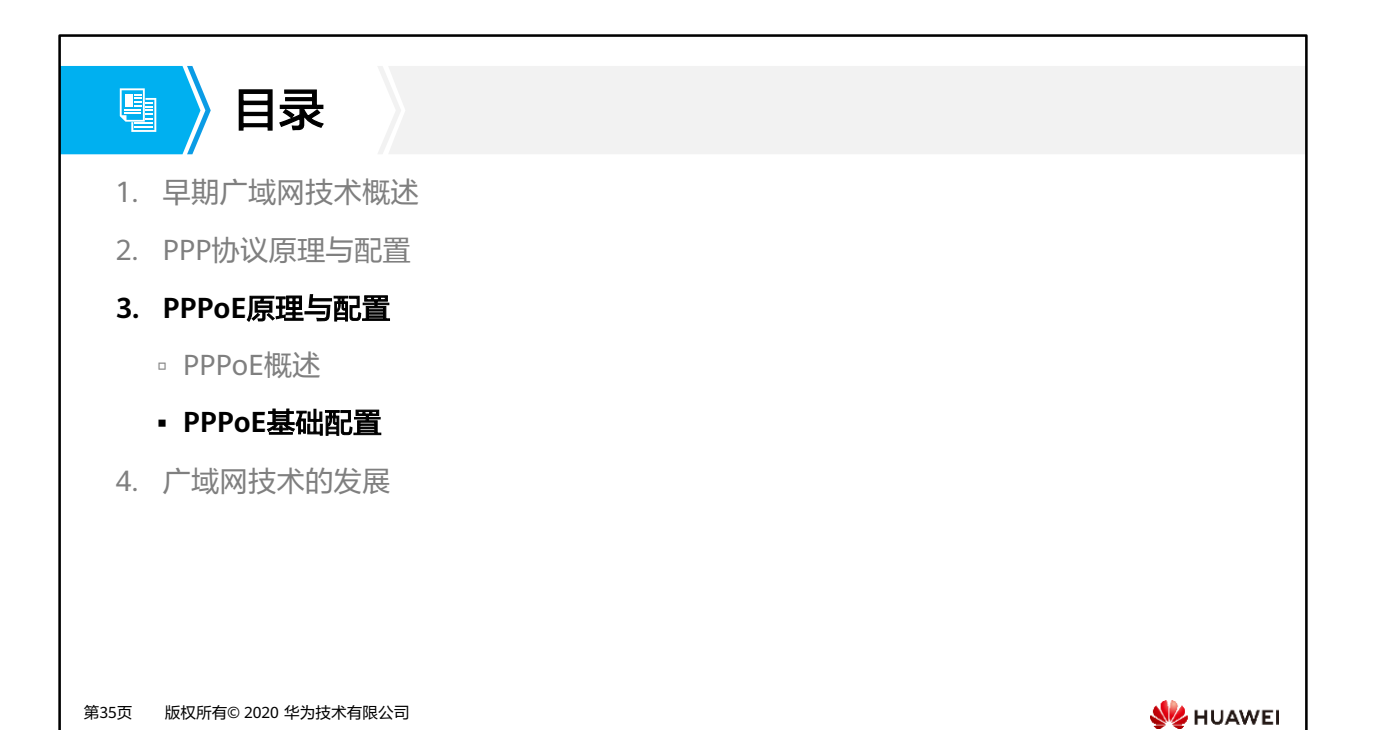

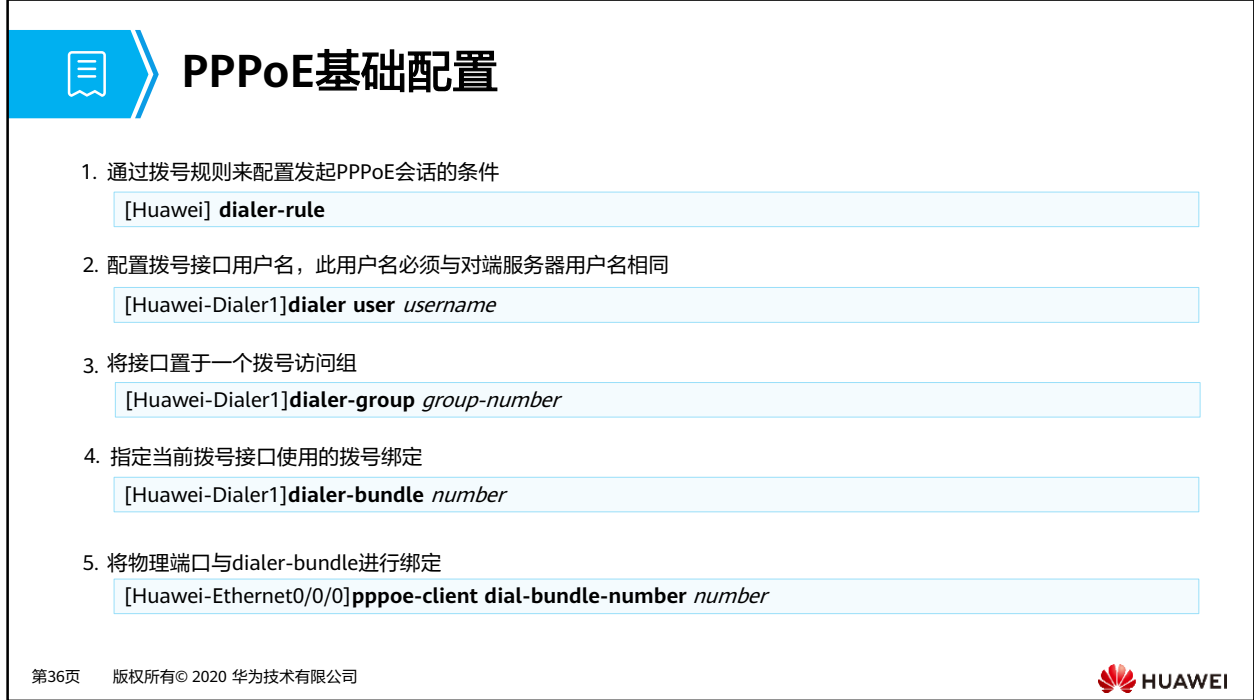

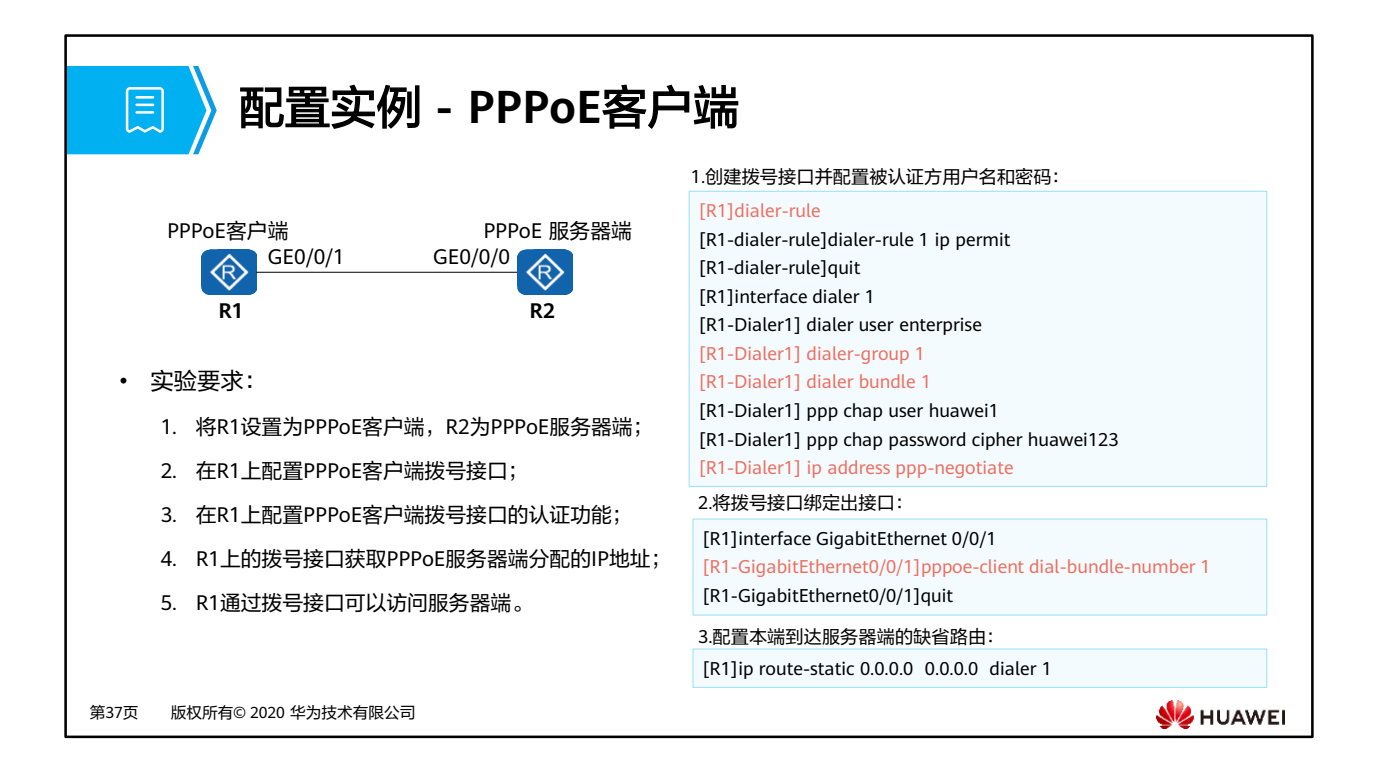

- PPPoE客户端配置包括三个步骤。
- 第一步配置一个拨号接口。
	- **dialer-rule**命令用于进入Dialer-rule视图,在该视图下,可以通过拨号规则来配置发 起PPPoE会话的条件。
	- **interface dialer** number命令用来创建并进入Dialer接口。
	- **dialer user** user-name命令用于配置对端用户名。
	- **dialer-group** group-number命令用来将接口置于一个拨号访问组。
	- **dialer bundle** number命令用来指定Dialer接口使用的Dialer bundle。设备通过 Dialer bundle将物理接口与拨号接口关联起来。
	- 注:必须确保命令**dialer-group**中的参数group-number和命令**dialer-rule**中的 dialer-rule-number保持一致。
- 第二步是在接口上将Dialer Bundle和接口绑定:
	- **□ pppoe-client dial-bundle-number** number命令来实现Dialer Bundle和物理接口的 绑定,用来指定PPPoE会话对应的Dialer Bundle,其中number是与PPPoE会话相对 应的Dialer Bundle编号。
- 第三步配置一条缺省静态路由,该路由允许在路由表中没有相应匹配表项的流量都能通过 拨号接口发起PPPoE会话。

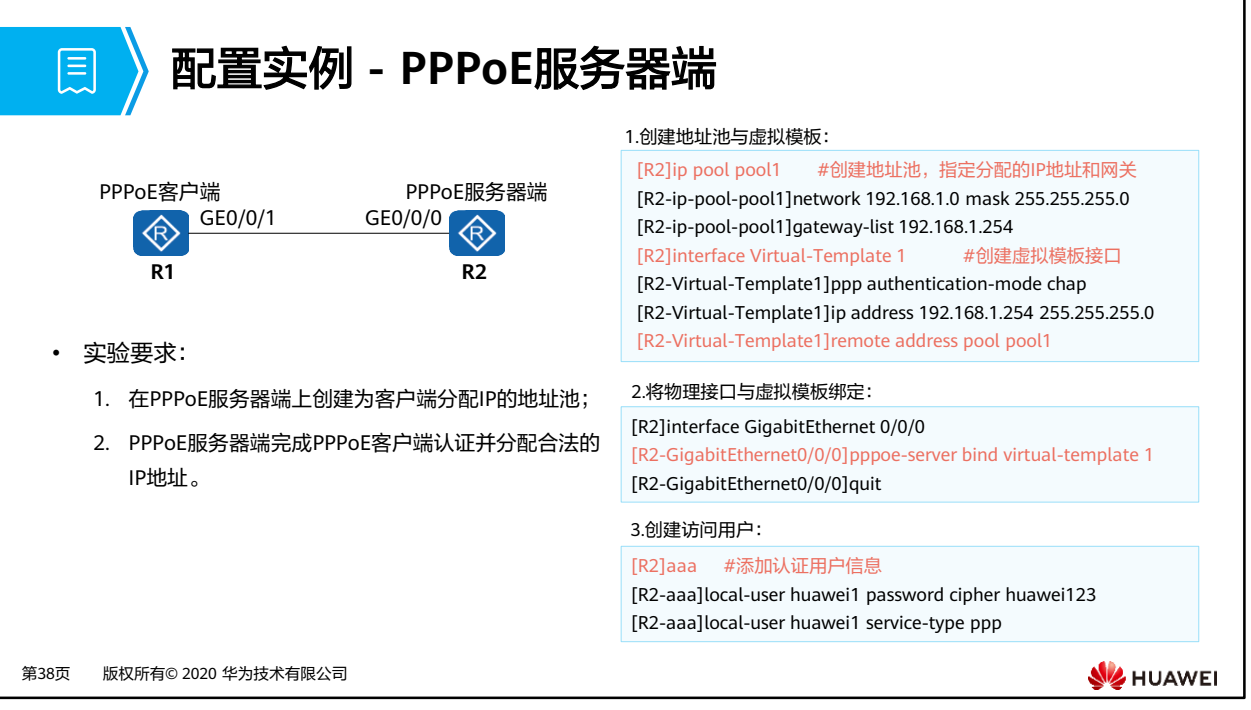

- PPPoE服务器端配置
	- **interface virtual-template**命令用来创建虚拟模板接口,或者进入一个已经创建的 虚拟模板接口视图。
	- **pppoe-server bind**命令用来配置PPPoE接入用户上线绑定的虚拟模板接口。

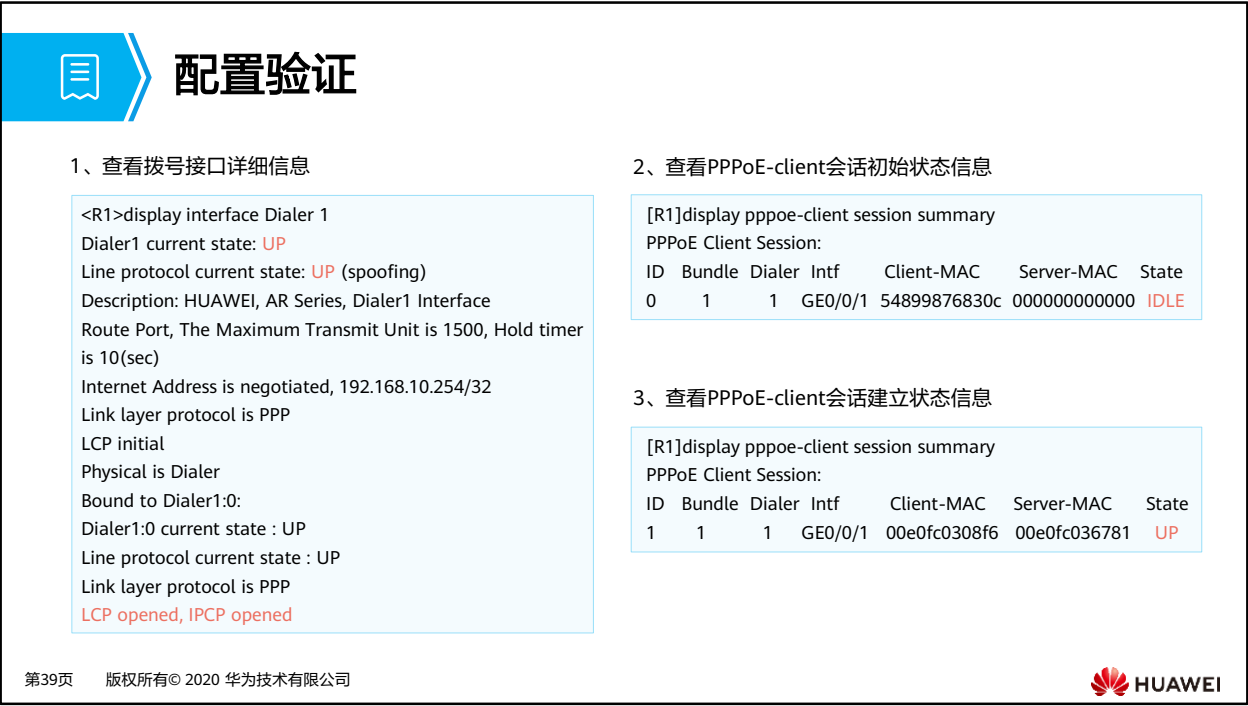

- **display interface dialer**[ **number** ]命令用于查看拨号接口的配置,便于定位拨号接口的 故障。
- LCP opened, IPCP opened表示链路的状态完全正常。
- **display pppoe-client session summary**命令用于查看PPPoE客户端的PPPoE会话状态和 统计信息。
	- □ ID表示PPPoE会话ID, Bundle ID和Dialer ID的值与拨号参数配置有关。
	- Intf表示客户端侧协商时的物理接口。
	- State表示PPPoE会话的状态,包括以下四种:
		- 1. IDLE表示当前会话状态为空闲。
		- 2. PADI表示PPPoE会话处于发现阶段,并已经发送PADI报文。
		- 3. PADR表示PPPoE会话处于发现阶段,并已经发送PADR报文。
		- 4. UP表示PPPoE会话建立成功。

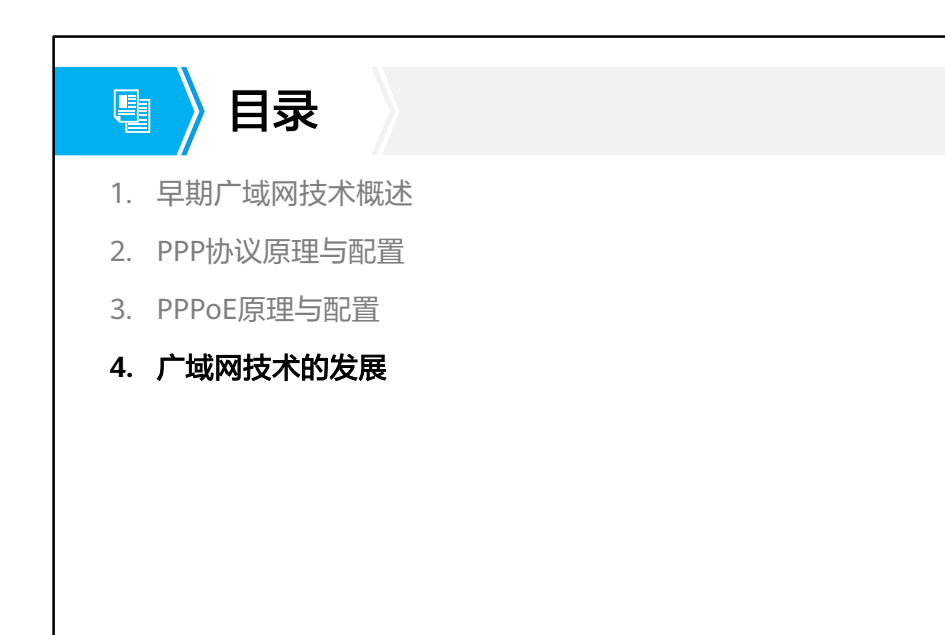

第40页 版权所有© 2020 华为技术有限公司

**W**HUAWEI

## 广域网技术的历史演进

- 早期广域网常用的数据链路层协议包括PPP、HDLC和ATM等。后期随着全网IP化的演进,基于IP技术的 Internet快速普及,但基于最长匹配算法的IP技术必须使用软件查找路由,转发性能低下,因此IP技术的转 发性能成为当时限制网络发展的瓶颈。
- MPLS (Multiprotocol Label Switching, 多协议标记交换)最初是为了提高路由器的转发速度而提出的。与 传统IP路由方式相比,它在数据转发时,只在网络边缘解析IP报文头,后续节点只基于标签转发,而不用在 每一跳都解析IP报文头,减少软件处理流程节约了处理时间。
- 随着路由器性能的提升,路由查找速度已经不是阻碍网络发展的瓶颈。这使得MPLS在提高转发速度方面不 再具备明显的优势。但是MPLS支持多层标签和转发平面面向连接的特性,使其在VPN(Virtual Private Network,虚拟专用网)、TE(Traffic Engineering,流量工程)、QoS(Quality of Service,服务质量) 等方面得到广泛应用。

第41页 版权所有© 2020 华为技术有限公司

匡

**WANEI** 

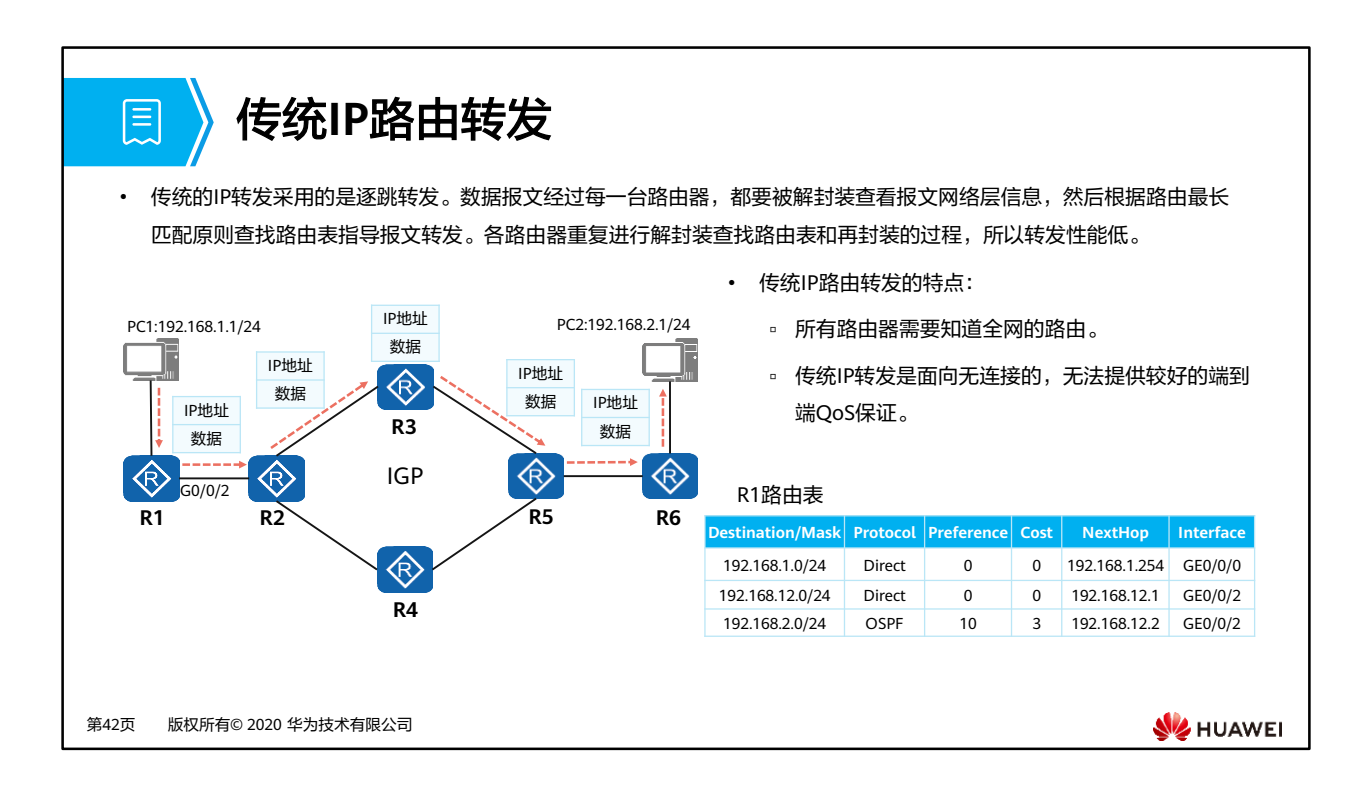

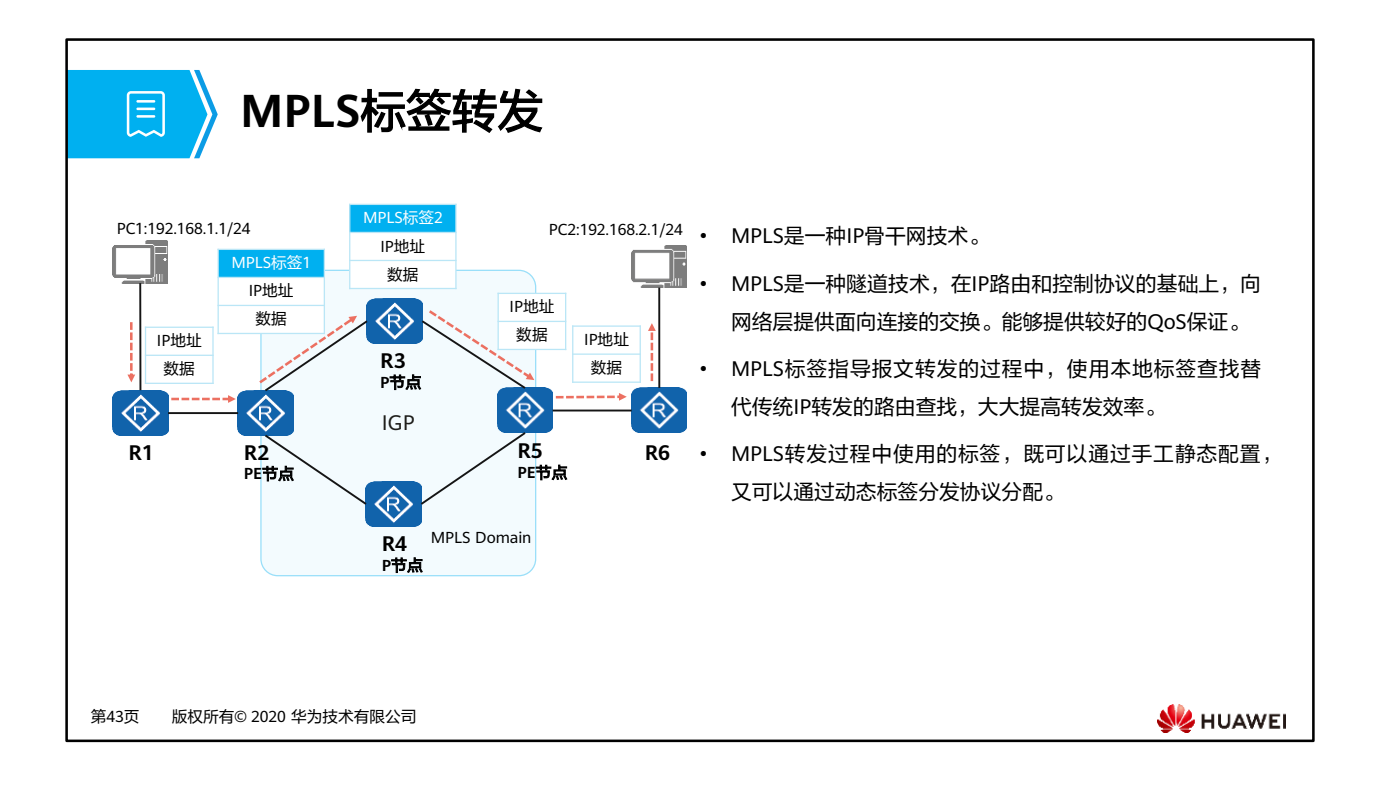

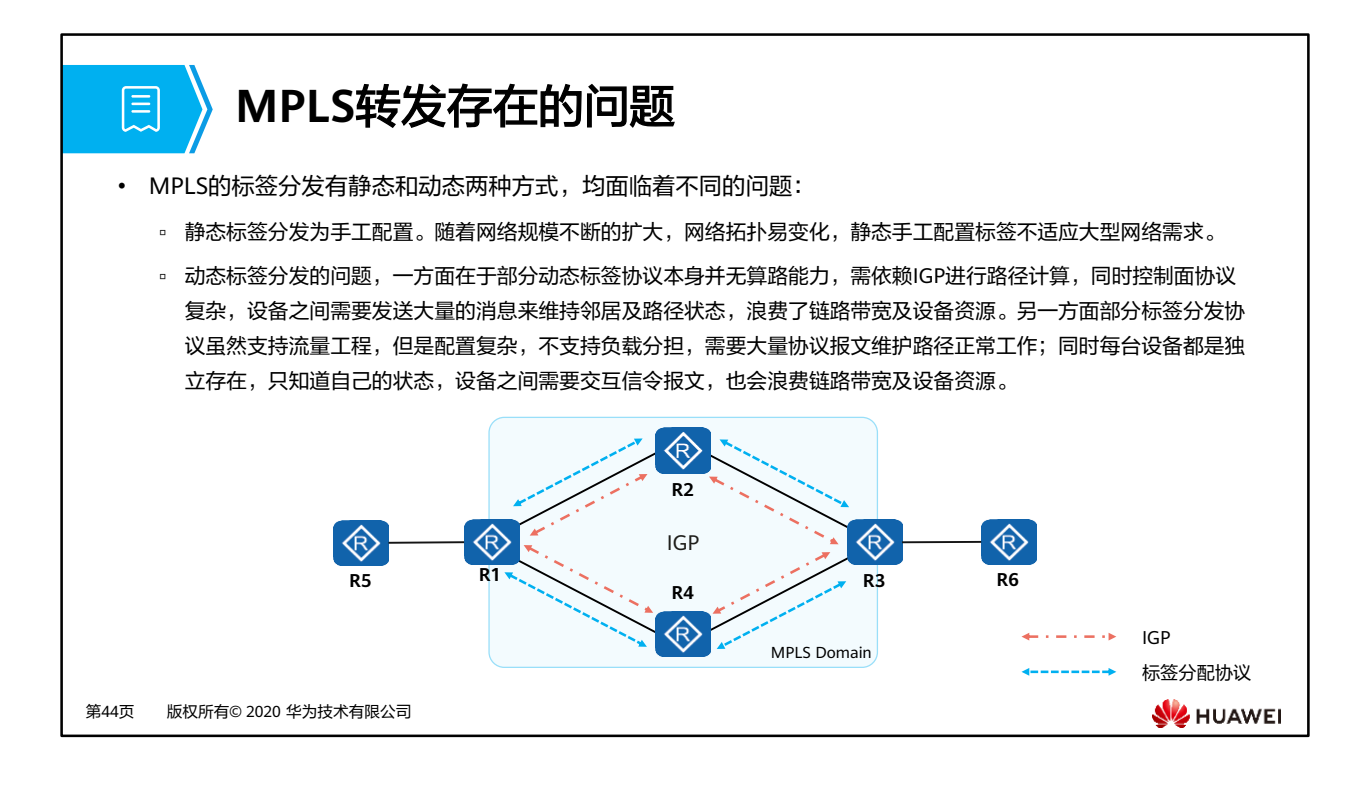

## **Segment Routing**简介

- 为解决传统IP转发和MPLS转发的问题,业界提出了SR (Segment Routing,分段路由)。SR的 转发机制有很大改进,主要体现在以下几个方面:
	- 1. 基于现有协议进行扩展:
		- 扩展后的IGP/BGP具有标签分发能力,因此网络中无需其他任何标签分发协议,实现协议简化。
	- 2. 引入源路由机制:

圓

- 基于源路由机制,支持通过控制器进行集中算路。
- 3. 由业务来定义网络:
	- 业务驱动网络,由应用提出需求(时延、带宽、丢包率等),控制器收集网络拓扑、带宽利用率、时延等信息, 根据业务需求计算显式路径。

第45页 版权所有© 2020 华为技术有限公司

**SE** HUAWEI

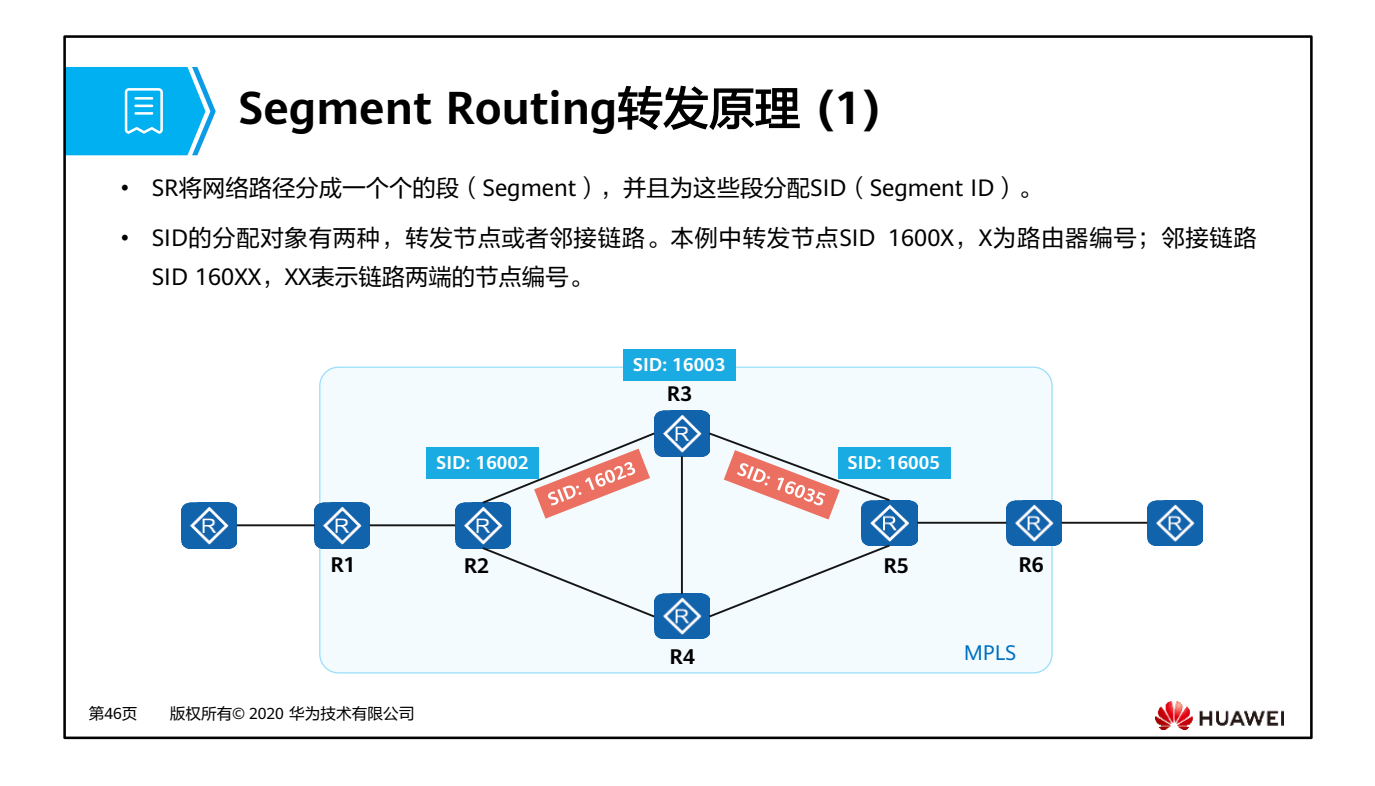

• SID用于标识Segment,它的格式取决于具体的技术实现,例如可以使用MPLS标签、MPLS 标签空间中的索引、IPv6报文头部。例如使用MPLS标签被称为SR-MPLS,使用IPv6被称为 SRv6。

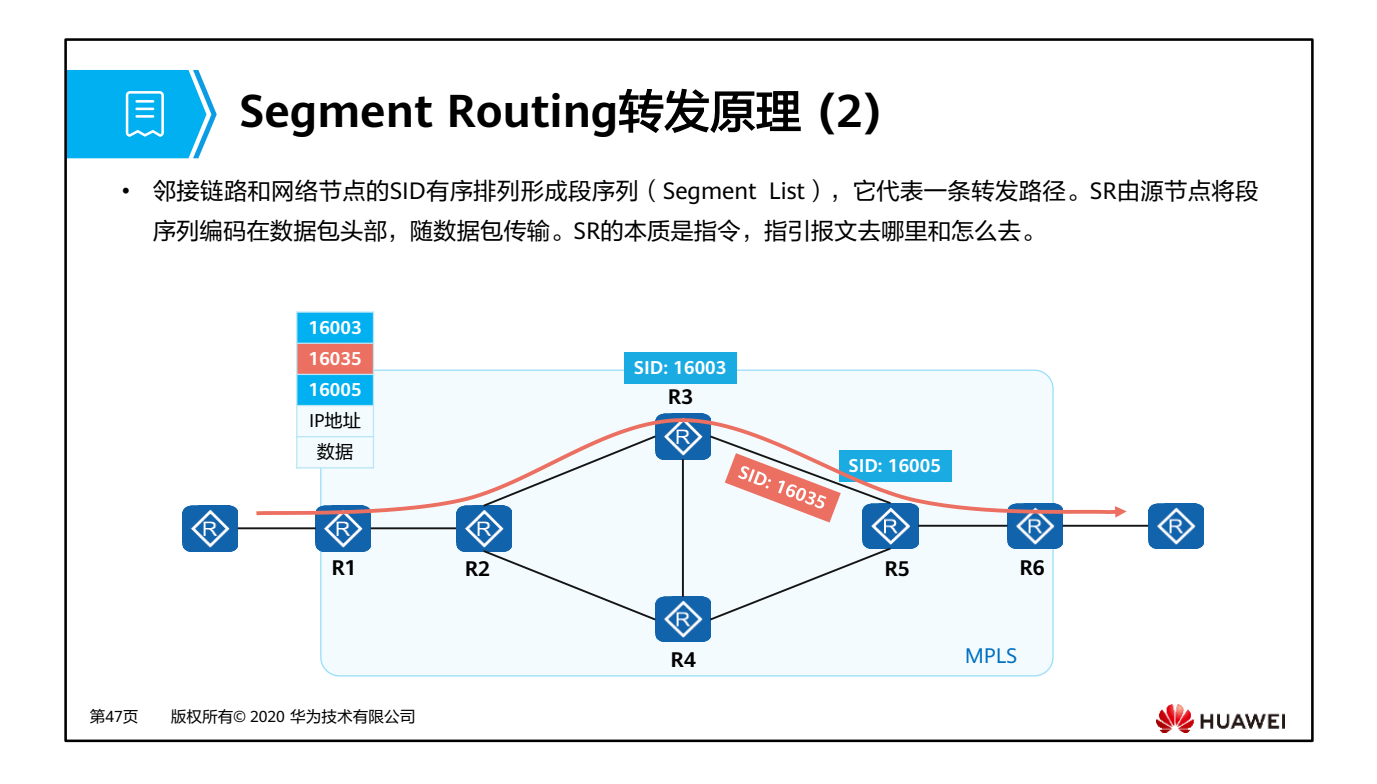

• 接收端收到数据包后,对段序列进行解析,如果段序列的顶部段标识是本节点时,则弹出 该标识,然后进行下一步处理;如果不是本节点,则使用ECMP (Equal Cost Multiple Path)方式将数据包转发到下一节点。

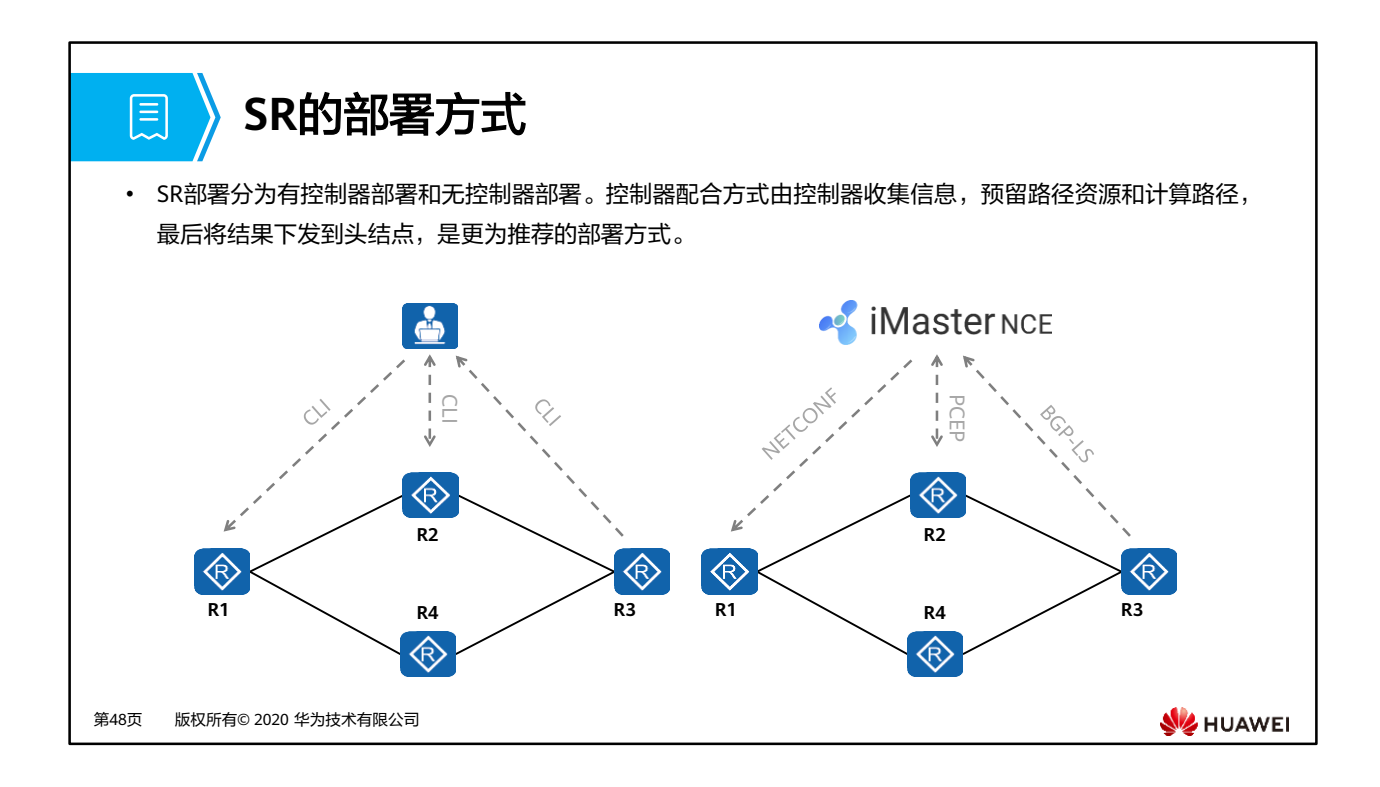

- PCEP: Path Computation Element Communication Protocol,路径计算单元通信协议
- NETCONF: Network Configuration Protocol, 网络配置协议

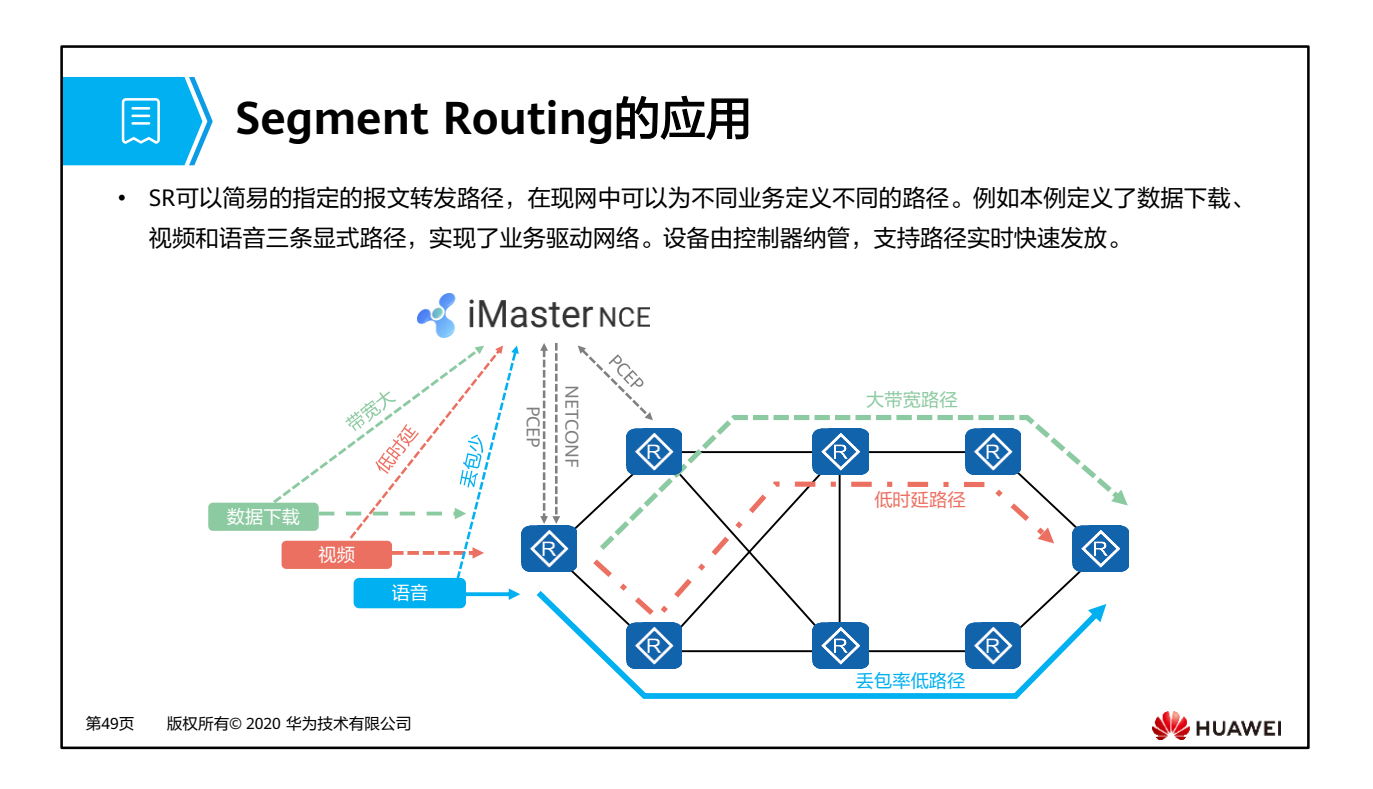

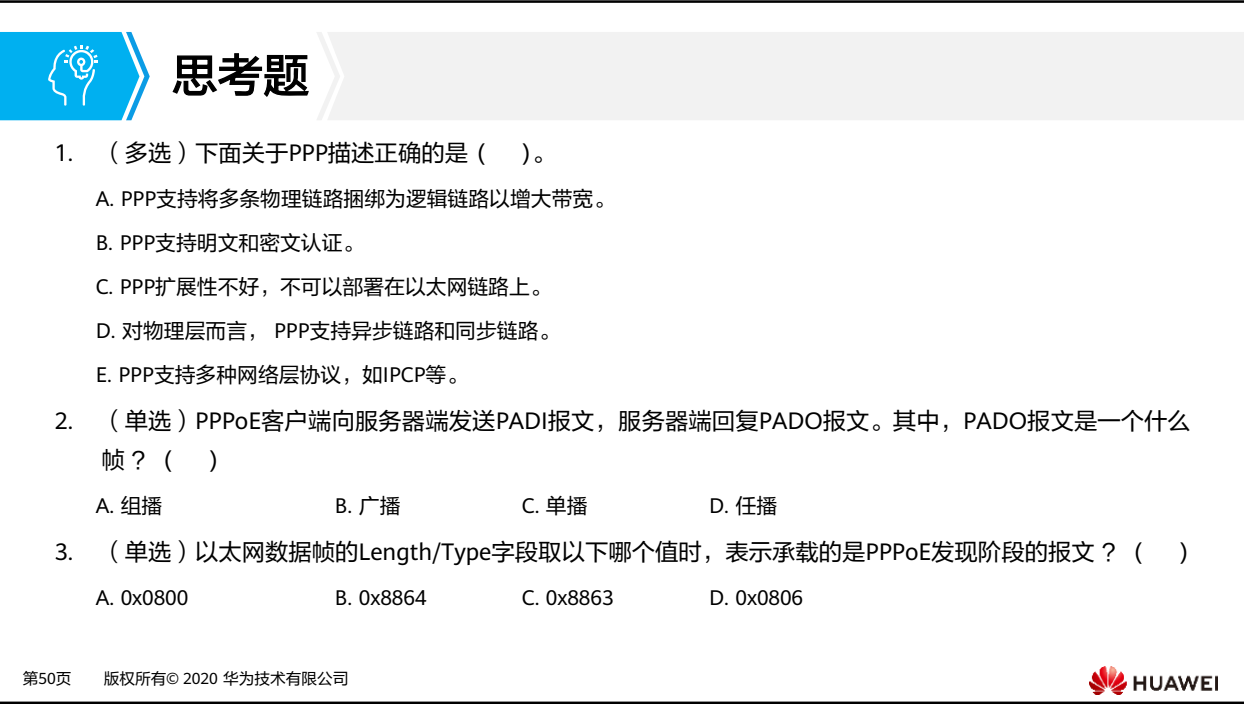

- 1. ABDE
- 2. C
- 3. C

## $\mathbf{E}$ 本章总结

- 通过回顾早期广域网技术的类型和应用,介绍了广域网发展演进的历程,从开始的电路 交换网络到后期IP化网络,再到MPLS标签交换网,最后引出SR网络,随着网络技术的不 断的发展,网络也变得越来高效智能。
- 介绍PPP协议的工作原理,包括PPP链路建立的参数协商,认证协商以及网络层协商的过 程。重点分析了PPP的两个认证协议PAP和CHAP,描述了它们的工作过程以及不同之处。
- PPP协议在当前最主要的应用是PPPoE,通过分析PPPoE会话的发现、协商、建立及拆除 的过程,全面了解PPPoE的工作机制及配置。

第51页 版权所有© 2020 华为技术有限公司

**WE HUAWEI** 

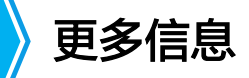

• SRv6技术与产业白皮书

 $\bigcap$ 

- https://e.huawei.com/cn/material/networking/nerouter/c1e6ffbba36147a1aab69f16a7cf0499
- (多媒体) Segment Routing IPv6进阶系列-01 产生背景
	- https://support.huawei.com/enterprise/zh/doc/EDOC1100086272?idPath=24030814%7C98 56750%7C22715517%7C9858933%7C21134118
- (多媒体) Segment Routing IPv6进阶系列-02 基本原理
	- https://support.huawei.com/enterprise/zh/doc/EDOC1100086273?idPath=24030814%7C98 56750%7C22715517%7C9858933%7C21134118

第52页 版权所有© 2020 华为技术有限公司

**WE HUAWEI** 

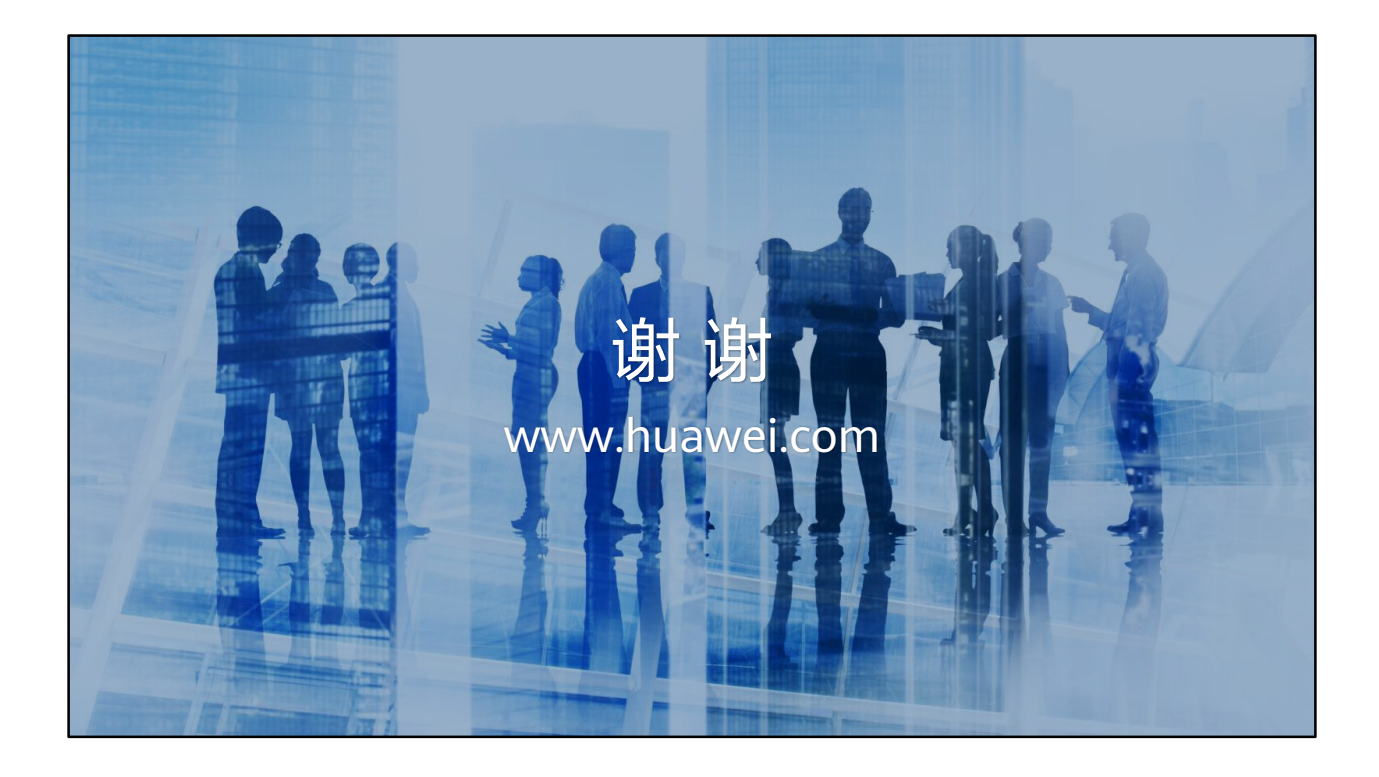
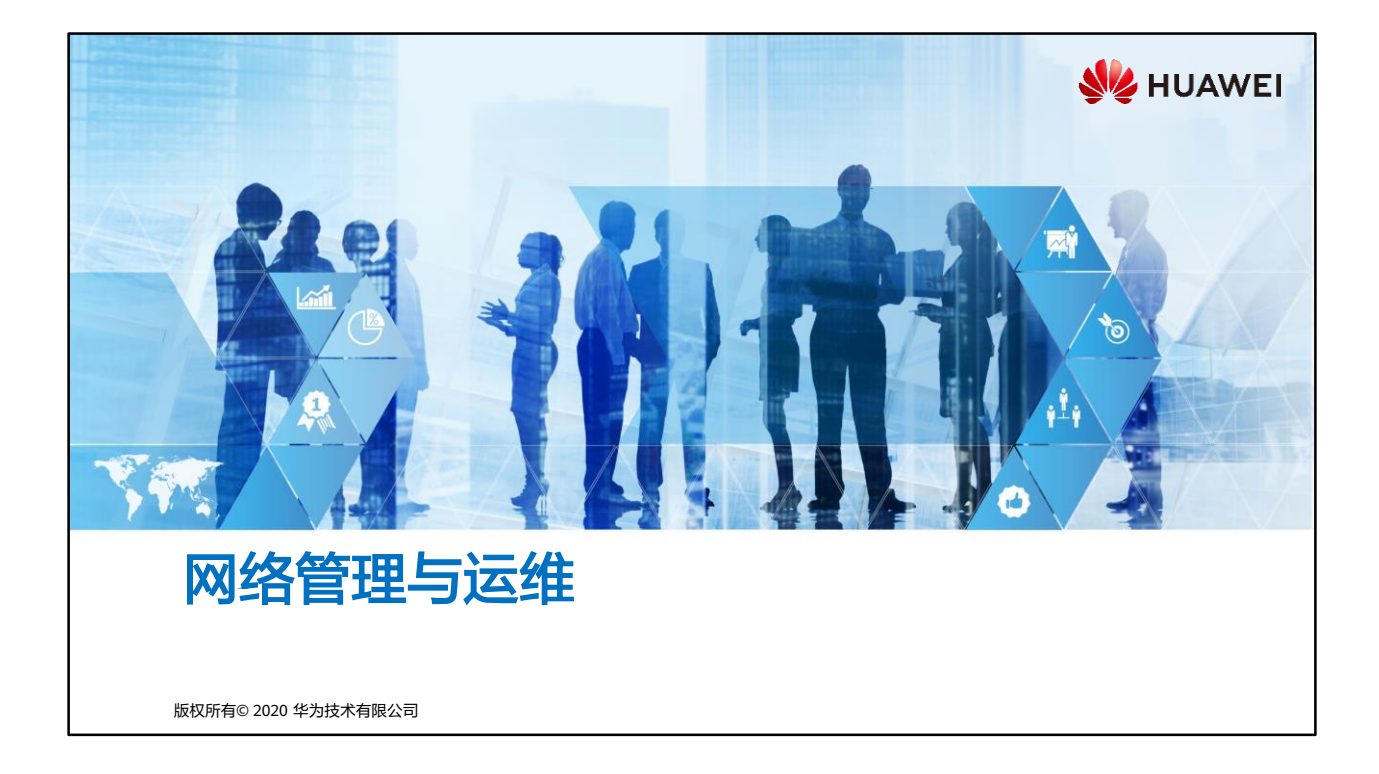

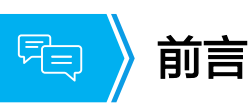

- 随着网络的规模越来越庞大,网络中的设备种类繁多,如何对越来越复杂的网络进行有 效的管理,从而提供高质量的网络服务,已成为网络管理所面临的巨大挑战。
- 网络的管理和运维手段多样,本章将对几种常见的网管与运维手段展开介绍。

第1页 版权所有© 2020 华为技术有限公司

**SE** HUAWEI

• 通常意义上,网络管理与运维统称为网管。

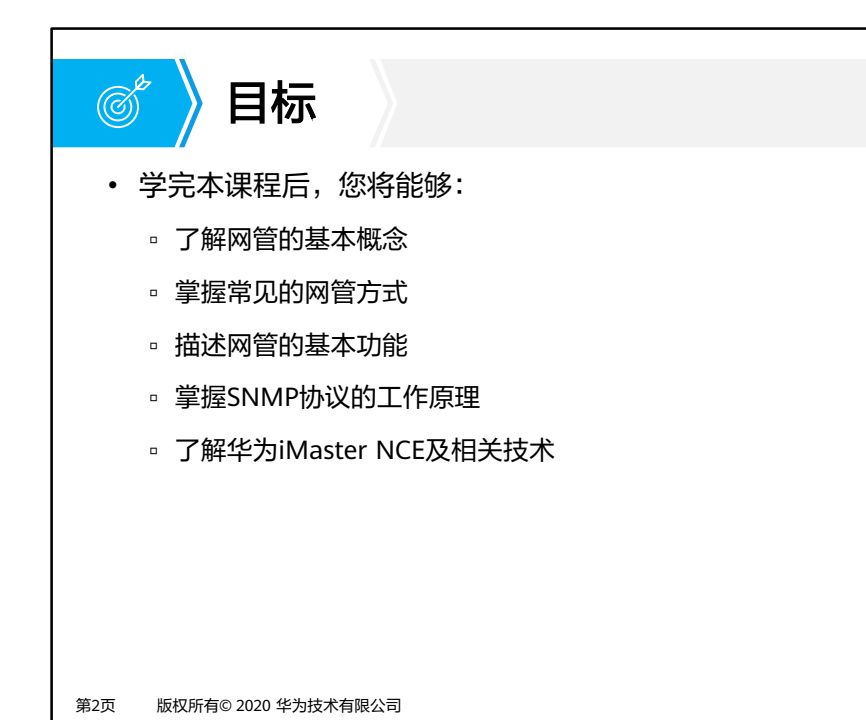

**SIZ HUAWEI** 

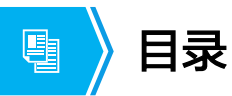

## **1.** 网络管理与运维基本概念

- 2. SNMP原理与配置
- 3. 基于华为iMaster NCE的网络管理

第3页 版权所有© 2020 华为技术有限公司

**W**HUAWEI

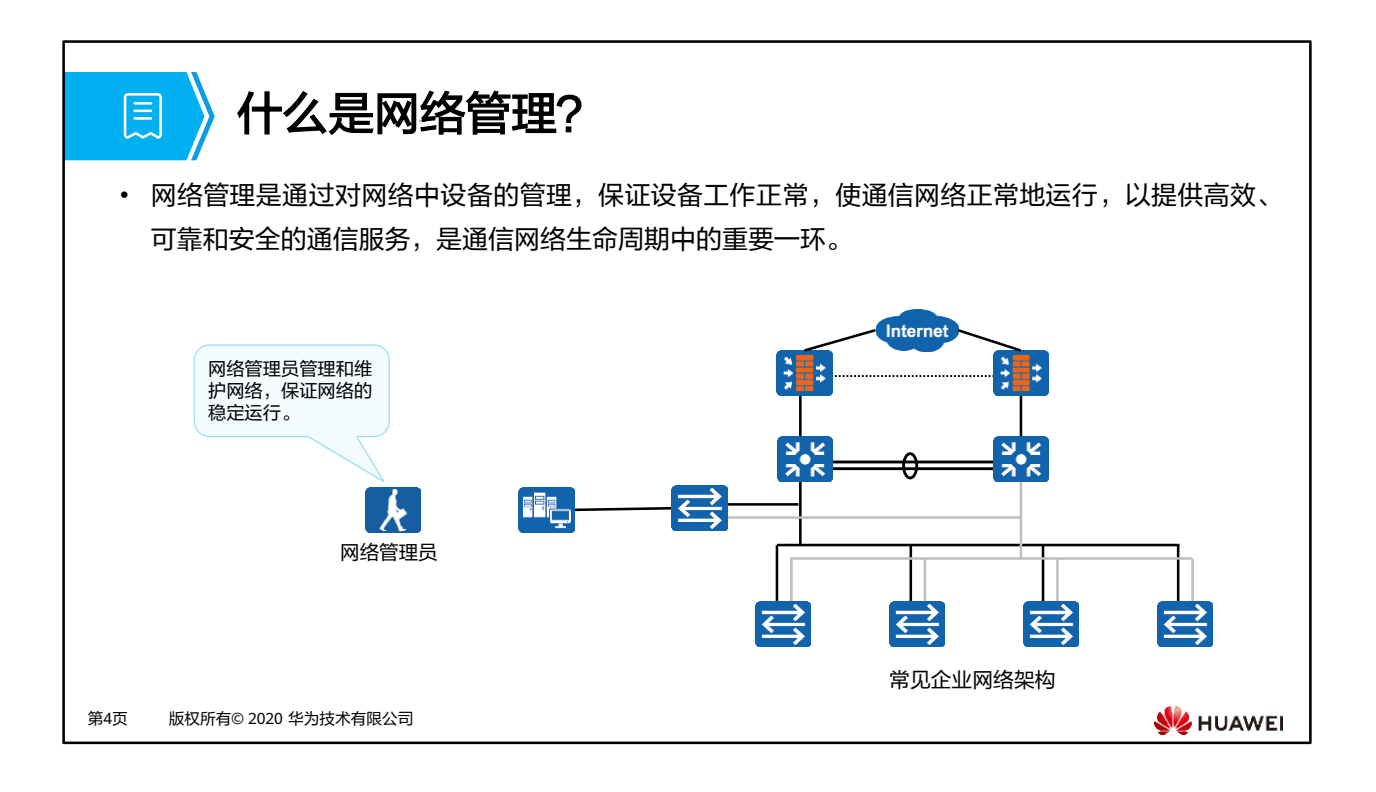

- 网络管理(Network Management)分为两类:
	- 第一类是对网络应用程序、用户账号(例如文件的使用)和存取权限(许可)的管理。 它们都是与软件有关的网络管理问题,这里不作深入解释。
	- 第二类是对构成网络的硬件即网元的管理,包括防火墙、交换机、路由器等等。本课 程主要针对此类网络管理。
- 一般企业网络中会有专门的部门或者人员负责网络的管理与运维。
- 注:
	- NE(Network Element,网元):即网络单元,包含硬件设备及运行其上的软件。通 常一个网络单元至少具有一块主控板,负责整个网络单元的管理和监控。主机软件运 行在主控板上。
	- 通常网络运维的操作都属于网络管理的范畴,本章后续所指的网络管理指对网络进行 管理和维护。

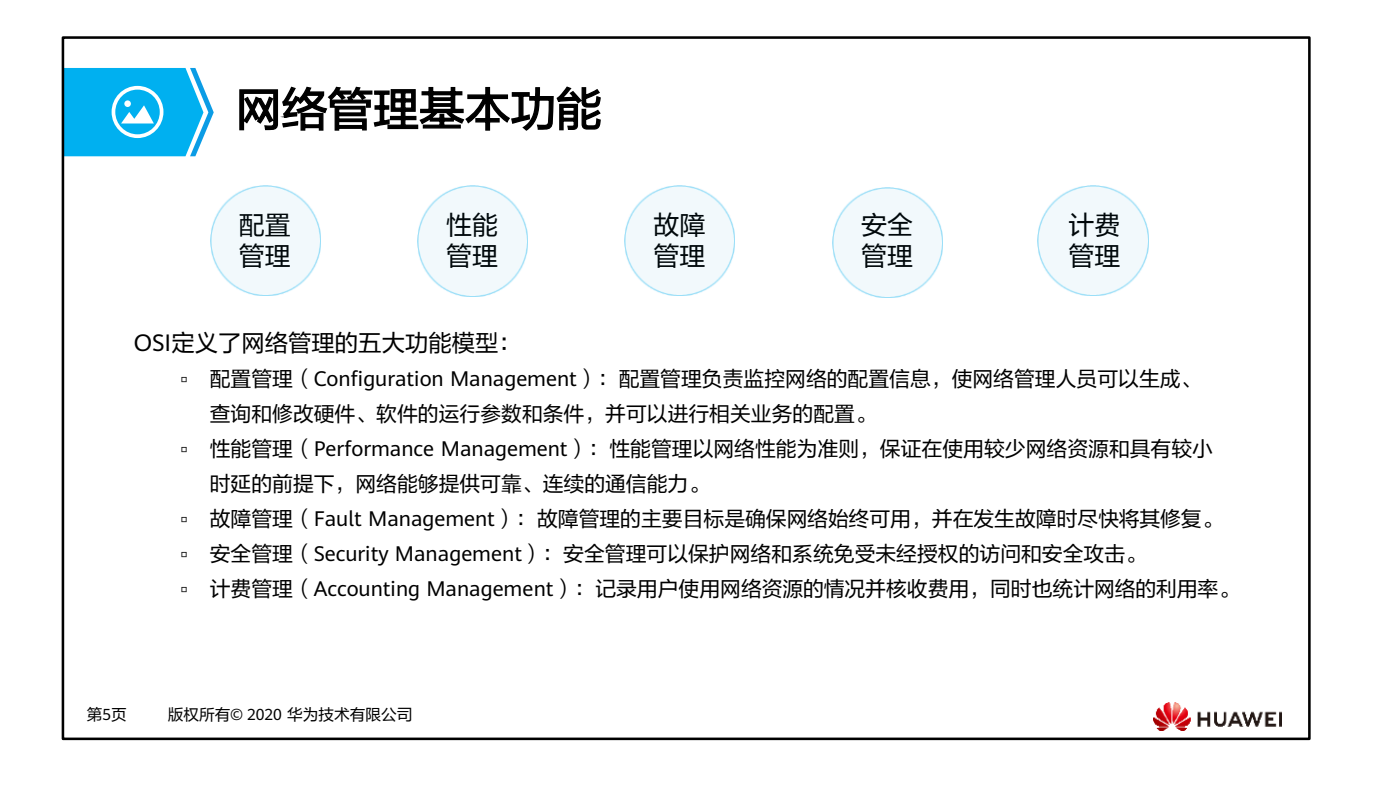

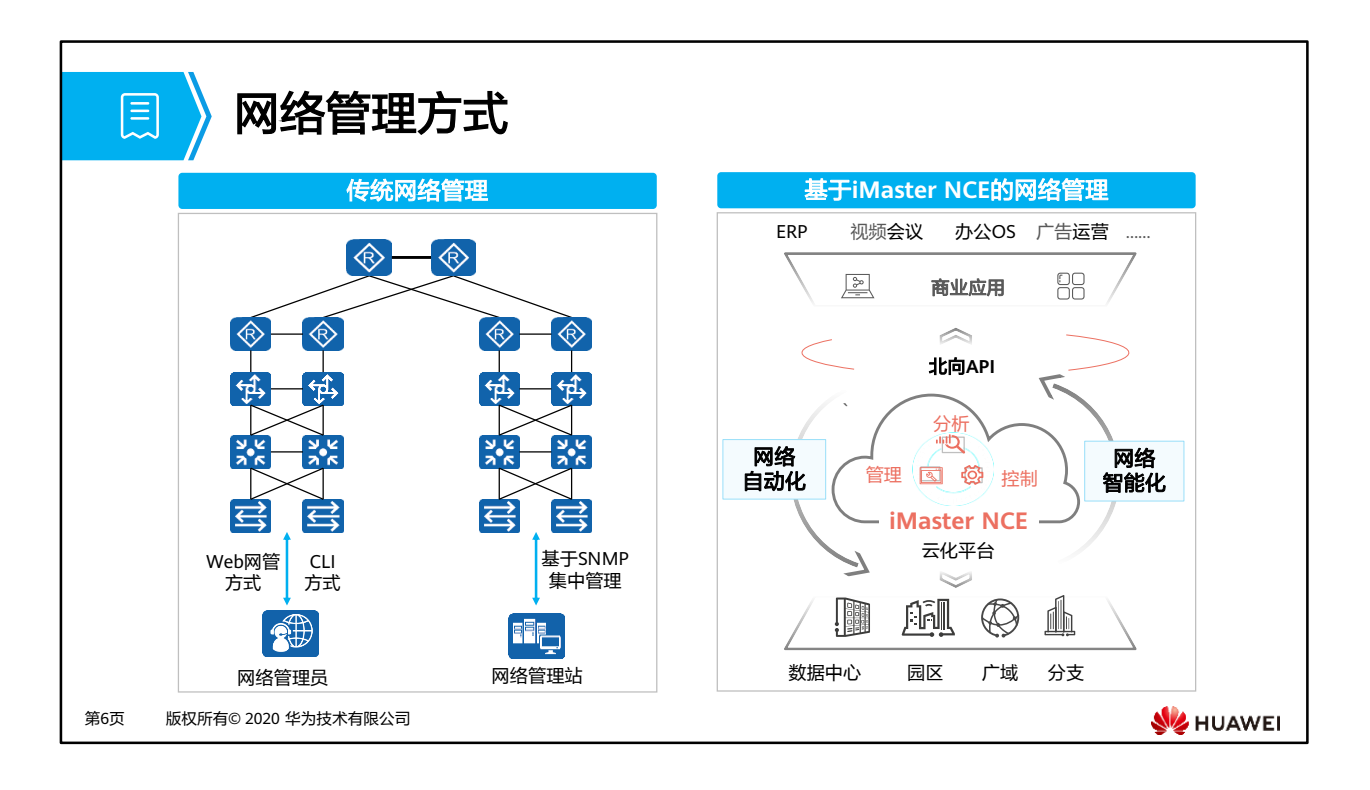

- 传统网络管理:
	- Web网管方式:利用设备内置的Web服务器,为用户提供图形化的操作界面。用户需 要从终端通过HTTPS (Hypertext Transfer Protocol Secure, HTTPS 加密协定)登 录到设备进行管理。
	- CLI方式:用户利用设备提供的命令行,通过Console口、Telnet或SSH等方式登录到 设备,对设备进行管理与维护。此方式可以实现对设备的精细化管理,但是要求用户 熟悉命令行。
	- □ 基于SNMP集中管理: SNMP (Simple Network Management Protocol, 简单网络 管理协议)提供了一种通过运行网络管理软件的中心计算机(即网络管理站)来管理 网元(如路由器、交换机)的方法。此方式可以实现对全网设备集中式、统一化管理, 大大提升了管理效率。
- 基于iMaster NCE的网络管理:
	- iMaster NCE是集管理、控制、分析和AI智能功能于一体的网络自动化与智能化平台, 包括四大关键能力:全生命周期自动化、基于大数据和AI的智能闭环、开放可编程使 能场景化APP生态、超大容量全云化平台。
	- □ iMaster NCE采用NETCONF (Network Configuration Protocol, 网络配置协议)、 RESTCONF等协议对设备下发配置,使用Telemetry监控网络流量。

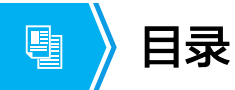

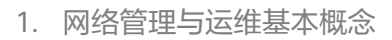

## **2.** 传统网络管理

3. 基于华为iMaster NCE的网络管理

第7页 版权所有© 2020 华为技术有限公司

**W**HUAWEI

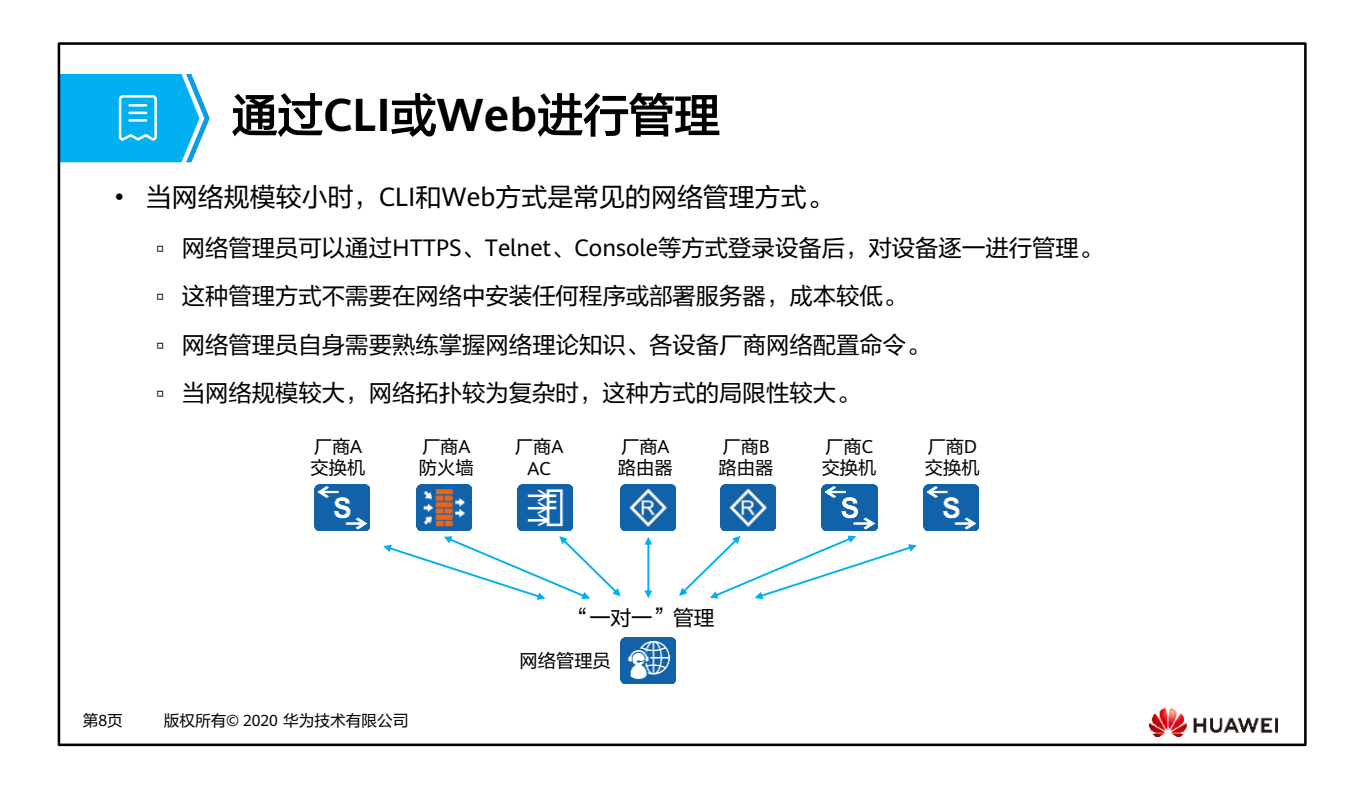

- 随着网络技术的飞速发展,在网络不断普及地同时也给网络管理带来了一些问题:
	- 网络设备数量成几何级增长,使得网络管理员对设备的管理变得越来越困难;同时, 网络作为一个复杂的分布式系统,其覆盖地域不断扩大,也使得对这些设备进行实时 监控和故障排查变得极为困难。
	- 网络设备种类多种多样,不同设备厂商提供的管理接口(如命令行接口)各不相同, 这使得网络管理变得愈发复杂。

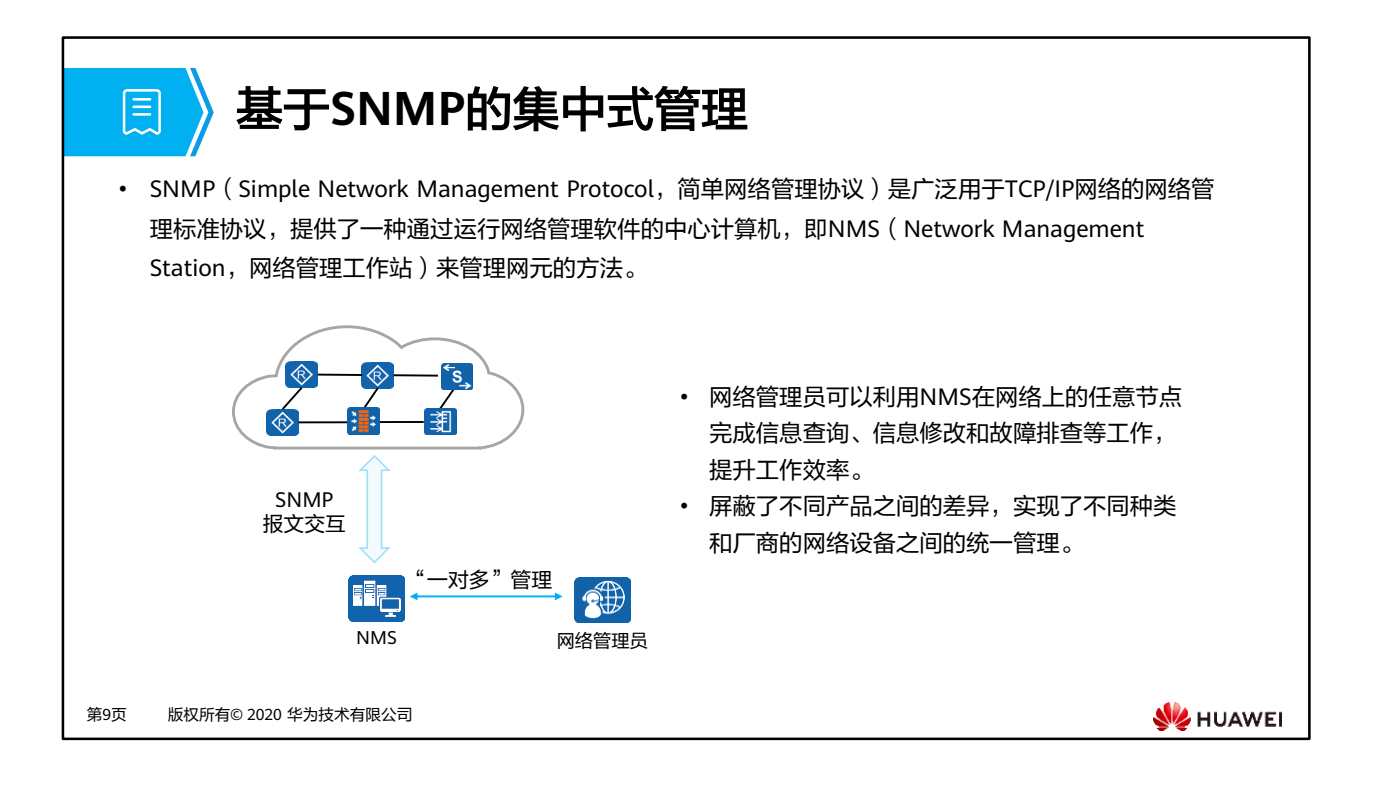

- SNMP共有三个版本:SNMPv1、SNMPv2c和SNMPv3。
	- ◎ 1990年5月,RFC 1157定义了SNMP的第一个版本SNMPv1。RFC 1157提供了一种监 控和管理计算机网络的系统方法。SNMPv1基于团体名认证,安全性较差,且返回报 文的错误码也较少。
	- □ 1996年,IETF颁布了RFC 1901,定义了SNMP的第二个版本SNMPv2c。SNMPv2c中 引入了GetBulk和Inform操作,支持更多的标准错误码信息,支持更多的数据类型 (Counter64、Counter32)。
	- 鉴于SNMPv2c在安全性方面没有得到改善,IETF又颁布了SNMPv3的版本,提供了基 于USM (User-Based Security Model, 用户安全模块)的认证加密和VACM (Viewbased Access Control Model, 基于视图的访问控制模型)功能。

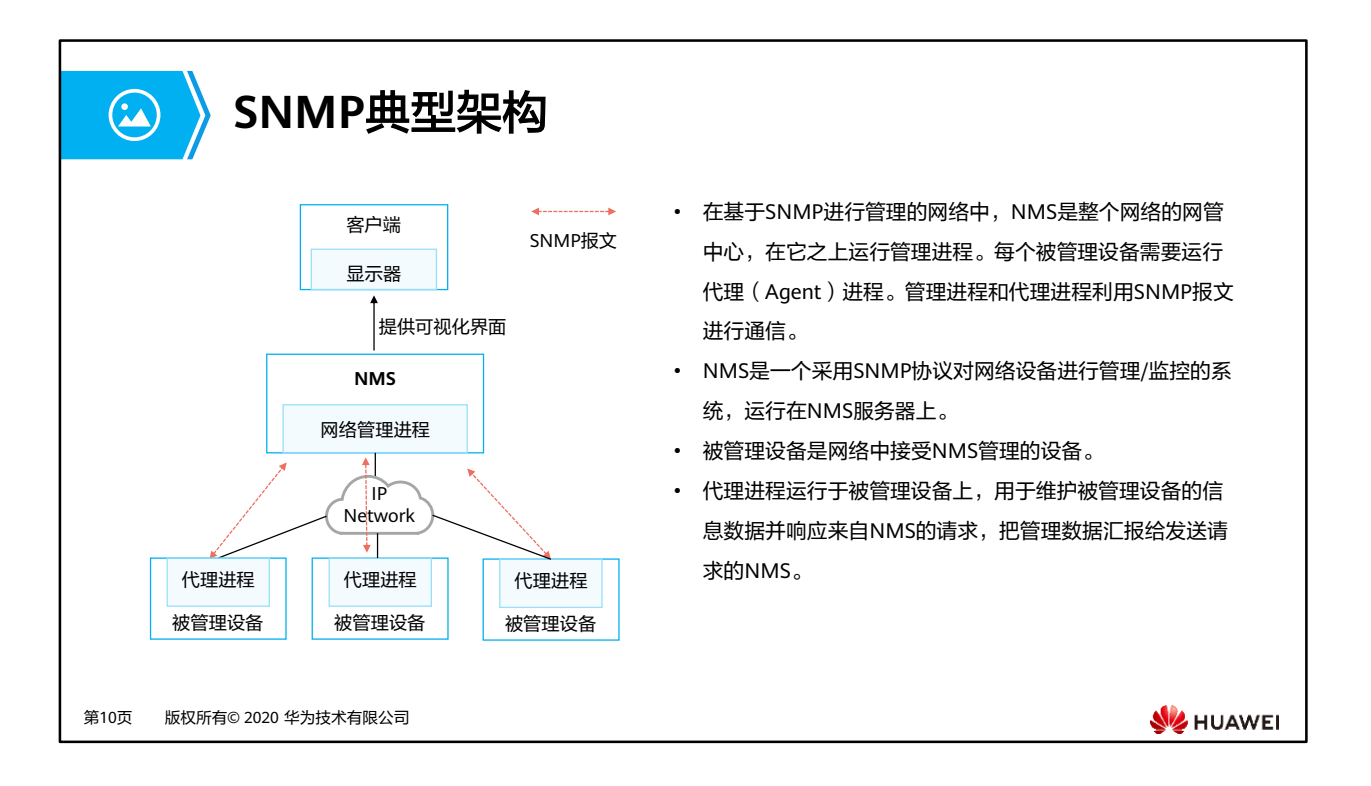

• NMS通常是一个独立的设备,运行网络管理应用程序。网络管理应用程序至少能够提供一 个人机交互界面,网络管理员通过人机交互界面完成绝大多数网络管理工作。比较常见的 人机交互方式为通过Web页面进行交互,即网络管理员通过带显示器的终端,通过 HTTP/HTTPS访问NMS提供的Web页面。

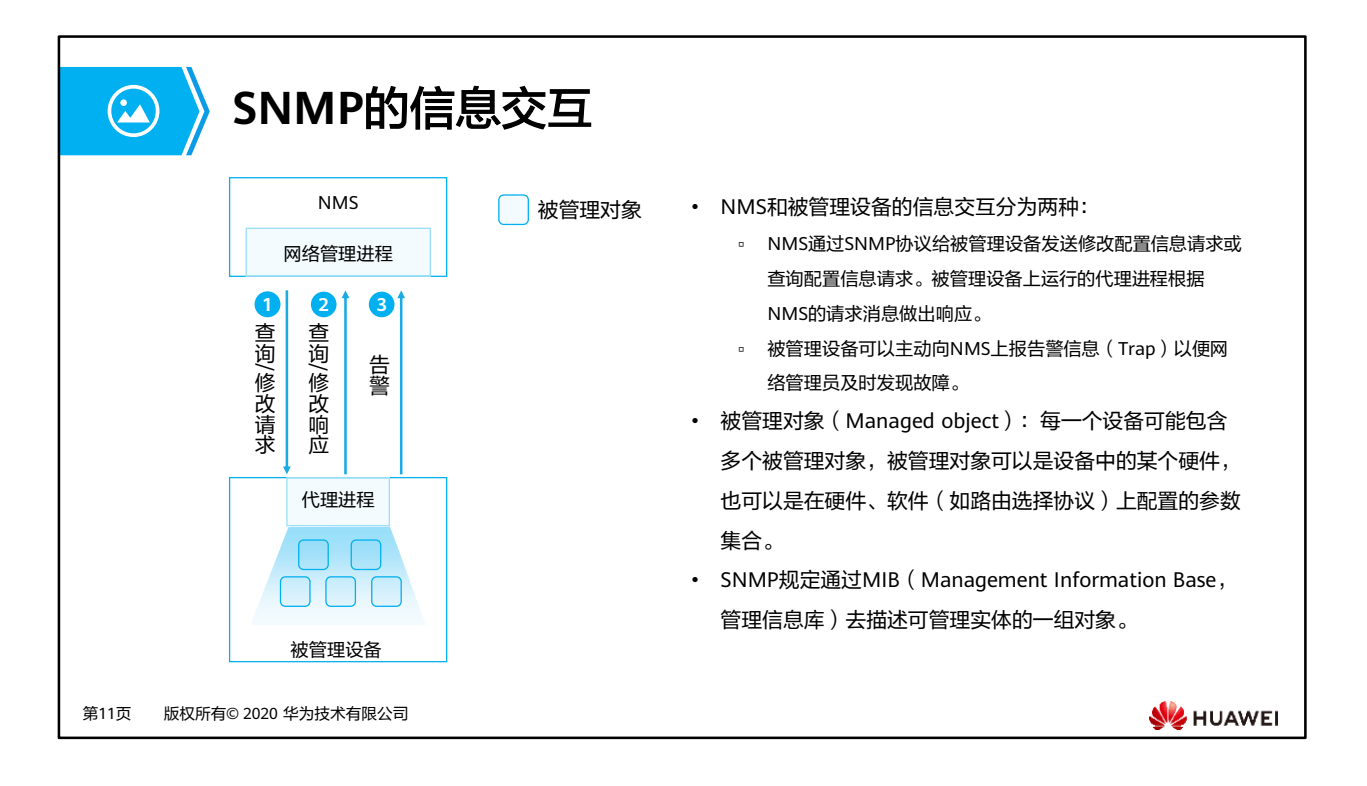

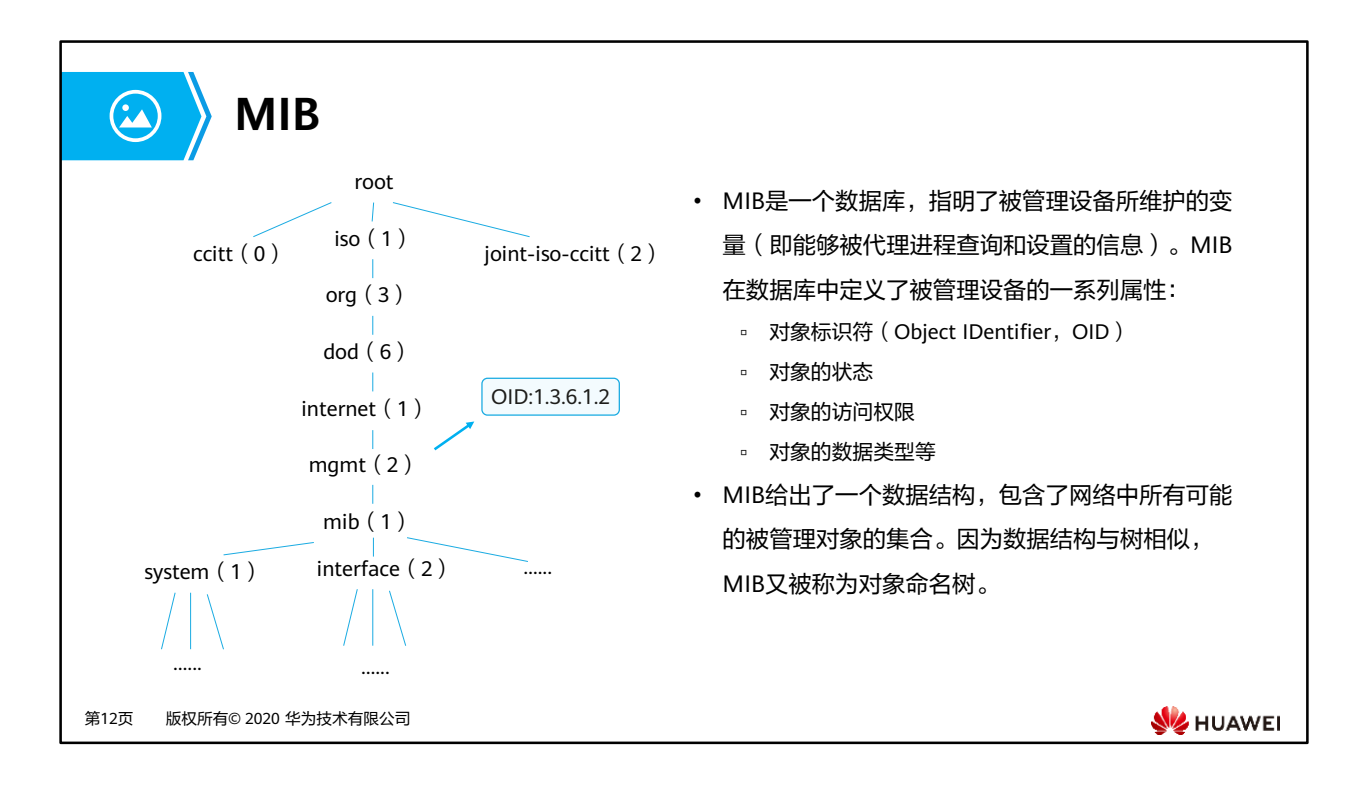

- MIB的定义与具体的网络管理协议无关。设备制造商可以在产品(如路由器)中包含SNMP 代理软件,并保证在定义新的MIB项目后该软件仍遵守标准。用户可以使用同一网络管理客 户软件来管理具有不同版本MIB的多个路由器。若一台路由器上不支持此MIB,那么就无法 提供相应的功能。
- MIB可以分为公有MIB和私有MIB两种。
	- 。公有MIB: 一般由RFC定义,主要用来对各种公有协议进行结构化设计和接口标准化 处理。大多数的设备制造商都需要按照RFC的定义来提供SNMP接口。
	- 私有MIB:是公有MIB的必要补充,当公司自行开发私有协议或者特有功能时,可以 利用私有MIB来完善SNMP接口的管理功能,同时对第三方网管软件管理存在私有协 议或特有功能的设备提供支持。如华为公司企业节点为:1.3.6.1.4.1.2011。

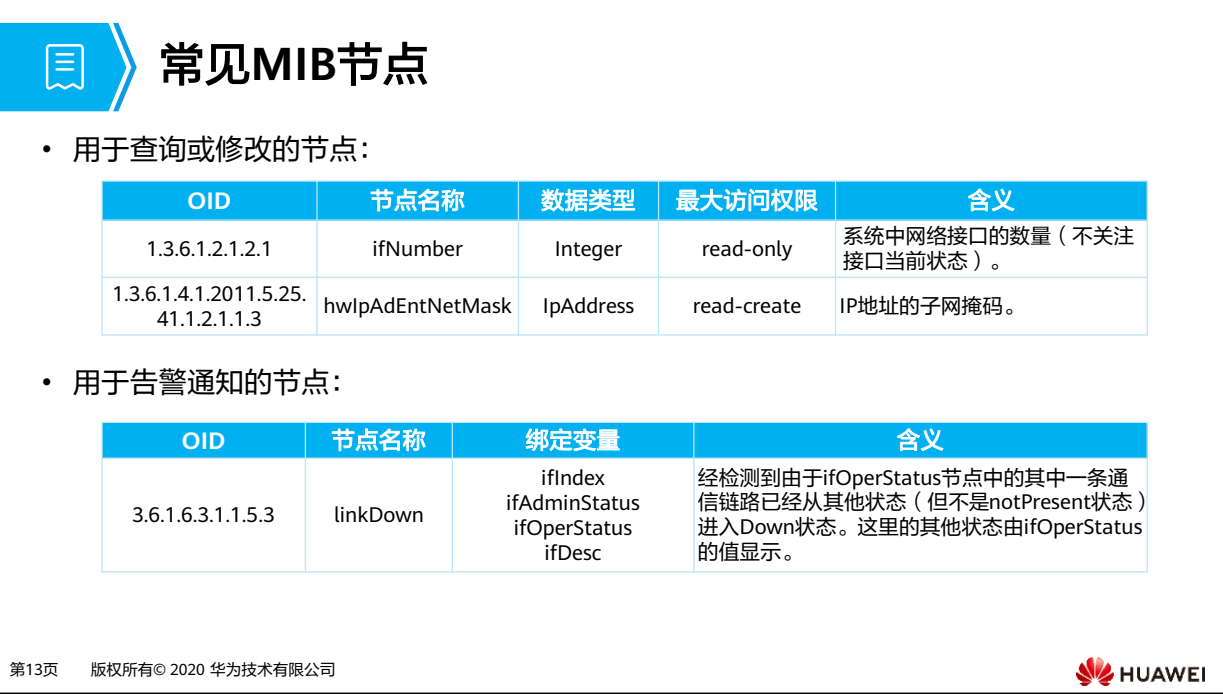

- MIB节点的最大访问权限表明网管能够通过该MIB节点对设备进行的操作:
	- □ not-accessible: 无法进行任何操作。
	- read-only:可以读取信息。
	- read-write:可以读取信息和修改配置。
	- read-create:可以读取信息、修改配置、新增配置和删除配置。
- 设备在生成告警时,不仅会上报当前发生的告警类型,同时会绑定一些变量。比如当发送 接口linkDown告警时,需要同时绑定接口索引,接口的当前配置状态等变量。
	- □ ifIndex: 接口索引 ( 编号 )
	- □ ifAdminStatus: 管理状态, 即接口是否被shutdown: 1, undo shutdown; 2, shutdown
	- □ ifOperStasuts: 接口当前的操作状态, 即接口的链路层协议状态: 1, Up; 2, Down
	- ifDesc:接口描述

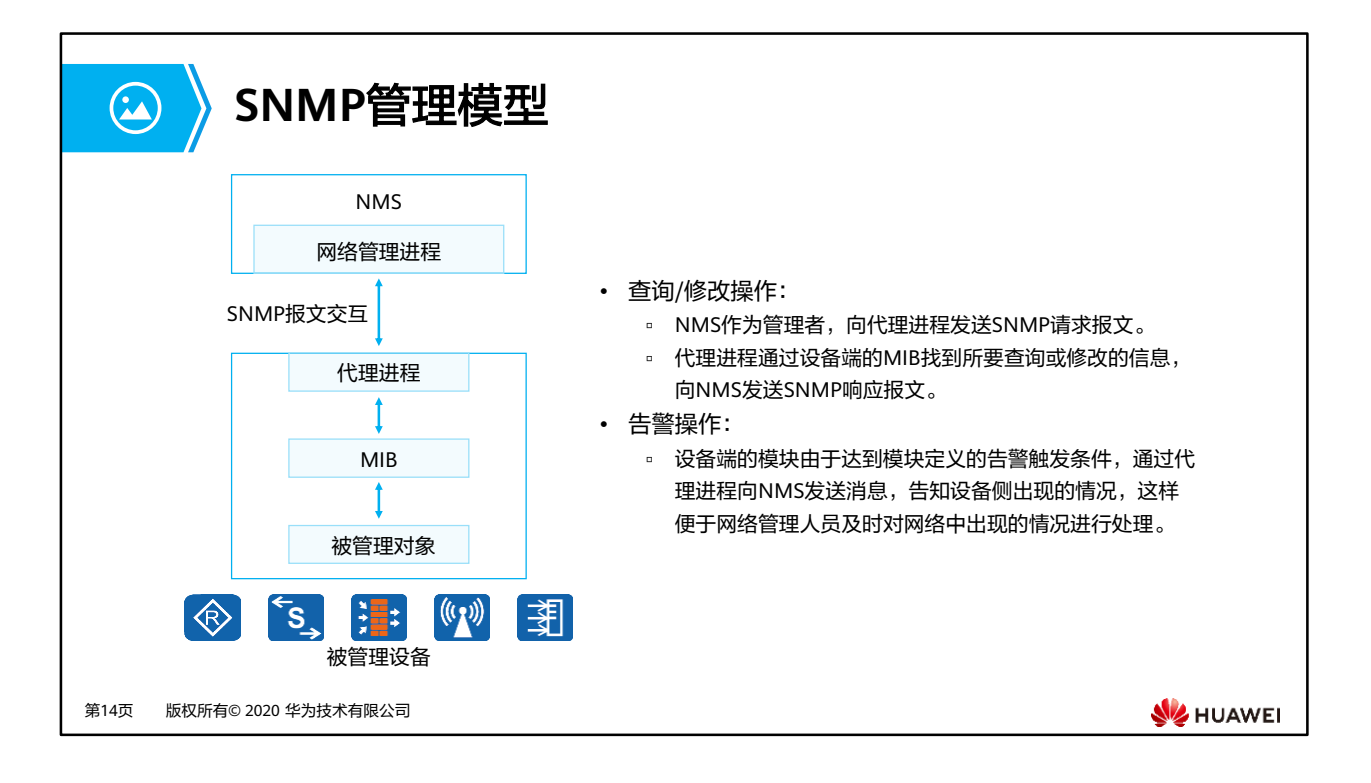

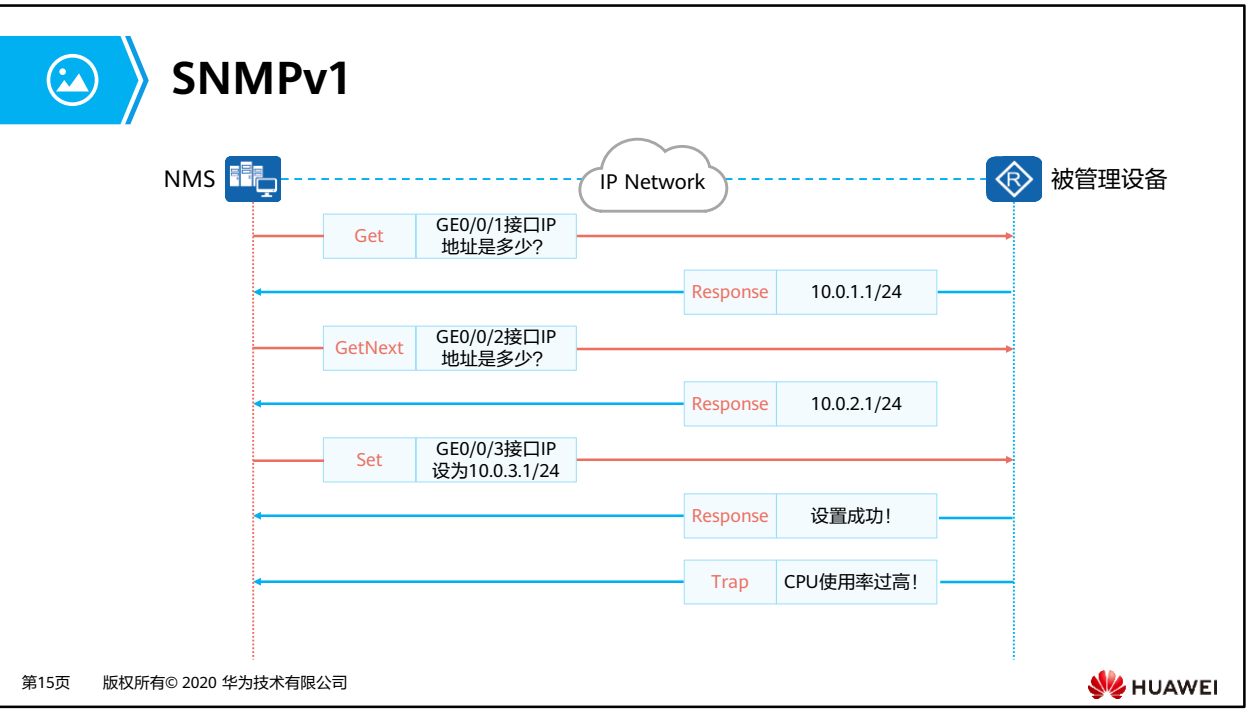

- SNMPv1定义了5种协议操作:
	- □ Get-Request: NMS从被管理设备的代理进程的MIB中提取一个或多个参数值。
	- □ Get-Next-Request: NMS从代理进程的MIB中按照字典式排序提取下一个参数值。
	- □ Set-Request: NMS设置代理进程MIB中的一个或多个参数值。
	- Response:代理进程返回一个或多个参数值。它是前三种操作的响应操作。
	- Trap:代理进程主动向NMS发送报文,告知设备上发生的紧急或重要事件。

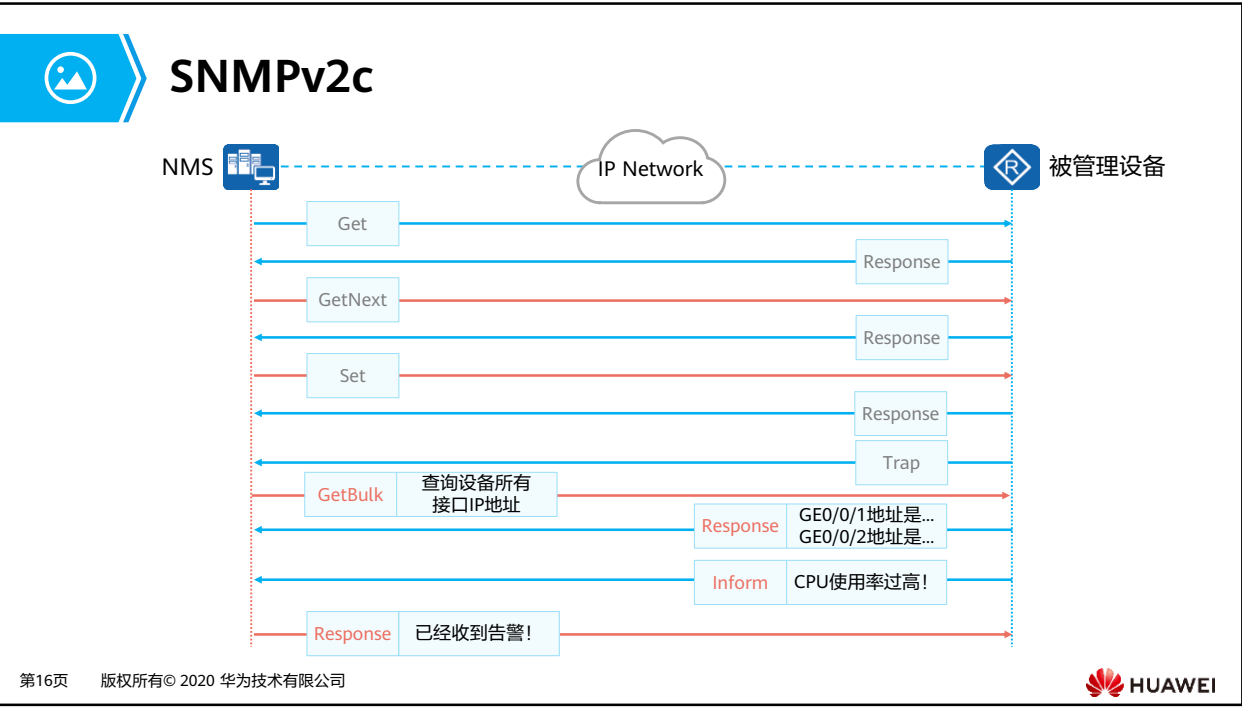

- SNMPv2c新增了2种协议操作:
	- GetBulk:相当于连续执行多次GetNext操作。在NMS上可以设置被管理设备在一次 **GetBulk报文交互时, 执行GetNext操作的次数。**
	- Inform:被管理设备向NMS主动发送告警。与Trap告警不同的是,被管理设备发送 Inform告警后,需要NMS进行接收确认。如果被管理设备没有收到确认信息则会将 告警暂时保存在Inform缓存中,并且会重复发送该告警,直到NMS确认收到了该告 警或者发送次数已经达到了最大重传次数。

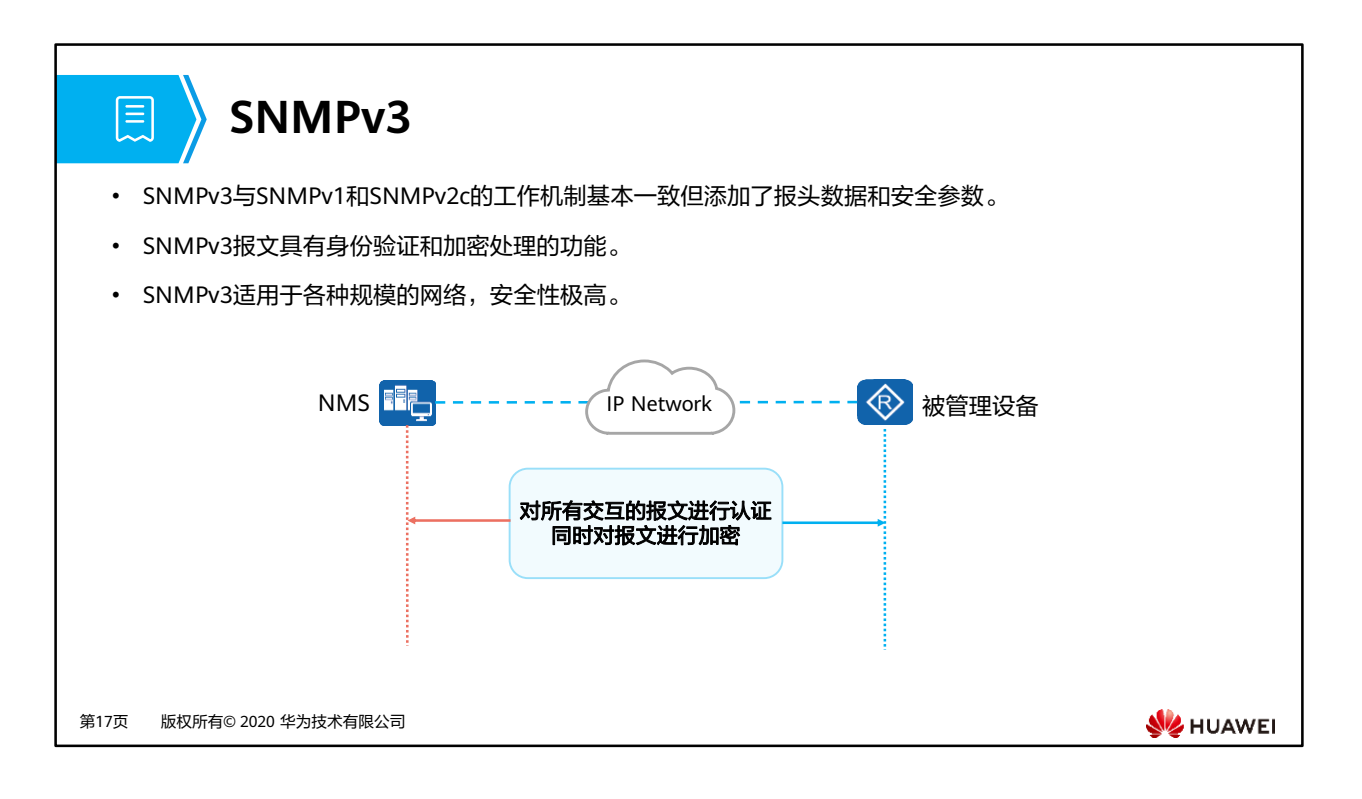

- SNMPv3增加了身份验证和加密处理的功能。
	- 身份验证:身份验证是指代理进程(NMS)接收到信息时首先必须确认信息是否来自 有权限的NMS(代理进程)并且信息在传输过程中未被改变。
	- 。 加密处理: SNMPv3报文中添加了报头数据和安全参数字段。比如当管理进程发出 SNMPv3版本的Get-Request报文时可以携带用户名、密钥、加密参数等安全参数, 代理进程回复Response报文时也采用加密的Response报文。这种安全加密机制特别 适用于管理进程和代理进程之间需要经过公网传输数据的场景。

## **SNMP**小结

• SNMP的特点如下:

匣

- □ 简单: SNMP采用轮询机制,提供基本的功能集,适合快速、低价格的场景使用,而且SNMP以UDP报文为承载,因 而得到绝大多数设备的支持。
- 强大:SNMP的目标是保证管理信息在任意两点传送,便于管理员在网络上的任何节点检索信息,进行故障排查。
- SNMPv1版本适用于小型网络。组网简单、安全性要求不高或网络环境比较安全且比较稳定的网络,比如校 园网,小型企业网。
- SNMPv2c版本适用于大中型网络。安全性要求不高或者网络环境比较安全,但业务比较繁忙,有可能发生 流量拥塞的网络。
- SNMPv3版本作为推荐版本,适用于各种规模的网络。尤其是对安全性要求较高,只有合法的管理员才能对 网络设备进行管理的网络。

第18页 版权所有© 2020 华为技术有限公司

**WE HUAWEI** 

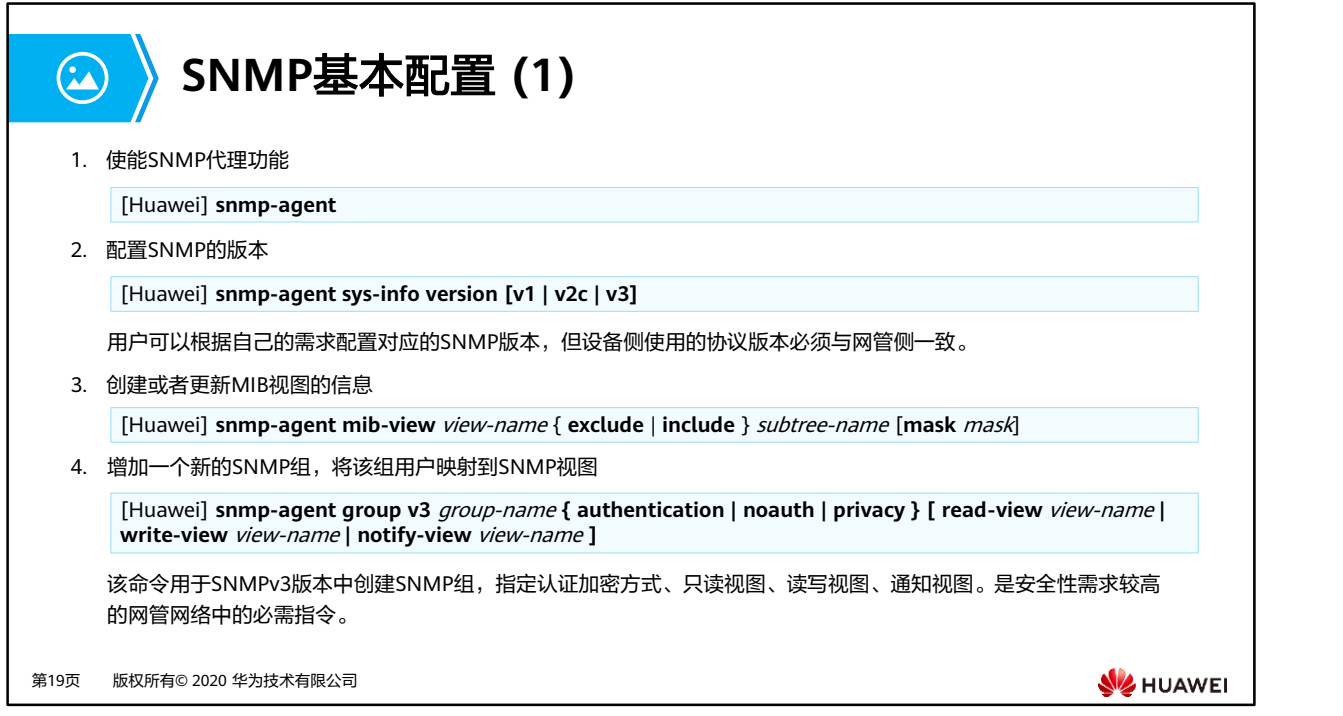

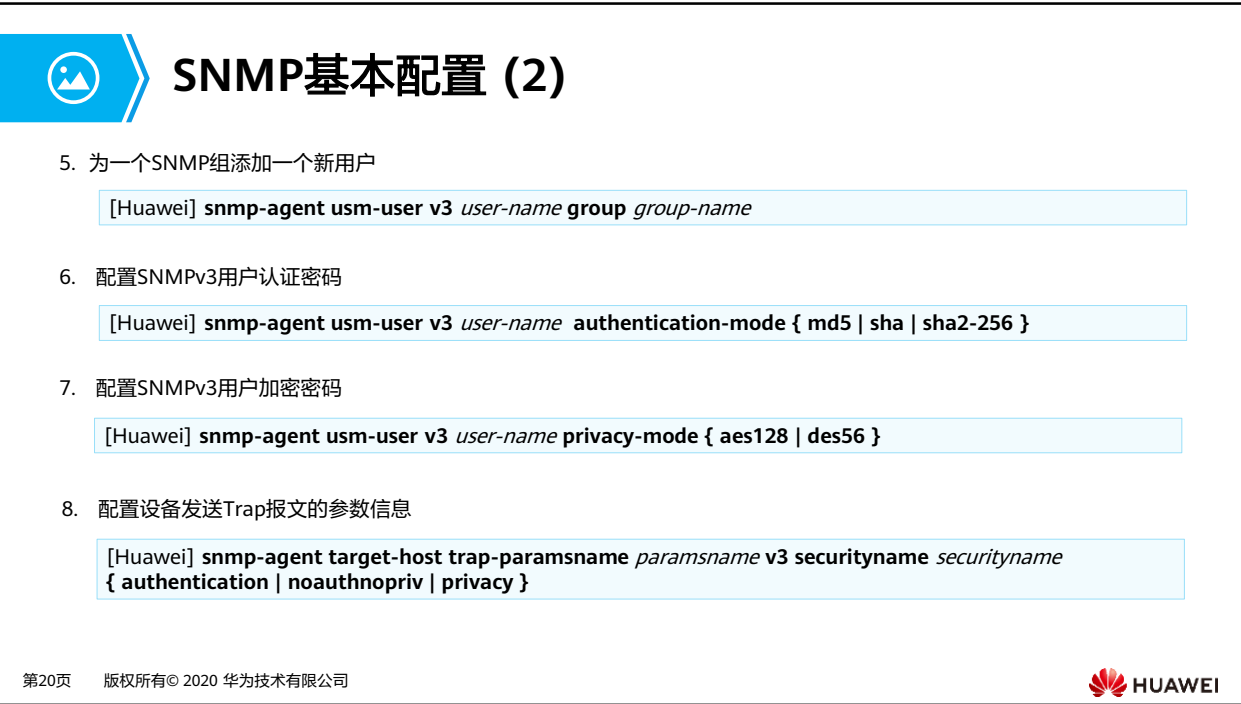

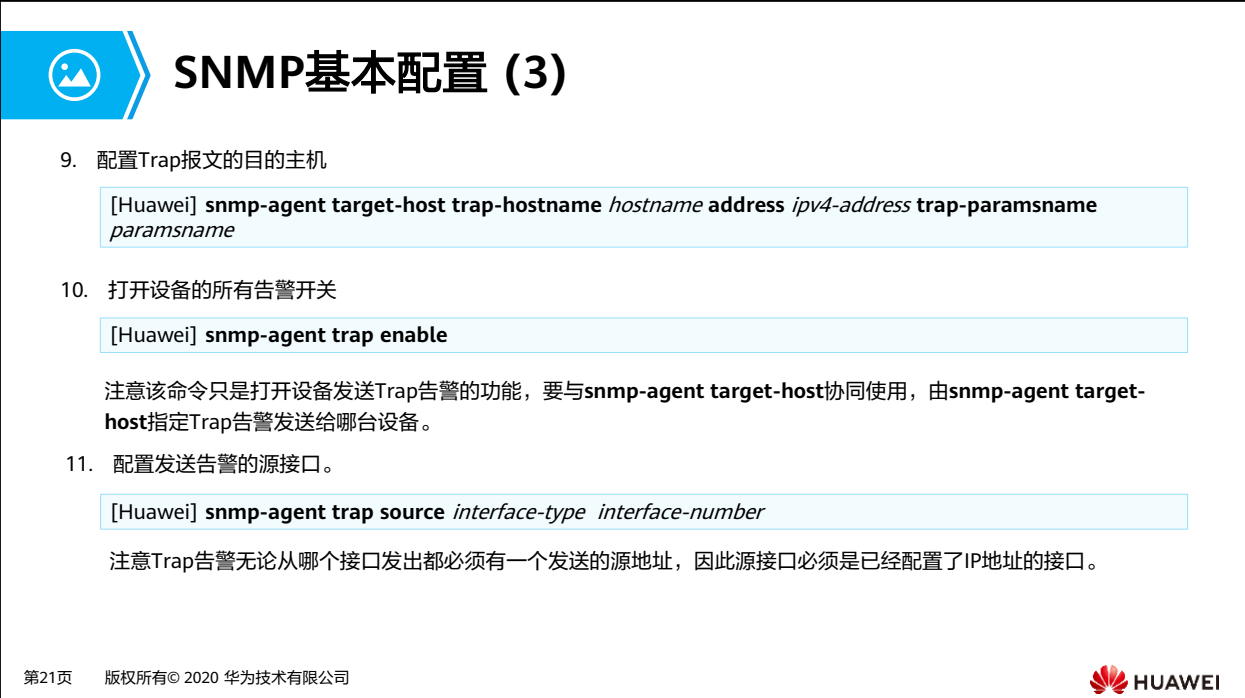

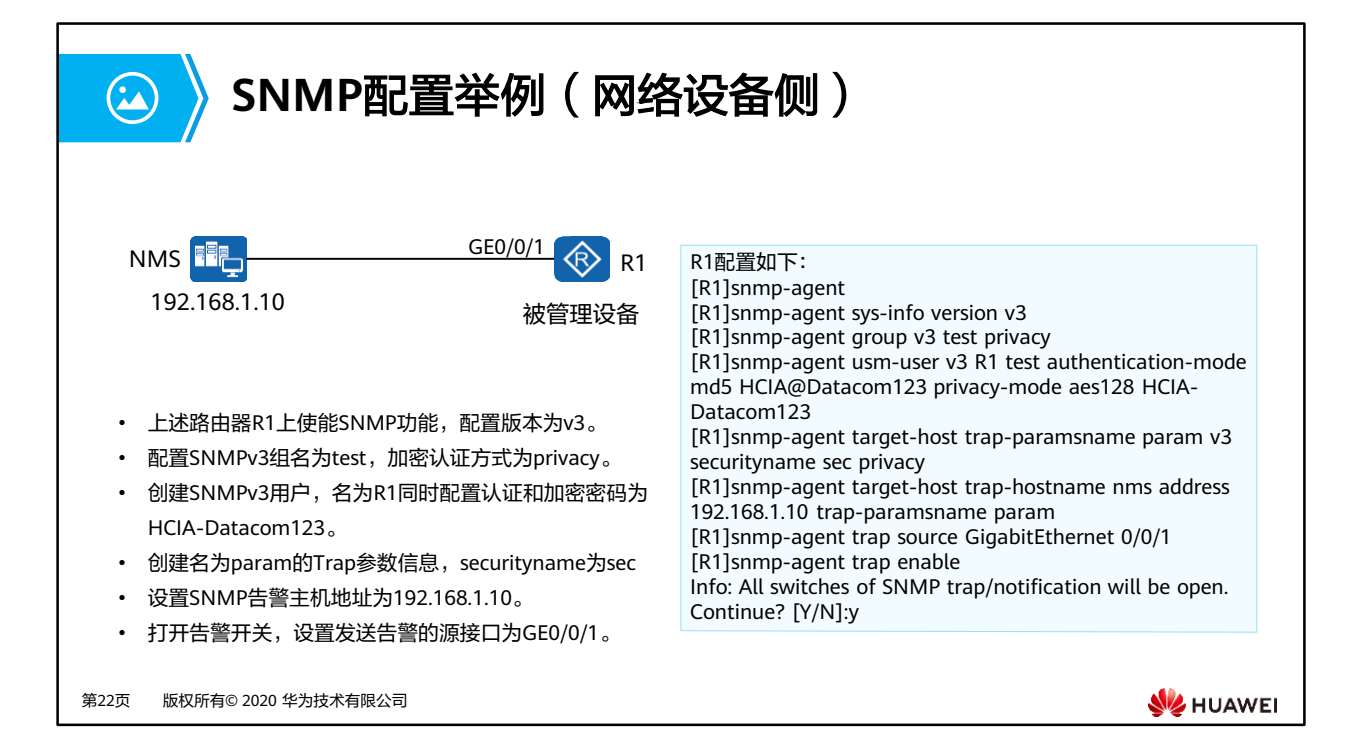

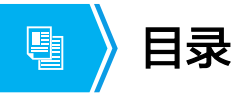

- 1. 网络管理与运维基本概念
- 2. 传统网络管理
- **3.** 基于华为**iMaster NCE**的网络管理

第23页 版权所有© 2020 华为技术有限公司

**W**HUAWEI

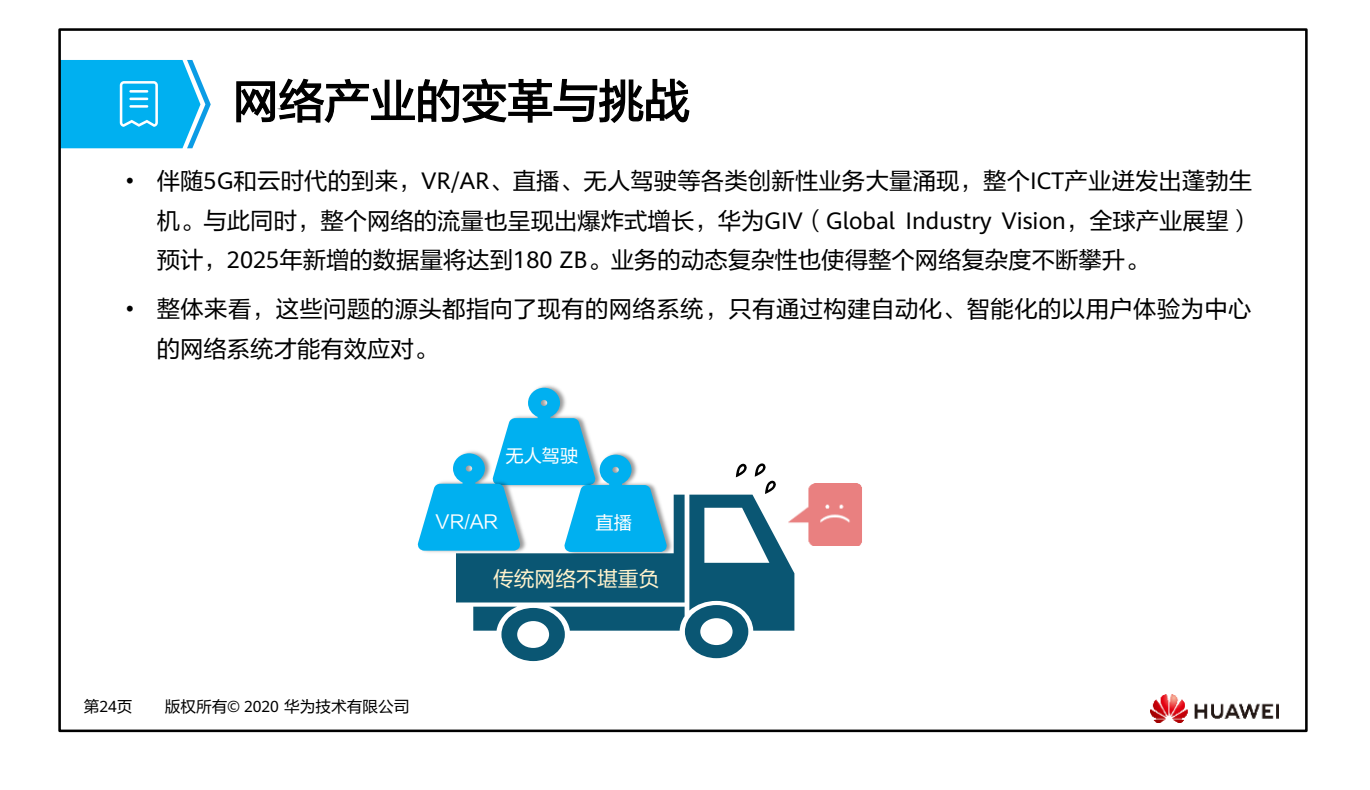

• 泽字节 (Zettabyte, ZB), 1 ZB=10<sup>12</sup> GB

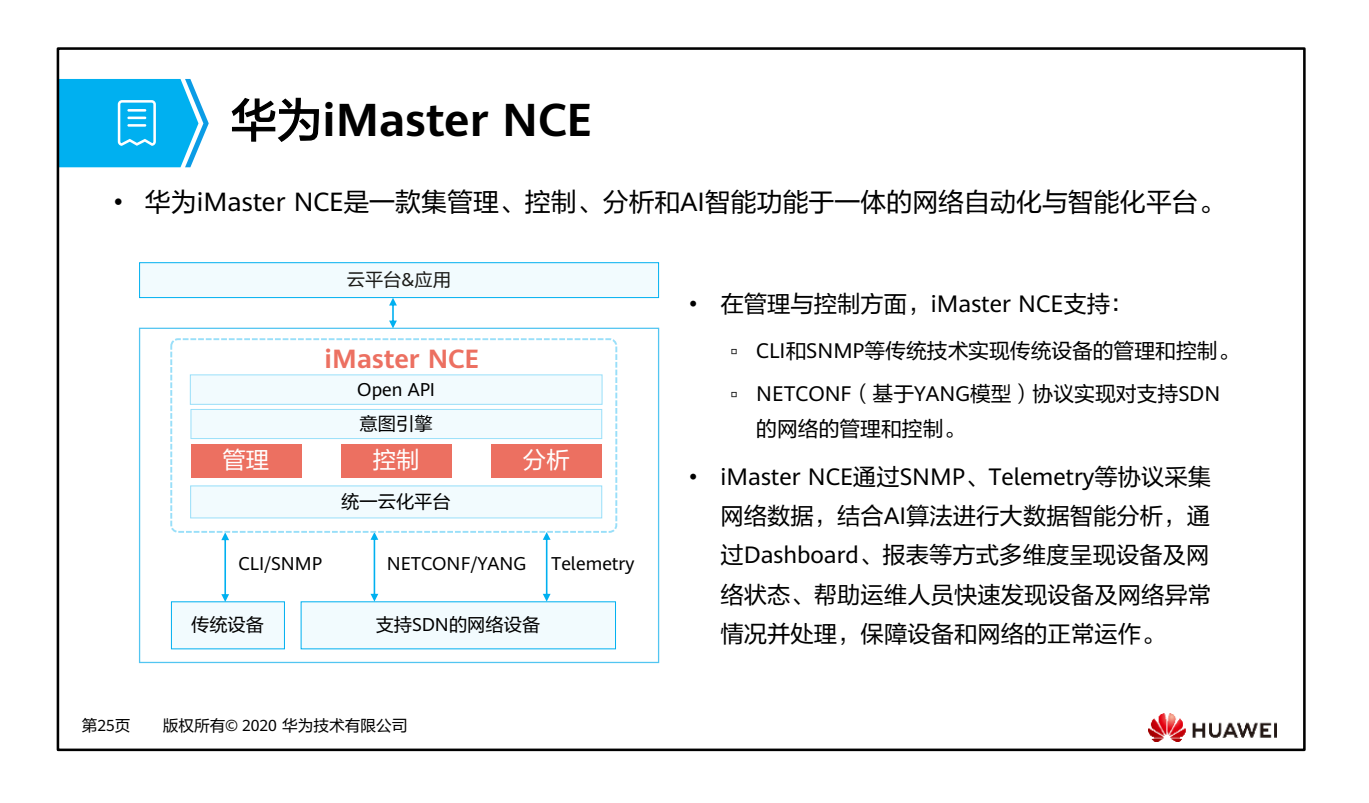

- iMaster NCE包含四大关键能力:
	- 全生命周期自动化:以统一的资源建模和数据共享服务为基础,提供跨多网络技术域 的全生命周期的自动化能力,实现设备即插即用、网络即换即通、业务自助服务、故 障自愈和风险预警。
	- 基于大数据和AI的智能闭环:基于意图、自动化、分析和智能四大子引擎构建完整的 智能化闭环系统。基于Telemetry采集并汇聚海量的网络数据,iMaster NCE实现实时 网络态势感知,通过统一的数据建模构建基于大数据的网络全局分析和洞察,并注入 基于华为30多年电信领域经验积累的AI算法,面向用户意图进行自动化闭环的分析、 预测和决策,提升客户满意度,持续提升网络的智能化水平。
	- 。 开放可编程使能场景化APP生态: iMaster NCE对外提供可编程的集成开发环境 Design Studio和开发者社区,实现南向与第三方网络控制器或网络设备对接,北向与 云端AI训练平台和IT应用快速集成,并支持客户灵活选购华为原生APP,客户自行开 发或寻求第三方系统集成商的支持进行APP的创新与开发。
	- 大容量全云化平台:基于Cloud Native的云化架构,iMaster NCE支持在私有云、公 有云中运行,也支持On-premise部署模式,具备大容量和弹性可伸缩能力,支持大 规模系统容量和用户接入,让网络从数据分散、多级运维的离线模式转变为数据共享、 流程打通的在线模式。

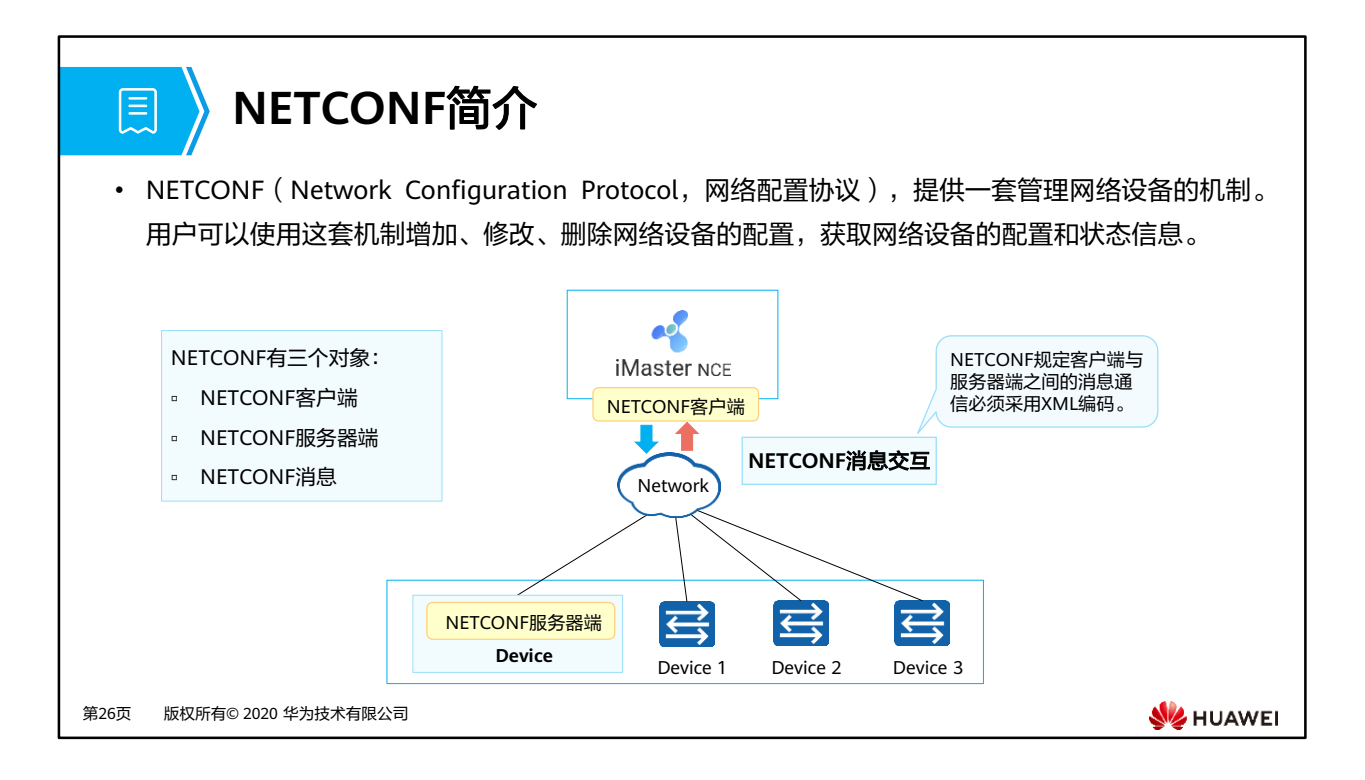

- NETCONF客户端(Client):Client 利用NETCONF协议对网络设备进行系统管理。一般由 网络管理系统(NMS)作为NETCONF Client。Client向Server发送<rpc>请求,查询或修改 一个或多个具体的参数值。Client可以接收Server发送的告警和事件,以获取被管理设备的 状态。
- NETCONF服务器端(Server): Server用于维护被管理设备的信息数据并响应Client的请求, 把管理数据汇报给Client。一般由网络设备(例如交换机、路由器等)作为NETCONF Server。Server收到Client 的请求后会进行数据解析,并在CMF(Configuration Manager Frame,配置管理框架)的帮助下处理请求,然后给Client 返回响应。当设备发生故障或其 他事件时,Server利用Notification机制将设备的告警和事件通知给Client,向网络管理系统 报告设备的当前状态变化。
- Client与Server之间建立基于SSH(Secure Shell,安全外壳)或TLS(Transport Layer Security,传输层安全性协议)等安全传输协议的连接,然后通过Hello报文交换双方支持 **的能力后建立NETCONF会话, Client即可与Server之间进行交互请求, 网络设备必须至少** 支持一个NETCONF会话。Client从运行的Server上获取的信息包括配置数据和状态数据。

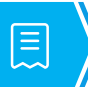

## **NETCONF的优势**

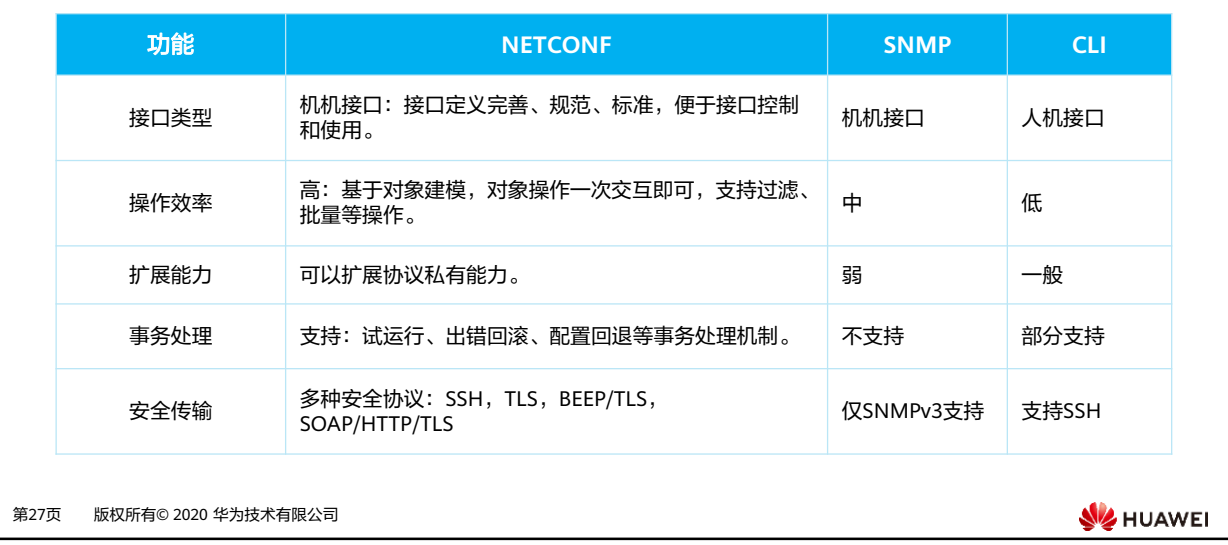

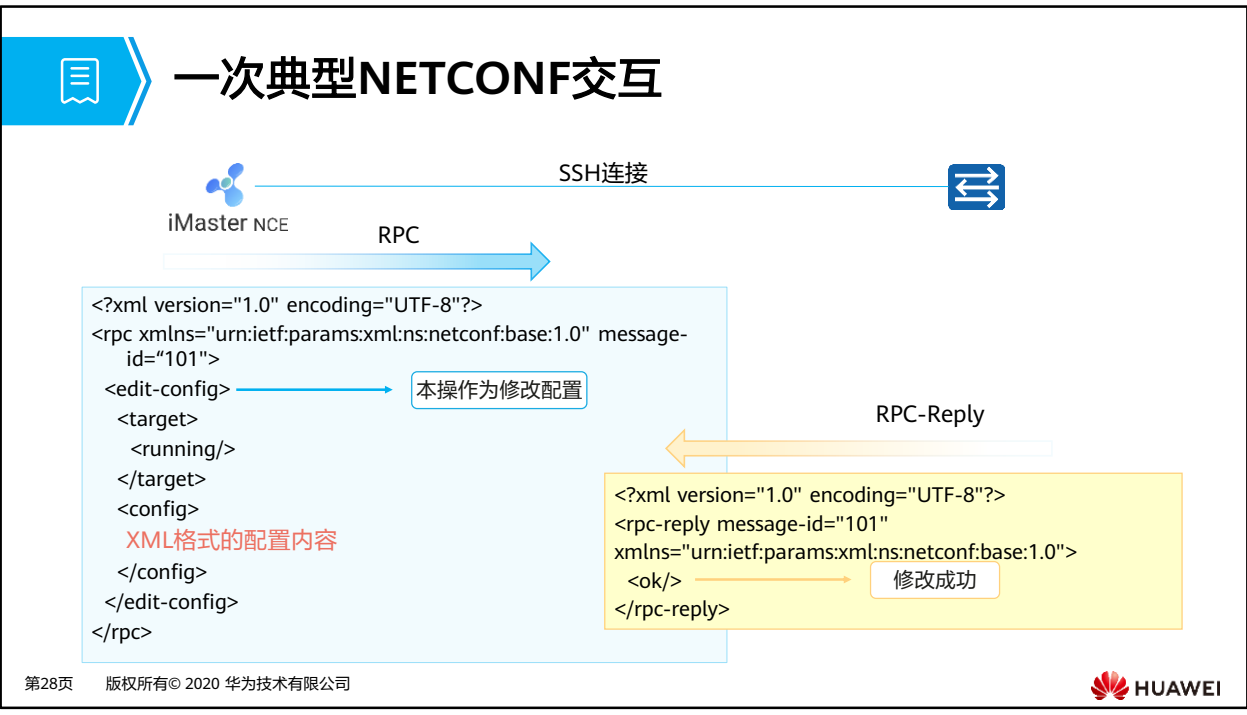

• NETCONF使用SSH实现安全传输,使用RPC (Remote Procedure Call,远程过程调用)实 现客户端和服务器端的通信。

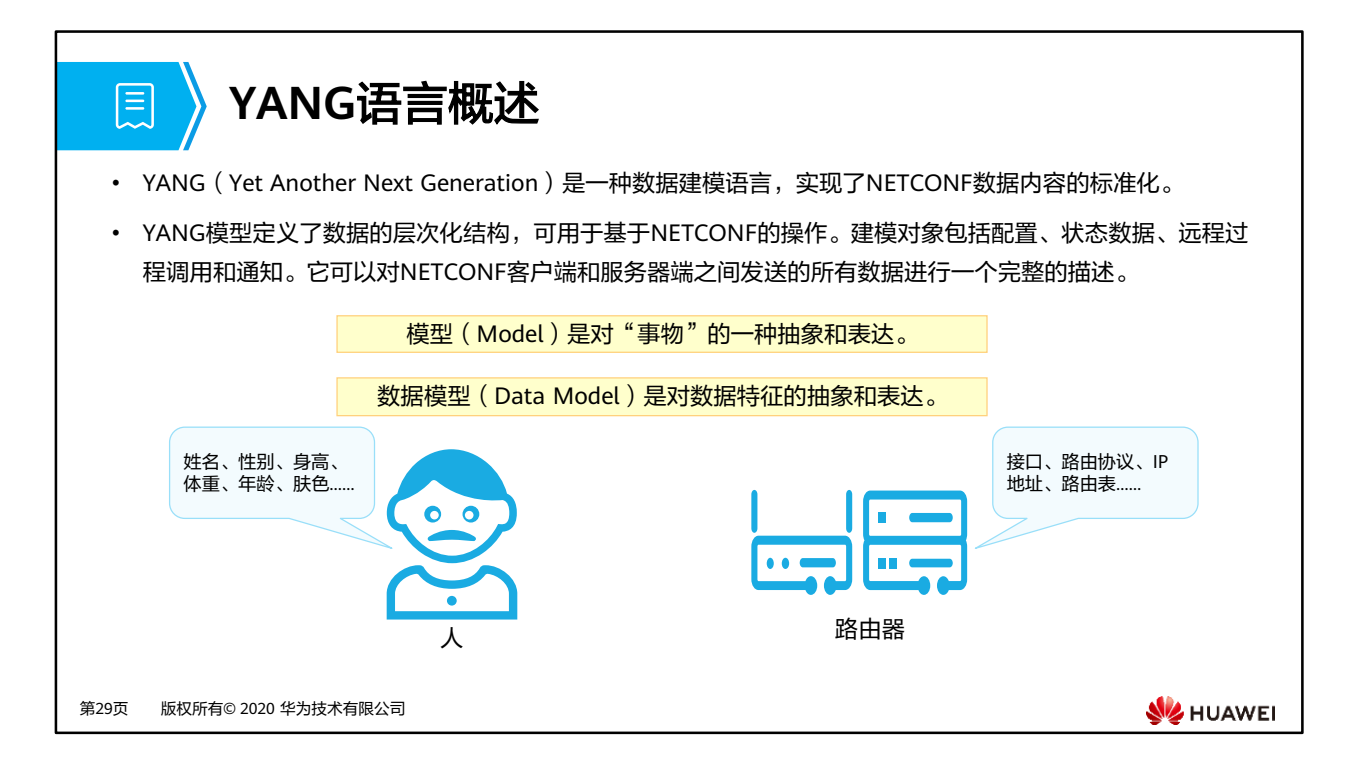

- YANG起源于NETCONF,但不仅用于NETCONF。虽然统一了YANG建模语言,但是YANG 文件没有统一。
- YANG文件可以简单分为三类:
	- 厂家私有YANG文件
	- IETF标准YANG
	- OpenConfig YANG
- YANG模型的最终呈现是.yang为后缀的文件。
- YANG模型的特点:
	- 基于层次化的树状结构建模。
	- 数据模型以模块和子模块呈现。
	- 可以和基于XML的语法的YIN(YANG Independent Notation)模型无损转换。
	- 定义内置的数据类型和允许可扩展类型。

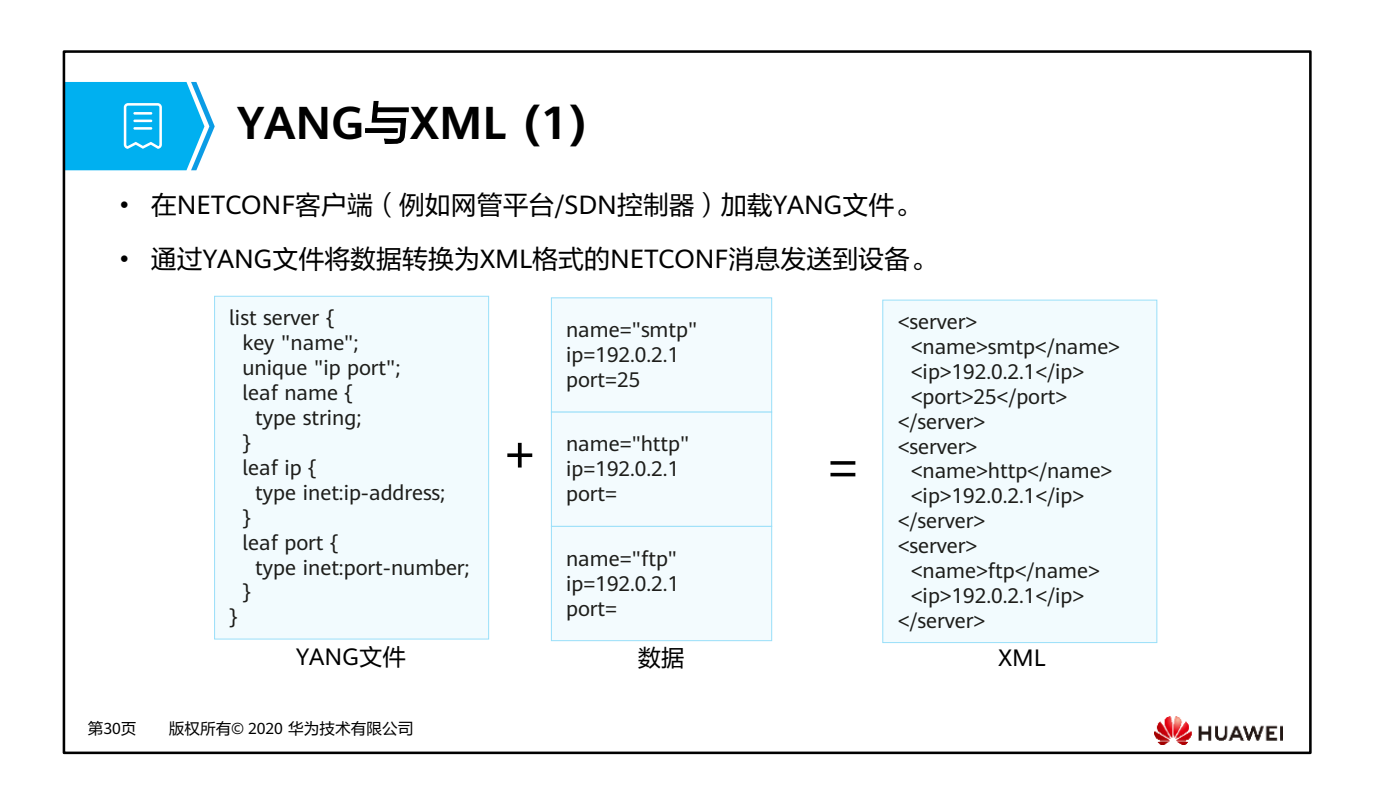

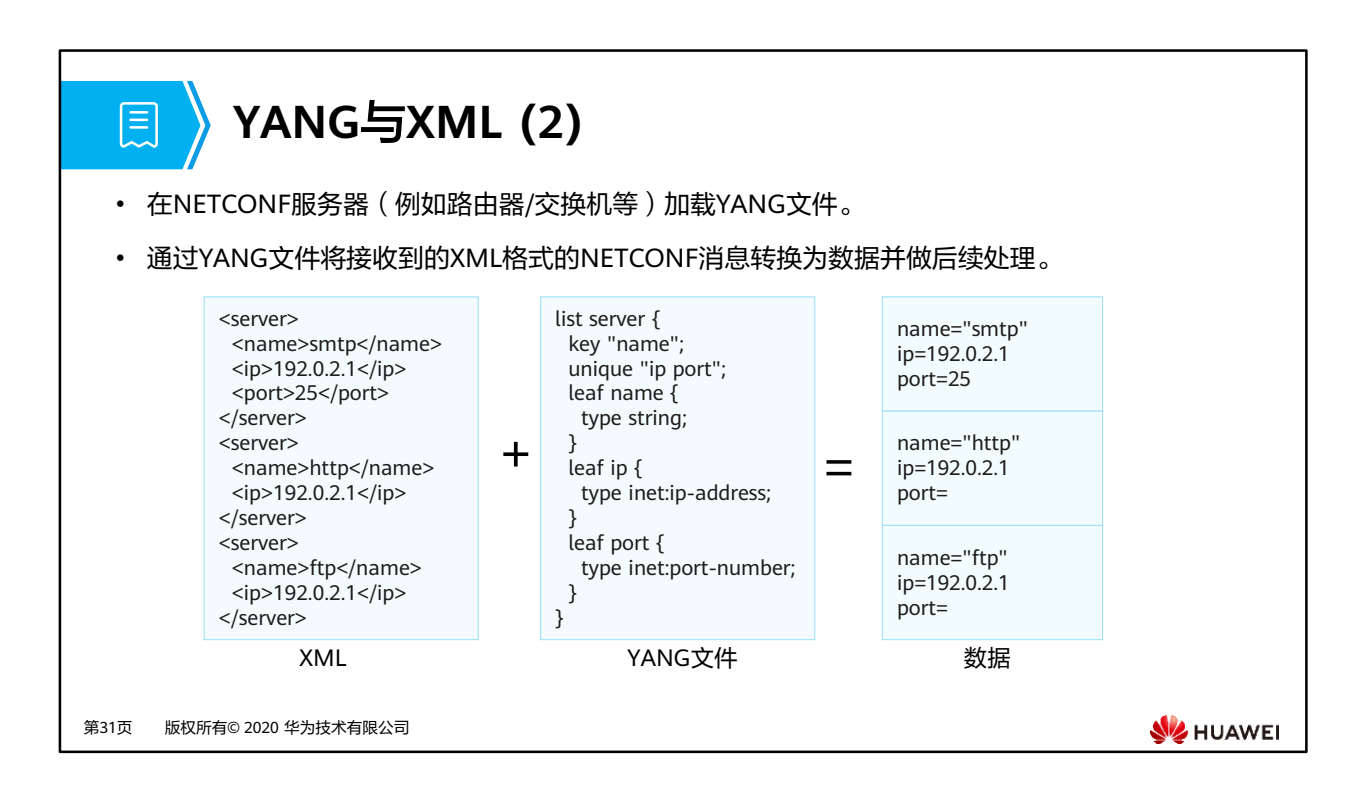

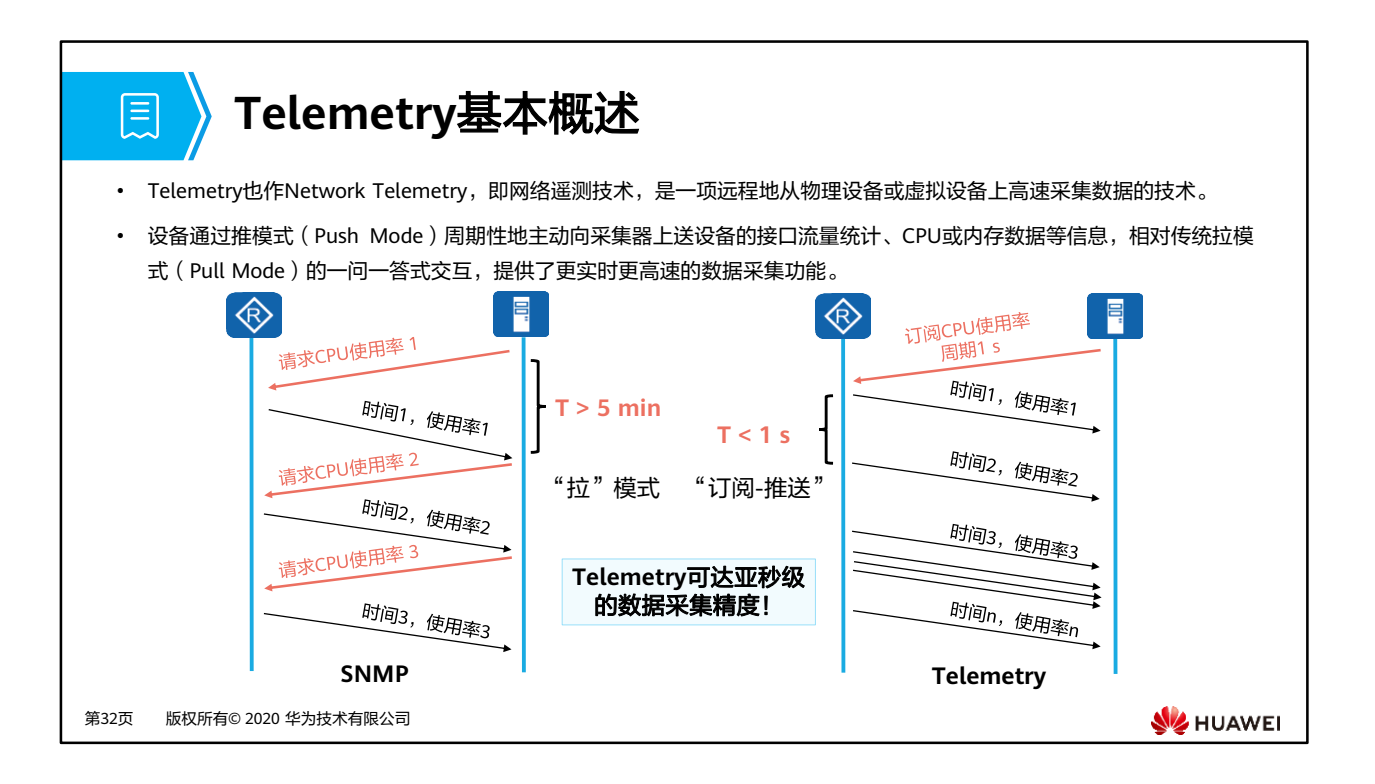

- 业界也有一种看法,将SNMP认为是传统的Telemetry技术,把当前Telemetry叫做 Streaming Telemetry或Model-Driven Telemetry。
- Telemetry将上送数据打包一起发送,提升传输效率。

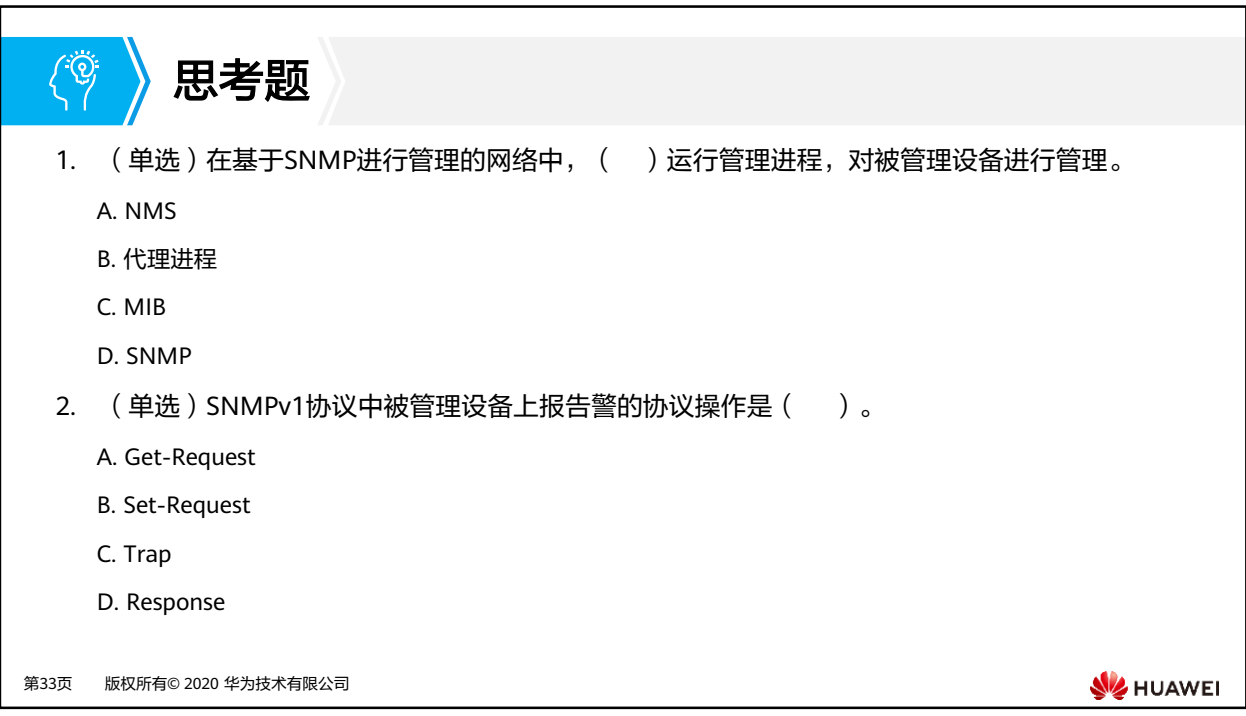

1. A

2. C

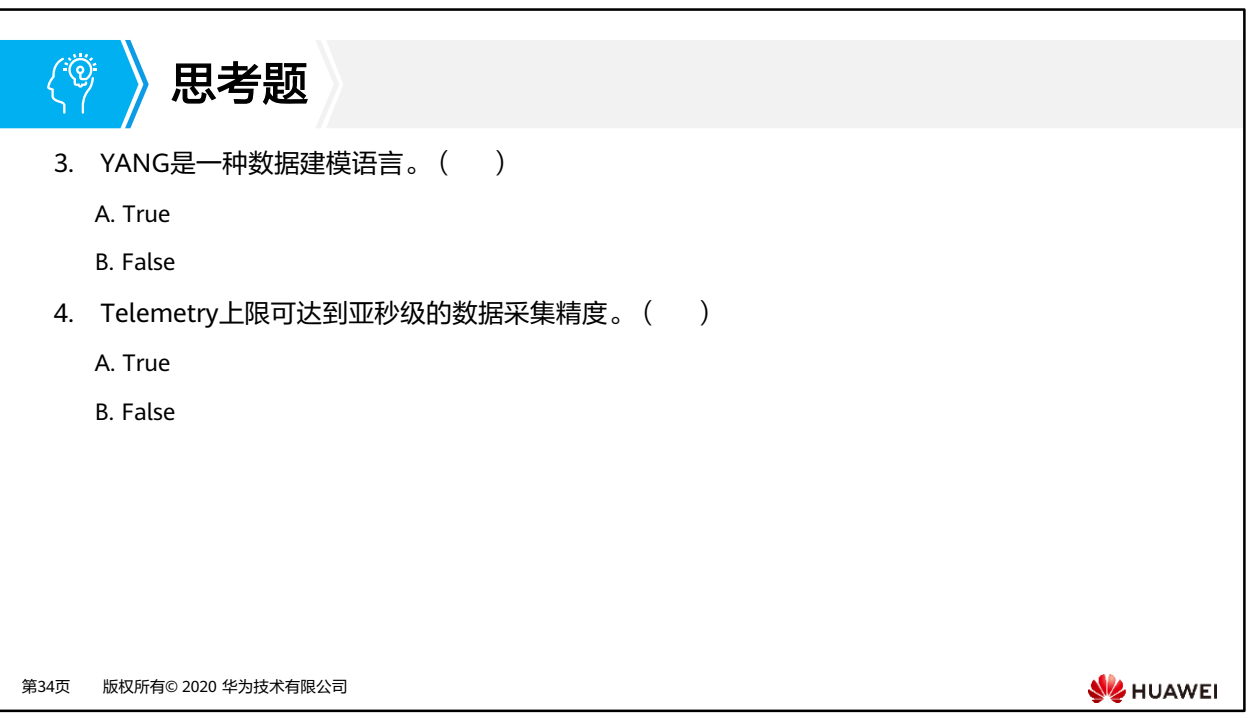

3. A

4. A

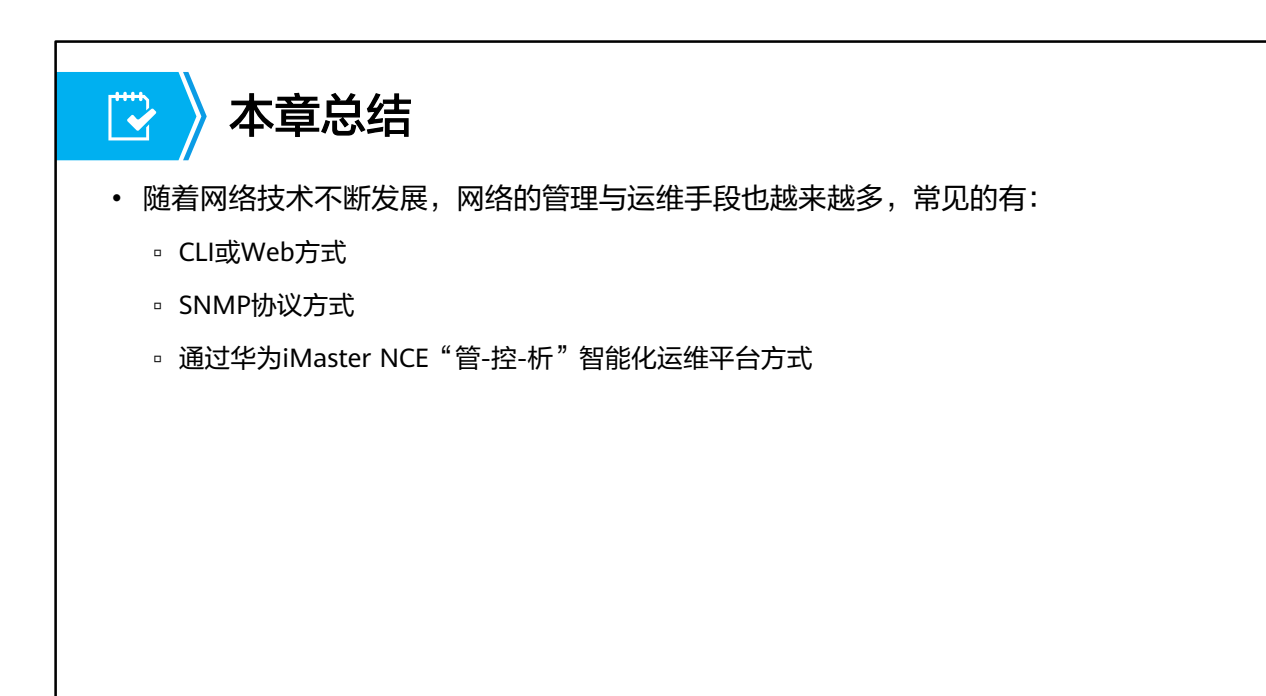

第35页 版权所有© 2020 华为技术有限公司

**SIZ HUAWEI**
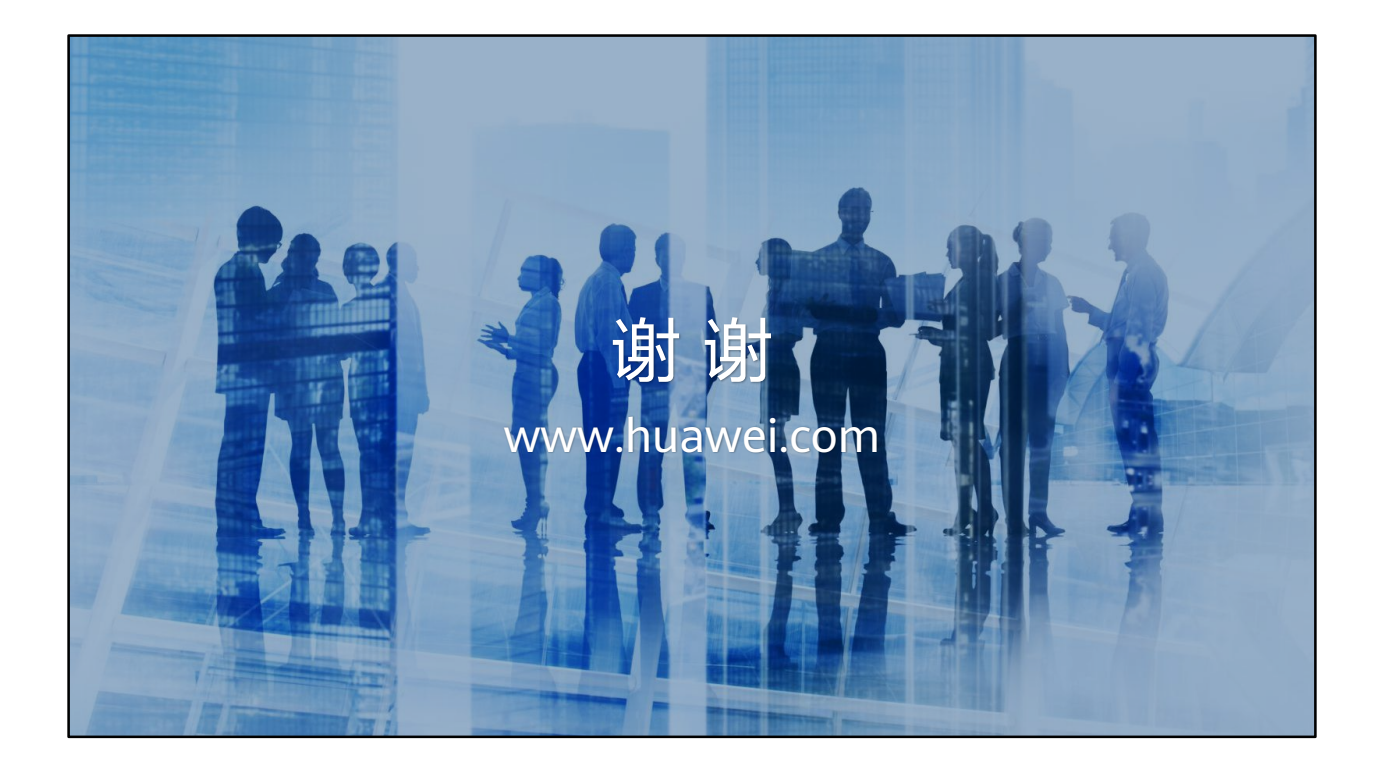

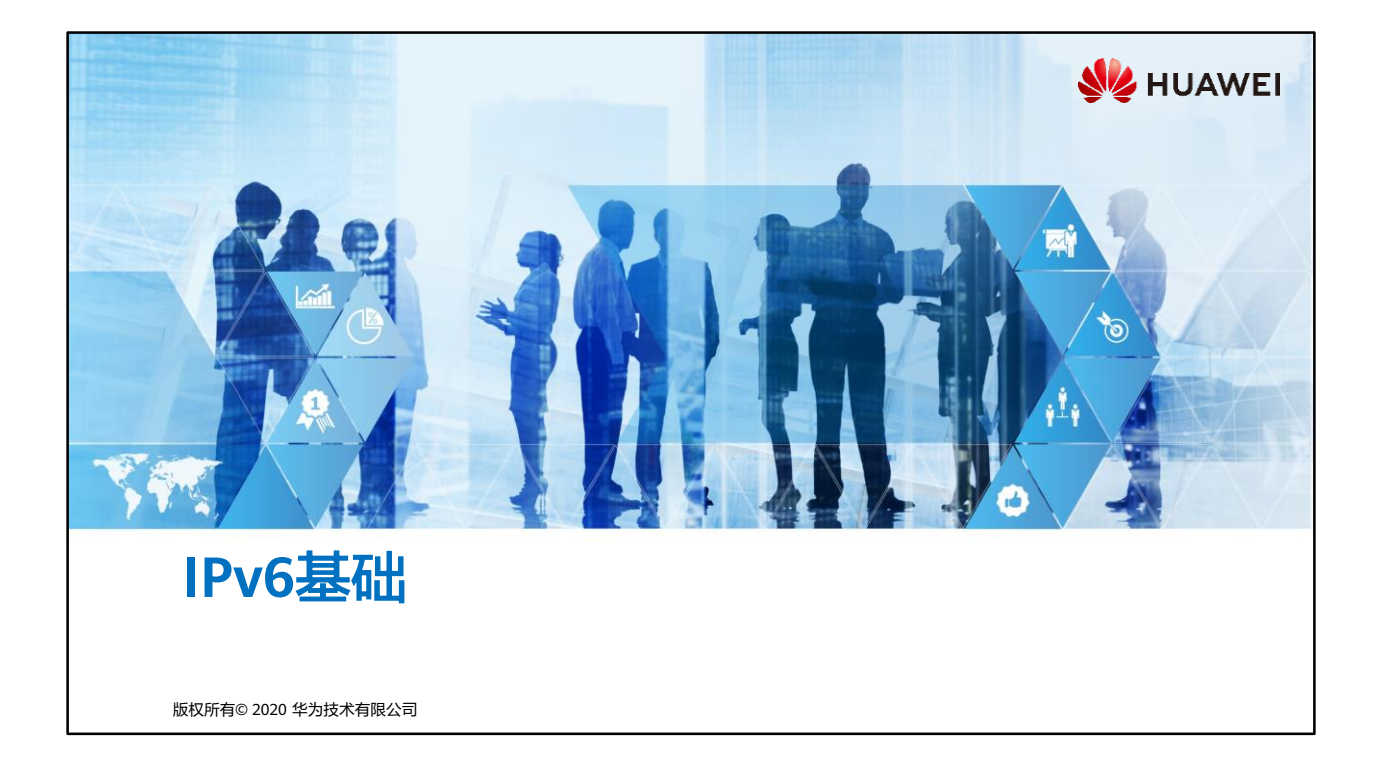

## 前言  $\overline{F}$

- 20世纪80年代, IETF (Internet Engineering Task Force, 因特网工程任务组)发布 RFC791,即IPv4协议,标志IPv4正式标准化。在此后的几十年间,IPv4协议成为最主流 的协议之一。无数人在IPv4的基础上开发出了各种应用,并且对这个协议做了各种补充 和增强,支撑起了今天繁荣的互联网。
- 然而,随着互联网的规模越来越大,以及5G、物联网等新兴技术的发展,IPv4面临的挑 战越来越多。IPv6取代IPv4势在必行。
- 本章节描述了为什么需要从IPv4向IPv6进行演进,以及一些关于IPv6的基础知识。

第1页 版权所有© 2020 华为技术有限公司

**WANEI** 

- IPv4 (Internet Protocol version 4): 互联网协议 (IP) 的当前版本。IPv4地址为32 bit编 码,通常用4个点分十进制数表示。每个地址由一个网络码、(可选)子网码、主机码组成。 网络码和(可选)子网码用于路由,主机码用于在网络或子网内部寻址到一台具体主机。
- IPv6 (Internet Protocol version 6): IETF设计的一套规范, 是IPv4的升级版本。它是网络 层协议的第二代标准协议,也被称为Ipng(IP Next Generation)。IPv6和IPv4之间最显著 的区别就是IP地址的长度从32 bit升为128 bit。

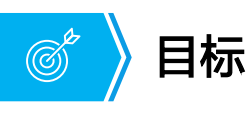

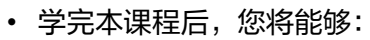

- 概括IPv6相较于IPv4的优势
- 描述IPv6的基本概念
- 描述IPv6报文头部的格式和原理
- 描述IPv6地址格式和地址类型
- 描述IPv6地址配置的方法和基本过程
- 执行IPv6地址以及IPv6静态路由的简单配置

第2页 版权所有© 2020 华为技术有限公司

**WE HUAWEI** 

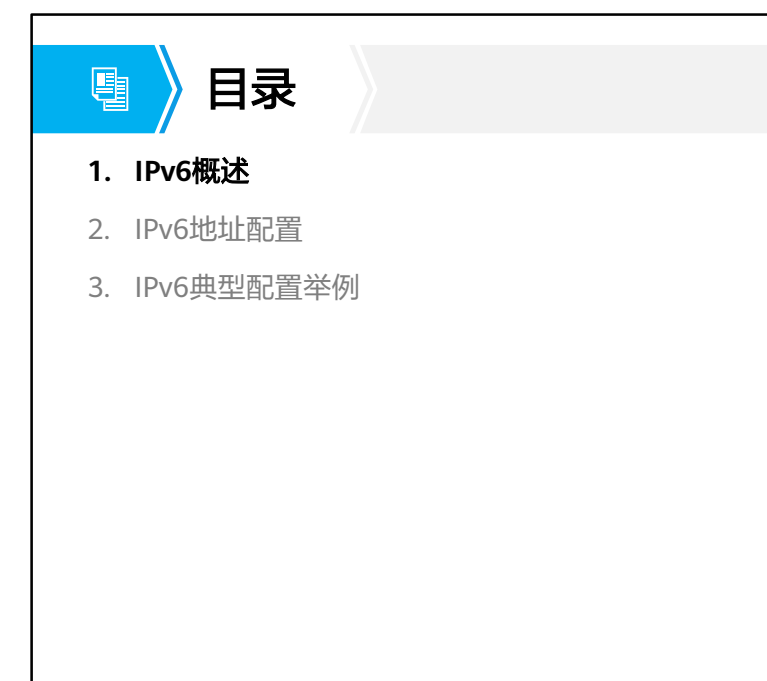

第3页 版权所有© 2020 华为技术有限公司

**W** HUAWEI

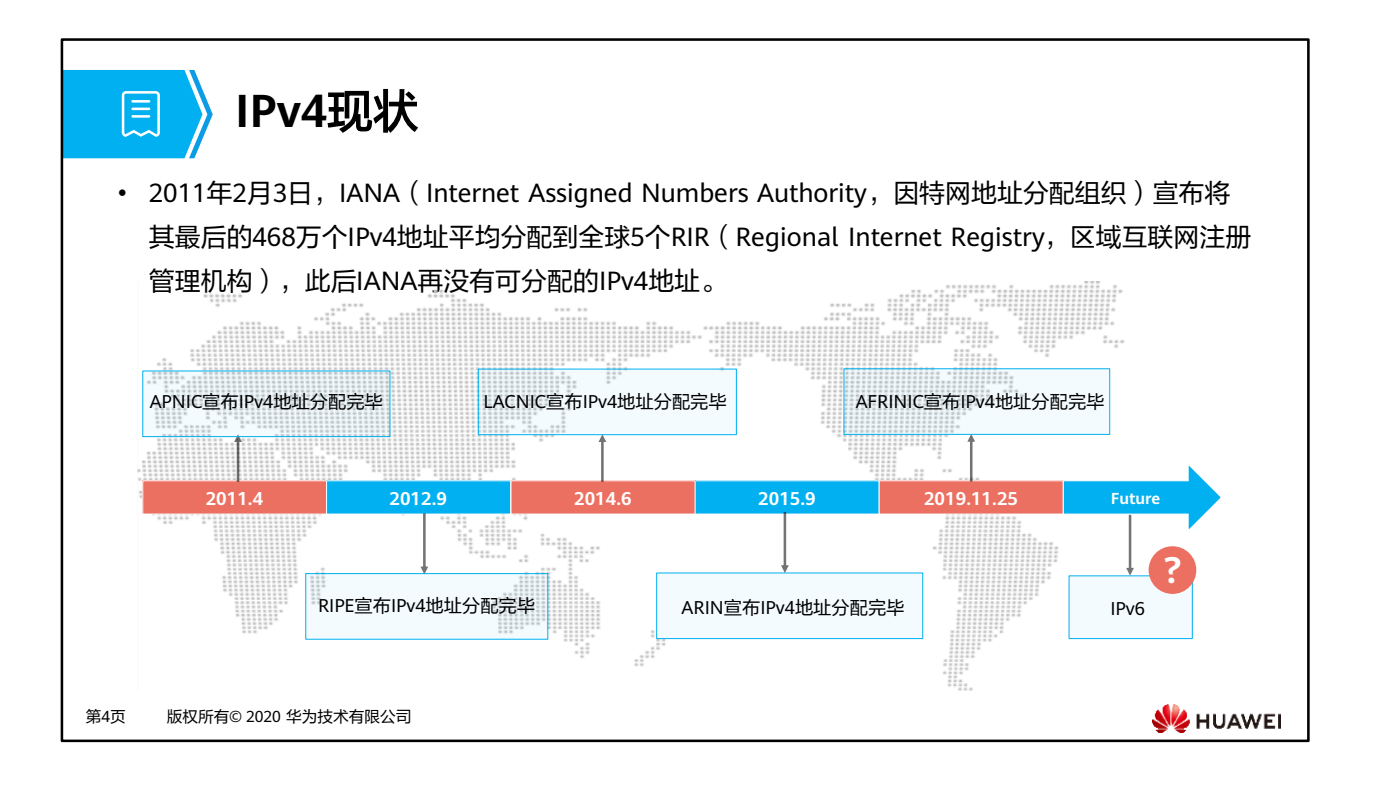

- IANA,是负责全球互联网IP地址编号分配的机构。IANA将部分IPv4地址分配给大洲级的 RIR,再由各RIR进行所辖区域内地址分配,五大RIR包括:
	- □ RIPE:Reseaux IP Europeans,欧洲IP地址注册中心,服务于欧洲、中东地区和中亚 地区;
	- □ LACNIC: Latin American and Caribbean Internet Address Registry,拉丁美洲和加 勒比海Internet地址注册中心,服务于中美、南美以及加勒比海地区;
	- □ ARIN: American Registry for Internet Numbers, 美国Internet编号注册中心,服务 于北美地区和部分加勒比海地区;
	- □ AFRINIC: Africa Network Information Centre,非洲网络信息中心,服务于非洲地 区;
	- □ APNIC: Asia Pacific Network Information Centre,亚太互联网络信息中心,服务于 亚洲和太平洋地区。
- 实践证明IPv4是一个非常成功的协议,它本身也经受住了Internet从少量计算机组网发展到 目前上亿台计算机互联的考验。但该协议是几十年前基于当时的网络规模而设计的。在今 天看来,IPv4的设计者们对于Internet的估计和预想显得很不充分。随着Internet的扩张和 新应用的不断推出,IPv4越来越显示出它的局限性。
- Internet规模的快速扩张是当时完全没有预料到的,特别是近十年来,更是爆炸式增长,已 经走进了千家万户,人们的日常生活已经离不开它。但正因为发展太快,IP地址空间耗尽的 问题迫在眉睫。
- 20世纪90年代, IETF推出NAT (Network Address Translation, 网络地址转换) 与CIDR (Classless Inter Domain Routing,无类别域间路由)等技术来推迟IPv4地址耗尽发生的 时间点。但是这些过渡方案只能减缓地址枯竭的速度,并不能从根本上解决问题。

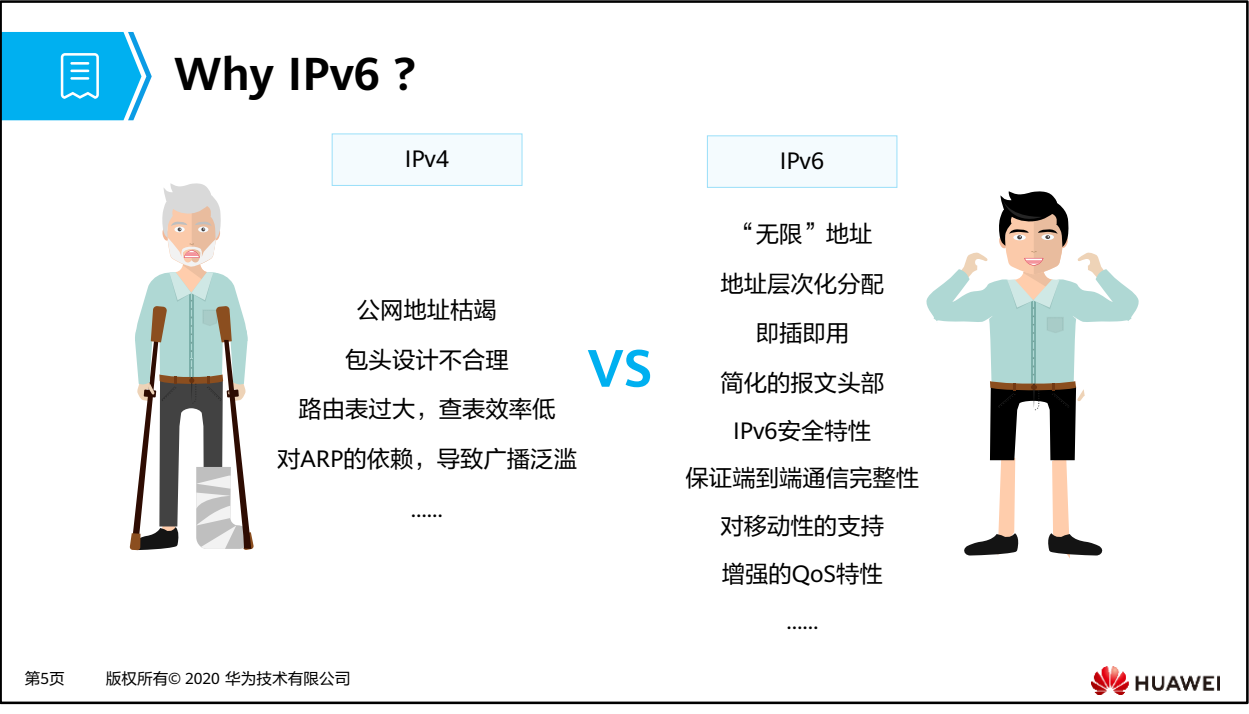

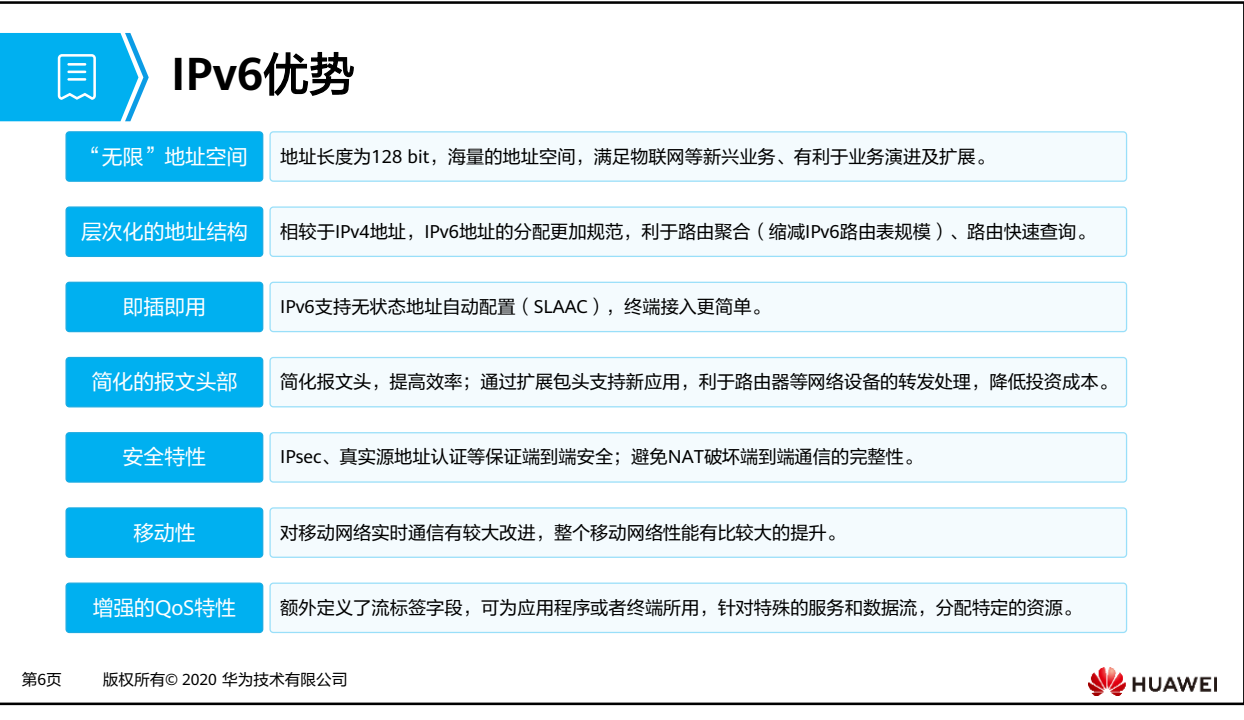

- 近乎无限的地址空间: 与IPv4相比, 这是最明显的好处。IPv6地址是由128 bit构成, 单从 数量级来说,IPv6所拥有的地址容量是IPv4的约8×10<sup>28</sup>倍,号称可以为全世界的每一粒沙 分配一个网络地址。这使得海量终端同时在线,统一编址管理,变为可能,为万物互连提 供了强有力的支撑。
- 层次化的地址结构:正因为有了近乎无限的地址空间,IPv6在地址规划时就根据使用场景 划分了各种地址段。同时严格要求单播IPv6地址段的连续性,禁止出现IPv4的地址"打洞" 现象,便于IPv6路由聚合,缩小IPv6地址表规模。
- 即插即用:任何主机或者终端要获取网络资源,传输数据,都必须有明确的IP地址。传统的 分配IP地址方式是手工或者DHCP自动获取,除了上述两个方式外,IPv6还支持SLAAC (Stateless Address Autoconfiguration,无状态地址自动配置)。
- 端到端网络的完整性:大面积使用NAT技术的IPv4网络,从根本上破坏了端到端连接的完 整性。使用IPv6之后,将不再需要NAT网络设备,上网行为管理、网络监管等将变得简单, 与此同时,应用程序也不需要开发复杂的NAT适配代码。
- 安全性得到增强: IPsec ( Internet Protocol Security, 因特网协议安全协议)最初是为 IPv6设计的,所以基于IPv6的各种协议报文(路由协议、邻居发现等),都可以端到端地加 密,当然该功能目前应用并不多。而IPv6的数据面报文安全性,跟IPv4+IPsec的能力,基本 相同。
- 可扩展性强: IPv6的扩展属性报文头部, 并不是主数据包的一部分, 但是在必要的时候, 这些扩展头部会插在IPv6基本头部和有效载荷之间,能够协助IPv6完成加密功能、移动功能、 最优路径选路、QoS等,并可提高报文转发效率。
- 移动性改善: 当一个用户从一个网段移动到另外一个网段,传统的网络会产生经典式"三 角式路由",IPv6网络中,这种移动设备的通信,可不再经过原"三角式路由",而做直 接路由转发,降低了流量转发的成本,提升了网络性能和可靠性。
- OoS可得到进一步增强: IPv6保留了IPv4所有的QoS属性, 额外定义了20 Byte的流标签字 段,可为应用程序或者终端所用,针对特殊的服务和数据流,分配特定的资源,目前该机 制并没有得到充分的开发和应用。

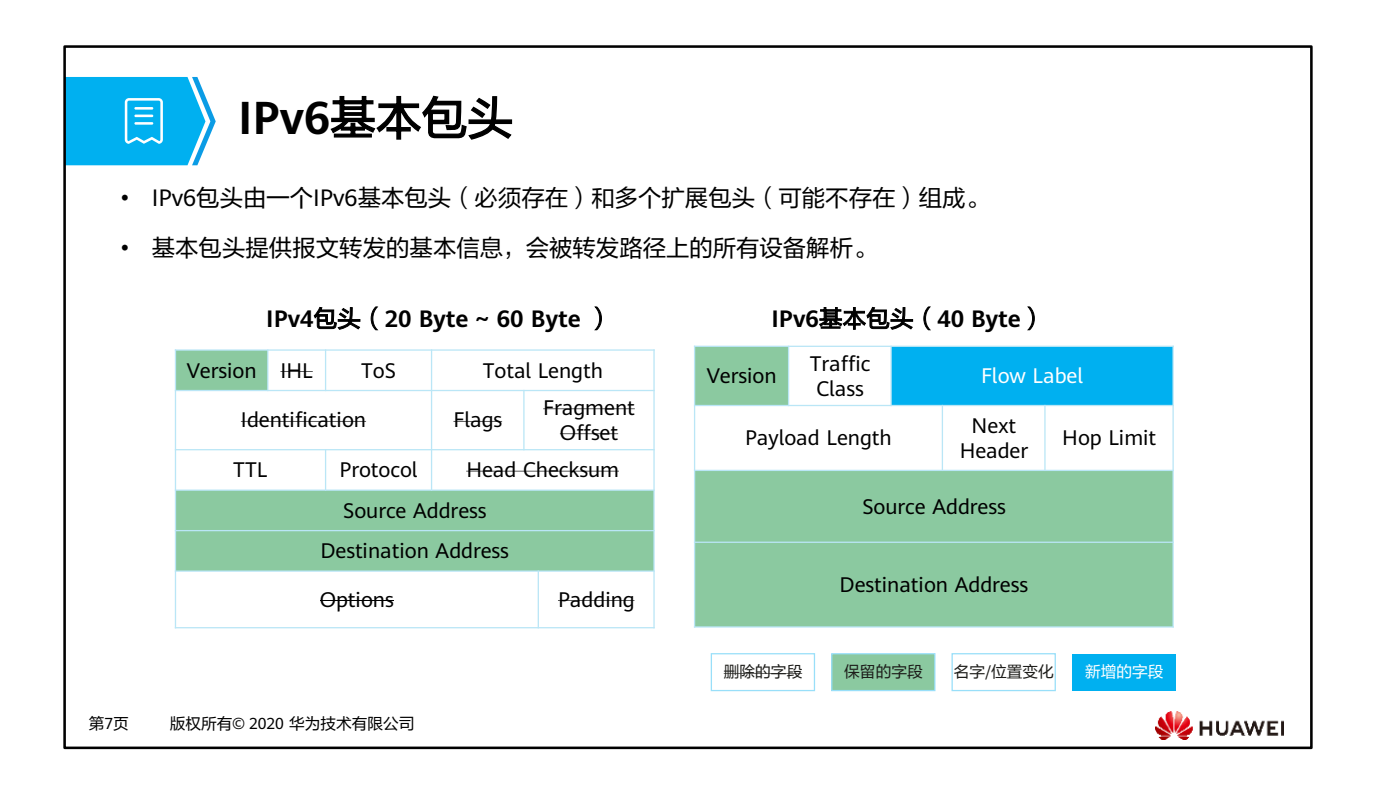

- IPv6基本包头字段解释如下:
	- □ Version:版本号,长度为4 bit。对于IPv6,该值为6。
	- □ Traffic Class: 流类别,长度为8 bit。等同于IPv4中的ToS字段,表示IPv6数据包的类 或优先级,主要应用于QoS。
	- □ Flow Label: 流标签,长度为20 bit。IPv6中的新增字段,用于区分实时流量,不同 的流标签+源地址可以唯一确定一条数据流,中间网络设备可以根据这些信息更加高 效率的区分数据流。
	- □ Payload Length:有效载荷长度,长度为16 bit。有效载荷是指紧跟IPv6包头的数据 包的其他部分(即扩展包头和上层协议数据单元)。
	- Next Header:下一个包头,长度为8 bit。该字段定义紧跟在IPv6包头后面的第一个 扩展包头(如果存在)的类型,或者上层协议数据单元中的协议类型(类似于IPv4的 Protocol字段)。
	- □ Hop Limit: 跳数限制,长度为8 bit。该字段类似于IPv4中的Time to Live字段,它定 义了IP数据包所能经过的最大跳数。每经过一个路由器,该数值减去1,当该字段的 值为0时,数据包将被丢弃。
	- □ Source Address: 源地址, 长度为128 bit。表示发送方的地址。
	- □ Destination Address: 目的地址,长度为128 bit。表示接收方的地址。

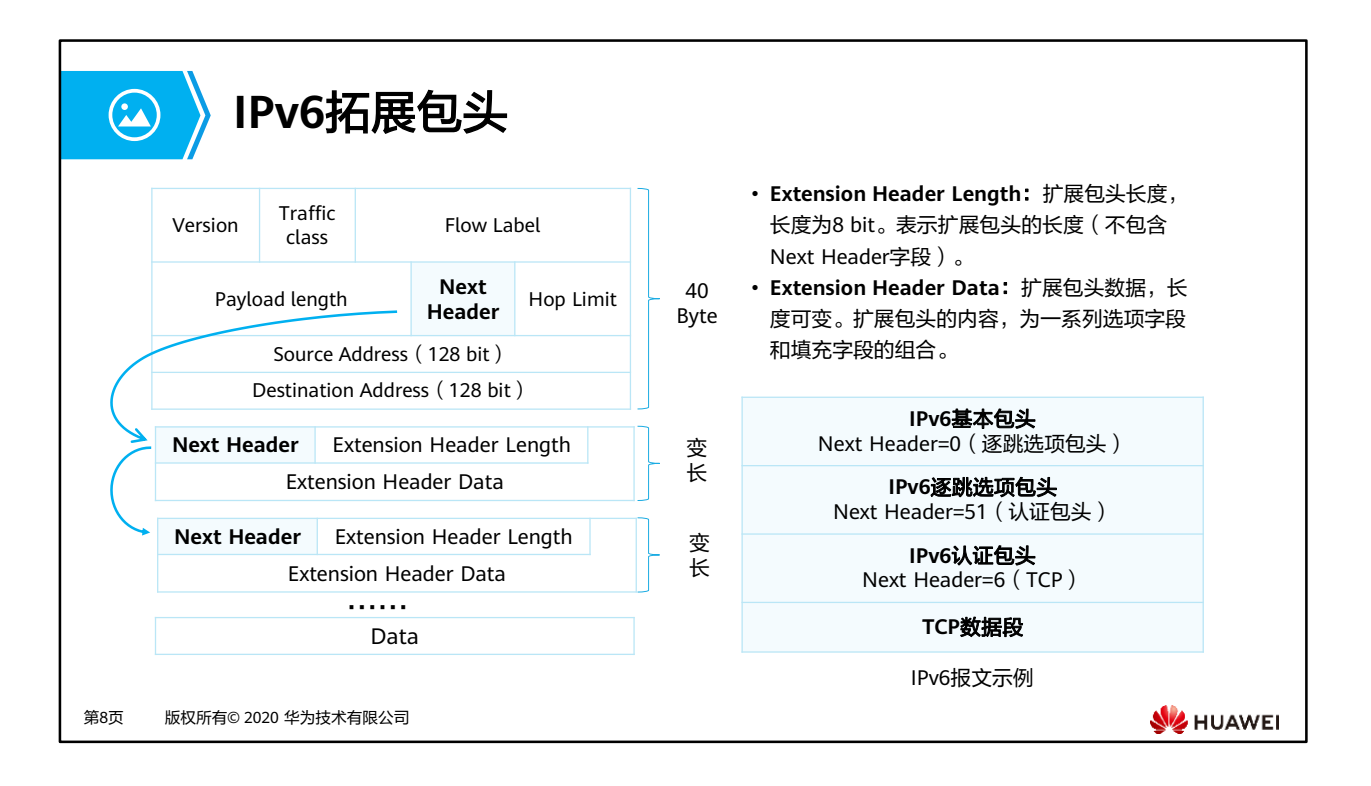

- IPv4包头包含可选字段Options,内容涉及Security、Timestamp、Record route等,这些 Options可以将IPv4包头长度从20 Byte扩充到60 Byte。携带这些Options的IPv4报文在转发 过程中往往需要中间路由转发设备进行软件处理,对于性能是个很大的消耗,因此实际中 也很少使用。
- IPv6将这些Options从IPv6基本包头中剥离,放到了扩展包头中,扩展包头被置于IPv6基本 包头和上层协议数据单元之间。一个IPv6报文可以包含0个、1个或多个扩展包头,仅当需 要路由器或目的节点做某些特殊处理时,才由发送方添加一个或多个扩展头。与IPv4不同, IPv6扩展头长度任意,不受40 Byte限制,这样便于日后扩充新增选项。这一特征加上选项 的处理方式使得IPv6选项能得以真正的利用。但是为了提高处理选项头和传输层协议的性 能,扩展包头总是8 Byte长度的整数倍。
- 当使用多个扩展包头时,前面包头的Next Header字段指明下一个扩展包头的类型,这样就 形成了链状的包头列表。
- 当超过一种扩展包头被用在同一个IPv6报文里时,包头必须按照下列顺序出现:
	- 1. 逐跳选项包头:主要用于为在传送路径上的每跳转发指定发送参数,传送路径上的 每台中间节点都要读取并处理该字段。
	- 2. 目的选项包头:携带了一些只有目的节点才会处理的信息。
	- 3. 路由包头: IPv6源节点用来强制数据包经过特定的设备。
	- 4. 分段包头: 当报文长度超过MTU (Maximum Transmission Unit, 最大传输单元) 时就需要将报文分段发送,而在IPv6中,分段发送使用的是分段包头。
	- 5. 认证包头(AH):该包头由IPsec使用,提供认证、数据完整性以及重放保护。
	- 6. 封装安全净载包头(ESP):该包头由IPsec使用,提供认证、数据完整性以及重放保 护和IPv6数据包的保密。

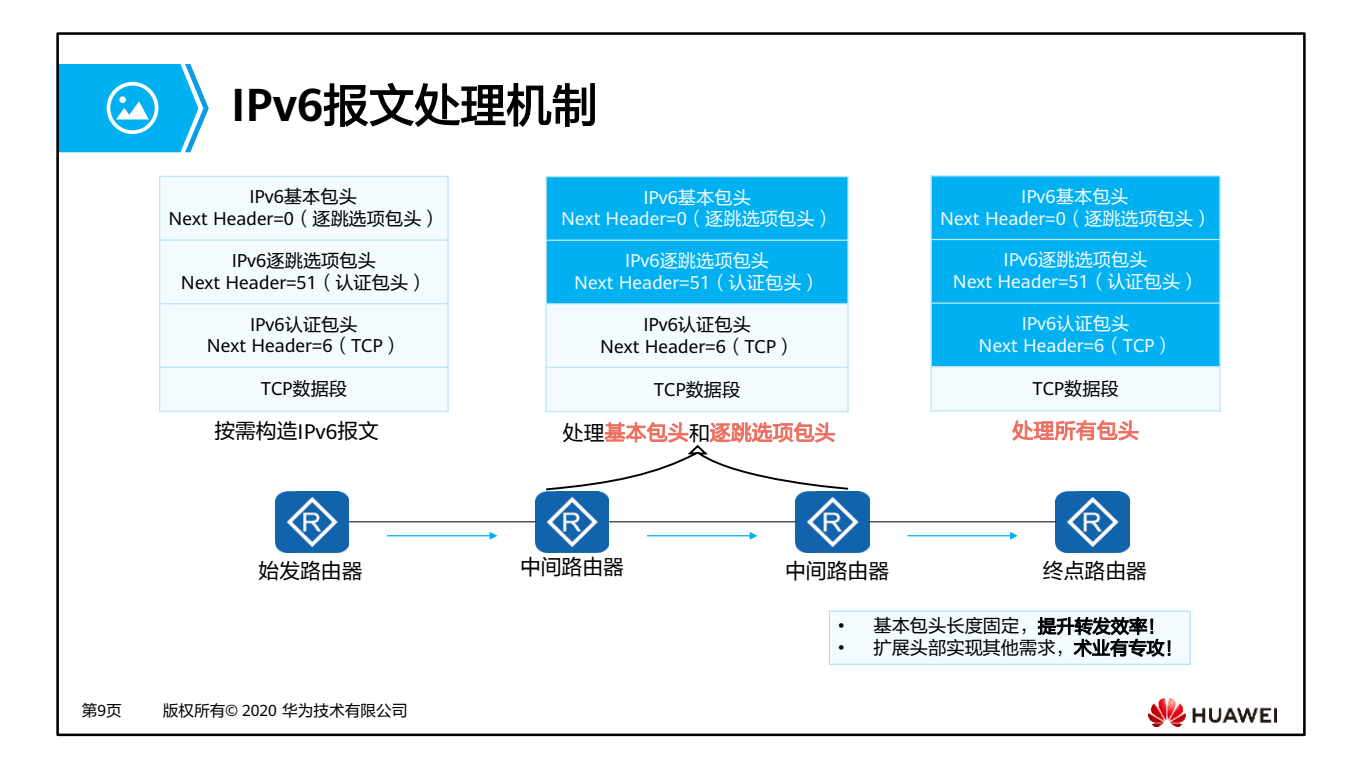

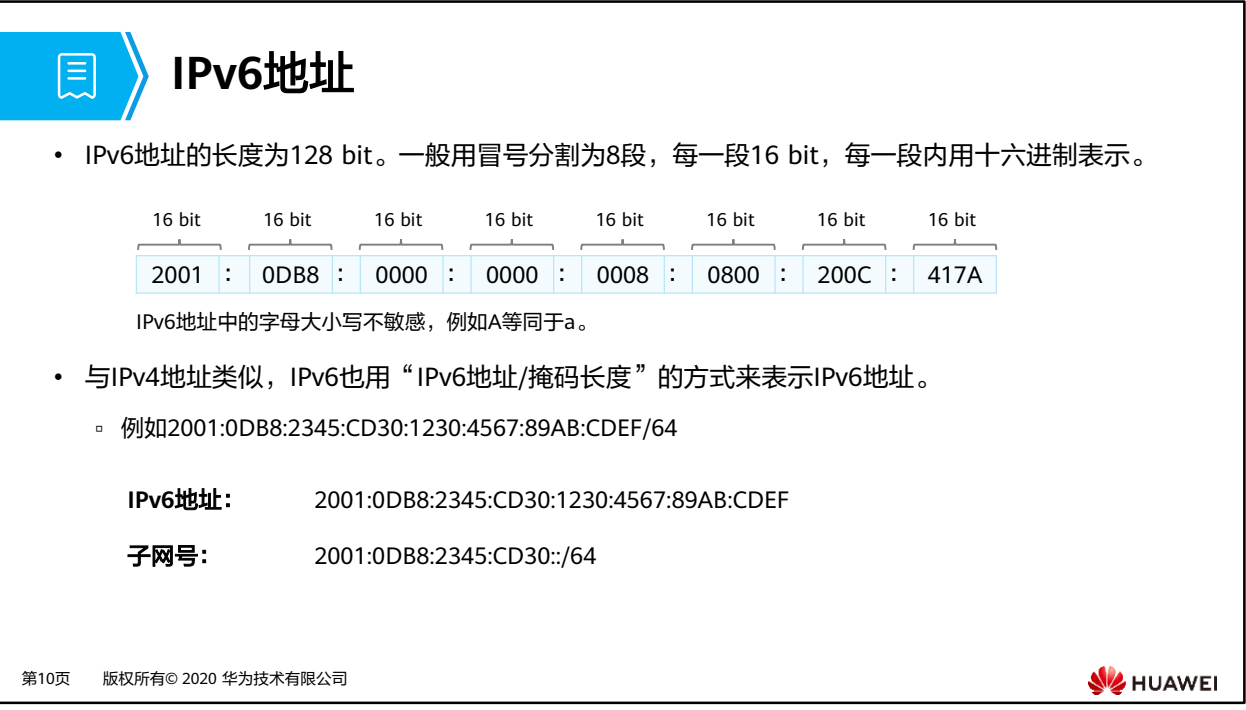

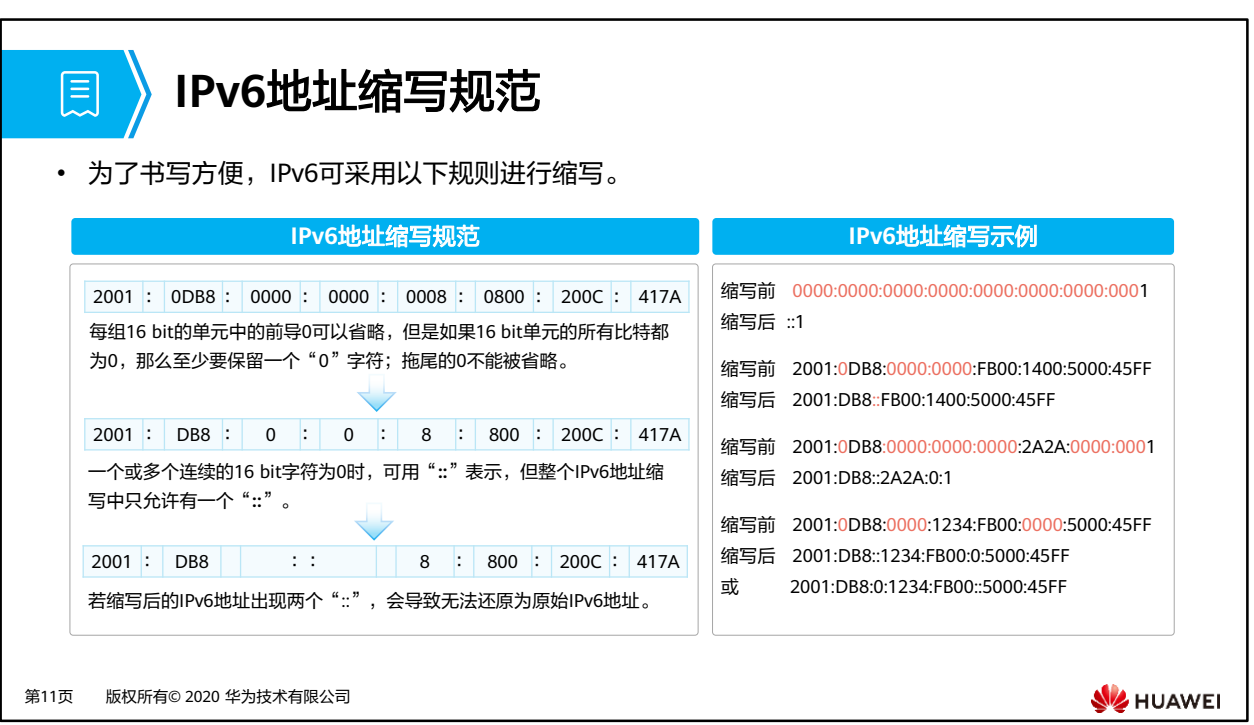

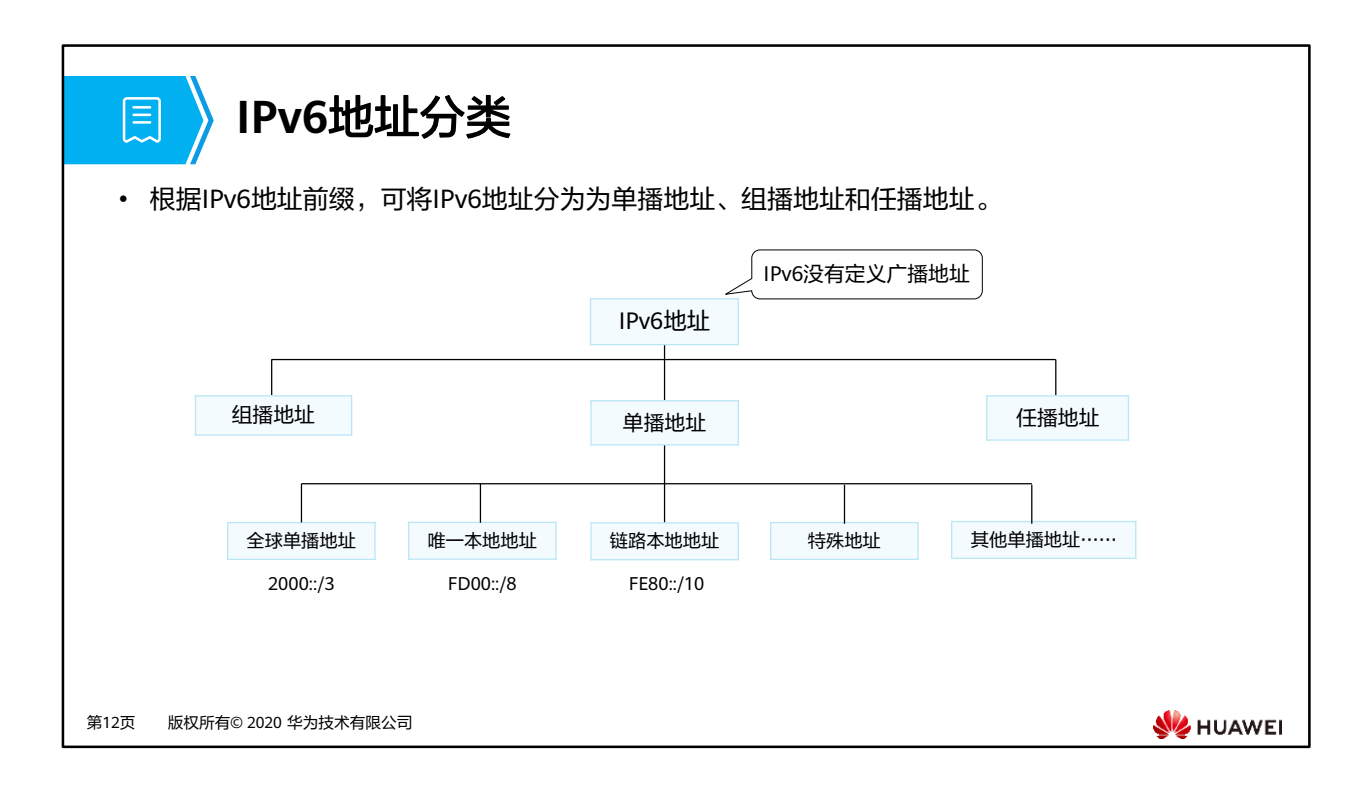

- 单播地址(Unicast Address):标识一个接口,目的地址为单播地址的报文会被送到被标 识的接口。在IPv6中,一个接口拥有多个IPv6地址是非常常见的现象。除了全球单播地址、 唯一本地地址、链路本地地址这三种地址之外,IPv6还有一些特殊单播地址的存在:
	- 未指定地址:0:0:0:0:0:0:0:0/128 或者::/128。该地址作为某些报文的源地址,比如作 为重复地址检测时发送的邻居请求报文(NS)的源地址,或者DHCPv6初始化过程中 客户端所发送的请求报文的源地址。
	- □ 环回地址: 0:0:0:0:0:0:0:0:1/128 或者::1/128, 与IPv4中的127.0.0.1作用相同,用于本 地回环,发往::/1的数据包实际上就是发给本地,可用于本地协议栈环回测试。
- 组播地址(Multicast Address):标识多个接口,目的地址为组播地址的报文会被送到被 标识的所有接口。只有加入相应组播组的设备接口才会侦听发往该组播地址的报文。
- 任播地址(Anycast Address):任播地址标识一组网络接口(通常属于不同的节点)。目 标地址是任播地址的数据包将发送给其中路由意义上最近的一个网络接口。
- IPv6没有定义广播地址(Broadcast Address)。在IPv6网络中,所有广播的应用层场景将 会被IPv6组播所取代。

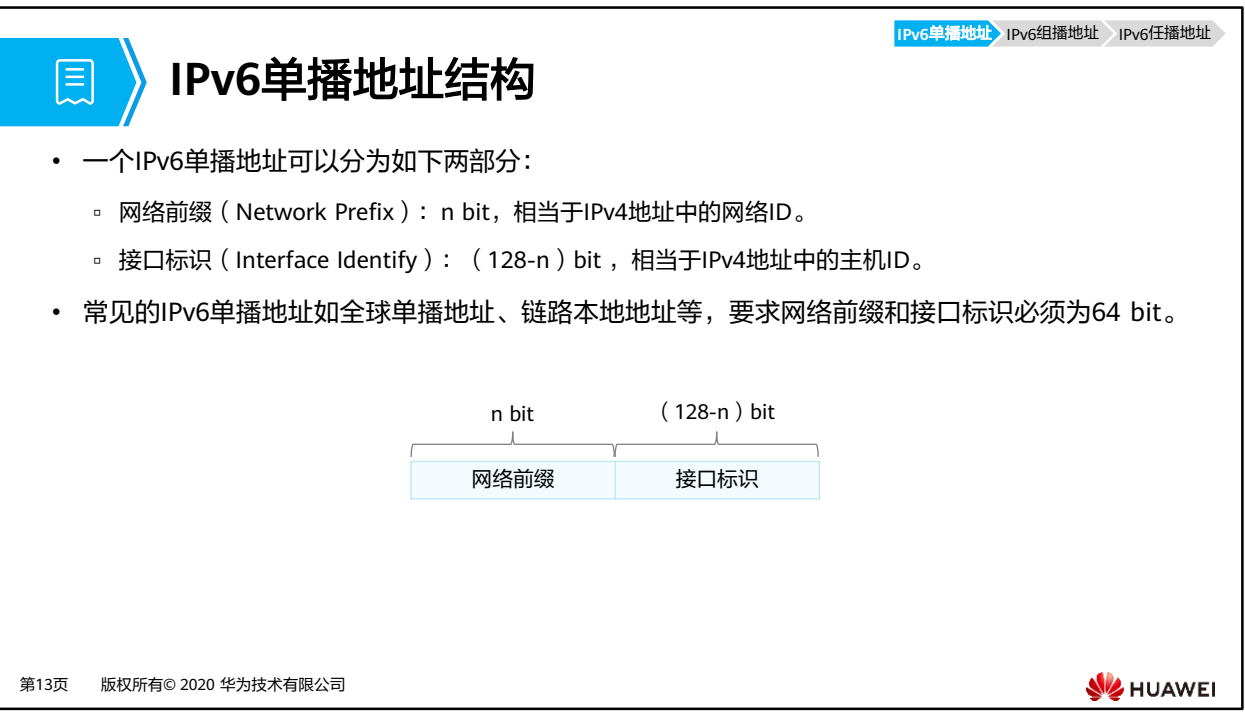

• 全球单播地址中,高位前3 bit为000的地址可以采用非64 bit的网络前缀,这部分地址不在 本课程涉及的范围中。

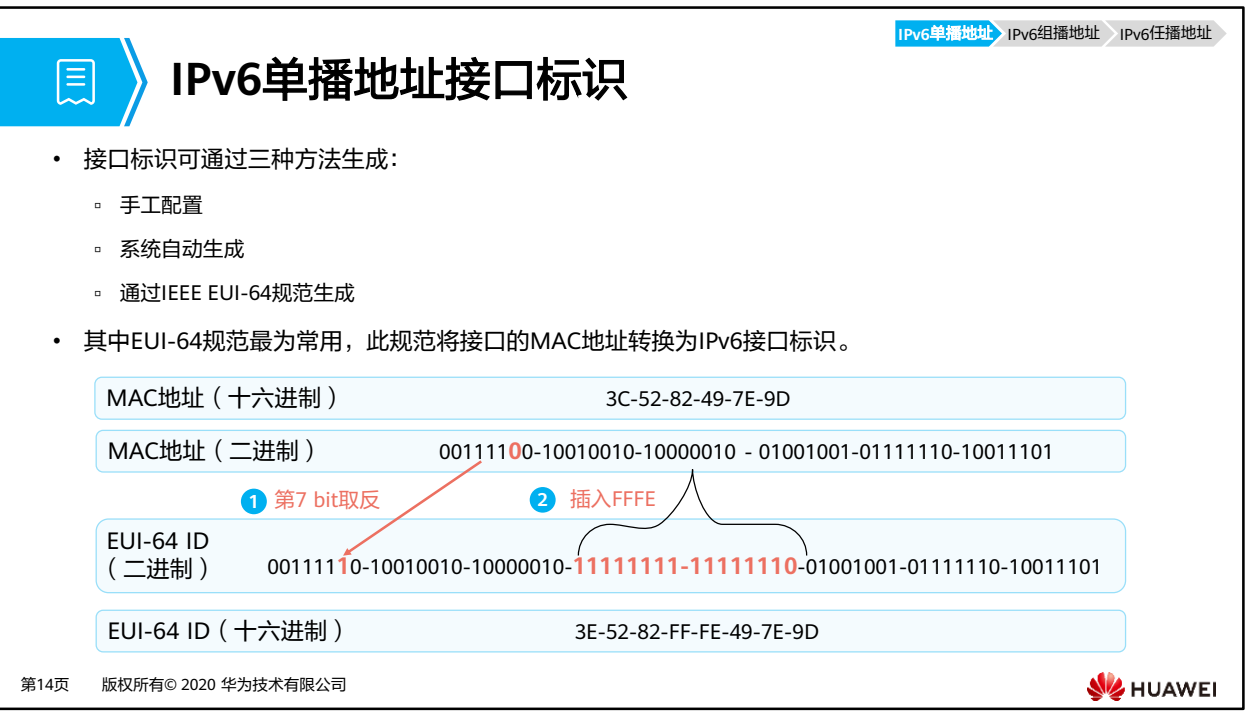

- 接口标识的长度为64 bit,用于标识链路上的接口。在每条链路上,接口标识必须唯一。接 口标识有许多用途,最常见的用法就是黏贴在链路本地地址前缀后面,形成接口的链路本 地地址。或者在无状态自动配置中,黏贴在获取到的IPv6全球单播地址前缀后面,构成接 口的全球单播地址。
- IEEE EUI-64 (64-bit Extended Unique Identifier)规范
	- 。这种由MAC地址产生IPv6地址接口标识的方法可以减少配置的工作量,尤其是当采用 无状态地址自动配置时,只需要获取一个IPv6前缀就可以与接口标识形成IPv6地址。
	- 使用这种方式最大的缺点就是某些恶意者可以通过二层MAC推算出三层IPv6地址。

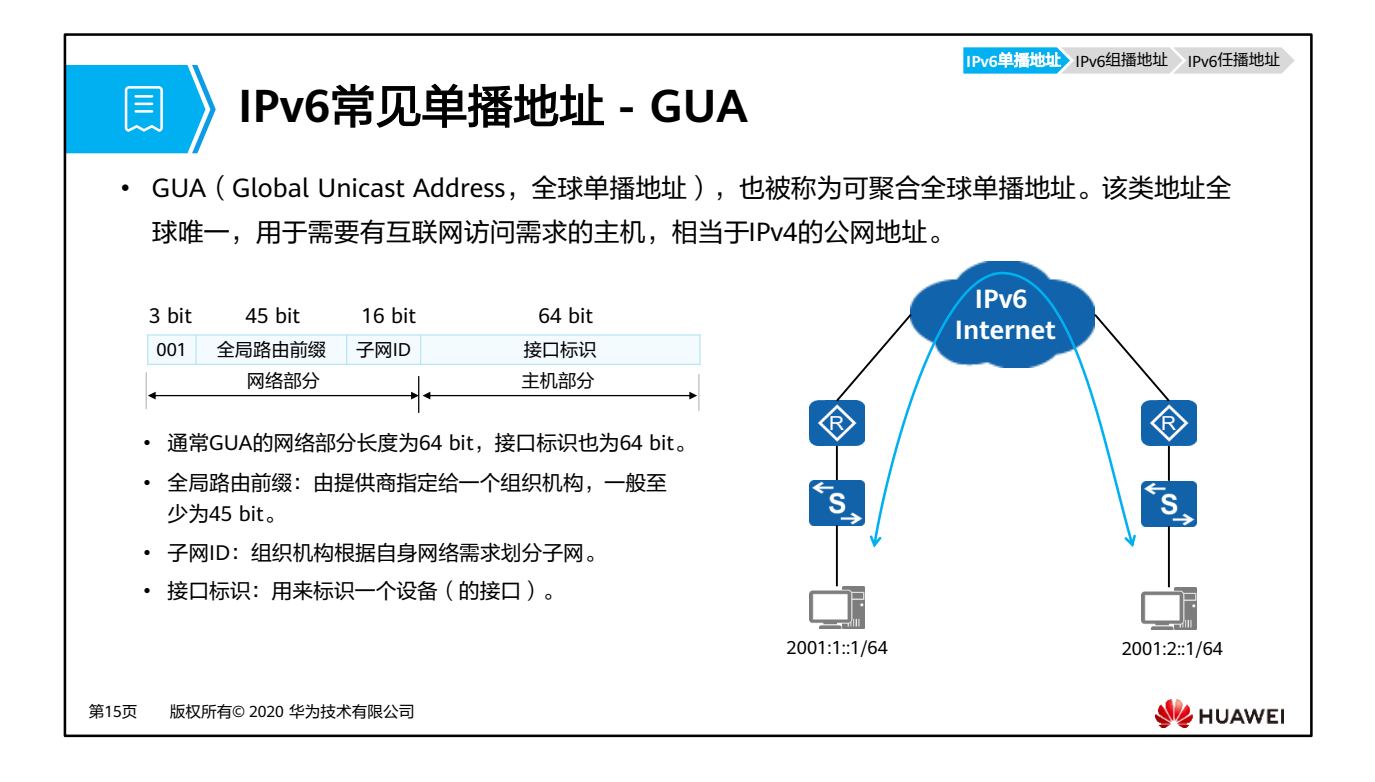

• 可以向运营商申请GUA或者直接向所在地区的IPv6地址管理机构申请。

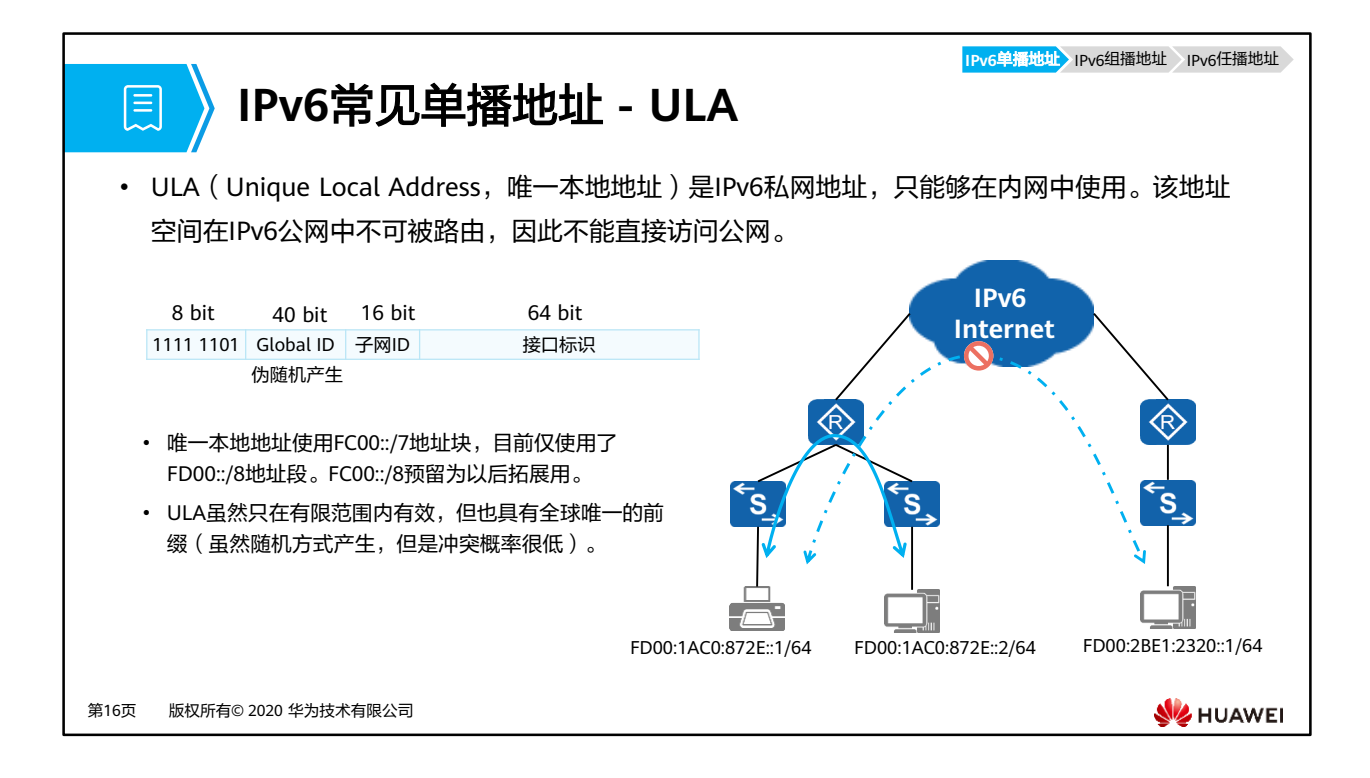

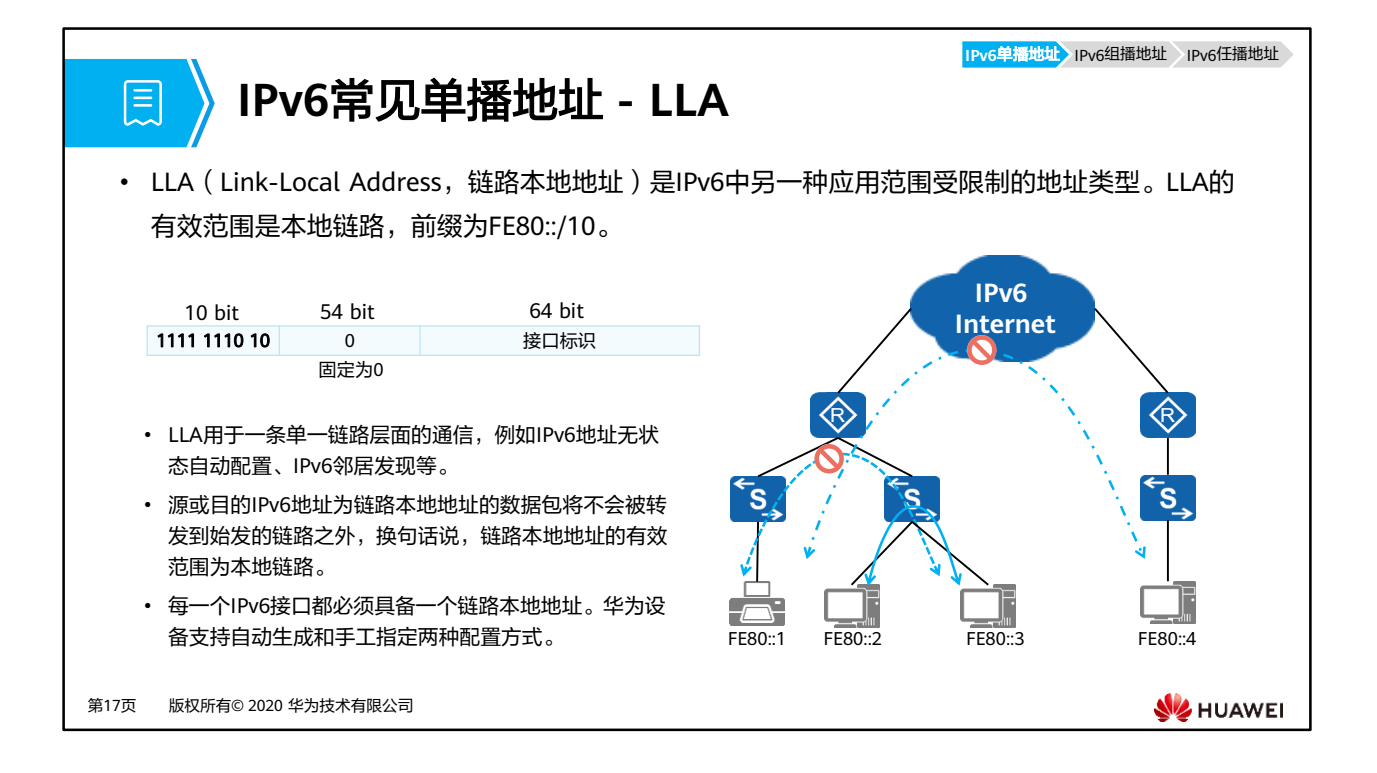

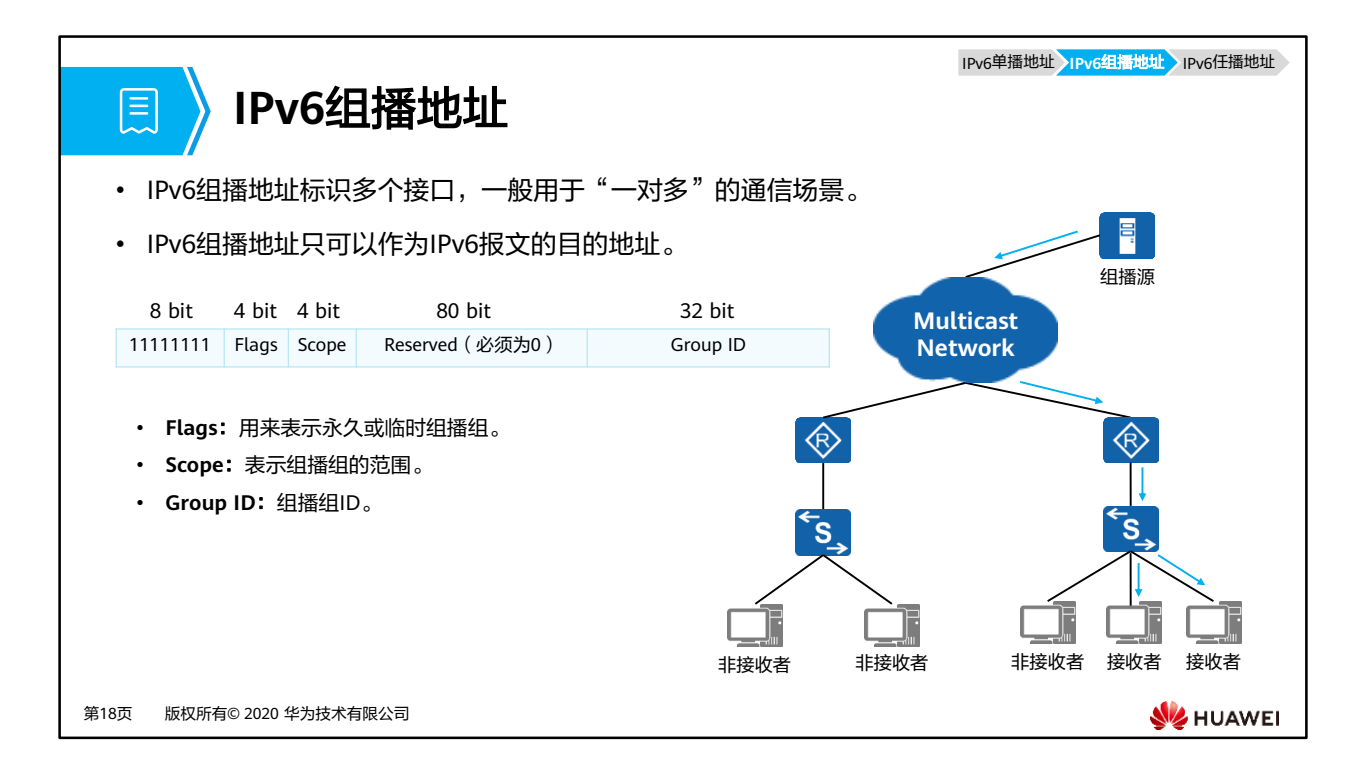

- IPv6组播地址各字段值对应的组播组类型和范围:
	- Flags:
		- 0000表示永久分配或众所周知 ;
		- 0001表示 临时的。
	- Scope:
		- 0:预留;
		- 1:节点本地范围;单个接口有效,仅用于Loopback通讯。
		- 2:链路本地范围;例如FF02::1。
		- 5:站点本地范围;
		- 8:组织本地范围;
		- E:全球范围;
		- F:预留。

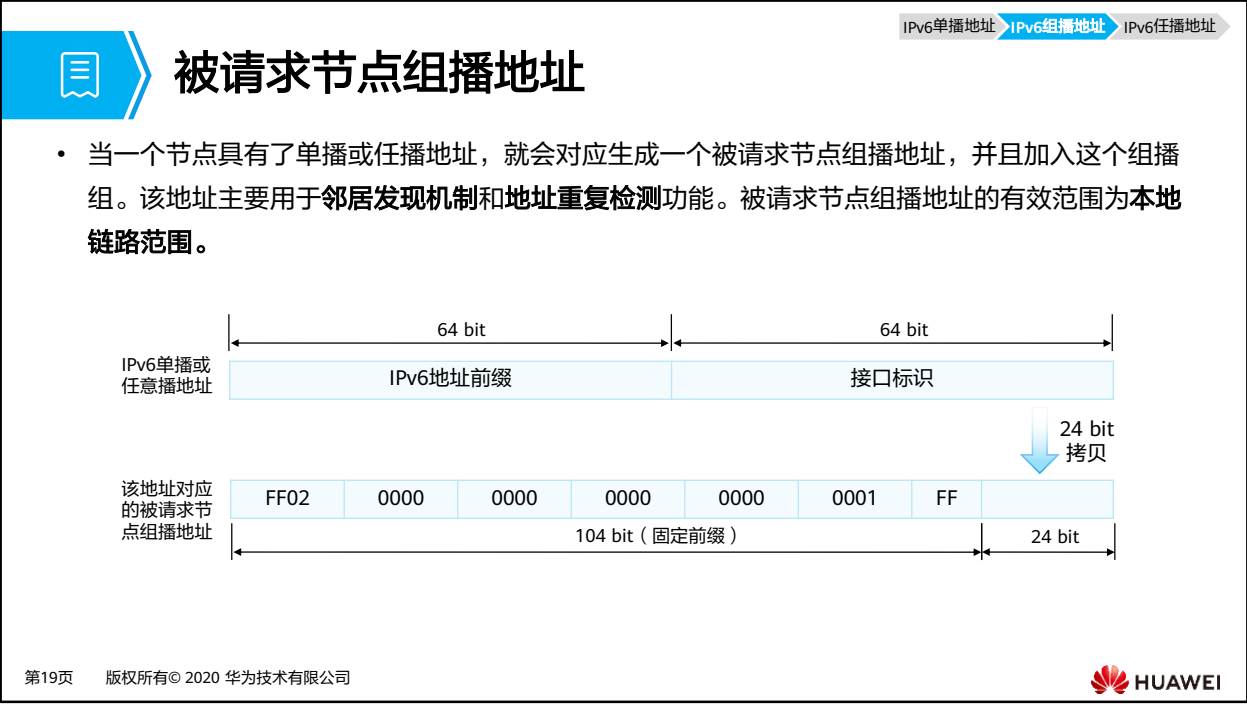

• 被请求节点组播组地址的应用场景举例: 在IPv6中, ARP及广播都被取消, 当设备需要请求 某个IPv6地址对应的MAC地址时,设备依然需要发送请求报文,但是该报文是一个组播报 文,其目的IPv6地址是目标IPv6单播地址对应的被请求节点组播地址,由于只有目标节点才 会侦听这个被请求节点组播地址,所以该组播报文可以被目标节点所接收,同时不会占用 其他非目标节点的网络性能。

IPv6单播地址 IPv6组播地址 IPv6任播地址 **IPv6**任播地址 E • 任播地址标识一组网络接口(通常属于不同的节点)。任播地址可以作为IPv6报文的源地址,也 可以作为目的地址。 PC1访问Web服务器的最短路径 PC1 Web服务器1 PC1和PC2需要访问 使用相同IPv6地址 2001:0DB8::84C2 **Internet** 2001:0DB8::84C2 所提供的Web服务 KR. R PC2 Web服务器2 PC2访问Web服务器的最短路径 第20页 版权所有© 2020 华为技术有限公司 **WANEI** 

- 任播过程涉及一个任播报文发起方和一个或多个响应方。
	- 任播报文的发起方通常为请求某一服务(例如,Web服务)的主机。
	- 任播地址与单播地址在格式上无任何差异,唯一的区别是一台设备可以给多台具有相 同地址的设备发送报文。
- 网络中运用任播地址有很多优势:
	- 业务冗余。比如,用户可以通过多台使用相同地址的服务器获取同一个服务(例如, Web服务)。这些服务器都是任播报文的响应方。如果不是采用任播地址通信,当其 中一台服务器发生故障时,用户需要获取另一台服务器的地址才能重新建立通信。如 果采用的是任播地址,当一台服务器发生故障时,任播报文的发起方能够自动与使用 相同地址的另一台服务器通信,从而实现业务冗余。
	- 提供更优质的服务。比如,某公司在A省和B省各部署了一台提供相同Web服务的服 务器。基于路由优选规则,A省的用户在访问该公司提供的Web服务时,会优先访问 部署在A省的服务器,提高访问速度,降低访问时延,大大提升了用户体验。

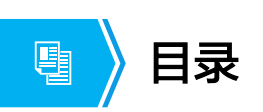

- 1. IPv6概述
- **2. IPv6**地址配置
- 3. IPv6典型配置举例

第21页 版权所有© 2020 华为技术有限公司

**W** HUAWEI

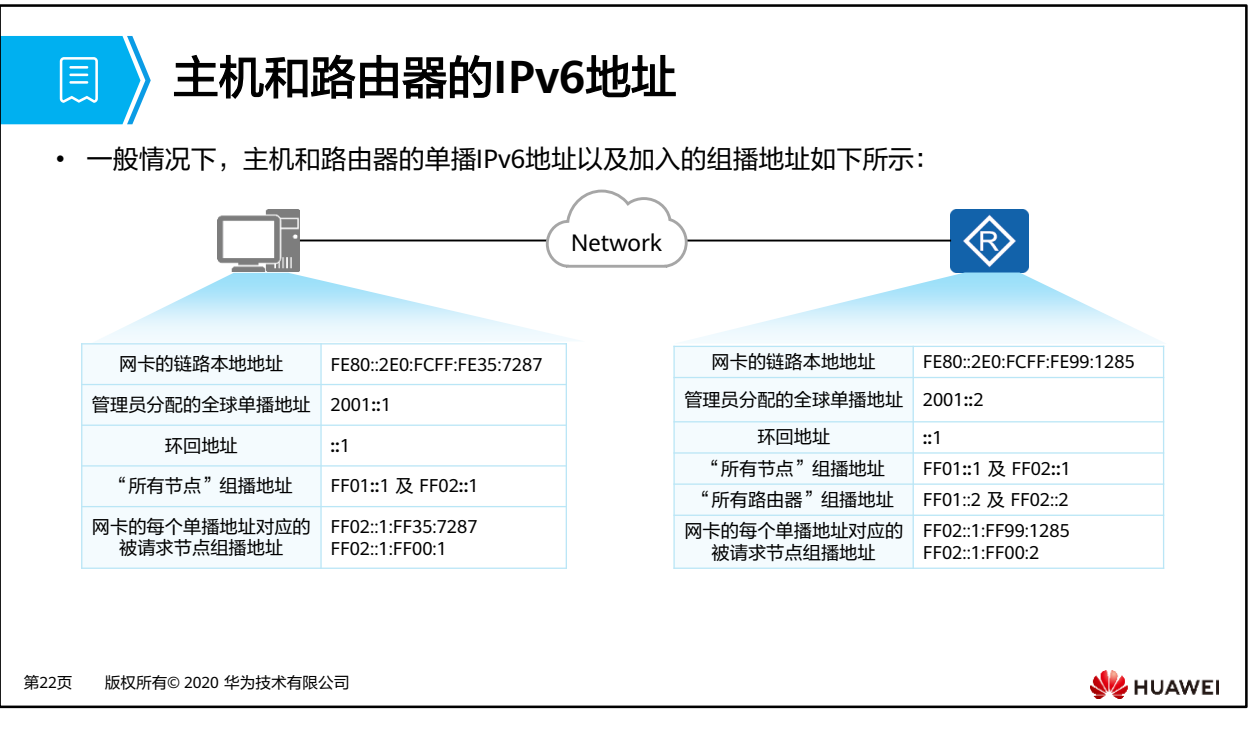

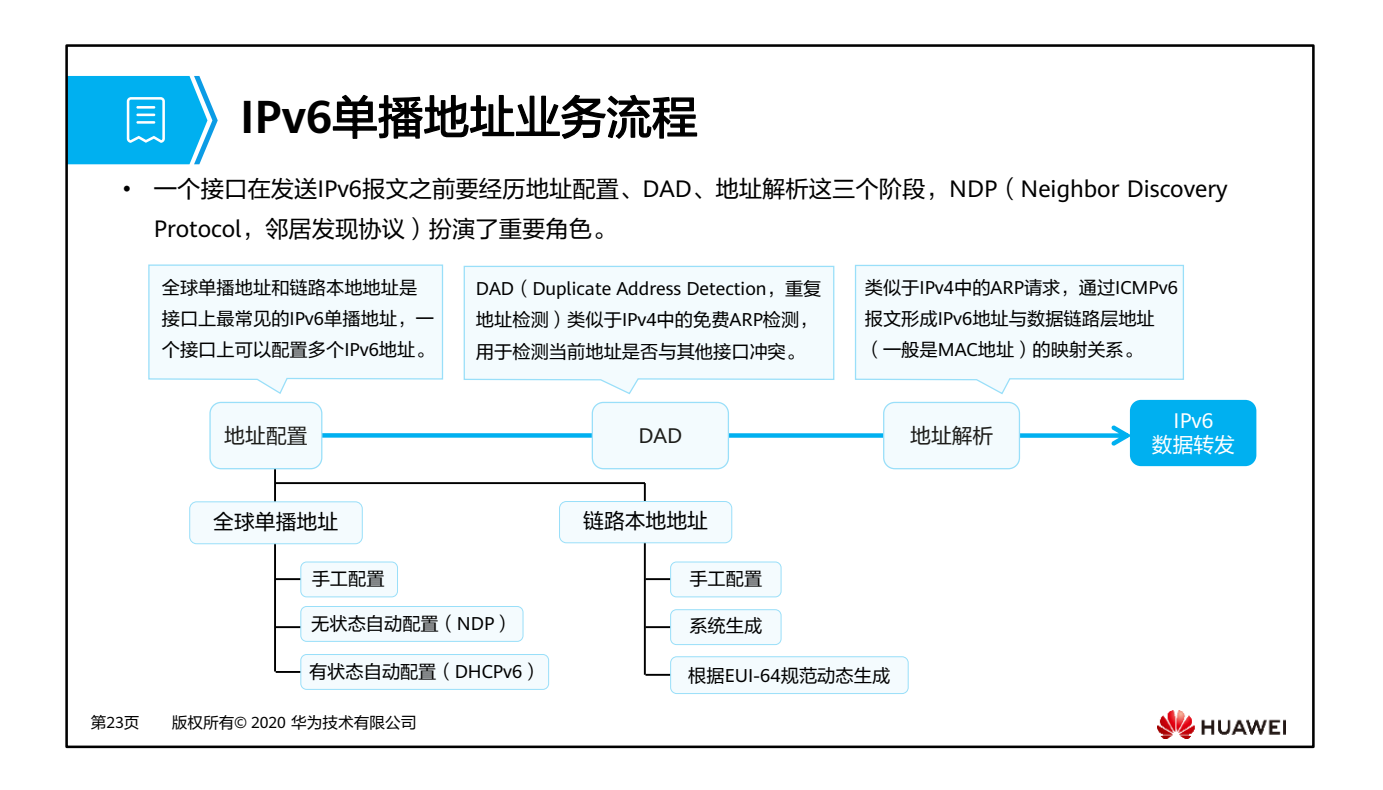

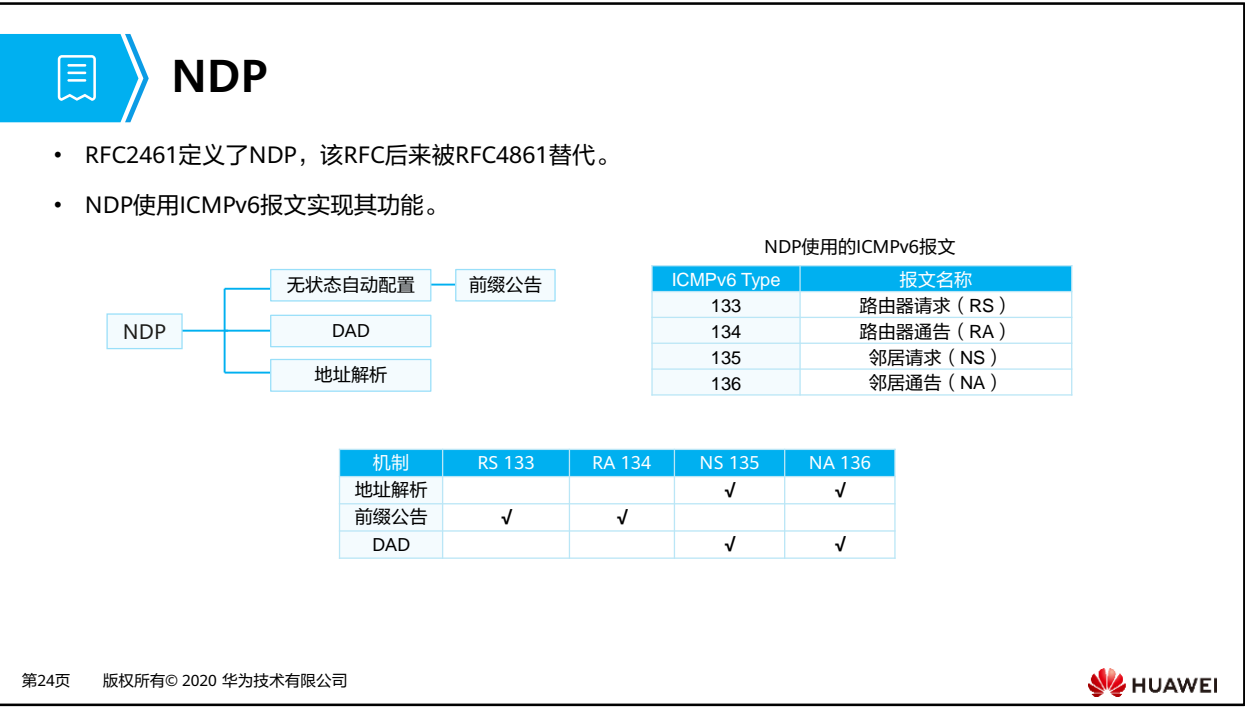

- 无状态自动配置是IPv6的一个亮点功能,它使得IPv6主机能够非常便捷地接入到IPv6网络中, 即插即用,无需手工配置繁冗的IPv6地址,无需部署应用服务器(例如DHCP服务器)为主 机分发地址。无状态自动配置机制使用到了ICMPv6中的路由器请求报文(Router Solicitation)及路由器通告报文(Router Advertisement)。
- 地址解析过程中使用了两种ICMPv6报文:邻居请求(Neighbor Solicitation)和邻居通告 (Neighbor Advertisement)。
- 重复地址检测使用ICMPv6 NS和ICMPv6 NA报文确保网络中无两个相同的单播地址,所有 接口在使用单播地址前都需要做DAD。

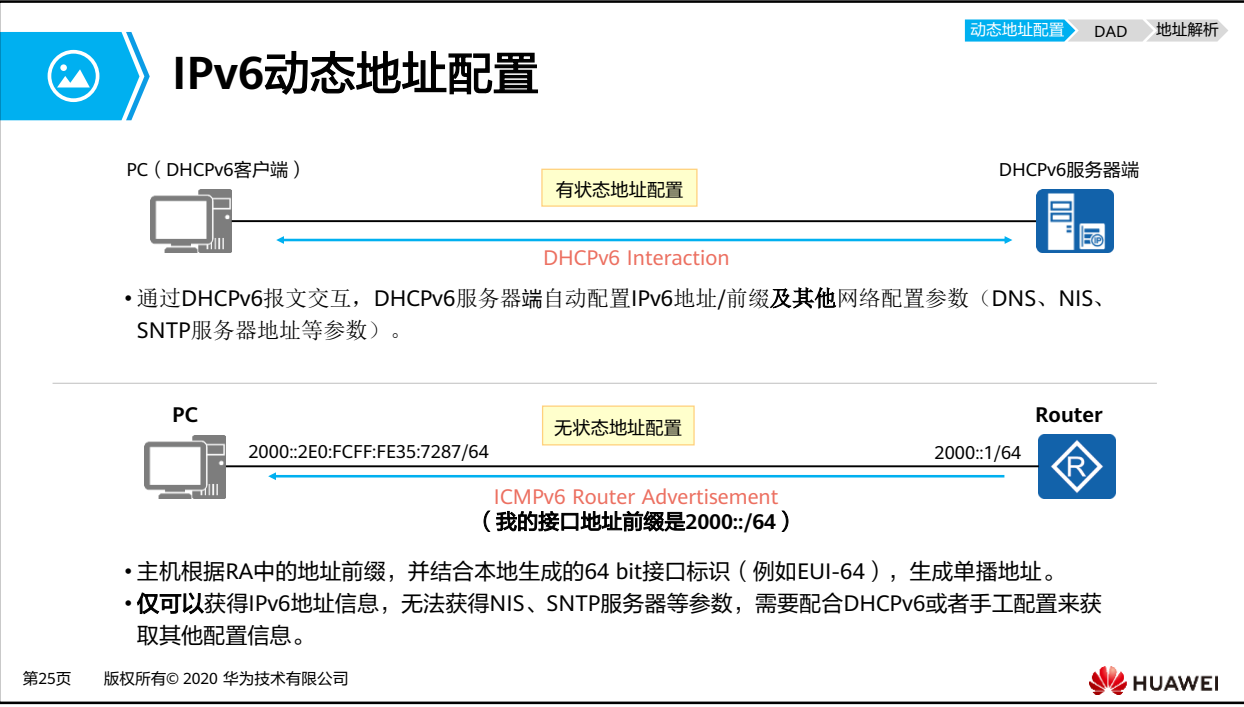

- IPv6支持地址有状态(stateful)和无状态(stateless)两种自动配置方式, 通过ICMPv6 RA报文中的M标记 (Managed Address Configuration Flag)和O标记 (Other Stateful Configuration Flag)来控制终端自动获取地址的方式。
- 有状态地址配置(DHCPv6 ),M=1,O=1:
	- □ 采用DHCPv6协议,IPv6客户端将从DHCPv6服务器端获取完整的128 bit IPv6地址, 同时包括DNS、SNTP服务器等地址参数。
	- 此外,DHCPv6服务器端将会记录该地址的分配情况(这也是为什么被称为有状态)。
	- 此方法配置较为复杂,且对DHCPv6服务器端的性能要求较高。
	- 有状态地址配置多用于公司内部有线终端的地址分配,便于对地址进行管理。
- 无状态地址配置,M=0,O=0:
	- 采用ICMPv6协议
		- 使能了ICMPv6 RA功能的路由器会周期性的通告该链路上的IPv6地址前缀。
		- 另一种情况,主机发送路由器查询(ICMPv6 RS)报文,路由器回复RA报文告 知该链路IPv6地址前缀。
	- 主机根据路由器回应的RA报文,获得IPv6地址前缀信息,使用该地址前缀,加上本地 产生的接口标识,形成单播IPv6地址。
	- 若主机还想获得其他配置信息,可以通过DHCPv6来获得除地址外的其他信息。当使 用这种方式时, M=0, O=1。
- 无状态地址配置的关键在于路由器完全不关心主机的状态如何,是否在线等,所以称 为无状态。
- 无状态地址配置多用于物联网等终端较多,且终端不需要除地址外其他参数的场景。
- DNS(Domain Name System,域名系统):一种将用户容易记忆的域名映射为网络设备 能够识别的IPv6地址的机制。
- NIS(Network Information System,网络信息服务):用来管理电脑网络中所有与电脑系 统管理相关配置文件的系统。
- SNTP(Simple Network Time Protocol,简单网络时钟协议 ):由 NTP 改编而来,主要 用来同步因特网中计算机的时钟。

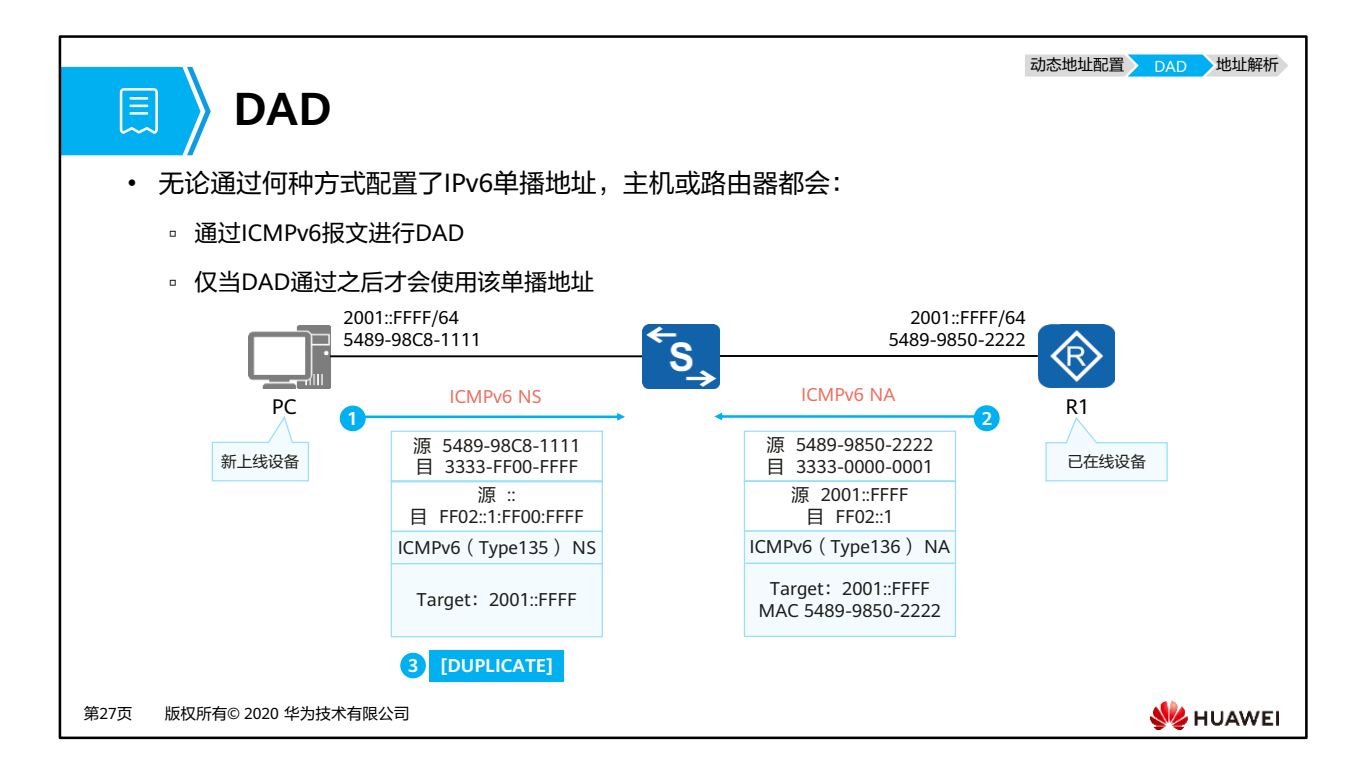

- 假设R1为已在线设备,IPv6地址为2001::FFFF/64。PC上线之后,也配置了相同的IPv6地址, 在正式使用这个地址之前,PC会对此地址做DAD,过程如下:
	- 1. PC向链路上以组播的方式发送一个NS报文,该NS的源IPv6地址为"::",目的IPv6 地址为要进行DAD的2001::FFFF对应的被请求节点组播地址,也就是 FF02::1:FF00:FFFF。这个NS里包含着要做DAD的目标地址2001::FFFF。
	- 2. 链路上的节点都会收到这个组播的NS报文,没有配置2001::FFFF的节点接口由于没 有加入该地址对应的被请求节点组播组,因此在收到这个NS的时候默默丢弃。而R1 在收到这个NS后,由于它的接口配置了2001::FFFF地址,因此接口会加入组播组 FF02::1:FF00:FFFF,而此刻所收到的报文又是以该地址为目的地址,因此它会解析该 报文,它发现对方进行DAD的目标地址与自己本地接口地址相同,于是立即回送一 个NA报文,该报文的目的地址是FF02::1,也就是所有节点组播地址,同时在报文内 写入目标地址2001::FFFF,以及自己接口的MAC地址。
	- 3. 当PC收到这个NA后,它就知道2001::FFFF在链路上已经有人在用了,因此将该地址 标记为Duplicate(重复的),该地址将不能用于通信。若未收到NA报文,则PC判断 这个IPv6地址可以用,DAD机制有点类似于IPv4中的免费ARP检测重复地址。

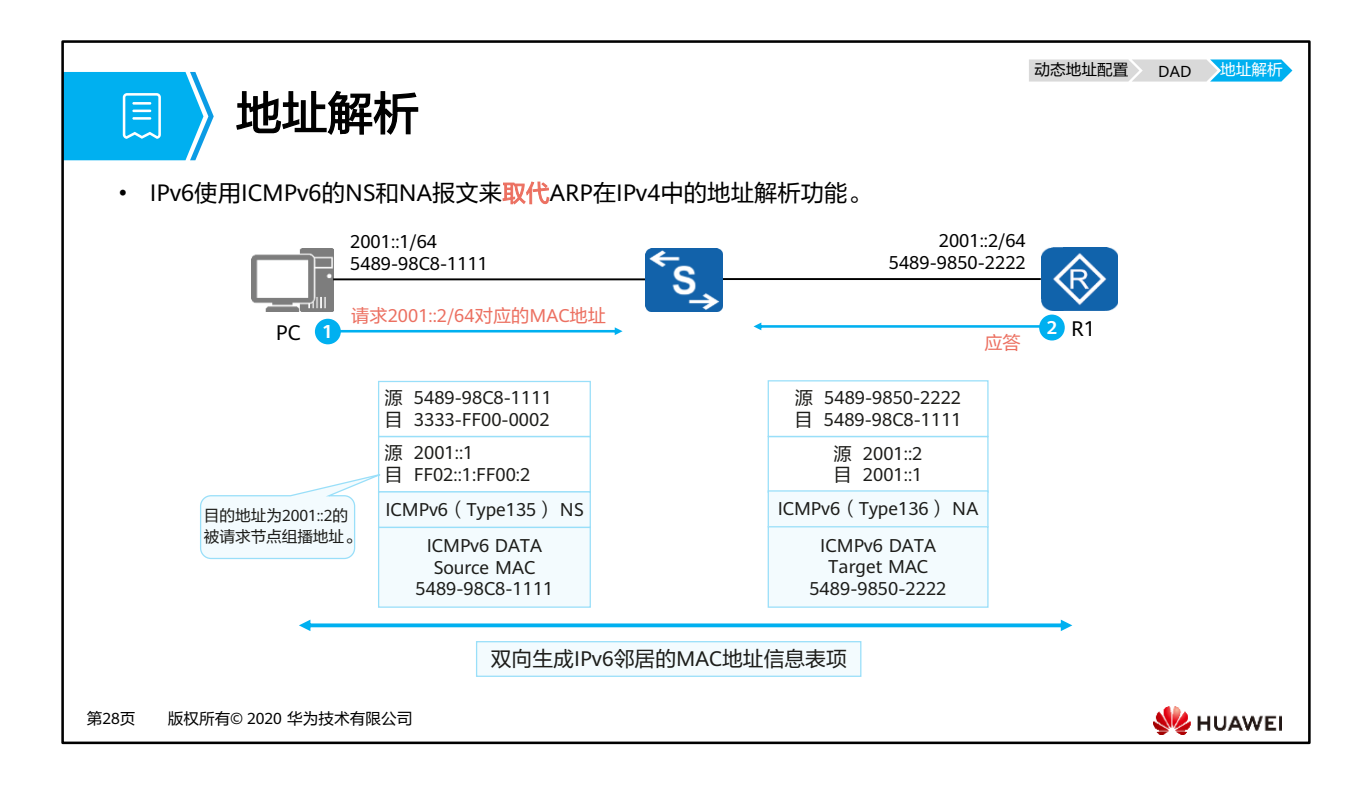

- IPv6的地址解析不再使用ARP,也不再使用广播方式,而采用和DAD相同的NS和NA报文解 析数据链路层地址。
- 假设PC想要解析R1的2001::2这个地址对应的MAC地址,详细过程如下:
	- 1. PC将发送一个NS报文达到这个目的。这个NS报文的源地址是2001::1,目的地址则 是2001::2对应的被请求节点组播地址。
	- 2. R1接收此NS报文,根据报文内的源IPv6地址和源MAC,记录下PC这个邻居,同时根 据自身的IPv6和MAC,回复单播NA报文。
	- 3. PC收到此NA报文之后,获取其中的源IPv6地址和源MAC。这样双方都可以建立一条 关于对方的邻居信息表项。

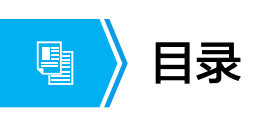

- 1. IPv6概述
- 2. IPv6地址配置
- **3. IPv6**典型配置举例

第29页 版权所有© 2020 华为技术有限公司

**W** HUAWEI

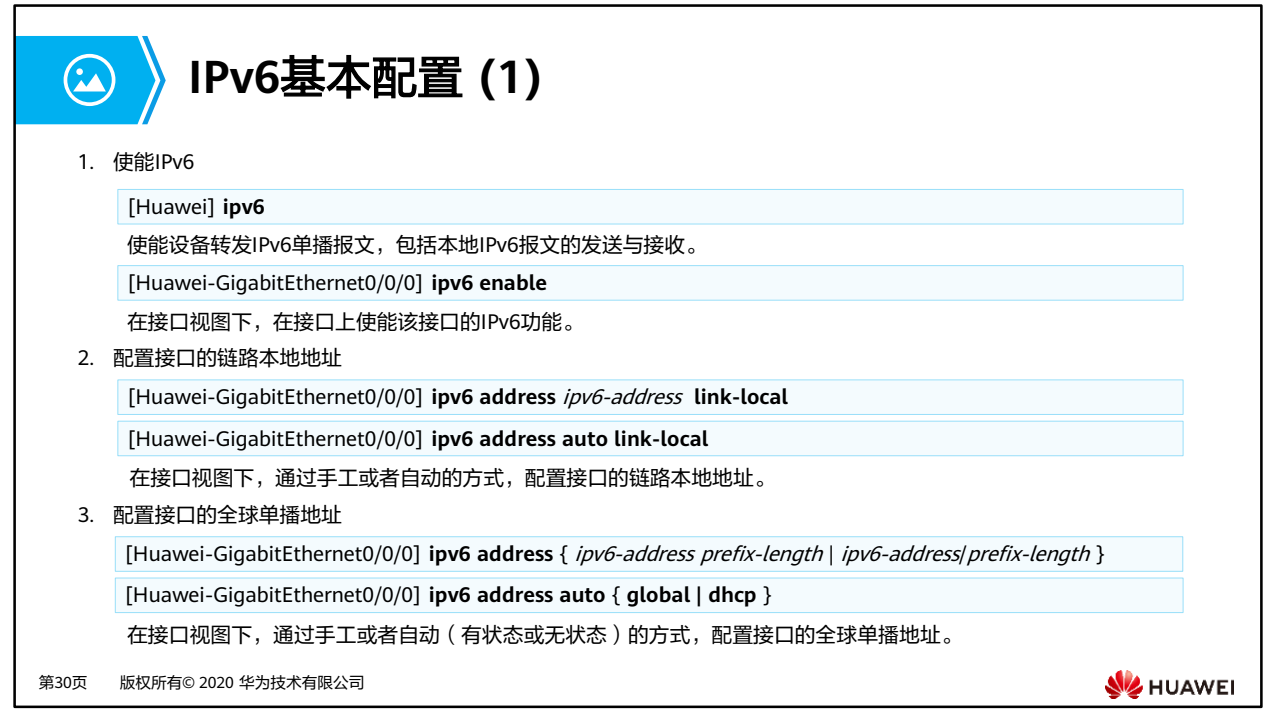

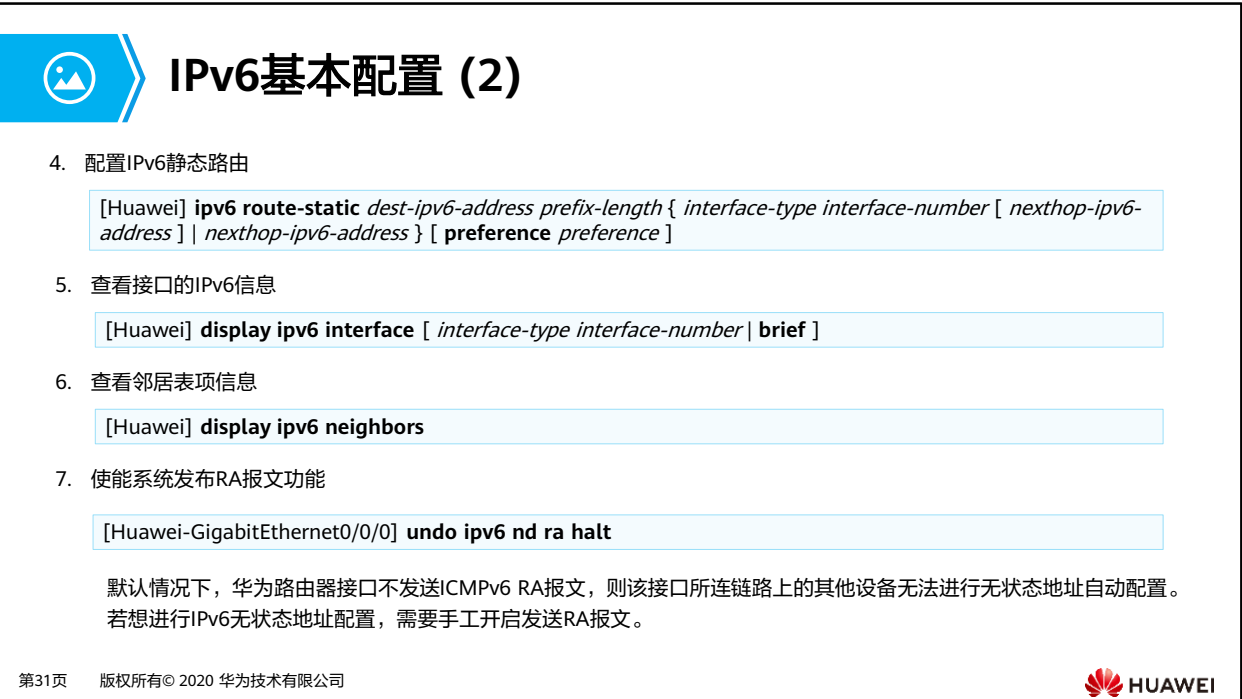

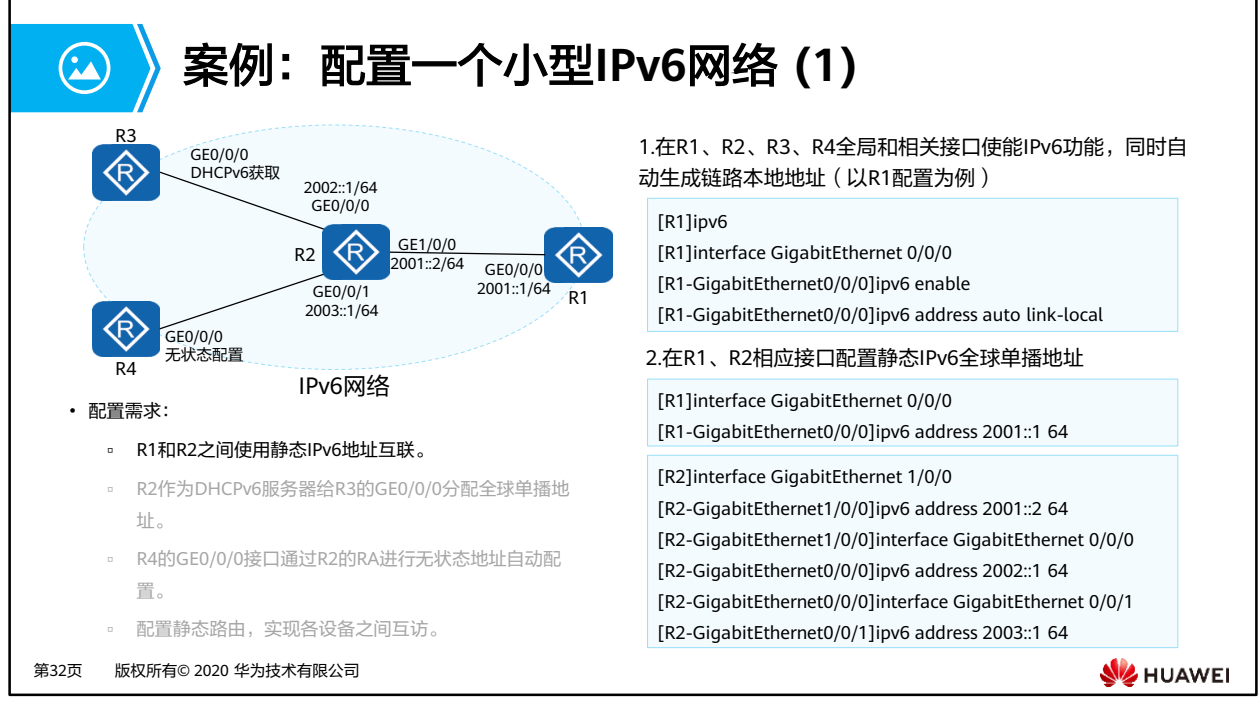

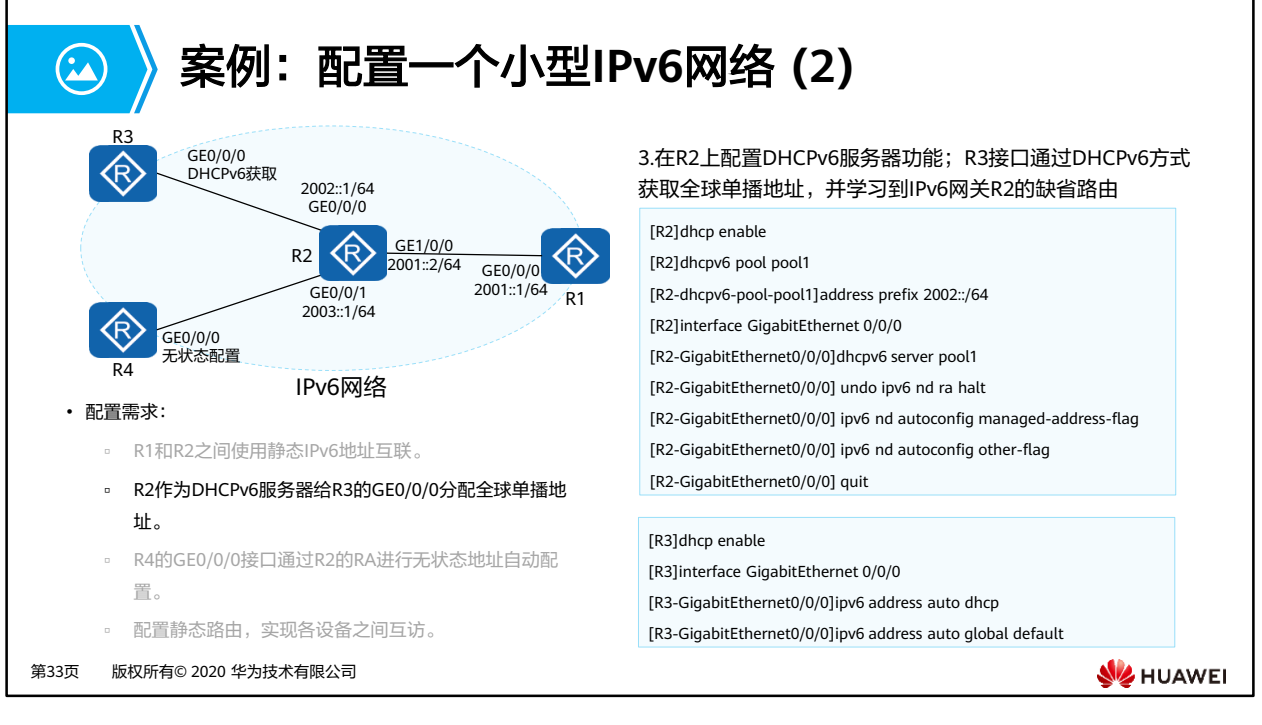

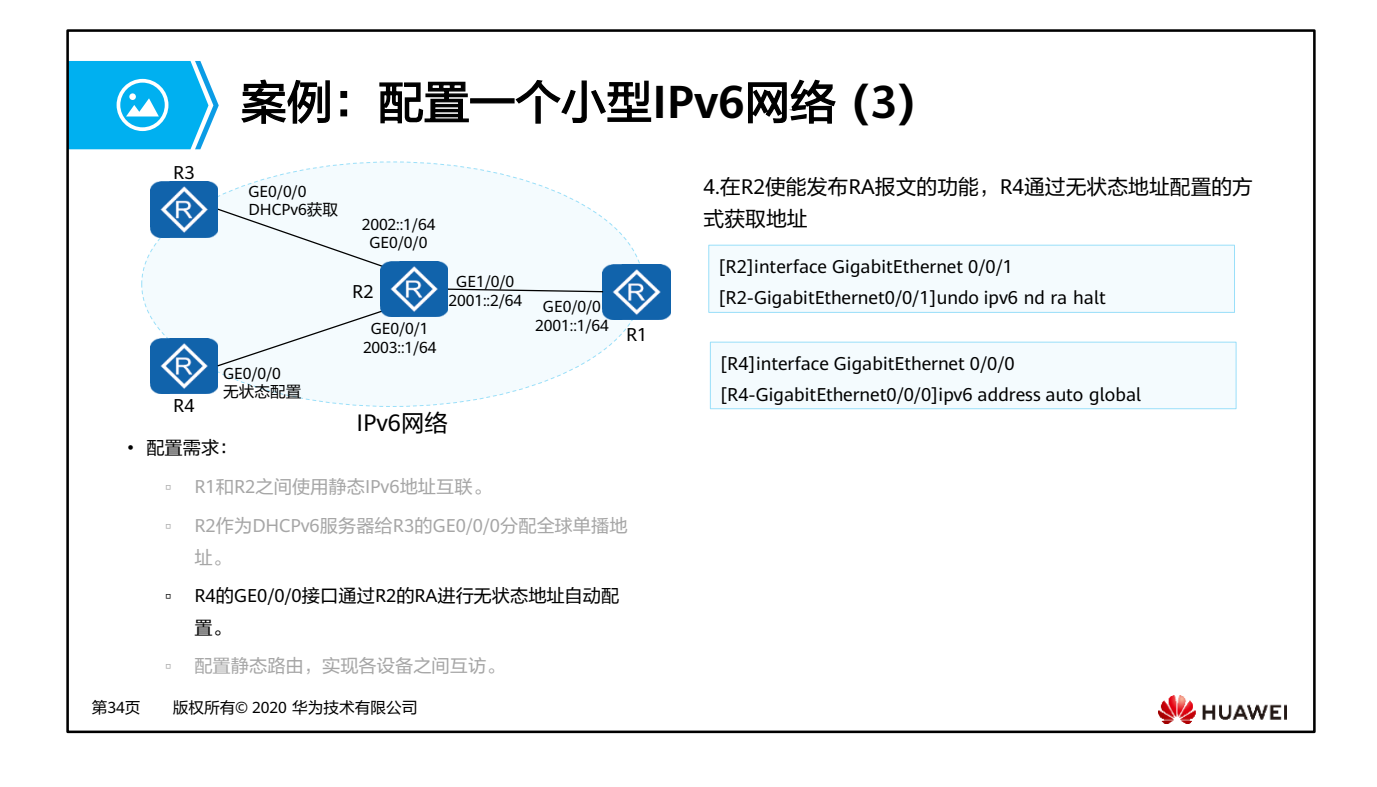
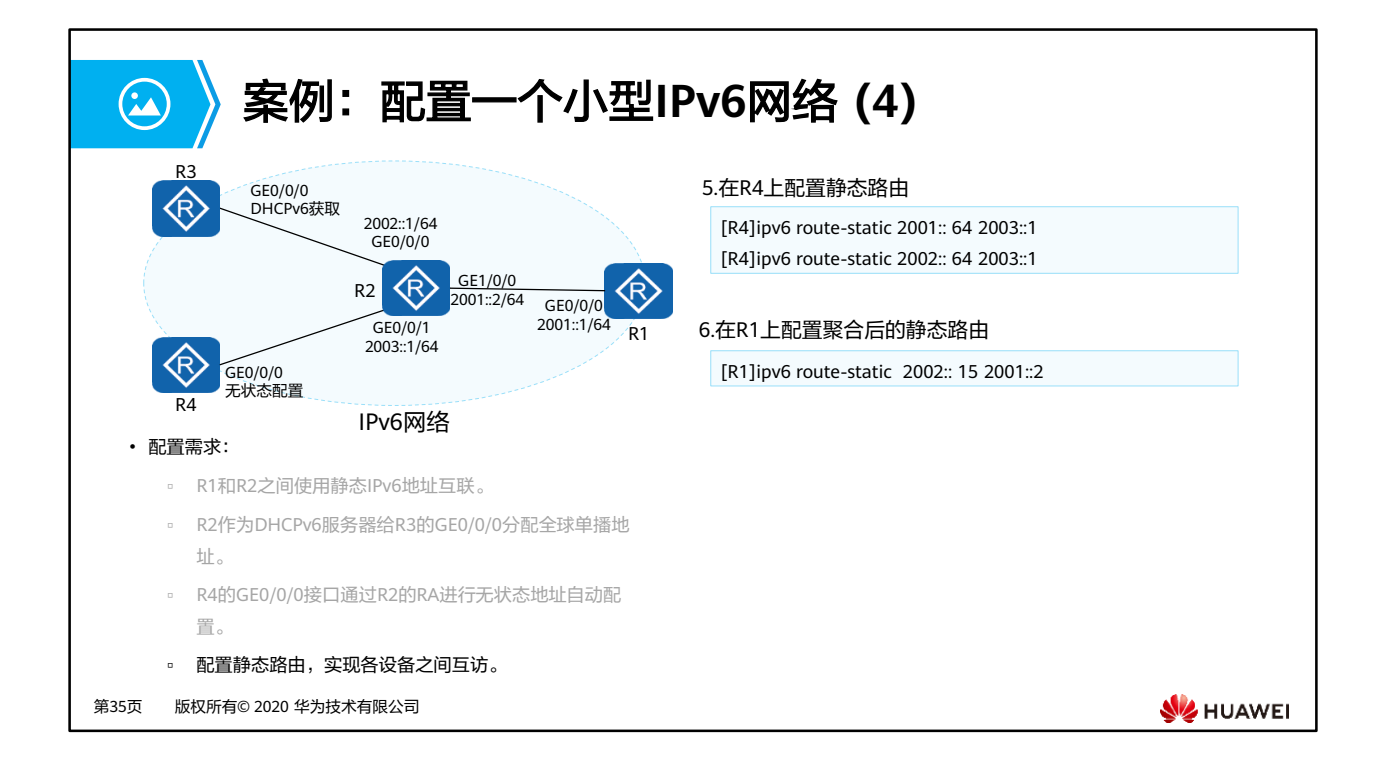

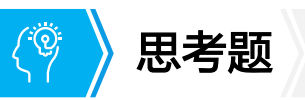

- 1. 2001:0DB8:0000:0000:032A:0000:0000:2D70,此IPv6地址压缩到最短是多少?
- 2. IPv6主机无状态地址自动配置的过程是什么?

第36页 版权所有© 2020 华为技术有限公司

**SE** HUAWEI

- 1. 2001:DB8::32A:0:0:2D70或2001:DB8:0:0:32A::2D70。
- 2. IPv6主机首先通过路由器接口发送的RA报文来获取地址前缀信息,之后通过向接口已有的 48 bit MAC地址中插入16 bit的FFFE生成接口标识,在生成了IPv6地址后会通过重复地址 检测来确认地址是否唯一。

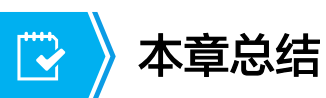

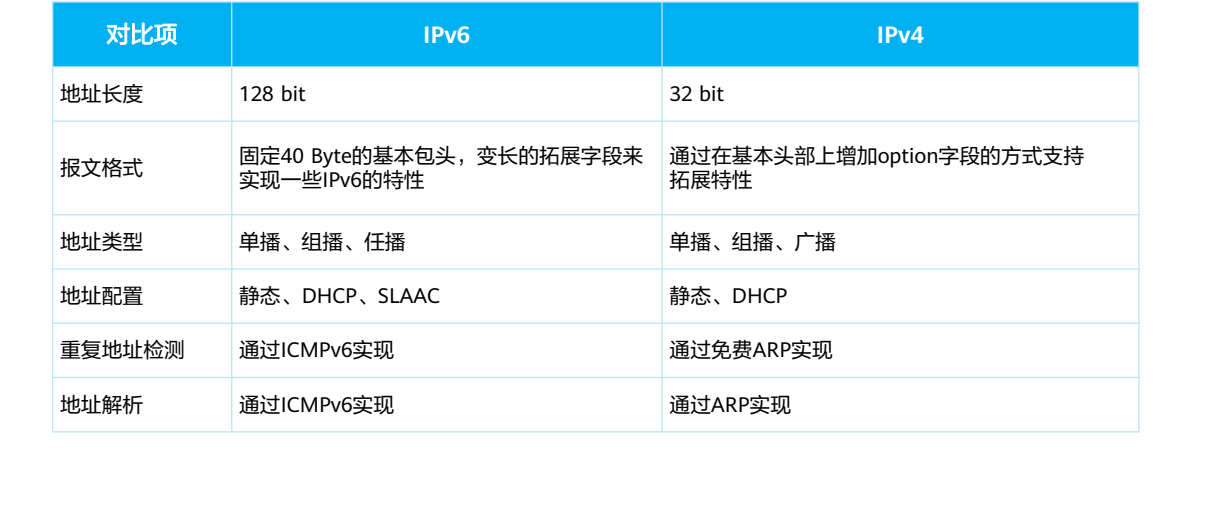

第37页 版权所有© 2020 华为技术有限公司

**W** HUAWEI

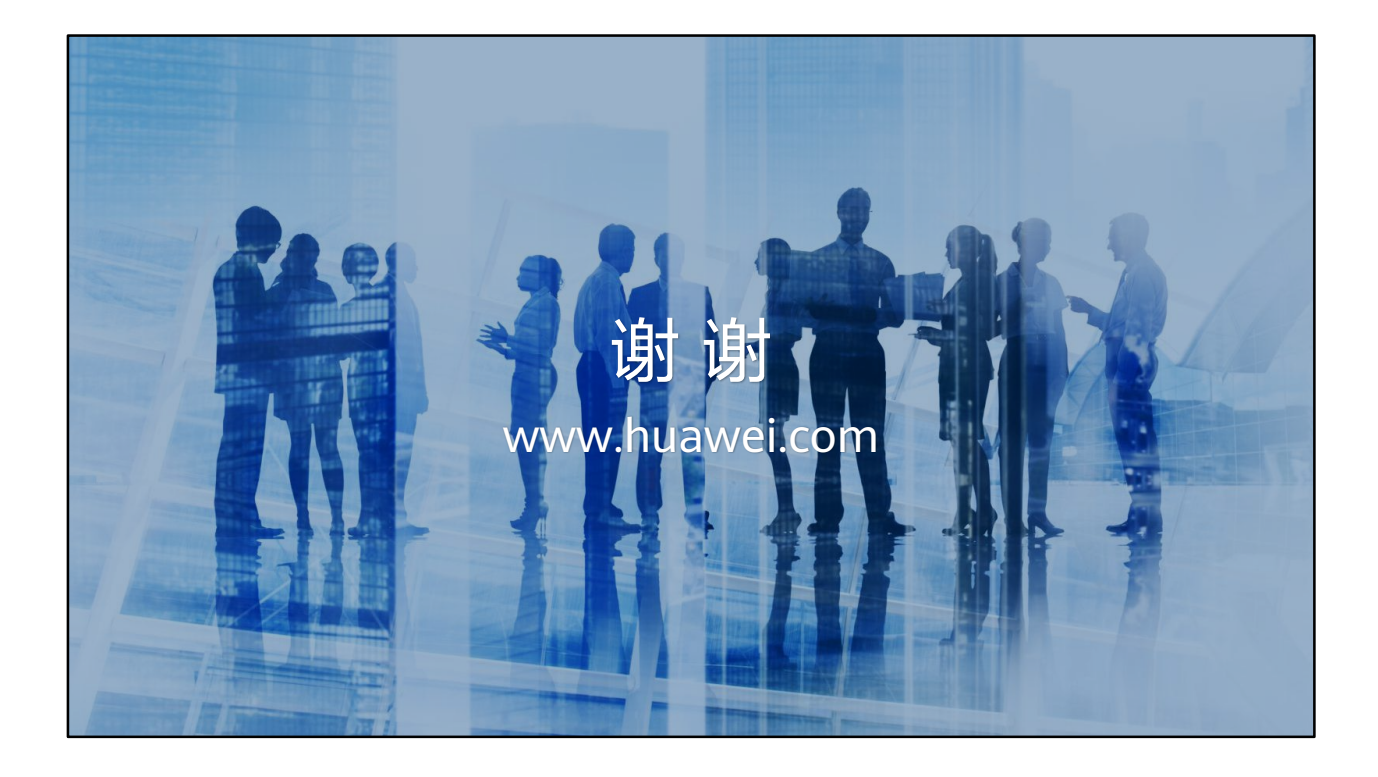

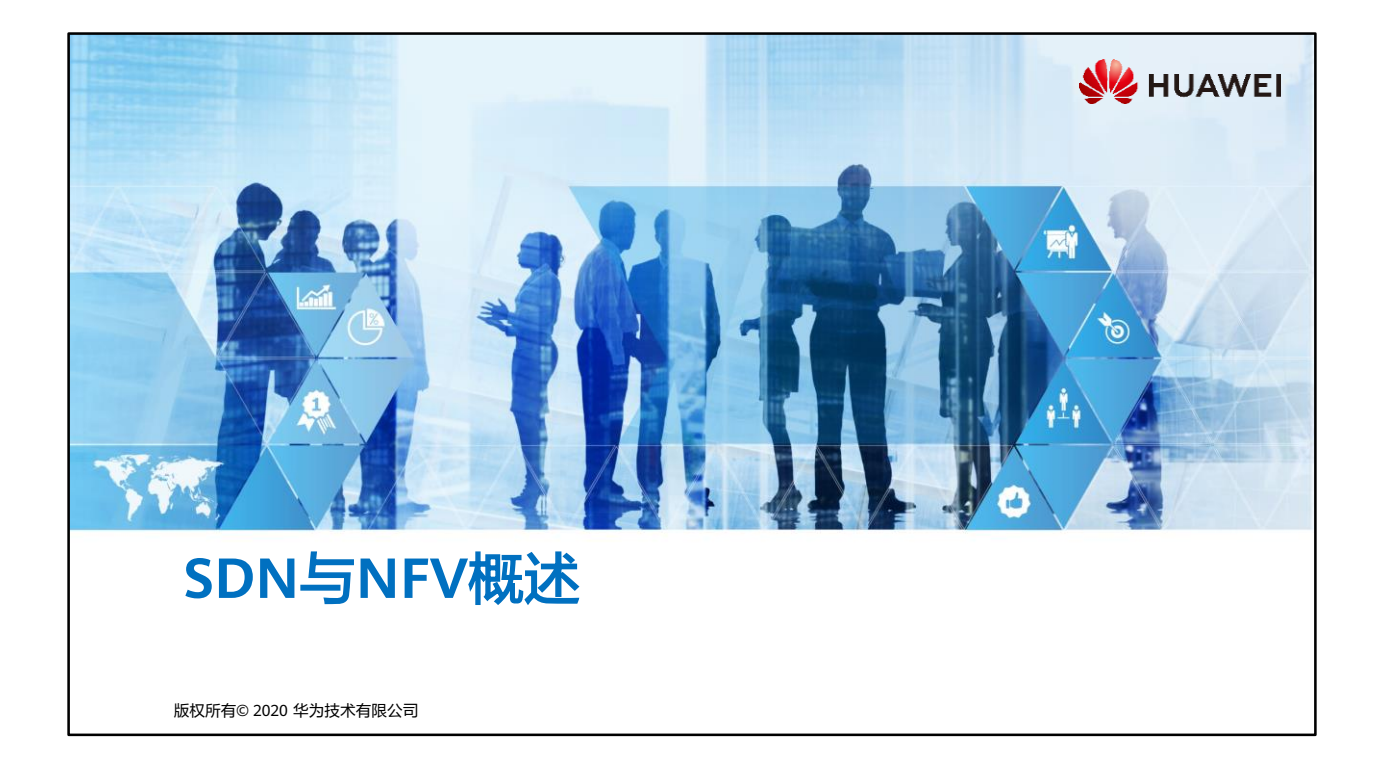

## 相 前言

- 计算产业的开放生态带来了通用硬件、操作系统、虚拟化、中间件、云计算、软件应用 等多领域的蓬勃发展。网络产业也在不断寻求变革与发展,其中SDN(Software Defined Networking,软件定义网络)与NFV (Network Functional Virtualization, 网 络功能虚拟化),是备受瞩目的两个概念。
- 本课程定位于帮助工程师了解SDN与NFV发展历史,并初步介绍华为SDN解决方案与 NFV解决方案。

第1页 版权所有© 2020 华为技术有限公司

**SE** HUAWEI

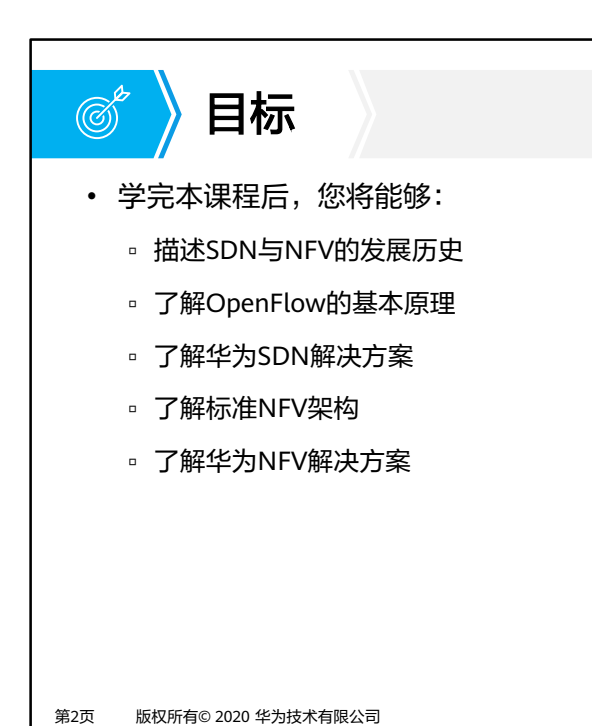

**SIZ HUAWEI** 

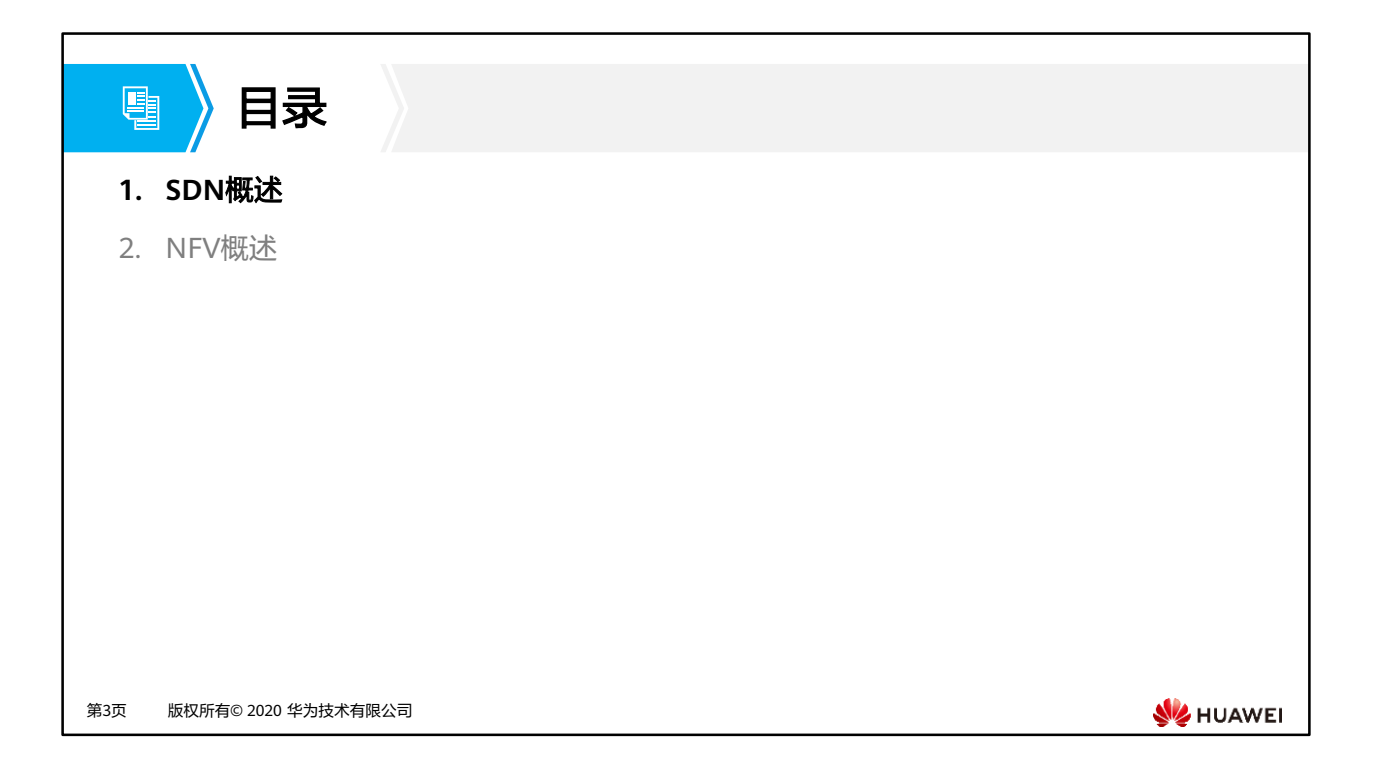

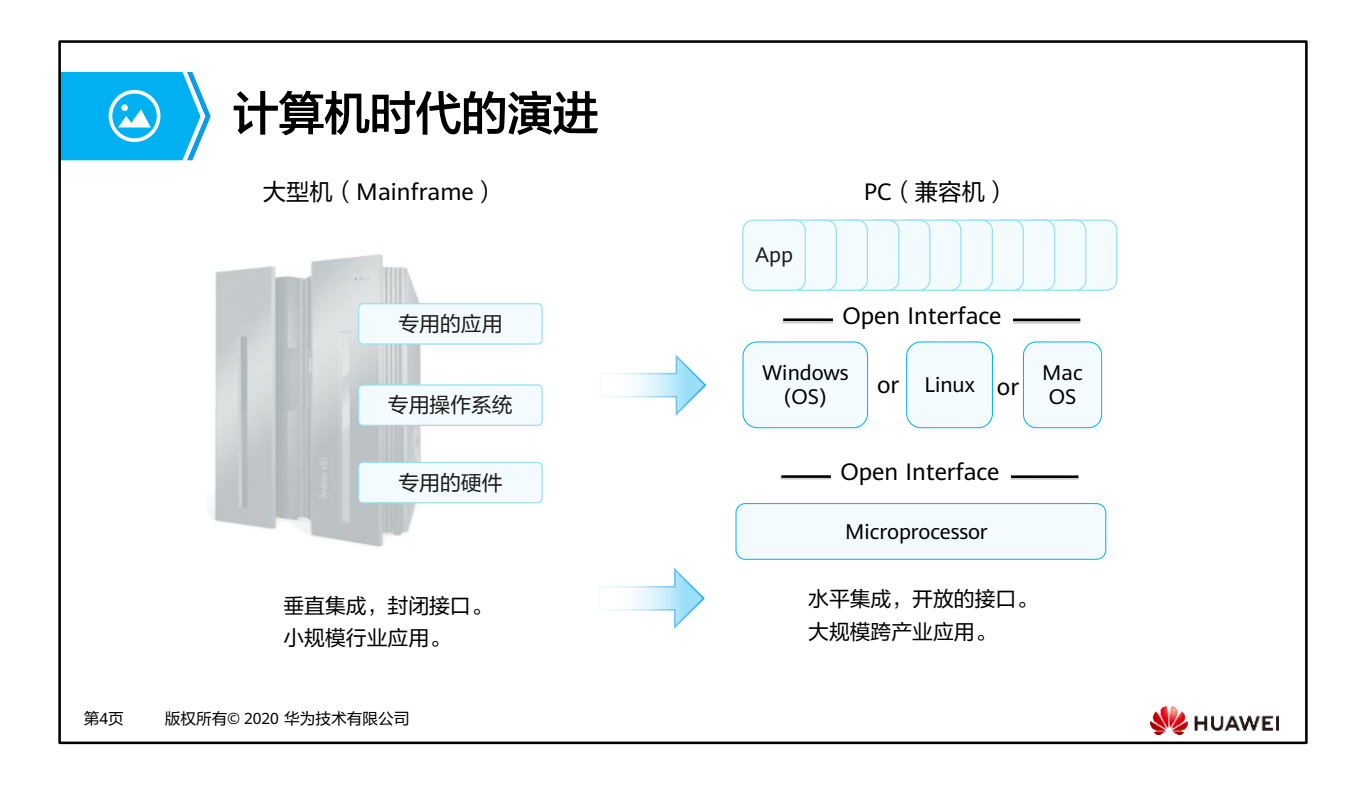

- 1964年IBM公司花费50亿美金开发出了IBM SYSTEM/360大型机,开始了大型机的历史。 大型机通常采用集中式体系架构,这种架构的优势之一是其出色的I/O处理能力,因而最适 合处理大规模事务数据。与PC生态系统比较,大型机拥有专用的硬件、操作系统和应用。
- PC生态从硬件、操作系统到应用,经历了多次革新。每一次革新都带来了巨大变化和发展。 支撑整个PC生态系统快速革新的三个因素是:
	- □ Hardware Substrate,硬件底层化。PC工业已经找到了一个简单、通用的硬件底层, x86指令集;
	- Software-definition,软件定义。上层应用程序和下层基础软件(OS,虚拟化)都得 到了极大的创新;
	- □ Open-source,开源。Linux的蓬勃发展已经验证了开源文化和市集模式发展思路的正 确性。成千上万的开发者可以快速制定标准,加速创新。

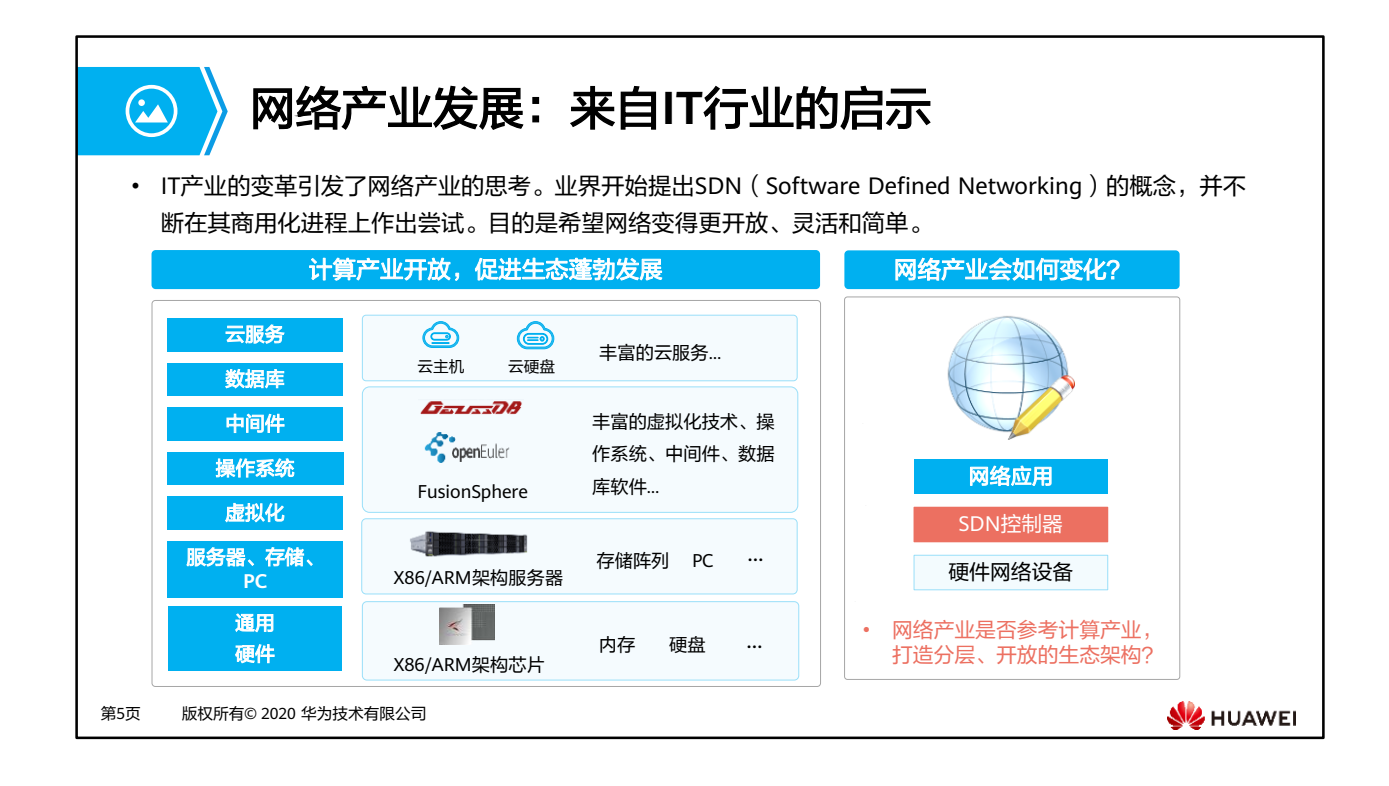

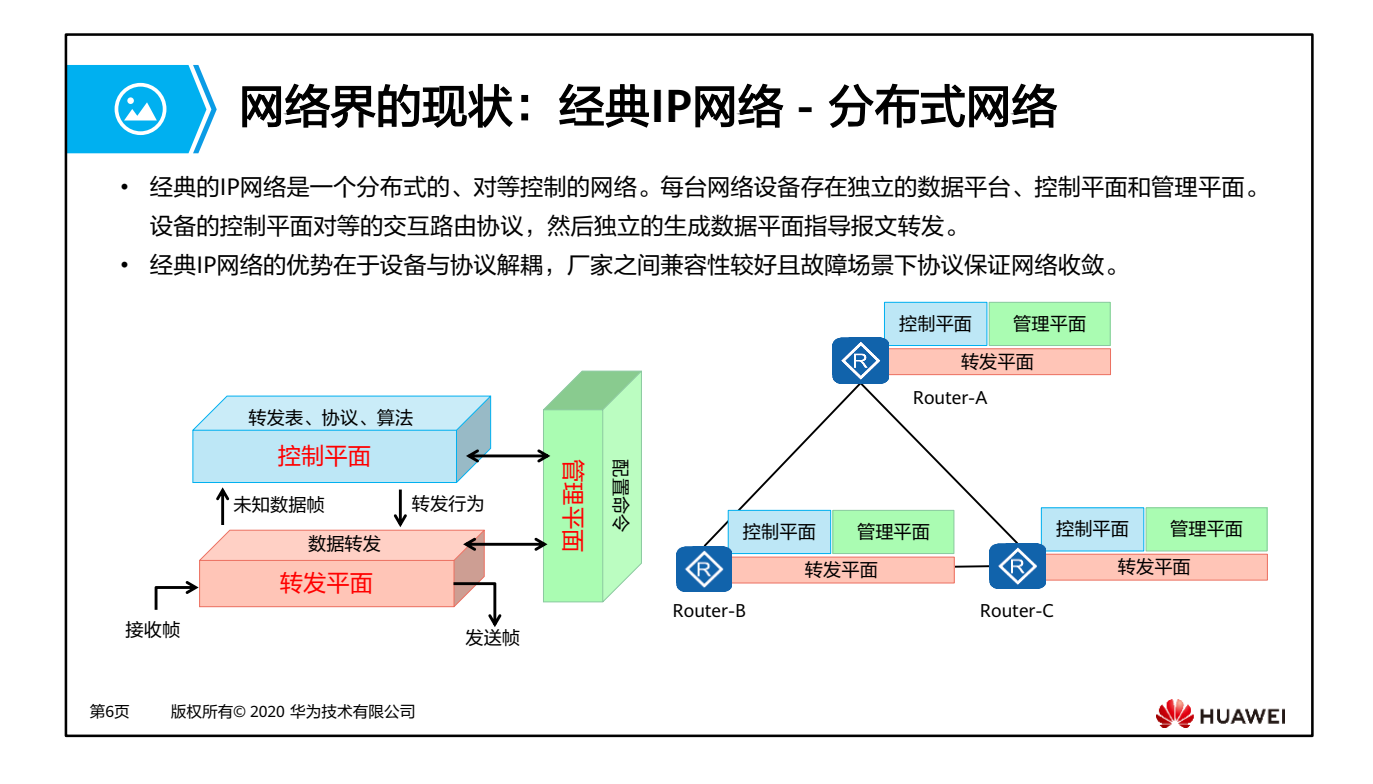

- 以交换机为例介绍转发平面、控制平面和管理平面:
	- 交换机转发平面:转发平面提供高速无阻塞数据通道,实现各个业务模块之间的业务 交换功能。交换机的基本任务是处理和转发交换机各不同端口上各种类型的数据。 L2/L3/ACL/QoS/组播/安全防护等各种具体的数据处理转发过程,都属于交换机转发 平面的任务范畴。
	- 交换机控制平面:控制平面完成系统的协议处理、业务处理、路由运算、转发控制、 业务调度、流量统计、系统安全等功能。交换机的控制平面用于控制和管理所有网络 协议的运行。控制平面提供了数据平面数据处理转发前所必须的各种网络信息和转发 查询表项。
	- 交换机管理平面:管理平面完成系统的运行状态监控、环境监控、日志和告警信息处 理、系统加载、系统升级等功能。交换机的管理平面是提供给网络管理人员使用 TELNET、WEB、SSH、SNMP、RMON等方式来管理设备,并支持、理解和执行管 理人员对于网络设备各种网络协议的设置命令。管理平面必须预先设置好控制平面中 各种协议的相关参数,并支持在必要时刻对控制平面的运行进行干预。
- 在华为产品具体的实现上,部分系列产品将功能组合区分为数据平面、管理平面和监控平 面。

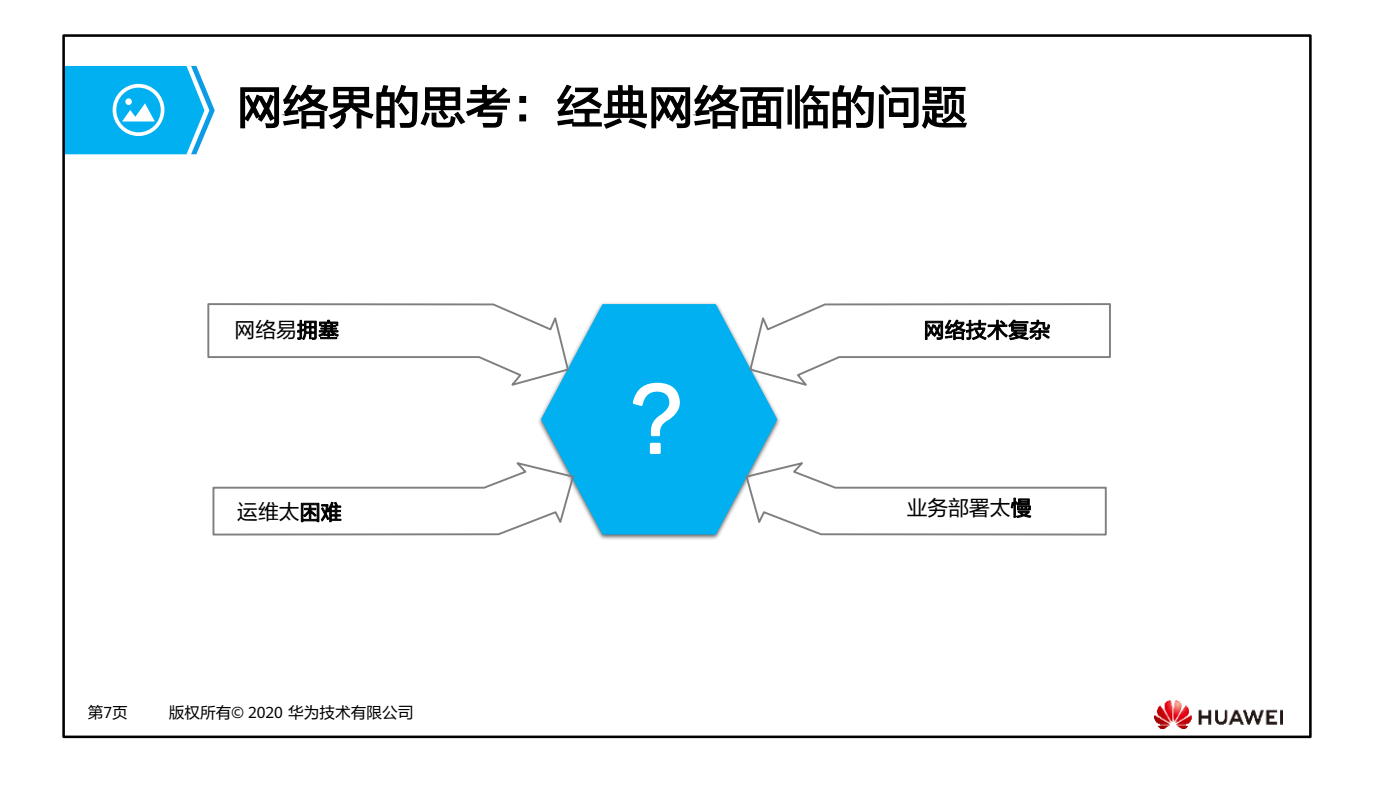

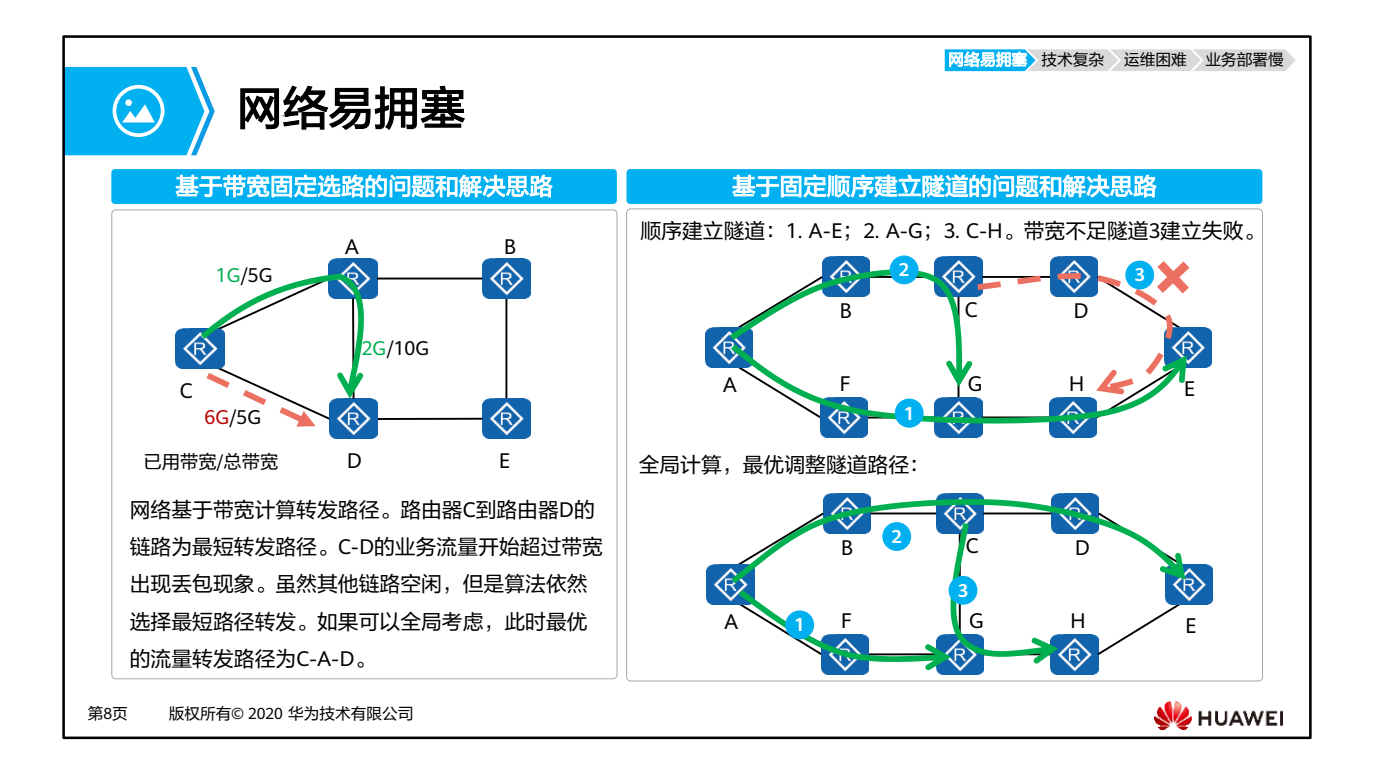

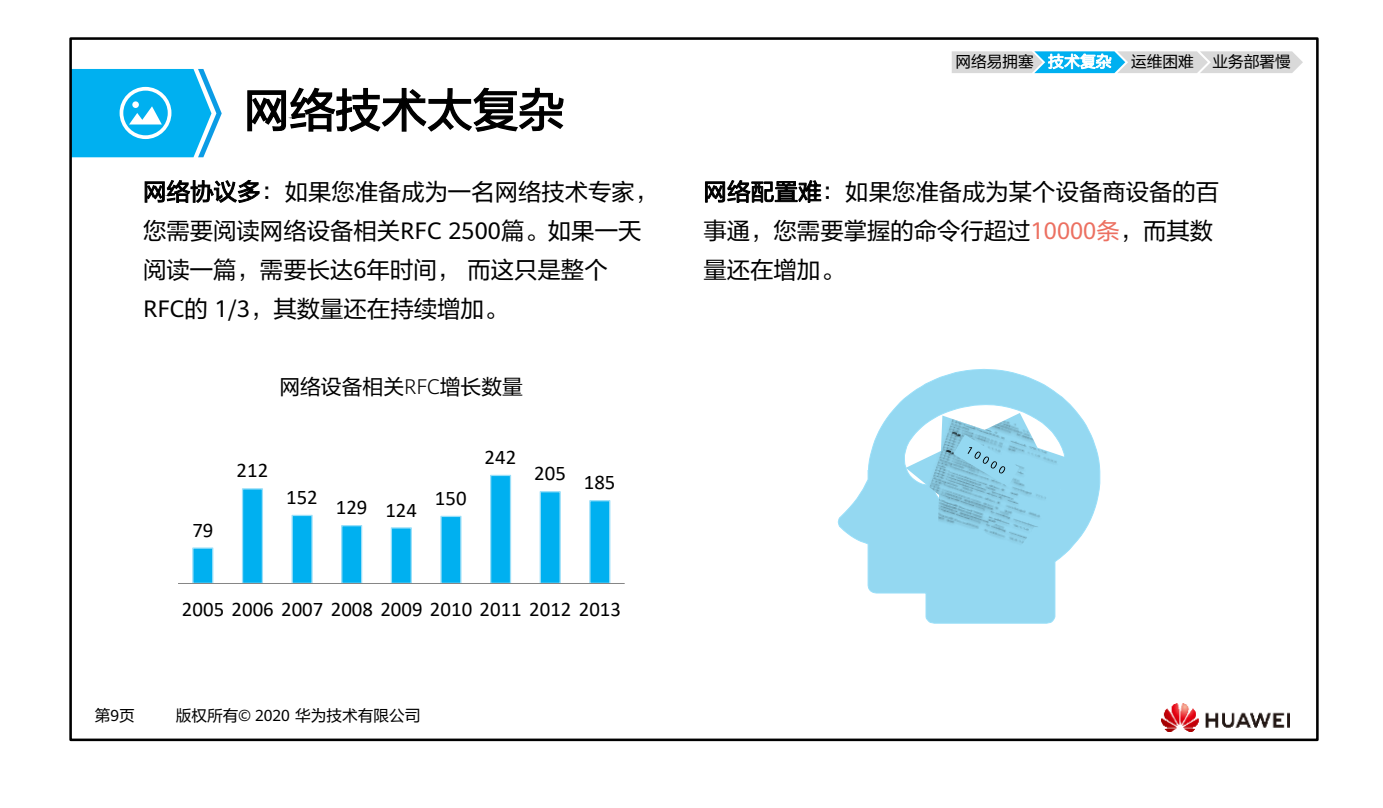

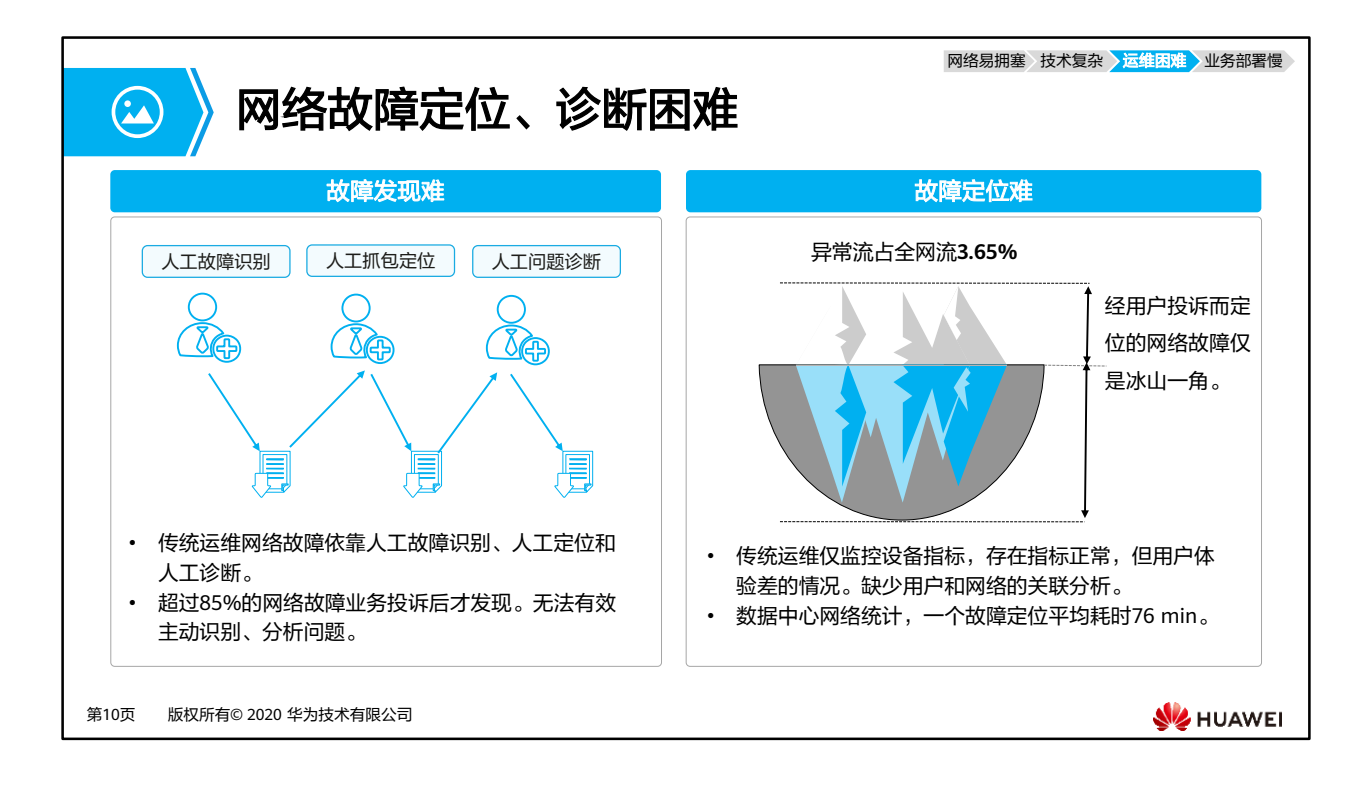

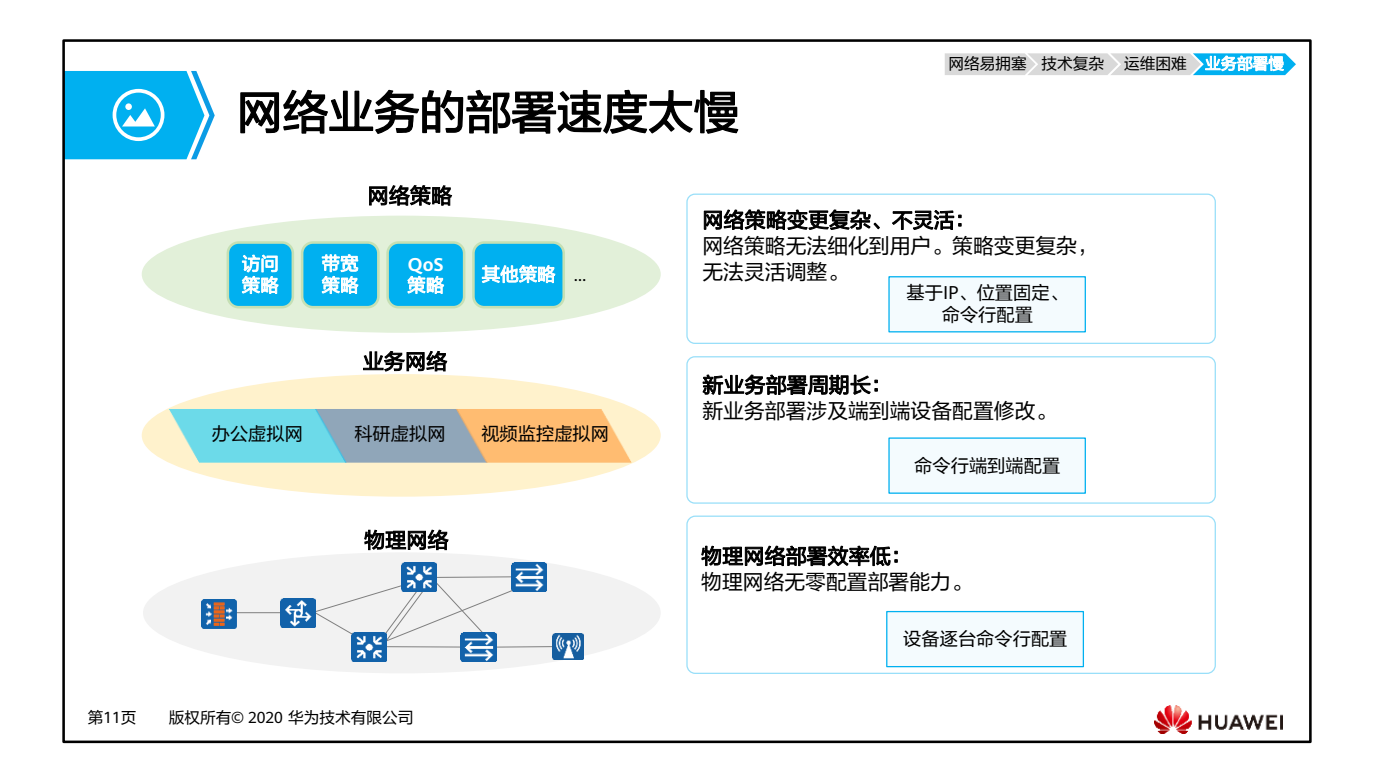

• 网络业务部署的愿景是:网络策略实现业务随行,与物理位置无关;新业务实现快速部署; 物理网络支持零配置部署,设备即插即用。

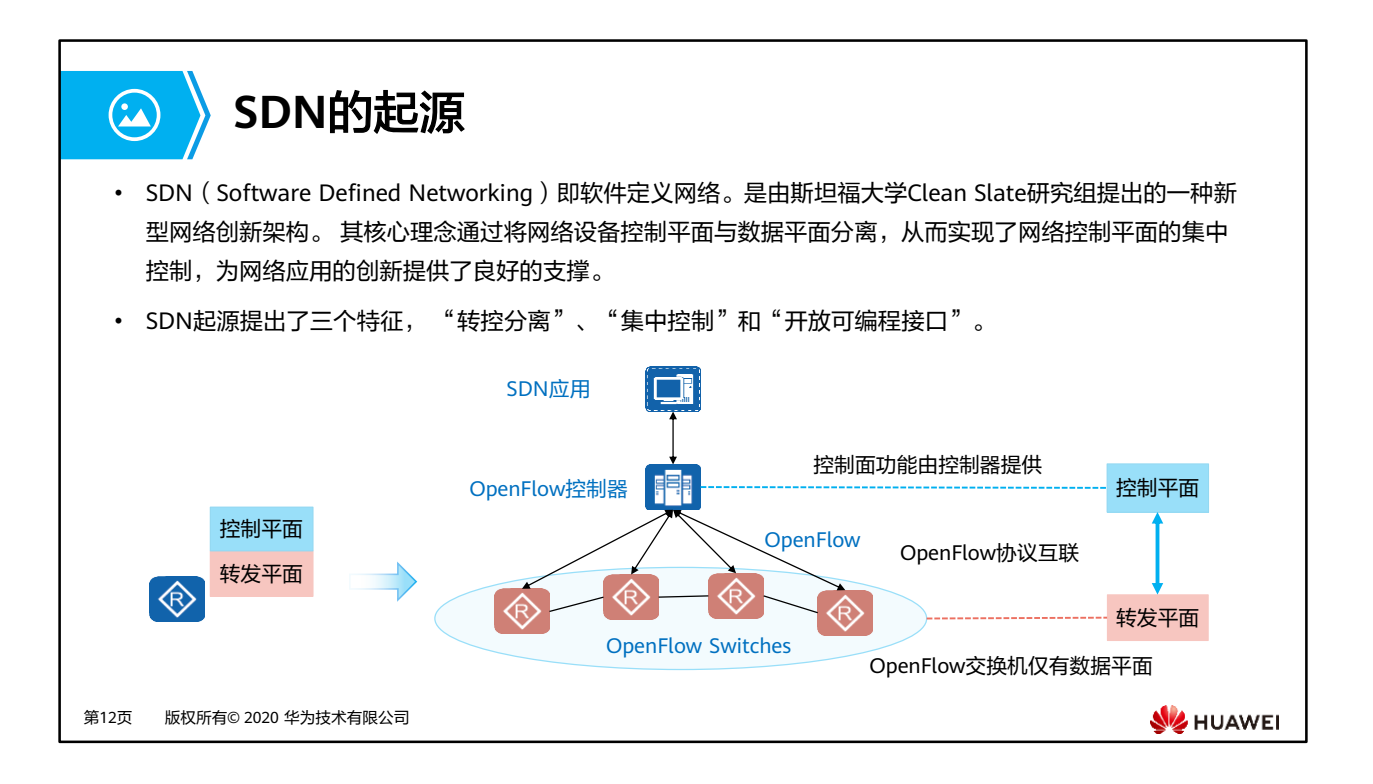

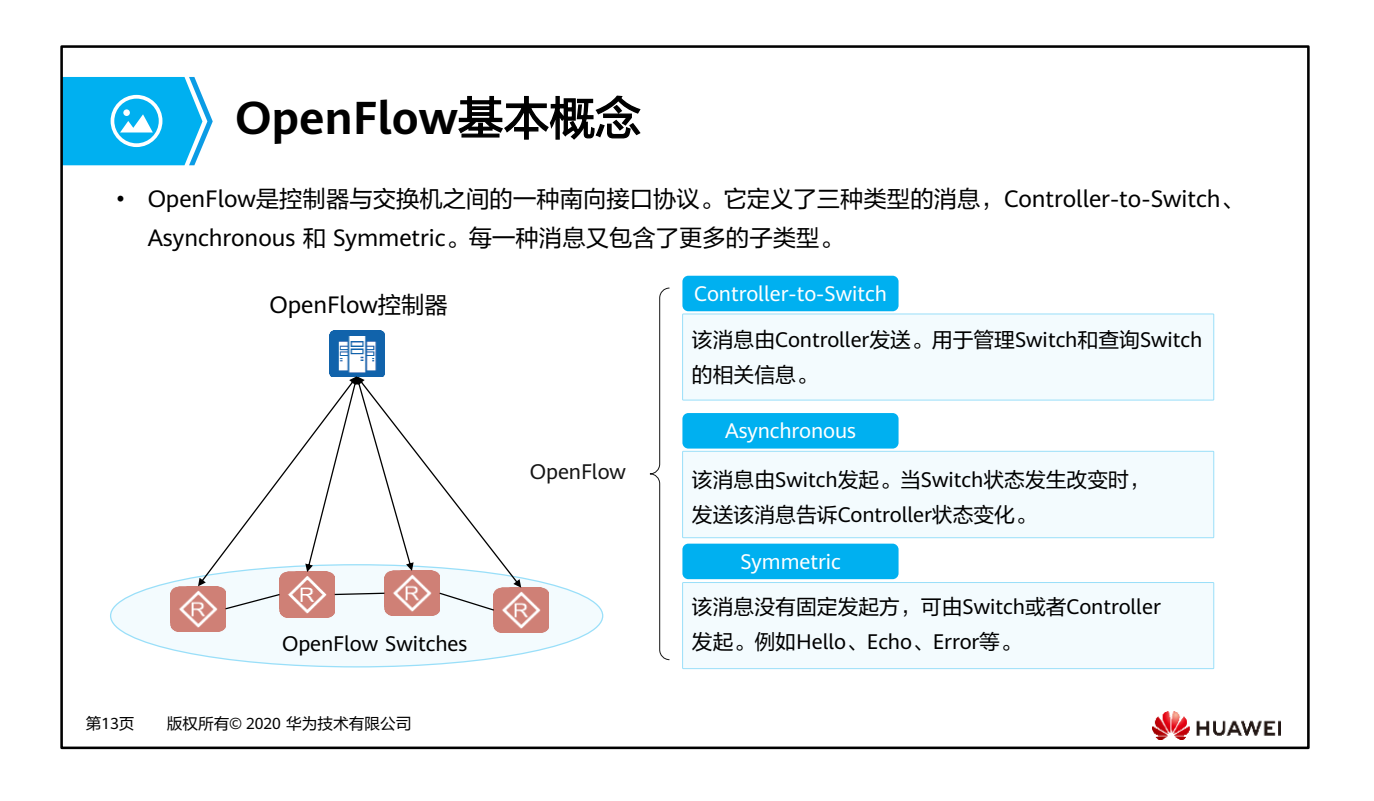

- Controller-to-Switch子类型:
	- Features消息:在SSL/TCP会话建立后,Controller给Switch发送Features请求Switch 的相关信息。Switch必须应答自己支持的功能,包括接口名、接口MAC地址、接口支 持的速率等等基本信息。
	- □ Configuration消息: Controller可以设置或查询Switch的状态。
	- Modify-State消息:Controller发送该消息给Switch,来管理Switch的状态,即增加/ 删除、更改流表,并设置Switch的端口属性。
	- Read-State消息:Controller用该消息收集Switch上的统计信息。
	- □ Send-Packet消息: Controller发送该消息到Switch的特定端口。
- Asynchronous子类型:
	- Packet-in消息:当Flow Table中没有匹配的表项或者匹配"send to Controller", Switch将给Controller发送packet-in消息。
	- Packet-out消息:从控制器回复的消息。
	- Flow-Removed消息:当给Switch增加一条表项时,会设定超时周期。当时间超时后, 该条目就会被删除。这时Switch就会给Controller发送Flow-Removed消息;当流表中 有条目要删除时,Switch也会给Controller发送该消息。
	- Port-status消息:当数据路径接口被添加、删除、修改的时候,此消息用于通知控制 器。
- Symmetric子类型:
	- □ Hello消息: 当一个OpenFlow连接建立时, Controller和Switch都会立刻向对端发送 OFPT\_HELLO消息,该消息中的version域填充发送方支持的OpenFlow协议最高的版 本号;接收方收到该消息后,接收方会计算协议版本号,即在发送方和接收方的版本 号中选择一个较小的;如果接收方支持该版本,则继续处理连接,连接成功;否则, 接收者回复一个OFPT ERROR消息, 类型域中填充 ofp\_error\_type.OFPET\_HELLO\_FAILED
	- Echo消息: Switch和Controller任何一方都可以发起Echo request消息,但收到的一 方必须回应Echo reply消息。这个消息可以来测量latency、Controller-Switch之间的 连接性,即心跳消息;
	- Error消息:当交换机需要通知控制器发生问题或错误时,Switch给Controller 发送 Error消息。
- OpenFlow协议仍在持续更新。更多更全的消息类型请参考ONF最新发布《OpenFlow Switch Specification》标准。

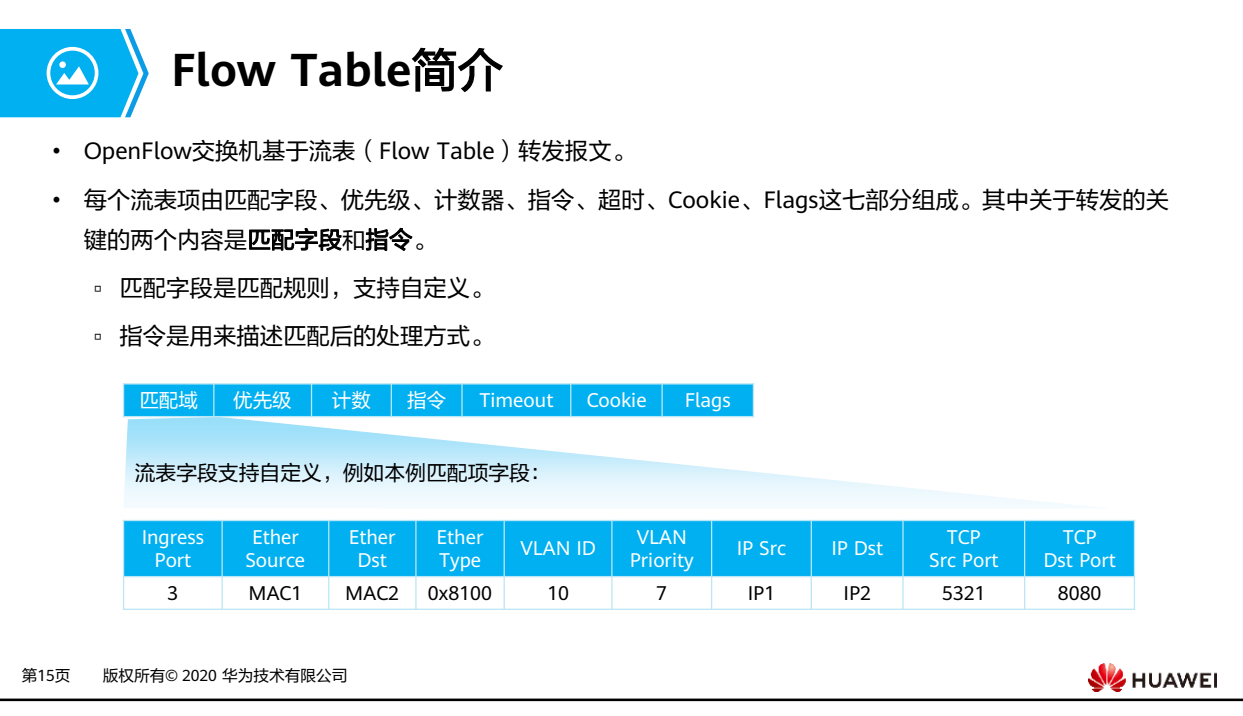

- Match Fields:流表项匹配项(OpenFlow 1.5.1版本支持45个可选匹配项),可以匹配入 接口、物理入接口,流表间数据,二层报文头,三层报文头,四层端口号等报文字段等。
- Priority:流表项优先级,定义流表项之间的匹配顺序,优先级高的先匹配。
- Counters:流表项统计计数,统计有多少个报文和字节匹配到该流表项。
- Instructions: 流表项动作指令集, 定义匹配到该流表项的报文需要进行的处理。当报文匹 配流表项时,每个流表项包含的指令集就会执行。这些指令会影响到报文、动作集以及管 道流程。
- Timeouts:流表项的超时时间,包括了Idle Time和Hard Time。
	- □ Idle Time: 在Idle Time时间超时后如果没有报文匹配到该流表项, 则此流表项被删 除。
	- □ Hard Time: 在Hard Time时间超时后, 无论是否有报文匹配到该流表项, 此流表项 都会被删除。
- Cookie: Controller下发的流表项的标识。
- Flags:该字段改变流条目的管理方式。

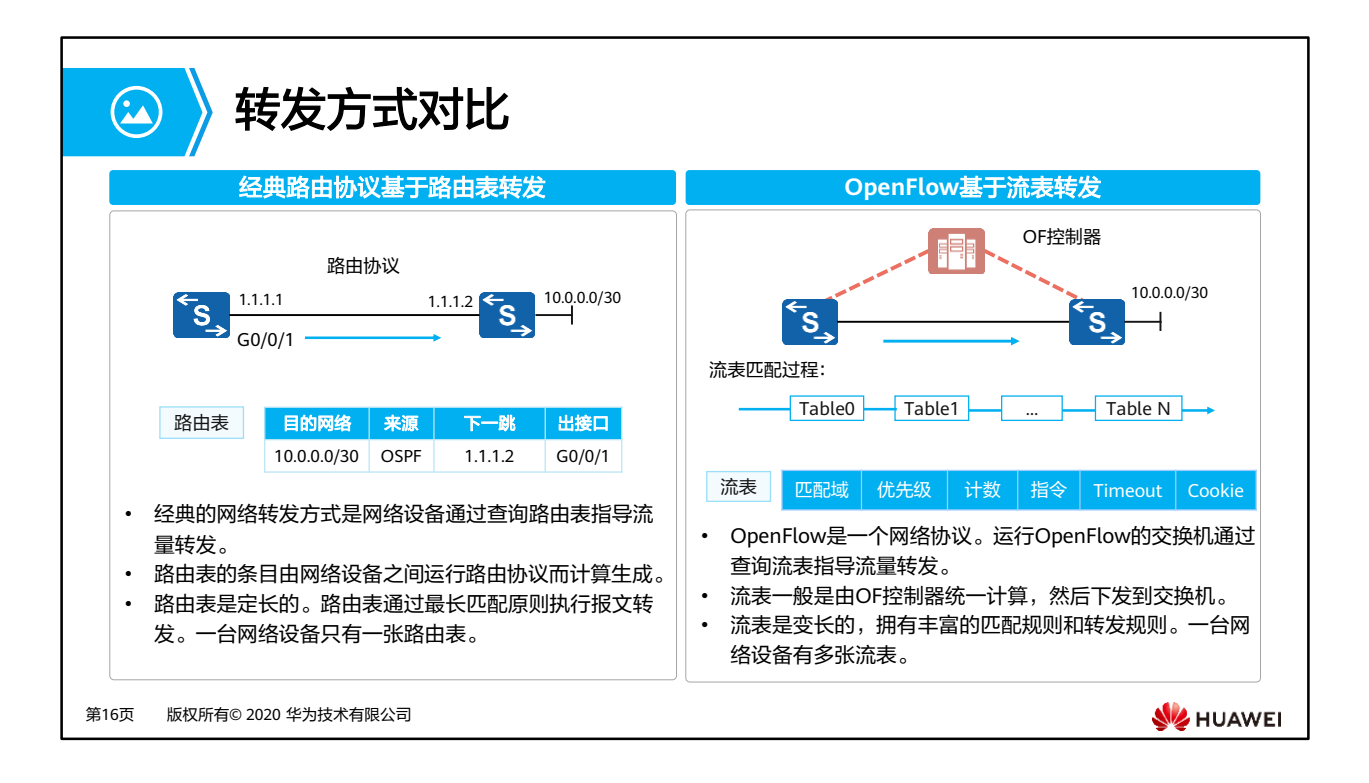

- 流表的匹配原则是对于存在的"table0-table255",优先从table0开始匹配。同一table内部 按照优先级匹配,优先级高优先匹配。
- 当前OpenFlow的主流应用是用于数据中心的软件交换机,例如OVS、CE1800V等,而不是 实现硬件交换机的转控分离。

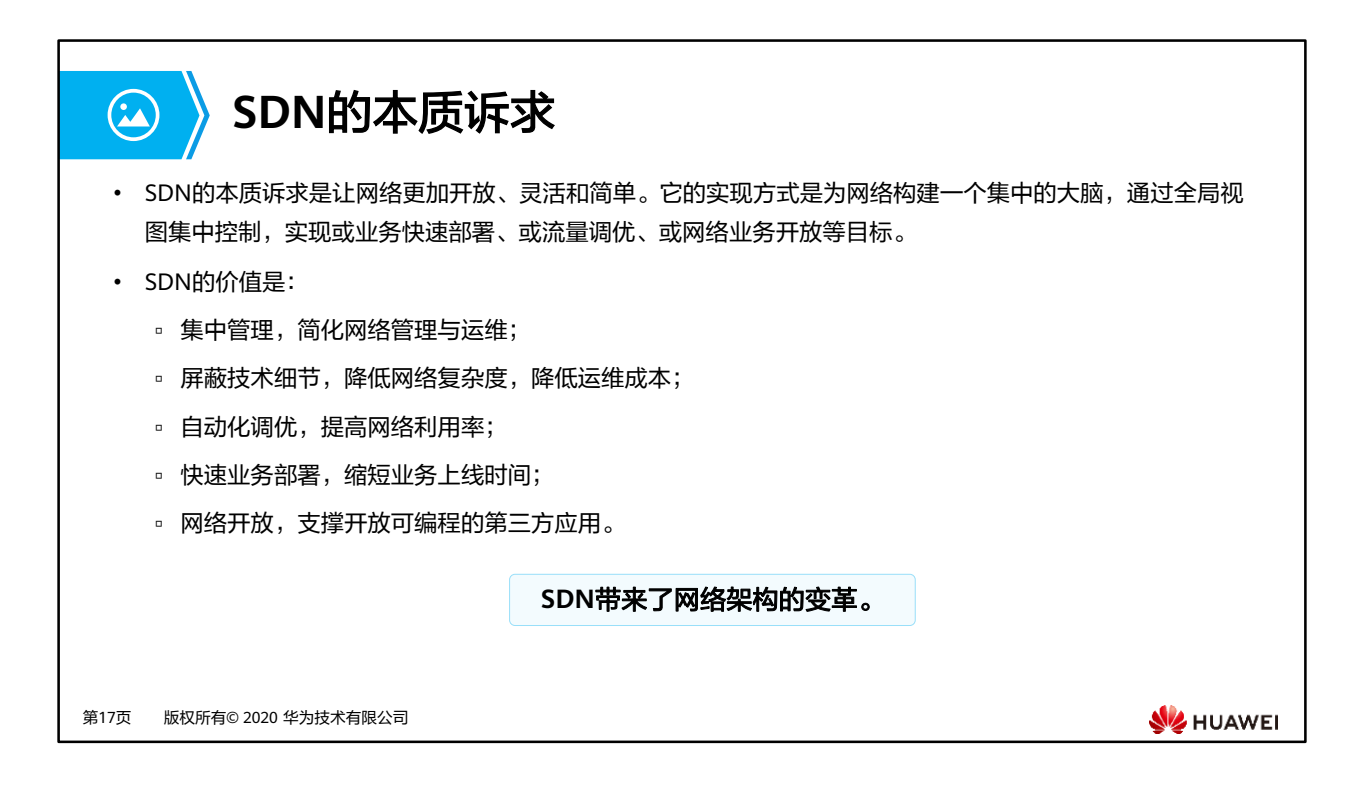

• SDN是一个更为广泛的概念而不局限于OpenFlow。转控分离是实现SDN的一种方法而不是 本质。

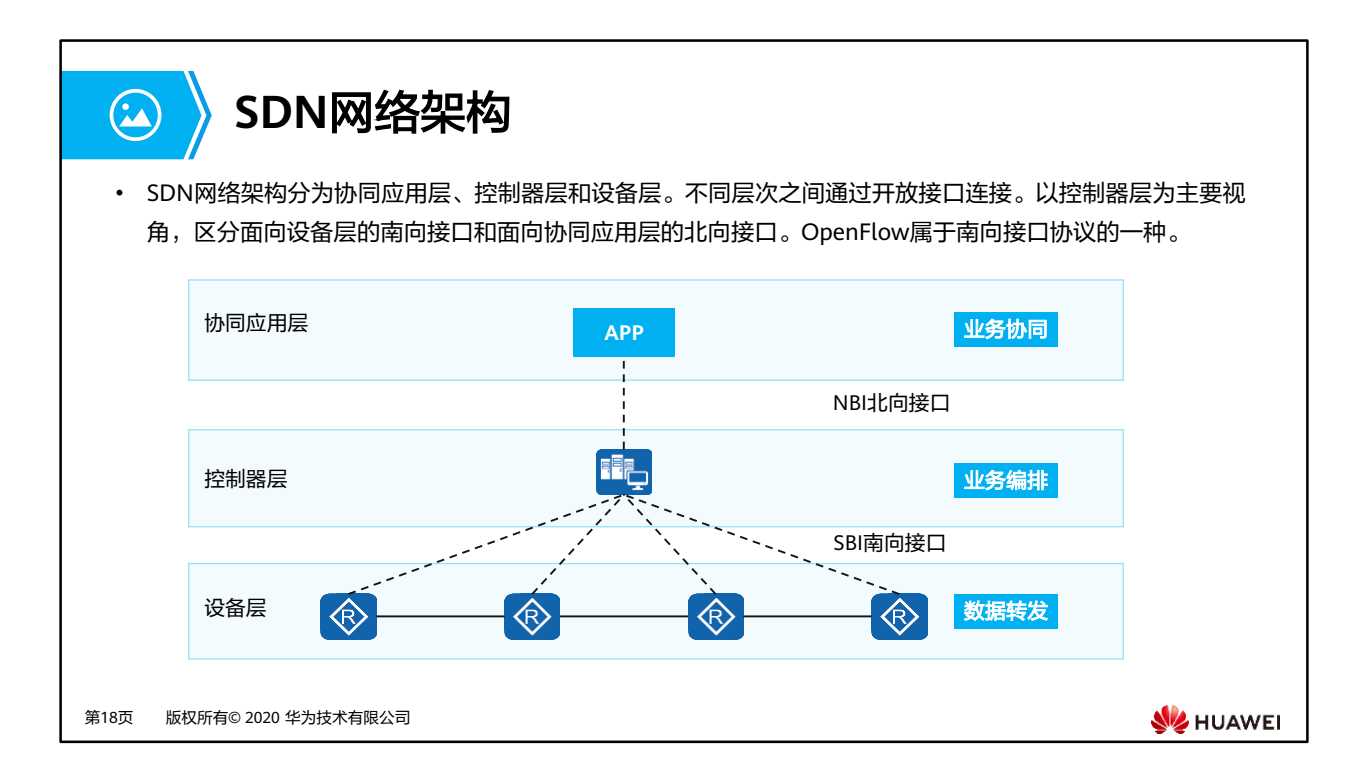

- 协同应用层:主要完成用户意图的各种上层应用,典型的协同层应用包括OSS、OpenStack 等。OSS可以负责整网的业务协同,OpenStack云平台一般用于数据中心负责网络、计算、 存储的业务协同。还有其他的协同层应用,比如用户希望部署一个安全APP,这个安全APP 不关心设备具体部署位置,只是调用了控制器的北向接口,例如Block(Source IP, DestIP),然后控制器会给各网络设备下发指令。这个指令根据南向协议不同而不同。
- 控制器层:控制器层的实体就是SDN控制器,是SDN网络架构下最核心的部分。控制层是 SDN系统的大脑,其核心功能是实现网络业务编排。
- 设备层:网络设备接收控制器指令,执行设备转发。
- NBI北向接口:北向接口为控制器对接协同应用层的接口,主要为RESTful。
- SBI南向接口:南向接口为控制器与设备交互的协议,包括NETCONF、SNMP、OpenFlow、 OVSDB等。

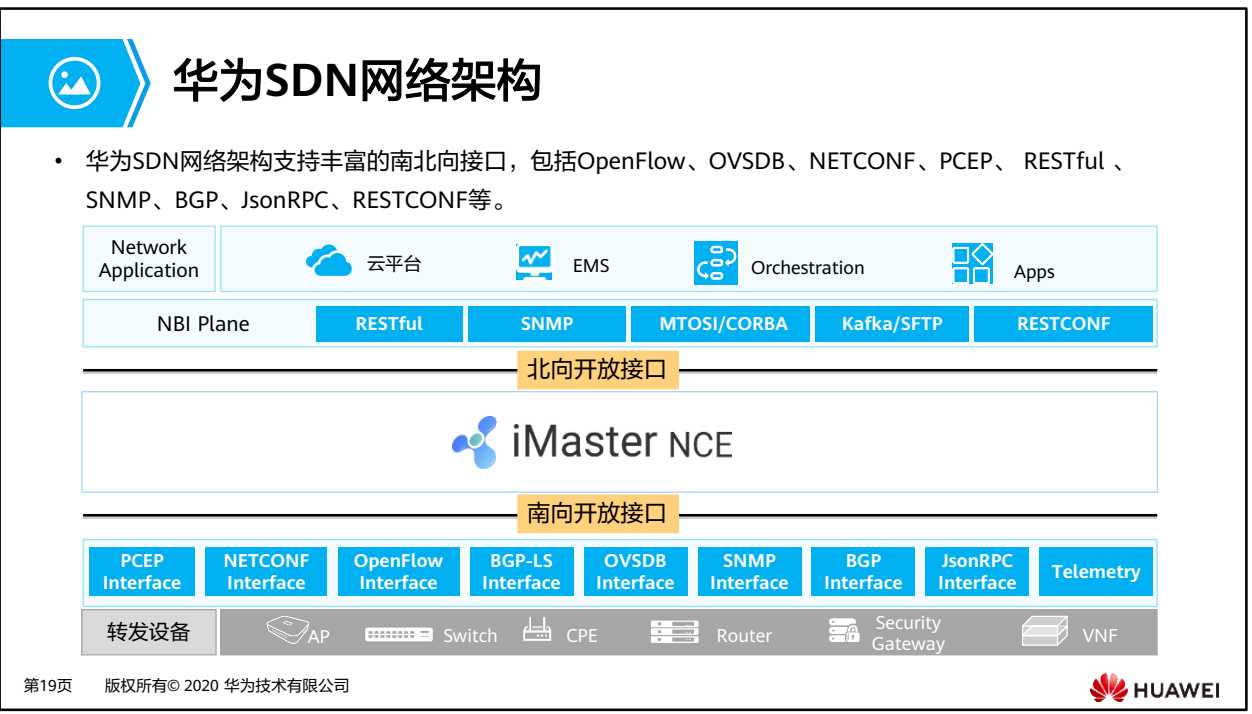

- 云平台: 云数据中心内资源管理平台。云平台包含对网络资源、计算资源和存储资源的管 理。OpenStack是最主流的开源云平台。
- EMS(Element Management System,网元管理系统)是管理特定类型的一个或多个电信 NE (Network Element, 网络单元)的系统。
- Orchestration(容器编排):容器编排工具也可以包含网络业务编排功能。Kubernetes是 主流的工具。
- MTOSI/CORBA用于对接BSS/OSS。Kafka/SFTP可用于对接大数据平台。

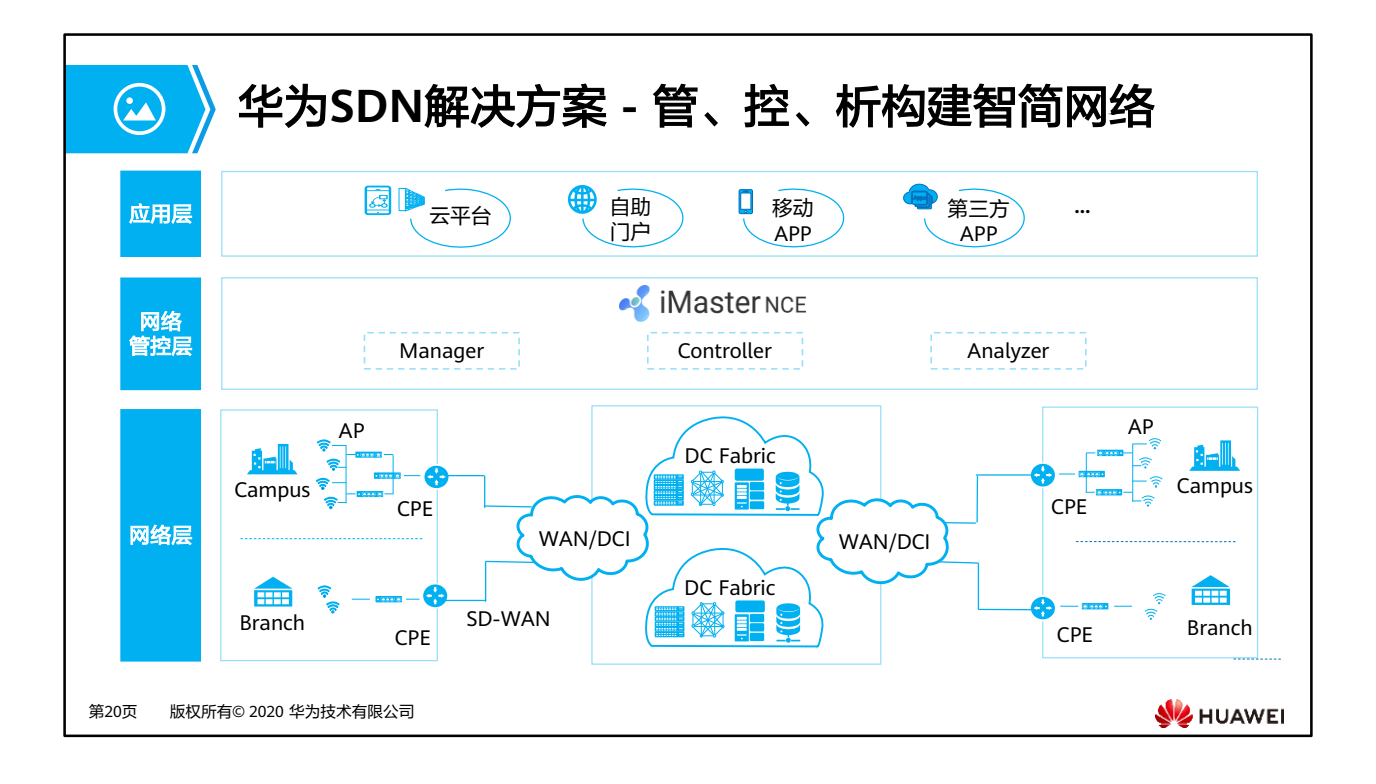

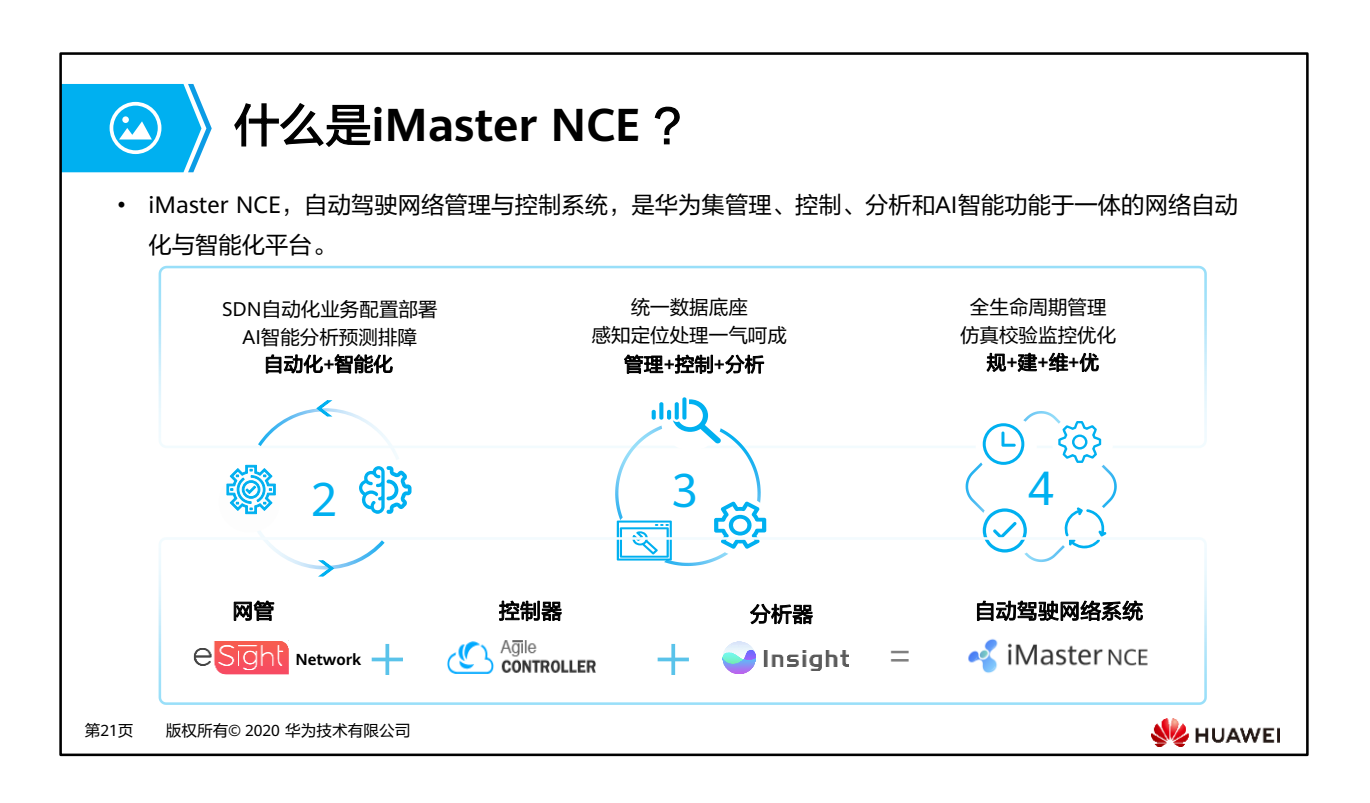

- iMaster NCE能做什么?它有效连接了物理网络与商业意图。南向实现全局网络的集中管理、 控制和分析。面向商业和业务意图使能资源云化、全生命周期网络自动化,以及数据分析 驱动的智能闭环。北向提供开放网络API与IT快速集成。
- iMaster NCE用在哪里?可以在企业领域数据中心网络(DCN)、企业园区(Campus)、 企业分支互联(SD-WAN)等场景,让企业网络更加简单、智慧、 开放和安全,加速企业 的业务转型和创新。

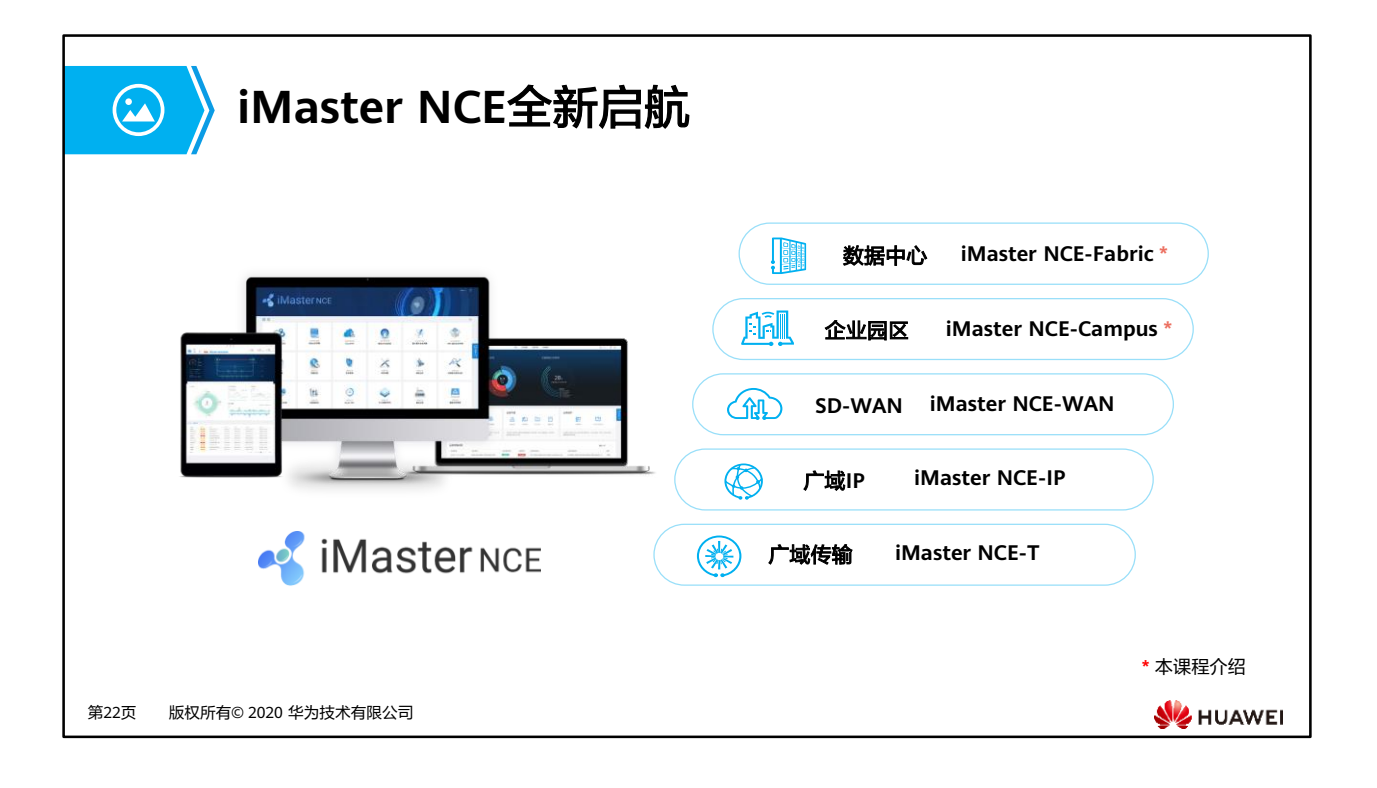

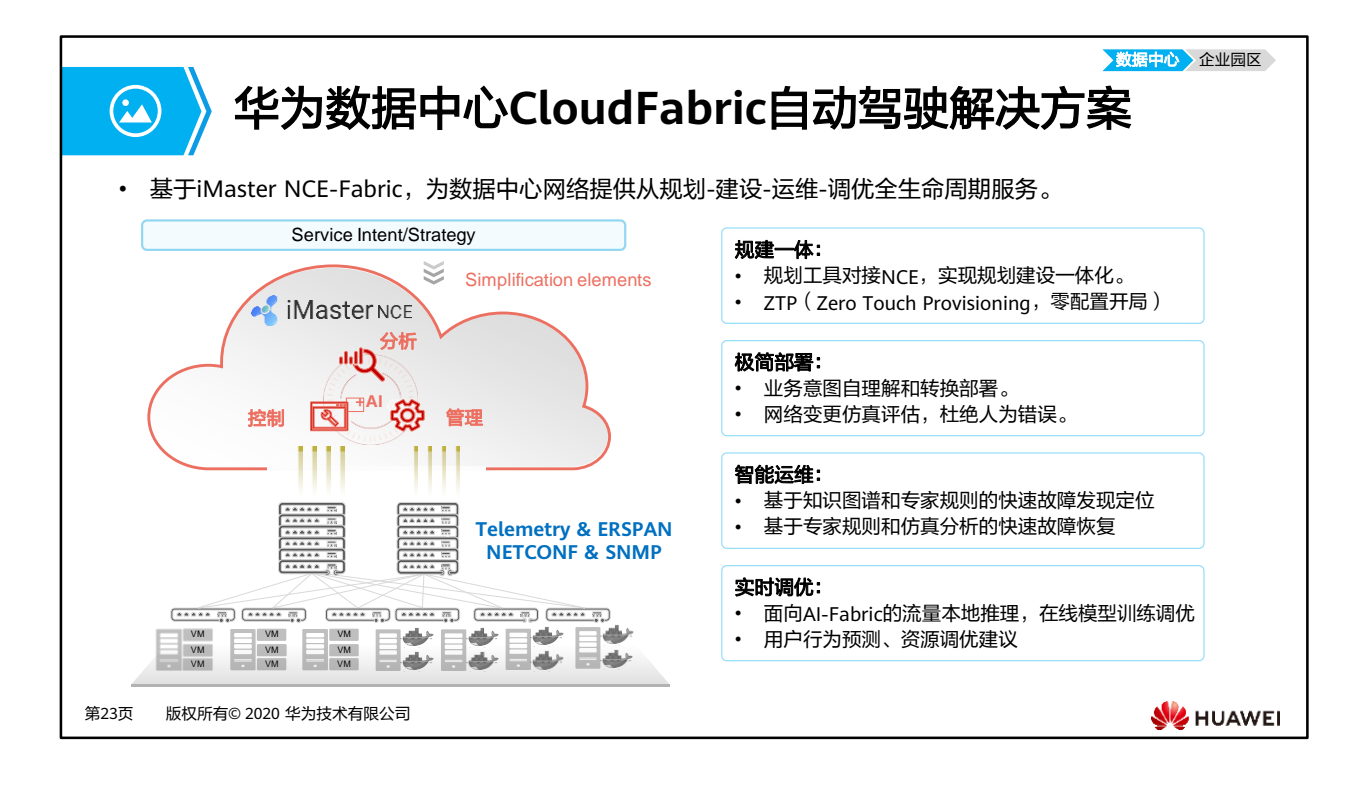

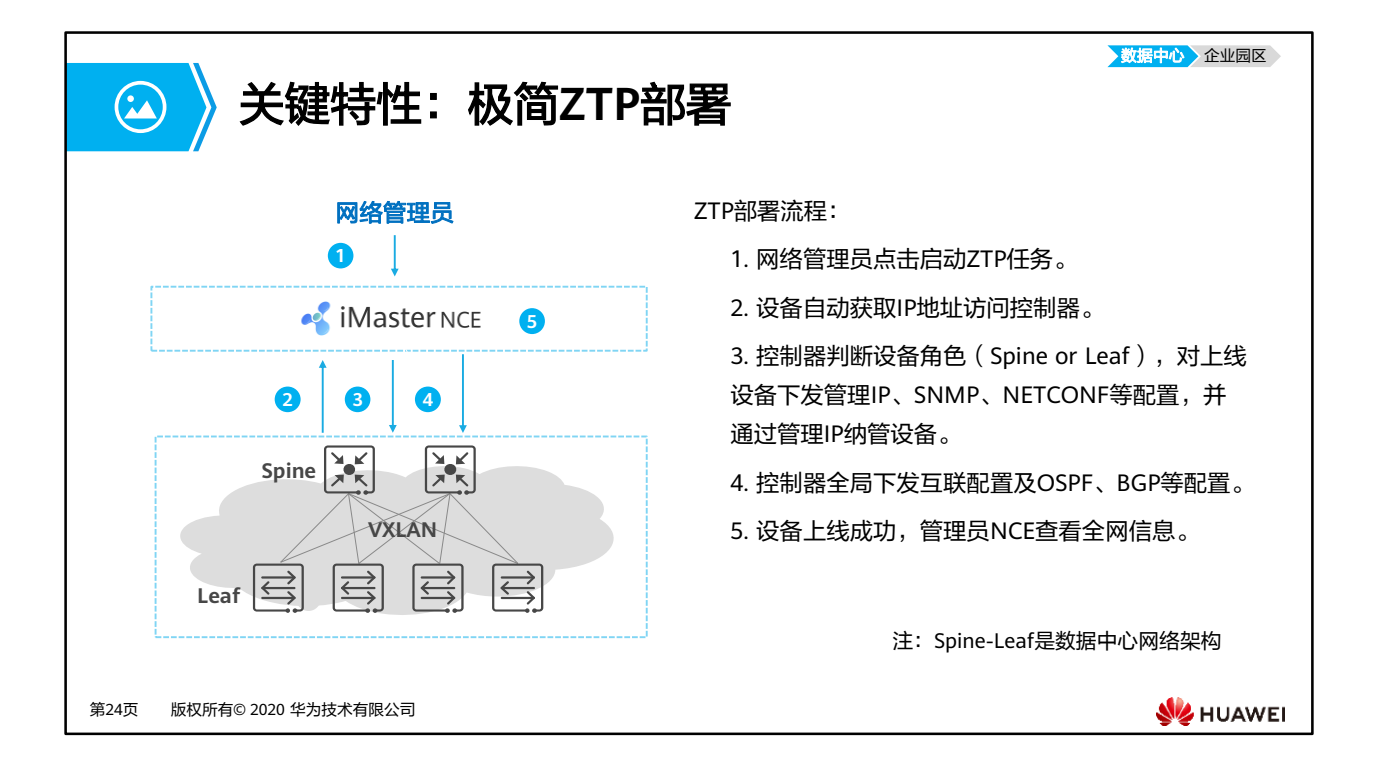

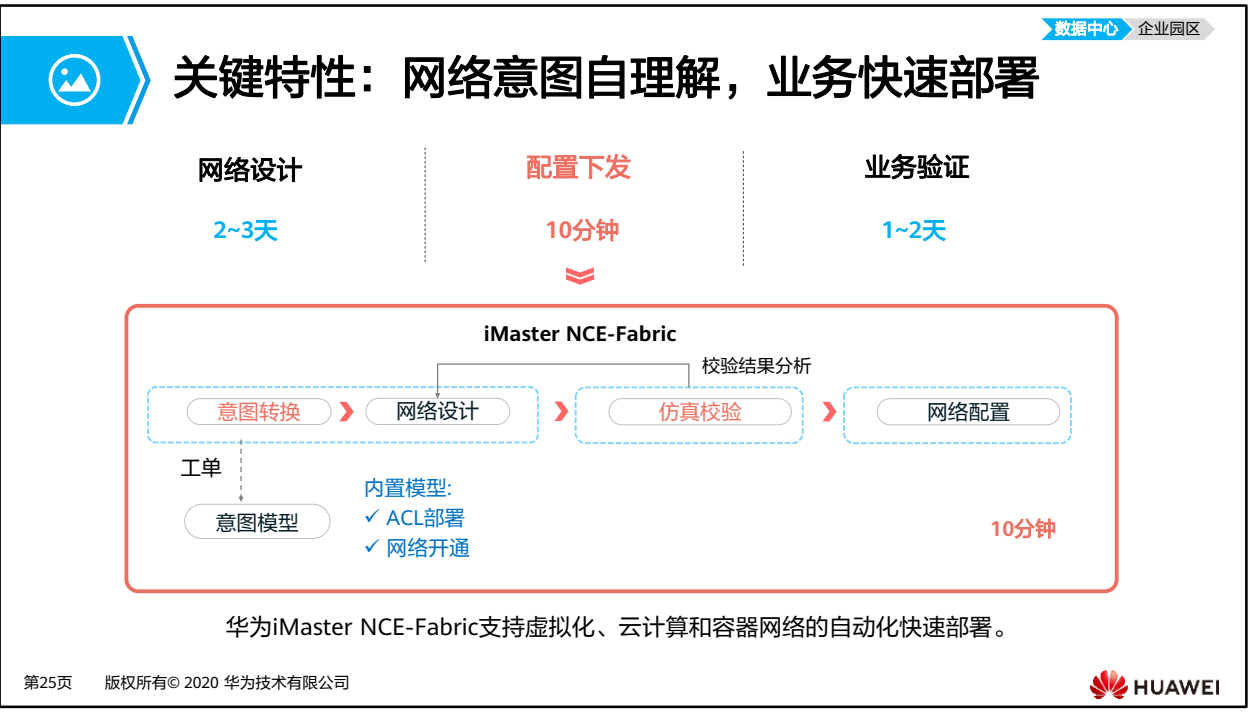

- iMaster NCE-Fabric支持对接用户IT系统,为用户意图匹配意图模型,通过NETCONF下发 配置到设备上实现业务快速部署。
- iMaster NCE-Fabric支持对接主流云平台(OpenStack)、虚拟化平台 (vCenter/SystemCenter)和容器编排平台(Kubernetes)。

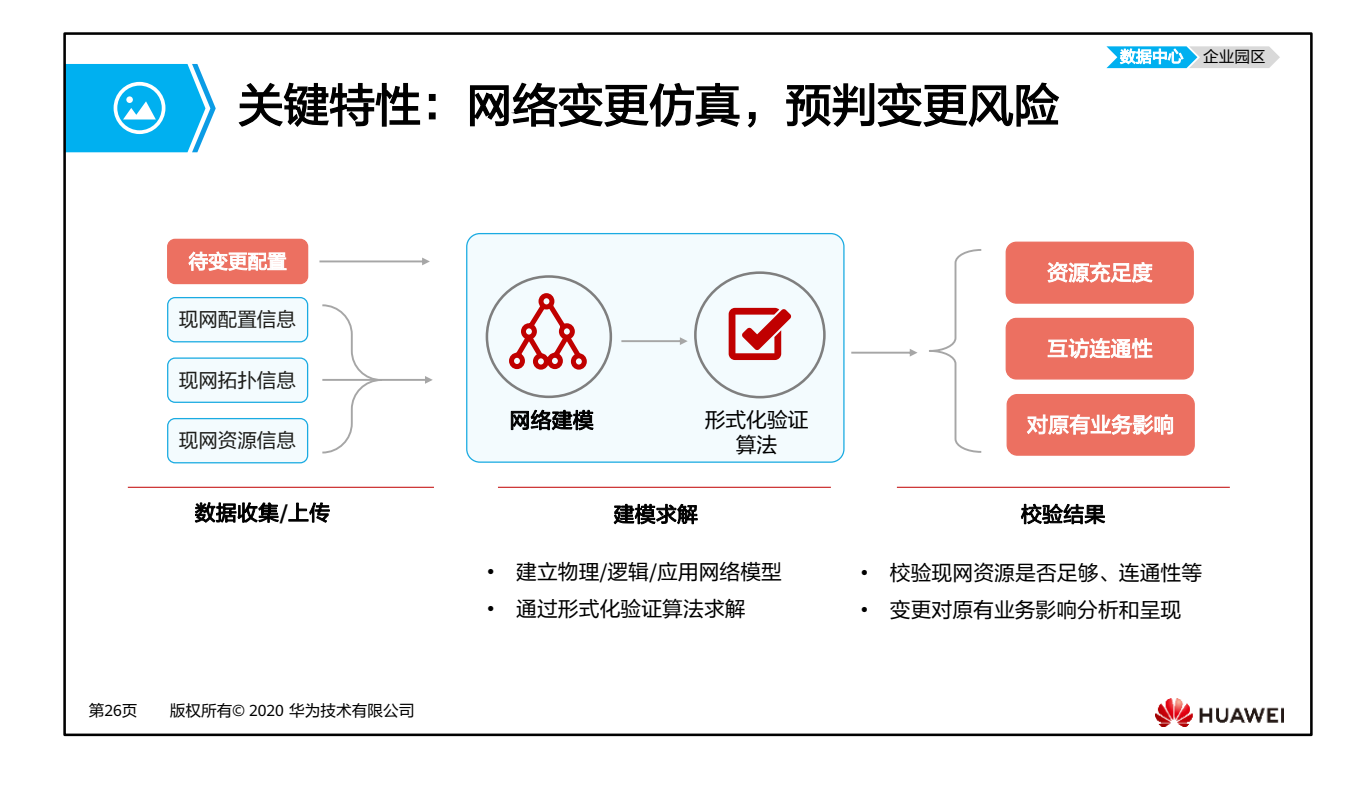

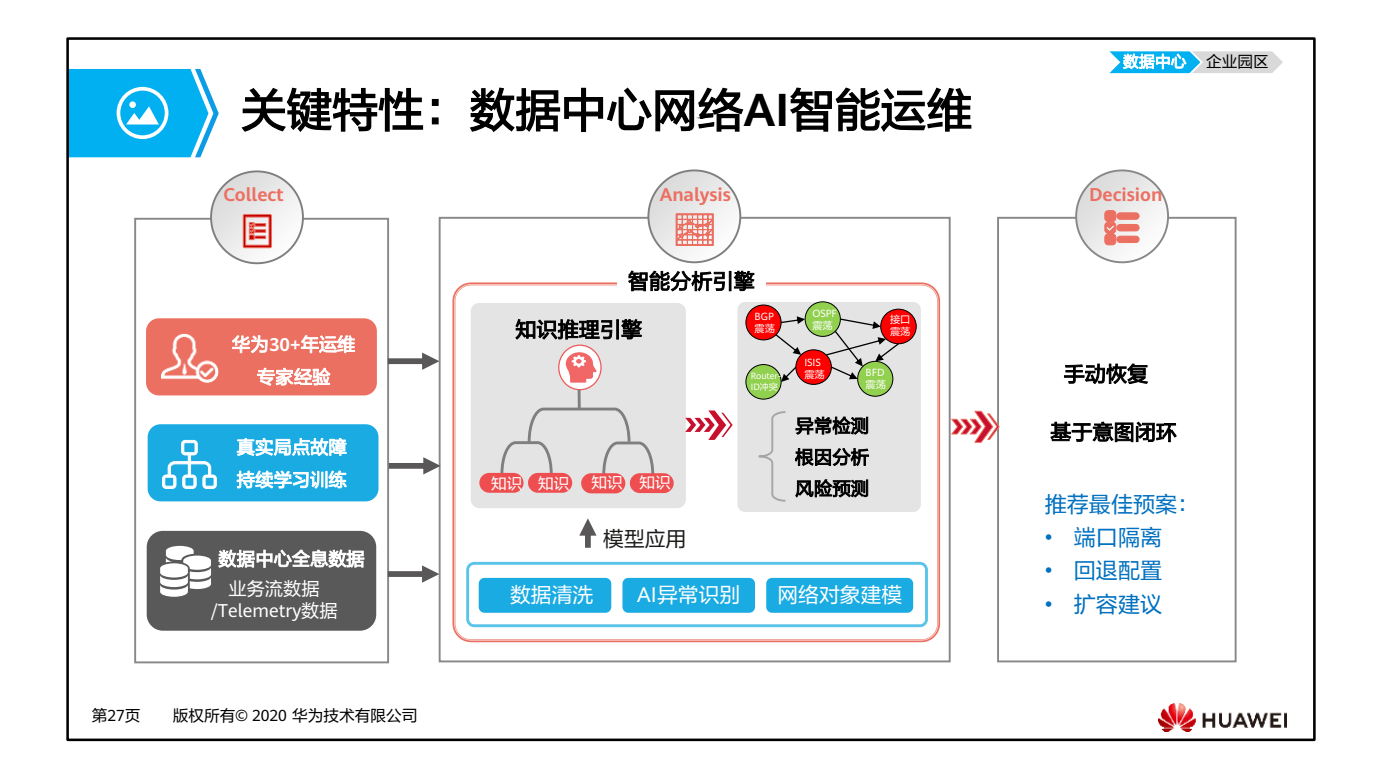

• 数据中心AI智能运维能力由iMaster NCE-FabricInsight提供。

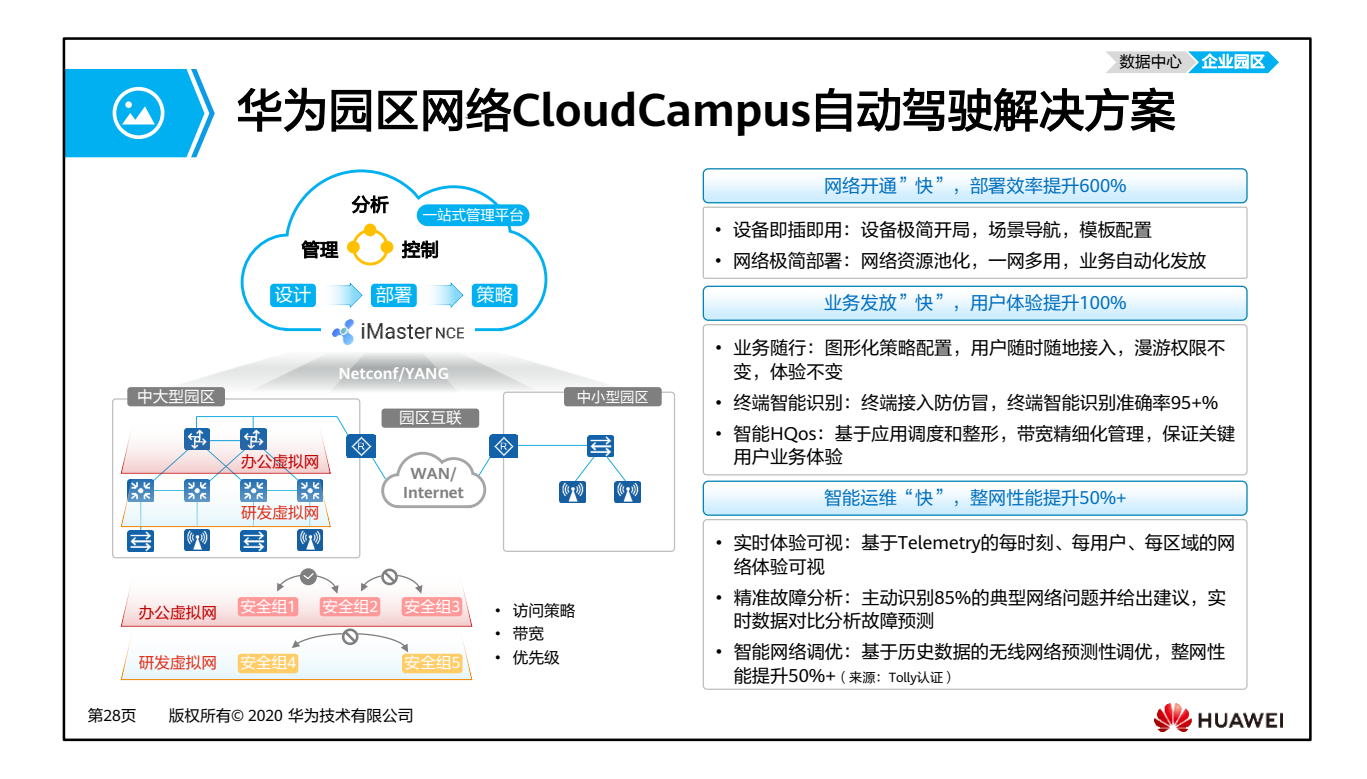

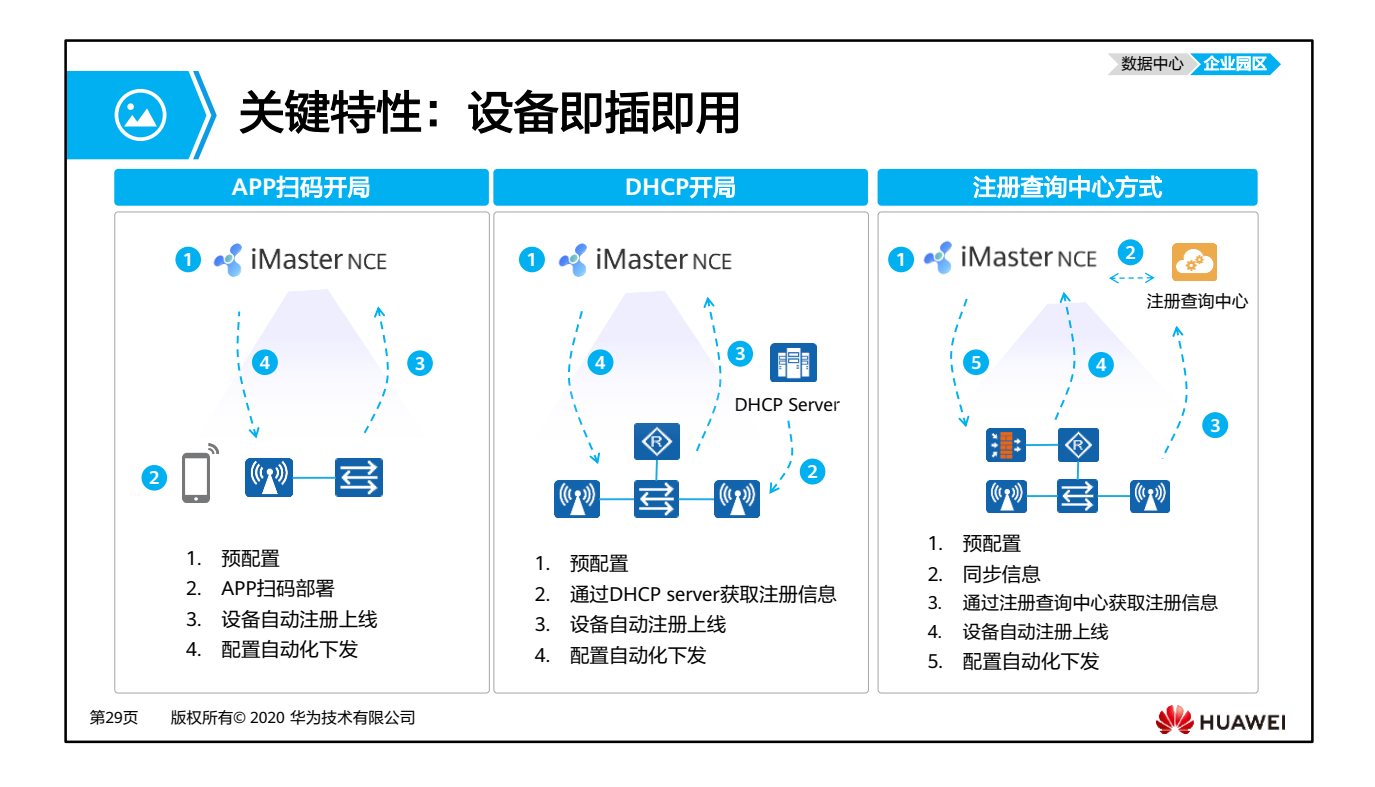

- 设备即插即用包括但不限于APP扫码开局、DHCP开局和注册查询中心。
- 注册中心:华为设备注册查询中心,简称注册中心,是华为云管理网络解决方案的主要部 件之一,用于设备的管理模式和注册归属查询。设备根据查询结果确定是否切换到云管理 模式,需要注册到哪个云管理平台。 以AP为例,对于华为支持云管理特性的设备均会预置华为设备注册中心的URL (register.naas.huawei.com)和端口号(10020)。

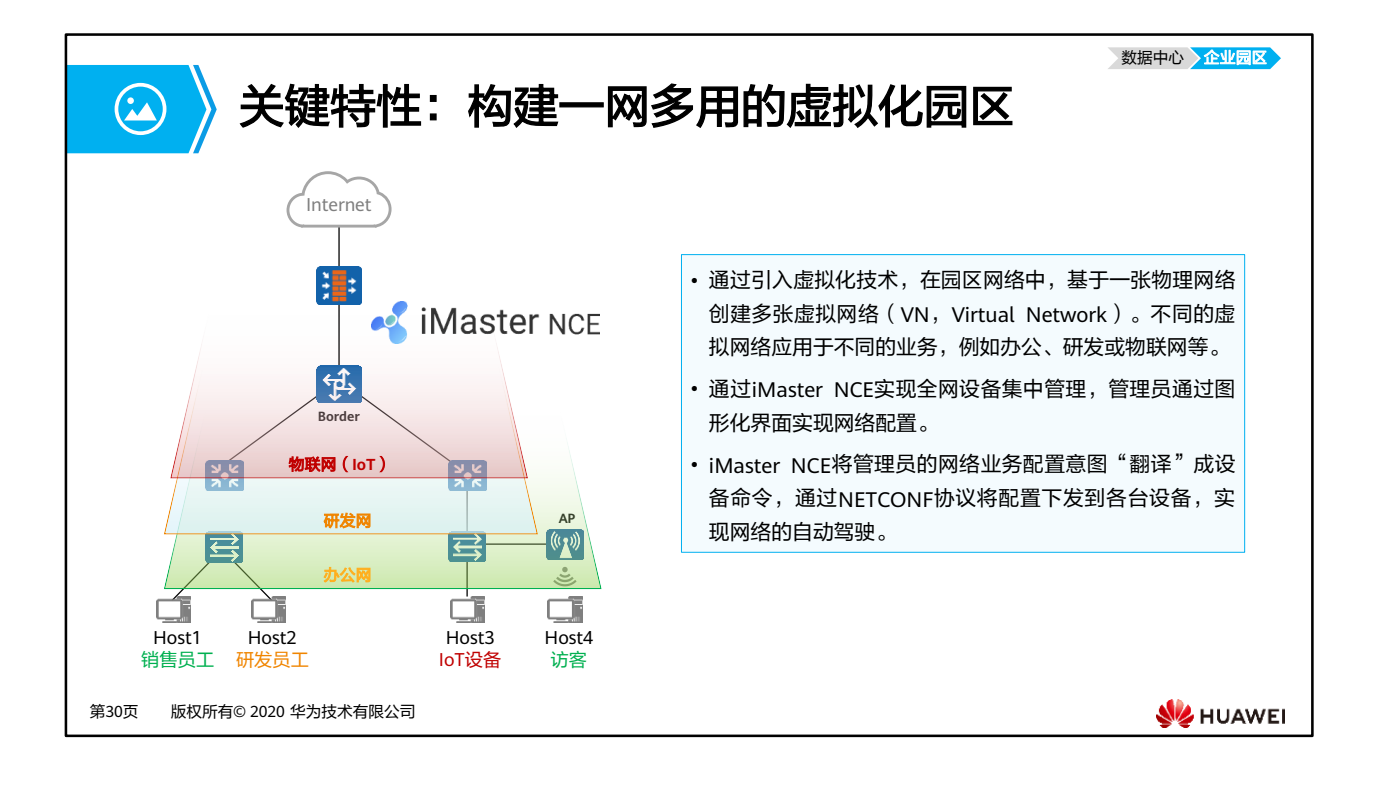

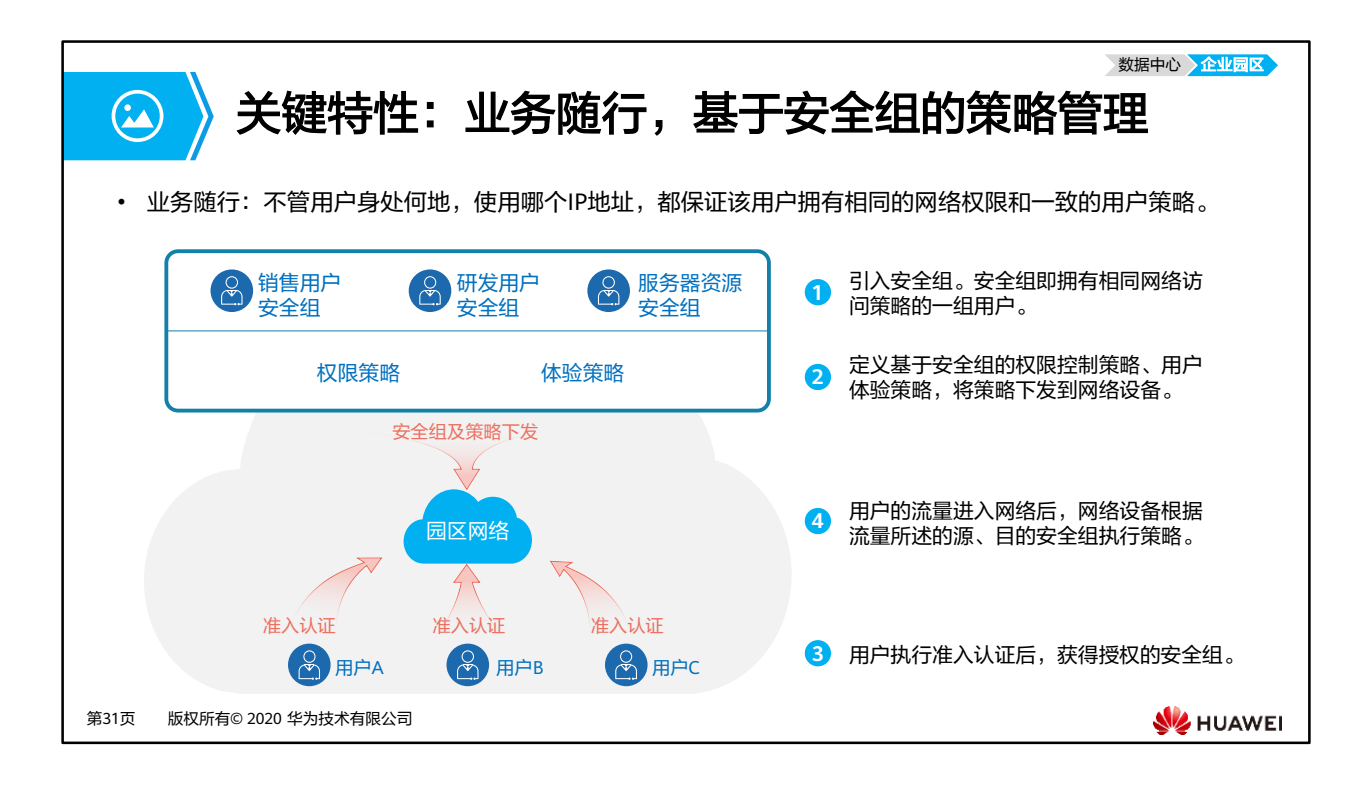
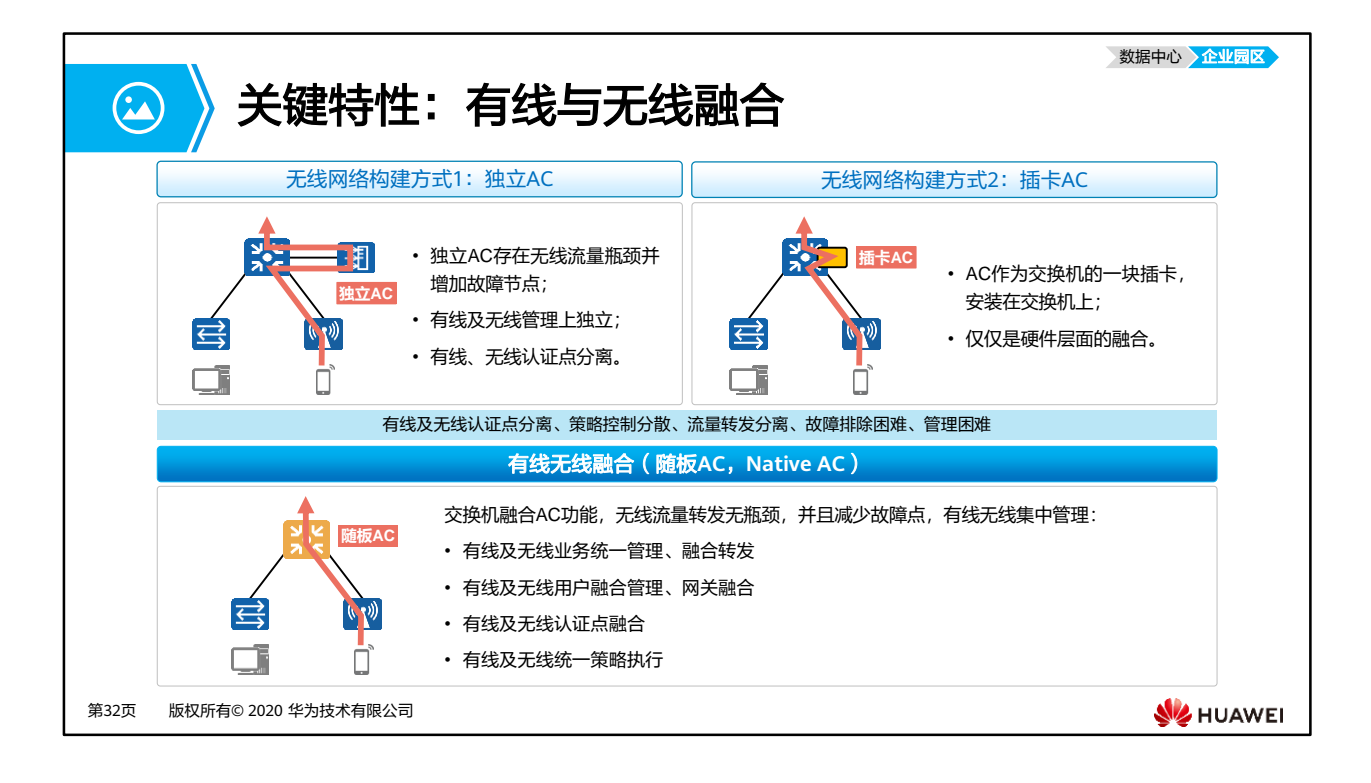

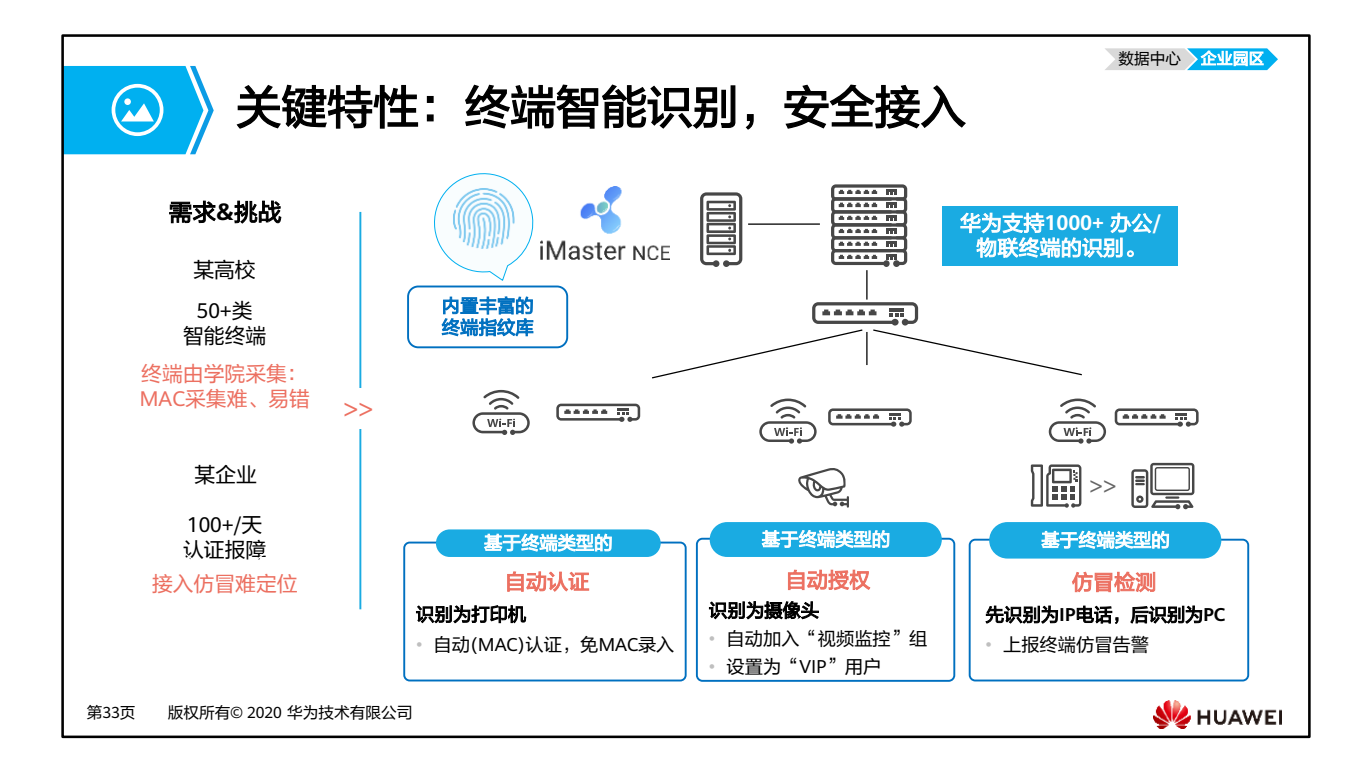

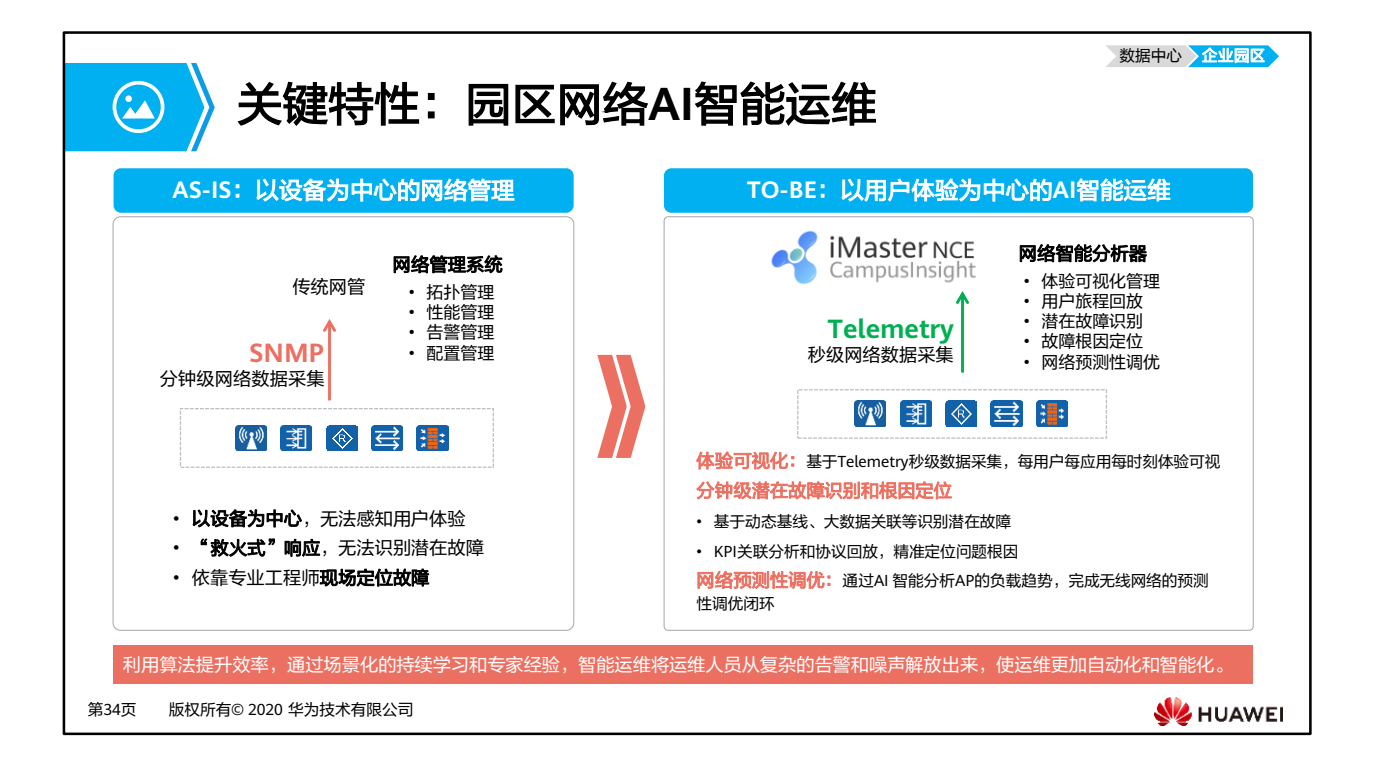

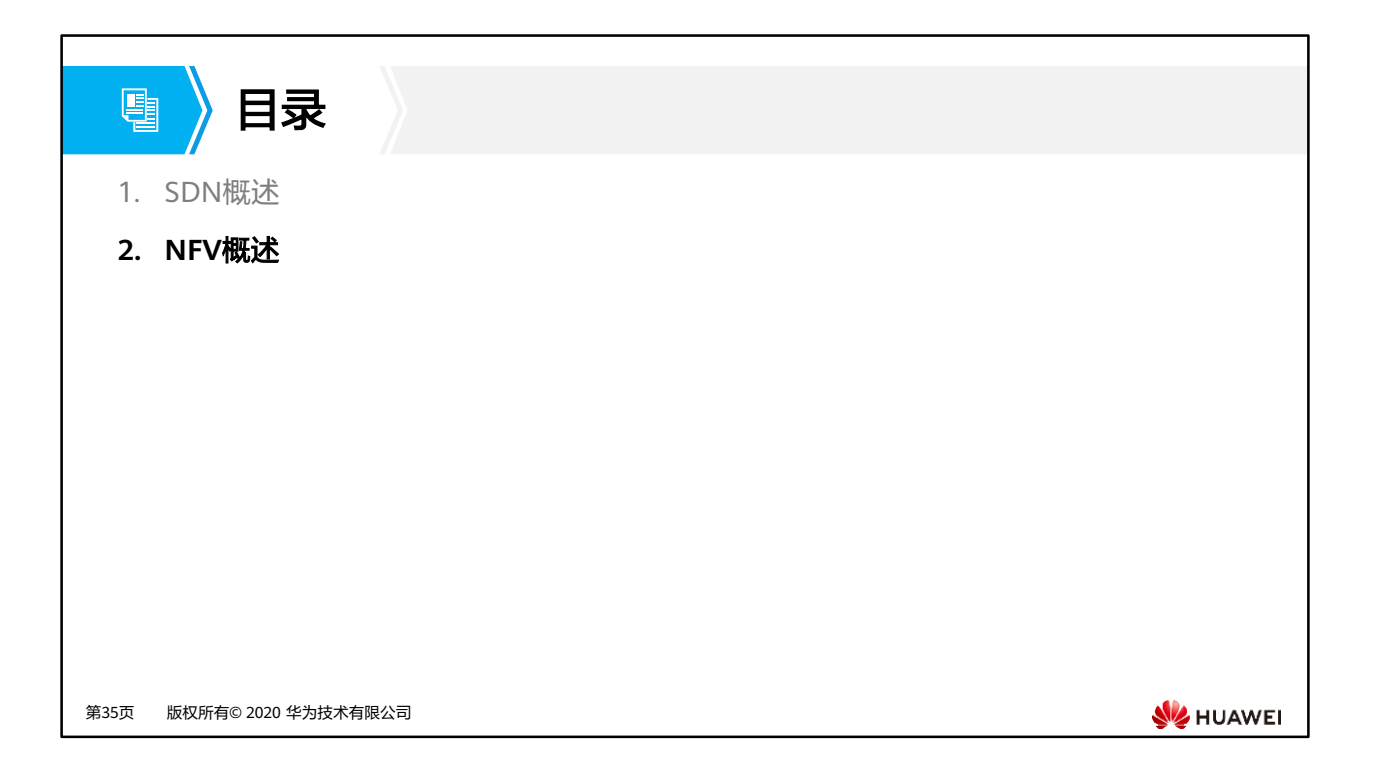

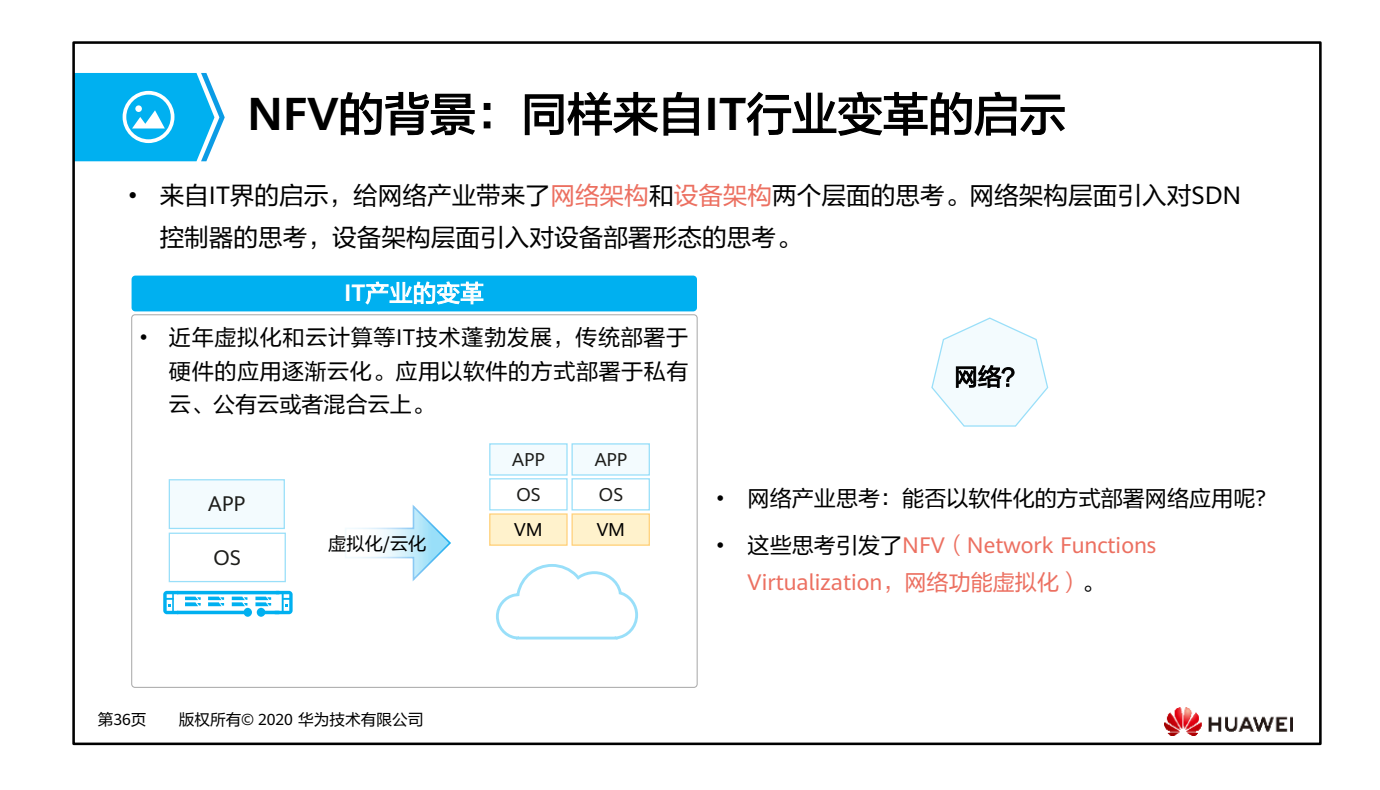

• 网络功能虚拟化被称为NFV(Network Functions Virtualization),而虚拟化之后的网络 功能被称为VNF(Virtualized Network Function)。当我们谈"VNF"时,我们指运营商 IMS、CPE这些传统网元在虚拟化之后的实现。在硬件通用化后,传统的网元不再是嵌入式 的软硬结合的产品,而是以纯软件的方式安装在通用硬件(即NFVI)上。

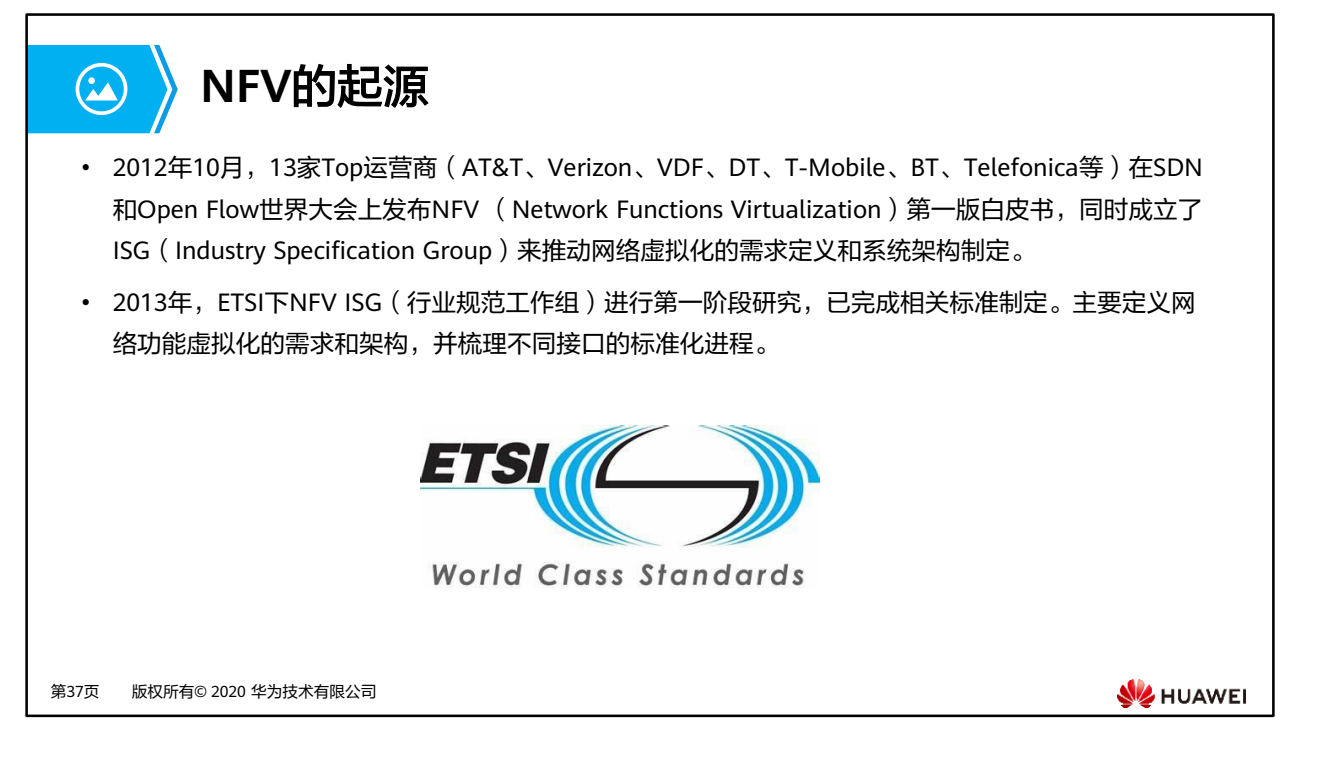

- 2015年,NFV研究进入第二阶段。其主要研究目标是建设一个可互操作的NFV生态,推动 更广泛的行业参与,并且确保满足阶段一中定义的需求。同时明确NFV与SDN等相关标准、 开源项目的协作关系等。NFV阶段二主要分为5个工作组:IFA(架构与接口)、 EVE(生 态圈)、 REL(可靠性)、 SEC(安全)、TST(测试、执行、开源)。各工作组主要讨论 交付件文档框架和交付计划。
- ETSI NFV标准组织与Linux基金会合作,启动开源项目OPNFV(NFV开源项目,提供一个集 成、开放的参考平台),汇聚业界的优势资源,积极打造NFV产业生态。2015年OPNFV发 布了首个版本,进一步促进NFV商用部署。
- NFV相关的标准组织主要有:
	- ETSI NFV ISG:制定NFV的需求和功能框架。
	- □ 3GPP SA5工作组:重点关注3GPP网元的虚拟化管理(MANO相关)的技术标准和规 范。
	- □ OPNFV: 加速NFV市场化节奏的开源平台项目。

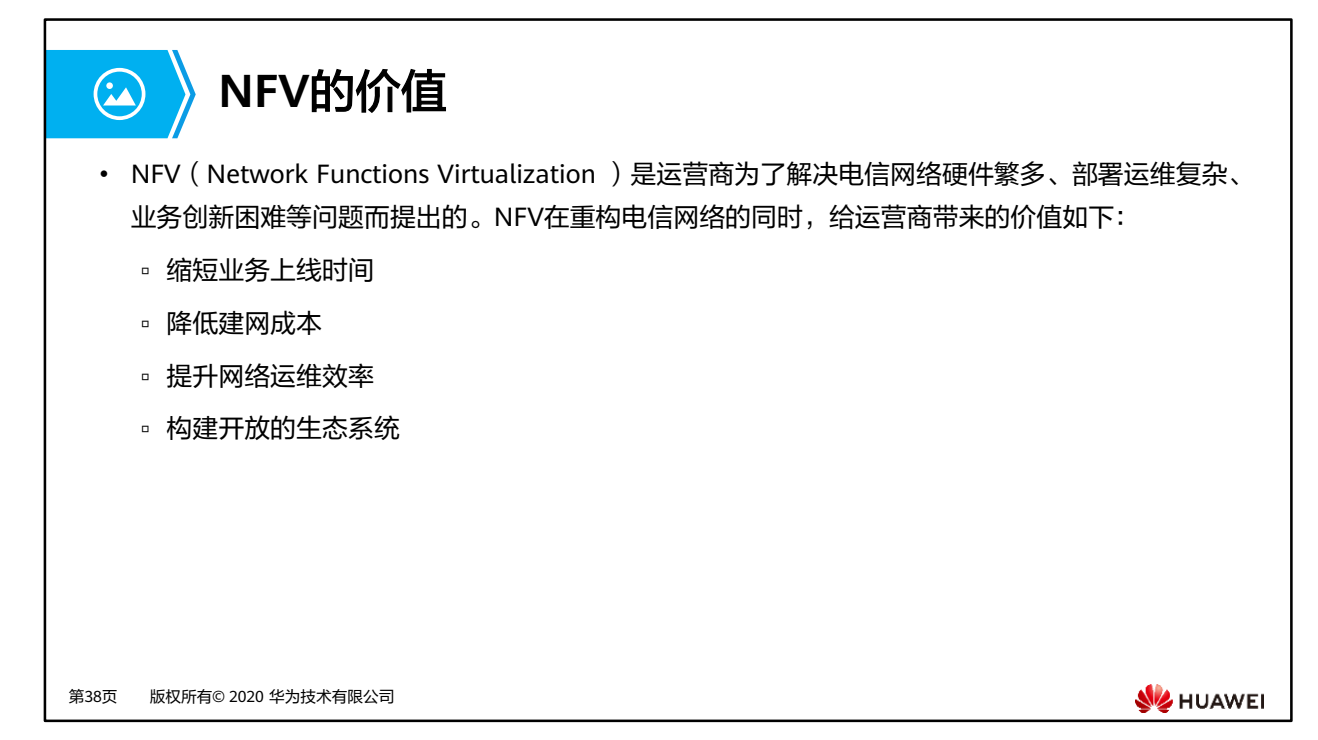

- 缩短业务上线时间:在NFV架构的网络中,增加新的业务节点变得异常简单。不再需要复 杂的工勘、硬件安装过程。业务部署只需申请虚拟化资源(计算/存储/网络等),加载软件 即可,网络部署变得更加简单。同时,如果需要更新业务逻辑,也只需要更新软件或加载 新业务模块,完成业务编排即可,业务创新变得更加简单。
- 降低建网成本:首先,虚拟化后的网元能够合并到通用设备(COTS)中,获取规模经济效 应。其次,提升网络资源利用率和能效,降低整网成本。NFV采用云计算技术,利用通用 化硬件构建统一的资源池,根据业务的实际需要动态按需分配资源,实现资源共享,提高 资源使用效率。如通过自动扩缩容解决业务潮汐效应下资源利用问题。
- 提升网络运维效率:自动化集中式管理提升运营效率,降低运维成本。例如数据中心的硬 件单元的集中管理的自动化,基于MANO的应用生命周期管理的自动化,基于NFV/SDN协 同的网络自动化。
- 构建开放的生态系统: 传统电信网络专有软硬件的模式,决定了它是一个封闭系统。NFV 架构下的电信网络,基于标准的硬件平台和虚拟化的软件架构,更易于开放平台和开放接 口,引入第三方开发者,使得运营商可以共同和第三方合作伙伴共建开放的生态系统。

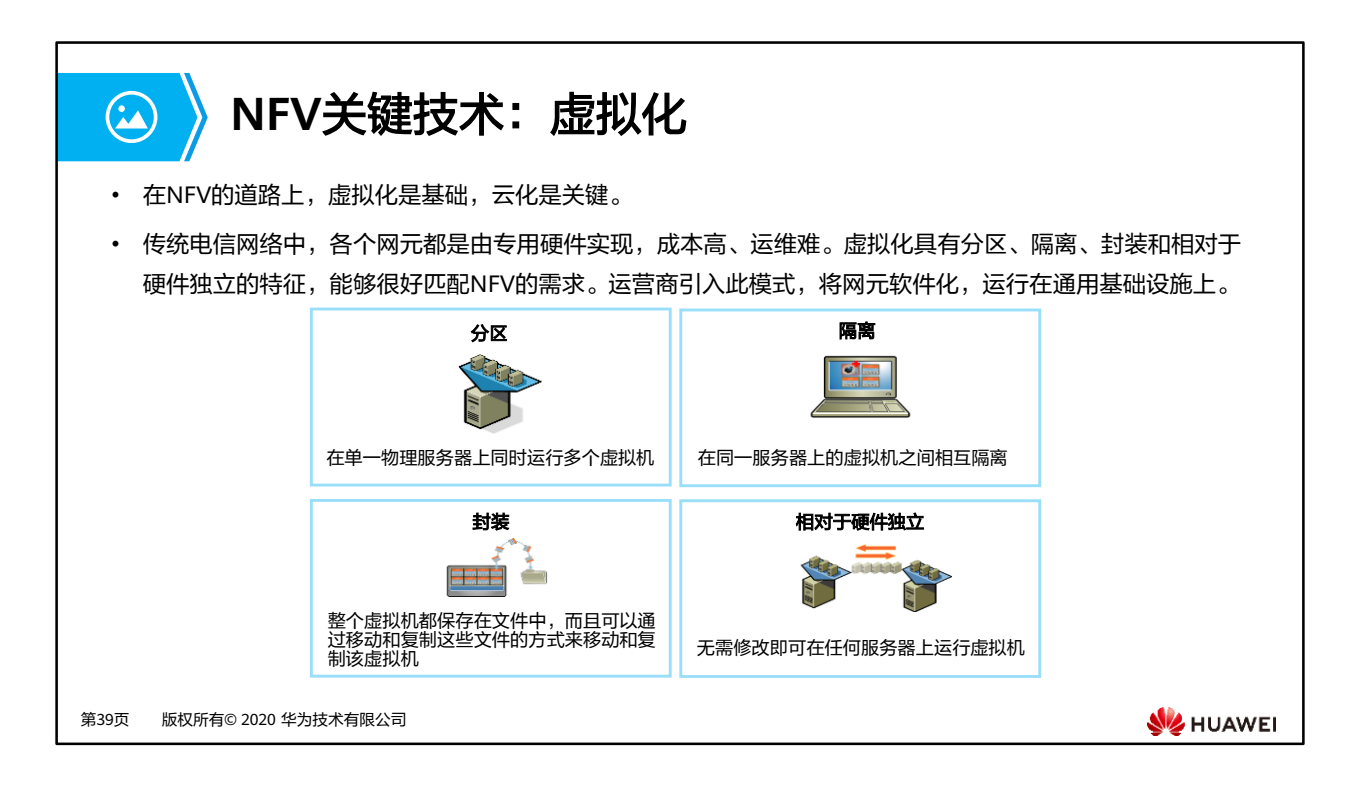

- 传统电信网络中,各个网元都是由专用硬件实现的。这种方式的问题在于,一方面搭建网 络需要进行大量不同硬件的互通测试及安装配置,费时费力。另一方面,业务创新需要依 赖于硬件厂商的实现,通常耗时较长,难以满足运营商对业务创新的需求。在这种背景下, 运营商希望引入虚拟化的的模式,将网元软件化,运行在通用基础设施上(包括通用的服 务器、存储、交换机等)。
- 使用通用硬件,首先运营商可以减少采购专用硬件的成本。其次,业务软件可以快速的进 行迭代开发,也使得运营商可以快速进行业务创新、提升自身的竞争力。最后,这也赋予 了运营商进入云计算市场的能力。

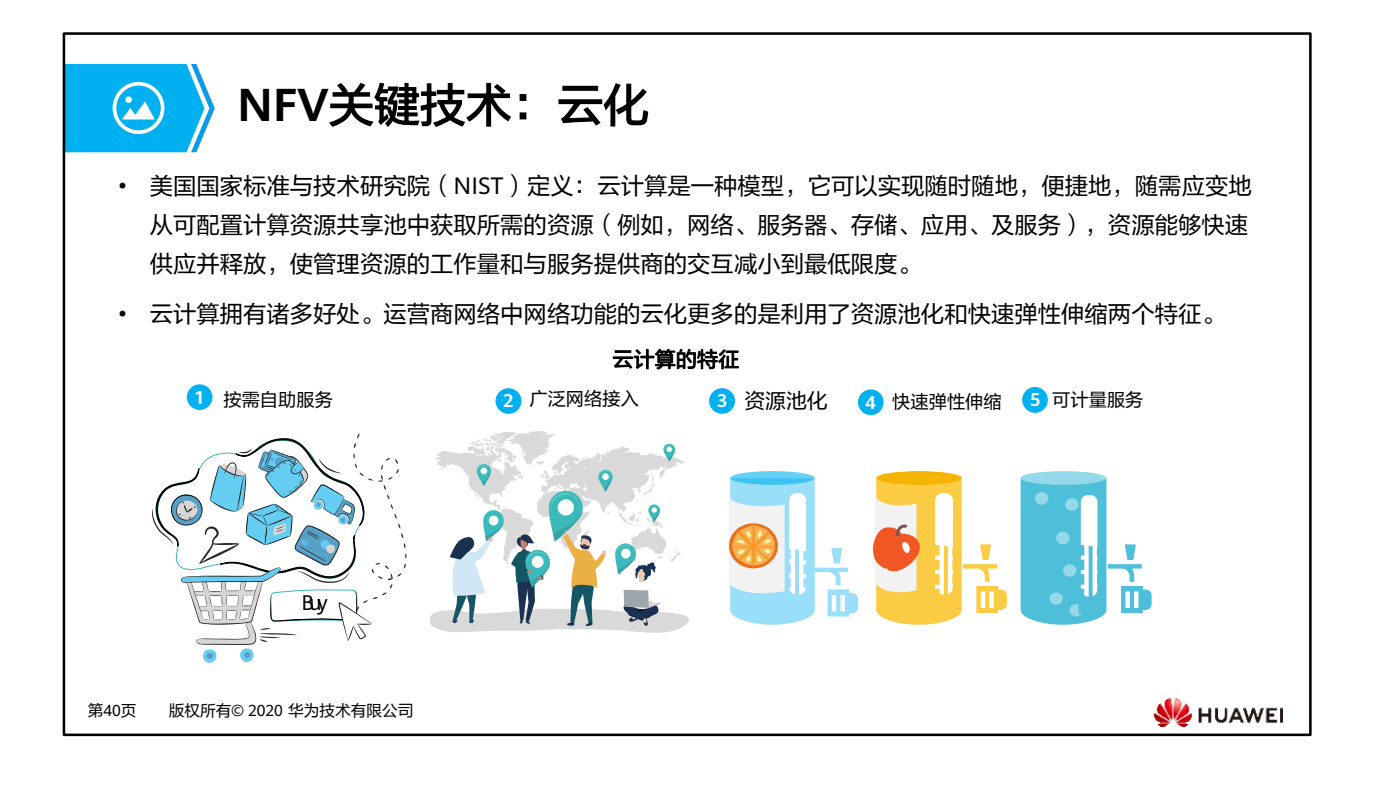

- 美国国家标准和技术研究院的定义,云计算服务应该具备以下几条特征:
	- □ 按需自助服务 (On-demand Self-service): 云计算实现了IT资源的按需自助服务, 不需要IT管理员的介入即可申请和释放资源。
	- 广泛网络接入(Broad Network Access):有网络即可随时、随地的使用。
	- 资源池化(Resource Pooling):资源池中的资源包括网络、服务器、存储等资源, 提供给用户使用。
	- 快速弹性伸缩(Rapid Elasticity):资源能够快速的供应和释放。申请即可使用,释 放立即回收资源。
	- 可计量服务(Measured Service):计费功能。计费依据就是所使用的资源可计量。 例如按使用小时为时间单位,以服务器CPU个数、占用存储的空间、网络的带宽等综 合计费。

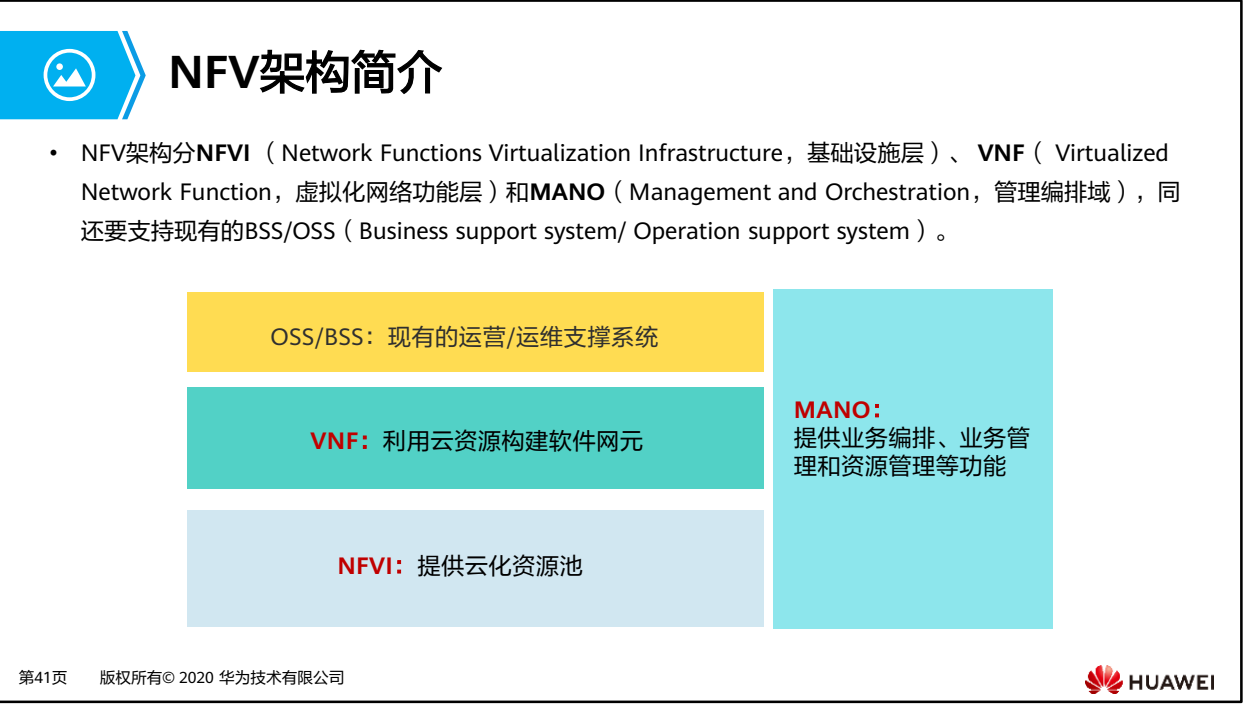

- NFV架构每一层都可以由不同的厂商提供解决方案,在提高系统开发性的同时增加了系统 集成的复杂度。
- NFV价值是通过设备归一和软硬件解耦实现资源的高效利用,可以降低运营商TCO,缩短 业务上线时间,打造开放的产业生态。
- NFVI包含硬件层和虚拟化层,业界也有说法称作COTS和CloudOS:
	- □ COTS (commercial off-the-shelf,商用现货),即通用硬件,强调了易获得性和通 用性。例如Huawei FusionServer系列硬件服务器。
	- CloudOS:设备云化的平台软件,可以理解为电信业的操作系统。CloudOS提供了硬 件设备的虚拟化能力,将物理的计算/存储/网络资源变成虚拟资源供上层的软件使用。 例如华为的云操作系统FusionSphere。
- VNF:VNF可以理解为各种不同网络功能的APP,是运营商传统网元(IMS,EPC,BRAS, CPE...)的软件实现。
- MANO: MANO的引入是要解决NFV多CT/IT厂家环境下的网络业务的发放问题, 包括: 分 配物理/虚拟资源,垂直打通管理各层,快速适配对接新厂家新网元。MANO包括NFVO (Network Functions Virtualization Orchestrator,负责网络服务的生命周期的管理)、 VNFM(Virtualized Network Function Manager, 负责VNF的生命周期管理)、VIM (Virtualized Infrastructure Manager,负责NFVI的资源管理)三部分。

# **NFV**的标准架构

 $\Omega$ 

• ETSI定义了NFV标准架构,由NFVI、VNF以及MANO主要组件组成。NFVI包括通用的硬件设施及其虚拟化, VNF使用软件实现虚拟化网络功能,MANO实现NFV架构的管理和编排。

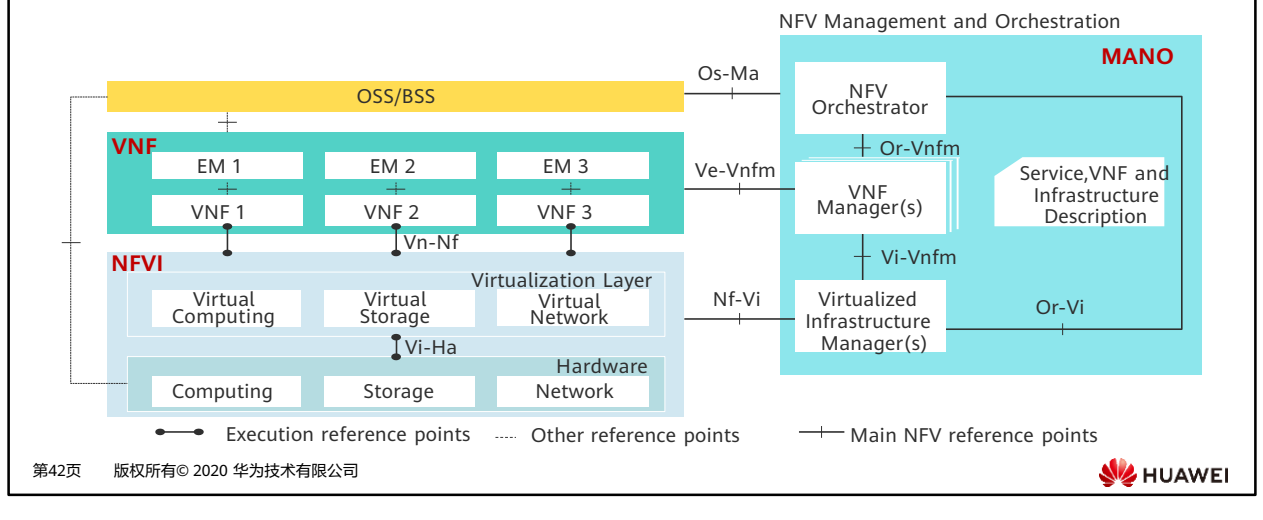

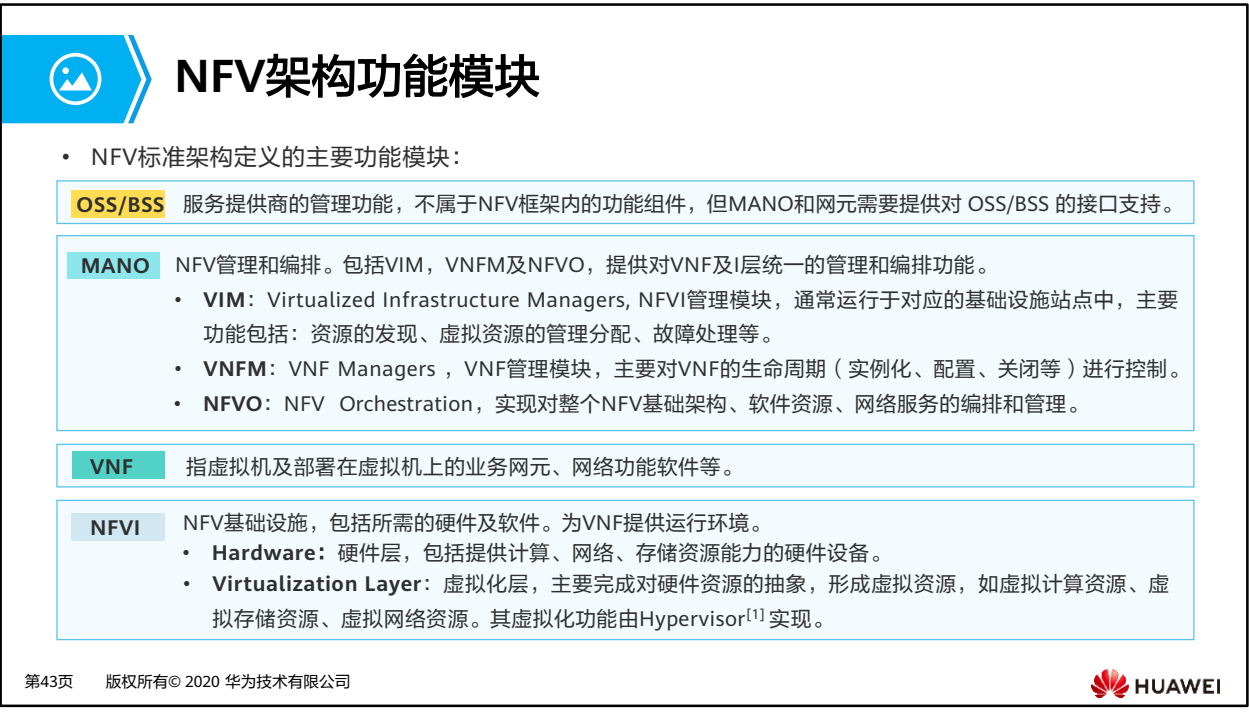

- BSS: Business support system 业务支撑系统。
- OSS: Operation support system 运营支撑系统。
- Hypervisor:是一种运行在物理服务器和虚拟机操作系统之间的中间软件层,可允许多个操 作系统和应用共享一套基础物理硬件。因此也可以看作是虚拟环境中的"元"操作系统, 它可以协调访问服务器上的所有物理设备和虚拟机,也叫虚拟机监视器(Virtual Machine Monitor VMM)。Hypervisor是所有虚拟化技术的核心。目前主流的Hypervisor有KVM, VMWare ESXi, Xen, HyperV等。

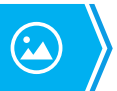

第44页

# **NFV**架构接口

• NFV标准架构的主要接口:

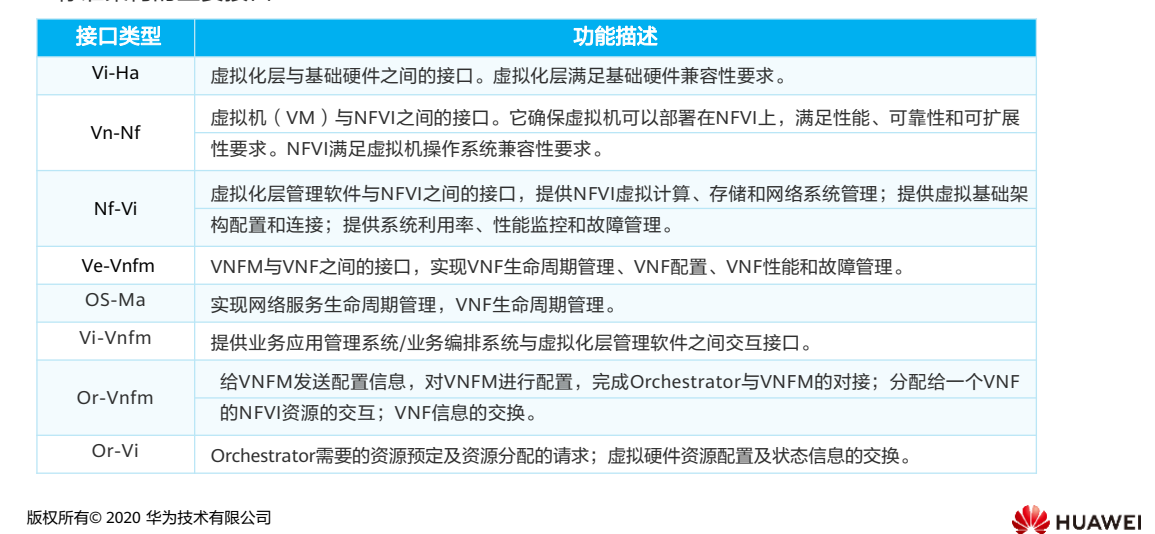

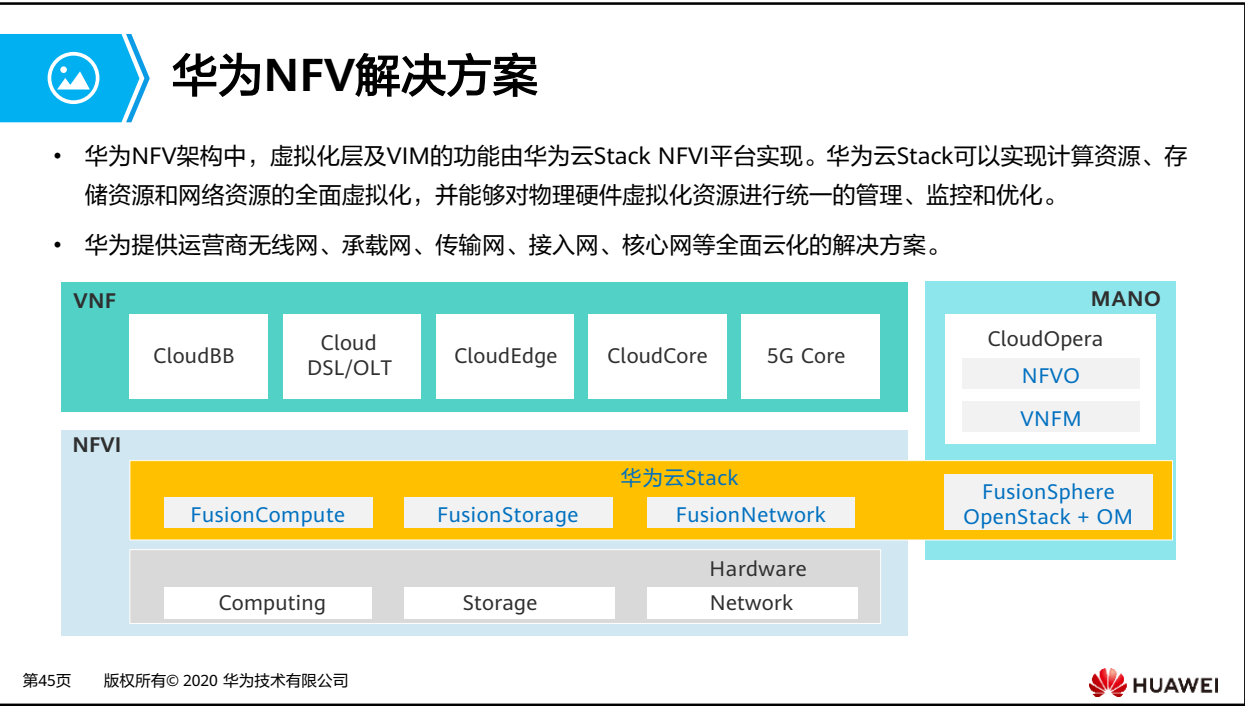

- DSL(Digital Subscriber Line)数字用户线路
- OLT (Optical Line Terminal)光线路终端

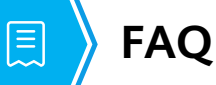

- Q1: 业界SDN与NFV是什么关系?
- A:虽然两者都是Network相关的变革,且NFV概念在SDN和OpenFlow世界大会上提出,但是两 者彼此独立,没有必然关系。SDN主要影响网络架构,NFV主要影响网元的部署形态。
- Q2:华为的解决方案中SDN与NFV是什么关系?
- A:在华为的解决方案中SDN与NFV是不同的解决方案,但是有一定的关联关系。华为NFVI解决 方案由华为云Stack提供。在其中网络方案选择中,可以选择SDN解决方案和非SDN解决方案。

第46页 版权所有© 2020 华为技术有限公司

**SE** HUAWEI

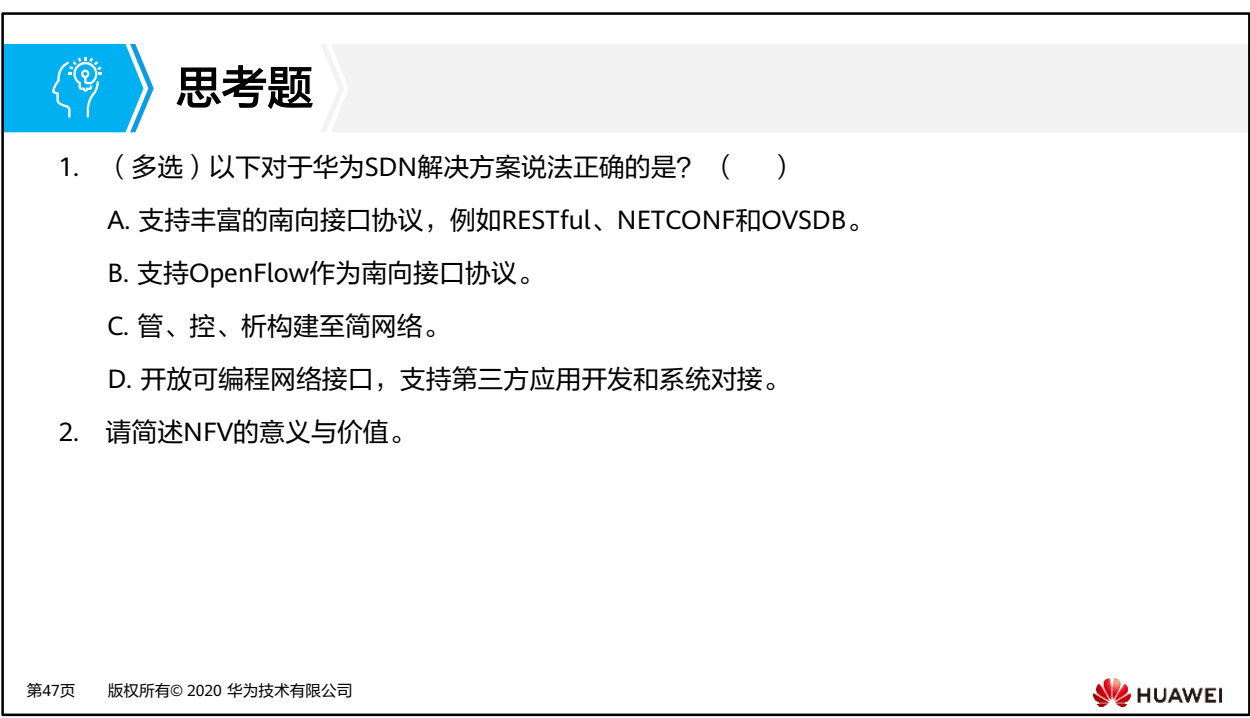

- 1. BCD
- 2. NFV (Network Functions Virtualization )是运营商为了解决电信网络硬件繁多、部署运 维复杂、业务创新困难等问题而提出的。NFV在重构电信网络的同时,给运营商带来的价 值包括但不限于:
	- 缩短业务上线时间
	- 降低建网成本
	- 提升网络运维效率
	- 构建开放的生态系统

#### $\mathbf{E}$ 本章总结

- 网络产业的变革与发展,提出了SDN(Software Defined Networking)软件定义网络与 NFV(Network Functions Virtualization)网络功能虚拟化两个重要概念。
- SDN是网络架构的革新,以控制器为主体,让网络更加开放、灵活和简单。
- NFV是电信网络设备部署形态的革新,以虚拟化为基础,云计算为关键实现电信网络的 重构。

第48页 版权所有© 2020 华为技术有限公司

**SE** HUAWEI

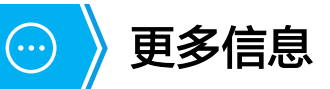

- 更多OpenFlow相关问题请参考 https://www.opennetworking.org/ 。
- 更多华为SDN解决方案内容请参考HCIP课程。

第49页 版权所有© 2020 华为技术有限公司

**WE HUAWEI** 

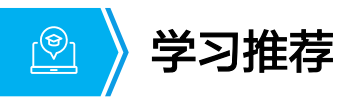

• https://e.huawei.com/cn/talent/#/home

第50页 版权所有© 2020 华为技术有限公司

**W** HUAWEI

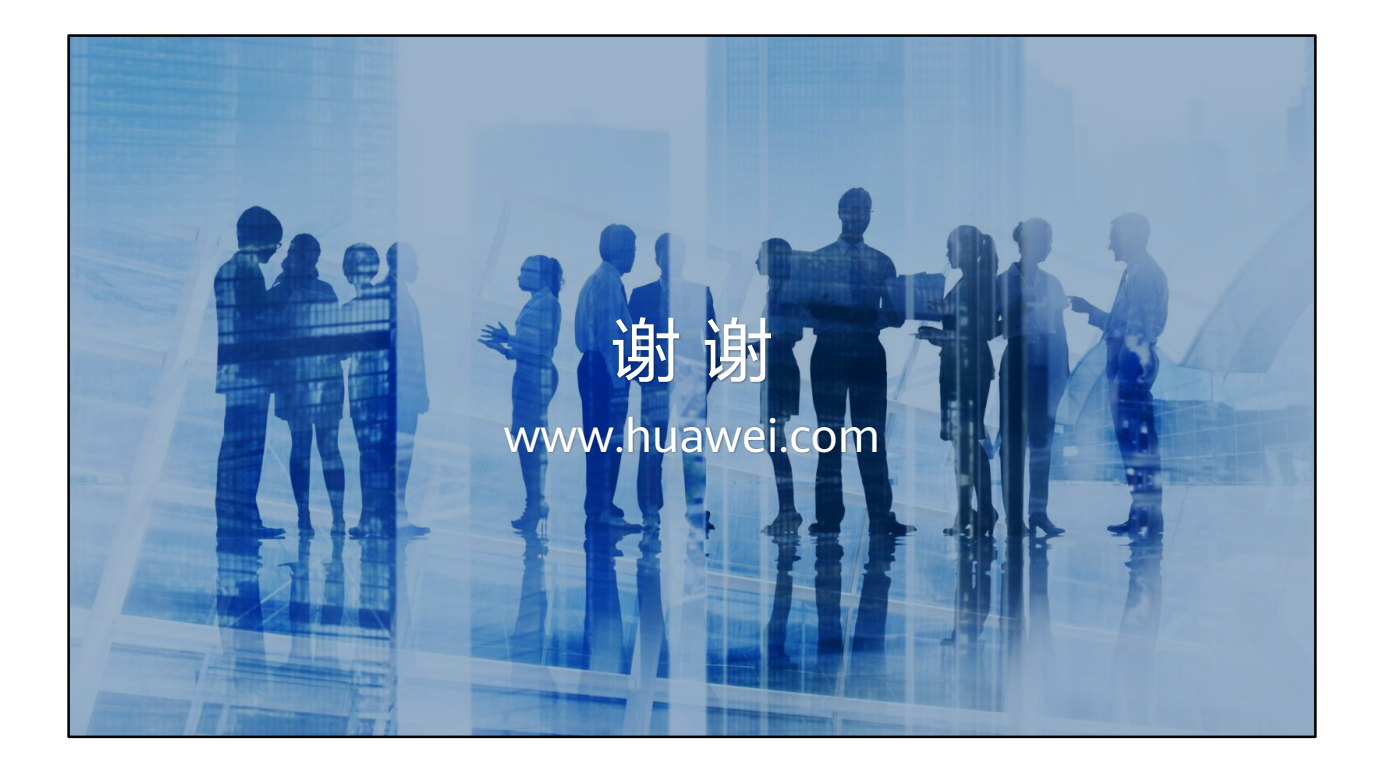

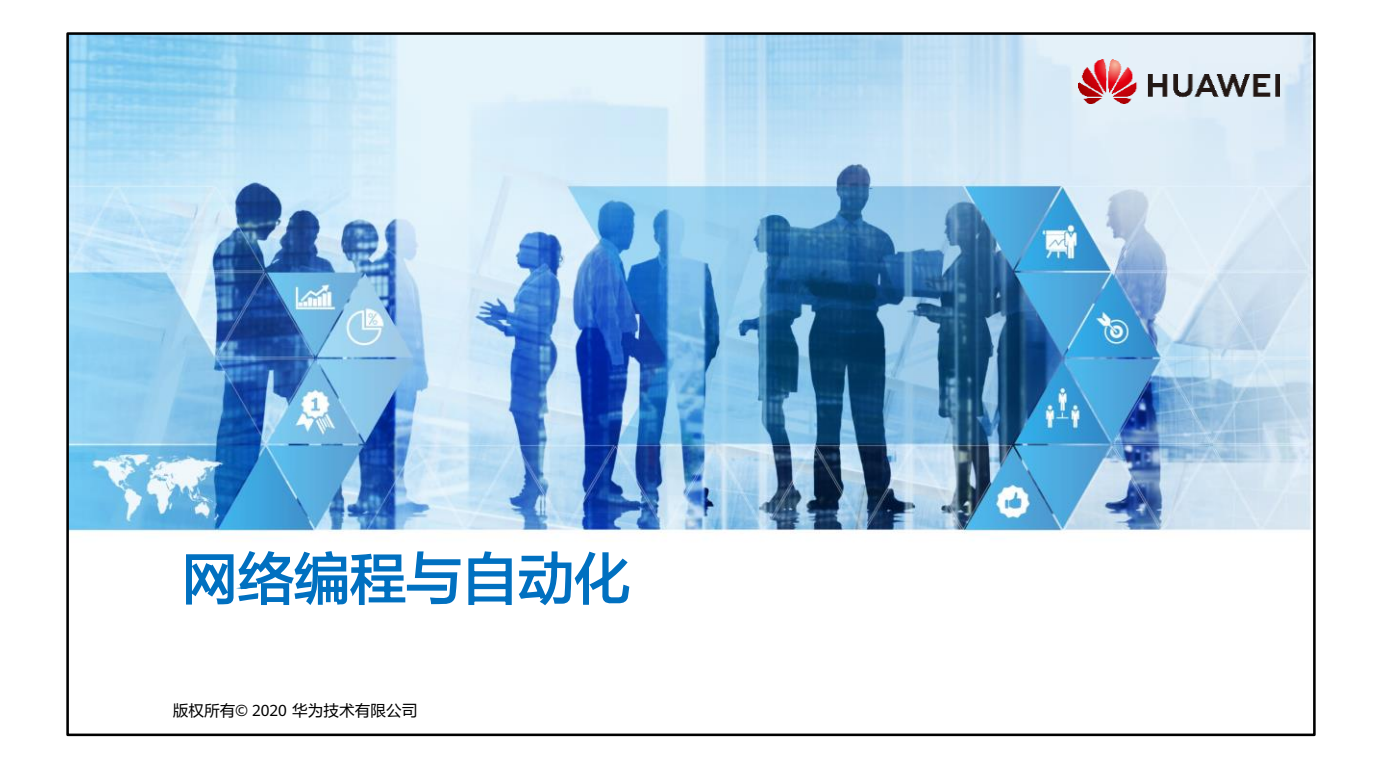

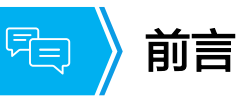

• 网络工程领域不断出现新的协议、技术、交付和运维模式。传统网络面临着云计算、人 工智能等新连接需求的挑战。企业也在不断追求业务的敏捷、灵活和弹性。在这些背景 下,网络自动化变得越来越重要。

• 网络编程与自动化旨在简化工程师网络配置、管理、监控和操作等相关工作,提高工程 师部署和运维效率。本课程定位于指导网络工程师初步了解Python编程实现网络自动化。

第1页 版权所有© 2020 华为技术有限公司

**WE HUAWEI** 

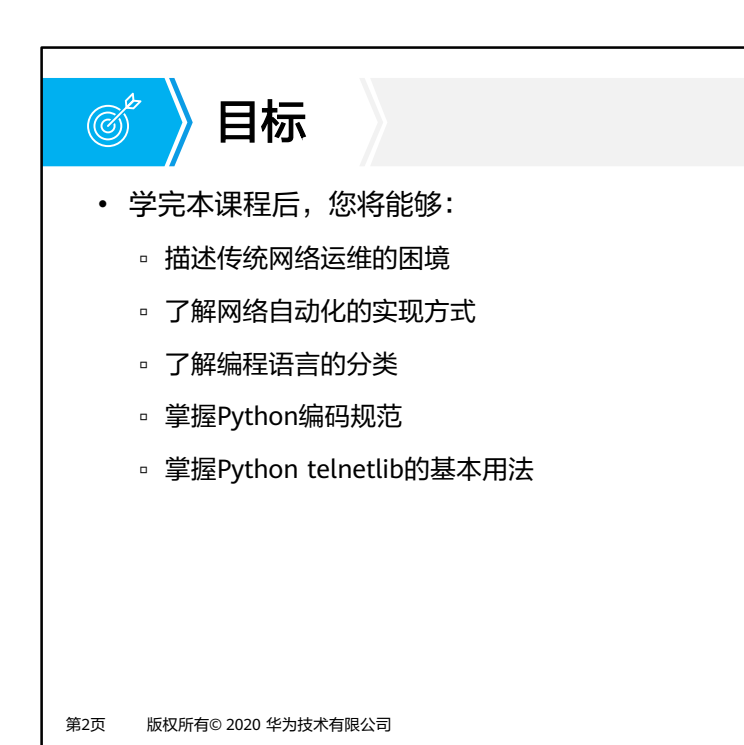

**SIZ HUAWEI** 

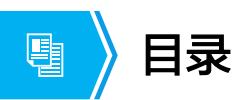

### **1.** 网络编程与自动化介绍

- 2. 编程语言概述与Python介绍
- 3. 案例

第3页 版权所有© 2020 华为技术有限公司

**W**HUAWEI

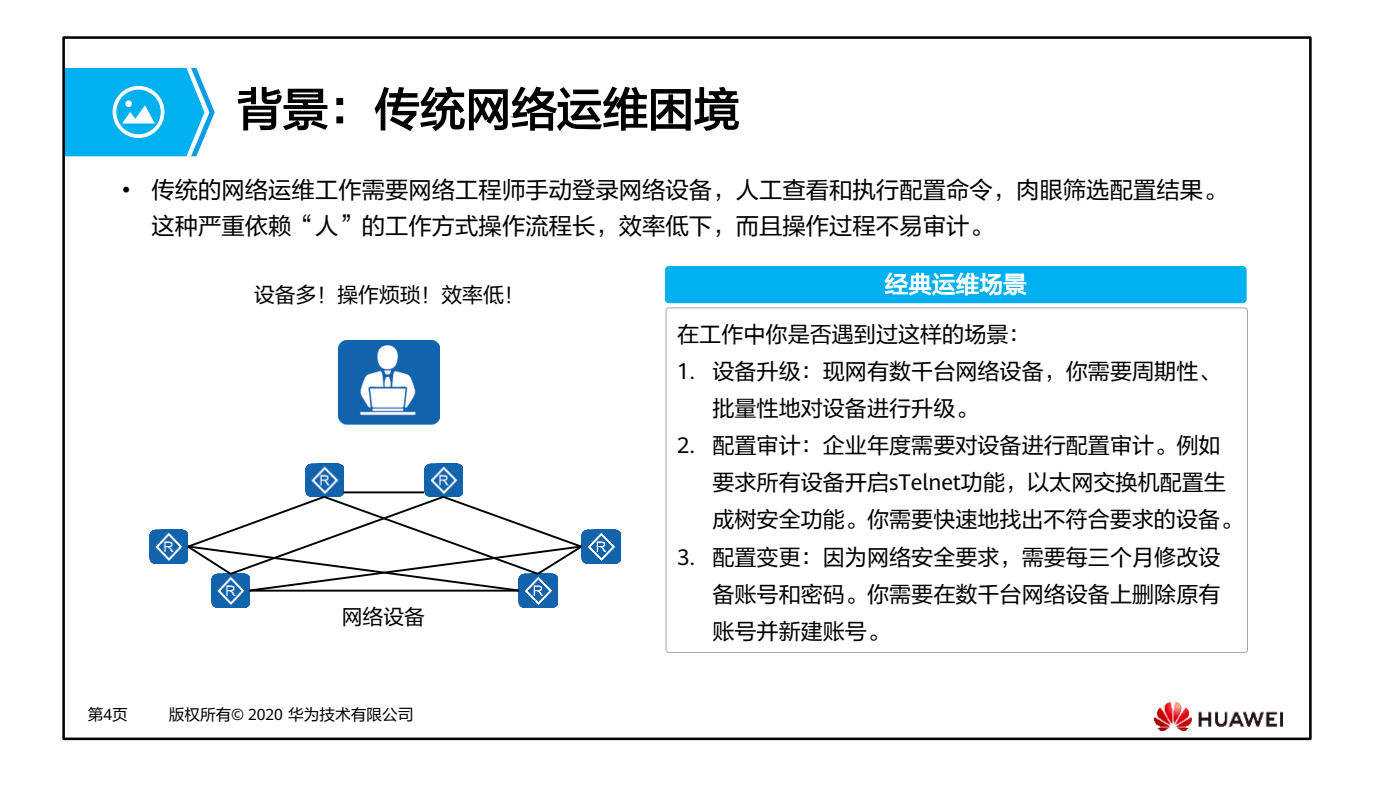

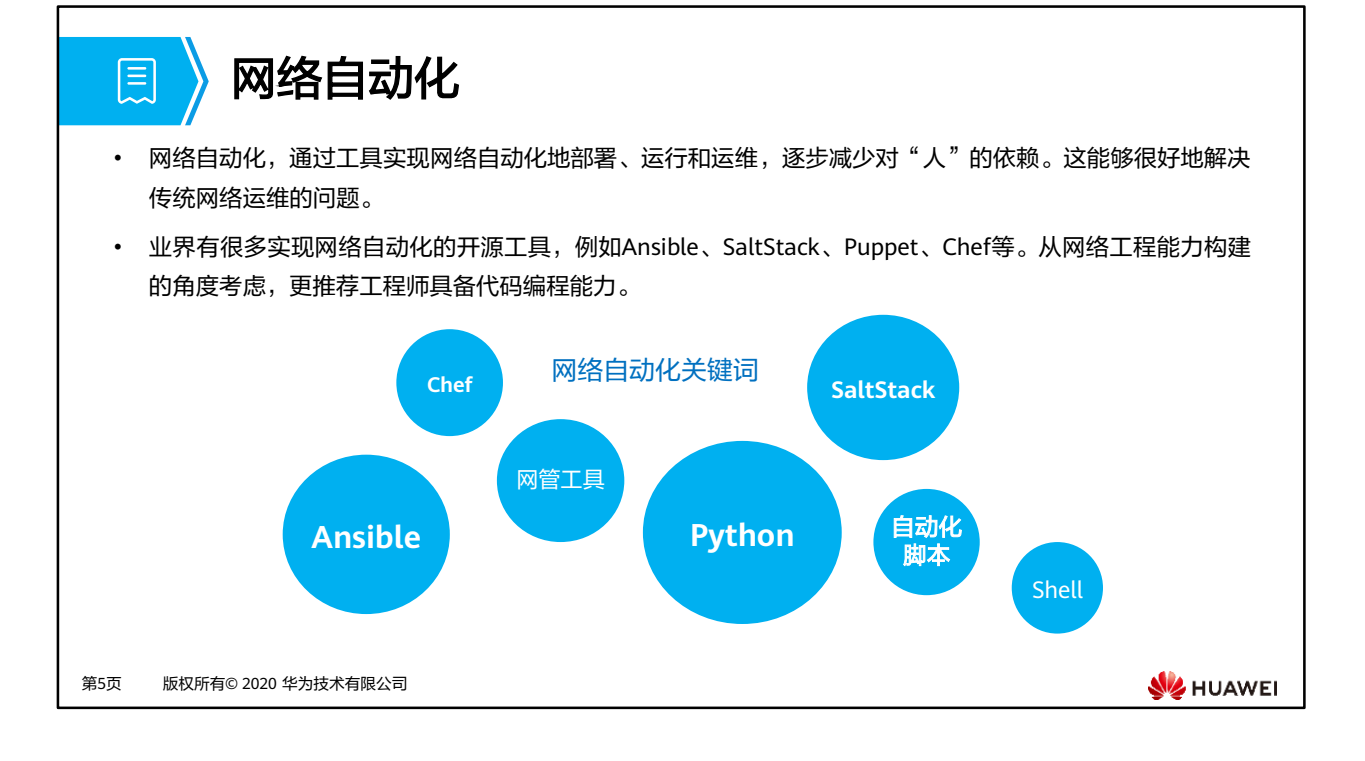

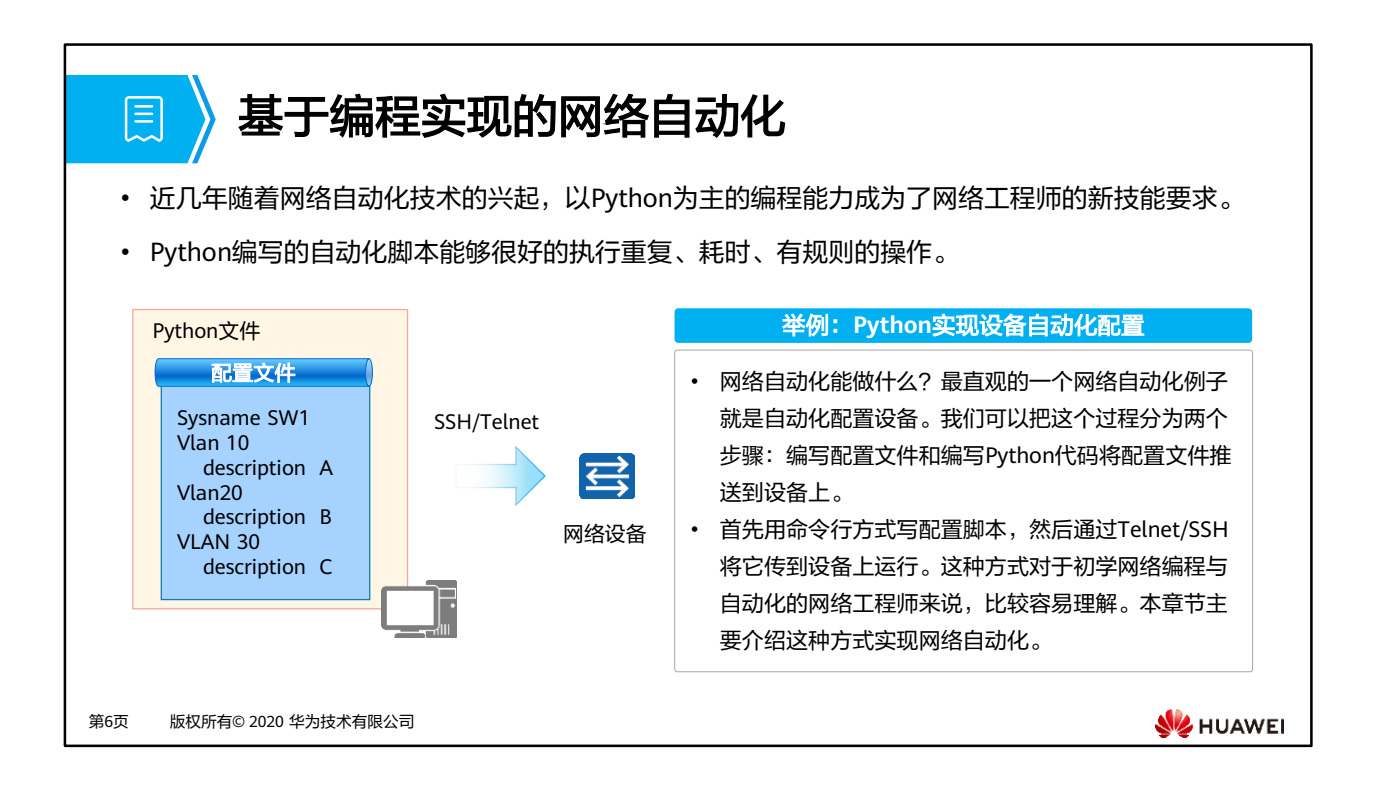

• 业界也有很多基于开源工具的网络自动化,例如Ansible、SaltStack、Puppet、Chef等。网 络工程师能力构建上更推荐具备代码编程能力。

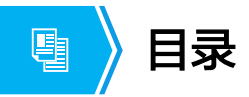

1. 网络编程与自动化介绍

## **2.** 编程语言概述与**Python**介绍

3. 案例

第7页 版权所有© 2020 华为技术有限公司

**W** HUAWEI

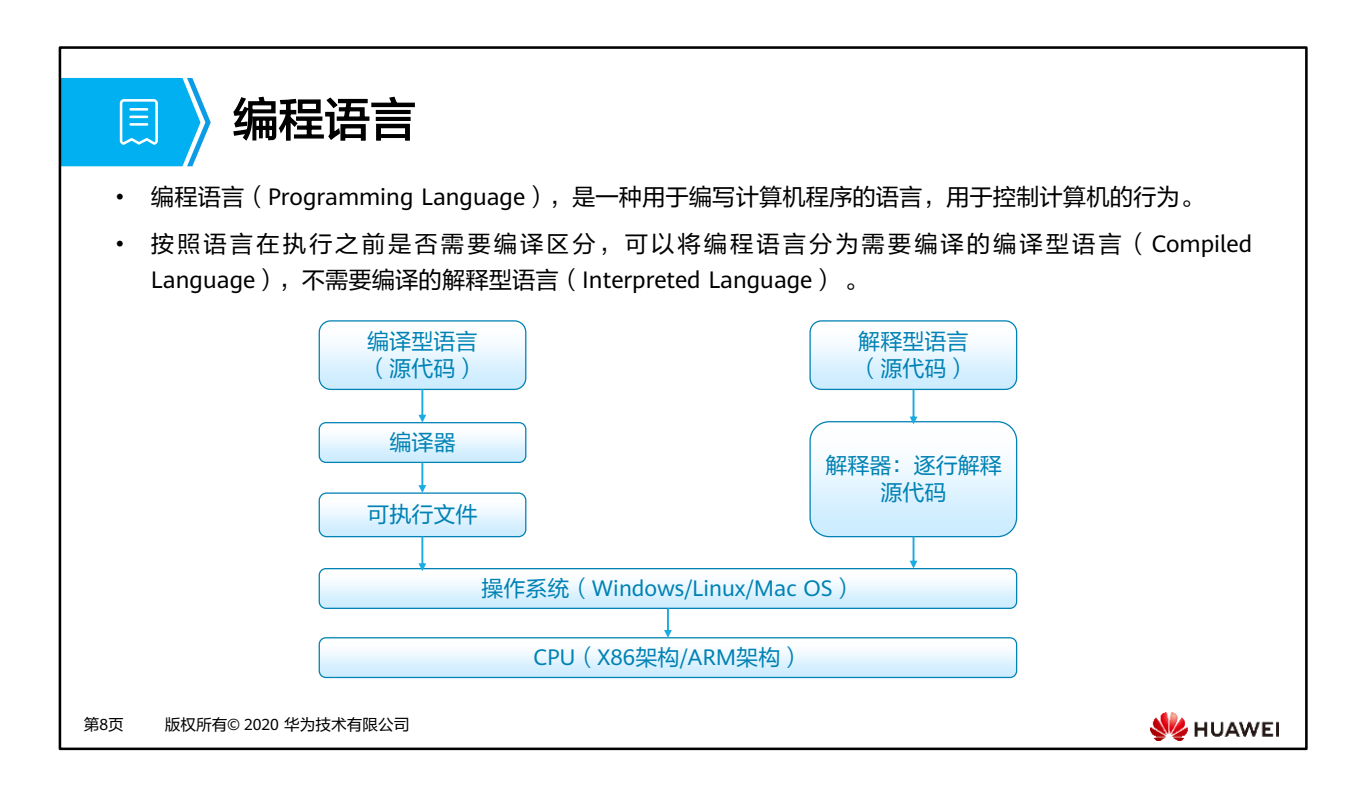

• 计算机语言另一种分类方式(根据语言层次)是机器语言、汇编语言和高级语言。机器语 言由0和1组成的指令构成,可以直接被机器识别。由于机器语言晦涩难懂,人们将0和1的 硬件指令做了简单的封装,便于识别和记忆(例如MOV、ADD),这就是汇编语言。这两 种语言都属于低级语言,其他语言都属于高级语言,例如C、C++、Java、Python、Pascal、 Lisp、Prolog、FoxPro、Fortran等都是高级语言。高级语言编写的程序不能直接被计算机 识别,必须经过转换成机器语言才能被执行。

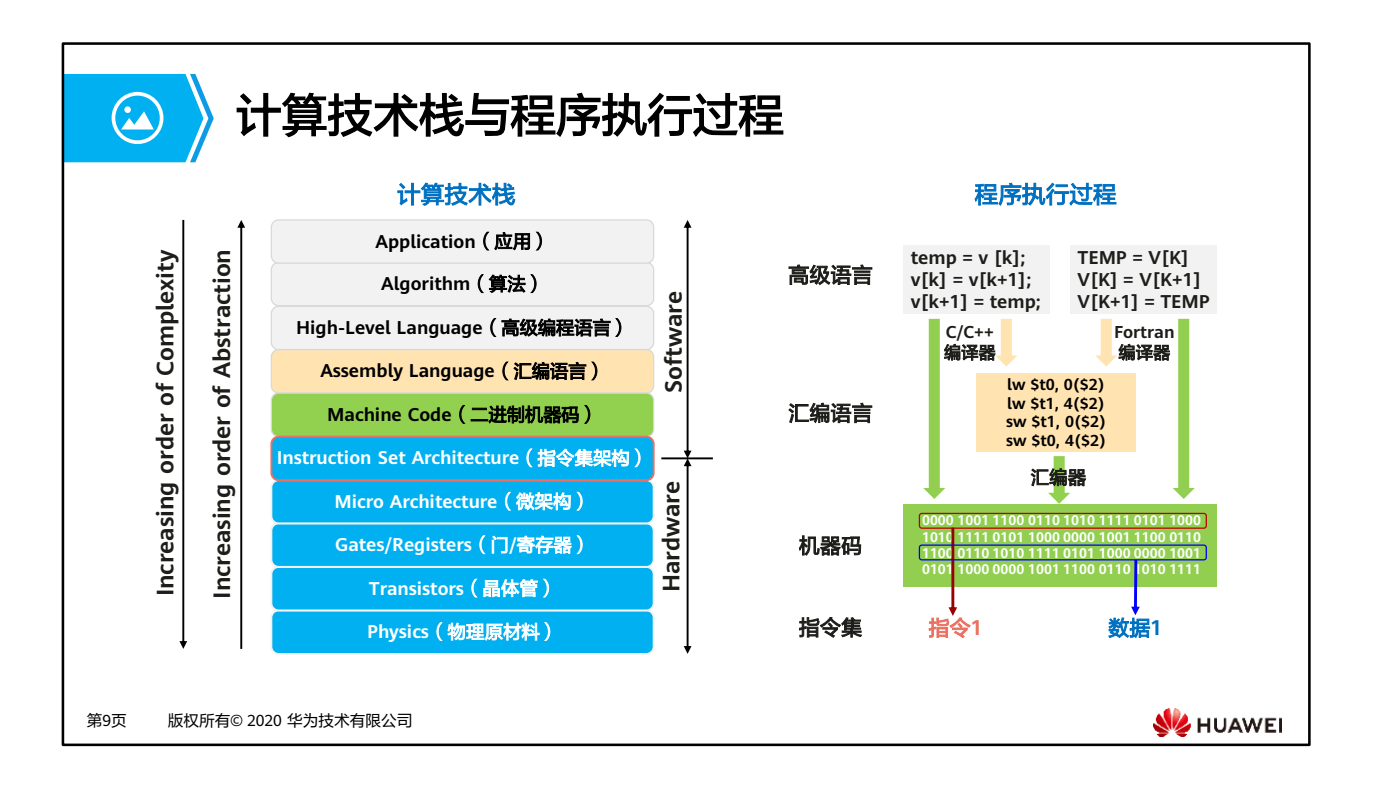

- 对于计算机的技术栈和程序执行的过程。左侧是计算的技术栈,我们可以看到硬件的最底 层,是物理材料、晶体管来实现门电路和寄存器,再组成CPU的微架构。CPU的指令集是硬 件和软件的接口,应用程序通过指令集中定义的指令驱动硬件完成计算。
- 应用程序通过一定的软件算法完成业务功能。程序通常使用如C/C++/Java/Go/Python等高 级语言开发。高级语言需要编译成汇编语言,再由汇编器按照CPU指令集转换成二进制的 机器码。
- 一个程序在磁盘上存在的形式,是一堆指令和数据所组成二进制机器码,也就是我们通常 说的二进制文件。

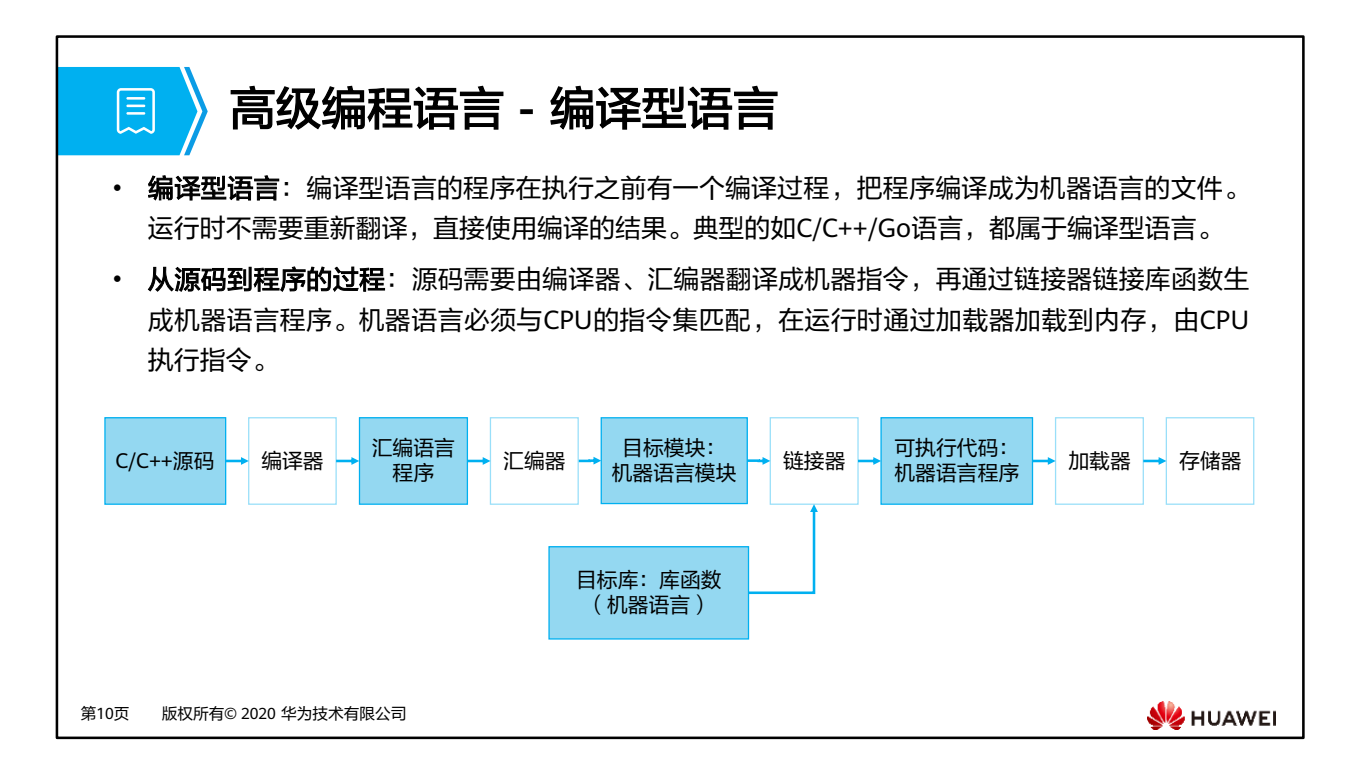

• 编译型语言编译的时候直接编译成机器可以执行的格式(例如.exe .dll .ocx)。编译和执行 是分开的,不能跨平台执行,例如X86程序不能在ARM架构服务器上运行。

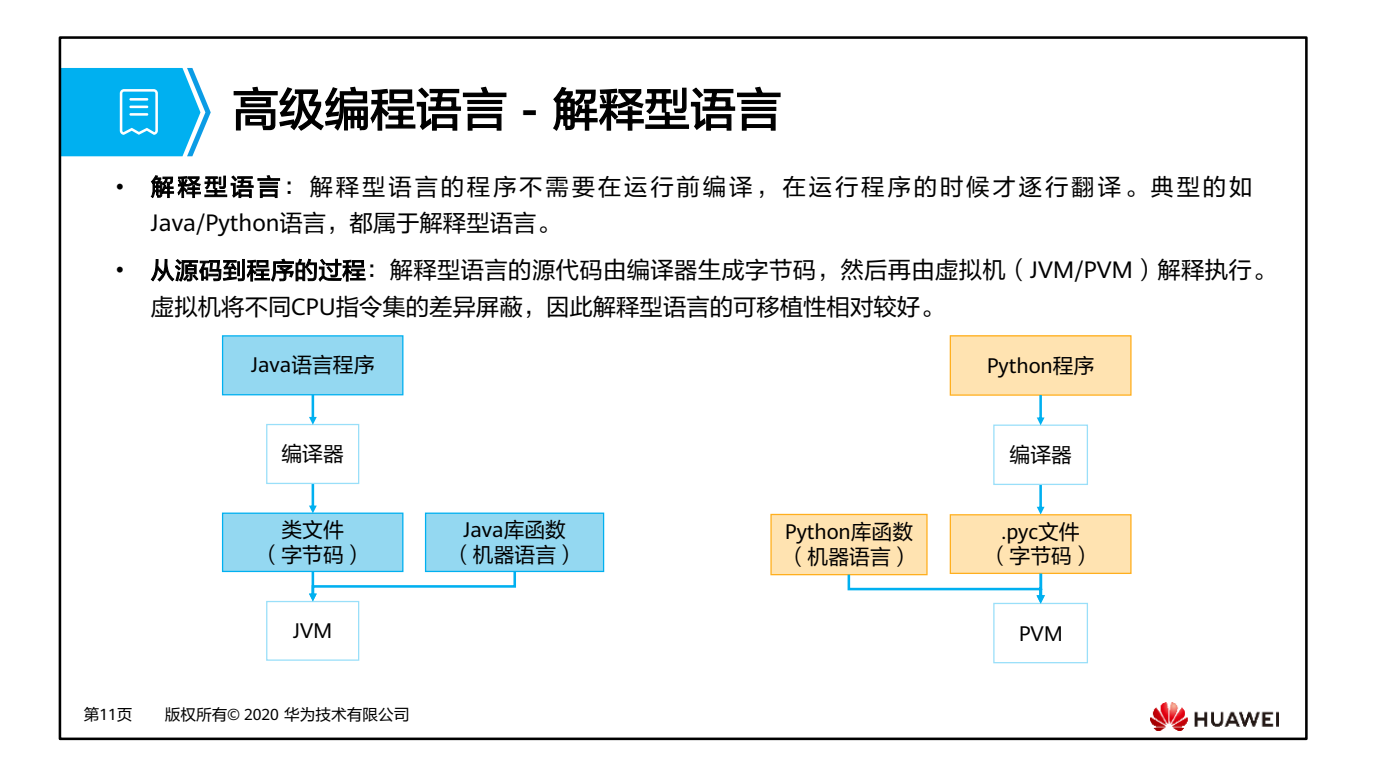

- JVM:Java虚拟机。
- PVM: Python虚拟机。

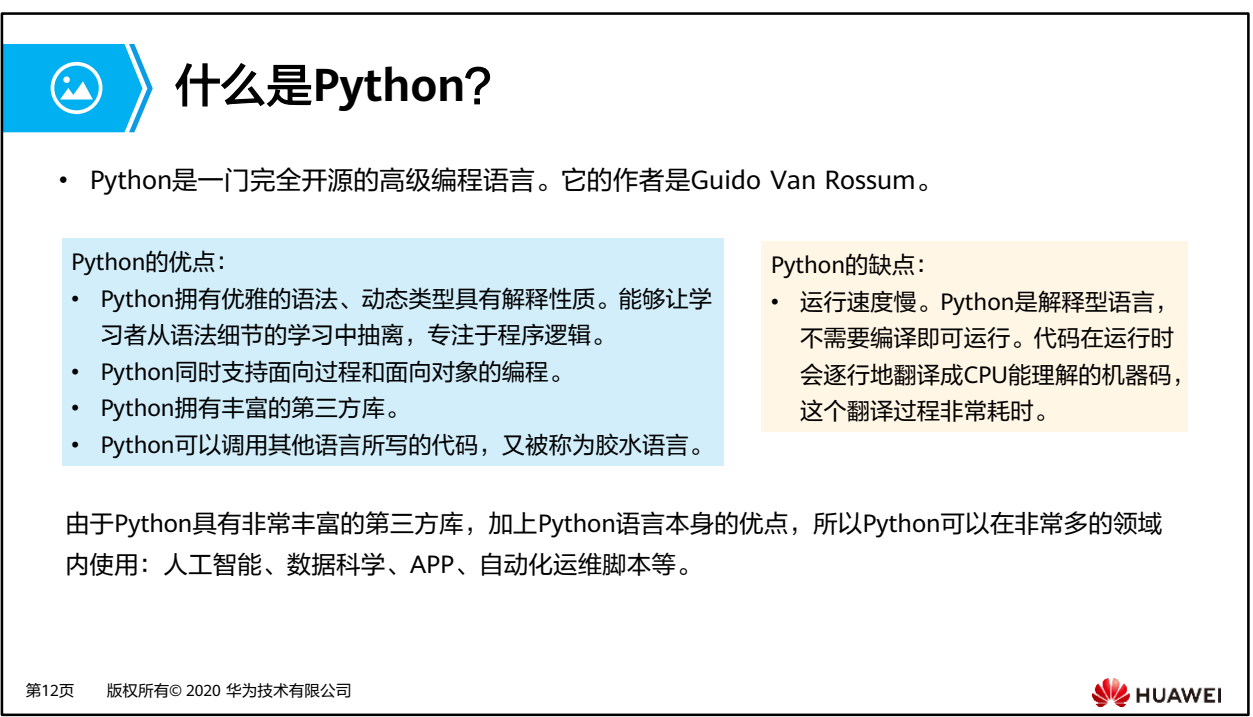

• Python同时也是动态类型语言。动态类型语言是指在程序运行的过程中自动决定对象的类 型,不需要声明变量的类型。

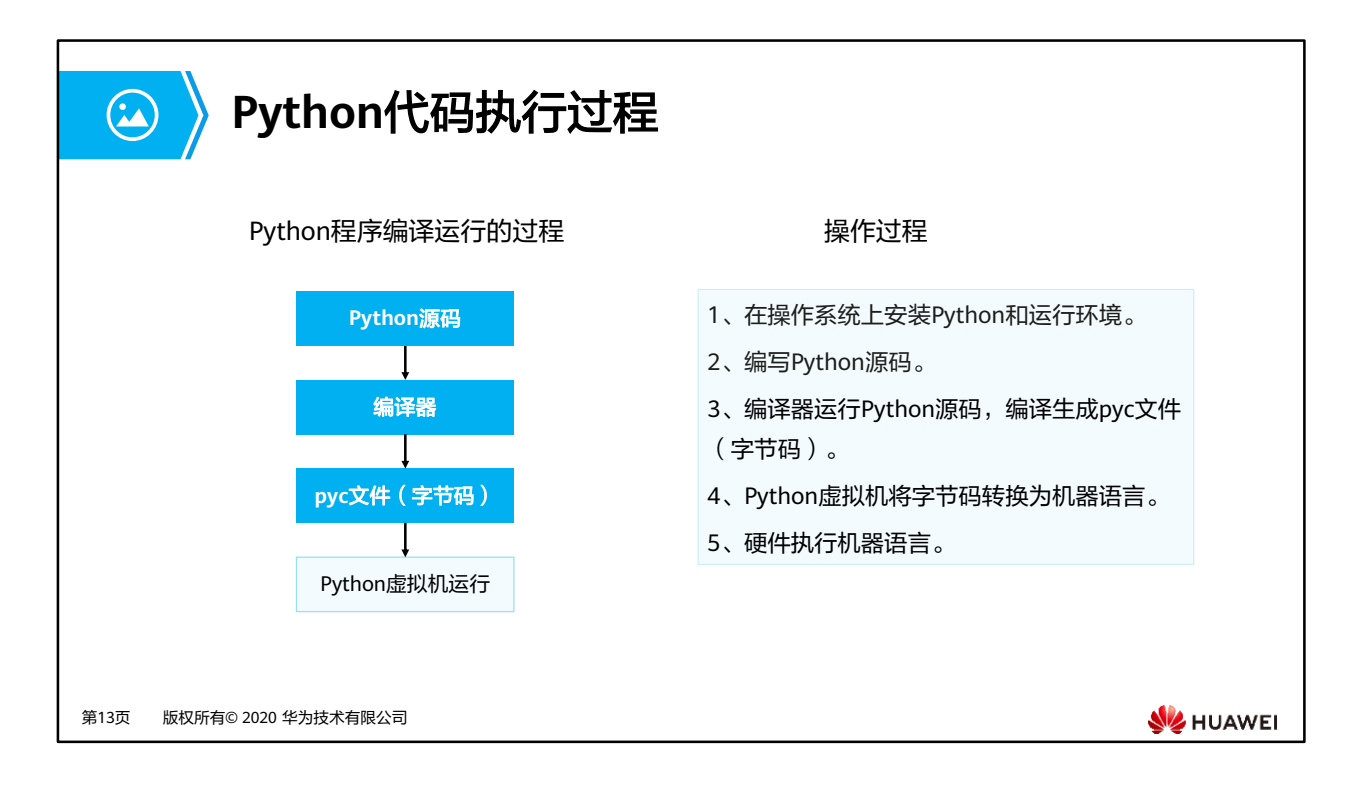

- 对于Python而言, Python源码不需要编译成二进制代码, 它可以直接从源代码运行程序。 **当我们运行Python代码的时候, Python解释器首先将源代码转换为字节码, 然后再由** Python虚拟机来执行这些字节码。
- Python虚拟机 (Python VM) 不是一个独立的程序, 不需要独立安装。

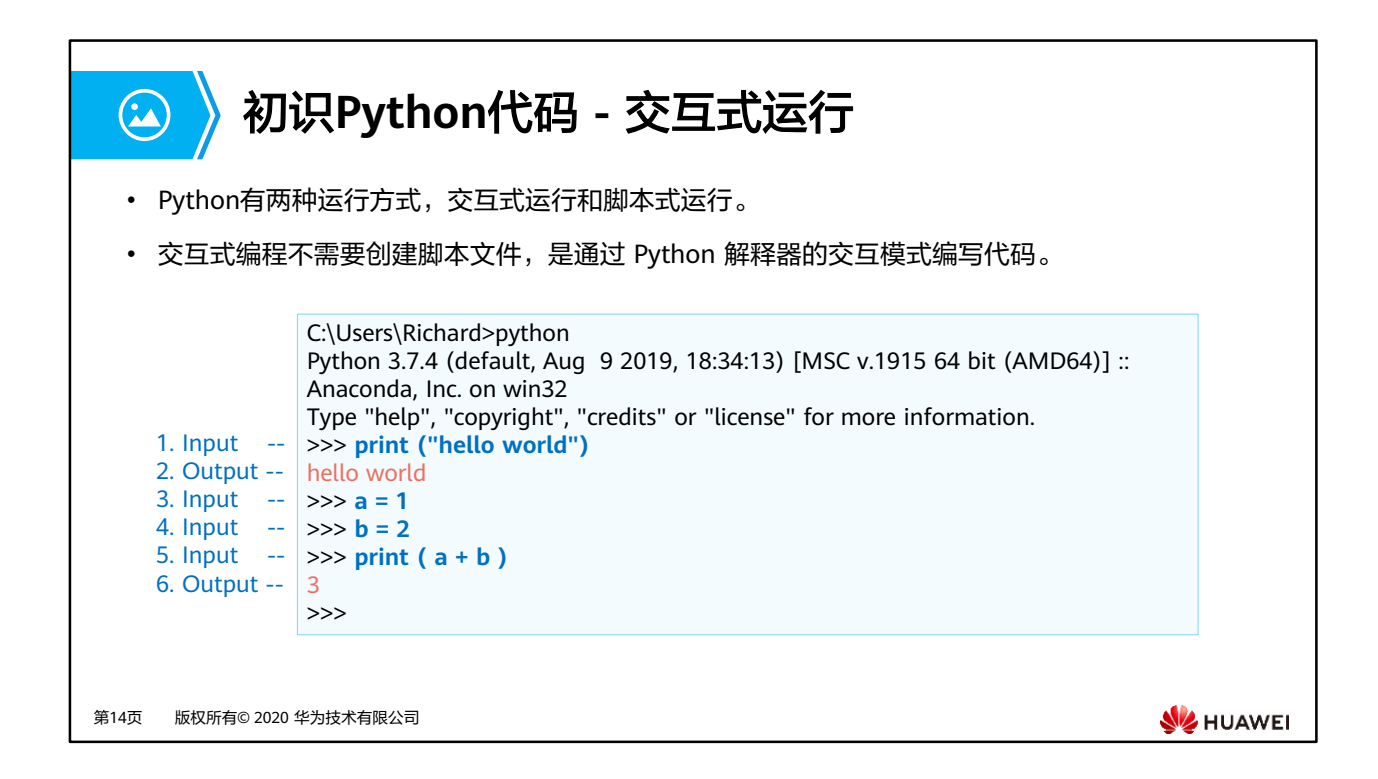

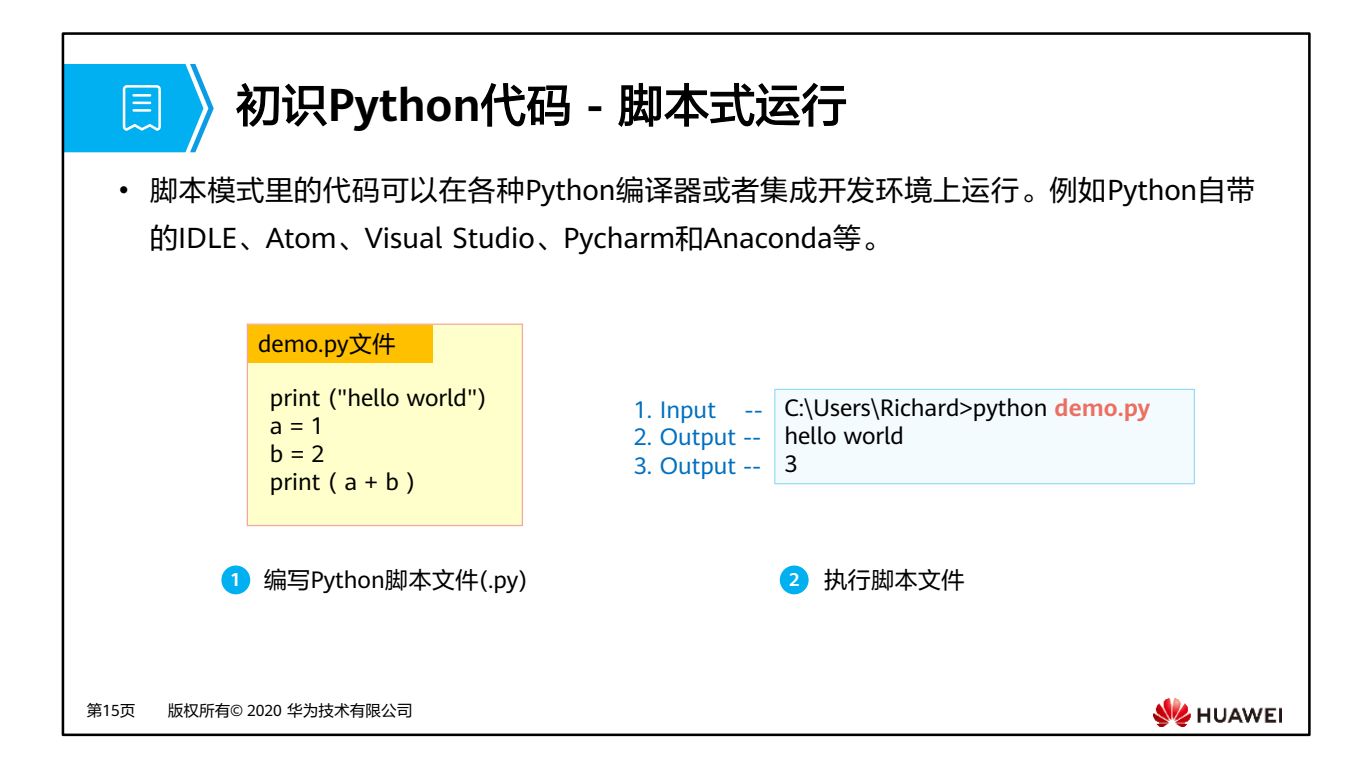
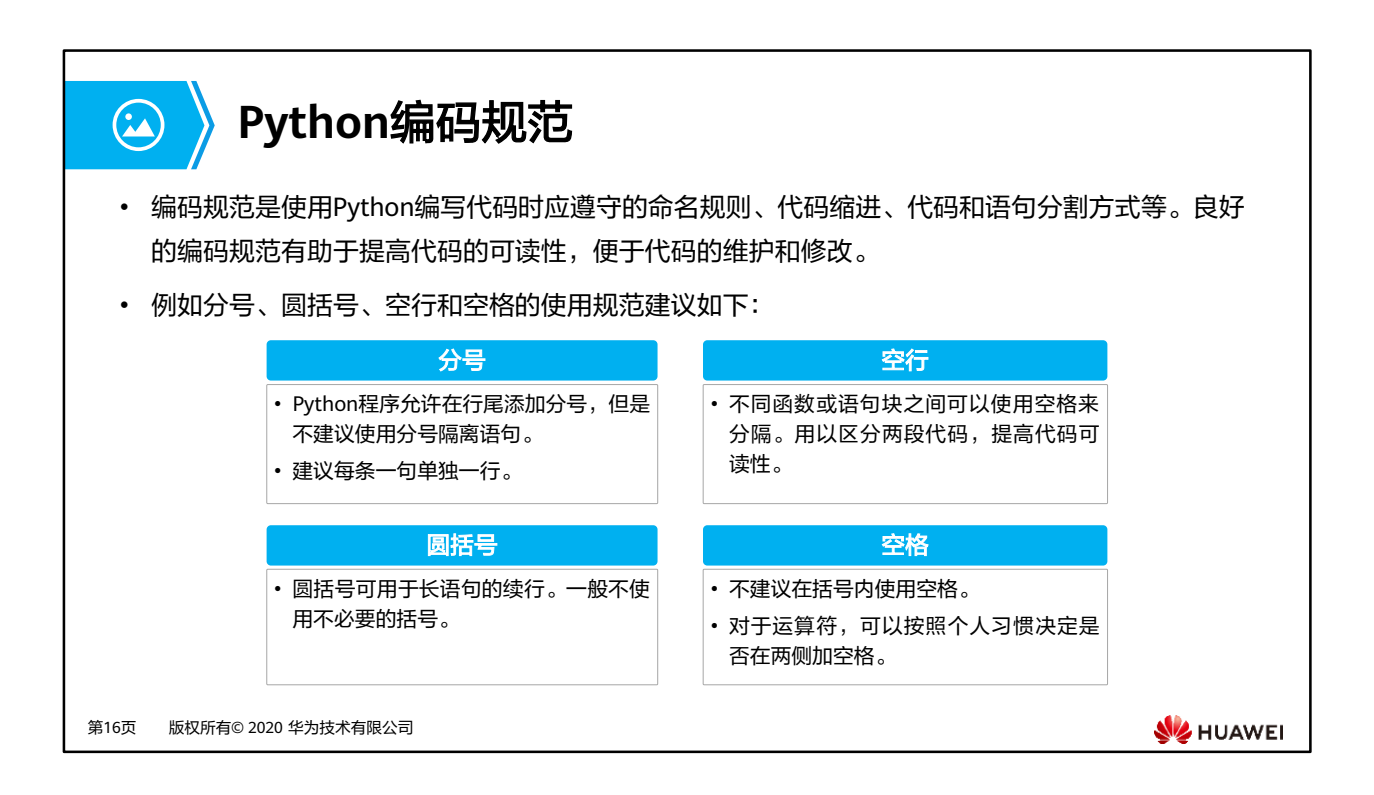

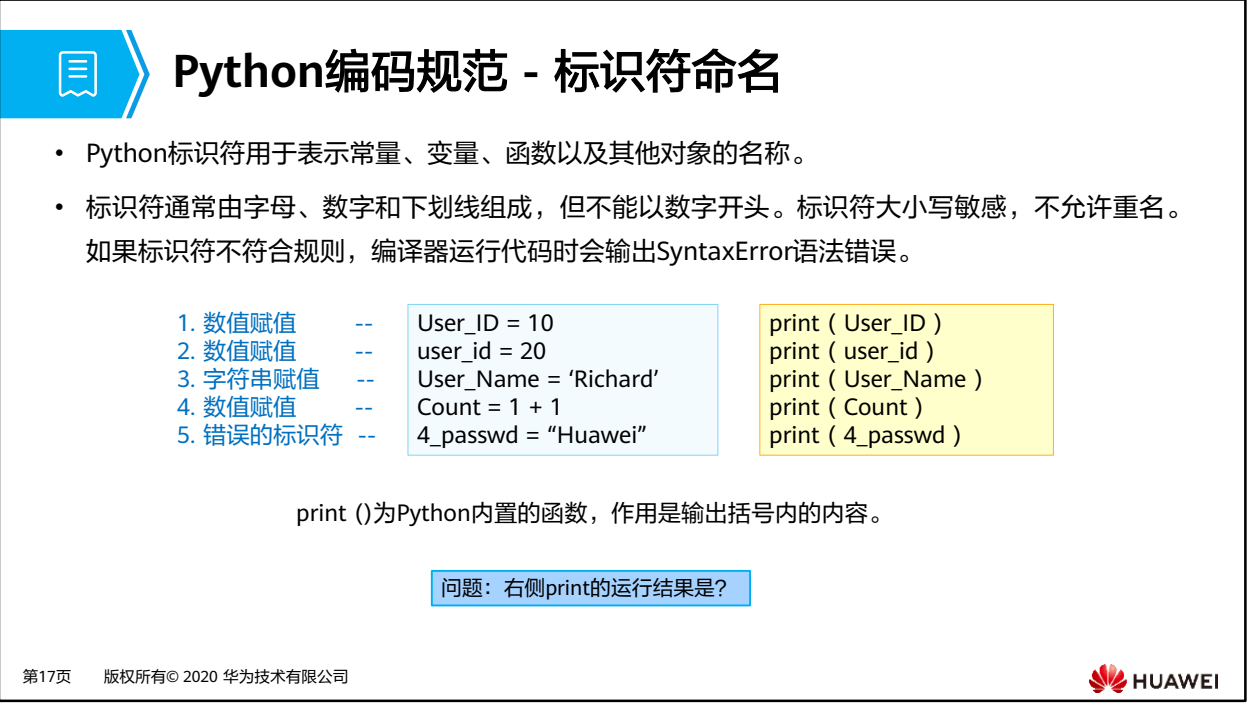

- Python最基本的数据类型有布尔型(True/False)、整数、浮点型、字符串型。Python里 的所有数据(布尔值、整数、浮点、字符串,甚至大型数据结构、函数以及程序)都是以 对象(object)的形式存在的。这使得Python语言有很强的统一性。
- 运行结果分别为10,20,Richard,2,SyntaxError(语法错误)。
- 本文不对Python语法做针对介绍,更多Python语法请参考HCIP课程。

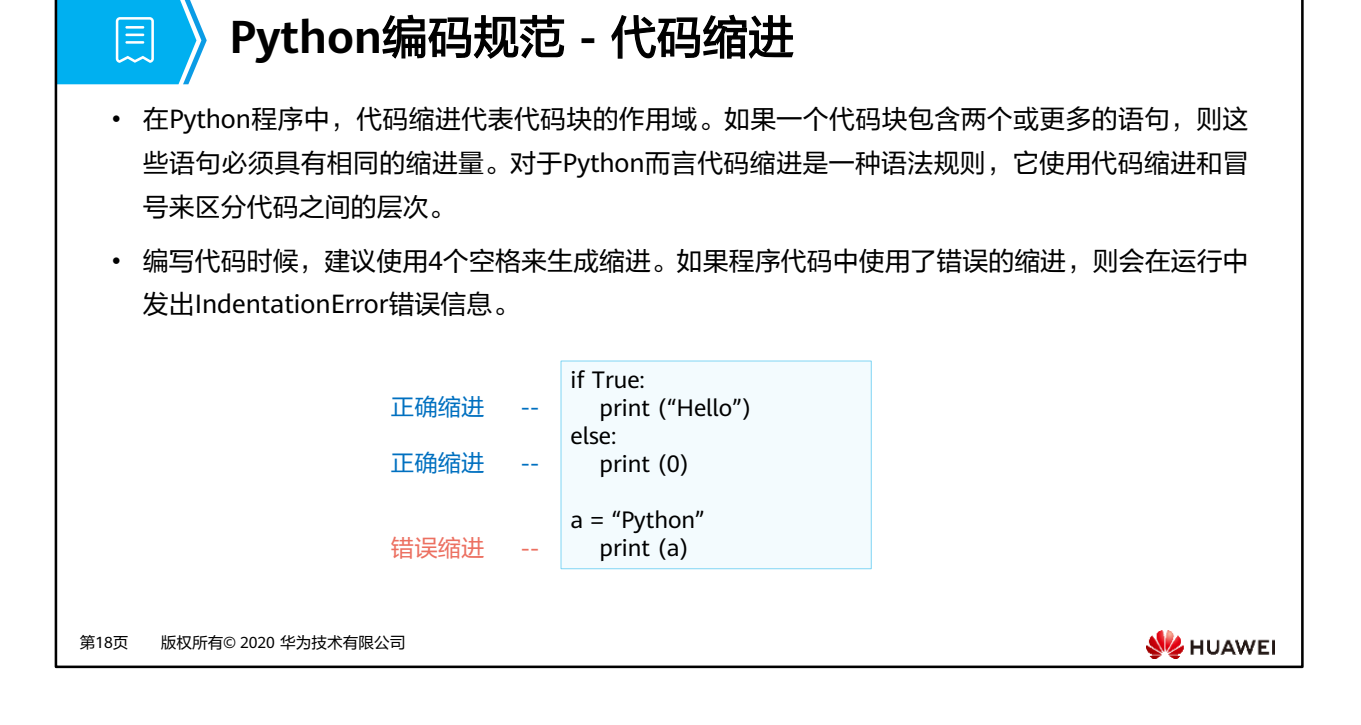

- if…else…是一个完整的代码块,拥有相同的缩进。
- print(a)调用参数a,并且和if…else…在一个代码块,需要有相同的缩进。

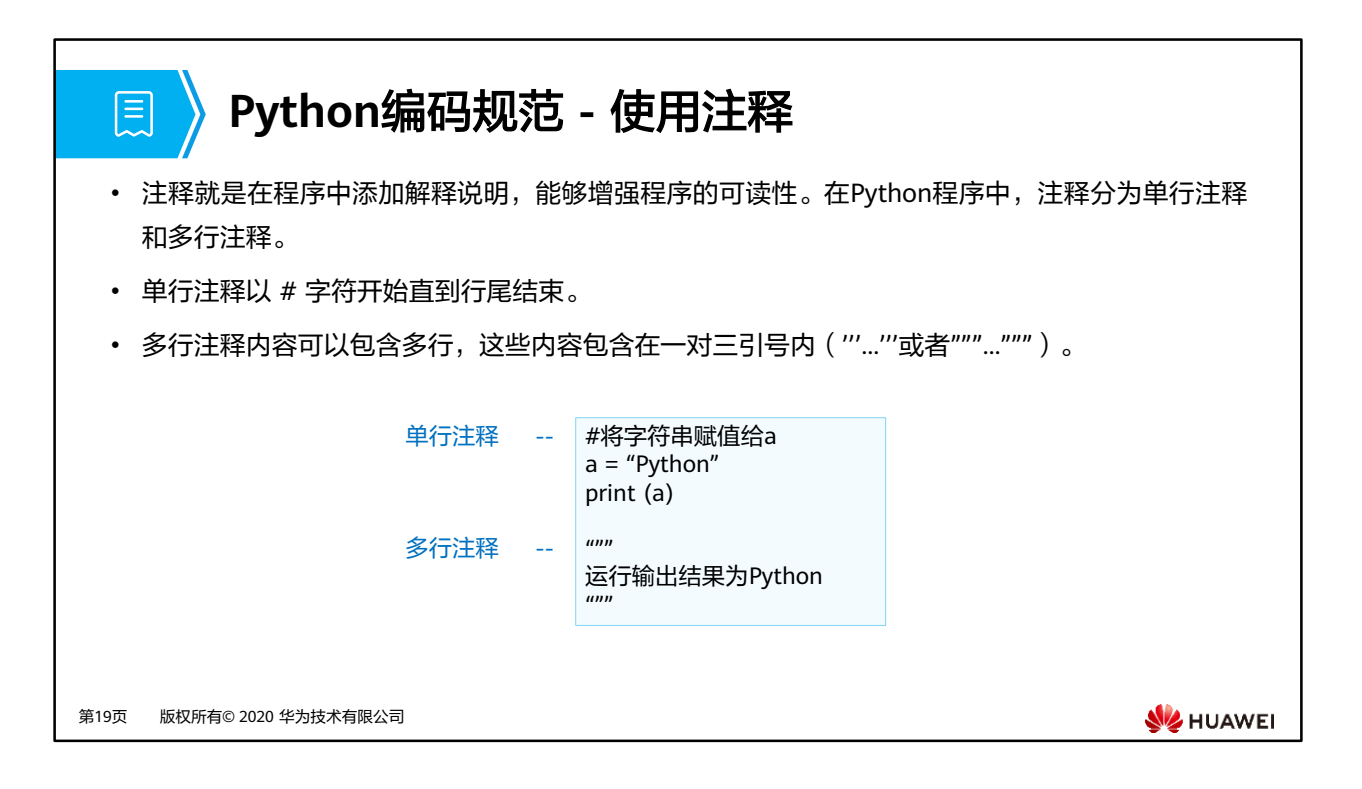

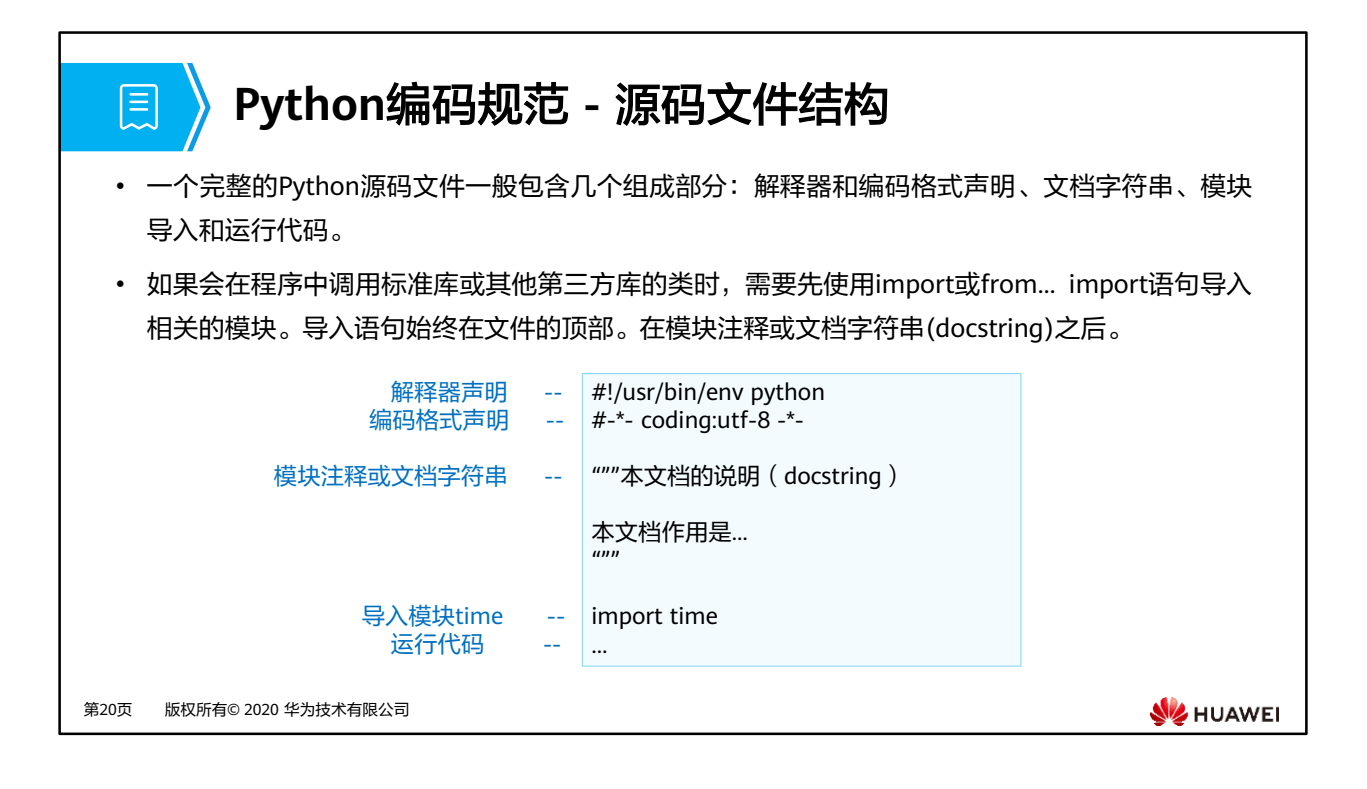

- 解释器声明的作用是指定运行本文件的编译器的路径(非默认路径安装编译器或有多个 Python编译器)。Windows操作系统上可以省略本例中第一行解释器声明。
- 编码格式声明的作用是指定本程序使用的编码类型,以指定的编码类型读取源代码。 Python 2 默认使用的是 ASCII 编码 (不支持中文), Python 3 默认支持 UTF-8 编码 ( 支持 中文)。
- 文档字符串的作用是对本程序功能的总体介绍。
- time为Python内置模块,作用是提供处理时间相关的函数。

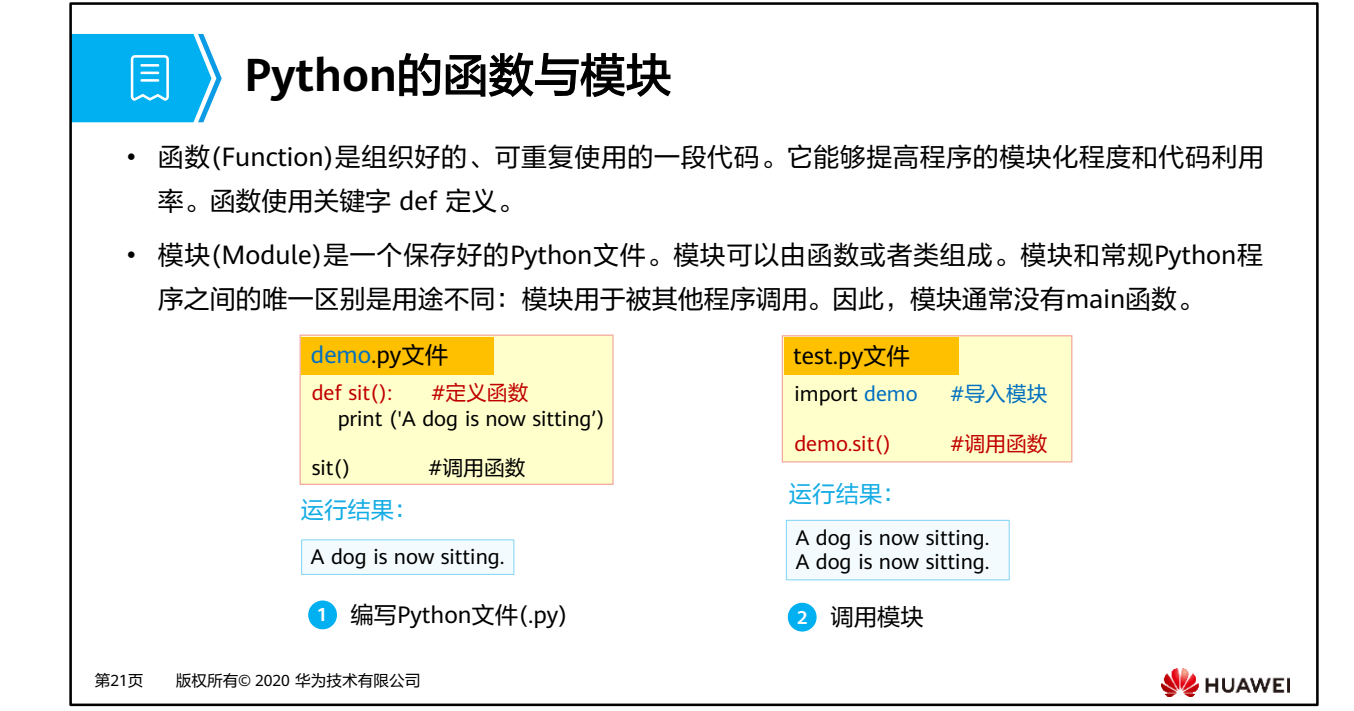

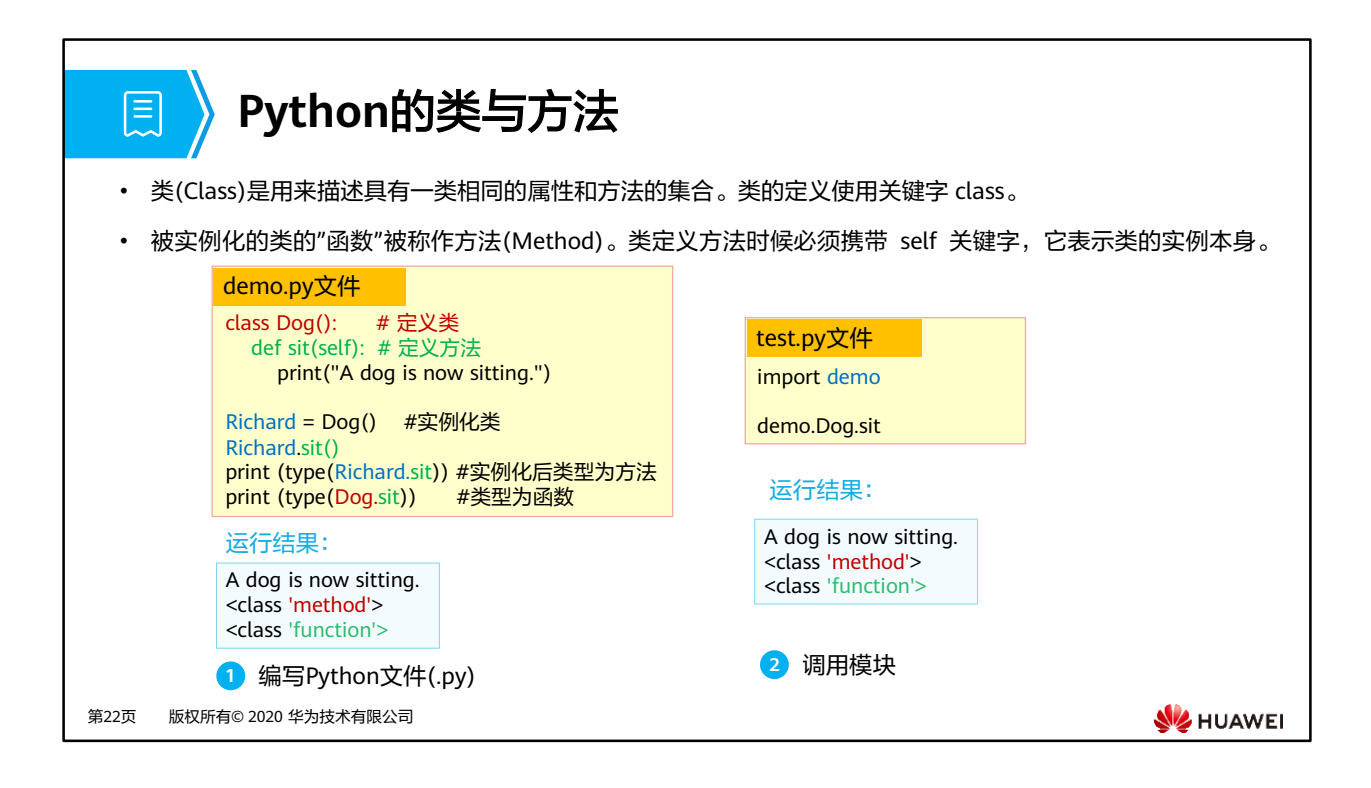

- 对于函数和方法的官方定义:
- 函数 Function: A series of statements which returns some value to a caller. It can also be passed zero or more arguments which may be used in the execution of the body.
- 方法 Method: A function which is defined inside a class body. If called as an attribute of an instance of that class, the method will get the instance object as its first argument (which is usually called self).
- 更多类的学习, 请参考https://docs.python.org/3/tutorial/classes.html。

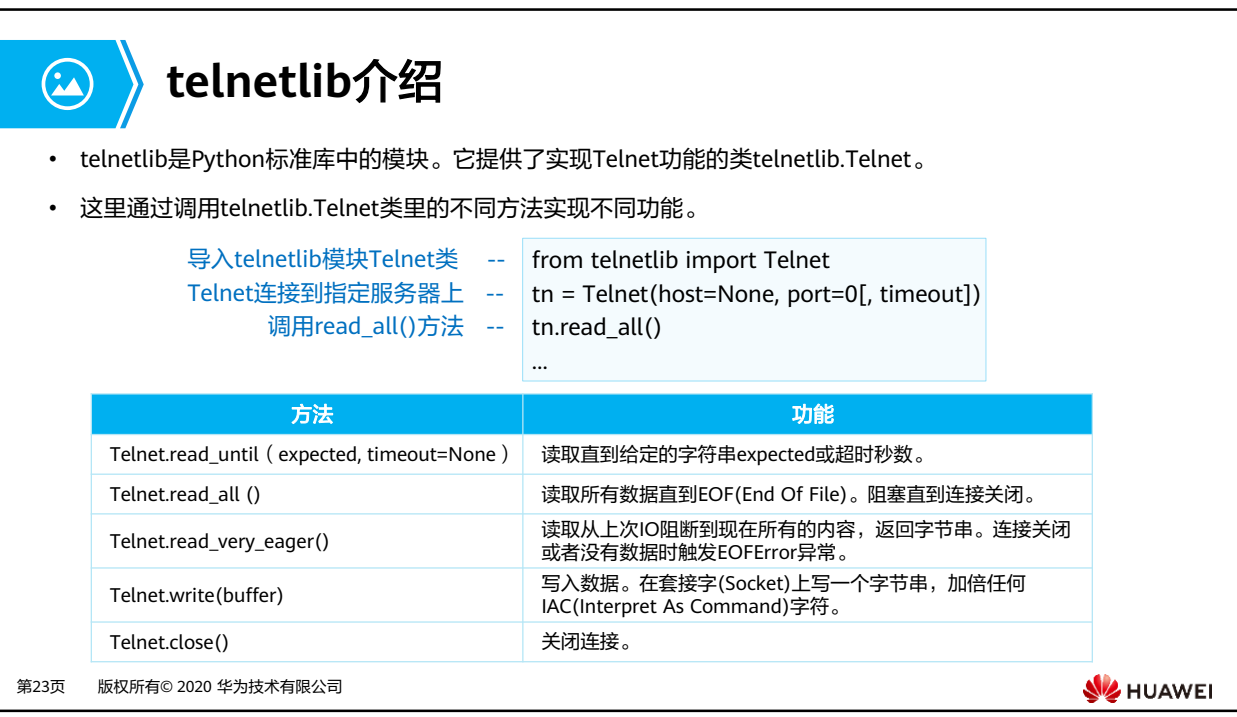

- Telnet定义了网络虚拟终端 (NVT, Network Virtual Terminal)。它描述了数据和命令序 列在Internet上传输的标准表示方式,以屏蔽不同平台和操作系统的差异,例如不同平台上 换行的指令不一样。
- Telnet通信采用带内信令方式,即Telnet命令在数据流中传输。为了区分Telnet命令和普通 数据,Telnet采用转义序列。每个转义序列由两个字节构成,前一个字节是(0xFF)叫做IAC (Interpret As Command)"解释为命令",标识了后面一个字节是命令。EOF也是一种 Telnet命令,十进制编码是236。
- 套接字(socket)是一个抽象层,应用程序通常通过"套接字"向网络发出请求或者应答网络 请求。
- 更多可参考https://docs.python.org/3/library/telnetlib.html

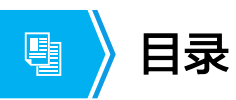

- 1. 网络编程与自动化介绍
- 2. 编程语言概述与Python介绍
- **3.** 案例

第24页 版权所有© 2020 华为技术有限公司

**W**HUAWEI

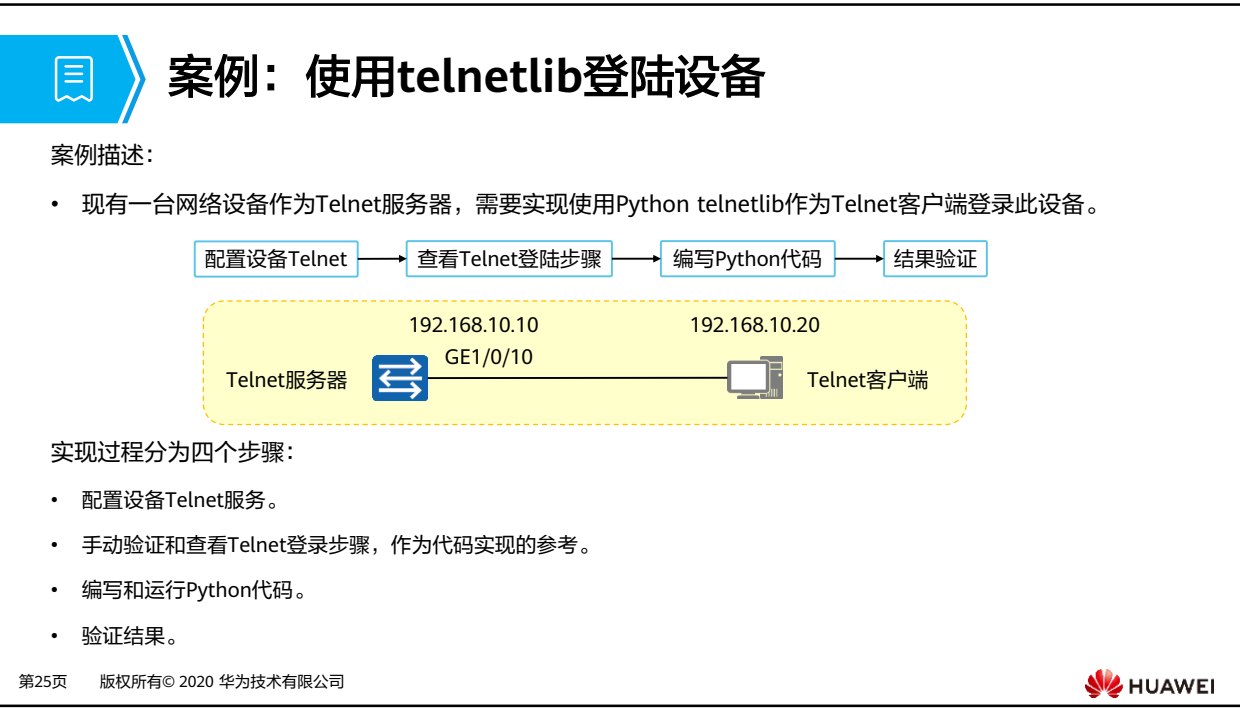

• 本案例出于学习角度让工程师了解代码和设备之间telnet交互过程使用telnetlib。在真实的 工作场景中因为安全原因更为推荐设备开启SSH功能而关闭Telnet功能,对应的Python模块 可以选择paramiko或netmiko。更多进阶内容请参考HCIP-Datacom-Network Automation Developer。

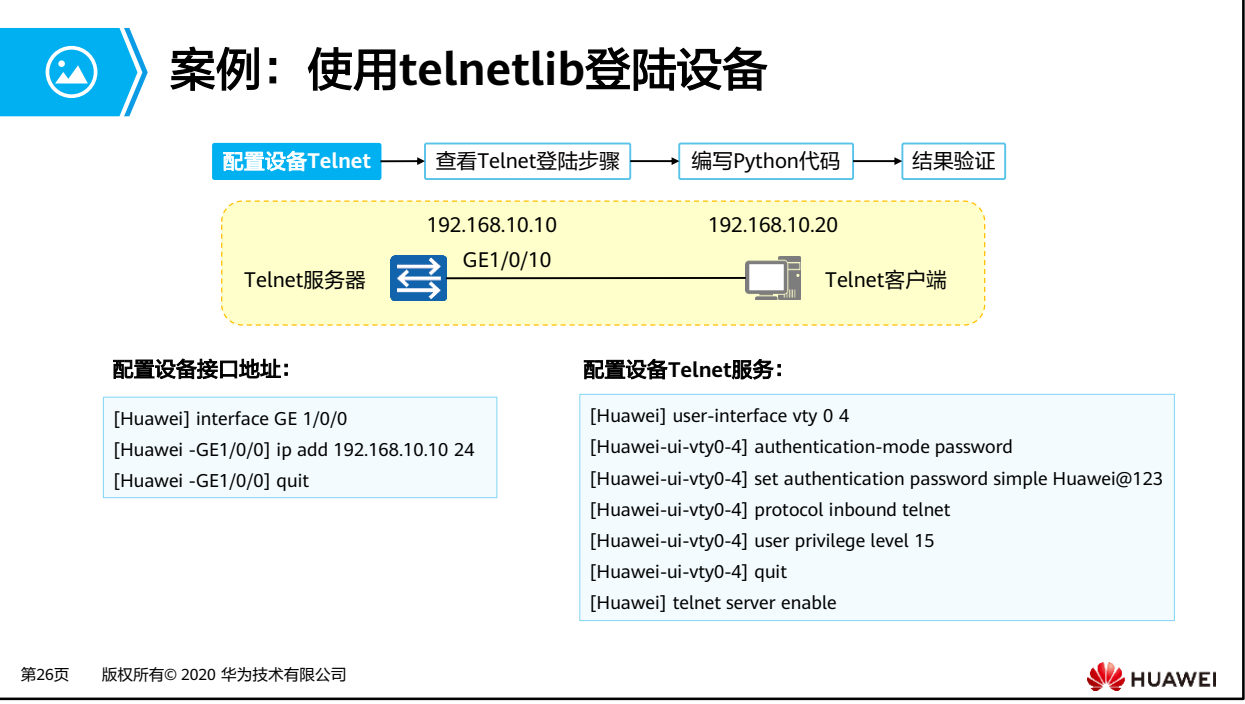

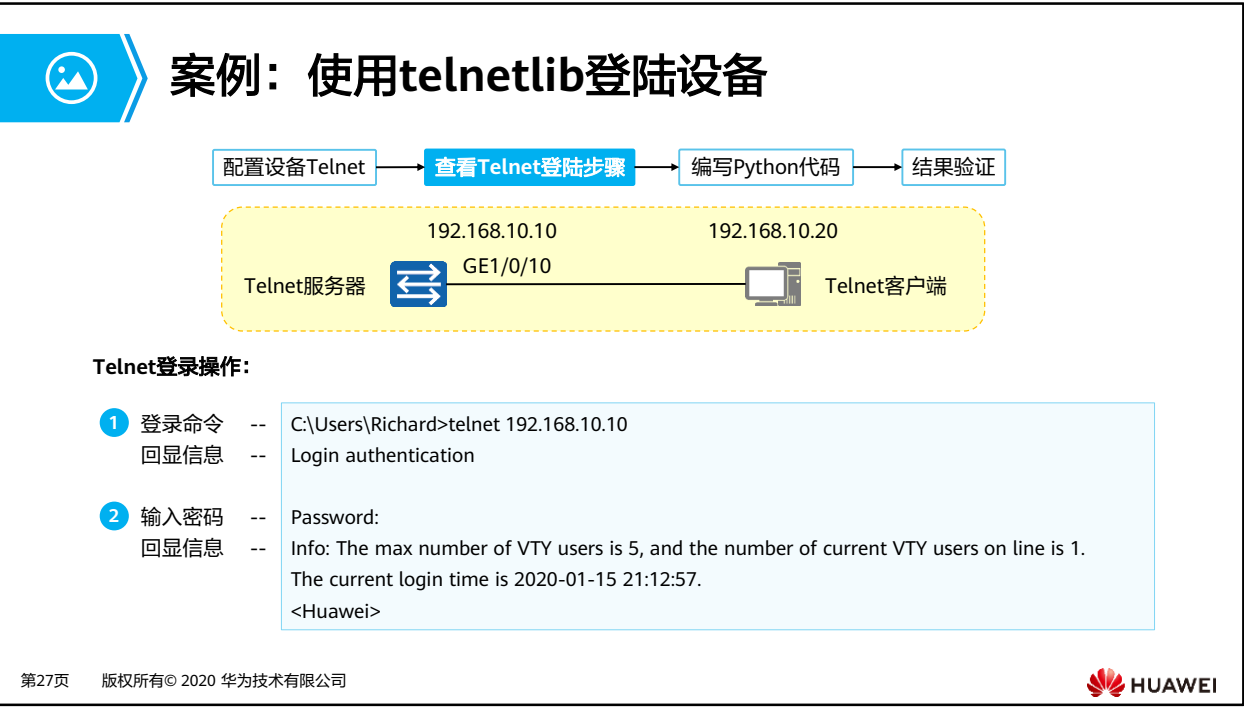

• 本案例手工Telnet登录操作以windows为例:首先输入登录命令,telnet 192.168.10.10。 因在前序步骤中设备配置Telnet使用密码登录,所以此处回显信息为"Password:"。此时 输入密码 Huawei@123 完成验证,成功登录。

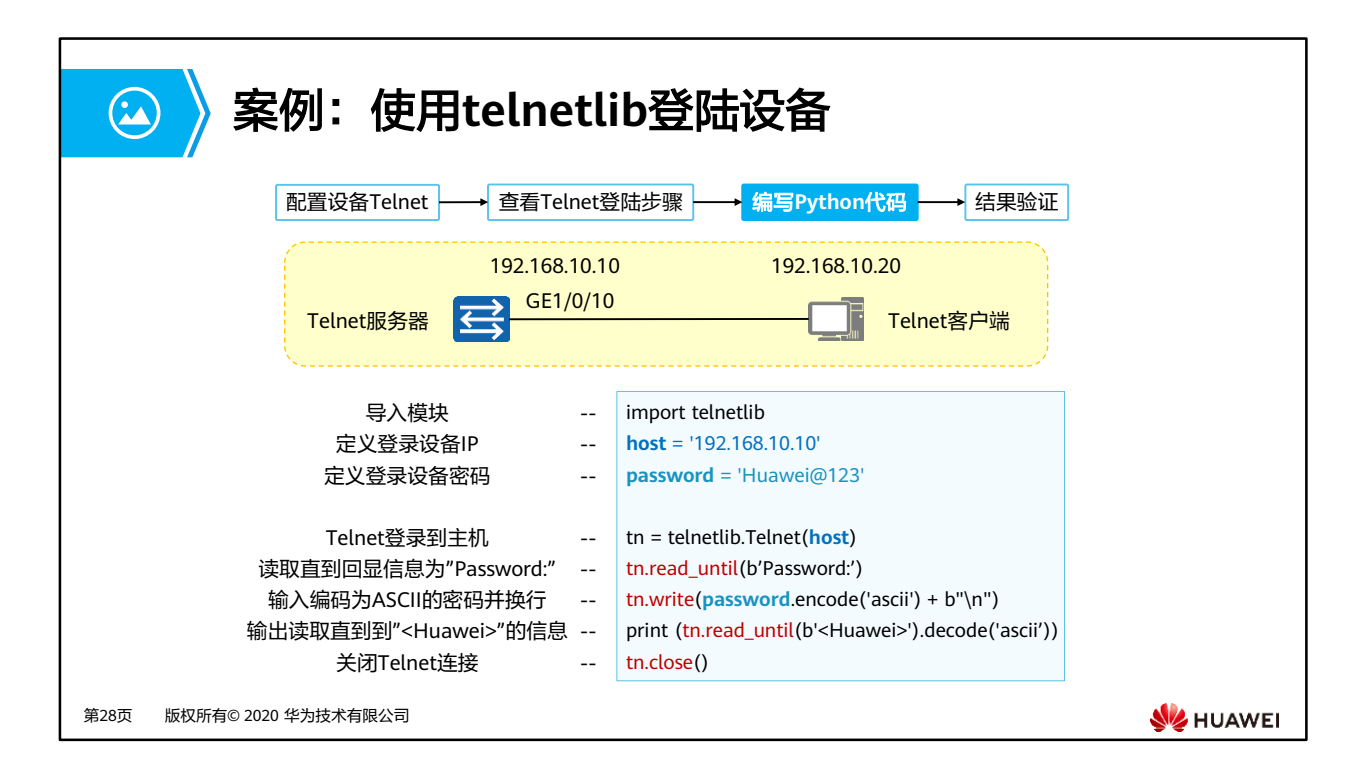

- Python中encode()和decode()函数的作用是,以指定的方式编码格式编码字符串和解码字 符串。本例中, password.encode('ascii') 表示将字符串'Huawei@123'转为为ASCII。此处 编码格式遵守telnetlib模块官方要求。
- Python字符串增加b,b' str' 表示这是字符串是 bytes 对象。本例中,b'Password:'表示将 字符串'Password:'转换为bytes类型字符串。此处编码格式遵守telnetlib模块官方要求。
- 更多Python对象描述,请参考 https://docs.python.org/3/reference/datamodel.html#objects-values-and-types。

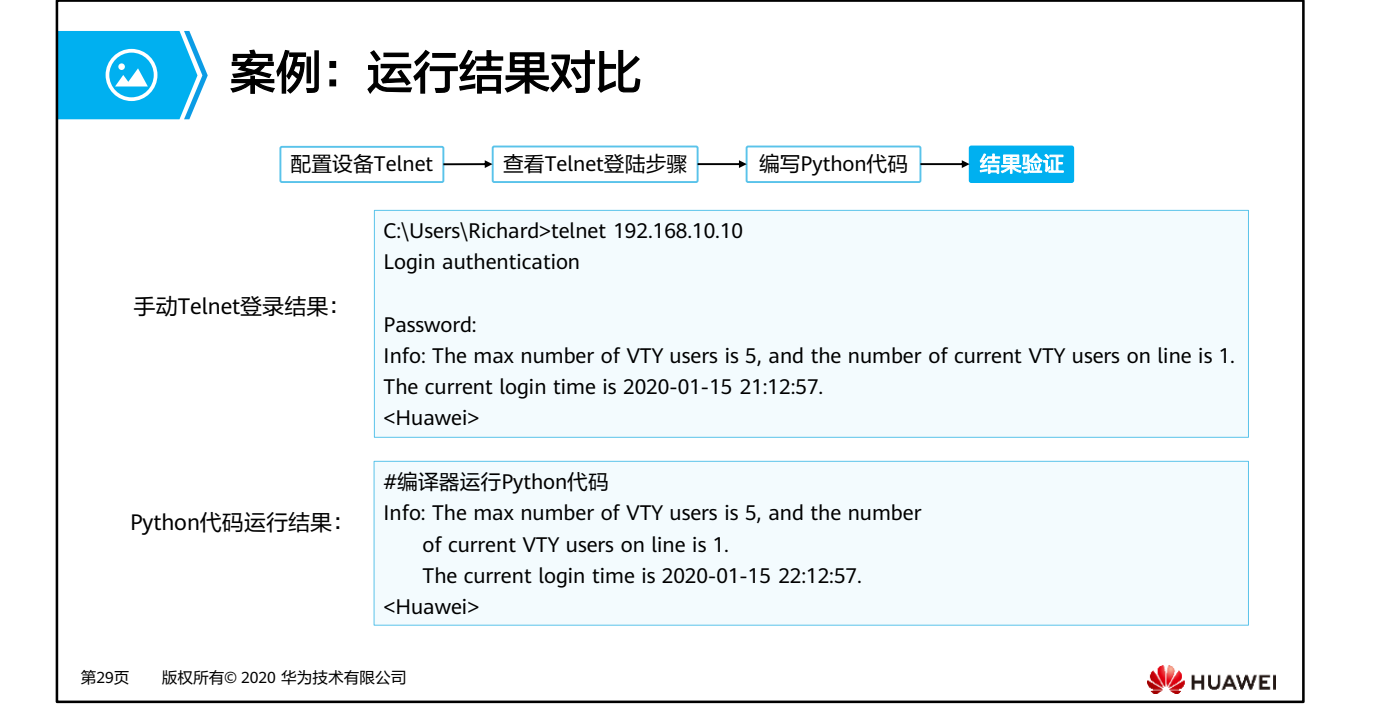

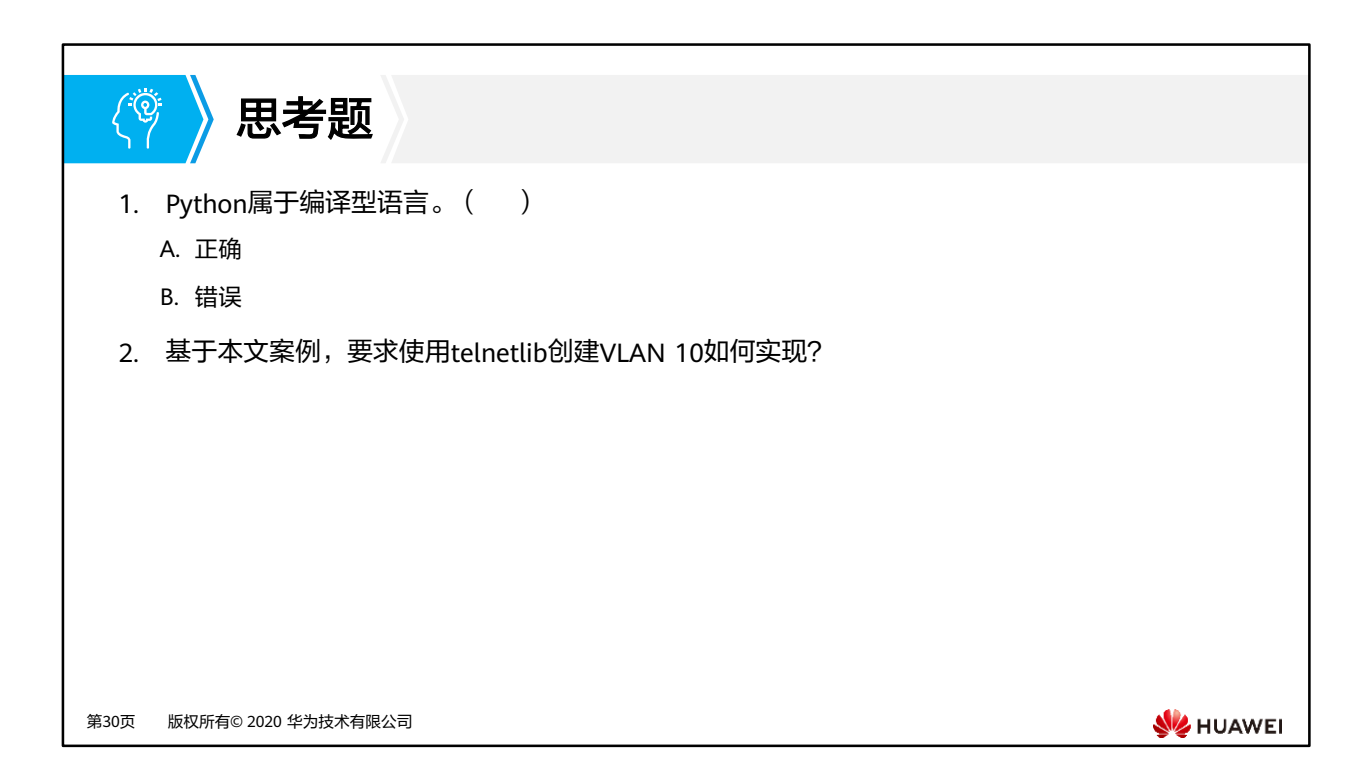

- 1. B
- 2. 可以使用telnetlib.write()方法,在登录设备后,首先输入命令system进入系统视图,然后 输入配置命令VLAN 10进行创建。(VRP8请输入system immediately进入系统视图)

## 本章总结

 $\mathbf{E}$ 

- 网络自动化是通过工具实现网络自动化的部署、运行和运维,逐步减少对"人"的依赖。 可以通过编程语言或者工具实现。
- Python是一门完全开源的高级编程语言,语法简单,容易学习。拥有丰富的标准库和第 三方库,适用于网络工程领域。
- Python的telnetlib模块提供了实现Telnet功能的类telnetlib.Telnet。可以让您初窥网络编 程与自动化世界!华为更多开放可编程内容请参考HCIP-Datacom!

第31页 版权所有© 2020 华为技术有限公司

**WE HUAWEI** 

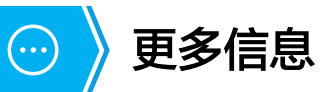

• 更多Python相关问题请参考https://www.python.org/

第32页 版权所有© 2020 华为技术有限公司

**W** HUAWEI

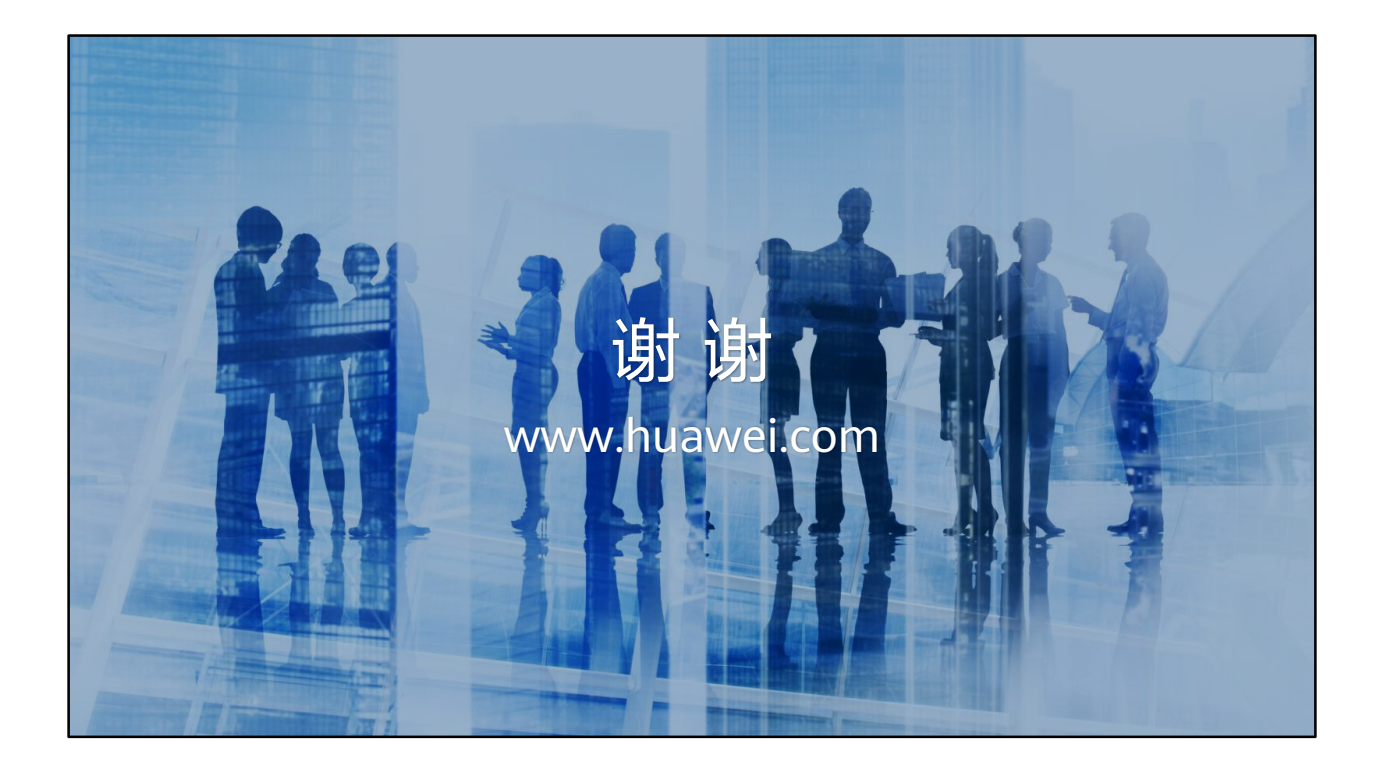

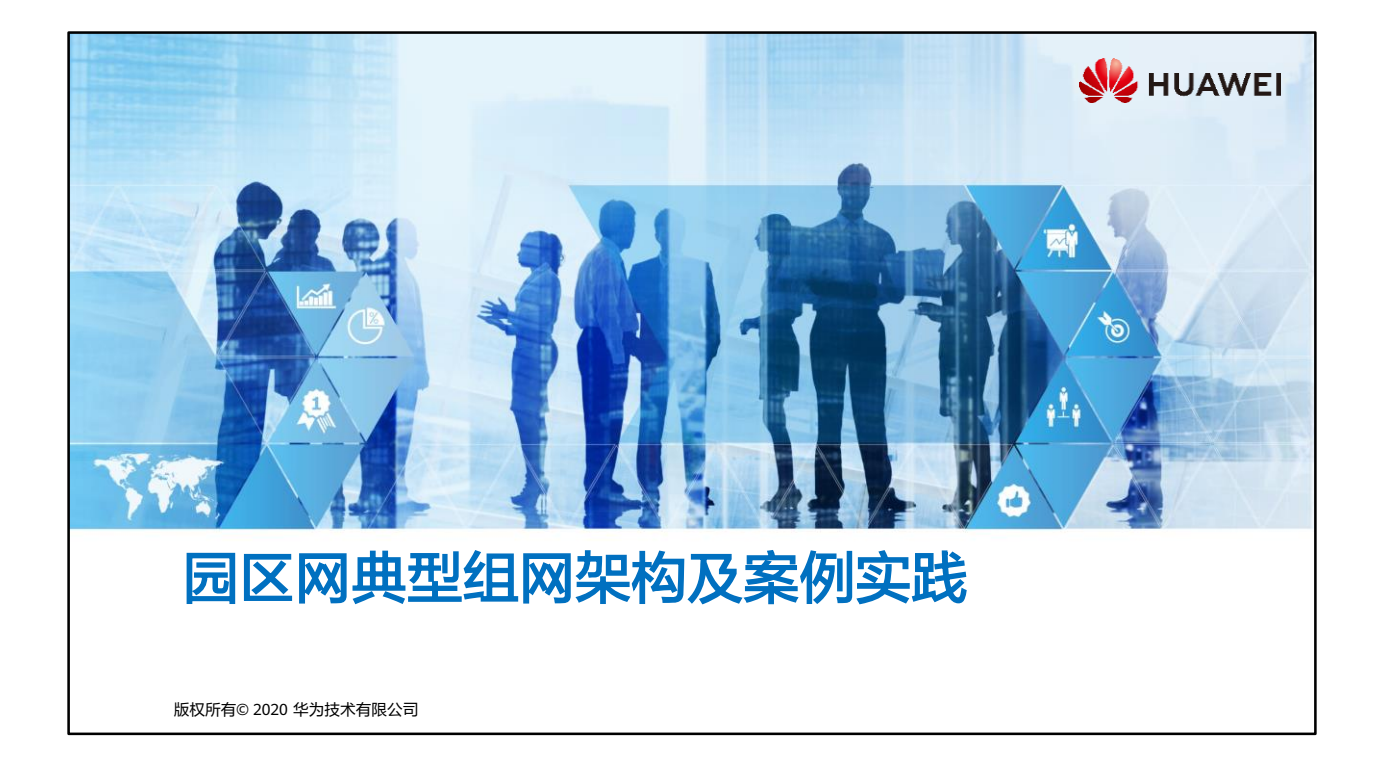

## 量 前言

- 当您在校园学习,单位工作,商场购物时,您可能会注意到,这些场所都被网络覆盖。 通过网络,您可以访问学校内部资源,可以访问公司内部打印机打印文档,也可以访问 Internet浏览新闻资讯。
- 这些网络在分类上都属于园区网络,一般由企业或者机构自己搭建。园区网络不仅可以 提升企业的运作效率,同时也可以对外提供网络接入服务。
- 本章我们将学习园区网络基本架构,同时了解如何搭建一张园区网。

第1页 版权所有© 2020 华为技术有限公司

**WE HUAWEI** 

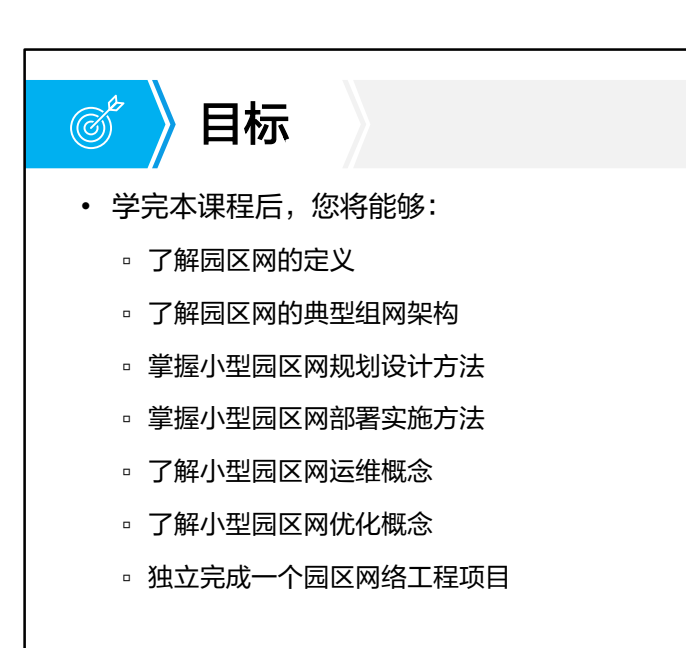

第2页 版权所有© 2020 华为技术有限公司

**WE HUAWEI** 

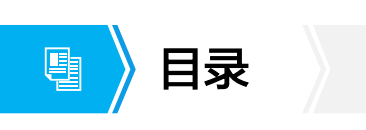

## **1.** 园区网络基本概念

2. 园区网络项目实战

第3页 版权所有© 2020 华为技术有限公司

**W** HUAWEI

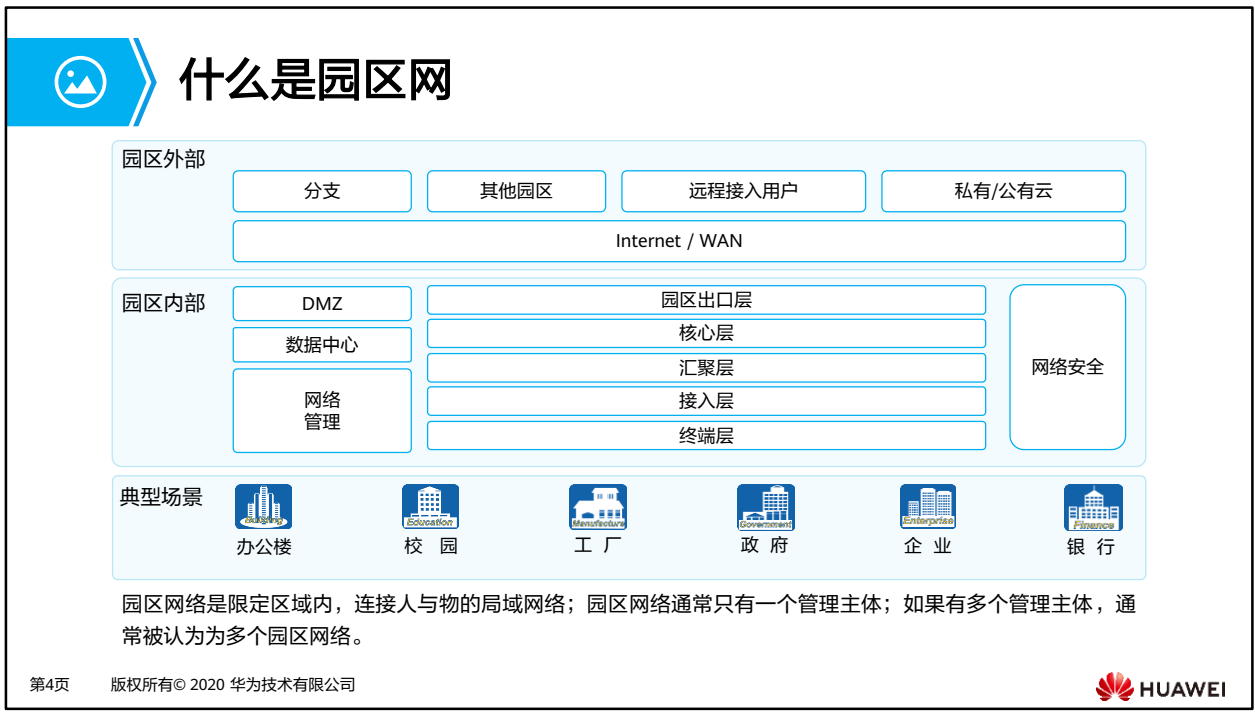

- 园区网络的规模可大可小,小到一个SOHO (Small Office Home Office, 家居办公室), 大到校园、企业园区、公园、购物中心等。园区的规模是有限的,一般的大型园区,例如 高校园区、工业园区,规模依然被限制在几平方公里以内,在这个范围内,我们可以使用 局域网技术构建网络。超过这个范围的"园区"通常被视作一个"城域",需要使用到广 域网技术,相应的网络会被视作城域网。
- 园区网络使用的典型局域网技术包括遵循IEEE(Institute of Electrical and Electronics Engineers,电气和电子工程师协会) 802.3 标准的Ethernet 技术(有线)和遵循IEEE 802.11 标准的Wi-Fi 技术(无线)。

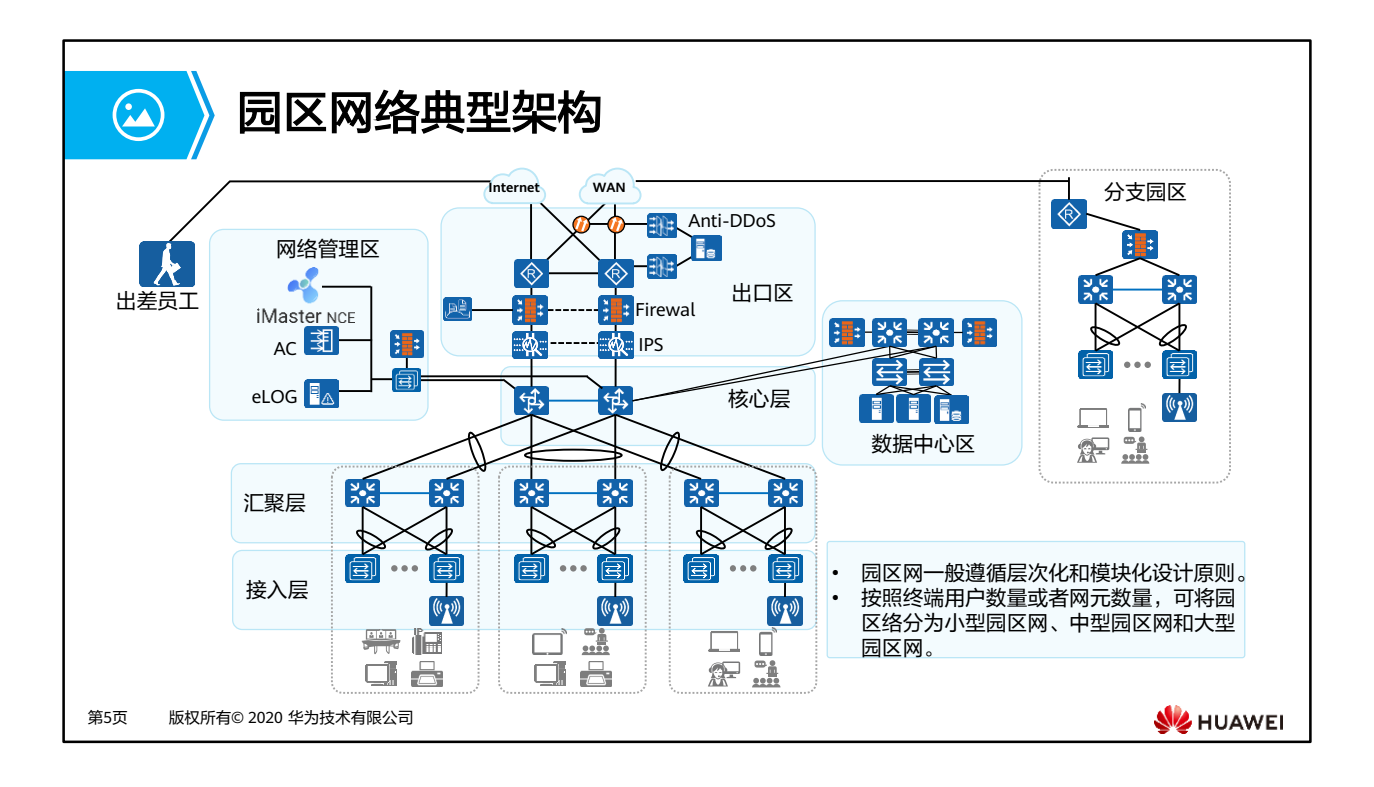

- 园区网络典型层次和区域:
	- 核心层:是园区网骨干,是园区数据交换的核心,联接园区网的各个组成部分,如数 据中心、管理中心、园区出口等。
	- 汇聚层:处于园区网的中间层次,完成数据汇聚或交换的功能,可以提供一些关键的 网络基本功能,如路由、 QoS、安全等。
	- 接入层:为终端用户提供园区网接入服务,是园区网的边界。
	- 出口区:园区内部网络到外部网络的边界,用于实现内部用户接入到公网,外部用户 接入到内部网络。一般会在此区域中部署大量的网络安全设备来抵御外部网络的攻击, 如IPS(intrusion prevention system,入侵防御系统)、Anti-DDoS设备、Firewall (防火墙)等。
	- 数据中心区:部署服务器和应用系统的区域,为企业内部和外部用户提供数据和应用 服务。
	- 网络管理区:部署网络管理系统的区域,包括SDN控制器,无线控制器,eLOG(日 志服务器)等,管理监控整个园区网络。

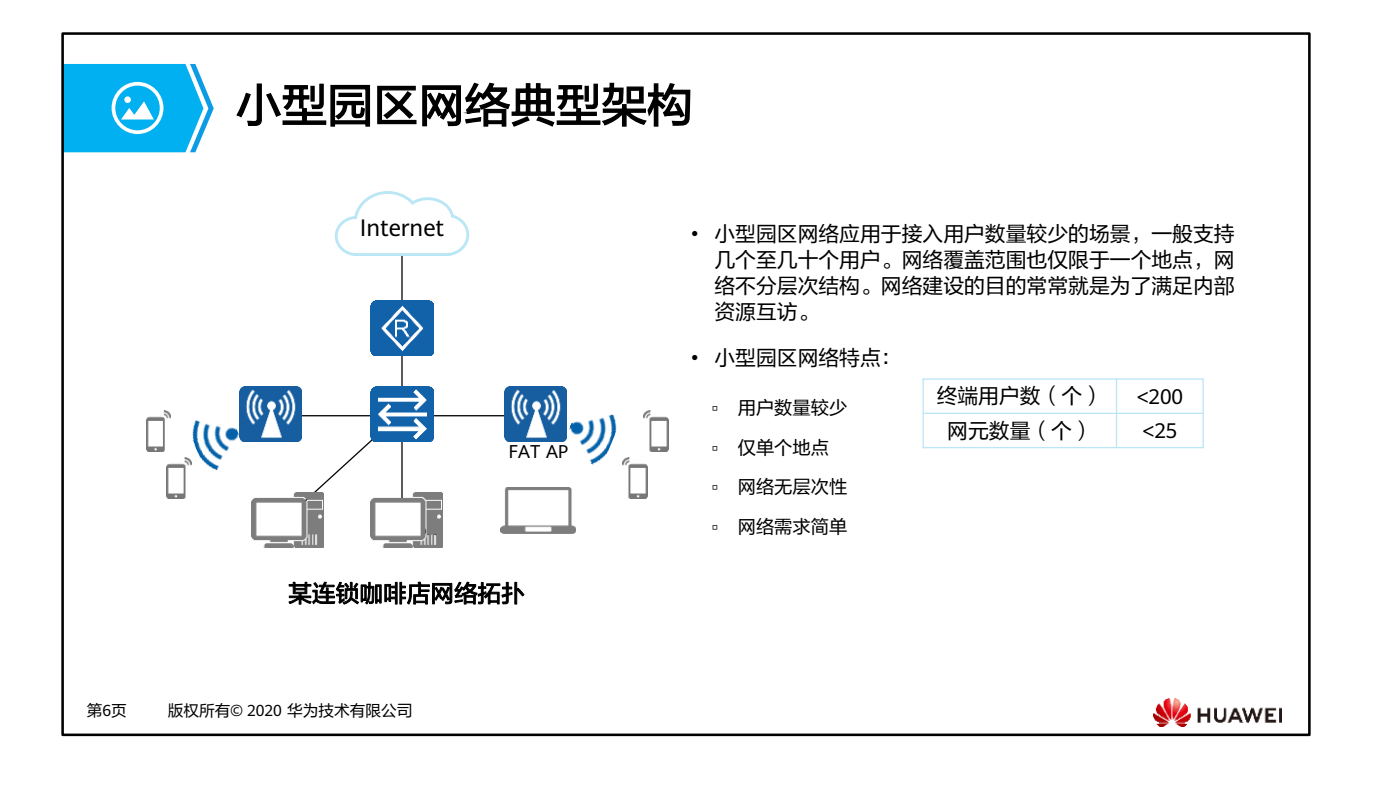

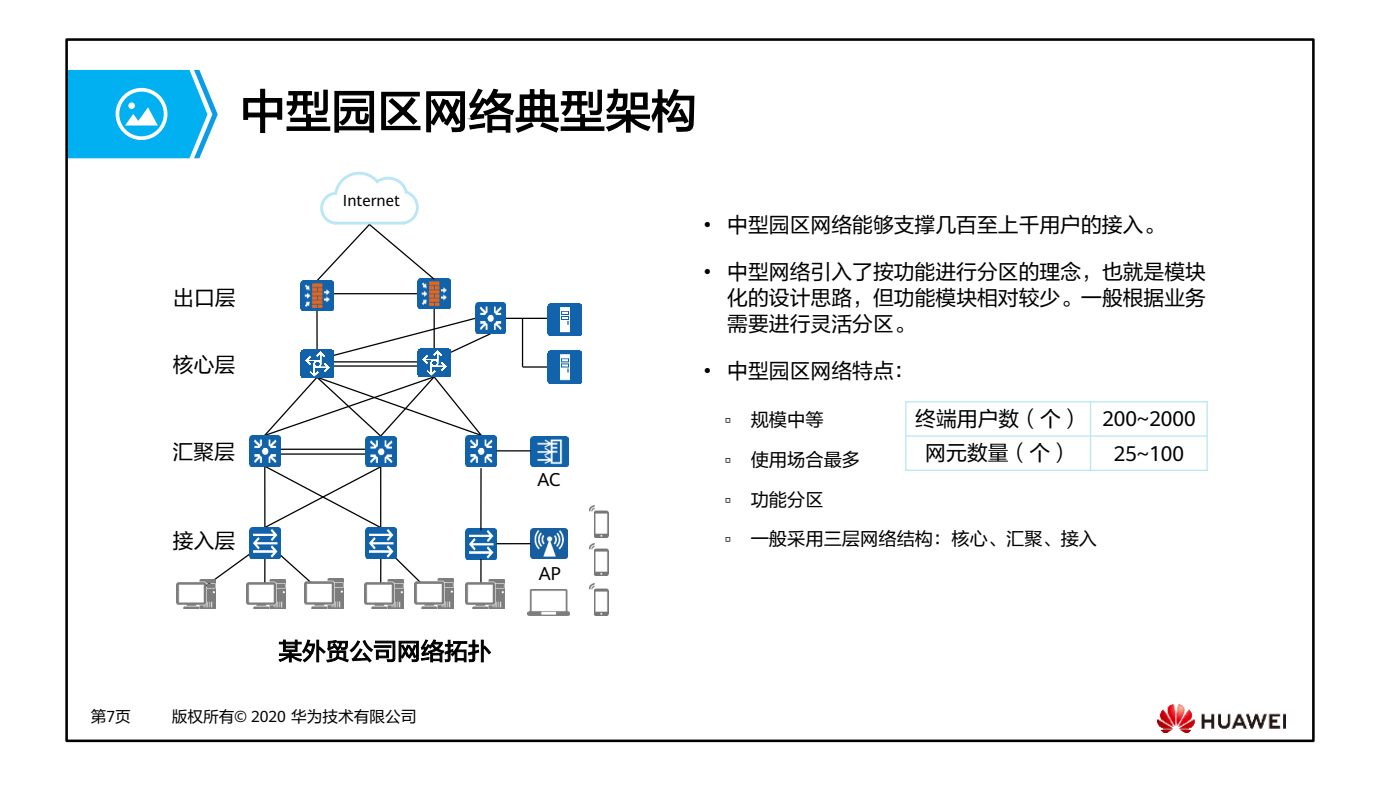

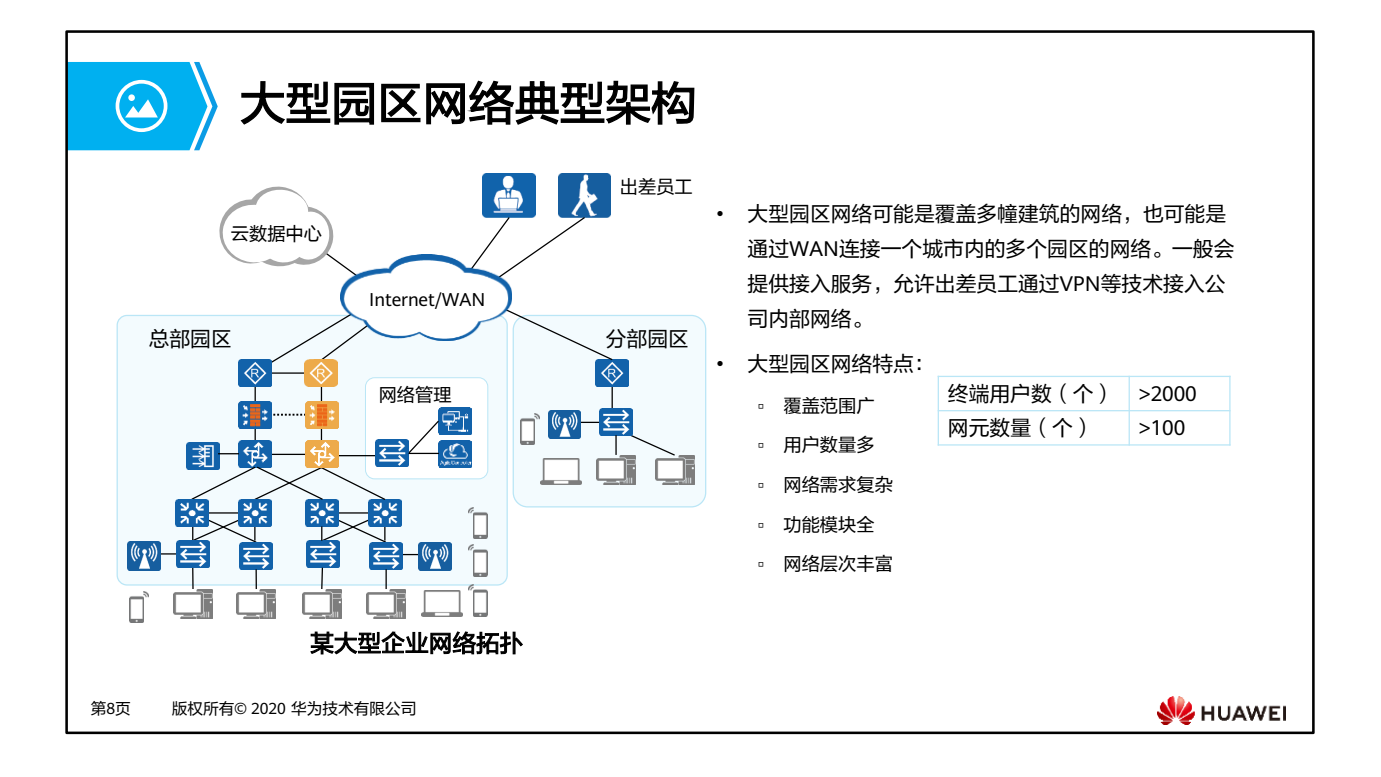

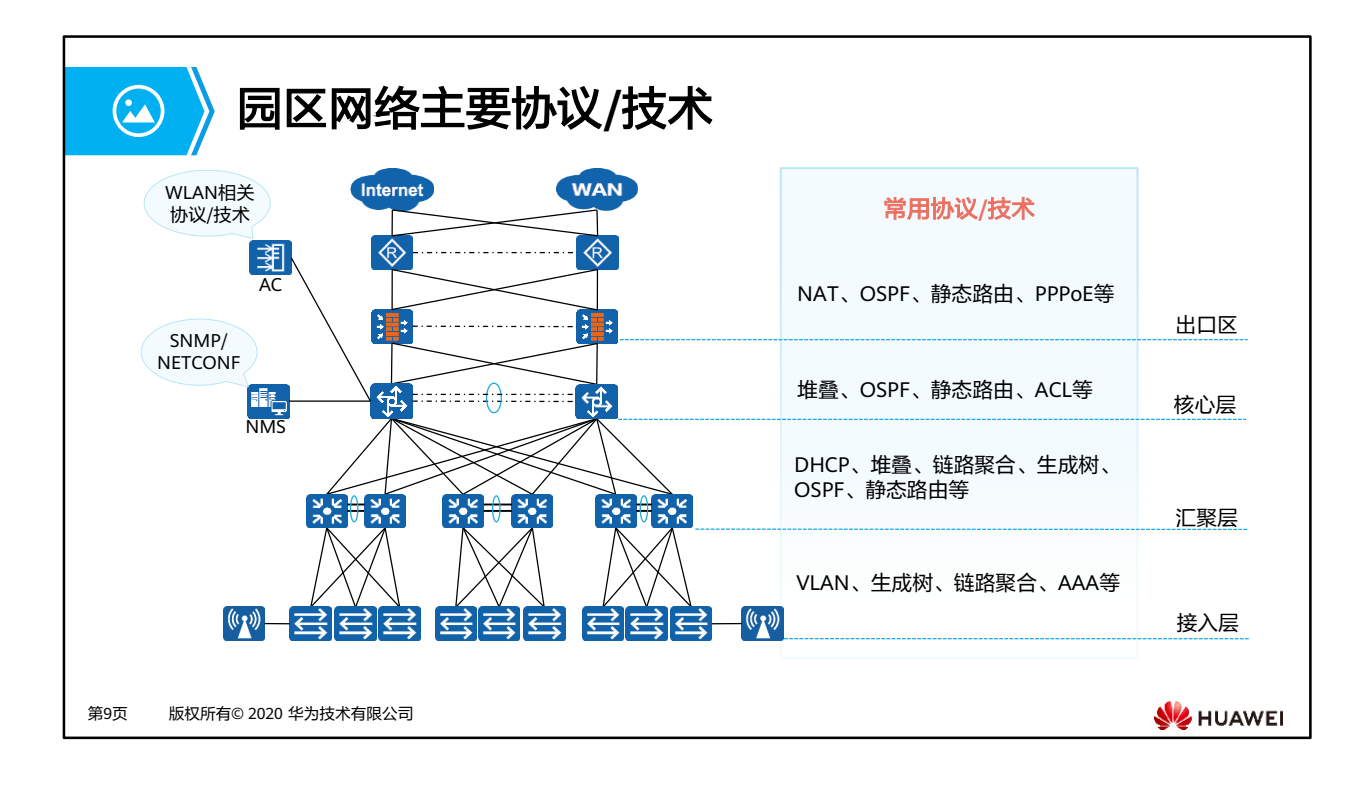

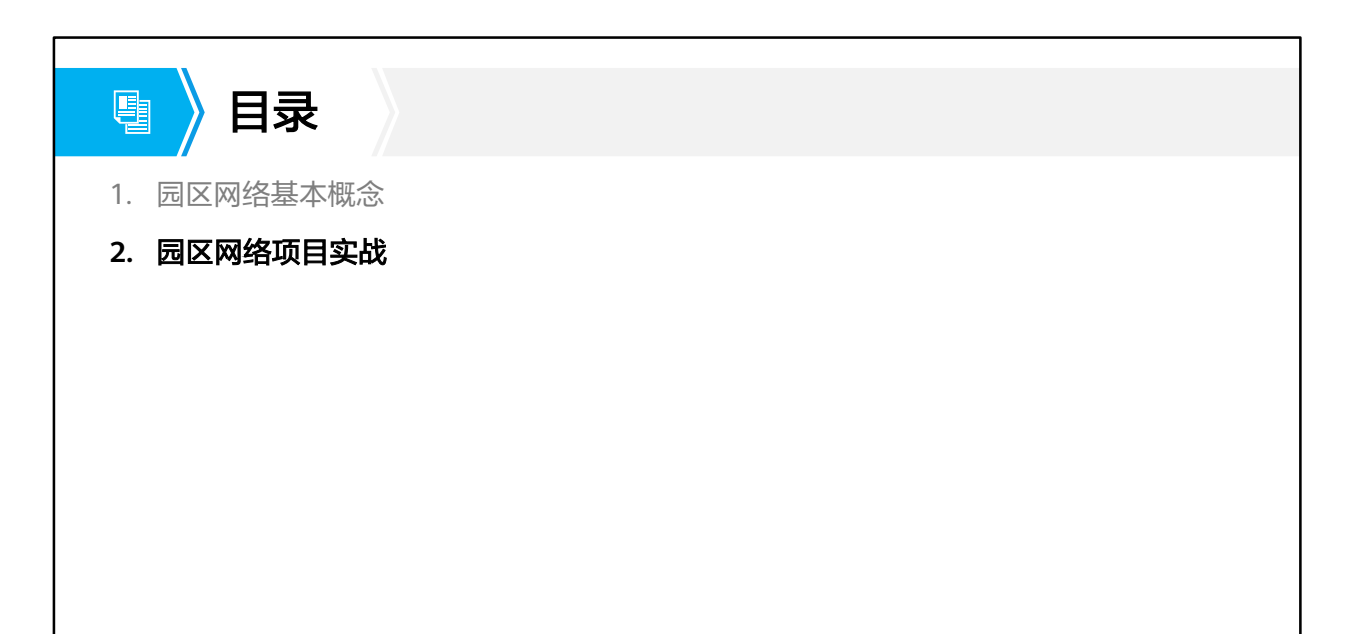

第10页 版权所有© 2020 华为技术有限公司

**W** HUAWEI

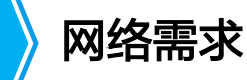

圓

- 某公司 ( 规模为200人左右 ) 因业务发展需要,准备搭建一张全新的园区网络,对网络需 求如下:
	- 能够满足公司当前的业务需求
	- 网络拓扑简单,维护方便
	- 提供有线接入供员工办公使用,提供WiFi服务供访客使用
	- 做到简单的网络流量管理
	- 保证一定的安全性

第11页 版权所有© 2020 华为技术有限公司

**SE** HUAWEI

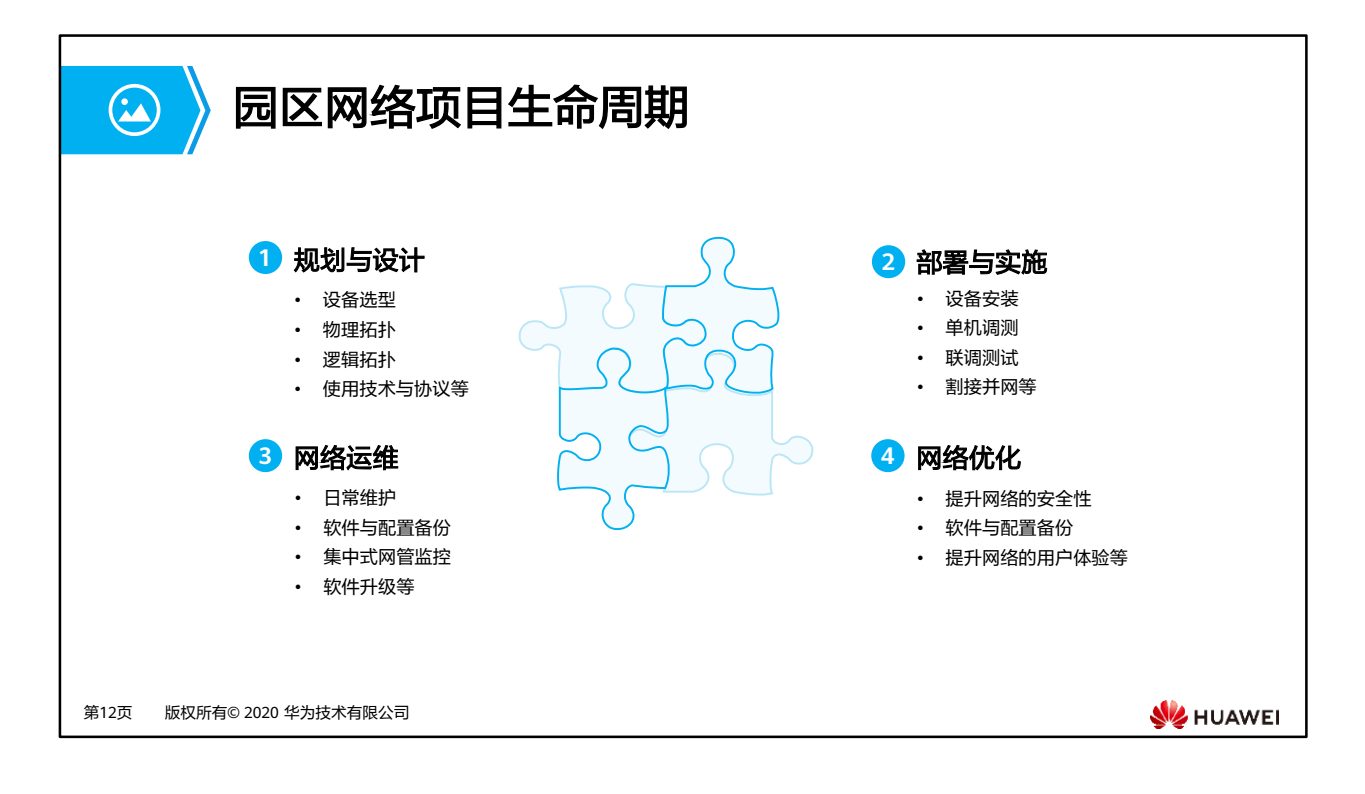

- 网络的规划与设计是一个项目的起点,完善细致的规划工作将为后续的项目具体工作打下 坚实的基础。
- 项目实施是工程师交付项目的具体操作环节,系统的管理和高效的流程是确保项目实施顺 利完成的基本要素。
- 要保证网络各项功能正常运行、从而支撑用户业务的顺利开展,需要对网络进行日常的维 护工作和故障处理。
- 用户的业务在不断发展,因此用户对网络功能的需求也会不断变化。当现有网络不能满足 业务需求,或网络在运行过程中暴露出了某些隐患时,就需要通过网络优化来解决。

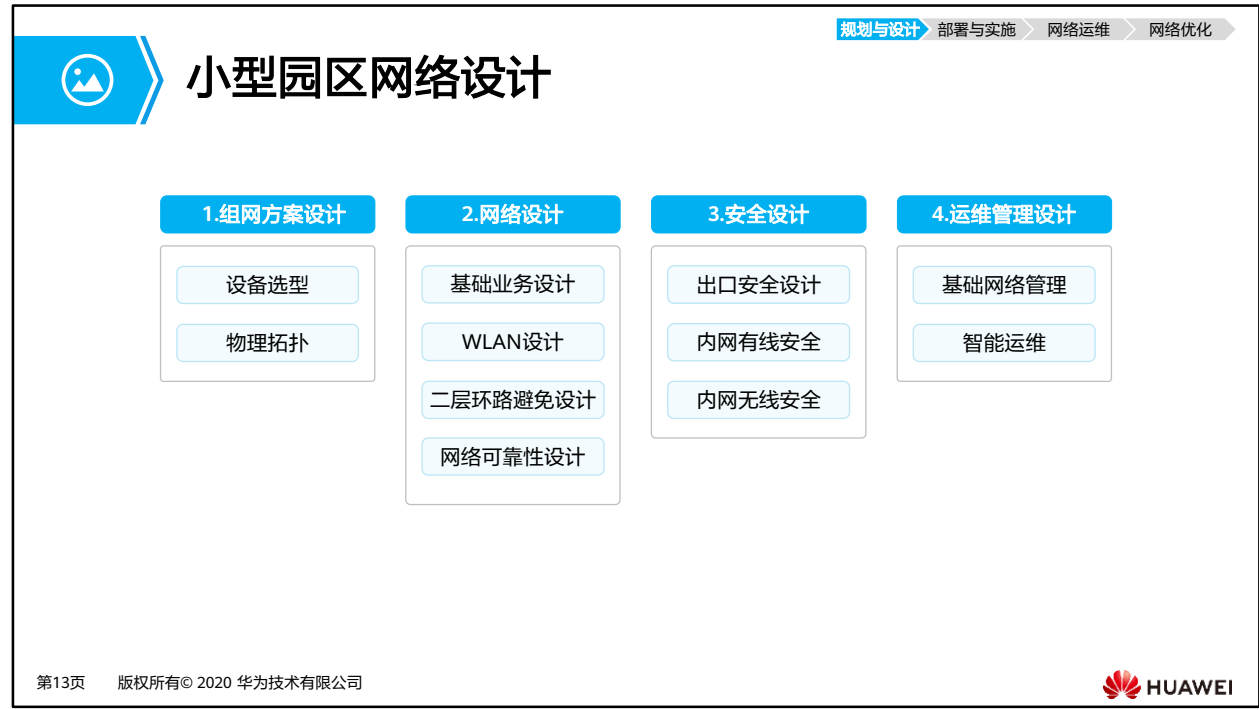

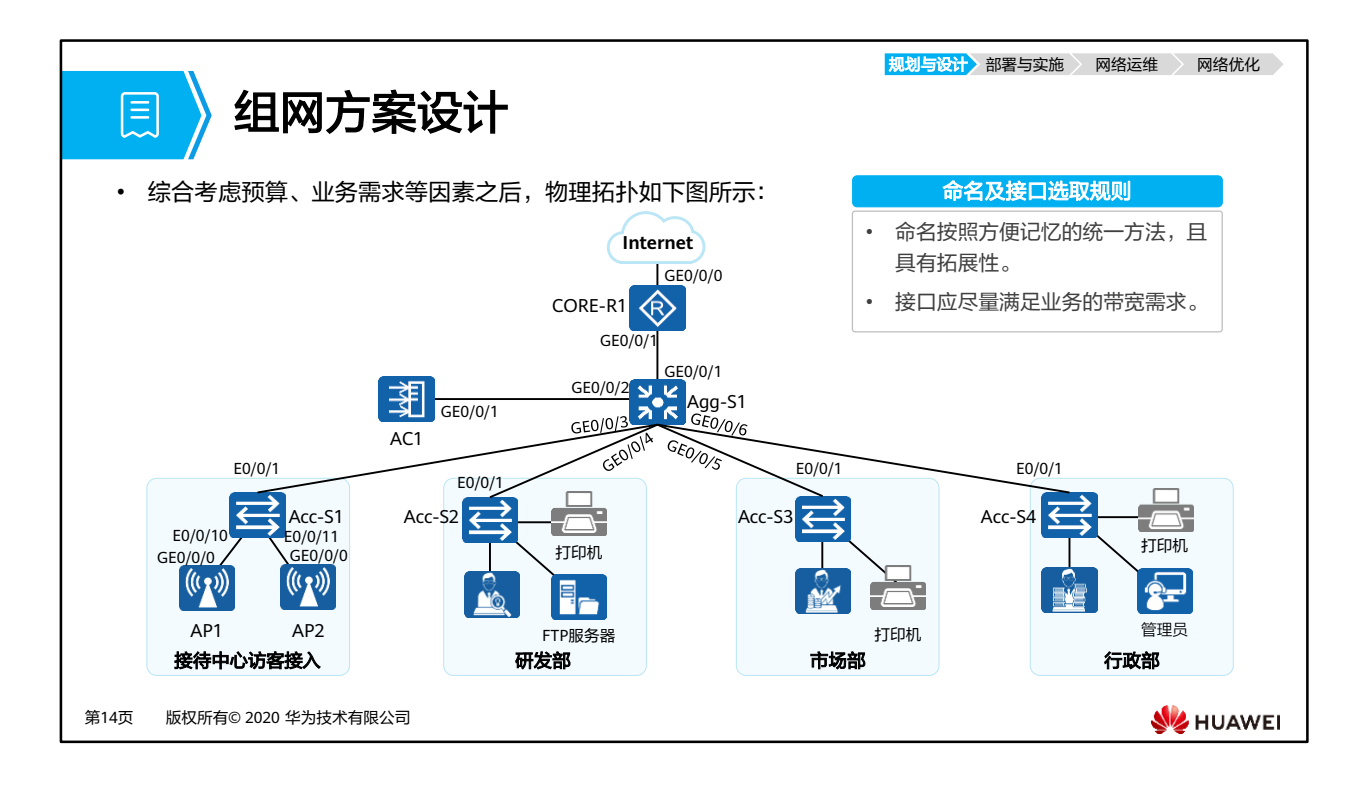

- 整个网络采用三层架构
	- 接入层接入交换机采用S3700,为员工PC以及打印机等终端提供百兆网络接入。
	- 汇聚层采用S5700设备,作为二层网络的网关。
	- 核心&出口采用AR2240设备,作为整个园区网络的出口。
- 注:Agg为Aggregation的缩写,表示汇聚层设备。Acc为Access的缩写,表示接入层设备。

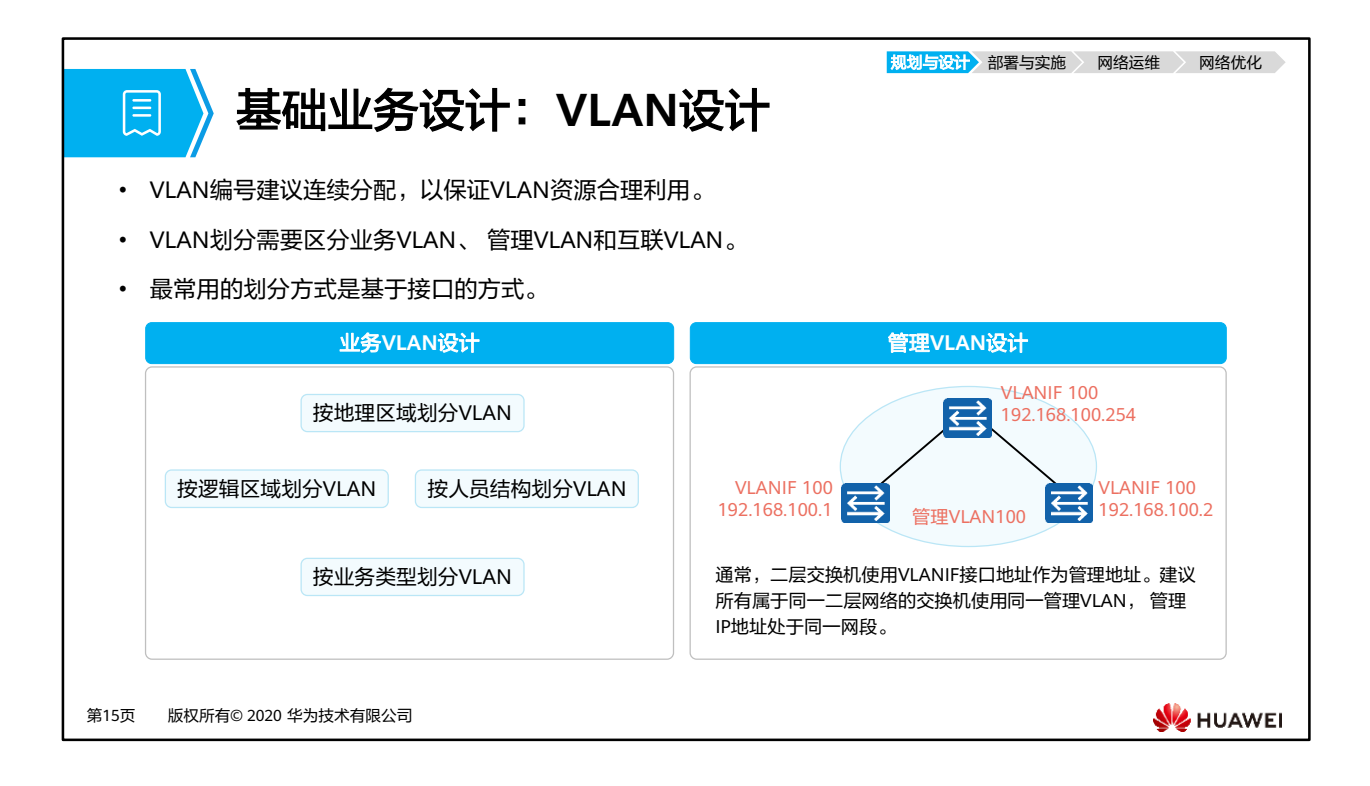

<mark>规划与设计</mark> 部署与实施 ) 网络运维 ) 网络优化 **VLAN**规划 圓 • 预留二层设备的管理VLAN。 • 根据人员结构划分,分为访客VLAN,研发部VLAN,市场部VLAN,行政部VLAN。 • 考虑到三层交换机需要通过VLANIF与路由连通,所以需要预留互联VLAN。 • AP与AC之间建立CAPWAP隧道所需要的VLAN。 **VLAN**编号 **VLAN**描述 1 **the original of the original of the original of the original of the original of the original of the original** 2 The Test of Test of Test of Test of Test of Test of Test of Test of Test of Test of Test of Test o<br>2 The Test of Test of Test of Test of Test of Test of Test of Test of Test of Test of Test of Test of Test of 3 **https://default.org/** http://default.com/ 市场部VLAN 4 The Text of Text of Text of Text of Text of Text of Text of Text of Text of Text of Text of Text of Text of T 100 200 100 二层设备的管理VLAN 101 NULAN的管理VLAN 102 Agg-S1与CORE-R1之间的互联VLAN 第16页 版权所有© 2020 华为技术有限公司 **SE** HUAWEI

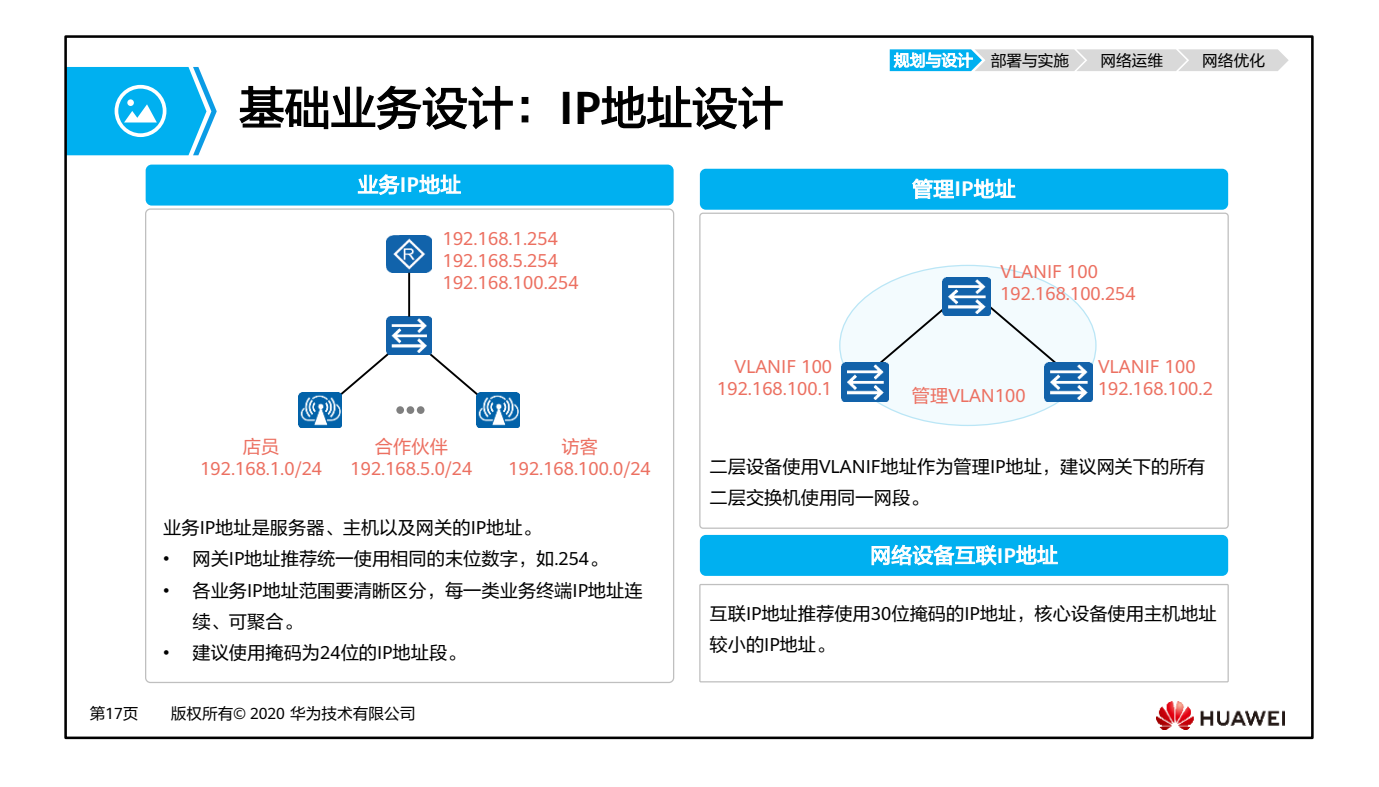
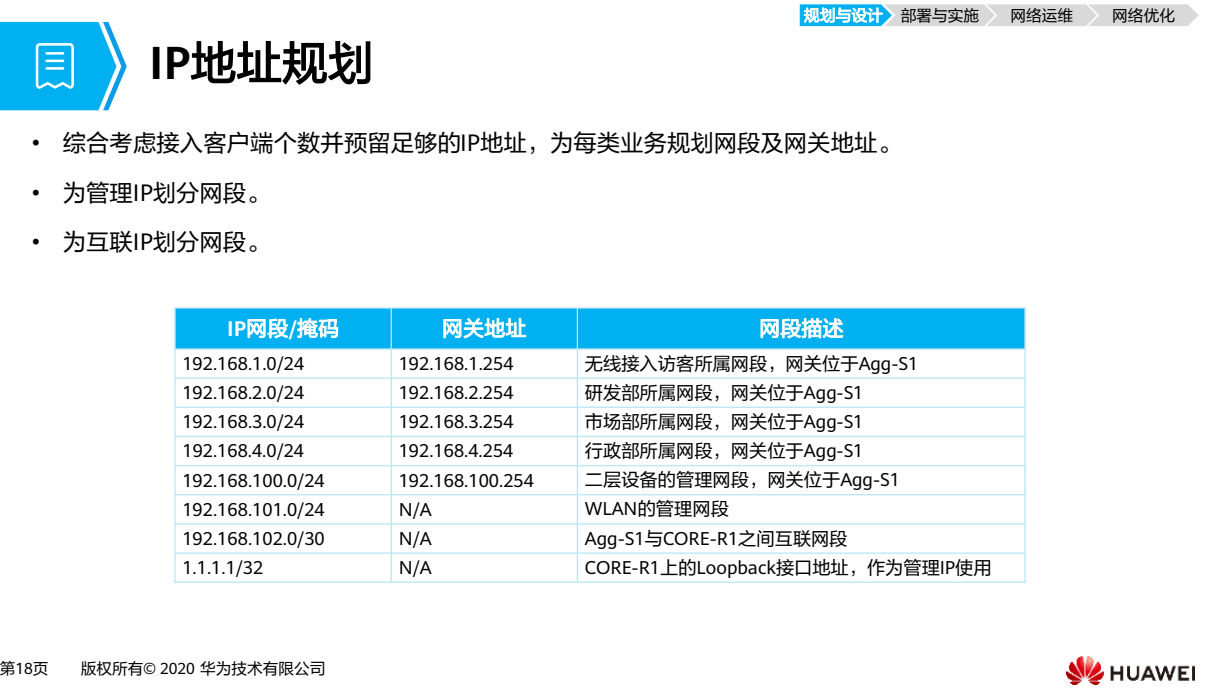

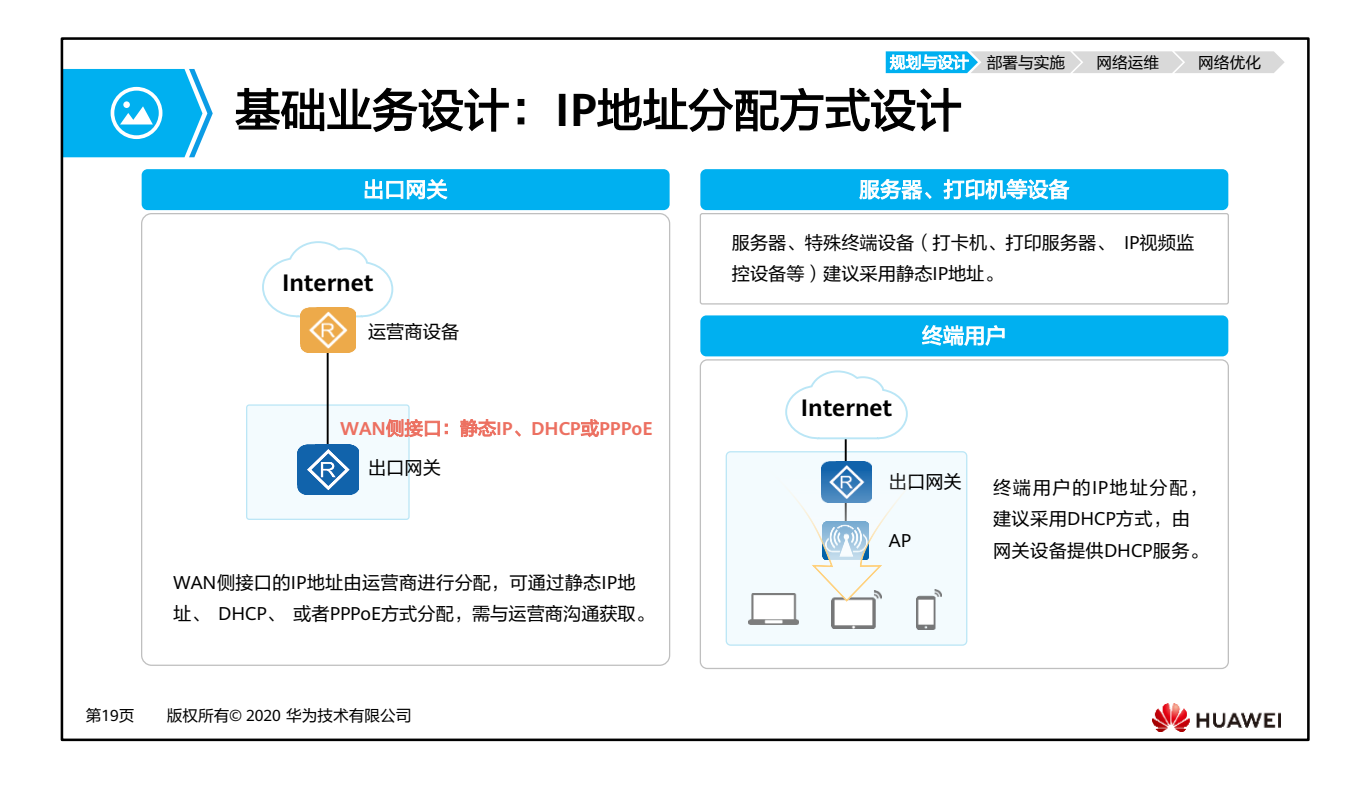

- IP地址分配时可以使用动态IP分配或者静态IP绑定。在中小型园区中, IP地址具体的分配原 则如下:
- 出口网关设备: WAN侧接口的IP地址由运营商进行分配,可以通过静态IP地址、 DHCP、 或者PPPoE方式分配,对于出口网关的IP地址需要提前与运营商沟通获取。
- 服务器、特殊终端设备(打卡机、打印服务器、 IP视频监控设备等)建议采用静态IP地址 绑定方式分配。
- 用户终端:用户办公用PC、IP电话等设备建议通过在网关设备上部署DHCP Server后,统一 通过DHCP方式动态分配。

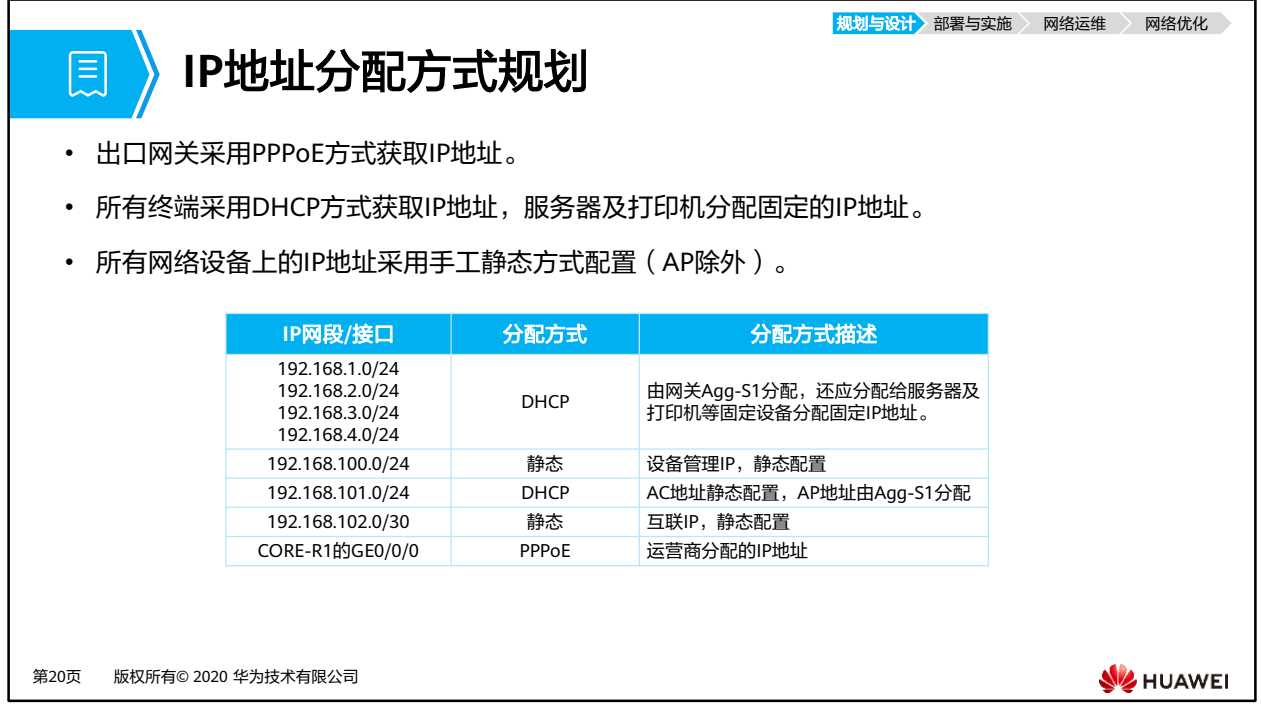

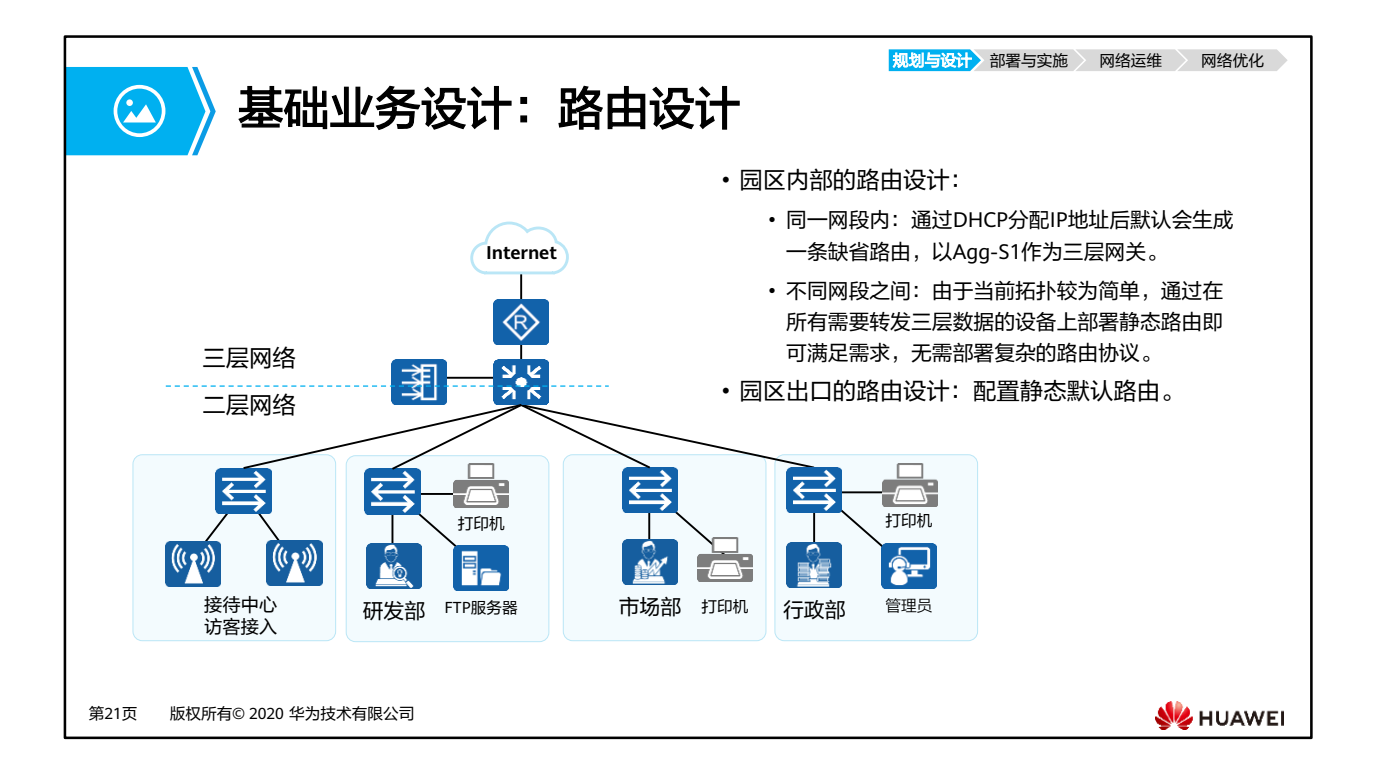

- 中小型园区网络的路由设计包括园区内部的路由设计及园区出口与Internet/广域设备之间 的路由设计。
- 园区内部的路由设计:主要满足园区内部设备/终端的互通需求,并且可以与外部路由交互。 由于中小型园 区的网络规模比较小,网络结构也比较简单。
	- AP设备:通过DHCP分配IP地址后默认会生成一条缺省路由。
	- 交换机、网关设备:通过静态路由即可满足需求,无需部署复杂的路由协议。
- 园区出口的路由设计:出口路由设计主要满足园区内部用户访问Internet和广域网的需求。 出口设备与 Internet或者WAN连接时,建议在出口设备上配置静态路由来满足需求。

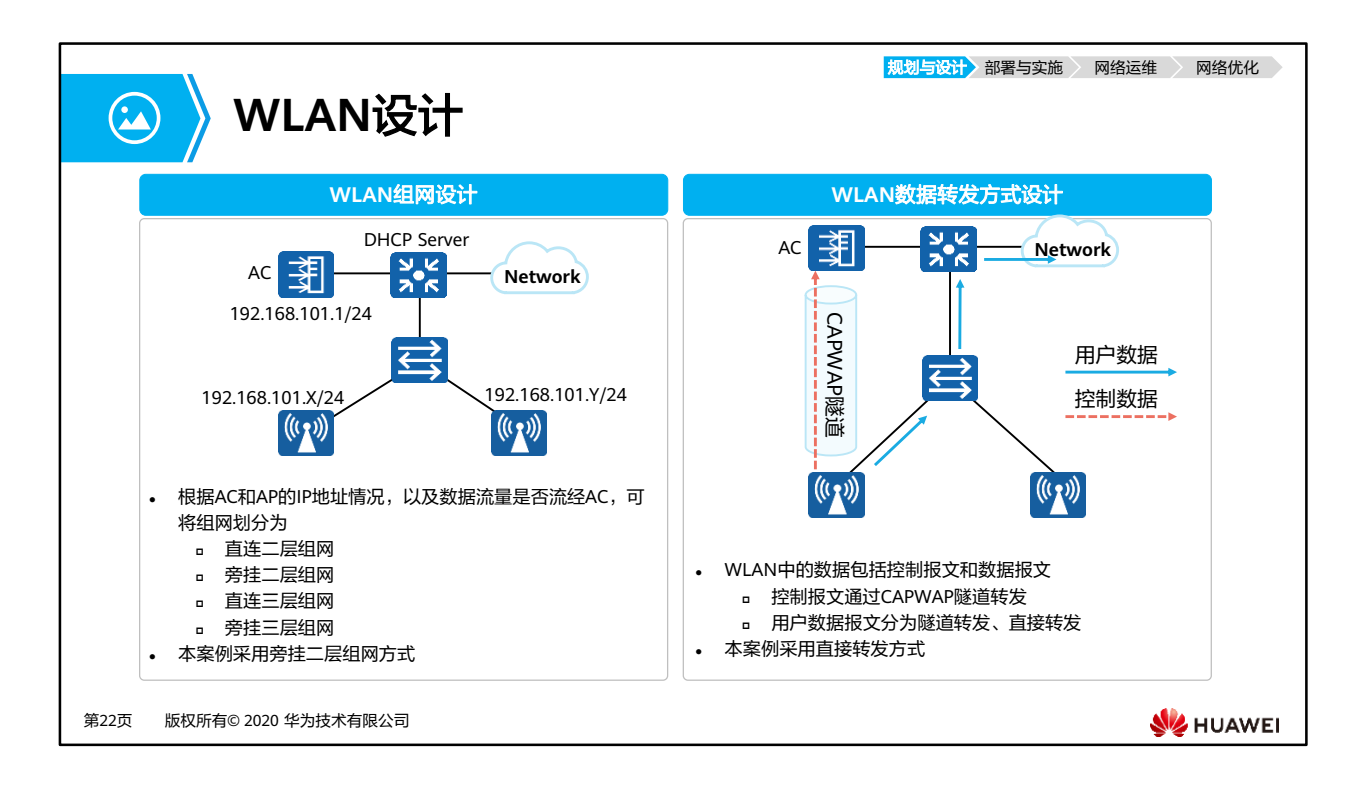

- 除了要规划组网和数据转发方式外,仍需进行:
	- 网络覆盖设计:针对无线网络覆盖的区域设计规划,保证区域覆盖范围内的信号强度 能满足用户的要求,并且解决相邻AP间的同频干扰问题。
	- 网络容量设计:根据无线终端的带宽要求、终端数目、并发率、单AP性能等数据来设 计部署网络所需的AP数量,确保无线网络性能可以满足所有终端的上网业务需求。
	- AP布放设计:在网络覆盖设计的基础上,根据实际情况对AP的实际布放位置、布放 方式和供电走线原则进行修正确认。
	- 此外还需进行WLAN安全设计、漫游设计等,本课程不再一一列举。

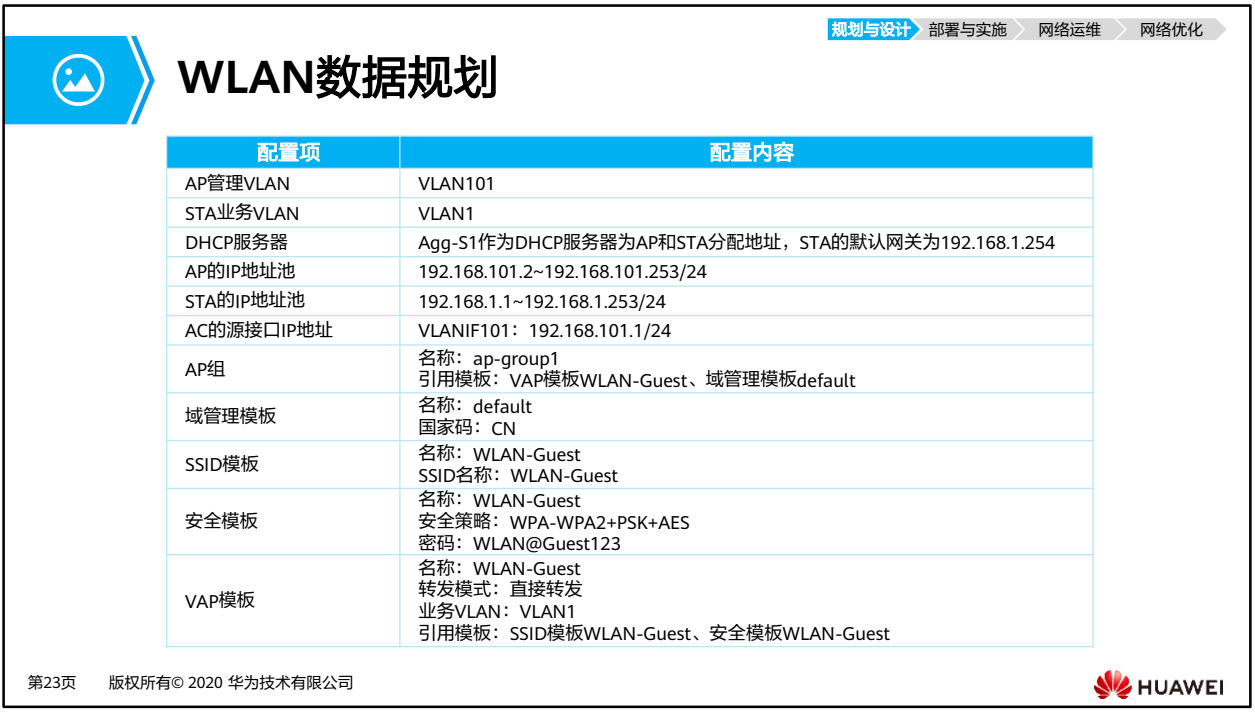

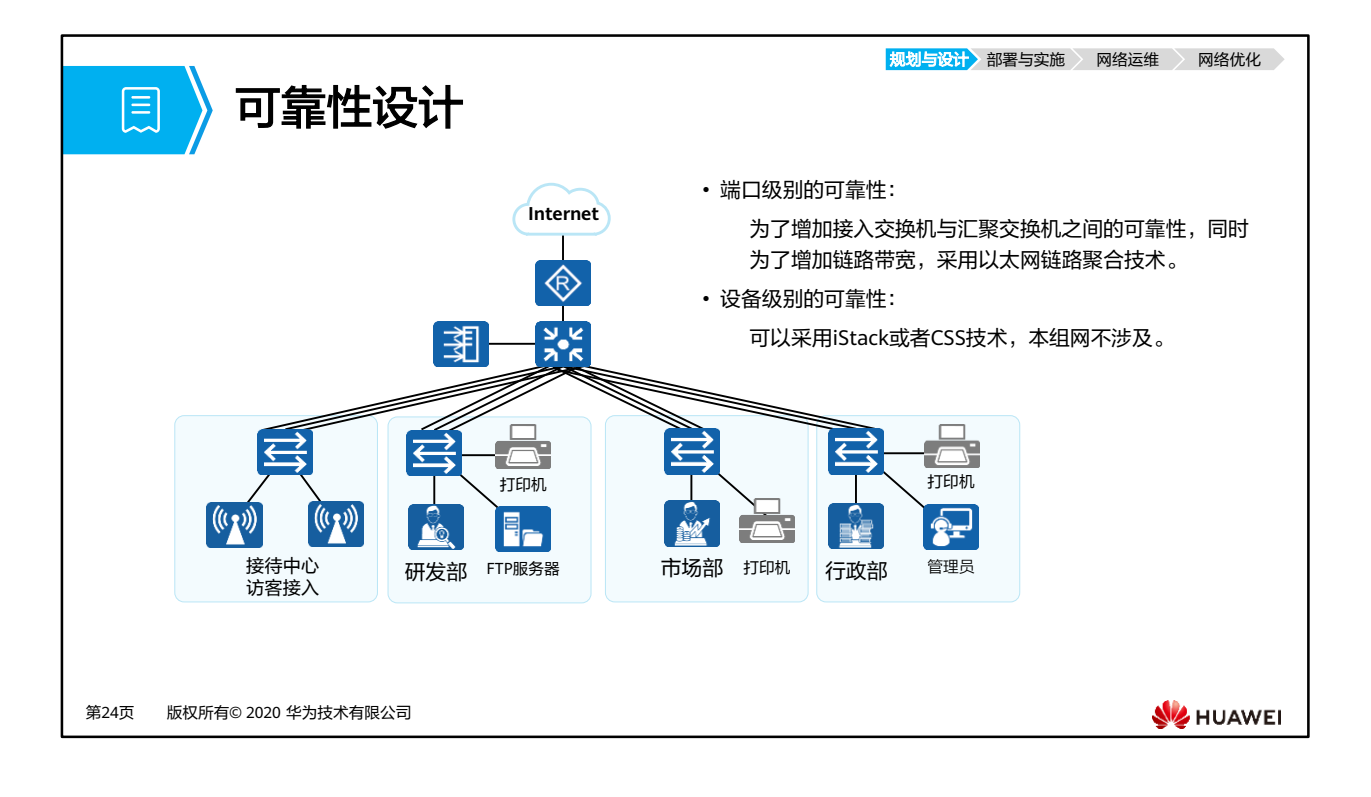

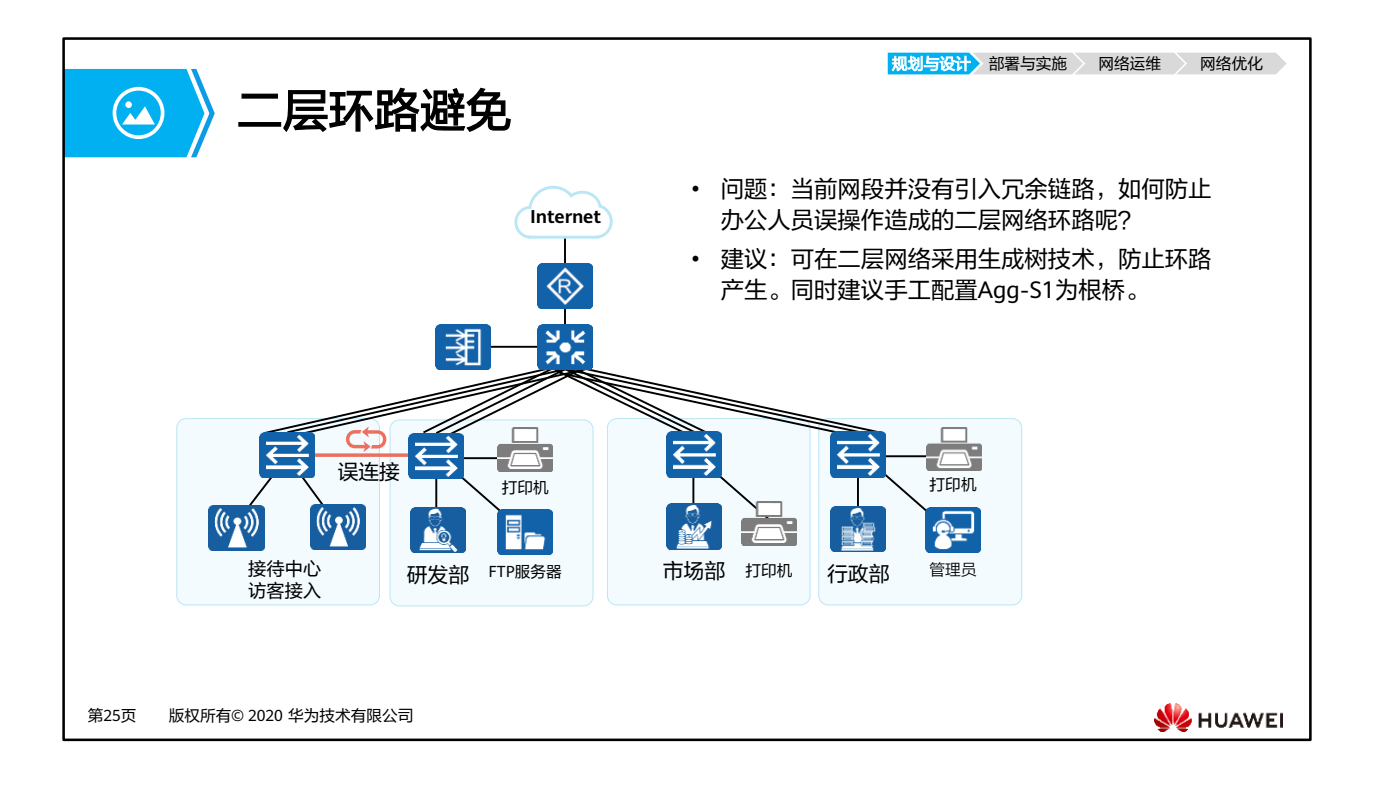

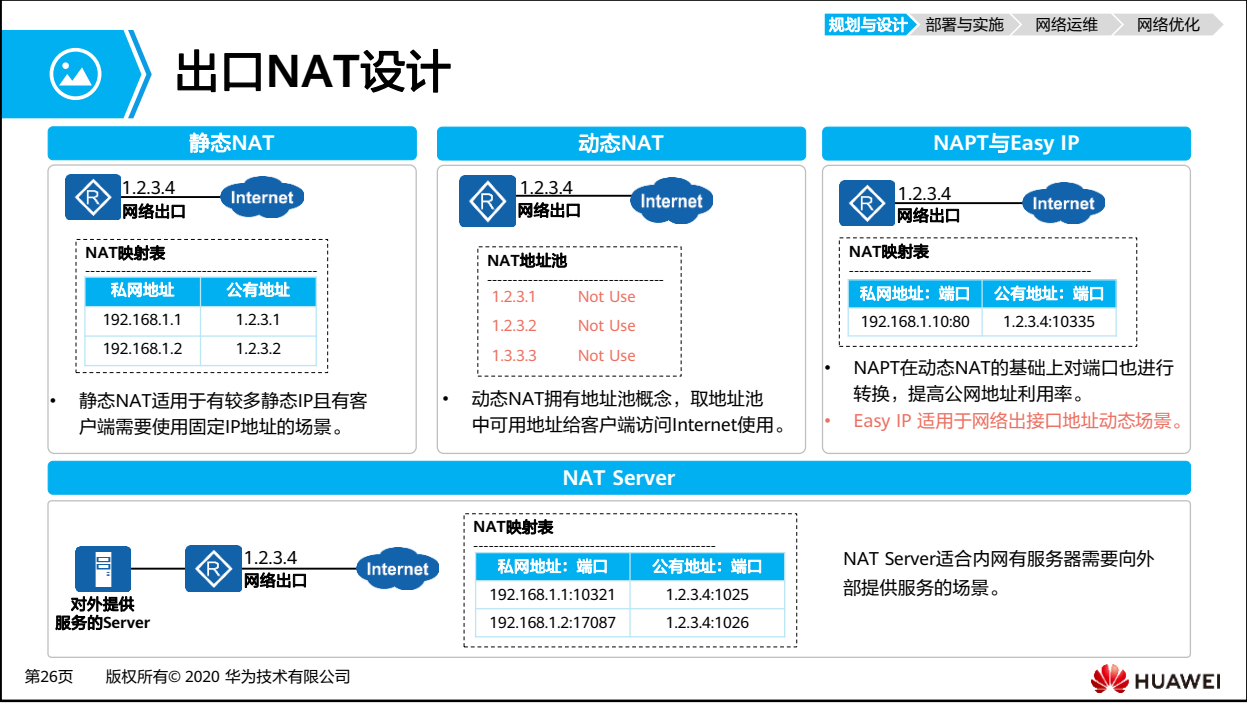

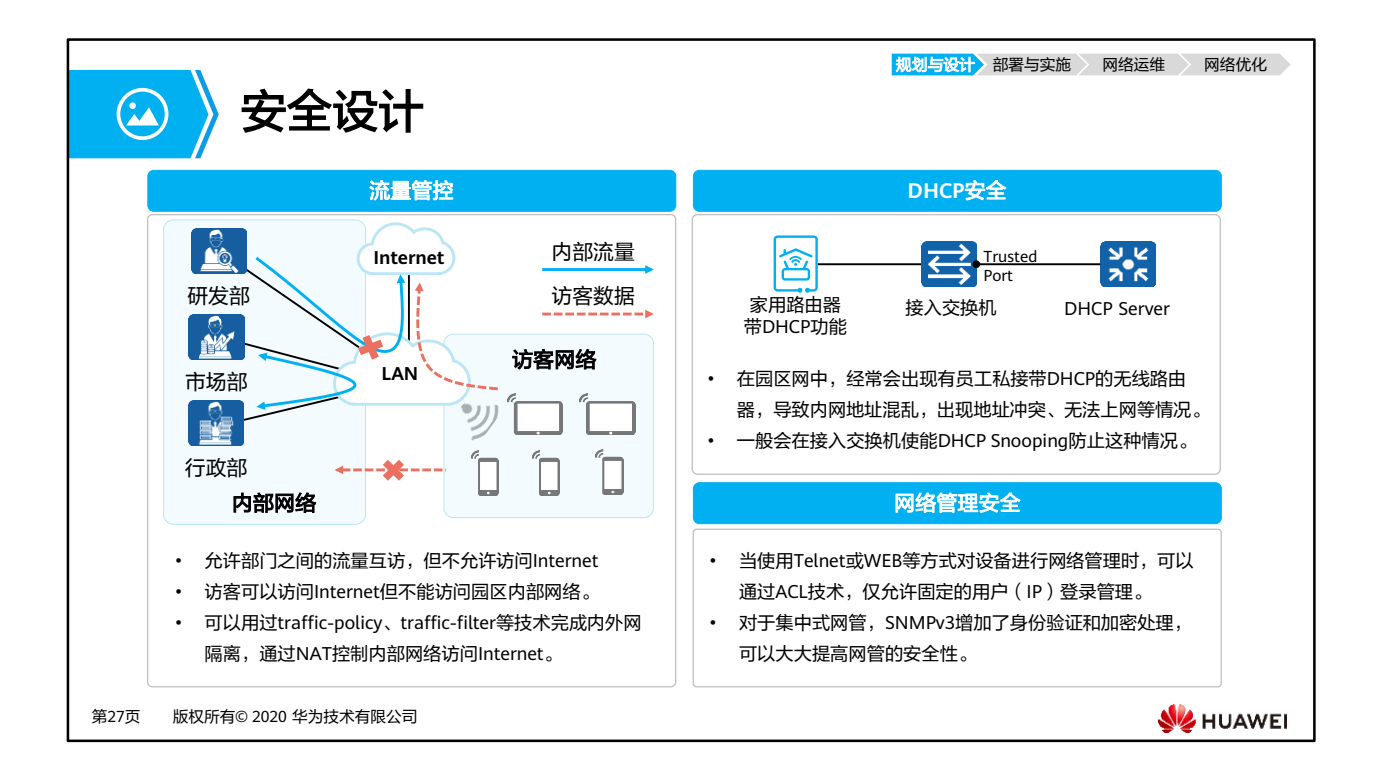

• 说明:本案例的安全设计仅依靠路由器或交换机设备实现。

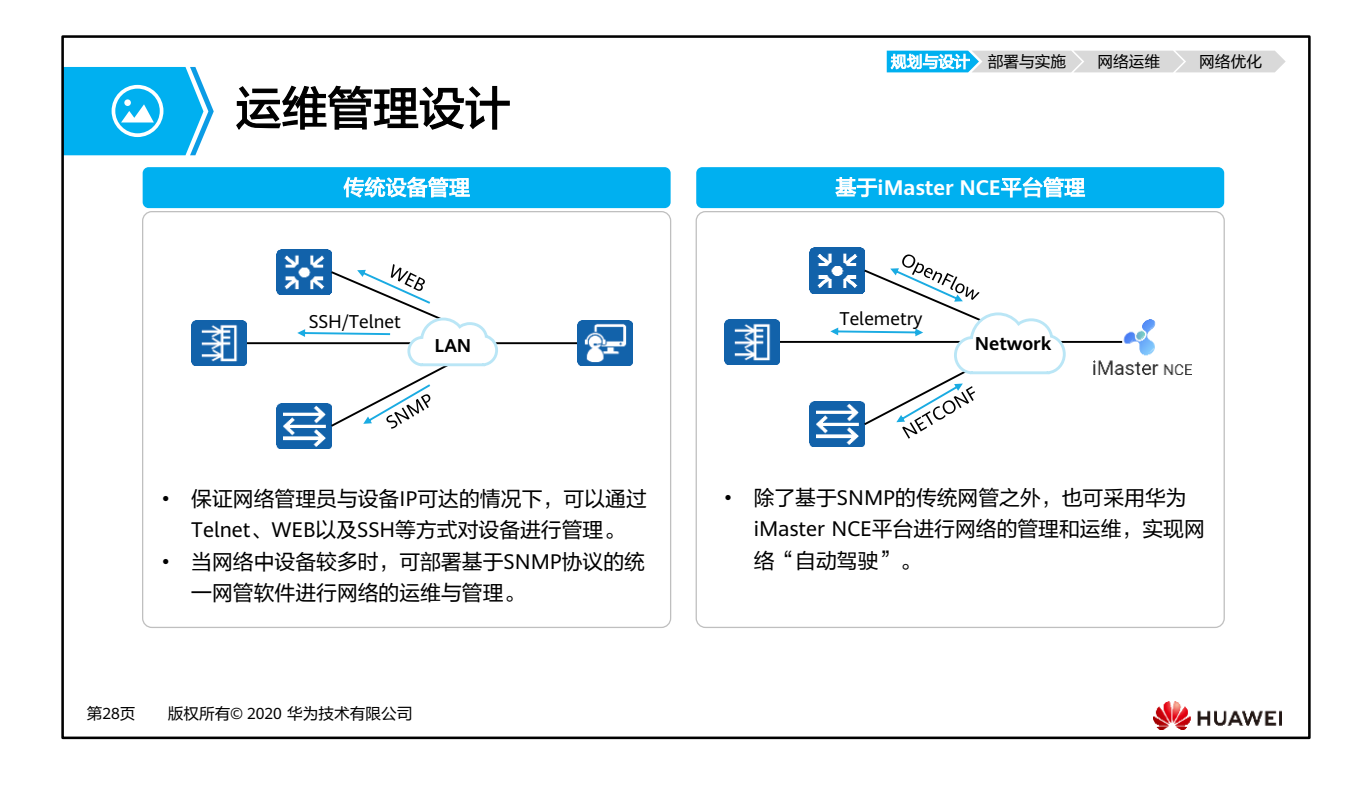

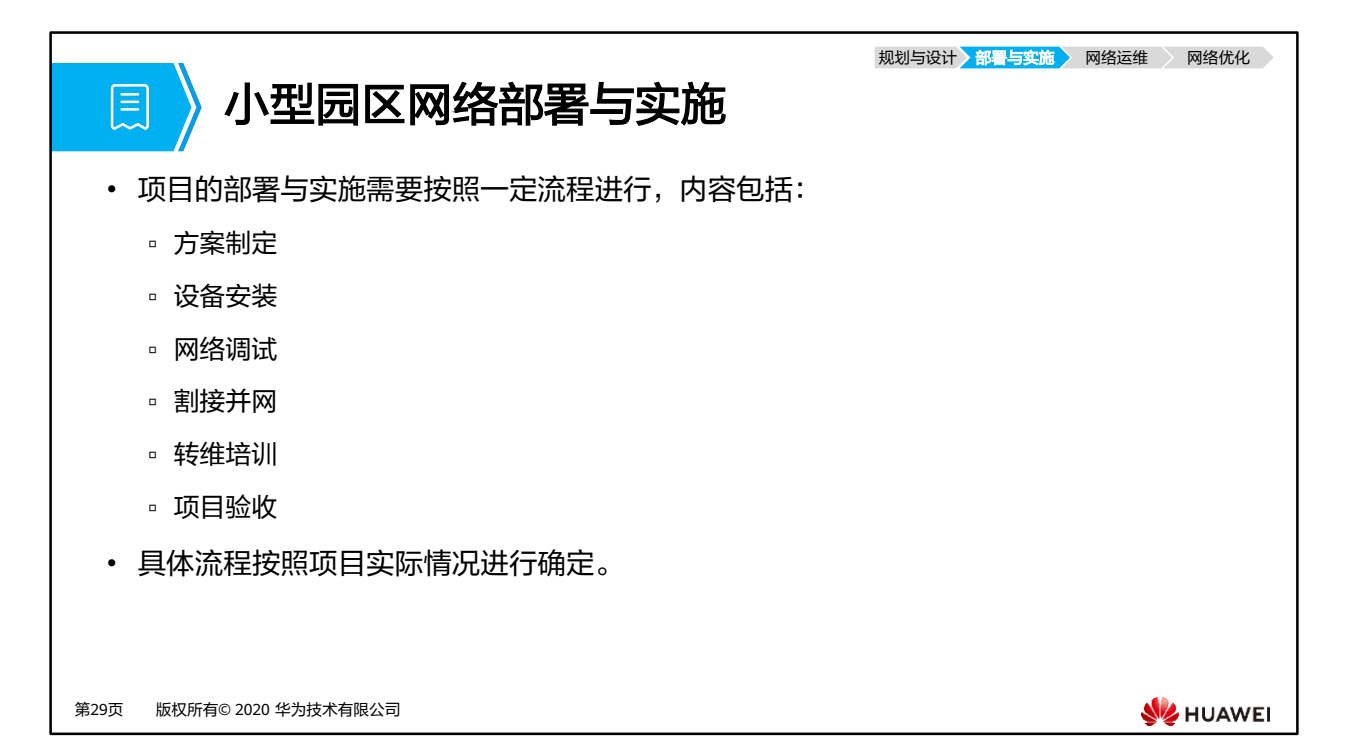

规划与设计 <mark>)部署与实施</mark> > 网络运维 → 网络优化 →

る │ 接口 │ 配置内容

mode:LACP-static

GE0/0/1 Description:to CORE-R1's GE0/0/1 GE0/0/2 Description:to AC1's GE0/0/1

Trunkport :GE0/0/3、GE0/0/7、GE0/0/8 description:to Acc-S1's eth-trunk 1

mode:LACP-static Trunkport :GE0/0/4、GE0/0/9、GE0/0/10 description:to Acc-S2's eth-trunk 1

mode:LACP-static Trunkport :GE0/0/5、GE0/0/11、 GE0/0/12 description:to Acc-S3's eth-trunk 1

mode:LACP-static Trunkport :GE0/0/6、GE0/0/13、 GE0/0/14 description:to Acc-S4's eth-trunk 1

Eth-trunk 1

Eth-trunk 2

Eth-trunk 3

Eth-trunk 4

## 配置方案 **(1)**

 $\bigodot$ 

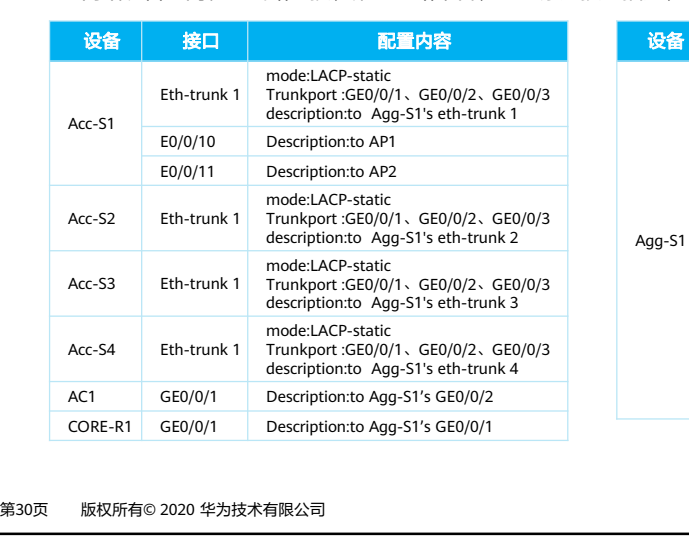

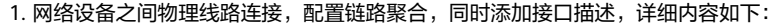

**SE** HUAWEI

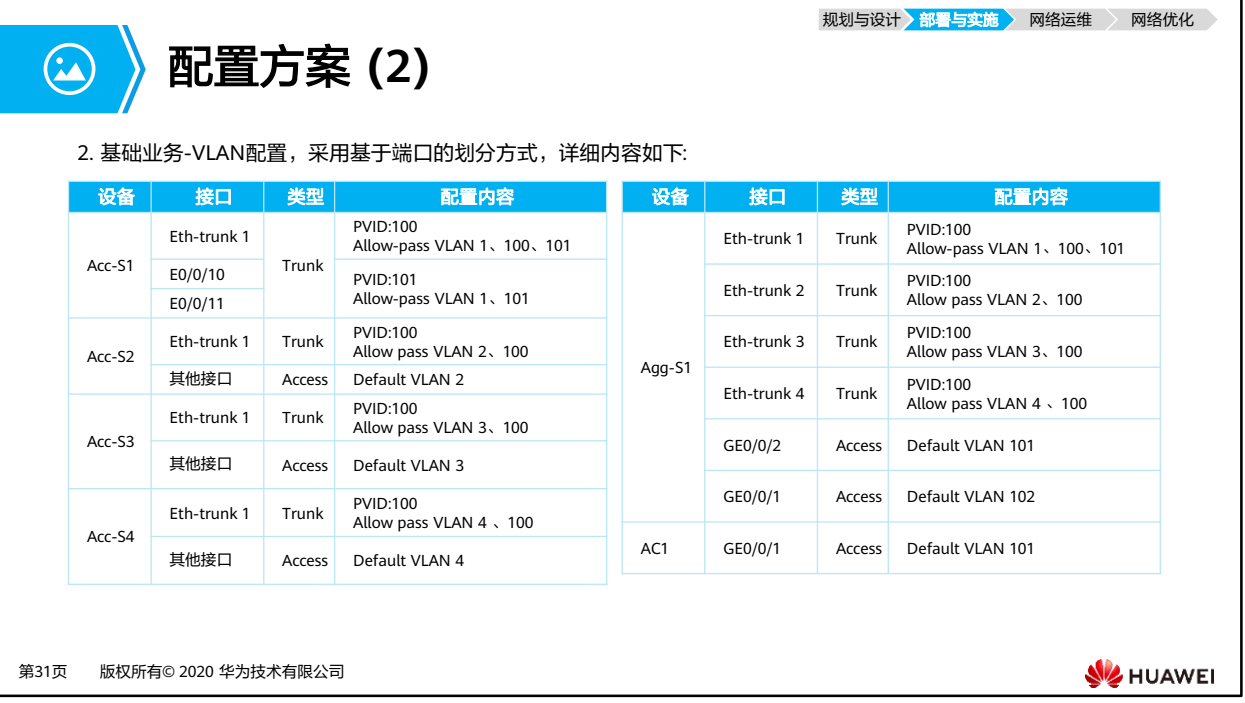

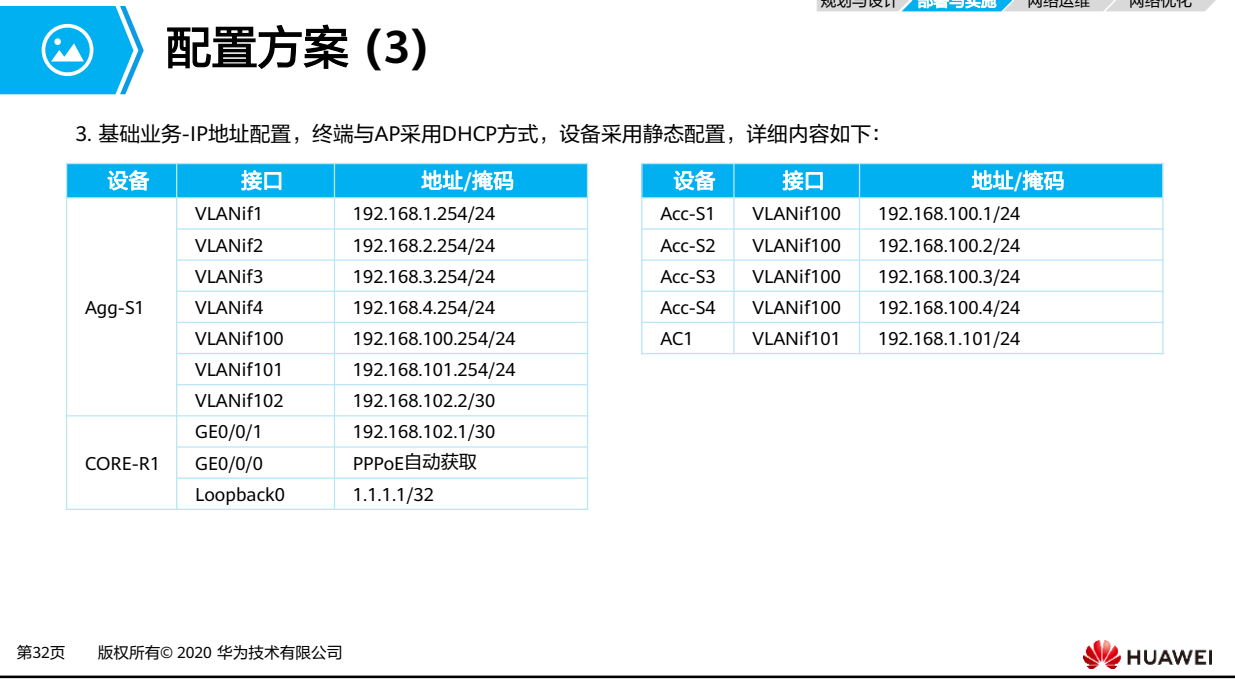

规划与设计 <mark>〉部署与实施 〉</mark> 网络运维 〉 网络优化 〉

规划与设计 <mark>)部署与实施 》</mark> 网络运维 网络优化

配置方案 **(4)**

 $\bigodot$ 

4. 基础业务-IP地址分配方式配置,关于DHCP的详细内容如下:

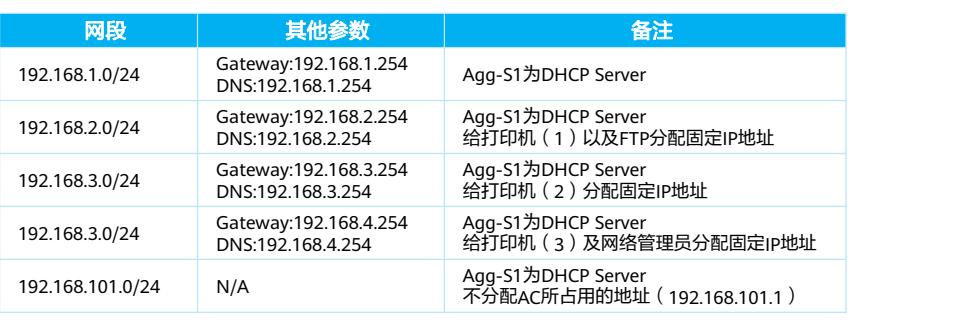

第33页 版权所有© 2020 华为技术有限公司

**SIZ HUAWEI** 

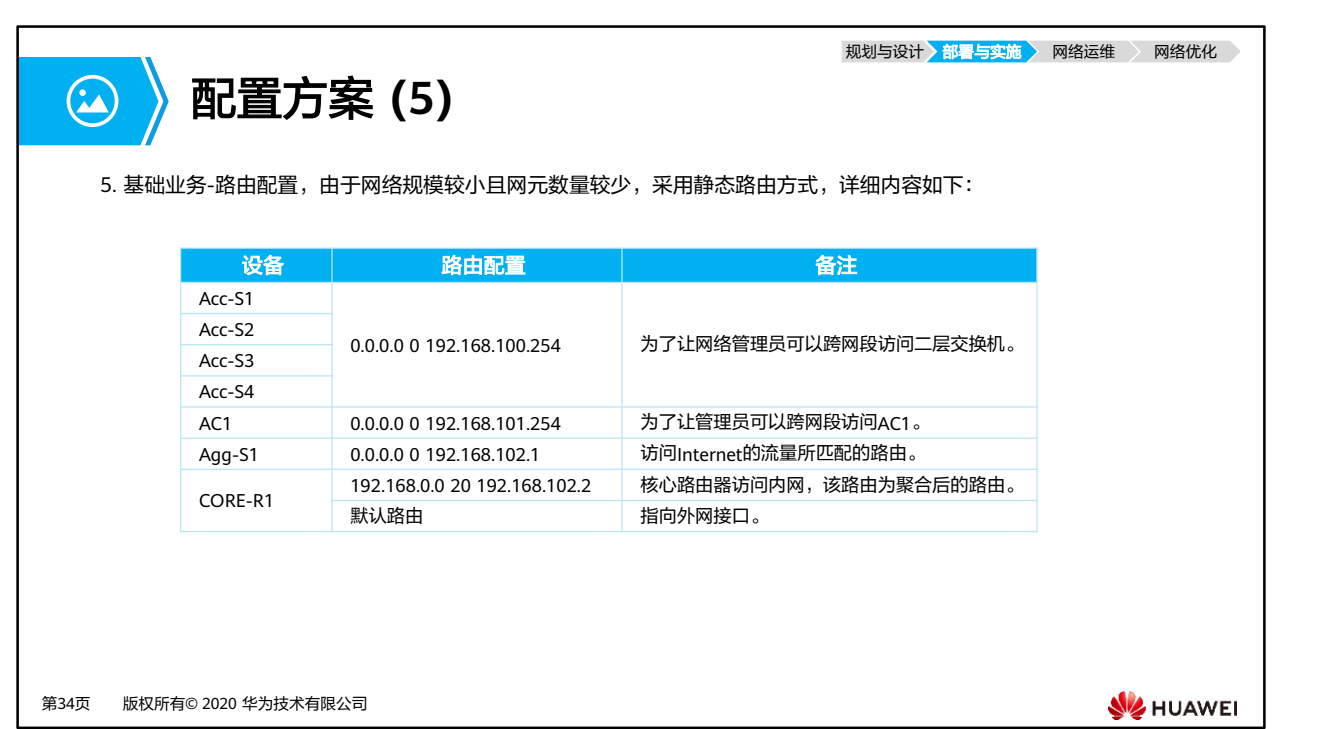

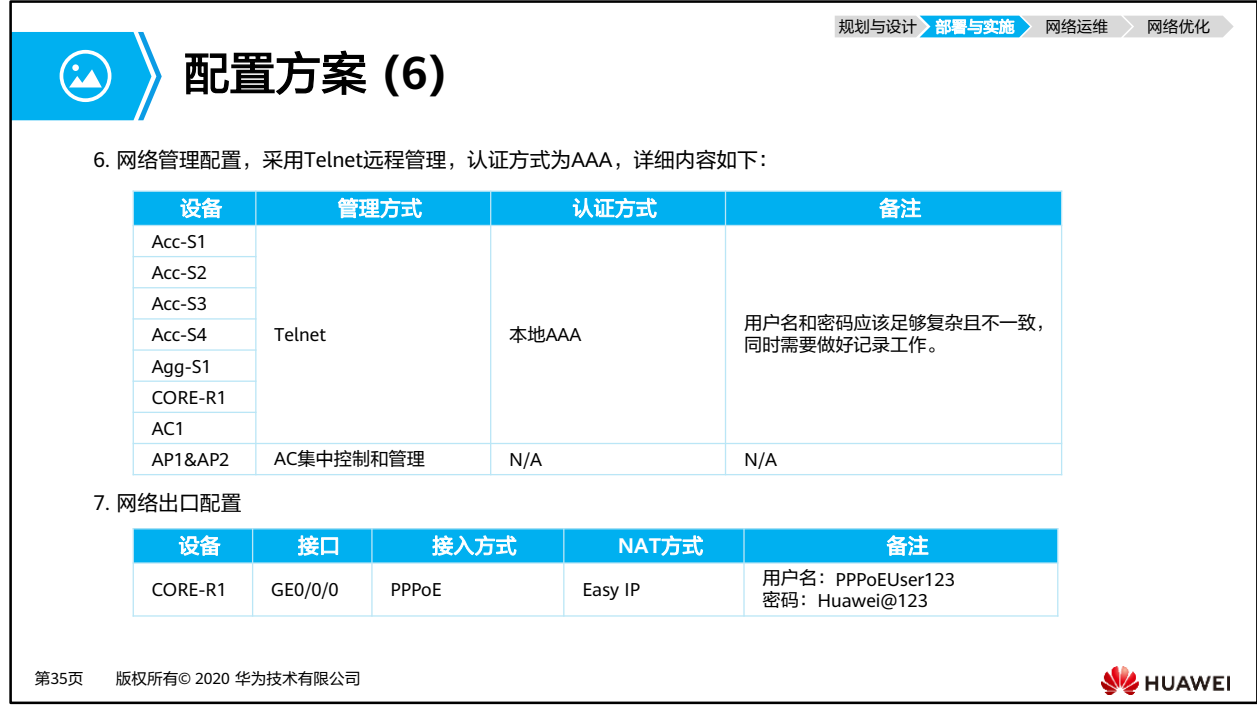

规划与设计 <mark>)部署与实施 》</mark> 网络运维 网络优化

配置方案 **(7)**

- 8. WLAN配置,按照WLAN规划内容进行配置即可。
- 9. 安全相关配置,详细内容如下:

 $\bigodot$ 

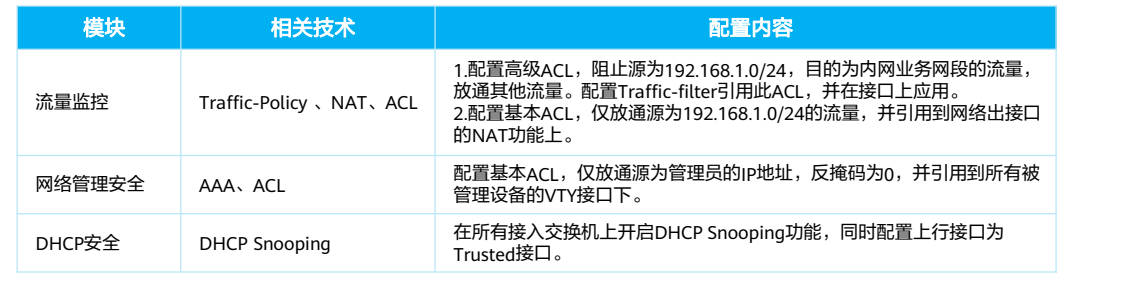

第36页 版权所有© 2020 华为技术有限公司

**SIZ HUAWEI** 

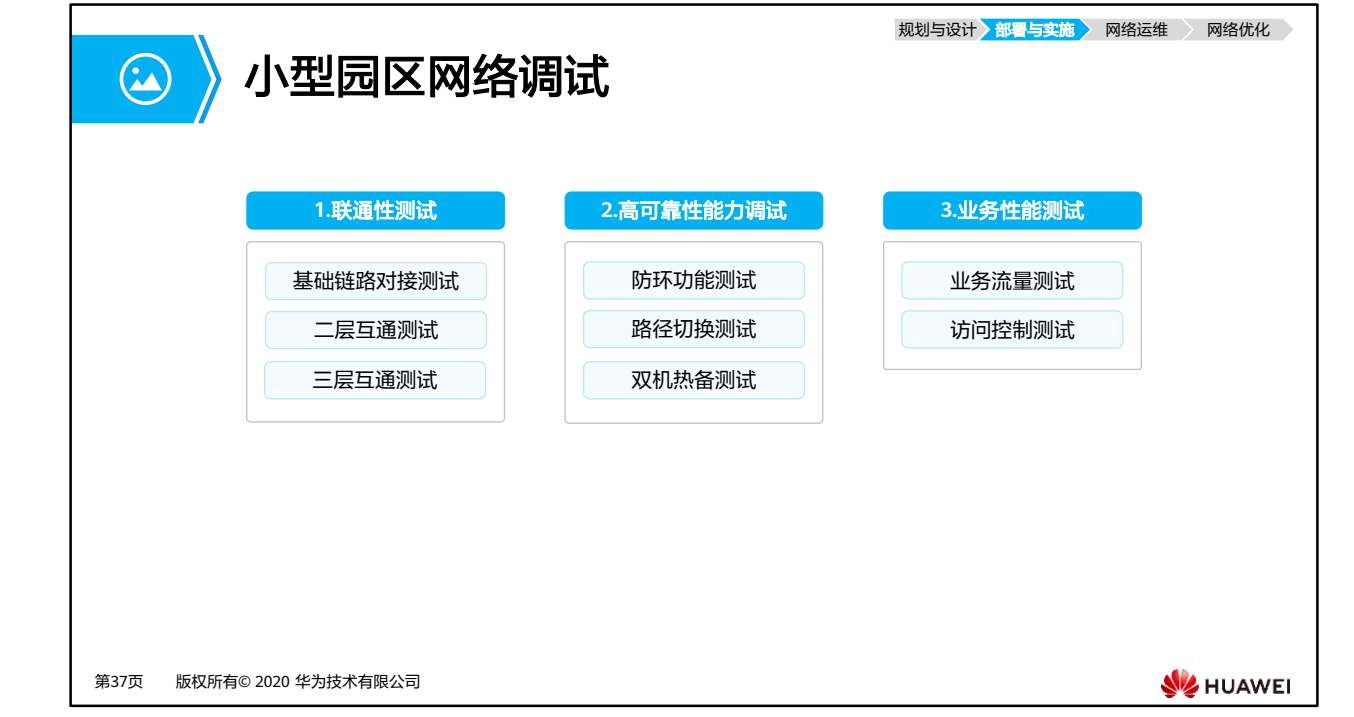

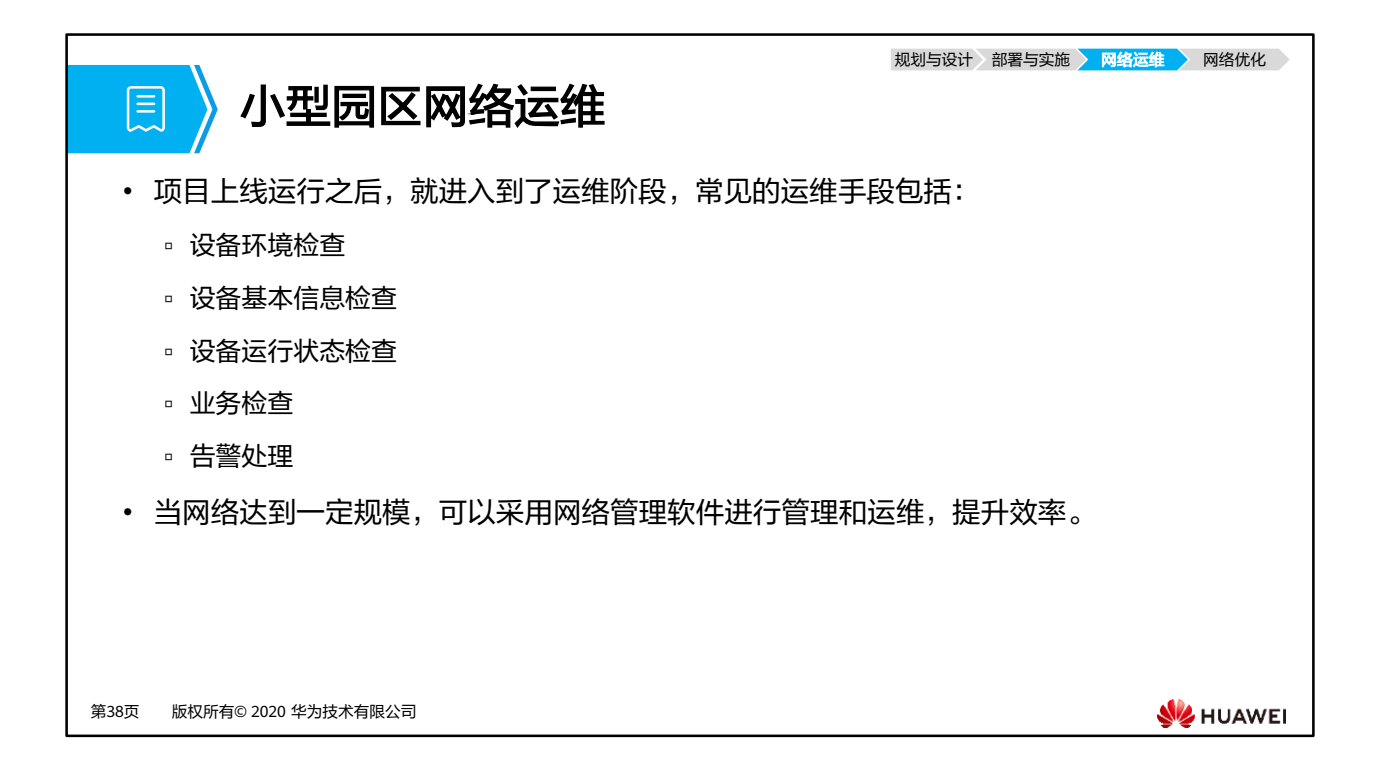

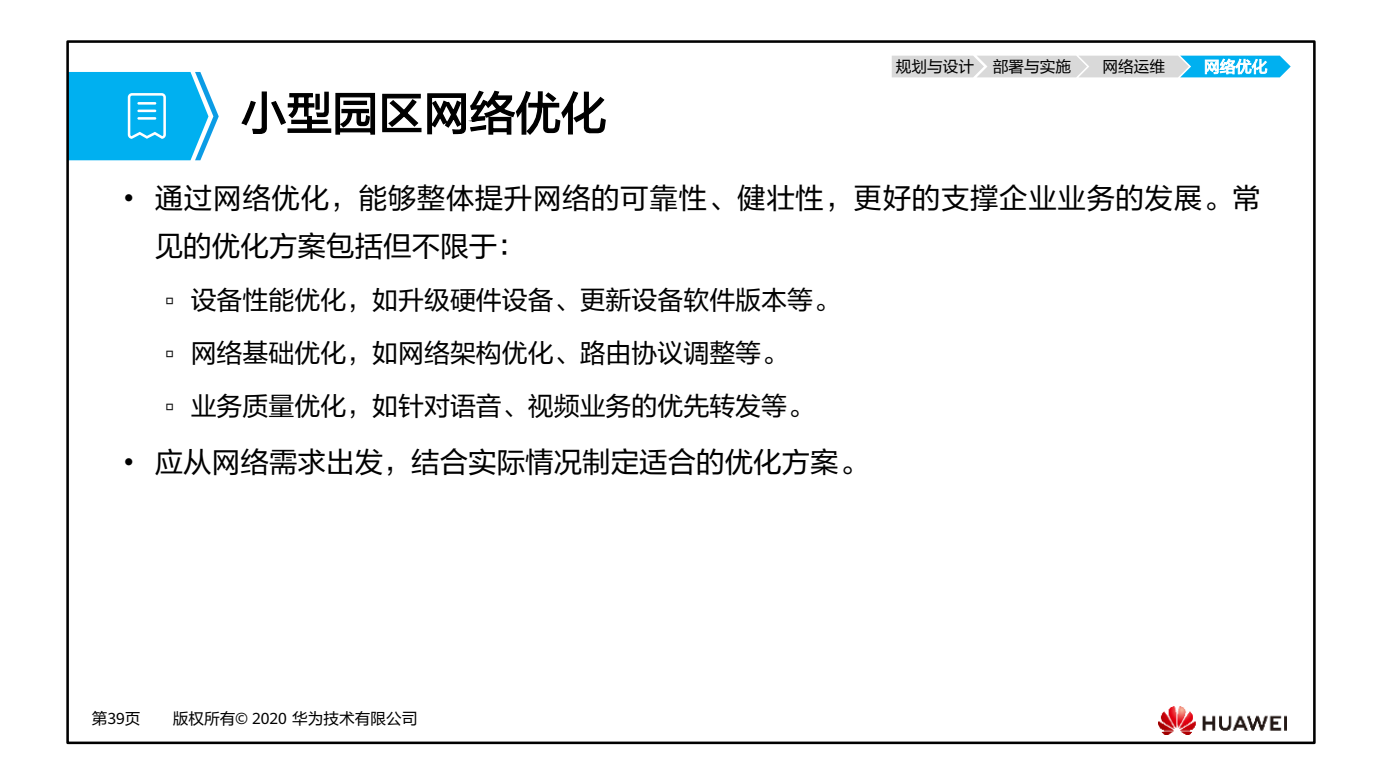

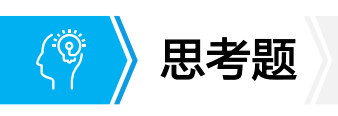

- 1. 园区网的完整生命周期是什么?
- 2. 管理IP地址的作用是什么?

第40页 版权所有© 2020 华为技术有限公司

**SIZ HUAWEI** 

- 1. 规划与设计、部署与实施、网络运维、网络优化。
- 2. 网络管理员管理设备时所使用的IP地址。

## $\mathbf{R}$ 本章总结

- 本章介绍了园区网络的概念、类型以及常见技术等。
- 了解园区网络生命周期:
	- 规划与设计
	- 部署与实施
	- 网络运维
	- 网络优化
- 结合之前课程内容,着重介绍了园区网络的规划设计与部署实施,完成一张小型园区网 络的搭建。

第41页 版权所有© 2020 华为技术有限公司

**SE** HUAWEI

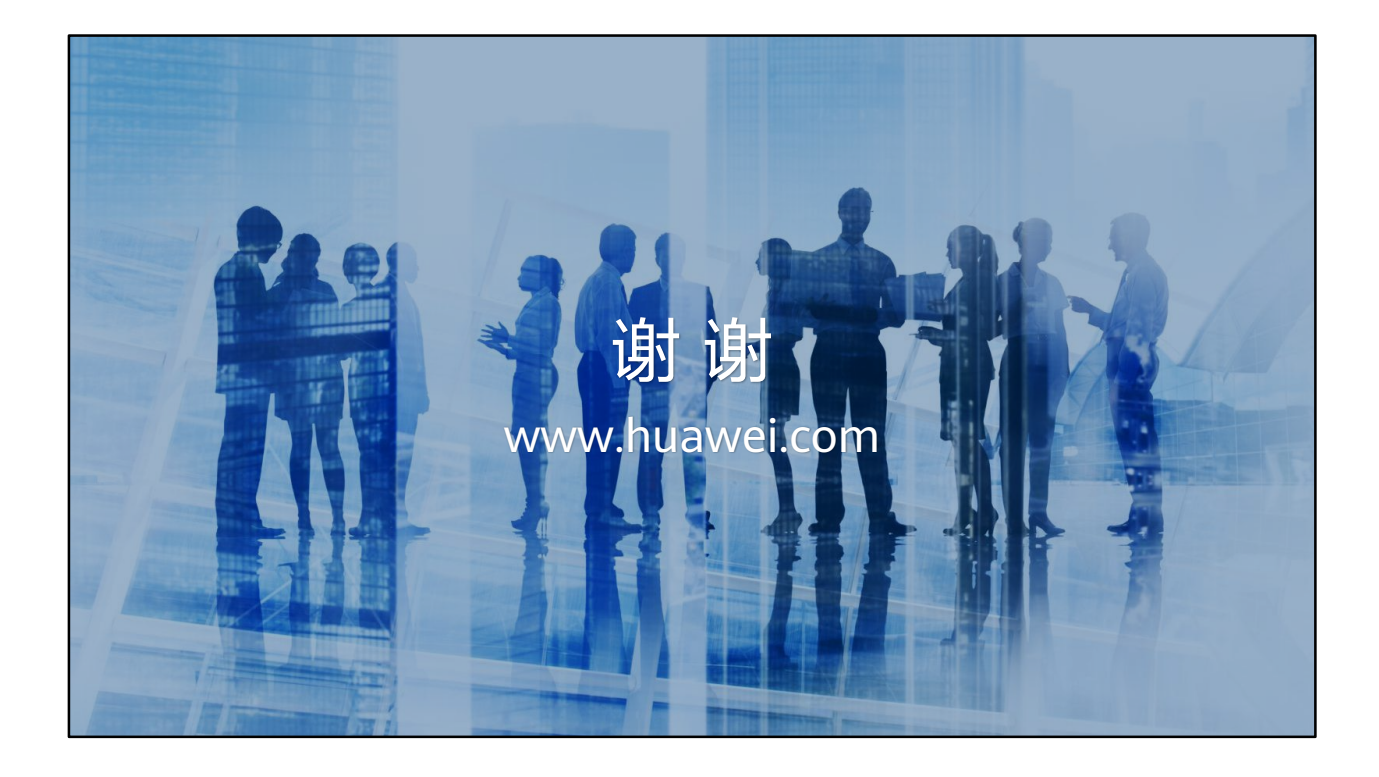